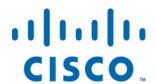

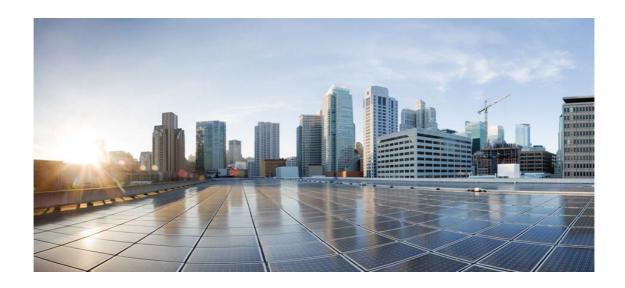

# Open Source Used In Cisco Appdynamics Cloud Cost Insights 23.12

## Cisco Systems, Inc.

www.cisco.com

Cisco has more than 200 offices worldwide. Addresses, phone numbers, and fax numbers are listed on the Cisco website at www.cisco.com/go/offices. Text Part Number: 78EE117C99-1865407591

This document contains licenses and notices for open source software used in this product. With respect to the free/open source software listed in this document, if you have any questions or wish to receive a copy of any source code to which you may be entitled under the applicable free/open source license(s) (such as the GNU Lesser/General Public License), please submit this form.

In your requests please include the following reference number 78EE117C99-1865407591

## **Contents**

| 1.1 sse 0.1.0                                                      |
|--------------------------------------------------------------------|
| 1.1.1 Available under license                                      |
| 1.2 bridgeutils 1.7.1                                              |
| 1.2.1 Available under license                                      |
| 1.3 modern-go-concurrent 0.0.0-20180306012644-bacd9c7ef1dd         |
| 1.3.1 Available under license                                      |
| 1.4 gin-contrib-sse 0.1.0                                          |
| 1.4.1 Available under license                                      |
| 1.5 proto-otlp 0.9.0                                               |
| 1.5.1 Available under license                                      |
| 1.6 gorhill-cronexpr 0.0.0-20180427100037-88b0669f7d75             |
| 1.6.1 Available under license                                      |
| 1.7 kylelemons-godebug 1.1.0                                       |
| 1.7.1 Available under license                                      |
| 1.8 pkg-browser 0.0.0-20210911075715-681adbf594b8                  |
| 1.8.1 Available under license                                      |
| 1.9 json-iterator-go 1.1.12                                        |
| 1.9.1 Available under license                                      |
| 1.10 modern-go-reflect2 1.0.2                                      |
| 1.10.1 Available under license                                     |
| 1.11 alpine-keys 2.4-r1                                            |
| 1.11.1 Available under license                                     |
| 1.12 githubcommoderngoconcurrent 0.0.0-20180306012644-bacd9c7ef1dd |

1.12.1 Available under license1.13 githubcomgooglegofuzz 1.2.01.13.1 Available under license

## 1.14 gopkgin 0.9.1 1.14.1 Available under license 1.15 grpc-ecosystem-grpc-gateway 1.16.0 1.15.1 Available under license 1.16 go-cleanhttp 0.5.2 1.16.1 Available under license 1.17 go-debug 1.1.0 1.17.1 Available under license 1.18 parth 0.0.0-20190131123155-b4df798d6542 1.18.1 Available under license 1.19 h2non-parth 0.0.0-20190131123155-b4df798d6542 1.19.1 Available under license 1.20 yaml 3.0.1 1.20.1 Available under license 1.21 aws-aws-sdk-go-v2 1.10.1 1.21.1 Available under license 1.22 aws-aws-sdk-go-v2 1.10.0 1.22.1 Available under license 1.23 command-line-arguments (devel) 1.23.1 Available under license 1.24 zlib 1.2.13-r1 1.24.1 Available under license 1.25 sigs.k8s.io/json 0.0.0-20221116044647-bc3834ca7abd 1.25.1 Available under license 1.26 decimal 1.3.1 1.26.1 Available under license 1.27 go-playground-locales 0.14.1 1.27.1 Available under license 1.28 gogo-protobuf 1.3.2 1.28.1 Available under license 1.29 hashicorp-go-cleanhttp 0.5.2 1.29.1 Available under license 1.30 go-playground-universal-translator 0.18.1 1.30.1 Available under license 1.31 pax-utils 1.3.7-r1 1.31.1 Available under license 1.32 leodido-go-urn 1.2.4

1.33 go-codec 1.2.11

1.32.1 Available under license

| 1.33.1 Available under license                                                                                                    |
|----------------------------------------------------------------------------------------------------|
| 1.34 ca-certificates 20230506-r0                                                                                                    |
| 1.34.1 Available under license                                                                                                    |
| 1.35 apk-tools 2.14.0-r2                                                                                                    |
| 1.35.1 Available under license                                                                                                    |
| 1.36 relvacode-iso8601 1.3.0                                                                                                    |
| 1.36.1 Available under license                                                                                                    |
| 1.37 alpine-baselayout 3.4.3-r1                                                                                                    |
| 1.37.1 Available under license                                                                                                    |
| 1.38 githubcommoderngoreflect2 1.0.2                                                                                                    |
| 1.38.1 Available under license                                                                                                    |
| 1.39 json iterator go 1.1.12                                                                                                    |
| 1.39.1 Available under license                                                                                                    |
| 1.40 ca-certificates-bundle 20230506-r0                                                                                                    |
| 1.40.1 Available under license                                                                                                    |
| 1.41 universal-translator 0.18.1                                                                                                    |
| 1.41.1 Available under license                                                                                                    |
| 1.42 locales 0.14.1                                                                                                    |
| 1.42.1 Available under license                                                                                                    |
| 1.43 githubcomgolangprotobuf 1.5.3                                                                                                    |
| 1.43.1 Available under license                                                                                                    |
| 1.44 browser 0.0.0-20210911075715-681adbf594b8                                                                                                    |
| 1.44.1 Available under license                                                                                                    |
|                                                                                                    |
| 1.45 libc-utils 0.7.2-r5                                                                                                    |
| 1.45 libc-utils 0.7.2-r5  1.45.1 Available under license                                                                                                    |
| 1.45.1 Available under license  1.46 alpine-baselayout-data 3.4.3-r1                                                                                                    |
| <ul><li>1.45.1 Available under license</li><li>1.46 alpine-baselayout-data 3.4.3-r1</li><li>1.46.1 Available under license</li></ul>                                                                                                    |
| 1.45.1 Available under license  1.46 alpine-baselayout-data 3.4.3-r1  1.46.1 Available under license  1.47 scanelf 1.3.7-r1                                                                                                    |
| <ul> <li>1.45.1 Available under license</li> <li>1.46 alpine-baselayout-data 3.4.3-r1</li> <li>1.46.1 Available under license</li> <li>1.47 scanelf 1.3.7-r1</li> <li>1.47.1 Available under license</li> </ul>                                                                                                    |
| 1.45.1 Available under license  1.46 alpine-baselayout-data 3.4.3-r1 1.46.1 Available under license  1.47 scanelf 1.3.7-r1 1.47.1 Available under license  1.48 golang-jwt 5.0.0                                                                                                    |
| 1.45.1 Available under license  1.46 alpine-baselayout-data 3.4.3-r1 1.46.1 Available under license  1.47 scanelf 1.3.7-r1 1.47.1 Available under license  1.48 golang-jwt 5.0.0 1.48.1 Available under license                                                                                                    |
| 1.45.1 Available under license  1.46 alpine-baselayout-data 3.4.3-r1 1.46.1 Available under license  1.47 scanelf 1.3.7-r1 1.47.1 Available under license  1.48 golang-jwt 5.0.0 1.48.1 Available under license  1.49 tre 0.8.0-r2                                                                                                    |
| 1.45.1 Available under license  1.46 alpine-baselayout-data 3.4.3-r1 1.46.1 Available under license  1.47 scanelf 1.3.7-r1 1.47.1 Available under license  1.48 golang-jwt 5.0.0 1.48.1 Available under license  1.49 tre 0.8.0-r2 1.49.1 Available under license                                                                                                    |
| 1.45.1 Available under license  1.46 alpine-baselayout-data 3.4.3-r1 1.46.1 Available under license  1.47 scanelf 1.3.7-r1 1.47.1 Available under license  1.48 golang-jwt 5.0.0 1.48.1 Available under license  1.49 tre 0.8.0-r2 1.49.1 Available under license  1.50 go-urn 1.2.4                                                                                         |
| 1.45.1 Available under license  1.46 alpine-baselayout-data 3.4.3-r1 1.46.1 Available under license  1.47 scanelf 1.3.7-r1 1.47.1 Available under license  1.48 golang-jwt 5.0.0 1.48.1 Available under license  1.49 tre 0.8.0-r2 1.49.1 Available under license  1.50 go-urn 1.2.4 1.50.1 Available under license                                                          |
| 1.45.1 Available under license  1.46 alpine-baselayout-data 3.4.3-r1 1.46.1 Available under license  1.47 scanelf 1.3.7-r1 1.47.1 Available under license  1.48 golang-jwt 5.0.0 1.48.1 Available under license  1.49 tre 0.8.0-r2 1.49.1 Available under license  1.50 go-urn 1.2.4 1.50.1 Available under license  1.51 gin-gonic-gin 1.9.1                                |
| 1.45.1 Available under license  1.46 alpine-baselayout-data 3.4.3-r1 1.46.1 Available under license  1.47 scanelf 1.3.7-r1 1.47.1 Available under license  1.48 golang-jwt 5.0.0 1.48.1 Available under license  1.49 tre 0.8.0-r2 1.49.1 Available under license  1.50 go-urn 1.2.4 1.50.1 Available under license  1.51 gin-gonic-gin 1.9.1 1.51.1 Available under license |
| 1.45.1 Available under license  1.46 alpine-baselayout-data 3.4.3-r1 1.46.1 Available under license  1.47 scanelf 1.3.7-r1 1.47.1 Available under license  1.48 golang-jwt 5.0.0 1.48.1 Available under license  1.49 tre 0.8.0-r2 1.49.1 Available under license  1.50 go-urn 1.2.4 1.50.1 Available under license  1.51 gin-gonic-gin 1.9.1                                |

## 1.53 github.com/gorhill/cronexpr 0.0.0-20180427100037-88b0669f7d75 1.53.1 Available under license 1.54 github.com/golang-jwt/jwt/v5 5.0.0 1.54.1 Available under license 1.55 github.com/cloudevents/sdk-go/v2 2.14.0 1.55.1 Available under license 1.56 cloudevents-sdk-go 2.14.0 1.56.1 Available under license 1.57 go-retryablehttp 0.7.4 1.57.1 Available under license 1.58 github.com/relvacode/iso8601 1.3.0 1.58.1 Available under license 1.59 busybox 1.36.1-r5 1.59.1 Available under license 1.60 gopkg.in-yaml 3.0.1 1.60.1 Available under license 1.61 gopkg-in-yaml-v2 2.4.0 1.61.1 Available under license 1.62 protobuf 1.31.0 1.62.1 Available under license 1.63 sigs.k8s.io-json 0.0.0-20221116044647-bc3834ca7abd 1.63.1 Available under license 1.64 go-uber-org-multierr 1.11.0 1.64.1 Available under license 1.65 gopkg.in-inf 0.9.1 1.65.1 Available under license 1.66 utils 0.0.0-20230726121419-3b25d923346b 1.66.1 Available under license 1.67 github.com/h2non/gock 1.2.0 1.67.1 Available under license 1.68 h2non-gock 1.2.0 1.68.1 Available under license 1.69 zap 1.26.0 1.69.1 Available under license 1.70 qo-uber-org-zap 1.26.0 1.70.1 Available under license 1.71 github.com/pelletier/go-toml/v2 2.1.0 1.71.1 Available under license 1.72 go-toml 2.1.0

| 1 | 72 1 | I Δvai | lahla   | Lind | r li | icense   |
|---|------|--------|---------|------|------|----------|
| _ | 1/   | ı Avaı | iai iie |      |      | II.ELISE |

## 1.73 azuread-microsoft-authentication-library-for-go 1.2.0

1.73.1 Available under license

## 1.74 gofuzz 1.2.0

1.74.1 Available under license

## 1.75 grpc-gateway 1.16.0

1.75.1 Available under license

### 1.76 musl 1.2.4-r2

1.76.1 Available under license

### 1.77 golang 1.21.3

1.77.1 Available under license

## 1.78 x-crypto 0.14.0

1.78.1 Available under license

### 1.79 x-net 0.17.0

1.79.1 Available under license

### 1.80 musl-utils 1.2.4-r2

1.80.1 Available under license

## 1.81 github.com/gabriel-vasile/mimetype 1.4.3

1.81.1 Available under license

### 1.82 gabriel-vasile-mimetype 1.4.3

1.82.1 Available under license

## 1.83 gin 1.9.1

1.83.1 Available under license

### 1.84 grpc-go 1.59.0

1.84.1 Available under license

## 1.85 google-golang-org-grpc 1.59.0

1.85.1 Available under license

### 1.86 githubcommattngoisatty 0.0.20

1.86.1 Available under license

## 1.87 mattn-go-isatty 0.0.20

1.87.1 Available under license

## 1.88 busybox 1.36.1

1.88.1 Available under license

## 1.89 errors 0.9.1

1.89.1 Available under license

### 1.90 goprotobuf 1.5.3

1.90.1 Available under license

## 1.91 x-exp 0.0.0-20231006140011-7918f672742d

1.91.1 Available under license

## 1.92 kubernetes-apimachinery 0.28.3 1.92.1 Available under license 1.93 azure-azure-sdk-for-go-sdk-azidentity 1.4.0 1.93.1 Available under license 1.94 azure-azure-sdk-for-go-sdk-azcore 1.8.0 1.94.1 Available under license 1.95 golang-org-x-exp 0.0.0-20231006140011-7918f672742d 1.95.1 Available under license 1.96 ssl-client 1.36.1-r5 1.96.1 Available under license 1.97 x-sys 0.14.0 1.97.1 Available under license 1.98 google-uuid 1.4.0 1.98.1 Available under license 1.99 x-text 0.14.0 1.99.1 Available under license 1.100 uuid 1.4.0 1.100.1 Available under license 1.101 genproto-googleapis-api 0.0.0-20231106174013-bbf56f31fb17 1.101.1 Available under license 1.102 google-golang-org-genproto-googleapis-api 0.0.0-20231106174013bbf56f31fb17 1.102.1 Available under license 1.103 genproto-googleapis-rpc 0.0.0-20231106174013-bbf56f31fb17 1.103.1 Available under license 1.104 github.com/azure/azure-sdk-for-go/sdk/azcore 1.8.0 1.104.1 Available under license 1.105 github.com/azure/azure-sdk-for-go/sdk/azidentity 1.4.0 1.105.1 Available under license 1.106 logr 1.3.0 1.106.1 Available under license 1.107 libcrypto3 3.1.4-r1 1.107.1 Available under license 1.108 openssl 3.1.4-r1 1.108.1 Available under license 1.109 libssl3 3.1.4-r1

1.109.1 Available under license

1.110.1 Available under license

1.110 kubernetes-api 0.28.3

| 1.111 aws-aws-sdk-go-v2-service-costandusagereportservice 1.19.0            |
|-----------------------------------------------------------------------------|
| 1.111.1 Available under license                                             |
| 1.112 aws-aws-sdk-go-v2-internal-configsources 1.2.1                        |
| 1.112.1 Available under license                                             |
| 1.113 github.com/aws/aws-sdk-go-v2/service/internal/checksum 1.2.1          |
| 1.113.1 Available under license                                             |
| 1.114 klog 2.110.1                                                          |
| 1.114.1 Available under license                                             |
| 1.115 aws-smithy-go 1.16.0                                                  |
| 1.115.1 Available under license                                             |
| 1.116 github.com/aws/aws-sdk-go-v2/service/athena 1.34.0                    |
| 1.116.1 Available under license                                             |
| 1.117 github.com/aws/smithy-go 1.16.0                                       |
| 1.117.1 Available under license                                             |
| 1.118 github.com/aws/aws-sdk-go-v2/aws/protocol/eventstream 1.5.0           |
| 1.118.1 Available under license                                             |
| 1.119 github.com/aws/aws-sdk-go-v2/service/costandusagereportservice 1.19.0 |
| 1.119.1 Available under license                                             |
| 1.120 aws-aws-sdk-go-v2-service-athena 1.34.0                               |
| 1.120.1 Available under license                                             |
| 1.121 validator 10.16.0                                                     |
| 1.121.1 Available under license                                             |
| 1.122 aws-aws-sdk-go 1.22.1                                                 |
| 1.122.1 Available under license                                             |
| 1.123 github.com/aws/aws-sdk-go-v2/service/internal/s3shared 1.16.1         |
| 1.123.1 Available under license                                             |
| 1.124 google-golang-org-genproto 0.0.0-20231106174013-bbf56f31fb17          |
| 1.124.1 Available under license                                             |
| 1.125 github.com/aws/aws-sdk-go-v2/service/s3 1.42.0                        |
| 1.125.1 Available under license                                             |
| 1.126 k8s-io-api 0.28.3                                                     |
| 1.126.1 Available under license                                             |
| 1.127 aws-aws-sdk-go-v2-aws-protocol-eventstream 1.5.0                      |
| 1.127.1 Available under license                                             |
| 1.128 aws-aws-sdk-go-v2-service-internal-s3shared 1.16.1                    |
| 1.128.1 Available under license                                             |
| 1.129 github.com/aws/aws-sdk-go-v2/internal/v4a 1.2.1                       |
| 1.129.1 Available under license                                             |
| 1.130 aws-aws-sdk-go-v2-service-internal-checksum 1.2.1                     |
|                                                                             |

| 1.131 aws-aws-sdk-go-v2-internal-endpoints 2.5.1                           |
|----------------------------------------------------------------------------|
| 1.131.1 Available under license                                            |
| 1.132 google.golang.org/genproto/googleapis/rpc 0.0.0-20231106174013-      |
| bbf56f31fb17                                                               |
| 1.132.1 Available under license                                            |
| 1.133 github.com/aws/aws-sdk-go-v2/service/internal/accept-encoding 1.10.0 |
| 1.133.1 Available under license                                            |
| 1.134 k8s-io-apimachinery 0.28.3                                           |
| 1.134.1 Available under license                                            |
| 1.135 aws-aws-sdk-go-v2-internal-v4a 1.2.1                                 |
| 1.135.1 Available under license                                            |
| 1.136 aws-aws-sdk-go-v2-service-s3 1.42.0                                  |
| 1.136.1 Available under license                                            |
| 1.137 aws-sdk-go v1.22.1                                                   |
| 1.137.1 Available under license                                            |
| 1.138 github.com/azure/azure-sdk-for-go/sdk/internal 1.5.0                 |
| 1.138.1 Available under license                                            |
| 1.139 github.com/azuread/microsoft-authentication-library-for-go 1.2.0     |
| 1.139.1 Available under license                                            |
| 1.140 azure-azure-sdk-for-go-sdk-internal 1.5.0                            |
| 1.140.1 Available under license                                            |
| 1.141 github.com/aws/aws-sdk-go-v2/internal/configsources 1.2.1            |
| 1.141.1 Available under license                                            |
| 1.142 structured-merge-diff 4.4.1                                          |
| 1.142.1 Available under license                                            |
| 1.143 kubernetes-klog 2.110.1                                              |
| 1.143.1 Available under license                                            |
| 1.144 github.com/aws/aws-sdk-go-v2/service/internal/presigned-url 1.10.1   |
| 1.144.1 Available under license                                            |
| 1.145 aws-sdk-go-v2 1.22.1                                                 |
| 1.145.1 Available under license                                            |
| 1.146 github.com/aws/aws-sdk-go-v2/internal/endpoints/v2 2.5.1             |
| 1.146.1 Available under license                                            |
| 1.147 github.com/azure/azure-sdk-for-                                      |
| go/sdk/resourcemanager/costmanagement/armcostmanagement/v2 2.0.0           |
| 1.147.1 Available under license                                            |

1.130.1 Available under license

## 1.1 sse 0.1.0

## 1.1.1 Available under license:

Apache License

Version 2.0, January 2004 http://www.apache.org/licenses/

### TERMS AND CONDITIONS FOR USE, REPRODUCTION, AND DISTRIBUTION

#### 1. Definitions.

"License" shall mean the terms and conditions for use, reproduction, and distribution as defined by Sections 1 through 9 of this document.

"Licensor" shall mean the copyright owner or entity authorized by the copyright owner that is granting the License.

"Legal Entity" shall mean the union of the acting entity and all other entities that control, are controlled by, or are under common control with that entity. For the purposes of this definition, "control" means (i) the power, direct or indirect, to cause the direction or management of such entity, whether by contract or otherwise, or (ii) ownership of fifty percent (50%) or more of the outstanding shares, or (iii) beneficial ownership of such entity.

"You"

(or "Your") shall mean an individual or Legal Entity exercising permissions granted by this License.

"Source" form shall mean the preferred form for making modifications, including but not limited to software source code, documentation source, and configuration files.

"Object" form shall mean any form resulting from mechanical transformation or translation of a Source form, including but not limited to compiled object code, generated documentation, and conversions to other media types.

"Work" shall mean the work of authorship, whether in Source or Object form, made available under the License, as indicated by a copyright notice that is included in or attached to the work (an example is provided in the Appendix below).

"Derivative Works" shall mean any work, whether in Source or Object form, that is based on (or derived from) the Work and for which the editorial revisions, annotations, elaborations,

### or other modifications

represent, as a whole, an original work of authorship. For the purposes of this License, Derivative Works shall not include works that remain separable from, or merely link (or bind by name) to the interfaces of, the Work and Derivative Works thereof.

"Contribution" shall mean any work of authorship, including the original version of the Work and any modifications or additions to that Work or Derivative Works thereof, that is intentionally submitted to Licensor for inclusion in the Work by the copyright owner or by an individual or Legal Entity authorized to submit on behalf of the copyright owner. For the purposes of this definition, "submitted" means any form of electronic, verbal, or written communication sent to the Licensor or its representatives, including but not limited to communication on electronic mailing lists, source code control systems, and issue tracking systems

that are managed by, or on behalf of, the

Licensor for the purpose of discussing and improving the Work, but excluding communication that is conspicuously marked or otherwise designated in writing by the copyright owner as "Not a Contribution."

"Contributor" shall mean Licensor and any individual or Legal Entity on behalf of whom a Contribution has been received by Licensor and subsequently incorporated within the Work.

- 2. Grant of Copyright License. Subject to the terms and conditions of this License, each Contributor hereby grants to You a perpetual, worldwide, non-exclusive, no-charge, royalty-free, irrevocable copyright license to reproduce, prepare Derivative Works of, publicly display, publicly perform, sublicense, and distribute the Work and such Derivative Works in Source or Object form.
- 3. Grant of Patent License. Subject to the terms and conditions of this License, each Contributor hereby grants
- to You a perpetual,

worldwide, non-exclusive, no-charge, royalty-free, irrevocable (except as stated in this section) patent license to make, have made, use, offer to sell, sell, import, and otherwise transfer the Work, where such license applies only to those patent claims licensable by such Contributor that are necessarily infringed by their Contribution(s) alone or by combination of their Contribution(s) with the Work to which such Contribution(s) was submitted. If You institute patent litigation against any entity (including a cross-claim or counterclaim in a lawsuit) alleging that the Work or a Contribution incorporated within the Work constitutes direct or contributory patent infringement, then any patent licenses granted to You under this License for that Work shall terminate as of the date such litigation is filed.

- Redistribution. You may reproduce and distribute copies of the Work
- or Derivative Works thereof in any medium, with or without modifications, and in Source or Object form, provided that You meet the following conditions:
  - (a) You must give any other recipients of the Work or Derivative Works a copy of this License; and
  - (b) You must cause any modified files to carry prominent notices stating that You changed the files; and
  - (c) You must retain, in the Source form of any Derivative Works that You distribute, all copyright, patent, trademark, and attribution notices from the Source form of the Work, excluding those notices that do not pertain to any part of the Derivative Works; and
  - (d) If the Work includes a "NOTICE" text file as part of its distribution, then any Derivative Works that You distribute must include a readable copy of the attribution notices contained within such NOTICE file, excluding those notices that do not

pertain to any part of the Derivative Works, in at least one of the following places: within a NOTICE text file distributed as part of the Derivative Works; within the Source form or documentation, if provided along with the Derivative Works; or, within a display generated by the Derivative Works, if and wherever such third-party notices normally appear. The contents of the NOTICE file are for informational purposes only and do not modify the License. You may add Your own attribution notices within Derivative Works that You distribute, alongside or as an addendum to the NOTICE text from the Work, provided that such additional attribution notices cannot be construed as modifying the License.

You may add Your own copyright statement to Your modifications and may provide additional or different license terms and conditions for use, reproduction, or distribution

- of Your modifications, or for any such Derivative Works as a whole, provided Your use, reproduction, and distribution of the Work otherwise complies with the conditions stated in this License.
- 5. Submission of Contributions. Unless You explicitly state otherwise, any Contribution intentionally submitted for inclusion in the Work by You to the Licensor shall be under the terms and conditions of

this License, without any additional terms or conditions.

Notwithstanding the above, nothing herein shall supersede or modify the terms of any separate license agreement you may have executed with Licensor regarding such Contributions.

- 6. Trademarks. This License does not grant permission to use the trade names, trademarks, service marks, or product names of the Licensor, except as required for reasonable and customary use in describing the origin of the Work and reproducing the content of the NOTICE file.
- 7. Disclaimer of Warranty. Unless required by applicable law or agreed to in writing, Licensor provides the Work (and each Contributor provides its Contributions) on an "AS IS" BASIS, WITHOUT WARRANTIES OR CONDITIONS OF ANY KIND, either express or implied, including, without limitation, any warranties or conditions of TITLE, NON-INFRINGEMENT, MERCHANTABILITY, or FITNESS FOR A PARTICULAR PURPOSE. You are solely responsible for determining the appropriateness of using or redistributing the Work and assume any risks associated with Your exercise of permissions under this License.
- 8. Limitation of Liability. In no event and under no legal theory, whether in tort (including negligence), contract, or otherwise, unless required by applicable law (such as deliberate and grossly negligent acts) or agreed to in writing, shall any Contributor be liable to You for damages, including any direct, indirect, special, incidental,
- or consequential damages of any character arising as a result of this License or out of the use or inability to use the Work (including but not limited to damages for loss of goodwill, work stoppage, computer failure or malfunction, or any and all other commercial damages or losses), even if such Contributor has been advised of the possibility of such damages.
- 9. Accepting Warranty or Additional Liability. While redistributing the Work or Derivative Works thereof, You may choose to offer, and charge a fee for, acceptance of support, warranty, indemnity, or other liability obligations and/or rights consistent with this License. However, in accepting such obligations, You may act only on Your own behalf and on Your sole responsibility, not on behalf of any other Contributor, and only if You agree to indemnify, defend, and hold each Contributor harmless for any liability incurred by, or claims asserted

against, such Contributor by reason
of your accepting any such warranty or additional liability.

END OF TERMS AND CONDITIONS

APPENDIX: How to apply the Apache License to your work.

To apply the Apache License to your work, attach the following boilerplate notice, with the fields enclosed by brackets "{}" replaced with your own identifying information. (Don't include the brackets!) The text should be enclosed in the appropriate comment syntax for the file format. We also recommend that a file or class name and description of purpose be included on the same "printed page" as the copyright notice for easier identification within third-party archives.

Copyright {yyyy} {name of copyright owner}

Licensed under the Apache License, Version 2.0 (the "License"); you may not use this file except in compliance with the License. You may obtain a copy of the License at

http://www.apache.org/licenses/LICENSE-2.0

Unless required by applicable law or agreed to in writing, software distributed under the License is distributed on an "AS IS" BASIS, WITHOUT WARRANTIES OR CONDITIONS OF ANY KIND, either express or implied. See the License for the specific language governing permissions and limitations under the License.

# **1.2 bridgeutils 1.7.1**

## 1.2.1 Available under license:

GNU GENERAL PUBLIC LICENSE Version 2. June 1991

Copyright (C) 1989, 1991 Free Software Foundation, Inc. 59 Temple Place, Suite 330, Boston, MA 02111-1307 USA Everyone is permitted to copy and distribute verbatim copies of this license document, but changing it is not allowed.

### Preamble

The licenses for most software are designed to take away your freedom to share and change it. By contrast, the GNU General Public License is intended to guarantee your freedom to share and change free software--to make sure the software is free for all its users. This General Public License applies to most of the Free Software Foundation's software and to any other program whose authors commit to using it. (Some other Free Software Foundation software is covered by the GNU Library General Public License instead.) You can apply it to your programs, too.

When we speak of free software, we are referring to freedom, not price. Our General Public Licenses are designed to make sure that you

have the freedom to distribute copies of free software (and charge for this service if you wish), that you receive source code or can get it if you want it, that you can change the software or use pieces of it in new free programs; and that you know you can do these things.

To protect your rights, we need to make restrictions that forbid anyone to deny you these rights or to ask you to surrender the rights. These restrictions translate to certain responsibilities for you if you distribute copies of the software, or if you modify it.

For example, if you distribute copies of such a program, whether gratis or for a fee, you must give the recipients all the rights that you have. You must make sure that they, too, receive or can get the source code. And you must show them these terms so they know their rights.

We protect your rights with two steps: (1) copyright the software, and (2) offer you this license which gives you legal permission to copy, distribute and/or modify the software.

Also, for each author's protection and ours, we want to make certain that everyone understands that there is no warranty for this free software. If the software is modified by someone else and passed on, we want its recipients to know that what they have is not the original, so that any problems introduced by others will not reflect on the original authors' reputations.

Finally, any free program is threatened constantly by software patents. We wish to avoid the danger that redistributors of a free program will individually obtain patent licenses, in effect making the program proprietary. To prevent this, we have made it clear that any patent must be licensed for everyone's free use or not licensed at all.

The precise terms and conditions for copying, distribution and modification follow.

# GNU GENERAL PUBLIC LICENSE TERMS AND CONDITIONS FOR COPYING, DISTRIBUTION AND MODIFICATION

 This License applies to any program or other work which contains
 a notice placed by the copyright holder saying it may be distributed under the terms of this General Public License. The "Program", below, refers to any such program or work, and a "work based on the Program" means either the Program or any derivative work under copyright law: that is to say, a work containing the Program or a portion of it, either verbatim or with modifications and/or translated into another language. (Hereinafter, translation is included without limitation in the term "modification".) Each licensee is addressed as "you".

Activities other than copying, distribution and modification are not covered by this License; they are outside its scope. The act of running the Program is not restricted, and the output from the Program is covered only if its contents constitute a work based on the Program (independent of having been made by running the Program). Whether that is true depends on what the Program does.

You may copy and distribute verbatim copies
of the Program's
source code as you receive it, in any medium, provided that you

source code as you receive it, in any medium, provided that you conspicuously and appropriately publish on each copy an appropriate copyright notice and disclaimer of warranty; keep intact all the notices that refer to this License and to the absence of any warranty; and give any other recipients of the Program a copy of this License along with the Program.

You may charge a fee for the physical act of transferring a copy, and you may at your option offer warranty protection in exchange for a fee.

- 2. You may modify your copy or copies of the Program or any portion of it, thus forming a work based on the Program, and copy and distribute such modifications or work under the terms of Section 1 above, provided that you also meet all of these conditions:
  - a) You must cause the modified files to carry prominent notices stating that you changed the files and the date of any change.
  - b) You must cause any work that you distribute or publish, that in whole or
- in part contains or is derived from the Program or any part thereof, to be licensed as a whole at no charge to all third parties under the terms of this License.
- c) If the modified program normally reads commands interactively when run, you must cause it, when started running for such interactive use in the most ordinary way, to print or display an announcement including an appropriate copyright notice and a notice that there is no warranty (or else, saying that you provide a warranty) and that users may redistribute the program under these conditions, and telling the user how to view a copy of this License. (Exception: if the Program itself is interactive but

does not normally print such an announcement, your work based on the Program is not required to print an announcement.)

These requirements apply to the modified work as a whole. If identifiable sections of that work are not derived from the Program, and can be reasonably considered independent and separate works in themselves, then this License, and its terms, do not apply to those sections when you distribute them as separate works. But when you distribute the same sections as part of a whole which is a work based on the Program, the distribution of the whole must be on the terms of this License, whose permissions for other licensees extend to the entire whole, and thus to each and every part regardless of who wrote it.

Thus, it is not the intent of this section to claim rights or contest your rights to work written entirely by you; rather, the intent is to exercise the right to control the distribution of derivative or collective works based on the Program.

In addition, mere aggregation of another work not based on the Program with the Program (or with a work based on the Program) on a volume of a storage or distribution medium does not bring the other work under the scope of this License.

- 3. You may copy and distribute the Program (or a work based on it, under Section 2) in object code or executable form under the terms of Sections 1 and 2 above provided that you also do one of the following:
  - a) Accompany it with the complete corresponding machine-readable
     source code, which must be distributed under the terms of Sections
     1 and 2 above on a medium customarily used for software interchange; or,
- b) Accompany it with a written offer, valid for at least three years, to give any third party, for a charge no more than your cost of physically performing source distribution, a complete machine-readable copy of the corresponding source code, to be distributed under the terms of Sections 1 and 2 above on a medium customarily used for software interchange; or,
- c) Accompany it with the information you received as to the offer to distribute corresponding source code. (This alternative is allowed only for noncommercial distribution and only if you received the program in object code or executable form with such an offer, in accord with Subsection b above.)

The source code for a work means the preferred form of the work for

making modifications to it. For an executable work, complete source code means all the source code for all modules it contains, plus any associated interface definition files, plus the scripts used to control compilation and installation of the executable. However, as a special exception, the source code distributed need not include anything that is normally distributed (in either source or binary form) with the major components (compiler, kernel, and so on) of the operating system on which the executable runs, unless that component itself accompanies the executable.

If distribution of executable or object code is made by offering access to copy from a designated place, then offering equivalent access to copy the source code from the same place counts as distribution of the source code, even though third parties are not compelled to copy the source along with the object code.

- 4. You may not copy, modify, sublicense, or distribute the Program except as expressly provided under this License. Any attempt otherwise to copy, modify, sublicense or distribute the Program is void, and will automatically terminate your rights under this License. However, parties who have received copies, or rights, from you under this License will not have their licenses terminated so long as such parties remain in full compliance.
- 5. You are not required to accept this License, since you have not signed it. However, nothing else grants you permission to modify or distribute the Program or its derivative works. These actions are prohibited by law if you do not accept this License. Therefore, by modifying or distributing the Program (or any work based on the Program), you indicate your acceptance of this License to do so, and all its terms and conditions for copying, distributing or modifying the Program or works based on it.

### 6. Each time

you redistribute the Program (or any work based on the Program), the recipient automatically receives a license from the original licensor to copy, distribute or modify the Program subject to these terms and conditions. You may not impose any further restrictions on the recipients' exercise of the rights granted herein. You are not responsible for enforcing compliance by third parties to this License.

7. If, as a consequence of a court judgment or allegation of patent infringement or for any other reason (not limited to patent issues), conditions are imposed on you (whether by court order, agreement or otherwise) that contradict the conditions of this License, they do not excuse you from the conditions of this License. If you cannot

distribute so as to satisfy simultaneously your obligations under this License and any other pertinent obligations, then as a consequence you may not distribute the Program at all. For example, if a patent license would not permit royalty-free redistribution of the Program by all those who receive copies directly or indirectly through you, then the only way you could satisfy both it and this License would be to refrain entirely from distribution of the Program.

If any portion of this section is held invalid or unenforceable under any particular circumstance, the balance of the section is intended to apply and the section as a whole is intended to apply in other circumstances.

It is not the purpose of this section to induce you to infringe any patents or other property right claims or to contest validity of any such claims; this section has the sole purpose of protecting the integrity of the free software distribution system, which is implemented by public license practices. Many people have made generous contributions to the wide range of software distributed through that system in reliance on consistent application of that system; it is up to the author/donor to decide if he or she is willing to distribute software through any other system and a licensee cannot impose that choice.

This section is intended to make thoroughly clear what is believed to be a consequence of the rest of this License.

- 8. If the distribution and/or use of the Program is restricted in certain countries either by patents or by copyrighted interfaces, the original copyright holder who places the Program under this License may add an explicit geographical distribution limitation excluding those countries, so that distribution is permitted only in or among countries not thus excluded. In such case, this License incorporates the limitation as if written in the body of this License.
- 9. The Free Software Foundation may publish revised and/or new versions of the General Public License from time to time. Such new versions will be similar in spirit to the present version, but may differ in detail to address new problems or concerns.

Each version is given a distinguishing version number. If the Program specifies a version number of this License which applies to it and "any later version", you have the option of following the terms and conditions either of that version or of any later version published by the Free Software Foundation. If the Program does not specify a version number of

this License, you may choose any version ever published by the Free Software Foundation.

10. If you wish to incorporate parts of the Program into other free programs whose distribution conditions are different, write to the author to ask for permission. For software which is copyrighted by the Free Software Foundation, write to the Free Software Foundation; we sometimes make exceptions for this. Our decision will be guided by the two goals of preserving the free status of all derivatives of our free software and of promoting the sharing and reuse of software generally.

### NO WARRANTY

11. BECAUSE THE PROGRAM IS LICENSED FREE OF CHARGE, THERE IS NO WARRANTY FOR THE PROGRAM, TO THE EXTENT PERMITTED BY APPLICABLE LAW. EXCEPT WHEN

OTHERWISE STATED IN WRITING THE COPYRIGHT HOLDERS AND/OR OTHER PARTIES PROVIDE THE PROGRAM "AS IS" WITHOUT WARRANTY OF ANY KIND, EITHER EXPRESSED OR IMPLIED, INCLUDING, BUT NOT LIMITED TO, THE IMPLIED WARRANTIES OF MERCHANTABILITY AND FITNESS FOR A PARTICULAR PURPOSE. THE ENTIRE RISK AS TO THE QUALITY AND PERFORMANCE OF THE PROGRAM IS WITH YOU. SHOULD THE PROGRAM PROVE DEFECTIVE, YOU ASSUME THE COST OF ALL NECESSARY SERVICING, REPAIR OR CORRECTION.

12. IN NO EVENT UNLESS REQUIRED BY APPLICABLE LAW OR AGREED TO IN WRITING WILL ANY COPYRIGHT HOLDER, OR ANY OTHER PARTY WHO MAY MODIFY AND/OR REDISTRIBUTE THE PROGRAM AS PERMITTED ABOVE, BE LIABLE TO YOU FOR DAMAGES, INCLUDING ANY GENERAL, SPECIAL, INCIDENTAL OR CONSEQUENTIAL DAMAGES ARISING OUT OF THE USE OR INABILITY TO USE THE PROGRAM (INCLUDING BUT NOT LIMITED TO LOSS OF DATA OR DATA BEING RENDERED INACCURATE OR LOSSES SUSTAINED BY YOU OR THIRD PARTIES OR A FAILURE OF THE PROGRAM TO OPERATE WITH ANY OTHER PROGRAMS), EVEN IF

SUCH HOLDER OR OTHER PARTY HAS BEEN ADVISED OF THE POSSIBILITY OF SUCH DAMAGES.

## END OF TERMS AND CONDITIONS

How to Apply These Terms to Your New Programs

If you develop a new program, and you want it to be of the greatest possible use to the public, the best way to achieve this is to make it free software which everyone can redistribute and change under these terms.

To do so, attach the following notices to the program. It is safest to attach them to the start of each source file to most effectively convey the exclusion of warranty; and each file should have at least the "copyright" line and a pointer to where the full notice is found.

<one line to give the program's name and a brief idea of what it does.>
Copyright (C) 19yy <name of author>

This program is free software; you can redistribute it and/or modify it under the terms of the GNU General Public License as published by the Free Software Foundation; either version 2 of the License, or (at your option) any later version.

This program is distributed in the hope that it will be useful, but WITHOUT ANY WARRANTY; without even the implied warranty of MERCHANTABILITY or FITNESS FOR A PARTICULAR PURPOSE. See the GNU General Public License for more details.

You should have received a copy of the GNU General Public License along with this program; if not, write to the Free Software Foundation, Inc., 59 Temple Place, Suite 330, Boston, MA 02111-1307 USA

Also add information on how to contact you by electronic and paper mail.

If the program is interactive, make it output a short notice like this when it starts in an interactive mode:

Gnomovision version 69, Copyright (C) 19yy name of author Gnomovision comes with ABSOLUTELY NO WARRANTY; for details type `show w'. This is free software, and you are welcome to redistribute it under certain conditions; type `show c' for details.

The hypothetical commands `show w' and `show c' should show the appropriate parts of the General Public License. Of course, the commands you use may be called something other than `show w' and `show c'; they could even be mouse-clicks or menu items--whatever suits your program.

You should also get your employer (if you work as a programmer) or your school, if any, to sign a "copyright disclaimer" for the program, if necessary. Here is a sample; alter the names:

Yoyodyne, Inc., hereby disclaims all copyright interest in the program `Gnomovision' (which makes passes at compilers) written by James Hacker.

<signature of Ty Coon>, 1 April 1989 Ty Coon, President of Vice

This General Public License does not permit incorporating your program into proprietary programs. If your program is a subroutine library, you may consider it more useful to permit linking proprietary applications with the library. If this is what you want to do, use the GNU Library General

# 1.3 modern-go-concurrent 0.0.0-20180306012644-bacd9c7ef1dd

## 1.3.1 Available under license:

Apache License Version 2.0, January 2004 http://www.apache.org/licenses/

### TERMS AND CONDITIONS FOR USE, REPRODUCTION, AND DISTRIBUTION

#### 1. Definitions.

"License" shall mean the terms and conditions for use, reproduction, and distribution as defined by Sections 1 through 9 of this document.

"Licensor" shall mean the copyright owner or entity authorized by the copyright owner that is granting the License.

"Legal Entity" shall mean the union of the acting entity and all other entities that control, are controlled by, or are under common control with that entity. For the purposes of this definition, "control" means (i) the power, direct or indirect, to cause the direction or management of such entity, whether by contract or otherwise, or (ii) ownership of fifty percent (50%) or more of the outstanding shares, or (iii) beneficial ownership of such entity.

"You" (or "Your") shall mean an individual or Legal Entity exercising permissions granted by this License.

"Source" form shall mean the preferred form for making modifications, including but not limited to software source code, documentation source, and configuration files.

"Object" form shall mean any form resulting from mechanical transformation or translation of a Source form, including but not limited to compiled object code, generated documentation, and conversions to other media types.

"Work" shall mean the work of authorship, whether in Source or Object form, made available under the License, as indicated by a copyright notice that is included in or attached to the work (an example is provided in the Appendix below).

"Derivative Works" shall mean any work, whether in Source or Object form, that is based on (or derived from) the Work and for which the editorial

revisions, annotations, elaborations, or other modifications represent, as a whole, an original work of authorship. For the purposes of this License, Derivative Works shall not include works that remain separable from, or merely link (or bind by name) to the interfaces of, the Work and Derivative Works thereof.

"Contribution" shall mean any work of authorship, including the original version of the Work and any modifications or additions to that Work or Derivative Works thereof, that is intentionally submitted to Licensor for inclusion in the Work by the copyright owner or by an individual or Legal Entity authorized to submit on behalf of the copyright owner. For the purposes of this definition, "submitted" means any form of electronic, verbal, or written communication sent to the Licensor or its representatives, including but not limited to communication on electronic mailing lists, source code control systems, and issue tracking systems that are managed by, or on behalf of, the Licensor for the purpose of discussing and improving the Work, but excluding communication that is conspicuously marked or otherwise designated in writing by the copyright owner as "Not a Contribution."

"Contributor" shall mean Licensor and any individual or Legal Entity on behalf of whom a Contribution has been received by Licensor and subsequently incorporated within the Work.

- 2. Grant of Copyright License. Subject to the terms and conditions of this License, each Contributor hereby grants to You a perpetual, worldwide, non-exclusive, no-charge, royalty-free, irrevocable copyright license to reproduce, prepare Derivative Works of, publicly display, publicly perform, sublicense, and distribute the Work and such Derivative Works in Source or Object form.
- 3. Grant of Patent License. Subject to the terms and conditions of this License,

each Contributor hereby grants to You a perpetual,
worldwide, non-exclusive, no-charge, royalty-free, irrevocable
(except as stated in this section) patent license to make, have made,
use, offer to sell, sell, import, and otherwise transfer the Work,
where such license applies only to those patent claims licensable
by such Contributor that are necessarily infringed by their
Contribution(s) alone or by combination of their Contribution(s)
with the Work to which such Contribution(s) was submitted. If You
institute patent litigation against any entity (including a
cross-claim or counterclaim in a lawsuit) alleging that the Work
or a Contribution incorporated within the Work constitutes direct
or contributory patent infringement, then any patent licenses

granted to You under this License for that Work shall terminate as of the date such litigation is filed.

4. Redistribution. You may reproduce and distribute copies of the

Work or Derivative Works thereof in any medium, with or without modifications, and in Source or Object form, provided that You meet the following conditions:

- (a) You must give any other recipients of the Work or Derivative Works a copy of this License; and
- (b) You must cause any modified files to carry prominent notices stating that You changed the files; and
- (c) You must retain, in the Source form of any Derivative Works that You distribute, all copyright, patent, trademark, and attribution notices from the Source form of the Work, excluding those notices that do not pertain to any part of the Derivative Works; and
- (d) If the Work includes a "NOTICE" text file as part of its distribution, then any Derivative Works that You distribute must include a readable copy of the attribution notices contained within such NOTICE file, excluding

those notices that do not

pertain to any part of the Derivative Works, in at least one of the following places: within a NOTICE text file distributed as part of the Derivative Works; within the Source form or documentation, if provided along with the Derivative Works; or, within a display generated by the Derivative Works, if and wherever such third-party notices normally appear. The contents of the NOTICE file are for informational purposes only and do not modify the License. You may add Your own attribution notices within Derivative Works that You distribute, alongside or as an addendum to the NOTICE text from the Work, provided that such additional attribution notices cannot be construed as modifying the License.

You may add Your own copyright statement to Your modifications and may provide additional or different license terms and conditions

for use, reproduction, or distribution of Your modifications, or for any such Derivative Works as a whole, provided Your use, reproduction, and distribution of the Work otherwise complies with the conditions stated in this License.

5. Submission of Contributions. Unless You explicitly state otherwise,

any Contribution intentionally submitted for inclusion in the Work by You to the Licensor shall be under the terms and conditions of this License, without any additional terms or conditions. Notwithstanding the above, nothing herein shall supersede or modify the terms of any separate license agreement you may have executed with Licensor regarding such Contributions.

- 6. Trademarks. This License does not grant permission to use the trade names, trademarks, service marks, or product names of the Licensor, except as required for reasonable and customary use in describing the origin of the Work and reproducing the content of the NOTICE file.
- 7. Disclaimer of Warranty. Unless required by applicable law or agreed to in writing, Licensor provides the Work (and each Contributor provides its Contributions) on an "AS IS" BASIS, WITHOUT WARRANTIES OR CONDITIONS OF ANY KIND, either express or implied, including, without limitation, any warranties or conditions of TITLE, NON-INFRINGEMENT, MERCHANTABILITY, or FITNESS FOR A PARTICULAR PURPOSE. You are solely responsible for determining the appropriateness of using or redistributing the Work and assume any risks associated with Your exercise of permissions under this License.
- 8. Limitation of Liability. In no event and under no legal theory, whether in tort (including negligence), contract, or otherwise, unless required by applicable law (such as deliberate and grossly negligent acts) or agreed to in writing, shall any Contributor be liable to You for damages, including any direct,

indirect, special,

incidental, or consequential damages of any character arising as a result of this License or out of the use or inability to use the Work (including but not limited to damages for loss of goodwill, work stoppage, computer failure or malfunction, or any and all other commercial damages or losses), even if such Contributor has been advised of the possibility of such damages.

9. Accepting Warranty or Additional Liability. While redistributing the Work or Derivative Works thereof, You may choose to offer, and charge a fee for, acceptance of support, warranty, indemnity, or other liability obligations and/or rights consistent with this License. However, in accepting such obligations, You may act only on Your own behalf and on Your sole responsibility, not on behalf of any other Contributor, and only if You agree to indemnify, defend, and hold each Contributor harmless for any liability incurred by, or claims asserted against, such Contributor by reason of your accepting any such warranty or additional liability.

END OF TERMS AND CONDITIONS

APPENDIX: How to apply the Apache License to your work.

To apply the Apache License to your work, attach the following boilerplate notice, with the fields enclosed by brackets "[]" replaced with your own identifying information. (Don't include the brackets!) The text should be enclosed in the appropriate comment syntax for the file format. We also recommend that a file or class name and description of purpose be included on the same "printed page" as the copyright notice for easier identification within third-party archives.

Copyright [yyyy] [name of copyright owner]

Licensed under the Apache License, Version 2.0 (the "License"); you may not use this file except in compliance with the License. You may obtain a copy of the License at

http://www.apache.org/licenses/LICENSE-2.0

Unless required by applicable law or agreed to in writing, software distributed under the License is distributed on an "AS IS" BASIS, WITHOUT WARRANTIES OR CONDITIONS OF ANY KIND, either express or implied. See the License for the specific language governing permissions and limitations under the License.

## 1.4 gin-contrib-sse 0.1.0

## 1.4.1 Available under license:

The MIT License (MIT)

Copyright (c) 2014 Manuel Martnez-Almeida

Permission is hereby granted, free of charge, to any person obtaining a copy of this software and associated documentation files (the "Software"), to deal in the Software without restriction, including without limitation the rights to use, copy, modify, merge, publish, distribute, sublicense, and/or sell copies of the Software, and to permit persons to whom the Software is furnished to do so, subject to the following conditions:

The above copyright notice and this permission notice shall be included in all copies or substantial portions of the Software.

THE SOFTWARE IS PROVIDED "AS IS", WITHOUT WARRANTY OF ANY KIND, EXPRESS OR IMPLIED, INCLUDING BUT NOT LIMITED TO THE WARRANTIES OF MERCHANTABILITY, FITNESS FOR A PARTICULAR PURPOSE AND NONINFRINGEMENT. IN NO EVENT SHALL THE AUTHORS OR COPYRIGHT HOLDERS BE LIABLE FOR ANY CLAIM, DAMAGES OR OTHER

LIABILITY, WHETHER IN AN ACTION OF CONTRACT, TORT OR OTHERWISE, ARISING FROM,

OUT OF OR IN CONNECTION WITH THE SOFTWARE OR THE USE OR OTHER DEALINGS IN THE SOFTWARE.

## 1.5 proto-otlp 0.9.0

## 1.5.1 Available under license:

Apache License Version 2.0, January 2004 http://www.apache.org/licenses/

### TERMS AND CONDITIONS FOR USE, REPRODUCTION, AND DISTRIBUTION

### 1. Definitions.

"License" shall mean the terms and conditions for use, reproduction, and distribution as defined by Sections 1 through 9 of this document.

"Licensor" shall mean the copyright owner or entity authorized by the copyright owner that is granting the License.

"Legal Entity" shall mean the union of the acting entity and all other entities that control, are controlled by, or are under common control with that entity. For the purposes of this definition, "control" means (i) the power, direct or indirect, to cause the direction or management of such entity, whether by contract or otherwise, or (ii) ownership of fifty percent (50%) or more of the outstanding shares, or (iii) beneficial ownership of such entity.

"You" (or "Your") shall mean an individual or Legal Entity exercising permissions granted by this License.

"Source" form shall mean the preferred form for making modifications, including but not limited to software source code, documentation source, and configuration files.

"Object" form shall mean any form resulting from mechanical transformation or translation of a Source form, including but not limited to compiled object code, generated documentation, and conversions to other media types.

"Work" shall mean the work of authorship, whether in Source or Object form, made available under the License, as indicated by a copyright notice that is included in or attached to the work (an example is provided in the Appendix below).

"Derivative Works" shall mean any work, whether in Source or Object form, that is based on (or derived from) the Work and for which the editorial

revisions, annotations, elaborations, or other modifications represent, as a whole, an original work of authorship. For the purposes of this License, Derivative Works shall not include works that remain separable from, or merely link (or bind by name) to the interfaces of, the Work and Derivative Works thereof.

"Contribution" shall mean any work of authorship, including the original version of the Work and any modifications or additions to that Work or Derivative Works thereof, that is intentionally submitted to Licensor for inclusion in the Work by the copyright owner or by an individual or Legal Entity authorized to submit on behalf of the copyright owner. For the purposes of this definition, "submitted" means any form of electronic, verbal, or written communication sent to the Licensor or its representatives, including but not limited to communication on electronic mailing lists, source code control systems, and issue tracking systems that are managed by, or on behalf of, the Licensor for the purpose of discussing and improving the Work, but excluding communication that is conspicuously marked or otherwise designated in writing by the copyright owner as "Not a Contribution."

"Contributor" shall mean Licensor and any individual or Legal Entity on behalf of whom a Contribution has been received by Licensor and subsequently incorporated within the Work.

- 2. Grant of Copyright License. Subject to the terms and conditions of this License, each Contributor hereby grants to You a perpetual, worldwide, non-exclusive, no-charge, royalty-free, irrevocable copyright license to reproduce, prepare Derivative Works of, publicly display, publicly perform, sublicense, and distribute the Work and such Derivative Works in Source or Object form.
- 3. Grant of Patent License. Subject to the terms and conditions of this License.

each Contributor hereby grants to You a perpetual,
worldwide, non-exclusive, no-charge, royalty-free, irrevocable
(except as stated in this section) patent license to make, have made,
use, offer to sell, sell, import, and otherwise transfer the Work,
where such license applies only to those patent claims licensable
by such Contributor that are necessarily infringed by their
Contribution(s) alone or by combination of their Contribution(s)
with the Work to which such Contribution(s) was submitted. If You
institute patent litigation against any entity (including a
cross-claim or counterclaim in a lawsuit) alleging that the Work
or a Contribution incorporated within the Work constitutes direct

or contributory patent infringement, then any patent licenses granted to You under this License for that Work shall terminate as of the date such litigation is filed.

4. Redistribution. You may reproduce and distribute copies of the

Work or Derivative Works thereof in any medium, with or without modifications, and in Source or Object form, provided that You meet the following conditions:

- (a) You must give any other recipients of the Work or Derivative Works a copy of this License; and
- (b) You must cause any modified files to carry prominent notices stating that You changed the files; and
- (c) You must retain, in the Source form of any Derivative Works that You distribute, all copyright, patent, trademark, and attribution notices from the Source form of the Work, excluding those notices that do not pertain to any part of the Derivative Works; and
- (d) If the Work includes a "NOTICE" text file as part of its distribution, then any Derivative Works that You distribute must include a readable copy of the attribution notices contained within such NOTICE file, excluding

those notices that do not

pertain to any part of the Derivative Works, in at least one of the following places: within a NOTICE text file distributed as part of the Derivative Works; within the Source form or documentation, if provided along with the Derivative Works; or, within a display generated by the Derivative Works, if and wherever such third-party notices normally appear. The contents of the NOTICE file are for informational purposes only and do not modify the License. You may add Your own attribution notices within Derivative Works that You distribute, alongside or as an addendum to the NOTICE text from the Work, provided that such additional attribution notices cannot be construed as modifying the License.

You may add Your own copyright statement to Your modifications and may provide additional or different license terms and conditions

for use, reproduction, or distribution of Your modifications, or for any such Derivative Works as a whole, provided Your use, reproduction, and distribution of the Work otherwise complies with the conditions stated in this License.

- 5. Submission of Contributions. Unless You explicitly state otherwise, any Contribution intentionally submitted for inclusion in the Work by You to the Licensor shall be under the terms and conditions of this License, without any additional terms or conditions.
  Notwithstanding the above, nothing herein shall supersede or modify the terms of any separate license agreement you may have executed with Licensor regarding such Contributions.
- 6. Trademarks. This License does not grant permission to use the trade names, trademarks, service marks, or product names of the Licensor, except as required for reasonable and customary use in describing the origin of the Work and reproducing the content of the NOTICE file.
- 7. Disclaimer of Warranty. Unless required by applicable law or agreed to in writing, Licensor provides the Work (and each Contributor provides its Contributions) on an "AS IS" BASIS, WITHOUT WARRANTIES OR CONDITIONS OF ANY KIND, either express or implied, including, without limitation, any warranties or conditions of TITLE, NON-INFRINGEMENT, MERCHANTABILITY, or FITNESS FOR A PARTICULAR PURPOSE. You are solely responsible for determining the appropriateness of using or redistributing the Work and assume any risks associated with Your exercise of permissions under this License.
- 8. Limitation of Liability. In no event and under no legal theory, whether in tort (including negligence), contract, or otherwise, unless required by applicable law (such as deliberate and grossly negligent acts) or agreed to in writing, shall any Contributor be liable to You for damages, including any direct, indirect, special,
  - incidental, or consequential damages of any character arising as a result of this License or out of the use or inability to use the Work (including but not limited to damages for loss of goodwill, work stoppage, computer failure or malfunction, or any and all other commercial damages or losses), even if such Contributor has been advised of the possibility of such damages.
- 9. Accepting Warranty or Additional Liability. While redistributing the Work or Derivative Works thereof, You may choose to offer, and charge a fee for, acceptance of support, warranty, indemnity, or other liability obligations and/or rights consistent with this License. However, in accepting such obligations, You may act only on Your own behalf and on Your sole responsibility, not on behalf of any other Contributor, and only if You agree to indemnify, defend, and hold each Contributor harmless for any liability incurred by, or claims asserted against, such Contributor by reason of your accepting any such warranty or additional liability.

APPENDIX: How to apply the Apache License to your work.

To apply the Apache License to your work, attach the following boilerplate notice, with the fields enclosed by brackets "[]" replaced with your own identifying information. (Don't include the brackets!) The text should be enclosed in the appropriate comment syntax for the file format. We also recommend that a file or class name and description of purpose be included on the same "printed page" as the copyright notice for easier identification within third-party archives.

Copyright [yyyy] [name of copyright owner]

Licensed under the Apache License, Version 2.0 (the "License"); you may not use this file except in compliance with the License. You may obtain a copy of the License at

http://www.apache.org/licenses/LICENSE-2.0

Unless required by applicable law or agreed to in writing, software distributed under the License is distributed on an "AS IS" BASIS, WITHOUT WARRANTIES OR CONDITIONS OF ANY KIND, either express or implied. See the License for the specific language governing permissions and limitations under the License.

# 1.6 gorhill-cronexpr 0.0.0-20180427100037-88b0669f7d75

## 1.6.1 Available under license:

GNU GENERAL PUBLIC LICENSE Version 3, 29 June 2007

Copyright (C) 2007 Free Software Foundation, Inc. {http://fsf.org/} Everyone is permitted to copy and distribute verbatim copies of this license document, but changing it is not allowed.

Preamble

The GNU General Public License is a free, copyleft license for software and other kinds of works.

The licenses for most software and other practical works are designed to take away your freedom to share and change the works. By contrast, the GNU General Public License is intended to guarantee your freedom to

share and change all versions of a program--to make sure it remains free software for all its users. We, the Free Software Foundation, use the GNU General Public License for most of our software; it applies also to any other work released this way by its authors. You can apply it to your programs, too.

When we speak of free software, we are referring to freedom, not

price. Our General Public Licenses are designed to make sure that you have the freedom to distribute copies of free software (and charge for them if you wish), that you receive source code or can get it if you want it, that you can change the software or use pieces of it in new free programs, and that you know you can do these things.

To protect your rights, we need to prevent others from denying you these rights or asking you to surrender the rights. Therefore, you have certain responsibilities if you distribute copies of the software, or if you modify it: responsibilities to respect the freedom of others.

For example, if you distribute copies of such a program, whether gratis or for a fee, you must pass on to the recipients the same freedoms that you received. You must make sure that they, too, receive or can get the source code. And you must show them these terms so they know their rights.

Developers that use the GNU GPL protect your rights with two steps:

(1) assert copyright on the software, and (2) offer you this License giving you legal permission to copy, distribute and/or modify it.

For the developers' and authors' protection, the GPL clearly explains that there is no warranty for this free software. For both users' and authors' sake, the GPL requires that modified versions be marked as changed, so that their problems will not be attributed erroneously to authors of previous versions.

Some devices are designed to deny users access to install or run modified versions of the software inside them, although the manufacturer can do so. This is fundamentally incompatible with the aim of protecting users' freedom to change the software. The systematic pattern of such abuse occurs in the area of products for individuals to use, which is precisely where it is most unacceptable. Therefore, we have designed this version of the GPL to prohibit the practice for those products. If such problems arise substantially in other domains, we stand ready to extend this provision to those domains in future versions of the GPL, as needed to protect the freedom of users.

Finally, every program is threatened constantly by software patents. States should not allow patents to restrict development and use of software on general-purpose computers, but in those that do, we wish to avoid the special danger that patents applied to a free program could make it effectively proprietary. To prevent this, the GPL assures that patents cannot be used to render the program non-free.

The precise terms and conditions for copying, distribution and modification follow.

### TERMS AND CONDITIONS

#### 0. Definitions.

"This License" refers to version 3 of the GNU General Public License.

"Copyright" also means copyright-like laws that apply to other kinds of works, such as semiconductor masks.

"The Program" refers to any copyrightable work licensed under this License.

Each licensee is addressed as "you". "Licensees" and "recipients" may be individuals or organizations.

To "modify" a work means to copy from or adapt all or part of the work in a fashion requiring copyright permission, other than the making of an exact copy. The resulting work is called a "modified version" of the earlier work or a work "based on" the earlier work.

A "covered work" means either the unmodified Program or a work based on the Program.

To "propagate" a work means to do anything with it that, without permission, would make you directly or secondarily liable for infringement under applicable copyright law, except executing it on a computer or modifying a private copy. Propagation includes copying, distribution (with or without modification), making available to the public, and in some countries other activities as well.

To "convey" a work means any kind of propagation that enables other parties to make or receive copies. Mere interaction with a user through a computer network, with no transfer of a copy, is not conveying.

An interactive user interface displays "Appropriate Legal Notices" to the extent that it includes a convenient and prominently visible feature that (1) displays an appropriate copyright notice, and (2) tells the user that there is no warranty for the work (except to the

extent that warranties are provided), that licensees may convey the work under this License, and how to view a copy of this License. If the interface presents a list of user commands or options, such as a menu, a prominent item in the list meets this criterion.

#### 1. Source Code.

The "source code" for a work means the preferred form of the work for making modifications to it. "Object code" means any non-source form of a work.

A "Standard Interface" means an interface that either is an official standard defined by a recognized standards body, or, in the case of interfaces specified for a particular programming language, one that is widely used among developers working in that language.

The "System Libraries" of an executable work include anything, other than the work as a whole, that (a) is included in the normal form of packaging a Major Component, but which is not part of that Major Component, and (b) serves only to enable use of the work with that Major Component, or to implement a Standard Interface for which an implementation is available to the public in source code form. A "Major Component", in this context, means a major essential component (kernel, window system, and so on) of the specific operating system (if any) on which the executable work runs, or a compiler used to produce the work, or an object code interpreter used to run it.

The "Corresponding Source" for a work in object code form means all the source code needed to generate, install, and (for an executable work) run the object code and to modify the work, including scripts to control

those activities. However, it does not include the work's System Libraries, or general-purpose tools or generally available free programs which are used unmodified in performing those activities but which are not part of the work. For example, Corresponding Source includes interface definition files associated with source files for the work, and the source code for shared libraries and dynamically linked subprograms that the work is specifically designed to require, such as by intimate data communication or control flow between those subprograms and other parts of the work.

The Corresponding Source need not include anything that users can regenerate automatically from other parts of the Corresponding Source.

The Corresponding Source for a work in source code form is that same work.

#### 2. Basic Permissions.

All rights granted under this License are granted for the term of copyright on the Program, and are irrevocable provided the stated conditions are met.

This License explicitly affirms your unlimited permission to run the unmodified Program. The output from running a covered work is covered by this License only if the output, given its content, constitutes a covered work. This License acknowledges your rights of fair use or other equivalent, as provided by copyright law.

You may make, run and propagate covered works that you do not convey, without conditions so long as your license otherwise remains in force. You may convey covered works to others for the sole purpose of having them make modifications exclusively for you, or provide you with facilities for running those works, provided that you comply with the terms of this License in conveying all material for which you do not control copyright. Those thus making or running the covered works for you must do so exclusively on your behalf, under your direction and control, on terms that prohibit them from making any copies of your copyrighted material outside their relationship with you.

Conveying under any other circumstances is permitted solely under the conditions stated below. Sublicensing is not allowed; section 10 makes it unnecessary.

### 3. Protecting Users' Legal Rights From Anti-Circumvention Law.

No covered work shall be deemed part of an effective technological measure under any applicable law fulfilling obligations under article 11 of the WIPO copyright treaty adopted on 20 December 1996, or similar laws prohibiting or restricting circumvention of such measures.

When you convey a covered work, you waive any legal power to forbid circumvention of technological measures to the extent such circumvention is effected by exercising rights under this License with respect to the covered work, and you disclaim any intention to limit operation or modification of the work as a means of enforcing, against the work's users, your or third parties' legal rights to forbid circumvention of technological measures.

## 4. Conveying Verbatim Copies.

You may convey verbatim copies of the Program's source code as you receive it, in any medium, provided that you conspicuously and

appropriately publish on each copy an appropriate copyright notice; keep intact all notices stating that this License and any non-permissive terms added in accord with section 7 apply to the code; keep intact all notices of the absence of any warranty; and give all recipients a copy of this License along with the Program.

You may charge any price or no price for each copy that you convey, and you may offer support or warranty protection for a fee.

5. Conveying Modified Source Versions.

You may convey a work based on the Program, or the modifications to produce it from the Program, in the form of source code under the terms of section 4, provided that you also meet all of these conditions:

- a) The work must carry prominent notices stating that you modified it, and giving a relevant date.
- b) The work must carry prominent notices stating that it is released under this License and any conditions added under section7. This requirement modifies the requirement in section 4 to "keep intact all notices".
- c) You must license the entire work, as a whole, under this License to anyone who comes into possession of a copy. This License will therefore apply, along with any applicable section 7 additional terms, to the whole of the work, and all its parts, regardless of how they are packaged. This License gives no permission to license the work in any other way, but it does not invalidate such permission if you have separately received it.
- d) If the work has interactive user interfaces, each must display Appropriate Legal Notices; however, if the Program has interactive interfaces that do not display Appropriate Legal Notices, your work need not make them do so.

A compilation of a covered work with other separate and independent works, which are not by their nature extensions of the covered work, and which are not combined with it such as to form a larger program, in or on a volume of a storage or distribution medium, is called an "aggregate" if the compilation and its resulting copyright are not used to limit the access or legal rights of the compilation's users beyond what the individual works permit. Inclusion of a covered work in an aggregate does not cause this License to apply to the other parts of the aggregate.

6. Conveying Non-Source Forms.

You may convey a covered work in object code form under the terms of sections 4 and 5, provided that you also convey the machine-readable Corresponding Source under the terms of this License, in one of these ways:

- a) Convey the object code in, or embodied in, a physical product (including a physical distribution medium), accompanied by the Corresponding Source fixed on a durable physical medium customarily used for software interchange.
- b) Convey the object code in, or embodied in, a physical product (including a physical distribution medium), accompanied by a written offer, valid for at least three years and valid for as long as you offer spare parts or customer support for that product model, to give anyone who possesses the object code either (1) a copy of the Corresponding Source for all the software in the product that is covered by this License, on a durable physical medium customarily used for software interchange, for a price no more than your reasonable cost of physically performing this conveying of source, or (2) access to copy the Corresponding Source from a network server at no charge.
- c) Convey individual copies of the object code with a copy of the written offer to provide the Corresponding Source. This alternative is allowed only occasionally and noncommercially, and only if

you received the object code with such an offer, in accord with subsection 6b.

- d) Convey the object code by offering access from a designated place (gratis or for a charge), and offer equivalent access to the Corresponding Source in the same way through the same place at no further charge. You need not require recipients to copy the Corresponding Source along with the object code. If the place to copy the object code is a network server, the Corresponding Source may be on a different server (operated by you or a third party) that supports equivalent copying facilities, provided you maintain clear directions next to the object code saying where to find the Corresponding Source. Regardless of what server hosts the Corresponding Source, you remain obligated to ensure that it is available for as long as needed to satisfy these requirements.
- e) Convey the object code using peer-to-peer transmission, provided

you inform other peers where the object code and Corresponding Source of the work are being offered to the general public at no charge under subsection 6d. A separable portion of the object code, whose source code is excluded from the Corresponding Source as a System Library, need not be included in conveying the object code work.

A "User Product" is either (1) a "consumer product", which means any tangible personal property which is normally used for personal, family, or household purposes, or (2) anything designed or sold for incorporation into a dwelling. In determining whether a product is a consumer product, doubtful cases shall be resolved in favor of coverage. For a particular product received by a particular user, "normally used" refers to a typical or common use of that class of product, regardless of the status of the particular user or of the way in which the particular user actually uses, or expects or is expected to use, the product. A product is

a consumer product regardless of whether the product has substantial commercial, industrial or non-consumer uses, unless such uses represent the only significant mode of use of the product.

"Installation Information" for a User Product means any methods, procedures, authorization keys, or other information required to install and execute modified versions of a covered work in that User Product from a modified version of its Corresponding Source. The information must suffice to ensure that the continued functioning of the modified object code is in no case prevented or interfered with solely because modification has been made.

If you convey an object code work under this section in, or with, or specifically for use in, a User Product, and the conveying occurs as part of a transaction in which the right of possession and use of the User Product is transferred to the recipient in perpetuity or for a fixed term (regardless of how the transaction is characterized), the

Corresponding Source conveyed under this section must be accompanied by the Installation Information. But this requirement does not apply if neither you nor any third party retains the ability to install modified object code on the User Product (for example, the work has been installed in ROM).

The requirement to provide Installation Information does not include a requirement to continue to provide support service, warranty, or updates for a work that has been modified or installed by the recipient, or for the User Product in which it has been modified or installed. Access to a network may be denied when the modification itself materially and adversely affects the operation of the network or violates the rules and protocols for communication across the network.

Corresponding Source conveyed, and Installation Information provided,

in accord with this section must be in a format that is publicly documented (and with an implementation available to the public in source code form), and must require no special password or key for unpacking, reading or copying.

#### 7. Additional Terms.

"Additional permissions" are terms that supplement the terms of this License by making exceptions from one or more of its conditions. Additional permissions that are applicable to the entire Program shall be treated as though they were included in this License, to the extent that they are valid under applicable law. If additional permissions apply only to part of the Program, that part may be used separately under those permissions, but the entire Program remains governed by this License without regard to the additional permissions.

When you convey a copy of a covered work, you may at your option remove any additional permissions from that copy, or from any part of it. (Additional permissions may be written to require their own removal in certain cases when you modify the work.) You may place additional permissions on material, added by you to a covered work, for which you have or can give appropriate copyright permission.

Notwithstanding any other provision of this License, for material you add to a covered work, you may (if authorized by the copyright holders of that material) supplement the terms of this License with terms:

- a) Disclaiming warranty or limiting liability differently from the terms of sections 15 and 16 of this License; or
- b) Requiring preservation of specified reasonable legal notices or author attributions in that material or in the Appropriate Legal Notices displayed by works containing it; or
- c) Prohibiting misrepresentation of the origin of that material, or requiring that modified versions of such material be marked in reasonable ways as different from the original version; or
- d) Limiting the use for publicity purposes of names of licensors or authors of the material; or
- e) Declining to grant rights under trademark law for use of some trade names, trademarks, or service marks; or
- f) Requiring indemnification of licensors and authors of that

material by anyone who conveys the material (or modified versions of it) with contractual assumptions of liability to the recipient, for any liability that these contractual assumptions directly impose on those licensors and authors.

All other non-permissive additional terms are considered "further restrictions" within the meaning of section 10. If the Program as you received it, or any part of it, contains a notice stating that it is governed by this License along with a term that is a further restriction, you may remove that term. If a license document contains a further restriction but permits relicensing or conveying under this License, you may add to a covered work material governed by the terms of that license document, provided that the further restriction does not survive such relicensing or conveying.

If you add terms to a covered work in accord with this section, you must place, in the relevant source files, a statement of the additional terms that apply to those files, or a notice indicating where to find the applicable terms.

Additional terms, permissive or non-permissive, may be stated in the form of a separately written license, or stated as exceptions; the above requirements apply either way.

#### 8. Termination.

You may not propagate or modify a covered work except as expressly provided under this License. Any attempt otherwise to propagate or modify it is void, and will automatically terminate your rights under this License (including any patent licenses granted under the third paragraph of section 11).

However, if you cease all violation of this License, then your license from a particular copyright holder is reinstated (a) provisionally, unless and until the copyright holder explicitly and finally terminates your license, and (b) permanently, if the copyright holder fails to notify you of the violation by some reasonable means prior to 60 days after the cessation.

Moreover, your license from a particular copyright holder is reinstated permanently if the copyright holder notifies you of the violation by some reasonable means, this is the first time you have received notice of violation of this License (for any work) from that copyright holder, and you cure the violation prior to 30 days after your receipt of the notice.

Termination of your rights under this section does not terminate the

licenses of parties who have received copies or rights from you under this License. If your rights have been terminated and not permanently reinstated, you do not qualify to receive new licenses for the same material under section 10.

#### 9. Acceptance Not Required for Having Copies.

You are not required to accept this License in order to receive or run a copy of the Program. Ancillary propagation of a covered work occurring

solely as a consequence of using peer-to-peer transmission to receive a copy likewise does not require acceptance. However, nothing other than this License grants you permission to propagate or modify any covered work. These actions infringe copyright if you do not accept this License. Therefore, by modifying or propagating a covered work, you indicate your acceptance of this License to do so.

#### 10. Automatic Licensing of Downstream Recipients.

Each time you convey a covered work, the recipient automatically receives a license from the original licensors, to run, modify and propagate that work, subject to this License. You are not responsible for enforcing compliance by third parties with this License.

An "entity transaction" is a transaction transferring control of an organization, or substantially all assets of one, or subdividing an organization, or merging organizations. If propagation of a covered work results from an entity transaction,

each party to that

transaction who receives a copy of the work also receives whatever licenses to the work the party's predecessor in interest had or could give under the previous paragraph, plus a right to possession of the Corresponding Source of the work from the predecessor in interest, if the predecessor has it or can get it with reasonable efforts.

You may not impose any further restrictions on the exercise of the rights granted or affirmed under this License. For example, you may not impose a license fee, royalty, or other charge for exercise of rights granted under this License, and you may not initiate litigation (including a cross-claim or counterclaim in a lawsuit) alleging that any patent claim is infringed by making, using, selling, offering for sale, or importing the Program or any portion of it.

#### 11. Patents.

A "contributor" is a copyright holder who authorizes use under this License of the Program or a work on which the Program is based. The work thus licensed is called the contributor's "contributor version".

A contributor's "essential patent claims" are all patent claims owned or controlled by the contributor, whether already acquired or hereafter acquired, that would be infringed by some manner, permitted by this License, of making, using, or selling its contributor version, but do not include claims that would be infringed only as a consequence of further modification of the contributor version. For purposes of this definition, "control" includes the right to grant patent sublicenses in a manner consistent with the requirements of this License.

Each contributor grants you a non-exclusive, worldwide, royalty-free patent license under the contributor's essential patent claims, to make, use, sell, offer for sale, import and otherwise run, modify and propagate the contents of its contributor version.

In the following three paragraphs, a "patent license" is any express agreement or commitment,

however denominated, not to enforce a patent (such as an express permission to practice a patent or covenant not to sue for patent infringement). To "grant" such a patent license to a party means to make such an agreement or commitment not to enforce a patent against the party.

If you convey a covered work, knowingly relying on a patent license, and the Corresponding Source of the work is not available for anyone to copy, free of charge and under the terms of this License, through a publicly available network server or other readily accessible means, then you must either (1) cause the Corresponding Source to be so available, or (2) arrange to deprive yourself of the benefit of the patent license for this particular work, or (3) arrange, in a manner consistent with the requirements of this License, to extend the patent license to downstream recipients. "Knowingly relying" means you have actual knowledge that, but for the patent license, your conveying the covered work

in a country, or your recipient's use of the covered work in a country, would infringe one or more identifiable patents in that country that you have reason to believe are valid.

If, pursuant to or in connection with a single transaction or arrangement, you convey, or propagate by procuring conveyance of, a covered work, and grant a patent license to some of the parties receiving the covered work authorizing them to use, propagate, modify or convey a specific copy of the covered work, then the patent license you grant is automatically extended to all recipients of the covered work and works based on it.

A patent license is "discriminatory" if it does not include within the scope of its coverage, prohibits the exercise of, or is conditioned on the non-exercise of one or more of the rights that are specifically granted under this License. You may not convey a covered work if you are a party to an arrangement with a third party that is in the business of distributing software, under which you make payment to the third party based on the extent of your activity of conveying the work, and under which the third party grants, to any of the parties who would receive the covered work from you, a discriminatory patent license (a) in connection with copies of the covered work conveyed by you (or copies made from those copies), or (b) primarily for and in connection with specific products or compilations that contain the covered work, unless you entered into that arrangement, or that patent license was granted, prior to 28 March 2007.

Nothing in this License shall be construed as excluding or limiting any implied license or other defenses to infringement that may otherwise be available to you under applicable patent law.

#### 12. No Surrender of Others' Freedom.

If conditions are imposed on you (whether by court order, agreement or otherwise) that contradict the conditions of this License, they do not excuse you from the conditions of this License. If you cannot convey a covered work so as to satisfy simultaneously your obligations under this License and any other pertinent obligations, then as a consequence you may not convey it at all. For example, if you agree to terms that obligate you to collect a royalty for further conveying from those to whom you convey the Program, the only way you could satisfy both those terms and this License would be to refrain entirely from conveying the Program.

#### 13. Use with the GNU Affero General Public License.

Notwithstanding any other provision of this License, you have permission to link or combine any covered work with a work licensed under version 3 of the GNU Affero General Public License into a single combined work, and to convey the resulting work. The terms of this License will continue to apply to the part which is the covered work, but the special requirements of the GNU Affero General Public License, section 13, concerning interaction through a network will apply to the combination as such.

#### 14. Revised Versions of this License.

The Free Software Foundation may publish revised and/or new versions of

the GNU General Public License from time to time. Such new versions will be similar in spirit to the present version, but may differ in detail to address new problems or concerns.

Each version is given a distinguishing version number. If the Program specifies that a certain numbered version of the GNU General Public License "or any later version" applies to it, you have the option of following the terms and conditions either of that numbered version or of any later version published by the Free Software Foundation. If the Program does not specify a version number of the GNU General Public License, you may choose any version ever published by the Free Software Foundation.

If the Program specifies that a proxy can decide which future versions of the GNU General Public License can be used, that proxy's public statement of acceptance of a version permanently authorizes you to choose that version for the Program.

Later license versions may give you additional or different permissions. However, no additional obligations are imposed on any author or copyright holder as a result of your choosing to follow a later version.

#### 15. Disclaimer of Warranty.

THERE IS NO WARRANTY FOR THE PROGRAM, TO THE EXTENT PERMITTED BY APPLICABLE LAW. EXCEPT WHEN OTHERWISE STATED IN WRITING THE COPYRIGHT HOLDERS AND/OR OTHER PARTIES PROVIDE THE PROGRAM "AS IS" WITHOUT WARRANTY OF ANY KIND, EITHER EXPRESSED OR IMPLIED, INCLUDING, BUT NOT LIMITED TO, THE IMPLIED WARRANTIES OF MERCHANTABILITY AND FITNESS FOR A PARTICULAR PURPOSE. THE ENTIRE RISK AS TO THE QUALITY AND PERFORMANCE OF THE PROGRAM IS WITH YOU. SHOULD THE PROGRAM PROVE DEFECTIVE, YOU ASSUME THE COST OF ALL NECESSARY SERVICING, REPAIR OR CORRECTION.

16. Limitation of Liability.

#### IN NO EVENT UNLESS REQUIRED

BY APPLICABLE LAW OR AGREED TO IN WRITING

WILL ANY COPYRIGHT HOLDER, OR ANY OTHER PARTY WHO MODIFIES AND/OR CONVEYS THE PROGRAM AS PERMITTED ABOVE, BE LIABLE TO YOU FOR DAMAGES, INCLUDING ANY GENERAL, SPECIAL, INCIDENTAL OR CONSEQUENTIAL DAMAGES ARISING OUT OF THE USE OR INABILITY TO USE THE PROGRAM (INCLUDING BUT NOT LIMITED TO LOSS OF DATA OR DATA BEING RENDERED INACCURATE OR LOSSES SUSTAINED BY YOU OR THIRD PARTIES OR A FAILURE OF THE PROGRAM TO OPERATE WITH ANY OTHER PROGRAMS), EVEN IF SUCH HOLDER OR OTHER PARTY HAS BEEN ADVISED OF THE POSSIBILITY OF SUCH DAMAGES.

If the disclaimer of warranty and limitation of liability provided above cannot be given local legal effect according to their terms, reviewing courts shall apply local law that most closely approximates an absolute waiver of all civil liability in connection with the Program, unless a warranty or assumption of liability accompanies a copy of the Program in return for a fee.

#### END OF TERMS AND CONDITIONS

How to Apply These Terms to Your New Programs

If you develop a new program, and you want it to be of the greatest possible use to the public, the best way to achieve this is to make it free software which everyone can redistribute and change under these terms.

To do so, attach the following notices to the program. It is safest to attach them to the start of each source file to most effectively state the exclusion of warranty; and each file should have at least the "copyright" line and a pointer to where the full notice is found.

{one line to give the program's name and a brief idea of what it does.}
Copyright (C) {year} {name of author}

This program is free software: you can redistribute it and/or modify it under the terms of the GNU General Public License as published by the Free Software Foundation, either version 3 of the License, or (at your option) any later version.

This program is distributed in the hope that it will be useful, but WITHOUT ANY WARRANTY; without even the implied warranty of MERCHANTABILITY or FITNESS FOR A PARTICULAR PURPOSE. See the GNU General Public License for more details.

You should have received a copy of the GNU General Public License along with this program. If not, see {http://www.gnu.org/licenses/}.

Also add information on how to contact you by electronic and paper mail.

If the program does terminal interaction, make it output a short notice like this when it starts in an interactive mode:

cronexpr Copyright (C) 2013 Raymond Hill

This program comes with ABSOLUTELY NO WARRANTY; for details type `show w'.

This is free software, and you are welcome to redistribute it

under certain conditions; type `show c' for details.

The hypothetical commands `show w' and `show c' should show the appropriate parts of the General Public License.

Of course, your program's commands might be different; for a GUI interface, you would use an "about box".

You should also get your employer (if you work as a programmer) or school, if any, to sign a "copyright disclaimer" for the program, if necessary. For more information on this, and how to apply and follow the GNU GPL, see {http://www.gnu.org/licenses/}.

The GNU General Public License does not permit incorporating your program into proprietary programs. If your program is a subroutine library, you may consider it more useful to permit linking proprietary applications with the library. If this is what you want to do, use the GNU Lesser General Public License instead of this License. But first, please read {http://www.gnu.org/philosophy/why-not-lgpl.html}.

# 1.7 kylelemons-godebug 1.1.0

## 1.7.1 Available under license:

Apache License
Version 2.0, January 2004
http://www.apache.org/licenses/

#### TERMS AND CONDITIONS FOR USE, REPRODUCTION, AND DISTRIBUTION

#### 1. Definitions.

"License" shall mean the terms and conditions for use, reproduction, and distribution as defined by Sections 1 through 9 of this document.

"Licensor" shall mean the copyright owner or entity authorized by the copyright owner that is granting the License.

"Legal Entity" shall mean the union of the acting entity and all other entities that control, are controlled by, or are under common control with that entity. For the purposes of this definition, "control" means (i) the power, direct or indirect, to cause the direction or management of such entity, whether by contract or otherwise, or (ii) ownership of fifty percent (50%) or more of the outstanding shares, or

(iii) beneficial ownership of such entity.

"You" (or "Your") shall mean an individual or Legal Entity

exercising permissions granted by this License.

"Source" form shall mean the preferred form for making modifications, including but not limited to software source code, documentation source, and configuration files.

"Object" form shall mean any form resulting from mechanical transformation or translation of a Source form, including but not limited to compiled object code, generated documentation, and conversions to other media types.

"Work" shall mean the work of authorship, whether in Source or Object form, made available under the License, as indicated by a copyright notice that is included in or attached to the work (an example is provided in the Appendix below).

"Derivative Works" shall mean any work, whether in Source or Object form, that is based on (or derived from)

the Work and for which the

editorial revisions, annotations, elaborations, or other modifications represent, as a whole, an original work of authorship. For the purposes of this License, Derivative Works shall not include works that remain separable from, or merely link (or bind by name) to the interfaces of, the Work and Derivative Works thereof.

"Contribution" shall mean any work of authorship, including the original version of the Work and any modifications or additions to that Work or Derivative Works thereof, that is intentionally submitted to Licensor for inclusion in the Work by the copyright owner or by an individual or Legal Entity authorized to submit on behalf of the copyright owner. For the purposes of this definition, "submitted" means any form of electronic, verbal, or written communication sent to the Licensor or its representatives, including but not limited to communication

on electronic mailing lists, source code control systems, and issue tracking systems that are managed by, or on behalf of, the Licensor for the purpose of discussing and improving the Work, but excluding communication that is conspicuously marked or otherwise designated in writing by the copyright owner as "Not a Contribution."

"Contributor" shall mean Licensor and any individual or Legal Entity on behalf of whom a Contribution has been received by Licensor and subsequently incorporated within the Work.

2. Grant of Copyright License. Subject to the terms and conditions of this License, each Contributor hereby grants to You a perpetual, worldwide, non-exclusive, no-charge, royalty-free, irrevocable copyright license to reproduce, prepare Derivative Works of, publicly display, publicly perform, sublicense, and distribute the Work and such Derivative Works in Source or Object form.

#### 3. Grant

of Patent License. Subject to the terms and conditions of this License, each Contributor hereby grants to You a perpetual, worldwide, non-exclusive, no-charge, royalty-free, irrevocable (except as stated in this section) patent license to make, have made, use, offer to sell, sell, import, and otherwise transfer the Work, where such license applies only to those patent claims licensable by such Contributor that are necessarily infringed by their Contribution(s) alone or by combination of their Contribution(s) with the Work to which such Contribution(s) was submitted. If You institute patent litigation against any entity (including a cross-claim or counterclaim in a lawsuit) alleging that the Work or a Contributory patent infringement, then any patent licenses granted to You under this License for that Work shall terminate as

of the date such litigation is filed.

- 4. Redistribution. You may reproduce and distribute copies of the Work or Derivative Works thereof in any medium, with or without modifications, and in Source or Object form, provided that You meet the following conditions:
  - (a) You must give any other recipients of the Work or Derivative Works a copy of this License; and
  - (b) You must cause any modified files to carry prominent notices stating that You changed the files; and
  - (c) You must retain, in the Source form of any Derivative Works that You distribute, all copyright, patent, trademark, and attribution notices from the Source form of the Work, excluding those notices that do not pertain to any part of the Derivative Works; and
  - (d) If the Work includes a "NOTICE" text file as part of its distribution, then any Derivative Works that You distribute must

include a readable copy of the attribution notices contained within such NOTICE file, excluding those notices that do not pertain to any part of the Derivative Works, in at least one of the following places: within a NOTICE text file distributed as part of the Derivative Works; within the Source form or documentation, if provided along with the Derivative Works; or, within a display generated by the Derivative Works, if and

wherever such third-party notices normally appear. The contents of the NOTICE file are for informational purposes only and do not modify the License. You may add Your own attribution notices within Derivative Works that You distribute, alongside or as an addendum to the NOTICE text from the Work, provided that such additional attribution notices cannot be construed as modifying the License.

You may add Your own

copyright statement to Your modifications and may provide additional or different license terms and conditions for use, reproduction, or distribution of Your modifications, or for any such Derivative Works as a whole, provided Your use, reproduction, and distribution of the Work otherwise complies with the conditions stated in this License.

- 5. Submission of Contributions. Unless You explicitly state otherwise, any Contribution intentionally submitted for inclusion in the Work by You to the Licensor shall be under the terms and conditions of this License, without any additional terms or conditions.
  Notwithstanding the above, nothing herein shall supersede or modify the terms of any separate license agreement you may have executed with Licensor regarding such Contributions.
- 6. Trademarks. This License does not grant permission to use the trade names, trademarks, service marks, or product names of the Licensor, except as required for reasonable and customary use in describing the origin of the Work and reproducing the content of the NOTICE file.
- 7. Disclaimer of Warranty. Unless required by applicable law or agreed to in writing, Licensor provides the Work (and each Contributor provides its Contributions) on an "AS IS" BASIS, WITHOUT WARRANTIES OR CONDITIONS OF ANY KIND, either express or implied, including, without limitation, any warranties or conditions of TITLE, NON-INFRINGEMENT, MERCHANTABILITY, or FITNESS FOR A PARTICULAR PURPOSE. You are solely responsible for determining the appropriateness of using or redistributing the Work and assume any risks associated with Your exercise of permissions under this License.
- 8. Limitation of Liability. In no event and under no legal theory, whether in tort (including negligence), contract, or otherwise, unless required by applicable law

(such as deliberate and grossly

negligent acts) or agreed to in writing, shall any Contributor be liable to You for damages, including any direct, indirect, special, incidental, or consequential damages of any character arising as a result of this License or out of the use or inability to use the Work (including but not limited to damages for loss of goodwill, work stoppage, computer failure or malfunction, or any and all other commercial damages or losses), even if such Contributor has been advised of the possibility of such damages.

9. Accepting Warranty or Additional Liability. While redistributing the Work or Derivative Works thereof, You may choose to offer, and charge a fee for, acceptance of support, warranty, indemnity, or other liability obligations and/or rights consistent with this License. However, in accepting such obligations, You may act only on Your own behalf and on Your sole responsibility, not on behalf of any other Contributor, and only if You agree to indemnify, defend, and hold each Contributor harmless for any liability incurred by, or claims asserted against, such Contributor by reason of your accepting any such warranty or additional liability.

#### END OF TERMS AND CONDITIONS

APPENDIX: How to apply the Apache License to your work.

To apply the Apache License to your work, attach the following boilerplate notice, with the fields enclosed by brackets "[]" replaced with your own identifying information. (Don't include the brackets!) The text should be enclosed in the appropriate comment syntax for the file format. We also recommend that a file or class name and description of purpose be included on the same "printed page" as the copyright notice for easier identification within third-party archives.

Copyright [yyyy] [name of copyright owner]

Licensed under the Apache License, Version 2.0 (the "License"); you may not use this file except in compliance with the License. You may obtain a copy of the License at

http://www.apache.org/licenses/LICENSE-2.0

Unless required by applicable law or agreed to in writing, software distributed under the License is distributed on an "AS IS" BASIS, WITHOUT WARRANTIES OR CONDITIONS OF ANY KIND, either express or implied. See the License for the specific language governing permissions and limitations under the License.

# 1.8 pkg-browser 0.0.0-20210911075715-681adbf594b8

## 1.8.1 Available under license:

Copyright (c) 2014, Dave Cheney <dave@cheney.net> All rights reserved.

Redistribution and use in source and binary forms, with or without modification, are permitted provided that the following conditions are met:

- \* Redistributions of source code must retain the above copyright notice, this list of conditions and the following disclaimer.
- \* Redistributions in binary form must reproduce the above copyright notice, this list of conditions and the following disclaimer in the documentation and/or other materials provided with the distribution.

THIS SOFTWARE IS PROVIDED BY THE COPYRIGHT HOLDERS AND CONTRIBUTORS "AS IS" AND ANY EXPRESS OR IMPLIED WARRANTIES, INCLUDING, BUT NOT LIMITED TO, THE IMPLIED WARRANTIES OF MERCHANTABILITY AND FITNESS FOR A PARTICULAR PURPOSE ARE DISCLAIMED. IN NO EVENT SHALL THE COPYRIGHT HOLDER OR CONTRIBUTORS BE LIABLE FOR ANY DIRECT, INCIDENTAL, SPECIAL, EXEMPLARY, OR CONSEQUENTIAL DAMAGES (INCLUDING, BUT NOT LIMITED TO, PROCUREMENT OF SUBSTITUTE GOODS OR

SERVICES; LOSS OF USE, DATA, OR PROFITS; OR BUSINESS INTERRUPTION) HOWEVER CAUSED AND ON ANY THEORY OF LIABILITY, WHETHER IN CONTRACT, STRICT LIABILITY, OR TORT (INCLUDING NEGLIGENCE OR OTHERWISE) ARISING IN ANY WAY OUT OF THE USE OF THIS SOFTWARE. EVEN IF ADVISED OF THE POSSIBILITY OF SUCH DAMAGE.

# 1.9 json-iterator-go 1.1.12

## 1.9.1 Available under license:

MIT License

Copyright (c) 2016 json-iterator

Permission is hereby granted, free of charge, to any person obtaining a copy of this software and associated documentation files (the "Software"), to deal in the Software without restriction, including without limitation the rights to use, copy, modify, merge, publish, distribute, sublicense, and/or sell copies of the Software, and to permit persons to whom the Software is furnished to do so, subject to the following conditions:

The above copyright notice and this permission notice shall be included in all copies or substantial portions of the Software.

THE SOFTWARE IS PROVIDED "AS IS", WITHOUT WARRANTY OF ANY KIND, EXPRESS OR IMPLIED, INCLUDING BUT NOT LIMITED TO THE WARRANTIES OF MERCHANTABILITY, FITNESS FOR A PARTICULAR PURPOSE AND NONINFRINGEMENT. IN NO EVENT SHALL THE AUTHORS OR COPYRIGHT HOLDERS BE LIABLE FOR ANY CLAIM, DAMAGES OR OTHER LIABILITY, WHETHER IN AN ACTION OF CONTRACT, TORT OR OTHERWISE, ARISING FROM, OUT OF OR IN CONNECTION

WITH THE SOFTWARE OR THE USE OR OTHER DEALINGS IN THE SOFTWARE.

# 1.10 modern-go-reflect2 1.0.2

## 1.10.1 Available under license:

Apache License Version 2.0, January 2004 http://www.apache.org/licenses/

#### TERMS AND CONDITIONS FOR USE, REPRODUCTION, AND DISTRIBUTION

#### 1. Definitions.

"License" shall mean the terms and conditions for use, reproduction, and distribution as defined by Sections 1 through 9 of this document.

"Licensor" shall mean the copyright owner or entity authorized by the copyright owner that is granting the License.

"Legal Entity" shall mean the union of the acting entity and all other entities that control, are controlled by, or are under common control with that entity. For the purposes of this definition, "control" means (i) the power, direct or indirect, to cause the direction or management of such entity, whether by contract or otherwise, or (ii) ownership of fifty percent (50%) or more of the outstanding shares, or (iii) beneficial ownership of such entity.

"You" (or "Your") shall mean an individual or Legal Entity exercising permissions granted by this License.

"Source" form shall mean the preferred form for making modifications, including but not limited to software source code, documentation source, and configuration files.

"Object" form shall mean any form resulting from mechanical transformation or translation of a Source form, including but not limited to compiled object code, generated documentation, and conversions to other media types.

"Work" shall mean the work of authorship, whether in Source or Object form, made available under the License, as indicated by a copyright notice that is included in or attached to the work (an example is provided in the Appendix below).

"Derivative Works" shall mean any work, whether in Source or Object form, that is based on (or derived from) the Work and for which the editorial

revisions, annotations, elaborations, or other modifications represent, as a whole, an original work of authorship. For the purposes of this License, Derivative Works shall not include works that remain separable from, or merely link (or bind by name) to the interfaces of, the Work and Derivative Works thereof.

"Contribution" shall mean any work of authorship, including the original version of the Work and any modifications or additions to that Work or Derivative Works thereof, that is intentionally submitted to Licensor for inclusion in the Work by the copyright owner or by an individual or Legal Entity authorized to submit on behalf of the copyright owner. For the purposes of this definition, "submitted" means any form of electronic, verbal, or written communication sent to the Licensor or its representatives, including but not limited to communication on electronic mailing lists, source code control systems, and issue tracking systems that are managed by, or on behalf of, the Licensor for the purpose of discussing and improving the Work, but excluding communication that is conspicuously marked or otherwise designated in writing by the copyright owner as "Not a Contribution."

"Contributor" shall mean Licensor and any individual or Legal Entity on behalf of whom a Contribution has been received by Licensor and subsequently incorporated within the Work.

- 2. Grant of Copyright License. Subject to the terms and conditions of this License, each Contributor hereby grants to You a perpetual, worldwide, non-exclusive, no-charge, royalty-free, irrevocable copyright license to reproduce, prepare Derivative Works of, publicly display, publicly perform, sublicense, and distribute the Work and such Derivative Works in Source or Object form.
- 3. Grant of Patent License. Subject to the terms and conditions of this License,

each Contributor hereby grants to You a perpetual,
worldwide, non-exclusive, no-charge, royalty-free, irrevocable
(except as stated in this section) patent license to make, have made,
use, offer to sell, sell, import, and otherwise transfer the Work,
where such license applies only to those patent claims licensable
by such Contributor that are necessarily infringed by their

Contribution(s) alone or by combination of their Contribution(s) with the Work to which such Contribution(s) was submitted. If You institute patent litigation against any entity (including a cross-claim or counterclaim in a lawsuit) alleging that the Work or a Contribution incorporated within the Work constitutes direct or contributory patent infringement, then any patent licenses granted to You under this License for that Work shall terminate as of the date such litigation is filed.

4. Redistribution. You may reproduce and distribute copies of the

Work or Derivative Works thereof in any medium, with or without modifications, and in Source or Object form, provided that You meet the following conditions:

- (a) You must give any other recipients of the Work or Derivative Works a copy of this License; and
- (b) You must cause any modified files to carry prominent notices stating that You changed the files; and
- (c) You must retain, in the Source form of any Derivative Works that You distribute, all copyright, patent, trademark, and attribution notices from the Source form of the Work, excluding those notices that do not pertain to any part of the Derivative Works; and
- (d) If the Work includes a "NOTICE" text file as part of its distribution, then any Derivative Works that You distribute must include a readable copy of the attribution notices contained within such NOTICE file, excluding

those notices that do not

pertain to any part of the Derivative Works, in at least one of the following places: within a NOTICE text file distributed as part of the Derivative Works; within the Source form or documentation, if provided along with the Derivative Works; or, within a display generated by the Derivative Works, if and wherever such third-party notices normally appear. The contents of the NOTICE file are for informational purposes only and do not modify the License. You may add Your own attribution notices within Derivative Works that You distribute, alongside or as an addendum to the NOTICE text from the Work, provided that such additional attribution notices cannot be construed as modifying the License.

You may add Your own copyright statement to Your modifications and may provide additional or different license terms and conditions

- for use, reproduction, or distribution of Your modifications, or for any such Derivative Works as a whole, provided Your use, reproduction, and distribution of the Work otherwise complies with the conditions stated in this License.
- 5. Submission of Contributions. Unless You explicitly state otherwise, any Contribution intentionally submitted for inclusion in the Work by You to the Licensor shall be under the terms and conditions of this License, without any additional terms or conditions. Notwithstanding the above, nothing herein shall supersede or modify the terms of any separate license agreement you may have executed with Licensor regarding such Contributions.
- 6. Trademarks. This License does not grant permission to use the trade names, trademarks, service marks, or product names of the Licensor, except as required for reasonable and customary use in describing the origin of the Work and reproducing the content of the NOTICE file.
- 7. Disclaimer of Warranty. Unless required by applicable law or agreed to in writing, Licensor provides the Work (and each Contributor provides its Contributions) on an "AS IS" BASIS, WITHOUT WARRANTIES OR CONDITIONS OF ANY KIND, either express or implied, including, without limitation, any warranties or conditions of TITLE, NON-INFRINGEMENT, MERCHANTABILITY, or FITNESS FOR A PARTICULAR PURPOSE. You are solely responsible for determining the appropriateness of using or redistributing the Work and assume any risks associated with Your exercise of permissions under this License.
- 8. Limitation of Liability. In no event and under no legal theory, whether in tort (including negligence), contract, or otherwise, unless required by applicable law (such as deliberate and grossly negligent acts) or agreed to in writing, shall any Contributor be liable to You for damages, including any direct,

indirect, special,

incidental, or consequential damages of any character arising as a result of this License or out of the use or inability to use the Work (including but not limited to damages for loss of goodwill, work stoppage, computer failure or malfunction, or any and all other commercial damages or losses), even if such Contributor has been advised of the possibility of such damages.

9. Accepting Warranty or Additional Liability. While redistributing the Work or Derivative Works thereof, You may choose to offer, and charge a fee for, acceptance of support, warranty, indemnity, or other liability obligations and/or rights consistent with this License. However, in accepting such obligations, You may act only on Your own behalf and on Your sole responsibility, not on behalf of any other Contributor, and only if You agree to indemnify, defend, and hold each Contributor harmless for any liability incurred by, or claims asserted against, such Contributor by reason of your accepting any such warranty or additional liability.

#### END OF TERMS AND CONDITIONS

APPENDIX: How to apply the Apache License to your work.

To apply the Apache License to your work, attach the following boilerplate notice, with the fields enclosed by brackets "[]" replaced with your own identifying information. (Don't include the brackets!) The text should be enclosed in the appropriate comment syntax for the file format. We also recommend that a file or class name and description of purpose be included on the same "printed page" as the copyright notice for easier identification within third-party archives.

Copyright [yyyy] [name of copyright owner]

Licensed under the Apache License, Version 2.0 (the "License"); you may not use this file except in compliance with the License. You may obtain a copy of the License at

http://www.apache.org/licenses/LICENSE-2.0

Unless required by applicable law or agreed to in writing, software distributed under the License is distributed on an "AS IS" BASIS, WITHOUT WARRANTIES OR CONDITIONS OF ANY KIND, either express or implied. See the License for the specific language governing permissions and limitations under the License.

# 1.11 alpine-keys 2.4-r1

## 1.11.1 Available under license:

Permission is hereby granted, free of charge, to any person obtaining a copy of this software and associated documentation files (the "Software"), to deal in the Software without restriction, including without limitation the rights to use, copy, modify, merge, publish, distribute, sublicense, and/or sell copies of the Software, and to permit persons to whom the Software is furnished to do so, subject to the following conditions:

The above copyright notice and this permission notice shall be included in all copies or substantial portions of the Software.

THE SOFTWARE IS PROVIDED "AS IS", WITHOUT WARRANTY OF ANY KIND, EXPRESS OR IMPLIED, INCLUDING BUT NOT LIMITED TO THE WARRANTIES OF MERCHANTABILITY,

FITNESS FOR A PARTICULAR PURPOSE AND NONINFRINGEMENT. IN NO EVENT SHALL THE AUTHORS OR COPYRIGHT HOLDERS BE LIABLE FOR ANY CLAIM, DAMAGES OR OTHER LIABILITY, WHETHER IN AN ACTION OF CONTRACT, TORT OR OTHERWISE, ARISING FROM,

OUT OF OR IN CONNECTION WITH THE SOFTWARE OR THE USE OR OTHER DEALINGS IN THE SOFTWARE.

# 1.12 githubcommoderngoconcurrent 0.0.0-20180306012644-bacd9c7ef1dd

## 1.12.1 Available under license:

Apache License Version 2.0, January 2004 http://www.apache.org/licenses/

#### TERMS AND CONDITIONS FOR USE, REPRODUCTION, AND DISTRIBUTION

#### 1. Definitions.

"License" shall mean the terms and conditions for use, reproduction, and distribution as defined by Sections 1 through 9 of this document.

"Licensor" shall mean the copyright owner or entity authorized by the copyright owner that is granting the License.

"Legal Entity" shall mean the union of the acting entity and all other entities that control, are controlled by, or are under common control with that entity. For the purposes of this definition, "control" means (i) the power, direct or indirect, to cause the direction or management of such entity, whether by contract or otherwise, or (ii) ownership of fifty percent (50%) or more of the outstanding shares, or (iii) beneficial ownership of such entity.

"You" (or "Your") shall mean an individual or Legal Entity exercising permissions granted by this License.

"Source" form shall mean the preferred form for making modifications, including but not limited to software source code, documentation

source, and configuration files.

"Object" form shall mean any form resulting from mechanical transformation or translation of a Source form, including but not limited to compiled object code, generated documentation, and conversions to other media types.

"Work" shall mean the work of authorship, whether in Source or Object form, made available under the License, as indicated by a copyright notice that is included in or attached to the work (an example is provided in the Appendix below).

"Derivative Works" shall mean any work, whether in Source or Object form, that is based on (or derived from) the Work and for which the editorial

revisions, annotations, elaborations, or other modifications represent, as a whole, an original work of authorship. For the purposes of this License, Derivative Works shall not include works that remain separable from, or merely link (or bind by name) to the interfaces of, the Work and Derivative Works thereof.

"Contribution" shall mean any work of authorship, including the original version of the Work and any modifications or additions to that Work or Derivative Works thereof, that is intentionally submitted to Licensor for inclusion in the Work by the copyright owner or by an individual or Legal Entity authorized to submit on behalf of the copyright owner. For the purposes of this definition, "submitted" means any form of electronic, verbal, or written communication sent to the Licensor or its representatives, including but not limited to communication on electronic mailing lists, source code control systems, and issue tracking systems that are managed by, or on behalf of, the Licensor for the purpose of discussing and improving the Work, but excluding communication that is conspicuously marked or otherwise designated in writing by the copyright owner as "Not a Contribution."

"Contributor" shall mean Licensor and any individual or Legal Entity on behalf of whom a Contribution has been received by Licensor and subsequently incorporated within the Work.

- 2. Grant of Copyright License. Subject to the terms and conditions of this License, each Contributor hereby grants to You a perpetual, worldwide, non-exclusive, no-charge, royalty-free, irrevocable copyright license to reproduce, prepare Derivative Works of, publicly display, publicly perform, sublicense, and distribute the Work and such Derivative Works in Source or Object form.
- 3. Grant of Patent License. Subject to the terms and conditions of this License,

each Contributor hereby grants to You a perpetual,
worldwide, non-exclusive, no-charge, royalty-free, irrevocable
(except as stated in this section) patent license to make, have made,
use, offer to sell, sell, import, and otherwise transfer the Work,
where such license applies only to those patent claims licensable
by such Contributor that are necessarily infringed by their
Contribution(s) alone or by combination of their Contribution(s)
with the Work to which such Contribution(s) was submitted. If You
institute patent litigation against any entity (including a
cross-claim or counterclaim in a lawsuit) alleging that the Work
or a Contribution incorporated within the Work constitutes direct
or contributory patent infringement, then any patent licenses
granted to You under this License for that Work shall terminate

4. Redistribution. You may reproduce and distribute copies of the

as of the date such litigation is filed.

Work or Derivative Works thereof in any medium, with or without modifications, and in Source or Object form, provided that You meet the following conditions:

- (a) You must give any other recipients of the Work or Derivative Works a copy of this License; and
- (b) You must cause any modified files to carry prominent notices stating that You changed the files; and
- (c) You must retain, in the Source form of any Derivative Works that You distribute, all copyright, patent, trademark, and attribution notices from the Source form of the Work, excluding those notices that do not pertain to any part of the Derivative Works; and
- (d) If the Work includes a "NOTICE" text file as part of its distribution, then any Derivative Works that You distribute must include a readable copy of the attribution notices contained within such NOTICE file, excluding

those notices that do not

pertain to any part of the Derivative Works, in at least one of the following places: within a NOTICE text file distributed as part of the Derivative Works; within the Source form or documentation, if provided along with the Derivative Works; or, within a display generated by the Derivative Works, if and wherever such third-party notices normally appear. The contents of the NOTICE file are for informational purposes only and do not modify the License. You may add Your own attribution notices within Derivative Works that You distribute, alongside or as an addendum to the NOTICE text from the Work, provided

that such additional attribution notices cannot be construed as modifying the License.

You may add Your own copyright statement to Your modifications and may provide additional or different license terms and conditions

for use, reproduction, or distribution of Your modifications, or for any such Derivative Works as a whole, provided Your use, reproduction, and distribution of the Work otherwise complies with the conditions stated in this License.

- 5. Submission of Contributions. Unless You explicitly state otherwise, any Contribution intentionally submitted for inclusion in the Work by You to the Licensor shall be under the terms and conditions of this License, without any additional terms or conditions.
  Notwithstanding the above, nothing herein shall supersede or modify the terms of any separate license agreement you may have executed with Licensor regarding such Contributions.
- 6. Trademarks. This License does not grant permission to use the trade names, trademarks, service marks, or product names of the Licensor, except as required for reasonable and customary use in describing the origin of the Work and reproducing the content of the NOTICE file.
- 7. Disclaimer of Warranty. Unless required by applicable law or agreed to in writing, Licensor provides the Work (and each Contributor provides its Contributions) on an "AS IS" BASIS, WITHOUT WARRANTIES OR CONDITIONS OF ANY KIND, either express or implied, including, without limitation, any warranties or conditions of TITLE, NON-INFRINGEMENT, MERCHANTABILITY, or FITNESS FOR A PARTICULAR PURPOSE. You are solely responsible for determining the appropriateness of using or redistributing the Work and assume any risks associated with Your exercise of permissions under this License.
- 8. Limitation of Liability. In no event and under no legal theory, whether in tort (including negligence), contract, or otherwise, unless required by applicable law (such as deliberate and grossly negligent acts) or agreed to in writing, shall any Contributor be liable to You for damages, including any direct, indirect, special,

incidental, or consequential damages of any character arising as a result of this License or out of the use or inability to use the Work (including but not limited to damages for loss of goodwill, work stoppage, computer failure or malfunction, or any and all other commercial damages or losses), even if such Contributor has been advised of the possibility of such damages.

9. Accepting Warranty or Additional Liability. While redistributing the Work or Derivative Works thereof, You may choose to offer, and charge a fee for, acceptance of support, warranty, indemnity, or other liability obligations and/or rights consistent with this License. However, in accepting such obligations, You may act only on Your own behalf and on Your sole responsibility, not on behalf of any other Contributor, and only if You agree to indemnify, defend, and hold each Contributor harmless for any liability incurred by, or claims asserted against, such Contributor by reason of your accepting any such warranty or additional liability.

#### END OF TERMS AND CONDITIONS

APPENDIX: How to apply the Apache License to your work.

To apply the Apache License to your work, attach the following boilerplate notice, with the fields enclosed by brackets "[]" replaced with your own identifying information. (Don't include the brackets!) The text should be enclosed in the appropriate comment syntax for the file format. We also recommend that a file or class name and description of purpose be included on the same "printed page" as the copyright notice for easier identification within third-party archives.

Copyright [yyyy] [name of copyright owner]

Licensed under the Apache License, Version 2.0 (the "License"); you may not use this file except in compliance with the License. You may obtain a copy of the License at

http://www.apache.org/licenses/LICENSE-2.0

Unless required by applicable law or agreed to in writing, software distributed under the License is distributed on an "AS IS" BASIS, WITHOUT WARRANTIES OR CONDITIONS OF ANY KIND, either express or implied. See the License for the specific language governing permissions and limitations under the License.

# 1.13 githubcomgooglegofuzz 1.2.0

## 1.13.1 Available under license:

Apache License Version 2.0, January 2004 http://www.apache.org/licenses/

TERMS AND CONDITIONS FOR USE, REPRODUCTION, AND DISTRIBUTION

#### 1. Definitions.

"License" shall mean the terms and conditions for use, reproduction, and distribution as defined by Sections 1 through 9 of this document.

"Licensor" shall mean the copyright owner or entity authorized by the copyright owner that is granting the License.

"Legal Entity" shall mean the union of the acting entity and all other entities that control, are controlled by, or are under common control with that entity. For the purposes of this definition, "control" means (i) the power, direct or indirect, to cause the direction or management of such entity, whether by contract or otherwise, or (ii) ownership of fifty percent (50%) or more of the outstanding shares, or (iii) beneficial ownership of such entity.

"You" (or "Your") shall mean an individual or Legal Entity exercising permissions granted by this License.

"Source" form shall mean the preferred form for making modifications, including but not limited to software source code, documentation source, and configuration files.

"Object" form shall mean any form resulting from mechanical transformation or translation of a Source form, including but not limited to compiled object code, generated documentation, and conversions to other media types.

"Work" shall mean the work of authorship, whether in Source or Object form, made available under the License, as indicated by a copyright notice that is included in or attached to the work (an example is provided in the Appendix below).

"Derivative Works" shall mean any work, whether in Source or Object form, that is based on (or derived from) the Work and for which the editorial

revisions, annotations, elaborations, or other modifications represent, as a whole, an original work of authorship. For the purposes of this License, Derivative Works shall not include works that remain separable from, or merely link (or bind by name) to the interfaces of, the Work and Derivative Works thereof.

"Contribution" shall mean any work of authorship, including the original version of the Work and any modifications or additions to that Work or Derivative Works thereof, that is intentionally submitted to Licensor for inclusion in the Work by the copyright owner or by an individual or Legal Entity authorized to submit on behalf of the copyright owner. For the purposes of this definition, "submitted" means any form of electronic, verbal, or written communication sent to the Licensor or its representatives, including but not limited to communication on electronic mailing lists, source code control systems, and issue tracking systems that are managed by, or on behalf of, the Licensor for the purpose of discussing and improving the Work, but excluding communication that is conspicuously marked or otherwise designated in writing by the copyright owner as "Not a Contribution."

"Contributor" shall mean Licensor and any individual or Legal Entity on behalf of whom a Contribution has been received by Licensor and subsequently incorporated within the Work.

- 2. Grant of Copyright License. Subject to the terms and conditions of this License, each Contributor hereby grants to You a perpetual, worldwide, non-exclusive, no-charge, royalty-free, irrevocable copyright license to reproduce, prepare Derivative Works of, publicly display, publicly perform, sublicense, and distribute the Work and such Derivative Works in Source or Object form.
- 3. Grant of Patent License. Subject to the terms and conditions of this

License, each Contributor hereby grants to You a perpetual, worldwide, non-exclusive, no-charge, royalty-free, irrevocable (except as stated in this section) patent license to make, have made, use, offer to sell, sell, import, and otherwise transfer the Work, where such license applies only to those patent claims licensable by such Contributor that are necessarily infringed by their Contribution(s) alone or by combination of their Contribution(s) with the Work to which such Contribution(s) was submitted. If You institute patent litigation against any entity (including a cross-claim or counterclaim in a lawsuit) alleging that the Work or a Contribution incorporated within the Work constitutes direct or contributory patent infringement, then any patent licenses granted to You under this License for that Work shall terminate as of the date such litigation is filed.

4. Redistribution. You may reproduce and distribute copies of the

Work or Derivative Works thereof in any medium, with or without modifications, and in Source or Object form, provided that You meet the following conditions:

- (a) You must give any other recipients of the Work or Derivative Works a copy of this License; and
- (b) You must cause any modified files to carry prominent notices

- (c) You must retain, in the Source form of any Derivative Works that You distribute, all copyright, patent, trademark, and attribution notices from the Source form of the Work, excluding those notices that do not pertain to any part of the Derivative Works; and
- (d) If the Work includes a "NOTICE" text file as part of its distribution, then any Derivative Works that You distribute must include a readable copy of the attribution notices contained within such NOTICE file, excluding

those notices that do not

pertain to any part of the Derivative Works, in at least one of the following places: within a NOTICE text file distributed as part of the Derivative Works; within the Source form or documentation, if provided along with the Derivative Works; or, within a display generated by the Derivative Works, if and wherever such third-party notices normally appear. The contents of the NOTICE file are for informational purposes only and do not modify the License. You may add Your own attribution notices within Derivative Works that You distribute, alongside or as an addendum to the NOTICE text from the Work, provided that such additional attribution notices cannot be construed as modifying the License.

You may add Your own copyright statement to Your modifications and may provide additional or different license terms and conditions

for use, reproduction, or distribution of Your modifications, or for any such Derivative Works as a whole, provided Your use, reproduction, and distribution of the Work otherwise complies with the conditions stated in this License.

- 5. Submission of Contributions. Unless You explicitly state otherwise, any Contribution intentionally submitted for inclusion in the Work by You to the Licensor shall be under the terms and conditions of this License, without any additional terms or conditions. Notwithstanding the above, nothing herein shall supersede or modify the terms of any separate license agreement you may have executed with Licensor regarding such Contributions.
- 6. Trademarks. This License does not grant permission to use the trade names, trademarks, service marks, or product names of the Licensor, except as required for reasonable and customary use in describing the origin of the Work and reproducing the content of the NOTICE file.

- 7. Disclaimer of Warranty. Unless required by applicable law or agreed to in writing, Licensor provides the Work (and each Contributor provides its Contributions) on an "AS IS" BASIS, WITHOUT WARRANTIES OR CONDITIONS OF ANY KIND, either express or implied, including, without limitation, any warranties or conditions of TITLE, NON-INFRINGEMENT, MERCHANTABILITY, or FITNESS FOR A PARTICULAR PURPOSE. You are solely responsible for determining the appropriateness of using or redistributing the Work and assume any risks associated with Your exercise of permissions under this License.
- 8. Limitation of Liability. In no event and under no legal theory, whether in tort (including negligence), contract, or otherwise, unless required by applicable law (such as deliberate and grossly negligent acts) or agreed to in writing, shall any Contributor be liable to You for damages, including any direct,

indirect, special,

- incidental, or consequential damages of any character arising as a result of this License or out of the use or inability to use the Work (including but not limited to damages for loss of goodwill, work stoppage, computer failure or malfunction, or any and all other commercial damages or losses), even if such Contributor has been advised of the possibility of such damages.
- 9. Accepting Warranty or Additional Liability. While redistributing the Work or Derivative Works thereof, You may choose to offer, and charge a fee for, acceptance of support, warranty, indemnity, or other liability obligations and/or rights consistent with this License. However, in accepting such obligations, You may act only on Your own behalf and on Your sole responsibility, not on behalf of any other Contributor, and only if You agree to indemnify, defend, and hold each Contributor harmless for any liability incurred by, or claims asserted against, such Contributor by reason of your accepting any such warranty or additional liability.

#### END OF TERMS AND CONDITIONS

APPENDIX: How to apply the Apache License to your work.

To apply the Apache License to your work, attach the following boilerplate notice, with the fields enclosed by brackets "[]" replaced with your own identifying information. (Don't include the brackets!) The text should be enclosed in the appropriate comment syntax for the file format. We also recommend that a file or class name and description of purpose be included on the same "printed page" as the copyright notice for easier identification within third-party archives.

Copyright [yyyy] [name of copyright owner]

Licensed under the Apache License, Version 2.0 (the "License"); you may not use this file except in compliance with the License. You may obtain a copy of the License at

http://www.apache.org/licenses/LICENSE-2.0

Unless required by applicable law or agreed to in writing, software distributed under the License is distributed on an "AS IS" BASIS, WITHOUT WARRANTIES OR CONDITIONS OF ANY KIND, either express or implied. See the License for the specific language governing permissions and limitations under the License.

# 1.14 gopkgin 0.9.1

## 1.14.1 Available under license:

Copyright (c) 2012 Pter Surnyi. Portions Copyright (c) 2009 The Go Authors. All rights reserved.

Redistribution and use in source and binary forms, with or without modification, are permitted provided that the following conditions are met:

- \* Redistributions of source code must retain the above copyright notice, this list of conditions and the following disclaimer.
- \* Redistributions in binary form must reproduce the above copyright notice, this list of conditions and the following disclaimer in the documentation and/or other materials provided with the distribution.
- \* Neither the name of Google Inc. nor the names of its contributors may be used to endorse or promote products derived from this software without specific prior written permission.

THIS SOFTWARE IS PROVIDED BY THE COPYRIGHT HOLDERS AND CONTRIBUTORS "AS IS" AND ANY EXPRESS OR IMPLIED WARRANTIES, INCLUDING, BUT NOT LIMITED TO, THE IMPLIED WARRANTIES OF MERCHANTABILITY AND FITNESS FOR A PARTICULAR PURPOSE ARE DISCLAIMED.

IN NO EVENT SHALL THE COPYRIGHT

OWNER OR CONTRIBUTORS BE LIABLE FOR ANY DIRECT, INDIRECT, INCIDENTAL, SPECIAL, EXEMPLARY, OR CONSEQUENTIAL DAMAGES (INCLUDING, BUT NOT LIMITED TO, PROCUREMENT OF SUBSTITUTE GOODS OR SERVICES; LOSS OF USE, DATA, OR PROFITS; OR BUSINESS INTERRUPTION) HOWEVER CAUSED AND ON ANY THEORY OF LIABILITY, WHETHER IN CONTRACT, STRICT LIABILITY, OR TORT (INCLUDING NEGLIGENCE OR OTHERWISE) ARISING IN ANY WAY OUT OF THE USE OF THIS SOFTWARE, EVEN IF ADVISED OF THE POSSIBILITY OF SUCH DAMAGE.

# 1.15 grpc-ecosystem-grpc-gateway 1.16.0

## 1.15.1 Available under license:

Copyright (c) 2015, Gengo, Inc. All rights reserved.

Redistribution and use in source and binary forms, with or without modification, are permitted provided that the following conditions are met:

- \* Redistributions of source code must retain the above copyright notice, this list of conditions and the following disclaimer.
- \* Redistributions in binary form must reproduce the above copyright notice, this list of conditions and the following disclaimer in the documentation and/or other materials provided with the distribution.
- \* Neither the name of Gengo, Inc. nor the names of its contributors may be used to endorse or promote products derived from this software without specific prior written permission.

THIS SOFTWARE IS PROVIDED BY THE COPYRIGHT HOLDERS AND CONTRIBUTORS "AS IS" AND ANY EXPRESS OR IMPLIED WARRANTIES, INCLUDING, BUT NOT LIMITED TO, THE IMPLIED WARRANTIES OF MERCHANTABILITY AND FITNESS FOR A PARTICULAR PURPOSE ARE DISCLAIMED. IN NO

EVENT SHALL THE COPYRIGHT OWNER OR CONTRIBUTORS BE LIABLE FOR ANY DIRECT, INDIRECT, INCIDENTAL, SPECIAL, EXEMPLARY, OR CONSEQUENTIAL DAMAGES (INCLUDING, BUT NOT LIMITED TO, PROCUREMENT OF SUBSTITUTE GOODS OR SERVICES; LOSS OF USE, DATA, OR PROFITS; OR BUSINESS INTERRUPTION) HOWEVER CAUSED AND ON ANY THEORY OF LIABILITY, WHETHER IN CONTRACT, STRICT LIABILITY, OR TORT (INCLUDING NEGLIGENCE OR OTHERWISE) ARISING IN ANY WAY OUT OF THE USE OF THIS SOFTWARE, EVEN IF ADVISED OF THE POSSIBILITY OF SUCH DAMAGE. Copyright 2010 The Go Authors. All rights reserved.

Redistribution and use in source and binary forms, with or without modification, are permitted provided that the following conditions are met:

- \* Redistributions of source code must retain the above copyright notice, this list of conditions and the following disclaimer.
- \* Redistributions in binary form must reproduce the above copyright notice, this list of conditions and the following disclaimer in the documentation and/or other materials provided with the distribution.
- \* Neither the name of Google Inc. nor the names of its contributors may be used to endorse or promote products derived from this software without specific prior written permission.

THIS SOFTWARE IS PROVIDED BY THE COPYRIGHT HOLDERS AND CONTRIBUTORS "AS IS" AND ANY EXPRESS OR IMPLIED WARRANTIES, INCLUDING, BUT NOT LIMITED TO, THE IMPLIED WARRANTIES OF MERCHANTABILITY AND FITNESS FOR A PARTICULAR PURPOSE ARE DISCLAIMED. IN NO EVENT SHALL THE COPYRIGHT OWNER

OR CONTRIBUTORS BE LIABLE FOR ANY DIRECT, INDIRECT, INCIDENTAL, SPECIAL, EXEMPLARY, OR CONSEQUENTIAL DAMAGES (INCLUDING, BUT NOT LIMITED TO, PROCUREMENT OF SUBSTITUTE GOODS OR SERVICES; LOSS OF USE, DATA, OR PROFITS; OR BUSINESS INTERRUPTION) HOWEVER CAUSED AND ON ANY THEORY OF LIABILITY, WHETHER IN CONTRACT, STRICT LIABILITY, OR TORT (INCLUDING NEGLIGENCE OR OTHERWISE) ARISING IN ANY WAY OUT OF THE USE OF THIS SOFTWARE, EVEN IF ADVISED OF THE POSSIBILITY OF SUCH DAMAGE.

# 1.16 go-cleanhttp 0.5.2

### 1.16.1 Available under license:

Mozilla Public License, version 2.0

- 1. Definitions
- 1.1. "Contributor"

means each individual or legal entity that creates, contributes to the creation of, or owns Covered Software.

#### 1.2. "Contributor Version"

means the combination of the Contributions of others (if any) used by a Contributor and that particular Contributor's Contribution.

#### 1.3. "Contribution"

means Covered Software of a particular Contributor.

#### 1.4. "Covered Software"

means Source Code Form to which the initial Contributor has attached the notice in Exhibit A, the Executable Form of such Source Code Form, and Modifications of such Source Code Form, in each case including portions thereof.

- 1.5. "Incompatible With Secondary Licenses" means
  - a. that the initial Contributor has attached the notice described in Exhibit B to the Covered Software; or

b. that the Covered Software was made available under the terms of version 1.1 or earlier of the

License, but not also under the terms of a Secondary License.

#### 1.6. "Executable Form"

means any form of the work other than Source Code Form.

#### 1.7. "Larger Work"

means a work that combines Covered Software with other material, in a separate file or files, that is not Covered Software.

#### 1.8. "License"

means this document.

#### 1.9. "Licensable"

means having the right to grant, to the maximum extent possible, whether at the time of the initial grant or subsequently, any and all of the rights conveyed by this License.

#### 1.10. "Modifications"

means any of the following:

a. any file in Source Code Form that results from an addition to, deletion from, or modification of the contents of Covered Software; or

b. any new file in Source Code Form that contains any Covered Software.

#### 1.11. "Patent Claims" of a Contributor

means any patent claim(s), including without limitation, method, process, and apparatus claims,

in any patent Licensable by such

Contributor that would be infringed, but for the grant of the License, by the making, using, selling, offering for sale, having made, import, or transfer of either its Contributions or its Contributor Version.

#### 1.12. "Secondary License"

means either the GNU General Public License, Version 2.0, the GNU Lesser General Public License, Version 2.1, the GNU Affero General Public License, Version 3.0, or any later versions of those licenses.

#### 1.13. "Source Code Form"

means the form of the work preferred for making modifications.

#### 1.14. "You" (or "Your")

means an individual or a legal entity exercising rights under this License. For legal entities, "You" includes any entity that controls, is controlled by, or is under common control with You. For purposes of this definition, "control" means (a) the power, direct or indirect, to cause the direction or management of such entity, whether by contract or

otherwise, or (b) ownership of more than fifty percent (50%) of the outstanding shares or beneficial ownership of such entity.

#### 2. License Grants and Conditions

#### 2.1. Grants

Each Contributor hereby grants You a world-wide, royalty-free, non-exclusive license:

- a. under intellectual property rights (other than patent or trademark)
   Licensable by such Contributor to use, reproduce, make available, modify, display, perform, distribute, and otherwise exploit its
   Contributions, either on an unmodified basis, with Modifications, or as part of a Larger Work; and
- b. under Patent Claims of such Contributor to make, use, sell, offer for sale, have made, import, and otherwise transfer either its Contributions or its Contributor Version.

#### 2.2. Effective Date

The licenses granted in Section 2.1 with respect to any Contribution become effective for each Contribution on the date the Contributor first

distributes such Contribution.

#### 2.3. Limitations on Grant Scope

The licenses granted in this Section 2 are the only rights granted under this License. No additional rights or licenses will be implied from the distribution or licensing of Covered Software under this License. Notwithstanding Section 2.1(b) above, no patent license is granted by a Contributor:

- a. for any code that a Contributor has removed from Covered Software; or
- b. for infringements caused by: (i) Your and any other third party's
  modifications of Covered Software, or (ii) the combination of its
  Contributions with other software (except as part of its Contributor
  Version); or
- c. under Patent Claims infringed by Covered Software in the absence of its Contributions.

This License does not grant any rights in the trademarks, service marks, or logos of any Contributor (except as may be necessary to comply with the notice requirements in Section 3.4).

#### 2.4. Subsequent Licenses

No Contributor makes additional grants as a result of Your choice to distribute the Covered Software under a subsequent version of this License (see Section 10.2) or under the terms of a Secondary License (if permitted under the terms of Section 3.3).

#### 2.5. Representation

Each Contributor represents that the Contributor believes its Contributions are its original creation(s) or it has sufficient rights to grant the rights to its Contributions conveyed by this License.

#### 2.6. Fair Use

This License is not intended to limit any rights You have under applicable copyright doctrines of fair use, fair dealing, or other equivalents.

#### 2.7. Conditions

Sections 3.1, 3.2, 3.3, and 3.4 are conditions of the licenses granted in Section 2.1.

#### 3. Responsibilities

#### 3.1. Distribution of Source Form

All distribution of Covered Software in Source Code Form, including any Modifications

that You create or to which You contribute, must be under the terms of this License. You must inform recipients that the Source

Code Form of the Covered Software is governed by the terms of this License, and how they can obtain a copy of this License. You may not attempt to alter or restrict the recipients' rights in the Source Code Form.

#### 3.2. Distribution of Executable Form

If You distribute Covered Software in Executable Form then:

- a. such Covered Software must also be made available in Source Code Form, as described in Section 3.1, and You must inform recipients of the Executable Form how they can obtain a copy of such Source Code Form by reasonable means in a timely manner, at a charge no more than the cost of distribution to the recipient; and
- b. You may distribute such Executable Form under the terms of this License, or sublicense it under different terms, provided that the license
- for the Executable Form does not attempt to limit or alter the recipients' rights in the Source Code Form under this License.

### 3.3. Distribution of a Larger Work

You may create and distribute a Larger Work under terms of Your choice, provided that You also comply with the requirements of this License for the Covered Software. If the Larger Work is a combination of Covered Software with a work governed by one or more Secondary Licenses, and the Covered Software is not Incompatible With Secondary Licenses, this License permits You to additionally distribute such Covered Software under the terms of such Secondary License(s), so that the recipient of the Larger Work may, at their option, further distribute the Covered Software under the terms of either this License or such Secondary License(s).

#### 3.4. Notices

You may not remove or alter the substance of any license notices (including copyright notices, patent notices, disclaimers

of warranty, or

limitations of liability) contained within the Source Code Form of the Covered Software, except that You may alter any license notices to the extent required to remedy known factual inaccuracies.

## 3.5. Application of Additional Terms

You may choose to offer, and to charge a fee for, warranty, support, indemnity or liability obligations to one or more recipients of Covered Software. However, You may do so only on Your own behalf, and not on

behalf of any Contributor. You must make it absolutely clear that any such warranty, support, indemnity, or liability obligation is offered by You alone, and You hereby agree to indemnify every Contributor for any liability incurred by such Contributor as a result of warranty, support, indemnity or liability terms You offer. You may include additional disclaimers of warranty and limitations of liability specific to any jurisdiction.

4. Inability to Comply Due to Statute or Regulation

If it is impossible for You to comply with any of the terms of this License with respect to some or all of the Covered Software due to statute, judicial order, or regulation then You must: (a) comply with the terms of this License to the maximum extent possible; and (b) describe the limitations and the code they affect. Such description must be placed in a text file included with all distributions of the Covered Software under this License. Except to the extent prohibited by statute or regulation, such description must be sufficiently detailed for a recipient of ordinary skill to be able to understand it.

#### 5. Termination

5.1. The rights granted under this License will terminate automatically if You fail to comply with any of its terms. However, if You become compliant, then the rights granted under this License from a particular Contributor are reinstated (a) provisionally, unless and until such Contributor explicitly

and finally terminates Your grants, and (b) on an ongoing basis, if such Contributor fails to notify You of the non-compliance by some reasonable means prior to 60 days after You have come back into compliance. Moreover, Your grants from a particular Contributor are reinstated on an ongoing basis if such Contributor notifies You of the non-compliance by some reasonable means, this is the first time You have received notice of non-compliance with this License from such Contributor, and You become compliant prior to 30 days after Your receipt of the notice.

- 5.2. If You initiate litigation against any entity by asserting a patent infringement claim (excluding declaratory judgment actions, counter-claims, and cross-claims) alleging that a Contributor Version directly or indirectly infringes any patent, then the rights granted to You by any and all Contributors for the Covered Software under Section 2.1 of this License shall terminate.
- 5.3. In the event of termination under Sections 5.1 or 5.2 above, all end user license agreements (excluding distributors and resellers) which have been

validly granted by You or Your distributors under this License prior to termination shall survive termination.

### 6. Disclaimer of Warranty

Covered Software is provided under this License on an "as is" basis, without warranty of any kind, either expressed, implied, or statutory, including, without limitation, warranties that the Covered Software is free of defects, merchantable, fit for a particular purpose or non-infringing. The entire risk as to the quality and performance of the Covered Software is with You. Should any Covered Software prove defective in any respect, You (not any Contributor) assume the cost of any necessary servicing, repair, or correction. This disclaimer of warranty constitutes an essential part of this License. No use of any Covered Software is authorized under

this License except under this disclaimer.

#### 7. Limitation of Liability

Under no circumstances and under no legal theory, whether tort (including negligence), contract, or otherwise, shall any Contributor, or anyone who distributes Covered Software as permitted above, be liable to You for any direct, indirect, special, incidental, or consequential damages of any character including, without limitation, damages for lost profits, loss of goodwill, work stoppage, computer failure or malfunction, or any and all other commercial damages or losses, even if such party shall have been informed of the possibility of such damages. This limitation of liability shall not apply to liability for death or personal injury resulting from such party's negligence to the extent applicable law prohibits such limitation. Some jurisdictions do not allow the exclusion or limitation of incidental or consequential damages, so this exclusion and limitation may not apply to You.

## 8. Litigation

Any litigation relating to this License may be brought only in the courts of a jurisdiction where the defendant maintains its principal place of business and such litigation shall be governed by laws of that jurisdiction, without reference to its conflict-of-law provisions. Nothing in this Section shall prevent a party's ability to bring cross-claims or counter-claims.

### 9. Miscellaneous

This License represents the complete agreement concerning the subject matter hereof. If any provision of this License is held to be unenforceable, such provision shall be reformed only to the extent necessary to make it enforceable. Any law or regulation which provides that the language of a contract shall be construed against the drafter shall not be used to construe this License against a Contributor.

#### 10. Versions of the License

#### 10.1. New Versions

Mozilla Foundation is the license steward. Except as provided in Section

10.3, no one other than the license steward has the right to modify or publish new versions of this License. Each version will be given a distinguishing version number.

#### 10.2. Effect of New Versions

You may distribute the Covered Software under the terms of the version of the License under which You originally received the Covered Software, or under the terms of any subsequent version published by the license steward.

### 10.3. Modified Versions

If you create software not governed by this License, and you want to create a new license for such software, you may create and use a modified version of this License if you rename the license and remove any references to the name of the license steward (except to note that such modified license differs from this License).

10.4. Distributing Source Code Form that is Incompatible With Secondary Licenses If You choose to distribute Source Code Form that is Incompatible

With Secondary Licenses under the terms of this version of the License, the notice described in Exhibit B of this License must be attached.

#### Exhibit A - Source Code Form License Notice

This Source Code Form is subject to the terms of the Mozilla Public License, v. 2.0. If a copy of the MPL was not distributed with this file, You can obtain one at http://mozilla.org/MPL/2.0/.

If it is not possible or desirable to put the notice in a particular file, then You may include the notice in a location (such as a LICENSE file in a relevant directory) where a recipient would be likely to look for such a notice.

You may add additional accurate notices of copyright ownership.

Exhibit B - "Incompatible With Secondary Licenses" Notice

This Source Code Form is "Incompatible With Secondary Licenses", as defined by the Mozilla Public License, v. 2.0.

# 1.17 go-debug 1.1.0

# 1.17.1 Available under license:

Apache License Version 2.0, January 2004 http://www.apache.org/licenses/

#### TERMS AND CONDITIONS FOR USE, REPRODUCTION, AND DISTRIBUTION

#### 1. Definitions.

"License" shall mean the terms and conditions for use, reproduction, and distribution as defined by Sections 1 through 9 of this document.

"Licensor" shall mean the copyright owner or entity authorized by the copyright owner that is granting the License.

"Legal Entity" shall mean the union of the acting entity and all other entities that control, are controlled by, or are under common control with that entity. For the purposes of this definition, "control" means (i) the power, direct or indirect, to cause the direction or management of such entity, whether by contract or otherwise, or (ii) ownership of fifty percent (50%) or more of the outstanding shares, or (iii) beneficial ownership of such entity.

"You" (or "Your") shall mean an individual or Legal Entity exercising permissions granted by this License.

"Source" form shall mean the preferred form for making modifications, including but not limited to software source code, documentation source, and configuration files.

"Object" form shall mean any form resulting from mechanical transformation or translation of a Source form, including but

not limited to compiled object code, generated documentation, and conversions to other media types.

"Work" shall mean the work of authorship, whether in Source or Object form, made available under the License, as indicated by a copyright notice that is included in or attached to the work (an example is provided in the Appendix below).

"Derivative Works" shall mean any work, whether in Source or Object form, that is based on (or derived from) the Work and for which the editorial

revisions, annotations, elaborations, or other modifications represent, as a whole, an original work of authorship. For the purposes of this License, Derivative Works shall not include works that remain separable from, or merely link (or bind by name) to the interfaces of, the Work and Derivative Works thereof.

"Contribution" shall mean any work of authorship, including the original version of the Work and any modifications or additions to that Work or Derivative Works thereof, that is intentionally submitted to Licensor for inclusion in the Work by the copyright owner or by an individual or Legal Entity authorized to submit on behalf of the copyright owner. For the purposes of this definition, "submitted" means any form of electronic, verbal, or written communication sent to the Licensor or its representatives, including but not limited to communication on electronic mailing lists, source code control systems, and issue tracking systems that are managed by, or on behalf of, the Licensor for the purpose of discussing and improving the Work, but excluding communication that is conspicuously marked or otherwise designated in writing by the copyright owner as "Not a Contribution."

"Contributor" shall mean Licensor and any individual or Legal Entity on behalf of whom a Contribution has been received by Licensor and subsequently incorporated within the Work.

- 2. Grant of Copyright License. Subject to the terms and conditions of this License, each Contributor hereby grants to You a perpetual, worldwide, non-exclusive, no-charge, royalty-free, irrevocable copyright license to reproduce, prepare Derivative Works of, publicly display, publicly perform, sublicense, and distribute the Work and such Derivative Works in Source or Object form.
- Grant of Patent License. Subject to the terms and conditions of this
- License, each Contributor hereby grants to You a perpetual, worldwide, non-exclusive, no-charge, royalty-free, irrevocable (except as stated in this section) patent license to make, have made, use, offer to sell, sell, import, and otherwise transfer the Work,

where such license applies only to those patent claims licensable by such Contributor that are necessarily infringed by their Contribution(s) alone or by combination of their Contribution(s) with the Work to which such Contribution(s) was submitted. If You institute patent litigation against any entity (including a cross-claim or counterclaim in a lawsuit) alleging that the Work or a Contribution incorporated within the Work constitutes direct or contributory patent infringement, then any patent licenses granted to You under this License for that Work shall terminate as of the date such litigation is filed.

4. Redistribution. You may reproduce and distribute copies of the

Work or Derivative Works thereof in any medium, with or without modifications, and in Source or Object form, provided that You meet the following conditions:

- (a) You must give any other recipients of the Work or Derivative Works a copy of this License; and
- (b) You must cause any modified files to carry prominent notices stating that You changed the files; and
- (c) You must retain, in the Source form of any Derivative Works that You distribute, all copyright, patent, trademark, and attribution notices from the Source form of the Work, excluding those notices that do not pertain to any part of the Derivative Works; and
- (d) If the Work includes a "NOTICE" text file as part of its distribution, then any Derivative Works that You distribute must include a readable copy of the attribution notices contained within such NOTICE file, excluding

those notices that do not

pertain to any part of the Derivative Works, in at least one of the following places: within a NOTICE text file distributed as part of the Derivative Works; within the Source form or documentation, if provided along with the Derivative Works; or, within a display generated by the Derivative Works, if and wherever such third-party notices normally appear. The contents of the NOTICE file are for informational purposes only and do not modify the License. You may add Your own attribution notices within Derivative Works that You distribute, alongside or as an addendum to the NOTICE text from the Work, provided that such additional attribution notices cannot be construed as modifying the License.

You may add Your own copyright statement to Your modifications and

may provide additional or different license terms and conditions

for use, reproduction, or distribution of Your modifications, or for any such Derivative Works as a whole, provided Your use, reproduction, and distribution of the Work otherwise complies with the conditions stated in this License.

- 5. Submission of Contributions. Unless You explicitly state otherwise, any Contribution intentionally submitted for inclusion in the Work by You to the Licensor shall be under the terms and conditions of this License, without any additional terms or conditions.
  Notwithstanding the above, nothing herein shall supersede or modify the terms of any separate license agreement you may have executed with Licensor regarding such Contributions.
- 6. Trademarks. This License does not grant permission to use the trade names, trademarks, service marks, or product names of the Licensor, except as required for reasonable and customary use in describing the origin of the Work and reproducing the content of the NOTICE file.
- 7. Disclaimer of Warranty. Unless required by applicable law or agreed to in writing, Licensor provides the Work (and each Contributor provides its Contributions) on an "AS IS" BASIS, WITHOUT WARRANTIES OR CONDITIONS OF ANY KIND, either express or implied, including, without limitation, any warranties or conditions of TITLE, NON-INFRINGEMENT, MERCHANTABILITY, or FITNESS FOR A PARTICULAR PURPOSE. You are solely responsible for determining the appropriateness of using or redistributing the Work and assume any risks associated with Your exercise of permissions under this License.
- 8. Limitation of Liability. In no event and under no legal theory, whether in tort (including negligence), contract, or otherwise, unless required by applicable law (such as deliberate and grossly negligent acts) or agreed to in writing, shall any Contributor be liable to You for damages, including any direct,

indirect, special,

incidental, or consequential damages of any character arising as a result of this License or out of the use or inability to use the Work (including but not limited to damages for loss of goodwill, work stoppage, computer failure or malfunction, or any and all other commercial damages or losses), even if such Contributor has been advised of the possibility of such damages.

9. Accepting Warranty or Additional Liability. While redistributing the Work or Derivative Works thereof, You may choose to offer, and charge a fee for, acceptance of support, warranty, indemnity, or other liability obligations and/or rights consistent with this

License. However, in accepting such obligations, You may act only on Your own behalf and on Your sole responsibility, not on behalf of any other Contributor, and only if You agree to indemnify, defend, and hold each Contributor harmless for any liability incurred by, or claims asserted against, such Contributor by reason of your accepting any such warranty or additional liability.

#### END OF TERMS AND CONDITIONS

APPENDIX: How to apply the Apache License to your work.

To apply the Apache License to your work, attach the following boilerplate notice, with the fields enclosed by brackets "[]" replaced with your own identifying information. (Don't include the brackets!) The text should be enclosed in the appropriate comment syntax for the file format. We also recommend that a file or class name and description of purpose be included on the same "printed page" as the copyright notice for easier identification within third-party archives.

Copyright [yyyy] [name of copyright owner]

Licensed under the Apache License, Version 2.0 (the "License"); you may not use this file except in compliance with the License. You may obtain a copy of the License at

http://www.apache.org/licenses/LICENSE-2.0

Unless required by applicable law or agreed to in writing, software distributed under the License is distributed on an "AS IS" BASIS, WITHOUT WARRANTIES OR CONDITIONS OF ANY KIND, either express or implied. See the License for the specific language governing permissions and limitations under the License.

# 1.18 parth 0.0.0-20190131123155b4df798d6542

## 1.18.1 Available under license:

The MIT License (MIT)

Copyright (c) 2018 codemodus

Permission is hereby granted, free of charge, to any person obtaining a copy of this software and associated documentation files (the "Software"), to deal in the Software without restriction, including without limitation the rights to use, copy, modify, merge, publish, distribute, sublicense, and/or sell

copies of the Software, and to permit persons to whom the Software is furnished to do so, subject to the following conditions:

The above copyright notice and this permission notice shall be included in all copies or substantial portions of the Software.

THE SOFTWARE IS PROVIDED "AS IS", WITHOUT WARRANTY OF ANY KIND, EXPRESS OR IMPLIED, INCLUDING BUT NOT LIMITED TO THE WARRANTIES OF MERCHANTABILITY, FITNESS FOR A PARTICULAR PURPOSE AND NONINFRINGEMENT. IN NO EVENT SHALL THE AUTHORS OR COPYRIGHT HOLDERS BE LIABLE FOR ANY CLAIM, DAMAGES OR OTHER LIABILITY, WHETHER IN AN ACTION OF CONTRACT, TORT OR OTHERWISE, ARISING FROM, OUT OF OR IN

CONNECTION WITH THE SOFTWARE OR THE USE OR OTHER DEALINGS IN THE SOFTWARE.

# 1.19 h2non-parth 0.0.0-20190131123155b4df798d6542

## 1.19.1 Available under license:

The MIT License (MIT)

Copyright (c) 2018 codemodus

Permission is hereby granted, free of charge, to any person obtaining a copy of this software and associated documentation files (the "Software"), to deal in the Software without restriction, including without limitation the rights to use, copy, modify, merge, publish, distribute, sublicense, and/or sell copies of the Software, and to permit persons to whom the Software is furnished to do so, subject to the following conditions:

The above copyright notice and this permission notice shall be included in all copies or substantial portions of the Software.

THE SOFTWARE IS PROVIDED "AS IS", WITHOUT WARRANTY OF ANY KIND, EXPRESS OR IMPLIED, INCLUDING BUT NOT LIMITED TO THE WARRANTIES OF MERCHANTABILITY, FITNESS FOR A PARTICULAR PURPOSE AND NONINFRINGEMENT. IN NO EVENT SHALL THE AUTHORS OR COPYRIGHT HOLDERS BE LIABLE FOR ANY CLAIM, DAMAGES OR OTHER LIABILITY, WHETHER IN AN ACTION OF CONTRACT, TORT OR OTHERWISE, ARISING FROM, OUT OF OR IN

CONNECTION WITH THE SOFTWARE OR THE USE OR OTHER DEALINGS IN THE SOFTWARE.

# 1.20 yaml 3.0.1

# 1.20.1 Available under license:

| Pro | ject | Hel | ido | n |   |   |
|-----|------|-----|-----|---|---|---|
| === |      |     | ==  |   | = | = |

Copyright (c) 2017, 2021 Oracle and/or its affiliates.

Licensed under the Apache License, Version 2.0 (the "License"); you may not use this file except in compliance with the License. You may obtain a copy of the License at

http://www.apache.org/licenses/LICENSE-2.0

Unless required by applicable law or agreed to in writing, software distributed under the License is distributed on an "AS IS" BASIS, WITHOUT WARRANTIES OR CONDITIONS OF ANY KIND, either express or implied. See the License for the specific language governing permissions and limitations under the License.

\_\_\_\_\_

Third Party Dependencies

This project includes or depends on code from third party projects.

Attributions are contained in THIRD\_PARTY\_LICENSES.txt. You can find a copy in the

Helidon GitHub repository:

https://github.com/oracle/helidon/blob/3.0.1/THIRD\_PARTY\_LICENSES.txt

Or in the Helidon artifact: io.helidon.licensing:helidon-licensing:3.0.1

Apache License

Version 2.0, January 2004

http://www.apache.org/licenses/

## TERMS AND CONDITIONS FOR USE, REPRODUCTION, AND DISTRIBUTION

### 1. Definitions.

"License" shall mean the terms and conditions for use, reproduction, and distribution as defined by Sections 1 through 9 of this document.

"Licensor" shall mean the copyright owner or entity authorized by the copyright owner that is granting the License. "Legal Entity" shall mean the union of the acting entity and all other entities that control, are controlled by, or are under common control with that entity. For the purposes of this definition, "control" means (i) the power, direct or indirect, to cause the direction or management of such entity, whether by contract or otherwise, or (ii) ownership of fifty percent (50%) or more of the outstanding shares, or (iii) beneficial ownership of such entity.

"You" (or "Your") shall mean an individual or Legal Entity exercising permissions granted by this License.

"Source" form shall mean the preferred form for making modifications, including but not limited to software source code, documentation source, and configuration files.

"Object" form shall mean any form resulting from mechanical transformation or translation of a Source form, including but not limited to compiled object code, generated documentation, and conversions to other media types.

"Work" shall mean the work of authorship, whether in Source or Object form, made available under the License, as indicated by a copyright notice that is included in or attached to the work (an example is provided in the Appendix below).

"Derivative Works" shall mean any work, whether in Source or Object form, that is based on (or derived from) the Work and for which the editorial

revisions, annotations, elaborations, or other modifications represent, as a whole, an original work of authorship. For the purposes of this License, Derivative Works shall not include works that remain separable from, or merely link (or bind by name) to the interfaces of, the Work and Derivative Works thereof.

"Contribution" shall mean any work of authorship, including the original version of the Work and any modifications or additions to that Work or Derivative Works thereof, that is intentionally submitted to Licensor for inclusion in the Work by the copyright owner or by an individual or Legal Entity authorized to submit on behalf of the copyright owner. For the purposes of this definition, "submitted" means any form of electronic, verbal, or written communication sent to the Licensor or its representatives, including but not limited to communication on electronic mailing lists, source code control systems, and issue tracking systems that are managed by, or on behalf of, the Licensor for the purpose of discussing and improving the Work, but excluding communication that is conspicuously marked or otherwise designated in writing by the copyright owner as "Not a Contribution."

"Contributor" shall mean Licensor and any individual or Legal Entity on behalf of whom a Contribution has been received by Licensor and subsequently incorporated within the Work.

- 2. Grant of Copyright License. Subject to the terms and conditions of this License, each Contributor hereby grants to You a perpetual, worldwide, non-exclusive, no-charge, royalty-free, irrevocable copyright license to reproduce, prepare Derivative Works of, publicly display, publicly perform, sublicense, and distribute the Work and such Derivative Works in Source or Object form.
- 3. Grant of Patent License. Subject to the terms and conditions of this License,
- each Contributor hereby grants to You a perpetual,
  worldwide, non-exclusive, no-charge, royalty-free, irrevocable
  (except as stated in this section) patent license to make, have made,
  use, offer to sell, sell, import, and otherwise transfer the Work,
  where such license applies only to those patent claims licensable
  by such Contributor that are necessarily infringed by their
  Contribution(s) alone or by combination of their Contribution(s)
  with the Work to which such Contribution(s) was submitted. If You
  institute patent litigation against any entity (including a
  cross-claim or counterclaim in a lawsuit) alleging that the Work
  or a Contribution incorporated within the Work constitutes direct
  or contributory patent infringement, then any patent licenses
  granted to You under this License for that Work shall terminate
  as of the date such litigation is filed.
- 4. Redistribution. You may reproduce and distribute copies of the

Work or Derivative Works thereof in any medium, with or without modifications, and in Source or Object form, provided that You meet the following conditions:

- (a) You must give any other recipients of the Work or Derivative Works a copy of this License; and
- (b) You must cause any modified files to carry prominent notices stating that You changed the files; and
- (c) You must retain, in the Source form of any Derivative Works that You distribute, all copyright, patent, trademark, and attribution notices from the Source form of the Work, excluding those notices that do not pertain to any part of the Derivative Works; and
- (d) If the Work includes a "NOTICE" text file as part of its

distribution, then any Derivative Works that You distribute must include a readable copy of the attribution notices contained within such NOTICE file, excluding

those notices that do not

pertain to any part of the Derivative Works, in at least one of the following places: within a NOTICE text file distributed as part of the Derivative Works; within the Source form or documentation, if provided along with the Derivative Works; or, within a display generated by the Derivative Works, if and wherever such third-party notices normally appear. The contents of the NOTICE file are for informational purposes only and do not modify the License. You may add Your own attribution notices within Derivative Works that You distribute, alongside or as an addendum to the NOTICE text from the Work, provided that such additional attribution notices cannot be construed as modifying the License.

You may add Your own copyright statement to Your modifications and may provide additional or different license terms and conditions

for use, reproduction, or distribution of Your modifications, or for any such Derivative Works as a whole, provided Your use, reproduction, and distribution of the Work otherwise complies with the conditions stated in this License.

- 5. Submission of Contributions. Unless You explicitly state otherwise, any Contribution intentionally submitted for inclusion in the Work by You to the Licensor shall be under the terms and conditions of this License, without any additional terms or conditions. Notwithstanding the above, nothing herein shall supersede or modify the terms of any separate license agreement you may have executed with Licensor regarding such Contributions.
- 6. Trademarks. This License does not grant permission to use the trade names, trademarks, service marks, or product names of the Licensor, except as required for reasonable and customary use in describing the origin of the Work and reproducing the content of the NOTICE file.
- 7. Disclaimer of Warranty. Unless required by applicable law or agreed to in writing, Licensor provides the Work (and each Contributor provides its Contributions) on an "AS IS" BASIS, WITHOUT WARRANTIES OR CONDITIONS OF ANY KIND, either express or implied, including, without limitation, any warranties or conditions of TITLE, NON-INFRINGEMENT, MERCHANTABILITY, or FITNESS FOR A PARTICULAR PURPOSE. You are solely responsible for determining the appropriateness of using or redistributing the Work and assume any risks associated with Your exercise of permissions under this License.

8. Limitation of Liability. In no event and under no legal theory, whether in tort (including negligence), contract, or otherwise, unless required by applicable law (such as deliberate and grossly negligent acts) or agreed to in writing, shall any Contributor be liable to You for damages, including any direct,

indirect, special,

incidental, or consequential damages of any character arising as a result of this License or out of the use or inability to use the Work (including but not limited to damages for loss of goodwill, work stoppage, computer failure or malfunction, or any and all other commercial damages or losses), even if such Contributor has been advised of the possibility of such damages.

9. Accepting Warranty or Additional Liability. While redistributing the Work or Derivative Works thereof, You may choose to offer, and charge a fee for, acceptance of support, warranty, indemnity, or other liability obligations and/or rights consistent with this License. However, in accepting such obligations, You may act only on Your own behalf and on Your sole responsibility, not on behalf of any other Contributor, and only if You agree to indemnify, defend, and hold each Contributor harmless for any liability incurred by, or claims asserted against, such Contributor by reason of your accepting any such warranty or additional liability.

### END OF TERMS AND CONDITIONS

APPENDIX: How to apply the Apache License to your work.

To apply the Apache License to your work, attach the following boilerplate notice, with the fields enclosed by brackets "[]" replaced with your own identifying information. (Don't include the brackets!) The text should be enclosed in the appropriate comment syntax for the file format. We also recommend that a file or class name and description of purpose be included on the same "printed page" as the copyright notice for easier identification within third-party archives.

Copyright [yyyy] [name of copyright owner]

Licensed under the Apache License, Version 2.0 (the "License"); you may not use this file except in compliance with the License. You may obtain a copy of the License at

http://www.apache.org/licenses/LICENSE-2.0

Unless required by applicable law or agreed to in writing, software distributed under the License is distributed on an "AS IS" BASIS,

WITHOUT WARRANTIES OR CONDITIONS OF ANY KIND, either express or implied. See the License for the specific language governing permissions and limitations under the License.

# 1.21 aws-aws-sdk-go-v2 1.10.1

# 1.21.1 Available under license:

AWS SDK for Go

Copyright 2015 Amazon.com, Inc. or its affiliates. All Rights Reserved. Copyright 2014-2015 Stripe, Inc.

Copyright (c) 2009 The Go Authors. All rights reserved.

Redistribution and use in source and binary forms, with or without modification, are permitted provided that the following conditions are met:

- \* Redistributions of source code must retain the above copyright notice, this list of conditions and the following disclaimer.
- \* Redistributions in binary form must reproduce the above copyright notice, this list of conditions and the following disclaimer in the documentation and/or other materials provided with the distribution.
- \* Neither the name of Google Inc. nor the names of its contributors may be used to endorse or promote products derived from this software without specific prior written permission.

THIS SOFTWARE IS PROVIDED BY THE COPYRIGHT HOLDERS AND CONTRIBUTORS "AS IS" AND ANY EXPRESS OR IMPLIED WARRANTIES, INCLUDING, BUT NOT LIMITED TO, THE IMPLIED WARRANTIES OF MERCHANTABILITY AND FITNESS FOR A PARTICULAR PURPOSE ARE DISCLAIMED. IN NO EVENT SHALL THE COPYRIGHT OWNER

OR CONTRIBUTORS BE LIABLE FOR ANY DIRECT, INDIRECT, INCIDENTAL, SPECIAL, EXEMPLARY, OR CONSEQUENTIAL DAMAGES (INCLUDING, BUT NOT LIMITED TO, PROCUREMENT OF SUBSTITUTE GOODS OR SERVICES; LOSS OF USE, DATA, OR PROFITS; OR BUSINESS INTERRUPTION) HOWEVER CAUSED AND ON ANY THEORY OF LIABILITY, WHETHER IN CONTRACT, STRICT LIABILITY, OR TORT (INCLUDING NEGLIGENCE OR OTHERWISE) ARISING IN ANY WAY OUT OF THE USE OF THIS SOFTWARE, EVEN IF ADVISED OF THE POSSIBILITY OF SUCH DAMAGE.

Apache License Version 2.0, January 2004 http://www.apache.org/licenses/

TERMS AND CONDITIONS FOR USE, REPRODUCTION, AND DISTRIBUTION

1. Definitions.

"License" shall mean the terms and conditions for use, reproduction, and distribution as defined by Sections 1 through 9 of this document.

"Licensor" shall mean the copyright owner or entity authorized by the copyright owner that is granting the License.

"Legal Entity" shall mean the union of the acting entity and all other entities that control, are controlled by, or are under common control with that entity. For the purposes of this definition, "control" means (i) the power, direct or indirect, to cause the direction or management of such entity, whether by contract or otherwise, or (ii) ownership of fifty percent (50%) or more of the outstanding shares, or (iii) beneficial ownership of such entity.

"You" (or "Your") shall mean an individual or Legal Entity exercising permissions granted by this License.

"Source" form shall mean the preferred form for making modifications, including but not limited to software source code, documentation source, and configuration files.

"Object" form shall mean any form resulting from mechanical transformation or translation of a Source form, including but not limited to compiled object code, generated documentation, and conversions to other media types.

"Work" shall mean the work of authorship, whether in Source or Object form, made available under the License, as indicated by a copyright notice that is included in or attached to the work (an example is provided in the Appendix below).

"Derivative Works" shall mean any work, whether in Source or Object form, that is based on (or derived from) the Work and for which the editorial

revisions, annotations, elaborations, or other modifications represent, as a whole, an original work of authorship. For the purposes of this License, Derivative Works shall not include works that remain separable from, or merely link (or bind by name) to the interfaces of, the Work and Derivative Works thereof.

"Contribution" shall mean any work of authorship, including the original version of the Work and any modifications or additions to that Work or Derivative Works thereof, that is intentionally submitted to Licensor for inclusion in the Work by the copyright owner or by an individual or Legal Entity authorized to submit on behalf of the copyright owner. For the purposes of this definition, "submitted" means any form of electronic, verbal, or written communication sent

to the Licensor or its representatives, including but not limited to communication on electronic mailing lists, source code control systems, and issue tracking systems that are managed by, or on behalf of, the Licensor for the purpose of discussing and improving the Work, but excluding communication that is conspicuously marked or otherwise designated in writing by the copyright owner as "Not a Contribution."

"Contributor" shall mean Licensor and any individual or Legal Entity on behalf of whom a Contribution has been received by Licensor and subsequently incorporated within the Work.

- 2. Grant of Copyright License. Subject to the terms and conditions of this License, each Contributor hereby grants to You a perpetual, worldwide, non-exclusive, no-charge, royalty-free, irrevocable copyright license to reproduce, prepare Derivative Works of, publicly display, publicly perform, sublicense, and distribute the Work and such Derivative Works in Source or Object form.
- 3. Grant of Patent License. Subject to the terms and conditions of this

License, each Contributor hereby grants to You a perpetual, worldwide, non-exclusive, no-charge, royalty-free, irrevocable (except as stated in this section) patent license to make, have made, use, offer to sell, sell, import, and otherwise transfer the Work, where such license applies only to those patent claims licensable by such Contributor that are necessarily infringed by their Contribution(s) alone or by combination of their Contribution(s) with the Work to which such Contribution(s) was submitted. If You institute patent litigation against any entity (including a cross-claim or counterclaim in a lawsuit) alleging that the Work or a Contribution incorporated within the Work constitutes direct or contributory patent infringement, then any patent licenses granted to You under this License for that Work shall terminate as of the date such litigation is filed.

4. Redistribution. You may reproduce and distribute copies of the

Work or Derivative Works thereof in any medium, with or without modifications, and in Source or Object form, provided that You meet the following conditions:

- (a) You must give any other recipients of the Work or Derivative Works a copy of this License; and
- (b) You must cause any modified files to carry prominent notices stating that You changed the files; and
- (c) You must retain, in the Source form of any Derivative Works

that You distribute, all copyright, patent, trademark, and attribution notices from the Source form of the Work, excluding those notices that do not pertain to any part of the Derivative Works; and

(d) If the Work includes a "NOTICE" text file as part of its distribution, then any Derivative Works that You distribute must include a readable copy of the attribution notices contained within such NOTICE file, excluding

those notices that do not

pertain to any part of the Derivative Works, in at least one of the following places: within a NOTICE text file distributed as part of the Derivative Works; within the Source form or documentation, if provided along with the Derivative Works; or, within a display generated by the Derivative Works, if and wherever such third-party notices normally appear. The contents of the NOTICE file are for informational purposes only and do not modify the License. You may add Your own attribution notices within Derivative Works that You distribute, alongside or as an addendum to the NOTICE text from the Work, provided that such additional attribution notices cannot be construed as modifying the License.

You may add Your own copyright statement to Your modifications and may provide additional or different license terms and conditions

for use, reproduction, or distribution of Your modifications, or for any such Derivative Works as a whole, provided Your use, reproduction, and distribution of the Work otherwise complies with the conditions stated in this License.

- 5. Submission of Contributions. Unless You explicitly state otherwise, any Contribution intentionally submitted for inclusion in the Work by You to the Licensor shall be under the terms and conditions of this License, without any additional terms or conditions.
  Notwithstanding the above, nothing herein shall supersede or modify the terms of any separate license agreement you may have executed with Licensor regarding such Contributions.
- 6. Trademarks. This License does not grant permission to use the trade names, trademarks, service marks, or product names of the Licensor, except as required for reasonable and customary use in describing the origin of the Work and reproducing the content of the NOTICE file.
- Disclaimer of Warranty. Unless required by applicable law or agreed to in writing, Licensor provides the Work (and each Contributor provides its Contributions) on an "AS IS" BASIS,

WITHOUT WARRANTIES OR CONDITIONS OF ANY KIND, either express or implied, including, without limitation, any warranties or conditions of TITLE, NON-INFRINGEMENT, MERCHANTABILITY, or FITNESS FOR A PARTICULAR PURPOSE. You are solely responsible for determining the appropriateness of using or redistributing the Work and assume any risks associated with Your exercise of permissions under this License.

8. Limitation of Liability. In no event and under no legal theory, whether in tort (including negligence), contract, or otherwise, unless required by applicable law (such as deliberate and grossly negligent acts) or agreed to in writing, shall any Contributor be liable to You for damages, including any direct,

indirect, special,

incidental, or consequential damages of any character arising as a result of this License or out of the use or inability to use the Work (including but not limited to damages for loss of goodwill, work stoppage, computer failure or malfunction, or any and all other commercial damages or losses), even if such Contributor has been advised of the possibility of such damages.

9. Accepting Warranty or Additional Liability. While redistributing the Work or Derivative Works thereof, You may choose to offer, and charge a fee for, acceptance of support, warranty, indemnity, or other liability obligations and/or rights consistent with this License. However, in accepting such obligations, You may act only on Your own behalf and on Your sole responsibility, not on behalf of any other Contributor, and only if You agree to indemnify, defend, and hold each Contributor harmless for any liability incurred by, or claims asserted against, such Contributor by reason of your accepting any such warranty or additional liability.

## END OF TERMS AND CONDITIONS

APPENDIX: How to apply the Apache License to your work.

To apply the Apache License to your work, attach the following boilerplate notice, with the fields enclosed by brackets "[]" replaced with your own identifying information. (Don't include the brackets!) The text should be enclosed in the appropriate comment syntax for the file format. We also recommend that a file or class name and description of purpose be included on the same "printed page" as the copyright notice for easier identification within third-party archives.

Copyright [yyyy] [name of copyright owner]

Licensed under the Apache License, Version 2.0 (the "License"); you may not use this file except in compliance with the License.

```
http://www.apache.org/licenses/LICENSE-2.0
```

Unless required by applicable law or agreed to in writing, software distributed under the License is distributed on an "AS IS" BASIS, WITHOUT WARRANTIES OR CONDITIONS OF ANY KIND, either express or implied. See the License for the specific language governing permissions and limitations under the License.

# 1.22 aws-aws-sdk-go-v2 1.10.0

# 1.22.1 Available under license:

// Code generated by smithy-go-codegen DO NOT EDIT.

```
package licensemanager
import (
"context"
awsmiddleware "github.com/aws/aws-sdk-go-v2/aws/middleware"
"github.com/aws/aws-sdk-go-v2/aws/signer/v4"
"github.com/aws/aws-sdk-go-v2/service/licensemanager/types"
"github.com/aws/smithy-go/middleware"
smithyhttp "github.com/aws/smithy-go/transport/http"
)
// Lists received licenses.
func (c *Client) ListReceivedLicenses(ctx context.Context, params *ListReceivedLicensesInput, optFns
...func(*Options)) (*ListReceivedLicensesOutput, error) {
if params == nil {
 params = &ListReceivedLicensesInput{ }
result, metadata, err := c.invokeOperation(ctx, "ListReceivedLicenses", params, optFns,
c.addOperationListReceivedLicensesMiddlewares)
if err != nil {
 return nil, err
out := result.(*ListReceivedLicensesOutput)
out.ResultMetadata = metadata
return out, nil
}
type ListReceivedLicensesInput struct {
// Filters to scope the results. The following filters are supported:
```

```
//
//
// ProductSKU
// * Status
// * Fingerprint
// * IssuerName
// * Beneficiary
Filters []types.Filter
// Amazon Resource Names (ARNs) of the licenses.
LicenseArns []string
// Maximum number of results to return in a single call.
MaxResults *int32
// Token for the next set of results.
NextToken *string
noSmithy Document Serde\\
}
type ListReceivedLicensesOutput struct {
// Received license details.
Licenses []types.GrantedLicense
// Token for the next set of results.
NextToken *string
// Metadata pertaining to the operation's result.
ResultMetadata middleware.Metadata
noSmithyDocumentSerde
func (c *Client) addOperationListReceivedLicensesMiddlewares(stack *middleware.Stack, options Options) (err
error) {
err = stack.Serialize.Add(&awsAwsjson11_serializeOpListReceivedLicenses{}, middleware.After)
if err != nil {
return err
err = stack. Deserialize. Add(\&awsAwsjson11\_deserializeOpListReceivedLicenses\{\}, middleware. After)
if err != nil {
```

```
return
err
if err = addSetLoggerMiddleware(stack, options); err != nil {
return err
if err = awsmiddleware.AddClientRequestIDMiddleware(stack); err != nil {
return err
if err = smithyhttp.AddComputeContentLengthMiddleware(stack); err != nil {
return err
if err = addResolveEndpointMiddleware(stack, options); err != nil {
return err
if err = v4.AddComputePayloadSHA256Middleware(stack); err != nil {
return err
if err = addRetryMiddlewares(stack, options); err != nil {
return err
if err = addHTTPSignerV4Middleware(stack, options); err != nil {
return err
if err = awsmiddleware.AddRawResponseToMetadata(stack); err != nil {
return err
if err = awsmiddleware.AddRecordResponseTiming(stack); err != nil {
return err
if err = addClientUserAgent(stack); err != nil {
return err
if err = smithyhttp.AddErrorCloseResponseBodyMiddleware(stack); err != nil {
return err
if err = smithyhttp.AddCloseResponseBodyMiddleware(stack); err !=
nil {
return err
if err = stack.Initialize.Add(newServiceMetadataMiddleware_opListReceivedLicenses(options.Region),
middleware.Before); err != nil {
return err
if err = addRequestIDRetrieverMiddleware(stack); err != nil {
return err
if err = addResponseErrorMiddleware(stack); err != nil {
```

```
return err
if err = addRequestResponseLogging(stack, options); err != nil {
 return err
return nil
}
func newServiceMetadataMiddleware_opListReceivedLicenses(region string)
*awsmiddleware.RegisterServiceMetadata {
return &awsmiddleware.RegisterServiceMetadata{
 Region:
             region,
 ServiceID: ServiceID.
 SigningName: "license-manager",
 OperationName: "ListReceivedLicenses",
}
}
// Code generated by smithy-go-codegen DO NOT EDIT.
package licensemanager
import (
"context"
awsmiddleware "github.com/aws/aws-sdk-go-v2/aws/middleware"
"github.com/aws/aws-sdk-go-v2/aws/signer/v4"\\
"github.com/aws/aws-sdk-go-v2/service/licensemanager/types"
"github.com/aws/smithy-go/middleware"
smithyhttp "github.com/aws/smithy-go/transport/http"
)
// Checks out the specified license for offline use.
func (c *Client) CheckoutBorrowLicense(ctx context.Context, params *CheckoutBorrowLicenseInput, optFns
...func(*Options)) (*CheckoutBorrowLicenseOutput, error) {
if params == nil {
 params = &CheckoutBorrowLicenseInput{}
result, metadata, err := c.invokeOperation(ctx, "CheckoutBorrowLicense", params, optFns,
c. add Operation Check out Borrow License Middle wares)\\
if err != nil {
 return nil, err
out := result.(*CheckoutBorrowLicenseOutput)
out.ResultMetadata = metadata
return out, nil
}
```

```
type CheckoutBorrowLicenseInput struct {
// Unique, case-sensitive identifier that you
provide to ensure the idempotency of
// the request.
// This member is required.
ClientToken *string
// Digital signature method. The possible value is JSON Web Signature (JWS)
// algorithm PS384. For more information, see RFC 7518 Digital Signature with
// RSASSA-PSS (https://tools.ietf.org/html/rfc7518#section-3.5).
// This member is required.
DigitalSignatureMethod types.DigitalSignatureMethod
// License entitlements. Partial checkouts are not supported.
// This member is required.
Entitlements []types.EntitlementData
// Amazon Resource Name (ARN) of the license. The license must use the borrow
// consumption configuration.
// This member is required.
LicenseArn *string
// Information about constraints.
CheckoutMetadata []types.Metadata
// Node ID.
NodeId *string
noSmithyDocumentSerde
}
type CheckoutBorrowLicenseOutput struct {
// Information about constraints.
CheckoutMetadata []types.Metadata
// Allowed license entitlements.
EntitlementsAllowed
[]types.EntitlementData
// Date and time at which the license checkout expires.
Expiration *string
```

```
// Date and time at which the license checkout is issued.
 IssuedAt *string
 // Amazon Resource Name (ARN) of the license.
 LicenseArn *string
 // License consumption token.
 LicenseConsumptionToken *string
 // Node ID.
 NodeId *string
 // Signed token.
 SignedToken *string
 // Metadata pertaining to the operation's result.
 ResultMetadata middleware.Metadata
 noSmithyDocumentSerde
}
func\ (c\ *Client)\ add Operation Checkout Borrow License Middle wares (stack\ *middle ware. Stack,\ options\ Options)\ (error options)\ (error options)\ (er
 err = stack.Serialize.Add(&awsAwsjson11_serializeOpCheckoutBorrowLicense{}, middleware.After)
 if err != nil {
  return err
 err = stack. Deserialize. Add(\&awsAwsjson11\_deserializeOpCheckoutBorrowLicense\{\}, middleware. After)
 if err != nil {
  return err
 if err = addSetLoggerMiddleware(stack, options); err != nil {
 }
 if err = awsmiddleware.AddClientRequestIDMiddleware(stack);
 err != nil {
  return err
 if err = smithyhttp.AddComputeContentLengthMiddleware(stack); err != nil {
  return err
 if err = addResolveEndpointMiddleware(stack, options); err != nil {
  return err
 if err = v4.AddComputePayloadSHA256Middleware(stack); err != nil {
  return err
 if err = addRetryMiddlewares(stack, options); err != nil {
```

```
return err
if err = addHTTPSignerV4Middleware(stack, options); err != nil {
return err
if err = awsmiddleware.AddRawResponseToMetadata(stack); err != nil {
return err
if err = awsmiddleware.AddRecordResponseTiming(stack); err != nil {
return err
if err = addClientUserAgent(stack); err != nil {
return err
if err = smithyhttp.AddErrorCloseResponseBodyMiddleware(stack); err != nil {
return err
if err = smithyhttp.AddCloseResponseBodyMiddleware(stack); err != nil {
return err
if err = addOpCheckoutBorrowLicenseValidationMiddleware(stack); err != nil {
return err
}
if err
= stack.Initialize.Add(newServiceMetadataMiddleware_opCheckoutBorrowLicense(options.Region),
middleware.Before); err != nil {
 return err
if err = addRequestIDRetrieverMiddleware(stack); err != nil {
if err = addResponseErrorMiddleware(stack); err != nil {
}
if err = addRequestResponseLogging(stack, options); err != nil {
}
return nil
func newServiceMetadataMiddleware_opCheckoutBorrowLicense(region string)
*awsmiddleware.RegisterServiceMetadata {
return & awsmiddleware. Register Service Metadata {
 Region:
             region,
 ServiceID: ServiceID,
 SigningName: "license-manager",
 OperationName: "CheckoutBorrowLicense",
```

```
// Code generated by smithy-go-codegen DO NOT EDIT.
package licensemanager
import (
"context"
awsmiddleware "github.com/aws/aws-sdk-go-v2/aws/middleware"
"github.com/aws/aws-sdk-go-v2/aws/signer/v4"
"github.com/aws/smithy-go/middleware"
smithyhttp "github.com/aws/smithy-go/transport/http"
// Checks in the specified license. Check in a license when it is no longer in use.
func (c *Client) CheckInLicense(ctx context.Context, params *CheckInLicenseInput, optFns ...func(*Options))
(*CheckInLicenseOutput, error) {
if params == nil {
 params = &CheckInLicenseInput{ }
}
result, metadata, err := c.invokeOperation(ctx, "CheckInLicense", params, optFns,
c. add Operation Check In License Middle wares) \\
if err != nil {
 return nil, err
}
out := result.(*CheckInLicenseOutput)
out.ResultMetadata = metadata
return out, nil
type CheckInLicenseInput struct {
// License consumption token.
// This member is required.
LicenseConsumptionToken *string
// License beneficiary.
Beneficiary
*string
noSmithyDocumentSerde
}
type CheckInLicenseOutput struct {
// Metadata pertaining to the operation's result.
ResultMetadata middleware.Metadata
```

```
noSmithyDocumentSerde
func (c *Client) addOperationCheckInLicenseMiddlewares(stack *middleware.Stack, options Options) (err error) {
err = stack.Serialize.Add(&awsAwsjson11_serializeOpCheckInLicense{}, middleware.After)
if err != nil {
return err
err = stack.Deserialize.Add(&awsAwsjson11_deserializeOpCheckInLicense{}, middleware.After)
if err != nil {
return err
if err = addSetLoggerMiddleware(stack, options); err != nil {
 return err
if err = awsmiddleware.AddClientRequestIDMiddleware(stack); err != nil {
if err = smithyhttp.AddComputeContentLengthMiddleware(stack); err != nil {
if err = addResolveEndpointMiddleware(stack, options); err != nil {
if err = v4.AddComputePayloadSHA256Middleware(stack); err != nil {
if err = addRetryMiddlewares(stack,
options); err != nil {
return err
if err = addHTTPSignerV4Middleware(stack, options); err != nil {
return err
if err = awsmiddleware.AddRawResponseToMetadata(stack); err != nil {
return err
if err = awsmiddleware.AddRecordResponseTiming(stack); err != nil {
 return err
if err = addClientUserAgent(stack); err != nil {
 return err
if err = smithyhttp.AddErrorCloseResponseBodyMiddleware(stack); err != nil {
 return err
if err = smithyhttp.AddCloseResponseBodyMiddleware(stack); err != nil {
```

```
return err
if err = addOpCheckInLicenseValidationMiddleware(stack); err != nil {
 return err
if err = stack.Initialize.Add(newServiceMetadataMiddleware_opCheckInLicense(options.Region),
middleware.Before); err != nil {
 return err
if err = addRequestIDRetrieverMiddleware(stack); err != nil {
 return err
if err = addResponseErrorMiddleware(stack); err != nil {
 return err
if err = addRequestResponseLogging(stack, options); err != nil
 return err
}
return nil
func newServiceMetadataMiddleware_opCheckInLicense(region string) *awsmiddleware.RegisterServiceMetadata
return & awsmiddleware. Register Service Metadata {
 Region:
             region,
 ServiceID: ServiceID,
 SigningName: "license-manager",
 OperationName: "CheckInLicense",
// Code generated by smithy-go-codegen DO NOT EDIT.
package licensemanager
import (
"context"
awsmiddleware "github.com/aws/aws-sdk-go-v2/aws/middleware"
"github.com/aws/aws-sdk-go-v2/aws/signer/v4"
"github.com/aws/aws-sdk-go-v2/service/licensemanager/types"
"github.com/aws/smithy-go/middleware"
smithyhttp "github.com/aws/smithy-go/transport/http"
)
// Creates a license.
func (c *Client) CreateLicense(ctx context.Context, params *CreateLicenseInput, optFns ...func(*Options))
(*CreateLicenseOutput, error) {
if params == nil {
```

```
params = &CreateLicenseInput{}
}
result, metadata, err := c.invokeOperation(ctx, "CreateLicense", params, optFns,
c.addOperationCreateLicenseMiddlewares)
if err != nil {
return nil, err
out := result.(*CreateLicenseOutput)
out.ResultMetadata = metadata
return out, nil
}
type CreateLicenseInput struct {
// License beneficiary.
// This member is required.
Beneficiary *string
// Unique, case-sensitive identifier that you provide to ensure
the idempotency of
// the request.
// This member is required.
ClientToken *string
// Configuration for consumption of the license. Choose a provisional configuration
// for workloads running with continuous connectivity. Choose a borrow
// configuration for workloads with offline usage.
// This member is required.
ConsumptionConfiguration *types.ConsumptionConfiguration
// License entitlements.
// This member is required.
Entitlements []types.Entitlement
// Home Region for the license.
// This member is required.
HomeRegion *string
// License issuer.
// This member is required.
```

```
Issuer *types.Issuer
// License name.
// This member is required.
LicenseName *string
// Product name.
// This member is required.
ProductName *string
// Product SKU.
// This member is required.
ProductSKU *string
// Date and time range during which the license is valid, in ISO8601-UTC format.
// This member is required.
Validity *types.DatetimeRange
Information about the license.
LicenseMetadata []types.Metadata
noSmithyDocumentSerde
}
type CreateLicenseOutput struct {
// Amazon Resource Name (ARN) of the license.
LicenseArn *string
// License status.
Status types.LicenseStatus
// License version.
Version *string
// Metadata pertaining to the operation's result.
ResultMetadata middleware.Metadata
no Smithy Document Serde\\
func (c *Client) addOperationCreateLicenseMiddlewares(stack *middleware.Stack, options Options) (err error) {
err = stack.Serialize.Add(&awsAwsjson11_serializeOpCreateLicense{}, middleware.After)
```

```
if err != nil {
return err
err = stack.Deserialize.Add(&awsAwsjson11_deserializeOpCreateLicense{}}, middleware.After)
if err != nil {
return err
if err = addSetLoggerMiddleware(stack, options); err != nil {
return err
if err = awsmiddleware.AddClientRequestIDMiddleware(stack); err != nil {
if err = smithyhttp.AddComputeContentLengthMiddleware(stack);
err!= nil {
return err
if err = addResolveEndpointMiddleware(stack, options); err != nil {
return err
if err = v4.AddComputePayloadSHA256Middleware(stack); err != nil {
return err
if err = addRetryMiddlewares(stack, options); err != nil {
return err
if err = addHTTPSignerV4Middleware(stack, options); err != nil {
return err
if err = awsmiddleware.AddRawResponseToMetadata(stack); err != nil {
return err
if err = awsmiddleware.AddRecordResponseTiming(stack); err != nil {
return err
if err = addClientUserAgent(stack); err != nil {
return err
if err = smithyhttp.AddErrorCloseResponseBodyMiddleware(stack); err != nil {
return err
if err = smithyhttp.AddCloseResponseBodyMiddleware(stack); err != nil {
return err
if err = addOpCreateLicenseValidationMiddleware(stack); err != nil {
return err
if err = stack.Initialize.Add(newServiceMetadataMiddleware_opCreateLicense(options.Region),
```

```
middleware.Before); err != nil {
 return
err
}
if err = addRequestIDRetrieverMiddleware(stack); err != nil {
 return err
}
if err = addResponseErrorMiddleware(stack); err != nil {
}
if err = addRequestResponseLogging(stack, options); err != nil {
}
return nil
func newServiceMetadataMiddleware_opCreateLicense(region string) *awsmiddleware.RegisterServiceMetadata {
return &awsmiddleware.RegisterServiceMetadata{
 Region:
             region,
 ServiceID: ServiceID,
 SigningName: "license-manager",
 OperationName: "CreateLicense",
}
// Code generated by smithy-go-codegen DO NOT EDIT.
package grafana
import (
"context"
awsmiddleware "github.com/aws/aws-sdk-go-v2/aws/middleware"
"github.com/aws/aws-sdk-go-v2/aws/signer/v4"
"github.com/aws/aws-sdk-go-v2/service/grafana/types"
"github.com/aws/smithy-go/middleware"
smithyhttp "github.com/aws/smithy-go/transport/http"
// Removes the Grafana Enterprise license from a workspace.
func (c *Client) DisassociateLicense(ctx context.Context, params *DisassociateLicenseInput, optFns
...func(*Options)) (*DisassociateLicenseOutput, error) {
if params == nil {
 params = &DisassociateLicenseInput{}
}
result, metadata, err := c.invokeOperation(ctx, "DisassociateLicense", params, optFns,
c.addOperationDisassociateLicenseMiddlewares)
if err != nil {
 return nil, err
```

```
}
out := result.(*DisassociateLicenseOutput)
out.ResultMetadata = metadata
return out, nil
type DisassociateLicenseInput struct {
// The type of license to remove from the workspace.
// This
member is required.
LicenseType types.LicenseType
// The ID of the workspace to remove the Grafana Enterprise license from.
// This member is required.
WorkspaceId *string
noSmithyDocumentSerde
}
type DisassociateLicenseOutput struct {
// A structure containing information about the workspace.
// This member is required.
Workspace *types.WorkspaceDescription
// Metadata pertaining to the operation's result.
ResultMetadata middleware.Metadata
noSmithyDocumentSerde
}
func (c *Client) addOperationDisassociateLicenseMiddlewares(stack *middleware.Stack, options Options) (err
err = stack.Serialize.Add(&awsRestjson1_serializeOpDisassociateLicense{}, middleware.After)
if err != nil {
return err
err = stack.Deserialize.Add(&awsRestjson1_deserializeOpDisassociateLicense{}, middleware.After)
if err != nil {
return err
if err = addSetLoggerMiddleware(stack, options); err != nil {
 return err
```

```
if err = awsmiddleware.AddClientRequestIDMiddleware(stack);
err != nil {
return err
if err = smithyhttp.AddComputeContentLengthMiddleware(stack); err != nil {
return err
if err = addResolveEndpointMiddleware(stack, options); err != nil {
return err
if err = v4.AddComputePayloadSHA256Middleware(stack); err != nil {
return err
if err = addRetryMiddlewares(stack, options); err != nil {
return err
if err = addHTTPSignerV4Middleware(stack, options); err != nil {
return err
if err = awsmiddleware.AddRawResponseToMetadata(stack); err != nil {
return err
if err = awsmiddleware.AddRecordResponseTiming(stack); err != nil {
return err
if err = addClientUserAgent(stack); err != nil {
return err
if err = smithyhttp.AddErrorCloseResponseBodyMiddleware(stack); err != nil {
return err
if err = smithyhttp.AddCloseResponseBodyMiddleware(stack); err != nil {
return err
if err = addOpDisassociateLicenseValidationMiddleware(stack); err != nil {
return err
if err = stack.Initialize.Add(newServiceMetadataMiddleware_opDisassociateLicense(options.Region),
middleware.Before); err != nil {
return err
if err = addRequestIDRetrieverMiddleware(stack); err != nil {
return err
if err = addResponseErrorMiddleware(stack); err != nil {
return err
```

```
if err = addRequestResponseLogging(stack, options); err != nil {
 return err
return nil
func newServiceMetadataMiddleware_opDisassociateLicense(region string)
*awsmiddleware.RegisterServiceMetadata {
return & awsmiddleware. Register Service Metadata {
 Region:
             region,
 ServiceID: ServiceID,
 SigningName: "grafana",
 OperationName: "DisassociateLicense",
}
// Code generated by smithy-go-codegen DO NOT EDIT.
package licensemanager
import (
"context"
awsmiddleware "github.com/aws/aws-sdk-go-v2/aws/middleware"
"github.com/aws/aws-sdk-go-v2/aws/signer/v4"
"github.com/aws/aws-sdk-go-v2/service/licensemanager/types"
"github.com/aws/smithy-go/middleware"
smithyhttp "github.com/aws/smithy-go/transport/http"
// Gets detailed information about the specified license.
func (c *Client) GetLicense(ctx context.Context, params *GetLicenseInput, optFns ...func(*Options))
(*GetLicenseOutput, error) {
if params == nil {
 params = &GetLicenseInput{ }
}
result, metadata, err := c.invokeOperation(ctx, "GetLicense", params, optFns,
c.addOperationGetLicenseMiddlewares)
if err != nil {
 return nil, err
}
out := result.(*GetLicenseOutput)
out.ResultMetadata = metadata
return out, nil
type GetLicenseInput struct {
```

```
// Amazon Resource Name (ARN) of the license.
// This member is required.
LicenseArn *string
// License version.
Version
*string
noSmithyDocumentSerde
}
type GetLicenseOutput struct {
// License details.
License *types.License
// Metadata pertaining to the operation's result.
ResultMetadata middleware.Metadata
noSmithyDocumentSerde
}
func (c *Client) addOperationGetLicenseMiddlewares(stack *middleware.Stack, options Options) (err error) {
err = stack. Serialize. Add(\&awsAwsjson11\_serializeOpGetLicense\{\}, middleware. After)
if err != nil {
return err
}
err = stack.Deserialize.Add(&awsAwsjson11_deserializeOpGetLicense{}, middleware.After)
if err != nil {
return err
if err = addSetLoggerMiddleware(stack, options); err != nil {
return err
if err = awsmiddleware.AddClientRequestIDMiddleware(stack); err != nil {
return err
if err = smithyhttp.AddComputeContentLengthMiddleware(stack); err != nil {
return err
if err = addResolveEndpointMiddleware(stack, options); err != nil {
return err
if err = v4.AddComputePayloadSHA256Middleware(stack); err != nil {
return err
}
if
```

```
err = addRetryMiddlewares(stack, options); err != nil {
 return err
if err = addHTTPSignerV4Middleware(stack, options); err != nil {
 return err
if err = awsmiddleware.AddRawResponseToMetadata(stack); err != nil {
 return err
if err = awsmiddleware.AddRecordResponseTiming(stack); err != nil {
 return err
if err = addClientUserAgent(stack); err != nil {
 return err
if err = smithyhttp.AddErrorCloseResponseBodyMiddleware(stack); err != nil {
 return err
if err = smithyhttp.AddCloseResponseBodyMiddleware(stack); err != nil {
 return err
if err = addOpGetLicenseValidationMiddleware(stack); err != nil {
 return err
if err = stack.Initialize.Add(newServiceMetadataMiddleware_opGetLicense(options.Region), middleware.Before);
err!= nil {
 return err
if err = addRequestIDRetrieverMiddleware(stack); err != nil {
}
if err = addResponseErrorMiddleware(stack); err != nil {
}
if err = addRequestResponseLogging(stack,
options); err != nil {
return err
return nil
func newServiceMetadataMiddleware_opGetLicense(region string) *awsmiddleware.RegisterServiceMetadata {
return & awsmiddleware. Register Service Metadata {
 Region:
             region,
 ServiceID: ServiceID,
 SigningName: "license-manager",
 OperationName: "GetLicense",
```

```
}
AWS SDK for Go
Copyright 2015 Amazon.com, Inc. or its affiliates. All Rights Reserved.
Copyright 2014-2015 Stripe, Inc.
// Code generated by smithy-go-codegen DO NOT EDIT.
package licensemanager
import (
"context"
awsmiddleware "github.com/aws/aws-sdk-go-v2/aws/middleware"
"github.com/aws/aws-sdk-go-v2/aws/signer/v4"
"github.com/aws/aws-sdk-go-v2/service/licensemanager/types"
"github.com/aws/smithy-go/middleware"
smithyhttp "github.com/aws/smithy-go/transport/http"
)
// Checks out the specified license.
func (c *Client) CheckoutLicense(ctx context.Context, params *CheckoutLicenseInput, optFns ...func(*Options))
(*CheckoutLicenseOutput, error) {
if params == nil {
 params = &CheckoutLicenseInput{}
}
result, metadata, err := c.invokeOperation(ctx, "CheckoutLicense", params, optFns,
c.addOperationCheckoutLicenseMiddlewares)
if err != nil {
 return nil, err
}
out := result.(*CheckoutLicenseOutput)
out.ResultMetadata = metadata
return out, nil
}
type CheckoutLicenseInput struct {
// Checkout type.
// This member is required.
CheckoutType types.CheckoutType
// Unique, case-sensitive
identifier that you provide to ensure the idempotency of
// the request.
//
// This member is required.
ClientToken *string
```

```
// License entitlements.
// This member is required.
Entitlements []types.EntitlementData
// Key fingerprint identifying the license.
// This member is required.
KeyFingerprint *string
// Product SKU.
// This member is required.
ProductSKU *string
// License beneficiary.
Beneficiary *string
// Node ID.
NodeId *string
noSmithyDocumentSerde
type CheckoutLicenseOutput struct {
// Checkout type.
CheckoutType types.CheckoutType
// Allowed license entitlements.
EntitlementsAllowed []types.EntitlementData
// Date and time at which the license checkout expires.
Expiration *string
// Date and time at which the license checkout is issued.
IssuedAt *string
// Amazon Resource Name (ARN) of the checkout license.
LicenseArn *string
// License consumption token.
LicenseConsumptionToken *string
// Node ID.
NodeId *string
```

```
Signed token.
SignedToken *string
// Metadata pertaining to the operation's result.
ResultMetadata middleware.Metadata
noSmithyDocumentSerde
func (c *Client) addOperationCheckoutLicenseMiddlewares(stack *middleware.Stack, options Options) (err error) {
err = stack. Serialize. Add(\&awsAwsjson11\_serializeOpCheckoutLicense\{\}, middleware. After)
if err != nil {
return err
err = stack.Deserialize.Add(&awsAwsjson11_deserializeOpCheckoutLicense{}, middleware.After)
if err != nil {
return err
if err = addSetLoggerMiddleware(stack, options); err != nil {
 return err
}
if err = awsmiddleware.AddClientRequestIDMiddleware(stack); err != nil {
if err = smithyhttp.AddComputeContentLengthMiddleware(stack); err != nil {
}
if err = addResolveEndpointMiddleware(stack, options); err != nil {
}
if err = v4.AddComputePayloadSHA256Middleware(stack); err != nil {
if err = addRetryMiddlewares(stack, options); err
!= nil {
return err
if err = addHTTPSignerV4Middleware(stack, options); err != nil {
 return err
if err = awsmiddleware.AddRawResponseToMetadata(stack); err != nil {
 return err
if err = awsmiddleware.AddRecordResponseTiming(stack); err != nil {
 return err
if err = addClientUserAgent(stack); err != nil {
```

```
return err
if err = smithyhttp.AddErrorCloseResponseBodyMiddleware(stack); err != nil {
 return err
if err = smithyhttp.AddCloseResponseBodyMiddleware(stack); err != nil {
 return err
if err = addOpCheckoutLicenseValidationMiddleware(stack); err != nil {
 return err
if\ err = stack. Initialize. Add (new Service Metadata Middleware\_op Checkout License (options. Region),
middleware.Before); err != nil {
 return err
if err = addRequestIDRetrieverMiddleware(stack); err != nil {
 return err
if err = addResponseErrorMiddleware(stack); err != nil {
 return err
if err = addRequestResponseLogging(stack, options); err != nil {
 return err
return
nil
func newServiceMetadataMiddleware_opCheckoutLicense(region string) *awsmiddleware.RegisterServiceMetadata
return &awsmiddleware.RegisterServiceMetadata{
 Region:
             region,
 ServiceID: ServiceID,
 SigningName: "license-manager",
 OperationName: "CheckoutLicense",
// Code generated by smithy-go-codegen DO NOT EDIT.
package licensemanager
import (
"context"
awsmiddleware "github.com/aws/aws-sdk-go-v2/aws/middleware"
"github.com/aws/aws-sdk-go-v2/aws/signer/v4"
"github.com/aws/aws-sdk-go-v2/service/licensemanager/types"
"github.com/aws/smithy-go/middleware"
smithyhttp "github.com/aws/smithy-go/transport/http"
```

```
)
// Lists the licenses for your account.
func (c *Client) ListLicenses(ctx context.Context, params *ListLicensesInput, optFns ...func(*Options))
(*ListLicensesOutput, error) {
if params == nil {
 params = &ListLicensesInput{ }
}
result, metadata, err := c.invokeOperation(ctx, "ListLicenses", params, optFns,
c. add Operation List Licenses Middle wares)\\
if err != nil {
 return nil, err
}
out := result.(*ListLicensesOutput)
out.ResultMetadata = metadata
return out, nil
}
type ListLicensesInput struct {
// Filters to scope the results. The following filters are supported:
// *
// Beneficiary
// * ProductSKU
// * Fingerprint
//
//
* Status
Filters []types.Filter
// Amazon Resource Names (ARNs) of the licenses.
LicenseArns []string
// Maximum number of results to return in a single call.
MaxResults *int32
// Token for the next set of results.
NextToken *string
noSmithy Document Serde \\
type ListLicensesOutput struct {
```

```
// License details.
Licenses []types.License
// Token for the next set of results.
NextToken *string
// Metadata pertaining to the operation's result.
ResultMetadata middleware.Metadata
noSmithyDocumentSerde
func (c *Client) addOperationListLicensesMiddlewares(stack *middleware.Stack, options Options) (err error) {
err = stack.Serialize.Add(&awsAwsjson11_serializeOpListLicenses{}, middleware.After)
if err != nil {
return err
err = stack.Deserialize.Add(&awsAwsjson11_deserializeOpListLicenses{}, middleware.After)
if err != nil {
return err
if err = addSetLoggerMiddleware(stack, options); err != nil {
 return err
if err = awsmiddleware.AddClientRequestIDMiddleware(stack);
err != nil {
return err
if err = smithyhttp.AddComputeContentLengthMiddleware(stack); err != nil {
return err
if err = addResolveEndpointMiddleware(stack, options); err != nil {
return err
if err = v4.AddComputePayloadSHA256Middleware(stack); err != nil {
return err
if err = addRetryMiddlewares(stack, options); err != nil {
 return err
if err = addHTTPSignerV4Middleware(stack, options); err != nil {
 return err
if err = awsmiddleware.AddRawResponseToMetadata(stack); err != nil {
 return err
```

if err = awsmiddleware.AddRecordResponseTiming(stack); err != nil {

```
return err
if err = addClientUserAgent(stack); err != nil {
 return err
if err = smithyhttp.AddErrorCloseResponseBodyMiddleware(stack); err != nil {
 return err
if err = smithyhttp.AddCloseResponseBodyMiddleware(stack); err != nil {
 return err
if\ err = stack. Initialize. Add (new Service Metadata Middle ware\_opListLicenses (options. Region), middle ware. Before); \\
err!= nil {
 return err
if err = addRequestIDRetrieverMiddleware(stack); err != nil {
 return err
if err = addResponseErrorMiddleware(stack); err != nil {
 return err
if err = addRequestResponseLogging(stack, options); err != nil {
 return err
return nil
}
func newServiceMetadataMiddleware_opListLicenses(region string) *awsmiddleware.RegisterServiceMetadata {
return &awsmiddleware.RegisterServiceMetadata{
 Region:
             region,
 ServiceID: ServiceID,
 SigningName: "license-manager",
 OperationName: "ListLicenses",
}
// Code generated by smithy-go-codegen DO NOT EDIT.
package licensemanager
import (
"context"
awsmiddleware "github.com/aws/aws-sdk-go-v2/aws/middleware"
"github.com/aws/aws-sdk-go-v2/aws/signer/v4"
"github.com/aws/aws-sdk-go-v2/service/licensemanager/types"
"github.com/aws/smithy-go/middleware"
smithyhttp "github.com/aws/smithy-go/transport/http"
)
```

```
// Deletes the specified license.
func (c *Client) DeleteLicense(ctx context.Context, params *DeleteLicenseInput, optFns ...func(*Options))
(*DeleteLicenseOutput, error) {
if params == nil {
 params = &DeleteLicenseInput{}
result, metadata, err := c.invokeOperation(ctx, "DeleteLicense", params, optFns,
c.addOperationDeleteLicenseMiddlewares)
if err != nil {
 return nil, err
out := result.(*DeleteLicenseOutput)
out.ResultMetadata = metadata
return out, nil
}
type DeleteLicenseInput struct {
// Amazon Resource Name (ARN) of the license.
// This member is required.
LicenseArn *string
// Current version of the
license.
//
// This member is required.
SourceVersion *string
noSmithyDocumentSerde
type DeleteLicenseOutput struct {
// Date when the license is deleted.
DeletionDate *string
// License status.
Status types.LicenseDeletionStatus
// Metadata pertaining to the operation's result.
ResultMetadata middleware.Metadata
no Smithy Document Serde\\
}
```

```
func (c *Client) addOperationDeleteLicenseMiddlewares(stack *middleware.Stack, options Options) (err error) {
err = stack.Serialize.Add(&awsAwsjson11_serializeOpDeleteLicense{}, middleware.After)
if err != nil {
return err
err = stack.Deserialize.Add(&awsAwsjson11_deserializeOpDeleteLicense{}, middleware.After)
if err != nil {
return err
if err = addSetLoggerMiddleware(stack, options); err != nil {
return err
if err = awsmiddleware.AddClientRequestIDMiddleware(stack); err != nil {
return err
if err = smithyhttp.AddComputeContentLengthMiddleware(stack); err != nil {
return err
if err = addResolveEndpointMiddleware(stack,
options); err != nil {
return err
if err = v4.AddComputePayloadSHA256Middleware(stack); err != nil {
if err = addRetryMiddlewares(stack, options); err != nil {
if err = addHTTPSignerV4Middleware(stack, options); err != nil {
}
if err = awsmiddleware.AddRawResponseToMetadata(stack); err != nil {
}
if err = awsmiddleware.AddRecordResponseTiming(stack); err != nil {
}
if err = addClientUserAgent(stack); err != nil {
if err = smithyhttp.AddErrorCloseResponseBodyMiddleware(stack); err != nil {
return err
if err = smithyhttp.AddCloseResponseBodyMiddleware(stack); err != nil {
return err
if err = addOpDeleteLicenseValidationMiddleware(stack); err != nil {
return err
```

```
if err = stack.Initialize.Add(newServiceMetadataMiddleware_opDeleteLicense(options.Region),
middleware.Before); err != nil {
 return err
if err = addRequestIDRetrieverMiddleware(stack);
err!= nil {
 return err
if err = addResponseErrorMiddleware(stack); err != nil {
 return err
if err = addRequestResponseLogging(stack, options); err != nil {
 return err
return nil
}
func newServiceMetadataMiddleware_opDeleteLicense(region string) *awsmiddleware.RegisterServiceMetadata {
return &awsmiddleware.RegisterServiceMetadata{
 Region:
             region,
 ServiceID: ServiceID,
 SigningName: "license-manager",
 OperationName: "DeleteLicense",
}
Copyright (c) 2009 The Go Authors. All rights reserved.
```

Redistribution and use in source and binary forms, with or without modification, are permitted provided that the following conditions are met:

- \* Redistributions of source code must retain the above copyright notice, this list of conditions and the following disclaimer.
- \* Redistributions in binary form must reproduce the above copyright notice, this list of conditions and the following disclaimer in the documentation and/or other materials provided with the distribution.
- \* Neither the name of Google Inc. nor the names of its contributors may be used to endorse or promote products derived from this software without specific prior written permission.

THIS SOFTWARE IS PROVIDED BY THE COPYRIGHT HOLDERS AND CONTRIBUTORS "AS IS" AND ANY EXPRESS OR IMPLIED WARRANTIES, INCLUDING, BUT NOT LIMITED TO, THE IMPLIED WARRANTIES OF MERCHANTABILITY AND FITNESS FOR A PARTICULAR PURPOSE ARE DISCLAIMED. IN NO EVENT SHALL THE COPYRIGHT OWNER

OR CONTRIBUTORS BE LIABLE FOR ANY DIRECT, INDIRECT, INCIDENTAL, SPECIAL, EXEMPLARY, OR CONSEQUENTIAL DAMAGES (INCLUDING, BUT NOT LIMITED TO, PROCUREMENT OF SUBSTITUTE GOODS OR SERVICES; LOSS OF USE, DATA, OR PROFITS; OR BUSINESS INTERRUPTION) HOWEVER CAUSED AND ON ANY THEORY OF LIABILITY, WHETHER IN CONTRACT, STRICT LIABILITY, OR TORT (INCLUDING NEGLIGENCE OR OTHERWISE) ARISING IN ANY WAY OUT OF THE USE OF THIS SOFTWARE, EVEN IF ADVISED OF THE POSSIBILITY OF SUCH DAMAGE.

Apache License Version 2.0, January 2004 http://www.apache.org/licenses/

#### TERMS AND CONDITIONS FOR USE. REPRODUCTION. AND DISTRIBUTION

#### 1. Definitions.

"License" shall mean the terms and conditions for use, reproduction, and distribution as defined by Sections 1 through 9 of this document.

"Licensor" shall mean the copyright owner or entity authorized by the copyright owner that is granting the License.

"Legal Entity" shall mean the union of the acting entity and all other entities that control, are controlled by, or are under common control with that entity. For the purposes of this definition, "control" means (i) the power, direct or indirect, to cause the direction or management of such entity, whether by contract or otherwise, or (ii) ownership of fifty percent (50%) or more of the outstanding shares, or (iii) beneficial ownership of such entity.

"You" (or "Your") shall mean an individual or Legal Entity exercising permissions granted by this License.

"Source" form shall mean the preferred form for making modifications, including but not limited to software source code, documentation source, and configuration files.

"Object" form shall mean any form resulting from mechanical transformation or translation of a Source form, including but not limited to compiled object code, generated documentation, and conversions to other media types.

"Work" shall mean the work of authorship, whether in Source or Object form, made available under the License, as indicated by a copyright notice that is included in or attached to the work (an example is provided in the Appendix below).

"Derivative Works" shall mean any work, whether in Source or Object form, that is based on (or derived from) the Work and for which the editorial

revisions, annotations, elaborations, or other modifications represent, as a whole, an original work of authorship. For the purposes of this License, Derivative Works shall not include works that remain separable from, or merely link (or bind by name) to the interfaces of, the Work and Derivative Works thereof.

"Contribution" shall mean any work of authorship, including the original version of the Work and any modifications or additions to that Work or Derivative Works thereof, that is intentionally submitted to Licensor for inclusion in the Work by the copyright owner or by an individual or Legal Entity authorized to submit on behalf of the copyright owner. For the purposes of this definition, "submitted" means any form of electronic, verbal, or written communication sent to the Licensor or its representatives, including but not limited to communication on electronic mailing lists, source code control systems, and issue tracking systems that are managed by, or on behalf of, the Licensor for the purpose of discussing and improving the Work, but excluding communication that is conspicuously marked or otherwise designated in writing by the copyright owner as "Not a Contribution."

"Contributor" shall mean Licensor and any individual or Legal Entity on behalf of whom a Contribution has been received by Licensor and subsequently incorporated within the Work.

- 2. Grant of Copyright License. Subject to the terms and conditions of this License, each Contributor hereby grants to You a perpetual, worldwide, non-exclusive, no-charge, royalty-free, irrevocable copyright license to reproduce, prepare Derivative Works of, publicly display, publicly perform, sublicense, and distribute the Work and such Derivative Works in Source or Object form.
- 3. Grant of Patent License. Subject to the terms and conditions of this

License, each Contributor hereby grants to You a perpetual, worldwide, non-exclusive, no-charge, royalty-free, irrevocable (except as stated in this section) patent license to make, have made, use, offer to sell, sell, import, and otherwise transfer the Work, where such license applies only to those patent claims licensable by such Contributor that are necessarily infringed by their Contribution(s) alone or by combination of their Contribution(s) with the Work to which such Contribution(s) was submitted. If You institute patent litigation against any entity (including a cross-claim or counterclaim in a lawsuit) alleging that the Work or a Contributory patent infringement, then any patent licenses

granted to You under this License for that Work shall terminate as of the date such litigation is filed.

4. Redistribution. You may reproduce and distribute copies of the

Work or Derivative Works thereof in any medium, with or without modifications, and in Source or Object form, provided that You meet the following conditions:

- (a) You must give any other recipients of the Work or Derivative Works a copy of this License; and
- (b) You must cause any modified files to carry prominent notices stating that You changed the files; and
- (c) You must retain, in the Source form of any Derivative Works that You distribute, all copyright, patent, trademark, and attribution notices from the Source form of the Work, excluding those notices that do not pertain to any part of the Derivative Works; and
- (d) If the Work includes a "NOTICE" text file as part of its distribution, then any Derivative Works that You distribute must include a readable copy of the attribution notices contained within such NOTICE file, excluding

those notices that do not

pertain to any part of the Derivative Works, in at least one of the following places: within a NOTICE text file distributed as part of the Derivative Works; within the Source form or documentation, if provided along with the Derivative Works; or, within a display generated by the Derivative Works, if and wherever such third-party notices normally appear. The contents of the NOTICE file are for informational purposes only and do not modify the License. You may add Your own attribution notices within Derivative Works that You distribute, alongside or as an addendum to the NOTICE text from the Work, provided that such additional attribution notices cannot be construed as modifying the License.

You may add Your own copyright statement to Your modifications and may provide additional or different license terms and conditions

for use, reproduction, or distribution of Your modifications, or for any such Derivative Works as a whole, provided Your use, reproduction, and distribution of the Work otherwise complies with the conditions stated in this License.

5. Submission of Contributions. Unless You explicitly state otherwise,

any Contribution intentionally submitted for inclusion in the Work by You to the Licensor shall be under the terms and conditions of this License, without any additional terms or conditions.

Notwithstanding the above, nothing herein shall supersede or modify the terms of any separate license agreement you may have executed with Licensor regarding such Contributions.

- 6. Trademarks. This License does not grant permission to use the trade names, trademarks, service marks, or product names of the Licensor, except as required for reasonable and customary use in describing the origin of the Work and reproducing the content of the NOTICE file.
- 7. Disclaimer of Warranty. Unless required by applicable law or agreed to in writing, Licensor provides the Work (and each Contributor provides its Contributions) on an "AS IS" BASIS, WITHOUT WARRANTIES OR CONDITIONS OF ANY KIND, either express or implied, including, without limitation, any warranties or conditions of TITLE, NON-INFRINGEMENT, MERCHANTABILITY, or FITNESS FOR A PARTICULAR PURPOSE. You are solely responsible for determining the appropriateness of using or redistributing the Work and assume any risks associated with Your exercise of permissions under this License.
- 8. Limitation of Liability. In no event and under no legal theory, whether in tort (including negligence), contract, or otherwise, unless required by applicable law (such as deliberate and grossly negligent acts) or agreed to in writing, shall any Contributor be liable to You for damages, including any direct,

indirect, special,

incidental, or consequential damages of any character arising as a result of this License or out of the use or inability to use the Work (including but not limited to damages for loss of goodwill, work stoppage, computer failure or malfunction, or any and all other commercial damages or losses), even if such Contributor has been advised of the possibility of such damages.

9. Accepting Warranty or Additional Liability. While redistributing the Work or Derivative Works thereof, You may choose to offer, and charge a fee for, acceptance of support, warranty, indemnity, or other liability obligations and/or rights consistent with this License. However, in accepting such obligations, You may act only on Your own behalf and on Your sole responsibility, not on behalf of any other Contributor, and only if You agree to indemnify, defend, and hold each Contributor harmless for any liability incurred by, or claims asserted against, such Contributor by reason of your accepting any such warranty or additional liability.

END OF TERMS AND CONDITIONS

APPENDIX: How to apply the Apache License to your work.

To apply the Apache License to your work, attach the following boilerplate notice, with the fields enclosed by brackets "[]" replaced with your own identifying information. (Don't include the brackets!) The text should be enclosed in the appropriate comment syntax for the file format. We also recommend that a file or class name and description of purpose be included on the same "printed page" as the copyright notice for easier identification within third-party archives.

Copyright [yyyy] [name of copyright owner]

Licensed under the Apache License, Version 2.0 (the "License"); you may not use this file except in compliance with the License. You may obtain a copy of the License at

http://www.apache.org/licenses/LICENSE-2.0

Unless required by applicable law or agreed to in writing, software distributed under the License is distributed on an "AS IS" BASIS, WITHOUT WARRANTIES OR CONDITIONS OF ANY KIND, either express or implied.

See the License for the specific language governing permissions and limitations under the License.

// Code generated by smithy-go-codegen DO NOT EDIT.

```
package grafana
```

```
import (
"context"
awsmiddleware "github.com/aws/aws-sdk-go-v2/aws/middleware"
 "github.com/aws/aws-sdk-go-v2/aws/signer/v4"
 "github.com/aws/aws-sdk-go-v2/service/grafana/types"
"github.com/aws/smithy-go/middleware"
smithyhttp "github.com/aws/smithy-go/transport/http"
)
// Assigns a Grafana Enterprise license to a workspace. Upgrading to Grafana
// Enterprise incurs additional fees. For more information, see Upgrade a workspace
// to Grafana Enterprise
// (https://docs.aws.amazon.com/grafana/latest/userguide/upgrade-to-Grafana-Enterprise.html).
func (c *Client) AssociateLicense(ctx context.Context, params *AssociateLicenseInput, optFns ...func(*Options))
(*AssociateLicenseOutput, error) {
if params == nil {
 params = &AssociateLicenseInput{}
 }
```

```
result, metadata, err := c.invokeOperation(ctx, "AssociateLicense", params, optFns,
c.addOperationAssociateLicenseMiddlewares)
if err != nil {
return nil, err
}
out
:= result.(*AssociateLicenseOutput)
out.ResultMetadata = metadata
return out, nil
type AssociateLicenseInput struct {
// The type of license to associate with the workspace.
// This member is required.
LicenseType types.LicenseType
// The ID of the workspace to associate the license with.
// This member is required.
WorkspaceId *string
noSmithyDocumentSerde
}
type AssociateLicenseOutput struct {
// A structure containing data about the workspace.
// This member is required.
Workspace *types.WorkspaceDescription
// Metadata pertaining to the operation's result.
ResultMetadata middleware.Metadata
noSmithyDocumentSerde
func (c *Client) addOperationAssociateLicenseMiddlewares(stack *middleware.Stack, options Options) (err error) {
err = stack.Serialize.Add(&awsRestjson1_serializeOpAssociateLicense{}, middleware.After)
if err != nil {
return err
err = stack.Deserialize.Add(&awsRestjson1_deserializeOpAssociateLicense{}, middleware.After)
if
```

```
err!= nil {
return err
if err = addSetLoggerMiddleware(stack, options); err != nil {
return err
if err = awsmiddleware.AddClientRequestIDMiddleware(stack); err != nil {
return err
if err = smithyhttp.AddComputeContentLengthMiddleware(stack); err != nil {
return err
if err = addResolveEndpointMiddleware(stack, options); err != nil {
return err
if err = v4.AddComputePayloadSHA256Middleware(stack); err != nil {
return err
if err = addRetryMiddlewares(stack, options); err != nil {
return err
if err = addHTTPSignerV4Middleware(stack, options); err != nil {
return err
if err = awsmiddleware.AddRawResponseToMetadata(stack); err != nil {
return err
if err = awsmiddleware.AddRecordResponseTiming(stack); err != nil {
return err
if err = addClientUserAgent(stack); err != nil {
return err
if err = smithyhttp.AddErrorCloseResponseBodyMiddleware(stack); err != nil {
return err
if err = smithyhttp.AddCloseResponseBodyMiddleware(stack);
err != nil {
return err
if err = addOpAssociateLicenseValidationMiddleware(stack); err != nil {
return err
if err = stack.Initialize.Add(newServiceMetadataMiddleware_opAssociateLicense(options.Region),
middleware.Before); err != nil {
return err
if err = addRequestIDRetrieverMiddleware(stack); err != nil {
```

```
return err
if err = addResponseErrorMiddleware(stack); err != nil {
 return err
if err = addRequestResponseLogging(stack, options); err != nil {
 return err
return nil
}
func newServiceMetadataMiddleware_opAssociateLicense(region string)
*awsmiddleware.RegisterServiceMetadata {
return &awsmiddleware.RegisterServiceMetadata{
 Region:
             region,
 ServiceID: ServiceID,
 SigningName: "grafana",
 OperationName: "AssociateLicense",
}
name: License Scan
on: [pull_request]
jobs:
build:
  runs-on: ubuntu-latest
  strategy:
   matrix:
    python-version: [3.9]
  steps:
   - name: Checkout target
    uses: actions/checkout@v2
    with:
     path: sdkmain
     ref: ${{ github.base_ref }}
   - name: Checkout this ref
    uses: actions/checkout@v2
    with:
     path: new-ref
     fetch-depth: 0
   - name: Get Diff
    run: git --git-dir ./new-ref/.git diff --name-only --diff-filter=ACMRT ${{ github.event.pull_request.base.sha }}
${{ github.sha }}| xargs > fileList.txt
   - name: Checkout scancode
    uses: actions/checkout@v2
```

```
with:
     repository: nexB/scancode-toolkit
     path: scancode-toolkit
     fetch-depth: 1
   - name: Set up Python ${{ matrix.python-version }}
    uses: actions/setup-python@v2
     python-version: ${{ matrix.python-version }}
   # ScanCode
   - name: Self-configure scancode
    working-directory: ./scancode-toolkit
    run: ./scancode --help
   - name: Run Scan code on pr ref
    run: for filename in $(< fileList.txt); do ./scancode-toolkit/scancode -l -n 30 --json-pp - ./sdkmain/$filename |
grep short_name | sort | uniq >> old-licenses.txt; done
   - name: Run Scan code on target
    run: for filename in $(< fileList.txt); do ./scancode-toolkit/scancode -1 -n 30 --json-pp - ./new-ref/$filename |
grep short name | sort | uniq >> new-licenses.txt; done
   # compare
   - name: License test
    run: if! cmp old-licenses.txt new-licenses.txt; then echo "Licenses differ! Failing."; exit -1; else echo "Licenses
are the same. Success."; exit 0; fi
```

# 1.23 command-line-arguments (devel)

## 1.23.1 Available under license:

Copyright (c) 2012 Jesse van den Kieboom. All rights reserved. Redistribution and use in source and binary forms, with or without modification, are permitted provided that the following conditions are met:

- \* Redistributions of source code must retain the above copyright notice, this list of conditions and the following disclaimer.
- \* Redistributions in binary form must reproduce the above copyright notice, this list of conditions and the following disclaimer in the documentation and/or other materials provided with the distribution.
- \* Neither the name of Google Inc. nor the names of its contributors may be used to endorse or promote products derived from this software without specific prior written permission.

THIS SOFTWARE IS PROVIDED BY THE COPYRIGHT HOLDERS AND CONTRIBUTORS "AS IS" AND ANY EXPRESS OR IMPLIED WARRANTIES, INCLUDING, BUT NOT LIMITED TO, THE IMPLIED WARRANTIES OF MERCHANTABILITY AND FITNESS FOR A PARTICULAR PURPOSE ARE DISCLAIMED.

IN NO EVENT SHALL THE COPYRIGHT

OWNER OR CONTRIBUTORS BE LIABLE FOR ANY DIRECT, INDIRECT, INCIDENTAL,

Open Source Used In Cisco Appdynamics Cloud Cost Insights 23.12 130

SPECIAL, EXEMPLARY, OR CONSEQUENTIAL DAMAGES (INCLUDING, BUT NOT LIMITED TO, PROCUREMENT OF SUBSTITUTE GOODS OR SERVICES; LOSS OF USE, DATA, OR PROFITS; OR BUSINESS INTERRUPTION) HOWEVER CAUSED AND ON ANY THEORY OF LIABILITY, WHETHER IN CONTRACT, STRICT LIABILITY, OR TORT (INCLUDING NEGLIGENCE OR OTHERWISE) ARISING IN ANY WAY OUT OF THE USE OF THIS SOFTWARE, EVEN IF ADVISED OF THE POSSIBILITY OF SUCH DAMAGE.

## 1.24 zlib 1.2.13-r1

## 1.24.1 Available under license:

Copyright notice:

(C) 1995-2022 Jean-loup Gailly and Mark Adler

This software is provided 'as-is', without any express or implied warranty. In no event will the authors be held liable for any damages arising from the use of this software.

Permission is granted to anyone to use this software for any purpose, including commercial applications, and to alter it and redistribute it freely, subject to the following restrictions:

- 1. The origin of this software must not be misrepresented; you must not claim that you wrote the original software. If you use this software in a product, an acknowledgment in the product documentation would be appreciated but is not required.
- 2. Altered source versions must be plainly marked as such, and must not be misrepresented as being the original software.
- 3. This notice may not be removed or altered from any source distribution.

Jean-loup Gailly Mark Adler

jloup@gzip.org madler@alumni.caltech.edu

Boost Software License - Version 1.0 - August 17th, 2003

Permission is hereby granted, free of charge, to any person or organization obtaining a copy of the software and accompanying documentation covered by this license (the "Software") to use, reproduce, display, distribute, execute, and transmit the Software, and to prepare derivative works of the Software, and to permit third-parties to whom the Software is furnished to do so, all subject to the following:

The copyright notices in the Software and this entire statement, including the above license grant, this restriction and the following disclaimer, must be included in all copies of the Software, in whole or in part, and all derivative works of the Software, unless such copies or derivative works are solely in the form of machine-executable object code generated by a source language processor.

THE SOFTWARE IS PROVIDED "AS IS", WITHOUT WARRANTY OF ANY KIND, EXPRESS OR IMPLIED, INCLUDING BUT NOT LIMITED TO THE WARRANTIES OF MERCHANTABILITY, FITNESS

FOR A PARTICULAR PURPOSE, TITLE AND NON-INFRINGEMENT. IN NO EVENT SHALL THE COPYRIGHT HOLDERS OR ANYONE DISTRIBUTING THE SOFTWARE BE LIABLE FOR ANY DAMAGES OR OTHER LIABILITY, WHETHER IN CONTRACT, TORT OR OTHERWISE, ARISING FROM, OUT OF OR IN CONNECTION WITH THE SOFTWARE OR THE USE OR OTHER DEALINGS IN THE SOFTWARE.

# 1.25 sigs.k8s.io/json 0.0.0-20221116044647bc3834ca7abd

### 1.25.1 Available under license:

Files other than internal/golang/\* licensed under:

Apache License
Version 2.0, January 2004
http://www.apache.org/licenses/

#### TERMS AND CONDITIONS FOR USE, REPRODUCTION, AND DISTRIBUTION

#### 1. Definitions.

"License" shall mean the terms and conditions for use, reproduction, and distribution as defined by Sections 1 through 9 of this document.

"Licensor" shall mean the copyright owner or entity authorized by the copyright owner that is granting the License.

"Legal Entity" shall mean the union of the acting entity and all other entities that control, are controlled by, or are under common control with that entity. For the purposes of this definition, "control" means (i) the power, direct or indirect, to cause the direction or management of such entity, whether by contract or otherwise, or (ii) ownership of fifty percent (50%) or more of the outstanding shares, or (iii) beneficial ownership of such entity.

"You" (or "Your") shall mean an individual or Legal Entity exercising permissions granted by this License.

"Source" form shall mean the preferred form for making modifications, including but not limited to software source code, documentation source, and configuration files.

"Object" form shall mean any form resulting from mechanical transformation or translation of a Source form, including but not limited to compiled object code, generated documentation, and conversions to other media types.

"Work" shall mean the work of authorship, whether in Source or Object form, made available under the License, as indicated by a copyright notice that is included in or attached to the work (an example is provided in the Appendix below).

"Derivative Works" shall mean any work, whether in Source or Object form, that is based on (or derived

from) the Work and for which the

editorial revisions, annotations, elaborations, or other modifications represent, as a whole, an original work of authorship. For the purposes of this License, Derivative Works shall not include works that remain separable from, or merely link (or bind by name) to the interfaces of, the Work and Derivative Works thereof.

"Contribution" shall mean any work of authorship, including the original version of the Work and any modifications or additions to that Work or Derivative Works thereof, that is intentionally submitted to Licensor for inclusion in the Work by the copyright owner or by an individual or Legal Entity authorized to submit on behalf of the copyright owner. For the purposes of this definition, "submitted" means any form of electronic, verbal, or written communication sent to the Licensor or its representatives, including but not limited to communication

on electronic mailing lists, source code control systems, and issue tracking systems that are managed by, or on behalf of, the Licensor for the purpose of discussing and improving the Work, but excluding communication that is conspicuously marked or otherwise designated in writing by the copyright owner as "Not a Contribution."

"Contributor" shall mean Licensor and any individual or Legal Entity on behalf of whom a Contribution has been received by Licensor and subsequently incorporated within the Work.

- 2. Grant of Copyright License. Subject to the terms and conditions of this License, each Contributor hereby grants to You a perpetual, worldwide, non-exclusive, no-charge, royalty-free, irrevocable copyright license to reproduce, prepare Derivative Works of, publicly display, publicly perform, sublicense, and distribute the Work and such Derivative Works in Source or Object form.
- 3. Grant of Patent License.

Subject to the terms and conditions of this License, each Contributor hereby grants to You a perpetual,

worldwide, non-exclusive, no-charge, royalty-free, irrevocable (except as stated in this section) patent license to make, have made, use, offer to sell, sell, import, and otherwise transfer the Work, where such license applies only to those patent claims licensable by such Contributor that are necessarily infringed by their Contribution(s) alone or by combination of their Contribution(s) with the Work to which such Contribution(s) was submitted. If You institute patent litigation against any entity (including a cross-claim or counterclaim in a lawsuit) alleging that the Work or a Contribution incorporated within the Work constitutes direct or contributory patent infringement, then any patent licenses granted to You under this License for that Work shall terminate as of the date such litigation is filed.

- 4. Redistribution. You may reproduce and distribute copies of the Work or Derivative Works thereof in any medium, with or without modifications, and in Source or Object form, provided that You meet the following conditions:
- (a) You must give any other recipients of the Work or Derivative Works a copy of this License; and
- (b) You must cause any modified files to carry prominent notices stating that You changed the files; and
- (c) You must retain, in the Source form of any Derivative Works that You distribute, all copyright, patent, trademark, and attribution notices from the Source form of the Work, excluding those notices that do not pertain to any part of the Derivative Works; and
- (d) If the Work includes a "NOTICE" text file as part of its distribution, then any Derivative Works that You distribute must include a readable copy of the attribution notices contained

within such NOTICE file, excluding those notices that do not pertain to any part of the Derivative Works, in at least one of the following places: within a NOTICE text file distributed as part of the Derivative Works; within the Source form or documentation, if provided along with the Derivative Works; or, within a display generated by the Derivative Works, if and wherever such third-party notices normally appear. The contents of the NOTICE file are for informational purposes only and do not modify the License. You may add Your own attribution notices within Derivative Works that You distribute, alongside or as an addendum to the NOTICE text from the Work, provided that such additional attribution notices cannot be construed as modifying the License.

You may add Your own copyright statement to Your modifications and may provide additional

or different license terms and conditions

for use, reproduction, or distribution of Your modifications, or for any such Derivative Works as a whole, provided Your use, reproduction, and distribution of the Work otherwise complies with the conditions stated in this License.

- 5. Submission of Contributions. Unless You explicitly state otherwise, any Contribution intentionally submitted for inclusion in the Work by You to the Licensor shall be under the terms and conditions of this License, without any additional terms or conditions. Notwithstanding the above, nothing herein shall supersede or modify the terms of any separate license agreement you may have executed with Licensor regarding such Contributions.
- 6. Trademarks. This License does not grant permission to use the trade names, trademarks, service marks, or product names of the Licensor, except as required for reasonable and customary use in describing the

origin of the Work and reproducing the content of the NOTICE file.

- 7. Disclaimer of Warranty. Unless required by applicable law or agreed to in writing, Licensor provides the Work (and each Contributor provides its Contributions) on an "AS IS" BASIS, WITHOUT WARRANTIES OR CONDITIONS OF ANY KIND, either express or implied, including, without limitation, any warranties or conditions of TITLE, NON-INFRINGEMENT, MERCHANTABILITY, or FITNESS FOR A PARTICULAR PURPOSE. You are solely responsible for determining the appropriateness of using or redistributing the Work and assume any risks associated with Your exercise of permissions under this License.
- 8. Limitation of Liability. In no event and under no legal theory, whether in tort (including negligence), contract, or otherwise, unless required by applicable law (such as deliberate and grossly negligent acts) or agreed to in writing, shall any Contributor

liable to You for damages, including any direct, indirect, special, incidental, or consequential damages of any character arising as a result of this License or out of the use or inability to use the Work (including but not limited to damages for loss of goodwill, work stoppage, computer failure or malfunction, or any and all other commercial damages or losses), even if such Contributor has been advised of the possibility of such damages.

9. Accepting Warranty or Additional Liability. While redistributing the Work or Derivative Works thereof, You may choose to offer,

and charge a fee for, acceptance of support, warranty, indemnity, or other liability obligations and/or rights consistent with this License. However, in accepting such obligations, You may act only on Your own behalf and on Your sole responsibility, not on behalf of any other Contributor, and only if You agree to indemnify, defend, and

hold each Contributor harmless for any liability incurred by, or claims asserted against, such Contributor by reason of your accepting any such warranty or additional liability.

#### END OF TERMS AND CONDITIONS

APPENDIX: How to apply the Apache License to your work.

To apply the Apache License to your work, attach the following boilerplate notice, with the fields enclosed by brackets "{}" replaced with your own identifying information. (Don't include the brackets!) The text should be enclosed in the appropriate comment syntax for the file format. We also recommend that a file or class name and description of purpose be included on the same "printed page" as the copyright notice for easier identification within third-party archives.

Copyright {yyyy} {name of copyright owner}

Licensed under the Apache License, Version 2.0 (the "License"); you may not use this file except in compliance with the License. You may obtain a copy of the License at

http://www.apache.org/licenses/LICENSE-2.0

Unless required by applicable law or agreed to in writing, software distributed under the License is distributed on an "AS IS" BASIS, WITHOUT WARRANTIES OR CONDITIONS OF ANY KIND, either express or implied. See the License for the specific language governing permissions and limitations under the License.

-----

internal/golang/\* files licensed under:

Copyright (c) 2009 The Go Authors. All rights reserved.

Redistribution and use in source and binary forms, with or without modification, are permitted provided that the following conditions are

- \* Redistributions of source code must retain the above copyright notice, this list of conditions and the following disclaimer.
- \* Redistributions in binary form must reproduce the above copyright notice, this list of conditions and the following disclaimer in the documentation and/or other materials provided with the distribution.
- \* Neither the name of Google Inc. nor the names of its contributors may be used to endorse or promote products derived from this software without specific prior written permission.

THIS SOFTWARE IS PROVIDED BY THE COPYRIGHT HOLDERS AND CONTRIBUTORS "AS IS" AND ANY EXPRESS OR IMPLIED WARRANTIES, INCLUDING, BUT NOT LIMITED TO, THE IMPLIED WARRANTIES OF MERCHANTABILITY AND FITNESS FOR A PARTICULAR PURPOSE ARE DISCLAIMED. IN NO EVENT SHALL THE COPYRIGHT OWNER OR CONTRIBUTORS BE LIABLE FOR ANY DIRECT, INDIRECT, INCIDENTAL, SPECIAL, EXEMPLARY, OR CONSEQUENTIAL DAMAGES (INCLUDING, BUT NOT LIMITED TO, PROCUREMENT OF SUBSTITUTE GOODS OR SERVICES; LOSS OF USE, DATA, OR PROFITS; OR BUSINESS INTERRUPTION) HOWEVER CAUSED AND ON ANY THEORY OF LIABILITY, WHETHER IN CONTRACT, STRICT LIABILITY, OR TORT (INCLUDING NEGLIGENCE OR OTHERWISE) ARISING IN ANY WAY OUT OF THE USE OF THIS SOFTWARE, EVEN IF ADVISED OF THE POSSIBILITY OF SUCH DAMAGE.

## 1.26 decimal 1.3.1

### 1.26.1 Available under license:

No license file was found, but licenses were detected in source scan.

Licensed under the Apache License, Version 2.0 (the "License"); you may not use this file except in compliance with the License. You may obtain a copy of the License at http://www.apache.org/licenses/LICENSE-2.0 distributed under the License is distributed on an "AS IS" BASIS,

#### Found in path(s):

\* /opt/cola/permits/1512120584\_1671299952.4151797/0/ericmj-decimal-v1-3-1-0-g73266f8-1-tar-gz/ericmj-decimal-73266f8/README.md

## 1.27 go-playground-locales 0.14.1

## 1.27.1 Available under license:

The MIT License (MIT)

Copyright (c) 2016 Go Playground

Permission is hereby granted, free of charge, to any person obtaining a copy of this software and associated documentation files (the "Software"), to deal in the Software without restriction, including without limitation the rights to use, copy, modify, merge, publish, distribute, sublicense, and/or sell copies of the Software, and to permit persons to whom the Software is furnished to do so, subject to the following conditions:

The above copyright notice and this permission notice shall be included in all copies or substantial portions of the Software.

THE SOFTWARE IS PROVIDED "AS IS", WITHOUT WARRANTY OF ANY KIND, EXPRESS OR IMPLIED, INCLUDING BUT NOT LIMITED TO THE WARRANTIES OF MERCHANTABILITY, FITNESS FOR A PARTICULAR PURPOSE AND NONINFRINGEMENT. IN NO EVENT SHALL THE AUTHORS OR COPYRIGHT HOLDERS BE LIABLE FOR ANY CLAIM, DAMAGES OR OTHER LIABILITY, WHETHER IN AN ACTION OF CONTRACT, TORT OR OTHERWISE, ARISING FROM, OUT OF OR

IN CONNECTION WITH THE SOFTWARE OR THE USE OR OTHER DEALINGS IN THE SOFTWARE.

## 1.28 gogo-protobuf 1.3.2

## 1.28.1 Available under license:

Copyright (c) 2013, The GoGo Authors. All rights reserved.

Protocol Buffers for Go with Gadgets

Go support for Protocol Buffers - Google's data interchange format

Copyright 2010 The Go Authors. All rights reserved. https://github.com/golang/protobuf

Redistribution and use in source and binary forms, with or without modification, are permitted provided that the following conditions are met:

- \* Redistributions of source code must retain the above copyright notice, this list of conditions and the following disclaimer.
- \* Redistributions in binary form must reproduce the above copyright notice, this list of conditions and the following disclaimer in the documentation and/or other materials provided with the distribution.
- \* Neither the name of Google Inc. nor the names of its contributors may be used to endorse or promote products derived from this software without specific prior written permission.

THIS SOFTWARE IS PROVIDED BY THE COPYRIGHT HOLDERS AND CONTRIBUTORS "AS IS"

AND ANY EXPRESS OR IMPLIED WARRANTIES, INCLUDING, BUT NOT LIMITED TO, THE IMPLIED WARRANTIES OF MERCHANTABILITY AND FITNESS FOR A PARTICULAR PURPOSE ARE DISCLAIMED. IN NO EVENT SHALL THE COPYRIGHT OWNER OR CONTRIBUTORS BE LIABLE FOR ANY DIRECT, INDIRECT, INCIDENTAL, SPECIAL, EXEMPLARY, OR CONSEQUENTIAL DAMAGES (INCLUDING, BUT NOT LIMITED TO, PROCUREMENT OF SUBSTITUTE GOODS OR SERVICES; LOSS OF USE, DATA, OR PROFITS; OR BUSINESS INTERRUPTION) HOWEVER CAUSED AND ON ANY THEORY OF LIABILITY, WHETHER IN CONTRACT, STRICT LIABILITY, OR TORT (INCLUDING NEGLIGENCE OR OTHERWISE) ARISING IN ANY WAY OUT OF THE USE OF THIS SOFTWARE, EVEN IF ADVISED OF THE POSSIBILITY OF SUCH DAMAGE.

Anton Povarov <anton.povarov@gmail.com>

Brian Goff <cpuguy83@gmail.com>

Clayton Coleman < ccoleman@redhat.com>

Denis Smirnov <denis.smirnov.91@gmail.com>

DongYun Kang < ceram 1000@gmail.com >

Dwayne Schultz <dschultz@pivotal.io>

Georg Apitz <gapitz@pivotal.io>

Gustav Paul <gustav.paul@gmail.com>

Johan Brandhorst < johan.brandhorst@gmail.com>

John Shahid < jvshahid@gmail.com>

John Tuley <john@tuley.org>

Laurent <a href="mailto:laurent@adyoulike.com">Laurent@adyoulike.com</a>

Patrick Lee <patrick@dropbox.com>

Peter Edge <peter.edge@gmail.com>

Roger Johansson < rogeralsing@gmail.com>

Sam Nguyen <sam.nguyen@sendgrid.com>

Sergio Arbeo <serabe@gmail.com>

Stephen J Day <stephen.day@docker.com>

Tamir Duberstein <tamird@gmail.com>

Todd Eisenberger <teisenberger@dropbox.com>

Tormod Erevik Lea <tormodlea@gmail.com>

Vyacheslav Kim <kane@sendgrid.com>

Walter Schulze <a walterschulze@gmail.com>

## 1.29 hashicorp-go-cleanhttp 0.5.2

## 1.29.1 Available under license:

Mozilla Public License, version 2.0

- 1. Definitions
- 1.1. "Contributor"

means each individual or legal entity that creates, contributes to the creation of, or owns Covered Software.

1.2. "Contributor Version"

means the combination of the Contributions of others (if any) used by a Contributor and that particular Contributor's Contribution.

#### 1.3. "Contribution"

means Covered Software of a particular Contributor.

#### 1.4. "Covered Software"

means Source Code Form to which the initial Contributor has attached the notice in Exhibit A, the Executable Form of such Source Code Form, and Modifications of such Source Code Form, in each case including portions thereof.

### 1.5. "Incompatible With Secondary Licenses" means

 a. that the initial Contributor has attached the notice described in Exhibit B to the Covered Software; or

b. that the Covered Software was made available under the terms of version 1.1 or earlier of the

License, but not also under the terms of a Secondary License.

#### 1.6. "Executable Form"

means any form of the work other than Source Code Form.

#### 1.7. "Larger Work"

means a work that combines Covered Software with other material, in a separate file or files, that is not Covered Software.

#### 1.8. "License"

means this document.

#### 1.9. "Licensable"

means having the right to grant, to the maximum extent possible, whether at the time of the initial grant or subsequently, any and all of the rights conveyed by this License.

### 1.10. "Modifications"

means any of the following:

a. any file in Source Code Form that results from an addition to, deletion from, or modification of the contents of Covered Software; or

b. any new file in Source Code Form that contains any Covered Software.

#### 1.11. "Patent Claims" of a Contributor

means any patent claim(s), including without limitation, method, process, and apparatus claims,

in any patent Licensable by such

Contributor that would be infringed, but for the grant of the License, by the making, using, selling, offering for sale, having made, import, or transfer of either its Contributions or its Contributor Version.

#### 1.12. "Secondary License"

means either the GNU General Public License, Version 2.0, the GNU Lesser General Public License, Version 2.1, the GNU Affero General Public License, Version 3.0, or any later versions of those licenses.

#### 1.13. "Source Code Form"

means the form of the work preferred for making modifications.

#### 1.14. "You" (or "Your")

means an individual or a legal entity exercising rights under this License. For legal entities, "You" includes any entity that controls, is controlled by, or is under common control with You. For purposes of this definition, "control" means (a) the power, direct or indirect, to cause the direction or management of such entity, whether by

contract or

otherwise, or (b) ownership of more than fifty percent (50%) of the outstanding shares or beneficial ownership of such entity.

#### 2. License Grants and Conditions

### 2.1. Grants

Each Contributor hereby grants You a world-wide, royalty-free, non-exclusive license:

a. under intellectual property rights (other than patent or trademark)
 Licensable by such Contributor to use, reproduce, make available,
 modify, display, perform, distribute, and otherwise exploit its
 Contributions, either on an unmodified basis, with Modifications, or

 b. under Patent Claims of such Contributor to make, use, sell, offer for sale, have made, import, and otherwise transfer either its Contributions or its Contributor Version.

#### 2.2. Effective Date

The licenses granted in Section 2.1 with respect to any Contribution become effective for each Contribution on the date the Contributor first

distributes such Contribution.

#### 2.3. Limitations on Grant Scope

The licenses granted in this Section 2 are the only rights granted under this License. No additional rights or licenses will be implied from the distribution or licensing of Covered Software under this License. Notwithstanding Section 2.1(b) above, no patent license is granted by a Contributor:

- a. for any code that a Contributor has removed from Covered Software; or
- b. for infringements caused by: (i) Your and any other third party's modifications of Covered Software, or (ii) the combination of its Contributions with other software (except as part of its Contributor Version); or
- c. under Patent Claims infringed by Covered Software in the absence of its Contributions.

This License does not grant any rights in the trademarks, service marks, or logos of any Contributor (except as may be necessary to comply with the notice requirements in Section 3.4).

### 2.4. Subsequent Licenses

No Contributor makes additional grants as a result of Your choice to distribute the Covered Software under a subsequent version of this License (see Section 10.2) or under the terms of a Secondary License (if permitted under the terms of Section 3.3).

#### 2.5. Representation

Each Contributor represents that the Contributor believes its Contributions are its original creation(s) or it has sufficient rights to grant the rights to its Contributions conveyed by this License.

#### 2.6. Fair Use

This License is not intended to limit any rights You have under applicable copyright doctrines of fair use, fair dealing, or other equivalents.

#### 2.7. Conditions

Sections 3.1, 3.2, 3.3, and 3.4 are conditions of the licenses granted in Section 2.1.

#### 3. Responsibilities

#### 3.1. Distribution of Source Form

All distribution of Covered Software in Source Code Form, including any Modifications

that You create or to which You contribute, must be under the terms of this License. You must inform recipients that the Source Code Form of the Covered Software is governed by the terms of this License, and how they can obtain a copy of this License. You may not attempt to alter or restrict the recipients' rights in the Source Code Form.

#### 3.2. Distribution of Executable Form

If You distribute Covered Software in Executable Form then:

- a. such Covered Software must also be made available in Source Code Form, as described in Section 3.1, and You must inform recipients of the Executable Form how they can obtain a copy of such Source Code Form by reasonable means in a timely manner, at a charge no more than the cost of distribution to the recipient; and
- b. You may distribute such Executable Form under the terms of this License, or sublicense it under different terms, provided that the license

for the Executable Form does not attempt to limit or alter the recipients' rights in the Source Code Form under this License.

#### 3.3. Distribution of a Larger Work

You may create and distribute a Larger Work under terms of Your choice, provided that You also comply with the requirements of this License for the Covered Software. If the Larger Work is a combination of Covered Software with a work governed by one or more Secondary Licenses, and the

Covered Software is not Incompatible With Secondary Licenses, this License permits You to additionally distribute such Covered Software under the terms of such Secondary License(s), so that the recipient of the Larger Work may, at their option, further distribute the Covered Software under the terms of either this License or such Secondary License(s).

#### 3.4. Notices

You may not remove or alter the substance of any license notices (including copyright notices, patent notices, disclaimers of warranty, or

limitations of liability) contained within the Source Code Form of the Covered Software, except that You may alter any license notices to the extent required to remedy known factual inaccuracies.

#### 3.5. Application of Additional Terms

You may choose to offer, and to charge a fee for, warranty, support, indemnity or liability obligations to one or more recipients of Covered Software. However, You may do so only on Your own behalf, and not on behalf of any Contributor. You must make it absolutely clear that any such warranty, support, indemnity, or liability obligation is offered by You alone, and You hereby agree to indemnify every Contributor for any liability incurred by such Contributor as a result of warranty, support, indemnity or liability terms You offer. You may include additional disclaimers of warranty and limitations of liability specific to any jurisdiction.

## 4. Inability to Comply Due to Statute or Regulation

If it is impossible for You to comply with any of the terms of this License with respect to some or all of the Covered Software due to statute, judicial order, or regulation then You must: (a) comply with the terms of this License to the maximum extent possible; and (b) describe the limitations and the code they affect. Such description must be placed in a text file included with all distributions of the Covered Software under this License. Except to the extent prohibited by statute or regulation, such description must be sufficiently detailed for a recipient of ordinary skill to be able to understand it.

### 5. Termination

5.1. The rights granted under this License will terminate automatically if You fail to comply with any of its terms. However, if You become compliant, then the rights granted under this License from a particular Contributor are reinstated (a) provisionally, unless and until such Contributor

explicitly

and finally terminates Your grants, and (b) on an ongoing basis, if such Contributor fails to notify You of the non-compliance by some reasonable means prior to 60 days after You have come back into compliance. Moreover, Your grants from a particular Contributor are reinstated on an ongoing basis if such Contributor notifies You of the non-compliance by some reasonable means, this is the first time You have received notice of non-compliance with this License from such Contributor, and You become compliant prior to 30 days after Your receipt of the notice.

- 5.2. If You initiate litigation against any entity by asserting a patent infringement claim (excluding declaratory judgment actions, counter-claims, and cross-claims) alleging that a Contributor Version directly or indirectly infringes any patent, then the rights granted to You by any and all Contributors for the Covered Software under Section 2.1 of this License shall terminate.
- 5.3. In the event of termination under Sections 5.1 or 5.2 above, all end user license agreements (excluding distributors and resellers) which have been validly granted by You or Your distributors under this License prior to termination shall survive termination.

#### 6. Disclaimer of Warranty

Covered Software is provided under this License on an "as is" basis, without warranty of any kind, either expressed, implied, or statutory, including, without limitation, warranties that the Covered Software is free of defects, merchantable, fit for a particular purpose or non-infringing. The entire risk as to the quality and performance of the Covered Software is with You. Should any Covered Software prove defective in any respect, You (not any Contributor) assume the cost of any necessary servicing, repair, or correction. This disclaimer of warranty constitutes an essential part of this License. No use of any Covered Software is authorized under

this License except under this disclaimer.

### 7. Limitation of Liability

Under no circumstances and under no legal theory, whether tort (including negligence), contract, or otherwise, shall any Contributor, or anyone who distributes Covered Software as permitted above, be liable to You for any direct, indirect, special, incidental, or consequential damages of any character including, without limitation, damages for lost profits, loss of goodwill, work stoppage, computer failure or malfunction, or any and all other commercial damages or losses, even if such party shall have been informed of the possibility of such damages. This limitation of liability

shall not apply to liability for death or personal injury resulting from such party's negligence to the extent applicable law prohibits such limitation. Some jurisdictions do not allow the exclusion or limitation of incidental or consequential damages, so this exclusion and limitation may not apply to You.

#### 8. Litigation

Any litigation relating to this License may be brought only in the courts of a jurisdiction where the defendant maintains its principal place of business and such litigation shall be governed by laws of that jurisdiction, without reference to its conflict-of-law provisions. Nothing in this Section shall prevent a party's ability to bring cross-claims or counter-claims.

#### 9. Miscellaneous

This License represents the complete agreement concerning the subject matter hereof. If any provision of this License is held to be unenforceable, such provision shall be reformed only to the extent necessary to make it enforceable. Any law or regulation which provides that the language of a contract shall be construed against the drafter shall not be used to construe this License against a Contributor.

#### 10. Versions of the License

#### 10.1. New Versions

Mozilla Foundation is the license steward. Except as provided in Section

10.3, no one other than the license steward has the right to modify or publish new versions of this License. Each version will be given a distinguishing version number.

#### 10.2. Effect of New Versions

You may distribute the Covered Software under the terms of the version of the License under which You originally received the Covered Software, or under the terms of any subsequent version published by the license steward.

### 10.3. Modified Versions

If you create software not governed by this License, and you want to create a new license for such software, you may create and use a modified version of this License if you rename the license and remove

any references to the name of the license steward (except to note that such modified license differs from this License).

10.4. Distributing Source Code Form that is Incompatible With Secondary Licenses If You choose to distribute Source Code Form that is Incompatible

With Secondary Licenses under the terms of this version of the License, the notice described in Exhibit B of this License must be attached.

Exhibit A - Source Code Form License Notice

This Source Code Form is subject to the terms of the Mozilla Public License, v. 2.0. If a copy of the MPL was not distributed with this file, You can obtain one at http://mozilla.org/MPL/2.0/.

If it is not possible or desirable to put the notice in a particular file, then You may include the notice in a location (such as a LICENSE file in a relevant directory) where a recipient would be likely to look for such a notice.

You may add additional accurate notices of copyright ownership.

Exhibit B - "Incompatible With Secondary Licenses" Notice

This Source Code Form is "Incompatible With Secondary Licenses", as defined by the Mozilla Public License, v. 2.0.

# 1.30 go-playground-universal-translator 0.18.1

## 1.30.1 Available under license:

The MIT License (MIT)

Copyright (c) 2016 Go Playground

Permission is hereby granted, free of charge, to any person obtaining a copy of this software and associated documentation files (the "Software"), to deal in the Software without restriction, including without limitation the rights to use, copy, modify, merge, publish, distribute, sublicense, and/or sell copies of the Software, and to permit persons to whom the Software is furnished to do so, subject to the following conditions:

The above copyright notice and this permission notice shall be included in all copies or substantial portions of the Software.

THE SOFTWARE IS PROVIDED "AS IS", WITHOUT WARRANTY OF ANY KIND, EXPRESS OR IMPLIED, INCLUDING BUT NOT LIMITED TO THE WARRANTIES OF MERCHANTABILITY, FITNESS FOR A PARTICULAR PURPOSE AND NONINFRINGEMENT. IN NO EVENT SHALL THE AUTHORS OR COPYRIGHT HOLDERS BE LIABLE FOR ANY CLAIM, DAMAGES OR OTHER LIABILITY, WHETHER IN AN ACTION OF CONTRACT, TORT OR OTHERWISE, ARISING FROM, OUT OF OR

IN CONNECTION WITH THE SOFTWARE OR THE USE OR OTHER DEALINGS IN THE SOFTWARE.

# 1.31 pax-utils 1.3.7-r1

### 1.31.1 Available under license:

GNU GENERAL PUBLIC LICENSE Version 2, June 1991

Copyright (C) 1989, 1991 Free Software Foundation, Inc.
51 Franklin St, Fifth Floor, Boston, MA 02110-1301 USA
Everyone is permitted to copy and distribute verbatim copies
of this license document, but changing it is not allowed.

#### Preamble

The licenses for most software are designed to take away your freedom to share and change it. By contrast, the GNU General Public License is intended to guarantee your freedom to share and change free software--to make sure the software is free for all its users. This General Public License applies to most of the Free Software Foundation's software and to any other program whose authors commit to using it. (Some other Free Software Foundation software is covered by the GNU Library General Public License instead.) You can apply it to your programs, too.

When we speak of free software, we are referring to freedom, not price. Our General Public Licenses are designed to make sure that you have the freedom to distribute copies of free software (and charge for this service if you wish), that you receive source code or can get it if you want it, that you can change the software or use pieces of it in new free programs; and that you know you can do these things.

To protect your rights, we need to make restrictions that forbid anyone to deny you these rights or to ask you to surrender the rights. These restrictions translate to certain responsibilities for you if you distribute copies of the software, or if you modify it.

For example, if you distribute copies of such a program, whether gratis or for a fee, you must give the recipients all the rights that you have. You must make sure that they, too, receive or can get the source code. And you must show them these terms so they know their rights.

We protect your rights with two steps: (1) copyright the software, and (2) offer you this license which gives you legal permission to copy,

distribute and/or modify the software.

Also, for each author's protection and ours, we want to make certain that everyone understands that there is no warranty for this free software. If the software is modified by someone else and passed on, we want its recipients to know that what they have is not the original, so that any problems introduced by others will not reflect on the original authors' reputations.

Finally, any free program is threatened constantly by software patents. We wish to avoid the danger that redistributors of a free program will individually obtain patent licenses, in effect making the program proprietary. To prevent this, we have made it clear that any patent must be licensed for everyone's free use or not licensed at all.

The precise terms and conditions for copying, distribution and modification follow.

# GNU GENERAL PUBLIC LICENSE TERMS AND CONDITIONS FOR COPYING, DISTRIBUTION AND MODIFICATION

0. This License applies to any program or other work which contains a notice placed by the copyright holder saying it may be distributed under the terms of this General Public License. The "Program", below, refers to any such program or work, and a "work based on the Program" means either the Program or any derivative work under copyright law: that is to say, a work containing the Program or a portion of it, either verbatim or with modifications and/or translated into another language. (Hereinafter, translation is included without limitation in the term "modification".) Each licensee is addressed as "you".

Activities other than copying, distribution and modification are not covered by this License; they are outside its scope. The act of running the Program is not restricted, and the output from the Program is covered only if its contents constitute a work based on the Program (independent of having been made by running the Program).

Whether that is true depends on what the Program does.

1. You may copy and distribute verbatim copies of the Program's source code as you receive it, in any medium, provided that you conspicuously and appropriately publish on each copy an appropriate copyright notice and disclaimer of warranty; keep intact all the notices that refer to this License and to the absence of any warranty; and give any other recipients of the Program a copy of this License along with the Program.

You may charge a fee for the physical act of transferring a copy, and you may at your option offer warranty protection in exchange for a fee.

- 2. You may modify your copy or copies of the Program or any portion of it, thus forming a work based on the Program, and copy and distribute such modifications or work under the terms of Section 1 above, provided that you also meet all of these conditions:
- a) You must cause the modified files to carry prominent notices stating that you changed the files and the date of any change.
- b) You must cause any work that you distribute or publish,
   that in
   whole or in part contains or is derived from the Program or any
   part thereof, to be licensed as a whole at no charge to all third

parties under the terms of this License.

c) If the modified program normally reads commands interactively when run, you must cause it, when started running for such interactive use in the most ordinary way, to print or display an announcement including an appropriate copyright notice and a notice that there is no warranty (or else, saying that you provide a warranty) and that users may redistribute the program under these conditions, and telling the user how to view a copy of this License. (Exception: if the Program itself is interactive but does not normally print such an announcement, your work based on the Program is not required to print an announcement.)

These requirements apply to the modified work as a whole. If identifiable sections of that work are not derived from the Program, and can

be reasonably considered independent and separate works in themselves, then this License, and its terms, do not apply to those sections when you distribute them as separate works. But when you distribute the same sections as part of a whole which is a work based on the Program, the distribution of the whole must be on the terms of this License, whose permissions for other licensees extend to the entire whole, and thus to each and every part regardless of who wrote it.

Thus, it is not the intent of this section to claim rights or contest your rights to work written entirely by you; rather, the intent is to exercise the right to control the distribution of derivative or collective works based on the Program.

In addition, mere aggregation of another work not based on the Program with the Program (or with a work based on the Program) on a volume of a storage or distribution medium does not bring the other work under the scope of this License.

- 3. You may copy and distribute the Program (or a work based on it, under Section 2) in object code or executable form under the terms of Sections 1 and 2 above provided that you also do one of the following:
- a) Accompany it with the complete corresponding machine-readable
   source code, which must be distributed under the terms of Sections
   1 and 2 above on a medium customarily used for software interchange; or,
- b) Accompany it with a written offer, valid for at least three years, to give any third party, for a charge no more than your cost of physically performing source distribution, a complete machine-readable copy of the corresponding source code, to be distributed under the terms of Sections 1 and 2 above on a medium customarily used for software interchange; or,
- c) Accompany it with the information you received as to the offer to distribute corresponding source code. (This alternative is allowed only for noncommercial distribution and only if you received the program in object code or executable form with such an offer, in accord with Subsection b above.)

The source code for a work means the preferred form of the work for making modifications to it. For an executable work, complete source code means all the source code for all modules it contains, plus any associated interface definition files, plus the scripts used to control compilation and installation of the executable. However, as a special exception, the source code distributed need not include anything that is normally distributed (in either source or binary form) with the major components (compiler, kernel, and so on) of the operating system on which the executable runs, unless that component itself accompanies the executable.

If distribution of executable or object code is made by offering access to copy from a designated place, then offering equivalent

access to copy the source code from the same place counts as distribution of the source code, even though third parties are not compelled

to copy the source along with the object code.

- 4. You may not copy, modify, sublicense, or distribute the Program except as expressly provided under this License. Any attempt otherwise to copy, modify, sublicense or distribute the Program is void, and will automatically terminate your rights under this License. However, parties who have received copies, or rights, from you under this License will not have their licenses terminated so long as such parties remain in full compliance.
- 5. You are not required to accept this License, since you have not signed it. However, nothing else grants you permission to modify or distribute the Program or its derivative works. These actions are prohibited by law if you do not accept this License. Therefore, by modifying or distributing the Program (or any work based on the Program), you indicate your acceptance of this License to do so, and all its terms and conditions for copying, distributing or modifying the Program or works based on it.
- 6. Each time you redistribute the Program (or any work based on the Program), the recipient automatically receives a license from the original licensor to copy, distribute or modify the Program subject to these terms and conditions. You may not impose any further restrictions on the recipients' exercise of the rights granted herein. You are not responsible for enforcing compliance by third parties to this License.
- 7. If, as a consequence of a court judgment or allegation of patent infringement or for any other reason (not limited to patent issues), conditions are imposed on you (whether by court order, agreement or otherwise) that contradict the conditions of this License, they do not excuse you from the conditions of this License. If you cannot distribute so as to satisfy simultaneously your obligations under this License and any other pertinent obligations, then as a consequence you may not distribute the Program at all. For example, if a patent license would not permit royalty-free redistribution of the Program by

all those who receive copies directly or indirectly through you, then the only way you could satisfy both it and this License would be to refrain entirely from distribution of the Program.

If any portion of this section is held invalid or unenforceable under any particular circumstance, the balance of the section is intended to apply and the section as a whole is intended to apply in other circumstances.

impose that choice.

It is not the purpose of this section to induce you to infringe any patents or other property right claims or to contest validity of any such claims; this section has the sole purpose of protecting the integrity of the free software distribution system, which is implemented by public license practices. Many people have made generous contributions to the wide range of software distributed through that system in reliance on consistent application of that system; it is up to the author/donor to decide if he or she is willing to distribute software through any other system and a licensee cannot

This section is intended to make thoroughly clear what is believed to be a consequence of the rest of this License.

- 8. If the distribution and/or use of the Program is restricted in certain countries either by patents or by copyrighted interfaces, the original copyright holder who places the Program under this License may add an explicit geographical distribution limitation excluding those countries, so that distribution is permitted only in or among countries not thus excluded. In such case, this License incorporates the limitation as if written in the body of this License.
- 9. The Free Software Foundation may publish revised and/or new versions of the General Public License from time to time. Such new versions will be similar in spirit to the present version, but may differ in detail to address new problems or concerns.

Each version is given a distinguishing version number. If the Program specifies

a version number of this License which applies to it and "any later version", you have the option of following the terms and conditions either of that version or of any later version published by the Free Software Foundation. If the Program does not specify a version number of this License, you may choose any version ever published by the Free Software Foundation.

10. If you wish to incorporate parts of the Program into other free programs whose distribution conditions are different, write to the author to ask for permission. For software which is copyrighted by the Free Software Foundation, write to the Free Software Foundation; we sometimes make exceptions for this. Our decision will be guided by the two goals of preserving the free status of all derivatives of our free software and of promoting the sharing and reuse of software generally.

NO WARRANTY

11. BECAUSE THE PROGRAM IS LICENSED FREE OF CHARGE, THERE IS NO WARRANTY FOR THE PROGRAM, TO THE EXTENT PERMITTED

BY APPLICABLE LAW. EXCEPT WHEN

OTHERWISE STATED IN WRITING THE COPYRIGHT HOLDERS AND/OR OTHER PARTIES PROVIDE THE PROGRAM "AS IS" WITHOUT WARRANTY OF ANY KIND, EITHER EXPRESSED OR IMPLIED, INCLUDING, BUT NOT LIMITED TO, THE IMPLIED WARRANTIES OF MERCHANTABILITY AND FITNESS FOR A PARTICULAR PURPOSE. THE ENTIRE RISK AS TO THE QUALITY AND PERFORMANCE OF THE PROGRAM IS WITH YOU. SHOULD THE PROGRAM PROVE DEFECTIVE, YOU ASSUME THE COST OF ALL NECESSARY SERVICING, REPAIR OR CORRECTION.

12. IN NO EVENT UNLESS REQUIRED BY APPLICABLE LAW OR AGREED TO IN WRITING WILL ANY COPYRIGHT HOLDER, OR ANY OTHER PARTY WHO MAY MODIFY AND/OR REDISTRIBUTE THE PROGRAM AS PERMITTED ABOVE, BE LIABLE TO YOU FOR DAMAGES, INCLUDING ANY GENERAL, SPECIAL, INCIDENTAL OR CONSEQUENTIAL DAMAGES ARISING OUT OF THE USE OR INABILITY TO USE THE PROGRAM (INCLUDING BUT NOT LIMITED TO LOSS OF DATA OR DATA BEING RENDERED INACCURATE OR LOSSES SUSTAINED BY YOU OR THIRD PARTIES OR A FAILURE OF THE PROGRAM TO OPERATE WITH ANY OTHER

PROGRAMS), EVEN IF SUCH HOLDER OR OTHER PARTY HAS BEEN ADVISED OF THE POSSIBILITY OF SUCH DAMAGES.

#### END OF TERMS AND CONDITIONS

How to Apply These Terms to Your New Programs

If you develop a new program, and you want it to be of the greatest possible use to the public, the best way to achieve this is to make it free software which everyone can redistribute and change under these terms.

To do so, attach the following notices to the program. It is safest to attach them to the start of each source file to most effectively convey the exclusion of warranty; and each file should have at least the "copyright" line and a pointer to where the full notice is found.

<one line to give the program's name and a brief idea of what it does.>
Copyright (C) <year> <name of author>

This program is free software; you can redistribute it and/or modify it under the terms of the GNU General Public License as published by the Free Software Foundation; either version 2 of the License, or (at your option) any later version.

This program is distributed in the hope that it will be useful, but WITHOUT ANY WARRANTY; without even the implied warranty of MERCHANTABILITY or FITNESS FOR A PARTICULAR PURPOSE. See the

GNU General Public License for more details.

You should have received a copy of the GNU General Public License along with this program; if not, write to the Free Software Foundation, Inc., 51 Franklin St, Fifth Floor, Boston, MA 02110-1301 USA

Also add information on how to contact you by electronic and paper mail.

If the program is interactive, make it output a short notice like this when it starts in an interactive mode:

Gnomovision version 69, Copyright (C) year name of author Gnomovision comes with ABSOLUTELY NO WARRANTY; for details type `show w'. This is free software, and you are welcome to redistribute it under certain conditions; type `show c' for details.

#### The hypothetical

commands `show w' and `show c' should show the appropriate parts of the General Public License. Of course, the commands you use may be called something other than `show w' and `show c'; they could even be mouse-clicks or menu items--whatever suits your program.

You should also get your employer (if you work as a programmer) or your school, if any, to sign a "copyright disclaimer" for the program, if necessary. Here is a sample; alter the names:

Yoyodyne, Inc., hereby disclaims all copyright interest in the program 'Gnomovision' (which makes passes at compilers) written by James Hacker.

<signature of Ty Coon>, 1 April 1989 Ty Coon, President of Vice

This General Public License does not permit incorporating your program into proprietary programs. If your program is a subroutine library, you may consider it more useful to permit linking proprietary applications with the library. If this is what you want to do, use the GNU Library General Public License instead of this License.

# 1.32 leodido-go-urn 1.2.4

## 1.32.1 Available under license:

MIT License

Copyright (c) 2018 Leonardo Di Donato

Permission is hereby granted, free of charge, to any person obtaining a copy

of this software and associated documentation files (the "Software"), to deal in the Software without restriction, including without limitation the rights to use, copy, modify, merge, publish, distribute, sublicense, and/or sell copies of the Software, and to permit persons to whom the Software is furnished to do so, subject to the following conditions:

The above copyright notice and this permission notice shall be included in all copies or substantial portions of the Software.

THE SOFTWARE IS PROVIDED "AS IS", WITHOUT WARRANTY OF ANY KIND, EXPRESS OR IMPLIED, INCLUDING BUT NOT LIMITED TO THE WARRANTIES OF MERCHANTABILITY, FITNESS FOR A PARTICULAR PURPOSE AND NONINFRINGEMENT. IN NO EVENT SHALL THE AUTHORS OR COPYRIGHT HOLDERS BE LIABLE FOR ANY CLAIM, DAMAGES OR OTHER LIABILITY, WHETHER IN AN ACTION OF CONTRACT, TORT OR OTHERWISE, ARISING FROM, OUT OF OR IN CONNECTION

WITH THE SOFTWARE OR THE USE OR OTHER DEALINGS IN THE SOFTWARE.

# 1.33 go-codec 1.2.11

# 1.33.1 Available under license:

The MIT License (MIT)

Copyright (c) 2012-2020 Ugorji Nwoke. All rights reserved.

Permission is hereby granted, free of charge, to any person obtaining a copy of this software and associated documentation files (the "Software"), to deal in the Software without restriction, including without limitation the rights to use, copy, modify, merge, publish, distribute, sublicense, and/or sell copies of the Software, and to permit persons to whom the Software is furnished to do so, subject to the following conditions:

The above copyright notice and this permission notice shall be included in all copies or substantial portions of the Software.

THE SOFTWARE IS PROVIDED "AS IS", WITHOUT WARRANTY OF ANY KIND, EXPRESS OR IMPLIED, INCLUDING BUT NOT LIMITED TO THE WARRANTIES OF MERCHANTABILITY, FITNESS FOR A PARTICULAR PURPOSE AND NONINFRINGEMENT. IN NO EVENT SHALL THE AUTHORS OR COPYRIGHT HOLDERS BE LIABLE FOR ANY CLAIM, DAMAGES OR OTHER LIABILITY, WHETHER IN AN ACTION OF CONTRACT, TORT OR OTHERWISE, ARISING FROM,

OUT OF OR IN CONNECTION WITH THE SOFTWARE OR THE USE OR OTHER DEALINGS IN THE SOFTWARE.

# 1.34 ca-certificates 20230506-r0

### 1.34.1 Available under license:

No license file was found, but licenses were detected in source scan.

- # \* You may opt to use, copy, modify, merge, publish, distribute and/or sell
- # \* furnished to do so, under the terms of the COPYING file.

### Found in path(s):

 $*/opt/cola/permits/1667253608\_1683577718.267003/0/ca-certificates-20230506-tar-bz2/ca-certificates-20230506/mk-ca-bundle.pl$ 

No license file was found, but licenses were detected in source scan.

- /\* c\_rehash.c Create hash symlinks for certificates
- \* C implementation based on the original Perl and shell versions

\*

- \* Copyright (c) 2013-2014 Timo Teräs <timo.teras@iki.fi>
- \* All rights reserved.

\*

- \* This software is licensed under the MIT License.
- \* Full license available at: http://opensource.org/licenses/MIT

\*/

#### Found in path(s):

 $*/opt/cola/permits/1667253608\_1683577718.267003/0/ca-certificates-20230506-tar-bz2/ca-certificates-20230506/c\_rehash.c$ 

# 1.35 apk-tools 2.14.0-r2

## 1.35.1 Available under license:

GNU GENERAL PUBLIC LICENSE

Version 2, June 1991

Copyright (C) 1989, 1991 Free Software Foundation, Inc.

51 Franklin Street, Fifth Floor, Boston, MA 02110-1301, USA

Everyone is permitted to copy and distribute verbatim copies of this license document, but changing it is not allowed.

### Preamble

The licenses for most software are designed to take away your freedom to share and change it. By contrast, the GNU General Public License is intended to guarantee your freedom to share and change free software--to make sure the

software is free for all its users. This General Public License applies to most of the Free Software Foundation's software and to any other program whose authors commit to using it. (Some other Free Software Foundation software is covered by the GNU Lesser General Public License instead.) You can apply it to your programs, too.

When we speak of free software, we are referring to freedom, not price. Our General Public Licenses are designed to make sure that you have the freedom

to distribute copies of free software (and charge for this service if you wish), that you receive source code or can get it if you want it, that you can change the software or use pieces of it in new free programs; and that you know you can do these things.

To protect your rights, we need to make restrictions that forbid anyone to deny you these rights or to ask you to surrender the rights. These restrictions translate to certain responsibilities for you if you distribute copies of the software, or if you modify it.

For example, if you distribute copies of such a program, whether gratis or for a fee, you must give the recipients all the rights that you have. You must make sure that they, too, receive or can get the source code. And you must show them these terms so they know their rights.

We protect your rights with two steps: (1) copyright the software, and (2) offer you this license which gives you legal permission to copy, distribute and/or modify the software.

#### Also, for

each author's protection and ours, we want to make certain that everyone understands that there is no warranty for this free software. If the software is modified by someone else and passed on, we want its recipients to know that what they have is not the original, so that any problems introduced by others will not reflect on the original authors' reputations.

Finally, any free program is threatened constantly by software patents. We wish to avoid the danger that redistributors of a free program will individually obtain patent licenses, in effect making the program proprietary. To prevent this, we have made it clear that any patent must be licensed for everyone's free use or not licensed at all.

The precise terms and conditions for copying, distribution and modification follow.

#### TERMS AND CONDITIONS FOR COPYING, DISTRIBUTION AND MODIFICATION

0. This License applies to any program or other work which contains a notice placed by the copyright holder saying it may be distributed under

the terms

of this General Public License. The "Program", below, refers to any such program or work, and a "work based on the Program" means either the Program or any derivative work under copyright law: that is to say, a work containing the Program or a portion of it, either verbatim or with modifications and/or translated into another language. (Hereinafter, translation is included without limitation in the term "modification".) Each licensee is addressed as "you".

Activities other than copying, distribution and modification are not covered by this License; they are outside its scope. The act of running the Program is not restricted, and the output from the Program is covered only if its contents constitute a work based on the Program (independent of having been made by running the Program). Whether that is true depends on what the Program does.

1. You may copy and distribute verbatim copies of the Program's source code as you receive it, in any medium, provided that you conspicuously and appropriately publish on each copy an appropriate copyright notice and disclaimer of warranty; keep intact all the notices that refer to this License and to the absence of any warranty; and give any other recipients of the Program a copy of this License along with the Program.

You may charge a fee for the physical act of transferring a copy, and you may at your option offer warranty protection in exchange for a fee.

- 2. You may modify your copy or copies of the Program or any portion of it, thus forming a work based on the Program, and copy and distribute such modifications or work under the terms of Section 1 above, provided that you also meet all of these conditions:
- a) You must cause the modified files to carry prominent notices stating that you changed the files and the date of any change.
- b) You must cause any work that you distribute or publish, that in whole or in part contains or is derived from the Program or any part thereof, to be licensed as a whole at no charge to all third parties under the terms of this License.
- c) If the modified program normally reads commands interactively when run, you must cause it, when started running for such interactive use in the most ordinary way, to print or display an announcement including an appropriate copyright notice and a notice that there is no warranty (or else, saying that you provide a warranty) and that users may redistribute the program under these conditions, and telling the user how to view a copy of this License. (Exception: if the Program itself is interactive but does not normally print such an announcement, your work based on the Program is not required to print

These requirements apply to the modified work as a whole. If identifiable sections of that work are not derived from the Program, and can be reasonably considered independent and separate works in themselves, then this License, and its terms, do not apply to those sections when you distribute them as separate works.

But when you distribute the same sections as part of a whole which is a work based on the Program, the distribution of the whole must be on the terms of this License, whose permissions for other licensees extend to the entire whole, and thus to each and every part regardless of who wrote it

Thus, it is not the intent of this section to claim rights or contest your rights to work written entirely by you; rather, the intent is to exercise the right to control the distribution of derivative or collective works based on the Program.

In addition, mere aggregation of another work not based on the Program with the Program (or with a work based on the Program) on a volume of a storage or distribution medium does not bring the other work under the scope of this License.

- 3. You may copy and distribute the Program (or a work based on it, under Section 2) in object code or executable form under the terms of Sections 1 and 2 above provided that you also do one of the following:
- a) Accompany it
   with the complete corresponding machine-readable source code,
   which must be distributed under the terms of Sections 1 and 2 above on a medium customarily used for software interchange; or,
- b) Accompany it with a written offer, valid for at least three years, to give any third party, for a charge no more than your cost of physically performing source distribution, a complete machine-readable copy of the corresponding source code, to be distributed under the terms of Sections 1 and 2 above on a medium customarily used for software interchange; or,
- c) Accompany it with the information you received as to the offer to distribute corresponding source code. (This alternative is allowed only for noncommercial distribution and only if you received the program in object code or executable form with such an offer, in accord with Subsection b above.)

The source code for a work means the preferred form of the work for making modifications to it. For an executable work, complete source code means all

the source code for all modules it contains, plus any associated interface definition files, plus the scripts used to control compilation and installation

of the executable. However, as a special exception, the source code distributed need not include anything that is normally distributed (in either source or binary form) with the major components (compiler, kernel, and so on) of the operating system on which the executable runs, unless that component itself accompanies the executable.

If distribution of executable or object code is made by offering access to copy from a designated place, then offering equivalent access to copy the source code from the same place counts as distribution of the source code, even though third parties are not compelled to copy the source along with the object code.

- 4. You may not copy, modify, sublicense, or distribute the Program except as expressly provided under this License. Any attempt otherwise to copy, modify, sublicense or distribute the Program is void, and will automatically terminate your rights under this License. However, parties who have received copies, or rights, from you under this License will not have their licenses terminated so long as such parties remain in full compliance.
- 5. You are not required to accept this License, since you have not signed it. However, nothing else grants you permission to modify or distribute the Program or its derivative works. These actions are prohibited by law if you do not accept this License. Therefore, by modifying or distributing the Program (or any work based on the Program), you indicate your acceptance of this License to do so, and all its terms and conditions for copying, distributing or modifying the Program or works based on it.
- 6. Each time you redistribute the Program (or any work based on the Program), the recipient automatically receives a license from the original licensor to copy, distribute or modify the Program subject to these terms and conditions. You may not impose any further restrictions on the recipients' exercise of
- the rights granted herein. You are not responsible for enforcing compliance by third parties to this License.
- 7. If, as a consequence of a court judgment or allegation of patent infringement or for any other reason (not limited to patent issues), conditions are imposed on you (whether by court order, agreement or otherwise) that contradict the conditions of this License, they do not excuse you from the conditions of this License. If you cannot distribute so as to satisfy simultaneously your obligations under this License and any other pertinent obligations, then as a consequence you may not distribute the Program at all. For example, if a patent license would not permit royalty-free redistribution of the Program by all those who receive copies directly or indirectly through you, then the only way you could satisfy both it and this License would be to refrain entirely from distribution of the Program.

If any portion of this section is held invalid or unenforceable under any particular circumstance, the balance of the section is intended to apply and the section as a whole is intended to apply in other circumstances.

It is not the purpose of this section to induce you to infringe any patents or other property right claims or to contest validity of any such claims; this section has the sole purpose of protecting the integrity of the free software distribution system, which is implemented by public license practices. Many people have made generous contributions to the wide range of software distributed through that system in reliance on consistent application of that system; it is up to the author/donor to decide if he or she is willing to distribute software through any other system and a licensee cannot impose that choice.

This section is intended to make thoroughly clear what is believed to be a consequence of the rest of this License.

8. If the distribution and/or use of the Program is restricted in certain countries either by patents or by copyrighted interfaces, the original copyright holder who places the Program under this License may add an explicit geographical distribution limitation excluding those countries, so that distribution is permitted only in or among countries not thus excluded. In such case, this

9. The Free Software Foundation may publish revised and/or new versions of the General Public License from time to time. Such new versions will be similar in spirit to the present version, but may differ in detail to address new problems or concerns.

License incorporates the limitation as if written in the body of this License.

Each version is given a distinguishing version number. If the Program specifies a version number of this License which applies to it and "any later version", you have the option of following the terms and conditions either of that version or of any later version published by the Free Software Foundation. If the Program does not specify a version number of this License, you may choose any version ever published by the Free Software Foundation.

10. If you wish to incorporate parts of the Program into other free programs whose distribution conditions are different, write to the author to ask for permission. For software which is copyrighted by the Free Software Foundation, write to the Free Software Foundation; we sometimes make exceptions for this. Our decision will be guided by the two goals of preserving the free status of all derivatives of our free software and of promoting the sharing and reuse of software generally.

NO WARRANTY

11. BECAUSE THE PROGRAM IS LICENSED FREE OF CHARGE, THERE IS NO WARRANTY FOR THE PROGRAM, TO THE EXTENT PERMITTED BY APPLICABLE LAW. EXCEPT WHEN OTHERWISE STATED IN WRITING THE COPYRIGHT HOLDERS AND/OR OTHER PARTIES PROVIDE THE PROGRAM "AS IS" WITHOUT WARRANTY OF ANY KIND, EITHER EXPRESSED OR IMPLIED, INCLUDING, BUT NOT LIMITED TO, THE IMPLIED WARRANTIES OF MERCHANTABILITY AND FITNESS FOR

A PARTICULAR PURPOSE. THE ENTIRE RISK AS TO THE QUALITY AND PERFORMANCE OF THE PROGRAM IS WITH YOU. SHOULD THE PROGRAM PROVE DEFECTIVE, YOU ASSUME THE COST OF ALL NECESSARY SERVICING, REPAIR OR CORRECTION.

12. IN NO EVENT UNLESS REQUIRED BY APPLICABLE LAW OR AGREED TO IN WRITING WILL ANY COPYRIGHT HOLDER, OR ANY OTHER PARTY WHO MAY MODIFY AND/OR REDISTRIBUTE

THE PROGRAM AS PERMITTED ABOVE, BE LIABLE TO YOU FOR DAMAGES, INCLUDING ANY GENERAL, SPECIAL, INCIDENTAL OR CONSEQUENTIAL DAMAGES ARISING OUT OF THE USE OR INABILITY TO USE THE PROGRAM (INCLUDING BUT NOT LIMITED TO LOSS OF DATA OR DATA BEING RENDERED INACCURATE OR LOSSES SUSTAINED BY YOU OR THIRD PARTIES OR A FAILURE OF THE PROGRAM TO OPERATE WITH ANY OTHER PROGRAMS), EVEN IF SUCH HOLDER OR OTHER PARTY HAS BEEN ADVISED OF THE POSSIBILITY OF SUCH DAMAGES. END OF TERMS AND CONDITIONS

How to Apply These Terms to Your New Programs

If you develop a new program, and you want it to be of the greatest possible use to the public, the best way to achieve this is to make it free software which everyone can redistribute and change under these terms.

To do so, attach the following notices to the program. It is safest to attach them to the start of each source file to most effectively convey the exclusion of warranty; and each file should have at least the "copyright" line and a pointer to where the full notice is found.

<one line to give the program's name and an idea of what it does.>

Copyright (C)< yyyy> <name of author>

This program is free software; you can redistribute it and/or modify it under the terms of the GNU General Public License as published by the Free Software Foundation; either version 2 of the License, or (at your option) any later version.

This program is distributed in the hope that it will be useful, but WITHOUT ANY WARRANTY; without even the implied warranty of MERCHANTABILITY or FITNESS FOR A PARTICULAR PURPOSE. See the GNU General Public License for more details.

You should have received a

copy of the GNU General Public License along with this program; if not, write to the Free Software Foundation, Inc., 51 Franklin Street, Fifth Floor, Boston, MA 02110-1301, USA.

Also add information on how to contact you by electronic and paper mail.

If the program is interactive, make it output a short notice like this when it starts in an interactive mode:

Gnomovision version 69, Copyright (C) year name of author Gnomovision comes with ABSOLUTELY NO WARRANTY; for details type `show w'. This is free software, and you are welcome to redistribute it under certain conditions; type `show c' for details.

The hypothetical commands `show w' and `show c' should show the appropriate parts of the General Public License. Of course, the commands you use may be called something other than `show w' and `show c'; they could even be mouse-clicks or menu items--whatever suits your program.

You should also get your employer (if you work as a programmer) or your school, if any, to sign a "copyright disclaimer" for the program, if necessary. Here is a sample; alter the names:

Yoyodyne, Inc., hereby disclaims all copyright interest in the program `Gnomovision' (which makes passes at compilers) written by James Hacker.

<signature of Ty Coon >, 1 April 1989 Ty Coon, President of Vice This General Public License does not permit incorporating your program into proprietary programs. If your program is a subroutine library, you may consider it more useful to permit linking proprietary applications with the library. If this is what you want to do, use the GNU Lesser General Public License instead of this License.

# 1.36 relvacode-iso8601 1.3.0

# 1.36.1 Available under license:

MIT License

Copyright (c) 2017-2020 Jason Kingsbury

Permission is hereby granted, free of charge, to any person obtaining a copy of this software and associated documentation files (the "Software"), to deal in the Software without restriction, including without limitation the rights to use, copy, modify, merge, publish, distribute, sublicense, and/or sell copies of the Software, and to permit persons to whom the Software is furnished to do so, subject to the following conditions:

The above copyright notice and this permission notice shall be included in all copies or substantial portions of the Software.

THE SOFTWARE IS PROVIDED "AS IS", WITHOUT WARRANTY OF ANY KIND, EXPRESS OR IMPLIED, INCLUDING BUT NOT LIMITED TO THE WARRANTIES OF MERCHANTABILITY, FITNESS FOR A PARTICULAR PURPOSE AND NONINFRINGEMENT. IN NO EVENT SHALL THE AUTHORS OR COPYRIGHT HOLDERS BE LIABLE FOR ANY CLAIM, DAMAGES OR OTHER LIABILITY, WHETHER IN AN ACTION OF CONTRACT, TORT OR OTHERWISE, ARISING FROM, OUT OF OR IN

CONNECTION WITH THE SOFTWARE OR THE USE OR OTHER DEALINGS IN THE SOFTWARE.

# 1.37 alpine-baselayout 3.4.3-r1

## 1.37.1 Available under license:

No license file was found, but licenses were detected in source scan.

/\*

\* Create mount directories in fstab

\*

- \* Copyright(c) 2008 Natanael Copa <natanael.copa@gmail.com>
- \* May be distributed under the terms of GPL-2

\*

\* usage: mkmntdirs [fstab]

\*

\*/

### Found in path(s):

 $*/opt/cola/permits/1675356458\_1684887865.7744117/0/alpine-baselayout-master-zip/alpine-baselayout-master/src/mkmntdirs.c$ 

# 1.38 githubcommoderngoreflect2 1.0.2

# 1.38.1 Available under license:

Apache License
Version 2.0, January 2004
http://www.apache.org/licenses/

TERMS AND CONDITIONS FOR USE, REPRODUCTION, AND DISTRIBUTION

### 1. Definitions.

"License" shall mean the terms and conditions for use, reproduction, and distribution as defined by Sections 1 through 9 of this document.

"Licensor" shall mean the copyright owner or entity authorized by the copyright owner that is granting the License.

"Legal Entity" shall mean the union of the acting entity and all other entities that control, are controlled by, or are under common control with that entity. For the purposes of this definition, "control" means (i) the power, direct or indirect, to cause the direction or management of such entity, whether by contract or otherwise, or (ii) ownership of fifty percent (50%) or more of the outstanding shares, or (iii) beneficial ownership of such entity.

"You" (or "Your") shall mean an individual or Legal Entity exercising permissions granted by this License.

"Source" form shall mean the preferred form for making modifications, including but not limited to software source code, documentation source, and configuration files.

"Object" form shall mean any form resulting from mechanical transformation or translation of a Source form, including but not limited to compiled object code, generated documentation, and conversions to other media types.

"Work" shall mean the work of authorship, whether in Source or Object form, made available under the License, as indicated by a copyright notice that is included in or attached to the work (an example is provided in the Appendix below).

"Derivative Works" shall mean any work, whether in Source or Object form, that is based on (or derived from) the Work and for which the editorial

revisions, annotations, elaborations, or other modifications represent, as a whole, an original work of authorship. For the purposes of this License, Derivative Works shall not include works that remain separable from, or merely link (or bind by name) to the interfaces of, the Work and Derivative Works thereof.

"Contribution" shall mean any work of authorship, including the original version of the Work and any modifications or additions to that Work or Derivative Works thereof, that is intentionally submitted to Licensor for inclusion in the Work by the copyright owner or by an individual or Legal Entity authorized to submit on behalf of the copyright owner. For the purposes of this definition, "submitted" means any form of electronic, verbal, or written communication sent to the Licensor or its representatives, including but not limited to communication on electronic mailing lists, source code control systems,

and issue tracking systems that are managed by, or on behalf of, the Licensor for the purpose of discussing and improving the Work, but excluding communication that is conspicuously marked or otherwise designated in writing by the copyright owner as "Not a Contribution."

"Contributor" shall mean Licensor and any individual or Legal Entity on behalf of whom a Contribution has been received by Licensor and subsequently incorporated within the Work.

- 2. Grant of Copyright License. Subject to the terms and conditions of this License, each Contributor hereby grants to You a perpetual, worldwide, non-exclusive, no-charge, royalty-free, irrevocable copyright license to reproduce, prepare Derivative Works of, publicly display, publicly perform, sublicense, and distribute the Work and such Derivative Works in Source or Object form.
- 3. Grant of Patent License. Subject to the terms and conditions of this License.

each Contributor hereby grants to You a perpetual,
worldwide, non-exclusive, no-charge, royalty-free, irrevocable
(except as stated in this section) patent license to make, have made,
use, offer to sell, sell, import, and otherwise transfer the Work,
where such license applies only to those patent claims licensable
by such Contributor that are necessarily infringed by their
Contribution(s) alone or by combination of their Contribution(s)
with the Work to which such Contribution(s) was submitted. If You
institute patent litigation against any entity (including a
cross-claim or counterclaim in a lawsuit) alleging that the Work
or a Contribution incorporated within the Work constitutes direct
or contributory patent infringement, then any patent licenses
granted to You under this License for that Work shall terminate
as of the date such litigation is filed.

4. Redistribution. You may reproduce and distribute copies of the

Work or Derivative Works thereof in any medium, with or without modifications, and in Source or Object form, provided that You meet the following conditions:

- (a) You must give any other recipients of the Work or Derivative Works a copy of this License; and
- (b) You must cause any modified files to carry prominent notices stating that You changed the files; and
- (c) You must retain, in the Source form of any Derivative Works that You distribute, all copyright, patent, trademark, and attribution notices from the Source form of the Work,

excluding those notices that do not pertain to any part of the Derivative Works; and

(d) If the Work includes a "NOTICE" text file as part of its distribution, then any Derivative Works that You distribute must include a readable copy of the attribution notices contained within such NOTICE file, excluding

those notices that do not

pertain to any part of the Derivative Works, in at least one of the following places: within a NOTICE text file distributed as part of the Derivative Works; within the Source form or documentation, if provided along with the Derivative Works; or, within a display generated by the Derivative Works, if and wherever such third-party notices normally appear. The contents of the NOTICE file are for informational purposes only and do not modify the License. You may add Your own attribution notices within Derivative Works that You distribute, alongside or as an addendum to the NOTICE text from the Work, provided that such additional attribution notices cannot be construed as modifying the License.

You may add Your own copyright statement to Your modifications and may provide additional or different license terms and conditions

for use, reproduction, or distribution of Your modifications, or for any such Derivative Works as a whole, provided Your use, reproduction, and distribution of the Work otherwise complies with the conditions stated in this License.

- 5. Submission of Contributions. Unless You explicitly state otherwise, any Contribution intentionally submitted for inclusion in the Work by You to the Licensor shall be under the terms and conditions of this License, without any additional terms or conditions.
  Notwithstanding the above, nothing herein shall supersede or modify the terms of any separate license agreement you may have executed with Licensor regarding such Contributions.
- 6. Trademarks. This License does not grant permission to use the trade names, trademarks, service marks, or product names of the Licensor, except as required for reasonable and customary use in describing the origin of the Work and reproducing the content of the NOTICE file.
- 7. Disclaimer of Warranty. Unless required by applicable law or agreed to in writing, Licensor provides the Work (and each Contributor provides its Contributions) on an "AS IS" BASIS, WITHOUT WARRANTIES OR CONDITIONS OF ANY KIND, either express or implied, including, without limitation, any warranties or conditions

of TITLE, NON-INFRINGEMENT, MERCHANTABILITY, or FITNESS FOR A PARTICULAR PURPOSE. You are solely responsible for determining the appropriateness of using or redistributing the Work and assume any risks associated with Your exercise of permissions under this License.

8. Limitation of Liability. In no event and under no legal theory, whether in tort (including negligence), contract, or otherwise, unless required by applicable law (such as deliberate and grossly negligent acts) or agreed to in writing, shall any Contributor be liable to You for damages, including any direct,

incidental, or consequential damages of any character arising as a result of this License or out of the use or inability to use the Work (including but not limited to damages for loss of goodwill, work stoppage, computer failure or malfunction, or any and all other commercial damages or losses), even if such Contributor has been advised of the possibility of such damages.

9. Accepting Warranty or Additional Liability. While redistributing the Work or Derivative Works thereof, You may choose to offer, and charge a fee for, acceptance of support, warranty, indemnity, or other liability obligations and/or rights consistent with this License. However, in accepting such obligations, You may act only on Your own behalf and on Your sole responsibility, not on behalf of any other Contributor, and only if You agree to indemnify, defend, and hold each Contributor harmless for any liability incurred by, or claims asserted against, such Contributor by reason of your accepting any such warranty or additional liability.

#### END OF TERMS AND CONDITIONS

indirect, special,

APPENDIX: How to apply the Apache License to your work.

To apply the Apache License to your work, attach the following boilerplate notice, with the fields enclosed by brackets "[]" replaced with your own identifying information. (Don't include the brackets!) The text should be enclosed in the appropriate comment syntax for the file format. We also recommend that a file or class name and description of purpose be included on the same "printed page" as the copyright notice for easier identification within third-party archives.

Copyright [yyyy] [name of copyright owner]

Licensed under the Apache License, Version 2.0 (the "License"); you may not use this file except in compliance with the License. You may obtain a copy of the License at

Unless required by applicable law or agreed to in writing, software distributed under the License is distributed on an "AS IS" BASIS, WITHOUT WARRANTIES OR CONDITIONS OF ANY KIND, either express or implied. See the License for the specific language governing permissions and limitations under the License.

# 1.39 json iterator go 1.1.12

# 1.39.1 Available under license:

MIT License

Copyright (c) 2016 json-iterator

Permission is hereby granted, free of charge, to any person obtaining a copy of this software and associated documentation files (the "Software"), to deal in the Software without restriction, including without limitation the rights to use, copy, modify, merge, publish, distribute, sublicense, and/or sell copies of the Software, and to permit persons to whom the Software is furnished to do so, subject to the following conditions:

The above copyright notice and this permission notice shall be included in all copies or substantial portions of the Software.

THE SOFTWARE IS PROVIDED "AS IS", WITHOUT WARRANTY OF ANY KIND, EXPRESS OR IMPLIED, INCLUDING BUT NOT LIMITED TO THE WARRANTIES OF MERCHANTABILITY, FITNESS FOR A PARTICULAR PURPOSE AND NONINFRINGEMENT. IN NO EVENT SHALL THE AUTHORS OR COPYRIGHT HOLDERS BE LIABLE FOR ANY CLAIM, DAMAGES OR OTHER LIABILITY, WHETHER IN AN ACTION OF CONTRACT, TORT OR OTHERWISE, ARISING FROM, OUT OF OR IN CONNECTION

WITH THE SOFTWARE OR THE USE OR OTHER DEALINGS IN THE SOFTWARE.

# 1.40 ca-certificates-bundle 20230506-r0

### 1.40.1 Available under license:

No license file was found, but licenses were detected in source scan.

- # \* You may opt to use, copy, modify, merge, publish, distribute and/or sell
- # \* furnished to do so, under the terms of the COPYING file.

### Found in path(s):

\*/opt/cola/permits/1679450782\_1685340861.071418/0/ca-certificates-20230506-tar-bz2/ca-certificates-20230506/mk-ca-bundle.pl

No license file was found, but licenses were detected in source scan.

/\* c\_rehash.c - Create hash symlinks for certificates

\* C implementation based on the original Perl and shell versions

\*

- \* Copyright (c) 2013-2014 Timo Teräs <timo.teras@iki.fi>
- \* All rights reserved.

\*

- \* This software is licensed under the MIT License.
- \* Full license available at: http://opensource.org/licenses/MIT

\*/

### Found in path(s):

\*/opt/cola/permits/1679450782\_1685340861.071418/0/ca-certificates-20230506-tar-bz2/ca-certificates-20230506/c\_rehash.c

# 1.41 universal-translator 0.18.1

### 1.41.1 Available under license:

The MIT License (MIT)

Copyright (c) 2016 Go Playground

Permission is hereby granted, free of charge, to any person obtaining a copy of this software and associated documentation files (the "Software"), to deal in the Software without restriction, including without limitation the rights to use, copy, modify, merge, publish, distribute, sublicense, and/or sell copies of the Software, and to permit persons to whom the Software is furnished to do so, subject to the following conditions:

The above copyright notice and this permission notice shall be included in all copies or substantial portions of the Software.

THE SOFTWARE IS PROVIDED "AS IS", WITHOUT WARRANTY OF ANY KIND, EXPRESS OR IMPLIED, INCLUDING BUT NOT LIMITED TO THE WARRANTIES OF MERCHANTABILITY, FITNESS FOR A PARTICULAR PURPOSE AND NONINFRINGEMENT. IN NO EVENT SHALL THE AUTHORS OR COPYRIGHT HOLDERS BE LIABLE FOR ANY CLAIM, DAMAGES OR OTHER LIABILITY, WHETHER IN AN ACTION OF CONTRACT, TORT OR OTHERWISE, ARISING FROM, OUT OF OR

IN CONNECTION WITH THE SOFTWARE OR THE USE OR OTHER DEALINGS IN THE SOFTWARE.

# 1.42 locales 0.14.1

### 1.42.1 Available under license:

The MIT License (MIT)

Copyright (c) 2016 Go Playground

Permission is hereby granted, free of charge, to any person obtaining a copy of this software and associated documentation files (the "Software"), to deal in the Software without restriction, including without limitation the rights to use, copy, modify, merge, publish, distribute, sublicense, and/or sell copies of the Software, and to permit persons to whom the Software is furnished to do so, subject to the following conditions:

The above copyright notice and this permission notice shall be included in all copies or substantial portions of the Software.

THE SOFTWARE IS PROVIDED "AS IS", WITHOUT WARRANTY OF ANY KIND, EXPRESS OR IMPLIED, INCLUDING BUT NOT LIMITED TO THE WARRANTIES OF MERCHANTABILITY, FITNESS FOR A PARTICULAR PURPOSE AND NONINFRINGEMENT. IN NO EVENT SHALL THE AUTHORS OR COPYRIGHT HOLDERS BE LIABLE FOR ANY CLAIM, DAMAGES OR OTHER LIABILITY, WHETHER IN AN ACTION OF CONTRACT, TORT OR OTHERWISE, ARISING FROM, OUT OF OR

IN CONNECTION WITH THE SOFTWARE OR THE USE OR OTHER DEALINGS IN THE SOFTWARE.

# 1.43 githubcomgolangprotobuf 1.5.3

## 1.43.1 Available under license:

- # This source code was written by the Go contributors.
- # The master list of contributors is in the main Go distribution.
- # visible at http://tip.golang.org/CONTRIBUTORS.

Copyright 2010 The Go Authors. All rights reserved.

Redistribution and use in source and binary forms, with or without modification, are permitted provided that the following conditions are met:

- \* Redistributions of source code must retain the above copyright notice, this list of conditions and the following disclaimer.
- \* Redistributions in binary form must reproduce the above copyright notice, this list of conditions and the following disclaimer in the documentation and/or other materials provided with the distribution.
- \* Neither the name of Google Inc. nor the names of its contributors may be used to endorse or promote products derived from this software without specific prior written permission.

THIS SOFTWARE IS PROVIDED BY THE COPYRIGHT HOLDERS AND CONTRIBUTORS

"AS IS" AND ANY EXPRESS OR IMPLIED WARRANTIES, INCLUDING, BUT NOT LIMITED TO, THE IMPLIED WARRANTIES OF MERCHANTABILITY AND FITNESS FOR A PARTICULAR PURPOSE ARE DISCLAIMED. IN NO EVENT SHALL THE COPYRIGHT OWNER

OR CONTRIBUTORS BE LIABLE FOR ANY DIRECT, INDIRECT, INCIDENTAL, SPECIAL, EXEMPLARY, OR CONSEQUENTIAL DAMAGES (INCLUDING, BUT NOT LIMITED TO, PROCUREMENT OF SUBSTITUTE GOODS OR SERVICES; LOSS OF USE, DATA, OR PROFITS; OR BUSINESS INTERRUPTION) HOWEVER CAUSED AND ON ANY THEORY OF LIABILITY, WHETHER IN CONTRACT, STRICT LIABILITY, OR TORT (INCLUDING NEGLIGENCE OR OTHERWISE) ARISING IN ANY WAY OUT OF THE USE OF THIS SOFTWARE, EVEN IF ADVISED OF THE POSSIBILITY OF SUCH DAMAGE.

# 1.44 browser 0.0.0-20210911075715-681adbf594b8

## 1.44.1 Available under license:

Copyright (c) 2014, Dave Cheney <a href="mailto:cheney.net">cheney.net</a> All rights reserved.

Redistribution and use in source and binary forms, with or without modification, are permitted provided that the following conditions are met:

- \* Redistributions of source code must retain the above copyright notice, this list of conditions and the following disclaimer.
- \* Redistributions in binary form must reproduce the above copyright notice, this list of conditions and the following disclaimer in the documentation and/or other materials provided with the distribution.

THIS SOFTWARE IS PROVIDED BY THE COPYRIGHT HOLDERS AND CONTRIBUTORS "AS IS" AND ANY EXPRESS OR IMPLIED WARRANTIES, INCLUDING, BUT NOT LIMITED TO, THE IMPLIED WARRANTIES OF MERCHANTABILITY AND FITNESS FOR A PARTICULAR PURPOSE ARE DISCLAIMED. IN NO EVENT SHALL THE COPYRIGHT HOLDER OR CONTRIBUTORS BE LIABLE FOR ANY DIRECT, INCIDENTAL, SPECIAL, EXEMPLARY, OR CONSEQUENTIAL DAMAGES (INCLUDING, BUT NOT LIMITED TO, PROCUREMENT OF SUBSTITUTE GOODS OR

SERVICES; LOSS OF USE, DATA, OR PROFITS; OR BUSINESS INTERRUPTION) HOWEVER CAUSED AND ON ANY THEORY OF LIABILITY, WHETHER IN CONTRACT, STRICT LIABILITY, OR TORT (INCLUDING NEGLIGENCE OR OTHERWISE) ARISING IN ANY WAY OUT OF THE USE OF THIS SOFTWARE, EVEN IF ADVISED OF THE POSSIBILITY OF SUCH DAMAGE.

# 1.45 libc-utils 0.7.2-r5

## 1.45.1 Available under license:

No license file was found, but licenses were detected in source scan.

\* Copyright (c) 1991, 1993

\* The Regents of the University of California. All rights reserved.

\*

- \* Redistribution and use in source and binary forms, with or without
- \* modification, are permitted provided that the following conditions
- \* are met:
- \* 1. Redistributions of source code must retain the above copyright
- \* notice, this list of conditions and the following disclaimer.
- \* 2. Redistributions in binary form must reproduce the above copyright
- \* notice, this list of conditions and the following disclaimer in the
- \* documentation and/or other materials provided with the distribution.
- \* 3. Neither the name of the University nor the names of its contributors
- \* may be used to endorse or promote products derived from this software
- \* without specific prior written permission.

\*

- \* THIS SOFTWARE IS PROVIDED BY THE REGENTS AND CONTRIBUTORS ``AS IS" AND
- \* ANY EXPRESS OR IMPLIED WARRANTIES,

INCLUDING, BUT NOT LIMITED TO, THE

- \* IMPLIED WARRANTIES OF MERCHANTABILITY AND FITNESS FOR A PARTICULAR PURPOSE
- \* ARE DISCLAIMED. IN NO EVENT SHALL THE REGENTS OR CONTRIBUTORS BE LIABLE
- \* FOR ANY DIRECT, INDIRECT, INCIDENTAL, SPECIAL, EXEMPLARY, OR CONSEQUENTIAL
- \* DAMAGES (INCLUDING, BUT NOT LIMITED TO, PROCUREMENT OF SUBSTITUTE GOODS
- \* OR SERVICES; LOSS OF USE, DATA, OR PROFITS; OR BUSINESS INTERRUPTION)
- \* HOWEVER CAUSED AND ON ANY THEORY OF LIABILITY, WHETHER IN CONTRACT, STRICT
- \* LIABILITY, OR TORT (INCLUDING NEGLIGENCE OR OTHERWISE) ARISING IN ANY WAY
- \* OUT OF THE USE OF THIS SOFTWARE. EVEN IF ADVISED OF THE POSSIBILITY OF
- \* SUCH DAMAGE.

\*

\* @(#)queue.h 8.5 (Berkeley) 8/20/94

\*/

#### Found in path(s):

 $*/opt/cola/permits/1686513755\_1685082238.691036/0/aports-master-main-libc-dev-zip/aports-master-main-libc-dev/sys-queue.h$ 

No license file was found, but licenses were detected in source scan.

/\*

- \* All rights reserved.

\*

- \* Redistribution and use in source and binary forms, with or without
- \* modification, are permitted provided that the following conditions
- \* are met:
- \* 1. Redistributions of source code must retain the above copyright

- \* notice, this list of conditions and the following disclaimer.
- \* 2. Redistributions in binary form must reproduce the above copyright
- \* notice, this list of conditions and the following disclaimer in the
- \* documentation and/or other materials provided with the distribution.

\*

- \* THIS SOFTWARE IS PROVIDED BY THE AUTHOR ``AS IS" AND ANY EXPRESS OR
- \* IMPLIED WARRANTIES, INCLUDING, BUT NOT LIMITED TO, THE IMPLIED WARRANTIES
- \* OF MERCHANTABILITY AND FITNESS FOR A PARTICULAR PURPOSE ARE DISCLAIMED.
- \* IN NO EVENT SHALL THE AUTHOR BE LIABLE FOR ANY DIRECT, INDIRECT,
- \* INCIDENTAL, SPECIAL, EXEMPLARY, OR CONSEQUENTIAL

DAMAGES (INCLUDING, BUT

- \* NOT LIMITED TO, PROCUREMENT OF SUBSTITUTE GOODS OR SERVICES; LOSS OF USE,
- \* DATA, OR PROFITS; OR BUSINESS INTERRUPTION) HOWEVER CAUSED AND ON ANY
- \* THEORY OF LIABILITY, WHETHER IN CONTRACT, STRICT LIABILITY, OR TORT
- \* (INCLUDING NEGLIGENCE OR OTHERWISE) ARISING IN ANY WAY OUT OF THE USE OF
- \* THIS SOFTWARE. EVEN IF ADVISED OF THE POSSIBILITY OF SUCH DAMAGE.

\*/

#### Found in path(s):

 $*/opt/cola/permits/1686513755\_1685082238.691036/0/aports-master-main-libc-dev-zip/aports-master-main-libc-dev/sys-tree.h$ 

# 1.46 alpine-baselayout-data 3.4.3-r1

### 1.46.1 Available under license:

No license file was found, but licenses were detected in source scan.

/\*

\* Create mount directories in fstab

\*

- \* Copyright(c) 2008 Natanael Copa <natanael.copa@gmail.com>
- \* May be distributed under the terms of GPL-2

\*

\* usage: mkmntdirs [fstab]

\*

\*/

### Found in path(s):

\* /opt/cola/permits/1690300026\_1684996389.3603017/0/alpine-baselayout-master-zip/alpine-baselayout-master/src/mkmntdirs.c

# 1.47 scanelf 1.3.7-r1

### 1.47.1 Available under license:

GNU GENERAL PUBLIC LICENSE

Version 2, June 1991

Copyright (C) 1989, 1991 Free Software Foundation, Inc.
51 Franklin St, Fifth Floor, Boston, MA 02110-1301 USA
Everyone is permitted to copy and distribute verbatim copies
of this license document, but changing it is not allowed.

#### Preamble

The licenses for most software are designed to take away your freedom to share and change it. By contrast, the GNU General Public License is intended to guarantee your freedom to share and change free software--to make sure the software is free for all its users. This General Public License applies to most of the Free Software Foundation's software and to any other program whose authors commit to using it. (Some other Free Software Foundation software is covered by the GNU Library General Public License instead.) You can apply it to your programs, too.

When we speak of free software, we are referring to freedom, not price. Our General Public Licenses are designed to make sure that you have the freedom to distribute copies of free software (and charge for this service if you wish), that you receive source code or can get it if you want it, that you can change the software or use pieces of it in new free programs; and that you know you can do these things.

To protect your rights, we need to make restrictions that forbid anyone to deny you these rights or to ask you to surrender the rights. These restrictions translate to certain responsibilities for you if you distribute copies of the software, or if you modify it.

For example, if you distribute copies of such a program, whether gratis or for a fee, you must give the recipients all the rights that you have. You must make sure that they, too, receive or can get the source code. And you must show them these terms so they know their rights.

We protect your rights with two steps: (1) copyright the software, and (2) offer you this license which gives you legal permission to copy,

distribute and/or modify the software.

Also, for each author's protection and ours, we want to make certain that everyone understands that there is no warranty for this free software. If the software is modified by someone else and passed on, we want its recipients to know that what they have is not the original, so that any problems introduced by others will not reflect on the original authors' reputations.

Finally, any free program is threatened constantly by software patents. We wish to avoid the danger that redistributors of a free program will individually obtain patent licenses, in effect making the program proprietary. To prevent this, we have made it clear that any patent must be licensed for everyone's free use or not licensed at all.

The precise terms and conditions for copying, distribution and modification follow.

# GNU GENERAL PUBLIC LICENSE TERMS AND CONDITIONS FOR COPYING, DISTRIBUTION AND MODIFICATION

0. This License applies to any program or other work which contains a notice placed by the copyright holder saying it may be distributed under the terms of this General Public License. The "Program", below, refers to any such program or work, and a "work based on the Program" means either the Program or any derivative work under copyright law: that is to say, a work containing the Program or a portion of it, either verbatim or with modifications and/or translated into another language. (Hereinafter, translation is included without limitation in the term "modification".) Each licensee is addressed as "you".

Activities other than copying, distribution and modification are not covered by this License; they are outside its scope. The act of running the Program is not restricted, and the output from the Program is covered only if its contents constitute a work based on the Program (independent of having been made by running the Program). Whether that is true depends on what the Program does.

1. You may copy and distribute verbatim copies of the Program's source code as you receive it, in any medium, provided that you conspicuously and appropriately publish on each copy an appropriate copyright notice and disclaimer of warranty; keep intact all the notices that refer to this License and to the absence of any warranty; and give any other recipients of the Program a copy of this License along with the Program.

You may charge a fee for the physical act of transferring a copy, and you may at your option offer warranty protection in exchange for a fee.

2. You may modify your copy or copies of the Program or any portion of it, thus forming a work based on the Program, and copy and

distribute such modifications or work under the terms of Section 1 above, provided that you also meet all of these conditions:

- a) You must cause the modified files to carry prominent notices stating that you changed the files and the date of any change.
- b) You must cause any work that you distribute or publish, that in

whole or in part contains or is derived from the Program or any part thereof, to be licensed as a whole at no charge to all third parties under the terms of this License.

c) If the modified program normally reads commands interactively when run, you must cause it, when started running for such interactive use in the most ordinary way, to print or display an announcement including an appropriate copyright notice and a notice that there is no warranty (or else, saying that you provide a warranty) and that users may redistribute the program under these conditions, and telling the user how to view a copy of this License. (Exception: if the Program itself is interactive but does not normally print such an announcement, your work based on the Program is not required to print an announcement.)

These requirements apply to the modified work as a whole. If identifiable sections of that work are not derived from the Program, and can

be reasonably considered independent and separate works in themselves, then this License, and its terms, do not apply to those sections when you distribute them as separate works. But when you distribute the same sections as part of a whole which is a work based on the Program, the distribution of the whole must be on the terms of this License, whose permissions for other licensees extend to the entire whole, and thus to each and every part regardless of who wrote it.

Thus, it is not the intent of this section to claim rights or contest your rights to work written entirely by you; rather, the intent is to exercise the right to control the distribution of derivative or collective works based on the Program.

In addition, mere aggregation of another work not based on the Program with the Program (or with a work based on the Program) on a volume of a storage or distribution medium does not bring the other work under the scope of this License.

3. You may copy and distribute the Program (or a work based on it, under Section 2) in object code or executable form under the terms of Sections 1 and 2 above provided that you also do one of the following:

- a) Accompany it with the complete corresponding machine-readable
  source code, which must be distributed under the terms of Sections
  1 and 2 above on a medium customarily used for software interchange; or,
- b) Accompany it with a written offer, valid for at least three years, to give any third party, for a charge no more than your cost of physically performing source distribution, a complete machine-readable copy of the corresponding source code, to be distributed under the terms of Sections 1 and 2 above on a medium customarily used for software interchange; or,
- c) Accompany it with the information you received as to the offer to distribute corresponding source code. (This alternative is allowed only for noncommercial distribution and only if you received the program in object code or executable form with such

an offer, in accord with Subsection b above.)

The source code for a work means the preferred form of the work for making modifications to it. For an executable work, complete source code means all the source code for all modules it contains, plus any associated interface definition files, plus the scripts used to control compilation and installation of the executable. However, as a special exception, the source code distributed need not include anything that is normally distributed (in either source or binary form) with the major components (compiler, kernel, and so on) of the operating system on which the executable runs, unless that component itself accompanies the executable.

If distribution of executable or object code is made by offering access to copy from a designated place, then offering equivalent access to copy the source code from the same place counts as distribution of the source code, even though third parties are not compelled

to copy the source along with the object code.

- 4. You may not copy, modify, sublicense, or distribute the Program except as expressly provided under this License. Any attempt otherwise to copy, modify, sublicense or distribute the Program is void, and will automatically terminate your rights under this License. However, parties who have received copies, or rights, from you under this License will not have their licenses terminated so long as such parties remain in full compliance.
- 5. You are not required to accept this License, since you have not signed it. However, nothing else grants you permission to modify or distribute the Program or its derivative works. These actions are

prohibited by law if you do not accept this License. Therefore, by modifying or distributing the Program (or any work based on the Program), you indicate your acceptance of this License to do so, and all its terms and conditions for copying, distributing or modifying the Program or works based on it.

- 6. Each time you redistribute the Program (or any work based on the Program), the recipient automatically receives a license from the original licensor to copy, distribute or modify the Program subject to these terms and conditions. You may not impose any further restrictions on the recipients' exercise of the rights granted herein. You are not responsible for enforcing compliance by third parties to this License.
- 7. If, as a consequence of a court judgment or allegation of patent infringement or for any other reason (not limited to patent issues), conditions are imposed on you (whether by court order, agreement or otherwise) that contradict the conditions of this License, they do not excuse you from the conditions of this License. If you cannot distribute so as to satisfy simultaneously your obligations under this License and any other pertinent obligations, then as a consequence you may not distribute the Program at all. For example, if a patent license would not permit royalty-free redistribution of the Program by all those who receive copies directly or indirectly through you, then the only way you could satisfy both it and this License would be to refrain entirely from distribution of the Program.

If any portion of this section is held invalid or unenforceable under any particular circumstance, the balance of the section is intended to apply and the section as a whole is intended to apply in other circumstances.

It is not the purpose of this section to induce you to infringe any patents or other property right claims or to contest validity of any such claims; this section has the sole purpose of protecting the integrity of the free software distribution system, which is implemented by public license practices. Many people have made generous contributions to the wide range of software distributed through that system in reliance on consistent application of that system; it is up to the author/donor to decide if he or she is willing to distribute

software through any other system and a licensee cannot impose that choice.

This section is intended to make thoroughly clear what is believed to be a consequence of the rest of this License.

- 8. If the distribution and/or use of the Program is restricted in certain countries either by patents or by copyrighted interfaces, the original copyright holder who places the Program under this License may add an explicit geographical distribution limitation excluding those countries, so that distribution is permitted only in or among countries not thus excluded. In such case, this License incorporates the limitation as if written in the body of this License.
- 9. The Free Software Foundation may publish revised and/or new versions of the General Public License from time to time. Such new versions will be similar in spirit to the present version, but may differ in detail to address new problems or concerns.

Each version is given a distinguishing version number. If the Program specifies

a version number of this License which applies to it and "any later version", you have the option of following the terms and conditions either of that version or of any later version published by the Free Software Foundation. If the Program does not specify a version number of this License, you may choose any version ever published by the Free Software Foundation.

10. If you wish to incorporate parts of the Program into other free programs whose distribution conditions are different, write to the author to ask for permission. For software which is copyrighted by the Free Software Foundation, write to the Free Software Foundation; we sometimes make exceptions for this. Our decision will be guided by the two goals of preserving the free status of all derivatives of our free software and of promoting the sharing and reuse of software generally.

#### NO WARRANTY

11. BECAUSE THE PROGRAM IS LICENSED FREE OF CHARGE, THERE IS NO WARRANTY FOR THE PROGRAM, TO THE EXTENT PERMITTED
BY APPLICABLE LAW. EXCEPT WHEN
OTHERWISE STATED IN WRITING THE COPYRIGHT HOLDERS AND/OR OTHER PARTIES
PROVIDE THE PROGRAM "AS IS" WITHOUT WARRANTY OF ANY KIND, EITHER EXPRESSED
OR IMPLIED, INCLUDING, BUT NOT LIMITED TO, THE IMPLIED WARRANTIES OF
MERCHANTABILITY AND FITNESS FOR A PARTICULAR PURPOSE. THE ENTIRE RISK AS
TO THE QUALITY AND PERFORMANCE OF THE PROGRAM IS WITH YOU. SHOULD THE
PROGRAM PROVE DEFECTIVE, YOU ASSUME THE COST OF ALL NECESSARY SERVICING,
REPAIR OR CORRECTION.

12. IN NO EVENT UNLESS REQUIRED BY APPLICABLE LAW OR AGREED TO IN WRITING WILL ANY COPYRIGHT HOLDER, OR ANY OTHER PARTY WHO MAY MODIFY AND/OR REDISTRIBUTE THE PROGRAM AS PERMITTED ABOVE, BE LIABLE TO YOU FOR DAMAGES, INCLUDING ANY GENERAL, SPECIAL, INCIDENTAL OR CONSEQUENTIAL DAMAGES ARISING

OUT OF THE USE OR INABILITY TO USE THE PROGRAM (INCLUDING BUT NOT LIMITED TO LOSS OF DATA OR DATA BEING RENDERED INACCURATE OR LOSSES SUSTAINED BY YOU OR THIRD PARTIES OR A FAILURE OF THE PROGRAM TO OPERATE WITH ANY OTHER

PROGRAMS), EVEN IF SUCH HOLDER OR OTHER PARTY HAS BEEN ADVISED OF THE POSSIBILITY OF SUCH DAMAGES.

#### END OF TERMS AND CONDITIONS

How to Apply These Terms to Your New Programs

If you develop a new program, and you want it to be of the greatest possible use to the public, the best way to achieve this is to make it free software which everyone can redistribute and change under these terms.

To do so, attach the following notices to the program. It is safest to attach them to the start of each source file to most effectively convey the exclusion of warranty; and each file should have at least the "copyright" line and a pointer to where the full notice is found.

<one line to give the program's name and a brief idea of what it does.>
Copyright (C) <year> <name of author>

This program is free software; you can redistribute it and/or modify it under the terms of the GNU General Public License as published by the Free Software Foundation; either version 2 of the License, or (at your option) any later version.

This program is distributed in the hope that it will be useful, but WITHOUT ANY WARRANTY; without even the implied warranty of MERCHANTABILITY or FITNESS FOR A PARTICULAR PURPOSE. See the GNU General Public License for more details.

You should have received a copy of the GNU General Public License along with this program; if not, write to the Free Software Foundation, Inc., 51 Franklin St, Fifth Floor, Boston, MA 02110-1301 USA

Also add information on how to contact you by electronic and paper mail.

If the program is interactive, make it output a short notice like this when it starts in an interactive mode:

Gnomovision version 69, Copyright (C) year name of author Gnomovision comes with ABSOLUTELY NO WARRANTY; for details type `show w'. This is free software, and you are welcome to redistribute it under certain conditions; type `show c' for details.

#### The hypothetical

commands `show w' and `show c' should show the appropriate parts of the General Public License. Of course, the commands you use may be called something other than `show w' and `show c'; they could even be mouse-clicks or menu items--whatever suits your program.

You should also get your employer (if you work as a programmer) or your school, if any, to sign a "copyright disclaimer" for the program, if necessary. Here is a sample; alter the names:

Yoyodyne, Inc., hereby disclaims all copyright interest in the program `Gnomovision' (which makes passes at compilers) written by James Hacker.

<signature of Ty Coon>, 1 April 1989 Ty Coon, President of Vice

This General Public License does not permit incorporating your program into proprietary programs. If your program is a subroutine library, you may consider it more useful to permit linking proprietary applications with the library. If this is what you want to do, use the GNU Library General Public License instead of this License.

## 1.48 golang-jwt 5.0.0

## 1.48.1 Available under license:

Copyright (c) 2012 Dave Grijalva Copyright (c) 2021 golang-jwt maintainers

Permission is hereby granted, free of charge, to any person obtaining a copy of this software and associated documentation files (the "Software"), to deal in the Software without restriction, including without limitation the rights to use, copy, modify, merge, publish, distribute, sublicense, and/or sell copies of the Software, and to permit persons to whom the Software is furnished to do so, subject to the following conditions:

The above copyright notice and this permission notice shall be included in all copies or substantial portions of the Software.

THE SOFTWARE IS PROVIDED "AS IS", WITHOUT WARRANTY OF ANY KIND, EXPRESS OR IMPLIED, INCLUDING BUT NOT LIMITED TO THE WARRANTIES OF MERCHANTABILITY, FITNESS FOR A PARTICULAR PURPOSE AND NONINFRINGEMENT. IN NO EVENT SHALL THE AUTHORS OR COPYRIGHT HOLDERS BE LIABLE FOR ANY CLAIM, DAMAGES OR OTHER LIABILITY, WHETHER IN AN ACTION OF CONTRACT, TORT OR OTHERWISE, ARISING FROM, OUT OF OR IN CONNECTION WITH THE SOFTWARE OR THE USE OR OTHER DEALINGS IN THE SOFTWARE.

## 1.49 tre 0.8.0-r2

## 1.49.1 Available under license:

This is the license, copyright notice, and disclaimer for TRE, a regex matching package (library and tools) with support for approximate matching.

Copyright (c) 2001-2009 Ville Laurikari <vl@iki.fi> All rights reserved.

Redistribution and use in source and binary forms, with or without modification, are permitted provided that the following conditions are met:

- 1. Redistributions of source code must retain the above copyright notice, this list of conditions and the following disclaimer.
- Redistributions in binary form must reproduce the above copyright notice, this list of conditions and the following disclaimer in the documentation and/or other materials provided with the distribution.

THIS SOFTWARE IS PROVIDED BY THE COPYRIGHT HOLDER AND CONTRIBUTORS "AS IS" AND ANY EXPRESS OR IMPLIED WARRANTIES, INCLUDING, BUT NOT LIMITED TO, THE IMPLIED WARRANTIES OF MERCHANTABILITY AND FITNESS FOR A PARTICULAR PURPOSE ARE DISCLAIMED. IN NO EVENT SHALL THE COPYRIGHT HOLDER

OR CONTRIBUTORS BE LIABLE FOR ANY DIRECT, INDIRECT, INCIDENTAL, SPECIAL, EXEMPLARY, OR CONSEQUENTIAL DAMAGES (INCLUDING, BUT NOT LIMITED TO, PROCUREMENT OF SUBSTITUTE GOODS OR SERVICES; LOSS OF USE, DATA, OR PROFITS; OR BUSINESS INTERRUPTION) HOWEVER CAUSED AND ON ANY THEORY OF LIABILITY, WHETHER IN CONTRACT, STRICT LIABILITY, OR TORT (INCLUDING NEGLIGENCE OR OTHERWISE) ARISING IN ANY WAY OUT OF THE USE OF THIS SOFTWARE, EVEN IF ADVISED OF THE POSSIBILITY OF SUCH DAMAGE.

## 1.50 go-urn 1.2.4

## 1.50.1 Available under license:

MIT License

Copyright (c) 2018 Leonardo Di Donato

Permission is hereby granted, free of charge, to any person obtaining a copy of this software and associated documentation files (the "Software"), to deal in the Software without restriction, including without limitation the rights to use, copy, modify, merge, publish, distribute, sublicense, and/or sell copies of the Software, and to permit persons to whom the Software is

furnished to do so, subject to the following conditions:

The above copyright notice and this permission notice shall be included in all copies or substantial portions of the Software.

THE SOFTWARE IS PROVIDED "AS IS", WITHOUT WARRANTY OF ANY KIND, EXPRESS OR IMPLIED, INCLUDING BUT NOT LIMITED TO THE WARRANTIES OF MERCHANTABILITY, FITNESS FOR A PARTICULAR PURPOSE AND NONINFRINGEMENT. IN NO EVENT SHALL THE AUTHORS OR COPYRIGHT HOLDERS BE LIABLE FOR ANY CLAIM, DAMAGES OR OTHER LIABILITY, WHETHER IN AN ACTION OF CONTRACT, TORT OR OTHERWISE, ARISING FROM, OUT OF OR IN CONNECTION

WITH THE SOFTWARE OR THE USE OR OTHER DEALINGS IN THE SOFTWARE.

## 1.51 gin-gonic-gin 1.9.1

## 1.51.1 Available under license:

The MIT License (MIT)

Copyright (c) 2014 Manuel Martnez-Almeida

Permission is hereby granted, free of charge, to any person obtaining a copy of this software and associated documentation files (the "Software"), to deal in the Software without restriction, including without limitation the rights to use, copy, modify, merge, publish, distribute, sublicense, and/or sell copies of the Software, and to permit persons to whom the Software is furnished to do so, subject to the following conditions:

The above copyright notice and this permission notice shall be included in all copies or substantial portions of the Software.

THE SOFTWARE IS PROVIDED "AS IS", WITHOUT WARRANTY OF ANY KIND, EXPRESS OR IMPLIED, INCLUDING BUT NOT LIMITED TO THE WARRANTIES OF MERCHANTABILITY, FITNESS FOR A PARTICULAR PURPOSE AND NONINFRINGEMENT. IN NO EVENT SHALL THE AUTHORS OR COPYRIGHT HOLDERS BE LIABLE FOR ANY CLAIM, DAMAGES OR OTHER LIABILITY, WHETHER IN AN ACTION OF CONTRACT, TORT OR OTHERWISE, ARISING FROM, OUT

OF OR IN CONNECTION WITH THE SOFTWARE OR THE USE OR OTHER DEALINGS IN THE SOFTWARE.

# 1.52 go.opentelemetry.io/proto/otlp 0.9.0

## 1.52.1 Available under license:

Apache License
Version 2.0, January 2004
http://www.apache.org/licenses/

#### TERMS AND CONDITIONS FOR USE. REPRODUCTION. AND DISTRIBUTION

#### 1. Definitions.

"License" shall mean the terms and conditions for use, reproduction, and distribution as defined by Sections 1 through 9 of this document.

"Licensor" shall mean the copyright owner or entity authorized by the copyright owner that is granting the License.

"Legal Entity" shall mean the union of the acting entity and all other entities that control, are controlled by, or are under common control with that entity. For the purposes of this definition, "control" means (i) the power, direct or indirect, to cause the direction or management of such entity, whether by contract or otherwise, or (ii) ownership of fifty percent (50%) or more of the outstanding shares, or (iii) beneficial ownership of such entity.

"You" (or "Your") shall mean an individual or Legal Entity exercising permissions granted by this License.

"Source" form shall mean the preferred form for making modifications, including but not limited to software source code, documentation source, and configuration files.

"Object" form shall mean any form resulting from mechanical transformation or translation of a Source form, including but not limited to compiled object code, generated documentation, and conversions to other media types.

"Work" shall mean the work of authorship, whether in Source or Object form, made available under the License, as indicated by a copyright notice that is included in or attached to the work (an example is provided in the Appendix below).

"Derivative Works" shall mean any work, whether in Source or Object form, that is based on (or derived from) the Work and for which the editorial

revisions, annotations, elaborations, or other modifications represent, as a whole, an original work of authorship. For the purposes of this License, Derivative Works shall not include works that remain separable from, or merely link (or bind by name) to the interfaces of, the Work and Derivative Works thereof.

"Contribution" shall mean any work of authorship, including the original version of the Work and any modifications or additions to that Work or Derivative Works thereof, that is intentionally submitted to Licensor for inclusion in the Work by the copyright owner or by an individual or Legal Entity authorized to submit on behalf of the copyright owner. For the purposes of this definition, "submitted" means any form of electronic, verbal, or written communication sent to the Licensor or its representatives, including but not limited to communication on electronic mailing lists, source code control systems, and issue tracking systems that are managed by, or on behalf of, the Licensor for the purpose of discussing and improving the Work, but excluding communication that is conspicuously marked or otherwise designated in writing by the copyright owner as "Not a Contribution."

"Contributor" shall mean Licensor and any individual or Legal Entity on behalf of whom a Contribution has been received by Licensor and subsequently incorporated within the Work.

- 2. Grant of Copyright License. Subject to the terms and conditions of this License, each Contributor hereby grants to You a perpetual, worldwide, non-exclusive, no-charge, royalty-free, irrevocable copyright license to reproduce, prepare Derivative Works of, publicly display, publicly perform, sublicense, and distribute the Work and such Derivative Works in Source or Object form.
- 3. Grant of Patent License. Subject to the terms and conditions of this License,

each Contributor hereby grants to You a perpetual,
worldwide, non-exclusive, no-charge, royalty-free, irrevocable
(except as stated in this section) patent license to make, have made,
use, offer to sell, sell, import, and otherwise transfer the Work,
where such license applies only to those patent claims licensable
by such Contributor that are necessarily infringed by their
Contribution(s) alone or by combination of their Contribution(s)
with the Work to which such Contribution(s) was submitted. If You
institute patent litigation against any entity (including a
cross-claim or counterclaim in a lawsuit) alleging that the Work
or a Contribution incorporated within the Work constitutes direct
or contributory patent infringement, then any patent licenses
granted to You under this License for that Work shall terminate
as of the date such litigation is filed.

4. Redistribution. You may reproduce and distribute copies of the

Work or Derivative Works thereof in any medium, with or without modifications, and in Source or Object form, provided that You meet the following conditions:

(a) You must give any other recipients of the Work or Derivative Works a copy of this License; and

- (b) You must cause any modified files to carry prominent notices stating that You changed the files; and
- (c) You must retain, in the Source form of any Derivative Works that You distribute, all copyright, patent, trademark, and attribution notices from the Source form of the Work, excluding those notices that do not pertain to any part of the Derivative Works; and
- (d) If the Work includes a "NOTICE" text file as part of its distribution, then any Derivative Works that You distribute must include a readable copy of the attribution notices contained within such NOTICE file, excluding

those notices that do not

pertain to any part of the Derivative Works, in at least one of the following places: within a NOTICE text file distributed as part of the Derivative Works; within the Source form or documentation, if provided along with the Derivative Works; or, within a display generated by the Derivative Works, if and wherever such third-party notices normally appear. The contents of the NOTICE file are for informational purposes only and do not modify the License. You may add Your own attribution notices within Derivative Works that You distribute, alongside or as an addendum to the NOTICE text from the Work, provided that such additional attribution notices cannot be construed as modifying the License.

You may add Your own copyright statement to Your modifications and may provide additional or different license terms and conditions

- for use, reproduction, or distribution of Your modifications, or for any such Derivative Works as a whole, provided Your use, reproduction, and distribution of the Work otherwise complies with the conditions stated in this License.
- 5. Submission of Contributions. Unless You explicitly state otherwise, any Contribution intentionally submitted for inclusion in the Work by You to the Licensor shall be under the terms and conditions of this License, without any additional terms or conditions. Notwithstanding the above, nothing herein shall supersede or modify the terms of any separate license agreement you may have executed with Licensor regarding such Contributions.
- 6. Trademarks. This License does not grant permission to use the trade names, trademarks, service marks, or product names of the Licensor, except as required for reasonable and customary use in describing the origin of the Work and reproducing the

- 7. Disclaimer of Warranty. Unless required by applicable law or agreed to in writing, Licensor provides the Work (and each Contributor provides its Contributions) on an "AS IS" BASIS, WITHOUT WARRANTIES OR CONDITIONS OF ANY KIND, either express or implied, including, without limitation, any warranties or conditions of TITLE, NON-INFRINGEMENT, MERCHANTABILITY, or FITNESS FOR A PARTICULAR PURPOSE. You are solely responsible for determining the appropriateness of using or redistributing the Work and assume any risks associated with Your exercise of permissions under this License.
- 8. Limitation of Liability. In no event and under no legal theory, whether in tort (including negligence), contract, or otherwise, unless required by applicable law (such as deliberate and grossly negligent acts) or agreed to in writing, shall any Contributor be liable to You for damages, including any direct, indirect, special,

incidental, or consequential damages of any character arising as a result of this License or out of the use or inability to use the Work (including but not limited to damages for loss of goodwill, work stoppage, computer failure or malfunction, or any and all other commercial damages or losses), even if such Contributor has been advised of the possibility of such damages.

9. Accepting Warranty or Additional Liability. While redistributing the Work or Derivative Works thereof, You may choose to offer, and charge a fee for, acceptance of support, warranty, indemnity, or other liability obligations and/or rights consistent with this License. However, in accepting such obligations, You may act only on Your own behalf and on Your sole responsibility, not on behalf of any other Contributor, and only if You agree to indemnify, defend, and hold each Contributor harmless for any liability incurred by, or claims asserted against, such Contributor by reason of your accepting any such warranty or additional liability.

### END OF TERMS AND CONDITIONS

APPENDIX: How to apply the Apache License to your work.

To apply the Apache License to your work, attach the following boilerplate notice, with the fields enclosed by brackets "[]" replaced with your own identifying information. (Don't include the brackets!) The text should be enclosed in the appropriate comment syntax for the file format. We also recommend that a file or class name and description of purpose be included on the same "printed page" as the copyright notice for easier identification within third-party archives.

Copyright [yyyy] [name of copyright owner]

Licensed under the Apache License, Version 2.0 (the "License"); you may not use this file except in compliance with the License. You may obtain a copy of the License at

http://www.apache.org/licenses/LICENSE-2.0

Unless required by applicable law or agreed to in writing, software distributed under the License is distributed on an "AS IS" BASIS, WITHOUT WARRANTIES OR CONDITIONS OF ANY KIND, either express or implied. See the License for the specific language governing permissions and limitations under the License.

# 1.53 github.com/gorhill/cronexpr 0.0.0-20180427100037-88b0669f7d75

## 1.53.1 Available under license:

GNU GENERAL PUBLIC LICENSE Version 3, 29 June 2007

Copyright (C) 2007 Free Software Foundation, Inc. {http://fsf.org/} Everyone is permitted to copy and distribute verbatim copies of this license document, but changing it is not allowed.

#### Preamble

The GNU General Public License is a free, copyleft license for software and other kinds of works.

The licenses for most software and other practical works are designed to take away your freedom to share and change the works. By contrast, the GNU General Public License is intended to guarantee your freedom to share and change all versions of a program—to make sure it remains free software for all its users. We, the Free Software Foundation, use the GNU General Public License for most of our software; it applies also to any other work released this way by its authors. You can apply it to your programs, too.

When we speak of free software, we are referring to freedom, not price.

Our General Public Licenses are designed to make sure that you have the freedom to distribute copies of free software (and charge for them if you wish), that you receive source code or can get it if you want it, that you can change the software or use pieces of it in new

free programs, and that you know you can do these things.

To protect your rights, we need to prevent others from denying you these rights or asking you to surrender the rights. Therefore, you have certain responsibilities if you distribute copies of the software, or if you modify it: responsibilities to respect the freedom of others.

For example, if you distribute copies of such a program, whether gratis or for a fee, you must pass on to the recipients the same freedoms that you received. You must make sure that they, too, receive or can get the source code. And you must show them these terms so they know their rights.

Developers that use the GNU GPL protect your rights with two steps: (1) assert copyright on the software, and (2) offer you this License giving you legal permission to copy, distribute and/or modify it.

For the developers' and authors' protection, the GPL clearly explains that there is no warranty for this free software. For both users' and authors' sake, the GPL requires that modified versions be marked as changed, so that their problems will not be attributed erroneously to authors of previous versions.

Some devices are designed to deny users access to install or run modified versions of the software inside them, although the manufacturer can do so. This is fundamentally incompatible with the aim of protecting users' freedom to change the software. The systematic pattern of such abuse occurs in the area of products for individuals to use, which is precisely where it is most unacceptable. Therefore, we have designed this version of the GPL to prohibit the practice for those products. If such problems arise substantially in other domains, we stand ready to extend this provision to those domains in future versions of the GPL, as needed to protect the freedom of users.

Finally, every program is threatened constantly by software patents. States should not allow patents to restrict development and use of software on general-purpose computers, but in those that do, we wish to avoid the special danger that patents applied to a free program could make it effectively proprietary. To prevent this, the GPL assures that patents cannot be used to render the program non-free.

The precise terms and conditions for copying, distribution and modification follow.

TERMS AND CONDITIONS

#### 0. Definitions.

"This License" refers to version 3 of the GNU General Public License.

"Copyright" also means copyright-like laws that apply to other kinds of works, such as semiconductor masks.

"The Program" refers to any copyrightable work licensed under this License. Each licensee is addressed as "you". "Licensees" and "recipients" may be individuals or organizations.

To "modify" a work means to copy from or adapt all or part of the work in a fashion requiring copyright permission, other than the making of an exact copy. The resulting work is called a "modified version" of the earlier work or a work "based on" the earlier work.

A "covered work" means either the unmodified Program or a work based on the Program.

To "propagate" a work means to do anything with it that, without permission, would make you directly or secondarily liable for infringement under applicable copyright law, except executing it on a computer or modifying a private copy. Propagation includes copying, distribution (with or without modification), making available to the public, and in some countries other activities as well.

To "convey" a work means any kind of propagation that enables other parties to make or receive copies. Mere interaction with a user through a computer network, with no transfer of a copy, is not conveying.

An interactive user interface displays "Appropriate Legal Notices" to the extent that it includes a convenient and prominently visible feature that (1) displays an appropriate copyright notice, and (2) tells the user that there is no warranty for the work (except to the extent that warranties are provided), that licensees may convey the work under this License, and how to view a copy of this License. If the interface presents a list of user commands or options, such as a menu, a prominent item in the list meets this criterion.

#### 1. Source Code.

The "source code" for a work means the preferred form of the work for making modifications to it. "Object code" means any non-source form of a work.

A "Standard Interface" means an interface that either is an official

standard defined by a recognized standards body, or, in the case of interfaces specified for a particular programming language, one that is widely used among developers working in that language.

The "System Libraries" of an executable work include anything, other than the work as a whole, that (a) is included in the normal form of packaging a Major Component, but which is not part of that Major Component, and (b) serves only to enable use of the work with that Major Component, or to implement a Standard Interface for which an implementation is available to the public in source code form. A "Major Component", in this context, means a major essential component (kernel, window system, and so on) of the specific operating system (if any) on which the executable work runs, or a compiler used to produce the work, or an object code interpreter used to run it.

The "Corresponding Source" for a work in object code form means all the source code needed to generate, install, and (for an executable work) run the object code and to modify the work, including scripts to control those activities. However, it does not include the work's System Libraries, or general-purpose tools or generally available free programs

which are used unmodified in performing those activities but which are not part of the work. For example, Corresponding Source includes interface definition files associated with source files for the work, and the source code for shared libraries and dynamically linked subprograms that the work is specifically designed to require, such as by intimate data communication or control flow between those subprograms and other parts of the work.

The Corresponding Source need not include anything that users can regenerate automatically from other parts of the Corresponding Source.

The Corresponding Source for a work in source code form is that same work.

#### 2. Basic Permissions.

All rights granted under this License are granted for the term of copyright on the Program, and are irrevocable provided the stated conditions are met. This License explicitly affirms your unlimited permission to run the unmodified Program. The output from running a covered work is covered by this License only if the output, given its content, constitutes a covered work. This License acknowledges your rights of fair use or other equivalent, as provided by copyright law.

You may make, run and propagate covered works that you do not convey, without conditions so long as your license otherwise remains in force. You may convey covered works to others for the sole purpose of having them make modifications exclusively for you, or provide you with facilities for running those works, provided that you comply with the terms of this License in conveying all material for which you do not control copyright. Those thus making or running the covered works for you must do so exclusively on your behalf, under your direction and control, on terms that prohibit them from making any copies of your copyrighted material outside their relationship with you.

Conveying under any other circumstances is permitted solely under the conditions stated below. Sublicensing is not allowed; section 10 makes

it unnecessary.

3. Protecting Users' Legal Rights From Anti-Circumvention Law.

No covered work shall be deemed part of an effective technological measure under any applicable law fulfilling obligations under article 11 of the WIPO copyright treaty adopted on 20 December 1996, or similar laws prohibiting or restricting circumvention of such measures.

When you convey a covered work, you waive any legal power to forbid circumvention of technological measures to the extent such circumvention is effected by exercising rights under this License with respect to the covered work, and you disclaim any intention to limit operation or modification of the work as a means of enforcing, against the work's users, your or third parties' legal rights to forbid circumvention of technological measures.

#### 4. Conveying Verbatim Copies.

You may convey verbatim copies of the Program's source code as you receive it, in any medium, provided that you conspicuously and appropriately publish on each

copy an appropriate copyright notice;

keep intact all notices stating that this License and any non-permissive terms added in accord with section 7 apply to the code; keep intact all notices of the absence of any warranty; and give all recipients a copy of this License along with the Program.

You may charge any price or no price for each copy that you convey, and you may offer support or warranty protection for a fee.

5. Conveying Modified Source Versions.

You may convey a work based on the Program, or the modifications to produce it from the Program, in the form of source code under the terms of section 4, provided that you also meet all of these conditions:

- a) The work must carry prominent notices stating that you modified it, and giving a relevant date.
- b) The work must carry prominent notices stating that it is released under this License and any conditions added under section
- 7. This requirement modifies the requirement in section 4 to "keep intact

all notices".

- c) You must license the entire work, as a whole, under this License to anyone who comes into possession of a copy. This License will therefore apply, along with any applicable section 7 additional terms, to the whole of the work, and all its parts, regardless of how they are packaged. This License gives no permission to license the work in any other way, but it does not invalidate such permission if you have separately received it.
- d) If the work has interactive user interfaces, each must display Appropriate Legal Notices; however, if the Program has interactive interfaces that do not display Appropriate Legal Notices, your work need not make them do so.

A compilation of a covered work with other separate and independent works, which are not by their nature extensions of the covered work, and which are not combined with it such as to form a larger program, in or on a volume of a storage or distribution medium, is called an

"aggregate" if the compilation and its resulting copyright are not used to limit the access or legal rights of the compilation's users beyond what the individual works permit. Inclusion of a covered work in an aggregate does not cause this License to apply to the other parts of the aggregate.

6. Conveying Non-Source Forms.

You may convey a covered work in object code form under the terms of sections 4 and 5, provided that you also convey the machine-readable Corresponding Source under the terms of this License, in one of these ways:

a) Convey the object code in, or embodied in, a physical product (including a physical distribution medium), accompanied by the Corresponding Source fixed on a durable physical medium customarily used for software interchange.

- b) Convey the object code in, or embodied in, a physical product (including a physical distribution medium), accompanied by a written offer, valid for at least three years and valid for as long as you offer spare parts or customer support for that product model, to give anyone who possesses the object code either (1) a copy of the Corresponding Source for all the software in the product that is covered by this License, on a durable physical medium customarily used for software interchange, for a price no more than your reasonable cost of physically performing this conveying of source, or (2) access to copy the Corresponding Source from a network server at no charge.
- c) Convey individual copies of the object code with a copy of the written offer to provide the Corresponding Source. This alternative is allowed only occasionally and noncommercially, and only if you received the object code with such an offer, in accord with subsection 6b.
- d) Convey the object code by offering access from a designated place (gratis or for a charge), and offer equivalent access to the Corresponding Source in the same way through the same place at no

further charge. You need not require recipients to copy the Corresponding Source along with the object code. If the place to copy the object code is a network server, the Corresponding Source may be on a different server (operated by you or a third party) that supports equivalent copying facilities, provided you maintain clear directions next to the object code saying where to find the Corresponding Source. Regardless of what server hosts the Corresponding Source, you remain obligated to ensure that it is available for as long as needed to satisfy these requirements.

e) Convey the object code using peer-to-peer transmission, provided you inform other peers where the object code and Corresponding Source of the work are being offered to the general public at no charge under subsection 6d.

A separable portion of the object code, whose source code is excluded from the Corresponding Source as a System Library, need not be included in conveying the object code work.

A "User Product" is either (1) a "consumer product", which means any tangible personal property which is normally used for personal, family, or household purposes, or (2) anything designed or sold for incorporation into a dwelling. In determining whether a product is a consumer product, doubtful cases shall be resolved in favor of coverage. For a particular

product received by a particular user, "normally used" refers to a typical or common use of that class of product, regardless of the status of the particular user or of the way in which the particular user actually uses, or expects or is expected to use, the product. A product is a consumer product regardless of whether the product has substantial commercial, industrial or non-consumer uses, unless such uses represent the only significant mode of use of the product.

"Installation Information" for a User Product means any methods, procedures, authorization keys, or other information required to install and execute modified versions of a covered work in that User Product from a modified version of its Corresponding Source. The information must suffice to ensure that the continued functioning of the modified object code is in no case prevented or interfered with solely because modification has been made.

If you convey an object code work under this section in, or with, or specifically for use in, a User Product, and the conveying occurs as part of a transaction in which the right of possession and use of the User Product is transferred to the recipient in perpetuity or for a fixed term (regardless of how the transaction is characterized), the Corresponding Source conveyed under this section must be accompanied by the Installation Information. But this requirement does not apply if neither you nor any third party retains the ability to install modified object code on the User Product (for example, the work has been installed in ROM).

#### The requirement

to provide Installation Information does not include a requirement to continue to provide support service, warranty, or updates for a work that has been modified or installed by the recipient, or for the User Product in which it has been modified or installed. Access to a network may be denied when the modification itself materially and adversely affects the operation of the network or violates the rules and protocols for communication across the network.

Corresponding Source conveyed, and Installation Information provided, in accord with this section must be in a format that is publicly documented (and with an implementation available to the public in source code form), and must require no special password or key for unpacking, reading or copying.

#### 7. Additional Terms.

"Additional permissions" are terms that supplement the terms of this License by making exceptions from one or more of its conditions. Additional permissions that are applicable to the entire Program shall treated as though they were included in this License, to the extent that they are valid under applicable law. If additional permissions apply only to part of the Program, that part may be used separately under those permissions, but the entire Program remains governed by this License without regard to the additional permissions.

When you convey a copy of a covered work, you may at your option remove any additional permissions from that copy, or from any part of it. (Additional permissions may be written to require their own removal in certain cases when you modify the work.) You may place additional permissions on material, added by you to a covered work, for which you have or can give appropriate copyright permission.

Notwithstanding any other provision of this License, for material you add to a covered work, you may (if authorized by the copyright holders of that material) supplement the terms of this License with terms:

- a) Disclaiming warranty or limiting liability differently from the terms of sections 15 and 16 of this License; or
- b) Requiring preservation of specified reasonable legal notices or author attributions in that material or in the Appropriate Legal Notices displayed by works containing it; or
- c) Prohibiting misrepresentation of the origin of that material, or requiring that modified versions of such material be marked in reasonable ways as different from the original version; or
- d) Limiting the use for publicity purposes of names of licensors or authors of the material; or
- e) Declining to grant rights under trademark law for use of some trade names, trademarks, or service marks; or
- f) Requiring indemnification of licensors and authors of that material by anyone who conveys the material (or modified versions of it) with contractual assumptions of liability to the recipient, for any liability that these contractual assumptions directly impose on those licensors and authors.

All other non-permissive additional terms are considered "further restrictions" within the meaning of section 10. If the Program as you received it, or any part of it, contains a notice stating that it is governed by this License along with a term that is a further restriction, you may remove that term. If a license document contains

a further restriction but permits relicensing or conveying under this License, you may add to a covered work material governed by the terms of that license document, provided that the further restriction does not survive such relicensing or conveying.

If you add terms to a covered work in accord with this section, you must place, in the relevant source files, a statement of the additional terms that apply to those files, or a notice indicating where to find the applicable terms.

Additional terms, permissive or non-permissive, may be stated in the form of a separately written license, or stated as exceptions; the above requirements apply either way.

#### 8. Termination.

You may not propagate or modify a covered work except as expressly provided under this License. Any attempt otherwise to propagate or modify it is void, and will automatically terminate your rights under this License (including any patent licenses granted under the third paragraph of section 11).

However, if you cease all violation of this License, then your license from a particular copyright holder is reinstated (a) provisionally, unless and until the copyright holder explicitly and finally terminates your license, and (b) permanently, if the copyright holder fails to notify you of the violation by some reasonable means prior to 60 days after the cessation.

Moreover, your license from a particular copyright holder is reinstated permanently if the copyright holder notifies you of the violation by some reasonable means, this is the first time you have received notice of violation of this License (for any work) from that copyright holder, and you cure the violation prior to 30 days after your receipt of the notice.

Termination of your rights under this section does not terminate the licenses of parties who have received copies or rights from you under this License. If your rights have been terminated and not permanently reinstated, you do not qualify to receive new licenses for the same material under section 10.

#### 9. Acceptance Not Required for Having Copies.

You are not required to accept this License in order to receive or run a copy of the Program. Ancillary propagation of a covered work occurring solely as a consequence of using peer-to-peer transmission to receive a copy likewise does not require acceptance. However, nothing other than this License grants you permission to propagate or modify any covered work. These actions infringe copyright if you do not accept this License. Therefore, by modifying or propagating a covered work, you indicate your acceptance of this License to do so.

10. Automatic Licensing of Downstream Recipients.

Each time you convey a covered work, the recipient automatically receives a license from the original licensors, to run, modify and propagate that work, subject to this License. You are not responsible for enforcing compliance by third parties with this License.

An "entity transaction" is a transaction transferring control of an organization, or substantially all assets of one, or subdividing an organization, or merging organizations. If propagation of a covered work results from an entity transaction, each party to that transaction who receives a copy of the work also receives whatever licenses to the work the party's predecessor in interest had or could give under the previous paragraph, plus a right to possession of the Corresponding Source of the work from the predecessor in interest, if the predecessor has it or can get it with reasonable efforts.

You may not impose any further restrictions on the exercise of the rights granted or affirmed under this License. For example, you may not impose a license fee, royalty, or other charge for exercise of rights granted under this License, and you may not initiate litigation (including a cross-claim or counterclaim in a lawsuit) alleging that any patent claim is infringed by making, using, selling, offering for sale, or importing the Program or any portion of it.

#### 11. Patents.

A "contributor" is a copyright holder who authorizes use under this License of the Program or a work on which the Program is based. The work thus licensed is called the contributor's "contributor version".

A contributor's "essential patent claims" are all patent claims owned or controlled by the contributor, whether already acquired or hereafter acquired, that would be infringed by some manner, permitted by this License, of making, using, or selling its contributor version, but do not include claims that would be infringed only as a consequence of further modification of the contributor version. For purposes

of this definition, "control" includes the right to grant patent sublicenses in a manner consistent with the requirements of this License.

Each contributor grants you a non-exclusive, worldwide, royalty-free patent license under the contributor's essential patent claims, to make, use, sell, offer for sale, import and otherwise run, modify and propagate the contents of its contributor version.

In the following three paragraphs, a "patent license" is any express agreement or commitment, however denominated, not to enforce a patent (such as an express permission to practice a patent or covenant not to sue for patent infringement). To "grant" such a patent license to a party means to make such an agreement or commitment not to enforce a patent against the party.

If you convey a covered work, knowingly relying on a patent license, and the Corresponding Source of the work is not available for anyone to copy, free of charge and under the terms of this License, through a publicly

available network server or other readily accessible means, then you must either (1) cause the Corresponding Source to be so available, or (2) arrange to deprive yourself of the benefit of the patent license for this particular work, or (3) arrange, in a manner consistent with the requirements of this License, to extend the patent license to downstream recipients. "Knowingly relying" means you have actual knowledge that, but for the patent license, your conveying the covered work in a country, or your recipient's use of the covered work in a country, would infringe one or more identifiable patents in that country that you have reason to believe are valid.

If, pursuant to or in connection with a single transaction or arrangement, you convey, or propagate by procuring conveyance of, a covered work, and grant a patent license to some of the parties receiving the covered work authorizing them to use, propagate, modify or convey a specific copy of the covered work, then the patent license.

you grant is automatically extended to all recipients of the covered work and works based on it.

A patent license is "discriminatory" if it does not include within the scope of its coverage, prohibits the exercise of, or is conditioned on the non-exercise of one or more of the rights that are specifically granted under this License. You may not convey a covered work if you are a party to an arrangement with a third party that is in the business of distributing software, under which you make payment to the third party based on the extent of your activity of conveying the work, and under which the third party grants, to any of the

parties who would receive the covered work from you, a discriminatory patent license (a) in connection with copies of the covered work conveyed by you (or copies made from those copies), or (b) primarily for and in connection with specific products or compilations that contain the covered work, unless you entered into that arrangement, or that patent

license was granted, prior to 28 March 2007.

Nothing in this License shall be construed as excluding or limiting any implied license or other defenses to infringement that may otherwise be available to you under applicable patent law.

#### 12. No Surrender of Others' Freedom.

If conditions are imposed on you (whether by court order, agreement or otherwise) that contradict the conditions of this License, they do not excuse you from the conditions of this License. If you cannot convey a covered work so as to satisfy simultaneously your obligations under this License and any other pertinent obligations, then as a consequence you may not convey it at all. For example, if you agree to terms that obligate you to collect a royalty for further conveying from those to whom you convey the Program, the only way you could satisfy both those terms and this License would be to refrain entirely from conveying the Program.

#### 13. Use with the GNU Affero General Public License.

#### Notwithstanding

any other provision of this License, you have permission to link or combine any covered work with a work licensed under version 3 of the GNU Affero General Public License into a single combined work, and to convey the resulting work. The terms of this License will continue to apply to the part which is the covered work, but the special requirements of the GNU Affero General Public License, section 13, concerning interaction through a network will apply to the combination as such.

#### 14. Revised Versions of this License.

The Free Software Foundation may publish revised and/or new versions of the GNU General Public License from time to time. Such new versions will be similar in spirit to the present version, but may differ in detail to address new problems or concerns.

Each version is given a distinguishing version number. If the Program specifies that a certain numbered version of the GNU General Public License "or any later version" applies to it, you have the option of following the terms and conditions either of that numbered version or of any later version published by the Free Software Foundation. If the Program does not specify a version number of the GNU General Public License, you may choose any version ever published by the Free Software Foundation.

If the Program specifies that a proxy can decide which future versions of the GNU General Public License can be used, that proxy's public statement of acceptance of a version permanently authorizes you to choose that version for the Program.

Later license versions may give you additional or different permissions. However, no additional obligations are imposed on any author or copyright holder as a result of your choosing to follow a later version.

#### 15. Disclaimer of Warranty.

THERE IS NO WARRANTY FOR THE PROGRAM, TO THE EXTENT PERMITTED BY APPLICABLE LAW. EXCEPT WHEN OTHERWISE STATED IN WRITING THE COPYRIGHT HOLDERS AND/OR OTHER PARTIES PROVIDE THE PROGRAM "AS IS" WITHOUT WARRANTY OF

ANY KIND, EITHER EXPRESSED OR IMPLIED, INCLUDING, BUT NOT LIMITED TO, THE IMPLIED WARRANTIES OF MERCHANTABILITY AND FITNESS FOR A PARTICULAR PURPOSE. THE ENTIRE RISK AS TO THE QUALITY AND PERFORMANCE OF THE PROGRAM IS WITH YOU. SHOULD THE PROGRAM PROVE DEFECTIVE, YOU ASSUME THE COST OF ALL NECESSARY SERVICING, REPAIR OR CORRECTION.

#### 16. Limitation of Liability.

IN NO EVENT UNLESS REQUIRED BY APPLICABLE LAW OR AGREED TO IN WRITING WILL ANY COPYRIGHT HOLDER, OR ANY OTHER PARTY WHO MODIFIES AND/OR CONVEYS THE PROGRAM AS PERMITTED ABOVE, BE LIABLE TO YOU FOR DAMAGES, INCLUDING ANY GENERAL, SPECIAL, INCIDENTAL OR CONSEQUENTIAL DAMAGES ARISING OUT OF THE USE OR INABILITY TO USE THE PROGRAM (INCLUDING BUT NOT LIMITED TO LOSS OF DATA OR DATA BEING RENDERED INACCURATE OR LOSSES SUSTAINED BY YOU OR THIRD PARTIES OR A FAILURE OF THE PROGRAM TO OPERATE WITH ANY OTHER PROGRAMS), EVEN IF SUCH HOLDER OR OTHER PARTY HAS BEEN ADVISED OF THE POSSIBILITY OF SUCH DAMAGES.

17. Interpretation of Sections 15 and 16.

If the disclaimer of warranty and limitation of liability provided above cannot be given local legal effect according to their terms, reviewing courts shall apply local law that most closely approximates an absolute waiver of all civil liability in connection with the Program, unless a warranty or assumption of liability accompanies a

copy of the Program in return for a fee.

#### END OF TERMS AND CONDITIONS

How to Apply These Terms to Your New Programs

If you develop a new program, and you want it to be of the greatest possible use to the public, the best way to achieve this is to make it free software which everyone can redistribute and change under these terms.

To do so, attach the following notices to the program. It is safest to attach them to the start of each source file to most effectively state the exclusion of warranty; and each file should have at least the "copyright" line and a pointer to where the full notice is found.

{one line to give the program's name and a brief idea of what it does.}
Copyright (C) {year} {name of author}

This program is free software: you can redistribute it and/or modify it under the terms of the GNU General Public License as published by the Free Software Foundation, either version 3 of the License, or (at your option) any later version.

This program is distributed in the hope that it will be useful, but WITHOUT ANY WARRANTY; without even the implied warranty of MERCHANTABILITY or FITNESS FOR A PARTICULAR PURPOSE. See the GNU General Public License for more details.

You should have received a copy of the GNU General Public License along with this program. If not, see {http://www.gnu.org/licenses/}.

Also add information on how to contact you by electronic and paper mail.

If the program does terminal interaction, make it output a short notice like this when it starts in an interactive mode:

cronexpr Copyright (C) 2013 Raymond Hill

This program comes with ABSOLUTELY NO WARRANTY; for details type `show w'. This is free software, and you are welcome to redistribute it under certain conditions; type `show c' for details.

The hypothetical commands `show w' and `show c' should show the appropriate parts of the General Public License. Of course, your program's commands might be different; for a GUI interface, you would use an "about box".

You should also get your employer (if you work as a programmer) or school, if any, to sign a "copyright disclaimer" for the program, if necessary.

For more information on this, and how to apply and follow the GNU GPL, see {http://www.gnu.org/licenses/}.

The GNU General Public License does not permit incorporating your program into proprietary programs. If your program is a subroutine library, you may consider it more useful to permit linking proprietary applications with the library. If this is what you want to do, use the GNU Lesser General Public

License instead of this License. But first, please read {http://www.gnu.org/philosophy/why-not-lgpl.html}.

# 1.54 github.com/golang-jwt/jwt/v5 5.0.0

## 1.54.1 Available under license:

Copyright (c) 2012 Dave Grijalva

Copyright (c) 2021 golang-jwt maintainers

Permission is hereby granted, free of charge, to any person obtaining a copy of this software and associated documentation files (the "Software"), to deal in the Software without restriction, including without limitation the rights to use, copy, modify, merge, publish, distribute, sublicense, and/or sell copies of the Software, and to permit persons to whom the Software is furnished to do so, subject to the following conditions:

The above copyright notice and this permission notice shall be included in all copies or substantial portions of the Software.

THE SOFTWARE IS PROVIDED "AS IS", WITHOUT WARRANTY OF ANY KIND, EXPRESS OR IMPLIED, INCLUDING BUT NOT LIMITED TO THE WARRANTIES OF MERCHANTABILITY, FITNESS FOR A PARTICULAR PURPOSE AND NONINFRINGEMENT. IN NO EVENT SHALL THE AUTHORS OR COPYRIGHT HOLDERS BE LIABLE FOR ANY CLAIM, DAMAGES OR OTHER LIABILITY, WHETHER IN AN ACTION OF CONTRACT, TORT OR OTHERWISE, ARISING FROM, OUT OF OR IN CONNECTION WITH THE SOFTWARE OR THE USE OR OTHER DEALINGS IN THE SOFTWARE.

# 1.55 github.com/cloudevents/sdk-go/v2 2.14.0

## 1.55.1 Available under license:

Apache License Version 2.0, January 2004 http://www.apache.org/licenses/

TERMS AND CONDITIONS FOR USE, REPRODUCTION, AND DISTRIBUTION

1. Definitions.

"License" shall mean the terms and conditions for use, reproduction, and distribution as defined by Sections 1 through 9 of this document.

"Licensor" shall mean the copyright owner or entity authorized by the copyright owner that is granting the License.

"Legal Entity" shall mean the union of the acting entity and all other entities that control, are controlled by, or are under common control with that entity. For the purposes of this definition, "control" means (i) the power, direct or indirect, to cause the direction or management of such entity, whether by contract or otherwise, or (ii) ownership of fifty percent (50%) or more of the outstanding shares, or (iii) beneficial ownership of such entity.

"You" (or "Your") shall mean an individual or Legal Entity exercising permissions granted by this License.

"Source" form shall mean the preferred form for making modifications, including but not limited to software source code, documentation source, and configuration files.

"Object" form shall mean any form resulting from mechanical transformation or translation of a Source form, including but not limited to compiled object code, generated documentation, and conversions to other media types.

"Work" shall mean the work of authorship, whether in Source or Object form, made available under the License, as indicated by a copyright notice that is included in or attached to the work (an example is provided in the Appendix below).

"Derivative Works" shall mean any work, whether in Source or Object form, that is based on (or derived from) the Work and for which the editorial

revisions, annotations, elaborations, or other modifications represent, as a whole, an original work of authorship. For the purposes of this License, Derivative Works shall not include works that remain separable from, or merely link (or bind by name) to the interfaces of, the Work and Derivative Works thereof.

"Contribution" shall mean any work of authorship, including the original version of the Work and any modifications or additions to that Work or Derivative Works thereof, that is intentionally submitted to Licensor for inclusion in the Work by the copyright owner or by an individual or Legal Entity authorized to submit on behalf of the copyright owner. For the purposes of this definition, "submitted" means any form of electronic, verbal, or written communication sent to the Licensor or its representatives, including but not limited to communication on electronic mailing lists, source code control systems,

and issue tracking systems that are managed by, or on behalf of, the Licensor for the purpose of discussing and improving the Work, but excluding communication that is conspicuously marked or otherwise designated in writing by the copyright owner as "Not a Contribution."

"Contributor" shall mean Licensor and any individual or Legal Entity on behalf of whom a Contribution has been received by Licensor and subsequently incorporated within the Work.

- 2. Grant of Copyright License. Subject to the terms and conditions of this License, each Contributor hereby grants to You a perpetual, worldwide, non-exclusive, no-charge, royalty-free, irrevocable copyright license to reproduce, prepare Derivative Works of, publicly display, publicly perform, sublicense, and distribute the Work and such Derivative Works in Source or Object form.
- 3. Grant of Patent License. Subject to the terms and conditions of this License.

each Contributor hereby grants to You a perpetual, worldwide, non-exclusive, no-charge, royalty-free, irrevocable (except as stated in this section) patent license to make, have made, use, offer to sell, sell, import, and otherwise transfer the Work, where such license applies only to those patent claims licensable by such Contributor that are necessarily infringed by their Contribution(s) alone or by combination of their Contribution(s) with the Work to which such Contribution(s) was submitted. If You institute patent litigation against any entity (including a cross-claim or counterclaim in a lawsuit) alleging that the Work or a Contribution incorporated within the Work constitutes direct or contributory patent infringement, then any patent licenses granted to You under this License for that Work shall terminate as of the date such litigation is filed.

4. Redistribution. You may reproduce and distribute copies of the

Work or Derivative Works thereof in any medium, with or without modifications, and in Source or Object form, provided that You meet the following conditions:

- (a) You must give any other recipients of the Work or Derivative Works a copy of this License; and
- (b) You must cause any modified files to carry prominent notices stating that You changed the files; and
- (c) You must retain, in the Source form of any Derivative Works that You distribute, all copyright, patent, trademark, and attribution notices from the Source form of the Work,

excluding those notices that do not pertain to any part of the Derivative Works; and

(d) If the Work includes a "NOTICE" text file as part of its distribution, then any Derivative Works that You distribute must include a readable copy of the attribution notices contained within such NOTICE file, excluding

those notices that do not

pertain to any part of the Derivative Works, in at least one of the following places: within a NOTICE text file distributed as part of the Derivative Works; within the Source form or documentation, if provided along with the Derivative Works; or, within a display generated by the Derivative Works, if and wherever such third-party notices normally appear. The contents of the NOTICE file are for informational purposes only and do not modify the License. You may add Your own attribution notices within Derivative Works that You distribute, alongside or as an addendum to the NOTICE text from the Work, provided that such additional attribution notices cannot be construed as modifying the License.

You may add Your own copyright statement to Your modifications and may provide additional or different license terms and conditions

for use, reproduction, or distribution of Your modifications, or for any such Derivative Works as a whole, provided Your use, reproduction, and distribution of the Work otherwise complies with the conditions stated in this License.

- 5. Submission of Contributions. Unless You explicitly state otherwise, any Contribution intentionally submitted for inclusion in the Work by You to the Licensor shall be under the terms and conditions of this License, without any additional terms or conditions. Notwithstanding the above, nothing herein shall supersede or modify the terms of any separate license agreement you may have executed with Licensor regarding such Contributions.
- 6. Trademarks. This License does not grant permission to use the trade names, trademarks, service marks, or product names of the Licensor, except as required for reasonable and customary use in describing the origin of the Work and reproducing the content of the NOTICE file.
- 7. Disclaimer of Warranty. Unless required by applicable law or agreed to in writing, Licensor provides the Work (and each Contributor provides its Contributions) on an "AS IS" BASIS, WITHOUT WARRANTIES OR CONDITIONS OF ANY KIND, either express or implied, including, without limitation, any warranties or conditions

of TITLE, NON-INFRINGEMENT, MERCHANTABILITY, or FITNESS FOR A PARTICULAR PURPOSE. You are solely responsible for determining the appropriateness of using or redistributing the Work and assume any risks associated with Your exercise of permissions under this License.

8. Limitation of Liability. In no event and under no legal theory, whether in tort (including negligence), contract, or otherwise, unless required by applicable law (such as deliberate and grossly negligent acts) or agreed to in writing, shall any Contributor be liable to You for damages, including any direct,

incidental, or consequential damages of any character arising as a result of this License or out of the use or inability to use the Work (including but not limited to damages for loss of goodwill, work stoppage, computer failure or malfunction, or any and all other commercial damages or losses), even if such Contributor has been advised of the possibility of such damages.

9. Accepting Warranty or Additional Liability. While redistributing the Work or Derivative Works thereof, You may choose to offer, and charge a fee for, acceptance of support, warranty, indemnity, or other liability obligations and/or rights consistent with this License. However, in accepting such obligations, You may act only on Your own behalf and on Your sole responsibility, not on behalf of any other Contributor, and only if You agree to indemnify, defend, and hold each Contributor harmless for any liability incurred by, or claims asserted against, such Contributor by reason of your accepting any such warranty or additional liability.

#### END OF TERMS AND CONDITIONS

indirect, special,

APPENDIX: How to apply the Apache License to your work.

To apply the Apache License to your work, attach the following boilerplate notice, with the fields enclosed by brackets "[]" replaced with your own identifying information. (Don't include the brackets!) The text should be enclosed in the appropriate comment syntax for the file format. We also recommend that a file or class name and description of purpose be included on the same "printed page" as the copyright notice for easier identification within third-party archives.

Copyright [yyyy] [name of copyright owner]

Licensed under the Apache License, Version 2.0 (the "License"); you may not use this file except in compliance with the License. You may obtain a copy of the License at

Unless required by applicable law or agreed to in writing, software distributed under the License is distributed on an "AS IS" BASIS, WITHOUT WARRANTIES OR CONDITIONS OF ANY KIND, either express or implied. See the License for the specific language governing permissions and limitations under the License.

## 1.56 cloudevents-sdk-go 2.14.0

## 1.56.1 Available under license:

Apache License Version 2.0, January 2004 http://www.apache.org/licenses/

#### TERMS AND CONDITIONS FOR USE, REPRODUCTION, AND DISTRIBUTION

#### 1. Definitions.

"License" shall mean the terms and conditions for use, reproduction, and distribution as defined by Sections 1 through 9 of this document.

"Licensor" shall mean the copyright owner or entity authorized by the copyright owner that is granting the License.

"Legal Entity" shall mean the union of the acting entity and all other entities that control, are controlled by, or are under common control with that entity. For the purposes of this definition, "control" means (i) the power, direct or indirect, to cause the direction or management of such entity, whether by contract or otherwise, or (ii) ownership of fifty percent (50%) or more of the outstanding shares, or (iii) beneficial ownership of such entity.

"You" (or "Your") shall mean an individual or Legal Entity exercising permissions granted by this License.

"Source" form shall mean the preferred form for making modifications, including but not limited to software source code, documentation source, and configuration files.

"Object" form shall mean any form resulting from mechanical transformation or translation of a Source form, including but not limited to compiled object code, generated documentation, and conversions to other media types.

"Work" shall mean the work of authorship, whether in Source or

Object form, made available under the License, as indicated by a copyright notice that is included in or attached to the work (an example is provided in the Appendix below).

"Derivative Works" shall mean any work, whether in Source or Object form, that is based on (or derived from) the Work and for which the editorial

revisions, annotations, elaborations, or other modifications represent, as a whole, an original work of authorship. For the purposes of this License, Derivative Works shall not include works that remain separable from, or merely link (or bind by name) to the interfaces of, the Work and Derivative Works thereof.

"Contribution" shall mean any work of authorship, including the original version of the Work and any modifications or additions to that Work or Derivative Works thereof, that is intentionally submitted to Licensor for inclusion in the Work by the copyright owner or by an individual or Legal Entity authorized to submit on behalf of the copyright owner. For the purposes of this definition, "submitted" means any form of electronic, verbal, or written communication sent to the Licensor or its representatives, including but not limited to communication on electronic mailing lists, source code control systems, and issue tracking systems that are managed by, or on behalf of, the Licensor for the purpose of discussing and improving the Work, but excluding communication that is conspicuously marked or otherwise designated in writing by the copyright owner as "Not a Contribution."

"Contributor" shall mean Licensor and any individual or Legal Entity on behalf of whom a Contribution has been received by Licensor and subsequently incorporated within the Work.

- 2. Grant of Copyright License. Subject to the terms and conditions of this License, each Contributor hereby grants to You a perpetual, worldwide, non-exclusive, no-charge, royalty-free, irrevocable copyright license to reproduce, prepare Derivative Works of, publicly display, publicly perform, sublicense, and distribute the Work and such Derivative Works in Source or Object form.
- 3. Grant of Patent License. Subject to the terms and conditions of this License,

each Contributor hereby grants to You a perpetual,
worldwide, non-exclusive, no-charge, royalty-free, irrevocable
(except as stated in this section) patent license to make, have made,
use, offer to sell, sell, import, and otherwise transfer the Work,
where such license applies only to those patent claims licensable
by such Contributor that are necessarily infringed by their
Contribution(s) alone or by combination of their Contribution(s)
with the Work to which such Contribution(s) was submitted. If You

institute patent litigation against any entity (including a cross-claim or counterclaim in a lawsuit) alleging that the Work or a Contribution incorporated within the Work constitutes direct or contributory patent infringement, then any patent licenses granted to You under this License for that Work shall terminate as of the date such litigation is filed.

4. Redistribution. You may reproduce and distribute copies of the

Work or Derivative Works thereof in any medium, with or without modifications, and in Source or Object form, provided that You meet the following conditions:

- (a) You must give any other recipients of the Work or Derivative Works a copy of this License; and
- (b) You must cause any modified files to carry prominent notices stating that You changed the files; and
- (c) You must retain, in the Source form of any Derivative Works that You distribute, all copyright, patent, trademark, and attribution notices from the Source form of the Work, excluding those notices that do not pertain to any part of the Derivative Works; and
- (d) If the Work includes a "NOTICE" text file as part of its distribution, then any Derivative Works that You distribute must include a readable copy of the attribution notices contained within such NOTICE file, excluding

those notices that do not

pertain to any part of the Derivative Works, in at least one of the following places: within a NOTICE text file distributed as part of the Derivative Works; within the Source form or documentation, if provided along with the Derivative Works; or, within a display generated by the Derivative Works, if and wherever such third-party notices normally appear. The contents of the NOTICE file are for informational purposes only and do not modify the License. You may add Your own attribution notices within Derivative Works that You distribute, alongside or as an addendum to the NOTICE text from the Work, provided that such additional attribution notices cannot be construed as modifying the License.

You may add Your own copyright statement to Your modifications and may provide additional or different license terms and conditions

for use, reproduction, or distribution of Your modifications, or for any such Derivative Works as a whole, provided Your use, reproduction, and distribution of the Work otherwise complies with the conditions stated in this License.

- 5. Submission of Contributions. Unless You explicitly state otherwise, any Contribution intentionally submitted for inclusion in the Work by You to the Licensor shall be under the terms and conditions of this License, without any additional terms or conditions.
  Notwithstanding the above, nothing herein shall supersede or modify the terms of any separate license agreement you may have executed with Licensor regarding such Contributions.
- 6. Trademarks. This License does not grant permission to use the trade names, trademarks, service marks, or product names of the Licensor, except as required for reasonable and customary use in describing the origin of the Work and reproducing the content of the NOTICE file.
- 7. Disclaimer of Warranty. Unless required by applicable law or agreed to in writing, Licensor provides the Work (and each Contributor provides its Contributions) on an "AS IS" BASIS, WITHOUT WARRANTIES OR CONDITIONS OF ANY KIND, either express or implied, including, without limitation, any warranties or conditions of TITLE, NON-INFRINGEMENT, MERCHANTABILITY, or FITNESS FOR A PARTICULAR PURPOSE. You are solely responsible for determining the appropriateness of using or redistributing the Work and assume any risks associated with Your exercise of permissions under this License.
- 8. Limitation of Liability. In no event and under no legal theory, whether in tort (including negligence), contract, or otherwise, unless required by applicable law (such as deliberate and grossly negligent acts) or agreed to in writing, shall any Contributor be liable to You for damages, including any direct,

indirect, special,

incidental, or consequential damages of any character arising as a result of this License or out of the use or inability to use the Work (including but not limited to damages for loss of goodwill, work stoppage, computer failure or malfunction, or any and all other commercial damages or losses), even if such Contributor has been advised of the possibility of such damages.

9. Accepting Warranty or Additional Liability. While redistributing the Work or Derivative Works thereof, You may choose to offer, and charge a fee for, acceptance of support, warranty, indemnity, or other liability obligations and/or rights consistent with this License. However, in accepting such obligations, You may act only on Your own behalf and on Your sole responsibility, not on behalf of any other Contributor, and only if You agree to indemnify, defend, and hold each Contributor harmless for any liability incurred by, or claims asserted against, such Contributor by reason of your accepting any such warranty or additional liability.

#### END OF TERMS AND CONDITIONS

APPENDIX: How to apply the Apache License to your work.

To apply the Apache License to your work, attach the following boilerplate notice, with the fields enclosed by brackets "[]" replaced with your own identifying information. (Don't include the brackets!) The text should be enclosed in the appropriate comment syntax for the file format. We also recommend that a file or class name and description of purpose be included on the same "printed page" as the copyright notice for easier identification within third-party archives.

Copyright [yyyy] [name of copyright owner]

Licensed under the Apache License, Version 2.0 (the "License"); you may not use this file except in compliance with the License. You may obtain a copy of the License at

http://www.apache.org/licenses/LICENSE-2.0

Unless required by applicable law or agreed to in writing, software distributed under the License is distributed on an "AS IS" BASIS, WITHOUT WARRANTIES OR CONDITIONS OF ANY KIND, either express or implied. See the License for the specific language governing permissions and limitations under the License.

# 1.57 go-retryablehttp 0.7.4

### 1.57.1 Available under license:

Copyright (c) 2015 HashiCorp, Inc.

Mozilla Public License, version 2.0

- 1. Definitions
- 1.1. "Contributor"

means each individual or legal entity that creates, contributes to the creation of, or owns Covered Software.

1.2. "Contributor Version"

means the combination of the Contributions of others (if any) used by a

Contributor and that particular Contributor's Contribution.

#### 1.3. "Contribution"

means Covered Software of a particular Contributor.

#### 1.4. "Covered Software"

means Source Code Form to which the initial Contributor has attached the notice in Exhibit A, the Executable Form of such Source Code Form, and Modifications of such Source Code Form, in each case including portions thereof.

# 1.5. "Incompatible With Secondary Licenses" means

- a. that the initial Contributor has attached the notice described in Exhibit B to the Covered Software; or
- b. that the Covered Software was made available under the terms of version 1.1 or earlier of the License, but not also under the terms of a Secondary License.

#### 1.6. "Executable Form"

means any form of the work other than Source Code Form.

#### 1.7. "Larger Work"

means a work that combines Covered Software with other material, in a separate file or files, that is not Covered Software.

#### 1.8. "License"

means this document.

#### 1.9. "Licensable"

means having the right to grant, to the maximum extent possible, whether at the time of the initial grant or subsequently, any and all of the rights conveyed by this License.

#### 1.10. "Modifications"

means any of the following:

a. any file in Source Code Form that results from an addition to,
 deletion from, or modification of the contents of Covered Software; or

b. any new file in Source Code Form that contains any Covered Software.

#### 1.11. "Patent Claims" of a Contributor

means any patent claim(s), including without limitation, method, process, and apparatus claims, in any patent Licensable by such Contributor that would be infringed, but for the grant of the License, by the making, using, selling, offering for sale, having made, import, or transfer of either its Contributions or its Contributor Version.

#### 1.12. "Secondary License"

means either the GNU General Public License, Version 2.0, the GNU Lesser General Public License, Version 2.1, the GNU Affero General Public License, Version 3.0, or any later versions of those licenses.

#### 1.13. "Source Code Form"

means the form of the work preferred for making modifications.

#### 1.14. "You" (or "Your")

means an individual or a legal entity exercising rights under this License. For legal entities, "You" includes any entity that controls, is controlled by, or is under common control with You. For purposes of this definition, "control" means (a) the power, direct or indirect, to cause the direction or

management of such entity, whether by contract or otherwise, or (b) ownership of more than fifty percent (50%) of the outstanding shares or beneficial ownership of such entity.

#### 2. License Grants and Conditions

#### 2.1. Grants

Each Contributor hereby grants You a world-wide, royalty-free, non-exclusive license:

a. under intellectual property rights (other than patent or trademark)
 Licensable by such Contributor to use, reproduce, make available,
 modify, display, perform, distribute, and otherwise exploit its
 Contributions, either on an unmodified basis, with Modifications, or
 as part of a Larger Work; and

b. under Patent Claims of such Contributor to make, use, sell, offer for sale, have made, import, and otherwise transfer either its

Contributions or its Contributor Version.

## 2.2. Effective Date

The licenses granted in Section 2.1 with respect to any Contribution become effective for each Contribution on the date the Contributor first distributes such Contribution.

### 2.3. Limitations on Grant Scope

The licenses granted in this Section 2 are the only rights granted under this License. No additional rights or licenses will be implied from the distribution or licensing of Covered Software under this License. Notwithstanding Section 2.1(b) above, no patent license is granted by a Contributor:

- a. for any code that a Contributor has removed from Covered Software; or
- b. for infringements caused by: (i) Your and any other third party's
  modifications of Covered Software, or (ii) the combination of its
  Contributions with other software (except as part of its Contributor
  Version); or
- c. under Patent Claims infringed by Covered Software in the absence of its Contributions.

This License does not grant any rights in the trademarks, service marks, or logos of any Contributor (except as may be necessary to comply with the notice requirements in Section 3.4).

## 2.4. Subsequent Licenses

No Contributor makes additional grants as a result of Your choice to distribute the Covered Software under a subsequent version of this License (see Section 10.2) or under the terms of a Secondary License (if permitted under the terms of Section 3.3).

## 2.5. Representation

Each Contributor represents that the Contributor believes its Contributions are its original creation(s) or it has sufficient rights to grant the rights to its Contributions conveyed by this License.

## 2.6. Fair Use

This License is not intended to limit any rights You have under

applicable copyright doctrines of fair use, fair dealing, or other equivalents.

### 2.7. Conditions

Sections 3.1, 3.2, 3.3, and 3.4 are conditions of the licenses granted in Section 2.1.

## 3. Responsibilities

### 3.1. Distribution of Source Form

All distribution of Covered Software in Source Code

Form, including any

Modifications that You create or to which You contribute, must be under the terms of this License. You must inform recipients that the Source Code Form of the Covered Software is governed by the terms of this License, and how they can obtain a copy of this License. You may not attempt to alter or restrict the recipients' rights in the Source Code Form.

### 3.2. Distribution of Executable Form

If You distribute Covered Software in Executable Form then:

- a. such Covered Software must also be made available in Source Code Form, as described in Section 3.1, and You must inform recipients of the Executable Form how they can obtain a copy of such Source Code Form by reasonable means in a timely manner, at a charge no more than the cost of distribution to the recipient; and
- b. You may distribute such Executable Form under the terms of this License, or sublicense it under different terms,

provided that the

license for the Executable Form does not attempt to limit or alter the recipients' rights in the Source Code Form under this License.

## 3.3. Distribution of a Larger Work

You may create and distribute a Larger Work under terms of Your choice, provided that You also comply with the requirements of this License for the Covered Software. If the Larger Work is a combination of Covered Software with a work governed by one or more Secondary Licenses, and the Covered Software is not Incompatible With Secondary Licenses, this License permits You to additionally distribute such Covered Software under the terms of such Secondary License(s), so that the recipient of the Larger Work may, at their option, further distribute the Covered

Software under the terms of either this License or such Secondary License(s).

#### 3.4. Notices

You may not remove or alter the substance of any license notices (including copyright

notices, patent notices, disclaimers of warranty, or limitations of liability) contained within the Source Code Form of the Covered Software, except that You may alter any license notices to the extent required to remedy known factual inaccuracies.

### 3.5. Application of Additional Terms

You may choose to offer, and to charge a fee for, warranty, support, indemnity or liability obligations to one or more recipients of Covered Software. However, You may do so only on Your own behalf, and not on behalf of any Contributor. You must make it absolutely clear that any such warranty, support, indemnity, or liability obligation is offered by You alone, and You hereby agree to indemnify every Contributor for any liability incurred by such Contributor as a result of warranty, support, indemnity or liability terms You offer. You may include additional disclaimers of warranty and limitations of liability specific to any jurisdiction.

Inability to Comply Due to Statute or Regulation

If it is impossible for You to comply with any of the terms of this License with respect to some or all of the Covered Software due to statute, judicial order, or regulation then You must: (a) comply with the terms of this License to the maximum extent possible; and (b) describe the limitations and the code they affect. Such description must be placed in a text file included with all distributions of the Covered Software under this License. Except to the extent prohibited by statute or regulation, such description must be sufficiently detailed for a recipient of ordinary skill to be able to understand it.

## 5. Termination

5.1. The rights granted under this License will terminate automatically if You fail to comply with any of its terms. However, if You become compliant, then the rights granted under this License from a particular Contributor are reinstated (a) provisionally, unless and

until such Contributor

explicitly and finally terminates Your grants, and (b) on an ongoing basis, if such Contributor fails to notify You of the non-compliance by some reasonable means prior to 60 days after You have come back into

compliance. Moreover, Your grants from a particular Contributor are reinstated on an ongoing basis if such Contributor notifies You of the non-compliance by some reasonable means, this is the first time You have received notice of non-compliance with this License from such Contributor, and You become compliant prior to 30 days after Your receipt of the notice.

- 5.2. If You initiate litigation against any entity by asserting a patent infringement claim (excluding declaratory judgment actions, counter-claims, and cross-claims) alleging that a Contributor Version directly or indirectly infringes any patent, then the rights granted to You by any and all Contributors for the Covered Software under Section
  - 2.1 of this License shall terminate.
- 5.3. In the event of termination under Sections 5.1 or 5.2 above, all end user license agreements (excluding distributors and resellers) which have been validly granted by You or Your distributors under this License prior to termination shall survive termination.

### 6. Disclaimer of Warranty

Covered Software is provided under this License on an "as is" basis, without warranty of any kind, either expressed, implied, or statutory, including, without limitation, warranties that the Covered Software is free of defects, merchantable, fit for a particular purpose or non-infringing. The entire risk as to the quality and performance of the Covered Software is with You. Should any Covered Software prove defective in any respect, You (not any Contributor) assume the cost of any necessary servicing, repair, or correction. This disclaimer of warranty constitutes an essential part of this License. No use of any Covered Software is authorized under this License except under this disclaimer.

## 7. Limitation of Liability

Under no circumstances and under no legal theory, whether tort (including negligence), contract, or otherwise, shall any Contributor, or anyone who distributes Covered Software as permitted above, be liable to You for any direct, indirect, special, incidental, or consequential damages of any character including, without limitation, damages for lost profits, loss of goodwill, work stoppage, computer failure or malfunction, or any and all other commercial damages or losses, even if such party shall have been informed of the possibility of such damages. This limitation of liability shall not apply to liability for death or personal injury resulting from such party's negligence to the extent applicable law prohibits such limitation. Some jurisdictions do not allow the exclusion or limitation of incidental or consequential damages, so this

exclusion and limitation may not apply to You.

### 8. Litigation

Any litigation relating to this License may be brought only in the courts of a jurisdiction where the defendant maintains its principal place of business and such litigation shall be governed by laws of that jurisdiction, without reference to its conflict-of-law provisions. Nothing in this Section shall prevent a party's ability to bring cross-claims or counter-claims.

#### 9. Miscellaneous

This License represents the complete agreement concerning the subject matter hereof. If any provision of this License is held to be unenforceable, such provision shall be reformed only to the extent necessary to make it enforceable. Any law or regulation which provides that the language of a contract shall be construed against the drafter shall not be used to construe this License against a Contributor.

#### 10. Versions of the License

#### 10.1. New Versions

Mozilla Foundation is the license steward.

Except as provided in Section

10.3, no one other than the license steward has the right to modify or publish new versions of this License. Each version will be given a distinguishing version number.

### 10.2. Effect of New Versions

You may distribute the Covered Software under the terms of the version of the License under which You originally received the Covered Software, or under the terms of any subsequent version published by the license steward.

### 10.3. Modified Versions

If you create software not governed by this License, and you want to create a new license for such software, you may create and use a modified version of this License if you rename the license and remove any references to the name of the license steward (except to note that such modified license differs from this License).

10.4. Distributing Source Code Form that is Incompatible With Secondary

Licenses If You choose to distribute Source

Code Form that is

Incompatible With Secondary Licenses under the terms of this version of the License, the notice described in Exhibit B of this License must be attached.

Exhibit A - Source Code Form License Notice

This Source Code Form is subject to the terms of the Mozilla Public License, v. 2.0. If a copy of the MPL was not distributed with this file, You can obtain one at http://mozilla.org/MPL/2.0/.

If it is not possible or desirable to put the notice in a particular file, then You may include the notice in a location (such as a LICENSE file in a relevant directory) where a recipient would be likely to look for such a notice.

You may add additional accurate notices of copyright ownership.

Exhibit B - "Incompatible With Secondary Licenses" Notice

This Source Code Form is "Incompatible With Secondary Licenses", as defined by the Mozilla Public License, v. 2.0.

# 1.58 github.com/relvacode/iso8601 1.3.0

## 1.58.1 Available under license:

MIT License

Copyright (c) 2017-2020 Jason Kingsbury

Permission is hereby granted, free of charge, to any person obtaining a copy of this software and associated documentation files (the "Software"), to deal in the Software without restriction, including without limitation the rights to use, copy, modify, merge, publish, distribute, sublicense, and/or sell copies of the Software, and to permit persons to whom the Software is furnished to do so, subject to the following conditions:

The above copyright notice and this permission notice shall be included in all copies or substantial portions of the Software.

THE SOFTWARE IS PROVIDED "AS IS", WITHOUT WARRANTY OF ANY KIND, EXPRESS OR IMPLIED, INCLUDING BUT NOT LIMITED TO THE WARRANTIES OF MERCHANTABILITY,

FITNESS FOR A PARTICULAR PURPOSE AND NONINFRINGEMENT. IN NO EVENT SHALL THE AUTHORS OR COPYRIGHT HOLDERS BE LIABLE FOR ANY CLAIM, DAMAGES OR OTHER LIABILITY, WHETHER IN AN ACTION OF CONTRACT, TORT OR OTHERWISE, ARISING FROM, OUT OF OR IN

CONNECTION WITH THE SOFTWARE OR THE USE OR OTHER DEALINGS IN THE SOFTWARE.

# 1.59 busybox 1.36.1-r5

# 1.59.1 Available under license:

bzip2 applet in busybox is based on lightly-modified source of bzip2 version 1.0.4. bzip2 source is distributed under the following conditions (copied verbatim from LICENSE file)

This program, "bzip2", the associated library "libbzip2", and all documentation, are copyright (C) 1996-2006 Julian R Seward. All rights reserved.

Redistribution and use in source and binary forms, with or without modification, are permitted provided that the following conditions are met:

- 1. Redistributions of source code must retain the above copyright notice, this list of conditions and the following disclaimer.
- 2. The origin of this software must not be misrepresented; you must not claim that you wrote the original software. If you use this software in a product, an acknowledgment in the product documentation would be appreciated but is not required.
- Altered source versions must be plainly marked as such, and must not be misrepresented as being the original software.
- 4. The name of the author may not be used to endorse or promote products derived from this software without specific prior written permission.

THIS SOFTWARE IS PROVIDED BY THE AUTHOR ``AS IS" AND ANY EXPRESS OR IMPLIED WARRANTIES, INCLUDING, BUT NOT LIMITED TO, THE IMPLIED WARRANTIES OF MERCHANTABILITY AND FITNESS FOR A PARTICULAR PURPOSE ARE DISCLAIMED. IN NO EVENT SHALL THE AUTHOR BE LIABLE FOR ANY DIRECT, INCIDENTAL, SPECIAL, EXEMPLARY, OR CONSEQUENTIAL DAMAGES (INCLUDING, BUT NOT LIMITED TO, PROCUREMENT OF SUBSTITUTE GOODS OR SERVICES; LOSS OF USE, DATA, OR PROFITS; OR BUSINESS

INTERRUPTION) HOWEVER CAUSED AND ON ANY THEORY OF LIABILITY, WHETHER IN CONTRACT, STRICT LIABILITY, OR TORT (INCLUDING NEGLIGENCE OR OTHERWISE) ARISING IN ANY WAY OUT OF THE USE OF THIS SOFTWARE, EVEN IF ADVISED OF THE POSSIBILITY OF SUCH DAMAGE.

Julian Seward, Cambridge, UK. jseward@bzip.org bzip2/libbzip2 version 1.0.4 of 20 December 2006 --- A note on GPL versions

BusyBox is distributed under version 2 of the General Public License (included in its entirety, below). Version 2 is the only version of this license which this version of BusyBox (or modified versions derived from this one) may be distributed under.

-----

## GNU GENERAL PUBLIC LICENSE

Version 2, June 1991

Copyright (C) 1989, 1991 Free Software Foundation, Inc. 51 Franklin St, Fifth Floor, Boston, MA 02110-1301 USA Everyone is permitted to copy and distribute verbatim copies of this license document, but changing it is not allowed.

#### Preamble

The licenses for most software are designed to take away your freedom to share and change it. By contrast, the GNU General Public License is intended to guarantee your freedom to share and change free software--to make sure the software is free for all its users. This General Public License applies to most of the Free Software Foundation's

software and to any other program whose authors commit to using it. (Some other Free Software Foundation software is covered by the GNU Library General Public License instead.) You can apply it to your programs, too.

When we speak of free software, we are referring to freedom, not price. Our General Public Licenses are designed to make sure that you have the freedom to distribute copies of free software (and charge for this service if you wish), that you receive source code or can get it if you want it, that you can change the software or use pieces of it in new free programs; and that you know you can do these things.

To protect your rights, we need to make restrictions that forbid anyone to deny you these rights or to ask you to surrender the rights. These restrictions translate to certain responsibilities for you if you distribute copies of the software, or if you modify it.

For example, if you distribute copies of such a program, whether gratis or for

a fee, you must give the recipients all the rights that you have. You must make sure that they, too, receive or can get the source code. And you must show them these terms so they know their rights.

We protect your rights with two steps: (1) copyright the software, and (2) offer you this license which gives you legal permission to copy, distribute and/or modify the software.

Also, for each author's protection and ours, we want to make certain that everyone understands that there is no warranty for this free software. If the software is modified by someone else and passed on, we want its recipients to know that what they have is not the original, so that any problems introduced by others will not reflect on the original authors' reputations.

Finally, any free program is threatened constantly by software patents. We wish to avoid the danger that redistributors of a free program will individually obtain patent licenses, in effect making the program proprietary. To prevent this, we have made it clear that any patent must be licensed for everyone's free use or not licensed at all.

The precise terms and conditions for copying, distribution and modification follow.

# GNU GENERAL PUBLIC LICENSE TERMS AND CONDITIONS FOR COPYING, DISTRIBUTION AND MODIFICATION

0. This License applies to any program or other work which contains a notice placed by the copyright holder saying it may be distributed under the terms of this General Public License. The "Program", below, refers to any such program or work, and a "work based on the Program" means either the Program or any derivative work under copyright law: that is to say, a work containing the Program or a portion of it, either verbatim or with modifications and/or translated into another language. (Hereinafter, translation is included without limitation in the term "modification".) Each licensee is addressed as "you".

Activities other than copying, distribution and modification are not covered by this

License; they are outside its scope. The act of running the Program is not restricted, and the output from the Program is covered only if its contents constitute a work based on the Program (independent of having been made by running the Program).

Whether that is true depends on what the Program does.

1. You may copy and distribute verbatim copies of the Program's source code as you receive it, in any medium, provided that you conspicuously and appropriately publish on each copy an appropriate copyright notice and disclaimer of warranty; keep intact all the notices that refer to this License and to the absence of any warranty; and give any other recipients of the Program a copy of this License along with the Program.

You may charge a fee for the physical act of transferring a copy, and you may at your option offer warranty protection in exchange for a fee.

- 2. You may modify your copy or copies of the Program or any portion of it, thus forming a work based on the Program, and copy and distribute such modifications or work under the terms of Section 1 above, provided that you also meet all of these conditions:
- a) You must cause the modified files to carry prominent notices stating that you changed the files and the date of any change.
- b) You must cause any work that you distribute or publish, that in whole or in part contains or is derived from the Program or any part thereof, to be licensed as a whole at no charge to all third parties under the terms of this License.
- c) If the modified program normally reads commands interactively when run, you must cause it, when started running for such interactive use in the most ordinary way, to print or display an announcement including an appropriate copyright notice and a notice that there is no warranty (or else, saying that you provide a warranty) and that users may redistribute the program under these conditions, and telling the user how to view a copy of this License. (Exception: if the Program itself is interactive but does not normally print such an announcement, your work based on the Program is not required to print an announcement.)

These requirements apply to the modified work as a whole. If identifiable sections of that work are not derived from the Program, and can be reasonably considered independent and separate works in themselves, then this License, and its terms, do not apply to those sections when you distribute them as separate works. But when you distribute the same sections as part of a whole which is a work based on the Program, the distribution of the whole must be on the terms of this License, whose permissions for other licensees extend to the entire whole, and thus to each and every part regardless of who wrote it.

Thus, it is not the intent of this section to claim rights or contest your rights to work written entirely by you; rather, the intent is to exercise the right to control the distribution of derivative or collective works based on the Program.

In addition, mere aggregation of another work not based on the Program with the Program (or with a work based on the Program) on a volume of a storage or distribution medium does not bring the other work under the scope of this License.

- 3. You may copy and distribute the Program (or a work based on it, under Section 2) in object code or executable form under the terms of Sections 1 and 2 above provided that you also do one of the following:
  - a) Accompany it with the complete corresponding machine-readable
     source code, which must be distributed under the terms of Sections
     1 and 2 above on a medium customarily used for software interchange; or,
- b) Accompany it with a written offer, valid for at least three years, to give any third party, for a charge no more than your cost of physically performing source distribution, a complete machine-readable copy of the corresponding source code, to be distributed
- under the terms of Sections 1 and 2 above on a medium customarily used for software interchange; or,
- c) Accompany it with the information you received as to the offer to distribute corresponding source code. (This alternative is allowed only for noncommercial distribution and only if you received the program in object code or executable form with such an offer, in accord with Subsection b above.)

The source code for a work means the preferred form of the work for making modifications to it. For an executable work, complete source code means all the source code for all modules it contains, plus any associated interface definition files, plus the scripts used to control compilation and installation of the executable. However, as a special exception, the source code distributed need not include anything that is normally distributed (in either source or binary form) with the major components (compiler, kernel, and so on) of the operating system on which the executable runs, unless that component itself accompanies the executable.

If distribution of executable or object code is made by offering access to copy from a designated place, then offering equivalent access to copy the source code from the same place counts as

distribution of the source code, even though third parties are not compelled to copy the source along with the object code.

- 4. You may not copy, modify, sublicense, or distribute the Program except as expressly provided under this License. Any attempt otherwise to copy, modify, sublicense or distribute the Program is void, and will automatically terminate your rights under this License. However, parties who have received copies, or rights, from you under this License will not have their licenses terminated so long as such parties remain in full compliance.
- 5. You are not required to accept this License, since you have not signed it. However, nothing else grants you permission to modify or distribute the Program or its derivative works. These actions are prohibited by law if you do not accept this License. Therefore, by modifying or distributing the Program (or any work based on the Program), you indicate your acceptance of this License to do so, and all its terms and conditions for copying, distributing or modifying the Program or works based on it.
- 6. Each time you redistribute the Program (or any work based on the Program), the recipient automatically receives a license from the original licensor to copy, distribute or modify the Program subject to these terms and conditions. You may not impose any further restrictions on the recipients' exercise of the rights granted herein. You are not responsible for enforcing compliance by third parties to this License.

7. If, as a consequence of a court judgment or allegation of patent

infringement or for any other reason (not limited to patent issues), conditions are imposed on you (whether by court order, agreement or otherwise) that contradict the conditions of this License, they do not excuse you from the conditions of this License. If you cannot distribute so as to satisfy simultaneously your obligations under this License and any other pertinent obligations, then as a consequence you may not distribute the Program at all. For example, if a patent license would not permit royalty-free redistribution of the Program by all those who receive copies directly or indirectly through you, then the only way you could satisfy both it and this License would be to refrain entirely from distribution of the Program.

If any portion of this section is held invalid or unenforceable under any particular circumstance, the balance of the section is intended to apply and the section as a whole is intended to apply in other circumstances. It is not the purpose of this section to induce you to infringe any patents or other property right claims or to contest validity of any such claims; this section has the sole purpose of protecting the integrity

of the free software distribution system, which is implemented by public license practices. Many people have made generous contributions to the wide range of software distributed through that system in reliance on consistent application of that system; it is up to the author/donor to decide if he or she is willing to distribute software through any other system and a licensee cannot impose that choice.

This section is intended to make thoroughly clear what is believed to be a consequence of the rest of this License.

- 8. If the distribution and/or use of the Program is restricted in certain countries either by patents or by copyrighted interfaces, the original copyright holder who places the Program under this License may add an explicit geographical distribution limitation excluding those countries, so that distribution is permitted only in or among countries not thus excluded. In such case, this License incorporates the limitation as if written in the body of this License.
- 9. The Free Software Foundation may publish revised and/or new versions of the General Public License from time to time. Such new versions will be similar in spirit to the present version, but may differ in detail to address new problems or concerns.

Each version is given a distinguishing version number. If the Program specifies a version number of this License which applies to it and "any later version", you have the option of following the terms and conditions either of that version or of any later version published by the Free Software Foundation. If the Program does not specify a version number of this License, you may choose any version ever published by the Free Software Foundation.

10. If you wish to incorporate parts of the Program into other free programs whose distribution conditions are different, write to the author to ask for permission. For software which is copyrighted by the Free Software Foundation, write to the Free Software Foundation; we sometimes make

exceptions for this. Our decision will be guided by the two goals of preserving the free status of all derivatives of our free software and of promoting the sharing and reuse of software generally.

### NO WARRANTY

11. BECAUSE THE PROGRAM IS LICENSED FREE OF CHARGE, THERE IS NO WARRANTY

FOR THE PROGRAM, TO THE EXTENT PERMITTED BY APPLICABLE LAW. EXCEPT WHEN OTHERWISE STATED IN WRITING THE COPYRIGHT HOLDERS AND/OR OTHER PARTIES PROVIDE THE PROGRAM "AS IS" WITHOUT WARRANTY OF ANY KIND, EITHER EXPRESSED OR IMPLIED, INCLUDING, BUT NOT LIMITED TO, THE IMPLIED WARRANTIES OF MERCHANTABILITY AND FITNESS FOR A PARTICULAR PURPOSE. THE ENTIRE RISK AS TO THE QUALITY AND PERFORMANCE OF THE PROGRAM IS WITH YOU. SHOULD THE PROGRAM PROVE DEFECTIVE, YOU ASSUME THE COST OF ALL NECESSARY SERVICING, REPAIR OR CORRECTION.

12. IN NO EVENT UNLESS REQUIRED BY APPLICABLE LAW OR AGREED TO IN WRITING WILL ANY COPYRIGHT HOLDER, OR ANY OTHER PARTY WHO MAY MODIFY AND/OR REDISTRIBUTE THE PROGRAM AS PERMITTED ABOVE, BE LIABLE TO YOU FOR DAMAGES, INCLUDING ANY GENERAL, SPECIAL, INCIDENTAL OR CONSEQUENTIAL DAMAGES ARISING OUT OF THE USE OR INABILITY TO USE THE PROGRAM (INCLUDING BUT NOT LIMITED TO LOSS OF DATA OR DATA BEING RENDERED INACCURATE OR LOSSES SUSTAINED BY YOU OR THIRD PARTIES OR A FAILURE OF THE PROGRAM TO OPERATE WITH ANY OTHER PROGRAMS), EVEN IF SUCH HOLDER OR OTHER PARTY HAS BEEN ADVISED OF THE

### END OF TERMS AND CONDITIONS

POSSIBILITY OF SUCH DAMAGES.

How to Apply These Terms to Your New Programs

If you develop a new program, and you want it to be of the greatest possible use to the public, the best way to achieve this is to make it free software which everyone can redistribute and change under these terms.

To do so, attach the following notices to the program. It is safest to attach them to the start of each source file to most effectively convey the exclusion of warranty; and each file should have at least the "copyright" line and a pointer to where the full notice is found.

<one line to give the program's name and a brief idea of what it does.>
Copyright (C) <year> <name of author>

This program is free software; you can redistribute it and/or modify it under the terms of the GNU General Public License as published by the Free Software Foundation; either version 2 of the License, or (at your option) any later version.

This program is distributed in the hope that it will be useful, but WITHOUT ANY WARRANTY; without even the implied warranty of MERCHANTABILITY or FITNESS FOR A PARTICULAR PURPOSE. See the GNU General Public License for more details.

You should have received a copy of the GNU General Public License

along with this program; if not, write to the Free Software Foundation, Inc., 51 Franklin St, Fifth Floor, Boston, MA 02110-1301 USA

Also add information on how to contact you by electronic and paper mail.

If the program is interactive, make it output a short notice like this when it starts in an interactive mode:

Gnomovision version 69, Copyright (C) year name of author Gnomovision comes with ABSOLUTELY NO WARRANTY; for details type `show w'. This is free software, and you are welcome to redistribute it under certain conditions; type `show c' for details.

The hypothetical commands `show w' and `show c' should show the appropriate parts of the General Public License. Of course, the commands you use may be called something other than `show w' and `show c'; they could even be mouse-clicks or menu items--whatever suits your program.

You should also get your employer (if you work as a programmer) or your school, if any, to sign a "copyright disclaimer" for the program, if necessary. Here is a sample; alter the names:

Yoyodyne, Inc., hereby disclaims all copyright interest in the program 'Gnomovision' (which makes passes at compilers) written by James Hacker.

<signature of Ty Coon>, 1 April 1989 Ty Coon, President of Vice

This General Public License does not permit incorporating your program into proprietary programs. If your program is a subroutine library, you may consider it more useful to permit linking proprietary applications with the library. If this is what you want to do, use the GNU Library General Public License instead of this License.

# 1.60 gopkg.in-yaml 3.0.1

# 1.60.1 Available under license :

Copyright 2011-2016 Canonical Ltd.

Licensed under the Apache License, Version 2.0 (the "License"); you may not use this file except in compliance with the License. You may obtain a copy of the License at

http://www.apache.org/licenses/LICENSE-2.0

Unless required by applicable law or agreed to in writing, software distributed under the License is distributed on an "AS IS" BASIS, WITHOUT WARRANTIES OR CONDITIONS OF ANY KIND, either express or implied. See the License for the specific language governing permissions and limitations under the License.

This project is covered by two different licenses: MIT and Apache.

#### MIT License ####

The following files were ported to Go from C files of libyaml, and thus are still covered by their original MIT license, with the additional copyright staring in 2011 when the project was ported over:

apic.go emitterc.go parserc.go readerc.go scannerc.go writerc.go yamlh.go yamlprivateh.go

Copyright (c) 2006-2010 Kirill Simonov Copyright (c) 2006-2011 Kirill Simonov

Permission is hereby granted, free of charge, to any person obtaining a copy of this software and associated documentation files (the "Software"), to deal in the Software without restriction, including without limitation the rights to use, copy, modify, merge, publish, distribute, sublicense, and/or sell copies of the Software, and to permit persons to whom the Software is furnished to do so, subject to the following conditions:

The above copyright notice and this permission notice shall be included in all copies or substantial portions of the Software.

THE SOFTWARE IS PROVIDED "AS IS", WITHOUT WARRANTY OF ANY KIND, EXPRESS OR IMPLIED, INCLUDING BUT NOT LIMITED TO THE WARRANTIES OF MERCHANTABILITY, FITNESS FOR A PARTICULAR PURPOSE AND NONINFRINGEMENT. IN NO EVENT SHALL THE AUTHORS OR COPYRIGHT HOLDERS BE LIABLE FOR ANY CLAIM, DAMAGES OR OTHER LIABILITY, WHETHER IN AN ACTION OF CONTRACT, TORT OR OTHERWISE, ARISING FROM, OUT OF OR IN CONNECTION WITH THE SOFTWARE OR THE USE OR OTHER DEALINGS IN THE SOFTWARE.

### Apache License ###

All the remaining project files are covered by the Apache license:

Copyright (c) 2011-2019 Canonical Ltd

Licensed under the Apache License, Version 2.0 (the "License"); you may not use this file except in compliance with the License.

http://www.apache.org/licenses/LICENSE-2.0

Unless required by applicable law or agreed to in writing, software distributed under the License is distributed on an "AS IS" BASIS, WITHOUT WARRANTIES OR CONDITIONS OF ANY KIND, either express or implied. See the License for the specific language governing permissions and limitations under the License.

# 1.61 gopkg-in-yaml-v2 2.4.0

# 1.61.1 Available under license:

Copyright 2011-2016 Canonical Ltd.

Licensed under the Apache License, Version 2.0 (the "License"); you may not use this file except in compliance with the License. You may obtain a copy of the License at

http://www.apache.org/licenses/LICENSE-2.0

Unless required by applicable law or agreed to in writing, software distributed under the License is distributed on an "AS IS" BASIS, WITHOUT WARRANTIES OR CONDITIONS OF ANY KIND, either express or implied. See the License for the specific language governing permissions and limitations under the License.

Apache License Version 2.0, January 2004 http://www.apache.org/licenses/

## TERMS AND CONDITIONS FOR USE, REPRODUCTION, AND DISTRIBUTION

## 1. Definitions.

"License" shall mean the terms and conditions for use, reproduction, and distribution as defined by Sections 1 through 9 of this document.

"Licensor" shall mean the copyright owner or entity authorized by the copyright owner that is granting the License.

"Legal Entity" shall mean the union of the acting entity and all other entities that control, are controlled by, or are under common control with that entity. For the purposes of this definition, "control" means (i) the power, direct or indirect, to cause the direction or management of such entity, whether by contract or otherwise, or (ii) ownership of fifty percent (50%) or more of the

outstanding shares, or (iii) beneficial ownership of such entity.

"You" (or "Your") shall mean an individual or Legal Entity exercising permissions granted by this License.

"Source" form shall mean the preferred form for making modifications, including but not limited to software source code, documentation source, and configuration files.

"Object" form shall mean any form resulting from mechanical transformation or translation of a Source form, including but not limited to compiled object code, generated documentation, and conversions to other media types.

"Work" shall mean the work of authorship, whether in Source or Object form, made available under the License, as indicated by a copyright notice that is included in or attached to the work (an example is provided in the Appendix below).

"Derivative Works" shall mean any work, whether in Source or Object form, that is based on (or derived from) the Work and for which the editorial

revisions, annotations, elaborations, or other modifications represent, as a whole, an original work of authorship. For the purposes of this License, Derivative Works shall not include works that remain separable from, or merely link (or bind by name) to the interfaces of, the Work and Derivative Works thereof.

"Contribution" shall mean any work of authorship, including the original version of the Work and any modifications or additions to that Work or Derivative Works thereof, that is intentionally submitted to Licensor for inclusion in the Work by the copyright owner or by an individual or Legal Entity authorized to submit on behalf of the copyright owner. For the purposes of this definition, "submitted" means any form of electronic, verbal, or written communication sent to the Licensor or its representatives, including but not limited to communication on electronic mailing lists, source code control systems, and issue tracking systems that are managed by, or on behalf of, the Licensor for the purpose of discussing and improving the Work, but excluding communication that is conspicuously marked or otherwise designated in writing by the copyright owner as "Not a Contribution."

"Contributor" shall mean Licensor and any individual or Legal Entity on behalf of whom a Contribution has been received by Licensor and subsequently incorporated within the Work.

2. Grant of Copyright License. Subject to the terms and conditions of

this License, each Contributor hereby grants to You a perpetual, worldwide, non-exclusive, no-charge, royalty-free, irrevocable copyright license to reproduce, prepare Derivative Works of, publicly display, publicly perform, sublicense, and distribute the Work and such Derivative Works in Source or Object form.

Grant of Patent License. Subject to the terms and conditions of this License.

each Contributor hereby grants to You a perpetual,
worldwide, non-exclusive, no-charge, royalty-free, irrevocable
(except as stated in this section) patent license to make, have made,
use, offer to sell, sell, import, and otherwise transfer the Work,
where such license applies only to those patent claims licensable
by such Contributor that are necessarily infringed by their
Contribution(s) alone or by combination of their Contribution(s)
with the Work to which such Contribution(s) was submitted. If You
institute patent litigation against any entity (including a
cross-claim or counterclaim in a lawsuit) alleging that the Work
or a Contribution incorporated within the Work constitutes direct
or contributory patent infringement, then any patent licenses
granted to You under this License for that Work shall terminate
as of the date such litigation is filed.

4. Redistribution. You may reproduce and distribute copies of the

Work or Derivative Works thereof in any medium, with or without modifications, and in Source or Object form, provided that You meet the following conditions:

- (a) You must give any other recipients of the Work or Derivative Works a copy of this License; and
- (b) You must cause any modified files to carry prominent notices stating that You changed the files; and
- (c) You must retain, in the Source form of any Derivative Works that You distribute, all copyright, patent, trademark, and attribution notices from the Source form of the Work, excluding those notices that do not pertain to any part of the Derivative Works; and
- (d) If the Work includes a "NOTICE" text file as part of its distribution, then any Derivative Works that You distribute must include a readable copy of the attribution notices contained within such NOTICE file, excluding

those notices that do not

pertain to any part of the Derivative Works, in at least one of the following places: within a NOTICE text file distributed

as part of the Derivative Works; within the Source form or documentation, if provided along with the Derivative Works; or, within a display generated by the Derivative Works, if and wherever such third-party notices normally appear. The contents of the NOTICE file are for informational purposes only and do not modify the License. You may add Your own attribution notices within Derivative Works that You distribute, alongside or as an addendum to the NOTICE text from the Work, provided that such additional attribution notices cannot be construed as modifying the License.

You may add Your own copyright statement to Your modifications and may provide additional or different license terms and conditions

for use, reproduction, or distribution of Your modifications, or for any such Derivative Works as a whole, provided Your use, reproduction, and distribution of the Work otherwise complies with the conditions stated in this License.

- 5. Submission of Contributions. Unless You explicitly state otherwise, any Contribution intentionally submitted for inclusion in the Work by You to the Licensor shall be under the terms and conditions of this License, without any additional terms or conditions.
  Notwithstanding the above, nothing herein shall supersede or modify the terms of any separate license agreement you may have executed with Licensor regarding such Contributions.
- 6. Trademarks. This License does not grant permission to use the trade names, trademarks, service marks, or product names of the Licensor, except as required for reasonable and customary use in describing the origin of the Work and reproducing the content of the NOTICE file.
- 7. Disclaimer of Warranty. Unless required by applicable law or agreed to in writing, Licensor provides the Work (and each Contributor provides its Contributions) on an "AS IS" BASIS, WITHOUT WARRANTIES OR CONDITIONS OF ANY KIND, either express or implied, including, without limitation, any warranties or conditions of TITLE, NON-INFRINGEMENT, MERCHANTABILITY, or FITNESS FOR A PARTICULAR PURPOSE. You are solely responsible for determining the appropriateness of using or redistributing the Work and assume any risks associated with Your exercise of permissions under this License.
- 8. Limitation of Liability. In no event and under no legal theory, whether in tort (including negligence), contract, or otherwise, unless required by applicable law (such as deliberate and grossly negligent acts) or agreed to in writing, shall any Contributor be liable to You for damages, including any direct,

indirect, special,

incidental, or consequential damages of any character arising as a result of this License or out of the use or inability to use the Work (including but not limited to damages for loss of goodwill, work stoppage, computer failure or malfunction, or any and all other commercial damages or losses), even if such Contributor has been advised of the possibility of such damages.

9. Accepting Warranty or Additional Liability. While redistributing the Work or Derivative Works thereof, You may choose to offer, and charge a fee for, acceptance of support, warranty, indemnity, or other liability obligations and/or rights consistent with this License. However, in accepting such obligations, You may act only on Your own behalf and on Your sole responsibility, not on behalf of any other Contributor, and only if You agree to indemnify, defend, and hold each Contributor harmless for any liability incurred by, or claims asserted against, such Contributor by reason of your accepting any such warranty or additional liability.

#### END OF TERMS AND CONDITIONS

APPENDIX: How to apply the Apache License to your work.

To apply the Apache License to your work, attach the following boilerplate notice, with the fields enclosed by brackets "{}" replaced with your own identifying information. (Don't include the brackets!) The text should be enclosed in the appropriate comment syntax for the file format. We also recommend that a file or class name and description of purpose be included on the same "printed page" as the copyright notice for easier identification within third-party archives.

Copyright {yyyy} {name of copyright owner}

Licensed under the Apache License, Version 2.0 (the "License"); you may not use this file except in compliance with the License. You may obtain a copy of the License at

http://www.apache.org/licenses/LICENSE-2.0

Unless required by applicable law or agreed to in writing, software distributed under the License is distributed on an "AS IS" BASIS, WITHOUT WARRANTIES OR CONDITIONS OF ANY KIND, either express or implied. See the License for the specific language governing permissions and limitations under the License.

# 1.62 protobuf 1.31.0

# 1.62.1 Available under license:

Copyright (c) 2018 The Go Authors. All rights reserved.

Redistribution and use in source and binary forms, with or without modification, are permitted provided that the following conditions are met:

- \* Redistributions of source code must retain the above copyright notice, this list of conditions and the following disclaimer.
- \* Redistributions in binary form must reproduce the above copyright notice, this list of conditions and the following disclaimer in the documentation and/or other materials provided with the distribution.
- \* Neither the name of Google Inc. nor the names of its contributors may be used to endorse or promote products derived from this software without specific prior written permission.

THIS SOFTWARE IS PROVIDED BY THE COPYRIGHT HOLDERS AND CONTRIBUTORS "AS IS" AND ANY EXPRESS OR IMPLIED WARRANTIES, INCLUDING, BUT NOT LIMITED TO, THE IMPLIED WARRANTIES OF MERCHANTABILITY AND FITNESS FOR A PARTICULAR PURPOSE ARE DISCLAIMED. IN NO EVENT SHALL THE COPYRIGHT OWNER

OR CONTRIBUTORS BE LIABLE FOR ANY DIRECT, INDIRECT, INCIDENTAL, SPECIAL, EXEMPLARY, OR CONSEQUENTIAL DAMAGES (INCLUDING, BUT NOT LIMITED TO, PROCUREMENT OF SUBSTITUTE GOODS OR SERVICES; LOSS OF USE, DATA, OR PROFITS; OR BUSINESS INTERRUPTION) HOWEVER CAUSED AND ON ANY THEORY OF LIABILITY, WHETHER IN CONTRACT, STRICT LIABILITY, OR TORT (INCLUDING NEGLIGENCE OR OTHERWISE) ARISING IN ANY WAY OUT OF THE USE OF THIS SOFTWARE, EVEN IF ADVISED OF THE POSSIBILITY OF SUCH DAMAGE.

# 1.63 sigs.k8s.io-json 0.0.0-20221116044647bc3834ca7abd

## 1.63.1 Available under license:

Files other than internal/golang/\* licensed under:

Apache License Version 2.0, January 2004 http://www.apache.org/licenses/

TERMS AND CONDITIONS FOR USE, REPRODUCTION, AND DISTRIBUTION

#### 1. Definitions.

"License" shall mean the terms and conditions for use, reproduction, and distribution as defined by Sections 1 through 9 of this document.

"Licensor" shall mean the copyright owner or entity authorized by the copyright owner that is granting the License.

"Legal Entity" shall mean the union of the acting entity and all other entities that control, are controlled by, or are under common control with that entity. For the purposes of this definition, "control" means (i) the power, direct or indirect, to cause the direction or management of such entity, whether by contract or otherwise, or (ii) ownership of fifty percent (50%) or more of the outstanding shares, or (iii) beneficial ownership of such entity.

"You" (or "Your") shall mean an individual or Legal Entity exercising permissions granted by this License.

"Source" form shall mean the preferred form for making modifications, including but not limited to software source code, documentation source, and configuration files.

"Object" form shall mean any form resulting from mechanical transformation or translation of a Source form, including but not limited to compiled object code, generated documentation, and conversions to other media types.

"Work" shall mean the work of authorship, whether in Source or Object form, made available under the License, as indicated by a copyright notice that is included in or attached to the work (an example is provided in the Appendix below).

"Derivative Works" shall mean any work, whether in Source or Object form, that is based on (or derived

from) the Work and for which the

editorial revisions, annotations, elaborations, or other modifications represent, as a whole, an original work of authorship. For the purposes of this License, Derivative Works shall not include works that remain separable from, or merely link (or bind by name) to the interfaces of, the Work and Derivative Works thereof.

"Contribution" shall mean any work of authorship, including the original version of the Work and any modifications or additions to that Work or Derivative Works thereof, that is intentionally submitted to Licensor for inclusion in the Work by the copyright owner or by an individual or Legal Entity authorized to submit on behalf of the copyright owner. For the purposes of this definition, "submitted"

means any form of electronic, verbal, or written communication sent to the Licensor or its representatives, including but not limited to communication

on electronic mailing lists, source code control systems, and issue tracking systems that are managed by, or on behalf of, the Licensor for the purpose of discussing and improving the Work, but excluding communication that is conspicuously marked or otherwise designated in writing by the copyright owner as "Not a Contribution."

"Contributor" shall mean Licensor and any individual or Legal Entity on behalf of whom a Contribution has been received by Licensor and subsequently incorporated within the Work.

2. Grant of Copyright License. Subject to the terms and conditions of this License, each Contributor hereby grants to You a perpetual, worldwide, non-exclusive, no-charge, royalty-free, irrevocable copyright license to reproduce, prepare Derivative Works of, publicly display, publicly perform, sublicense, and distribute the Work and such Derivative Works in Source or Object form.

#### 3. Grant of Patent License.

Subject to the terms and conditions of this License, each Contributor hereby grants to You a perpetual, worldwide, non-exclusive, no-charge, royalty-free, irrevocable (except as stated in this section) patent license to make, have made, use, offer to sell, sell, import, and otherwise transfer the Work, where such license applies only to those patent claims licensable by such Contributor that are necessarily infringed by their Contribution(s) alone or by combination of their Contribution(s) with the Work to which such Contribution(s) was submitted. If You institute patent litigation against any entity (including a cross-claim or counterclaim in a lawsuit) alleging that the Work or a Contribution incorporated within the Work constitutes direct or contributory patent infringement, then any patent licenses granted to You under this License for that Work shall terminate as of the date such litigation is filed.

- 4. Redistribution. You may reproduce and distribute copies of the Work or Derivative Works thereof in any medium, with or without modifications, and in Source or Object form, provided that You meet the following conditions:
- (a) You must give any other recipients of the Work or Derivative Works a copy of this License; and
- (b) You must cause any modified files to carry prominent notices stating that You changed the files; and

- (c) You must retain, in the Source form of any Derivative Works that You distribute, all copyright, patent, trademark, and attribution notices from the Source form of the Work, excluding those notices that do not pertain to any part of the Derivative Works; and
- (d) If the Work includes a "NOTICE" text file as part of its distribution, then any Derivative Works that You distribute must include a readable copy of the attribution notices contained

within such NOTICE file, excluding those notices that do not pertain to any part of the Derivative Works, in at least one of the following places: within a NOTICE text file distributed as part of the Derivative Works; within the Source form or documentation, if provided along with the Derivative Works; or, within a display generated by the Derivative Works, if and wherever such third-party notices normally appear. The contents of the NOTICE file are for informational purposes only and do not modify the License. You may add Your own attribution notices within Derivative Works that You distribute, alongside or as an addendum to the NOTICE text from the Work, provided that such additional attribution notices cannot be construed as modifying the License.

You may add Your own copyright statement to Your modifications and may provide additional

- or different license terms and conditions
  for use, reproduction, or distribution of Your modifications, or
  for any such Derivative Works as a whole, provided Your use,
  reproduction, and distribution of the Work otherwise complies with
  the conditions stated in this License.
- 5. Submission of Contributions. Unless You explicitly state otherwise, any Contribution intentionally submitted for inclusion in the Work by You to the Licensor shall be under the terms and conditions of this License, without any additional terms or conditions.
  Notwithstanding the above, nothing herein shall supersede or modify the terms of any separate license agreement you may have executed with Licensor regarding such Contributions.
- 6. Trademarks. This License does not grant permission to use the trade names, trademarks, service marks, or product names of the Licensor, except as required for reasonable and customary use in describing the
  - origin of the Work and reproducing the content of the NOTICE file.
- 7. Disclaimer of Warranty. Unless required by applicable law or agreed to in writing, Licensor provides the Work (and each

Contributor provides its Contributions) on an "AS IS" BASIS, WITHOUT WARRANTIES OR CONDITIONS OF ANY KIND, either express or implied, including, without limitation, any warranties or conditions of TITLE, NON-INFRINGEMENT, MERCHANTABILITY, or FITNESS FOR A PARTICULAR PURPOSE. You are solely responsible for determining the appropriateness of using or redistributing the Work and assume any risks associated with Your exercise of permissions under this License.

8. Limitation of Liability. In no event and under no legal theory, whether in tort (including negligence), contract, or otherwise, unless required by applicable law (such as deliberate and grossly negligent acts) or agreed to in writing, shall any Contributor

be

liable to You for damages, including any direct, indirect, special, incidental, or consequential damages of any character arising as a result of this License or out of the use or inability to use the Work (including but not limited to damages for loss of goodwill, work stoppage, computer failure or malfunction, or any and all other commercial damages or losses), even if such Contributor has been advised of the possibility of such damages.

9. Accepting Warranty or Additional Liability. While redistributing the Work or Derivative Works thereof, You may choose to offer, and charge a fee for, acceptance of support, warranty, indemnity, or other liability obligations and/or rights consistent with this License. However, in accepting such obligations, You may act only on Your own behalf and on Your sole responsibility, not on behalf of any other Contributor, and only if You agree to indemnify, defend, and

hold each Contributor harmless for any liability incurred by, or claims asserted against, such Contributor by reason of your accepting any such warranty or additional liability.

## END OF TERMS AND CONDITIONS

APPENDIX: How to apply the Apache License to your work.

To apply the Apache License to your work, attach the following boilerplate notice, with the fields enclosed by brackets "{}" replaced with your own identifying information. (Don't include the brackets!) The text should be enclosed in the appropriate comment syntax for the file format. We also recommend that a file or class name and description of purpose be included on the same "printed page" as the copyright notice for easier identification within third-party archives.

Copyright {yyyy} {name of copyright owner}

Licensed under the Apache License, Version 2.0 (the "License"); you may not use this file except in compliance with the License. You may obtain a copy of the License at

http://www.apache.org/licenses/LICENSE-2.0

Unless required by applicable law or agreed to in writing, software distributed under the License is distributed on an "AS IS" BASIS, WITHOUT WARRANTIES OR CONDITIONS OF ANY KIND, either express or implied. See the License for the specific language governing permissions and limitations under the License.

-----

internal/golang/\* files licensed under:

Copyright (c) 2009 The Go Authors. All rights reserved.

Redistribution and use in source and binary forms, with or without modification, are permitted provided that the following conditions are met:

- \* Redistributions of source code must retain the above copyright notice, this list of conditions and the following disclaimer.
- \* Redistributions in binary form must reproduce the above copyright notice, this list of conditions and the following disclaimer in the documentation and/or other materials provided with the distribution.
- \* Neither the name of Google Inc. nor the names of its contributors may be used to endorse or promote products derived from this software without specific prior written permission.

THIS SOFTWARE IS PROVIDED BY THE COPYRIGHT HOLDERS AND CONTRIBUTORS "AS IS" AND ANY EXPRESS OR IMPLIED WARRANTIES, INCLUDING, BUT NOT LIMITED TO, THE IMPLIED WARRANTIES OF MERCHANTABILITY AND FITNESS FOR A PARTICULAR PURPOSE ARE DISCLAIMED. IN NO EVENT SHALL THE COPYRIGHT OWNER OR CONTRIBUTORS BE LIABLE FOR ANY DIRECT, INDIRECT, INCIDENTAL, SPECIAL, EXEMPLARY, OR CONSEQUENTIAL DAMAGES (INCLUDING, BUT NOT LIMITED TO, PROCUREMENT OF SUBSTITUTE GOODS OR SERVICES; LOSS OF USE, DATA, OR PROFITS; OR BUSINESS INTERRUPTION) HOWEVER CAUSED AND ON ANY THEORY OF LIABILITY, WHETHER IN CONTRACT, STRICT LIABILITY, OR TORT (INCLUDING NEGLIGENCE OR OTHERWISE) ARISING IN ANY WAY OUT OF THE USE OF THIS SOFTWARE, EVEN IF ADVISED OF THE POSSIBILITY OF SUCH DAMAGE.

# 1.64 go-uber-org-multierr 1.11.0

# 1.64.1 Available under license:

Copyright (c) 2017-2021 Uber Technologies, Inc.

Permission is hereby granted, free of charge, to any person obtaining a copy of this software and associated documentation files (the "Software"), to deal in the Software without restriction, including without limitation the rights to use, copy, modify, merge, publish, distribute, sublicense, and/or sell copies of the Software, and to permit persons to whom the Software is furnished to do so, subject to the following conditions:

The above copyright notice and this permission notice shall be included in all copies or substantial portions of the Software.

THE SOFTWARE IS PROVIDED "AS IS", WITHOUT WARRANTY OF ANY KIND, EXPRESS OR IMPLIED, INCLUDING BUT NOT LIMITED TO THE WARRANTIES OF MERCHANTABILITY, FITNESS FOR A PARTICULAR PURPOSE AND NONINFRINGEMENT. IN NO EVENT SHALL THE AUTHORS OR COPYRIGHT HOLDERS BE LIABLE FOR ANY CLAIM, DAMAGES OR OTHER LIABILITY, WHETHER IN AN ACTION OF CONTRACT, TORT OR OTHERWISE, ARISING FROM, OUT OF OR IN CONNECTION

WITH THE SOFTWARE OR THE USE OR OTHER DEALINGS IN THE SOFTWARE.

# 1.65 gopkg.in-inf 0.9.1

## 1.65.1 Available under license:

Copyright (c) 2012 Pter Surnyi. Portions Copyright (c) 2009 The Go Authors. All rights reserved.

Redistribution and use in source and binary forms, with or without modification, are permitted provided that the following conditions are met:

- \* Redistributions of source code must retain the above copyright notice, this list of conditions and the following disclaimer.
- \* Redistributions in binary form must reproduce the above copyright notice, this list of conditions and the following disclaimer in the documentation and/or other materials provided with the distribution.
- \* Neither the name of Google Inc. nor the names of its contributors may be used to endorse or promote products derived from this software without specific prior written permission.

THIS SOFTWARE IS PROVIDED BY THE COPYRIGHT HOLDERS AND CONTRIBUTORS "AS IS" AND ANY EXPRESS OR IMPLIED WARRANTIES, INCLUDING, BUT NOT

LIMITED TO, THE IMPLIED WARRANTIES OF MERCHANTABILITY AND FITNESS FOR A PARTICULAR PURPOSE ARE DISCLAIMED.

IN NO EVENT SHALL THE COPYRIGHT

OWNER OR CONTRIBUTORS BE LIABLE FOR ANY DIRECT, INDIRECT, INCIDENTAL, SPECIAL, EXEMPLARY, OR CONSEQUENTIAL DAMAGES (INCLUDING, BUT NOT LIMITED TO, PROCUREMENT OF SUBSTITUTE GOODS OR SERVICES; LOSS OF USE, DATA, OR PROFITS; OR BUSINESS INTERRUPTION) HOWEVER CAUSED AND ON ANY THEORY OF LIABILITY, WHETHER IN CONTRACT, STRICT LIABILITY, OR TORT (INCLUDING NEGLIGENCE OR OTHERWISE) ARISING IN ANY WAY OUT OF THE USE OF THIS SOFTWARE, EVEN IF ADVISED OF THE POSSIBILITY OF SUCH DAMAGE.

# 1.66 utils 0.0.0-20230726121419-3b25d923346b

## 1.66.1 Available under license:

Copyright (c) 2012 The Go Authors. All rights reserved.

Redistribution and use in source and binary forms, with or without modification, are permitted provided that the following conditions are met:

- \* Redistributions of source code must retain the above copyright notice, this list of conditions and the following disclaimer.
- \* Redistributions in binary form must reproduce the above copyright notice, this list of conditions and the following disclaimer in the documentation and/or other materials provided with the distribution.
- \* Neither the name of Google Inc. nor the names of its contributors may be used to endorse or promote products derived from this software without specific prior written permission.

THIS SOFTWARE IS PROVIDED BY THE COPYRIGHT HOLDERS AND CONTRIBUTORS "AS IS" AND ANY EXPRESS OR IMPLIED WARRANTIES, INCLUDING, BUT NOT LIMITED TO, THE IMPLIED WARRANTIES OF MERCHANTABILITY AND FITNESS FOR A PARTICULAR PURPOSE ARE DISCLAIMED. IN NO EVENT SHALL THE COPYRIGHT OWNER

OR CONTRIBUTORS BE LIABLE FOR ANY DIRECT, INDIRECT, INCIDENTAL, SPECIAL, EXEMPLARY, OR CONSEQUENTIAL DAMAGES (INCLUDING, BUT NOT LIMITED TO, PROCUREMENT OF SUBSTITUTE GOODS OR SERVICES; LOSS OF USE, DATA, OR PROFITS; OR BUSINESS INTERRUPTION) HOWEVER CAUSED AND ON ANY THEORY OF LIABILITY, WHETHER IN CONTRACT, STRICT LIABILITY, OR TORT (INCLUDING NEGLIGENCE OR OTHERWISE) ARISING IN ANY WAY OUT OF THE USE OF THIS SOFTWARE, EVEN IF ADVISED OF THE POSSIBILITY OF SUCH DAMAGE. Copyright (c) 2009 The Go Authors. All rights reserved.

Redistribution and use in source and binary forms, with or without

modification, are permitted provided that the following conditions are met:

- \* Redistributions of source code must retain the above copyright notice, this list of conditions and the following disclaimer.
- \* Redistributions in binary form must reproduce the above copyright notice, this list of conditions and the following disclaimer in the documentation and/or other materials provided with the distribution.
- \* Neither the name of Google Inc. nor the names of its contributors may be used to endorse or promote products derived from this software without specific prior written permission.

THIS SOFTWARE IS PROVIDED BY THE COPYRIGHT HOLDERS AND CONTRIBUTORS "AS IS" AND ANY EXPRESS OR IMPLIED WARRANTIES, INCLUDING, BUT NOT LIMITED TO, THE IMPLIED WARRANTIES OF MERCHANTABILITY AND FITNESS FOR A PARTICULAR PURPOSE ARE DISCLAIMED. IN NO EVENT SHALL THE COPYRIGHT OWNER

OR CONTRIBUTORS BE LIABLE FOR ANY DIRECT, INDIRECT, INCIDENTAL, SPECIAL, EXEMPLARY, OR CONSEQUENTIAL DAMAGES (INCLUDING, BUT NOT LIMITED TO, PROCUREMENT OF SUBSTITUTE GOODS OR SERVICES; LOSS OF USE, DATA, OR PROFITS; OR BUSINESS INTERRUPTION) HOWEVER CAUSED AND ON ANY THEORY OF LIABILITY, WHETHER IN CONTRACT, STRICT LIABILITY, OR TORT (INCLUDING NEGLIGENCE OR OTHERWISE) ARISING IN ANY WAY OUT OF THE USE OF THIS SOFTWARE, EVEN IF ADVISED OF THE POSSIBILITY OF SUCH DAMAGE.

Apache License Version 2.0, January 2004 http://www.apache.org/licenses/

### TERMS AND CONDITIONS FOR USE, REPRODUCTION, AND DISTRIBUTION

### 1. Definitions.

"License" shall mean the terms and conditions for use, reproduction, and distribution as defined by Sections 1 through 9 of this document.

"Licensor" shall mean the copyright owner or entity authorized by the copyright owner that is granting the License.

"Legal Entity" shall mean the union of the acting entity and all other entities that control, are controlled by, or are under common control with that entity. For the purposes of this definition, "control" means (i) the power, direct or indirect, to cause the direction or management of such entity, whether by contract or otherwise, or (ii) ownership of fifty percent (50%) or more of the outstanding shares, or (iii) beneficial ownership

of such entity.

"You" (or "Your") shall mean an individual or Legal Entity exercising permissions granted by this License.

"Source" form shall mean the preferred form for making modifications, including but not limited to software source code, documentation source, and configuration files.

"Object" form shall mean any form resulting from mechanical transformation or translation of a Source form, including but not limited to compiled object code, generated documentation, and conversions to other media types.

"Work" shall mean the work of authorship, whether in Source or Object form, made available under the License, as indicated by a copyright notice that is included in or attached to the work (an example is provided in the Appendix below).

"Derivative Works" shall mean any work, whether in Source or Object form, that is based on (or derived from) the Work and for which the editorial

revisions, annotations, elaborations, or other modifications represent, as a whole, an original work of authorship. For the purposes of this License, Derivative Works shall not include works that remain separable from, or merely link (or bind by name) to the interfaces of, the Work and Derivative Works thereof.

"Contribution" shall mean any work of authorship, including the original version of the Work and any modifications or additions to that Work or Derivative Works thereof, that is intentionally submitted to Licensor for inclusion in the Work by the copyright owner or by an individual or Legal Entity authorized to submit on behalf of the copyright owner. For the purposes of this definition, "submitted" means any form of electronic, verbal, or written communication sent to the Licensor or its representatives, including but not limited to communication on electronic mailing lists, source code control systems, and issue tracking systems that are managed by, or on behalf of, the Licensor for the purpose of discussing and improving the Work, but excluding communication that is conspicuously marked or otherwise designated in writing by the copyright owner as "Not a Contribution."

"Contributor" shall mean Licensor and any individual or Legal Entity on behalf of whom a Contribution has been received by Licensor and subsequently incorporated within the Work.

2. Grant of Copyright License. Subject to the terms and conditions of this License, each Contributor hereby grants to You a perpetual,

worldwide, non-exclusive, no-charge, royalty-free, irrevocable copyright license to reproduce, prepare Derivative Works of, publicly display, publicly perform, sublicense, and distribute the Work and such Derivative Works in Source or Object form.

3. Grant of Patent License. Subject to the terms and conditions of this

License, each Contributor hereby grants to You a perpetual, worldwide, non-exclusive, no-charge, royalty-free, irrevocable (except as stated in this section) patent license to make, have made, use, offer to sell, sell, import, and otherwise transfer the Work, where such license applies only to those patent claims licensable by such Contributor that are necessarily infringed by their Contribution(s) alone or by combination of their Contribution(s) with the Work to which such Contribution(s) was submitted. If You institute patent litigation against any entity (including a cross-claim or counterclaim in a lawsuit) alleging that the Work or a Contribution incorporated within the Work constitutes direct or contributory patent infringement, then any patent licenses granted to You under this License for that Work shall terminate as of the date such litigation is filed.

4. Redistribution. You may reproduce and distribute copies of the

Work or Derivative Works thereof in any medium, with or without modifications, and in Source or Object form, provided that You meet the following conditions:

- (a) You must give any other recipients of the Work or Derivative Works a copy of this License; and
- (b) You must cause any modified files to carry prominent notices stating that You changed the files; and
- (c) You must retain, in the Source form of any Derivative Works that You distribute, all copyright, patent, trademark, and attribution notices from the Source form of the Work, excluding those notices that do not pertain to any part of the Derivative Works; and
- (d) If the Work includes a "NOTICE" text file as part of its distribution, then any Derivative Works that You distribute must include a readable copy of the attribution notices contained within such NOTICE file, excluding

those notices that do not

pertain to any part of the Derivative Works, in at least one of the following places: within a NOTICE text file distributed as part of the Derivative Works; within the Source form or documentation, if provided along with the Derivative Works; or, within a display generated by the Derivative Works, if and wherever such third-party notices normally appear. The contents of the NOTICE file are for informational purposes only and do not modify the License. You may add Your own attribution notices within Derivative Works that You distribute, alongside or as an addendum to the NOTICE text from the Work, provided that such additional attribution notices cannot be construed as modifying the License.

You may add Your own copyright statement to Your modifications and may provide additional or different license terms and conditions

for use, reproduction, or distribution of Your modifications, or for any such Derivative Works as a whole, provided Your use, reproduction, and distribution of the Work otherwise complies with the conditions stated in this License.

- 5. Submission of Contributions. Unless You explicitly state otherwise, any Contribution intentionally submitted for inclusion in the Work by You to the Licensor shall be under the terms and conditions of this License, without any additional terms or conditions. Notwithstanding the above, nothing herein shall supersede or modify the terms of any separate license agreement you may have executed with Licensor regarding such Contributions.
- 6. Trademarks. This License does not grant permission to use the trade names, trademarks, service marks, or product names of the Licensor, except as required for reasonable and customary use in describing the origin of the Work and reproducing the content of the NOTICE file.
- 7. Disclaimer of Warranty. Unless required by applicable law or agreed to in writing, Licensor provides the Work (and each Contributor provides its Contributions) on an "AS IS" BASIS, WITHOUT WARRANTIES OR CONDITIONS OF ANY KIND, either express or implied, including, without limitation, any warranties or conditions of TITLE, NON-INFRINGEMENT, MERCHANTABILITY, or FITNESS FOR A PARTICULAR PURPOSE. You are solely responsible for determining the appropriateness of using or redistributing the Work and assume any risks associated with Your exercise of permissions under this License.
- 8. Limitation of Liability. In no event and under no legal theory, whether in tort (including negligence), contract, or otherwise, unless required by applicable law (such as deliberate and grossly negligent acts) or agreed to in writing, shall any Contributor be liable to You for damages, including any direct,

indirect, special,

incidental, or consequential damages of any character arising as a result of this License or out of the use or inability to use the Work (including but not limited to damages for loss of goodwill, work stoppage, computer failure or malfunction, or any and all other commercial damages or losses), even if such Contributor has been advised of the possibility of such damages.

9. Accepting Warranty or Additional Liability. While redistributing the Work or Derivative Works thereof, You may choose to offer, and charge a fee for, acceptance of support, warranty, indemnity, or other liability obligations and/or rights consistent with this License. However, in accepting such obligations, You may act only on Your own behalf and on Your sole responsibility, not on behalf of any other Contributor, and only if You agree to indemnify, defend, and hold each Contributor harmless for any liability incurred by, or claims asserted against, such Contributor by reason of your accepting any such warranty or additional liability.

#### END OF TERMS AND CONDITIONS

APPENDIX: How to apply the Apache License to your work.

To apply the Apache License to your work, attach the following boilerplate notice, with the fields enclosed by brackets "[]" replaced with your own identifying information. (Don't include the brackets!) The text should be enclosed in the appropriate comment syntax for the file format. We also recommend that a file or class name and description of purpose be included on the same "printed page" as the copyright notice for easier identification within third-party archives.

Copyright [yyyy] [name of copyright owner]

Licensed under the Apache License, Version 2.0 (the "License"); you may not use this file except in compliance with the License. You may obtain a copy of the License at

http://www.apache.org/licenses/LICENSE-2.0

Unless required by applicable law or agreed to in writing, software distributed under the License is distributed on an "AS IS" BASIS, WITHOUT WARRANTIES OR CONDITIONS OF ANY KIND, either express or implied. See the License for the specific language governing permissions and limitations under the License.

# 1.67 github.com/h2non/gock 1.2.0

# 1.67.1 Available under license:

The MIT License

Copyright (c) 2016-2019 Tomas Aparicio

Permission is hereby granted, free of charge, to any person obtaining a copy of this software and associated documentation files (the "Software"), to deal in the Software without restriction, including without limitation the rights to use, copy, modify, merge, publish, distribute, sublicense, and/or sell copies of the Software, and to permit persons to whom the Software is furnished to do so, subject to the following conditions:

The above copyright notice and this permission notice shall be included in all copies or substantial portions of the Software.

THE SOFTWARE IS PROVIDED "AS IS", WITHOUT WARRANTY OF ANY KIND, EXPRESS OR IMPLIED, INCLUDING BUT NOT LIMITED TO THE WARRANTIES OF MERCHANTABILITY, FITNESS FOR A PARTICULAR PURPOSE AND NONINFRINGEMENT. IN NO EVENT SHALL THE AUTHORS OR COPYRIGHT HOLDERS BE LIABLE FOR ANY CLAIM, DAMAGES OR OTHER LIABILITY, WHETHER IN AN ACTION OF CONTRACT, TORT OR OTHERWISE, ARISING FROM, OUT OF OR

IN CONNECTION WITH THE SOFTWARE OR THE USE OR OTHER DEALINGS IN THE SOFTWARE.

# 1.68 h2non-gock 1.2.0

## 1.68.1 Available under license:

The MIT License

Copyright (c) 2016-2019 Tomas Aparicio

Permission is hereby granted, free of charge, to any person obtaining a copy of this software and associated documentation files (the "Software"), to deal in the Software without restriction, including without limitation the rights to use, copy, modify, merge, publish, distribute, sublicense, and/or sell copies of the Software, and to permit persons to whom the Software is furnished to do so, subject to the following conditions:

The above copyright notice and this permission notice shall be

included in all copies or substantial portions of the Software.

THE SOFTWARE IS PROVIDED "AS IS", WITHOUT WARRANTY OF ANY KIND, EXPRESS OR IMPLIED, INCLUDING BUT NOT LIMITED TO THE WARRANTIES OF MERCHANTABILITY, FITNESS FOR A PARTICULAR PURPOSE AND NONINFRINGEMENT. IN NO EVENT SHALL THE AUTHORS OR COPYRIGHT HOLDERS BE LIABLE FOR ANY CLAIM, DAMAGES OR OTHER LIABILITY, WHETHER IN AN ACTION OF CONTRACT, TORT OR OTHERWISE, ARISING FROM, OUT OF OR IN CONNECTION WITH THE SOFTWARE OR THE USE OR

# 1.69 zap 1.26.0

## 1.69.1 Available under license:

Copyright (c) 2016-2017 Uber Technologies, Inc.

OTHER DEALINGS IN THE SOFTWARE.

Permission is hereby granted, free of charge, to any person obtaining a copy of this software and associated documentation files (the "Software"), to deal in the Software without restriction, including without limitation the rights to use, copy, modify, merge, publish, distribute, sublicense, and/or sell copies of the Software, and to permit persons to whom the Software is furnished to do so, subject to the following conditions:

The above copyright notice and this permission notice shall be included in all copies or substantial portions of the Software.

THE SOFTWARE IS PROVIDED "AS IS", WITHOUT WARRANTY OF ANY KIND, EXPRESS OR IMPLIED, INCLUDING BUT NOT LIMITED TO THE WARRANTIES OF MERCHANTABILITY, FITNESS FOR A PARTICULAR PURPOSE AND NONINFRINGEMENT. IN NO EVENT SHALL THE AUTHORS OR COPYRIGHT HOLDERS BE LIABLE FOR ANY CLAIM, DAMAGES OR OTHER LIABILITY, WHETHER IN AN ACTION OF CONTRACT, TORT OR OTHERWISE, ARISING FROM, OUT OF OR IN CONNECTION

WITH THE SOFTWARE OR THE USE OR OTHER DEALINGS IN THE SOFTWARE.

# 1.70 go-uber-org-zap 1.26.0

## 1.70.1 Available under license:

Copyright (c) 2016-2017 Uber Technologies, Inc.

Permission is hereby granted, free of charge, to any person obtaining a copy of this software and associated documentation files (the "Software"), to deal in the Software without restriction, including without limitation the rights to use, copy, modify, merge, publish, distribute, sublicense, and/or sell copies of the Software, and to permit persons to whom the Software is

furnished to do so, subject to the following conditions:

The above copyright notice and this permission notice shall be included in all copies or substantial portions of the Software.

THE SOFTWARE IS PROVIDED "AS IS", WITHOUT WARRANTY OF ANY KIND, EXPRESS OR IMPLIED, INCLUDING BUT NOT LIMITED TO THE WARRANTIES OF MERCHANTABILITY, FITNESS FOR A PARTICULAR PURPOSE AND NONINFRINGEMENT. IN NO EVENT SHALL THE AUTHORS OR COPYRIGHT HOLDERS BE LIABLE FOR ANY CLAIM, DAMAGES OR OTHER LIABILITY, WHETHER IN AN ACTION OF CONTRACT, TORT OR OTHERWISE, ARISING FROM, OUT OF OR IN CONNECTION

WITH THE SOFTWARE OR THE USE OR OTHER DEALINGS IN THE SOFTWARE.

## 1.71 github.com/pelletier/go-toml/v2 2.1.0

### 1.71.1 Available under license:

The MIT License (MIT)

go-toml v2

Copyright (c) 2021 - 2023 Thomas Pelletier

Permission is hereby granted, free of charge, to any person obtaining a copy of this software and associated documentation files (the "Software"), to deal in the Software without restriction, including without limitation the rights to use, copy, modify, merge, publish, distribute, sublicense, and/or sell copies of the Software, and to permit persons to whom the Software is furnished to do so, subject to the following conditions:

The above copyright notice and this permission notice shall be included in all copies or substantial portions of the Software.

THE SOFTWARE IS PROVIDED "AS IS", WITHOUT WARRANTY OF ANY KIND, EXPRESS OR IMPLIED, INCLUDING BUT NOT LIMITED TO THE WARRANTIES OF MERCHANTABILITY, FITNESS FOR A PARTICULAR PURPOSE AND NONINFRINGEMENT. IN NO EVENT SHALL THE AUTHORS OR COPYRIGHT HOLDERS BE LIABLE FOR ANY CLAIM, DAMAGES OR OTHER LIABILITY, WHETHER IN AN ACTION OF CONTRACT, TORT OR OTHERWISE, ARISING FROM.

OUT OF OR IN CONNECTION WITH THE SOFTWARE OR THE USE OR OTHER DEALINGS IN THE SOFTWARE.

## 1.72 go-toml 2.1.0

### 1.72.1 Available under license:

The MIT License (MIT)

go-toml v2

Copyright (c) 2021 - 2023 Thomas Pelletier

Permission is hereby granted, free of charge, to any person obtaining a copy of this software and associated documentation files (the "Software"), to deal in the Software without restriction, including without limitation the rights to use, copy, modify, merge, publish, distribute, sublicense, and/or sell copies of the Software, and to permit persons to whom the Software is furnished to do so, subject to the following conditions:

The above copyright notice and this permission notice shall be included in all copies or substantial portions of the Software.

THE SOFTWARE IS PROVIDED "AS IS", WITHOUT WARRANTY OF ANY KIND, EXPRESS OR IMPLIED, INCLUDING BUT NOT LIMITED TO THE WARRANTIES OF MERCHANTABILITY, FITNESS FOR A PARTICULAR PURPOSE AND NONINFRINGEMENT. IN NO EVENT SHALL THE AUTHORS OR COPYRIGHT HOLDERS BE LIABLE FOR ANY CLAIM, DAMAGES OR OTHER LIABILITY, WHETHER IN AN ACTION OF CONTRACT, TORT OR OTHERWISE, ARISING FROM,

OUT OF OR IN CONNECTION WITH THE SOFTWARE OR THE USE OR OTHER DEALINGS IN THE SOFTWARE.

# 1.73 azuread-microsoft-authentication-libraryfor-go 1.2.0

### 1.73.1 Available under license:

MIT License

Copyright (c) Microsoft Corporation.

Permission is hereby granted, free of charge, to any person obtaining a copy of this software and associated documentation files (the "Software"), to deal in the Software without restriction, including without limitation the rights to use, copy, modify, merge, publish, distribute, sublicense, and/or sell copies of the Software, and to permit persons to whom the Software is furnished to do so, subject to the following conditions:

The above copyright notice and this permission notice shall be included in all copies or substantial portions of the Software.

THE SOFTWARE IS PROVIDED "AS IS", WITHOUT WARRANTY OF ANY KIND, EXPRESS OR IMPLIED. INCLUDING BUT NOT LIMITED TO THE WARRANTIES OF MERCHANTABILITY.

FITNESS FOR A PARTICULAR PURPOSE AND NONINFRINGEMENT. IN NO EVENT SHALL THE AUTHORS OR COPYRIGHT HOLDERS BE LIABLE FOR ANY CLAIM, DAMAGES OR OTHER LIABILITY, WHETHER IN AN ACTION OF CONTRACT, TORT OR OTHERWISE, ARISING FROM, OUT OF OR IN CONNECTION WITH THE SOFTWARE OR THE USE OR OTHER DEALINGS IN THE SOFTWARE

## 1.74 gofuzz 1.2.0

### 1.74.1 Available under license:

Apache License Version 2.0, January 2004 http://www.apache.org/licenses/

#### TERMS AND CONDITIONS FOR USE, REPRODUCTION, AND DISTRIBUTION

#### 1. Definitions.

"License" shall mean the terms and conditions for use, reproduction, and distribution as defined by Sections 1 through 9 of this document.

"Licensor" shall mean the copyright owner or entity authorized by the copyright owner that is granting the License.

"Legal Entity" shall mean the union of the acting entity and all other entities that control, are controlled by, or are under common control with that entity. For the purposes of this definition, "control" means (i) the power, direct or indirect, to cause the direction or management of such entity, whether by contract or otherwise, or (ii) ownership of fifty percent (50%) or more of the outstanding shares, or (iii) beneficial ownership of such entity.

"You" (or "Your") shall mean an individual or Legal Entity exercising permissions granted by this License.

"Source" form shall mean the preferred form for making modifications, including but not limited to software source code, documentation source, and configuration files.

"Object" form shall mean any form resulting from mechanical transformation or translation of a Source form, including but not limited to compiled object code, generated documentation, and conversions to other media types.

"Work" shall mean the work of authorship, whether in Source or

Object form, made available under the License, as indicated by a copyright notice that is included in or attached to the work (an example is provided in the Appendix below).

"Derivative Works" shall mean any work, whether in Source or Object form, that is based on (or derived from) the Work and for which the editorial

revisions, annotations, elaborations, or other modifications represent, as a whole, an original work of authorship. For the purposes of this License, Derivative Works shall not include works that remain separable from, or merely link (or bind by name) to the interfaces of, the Work and Derivative Works thereof.

"Contribution" shall mean any work of authorship, including the original version of the Work and any modifications or additions to that Work or Derivative Works thereof, that is intentionally submitted to Licensor for inclusion in the Work by the copyright owner or by an individual or Legal Entity authorized to submit on behalf of the copyright owner. For the purposes of this definition, "submitted" means any form of electronic, verbal, or written communication sent to the Licensor or its representatives, including but not limited to communication on electronic mailing lists, source code control systems, and issue tracking systems that are managed by, or on behalf of, the Licensor for the purpose of discussing and improving the Work, but excluding communication that is conspicuously marked or otherwise designated in writing by the copyright owner as "Not a Contribution."

"Contributor" shall mean Licensor and any individual or Legal Entity on behalf of whom a Contribution has been received by Licensor and subsequently incorporated within the Work.

- 2. Grant of Copyright License. Subject to the terms and conditions of this License, each Contributor hereby grants to You a perpetual, worldwide, non-exclusive, no-charge, royalty-free, irrevocable copyright license to reproduce, prepare Derivative Works of, publicly display, publicly perform, sublicense, and distribute the Work and such Derivative Works in Source or Object form.
- 3. Grant of Patent License. Subject to the terms and conditions of this
- License, each Contributor hereby grants to You a perpetual, worldwide, non-exclusive, no-charge, royalty-free, irrevocable (except as stated in this section) patent license to make, have made, use, offer to sell, sell, import, and otherwise transfer the Work, where such license applies only to those patent claims licensable by such Contributor that are necessarily infringed by their Contribution(s) alone or by combination of their Contribution(s) with the Work to which such Contribution(s) was submitted. If You

institute patent litigation against any entity (including a cross-claim or counterclaim in a lawsuit) alleging that the Work or a Contribution incorporated within the Work constitutes direct or contributory patent infringement, then any patent licenses granted to You under this License for that Work shall terminate as of the date such litigation is filed.

4. Redistribution. You may reproduce and distribute copies of the

Work or Derivative Works thereof in any medium, with or without modifications, and in Source or Object form, provided that You meet the following conditions:

- (a) You must give any other recipients of the Work or Derivative Works a copy of this License; and
- (b) You must cause any modified files to carry prominent notices stating that You changed the files; and
- (c) You must retain, in the Source form of any Derivative Works that You distribute, all copyright, patent, trademark, and attribution notices from the Source form of the Work, excluding those notices that do not pertain to any part of the Derivative Works; and
- (d) If the Work includes a "NOTICE" text file as part of its distribution, then any Derivative Works that You distribute must include a readable copy of the attribution notices contained within such NOTICE file, excluding

those notices that do not

pertain to any part of the Derivative Works, in at least one of the following places: within a NOTICE text file distributed as part of the Derivative Works; within the Source form or documentation, if provided along with the Derivative Works; or, within a display generated by the Derivative Works, if and wherever such third-party notices normally appear. The contents of the NOTICE file are for informational purposes only and do not modify the License. You may add Your own attribution notices within Derivative Works that You distribute, alongside or as an addendum to the NOTICE text from the Work, provided that such additional attribution notices cannot be construed as modifying the License.

You may add Your own copyright statement to Your modifications and may provide additional or different license terms and conditions

for use, reproduction, or distribution of Your modifications, or for any such Derivative Works as a whole, provided Your use, reproduction, and distribution of the Work otherwise complies with the conditions stated in this License.

- 5. Submission of Contributions. Unless You explicitly state otherwise, any Contribution intentionally submitted for inclusion in the Work by You to the Licensor shall be under the terms and conditions of this License, without any additional terms or conditions. Notwithstanding the above, nothing herein shall supersede or modify the terms of any separate license agreement you may have executed with Licensor regarding such Contributions.
- 6. Trademarks. This License does not grant permission to use the trade names, trademarks, service marks, or product names of the Licensor, except as required for reasonable and customary use in describing the origin of the Work and reproducing the content of the NOTICE file.
- 7. Disclaimer of Warranty. Unless required by applicable law or agreed to in writing, Licensor provides the Work (and each Contributor provides its Contributions) on an "AS IS" BASIS, WITHOUT WARRANTIES OR CONDITIONS OF ANY KIND, either express or implied, including, without limitation, any warranties or conditions of TITLE, NON-INFRINGEMENT, MERCHANTABILITY, or FITNESS FOR A PARTICULAR PURPOSE. You are solely responsible for determining the appropriateness of using or redistributing the Work and assume any risks associated with Your exercise of permissions under this License.
- 8. Limitation of Liability. In no event and under no legal theory, whether in tort (including negligence), contract, or otherwise, unless required by applicable law (such as deliberate and grossly negligent acts) or agreed to in writing, shall any Contributor be liable to You for damages, including any direct,

indirect, special,

incidental, or consequential damages of any character arising as a result of this License or out of the use or inability to use the Work (including but not limited to damages for loss of goodwill, work stoppage, computer failure or malfunction, or any and all other commercial damages or losses), even if such Contributor has been advised of the possibility of such damages.

9. Accepting Warranty or Additional Liability. While redistributing the Work or Derivative Works thereof, You may choose to offer, and charge a fee for, acceptance of support, warranty, indemnity, or other liability obligations and/or rights consistent with this License. However, in accepting such obligations, You may act only on Your own behalf and on Your sole responsibility, not on behalf of any other Contributor, and only if You agree to indemnify, defend, and hold each Contributor harmless for any liability incurred by, or claims asserted against, such Contributor by reason of your accepting any such warranty or additional liability.

#### END OF TERMS AND CONDITIONS

APPENDIX: How to apply the Apache License to your work.

To apply the Apache License to your work, attach the following boilerplate notice, with the fields enclosed by brackets "[]" replaced with your own identifying information. (Don't include the brackets!) The text should be enclosed in the appropriate comment syntax for the file format. We also recommend that a file or class name and description of purpose be included on the same "printed page" as the copyright notice for easier identification within third-party archives.

Copyright [yyyy] [name of copyright owner]

Licensed under the Apache License, Version 2.0 (the "License"); you may not use this file except in compliance with the License. You may obtain a copy of the License at

http://www.apache.org/licenses/LICENSE-2.0

Unless required by applicable law or agreed to in writing, software distributed under the License is distributed on an "AS IS" BASIS, WITHOUT WARRANTIES OR CONDITIONS OF ANY KIND, either express or implied. See the License for the specific language governing permissions and limitations under the License.

## 1.75 grpc-gateway 1.16.0

### 1.75.1 Available under license:

Copyright (c) 2015, Gengo, Inc. All rights reserved.

Redistribution and use in source and binary forms, with or without modification, are permitted provided that the following conditions are met:

- \* Redistributions of source code must retain the above copyright notice, this list of conditions and the following disclaimer.
- \* Redistributions in binary form must reproduce the above copyright notice, this list of conditions and the following disclaimer in the documentation and/or other materials provided with the distribution.
- \* Neither the name of Gengo, Inc. nor the names of its

contributors may be used to endorse or promote products derived from this software without specific prior written permission.

THIS SOFTWARE IS PROVIDED BY THE COPYRIGHT HOLDERS AND CONTRIBUTORS "AS IS" AND ANY EXPRESS OR IMPLIED WARRANTIES, INCLUDING, BUT NOT LIMITED TO, THE IMPLIED WARRANTIES OF MERCHANTABILITY AND FITNESS FOR A PARTICULAR PURPOSE ARE DISCLAIMED. IN NO

EVENT SHALL THE COPYRIGHT OWNER OR CONTRIBUTORS BE LIABLE FOR ANY DIRECT, INCIDENTAL, SPECIAL, EXEMPLARY, OR CONSEQUENTIAL DAMAGES (INCLUDING, BUT NOT LIMITED TO, PROCUREMENT OF SUBSTITUTE GOODS OR SERVICES; LOSS OF USE, DATA, OR PROFITS; OR BUSINESS INTERRUPTION) HOWEVER CAUSED AND ON ANY THEORY OF LIABILITY, WHETHER IN CONTRACT, STRICT LIABILITY, OR TORT (INCLUDING NEGLIGENCE OR OTHERWISE) ARISING IN ANY WAY OUT OF THE USE OF THIS SOFTWARE, EVEN IF ADVISED OF THE POSSIBILITY OF SUCH DAMAGE.

Apache License
Version 2.0, January 2004
http://www.apache.org/licenses/

#### TERMS AND CONDITIONS FOR USE, REPRODUCTION, AND DISTRIBUTION

#### 1. Definitions.

"License" shall mean the terms and conditions for use, reproduction, and distribution as defined by Sections 1 through 9 of this document.

"Licensor" shall mean the copyright owner or entity authorized by the copyright owner that is granting the License.

"Legal Entity" shall mean the union of the acting entity and all other entities that control, are controlled by, or are under common control with that entity. For the purposes of this definition, "control" means (i) the power, direct or indirect, to cause the direction or management of such entity, whether by contract or otherwise, or (ii) ownership of fifty percent (50%) or more of the outstanding shares, or (iii) beneficial ownership of such entity.

"You" (or "Your") shall mean an individual or Legal Entity exercising permissions granted by this License.

"Source" form shall mean the preferred form for making modifications, including but not limited to software source code, documentation source, and configuration files.

"Object" form shall mean any form resulting from mechanical transformation or translation of a Source form, including but not limited to compiled object code, generated documentation, and conversions to other media types.

"Work" shall mean the work of authorship, whether in Source or Object form, made available under the License, as indicated by a copyright notice that is included in or attached to the work (an example is provided in the Appendix below).

"Derivative Works" shall mean any work, whether in Source or Object form, that is based on (or derived from) the Work and for which the editorial

revisions, annotations, elaborations, or other modifications represent, as a whole, an original work of authorship. For the purposes of this License, Derivative Works shall not include works that remain separable from, or merely link (or bind by name) to the interfaces of, the Work and Derivative Works thereof.

"Contribution" shall mean any work of authorship, including the original version of the Work and any modifications or additions to that Work or Derivative Works thereof, that is intentionally submitted to Licensor for inclusion in the Work by the copyright owner or by an individual or Legal Entity authorized to submit on behalf of the copyright owner. For the purposes of this definition, "submitted" means any form of electronic, verbal, or written communication sent to the Licensor or its representatives, including but not limited to communication on electronic mailing lists, source code control systems, and issue tracking systems that are managed by, or on behalf of, the Licensor for the purpose of discussing and improving the Work, but excluding communication that is conspicuously marked or otherwise designated in writing by the copyright owner as "Not a Contribution."

"Contributor" shall mean Licensor and any individual or Legal Entity on behalf of whom a Contribution has been received by Licensor and subsequently incorporated within the Work.

- 2. Grant of Copyright License. Subject to the terms and conditions of this License, each Contributor hereby grants to You a perpetual, worldwide, non-exclusive, no-charge, royalty-free, irrevocable copyright license to reproduce, prepare Derivative Works of, publicly display, publicly perform, sublicense, and distribute the Work and such Derivative Works in Source or Object form.
- 3. Grant of Patent License. Subject to the terms and conditions of this License,

each Contributor hereby grants to You a perpetual,
worldwide, non-exclusive, no-charge, royalty-free, irrevocable
(except as stated in this section) patent license to make, have made,
use, offer to sell, sell, import, and otherwise transfer the Work,
where such license applies only to those patent claims licensable
by such Contributor that are necessarily infringed by their

Contribution(s) alone or by combination of their Contribution(s) with the Work to which such Contribution(s) was submitted. If You institute patent litigation against any entity (including a cross-claim or counterclaim in a lawsuit) alleging that the Work or a Contribution incorporated within the Work constitutes direct or contributory patent infringement, then any patent licenses granted to You under this License for that Work shall terminate as of the date such litigation is filed.

4. Redistribution. You may reproduce and distribute copies of the

Work or Derivative Works thereof in any medium, with or without modifications, and in Source or Object form, provided that You meet the following conditions:

- (a) You must give any other recipients of the Work or Derivative Works a copy of this License; and
- (b) You must cause any modified files to carry prominent notices stating that You changed the files; and
- (c) You must retain, in the Source form of any Derivative Works that You distribute, all copyright, patent, trademark, and attribution notices from the Source form of the Work, excluding those notices that do not pertain to any part of the Derivative Works; and
- (d) If the Work includes a "NOTICE" text file as part of its distribution, then any Derivative Works that You distribute must include a readable copy of the attribution notices contained within such NOTICE file, excluding

those notices that do not

pertain to any part of the Derivative Works, in at least one of the following places: within a NOTICE text file distributed as part of the Derivative Works; within the Source form or documentation, if provided along with the Derivative Works; or, within a display generated by the Derivative Works, if and wherever such third-party notices normally appear. The contents of the NOTICE file are for informational purposes only and do not modify the License. You may add Your own attribution notices within Derivative Works that You distribute, alongside or as an addendum to the NOTICE text from the Work, provided that such additional attribution notices cannot be construed as modifying the License.

You may add Your own copyright statement to Your modifications and may provide additional or different license terms and conditions

- for use, reproduction, or distribution of Your modifications, or for any such Derivative Works as a whole, provided Your use, reproduction, and distribution of the Work otherwise complies with the conditions stated in this License.
- 5. Submission of Contributions. Unless You explicitly state otherwise, any Contribution intentionally submitted for inclusion in the Work by You to the Licensor shall be under the terms and conditions of this License, without any additional terms or conditions. Notwithstanding the above, nothing herein shall supersede or modify the terms of any separate license agreement you may have executed with Licensor regarding such Contributions.
- 6. Trademarks. This License does not grant permission to use the trade names, trademarks, service marks, or product names of the Licensor, except as required for reasonable and customary use in describing the origin of the Work and reproducing the content of the NOTICE file.
- 7. Disclaimer of Warranty. Unless required by applicable law or agreed to in writing, Licensor provides the Work (and each Contributor provides its Contributions) on an "AS IS" BASIS, WITHOUT WARRANTIES OR CONDITIONS OF ANY KIND, either express or implied, including, without limitation, any warranties or conditions of TITLE, NON-INFRINGEMENT, MERCHANTABILITY, or FITNESS FOR A PARTICULAR PURPOSE. You are solely responsible for determining the appropriateness of using or redistributing the Work and assume any risks associated with Your exercise of permissions under this License.
- 8. Limitation of Liability. In no event and under no legal theory, whether in tort (including negligence), contract, or otherwise, unless required by applicable law (such as deliberate and grossly negligent acts) or agreed to in writing, shall any Contributor be liable to You for damages, including any direct,

indirect, special,

incidental, or consequential damages of any character arising as a result of this License or out of the use or inability to use the Work (including but not limited to damages for loss of goodwill, work stoppage, computer failure or malfunction, or any and all other commercial damages or losses), even if such Contributor has been advised of the possibility of such damages.

9. Accepting Warranty or Additional Liability. While redistributing the Work or Derivative Works thereof, You may choose to offer, and charge a fee for, acceptance of support, warranty, indemnity, or other liability obligations and/or rights consistent with this License. However, in accepting such obligations, You may act only on Your own behalf and on Your sole responsibility, not on behalf of any other Contributor, and only if You agree to indemnify, defend, and hold each Contributor harmless for any liability incurred by, or claims asserted against, such Contributor by reason of your accepting any such warranty or additional liability.

#### END OF TERMS AND CONDITIONS

APPENDIX: How to apply the Apache License to your work.

To apply the Apache License to your work, attach the following boilerplate notice, with the fields enclosed by brackets "[]" replaced with your own identifying information. (Don't include the brackets!) The text should be enclosed in the appropriate comment syntax for the file format. We also recommend that a file or class name and description of purpose be included on the same "printed page" as the copyright notice for easier identification within third-party archives.

Copyright [yyyy] [name of copyright owner]

Licensed under the Apache License, Version 2.0 (the "License"); you may not use this file except in compliance with the License. You may obtain a copy of the License at

http://www.apache.org/licenses/LICENSE-2.0

Unless required by applicable law or agreed to in writing, software distributed under the License is distributed on an "AS IS" BASIS, WITHOUT WARRANTIES OR CONDITIONS OF ANY KIND, either express or implied. See the License for the specific language governing permissions and limitations under the License.

Copyright 2010 The Go Authors. All rights reserved.

Redistribution and use in source and binary forms, with or without modification, are permitted provided that the following conditions are met:

- \* Redistributions of source code must retain the above copyright notice, this list of conditions and the following disclaimer.
- \* Redistributions in binary form must reproduce the above copyright notice, this list of conditions and the following disclaimer in the documentation and/or other materials provided with the distribution.
- \* Neither the name of Google Inc. nor the names of its contributors may be used to endorse or promote products derived from this software without specific prior written permission.

THIS SOFTWARE IS PROVIDED BY THE COPYRIGHT HOLDERS AND CONTRIBUTORS

"AS IS" AND ANY EXPRESS OR IMPLIED WARRANTIES, INCLUDING, BUT NOT LIMITED TO, THE IMPLIED WARRANTIES OF MERCHANTABILITY AND FITNESS FOR A PARTICULAR PURPOSE ARE DISCLAIMED. IN NO EVENT SHALL THE COPYRIGHT OWNER

OR CONTRIBUTORS BE LIABLE FOR ANY DIRECT, INDIRECT, INCIDENTAL, SPECIAL, EXEMPLARY, OR CONSEQUENTIAL DAMAGES (INCLUDING, BUT NOT LIMITED TO, PROCUREMENT OF SUBSTITUTE GOODS OR SERVICES; LOSS OF USE, DATA, OR PROFITS; OR BUSINESS INTERRUPTION) HOWEVER CAUSED AND ON ANY THEORY OF LIABILITY, WHETHER IN CONTRACT, STRICT LIABILITY, OR TORT (INCLUDING NEGLIGENCE OR OTHERWISE) ARISING IN ANY WAY OUT OF THE USE OF THIS SOFTWARE, EVEN IF ADVISED OF THE POSSIBILITY OF SUCH DAMAGE.

## 1.76 musl 1.2.4-r2

## 1.76.1 Available under license:

| musl as a whole | is licensed under | the following standa | ard MIT license: |
|-----------------|-------------------|----------------------|------------------|
|                 |                   |                      |                  |

Copyright 2005-2020 Rich Felker, et al.

Permission is hereby granted, free of charge, to any person obtaining a copy of this software and associated documentation files (the "Software"), to deal in the Software without restriction, including without limitation the rights to use, copy, modify, merge, publish, distribute, sublicense, and/or sell copies of the Software, and to permit persons to whom the Software is furnished to do so, subject to the following conditions:

The above copyright notice and this permission notice shall be included in all copies or substantial portions of the Software.

THE SOFTWARE IS PROVIDED "AS IS", WITHOUT WARRANTY OF ANY KIND, EXPRESS OR IMPLIED, INCLUDING BUT NOT LIMITED TO THE WARRANTIES OF MERCHANTABILITY, FITNESS FOR A PARTICULAR PURPOSE AND NONINFRINGEMENT. IN NO EVENT SHALL THE AUTHORS OR COPYRIGHT HOLDERS BE LIABLE FOR ANY

CLAIM, DAMAGES OR OTHER LIABILITY, WHETHER IN AN ACTION OF CONTRACT, TORT OR OTHERWISE, ARISING FROM, OUT OF OR IN CONNECTION WITH THE SOFTWARE OR THE USE OR OTHER DEALINGS IN THE SOFTWARE.

-----

Authors/contributors include:

A. Wilcox Ada Worcester Alex Dowad Alex Suykov Alexander Monakov Andre McCurdy Andrew Kelley Anthony G. Basile Aric Belsito Arvid Picciani Bartosz Brachaczek Benjamin Peterson **Bobby Bingham** Boris Brezillon Brent Cook Chris Spiegel Clment Vasseur Daniel Micay Daniel Sabogal Daurnimator **David Carlier** David Edelsohn Denys Vlasenko

**Dmitry Ivanov** 

Dmitry V. Levin

Drew DeVault

**Emil Renner Berthing** 

Fangrui Song Felix Fietkau

Felix Janda

Gianluca Anzolin

Hauke Mehrtens

He X

Hiltjo Posthuma

Isaac Dunham

Jaydeep Patil

Jens Gustedt

Jeremy Huntwork

Jo-Philipp Wich

Joakim Sindholt

John Spencer

Julien Ramseier

Justin Cormack

Kaarle Ritvanen

Khem Raj

Kylie McClain

Leah Neukirchen

Luca Barbato

Luka

Perkov

M Farkas-Dyck (Strake)

Mahesh Bodapati

Markus Wichmann

Masanori Ogino

Michael Clark

Michael Forney

Mikhail Kremnyov

Natanael Copa

Nicholas J. Kain

orc

Pascal Cuoq

Patrick Oppenlander

Petr Hosek

Petr Skocik

Pierre Carrier

Reini Urban

Rich Felker

Richard Pennington

Ryan Fairfax

Samuel Holland

Segev Finer

Shiz

sin

Solar Designer

Stefan Kristiansson

Stefan O'Rear

Szabolcs Nagy

Timo Ters

Trutz Behn

Valentin Ochs

Will Dietz

William Haddon

William Pitcock

Portions of this software are derived from third-party works licensed under terms compatible with the above MIT license:

The TRE regular expression implementation (src/regex/reg\* and src/regex/tre\*) is Copyright 2001-2008 Ville Laurikari and licensed under a 2-clause BSD license (license text in the source files). The included version has been heavily modified by Rich Felker in 2012, in the interests of size, simplicity, and namespace cleanliness.

Much of the math library code (src/math/\* and src/complex/\*) is

Copyright 1993,2004

Sun Microsystems or

Copyright 2003-2011 David Schultz or Copyright 2003-2009 Steven G. Kargl or Copyright 2003-2009 Bruce D. Evans or Copyright 2008 Stephen L. Moshier or Copyright 2017-2018 Arm Limited and labelled as such in comments in the individual source files. All have been licensed under extremely permissive terms.

The ARM memcpy code (src/string/arm/memcpy.S) is Copyright 2008 The Android Open Source Project and is licensed under a two-clause BSD license. It was taken from Bionic libc, used on Android.

The AArch64 memcpy and memset code (src/string/aarch64/\*) are Copyright 1999-2019, Arm Limited.

The implementation of DES for crypt (src/crypt/crypt\_des.c) is Copyright 1994 David Burren. It is licensed under a BSD license.

The implementation of blowfish crypt (src/crypt/crypt\_blowfish.c) was originally written by Solar Designer and placed into the public domain. The code also comes with a fallback permissive license for use in jurisdictions that may not recognize the public domain.

The smoothsort implementation (src/stdlib/qsort.c) is Copyright 2011 Valentin Ochs and is licensed under an MIT-style license.

The x86\_64 port was written by Nicholas J. Kain and is licensed under the standard MIT terms.

The mips and microblaze ports were originally written by Richard Pennington for use in the ellcc project. The original code was adapted by Rich Felker for build system and code conventions during upstream integration. It is licensed under the standard MIT terms.

The mips64 port was contributed by Imagination Technologies and is licensed under the standard MIT terms.

The powerpc port was also originally written by Richard Pennington, and later supplemented and integrated by John Spencer. It is licensed under the standard MIT terms.

All other files which have no copyright comments are original works produced specifically for use as part of this library, written either by Rich Felker, the main author of the library, or by one or more contibutors listed

above. Details on authorship of individual files can be found in the git version control history of the project. The omission of copyright and license comments in each file is in the interest of source tree size.

In addition, permission is hereby granted for all public header files

(include/\* and arch/\*/bits/\*) and crt files intended to be linked into applications (crt/\*, ldso/dlstart.c, and arch/\*/crt\_arch.h) to omit the copyright notice and permission notice otherwise required by the license, and to use these files without any requirement of attribution. These files include substantial contributions from:

Bobby Bingham John Spencer Nicholas J. Kain Rich Felker Richard Pennington Stefan Kristiansson Szabolcs Nagy

all of whom have explicitly granted such permission.

This file previously contained text expressing a belief that most of the files covered by the above exception were sufficiently trivial not to be subject to copyright, resulting in confusion over whether it negated

the permissions granted in the license. In the spirit of permissive licensing, and of not having licensing issues being an obstacle to adoption, that text has been removed.

## 1.77 golang 1.21.3

### 1.77.1 Available under license:

MIT License

Copyright (c) 2020 GitHub

Permission is hereby granted, free of charge, to any person obtaining a copy of this software and associated documentation files (the "Software"), to deal in the Software without restriction, including without limitation the rights to use, copy, modify, merge, publish, distribute, sublicense, and/or sell copies of the Software, and to permit persons to whom the Software is furnished to do so, subject to the following conditions:

The above copyright notice and this permission notice shall be included in all copies or substantial portions of the Software.

THE SOFTWARE IS PROVIDED "AS IS", WITHOUT WARRANTY OF ANY KIND, EXPRESS OR IMPLIED, INCLUDING BUT NOT LIMITED TO THE WARRANTIES OF MERCHANTABILITY, FITNESS FOR A PARTICULAR PURPOSE AND NONINFRINGEMENT. IN NO EVENT SHALL THE AUTHORS OR COPYRIGHT HOLDERS BE LIABLE FOR ANY CLAIM, DAMAGES OR OTHER LIABILITY, WHETHER IN AN ACTION OF CONTRACT, TORT OR OTHERWISE, ARISING FROM, OUT OF OR IN CONNECTION WITH

## 1.78 x-crypto 0.14.0

### 1.78.1 Available under license:

Copyright (c) 2009 The Go Authors. All rights reserved.

Redistribution and use in source and binary forms, with or without modification, are permitted provided that the following conditions are met:

- \* Redistributions of source code must retain the above copyright notice, this list of conditions and the following disclaimer.
- \* Redistributions in binary form must reproduce the above copyright notice, this list of conditions and the following disclaimer in the documentation and/or other materials provided with the distribution.
- \* Neither the name of Google Inc. nor the names of its contributors may be used to endorse or promote products derived from this software without specific prior written permission.

THIS SOFTWARE IS PROVIDED BY THE COPYRIGHT HOLDERS AND CONTRIBUTORS "AS IS" AND ANY EXPRESS OR IMPLIED WARRANTIES, INCLUDING, BUT NOT LIMITED TO, THE IMPLIED WARRANTIES OF MERCHANTABILITY AND FITNESS FOR A PARTICULAR PURPOSE ARE DISCLAIMED. IN NO EVENT SHALL THE COPYRIGHT OWNER

OR CONTRIBUTORS BE LIABLE FOR ANY DIRECT, INDIRECT, INCIDENTAL, SPECIAL, EXEMPLARY, OR CONSEQUENTIAL DAMAGES (INCLUDING, BUT NOT LIMITED TO, PROCUREMENT OF SUBSTITUTE GOODS OR SERVICES; LOSS OF USE, DATA, OR PROFITS; OR BUSINESS INTERRUPTION) HOWEVER CAUSED AND ON ANY THEORY OF LIABILITY, WHETHER IN CONTRACT, STRICT LIABILITY, OR TORT (INCLUDING NEGLIGENCE OR OTHERWISE) ARISING IN ANY WAY OUT OF THE USE OF THIS SOFTWARE, EVEN IF ADVISED OF THE POSSIBILITY OF SUCH DAMAGE.

## 1.79 x-net 0.17.0

## 1.79.1 Available under license:

Copyright (c) 2009 The Go Authors. All rights reserved.

Redistribution and use in source and binary forms, with or without modification, are permitted provided that the following conditions are met:

\* Redistributions of source code must retain the above copyright notice, this list of conditions and the following disclaimer.

- \* Redistributions in binary form must reproduce the above copyright notice, this list of conditions and the following disclaimer in the documentation and/or other materials provided with the distribution.
- \* Neither the name of Google Inc. nor the names of its contributors may be used to endorse or promote products derived from this software without specific prior written permission.

THIS SOFTWARE IS PROVIDED BY THE COPYRIGHT HOLDERS AND CONTRIBUTORS "AS IS" AND ANY EXPRESS OR IMPLIED WARRANTIES, INCLUDING, BUT NOT LIMITED TO, THE IMPLIED WARRANTIES OF MERCHANTABILITY AND FITNESS FOR A PARTICULAR PURPOSE ARE DISCLAIMED. IN NO EVENT SHALL THE COPYRIGHT OWNER

OR CONTRIBUTORS BE LIABLE FOR ANY DIRECT, INDIRECT, INCIDENTAL, SPECIAL, EXEMPLARY, OR CONSEQUENTIAL DAMAGES (INCLUDING, BUT NOT LIMITED TO, PROCUREMENT OF SUBSTITUTE GOODS OR SERVICES; LOSS OF USE, DATA, OR PROFITS; OR BUSINESS INTERRUPTION) HOWEVER CAUSED AND ON ANY THEORY OF LIABILITY, WHETHER IN CONTRACT, STRICT LIABILITY, OR TORT (INCLUDING NEGLIGENCE OR OTHERWISE) ARISING IN ANY WAY OUT OF THE USE OF THIS SOFTWARE, EVEN IF ADVISED OF THE POSSIBILITY OF SUCH DAMAGE.

## 1.80 musl-utils 1.2.4-r2

### 1.80.1 Available under license:

musl as a whole is licensed under the following standard MIT license:

\_\_\_\_\_

Copyright 2005-2020 Rich Felker, et al.

Permission is hereby granted, free of charge, to any person obtaining a copy of this software and associated documentation files (the "Software"), to deal in the Software without restriction, including without limitation the rights to use, copy, modify, merge, publish, distribute, sublicense, and/or sell copies of the Software, and to permit persons to whom the Software is furnished to do so, subject to the following conditions:

The above copyright notice and this permission notice shall be included in all copies or substantial portions of the Software.

THE SOFTWARE IS PROVIDED "AS IS", WITHOUT WARRANTY OF ANY KIND, EXPRESS OR IMPLIED, INCLUDING BUT NOT LIMITED TO THE WARRANTIES OF MERCHANTABILITY, FITNESS FOR A PARTICULAR PURPOSE AND NONINFRINGEMENT. IN NO EVENT SHALL THE AUTHORS OR COPYRIGHT HOLDERS BE LIABLE FOR ANY

CLAIM, DAMAGES OR OTHER LIABILITY, WHETHER IN AN ACTION OF CONTRACT, TORT OR OTHERWISE, ARISING FROM, OUT OF OR IN CONNECTION WITH THE

#### SOFTWARE OR THE USE OR OTHER DEALINGS IN THE SOFTWARE.

-----

#### Authors/contributors include:

A. Wilcox

Ada Worcester

Alex Dowad

Alex Suykov

Alexander Monakov

Andre McCurdy

Andrew Kelley

Anthony G. Basile

Aric Belsito

Arvid Picciani

Bartosz Brachaczek

Benjamin Peterson

**Bobby Bingham** 

Boris Brezillon

Brent Cook

Chris Spiegel

Clment Vasseur

Daniel Micay

Daniel Sabogal

Daurnimator

David Carlier

David Edelsohn

Denys Vlasenko

**Dmitry Ivanov** 

Dmitry V. Levin

Drew DeVault

**Emil Renner Berthing** 

Fangrui Song

Felix Fietkau

Felix Janda

Gianluca Anzolin

Hauke Mehrtens

He X

Hiltjo Posthuma

Isaac Dunham

Jaydeep Patil

Jens Gustedt

Jeremy Huntwork

Jo-Philipp Wich

Joakim Sindholt

John Spencer

Julien Ramseier

Justin Cormack

Rich Felker Richard Pennington Ryan Fairfax Samuel Holland Segev Finer Shiz Solar Designer Stefan Kristiansson Stefan O'Rear Szabolcs Nagy Timo Ters Trutz Behn Valentin Ochs Will Dietz William Haddon William Pitcock Portions of this software are derived from third-party works licensed under terms compatible with the above MIT license: The TRE regular expression implementation (src/regex/reg\* and src/regex/tre\*) is Copyright 2001-2008 Ville Laurikari and licensed under a 2-clause BSD license (license text in the source files). The included version has been heavily modified by Rich Felker in 2012, in

Kaarle Ritvanen Khem Raj Kylie McClain Leah Neukirchen Luca Barbato

M Farkas-Dyck (Strake)

Mahesh Bodapati Markus Wichmann Masanori Ogino Michael Clark Michael Forney Mikhail Kremnyov Natanael Copa Nicholas J. Kain

Luka Perkov

orc

Pascal Cuoq

Petr Hosek Petr Skocik Pierre Carrier Reini Urban

Patrick Oppenlander

the interests of size, simplicity, and namespace cleanliness.

Much of the math library code (src/math/\* and src/complex/\*) is

Copyright 1993,2004 Sun Microsystems or

Copyright 2003-2011 David Schultz or Copyright 2003-2009 Steven G. Kargl or Copyright 2003-2009 Bruce D. Evans or Copyright 2008 Stephen L. Moshier or

Copyright 2017-2018 Arm Limited and labelled as such in comments in the individual source files. All

have been licensed under extremely permissive terms.

The ARM memcpy code (src/string/arm/memcpy.S) is Copyright 2008 The Android Open Source Project and is licensed under a two-clause BSD license. It was taken from Bionic libc, used on Android.

The AArch64 memcpy and memset code (src/string/aarch64/\*) are Copyright 1999-2019, Arm Limited.

The implementation of DES for crypt (src/crypt/crypt\_des.c) is Copyright 1994 David Burren. It is licensed under a BSD license.

The implementation of blowfish crypt (src/crypt/crypt\_blowfish.c) was originally written by Solar Designer and placed into the public domain. The code also comes with a fallback permissive license for use in jurisdictions that may not recognize the public domain.

The smoothsort implementation (src/stdlib/qsort.c) is Copyright 2011 Valentin Ochs and is licensed under an MIT-style license.

The x86\_64 port was written by Nicholas J. Kain and is licensed under the standard MIT terms.

The mips and microblaze ports were originally written by Richard Pennington for use in the ellcc project. The original code was adapted by Rich Felker for build system and code conventions during upstream integration. It is licensed under the standard MIT terms.

The mips64 port was contributed by Imagination Technologies and is licensed under the standard MIT terms.

The powerpc port was also originally written by Richard Pennington, and later supplemented and integrated by John Spencer. It is licensed under the standard MIT terms.

All other files which have no copyright comments are original works

produced specifically for use as part of this library, written either by Rich Felker, the main author of the library, or by one or more contibutors listed

above. Details on authorship of individual files can be found in the git version control history of the project. The omission of copyright and license comments in each file is in the interest of source tree size.

In addition, permission is hereby granted for all public header files (include/\* and arch/\*/bits/\*) and crt files intended to be linked into applications (crt/\*, ldso/dlstart.c, and arch/\*/crt\_arch.h) to omit the copyright notice and permission notice otherwise required by the license, and to use these files without any requirement of attribution. These files include substantial contributions from:

Bobby Bingham John Spencer Nicholas J. Kain Rich Felker Richard Pennington Stefan Kristiansson Szabolcs Nagy

all of whom have explicitly granted such permission.

This file previously contained text expressing a belief that most of the files covered by the above exception were sufficiently trivial not to be subject to copyright, resulting in confusion over whether it negated

the permissions granted in the license. In the spirit of permissive licensing, and of not having licensing issues being an obstacle to adoption, that text has been removed.

# 1.81 github.com/gabriel-vasile/mimetype 1.4.3

### 1.81.1 Available under license:

MIT License

Copyright (c) 2018 Gabriel Vasile

Permission is hereby granted, free of charge, to any person obtaining a copy of this software and associated documentation files (the "Software"), to deal in the Software without restriction, including without limitation the rights to use, copy, modify, merge, publish, distribute, sublicense, and/or sell copies of the Software, and to permit persons to whom the Software is furnished to do so, subject to the following conditions:

The above copyright notice and this permission notice shall be included in all copies or substantial portions of the Software.

THE SOFTWARE IS PROVIDED "AS IS", WITHOUT WARRANTY OF ANY KIND, EXPRESS OR IMPLIED, INCLUDING BUT NOT LIMITED TO THE WARRANTIES OF MERCHANTABILITY, FITNESS FOR A PARTICULAR PURPOSE AND NONINFRINGEMENT. IN NO EVENT SHALL THE AUTHORS OR COPYRIGHT HOLDERS BE LIABLE FOR ANY CLAIM, DAMAGES OR OTHER LIABILITY, WHETHER IN AN ACTION OF CONTRACT, TORT OR OTHERWISE, ARISING FROM, OUT OF OR IN CONNECTION

WITH THE SOFTWARE OR THE USE OR OTHER DEALINGS IN THE SOFTWARE.

## 1.82 gabriel-vasile-mimetype 1.4.3

## 1.82.1 Available under license:

MIT License

Copyright (c) 2018 Gabriel Vasile

Permission is hereby granted, free of charge, to any person obtaining a copy of this software and associated documentation files (the "Software"), to deal in the Software without restriction, including without limitation the rights to use, copy, modify, merge, publish, distribute, sublicense, and/or sell copies of the Software, and to permit persons to whom the Software is furnished to do so, subject to the following conditions:

The above copyright notice and this permission notice shall be included in all copies or substantial portions of the Software.

THE SOFTWARE IS PROVIDED "AS IS", WITHOUT WARRANTY OF ANY KIND, EXPRESS OR IMPLIED, INCLUDING BUT NOT LIMITED TO THE WARRANTIES OF MERCHANTABILITY, FITNESS FOR A PARTICULAR PURPOSE AND NONINFRINGEMENT. IN NO EVENT SHALL THE AUTHORS OR COPYRIGHT HOLDERS BE LIABLE FOR ANY CLAIM, DAMAGES OR OTHER LIABILITY, WHETHER IN AN ACTION OF CONTRACT, TORT OR OTHERWISE, ARISING FROM, OUT OF OR IN CONNECTION

WITH THE SOFTWARE OR THE USE OR OTHER DEALINGS IN THE SOFTWARE.

## 1.83 gin 1.9.1

### 1.83.1 Available under license:

The MIT License (MIT)

Copyright (c) 2014 Manuel Martnez-Almeida

Permission is hereby granted, free of charge, to any person obtaining a copy

of this software and associated documentation files (the "Software"), to deal in the Software without restriction, including without limitation the rights to use, copy, modify, merge, publish, distribute, sublicense, and/or sell copies of the Software, and to permit persons to whom the Software is furnished to do so, subject to the following conditions:

The above copyright notice and this permission notice shall be included in all copies or substantial portions of the Software.

THE SOFTWARE IS PROVIDED "AS IS", WITHOUT WARRANTY OF ANY KIND, EXPRESS OR IMPLIED, INCLUDING BUT NOT LIMITED TO THE WARRANTIES OF MERCHANTABILITY, FITNESS FOR A PARTICULAR PURPOSE AND NONINFRINGEMENT. IN NO EVENT SHALL THE AUTHORS OR COPYRIGHT HOLDERS BE LIABLE FOR ANY CLAIM, DAMAGES OR OTHER LIABILITY, WHETHER IN AN ACTION OF CONTRACT, TORT OR OTHERWISE, ARISING FROM, OUT

OF OR IN CONNECTION WITH THE SOFTWARE OR THE USE OR OTHER DEALINGS IN THE SOFTWARE.

## 1.84 grpc-go 1.59.0

### 1.84.1 Available under license:

Apache License Version 2.0, January 2004 http://www.apache.org/licenses/

#### TERMS AND CONDITIONS FOR USE, REPRODUCTION, AND DISTRIBUTION

#### 1. Definitions.

"License" shall mean the terms and conditions for use, reproduction, and distribution as defined by Sections 1 through 9 of this document.

"Licensor" shall mean the copyright owner or entity authorized by the copyright owner that is granting the License.

"Legal Entity" shall mean the union of the acting entity and all other entities that control, are controlled by, or are under common control with that entity. For the purposes of this definition, "control" means (i) the power, direct or indirect, to cause the direction or management of such entity, whether by contract or otherwise, or (ii) ownership of fifty percent (50%) or more of the outstanding shares, or (iii) beneficial ownership of such entity.

"You" (or "Your") shall mean an individual or Legal Entity exercising permissions granted by this License.

"Source" form shall mean the preferred form for making modifications, including but not limited to software source code, documentation source, and configuration files.

"Object" form shall mean any form resulting from mechanical transformation or translation of a Source form, including but not limited to compiled object code, generated documentation, and conversions to other media types.

"Work" shall mean the work of authorship, whether in Source or Object form, made available under the License, as indicated by a copyright notice that is included in or attached to the work (an example is provided in the Appendix below).

"Derivative Works" shall mean any work, whether in Source or Object form, that is based on (or derived from) the Work and for which the editorial

revisions, annotations, elaborations, or other modifications represent, as a whole, an original work of authorship. For the purposes of this License, Derivative Works shall not include works that remain separable from, or merely link (or bind by name) to the interfaces of, the Work and Derivative Works thereof.

"Contribution" shall mean any work of authorship, including the original version of the Work and any modifications or additions to that Work or Derivative Works thereof, that is intentionally submitted to Licensor for inclusion in the Work by the copyright owner or by an individual or Legal Entity authorized to submit on behalf of the copyright owner. For the purposes of this definition, "submitted" means any form of electronic, verbal, or written communication sent to the Licensor or its representatives, including but not limited to communication on electronic mailing lists, source code control systems, and issue tracking systems that are managed by, or on behalf of, the Licensor for the purpose of discussing and improving the Work, but excluding communication that is conspicuously marked or otherwise designated in writing by the copyright owner as "Not a Contribution."

"Contributor" shall mean Licensor and any individual or Legal Entity on behalf of whom a Contribution has been received by Licensor and subsequently incorporated within the Work.

2. Grant of Copyright License. Subject to the terms and conditions of this License, each Contributor hereby grants to You a perpetual, worldwide, non-exclusive, no-charge, royalty-free, irrevocable copyright license to reproduce, prepare Derivative Works of, publicly display, publicly perform, sublicense, and distribute the Work and such Derivative Works in Source or Object form.

3. Grant of Patent License. Subject to the terms and conditions of this

License, each Contributor hereby grants to You a perpetual, worldwide, non-exclusive, no-charge, royalty-free, irrevocable (except as stated in this section) patent license to make, have made, use, offer to sell, sell, import, and otherwise transfer the Work, where such license applies only to those patent claims licensable by such Contributor that are necessarily infringed by their Contribution(s) alone or by combination of their Contribution(s) with the Work to which such Contribution(s) was submitted. If You institute patent litigation against any entity (including a cross-claim or counterclaim in a lawsuit) alleging that the Work or a Contribution incorporated within the Work constitutes direct or contributory patent infringement, then any patent licenses granted to You under this License for that Work shall terminate as of the date such litigation is filed.

4. Redistribution. You may reproduce and distribute copies of the

Work or Derivative Works thereof in any medium, with or without modifications, and in Source or Object form, provided that You meet the following conditions:

- (a) You must give any other recipients of the Work or Derivative Works a copy of this License; and
- (b) You must cause any modified files to carry prominent notices stating that You changed the files; and
- (c) You must retain, in the Source form of any Derivative Works that You distribute, all copyright, patent, trademark, and attribution notices from the Source form of the Work, excluding those notices that do not pertain to any part of the Derivative Works; and
- (d) If the Work includes a "NOTICE" text file as part of its distribution, then any Derivative Works that You distribute must include a readable copy of the attribution notices contained within such NOTICE file, excluding

those notices that do not

pertain to any part of the Derivative Works, in at least one of the following places: within a NOTICE text file distributed as part of the Derivative Works; within the Source form or documentation, if provided along with the Derivative Works; or, within a display generated by the Derivative Works, if and wherever such third-party notices normally appear. The contents of the NOTICE file are for informational purposes only and

do not modify the License. You may add Your own attribution notices within Derivative Works that You distribute, alongside or as an addendum to the NOTICE text from the Work, provided that such additional attribution notices cannot be construed as modifying the License.

You may add Your own copyright statement to Your modifications and may provide additional or different license terms and conditions

for use, reproduction, or distribution of Your modifications, or for any such Derivative Works as a whole, provided Your use, reproduction, and distribution of the Work otherwise complies with the conditions stated in this License.

- 5. Submission of Contributions. Unless You explicitly state otherwise, any Contribution intentionally submitted for inclusion in the Work by You to the Licensor shall be under the terms and conditions of this License, without any additional terms or conditions. Notwithstanding the above, nothing herein shall supersede or modify the terms of any separate license agreement you may have executed with Licensor regarding such Contributions.
- 6. Trademarks. This License does not grant permission to use the trade names, trademarks, service marks, or product names of the Licensor, except as required for reasonable and customary use in describing the origin of the Work and reproducing the content of the NOTICE file.
- 7. Disclaimer of Warranty. Unless required by applicable law or agreed to in writing, Licensor provides the Work (and each Contributor provides its Contributions) on an "AS IS" BASIS, WITHOUT WARRANTIES OR CONDITIONS OF ANY KIND, either express or implied, including, without limitation, any warranties or conditions of TITLE, NON-INFRINGEMENT, MERCHANTABILITY, or FITNESS FOR A PARTICULAR PURPOSE. You are solely responsible for determining the appropriateness of using or redistributing the Work and assume any risks associated with Your exercise of permissions under this License.
- 8. Limitation of Liability. In no event and under no legal theory, whether in tort (including negligence), contract, or otherwise, unless required by applicable law (such as deliberate and grossly negligent acts) or agreed to in writing, shall any Contributor be liable to You for damages, including any direct, indirect, special,

incidental, or consequential damages of any character arising as a result of this License or out of the use or inability to use the Work (including but not limited to damages for loss of goodwill, work stoppage, computer failure or malfunction, or any and all

other commercial damages or losses), even if such Contributor has been advised of the possibility of such damages.

9. Accepting Warranty or Additional Liability. While redistributing the Work or Derivative Works thereof, You may choose to offer, and charge a fee for, acceptance of support, warranty, indemnity, or other liability obligations and/or rights consistent with this License. However, in accepting such obligations, You may act only on Your own behalf and on Your sole responsibility, not on behalf of any other Contributor, and only if You agree to indemnify, defend, and hold each Contributor harmless for any liability incurred by, or claims asserted against, such Contributor by reason of your accepting any such warranty or additional liability.

#### END OF TERMS AND CONDITIONS

APPENDIX: How to apply the Apache License to your work.

To apply the Apache License to your work, attach the following boilerplate notice, with the fields enclosed by brackets "[]" replaced with your own identifying information. (Don't include the brackets!) The text should be enclosed in the appropriate comment syntax for the file format. We also recommend that a file or class name and description of purpose be included on the same "printed page" as the copyright notice for easier identification within third-party archives.

Copyright [yyyy] [name of copyright owner]

Licensed under the Apache License, Version 2.0 (the "License"); you may not use this file except in compliance with the License. You may obtain a copy of the License at

http://www.apache.org/licenses/LICENSE-2.0

Unless required by applicable law or agreed to in writing, software distributed under the License is distributed on an "AS IS" BASIS, WITHOUT WARRANTIES OR CONDITIONS OF ANY KIND, either express or implied. See the License for the specific language governing permissions and limitations under the License.

Copyright 2014 gRPC authors.

Licensed under the Apache License, Version 2.0 (the "License"); you may not use this file except in compliance with the License. You may obtain a copy of the License at

http://www.apache.org/licenses/LICENSE-2.0

Unless required by applicable law or agreed to in writing, software distributed under the License is distributed on an "AS IS" BASIS, WITHOUT WARRANTIES OR CONDITIONS OF ANY KIND, either express or implied. See the License for the specific language governing permissions and limitations under the License.

# 1.85 google-golang-org-grpc 1.59.0

### 1.85.1 Available under license:

Apache License Version 2.0, January 2004 http://www.apache.org/licenses/

#### TERMS AND CONDITIONS FOR USE, REPRODUCTION, AND DISTRIBUTION

#### 1. Definitions.

"License" shall mean the terms and conditions for use, reproduction, and distribution as defined by Sections 1 through 9 of this document.

"Licensor" shall mean the copyright owner or entity authorized by the copyright owner that is granting the License.

"Legal Entity" shall mean the union of the acting entity and all other entities that control, are controlled by, or are under common control with that entity. For the purposes of this definition, "control" means (i) the power, direct or indirect, to cause the direction or management of such entity, whether by contract or otherwise, or (ii) ownership of fifty percent (50%) or more of the outstanding shares, or (iii) beneficial ownership of such entity.

"You" (or "Your") shall mean an individual or Legal Entity exercising permissions granted by this License.

"Source" form shall mean the preferred form for making modifications, including but not limited to software source code, documentation source, and configuration files.

"Object" form shall mean any form resulting from mechanical transformation or translation of a Source form, including but not limited to compiled object code, generated documentation, and conversions to other media types.

"Work" shall mean the work of authorship, whether in Source or Object form, made available under the License, as indicated by a copyright notice that is included in or attached to the work (an example is provided in the Appendix below).

"Derivative Works" shall mean any work, whether in Source or Object form, that is based on (or derived from) the Work and for which the editorial

revisions, annotations, elaborations, or other modifications represent, as a whole, an original work of authorship. For the purposes of this License, Derivative Works shall not include works that remain separable from, or merely link (or bind by name) to the interfaces of, the Work and Derivative Works thereof.

"Contribution" shall mean any work of authorship, including the original version of the Work and any modifications or additions to that Work or Derivative Works thereof, that is intentionally submitted to Licensor for inclusion in the Work by the copyright owner or by an individual or Legal Entity authorized to submit on behalf of the copyright owner. For the purposes of this definition, "submitted" means any form of electronic, verbal, or written communication sent to the Licensor or its representatives, including but not limited to communication on electronic mailing lists, source code control systems, and issue tracking systems that are managed by, or on behalf of, the Licensor for the purpose of discussing and improving the Work, but excluding communication that is conspicuously marked or otherwise designated in writing by the copyright owner as "Not a Contribution."

"Contributor" shall mean Licensor and any individual or Legal Entity on behalf of whom a Contribution has been received by Licensor and subsequently incorporated within the Work.

- 2. Grant of Copyright License. Subject to the terms and conditions of this License, each Contributor hereby grants to You a perpetual, worldwide, non-exclusive, no-charge, royalty-free, irrevocable copyright license to reproduce, prepare Derivative Works of, publicly display, publicly perform, sublicense, and distribute the Work and such Derivative Works in Source or Object form.
- 3. Grant of Patent License. Subject to the terms and conditions of this
- License, each Contributor hereby grants to You a perpetual, worldwide, non-exclusive, no-charge, royalty-free, irrevocable (except as stated in this section) patent license to make, have made, use, offer to sell, sell, import, and otherwise transfer the Work, where such license applies only to those patent claims licensable by such Contributor that are necessarily infringed by their Contribution(s) alone or by combination of their Contribution(s) with the Work to which such Contribution(s) was submitted. If You institute patent litigation against any entity (including a

cross-claim or counterclaim in a lawsuit) alleging that the Work or a Contribution incorporated within the Work constitutes direct or contributory patent infringement, then any patent licenses granted to You under this License for that Work shall terminate as of the date such litigation is filed.

4. Redistribution. You may reproduce and distribute copies of the

Work or Derivative Works thereof in any medium, with or without modifications, and in Source or Object form, provided that You meet the following conditions:

- (a) You must give any other recipients of the Work or Derivative Works a copy of this License; and
- (b) You must cause any modified files to carry prominent notices stating that You changed the files; and
- (c) You must retain, in the Source form of any Derivative Works that You distribute, all copyright, patent, trademark, and attribution notices from the Source form of the Work, excluding those notices that do not pertain to any part of the Derivative Works; and
- (d) If the Work includes a "NOTICE" text file as part of its distribution, then any Derivative Works that You distribute must include a readable copy of the attribution notices contained within such NOTICE file, excluding

those notices that do not

pertain to any part of the Derivative Works, in at least one of the following places: within a NOTICE text file distributed as part of the Derivative Works; within the Source form or documentation, if provided along with the Derivative Works; or, within a display generated by the Derivative Works, if and wherever such third-party notices normally appear. The contents of the NOTICE file are for informational purposes only and do not modify the License. You may add Your own attribution notices within Derivative Works that You distribute, alongside or as an addendum to the NOTICE text from the Work, provided that such additional attribution notices cannot be construed as modifying the License.

You may add Your own copyright statement to Your modifications and may provide additional or different license terms and conditions

for use, reproduction, or distribution of Your modifications, or for any such Derivative Works as a whole, provided Your use, reproduction, and distribution of the Work otherwise complies with the conditions stated in this License.

- 5. Submission of Contributions. Unless You explicitly state otherwise, any Contribution intentionally submitted for inclusion in the Work by You to the Licensor shall be under the terms and conditions of this License, without any additional terms or conditions.
  Notwithstanding the above, nothing herein shall supersede or modify the terms of any separate license agreement you may have executed with Licensor regarding such Contributions.
- 6. Trademarks. This License does not grant permission to use the trade names, trademarks, service marks, or product names of the Licensor, except as required for reasonable and customary use in describing the origin of the Work and reproducing the content of the NOTICE file.
- 7. Disclaimer of Warranty. Unless required by applicable law or agreed to in writing, Licensor provides the Work (and each Contributor provides its Contributions) on an "AS IS" BASIS, WITHOUT WARRANTIES OR CONDITIONS OF ANY KIND, either express or implied, including, without limitation, any warranties or conditions of TITLE, NON-INFRINGEMENT, MERCHANTABILITY, or FITNESS FOR A PARTICULAR PURPOSE. You are solely responsible for determining the appropriateness of using or redistributing the Work and assume any risks associated with Your exercise of permissions under this License.
- 8. Limitation of Liability. In no event and under no legal theory, whether in tort (including negligence), contract, or otherwise, unless required by applicable law (such as deliberate and grossly negligent acts) or agreed to in writing, shall any Contributor be liable to You for damages, including any direct, indirect, special,

incidental, or consequential damages of any character arising as a result of this License or out of the use or inability to use the Work (including but not limited to damages for loss of goodwill, work stoppage, computer failure or malfunction, or any and all other commercial damages or losses), even if such Contributor has been advised of the possibility of such damages.

9. Accepting Warranty or Additional Liability. While redistributing the Work or Derivative Works thereof, You may choose to offer, and charge a fee for, acceptance of support, warranty, indemnity, or other liability obligations and/or rights consistent with this License. However, in accepting such obligations, You may act only on Your own behalf and on Your sole responsibility, not on behalf of any other Contributor, and only if You agree to indemnify, defend, and hold each Contributor harmless for any liability incurred by, or claims asserted against, such Contributor by reason of your accepting any such warranty or additional liability.

#### END OF TERMS AND CONDITIONS

APPENDIX: How to apply the Apache License to your work.

To apply the Apache License to your work, attach the following boilerplate notice, with the fields enclosed by brackets "[]" replaced with your own identifying information. (Don't include the brackets!) The text should be enclosed in the appropriate comment syntax for the file format. We also recommend that a file or class name and description of purpose be included on the same "printed page" as the copyright notice for easier identification within third-party archives.

Copyright [yyyy] [name of copyright owner]

Licensed under the Apache License, Version 2.0 (the "License"); you may not use this file except in compliance with the License. You may obtain a copy of the License at

http://www.apache.org/licenses/LICENSE-2.0

Unless required by applicable law or agreed to in writing, software distributed under the License is distributed on an "AS IS" BASIS, WITHOUT WARRANTIES OR CONDITIONS OF ANY KIND, either express or implied. See the License for the specific language governing permissions and limitations under the License.

Copyright 2014 gRPC authors.

Licensed under the Apache License, Version 2.0 (the "License"); you may not use this file except in compliance with the License. You may obtain a copy of the License at

http://www.apache.org/licenses/LICENSE-2.0

Unless required by applicable law or agreed to in writing, software distributed under the License is distributed on an "AS IS" BASIS, WITHOUT WARRANTIES OR CONDITIONS OF ANY KIND, either express or implied. See the License for the specific language governing permissions and limitations under the License.

# 1.86 githubcommattngoisatty 0.0.20

### 1.86.1 Available under license:

Copyright (c) Yasuhiro MATSUMOTO <mattn.jp@gmail.com>

MIT License (Expat)

Permission is hereby granted, free of charge, to any person obtaining a copy of this software and associated documentation files (the "Software"), to deal in the Software without restriction, including without limitation the rights to use, copy, modify, merge, publish, distribute, sublicense, and/or sell copies of the Software, and to permit persons to whom the Software is furnished to do so, subject to the following conditions:

The above copyright notice and this permission notice shall be included in all copies or substantial portions of the Software.

THE SOFTWARE IS PROVIDED "AS IS", WITHOUT WARRANTY OF ANY KIND, EXPRESS OR IMPLIED, INCLUDING BUT NOT LIMITED TO THE WARRANTIES OF MERCHANTABILITY, FITNESS FOR A PARTICULAR PURPOSE AND NONINFRINGEMENT. IN NO EVENT SHALL THE AUTHORS OR COPYRIGHT HOLDERS BE LIABLE FOR ANY CLAIM, DAMAGES OR OTHER LIABILITY, WHETHER IN AN ACTION OF CONTRACT, TORT OR OTHERWISE, ARISING FROM, OUT OF OR IN CONNECTION WITH THE SOFTWARE OR THE USE OR OTHER DEALINGS IN THE SOFTWARE.

## 1.87 mattn-go-isatty 0.0.20

## 1.87.1 Available under license:

Copyright (c) Yasuhiro MATSUMOTO <mattn.jp@gmail.com>

MIT License (Expat)

Permission is hereby granted, free of charge, to any person obtaining a copy of this software and associated documentation files (the "Software"), to deal in the Software without restriction, including without limitation the rights to use, copy, modify, merge, publish, distribute, sublicense, and/or sell copies of the Software, and to permit persons to whom the Software is furnished to do so, subject to the following conditions:

The above copyright notice and this permission notice shall be included in all copies or substantial portions of the Software.

THE SOFTWARE IS PROVIDED "AS IS", WITHOUT WARRANTY OF ANY KIND, EXPRESS OR IMPLIED, INCLUDING BUT NOT LIMITED TO THE WARRANTIES OF MERCHANTABILITY, FITNESS FOR A PARTICULAR PURPOSE AND NONINFRINGEMENT. IN NO EVENT SHALL THE AUTHORS OR COPYRIGHT HOLDERS BE LIABLE FOR ANY CLAIM, DAMAGES OR OTHER LIABILITY, WHETHER IN AN ACTION OF CONTRACT, TORT OR OTHERWISE, ARISING

FROM, OUT OF OR IN CONNECTION WITH THE SOFTWARE OR THE USE OR OTHER DEALINGS IN THE SOFTWARE.

## 1.88 busybox 1.36.1

### 1.88.1 Available under license:

bzip2 applet in busybox is based on lightly-modified source of bzip2 version 1.0.4. bzip2 source is distributed under the following conditions (copied verbatim from LICENSE file)

This program, "bzip2", the associated library "libbzip2", and all documentation, are copyright (C) 1996-2006 Julian R Seward. All rights reserved.

Redistribution and use in source and binary forms, with or without modification, are permitted provided that the following conditions are met:

- 1. Redistributions of source code must retain the above copyright notice, this list of conditions and the following disclaimer.
- 2. The origin of this software must not be misrepresented; you must not claim that you wrote the original software. If you use this software in a product, an acknowledgment in the product documentation would be appreciated but is not required.
- Altered source versions must be plainly marked as such, and must not be misrepresented as being the original software.
- 4. The name of the author may not be used to endorse or promote products derived from this software without specific prior written permission.

THIS SOFTWARE IS PROVIDED BY THE AUTHOR ``AS IS" AND ANY EXPRESS OR IMPLIED WARRANTIES, INCLUDING, BUT NOT LIMITED TO, THE IMPLIED WARRANTIES OF MERCHANTABILITY AND FITNESS FOR A PARTICULAR PURPOSE ARE DISCLAIMED. IN NO EVENT SHALL THE AUTHOR BE LIABLE FOR ANY DIRECT, INCIDENTAL, SPECIAL, EXEMPLARY, OR CONSEQUENTIAL DAMAGES (INCLUDING, BUT NOT LIMITED TO, PROCUREMENT OF SUBSTITUTE GOODS OR SERVICES; LOSS OF USE, DATA, OR PROFITS; OR BUSINESS INTERRUPTION) HOWEVER CAUSED AND ON ANY THEORY OF LIABILITY, WHETHER IN CONTRACT, STRICT LIABILITY, OR TORT (INCLUDING NEGLIGENCE OR OTHERWISE) ARISING IN ANY WAY OUT OF THE USE OF THIS SOFTWARE. EVEN IF ADVISED OF THE POSSIBILITY OF SUCH DAMAGE.

Julian Seward, Cambridge, UK. jseward@bzip.org

bzip2/libbzip2 version 1.0.4 of 20 December 2006
--- A note on GPL versions

BusyBox is distributed under version 2 of the General Public License (included in its entirety, below). Version 2 is the only version of this license which this version of BusyBox (or modified versions derived from this one) may be distributed under.

\_\_\_\_\_

#### GNU GENERAL PUBLIC LICENSE

Version 2, June 1991

Copyright (C) 1989, 1991 Free Software Foundation, Inc. 51 Franklin St, Fifth Floor, Boston, MA 02110-1301 USA Everyone is permitted to copy and distribute verbatim copies of this license document, but changing it is not allowed.

#### Preamble

The licenses for most software are designed to take away your freedom to share and change it. By contrast, the GNU General Public License is intended to guarantee your freedom to share and change free software--to make sure the software is free for all its users. This General Public License applies to most of the Free Software Foundation's

software and to any other program whose authors commit to using it. (Some other Free Software Foundation software is covered by the GNU Library General Public License instead.) You can apply it to your programs, too.

When we speak of free software, we are referring to freedom, not price. Our General Public Licenses are designed to make sure that you have the freedom to distribute copies of free software (and charge for this service if you wish), that you receive source code or can get it if you want it, that you can change the software or use pieces of it in new free programs; and that you know you can do these things.

To protect your rights, we need to make restrictions that forbid anyone to deny you these rights or to ask you to surrender the rights. These restrictions translate to certain responsibilities for you if you distribute copies of the software, or if you modify it.

For example, if you distribute copies of such a program, whether gratis or for

a fee, you must give the recipients all the rights that you have. You must make sure that they, too, receive or can get the source code. And you must show them these terms so they know their rights.

We protect your rights with two steps: (1) copyright the software, and (2) offer you this license which gives you legal permission to copy, distribute and/or modify the software.

Also, for each author's protection and ours, we want to make certain that everyone understands that there is no warranty for this free software. If the software is modified by someone else and passed on, we want its recipients to know that what they have is not the original, so that any problems introduced by others will not reflect on the original authors' reputations.

Finally, any free program is threatened constantly by software patents. We wish to avoid the danger that redistributors of a free program will individually obtain patent licenses, in effect making the program proprietary. To prevent this, we have made it clear that any patent must be licensed for everyone's free use or not licensed at all.

The precise terms and conditions for copying, distribution and modification follow.

## GNU GENERAL PUBLIC LICENSE TERMS AND CONDITIONS FOR COPYING, DISTRIBUTION AND MODIFICATION

0. This License applies to any program or other work which contains a notice placed by the copyright holder saying it may be distributed under the terms of this General Public License. The "Program", below, refers to any such program or work, and a "work based on the Program" means either the Program or any derivative work under copyright law: that is to say, a work containing the Program or a portion of it, either verbatim or with modifications and/or translated into another language. (Hereinafter, translation is included without limitation in the term "modification".) Each licensee is addressed as "you".

Activities other than copying, distribution and modification are not covered by this

License; they are outside its scope. The act of running the Program is not restricted, and the output from the Program is covered only if its contents constitute a work based on the Program (independent of having been made by running the Program). Whether that is true depends on what the Program does.

1. You may copy and distribute verbatim copies of the Program's source code as you receive it, in any medium, provided that you conspicuously and appropriately publish on each copy an appropriate copyright notice and disclaimer of warranty; keep intact all the notices that refer to this License and to the absence of any warranty;

and give any other recipients of the Program a copy of this License along with the Program.

You may charge a fee for the physical act of transferring a copy, and you may at your option offer warranty protection in exchange for a fee.

- 2. You may modify your copy or copies of the Program or any portion of it, thus forming a work based on the Program, and copy and distribute such modifications or work under the terms of Section 1 above, provided that you also meet all of these conditions:
- a) You must cause the modified files to carry prominent notices stating that you changed the files and the date of any change.
- b) You must cause any work that you distribute or publish, that in whole or in part contains or is derived from the Program or any part thereof, to be licensed as a whole at no charge to all third parties under the terms of this License.
- c) If the modified program normally reads commands interactively when run, you must cause it, when started running for such interactive use in the most ordinary way, to print or display an announcement including an appropriate copyright notice and a notice that there is no warranty (or else, saying that you provide a warranty) and that users may redistribute the program under these conditions, and telling the user how to view a copy of this License. (Exception: if the Program itself is interactive but does not normally print such an announcement, your work based on the Program is not required to print an announcement.)

These requirements apply to the modified work as a whole. If identifiable sections of that work are not derived from the Program, and can be reasonably considered independent and separate works in themselves, then this License, and its terms, do not apply to those sections when you distribute them as separate works. But when you distribute the same sections as part of a whole which is a work based on the Program, the distribution of the whole must be on the terms of this License, whose permissions for other licensees extend to the entire whole, and thus to each and every part regardless of who wrote it.

Thus, it is not the intent of this section to claim rights or contest your rights to work written entirely by you; rather, the intent is to exercise the right to control the distribution of derivative or collective works based on the Program.

In addition, mere aggregation of another work not based on the Program

with the Program (or with a work based on the Program) on a volume of a storage or distribution medium does not bring the other work under the scope of this License.

- 3. You may copy and distribute the Program (or a work based on it, under Section 2) in object code or executable form under the terms of Sections 1 and 2 above provided that you also do one of the following:
  - a) Accompany it with the complete corresponding machine-readable
     source code, which must be distributed under the terms of Sections
     1 and 2 above on a medium customarily used for software interchange; or,
- b) Accompany it with a written offer, valid for at least three years, to give any third party, for a charge no more than your cost of physically performing source distribution, a complete machine-readable copy of the corresponding source code, to be distributed under the terms of Sections 1 and 2 above on a medium

customarily used for software interchange; or,

c) Accompany it with the information you received as to the offer to distribute corresponding source code. (This alternative is allowed only for noncommercial distribution and only if you received the program in object code or executable form with such an offer, in accord with Subsection b above.)

The source code for a work means the preferred form of the work for making modifications to it. For an executable work, complete source code means all the source code for all modules it contains, plus any associated interface definition files, plus the scripts used to control compilation and installation of the executable. However, as a special exception, the source code distributed need not include anything that is normally distributed (in either source or binary form) with the major components (compiler, kernel, and so on) of the operating system on which the executable runs, unless that component itself accompanies the executable.

If distribution of executable or object code is made by offering access to copy from a designated place, then offering equivalent access to copy the source code from the same place counts as distribution of the source code, even though third parties are not compelled to copy the source along with the object code.

4. You may not copy, modify, sublicense, or distribute the Program except as expressly provided under this License. Any attempt otherwise to copy, modify, sublicense or distribute the Program is void, and will automatically terminate your rights under this License.

However, parties who have received copies, or rights, from you under this License will not have their licenses terminated so long as such parties remain in full compliance.

- 5. You are not required to accept this License, since you have not signed it. However, nothing else grants you permission to modify or distribute the Program or its derivative works. These actions are prohibited by law if you do not accept this License. Therefore, by modifying or distributing the Program (or any work based on the Program), you indicate your acceptance of this License to do so, and all its terms and conditions for copying, distributing or modifying the Program or works based on it.
- 6. Each time you redistribute the Program (or any work based on the Program), the recipient automatically receives a license from the original licensor to copy, distribute or modify the Program subject to these terms and conditions. You may not impose any further restrictions on the recipients' exercise of the rights granted herein. You are not responsible for enforcing compliance by third parties to this License.
- 7. If, as a consequence of a court judgment or allegation of patent infringement or for any other reason (not limited to patent issues), conditions are imposed on you (whether by court order, agreement or otherwise) that contradict the conditions of this License, they do not excuse you from the conditions of this License. If you cannot distribute so as to satisfy simultaneously your obligations under this License and any other pertinent obligations, then as a consequence you may not distribute the Program at all. For example, if a patent license would not permit royalty-free redistribution of the Program by all those who receive copies directly or indirectly through you, then the only way you could satisfy both it and this License would be to refrain entirely from distribution of the Program.

If any portion of this section is held invalid or unenforceable under any particular circumstance, the balance of the section is intended to apply and the section as a whole is intended to apply in other circumstances.

It is not the purpose of this section to induce you to infringe any patents or other property right claims or to contest validity of any such claims; this section has the sole purpose of protecting the integrity

of the free software distribution system, which is implemented by public license practices. Many people have made generous contributions to the wide range of software distributed through that system in reliance on consistent application of that system; it is up to the author/donor to decide if he or she is willing to distribute software through any other system and a licensee cannot impose that choice.

This section is intended to make thoroughly clear what is believed to be a consequence of the rest of this License.

- 8. If the distribution and/or use of the Program is restricted in certain countries either by patents or by copyrighted interfaces, the original copyright holder who places the Program under this License may add an explicit geographical distribution limitation excluding those countries, so that distribution is permitted only in or among countries not thus excluded. In such case, this License incorporates the limitation as if written in the body of this License.
- 9. The Free Software Foundation may publish revised and/or new versions of the General Public License from time to time. Such new versions will be similar in spirit to the present version, but may differ in detail to address new problems or concerns.

Each version is given a distinguishing version number. If the Program specifies a version number of this License which applies to it and "any later version", you have the option of following the terms and conditions either of that version or of any later version published by the Free Software Foundation. If the Program does not specify a version number of this License, you may choose any version ever published by the Free Software Foundation.

10. If you wish to incorporate parts of the Program into other free programs whose distribution conditions are different, write to the author to ask for permission. For software which is copyrighted by the Free Software Foundation, write to the Free Software Foundation; we sometimes make

exceptions for this. Our decision will be guided by the two goals of preserving the free status of all derivatives of our free software and of promoting the sharing and reuse of software generally.

#### NO WARRANTY

11. BECAUSE THE PROGRAM IS LICENSED FREE OF CHARGE, THERE IS NO WARRANTY FOR THE PROGRAM, TO THE EXTENT PERMITTED BY APPLICABLE LAW. EXCEPT WHEN OTHERWISE STATED IN WRITING THE COPYRIGHT HOLDERS AND/OR OTHER PARTIES PROVIDE THE PROGRAM "AS IS" WITHOUT WARRANTY OF ANY KIND, EITHER EXPRESSED OR IMPLIED, INCLUDING, BUT NOT LIMITED TO, THE IMPLIED WARRANTIES OF MERCHANTABILITY AND FITNESS FOR A PARTICULAR PURPOSE. THE ENTIRE RISK AS TO THE QUALITY AND PERFORMANCE OF THE PROGRAM IS WITH YOU. SHOULD THE PROGRAM PROVE DEFECTIVE, YOU ASSUME THE COST OF ALL NECESSARY SERVICING,

#### REPAIR OR CORRECTION.

12. IN NO EVENT UNLESS REQUIRED BY APPLICABLE LAW OR AGREED TO IN WRITING WILL ANY COPYRIGHT HOLDER, OR ANY OTHER PARTY WHO MAY MODIFY AND/OR REDISTRIBUTE THE PROGRAM AS PERMITTED

ABOVE, BE LIABLE TO YOU FOR DAMAGES,

INCLUDING ANY GENERAL, SPECIAL, INCIDENTAL OR CONSEQUENTIAL DAMAGES ARISING OUT OF THE USE OR INABILITY TO USE THE PROGRAM (INCLUDING BUT NOT LIMITED TO LOSS OF DATA OR DATA BEING RENDERED INACCURATE OR LOSSES SUSTAINED BY YOU OR THIRD PARTIES OR A FAILURE OF THE PROGRAM TO OPERATE WITH ANY OTHER PROGRAMS), EVEN IF SUCH HOLDER OR OTHER PARTY HAS BEEN ADVISED OF THE POSSIBILITY OF SUCH DAMAGES.

#### END OF TERMS AND CONDITIONS

How to Apply These Terms to Your New Programs

If you develop a new program, and you want it to be of the greatest possible use to the public, the best way to achieve this is to make it free software which everyone can redistribute and change under these terms.

To do so, attach the following notices to the program. It is safest to attach them to the start of each source file to most effectively convey the exclusion of warranty; and each file should have at least the "copyright" line and a pointer to where the full notice is found.

<one line to give the program's name and a brief idea of what it does.>
Copyright (C) <year> <name of author>

This program is free software; you can redistribute it and/or modify it under the terms of the GNU General Public License as published by the Free Software Foundation; either version 2 of the License, or (at your option) any later version.

This program is distributed in the hope that it will be useful, but WITHOUT ANY WARRANTY; without even the implied warranty of MERCHANTABILITY or FITNESS FOR A PARTICULAR PURPOSE. See the GNU General Public License for more details.

You should have received a copy of the GNU General Public License along with this program; if not, write to the Free Software Foundation, Inc., 51 Franklin St, Fifth Floor, Boston, MA 02110-1301 USA

Also add information on how to contact you by electronic and paper mail.

If the program is interactive, make it output a short notice

like this

when it starts in an interactive mode:

Gnomovision version 69, Copyright (C) year name of author Gnomovision comes with ABSOLUTELY NO WARRANTY; for details type `show w'. This is free software, and you are welcome to redistribute it under certain conditions; type `show c' for details.

The hypothetical commands `show w' and `show c' should show the appropriate parts of the General Public License. Of course, the commands you use may be called something other than `show w' and `show c'; they could even be mouse-clicks or menu items--whatever suits your program.

You should also get your employer (if you work as a programmer) or your school, if any, to sign a "copyright disclaimer" for the program, if necessary. Here is a sample; alter the names:

Yoyodyne, Inc., hereby disclaims all copyright interest in the program 'Gnomovision' (which makes passes at compilers) written by James Hacker.

<signature of Ty Coon>, 1 April 1989 Ty Coon, President of Vice

This General Public License does not permit incorporating your program into proprietary programs. If your program is a subroutine library, you may consider it more useful to permit linking proprietary applications with the library. If this is what you want to do, use the GNU Library General Public License instead of this License.

## 1.89 errors 0.9.1

#### 1.89.1 Available under license:

Copyright (c) 2015, Dave Cheney <dave@cheney.net> All rights reserved.

Redistribution and use in source and binary forms, with or without modification, are permitted provided that the following conditions are met:

- \* Redistributions of source code must retain the above copyright notice, this list of conditions and the following disclaimer.
- \* Redistributions in binary form must reproduce the above copyright notice, this list of conditions and the following disclaimer in the documentation and/or other materials provided with the distribution.

THIS SOFTWARE IS PROVIDED BY THE COPYRIGHT HOLDERS AND CONTRIBUTORS "AS IS"

AND ANY EXPRESS OR IMPLIED WARRANTIES, INCLUDING, BUT NOT LIMITED TO, THE IMPLIED WARRANTIES OF MERCHANTABILITY AND FITNESS FOR A PARTICULAR PURPOSE ARE DISCLAIMED. IN NO EVENT SHALL THE COPYRIGHT HOLDER OR CONTRIBUTORS BE LIABLE FOR ANY DIRECT, INDIRECT, INCIDENTAL, SPECIAL, EXEMPLARY, OR CONSEQUENTIAL DAMAGES (INCLUDING, BUT NOT LIMITED TO, PROCUREMENT OF SUBSTITUTE GOODS OR

SERVICES; LOSS OF USE, DATA, OR PROFITS; OR BUSINESS INTERRUPTION) HOWEVER CAUSED AND ON ANY THEORY OF LIABILITY, WHETHER IN CONTRACT, STRICT LIABILITY, OR TORT (INCLUDING NEGLIGENCE OR OTHERWISE) ARISING IN ANY WAY OUT OF THE USE OF THIS SOFTWARE. EVEN IF ADVISED OF THE POSSIBILITY OF SUCH DAMAGE.

## 1.90 goprotobuf 1.5.3

#### 1.90.1 Available under license:

- # This source code was written by the Go contributors.
- # The master list of contributors is in the main Go distribution,
- # visible at http://tip.golang.org/CONTRIBUTORS.

Copyright 2010 The Go Authors. All rights reserved.

Redistribution and use in source and binary forms, with or without modification, are permitted provided that the following conditions are met:

- \* Redistributions of source code must retain the above copyright notice, this list of conditions and the following disclaimer.
- \* Redistributions in binary form must reproduce the above copyright notice, this list of conditions and the following disclaimer in the documentation and/or other materials provided with the distribution.
- \* Neither the name of Google Inc. nor the names of its contributors may be used to endorse or promote products derived from this software without specific prior written permission.

THIS SOFTWARE IS PROVIDED BY THE COPYRIGHT HOLDERS AND CONTRIBUTORS "AS IS" AND ANY EXPRESS OR IMPLIED WARRANTIES, INCLUDING, BUT NOT LIMITED TO, THE IMPLIED WARRANTIES OF MERCHANTABILITY AND FITNESS FOR A PARTICULAR PURPOSE ARE DISCLAIMED. IN NO EVENT SHALL THE COPYRIGHT OWNER

OR CONTRIBUTORS BE LIABLE FOR ANY DIRECT, INDIRECT, INCIDENTAL, SPECIAL, EXEMPLARY, OR CONSEQUENTIAL DAMAGES (INCLUDING, BUT NOT LIMITED TO, PROCUREMENT OF SUBSTITUTE GOODS OR SERVICES; LOSS OF USE, DATA, OR PROFITS; OR BUSINESS INTERRUPTION) HOWEVER CAUSED AND ON ANY THEORY OF LIABILITY, WHETHER IN CONTRACT, STRICT LIABILITY, OR TORT (INCLUDING NEGLIGENCE OR OTHERWISE) ARISING IN ANY WAY OUT OF THE USE OF THIS SOFTWARE, EVEN IF ADVISED OF THE POSSIBILITY OF SUCH DAMAGE.

## 1.91 x-exp 0.0.0-20231006140011-

## 7918f672742d

#### 1.91.1 Available under license:

Copyright (c) 2009 The Go Authors. All rights reserved.

Redistribution and use in source and binary forms, with or without modification, are permitted provided that the following conditions are met:

- \* Redistributions of source code must retain the above copyright notice, this list of conditions and the following disclaimer.
- \* Redistributions in binary form must reproduce the above copyright notice, this list of conditions and the following disclaimer in the documentation and/or other materials provided with the distribution
- \* Neither the name of Google Inc. nor the names of its contributors may be used to endorse or promote products derived from this software without specific prior written permission.

THIS SOFTWARE IS PROVIDED BY THE COPYRIGHT HOLDERS AND CONTRIBUTORS "AS IS" AND ANY EXPRESS OR IMPLIED WARRANTIES, INCLUDING, BUT NOT LIMITED TO, THE IMPLIED WARRANTIES OF MERCHANTABILITY AND FITNESS FOR A PARTICULAR PURPOSE ARE DISCLAIMED. IN NO EVENT SHALL THE COPYRIGHT OWNER

OR CONTRIBUTORS BE LIABLE FOR ANY DIRECT, INDIRECT, INCIDENTAL, SPECIAL, EXEMPLARY, OR CONSEQUENTIAL DAMAGES (INCLUDING, BUT NOT LIMITED TO, PROCUREMENT OF SUBSTITUTE GOODS OR SERVICES; LOSS OF USE, DATA, OR PROFITS; OR BUSINESS INTERRUPTION) HOWEVER CAUSED AND ON ANY THEORY OF LIABILITY, WHETHER IN CONTRACT, STRICT LIABILITY, OR TORT (INCLUDING NEGLIGENCE OR OTHERWISE) ARISING IN ANY WAY OUT OF THE USE OF THIS SOFTWARE, EVEN IF ADVISED OF THE POSSIBILITY OF SUCH DAMAGE.

Apache License Version 2.0, January 2004 http://www.apache.org/licenses/

#### TERMS AND CONDITIONS FOR USE, REPRODUCTION, AND DISTRIBUTION

#### 1. Definitions.

"License" shall mean the terms and conditions for use, reproduction, and distribution as defined by Sections 1 through 9 of this document.

"Licensor" shall mean the copyright owner or entity authorized by the copyright owner that is granting the License. "Legal Entity" shall mean the union of the acting entity and all other entities that control, are controlled by, or are under common control with that entity. For the purposes of this definition, "control" means (i) the power, direct or indirect, to cause the direction or management of such entity, whether by contract or otherwise, or (ii) ownership of fifty percent (50%) or more of the outstanding shares, or (iii) beneficial ownership of such entity.

"You" (or "Your") shall mean an individual or Legal Entity exercising permissions granted by this License.

"Source" form shall mean the preferred form for making modifications, including but not limited to software source code, documentation source, and configuration files.

"Object" form shall mean any form resulting from mechanical transformation or translation of a Source form, including but not limited to compiled object code, generated documentation, and conversions to other media types.

"Work" shall mean the work of authorship, whether in Source or Object form, made available under the License, as indicated by a copyright notice that is included in or attached to the work (an example is provided in the Appendix below).

"Derivative Works" shall mean any work, whether in Source or Object form, that is based on (or derived from) the Work and for which the editorial

revisions, annotations, elaborations, or other modifications represent, as a whole, an original work of authorship. For the purposes of this License, Derivative Works shall not include works that remain separable from, or merely link (or bind by name) to the interfaces of, the Work and Derivative Works thereof.

"Contribution" shall mean any work of authorship, including the original version of the Work and any modifications or additions to that Work or Derivative Works thereof, that is intentionally submitted to Licensor for inclusion in the Work by the copyright owner or by an individual or Legal Entity authorized to submit on behalf of the copyright owner. For the purposes of this definition, "submitted" means any form of electronic, verbal, or written communication sent to the Licensor or its representatives, including but not limited to communication on electronic mailing lists, source code control systems, and issue tracking systems that are managed by, or on behalf of, the Licensor for the purpose of discussing and improving the Work, but excluding communication that is conspicuously marked or otherwise

designated in writing by the copyright owner as "Not a Contribution."

"Contributor" shall mean Licensor and any individual or Legal Entity on behalf of whom a Contribution has been received by Licensor and subsequently incorporated within the Work.

- 2. Grant of Copyright License. Subject to the terms and conditions of this License, each Contributor hereby grants to You a perpetual, worldwide, non-exclusive, no-charge, royalty-free, irrevocable copyright license to reproduce, prepare Derivative Works of, publicly display, publicly perform, sublicense, and distribute the Work and such Derivative Works in Source or Object form.
- 3. Grant of Patent License. Subject to the terms and conditions of this
- License, each Contributor hereby grants to You a perpetual, worldwide, non-exclusive, no-charge, royalty-free, irrevocable (except as stated in this section) patent license to make, have made, use, offer to sell, sell, import, and otherwise transfer the Work, where such license applies only to those patent claims licensable by such Contributor that are necessarily infringed by their Contribution(s) alone or by combination of their Contribution(s) with the Work to which such Contribution(s) was submitted. If You institute patent litigation against any entity (including a cross-claim or counterclaim in a lawsuit) alleging that the Work or a Contribution incorporated within the Work constitutes direct or contributory patent infringement, then any patent licenses granted to You under this License for that Work shall terminate as of the date such litigation is filed.
- 4. Redistribution. You may reproduce and distribute copies of the

Work or Derivative Works thereof in any medium, with or without modifications, and in Source or Object form, provided that You meet the following conditions:

- (a) You must give any other recipients of the Work or Derivative Works a copy of this License; and
- (b) You must cause any modified files to carry prominent notices stating that You changed the files; and
- (c) You must retain, in the Source form of any Derivative Works that You distribute, all copyright, patent, trademark, and attribution notices from the Source form of the Work, excluding those notices that do not pertain to any part of the Derivative Works; and

(d) If the Work includes a "NOTICE" text file as part of its distribution, then any Derivative Works that You distribute must include a readable copy of the attribution notices contained within such NOTICE file, excluding

those notices that do not

pertain to any part of the Derivative Works, in at least one of the following places: within a NOTICE text file distributed as part of the Derivative Works; within the Source form or documentation, if provided along with the Derivative Works; or, within a display generated by the Derivative Works, if and wherever such third-party notices normally appear. The contents of the NOTICE file are for informational purposes only and do not modify the License. You may add Your own attribution notices within Derivative Works that You distribute, alongside or as an addendum to the NOTICE text from the Work, provided that such additional attribution notices cannot be construed as modifying the License.

You may add Your own copyright statement to Your modifications and may provide additional or different license terms and conditions

for use, reproduction, or distribution of Your modifications, or for any such Derivative Works as a whole, provided Your use, reproduction, and distribution of the Work otherwise complies with the conditions stated in this License.

- 5. Submission of Contributions. Unless You explicitly state otherwise, any Contribution intentionally submitted for inclusion in the Work by You to the Licensor shall be under the terms and conditions of this License, without any additional terms or conditions. Notwithstanding the above, nothing herein shall supersede or modify the terms of any separate license agreement you may have executed with Licensor regarding such Contributions.
- 6. Trademarks. This License does not grant permission to use the trade names, trademarks, service marks, or product names of the Licensor, except as required for reasonable and customary use in describing the origin of the Work and reproducing the content of the NOTICE file.
- 7. Disclaimer of Warranty. Unless required by applicable law or agreed to in writing, Licensor provides the Work (and each Contributor provides its Contributions) on an "AS IS" BASIS, WITHOUT WARRANTIES OR CONDITIONS OF ANY KIND, either express or implied, including, without limitation, any warranties or conditions of TITLE, NON-INFRINGEMENT, MERCHANTABILITY, or FITNESS FOR A PARTICULAR PURPOSE. You are solely responsible for determining the appropriateness of using or redistributing the Work and assume any

risks associated with Your exercise of permissions under this License.

8. Limitation of Liability. In no event and under no legal theory, whether in tort (including negligence), contract, or otherwise, unless required by applicable law (such as deliberate and grossly negligent acts) or agreed to in writing, shall any Contributor be liable to You for damages, including any direct,

indirect, special,

incidental, or consequential damages of any character arising as a result of this License or out of the use or inability to use the Work (including but not limited to damages for loss of goodwill, work stoppage, computer failure or malfunction, or any and all other commercial damages or losses), even if such Contributor has been advised of the possibility of such damages.

9. Accepting Warranty or Additional Liability. While redistributing the Work or Derivative Works thereof, You may choose to offer, and charge a fee for, acceptance of support, warranty, indemnity, or other liability obligations and/or rights consistent with this License. However, in accepting such obligations, You may act only on Your own behalf and on Your sole responsibility, not on behalf of any other Contributor, and only if You agree to indemnify, defend, and hold each Contributor harmless for any liability incurred by, or claims asserted against, such Contributor by reason of your accepting any such warranty or additional liability.

#### END OF TERMS AND CONDITIONS

APPENDIX: How to apply the Apache License to your work.

To apply the Apache License to your work, attach the following boilerplate notice, with the fields enclosed by brackets "[]" replaced with your own identifying information. (Don't include the brackets!) The text should be enclosed in the appropriate comment syntax for the file format. We also recommend that a file or class name and description of purpose be included on the same "printed page" as the copyright notice for easier identification within third-party archives.

Copyright [yyyy] [name of copyright owner]

Licensed under the Apache License, Version 2.0 (the "License"); you may not use this file except in compliance with the License. You may obtain a copy of the License at

http://www.apache.org/licenses/LICENSE-2.0

Unless required by applicable law or agreed to in writing, software distributed under the License is distributed on an "AS IS" BASIS, WITHOUT WARRANTIES OR CONDITIONS OF ANY KIND, either express or implied. See the License for the specific language governing permissions and limitations under the License.

## 1.92 kubernetes-apimachinery 0.28.3

#### 1.92.1 Available under license:

Apache License Version 2.0, January 2004 http://www.apache.org/licenses/

#### TERMS AND CONDITIONS FOR USE, REPRODUCTION, AND DISTRIBUTION

#### 1. Definitions.

"License" shall mean the terms and conditions for use, reproduction, and distribution as defined by Sections 1 through 9 of this document.

"Licensor" shall mean the copyright owner or entity authorized by the copyright owner that is granting the License.

"Legal Entity" shall mean the union of the acting entity and all other entities that control, are controlled by, or are under common control with that entity. For the purposes of this definition, "control" means (i) the power, direct or indirect, to cause the direction or management of such entity, whether by contract or otherwise, or (ii) ownership of fifty percent (50%) or more of the outstanding shares, or (iii) beneficial ownership of such entity.

"You" (or "Your") shall mean an individual or Legal Entity exercising permissions granted by this License.

"Source" form shall mean the preferred form for making modifications, including but not limited to software source code, documentation source, and configuration files.

"Object" form shall mean any form resulting from mechanical transformation or translation of a Source form, including but not limited to compiled object code, generated documentation, and conversions to other media types.

"Work" shall mean the work of authorship, whether in Source or Object form, made available under the License, as indicated by a copyright notice that is included in or attached to the work (an example is provided in the Appendix below).

"Derivative Works" shall mean any work, whether in Source or Object form, that is based on (or derived from) the Work and for which the editorial

revisions, annotations, elaborations, or other modifications represent, as a whole, an original work of authorship. For the purposes of this License, Derivative Works shall not include works that remain separable from, or merely link (or bind by name) to the interfaces of, the Work and Derivative Works thereof.

"Contribution" shall mean any work of authorship, including the original version of the Work and any modifications or additions to that Work or Derivative Works thereof, that is intentionally submitted to Licensor for inclusion in the Work by the copyright owner or by an individual or Legal Entity authorized to submit on behalf of the copyright owner. For the purposes of this definition, "submitted" means any form of electronic, verbal, or written communication sent to the Licensor or its representatives, including but not limited to communication on electronic mailing lists, source code control systems, and issue tracking systems that are managed by, or on behalf of, the Licensor for the purpose of discussing and improving the Work, but excluding communication that is conspicuously marked or otherwise designated in writing by the copyright owner as "Not a Contribution."

"Contributor" shall mean Licensor and any individual or Legal Entity on behalf of whom a Contribution has been received by Licensor and subsequently incorporated within the Work.

- 2. Grant of Copyright License. Subject to the terms and conditions of this License, each Contributor hereby grants to You a perpetual, worldwide, non-exclusive, no-charge, royalty-free, irrevocable copyright license to reproduce, prepare Derivative Works of, publicly display, publicly perform, sublicense, and distribute the Work and such Derivative Works in Source or Object form.
- 3. Grant of Patent License. Subject to the terms and conditions of this
- License, each Contributor hereby grants to You a perpetual, worldwide, non-exclusive, no-charge, royalty-free, irrevocable (except as stated in this section) patent license to make, have made, use, offer to sell, sell, import, and otherwise transfer the Work, where such license applies only to those patent claims licensable by such Contributor that are necessarily infringed by their Contribution(s) alone or by combination of their Contribution(s) with the Work to which such Contribution(s) was submitted. If You institute patent litigation against any entity (including a

cross-claim or counterclaim in a lawsuit) alleging that the Work or a Contribution incorporated within the Work constitutes direct or contributory patent infringement, then any patent licenses granted to You under this License for that Work shall terminate as of the date such litigation is filed.

4. Redistribution. You may reproduce and distribute copies of the

Work or Derivative Works thereof in any medium, with or without modifications, and in Source or Object form, provided that You meet the following conditions:

- (a) You must give any other recipients of the Work or Derivative Works a copy of this License; and
- (b) You must cause any modified files to carry prominent notices stating that You changed the files; and
- (c) You must retain, in the Source form of any Derivative Works that You distribute, all copyright, patent, trademark, and attribution notices from the Source form of the Work, excluding those notices that do not pertain to any part of the Derivative Works; and
- (d) If the Work includes a "NOTICE" text file as part of its distribution, then any Derivative Works that You distribute must include a readable copy of the attribution notices contained within such NOTICE file, excluding

those notices that do not

pertain to any part of the Derivative Works, in at least one of the following places: within a NOTICE text file distributed as part of the Derivative Works; within the Source form or documentation, if provided along with the Derivative Works; or, within a display generated by the Derivative Works, if and wherever such third-party notices normally appear. The contents of the NOTICE file are for informational purposes only and do not modify the License. You may add Your own attribution notices within Derivative Works that You distribute, alongside or as an addendum to the NOTICE text from the Work, provided that such additional attribution notices cannot be construed as modifying the License.

You may add Your own copyright statement to Your modifications and may provide additional or different license terms and conditions

for use, reproduction, or distribution of Your modifications, or for any such Derivative Works as a whole, provided Your use, reproduction, and distribution of the Work otherwise complies with the conditions stated in this License.

- 5. Submission of Contributions. Unless You explicitly state otherwise, any Contribution intentionally submitted for inclusion in the Work by You to the Licensor shall be under the terms and conditions of this License, without any additional terms or conditions.
  Notwithstanding the above, nothing herein shall supersede or modify the terms of any separate license agreement you may have executed with Licensor regarding such Contributions.
- 6. Trademarks. This License does not grant permission to use the trade names, trademarks, service marks, or product names of the Licensor, except as required for reasonable and customary use in describing the origin of the Work and reproducing the content of the NOTICE file.
- 7. Disclaimer of Warranty. Unless required by applicable law or agreed to in writing, Licensor provides the Work (and each Contributor provides its Contributions) on an "AS IS" BASIS, WITHOUT WARRANTIES OR CONDITIONS OF ANY KIND, either express or implied, including, without limitation, any warranties or conditions of TITLE, NON-INFRINGEMENT, MERCHANTABILITY, or FITNESS FOR A PARTICULAR PURPOSE. You are solely responsible for determining the appropriateness of using or redistributing the Work and assume any risks associated with Your exercise of permissions under this License.
- 8. Limitation of Liability. In no event and under no legal theory, whether in tort (including negligence), contract, or otherwise, unless required by applicable law (such as deliberate and grossly negligent acts) or agreed to in writing, shall any Contributor be liable to You for damages, including any direct, indirect, special,
  - incidental, or consequential damages of any character arising as a result of this License or out of the use or inability to use the Work (including but not limited to damages for loss of goodwill, work stoppage, computer failure or malfunction, or any and all other commercial damages or losses), even if such Contributor has been advised of the possibility of such damages.
- 9. Accepting Warranty or Additional Liability. While redistributing the Work or Derivative Works thereof, You may choose to offer, and charge a fee for, acceptance of support, warranty, indemnity, or other liability obligations and/or rights consistent with this License. However, in accepting such obligations, You may act only on Your own behalf and on Your sole responsibility, not on behalf of any other Contributor, and only if You agree to indemnify, defend, and hold each Contributor harmless for any liability

incurred by, or claims asserted against, such Contributor by reason of your accepting any such warranty or additional liability.

#### END OF TERMS AND CONDITIONS

APPENDIX: How to apply the Apache License to your work.

To apply the Apache License to your work, attach the following boilerplate notice, with the fields enclosed by brackets "[]" replaced with your own identifying information. (Don't include the brackets!) The text should be enclosed in the appropriate comment syntax for the file format. We also recommend that a file or class name and description of purpose be included on the same "printed page" as the copyright notice for easier identification within third-party archives.

Copyright [yyyy] [name of copyright owner]

Licensed under the Apache License, Version 2.0 (the "License"); you may not use this file except in compliance with the License. You may obtain a copy of the License at

http://www.apache.org/licenses/LICENSE-2.0

Unless required by applicable law or agreed to in writing, software distributed under the License is distributed on an "AS IS" BASIS, WITHOUT WARRANTIES OR CONDITIONS OF ANY KIND, either express or implied. See the License for the specific language governing permissions and limitations under the License.

## 1.93 azure-azure-sdk-for-go-sdk-azidentity

## 1.4.0

#### 1.93.1 Available under license:

MIT License

Copyright (c) Microsoft Corporation.

Permission is hereby granted, free of charge, to any person obtaining a copy of this software and associated documentation files (the "Software"), to deal in the Software without restriction, including without limitation the rights to use, copy, modify, merge, publish, distribute, sublicense, and/or sell copies of the Software, and to permit persons to whom the Software is furnished to do so, subject to the following conditions:

The above copyright notice and this permission notice shall be included in all

copies or substantial portions of the Software.

THE SOFTWARE IS PROVIDED "AS IS", WITHOUT WARRANTY OF ANY KIND, EXPRESS OR IMPLIED, INCLUDING BUT NOT LIMITED TO THE WARRANTIES OF MERCHANTABILITY, FITNESS FOR A PARTICULAR PURPOSE AND NONINFRINGEMENT. IN NO EVENT SHALL THE AUTHORS OR COPYRIGHT HOLDERS BE LIABLE FOR ANY CLAIM, DAMAGES OR OTHER LIABILITY, WHETHER IN AN ACTION OF CONTRACT, TORT OR OTHERWISE, ARISING FROM, OUT OF OR IN CONNECTION

WITH THE SOFTWARE OR THE USE OR OTHER DEALINGS IN THE SOFTWARE

## 1.94 azure-azure-sdk-for-go-sdk-azcore 1.8.0

#### 1.94.1 Available under license:

Copyright (c) Microsoft Corporation. All rights reserved. Licensed under the MIT License.

MIT License

Copyright (c) Microsoft Corporation. All rights reserved.

Permission is hereby granted, free of charge, to any person obtaining a copy of this software and associated documentation files (the "Software"), to deal in the Software without restriction, including without limitation the rights to use, copy, modify, merge, publish, distribute, sublicense, and/or sell copies of the Software, and to permit persons to whom the Software is furnished to do so, subject to the following conditions:

The above copyright notice and this permission notice shall be included in all copies or substantial portions of the Software.

THE SOFTWARE IS PROVIDED "AS IS", WITHOUT WARRANTY OF ANY KIND, EXPRESS OR IMPLIED, INCLUDING BUT NOT LIMITED TO THE WARRANTIES OF MERCHANTABILITY, FITNESS FOR A PARTICULAR PURPOSE AND NONINFRINGEMENT. IN NO EVENT SHALL THE AUTHORS OR COPYRIGHT HOLDERS BE LIABLE FOR ANY CLAIM, DAMAGES OR OTHER LIABILITY, WHETHER

IN AN ACTION OF CONTRACT, TORT OR OTHERWISE, ARISING FROM, OUT OF OR IN CONNECTION WITH THE SOFTWARE OR THE USE OR OTHER DEALINGS IN THE SOFTWARE

MIT License

Copyright (C) 2017 Kale Blankenship Portions Copyright (C) Microsoft Corporation

Permission is hereby granted, free of charge, to any person obtaining a copy of this software and associated documentation files (the "Software"), to deal in the Software without restriction, including without limitation the rights to use, copy, modify, merge, publish, distribute, sublicense, and/or sell

copies of the Software, and to permit persons to whom the Software is furnished to do so, subject to the following conditions:

The above copyright notice and this permission notice shall be included in all copies or substantial portions of the Software.

THE SOFTWARE IS PROVIDED "AS IS", WITHOUT WARRANTY OF ANY KIND, EXPRESS OR IMPLIED, INCLUDING BUT NOT LIMITED TO THE WARRANTIES OF MERCHANTABILITY, FITNESS FOR A PARTICULAR PURPOSE AND NONINFRINGEMENT. IN NO EVENT SHALL THE AUTHORS OR COPYRIGHT HOLDERS BE LIABLE FOR ANY CLAIM, DAMAGES OR OTHER

LIABILITY, WHETHER IN AN ACTION OF CONTRACT, TORT OR OTHERWISE, ARISING FROM, OUT OF OR IN CONNECTION WITH THE SOFTWARE OR THE USE OR OTHER DEALINGS IN THE SOFTWARE

NOTICES AND INFORMATION

Do Not Translate or Localize

This software incorporates material from third parties. Microsoft makes certain open source code available at https://3rdpartysource.microsoft.com, or you may send a check or money order for US \$5.00, including the product name, the open source component name, and version number, to:

Source Code Compliance Team Microsoft Corporation One Microsoft Way Redmond, WA 98052 USA

Notwithstanding any other terms, you may reverse engineer this software to the extent required to debug changes to any libraries licensed under the GNU Lesser General Public License.

\_\_\_\_\_

Azure SDK for Go uses third-party libraries or other resources that may be distributed under licenses different than the Azure SDK for Go software.

In the event that we accidentally failed to list a required notice, please bring it to our attention. Post an issue or email us:

azgosdkhelp@microsoft.com

The attached notices are provided for information only. aztemplate

NOTICES AND INFORMATION
Do Not Translate or Localize

This software incorporates material from third parties. Microsoft makes certain open source code available at https://3rdpartysource.microsoft.com, or you may send a check or money order for US \$5.00, including the product name, the open source component name, and version number, to:

Source Code Compliance Team Microsoft Corporation One Microsoft Way Redmond, WA 98052 USA

Notwithstanding any other terms, you may reverse engineer this software to the extent required to debug changes to any libraries licensed under the GNU Lesser General Public License.

-----

Azure SDK for Go uses third-party libraries or other resources that may be distributed under licenses different than the Azure SDK for Go software.

In the event that we accidentally failed to list a required notice, please bring it to our attention. Post an issue or email us:

@microsoft.com

MIT License

The attached notices are provided for information only.

Copyright (c) Microsoft Corporation. All rights reserved.

Permission is hereby granted, free of charge, to any person obtaining a copy of this software and associated documentation files (the "Software"), to deal in the Software without restriction, including without limitation the rights to use, copy, modify, merge, publish, distribute, sublicense, and/or sell copies of the Software, and to permit persons to whom the Software is furnished to do so, subject to the following conditions:

The above copyright notice and this permission notice shall be included in all copies or substantial portions of the Software.

THE SOFTWARE IS PROVIDED "AS IS", WITHOUT WARRANTY OF ANY KIND, EXPRESS OR IMPLIED, INCLUDING BUT NOT LIMITED TO THE WARRANTIES OF MERCHANTABILITY, FITNESS FOR A PARTICULAR PURPOSE AND NONINFRINGEMENT. IN NO EVENT SHALL THE AUTHORS OR COPYRIGHT HOLDERS BE LIABLE FOR ANY CLAIM, DAMAGES OR OTHER LIABILITY, WHETHER IN AN ACTION OF CONTRACT, TORT OR OTHERWISE, ARISING

FROM,

OUT OF OR IN CONNECTION WITH THE SOFTWARE OR THE USE OR OTHER DEALINGS IN THE SOFTWARE.

Copyright (c) Microsoft Corporation.

MIT License

Permission is hereby granted, free of charge, to any person obtaining a copy of this software and associated documentation files (the "Software"), to deal in the Software without restriction, including without limitation the rights to use, copy, modify, merge, publish, distribute, sublicense, and/or sell copies of the Software, and to permit persons to whom the Software is furnished to do so, subject to the following conditions:

The above copyright notice and this permission notice shall be included in all copies or substantial portions of the Software.

THE SOFTWARE IS PROVIDED \*AS IS\*, WITHOUT WARRANTY OF ANY KIND, EXPRESS OR IMPLIED, INCLUDING BUT NOT LIMITED TO THE WARRANTIES OF MERCHANTABILITY, FITNESS FOR A PARTICULAR PURPOSE AND NONINFRINGEMENT. IN NO EVENT SHALL THE AUTHORS OR COPYRIGHT HOLDERS BE LIABLE FOR ANY CLAIM, DAMAGES OR OTHER LIABILITY, WHETHER IN AN ACTION OF CONTRACT, TORT OR OTHERWISE, ARISING FROM, OUT OF OR IN CONNECTION

WITH THE SOFTWARE OR THE USE OR OTHER DEALINGS IN THE SOFTWARE.

MIT License

Copyright (c) Microsoft Corporation.

Permission is hereby granted, free of charge, to any person obtaining a copy of this software and associated documentation files (the "Software"), to deal in the Software without restriction, including without limitation the rights to use, copy, modify, merge, publish, distribute, sublicense, and/or sell copies of the Software, and to permit persons to whom the Software is furnished to do so, subject to the following conditions:

The above copyright notice and this permission notice shall be included in all copies or substantial portions of the Software.

THE SOFTWARE IS PROVIDED "AS IS", WITHOUT WARRANTY OF ANY KIND, EXPRESS OR IMPLIED, INCLUDING BUT NOT LIMITED TO THE WARRANTIES OF MERCHANTABILITY, FITNESS FOR A PARTICULAR PURPOSE AND NONINFRINGEMENT. IN NO EVENT SHALL THE AUTHORS OR COPYRIGHT HOLDERS BE LIABLE FOR ANY CLAIM, DAMAGES OR OTHER LIABILITY, WHETHER IN AN ACTION OF CONTRACT, TORT OR OTHERWISE, ARISING FROM, OUT OF OR IN CONNECTION

WITH THE SOFTWARE OR THE USE OR OTHER DEALINGS IN THE SOFTWARE.

Copyright (c) Microsoft Corporation.

Permission is hereby granted, free of charge, to any person obtaining a copy of this software and associated documentation files (the "Software"), to deal in the Software without restriction, including without limitation the rights to use, copy, modify, merge, publish, distribute, sublicense, and/or sell copies of the Software, and to permit persons to whom the Software is furnished to do so, subject to the following conditions:

The above copyright notice and this permission notice shall be included in all copies or substantial portions of the Software.

THE SOFTWARE IS PROVIDED "AS IS", WITHOUT WARRANTY OF ANY KIND, EXPRESS OR IMPLIED, INCLUDING BUT NOT LIMITED TO THE WARRANTIES OF MERCHANTABILITY, FITNESS FOR A PARTICULAR PURPOSE AND NONINFRINGEMENT. IN NO EVENT SHALL THE AUTHORS OR COPYRIGHT HOLDERS BE LIABLE FOR ANY CLAIM, DAMAGES OR OTHER LIABILITY, WHETHER IN AN ACTION OF CONTRACT, TORT OR OTHERWISE, ARISING FROM, OUT OF OR IN CONNECTION

WITH THE SOFTWARE OR THE USE OR OTHER DEALINGS IN THE SOFTWARE

MIT License

Copyright (c) Microsoft Corporation. All rights reserved.

Permission is hereby granted, free of charge, to any person obtaining a copy of this software and associated documentation files (the "Software"), to deal in the Software without restriction, including without limitation the rights to use, copy, modify, merge, publish, distribute, sublicense, and/or sell copies of the Software, and to permit persons to whom the Software is furnished to do so, subject to the following conditions:

The above copyright notice and this permission notice shall be included in all copies or substantial portions of the Software.

THE SOFTWARE IS PROVIDED "AS IS", WITHOUT WARRANTY OF ANY KIND, EXPRESS OR IMPLIED, INCLUDING BUT NOT LIMITED TO THE WARRANTIES OF MERCHANTABILITY, FITNESS FOR A PARTICULAR PURPOSE AND NONINFRINGEMENT. IN NO EVENT SHALL THE AUTHORS OR COPYRIGHT HOLDERS BE LIABLE FOR ANY CLAIM, DAMAGES OR OTHER LIABILITY, WHETHER IN AN ACTION OF CONTRACT, TORT OR OTHERWISE, ARISING FROM,

OUT OF OR IN CONNECTION WITH THE SOFTWARE OR THE USE OR OTHER DEALINGS IN THE SOFTWARE

MIT License

Copyright (c) Microsoft Corporation. All rights reserved.

Permission is hereby granted, free of charge, to any person obtaining a copy of this software and associated documentation files (the "Software"), to deal in the Software without restriction, including without limitation the rights to use, copy, modify, merge, publish, distribute, sublicense, and/or sell copies of the Software, and to permit persons to whom the Software is furnished to do so, subject to the following conditions:

The above copyright notice and this permission notice shall be included in all copies or substantial portions of the Software.

THE SOFTWARE IS PROVIDED "AS IS", WITHOUT WARRANTY OF ANY KIND, EXPRESS OR IMPLIED, INCLUDING BUT NOT LIMITED TO THE WARRANTIES OF MERCHANTABILITY, FITNESS FOR A PARTICULAR PURPOSE AND NONINFRINGEMENT. IN NO EVENT SHALL THE AUTHORS OR COPYRIGHT HOLDERS BE LIABLE FOR ANY CLAIM, DAMAGES OR OTHER LIABILITY, WHETHER IN AN ACTION OF CONTRACT, TORT OR OTHERWISE, ARISING FROM.

OUT OF OR IN CONNECTION WITH THE SOFTWARE OR THE USE OR OTHER DEALINGS IN THE SOFTWARE

The MIT License (MIT)

Copyright (c) Microsoft Corporation.

Permission is hereby granted, free of charge, to any person obtaining a copy of this software and associated documentation files (the "Software"), to deal in the Software without restriction, including without limitation the rights to use, copy, modify, merge, publish, distribute, sublicense, and/or sell copies of the Software, and to permit persons to whom the Software is furnished to do so, subject to the following conditions:

The above copyright notice and this permission notice shall be included in all copies or substantial portions of the Software.

THE SOFTWARE IS PROVIDED "AS IS", WITHOUT WARRANTY OF ANY KIND, EXPRESS OR IMPLIED, INCLUDING BUT NOT LIMITED TO THE WARRANTIES OF MERCHANTABILITY, FITNESS FOR A PARTICULAR PURPOSE AND NONINFRINGEMENT. IN NO EVENT SHALL THE AUTHORS OR COPYRIGHT HOLDERS BE LIABLE FOR ANY CLAIM, DAMAGES OR OTHER LIABILITY, WHETHER IN AN ACTION OF CONTRACT, TORT OR OTHERWISE, ARISING FROM, OUT OF

OR IN CONNECTION WITH THE SOFTWARE OR THE USE OR OTHER DEALINGS IN THE SOFTWARE.

NOTICES AND INFORMATION

Do Not Translate or Localize

This software incorporates material from third parties. Microsoft makes certain open source code available at https://3rdpartysource.microsoft.com, or you may send a check or money order for US \$5.00, including the product name, the open source component name, and version number, to:

Source Code Compliance Team Microsoft Corporation One Microsoft Way Redmond, WA 98052 USA

Notwithstanding any other terms, you may reverse engineer this software to the extent required to debug changes to any libraries licensed under the GNU Lesser General Public License.

\_\_\_\_\_

Azure SDK for Go uses third-party libraries or other resources that may be distributed under licenses different than the Azure SDK for Go software.

In the event that we accidentally failed to list a required notice, please bring it to our attention. Post an issue or email us:

azgosdkhelp@microsoft.com

The attached notices are provided for information only.

License notice for go-amqp

-----

MIT License

Copyright (C) 2017 Kale Blankenship Portions Copyright (C) Microsoft Corporation

Permission is hereby granted, free of charge, to any person obtaining a copy of this software and associated documentation files (the "Software"), to deal in the Software without restriction, including without limitation the rights to use, copy, modify, merge, publish, distribute, sublicense, and/or sell copies of the Software, and to permit persons to whom the Software is furnished to do so, subject to the following conditions:

The above copyright notice and this permission notice shall be included in all copies or substantial portions of the Software.

THE SOFTWARE IS PROVIDED "AS IS", WITHOUT WARRANTY OF ANY KIND, EXPRESS OR IMPLIED, INCLUDING BUT NOT LIMITED TO THE

WARRANTIES OF MERCHANTABILITY,

FITNESS FOR A PARTICULAR PURPOSE AND NONINFRINGEMENT. IN NO EVENT SHALL THE AUTHORS OR COPYRIGHT HOLDERS BE LIABLE FOR ANY CLAIM, DAMAGES OR OTHER LIABILITY, WHETHER IN AN ACTION OF CONTRACT, TORT OR OTHERWISE, ARISING FROM, OUT OF OR IN CONNECTION WITH THE SOFTWARE OR THE USE OR OTHER DEALINGS IN THE

# 1.95 golang-org-x-exp 0.0.0-20231006140011-7918f672742d

#### 1.95.1 Available under license:

Copyright (c) 2009 The Go Authors. All rights reserved.

Redistribution and use in source and binary forms, with or without modification, are permitted provided that the following conditions are met:

- \* Redistributions of source code must retain the above copyright notice, this list of conditions and the following disclaimer.
- \* Redistributions in binary form must reproduce the above copyright notice, this list of conditions and the following disclaimer in the documentation and/or other materials provided with the distribution.
- \* Neither the name of Google Inc. nor the names of its contributors may be used to endorse or promote products derived from this software without specific prior written permission.

THIS SOFTWARE IS PROVIDED BY THE COPYRIGHT HOLDERS AND CONTRIBUTORS "AS IS" AND ANY EXPRESS OR IMPLIED WARRANTIES, INCLUDING, BUT NOT LIMITED TO, THE IMPLIED WARRANTIES OF MERCHANTABILITY AND FITNESS FOR A PARTICULAR PURPOSE ARE DISCLAIMED. IN NO EVENT SHALL THE COPYRIGHT OWNER

OR CONTRIBUTORS BE LIABLE FOR ANY DIRECT, INDIRECT, INCIDENTAL, SPECIAL, EXEMPLARY, OR CONSEQUENTIAL DAMAGES (INCLUDING, BUT NOT LIMITED TO, PROCUREMENT OF SUBSTITUTE GOODS OR SERVICES; LOSS OF USE, DATA, OR PROFITS; OR BUSINESS INTERRUPTION) HOWEVER CAUSED AND ON ANY THEORY OF LIABILITY, WHETHER IN CONTRACT, STRICT LIABILITY, OR TORT (INCLUDING NEGLIGENCE OR OTHERWISE) ARISING IN ANY WAY OUT OF THE USE OF THIS SOFTWARE. EVEN IF ADVISED OF THE POSSIBILITY OF SUCH DAMAGE.

Apache License Version 2.0, January 2004 http://www.apache.org/licenses/

TERMS AND CONDITIONS FOR USE, REPRODUCTION, AND DISTRIBUTION

#### 1. Definitions.

"License" shall mean the terms and conditions for use, reproduction, and distribution as defined by Sections 1 through 9 of this document.

"Licensor" shall mean the copyright owner or entity authorized by the copyright owner that is granting the License.

"Legal Entity" shall mean the union of the acting entity and all other entities that control, are controlled by, or are under common control with that entity. For the purposes of this definition, "control" means (i) the power, direct or indirect, to cause the direction or management of such entity, whether by contract or otherwise, or (ii) ownership of fifty percent (50%) or more of the outstanding shares, or (iii) beneficial ownership of such entity.

"You" (or "Your") shall mean an individual or Legal Entity exercising permissions granted by this License.

"Source" form shall mean the preferred form for making modifications, including but not limited to software source code, documentation source, and configuration files.

"Object" form shall mean any form resulting from mechanical transformation or translation of a Source form, including but not limited to compiled object code, generated documentation, and conversions to other media types.

"Work" shall mean the work of authorship, whether in Source or Object form, made available under the License, as indicated by a copyright notice that is included in or attached to the work (an example is provided in the Appendix below).

"Derivative Works" shall mean any work, whether in Source or Object form, that is based on (or derived from) the Work and for which the editorial

revisions, annotations, elaborations, or other modifications represent, as a whole, an original work of authorship. For the purposes of this License, Derivative Works shall not include works that remain separable from, or merely link (or bind by name) to the interfaces of, the Work and Derivative Works thereof.

"Contribution" shall mean any work of authorship, including the original version of the Work and any modifications or additions to that Work or Derivative Works thereof, that is intentionally submitted to Licensor for inclusion in the Work by the copyright owner or by an individual or Legal Entity authorized to submit on behalf of the copyright owner. For the purposes of this definition, "submitted" means any form of electronic, verbal, or written communication sent to the Licensor or its representatives, including but not limited to communication on electronic mailing lists, source code control systems,

and issue tracking systems that are managed by, or on behalf of, the Licensor for the purpose of discussing and improving the Work, but excluding communication that is conspicuously marked or otherwise designated in writing by the copyright owner as "Not a Contribution."

"Contributor" shall mean Licensor and any individual or Legal Entity on behalf of whom a Contribution has been received by Licensor and subsequently incorporated within the Work.

- 2. Grant of Copyright License. Subject to the terms and conditions of this License, each Contributor hereby grants to You a perpetual, worldwide, non-exclusive, no-charge, royalty-free, irrevocable copyright license to reproduce, prepare Derivative Works of, publicly display, publicly perform, sublicense, and distribute the Work and such Derivative Works in Source or Object form.
- Grant of Patent License. Subject to the terms and conditions of this
- License, each Contributor hereby grants to You a perpetual, worldwide, non-exclusive, no-charge, royalty-free, irrevocable (except as stated in this section) patent license to make, have made, use, offer to sell, sell, import, and otherwise transfer the Work, where such license applies only to those patent claims licensable by such Contributor that are necessarily infringed by their Contribution(s) alone or by combination of their Contribution(s) with the Work to which such Contribution(s) was submitted. If You institute patent litigation against any entity (including a cross-claim or counterclaim in a lawsuit) alleging that the Work or a Contribution incorporated within the Work constitutes direct or contributory patent infringement, then any patent licenses granted to You under this License for that Work shall terminate as of the date such litigation is filed.
- 4. Redistribution. You may reproduce and distribute copies of the

Work or Derivative Works thereof in any medium, with or without modifications, and in Source or Object form, provided that You meet the following conditions:

- (a) You must give any other recipients of the Work or Derivative Works a copy of this License; and
- (b) You must cause any modified files to carry prominent notices stating that You changed the files; and
- (c) You must retain, in the Source form of any Derivative Works that You distribute, all copyright, patent, trademark, and attribution notices from the Source form of the Work,

excluding those notices that do not pertain to any part of the Derivative Works; and

(d) If the Work includes a "NOTICE" text file as part of its distribution, then any Derivative Works that You distribute must include a readable copy of the attribution notices contained within such NOTICE file, excluding

those notices that do not

pertain to any part of the Derivative Works, in at least one of the following places: within a NOTICE text file distributed as part of the Derivative Works; within the Source form or documentation, if provided along with the Derivative Works; or, within a display generated by the Derivative Works, if and wherever such third-party notices normally appear. The contents of the NOTICE file are for informational purposes only and do not modify the License. You may add Your own attribution notices within Derivative Works that You distribute, alongside or as an addendum to the NOTICE text from the Work, provided that such additional attribution notices cannot be construed as modifying the License.

You may add Your own copyright statement to Your modifications and may provide additional or different license terms and conditions

for use, reproduction, or distribution of Your modifications, or for any such Derivative Works as a whole, provided Your use, reproduction, and distribution of the Work otherwise complies with the conditions stated in this License.

- 5. Submission of Contributions. Unless You explicitly state otherwise, any Contribution intentionally submitted for inclusion in the Work by You to the Licensor shall be under the terms and conditions of this License, without any additional terms or conditions. Notwithstanding the above, nothing herein shall supersede or modify the terms of any separate license agreement you may have executed with Licensor regarding such Contributions.
- 6. Trademarks. This License does not grant permission to use the trade names, trademarks, service marks, or product names of the Licensor, except as required for reasonable and customary use in describing the origin of the Work and reproducing the content of the NOTICE file.
- 7. Disclaimer of Warranty. Unless required by applicable law or agreed to in writing, Licensor provides the Work (and each Contributor provides its Contributions) on an "AS IS" BASIS, WITHOUT WARRANTIES OR CONDITIONS OF ANY KIND, either express or implied, including, without limitation, any warranties or conditions

of TITLE, NON-INFRINGEMENT, MERCHANTABILITY, or FITNESS FOR A PARTICULAR PURPOSE. You are solely responsible for determining the appropriateness of using or redistributing the Work and assume any risks associated with Your exercise of permissions under this License.

8. Limitation of Liability. In no event and under no legal theory, whether in tort (including negligence), contract, or otherwise, unless required by applicable law (such as deliberate and grossly negligent acts) or agreed to in writing, shall any Contributor be liable to You for damages, including any direct,

incidental, or consequential damages of any character arising as a result of this License or out of the use or inability to use the Work (including but not limited to damages for loss of goodwill, work stoppage, computer failure or malfunction, or any and all other commercial damages or losses), even if such Contributor has been advised of the possibility of such damages.

9. Accepting Warranty or Additional Liability. While redistributing the Work or Derivative Works thereof, You may choose to offer, and charge a fee for, acceptance of support, warranty, indemnity, or other liability obligations and/or rights consistent with this License. However, in accepting such obligations, You may act only on Your own behalf and on Your sole responsibility, not on behalf of any other Contributor, and only if You agree to indemnify, defend, and hold each Contributor harmless for any liability incurred by, or claims asserted against, such Contributor by reason of your accepting any such warranty or additional liability.

#### END OF TERMS AND CONDITIONS

indirect, special,

APPENDIX: How to apply the Apache License to your work.

To apply the Apache License to your work, attach the following boilerplate notice, with the fields enclosed by brackets "[]" replaced with your own identifying information. (Don't include the brackets!) The text should be enclosed in the appropriate comment syntax for the file format. We also recommend that a file or class name and description of purpose be included on the same "printed page" as the copyright notice for easier identification within third-party archives.

Copyright [yyyy] [name of copyright owner]

Licensed under the Apache License, Version 2.0 (the "License"); you may not use this file except in compliance with the License. You may obtain a copy of the License at

Unless required by applicable law or agreed to in writing, software distributed under the License is distributed on an "AS IS" BASIS, WITHOUT WARRANTIES OR CONDITIONS OF ANY KIND, either express or implied. See the License for the specific language governing permissions and limitations under the License.

## 1.96 ssl-client 1.36.1-r5

#### 1.96.1 Available under license:

This program, "bzip2", the associated library "libbzip2", and all documentation, are copyright (C) 1996-2006 Julian R Seward. All rights reserved.

Redistribution and use in source and binary forms, with or without modification, are permitted provided that the following conditions are met:

- 1. Redistributions of source code must retain the above copyright notice, this list of conditions and the following disclaimer.
- 2. The origin of this software must not be misrepresented; you must not claim that you wrote the original software. If you use this software in a product, an acknowledgment in the product documentation would be appreciated but is not required.
- 3. Altered source versions must be plainly marked as such, and must not be misrepresented as being the original software.
- 4. The name of the author may not be used to endorse or promote products derived from this software without specific prior written permission.

THIS SOFTWARE IS PROVIDED BY THE AUTHOR "AS IS" AND ANY EXPRESS OR IMPLIED WARRANTIES, INCLUDING, BUT NOT LIMITED TO, THE IMPLIED WARRANTIES OF MERCHANTABILITY AND FITNESS FOR A PARTICULAR PURPOSE ARE DISCLAIMED. IN NO EVENT SHALL THE AUTHOR BE LIABLE FOR ANY DIRECT, INCIDENTAL, SPECIAL, EXEMPLARY, OR CONSEQUENTIAL DAMAGES (INCLUDING, BUT NOT LIMITED TO, PROCUREMENT OF SUBSTITUTE GOODS OR SERVICES; LOSS OF USE, DATA, OR PROFITS; OR BUSINESS INTERRUPTION) HOWEVER CAUSED AND ON ANY THEORY OF LIABILITY, WHETHER IN CONTRACT, STRICT LIABILITY, OR TORT (INCLUDING

NEGLIGENCE OR OTHERWISE) ARISING IN ANY WAY OUT OF THE USE OF THIS SOFTWARE, EVEN IF ADVISED OF THE POSSIBILITY OF SUCH DAMAGE.

Julian Seward, Cambridge, UK. jseward@bzip.org bzip2/libbzip2 version 1.0.4 of 20 December 2006

## 1.97 x-sys 0.14.0

#### 1.97.1 Available under license:

Copyright (c) 2013 unformatt

MIT License

Permission is hereby granted, free of charge, to any person obtaining a copy of this software and associated documentation files (the "Software"), to deal in the Software without restriction, including without limitation the rights to use, copy, modify, merge, publish, distribute, sublicense, and/or sell copies of the Software, and to permit persons to whom the Software is furnished to do so, subject to the following conditions:

The above copyright notice and this permission notice shall be included in all copies or substantial portions of the Software.

THE SOFTWARE IS PROVIDED "AS IS", WITHOUT WARRANTY OF ANY KIND, EXPRESS OR IMPLIED, INCLUDING BUT NOT LIMITED TO THE WARRANTIES OF MERCHANTABILITY, FITNESS FOR A PARTICULAR PURPOSE AND NONINFRINGEMENT. IN NO EVENT SHALL THE AUTHORS OR COPYRIGHT HOLDERS BE LIABLE FOR ANY CLAIM, DAMAGES OR OTHER LIABILITY, WHETHER IN AN ACTION OF CONTRACT, TORT OR OTHERWISE, ARISING FROM, OUT OF OR IN CONNECTION WITH

THE SOFTWARE OR THE USE OR OTHER DEALINGS IN THE SOFTWARE.

## 1.98 google-uuid 1.4.0

#### 1.98.1 Available under license:

Paul Borman <br/> <br/> borman@google.com>

bmatsuo

shawnps

theory

jboverfelt

dsymonds

cd1

wallclockbuilder dansouza

Copyright (c) 2009,2014 Google Inc. All rights reserved.

Redistribution and use in source and binary forms, with or without modification, are permitted provided that the following conditions are met:

- \* Redistributions of source code must retain the above copyright notice, this list of conditions and the following disclaimer.
- \* Redistributions in binary form must reproduce the above copyright notice, this list of conditions and the following disclaimer in the documentation and/or other materials provided with the distribution.
- \* Neither the name of Google Inc. nor the names of its contributors may be used to endorse or promote products derived from this software without specific prior written permission.

THIS SOFTWARE IS PROVIDED BY THE COPYRIGHT HOLDERS AND CONTRIBUTORS "AS IS" AND ANY EXPRESS OR IMPLIED WARRANTIES, INCLUDING, BUT NOT LIMITED TO, THE IMPLIED WARRANTIES OF MERCHANTABILITY AND FITNESS FOR A PARTICULAR PURPOSE ARE DISCLAIMED. IN NO EVENT SHALL THE COPYRIGHT OWNER

OR CONTRIBUTORS BE LIABLE FOR ANY DIRECT, INDIRECT, INCIDENTAL, SPECIAL, EXEMPLARY, OR CONSEQUENTIAL DAMAGES (INCLUDING, BUT NOT LIMITED TO, PROCUREMENT OF SUBSTITUTE GOODS OR SERVICES; LOSS OF USE, DATA, OR PROFITS; OR BUSINESS INTERRUPTION) HOWEVER CAUSED AND ON ANY THEORY OF LIABILITY, WHETHER IN CONTRACT, STRICT LIABILITY, OR TORT (INCLUDING NEGLIGENCE OR OTHERWISE) ARISING IN ANY WAY OUT OF THE USE OF THIS SOFTWARE, EVEN IF ADVISED OF THE POSSIBILITY OF SUCH DAMAGE.

## 1.99 x-text 0.14.0

#### 1.99.1 Available under license:

Copyright (c) 2009 The Go Authors. All rights reserved.

Redistribution and use in source and binary forms, with or without modification, are permitted provided that the following conditions are met:

- \* Redistributions of source code must retain the above copyright notice, this list of conditions and the following disclaimer.
- \* Redistributions in binary form must reproduce the above copyright notice, this list of conditions and the following disclaimer in the documentation and/or other materials provided with the distribution.
- \* Neither the name of Google Inc. nor the names of its

contributors may be used to endorse or promote products derived from this software without specific prior written permission.

THIS SOFTWARE IS PROVIDED BY THE COPYRIGHT HOLDERS AND CONTRIBUTORS "AS IS" AND ANY EXPRESS OR IMPLIED WARRANTIES, INCLUDING, BUT NOT LIMITED TO, THE IMPLIED WARRANTIES OF MERCHANTABILITY AND FITNESS FOR A PARTICULAR PURPOSE ARE DISCLAIMED. IN NO EVENT SHALL THE COPYRIGHT OWNER

OR CONTRIBUTORS BE LIABLE FOR ANY DIRECT, INDIRECT, INCIDENTAL, SPECIAL, EXEMPLARY, OR CONSEQUENTIAL DAMAGES (INCLUDING, BUT NOT LIMITED TO, PROCUREMENT OF SUBSTITUTE GOODS OR SERVICES; LOSS OF USE, DATA, OR PROFITS; OR BUSINESS INTERRUPTION) HOWEVER CAUSED AND ON ANY THEORY OF LIABILITY, WHETHER IN CONTRACT, STRICT LIABILITY, OR TORT (INCLUDING NEGLIGENCE OR OTHERWISE) ARISING IN ANY WAY OUT OF THE USE OF THIS SOFTWARE, EVEN IF ADVISED OF THE POSSIBILITY OF SUCH DAMAGE.

### 1.100 uuid 1.4.0

#### 1.100.1 Available under license:

Copyright (c) 2010-2012 Robert Kieffer MIT License - http://opensource.org/licenses/mit-license.php

## 1.101 genproto-googleapis-api 0.0.0-20231106174013-bbf56f31fb17

#### 1.101.1 Available under license:

Apache License Version 2.0, January 2004 http://www.apache.org/licenses/

TERMS AND CONDITIONS FOR USE, REPRODUCTION, AND DISTRIBUTION

#### 1. Definitions.

"License" shall mean the terms and conditions for use, reproduction, and distribution as defined by Sections 1 through 9 of this document.

"Licensor" shall mean the copyright owner or entity authorized by the copyright owner that is granting the License.

"Legal Entity" shall mean the union of the acting entity and all other entities that control, are controlled by, or are under common control with that entity. For the purposes of this definition, "control" means (i) the power, direct or indirect, to cause the

direction or management of such entity, whether by contract or otherwise, or (ii) ownership of fifty percent (50%) or more of the outstanding shares, or (iii) beneficial ownership of such entity.

"You" (or "Your") shall mean an individual or Legal Entity exercising permissions granted by this License.

"Source" form shall mean the preferred form for making modifications, including but not limited to software source code, documentation source, and configuration files.

"Object" form shall mean any form resulting from mechanical transformation or translation of a Source form, including but not limited to compiled object code, generated documentation, and conversions to other media types.

"Work" shall mean the work of authorship, whether in Source or Object form, made available under the License, as indicated by a copyright notice that is included in or attached to the work (an example is provided in the Appendix below).

"Derivative Works" shall mean any work, whether in Source or Object form, that is based on (or derived from) the Work and for which the editorial

revisions, annotations, elaborations, or other modifications represent, as a whole, an original work of authorship. For the purposes of this License, Derivative Works shall not include works that remain separable from, or merely link (or bind by name) to the interfaces of, the Work and Derivative Works thereof.

"Contribution" shall mean any work of authorship, including the original version of the Work and any modifications or additions to that Work or Derivative Works thereof, that is intentionally submitted to Licensor for inclusion in the Work by the copyright owner or by an individual or Legal Entity authorized to submit on behalf of the copyright owner. For the purposes of this definition, "submitted" means any form of electronic, verbal, or written communication sent to the Licensor or its representatives, including but not limited to communication on electronic mailing lists, source code control systems, and issue tracking systems that are managed by, or on behalf of, the Licensor for the purpose of discussing and improving the Work, but excluding communication that is conspicuously marked or otherwise designated in writing by the copyright owner as "Not a Contribution."

"Contributor" shall mean Licensor and any individual or Legal Entity on behalf of whom a Contribution has been received by Licensor and subsequently incorporated within the Work.

- 2. Grant of Copyright License. Subject to the terms and conditions of this License, each Contributor hereby grants to You a perpetual, worldwide, non-exclusive, no-charge, royalty-free, irrevocable copyright license to reproduce, prepare Derivative Works of, publicly display, publicly perform, sublicense, and distribute the Work and such Derivative Works in Source or Object form.
- 3. Grant of Patent License. Subject to the terms and conditions of this
- License, each Contributor hereby grants to You a perpetual, worldwide, non-exclusive, no-charge, royalty-free, irrevocable (except as stated in this section) patent license to make, have made, use, offer to sell, sell, import, and otherwise transfer the Work, where such license applies only to those patent claims licensable by such Contributor that are necessarily infringed by their Contribution(s) alone or by combination of their Contribution(s) with the Work to which such Contribution(s) was submitted. If You institute patent litigation against any entity (including a cross-claim or counterclaim in a lawsuit) alleging that the Work or a Contribution incorporated within the Work constitutes direct or contributory patent infringement, then any patent licenses granted to You under this License for that Work shall terminate as of the date such litigation is filed.
- 4. Redistribution. You may reproduce and distribute copies of the

Work or Derivative Works thereof in any medium, with or without modifications, and in Source or Object form, provided that You meet the following conditions:

- (a) You must give any other recipients of the Work or Derivative Works a copy of this License; and
- (b) You must cause any modified files to carry prominent notices stating that You changed the files; and
- (c) You must retain, in the Source form of any Derivative Works that You distribute, all copyright, patent, trademark, and attribution notices from the Source form of the Work, excluding those notices that do not pertain to any part of the Derivative Works; and
- (d) If the Work includes a "NOTICE" text file as part of its distribution, then any Derivative Works that You distribute must include a readable copy of the attribution notices contained within such NOTICE file, excluding

those notices that do not

pertain to any part of the Derivative Works, in at least one of the following places: within a NOTICE text file distributed as part of the Derivative Works; within the Source form or documentation, if provided along with the Derivative Works; or, within a display generated by the Derivative Works, if and wherever such third-party notices normally appear. The contents of the NOTICE file are for informational purposes only and do not modify the License. You may add Your own attribution notices within Derivative Works that You distribute, alongside or as an addendum to the NOTICE text from the Work, provided that such additional attribution notices cannot be construed as modifying the License.

You may add Your own copyright statement to Your modifications and may provide additional or different license terms and conditions

for use, reproduction, or distribution of Your modifications, or for any such Derivative Works as a whole, provided Your use, reproduction, and distribution of the Work otherwise complies with the conditions stated in this License.

- 5. Submission of Contributions. Unless You explicitly state otherwise, any Contribution intentionally submitted for inclusion in the Work by You to the Licensor shall be under the terms and conditions of this License, without any additional terms or conditions. Notwithstanding the above, nothing herein shall supersede or modify the terms of any separate license agreement you may have executed with Licensor regarding such Contributions.
- 6. Trademarks. This License does not grant permission to use the trade names, trademarks, service marks, or product names of the Licensor, except as required for reasonable and customary use in describing the origin of the Work and reproducing the content of the NOTICE file.
- 7. Disclaimer of Warranty. Unless required by applicable law or agreed to in writing, Licensor provides the Work (and each Contributor provides its Contributions) on an "AS IS" BASIS, WITHOUT WARRANTIES OR CONDITIONS OF ANY KIND, either express or implied, including, without limitation, any warranties or conditions of TITLE, NON-INFRINGEMENT, MERCHANTABILITY, or FITNESS FOR A PARTICULAR PURPOSE. You are solely responsible for determining the appropriateness of using or redistributing the Work and assume any risks associated with Your exercise of permissions under this License.
- 8. Limitation of Liability. In no event and under no legal theory, whether in tort (including negligence), contract, or otherwise,

unless required by applicable law (such as deliberate and grossly negligent acts) or agreed to in writing, shall any Contributor be liable to You for damages, including any direct,

indirect, special,

incidental, or consequential damages of any character arising as a result of this License or out of the use or inability to use the Work (including but not limited to damages for loss of goodwill, work stoppage, computer failure or malfunction, or any and all other commercial damages or losses), even if such Contributor has been advised of the possibility of such damages.

9. Accepting Warranty or Additional Liability. While redistributing the Work or Derivative Works thereof, You may choose to offer, and charge a fee for, acceptance of support, warranty, indemnity, or other liability obligations and/or rights consistent with this License. However, in accepting such obligations, You may act only on Your own behalf and on Your sole responsibility, not on behalf of any other Contributor, and only if You agree to indemnify, defend, and hold each Contributor harmless for any liability incurred by, or claims asserted against, such Contributor by reason of your accepting any such warranty or additional liability.

#### END OF TERMS AND CONDITIONS

APPENDIX: How to apply the Apache License to your work.

To apply the Apache License to your work, attach the following boilerplate notice, with the fields enclosed by brackets "[]" replaced with your own identifying information. (Don't include the brackets!) The text should be enclosed in the appropriate comment syntax for the file format. We also recommend that a file or class name and description of purpose be included on the same "printed page" as the copyright notice for easier identification within third-party archives.

Copyright [yyyy] [name of copyright owner]

Licensed under the Apache License, Version 2.0 (the "License"); you may not use this file except in compliance with the License. You may obtain a copy of the License at

http://www.apache.org/licenses/LICENSE-2.0

Unless required by applicable law or agreed to in writing, software distributed under the License is distributed on an "AS IS" BASIS, WITHOUT WARRANTIES OR CONDITIONS OF ANY KIND, either express or implied. See the License for the specific language governing permissions and limitations under the License.

# 1.102 google-golang-org-genprotogoogleapis-api 0.0.0-20231106174013bbf56f31fb17

## 1.102.1 Available under license:

Apache License Version 2.0, January 2004 http://www.apache.org/licenses/

#### TERMS AND CONDITIONS FOR USE, REPRODUCTION, AND DISTRIBUTION

#### 1. Definitions.

"License" shall mean the terms and conditions for use, reproduction, and distribution as defined by Sections 1 through 9 of this document.

"Licensor" shall mean the copyright owner or entity authorized by the copyright owner that is granting the License.

"Legal Entity" shall mean the union of the acting entity and all other entities that control, are controlled by, or are under common control with that entity. For the purposes of this definition, "control" means (i) the power, direct or indirect, to cause the direction or management of such entity, whether by contract or otherwise, or (ii) ownership of fifty percent (50%) or more of the outstanding shares, or (iii) beneficial ownership of such entity.

"You" (or "Your") shall mean an individual or Legal Entity exercising permissions granted by this License.

"Source" form shall mean the preferred form for making modifications, including but not limited to software source code, documentation source, and configuration files.

"Object" form shall mean any form resulting from mechanical transformation or translation of a Source form, including but not limited to compiled object code, generated documentation, and conversions to other media types.

"Work" shall mean the work of authorship, whether in Source or Object form, made available under the License, as indicated by a copyright notice that is included in or attached to the work (an example is provided in the Appendix below).

"Derivative Works" shall mean any work, whether in Source or Object form, that is based on (or derived from) the Work and for which the editorial

revisions, annotations, elaborations, or other modifications represent, as a whole, an original work of authorship. For the purposes of this License, Derivative Works shall not include works that remain separable from, or merely link (or bind by name) to the interfaces of, the Work and Derivative Works thereof.

"Contribution" shall mean any work of authorship, including the original version of the Work and any modifications or additions to that Work or Derivative Works thereof, that is intentionally submitted to Licensor for inclusion in the Work by the copyright owner or by an individual or Legal Entity authorized to submit on behalf of the copyright owner. For the purposes of this definition, "submitted" means any form of electronic, verbal, or written communication sent to the Licensor or its representatives, including but not limited to communication on electronic mailing lists, source code control systems, and issue tracking systems that are managed by, or on behalf of, the Licensor for the purpose of discussing and improving the Work, but excluding communication that is conspicuously marked or otherwise designated in writing by the copyright owner as "Not a Contribution."

"Contributor" shall mean Licensor and any individual or Legal Entity on behalf of whom a Contribution has been received by Licensor and subsequently incorporated within the Work.

- 2. Grant of Copyright License. Subject to the terms and conditions of this License, each Contributor hereby grants to You a perpetual, worldwide, non-exclusive, no-charge, royalty-free, irrevocable copyright license to reproduce, prepare Derivative Works of, publicly display, publicly perform, sublicense, and distribute the Work and such Derivative Works in Source or Object form.
- Grant of Patent License. Subject to the terms and conditions of this
- License, each Contributor hereby grants to You a perpetual, worldwide, non-exclusive, no-charge, royalty-free, irrevocable (except as stated in this section) patent license to make, have made, use, offer to sell, sell, import, and otherwise transfer the Work, where such license applies only to those patent claims licensable by such Contributor that are necessarily infringed by their Contribution(s) alone or by combination of their Contribution(s) with the Work to which such Contribution(s) was submitted. If You institute patent litigation against any entity (including a cross-claim or counterclaim in a lawsuit) alleging that the Work

or a Contribution incorporated within the Work constitutes direct or contributory patent infringement, then any patent licenses granted to You under this License for that Work shall terminate as of the date such litigation is filed.

4. Redistribution. You may reproduce and distribute copies of the

Work or Derivative Works thereof in any medium, with or without modifications, and in Source or Object form, provided that You meet the following conditions:

- (a) You must give any other recipients of the Work or Derivative Works a copy of this License; and
- (b) You must cause any modified files to carry prominent notices stating that You changed the files; and
- (c) You must retain, in the Source form of any Derivative Works that You distribute, all copyright, patent, trademark, and attribution notices from the Source form of the Work, excluding those notices that do not pertain to any part of the Derivative Works; and
- (d) If the Work includes a "NOTICE" text file as part of its distribution, then any Derivative Works that You distribute must include a readable copy of the attribution notices contained within such NOTICE file, excluding

those notices that do not

pertain to any part of the Derivative Works, in at least one of the following places: within a NOTICE text file distributed as part of the Derivative Works; within the Source form or documentation, if provided along with the Derivative Works; or, within a display generated by the Derivative Works, if and wherever such third-party notices normally appear. The contents of the NOTICE file are for informational purposes only and do not modify the License. You may add Your own attribution notices within Derivative Works that You distribute, alongside or as an addendum to the NOTICE text from the Work, provided that such additional attribution notices cannot be construed as modifying the License.

You may add Your own copyright statement to Your modifications and may provide additional or different license terms and conditions

for use, reproduction, or distribution of Your modifications, or for any such Derivative Works as a whole, provided Your use, reproduction, and distribution of the Work otherwise complies with the conditions stated in this License.

- 5. Submission of Contributions. Unless You explicitly state otherwise, any Contribution intentionally submitted for inclusion in the Work by You to the Licensor shall be under the terms and conditions of this License, without any additional terms or conditions. Notwithstanding the above, nothing herein shall supersede or modify the terms of any separate license agreement you may have executed with Licensor regarding such Contributions.
- 6. Trademarks. This License does not grant permission to use the trade names, trademarks, service marks, or product names of the Licensor, except as required for reasonable and customary use in describing the origin of the Work and reproducing the content of the NOTICE file.
- 7. Disclaimer of Warranty. Unless required by applicable law or agreed to in writing, Licensor provides the Work (and each Contributor provides its Contributions) on an "AS IS" BASIS, WITHOUT WARRANTIES OR CONDITIONS OF ANY KIND, either express or implied, including, without limitation, any warranties or conditions of TITLE, NON-INFRINGEMENT, MERCHANTABILITY, or FITNESS FOR A PARTICULAR PURPOSE. You are solely responsible for determining the appropriateness of using or redistributing the Work and assume any risks associated with Your exercise of permissions under this License.
- 8. Limitation of Liability. In no event and under no legal theory, whether in tort (including negligence), contract, or otherwise, unless required by applicable law (such as deliberate and grossly negligent acts) or agreed to in writing, shall any Contributor be liable to You for damages, including any direct, indirect, special,
  - incidental, or consequential damages of any character arising as a result of this License or out of the use or inability to use the Work (including but not limited to damages for loss of goodwill, work stoppage, computer failure or malfunction, or any and all other commercial damages or losses), even if such Contributor has been advised of the possibility of such damages.
- 9. Accepting Warranty or Additional Liability. While redistributing the Work or Derivative Works thereof, You may choose to offer, and charge a fee for, acceptance of support, warranty, indemnity, or other liability obligations and/or rights consistent with this License. However, in accepting such obligations, You may act only on Your own behalf and on Your sole responsibility, not on behalf of any other Contributor, and only if You agree to indemnify, defend, and hold each Contributor harmless for any liability incurred by, or claims asserted against, such Contributor by reason of your accepting any such warranty or additional liability.

#### END OF TERMS AND CONDITIONS

APPENDIX: How to apply the Apache License to your work.

To apply the Apache License to your work, attach the following boilerplate notice, with the fields enclosed by brackets "[]" replaced with your own identifying information. (Don't include the brackets!) The text should be enclosed in the appropriate comment syntax for the file format. We also recommend that a file or class name and description of purpose be included on the same "printed page" as the copyright notice for easier identification within third-party archives.

Copyright [yyyy] [name of copyright owner]

Licensed under the Apache License, Version 2.0 (the "License"); you may not use this file except in compliance with the License. You may obtain a copy of the License at

http://www.apache.org/licenses/LICENSE-2.0

Unless required by applicable law or agreed to in writing, software distributed under the License is distributed on an "AS IS" BASIS, WITHOUT WARRANTIES OR CONDITIONS OF ANY KIND, either express or implied. See the License for the specific language governing permissions and limitations under the License.

# 1.103 genproto-googleapis-rpc 0.0.0-20231106174013-bbf56f31fb17

### 1.103.1 Available under license:

Apache License Version 2.0, January 2004 http://www.apache.org/licenses/

#### TERMS AND CONDITIONS FOR USE, REPRODUCTION, AND DISTRIBUTION

#### 1. Definitions.

"License" shall mean the terms and conditions for use, reproduction, and distribution as defined by Sections 1 through 9 of this document.

"Licensor" shall mean the copyright owner or entity authorized by the copyright owner that is granting the License. "Legal Entity" shall mean the union of the acting entity and all other entities that control, are controlled by, or are under common control with that entity. For the purposes of this definition, "control" means (i) the power, direct or indirect, to cause the direction or management of such entity, whether by contract or otherwise, or (ii) ownership of fifty percent (50%) or more of the outstanding shares, or (iii) beneficial ownership of such entity.

"You" (or "Your") shall mean an individual or Legal Entity exercising permissions granted by this License.

"Source" form shall mean the preferred form for making modifications, including but not limited to software source code, documentation source, and configuration files.

"Object" form shall mean any form resulting from mechanical transformation or translation of a Source form, including but not limited to compiled object code, generated documentation, and conversions to other media types.

"Work" shall mean the work of authorship, whether in Source or Object form, made available under the License, as indicated by a copyright notice that is included in or attached to the work (an example is provided in the Appendix below).

"Derivative Works" shall mean any work, whether in Source or Object form, that is based on (or derived from) the Work and for which the editorial

revisions, annotations, elaborations, or other modifications represent, as a whole, an original work of authorship. For the purposes of this License, Derivative Works shall not include works that remain separable from, or merely link (or bind by name) to the interfaces of, the Work and Derivative Works thereof.

"Contribution" shall mean any work of authorship, including the original version of the Work and any modifications or additions to that Work or Derivative Works thereof, that is intentionally submitted to Licensor for inclusion in the Work by the copyright owner or by an individual or Legal Entity authorized to submit on behalf of the copyright owner. For the purposes of this definition, "submitted" means any form of electronic, verbal, or written communication sent to the Licensor or its representatives, including but not limited to communication on electronic mailing lists, source code control systems, and issue tracking systems that are managed by, or on behalf of, the Licensor for the purpose of discussing and improving the Work, but excluding communication that is conspicuously marked or otherwise

designated in writing by the copyright owner as "Not a Contribution."

"Contributor" shall mean Licensor and any individual or Legal Entity on behalf of whom a Contribution has been received by Licensor and subsequently incorporated within the Work.

- 2. Grant of Copyright License. Subject to the terms and conditions of this License, each Contributor hereby grants to You a perpetual, worldwide, non-exclusive, no-charge, royalty-free, irrevocable copyright license to reproduce, prepare Derivative Works of, publicly display, publicly perform, sublicense, and distribute the Work and such Derivative Works in Source or Object form.
- 3. Grant of Patent License. Subject to the terms and conditions of this
- License, each Contributor hereby grants to You a perpetual, worldwide, non-exclusive, no-charge, royalty-free, irrevocable (except as stated in this section) patent license to make, have made, use, offer to sell, sell, import, and otherwise transfer the Work, where such license applies only to those patent claims licensable by such Contributor that are necessarily infringed by their Contribution(s) alone or by combination of their Contribution(s) with the Work to which such Contribution(s) was submitted. If You institute patent litigation against any entity (including a cross-claim or counterclaim in a lawsuit) alleging that the Work or a Contribution incorporated within the Work constitutes direct or contributory patent infringement, then any patent licenses granted to You under this License for that Work shall terminate as of the date such litigation is filed.
- 4. Redistribution. You may reproduce and distribute copies of the

Work or Derivative Works thereof in any medium, with or without modifications, and in Source or Object form, provided that You meet the following conditions:

- (a) You must give any other recipients of the Work or Derivative Works a copy of this License; and
- (b) You must cause any modified files to carry prominent notices stating that You changed the files; and
- (c) You must retain, in the Source form of any Derivative Works that You distribute, all copyright, patent, trademark, and attribution notices from the Source form of the Work, excluding those notices that do not pertain to any part of the Derivative Works; and

(d) If the Work includes a "NOTICE" text file as part of its distribution, then any Derivative Works that You distribute must include a readable copy of the attribution notices contained within such NOTICE file, excluding

those notices that do not

pertain to any part of the Derivative Works, in at least one of the following places: within a NOTICE text file distributed as part of the Derivative Works; within the Source form or documentation, if provided along with the Derivative Works; or, within a display generated by the Derivative Works, if and wherever such third-party notices normally appear. The contents of the NOTICE file are for informational purposes only and do not modify the License. You may add Your own attribution notices within Derivative Works that You distribute, alongside or as an addendum to the NOTICE text from the Work, provided that such additional attribution notices cannot be construed as modifying the License.

You may add Your own copyright statement to Your modifications and may provide additional or different license terms and conditions

for use, reproduction, or distribution of Your modifications, or for any such Derivative Works as a whole, provided Your use, reproduction, and distribution of the Work otherwise complies with the conditions stated in this License.

- 5. Submission of Contributions. Unless You explicitly state otherwise, any Contribution intentionally submitted for inclusion in the Work by You to the Licensor shall be under the terms and conditions of this License, without any additional terms or conditions. Notwithstanding the above, nothing herein shall supersede or modify the terms of any separate license agreement you may have executed with Licensor regarding such Contributions.
- 6. Trademarks. This License does not grant permission to use the trade names, trademarks, service marks, or product names of the Licensor, except as required for reasonable and customary use in describing the origin of the Work and reproducing the content of the NOTICE file.
- 7. Disclaimer of Warranty. Unless required by applicable law or agreed to in writing, Licensor provides the Work (and each Contributor provides its Contributions) on an "AS IS" BASIS, WITHOUT WARRANTIES OR CONDITIONS OF ANY KIND, either express or implied, including, without limitation, any warranties or conditions of TITLE, NON-INFRINGEMENT, MERCHANTABILITY, or FITNESS FOR A PARTICULAR PURPOSE. You are solely responsible for determining the appropriateness of using or redistributing the Work and assume any

risks associated with Your exercise of permissions under this License.

8. Limitation of Liability. In no event and under no legal theory, whether in tort (including negligence), contract, or otherwise, unless required by applicable law (such as deliberate and grossly negligent acts) or agreed to in writing, shall any Contributor be liable to You for damages, including any direct,

incidental, or consequential damages of any character arising as a result of this License or out of the use or inability to use the Work (including but not limited to damages for loss of goodwill, work stoppage, computer failure or malfunction, or any and all other commercial damages or losses), even if such Contributor has been advised of the possibility of such damages.

9. Accepting Warranty or Additional Liability. While redistributing the Work or Derivative Works thereof, You may choose to offer, and charge a fee for, acceptance of support, warranty, indemnity, or other liability obligations and/or rights consistent with this License. However, in accepting such obligations, You may act only on Your own behalf and on Your sole responsibility, not on behalf of any other Contributor, and only if You agree to indemnify, defend, and hold each Contributor harmless for any liability incurred by, or claims asserted against, such Contributor by reason of your accepting any such warranty or additional liability.

#### END OF TERMS AND CONDITIONS

indirect, special,

APPENDIX: How to apply the Apache License to your work.

To apply the Apache License to your work, attach the following boilerplate notice, with the fields enclosed by brackets "[]" replaced with your own identifying information. (Don't include the brackets!) The text should be enclosed in the appropriate comment syntax for the file format. We also recommend that a file or class name and description of purpose be included on the same "printed page" as the copyright notice for easier identification within third-party archives.

Copyright [yyyy] [name of copyright owner]

Licensed under the Apache License, Version 2.0 (the "License"); you may not use this file except in compliance with the License. You may obtain a copy of the License at

http://www.apache.org/licenses/LICENSE-2.0

Unless required by applicable law or agreed to in writing, software distributed under the License is distributed on an "AS IS" BASIS, WITHOUT WARRANTIES OR CONDITIONS OF ANY KIND, either express or implied. See the License for the specific language governing permissions and limitations under the License.

# 1.104 github.com/azure/azure-sdk-for-go/sdk/azcore 1.8.0

## 1.104.1 Available under license:

Copyright (c) Microsoft Corporation. All rights reserved.

Licensed under the MIT License.

MIT License

Copyright (c) Microsoft Corporation. All rights reserved.

Permission is hereby granted, free of charge, to any person obtaining a copy of this software and associated documentation files (the "Software"), to deal in the Software without restriction, including without limitation the rights to use, copy, modify, merge, publish, distribute, sublicense, and/or sell copies of the Software, and to permit persons to whom the Software is furnished to do so, subject to the following conditions:

The above copyright notice and this permission notice shall be included in all copies or substantial portions of the Software.

THE SOFTWARE IS PROVIDED "AS IS", WITHOUT WARRANTY OF ANY KIND, EXPRESS OR IMPLIED, INCLUDING BUT NOT LIMITED TO THE WARRANTIES OF MERCHANTABILITY, FITNESS FOR A PARTICULAR PURPOSE AND NONINFRINGEMENT. IN NO EVENT SHALL THE AUTHORS OR COPYRIGHT HOLDERS BE LIABLE FOR ANY CLAIM, DAMAGES OR OTHER LIABILITY, WHETHER

IN AN ACTION OF CONTRACT, TORT OR OTHERWISE, ARISING FROM, OUT OF OR IN CONNECTION WITH THE SOFTWARE OR THE USE OR OTHER DEALINGS IN THE SOFTWARE

MIT License

Copyright (C) 2017 Kale Blankenship Portions Copyright (C) Microsoft Corporation

Permission is hereby granted, free of charge, to any person obtaining a copy of this software and associated documentation files (the "Software"), to deal in the Software without restriction, including without limitation the rights to use, copy, modify, merge, publish, distribute, sublicense, and/or sell copies of the Software, and to permit persons to whom the Software is furnished to do so, subject to the following conditions:

The above copyright notice and this permission notice shall be included in all copies or substantial portions of the Software.

THE SOFTWARE IS PROVIDED "AS IS", WITHOUT WARRANTY OF ANY KIND, EXPRESS OR IMPLIED, INCLUDING BUT NOT LIMITED TO THE WARRANTIES OF MERCHANTABILITY, FITNESS FOR A PARTICULAR PURPOSE AND NONINFRINGEMENT. IN NO EVENT SHALL THE AUTHORS OR COPYRIGHT HOLDERS BE LIABLE FOR ANY CLAIM, DAMAGES OR OTHER

LIABILITY, WHETHER IN AN ACTION OF CONTRACT, TORT OR OTHERWISE, ARISING FROM, OUT OF OR IN CONNECTION WITH THE SOFTWARE OR THE USE OR OTHER DEALINGS IN THE SOFTWARE

NOTICES AND INFORMATION

Do Not Translate or Localize

This software incorporates material from third parties. Microsoft makes certain open source code available at https://3rdpartysource.microsoft.com, or you may send a check or money order for US \$5.00, including the product name, the open source component name, and version number, to:

Source Code Compliance Team Microsoft Corporation One Microsoft Way Redmond, WA 98052 USA

Notwithstanding any other terms, you may reverse engineer this software to the extent required to debug changes to any libraries licensed under the GNU Lesser General Public License.

\_\_\_\_\_

Azure SDK for Go uses third-party libraries or other resources that may be distributed under licenses different than the Azure SDK for Go software.

In the event that we accidentally failed to list a required notice, please bring it to our attention. Post an issue or email us:

azgosdkhelp@microsoft.com

The

attached notices are provided for information only. aztemplate

NOTICES AND INFORMATION

Do Not Translate or Localize

This software incorporates material from third parties. Microsoft makes certain open source code available at https://3rdpartysource.microsoft.com, or you may

send a check or money order for US \$5.00, including the product name, the open source component name, and version number, to:

Source Code Compliance Team Microsoft Corporation One Microsoft Way Redmond, WA 98052 USA

Notwithstanding any other terms, you may reverse engineer this software to the extent required to debug changes to any libraries licensed under the GNU Lesser General Public License.

\_\_\_\_\_

Azure SDK for Go uses third-party libraries or other resources that may be distributed under licenses different than the Azure SDK for Go software.

In the event that we accidentally failed to list a required notice, please bring it to our attention. Post an issue or email us:

@microsoft.com

The attached notices are provided for information only. MIT License

Copyright (c) Microsoft Corporation. All rights reserved.

Permission is hereby granted, free of charge, to any person obtaining a copy of this software and associated documentation files (the "Software"), to deal in the Software without restriction, including without limitation the rights to use, copy, modify, merge, publish, distribute, sublicense, and/or sell copies of the Software, and to permit persons to whom the Software is furnished to do so, subject to the following conditions:

The above copyright notice and this permission notice shall be included in all copies or substantial portions of the Software.

THE SOFTWARE IS PROVIDED "AS IS", WITHOUT WARRANTY OF ANY KIND, EXPRESS OR IMPLIED, INCLUDING BUT NOT LIMITED TO THE WARRANTIES OF MERCHANTABILITY, FITNESS FOR A PARTICULAR PURPOSE AND NONINFRINGEMENT. IN NO EVENT SHALL THE AUTHORS OR COPYRIGHT HOLDERS BE LIABLE FOR ANY CLAIM, DAMAGES OR OTHER LIABILITY, WHETHER IN AN ACTION OF CONTRACT, TORT OR OTHERWISE, ARISING FROM.

OUT OF OR IN CONNECTION WITH THE SOFTWARE OR THE USE OR OTHER DEALINGS IN THE SOFTWARE.

Copyright (c) Microsoft Corporation.

MIT License

Permission is hereby granted, free of charge, to any person obtaining a copy of this software and associated documentation files (the "Software"), to deal in the Software without restriction, including without limitation the rights to use, copy, modify, merge, publish, distribute, sublicense, and/or sell copies of the Software, and to permit persons to whom the Software is furnished to do so, subject to the following conditions:

The above copyright notice and this permission notice shall be included in all copies or substantial portions of the Software.

THE SOFTWARE IS PROVIDED \*AS IS\*, WITHOUT WARRANTY OF ANY KIND, EXPRESS OR IMPLIED, INCLUDING BUT NOT LIMITED TO THE WARRANTIES OF MERCHANTABILITY, FITNESS FOR A PARTICULAR PURPOSE AND NONINFRINGEMENT. IN NO EVENT SHALL THE AUTHORS OR COPYRIGHT HOLDERS BE LIABLE FOR ANY CLAIM, DAMAGES OR OTHER LIABILITY, WHETHER IN AN ACTION OF CONTRACT, TORT OR OTHERWISE, ARISING FROM, OUT OF OR IN CONNECTION

WITH THE SOFTWARE OR THE USE OR OTHER DEALINGS IN THE SOFTWARE.

MIT License

Copyright (c) Microsoft Corporation.

Permission is hereby granted, free of charge, to any person obtaining a copy of this software and associated documentation files (the "Software"), to deal in the Software without restriction, including without limitation the rights to use, copy, modify, merge, publish, distribute, sublicense, and/or sell copies of the Software, and to permit persons to whom the Software is furnished to do so, subject to the following conditions:

The above copyright notice and this permission notice shall be included in all copies or substantial portions of the Software.

THE SOFTWARE IS PROVIDED "AS IS", WITHOUT WARRANTY OF ANY KIND, EXPRESS OR IMPLIED, INCLUDING BUT NOT LIMITED TO THE WARRANTIES OF MERCHANTABILITY, FITNESS FOR A PARTICULAR PURPOSE AND NONINFRINGEMENT. IN NO EVENT SHALL THE AUTHORS OR COPYRIGHT HOLDERS BE LIABLE FOR ANY CLAIM, DAMAGES OR OTHER LIABILITY, WHETHER IN AN ACTION OF CONTRACT, TORT OR OTHERWISE, ARISING FROM, OUT OF OR IN CONNECTION

WITH THE SOFTWARE OR THE USE OR OTHER DEALINGS IN THE SOFTWARE.

MIT License

Copyright (c) Microsoft Corporation. All rights reserved.

Permission is hereby granted, free of charge, to any person obtaining a copy of this software and associated documentation files (the "Software"), to deal in the Software without restriction, including without limitation the rights to use, copy, modify, merge, publish, distribute, sublicense, and/or sell copies of the Software, and to permit persons to whom the Software is furnished to do so, subject to the following conditions:

The above copyright notice and this permission notice shall be included in all copies or substantial portions of the Software.

THE SOFTWARE IS PROVIDED "AS IS", WITHOUT WARRANTY OF ANY KIND, EXPRESS OR IMPLIED, INCLUDING BUT NOT LIMITED TO THE WARRANTIES OF MERCHANTABILITY, FITNESS FOR A PARTICULAR PURPOSE AND NONINFRINGEMENT. IN NO EVENT SHALL THE AUTHORS OR COPYRIGHT HOLDERS BE LIABLE FOR ANY CLAIM, DAMAGES OR OTHER LIABILITY, WHETHER IN AN ACTION OF CONTRACT, TORT OR OTHERWISE, ARISING FROM.

OUT OF OR IN CONNECTION WITH THE SOFTWARE OR THE USE OR OTHER DEALINGS IN THE SOFTWARE

MIT License

Copyright (c) Microsoft Corporation.

Permission is hereby granted, free of charge, to any person obtaining a copy of this software and associated documentation files (the "Software"), to deal in the Software without restriction, including without limitation the rights to use, copy, modify, merge, publish, distribute, sublicense, and/or sell copies of the Software, and to permit persons to whom the Software is furnished to do so, subject to the following conditions:

The above copyright notice and this permission notice shall be included in all copies or substantial portions of the Software.

THE SOFTWARE IS PROVIDED "AS IS", WITHOUT WARRANTY OF ANY KIND, EXPRESS OR IMPLIED, INCLUDING BUT NOT LIMITED TO THE WARRANTIES OF MERCHANTABILITY, FITNESS FOR A PARTICULAR PURPOSE AND NONINFRINGEMENT. IN NO EVENT SHALL THE AUTHORS OR COPYRIGHT HOLDERS BE LIABLE FOR ANY CLAIM, DAMAGES OR OTHER LIABILITY, WHETHER IN AN ACTION OF CONTRACT, TORT OR OTHERWISE, ARISING FROM, OUT OF OR IN CONNECTION

WITH THE SOFTWARE OR THE USE OR OTHER DEALINGS IN THE SOFTWARE

MIT License

Copyright (c) Microsoft Corporation. All rights reserved.

Permission is hereby granted, free of charge, to any person obtaining a copy of this software and associated documentation files (the "Software"), to deal in the Software without restriction, including without limitation the rights to use, copy, modify, merge, publish, distribute, sublicense, and/or sell

copies of the Software, and to permit persons to whom the Software is furnished to do so, subject to the following conditions:

The above copyright notice and this permission notice shall be included in all copies or substantial portions of the Software.

THE SOFTWARE IS PROVIDED "AS IS", WITHOUT WARRANTY OF ANY KIND, EXPRESS OR IMPLIED, INCLUDING BUT NOT LIMITED TO THE WARRANTIES OF MERCHANTABILITY, FITNESS FOR A PARTICULAR PURPOSE AND NONINFRINGEMENT. IN NO EVENT SHALL THE AUTHORS OR COPYRIGHT HOLDERS BE LIABLE FOR ANY CLAIM, DAMAGES OR OTHER LIABILITY, WHETHER IN AN ACTION OF CONTRACT, TORT OR OTHERWISE, ARISING FROM,

OUT OF OR IN CONNECTION WITH THE SOFTWARE OR THE USE OR OTHER DEALINGS IN THE SOFTWARE

The MIT License (MIT)

Copyright (c) Microsoft Corporation.

Permission is hereby granted, free of charge, to any person obtaining a copy of this software and associated documentation files (the "Software"), to deal in the Software without restriction, including without limitation the rights to use, copy, modify, merge, publish, distribute, sublicense, and/or sell copies of the Software, and to permit persons to whom the Software is furnished to do so, subject to the following conditions:

The above copyright notice and this permission notice shall be included in all copies or substantial portions of the Software.

THE SOFTWARE IS PROVIDED "AS IS", WITHOUT WARRANTY OF ANY KIND, EXPRESS OR IMPLIED, INCLUDING BUT NOT LIMITED TO THE WARRANTIES OF MERCHANTABILITY, FITNESS FOR A PARTICULAR PURPOSE AND NONINFRINGEMENT. IN NO EVENT SHALL THE AUTHORS OR COPYRIGHT HOLDERS BE LIABLE FOR ANY CLAIM, DAMAGES OR OTHER LIABILITY, WHETHER IN AN ACTION OF CONTRACT, TORT OR OTHERWISE, ARISING FROM, OUT OF

OR IN CONNECTION WITH THE SOFTWARE OR THE USE OR OTHER DEALINGS IN THE SOFTWARE.

NOTICES AND INFORMATION

Do Not Translate or Localize

This software incorporates material from third parties. Microsoft makes certain open source code available at https://3rdpartysource.microsoft.com, or you may send a check or money order for US \$5.00, including the product name, the open source component name, and version number, to:

Source Code Compliance Team Microsoft Corporation One Microsoft Way Redmond, WA 98052 Notwithstanding any other terms, you may reverse engineer this software to the extent required to debug changes to any libraries licensed under the GNU Lesser General Public License.

-----

Azure SDK for Go uses third-party libraries or other resources that may be distributed under licenses different than the Azure SDK for Go software.

In the event that we accidentally failed to list a required notice, please bring it to our attention. Post an issue or email us:

azgosdkhelp@microsoft.com

The attached notices are provided for information only.

License notice for go-amqp

-----

MIT License

Copyright (C) 2017 Kale Blankenship Portions Copyright (C) Microsoft Corporation

Permission is hereby granted, free of charge, to any person obtaining a copy of this software and associated documentation files (the "Software"), to deal in the Software without restriction, including without limitation the rights to use, copy, modify, merge, publish, distribute, sublicense, and/or sell copies of the Software, and to permit persons to whom the Software is furnished to do so, subject to the following conditions:

The above copyright notice and this permission notice shall be included in all copies or substantial portions of the Software.

THE SOFTWARE IS PROVIDED "AS IS", WITHOUT WARRANTY OF ANY KIND, EXPRESS OR IMPLIED, INCLUDING BUT NOT LIMITED TO THE

WARRANTIES OF MERCHANTABILITY,

FITNESS FOR A PARTICULAR PURPOSE AND NONINFRINGEMENT. IN NO EVENT SHALL THE AUTHORS OR COPYRIGHT HOLDERS BE LIABLE FOR ANY CLAIM, DAMAGES OR OTHER LIABILITY, WHETHER IN AN ACTION OF CONTRACT, TORT OR OTHERWISE, ARISING FROM, OUT OF OR IN CONNECTION WITH THE SOFTWARE OR THE USE OR OTHER DEALINGS IN THE SOFTWARE

# 1.105 github.com/azure/azure-sdk-for-go/sdk/azidentity 1.4.0

## 1.105.1 Available under license:

Copyright (c) Microsoft Corporation. All rights reserved. Licensed under the MIT License. MIT License

Copyright (c) Microsoft Corporation.

Permission is hereby granted, free of charge, to any person obtaining a copy of this software and associated documentation files (the "Software"), to deal in the Software without restriction, including without limitation the rights to use, copy, modify, merge, publish, distribute, sublicense, and/or sell copies of the Software, and to permit persons to whom the Software is furnished to do so, subject to the following conditions:

The above copyright notice and this permission notice shall be included in all copies or substantial portions of the Software.

THE SOFTWARE IS PROVIDED "AS IS", WITHOUT WARRANTY OF ANY KIND, EXPRESS OR IMPLIED, INCLUDING BUT NOT LIMITED TO THE WARRANTIES OF MERCHANTABILITY, FITNESS FOR A PARTICULAR PURPOSE AND NONINFRINGEMENT. IN NO EVENT SHALL THE AUTHORS OR COPYRIGHT HOLDERS BE LIABLE FOR ANY CLAIM, DAMAGES OR OTHER LIABILITY, WHETHER IN AN ACTION OF CONTRACT, TORT OR OTHERWISE, ARISING FROM, OUT OF OR IN CONNECTION

WITH THE SOFTWARE OR THE USE OR OTHER DEALINGS IN THE SOFTWARE.

MIT License

Copyright (c) Microsoft Corporation. All rights reserved.

Permission is hereby granted, free of charge, to any person obtaining a copy of this software and associated documentation files (the "Software"), to deal in the Software without restriction, including without limitation the rights to use, copy, modify, merge, publish, distribute, sublicense, and/or sell copies of the Software, and to permit persons to whom the Software is furnished to do so, subject to the following conditions:

The above copyright notice and this permission notice shall be included in all copies or substantial portions of the Software.

THE SOFTWARE IS PROVIDED "AS IS", WITHOUT WARRANTY OF ANY KIND, EXPRESS OR IMPLIED, INCLUDING BUT NOT LIMITED TO THE WARRANTIES OF MERCHANTABILITY, FITNESS FOR A PARTICULAR PURPOSE AND NONINFRINGEMENT. IN NO EVENT SHALL THE AUTHORS OR COPYRIGHT HOLDERS BE LIABLE FOR ANY CLAIM, DAMAGES OR OTHER

LIABILITY, WHETHER

IN AN ACTION OF CONTRACT, TORT OR OTHERWISE, ARISING FROM,
OUT OF OR IN CONNECTION WITH THE SOFTWARE OR THE USE OR OTHER DEALINGS IN THE
SOFTWARE

MIT License

Copyright (C) 2017 Kale Blankenship Portions Copyright (C) Microsoft Corporation

Permission is hereby granted, free of charge, to any person obtaining a copy of this software and associated documentation files (the "Software"), to deal in the Software without restriction, including without limitation the rights to use, copy, modify, merge, publish, distribute, sublicense, and/or sell copies of the Software, and to permit persons to whom the Software is furnished to do so, subject to the following conditions:

The above copyright notice and this permission notice shall be included in all copies or substantial portions of the Software.

THE SOFTWARE IS PROVIDED "AS IS", WITHOUT WARRANTY OF ANY KIND, EXPRESS OR IMPLIED, INCLUDING BUT NOT LIMITED TO THE WARRANTIES OF MERCHANTABILITY, FITNESS FOR A PARTICULAR PURPOSE AND NONINFRINGEMENT. IN NO EVENT SHALL THE AUTHORS OR COPYRIGHT HOLDERS BE LIABLE FOR ANY CLAIM, DAMAGES OR OTHER

LIABILITY, WHETHER IN AN ACTION OF CONTRACT, TORT OR OTHERWISE, ARISING FROM, OUT OF OR IN CONNECTION WITH THE SOFTWARE OR THE USE OR OTHER DEALINGS IN THE SOFTWARE

MIT License

Copyright (c) Microsoft Corporation.

Permission is hereby granted, free of charge, to any person obtaining a copy of this software and associated documentation files (the "Software"), to deal in the Software without restriction, including without limitation the rights to use, copy, modify, merge, publish, distribute, sublicense, and/or sell copies of the Software, and to permit persons to whom the Software is furnished to do so, subject to the following conditions:

The above copyright notice and this permission notice shall be included in all copies or substantial portions of the Software.

THE SOFTWARE IS PROVIDED "AS IS", WITHOUT WARRANTY OF ANY KIND, EXPRESS OR IMPLIED, INCLUDING BUT NOT LIMITED TO THE WARRANTIES OF MERCHANTABILITY, FITNESS FOR A PARTICULAR PURPOSE AND NONINFRINGEMENT. IN NO EVENT SHALL THE AUTHORS OR COPYRIGHT HOLDERS BE LIABLE FOR ANY CLAIM, DAMAGES OR OTHER LIABILITY, WHETHER IN AN ACTION OF CONTRACT, TORT OR OTHERWISE, ARISING FROM, OUT OF OR IN CONNECTION

# WITH THE SOFTWARE OR THE USE OR OTHER DEALINGS IN THE SOFTWARE

#### NOTICES AND INFORMATION

Do Not Translate or Localize

This software incorporates material from third parties. Microsoft makes certain open source code available at https://3rdpartysource.microsoft.com, or you may send a check or money order for US \$5.00, including the product name, the open source component name, and version number, to:

Source Code Compliance Team Microsoft Corporation One Microsoft Way Redmond, WA 98052 USA

Notwithstanding any other terms, you may reverse engineer this software to the extent required to debug changes to any libraries licensed under the GNU Lesser General Public License.

\_\_\_\_\_

Azure SDK for Go uses third-party libraries or other resources that may be distributed under licenses different than the Azure SDK for Go software.

In the event that we accidentally failed to list a required notice, please bring it to our attention. Post an issue or email us:

azgosdkhelp@microsoft.com

The

attached notices are provided for information only. aztemplate

#### NOTICES AND INFORMATION

Do Not Translate or Localize

This software incorporates material from third parties. Microsoft makes certain open source code available at https://3rdpartysource.microsoft.com, or you may send a check or money order for US \$5.00, including the product name, the open source component name, and version number, to:

Source Code Compliance Team Microsoft Corporation One Microsoft Way Redmond, WA 98052 USA Notwithstanding any other terms, you may reverse engineer this software to the extent required to debug changes to any libraries licensed under the GNU Lesser General Public License.

\_\_\_\_\_

Azure SDK for Go uses third-party libraries or other resources that may be distributed under licenses different than the Azure SDK for Go software.

In the event that we accidentally failed to list a required notice, please bring it to our attention. Post an issue or email us:

@microsoft.com

The

attached notices are provided for information only.

MIT License

Copyright (c) Microsoft Corporation. All rights reserved.

Permission is hereby granted, free of charge, to any person obtaining a copy of this software and associated documentation files (the "Software"), to deal in the Software without restriction, including without limitation the rights to use, copy, modify, merge, publish, distribute, sublicense, and/or sell copies of the Software, and to permit persons to whom the Software is furnished to do so, subject to the following conditions:

The above copyright notice and this permission notice shall be included in all copies or substantial portions of the Software.

THE SOFTWARE IS PROVIDED "AS IS", WITHOUT WARRANTY OF ANY KIND, EXPRESS OR IMPLIED, INCLUDING BUT NOT LIMITED TO THE WARRANTIES OF MERCHANTABILITY, FITNESS FOR A PARTICULAR PURPOSE AND NONINFRINGEMENT. IN NO EVENT SHALL THE AUTHORS OR COPYRIGHT HOLDERS BE LIABLE FOR ANY CLAIM, DAMAGES OR OTHER LIABILITY, WHETHER IN AN ACTION OF CONTRACT, TORT OR OTHERWISE, ARISING FROM.

OUT OF OR IN CONNECTION WITH THE SOFTWARE OR THE USE OR OTHER DEALINGS IN THE SOFTWARE

MIT License

Copyright (c) Microsoft Corporation. All rights reserved.

Permission is hereby granted, free of charge, to any person obtaining a copy of this software and associated documentation files (the "Software"), to deal in the Software without restriction, including without limitation the rights to use, copy, modify, merge, publish, distribute, sublicense, and/or sell copies of the Software, and to permit persons to whom the Software is furnished to do so, subject to the following conditions:

The above copyright notice and this permission notice shall be included in all copies or substantial portions of the Software.

THE SOFTWARE IS PROVIDED "AS IS", WITHOUT WARRANTY OF ANY KIND, EXPRESS OR IMPLIED, INCLUDING BUT NOT LIMITED TO THE WARRANTIES OF MERCHANTABILITY, FITNESS FOR A PARTICULAR PURPOSE AND NONINFRINGEMENT. IN NO EVENT SHALL THE AUTHORS OR COPYRIGHT HOLDERS BE LIABLE FOR ANY CLAIM, DAMAGES OR OTHER LIABILITY, WHETHER IN AN ACTION OF CONTRACT, TORT OR OTHERWISE, ARISING FROM,

OUT OF OR IN CONNECTION WITH THE SOFTWARE OR THE USE OR OTHER DEALINGS IN THE SOFTWARE.

The MIT License (MIT)

Copyright (c) Microsoft Corporation.

Permission is hereby granted, free of charge, to any person obtaining a copy of this software and associated documentation files (the "Software"), to deal in the Software without restriction, including without limitation the rights to use, copy, modify, merge, publish, distribute, sublicense, and/or sell copies of the Software, and to permit persons to whom the Software is furnished to do so, subject to the following conditions:

The above copyright notice and this permission notice shall be included in all copies or substantial portions of the Software.

THE SOFTWARE IS PROVIDED "AS IS", WITHOUT WARRANTY OF ANY KIND, EXPRESS OR IMPLIED, INCLUDING BUT NOT LIMITED TO THE WARRANTIES OF MERCHANTABILITY, FITNESS FOR A PARTICULAR PURPOSE AND NONINFRINGEMENT. IN NO EVENT SHALL THE AUTHORS OR COPYRIGHT HOLDERS BE LIABLE FOR ANY CLAIM, DAMAGES OR OTHER LIABILITY, WHETHER IN AN ACTION OF CONTRACT, TORT OR OTHERWISE, ARISING FROM, OUT OF

OR IN CONNECTION WITH THE SOFTWARE OR THE USE OR OTHER DEALINGS IN THE SOFTWARE.

NOTICES AND INFORMATION

Do Not Translate or Localize

This software incorporates material from third parties. Microsoft makes certain open source code available at https://3rdpartysource.microsoft.com, or you may send a check or money order for US \$5.00, including the product name, the open source component name, and version number, to:

Source Code Compliance Team Microsoft Corporation One Microsoft Way Redmond, WA 98052 USA Notwithstanding any other terms, you may reverse engineer this software to the extent required to debug changes to any libraries licensed under the GNU Lesser General Public License.

\_\_\_\_\_

Azure SDK for Go uses third-party libraries or other resources that may be distributed under licenses different than the Azure SDK for Go software.

In the event that we accidentally failed to list a required notice, please bring it to our attention. Post an issue or email us:

azgosdkhelp@microsoft.com

The

attached notices are provided for information only.

License notice for go-amqp

\_\_\_\_\_

MIT License

Copyright (C) 2017 Kale Blankenship Portions Copyright (C) Microsoft Corporation

Permission is hereby granted, free of charge, to any person obtaining a copy of this software and associated documentation files (the "Software"), to deal in the Software without restriction, including without limitation the rights to use, copy, modify, merge, publish, distribute, sublicense, and/or sell copies of the Software, and to permit persons to whom the Software is furnished to do so, subject to the following conditions:

The above copyright notice and this permission notice shall be included in all copies or substantial portions of the Software.

THE SOFTWARE IS PROVIDED "AS IS", WITHOUT WARRANTY OF ANY KIND, EXPRESS OR IMPLIED, INCLUDING BUT NOT LIMITED TO THE

WARRANTIES OF MERCHANTABILITY,

FITNESS FOR A PARTICULAR PURPOSE AND NONINFRINGEMENT. IN NO EVENT SHALL THE AUTHORS OR COPYRIGHT HOLDERS BE LIABLE FOR ANY CLAIM, DAMAGES OR OTHER LIABILITY, WHETHER IN AN ACTION OF CONTRACT, TORT OR OTHERWISE, ARISING FROM, OUT OF OR IN CONNECTION WITH THE SOFTWARE OR THE USE OR OTHER DEALINGS IN THE SOFTWARE

Copyright (c) Microsoft Corporation.

MIT License

Permission is hereby granted, free of charge, to any person obtaining a copy

of this software and associated documentation files (the "Software"), to deal in the Software without restriction, including without limitation the rights to use, copy, modify, merge, publish, distribute, sublicense, and/or sell copies of the Software, and to permit persons to whom the Software is furnished to do so, subject to the following conditions:

The above copyright notice and this permission notice shall be included in all copies or substantial portions of the Software.

THE SOFTWARE IS PROVIDED \*AS IS\*, WITHOUT WARRANTY OF ANY KIND, EXPRESS OR IMPLIED, INCLUDING BUT NOT LIMITED TO THE WARRANTIES OF MERCHANTABILITY, FITNESS FOR A PARTICULAR PURPOSE AND NONINFRINGEMENT. IN NO EVENT SHALL THE AUTHORS OR COPYRIGHT HOLDERS BE LIABLE FOR ANY CLAIM, DAMAGES OR OTHER LIABILITY, WHETHER IN AN ACTION OF CONTRACT, TORT OR OTHERWISE, ARISING FROM, OUT OF OR IN CONNECTION

WITH THE SOFTWARE OR THE USE OR OTHER DEALINGS IN THE SOFTWARE.

# 1.106 logr 1.3.0

## 1.106.1 Available under license:

No license file was found, but licenses were detected in source scan.

```
Package: logr
Title: Creates Log Files
Version: 1.3.5
Authors@R: c(
  person(given = "David",
      family = "Bosak",
      role = c("aut", "cre"),
      email = "dbosak01@gmail.com"),
  person("Rikard", "Isaksson", role = "ctb"))
Description: Contains functions to help create log files. The
 package aims to overcome the difficulty of the base R sink() command. The
 log_print() function will print to both the console and the file log,
  without interfering in other write operations.
License: CC0
Encoding: UTF-8
URL: https://logr.r-sassy.org
BugReports: https://github.com/dbosak01/logr/issues
Depends: R (>= 3.4.0)
Suggests:
 knitr,
 rmarkdown,
 testthat,
 tidylog,
 dplyr,
```

```
covr
Imports: withr,
    utils,
    common
VignetteBuilder: knitr
Roxygen: list(markdown = TRUE)
RoxygenNote: 7.2.3
Found in path(s):
*/opt/cola/permits/1845398852 1699958291.446268/0/logr-master-1-zip/logr-master/DESCRIPTION
No license file was found, but licenses were detected in source scan.
/*!
* Bootstrap Table of Contents v0.4.1 (http://afeld.github.io/bootstrap-toc/)
* Copyright 2015 Aidan Feldman
* Licensed under MIT (https://github.com/afeld/bootstrap-toc/blob/gh-pages/LICENSE.md) */
Found in path(s):
*/opt/cola/permits/1845398852_1699958291.446268/0/logr-master-1-zip/logr-master/docs/bootstrap-toc.js
*/opt/cola/permits/1845398852_1699958291.446268/0/logr-master-1-zip/logr-master/docs/bootstrap-toc.css
No license file was found, but licenses were detected in source scan.
Source: https://github.com/algolia/docsearch/
License: MIT
```

### Found in path(s):

\*/opt/cola/permits/1845398852\_1699958291.446268/0/logr-master-1-zip/logr-master/docs/docsearch.css

# 1.107 libcrypto3 3.1.4-r1

## 1.107.1 Available under license:

This software is copyright (c) 2013 by Mark Jason Dominus <mjd@cpan.org>.

This is free software; you can redistribute it and/or modify it under the same terms as the Perl 5 programming language system itself.

Terms of the Perl programming language system itself

a) the GNU General Public License as published by the Free Software Foundation; either version 1, or (at your option) any later version, or
b) the "Artistic License"
--- The GNU General Public License, Version 1, February 1989 ---

This software is Copyright (c) 2013 by Mark Jason Dominus <mjd@cpan.org>.

This is free software, licensed under:

The GNU General Public License, Version 1, February 1989

GNU GENERAL PUBLIC LICENSE Version 1, February 1989

Copyright (C) 1989 Free Software Foundation, Inc. 51 Franklin St, Fifth Floor, Boston, MA 02110-1301 USA

Everyone is permitted to copy and distribute verbatim copies of this license document, but changing it is not allowed.

#### Preamble

The license agreements of most software companies try to keep users at the mercy of those companies. By contrast, our General Public License is intended to guarantee your freedom to share and change free software--to make sure the software is free for all its users. The General Public License applies to the Free Software Foundation's software and to any other program whose authors commit to using it. You can use it for your programs, too.

When we speak of free software, we are referring to freedom, not price. Specifically, the General Public License is designed to make sure that you have the freedom to give away or sell copies of free software, that you receive source code or can get it if you want it, that you can change the software or use pieces of it in new free programs; and that you know you can do these things.

To protect your rights, we need to make restrictions that forbid anyone to deny you these rights or to ask you to surrender the rights.

These restrictions translate to certain responsibilities for you if you distribute copies of the software, or if you modify it.

For example, if you distribute copies of a such a program, whether gratis or for a fee, you must give the recipients all the rights that you have. You must make sure that they, too, receive or can get the source code. And you must tell them their rights.

We protect your rights with two steps: (1) copyright the software, and (2) offer you this license which gives you legal permission to copy, distribute and/or modify the software.

Also, for each author's protection and ours, we want to make certain

that everyone understands that there is no warranty for this free software. If the software is modified by someone else and passed on, we want its recipients to know that what they have is not the original, so that any problems introduced by others will not reflect on the original authors' reputations.

The precise terms and conditions for copying, distribution and modification follow.

# GNU GENERAL PUBLIC LICENSE TERMS AND CONDITIONS FOR COPYING, DISTRIBUTION AND MODIFICATION

- 0. This License Agreement applies to any program or other work which contains a notice placed by the copyright holder saying it may be distributed under the terms of this General Public License. The "Program", below, refers to any such program or work, and a "work based on the Program" means either the Program or any work containing the Program or a portion of it, either verbatim or with modifications. Each licensee is addressed as "you".
- 1. You may copy and distribute verbatim copies of the Program's source code as you receive it, in any medium, provided that you conspicuously and appropriately publish on each copy an appropriate copyright notice and disclaimer of warranty; keep intact all the notices that refer to this General Public License and to the absence of any warranty; and give any other recipients of the

Program a copy of this General Public License along with the Program. You may charge a fee for the physical act of transferring a copy.

- 2. You may modify your copy or copies of the Program or any portion of it, and copy and distribute such modifications under the terms of Paragraph 1 above, provided that you also do the following:
  - a) cause the modified files to carry prominent notices stating that you changed the files and the date of any change; and
  - b) cause the whole of any work that you distribute or publish, that in whole or in part contains the Program or any part thereof, either with or without modifications, to be licensed at no charge to all third parties under the terms of this General Public License (except that you may choose to grant warranty protection to some or all third parties, at your option).
- c) If the modified program normally reads commands interactively when run, you must cause it, when started running for such interactive

in the simplest and most usual way, to print or display an announcement including an appropriate copyright notice and a notice that there is no warranty (or else, saying that you provide a warranty) and that users may redistribute the program under these conditions, and telling the user how to view a copy of this General Public License.

d) You may charge a fee for the physical act of transferring a copy, and you may at your option offer warranty protection in exchange for a fee.

Mere aggregation of another independent work with the Program (or its derivative) on a volume of a storage or distribution medium does not bring the other work under the scope of these terms.

- 3. You may copy and distribute the Program (or a portion or derivative of it, under Paragraph 2) in object code or executable form under the terms of Paragraphs 1 and 2 above provided that you also do one of the following:
- a) accompany it with the complete corresponding machine-readable
   source code, which must be distributed under the terms of Paragraphs 1 and 2 above; or,
- b) accompany it with a written offer, valid for at least three years, to give any third party free (except for a nominal charge for the cost of distribution) a complete machine-readable copy of the corresponding source code, to be distributed under the terms of Paragraphs 1 and 2 above; or,
- c) accompany it with the information you received as to where the corresponding source code may be obtained. (This alternative is allowed only for noncommercial distribution and only if you received the program in object code or executable form alone.)

Source code for a work means the preferred form of the work for making modifications to it. For an executable file, complete source code means all the source code for all modules it contains; but, as a special exception, it need not include source code for modules which are standard libraries that

accompany the operating system on which the executable file runs, or for standard header files or definitions files that accompany that operating system.

4. You may not copy, modify, sublicense, distribute or transfer the Program except as expressly provided under this General Public License. Any attempt otherwise to copy, modify, sublicense, distribute or transfer

the Program is void, and will automatically terminate your rights to use the Program under this License. However, parties who have received copies, or rights to use copies, from you under this General Public License will not have their licenses terminated so long as such parties remain in full compliance.

- 5. By copying, distributing or modifying the Program (or any work based on the Program) you indicate your acceptance of this license to do so, and all its terms and conditions.
- 6. Each time you redistribute the Program (or any work based on the Program), the recipient automatically receives a license from the original

licensor to copy, distribute or modify the Program subject to these terms and conditions. You may not impose any further restrictions on the recipients' exercise of the rights granted herein.

7. The Free Software Foundation may publish revised and/or new versions of the General Public License from time to time. Such new versions will be similar in spirit to the present version, but may differ in detail to address new problems or concerns.

Each version is given a distinguishing version number. If the Program specifies a version number of the license which applies to it and "any later version", you have the option of following the terms and conditions either of that version or of any later version published by the Free Software Foundation. If the Program does not specify a version number of the license, you may choose any version ever published by the Free Software Foundation.

8. If you wish to incorporate parts of the Program into other free programs whose distribution conditions are different, write to the author to ask for permission. For software which is copyrighted by the Free Software Foundation, write to the Free Software Foundation; we sometimes make exceptions for this. Our decision will be guided by the two goals of preserving the free status of all derivatives of our free software and of promoting the sharing and reuse of software generally.

### NO WARRANTY

9. BECAUSE THE PROGRAM IS LICENSED FREE OF CHARGE, THERE IS NO WARRANTY FOR THE PROGRAM, TO THE EXTENT PERMITTED BY APPLICABLE LAW. EXCEPT WHEN OTHERWISE STATED IN WRITING THE COPYRIGHT HOLDERS AND/OR OTHER PARTIES PROVIDE THE PROGRAM "AS IS" WITHOUT WARRANTY OF ANY KIND, EITHER EXPRESSED OR IMPLIED, INCLUDING, BUT NOT LIMITED TO, THE IMPLIED WARRANTIES OF MERCHANTABILITY AND FITNESS FOR A PARTICULAR PURPOSE. THE ENTIRE RISK AS TO THE QUALITY AND PERFORMANCE OF THE PROGRAM IS WITH YOU. SHOULD THE

PROGRAM PROVE DEFECTIVE, YOU ASSUME THE COST OF ALL NECESSARY SERVICING,

REPAIR OR CORRECTION.

10. IN NO EVENT UNLESS REQUIRED BY APPLICABLE LAW OR AGREED TO IN WRITING WILL ANY COPYRIGHT HOLDER, OR ANY OTHER PARTY WHO MAY MODIFY AND/OR REDISTRIBUTE THE PROGRAM AS PERMITTED ABOVE, BE LIABLE TO YOU FOR DAMAGES, INCLUDING ANY GENERAL, SPECIAL, INCIDENTAL OR CONSEQUENTIAL DAMAGES ARISING OUT OF THE USE OR INABILITY TO USE THE PROGRAM (INCLUDING BUT NOT LIMITED TO LOSS OF DATA OR DATA BEING RENDERED INACCURATE OR LOSSES SUSTAINED BY YOU OR THIRD PARTIES OR A FAILURE OF THE PROGRAM TO OPERATE WITH ANY OTHER PROGRAMS), EVEN IF SUCH HOLDER OR OTHER PARTY HAS BEEN ADVISED OF THE POSSIBILITY OF SUCH DAMAGES.

#### END OF TERMS AND CONDITIONS

Appendix: How to Apply These Terms to Your New Programs

If you develop a new program, and you want it to be of the greatest possible use to humanity, the best way to achieve this is to make it free software which everyone can redistribute and change under these terms.

To do so.

attach the following notices to the program. It is safest to attach them to the start of each source file to most effectively convey the exclusion of warranty; and each file should have at least the "copyright" line and a pointer to where the full notice is found.

<one line to give the program's name and a brief idea of what it does.>
Copyright (C) 19yy <name of author>

This program is free software; you can redistribute it and/or modify it under the terms of the GNU General Public License as published by the Free Software Foundation; either version 1, or (at your option) any later version.

This program is distributed in the hope that it will be useful, but WITHOUT ANY WARRANTY; without even the implied warranty of MERCHANTABILITY or FITNESS FOR A PARTICULAR PURPOSE. See the GNU General Public License for more details.

You should have received a copy of the GNU General Public License along with this program; if not, write to the Free Software

Foundation, Inc., 51 Franklin Street, Fifth Floor, Boston MA 02110-1301 USA

Also add information on how to contact you by electronic and paper mail.

If the program is interactive, make it output a short notice like this when it starts in an interactive mode:

Gnomovision version 69, Copyright (C) 19xx name of author Gnomovision comes with ABSOLUTELY NO WARRANTY; for details type `show w'. This is free software, and you are welcome to redistribute it under certain conditions; type `show c' for details.

The hypothetical commands `show w' and `show c' should show the appropriate parts of the General Public License. Of course, the commands you use may be called something other than `show w' and `show c'; they could even be mouse-clicks or menu items--whatever suits your program.

You should also get your employer (if you work as a programmer) or your school, if any, to sign a "copyright disclaimer" for the program, if necessary. Here a sample; alter the names:

Yoyodyne, Inc., hereby disclaims all copyright interest in the program `Gnomovision' (a program to direct compilers to make passes at assemblers) written by James Hacker.

<signature of Ty Coon>, 1 April 1989 Ty Coon, President of Vice

That's all there is to it!

--- The Artistic License 1.0 ---

This software is Copyright (c) 2013 by Mark Jason Dominus <mjd@cpan.org>.

This is free software, licensed under:

The Artistic License 1.0

The Artistic License

Preamble

The intent of this document is to state the conditions under which a Package may be copied, such that the Copyright Holder maintains some semblance of artistic control over the development of the package, while giving the users of the package the right to use and distribute the Package in a more-or-less customary fashion, plus the right to make reasonable modifications.

#### Definitions:

- "Package" refers to the collection of files distributed by the Copyright Holder, and derivatives of that collection
- of files created through textual modification.
- "Standard Version" refers to such a Package if it has not been modified, or has been modified in accordance with the wishes of the Copyright Holder
- "Copyright Holder" is whoever is named in the copyright or copyrights for the package.
- "You" is you, if you're thinking about copying or distributing this Package.
- "Reasonable copying fee" is whatever you can justify on the basis of media cost, duplication charges, time of people involved, and so on. (You will not be required to justify it to the Copyright Holder, but only to the computing community at large as a market that must bear the fee.)
- "Freely Available" means that no fee is charged for the item itself, though there may be fees involved in handling the item. It also means that recipients of the item may redistribute it under the same conditions they received it.
- You may make and give away verbatim copies of the source form of the Standard Version of this Package without restriction, provided that you duplicate all of the original copyright notices and associated disclaimers.
- 2. You may apply bug fixes, portability fixes and other modifications derived from the Public Domain or from the Copyright Holder. A Package modified in such a way shall still be considered the Standard Version.
- 3. You may otherwise modify your copy of this Package in any way, provided that you insert a prominent notice in each changed file stating how and when you changed that file, and provided that you do at least ONE of the following:
- a) place your modifications in the Public Domain or otherwise make them Freely Available, such as by posting said modifications to Usenet or an equivalent medium, or placing the modifications on a major archive site such as ftp.uu.net, or by allowing the Copyright Holder to include your modifications in the Standard Version of the Package.
- b) use the modified Package only within your corporation or organization.
- c) rename any non-standard executables so the names do not conflict with standard executables, which must also be provided, and provide a separate manual page for each non-standard executable that clearly documents how it differs from the Standard Version.

- d) make other distribution arrangements with the Copyright Holder.
- 4. You may distribute the programs of this Package in object code or executable form, provided that you do at least ONE of the following:
- a) distribute a Standard Version of the executables and library files,
   together with instructions (in the manual page or equivalent) on where to get the Standard Version.
- b) accompany the distribution with the machine-readable source of the Package with your modifications.
- c) accompany any non-standard executables with their corresponding Standard Version executables, giving the non-standard executables non-standard names.
- and clearly documenting the differences in manual pages (or equivalent), together with instructions on where to get the Standard Version.
- d) make other distribution arrangements with the Copyright Holder.
- 5. You may charge a reasonable copying fee for any distribution of this Package. You may charge any fee you choose for support of this Package. You may not charge a fee for this Package itself. However, you may distribute this Package in aggregate with other (possibly commercial) programs as part of a larger (possibly commercial) software distribution provided that you do not advertise this Package as a product of your own.
- 6. The scripts and library files supplied as input to or produced as output from the programs of this Package do not automatically fall under the copyright of this Package, but belong to whomever generated them, and may be sold commercially, and may be aggregated with this Package.
- 7. C or perl subroutines supplied by you and linked into this Package shall not

be considered part of this Package.

- 8. The name of the Copyright Holder may not be used to endorse or promote products derived from this software without specific prior written permission.
- 9. THIS PACKAGE IS PROVIDED "AS IS" AND WITHOUT ANY EXPRESS OR IMPLIED WARRANTIES, INCLUDING, WITHOUT LIMITATION, THE IMPLIED WARRANTIES OF MERCHANTIBILITY AND FITNESS FOR A PARTICULAR PURPOSE.

The End

Apache License

#### TERMS AND CONDITIONS FOR USE, REPRODUCTION, AND DISTRIBUTION

#### 1. Definitions.

"License" shall mean the terms and conditions for use, reproduction, and distribution as defined by Sections 1 through 9 of this document.

"Licensor" shall mean the copyright owner or entity authorized by the copyright owner that is granting the License.

"Legal Entity" shall mean the union of the acting entity and all other entities that control, are controlled by, or are under common control with that entity. For the purposes of this definition, "control" means (i) the power, direct or indirect, to cause the direction or management of such entity, whether by contract or otherwise, or (ii) ownership of fifty percent (50%) or more of the outstanding shares, or (iii) beneficial ownership of such entity.

"You" (or "Your") shall mean an individual or Legal Entity exercising permissions granted by this License.

"Source" form shall mean the preferred form for making modifications, including but not limited to software source code, documentation source, and configuration files.

"Object" form shall mean any form resulting from mechanical transformation or translation of a Source form, including but not limited to compiled object code, generated documentation, and conversions to other media types.

"Work" shall mean the work of authorship, whether in Source or Object form, made available under the License, as indicated by a copyright notice that is included in or attached to the work (an example is provided in the Appendix below).

"Derivative Works" shall mean any work, whether in Source or Object form, that is based on (or derived from) the Work and for which the editorial

revisions, annotations, elaborations, or other modifications represent, as a whole, an original work of authorship. For the purposes of this License, Derivative Works shall not include works that remain separable from, or merely link (or bind by name) to the interfaces of, the Work and Derivative Works thereof.

"Contribution" shall mean any work of authorship, including the original version of the Work and any modifications or additions to that Work or Derivative Works thereof, that is intentionally submitted to Licensor for inclusion in the Work by the copyright owner or by an individual or Legal Entity authorized to submit on behalf of the copyright owner. For the purposes of this definition, "submitted" means any form of electronic, verbal, or written communication sent to the Licensor or its representatives, including but not limited to communication on electronic mailing lists, source code control systems, and issue tracking systems that are managed by, or on behalf of, the Licensor for the purpose of discussing and improving the Work, but excluding communication that is conspicuously marked or otherwise designated in writing by the copyright owner as "Not a Contribution."

"Contributor" shall mean Licensor and any individual or Legal Entity on behalf of whom a Contribution has been received by Licensor and subsequently incorporated within the Work.

- 2. Grant of Copyright License. Subject to the terms and conditions of this License, each Contributor hereby grants to You a perpetual, worldwide, non-exclusive, no-charge, royalty-free, irrevocable copyright license to reproduce, prepare Derivative Works of, publicly display, publicly perform, sublicense, and distribute the Work and such Derivative Works in Source or Object form.
- 3. Grant of Patent License. Subject to the terms and conditions of this
- License, each Contributor hereby grants to You a perpetual, worldwide, non-exclusive, no-charge, royalty-free, irrevocable (except as stated in this section) patent license to make, have made, use, offer to sell, sell, import, and otherwise transfer the Work, where such license applies only to those patent claims licensable by such Contributor that are necessarily infringed by their Contribution(s) alone or by combination of their Contribution(s) with the Work to which such Contribution(s) was submitted. If You institute patent litigation against any entity (including a cross-claim or counterclaim in a lawsuit) alleging that the Work or a Contribution incorporated within the Work constitutes direct or contributory patent infringement, then any patent licenses granted to You under this License for that Work shall terminate as of the date such litigation is filed.
- 4. Redistribution. You may reproduce and distribute copies of the

Work or Derivative Works thereof in any medium, with or without modifications, and in Source or Object form, provided that You meet the following conditions:

- (a) You must give any other recipients of the Work or Derivative Works a copy of this License; and
- (b) You must cause any modified files to carry prominent notices stating that You changed the files; and
- (c) You must retain, in the Source form of any Derivative Works that You distribute, all copyright, patent, trademark, and attribution notices from the Source form of the Work, excluding those notices that do not pertain to any part of the Derivative Works; and
- (d) If the Work includes a "NOTICE" text file as part of its distribution, then any Derivative Works that You distribute must include a readable copy of the attribution notices contained within such NOTICE file, excluding

those notices that do not

pertain to any part of the Derivative Works, in at least one of the following places: within a NOTICE text file distributed as part of the Derivative Works; within the Source form or documentation, if provided along with the Derivative Works; or, within a display generated by the Derivative Works, if and wherever such third-party notices normally appear. The contents of the NOTICE file are for informational purposes only and do not modify the License. You may add Your own attribution notices within Derivative Works that You distribute, alongside or as an addendum to the NOTICE text from the Work, provided that such additional attribution notices cannot be construed as modifying the License.

You may add Your own copyright statement to Your modifications and may provide additional or different license terms and conditions

for use, reproduction, or distribution of Your modifications, or for any such Derivative Works as a whole, provided Your use, reproduction, and distribution of the Work otherwise complies with the conditions stated in this License.

- 5. Submission of Contributions. Unless You explicitly state otherwise, any Contribution intentionally submitted for inclusion in the Work by You to the Licensor shall be under the terms and conditions of this License, without any additional terms or conditions.
  Notwithstanding the above, nothing herein shall supersede or modify the terms of any separate license agreement you may have executed with Licensor regarding such Contributions.
- 6. Trademarks. This License does not grant permission to use the trade names, trademarks, service marks, or product names of the Licensor,

except as required for reasonable and customary use in describing the origin of the Work and reproducing the content of the NOTICE file.

- 7. Disclaimer of Warranty. Unless required by applicable law or agreed to in writing, Licensor provides the Work (and each Contributor provides its Contributions) on an "AS IS" BASIS, WITHOUT WARRANTIES OR CONDITIONS OF ANY KIND, either express or implied, including, without limitation, any warranties or conditions of TITLE, NON-INFRINGEMENT, MERCHANTABILITY, or FITNESS FOR A PARTICULAR PURPOSE. You are solely responsible for determining the appropriateness of using or redistributing the Work and assume any risks associated with Your exercise of permissions under this License.
- 8. Limitation of Liability. In no event and under no legal theory, whether in tort (including negligence), contract, or otherwise, unless required by applicable law (such as deliberate and grossly negligent acts) or agreed to in writing, shall any Contributor be liable to You for damages, including any direct,

incidental, or consequential damages of any character arising as a result of this License or out of the use or inability to use the Work (including but not limited to damages for loss of goodwill, work stoppage, computer failure or malfunction, or any and all other commercial damages or losses), even if such Contributor has been advised of the possibility of such damages.

9. Accepting Warranty or Additional Liability. While redistributing the Work or Derivative Works thereof, You may choose to offer, and charge a fee for, acceptance of support, warranty, indemnity, or other liability obligations and/or rights consistent with this License. However, in accepting such obligations, You may act only on Your own behalf and on Your sole responsibility, not on behalf of any other Contributor, and only if You agree to indemnify, defend, and hold each Contributor harmless for any liability incurred by, or claims asserted against, such Contributor by reason of your accepting any such warranty or additional liability.

END OF TERMS AND CONDITIONS

# 1.108 openssl 3.1.4-r1

indirect, special,

## 1.108.1 Available under license:

This software is copyright (c) 2013 by Mark Jason Dominus <mjd@cpan.org>.

This is free software; you can redistribute it and/or modify it under the same terms as the Perl 5 programming language system itself. Terms of the Perl programming language system itself

- a) the GNU General Public License as published by the Free Software Foundation; either version 1, or (at your option) any later version, or
- b) the "Artistic License"

--- The GNU General Public License, Version 1, February 1989 ---

This software is Copyright (c) 2013 by Mark Jason Dominus <mjd@cpan.org>.

This is free software, licensed under:

The GNU General Public License, Version 1, February 1989

GNU GENERAL PUBLIC LICENSE Version 1, February 1989

Copyright (C) 1989 Free Software Foundation, Inc. 51 Franklin St, Fifth Floor, Boston, MA 02110-1301 USA

Everyone is permitted to copy and distribute verbatim copies of this license document, but changing it is not allowed.

#### Preamble

The license agreements of most software companies try to keep users at the mercy of those companies. By contrast, our General Public License is intended to guarantee your freedom to share and change free software--to make sure the software is free for all its users. The General Public License applies to the Free Software Foundation's software and to any other program whose authors commit to using it. You can use it for your programs, too.

When we speak of free software, we are referring to freedom, not price. Specifically, the General Public License is designed to make sure that you have the freedom to give away or sell copies of free software, that you receive source code or can get it if you want it, that you can change the software or use pieces of it in new free programs; and that you know you can do these things.

To protect your rights, we need to make restrictions that forbid anyone to deny you these rights or to ask you to surrender the rights.

These restrictions translate to certain responsibilities for you if you distribute copies of the software, or if you modify it.

For example, if you distribute copies of a such a program, whether gratis or for a fee, you must give the recipients all the rights that you have. You must make sure that they, too, receive or can get the source code. And you must tell them their rights.

We protect your rights with two steps: (1) copyright the software, and (2) offer you this license which gives you legal permission to copy, distribute and/or modify the software.

Also, for each author's protection and ours, we want to make certain that everyone understands that there is no warranty for this free software. If the software is modified by someone else and passed on, we want its recipients to know that what they have is not the original, so that any problems introduced by others will not reflect on the original authors' reputations.

The precise terms and conditions for copying, distribution and modification follow.

# GNU GENERAL PUBLIC LICENSE TERMS AND CONDITIONS FOR COPYING, DISTRIBUTION AND MODIFICATION

- 0. This License Agreement applies to any program or other work which contains a notice placed by the copyright holder saying it may be distributed under the terms of this General Public License. The "Program", below, refers to any such program or work, and a "work based on the Program" means either the Program or any work containing the Program or a portion of it, either verbatim or with modifications. Each licensee is addressed as "you".
- 1. You may copy and distribute verbatim copies of the Program's source code as you receive it, in any medium, provided that you conspicuously and appropriately publish on each copy an appropriate copyright notice and disclaimer of warranty; keep intact all the notices that refer to this General Public License and to the absence of any warranty; and give any other recipients of the Program a copy of this General Public License

Program a copy of this General Public License along with the Program. You may charge a fee for the physical act of transferring a copy.

- 2. You may modify your copy or copies of the Program or any portion of it, and copy and distribute such modifications under the terms of Paragraph 1 above, provided that you also do the following:
  - a) cause the modified files to carry prominent notices stating that you changed the files and the date of any change; and

b) cause the whole of any work that you distribute or publish, that in whole or in part contains the Program or any part thereof, either with or without modifications, to be licensed at no charge to all third parties under the terms of this General Public License (except that you may choose to grant warranty protection to some or all third parties, at your option).

c) If the modified program normally reads commands interactively when run, you must cause it, when started running for such interactive use

in the simplest and most usual way, to print or display an announcement including an appropriate copyright notice and a notice that there is no warranty (or else, saying that you provide a warranty) and that users may redistribute the program under these conditions, and telling the user how to view a copy of this General Public License.

d) You may charge a fee for the physical act of transferring a copy, and you may at your option offer warranty protection in exchange for a fee.

Mere aggregation of another independent work with the Program (or its derivative) on a volume of a storage or distribution medium does not bring the other work under the scope of these terms.

- 3. You may copy and distribute the Program (or a portion or derivative of it, under Paragraph 2) in object code or executable form under the terms of Paragraphs 1 and 2 above provided that you also do one of the following:
- a) accompany it with the complete corresponding machine-readable
   source code, which must be distributed under the terms of Paragraphs 1 and 2 above; or,
- b) accompany it with a written offer, valid for at least three years, to give any third party free (except for a nominal charge for the cost of distribution) a complete machine-readable copy of the corresponding source code, to be distributed under the terms of Paragraphs 1 and 2 above; or,
- c) accompany it with the information you received as to where the corresponding source code may be obtained. (This alternative is allowed only for noncommercial distribution and only if you received the program in object code or executable form alone.)

Source code for a work means the preferred form of the work for making modifications to it. For an executable file, complete source code means all the source code for all modules it contains; but, as a special

exception, it need not include source code for modules which are standard libraries that

accompany the operating system on which the executable file runs, or for standard header files or definitions files that accompany that operating system.

- 4. You may not copy, modify, sublicense, distribute or transfer the Program except as expressly provided under this General Public License. Any attempt otherwise to copy, modify, sublicense, distribute or transfer the Program is void, and will automatically terminate your rights to use the Program under this License. However, parties who have received copies, or rights to use copies, from you under this General Public License will not have their licenses terminated so long as such parties remain in full compliance.
- 5. By copying, distributing or modifying the Program (or any work based on the Program) you indicate your acceptance of this license to do so, and all its terms and conditions.
- 6. Each time you redistribute the Program (or any work based on the Program), the recipient automatically receives a license from the original

licensor to copy, distribute or modify the Program subject to these terms and conditions. You may not impose any further restrictions on the recipients' exercise of the rights granted herein.

7. The Free Software Foundation may publish revised and/or new versions of the General Public License from time to time. Such new versions will be similar in spirit to the present version, but may differ in detail to address new problems or concerns.

Each version is given a distinguishing version number. If the Program specifies a version number of the license which applies to it and "any later version", you have the option of following the terms and conditions either of that version or of any later version published by the Free Software Foundation. If the Program does not specify a version number of the license, you may choose any version ever published by the Free Software Foundation.

8. If you wish to incorporate parts of the Program into other free programs whose distribution conditions are different, write to the author to ask for permission. For software which is copyrighted by the Free Software Foundation, write to the Free Software Foundation; we sometimes make exceptions for this. Our decision will be guided by the two goals of preserving the free status of all derivatives of our free software and of promoting the sharing and reuse of software generally.

#### NO WARRANTY

9. BECAUSE THE PROGRAM IS LICENSED FREE OF CHARGE, THERE IS NO WARRANTY FOR THE PROGRAM, TO THE EXTENT PERMITTED BY APPLICABLE LAW. EXCEPT WHEN OTHERWISE STATED IN WRITING THE COPYRIGHT HOLDERS AND/OR OTHER PARTIES PROVIDE THE PROGRAM "AS IS" WITHOUT WARRANTY OF ANY KIND, EITHER EXPRESSED OR IMPLIED, INCLUDING, BUT NOT LIMITED TO, THE IMPLIED WARRANTIES OF MERCHANTABILITY AND FITNESS FOR A PARTICULAR PURPOSE. THE ENTIRE RISK AS TO THE QUALITY AND PERFORMANCE OF THE PROGRAM IS WITH YOU. SHOULD THE PROGRAM PROVE DEFECTIVE, YOU ASSUME THE COST OF ALL NECESSARY SERVICING,

REPAIR OR CORRECTION.

10. IN NO EVENT UNLESS REQUIRED BY APPLICABLE LAW OR AGREED TO IN WRITING WILL ANY COPYRIGHT HOLDER, OR ANY OTHER PARTY WHO MAY MODIFY AND/OR REDISTRIBUTE THE PROGRAM AS PERMITTED ABOVE, BE LIABLE TO YOU FOR DAMAGES, INCLUDING ANY GENERAL, SPECIAL, INCIDENTAL OR CONSEQUENTIAL DAMAGES ARISING OUT OF THE USE OR INABILITY TO USE THE PROGRAM (INCLUDING BUT NOT LIMITED TO LOSS OF DATA OR DATA BEING RENDERED INACCURATE OR LOSSES SUSTAINED BY YOU OR THIRD PARTIES OR A FAILURE OF THE PROGRAM TO OPERATE WITH ANY OTHER PROGRAMS), EVEN IF SUCH HOLDER OR OTHER PARTY HAS BEEN ADVISED OF THE POSSIBILITY OF SUCH DAMAGES.

#### END OF TERMS AND CONDITIONS

Appendix: How to Apply These Terms to Your New Programs

If you develop a new program, and you want it to be of the greatest possible use to humanity, the best way to achieve this is to make it free software which everyone can redistribute and change under these terms.

To do so,

attach the following notices to the program. It is safest to attach them to the start of each source file to most effectively convey the exclusion of warranty; and each file should have at least the "copyright" line and a pointer to where the full notice is found.

<one line to give the program's name and a brief idea of what it does.>
Copyright (C) 19yy <name of author>

This program is free software; you can redistribute it and/or modify it under the terms of the GNU General Public License as published by the Free Software Foundation; either version 1, or (at your option) any later version.

This program is distributed in the hope that it will be useful, but WITHOUT ANY WARRANTY; without even the implied warranty of MERCHANTABILITY or FITNESS FOR A PARTICULAR PURPOSE. See the GNU General Public License for more details.

You should have received a copy of the GNU General Public License along with this program; if not, write to the Free Software

Foundation, Inc., 51 Franklin Street, Fifth Floor, Boston MA 02110-1301 USA

Also add information on how to contact you by electronic and paper mail.

If the program is interactive, make it output a short notice like this when it starts in an interactive mode:

Gnomovision version 69, Copyright (C) 19xx name of author Gnomovision comes with ABSOLUTELY NO WARRANTY; for details type `show w'. This is free software, and you are welcome to redistribute it under certain conditions; type `show c' for details.

The hypothetical commands `show w' and `show c' should show the appropriate parts of the General Public License. Of course, the commands you use may be called something other than `show w' and `show c'; they could even be mouse-clicks or menu items--whatever suits your program.

You should also get your employer (if you work as a programmer) or your school, if any, to sign a "copyright disclaimer" for the program, if necessary. Here a sample; alter the names:

Yoyodyne, Inc., hereby disclaims all copyright interest in the program `Gnomovision' (a program to direct compilers to make passes at assemblers) written by James Hacker.

<signature of Ty Coon>, 1 April 1989 Ty Coon, President of Vice

That's all there is to it!

--- The Artistic License 1.0 ---

This software is Copyright (c) 2013 by Mark Jason Dominus <mjd@cpan.org>.

This is free software, licensed under:

The Artistic License 1.0

#### Preamble

The intent of this document is to state the conditions under which a Package may be copied, such that the Copyright Holder maintains some semblance of artistic control over the development of the package, while giving the users of the package the right to use and distribute the Package in a more-or-less customary fashion, plus the right to make reasonable modifications.

#### **Definitions:**

- "Package" refers to the collection of files distributed by the Copyright Holder, and derivatives of that collection
- of files created through textual modification.
- "Standard Version" refers to such a Package if it has not been modified, or has been modified in accordance with the wishes of the Copyright Holder.
- "Copyright Holder" is whoever is named in the copyright or copyrights for the package.
- "You" is you, if you're thinking about copying or distributing this Package.
- "Reasonable copying fee" is whatever you can justify on the basis of media cost, duplication charges, time of people involved, and so on. (You will not be required to justify it to the Copyright Holder, but only to the computing community at large as a market that must bear the fee.)
- "Freely Available" means that no fee is charged for the item itself, though there may be fees involved in handling the item. It also means that recipients of the item may redistribute it under the same conditions they received it.
- You may make and give away verbatim copies of the source form of the Standard Version of this Package without restriction, provided that you duplicate all of the original copyright notices and associated disclaimers.
- 2. You may apply bug fixes, portability fixes and other modifications derived from the Public Domain or from the Copyright Holder. A Package modified in such a way shall still be considered the Standard Version.
- 3. You may otherwise modify your copy of this Package in any way, provided that you insert a prominent notice in each changed file stating how and when you changed that file, and provided that you do at least ONE of the following:
- a) place your modifications in the Public Domain or otherwise make them Freely Available, such as by posting said modifications to Usenet or an equivalent medium, or placing the modifications on a major archive site such as ftp.uu.net, or by allowing the Copyright Holder to include your

modifications in the Standard Version of the Package.

b) use the modified

Package only within your corporation or organization.

- c) rename any non-standard executables so the names do not conflict with standard executables, which must also be provided, and provide a separate manual page for each non-standard executable that clearly documents how it differs from the Standard Version.
- d) make other distribution arrangements with the Copyright Holder.
- 4. You may distribute the programs of this Package in object code or executable form, provided that you do at least ONE of the following:
- a) distribute a Standard Version of the executables and library files,
   together with instructions (in the manual page or equivalent) on where to get the Standard Version.
- b) accompany the distribution with the machine-readable source of the Package with your modifications.
- c) accompany any non-standard executables with their corresponding Standard Version executables, giving the non-standard executables non-standard names.
- and clearly documenting the differences in manual pages (or equivalent), together with instructions on where to get the Standard Version.
- d) make other distribution arrangements with the Copyright Holder.
- 5. You may charge a reasonable copying fee for any distribution of this Package. You may not charge any fee you choose for support of this Package. You may not charge a fee for this Package itself. However, you may distribute this Package in aggregate with other (possibly commercial) programs as part of a larger (possibly commercial) software distribution provided that you do not advertise this Package as a product of your own.
- 6. The scripts and library files supplied as input to or produced as output from the programs of this Package do not automatically fall under the copyright of this Package, but belong to whomever generated them, and may be sold commercially, and may be aggregated with this Package.
- 7. C or perl subroutines supplied by you and linked into this Package shall not

be considered part of this Package.

8. The name of the Copyright Holder may not be used to endorse or promote

products derived from this software without specific prior written permission.

9. THIS PACKAGE IS PROVIDED "AS IS" AND WITHOUT ANY EXPRESS OR IMPLIED WARRANTIES, INCLUDING, WITHOUT LIMITATION, THE IMPLIED WARRANTIES OF MERCHANTIBILITY AND FITNESS FOR A PARTICULAR PURPOSE.

The End

Apache License
Version 2.0, January 2004
https://www.apache.org/licenses/

#### TERMS AND CONDITIONS FOR USE. REPRODUCTION. AND DISTRIBUTION

#### 1. Definitions.

"License" shall mean the terms and conditions for use, reproduction, and distribution as defined by Sections 1 through 9 of this document.

"Licensor" shall mean the copyright owner or entity authorized by the copyright owner that is granting the License.

"Legal Entity" shall mean the union of the acting entity and all other entities that control, are controlled by, or are under common control with that entity. For the purposes of this definition, "control" means (i) the power, direct or indirect, to cause the direction or management of such entity, whether by contract or otherwise, or (ii) ownership of fifty percent (50%) or more of the outstanding shares, or (iii) beneficial ownership of such entity.

"You" (or "Your") shall mean an individual or Legal Entity exercising permissions granted by this License.

"Source" form shall mean the preferred form for making modifications, including but not limited to software source code, documentation source, and configuration files.

"Object" form shall mean any form resulting from mechanical transformation or translation of a Source form, including but not limited to compiled object code, generated documentation, and conversions to other media types.

"Work" shall mean the work of authorship, whether in Source or Object form, made available under the License, as indicated by a copyright notice that is included in or attached to the work (an example is provided in the Appendix below).

"Derivative Works" shall mean any work, whether in Source or Object form, that is based on (or derived from) the Work and for which the editorial

revisions, annotations, elaborations, or other modifications represent, as a whole, an original work of authorship. For the purposes of this License, Derivative Works shall not include works that remain separable from, or merely link (or bind by name) to the interfaces of, the Work and Derivative Works thereof.

"Contribution" shall mean any work of authorship, including the original version of the Work and any modifications or additions to that Work or Derivative Works thereof, that is intentionally submitted to Licensor for inclusion in the Work by the copyright owner or by an individual or Legal Entity authorized to submit on behalf of the copyright owner. For the purposes of this definition, "submitted" means any form of electronic, verbal, or written communication sent to the Licensor or its representatives, including but not limited to communication on electronic mailing lists, source code control systems, and issue tracking systems that are managed by, or on behalf of, the Licensor for the purpose of discussing and improving the Work, but excluding communication that is conspicuously marked or otherwise designated in writing by the copyright owner as "Not a Contribution."

"Contributor" shall mean Licensor and any individual or Legal Entity on behalf of whom a Contribution has been received by Licensor and subsequently incorporated within the Work.

- 2. Grant of Copyright License. Subject to the terms and conditions of this License, each Contributor hereby grants to You a perpetual, worldwide, non-exclusive, no-charge, royalty-free, irrevocable copyright license to reproduce, prepare Derivative Works of, publicly display, publicly perform, sublicense, and distribute the Work and such Derivative Works in Source or Object form.
- 3. Grant of Patent License. Subject to the terms and conditions of this

License, each Contributor hereby grants to You a perpetual, worldwide, non-exclusive, no-charge, royalty-free, irrevocable (except as stated in this section) patent license to make, have made, use, offer to sell, sell, import, and otherwise transfer the Work, where such license applies only to those patent claims licensable by such Contributor that are necessarily infringed by their Contribution(s) alone or by combination of their Contribution(s) with the Work to which such Contribution(s) was submitted. If You institute patent litigation against any entity (including a cross-claim or counterclaim in a lawsuit) alleging that the Work or a Contribution incorporated within the Work constitutes direct or contributory patent infringement, then any patent licenses

granted to You under this License for that Work shall terminate as of the date such litigation is filed.

4. Redistribution. You may reproduce and distribute copies of the

Work or Derivative Works thereof in any medium, with or without modifications, and in Source or Object form, provided that You meet the following conditions:

- (a) You must give any other recipients of the Work or Derivative Works a copy of this License; and
- (b) You must cause any modified files to carry prominent notices stating that You changed the files; and
- (c) You must retain, in the Source form of any Derivative Works that You distribute, all copyright, patent, trademark, and attribution notices from the Source form of the Work, excluding those notices that do not pertain to any part of the Derivative Works; and
- (d) If the Work includes a "NOTICE" text file as part of its distribution, then any Derivative Works that You distribute must include a readable copy of the attribution notices contained within such NOTICE file, excluding

those notices that do not

pertain to any part of the Derivative Works, in at least one of the following places: within a NOTICE text file distributed as part of the Derivative Works; within the Source form or documentation, if provided along with the Derivative Works; or, within a display generated by the Derivative Works, if and wherever such third-party notices normally appear. The contents of the NOTICE file are for informational purposes only and do not modify the License. You may add Your own attribution notices within Derivative Works that You distribute, alongside or as an addendum to the NOTICE text from the Work, provided that such additional attribution notices cannot be construed as modifying the License.

You may add Your own copyright statement to Your modifications and may provide additional or different license terms and conditions

for use, reproduction, or distribution of Your modifications, or for any such Derivative Works as a whole, provided Your use, reproduction, and distribution of the Work otherwise complies with the conditions stated in this License.

5. Submission of Contributions. Unless You explicitly state otherwise,

any Contribution intentionally submitted for inclusion in the Work by You to the Licensor shall be under the terms and conditions of this License, without any additional terms or conditions. Notwithstanding the above, nothing herein shall supersede or modify the terms of any separate license agreement you may have executed with Licensor regarding such Contributions.

- 6. Trademarks. This License does not grant permission to use the trade names, trademarks, service marks, or product names of the Licensor, except as required for reasonable and customary use in describing the origin of the Work and reproducing the content of the NOTICE file.
- 7. Disclaimer of Warranty. Unless required by applicable law or agreed to in writing, Licensor provides the Work (and each Contributor provides its Contributions) on an "AS IS" BASIS, WITHOUT WARRANTIES OR CONDITIONS OF ANY KIND, either express or implied, including, without limitation, any warranties or conditions of TITLE, NON-INFRINGEMENT, MERCHANTABILITY, or FITNESS FOR A PARTICULAR PURPOSE. You are solely responsible for determining the appropriateness of using or redistributing the Work and assume any risks associated with Your exercise of permissions under this License.
- 8. Limitation of Liability. In no event and under no legal theory, whether in tort (including negligence), contract, or otherwise, unless required by applicable law (such as deliberate and grossly negligent acts) or agreed to in writing, shall any Contributor be liable to You for damages, including any direct,

indirect, special,

incidental, or consequential damages of any character arising as a result of this License or out of the use or inability to use the Work (including but not limited to damages for loss of goodwill, work stoppage, computer failure or malfunction, or any and all other commercial damages or losses), even if such Contributor has been advised of the possibility of such damages.

9. Accepting Warranty or Additional Liability. While redistributing the Work or Derivative Works thereof, You may choose to offer, and charge a fee for, acceptance of support, warranty, indemnity, or other liability obligations and/or rights consistent with this License. However, in accepting such obligations, You may act only on Your own behalf and on Your sole responsibility, not on behalf of any other Contributor, and only if You agree to indemnify, defend, and hold each Contributor harmless for any liability incurred by, or claims asserted against, such Contributor by reason of your accepting any such warranty or additional liability.

END OF TERMS AND CONDITIONS

## 1.109 libssl3 3.1.4-r1

## 1.109.1 Available under license:

This software is copyright (c) 2013 by Mark Jason Dominus <mjd@cpan.org>.

This is free software; you can redistribute it and/or modify it under the same terms as the Perl 5 programming language system itself.

Terms of the Perl programming language system itself

a) the GNU General Public License as published by the Free Software Foundation; either version 1, or (at your option) any later version, or

b) the "Artistic License"

--- The GNU General Public License, Version 1, February 1989 ---

This software is Copyright (c) 2013 by Mark Jason Dominus <mjd@cpan.org>.

This is free software, licensed under:

The GNU General Public License, Version 1, February 1989

GNU GENERAL PUBLIC LICENSE Version 1, February 1989

Copyright (C) 1989 Free Software Foundation, Inc. 51 Franklin St, Fifth Floor, Boston, MA 02110-1301 USA

Everyone is permitted to copy and distribute verbatim copies of this license document, but changing it is not allowed.

#### Preamble

The license agreements of most software companies try to keep users at the mercy of those companies. By contrast, our General Public License is intended to guarantee your freedom to share and change free software--to make sure the software is free for all its users. The General Public License applies to the Free Software Foundation's software and to any other program whose authors commit to using it. You can use it for your programs, too.

When we speak of free software, we are referring to freedom, not price. Specifically, the General Public License is designed to make sure that you have the freedom to give away or sell copies of free software, that you receive source code or can get it if you want it,

that you can change the software or use pieces of it in new free programs; and that you know you can do these things.

To protect your rights, we need to make restrictions that forbid anyone to deny you these rights or to ask you to surrender the rights.

These restrictions translate to certain responsibilities for you if you distribute copies of the software, or if you modify it.

For example, if you distribute copies of a such a program, whether gratis or for a fee, you must give the recipients all the rights that you have. You must make sure that they, too, receive or can get the source code. And you must tell them their rights.

We protect your rights with two steps: (1) copyright the software, and (2) offer you this license which gives you legal permission to copy, distribute and/or modify the software.

Also, for each author's protection and ours, we want to make certain that everyone understands that there is no warranty for this free software. If the software is modified by someone else and passed on, we want its recipients to know that what they have is not the original, so that any problems introduced by others will not reflect on the original authors' reputations.

The precise terms and conditions for copying, distribution and modification follow.

# GNU GENERAL PUBLIC LICENSE TERMS AND CONDITIONS FOR COPYING, DISTRIBUTION AND MODIFICATION

- 0. This License Agreement applies to any program or other work which contains a notice placed by the copyright holder saying it may be distributed under the terms of this General Public License. The "Program", below, refers to any such program or work, and a "work based on the Program" means either the Program or any work containing the Program or a portion of it, either verbatim or with modifications. Each licensee is addressed as "you".
- 1. You may copy and distribute verbatim copies of the Program's source code as you receive it, in any medium, provided that you conspicuously and appropriately publish on each copy an appropriate copyright notice and disclaimer of warranty; keep intact all the notices that refer to this General Public License and to the absence of any warranty; and give any other recipients of the

Program a copy of this General Public License along with the Program. You may charge a fee for the physical act of

transferring a copy.

- 2. You may modify your copy or copies of the Program or any portion of it, and copy and distribute such modifications under the terms of Paragraph 1 above, provided that you also do the following:
- a) cause the modified files to carry prominent notices stating that you changed the files and the date of any change; and
- b) cause the whole of any work that you distribute or publish, that in whole or in part contains the Program or any part thereof, either with or without modifications, to be licensed at no charge to all third parties under the terms of this General Public License (except that you may choose to grant warranty protection to some or all third parties, at your option).
- c) If the modified program normally reads commands interactively when run, you must cause it, when started running for such interactive use

in the simplest and most usual way, to print or display an announcement including an appropriate copyright notice and a notice that there is no warranty (or else, saying that you provide a warranty) and that users may redistribute the program under these conditions, and telling the user how to view a copy of this General Public License.

d) You may charge a fee for the physical act of transferring a copy, and you may at your option offer warranty protection in exchange for a fee.

Mere aggregation of another independent work with the Program (or its derivative) on a volume of a storage or distribution medium does not bring the other work under the scope of these terms.

- 3. You may copy and distribute the Program (or a portion or derivative of it, under Paragraph 2) in object code or executable form under the terms of Paragraphs 1 and 2 above provided that you also do one of the following:
- a) accompany it with the complete corresponding machine-readable source code, which must be distributed under the terms of Paragraphs 1 and 2 above; or,
- b) accompany it with a written offer, valid for at least three years, to give any third party free (except for a nominal charge for the cost of distribution) a complete machine-readable copy of the corresponding source code, to be distributed under the terms of Paragraphs 1 and 2 above; or,

c) accompany it with the information you received as to where the corresponding source code may be obtained. (This alternative is allowed only for noncommercial distribution and only if you received the program in object code or executable form alone.)

Source code for a work means the preferred form of the work for making modifications to it. For an executable file, complete source code means all the source code for all modules it contains; but, as a special exception, it need not include source code for modules which are standard libraries that accompany the operating system on which the executable file runs, or for standard header files or definitions files that

4. You may not copy, modify, sublicense, distribute or transfer the Program except as expressly provided under this General Public License. Any attempt otherwise to copy, modify, sublicense, distribute or transfer the Program is void, and will automatically terminate your rights to use the Program under this License. However, parties who have received copies, or rights to use copies, from you under this General Public License will not have their licenses terminated so long as such parties

accompany that operating system.

remain in full compliance.

- 5. By copying, distributing or modifying the Program (or any work based on the Program) you indicate your acceptance of this license to do so, and all its terms and conditions.
- 6. Each time you redistribute the Program (or any work based on the Program), the recipient automatically receives a license from the original

licensor to copy, distribute or modify the Program subject to these terms and conditions. You may not impose any further restrictions on the recipients' exercise of the rights granted herein.

7. The Free Software Foundation may publish revised and/or new versions of the General Public License from time to time. Such new versions will be similar in spirit to the present version, but may differ in detail to address new problems or concerns.

Each version is given a distinguishing version number. If the Program specifies a version number of the license which applies to it and "any later version", you have the option of following the terms and conditions either of that version or of any later version published by the Free Software Foundation. If the Program does not specify a version number of the license, you may choose any version ever published by the Free Software Foundation.

8. If you wish to incorporate parts of the Program into other free programs whose distribution conditions are different, write to the author to ask for permission. For software which is copyrighted by the Free Software Foundation, write to the Free Software Foundation; we sometimes make exceptions for this. Our decision will be guided by the two goals of preserving the free status of all derivatives of our free software and of promoting the sharing and reuse of software generally.

#### **NO WARRANTY**

9. BECAUSE THE PROGRAM IS LICENSED FREE OF CHARGE, THERE IS NO WARRANTY FOR THE PROGRAM, TO THE EXTENT PERMITTED BY APPLICABLE LAW. EXCEPT WHEN OTHERWISE STATED IN WRITING THE COPYRIGHT HOLDERS AND/OR OTHER PARTIES PROVIDE THE PROGRAM "AS IS" WITHOUT WARRANTY OF ANY KIND, EITHER EXPRESSED OR IMPLIED, INCLUDING, BUT NOT LIMITED TO, THE IMPLIED WARRANTIES OF MERCHANTABILITY AND FITNESS FOR A PARTICULAR PURPOSE. THE ENTIRE RISK AS TO THE QUALITY AND PERFORMANCE OF THE PROGRAM IS WITH YOU. SHOULD THE PROGRAM PROVE DEFECTIVE, YOU ASSUME THE COST OF ALL NECESSARY SERVICING,

REPAIR OR CORRECTION.

10. IN NO EVENT UNLESS REQUIRED BY APPLICABLE LAW OR AGREED TO IN WRITING WILL ANY COPYRIGHT HOLDER, OR ANY OTHER PARTY WHO MAY MODIFY AND/OR REDISTRIBUTE THE PROGRAM AS PERMITTED ABOVE, BE LIABLE TO YOU FOR DAMAGES, INCLUDING ANY GENERAL, SPECIAL, INCIDENTAL OR CONSEQUENTIAL DAMAGES ARISING OUT OF THE USE OR INABILITY TO USE THE PROGRAM (INCLUDING BUT NOT LIMITED TO LOSS OF DATA OR DATA BEING RENDERED INACCURATE OR LOSSES SUSTAINED BY YOU OR THIRD PARTIES OR A FAILURE OF THE PROGRAM TO OPERATE WITH ANY OTHER PROGRAMS), EVEN IF SUCH HOLDER OR OTHER PARTY HAS BEEN ADVISED OF THE POSSIBILITY OF SUCH DAMAGES.

#### END OF TERMS AND CONDITIONS

Appendix: How to Apply These Terms to Your New Programs

If you develop a new program, and you want it to be of the greatest possible use to humanity, the best way to achieve this is to make it free software which everyone can redistribute and change under these terms.

To do so,

attach the following notices to the program. It is safest to attach them to the start of each source file to most effectively convey the exclusion of warranty; and each file should have at least the "copyright" line and a pointer to where the full notice is found.

<one line to give the program's name and a brief idea of what it does.>

This program is free software; you can redistribute it and/or modify it under the terms of the GNU General Public License as published by the Free Software Foundation; either version 1, or (at your option) any later version.

This program is distributed in the hope that it will be useful, but WITHOUT ANY WARRANTY; without even the implied warranty of MERCHANTABILITY or FITNESS FOR A PARTICULAR PURPOSE. See the GNU General Public License for more details.

You should have received a copy of the GNU General Public License along with this program; if not, write to the Free Software

Foundation, Inc., 51 Franklin Street, Fifth Floor, Boston MA 02110-1301 USA

Also add information on how to contact you by electronic and paper mail.

If the program is interactive, make it output a short notice like this when it starts in an interactive mode:

Gnomovision version 69, Copyright (C) 19xx name of author Gnomovision comes with ABSOLUTELY NO WARRANTY; for details type `show w'. This is free software, and you are welcome to redistribute it under certain conditions; type `show c' for details.

The hypothetical commands `show w' and `show c' should show the appropriate parts of the General Public License. Of course, the commands you use may be called something other than `show w' and `show c'; they could even be mouse-clicks or menu items--whatever suits your program.

You should also get your employer (if you work as a programmer) or your school, if any, to sign a "copyright disclaimer" for the program, if necessary. Here a sample; alter the names:

Yoyodyne, Inc., hereby disclaims all copyright interest in the program 'Gnomovision' (a program to direct compilers to make passes at assemblers) written by James Hacker.

<signature of Ty Coon>, 1 April 1989 Ty Coon, President of Vice

That's all there is to it!

--- The Artistic License 1.0 ---

This software is Copyright (c) 2013 by Mark Jason Dominus <mjd@cpan.org>.

This is free software, licensed under:

The Artistic License 1.0

The Artistic License

#### Preamble

The intent of this document is to state the conditions under which a Package may be copied, such that the Copyright Holder maintains some semblance of artistic control over the development of the package, while giving the users of the package the right to use and distribute the Package in a more-or-less customary fashion, plus the right to make reasonable modifications.

#### Definitions:

- "Package" refers to the collection of files distributed by the Copyright Holder, and derivatives of that collection of files created through
- textual modification.
- "Standard Version" refers to such a Package if it has not been modified, or has been modified in accordance with the wishes of the Copyright Holder.
- "Copyright Holder" is whoever is named in the copyright or copyrights for the package.
- "You" is you, if you're thinking about copying or distributing this Package.
- "Reasonable copying fee" is whatever you can justify on the basis of media cost, duplication charges, time of people involved, and so on. (You will not be required to justify it to the Copyright Holder, but only to the computing community at large as a market that must bear the fee.)
- "Freely Available" means that no fee is charged for the item itself, though there may be fees involved in handling the item. It also means that recipients of the item may redistribute it under the same conditions they received it.
- You may make and give away verbatim copies of the source form of the Standard Version of this Package without restriction, provided that you duplicate all of the original copyright notices and associated disclaimers.
- 2. You may apply bug fixes, portability fixes and other modifications derived from the Public Domain or from the Copyright Holder. A Package modified in such a way shall still be considered the Standard Version.

- 3. You may otherwise modify your copy of this Package in any way, provided that you insert a prominent notice in each changed file stating how and when you changed that file, and provided that you do at least ONE of the following:
- a) place your modifications in the Public Domain or otherwise make them Freely Available, such as by posting said modifications to Usenet or an equivalent medium, or placing the modifications on a major archive site such as ftp.uu.net, or by allowing the Copyright Holder to include your modifications in the Standard Version of the Package.
- b) use the modified Package only within your corporation or organization.
- c) rename any non-standard executables so the names do not conflict with standard executables, which must also be provided, and provide a separate manual page for each non-standard executable that clearly documents how it differs from the Standard Version.
- d) make other distribution arrangements with the Copyright Holder.
- 4. You may distribute the programs of this Package in object code or executable form, provided that you do at least ONE of the following:
- a) distribute a Standard Version of the executables and library files,
   together with instructions (in the manual page or equivalent) on where to get the Standard Version.
- b) accompany the distribution with the machine-readable source of the Package with your modifications.
- c) accompany any non-standard executables with their corresponding Standard Version executables, giving the non-standard executables non-standard names,
- and clearly documenting the differences in manual pages (or equivalent), together with instructions on where to get the Standard Version.
- d) make other distribution arrangements with the Copyright Holder.
- 5. You may charge a reasonable copying fee for any distribution of this Package. You may not charge any fee you choose for support of this Package. You may not charge a fee for this Package itself. However, you may distribute this Package in aggregate with other (possibly commercial) programs as part of a larger (possibly commercial) software distribution provided that you do not advertise this Package as a product of your own.
- 6. The scripts and library files supplied as input to or produced as output

from the programs of this Package do not automatically fall under the copyright of this Package, but belong to whomever generated them, and may be sold commercially, and may be aggregated with this Package.

7. C or perl subroutines supplied by you and linked into this Package shall not

be considered part of this Package.

- 8. The name of the Copyright Holder may not be used to endorse or promote products derived from this software without specific prior written permission.
- 9. THIS PACKAGE IS PROVIDED "AS IS" AND WITHOUT ANY EXPRESS OR IMPLIED WARRANTIES, INCLUDING, WITHOUT LIMITATION, THE IMPLIED WARRANTIES OF MERCHANTIBILITY AND FITNESS FOR A PARTICULAR PURPOSE.

The End

Apache License
Version 2.0, January 2004
https://www.apache.org/licenses/

#### TERMS AND CONDITIONS FOR USE, REPRODUCTION, AND DISTRIBUTION

#### 1. Definitions.

"License" shall mean the terms and conditions for use, reproduction, and distribution as defined by Sections 1 through 9 of this document.

"Licensor" shall mean the copyright owner or entity authorized by the copyright owner that is granting the License.

"Legal Entity" shall mean the union of the acting entity and all other entities that control, are controlled by, or are under common control with that entity. For the purposes of this definition, "control" means (i) the power, direct or indirect, to cause the direction or management of such entity, whether by contract or otherwise, or (ii) ownership of fifty percent (50%) or more of the outstanding shares, or (iii) beneficial ownership of such entity.

"You" (or "Your") shall mean an individual or Legal Entity exercising permissions granted by this License.

"Source" form shall mean the preferred form for making modifications, including but not limited to software source code, documentation source, and configuration files.

"Object" form shall mean any form resulting from mechanical

transformation or translation of a Source form, including but not limited to compiled object code, generated documentation, and conversions to other media types.

"Work" shall mean the work of authorship, whether in Source or Object form, made available under the License, as indicated by a copyright notice that is included in or attached to the work (an example is provided in the Appendix below).

"Derivative Works" shall mean any work, whether in Source or Object form, that is based on (or derived from) the Work and for which the editorial

revisions, annotations, elaborations, or other modifications represent, as a whole, an original work of authorship. For the purposes of this License, Derivative Works shall not include works that remain separable from, or merely link (or bind by name) to the interfaces of, the Work and Derivative Works thereof.

"Contribution" shall mean any work of authorship, including the original version of the Work and any modifications or additions to that Work or Derivative Works thereof, that is intentionally submitted to Licensor for inclusion in the Work by the copyright owner or by an individual or Legal Entity authorized to submit on behalf of the copyright owner. For the purposes of this definition, "submitted" means any form of electronic, verbal, or written communication sent to the Licensor or its representatives, including but not limited to communication on electronic mailing lists, source code control systems, and issue tracking systems that are managed by, or on behalf of, the Licensor for the purpose of discussing and improving the Work, but excluding communication that is conspicuously marked or otherwise designated in writing by the copyright owner as "Not a Contribution."

"Contributor" shall mean Licensor and any individual or Legal Entity on behalf of whom a Contribution has been received by Licensor and subsequently incorporated within the Work.

- 2. Grant of Copyright License. Subject to the terms and conditions of this License, each Contributor hereby grants to You a perpetual, worldwide, non-exclusive, no-charge, royalty-free, irrevocable copyright license to reproduce, prepare Derivative Works of, publicly display, publicly perform, sublicense, and distribute the Work and such Derivative Works in Source or Object form.
- 3. Grant of Patent License. Subject to the terms and conditions of this
- License, each Contributor hereby grants to You a perpetual, worldwide, non-exclusive, no-charge, royalty-free, irrevocable (except as stated in this section) patent license to make, have made,

use, offer to sell, sell, import, and otherwise transfer the Work, where such license applies only to those patent claims licensable by such Contributor that are necessarily infringed by their Contribution(s) alone or by combination of their Contribution(s) with the Work to which such Contribution(s) was submitted. If You institute patent litigation against any entity (including a cross-claim or counterclaim in a lawsuit) alleging that the Work or a Contribution incorporated within the Work constitutes direct or contributory patent infringement, then any patent licenses granted to You under this License for that Work shall terminate as of the date such litigation is filed.

4. Redistribution. You may reproduce and distribute copies of the

Work or Derivative Works thereof in any medium, with or without modifications, and in Source or Object form, provided that You meet the following conditions:

- (a) You must give any other recipients of the Work or Derivative Works a copy of this License; and
- (b) You must cause any modified files to carry prominent notices stating that You changed the files; and
- (c) You must retain, in the Source form of any Derivative Works that You distribute, all copyright, patent, trademark, and attribution notices from the Source form of the Work, excluding those notices that do not pertain to any part of the Derivative Works; and
- (d) If the Work includes a "NOTICE" text file as part of its distribution, then any Derivative Works that You distribute must include a readable copy of the attribution notices contained within such NOTICE file, excluding

those notices that do not

pertain to any part of the Derivative Works, in at least one of the following places: within a NOTICE text file distributed as part of the Derivative Works; within the Source form or documentation, if provided along with the Derivative Works; or, within a display generated by the Derivative Works, if and wherever such third-party notices normally appear. The contents of the NOTICE file are for informational purposes only and do not modify the License. You may add Your own attribution notices within Derivative Works that You distribute, alongside or as an addendum to the NOTICE text from the Work, provided that such additional attribution notices cannot be construed as modifying the License.

You may add Your own copyright statement to Your modifications and may provide additional or different license terms and conditions

for use, reproduction, or distribution of Your modifications, or for any such Derivative Works as a whole, provided Your use, reproduction, and distribution of the Work otherwise complies with the conditions stated in this License.

- 5. Submission of Contributions. Unless You explicitly state otherwise, any Contribution intentionally submitted for inclusion in the Work by You to the Licensor shall be under the terms and conditions of this License, without any additional terms or conditions. Notwithstanding the above, nothing herein shall supersede or modify the terms of any separate license agreement you may have executed with Licensor regarding such Contributions.
- 6. Trademarks. This License does not grant permission to use the trade names, trademarks, service marks, or product names of the Licensor, except as required for reasonable and customary use in describing the origin of the Work and reproducing the content of the NOTICE file.
- 7. Disclaimer of Warranty. Unless required by applicable law or agreed to in writing, Licensor provides the Work (and each Contributor provides its Contributions) on an "AS IS" BASIS, WITHOUT WARRANTIES OR CONDITIONS OF ANY KIND, either express or implied, including, without limitation, any warranties or conditions of TITLE, NON-INFRINGEMENT, MERCHANTABILITY, or FITNESS FOR A PARTICULAR PURPOSE. You are solely responsible for determining the appropriateness of using or redistributing the Work and assume any risks associated with Your exercise of permissions under this License.
- 8. Limitation of Liability. In no event and under no legal theory, whether in tort (including negligence), contract, or otherwise, unless required by applicable law (such as deliberate and grossly negligent acts) or agreed to in writing, shall any Contributor be liable to You for damages, including any direct,

indirect, special,

incidental, or consequential damages of any character arising as a result of this License or out of the use or inability to use the Work (including but not limited to damages for loss of goodwill, work stoppage, computer failure or malfunction, or any and all other commercial damages or losses), even if such Contributor has been advised of the possibility of such damages.

9. Accepting Warranty or Additional Liability. While redistributing the Work or Derivative Works thereof, You may choose to offer, and charge a fee for, acceptance of support, warranty, indemnity,

or other liability obligations and/or rights consistent with this License. However, in accepting such obligations, You may act only on Your own behalf and on Your sole responsibility, not on behalf of any other Contributor, and only if You agree to indemnify, defend, and hold each Contributor harmless for any liability incurred by, or claims asserted against, such Contributor by reason of your accepting any such warranty or additional liability.

END OF TERMS AND CONDITIONS

# 1.110 kubernetes-api 0.28.3

### 1.110.1 Available under license:

Apache License Version 2.0, January 2004 http://www.apache.org/licenses/

#### TERMS AND CONDITIONS FOR USE, REPRODUCTION, AND DISTRIBUTION

#### 1. Definitions.

"License" shall mean the terms and conditions for use, reproduction, and distribution as defined by Sections 1 through 9 of this document.

"Licensor" shall mean the copyright owner or entity authorized by the copyright owner that is granting the License.

"Legal Entity" shall mean the union of the acting entity and all other entities that control, are controlled by, or are under common control with that entity. For the purposes of this definition, "control" means (i) the power, direct or indirect, to cause the direction or management of such entity, whether by contract or otherwise, or (ii) ownership of fifty percent (50%) or more of the outstanding shares, or (iii) beneficial ownership of such entity.

"You" (or "Your") shall mean an individual or Legal Entity exercising permissions granted by this License.

"Source" form shall mean the preferred form for making modifications, including but not limited to software source code, documentation source, and configuration files.

"Object" form shall mean any form resulting from mechanical transformation or translation of a Source form, including but not limited to compiled object code, generated documentation, and conversions to other media types.

"Work" shall mean the work of authorship, whether in Source or Object form, made available under the License, as indicated by a copyright notice that is included in or attached to the work (an example is provided in the Appendix below).

"Derivative Works" shall mean any work, whether in Source or Object form, that is based on (or derived from) the Work and for which the editorial

revisions, annotations, elaborations, or other modifications represent, as a whole, an original work of authorship. For the purposes of this License, Derivative Works shall not include works that remain separable from, or merely link (or bind by name) to the interfaces of, the Work and Derivative Works thereof.

"Contribution" shall mean any work of authorship, including the original version of the Work and any modifications or additions to that Work or Derivative Works thereof, that is intentionally submitted to Licensor for inclusion in the Work by the copyright owner or by an individual or Legal Entity authorized to submit on behalf of the copyright owner. For the purposes of this definition, "submitted" means any form of electronic, verbal, or written communication sent to the Licensor or its representatives, including but not limited to communication on electronic mailing lists, source code control systems, and issue tracking systems that are managed by, or on behalf of, the Licensor for the purpose of discussing and improving the Work, but excluding communication that is conspicuously marked or otherwise designated in writing by the copyright owner as "Not a Contribution."

"Contributor" shall mean Licensor and any individual or Legal Entity on behalf of whom a Contribution has been received by Licensor and subsequently incorporated within the Work.

- 2. Grant of Copyright License. Subject to the terms and conditions of this License, each Contributor hereby grants to You a perpetual, worldwide, non-exclusive, no-charge, royalty-free, irrevocable copyright license to reproduce, prepare Derivative Works of, publicly display, publicly perform, sublicense, and distribute the Work and such Derivative Works in Source or Object form.
- 3. Grant of Patent License. Subject to the terms and conditions of this
- License, each Contributor hereby grants to You a perpetual, worldwide, non-exclusive, no-charge, royalty-free, irrevocable (except as stated in this section) patent license to make, have made, use, offer to sell, sell, import, and otherwise transfer the Work, where such license applies only to those patent claims licensable

by such Contributor that are necessarily infringed by their Contribution(s) alone or by combination of their Contribution(s) with the Work to which such Contribution(s) was submitted. If You institute patent litigation against any entity (including a cross-claim or counterclaim in a lawsuit) alleging that the Work or a Contribution incorporated within the Work constitutes direct or contributory patent infringement, then any patent licenses granted to You under this License for that Work shall terminate as of the date such litigation is filed.

4. Redistribution. You may reproduce and distribute copies of the

Work or Derivative Works thereof in any medium, with or without modifications, and in Source or Object form, provided that You meet the following conditions:

- (a) You must give any other recipients of the Work or Derivative Works a copy of this License; and
- (b) You must cause any modified files to carry prominent notices stating that You changed the files; and
- (c) You must retain, in the Source form of any Derivative Works that You distribute, all copyright, patent, trademark, and attribution notices from the Source form of the Work, excluding those notices that do not pertain to any part of the Derivative Works; and
- (d) If the Work includes a "NOTICE" text file as part of its distribution, then any Derivative Works that You distribute must include a readable copy of the attribution notices contained within such NOTICE file, excluding

those notices that do not

pertain to any part of the Derivative Works, in at least one of the following places: within a NOTICE text file distributed as part of the Derivative Works; within the Source form or documentation, if provided along with the Derivative Works; or, within a display generated by the Derivative Works, if and wherever such third-party notices normally appear. The contents of the NOTICE file are for informational purposes only and do not modify the License. You may add Your own attribution notices within Derivative Works that You distribute, alongside or as an addendum to the NOTICE text from the Work, provided that such additional attribution notices cannot be construed as modifying the License.

You may add Your own copyright statement to Your modifications and may provide additional or different license terms and conditions

- for use, reproduction, or distribution of Your modifications, or for any such Derivative Works as a whole, provided Your use, reproduction, and distribution of the Work otherwise complies with the conditions stated in this License.
- 5. Submission of Contributions. Unless You explicitly state otherwise, any Contribution intentionally submitted for inclusion in the Work by You to the Licensor shall be under the terms and conditions of this License, without any additional terms or conditions.
  Notwithstanding the above, nothing herein shall supersede or modify the terms of any separate license agreement you may have executed with Licensor regarding such Contributions.
- 6. Trademarks. This License does not grant permission to use the trade names, trademarks, service marks, or product names of the Licensor, except as required for reasonable and customary use in describing the origin of the Work and reproducing the content of the NOTICE file.
- 7. Disclaimer of Warranty. Unless required by applicable law or agreed to in writing, Licensor provides the Work (and each Contributor provides its Contributions) on an "AS IS" BASIS, WITHOUT WARRANTIES OR CONDITIONS OF ANY KIND, either express or implied, including, without limitation, any warranties or conditions of TITLE, NON-INFRINGEMENT, MERCHANTABILITY, or FITNESS FOR A PARTICULAR PURPOSE. You are solely responsible for determining the appropriateness of using or redistributing the Work and assume any risks associated with Your exercise of permissions under this License.
- 8. Limitation of Liability. In no event and under no legal theory, whether in tort (including negligence), contract, or otherwise, unless required by applicable law (such as deliberate and grossly negligent acts) or agreed to in writing, shall any Contributor be liable to You for damages, including any direct, indirect, special,
  - incidental, or consequential damages of any character arising as a result of this License or out of the use or inability to use the Work (including but not limited to damages for loss of goodwill, work stoppage, computer failure or malfunction, or any and all other commercial damages or losses), even if such Contributor has been advised of the possibility of such damages.
- 9. Accepting Warranty or Additional Liability. While redistributing the Work or Derivative Works thereof, You may choose to offer, and charge a fee for, acceptance of support, warranty, indemnity, or other liability obligations and/or rights consistent with this License. However, in accepting such obligations, You may act only

on Your own behalf and on Your sole responsibility, not on behalf of any other Contributor, and only if You agree to indemnify, defend, and hold each Contributor harmless for any liability incurred by, or claims asserted against, such Contributor by reason of your accepting any such warranty or additional liability.

#### END OF TERMS AND CONDITIONS

APPENDIX: How to apply the Apache License to your work.

To apply the Apache License to your work, attach the following boilerplate notice, with the fields enclosed by brackets "[]" replaced with your own identifying information. (Don't include the brackets!) The text should be enclosed in the appropriate comment syntax for the file format. We also recommend that a file or class name and description of purpose be included on the same "printed page" as the copyright notice for easier identification within third-party archives.

Copyright [yyyy] [name of copyright owner]

Licensed under the Apache License, Version 2.0 (the "License"); you may not use this file except in compliance with the License. You may obtain a copy of the License at

http://www.apache.org/licenses/LICENSE-2.0

Unless required by applicable law or agreed to in writing, software distributed under the License is distributed on an "AS IS" BASIS, WITHOUT WARRANTIES OR CONDITIONS OF ANY KIND, either express or implied. See the License for the specific language governing permissions and limitations under the License.

# 1.111 aws-aws-sdk-go-v2-service-costandusagereportservice 1.19.0

## 1.111.1 Available under license:

AWS SDK for Go

Copyright 2015 Amazon.com, Inc. or its affiliates. All Rights Reserved.

Copyright 2014-2015 Stripe, Inc.

Copyright (c) 2009 The Go Authors. All rights reserved.

Redistribution and use in source and binary forms, with or without modification, are permitted provided that the following conditions are met:

- \* Redistributions of source code must retain the above copyright notice, this list of conditions and the following disclaimer.
- \* Redistributions in binary form must reproduce the above copyright notice, this list of conditions and the following disclaimer in the documentation and/or other materials provided with the distribution.
- \* Neither the name of Google Inc. nor the names of its contributors may be used to endorse or promote products derived from this software without specific prior written permission.

THIS SOFTWARE IS PROVIDED BY THE COPYRIGHT HOLDERS AND CONTRIBUTORS "AS IS" AND ANY EXPRESS OR IMPLIED WARRANTIES, INCLUDING, BUT NOT LIMITED TO, THE IMPLIED WARRANTIES OF MERCHANTABILITY AND FITNESS FOR A PARTICULAR PURPOSE ARE DISCLAIMED. IN NO EVENT SHALL THE COPYRIGHT OWNER

OR CONTRIBUTORS BE LIABLE FOR ANY DIRECT, INDIRECT, INCIDENTAL, SPECIAL, EXEMPLARY, OR CONSEQUENTIAL DAMAGES (INCLUDING, BUT NOT LIMITED TO, PROCUREMENT OF SUBSTITUTE GOODS OR SERVICES; LOSS OF USE, DATA, OR PROFITS; OR BUSINESS INTERRUPTION) HOWEVER CAUSED AND ON ANY THEORY OF LIABILITY, WHETHER IN CONTRACT, STRICT LIABILITY, OR TORT (INCLUDING NEGLIGENCE OR OTHERWISE) ARISING IN ANY WAY OUT OF THE USE OF THIS SOFTWARE. EVEN IF ADVISED OF THE POSSIBILITY OF SUCH DAMAGE.

Apache License Version 2.0, January 2004 http://www.apache.org/licenses/

#### TERMS AND CONDITIONS FOR USE, REPRODUCTION, AND DISTRIBUTION

#### 1. Definitions.

"License" shall mean the terms and conditions for use, reproduction, and distribution as defined by Sections 1 through 9 of this document.

"Licensor" shall mean the copyright owner or entity authorized by the copyright owner that is granting the License.

"Legal Entity" shall mean the union of the acting entity and all other entities that control, are controlled by, or are under common control with that entity. For the purposes of this definition, "control" means (i) the power, direct or indirect, to cause the direction or management of such entity, whether by contract or otherwise, or (ii) ownership of fifty percent (50%) or more of the outstanding shares, or (iii) beneficial ownership of such entity.

"You" (or "Your") shall mean an individual or Legal Entity exercising permissions granted by this License.

"Source" form shall mean the preferred form for making modifications, including but not limited to software source code, documentation source, and configuration files.

"Object" form shall mean any form resulting from mechanical transformation or translation of a Source form, including but not limited to compiled object code, generated documentation, and conversions to other media types.

"Work" shall mean the work of authorship, whether in Source or Object form, made available under the License, as indicated by a copyright notice that is included in or attached to the work (an example is provided in the Appendix below).

"Derivative Works" shall mean any work, whether in Source or Object form, that is based on (or derived from) the Work and for which the editorial

revisions, annotations, elaborations, or other modifications represent, as a whole, an original work of authorship. For the purposes of this License, Derivative Works shall not include works that remain separable from, or merely link (or bind by name) to the interfaces of, the Work and Derivative Works thereof.

"Contribution" shall mean any work of authorship, including the original version of the Work and any modifications or additions to that Work or Derivative Works thereof, that is intentionally submitted to Licensor for inclusion in the Work by the copyright owner or by an individual or Legal Entity authorized to submit on behalf of the copyright owner. For the purposes of this definition, "submitted" means any form of electronic, verbal, or written communication sent to the Licensor or its representatives, including but not limited to communication on electronic mailing lists, source code control systems, and issue tracking systems that are managed by, or on behalf of, the Licensor for the purpose of discussing and improving the Work, but excluding communication that is conspicuously marked or otherwise designated in writing by the copyright owner as "Not a Contribution."

"Contributor" shall mean Licensor and any individual or Legal Entity on behalf of whom a Contribution has been received by Licensor and subsequently incorporated within the Work.

2. Grant of Copyright License. Subject to the terms and conditions of this License, each Contributor hereby grants to You a perpetual, worldwide, non-exclusive, no-charge, royalty-free, irrevocable copyright license to reproduce, prepare Derivative Works of, publicly display, publicly perform, sublicense, and distribute the Work and such Derivative Works in Source or Object form. 3. Grant of Patent License. Subject to the terms and conditions of this

License, each Contributor hereby grants to You a perpetual, worldwide, non-exclusive, no-charge, royalty-free, irrevocable (except as stated in this section) patent license to make, have made, use, offer to sell, sell, import, and otherwise transfer the Work, where such license applies only to those patent claims licensable by such Contributor that are necessarily infringed by their Contribution(s) alone or by combination of their Contribution(s) with the Work to which such Contribution(s) was submitted. If You institute patent litigation against any entity (including a cross-claim or counterclaim in a lawsuit) alleging that the Work or a Contribution incorporated within the Work constitutes direct or contributory patent infringement, then any patent licenses granted to You under this License for that Work shall terminate as of the date such litigation is filed.

4. Redistribution. You may reproduce and distribute copies of the

Work or Derivative Works thereof in any medium, with or without modifications, and in Source or Object form, provided that You meet the following conditions:

- (a) You must give any other recipients of the Work or Derivative Works a copy of this License; and
- (b) You must cause any modified files to carry prominent notices stating that You changed the files; and
- (c) You must retain, in the Source form of any Derivative Works that You distribute, all copyright, patent, trademark, and attribution notices from the Source form of the Work, excluding those notices that do not pertain to any part of the Derivative Works; and
- (d) If the Work includes a "NOTICE" text file as part of its distribution, then any Derivative Works that You distribute must include a readable copy of the attribution notices contained within such NOTICE file, excluding

those notices that do not

pertain to any part of the Derivative Works, in at least one of the following places: within a NOTICE text file distributed as part of the Derivative Works; within the Source form or documentation, if provided along with the Derivative Works; or, within a display generated by the Derivative Works, if and wherever such third-party notices normally appear. The contents of the NOTICE file are for informational purposes only and

do not modify the License. You may add Your own attribution notices within Derivative Works that You distribute, alongside or as an addendum to the NOTICE text from the Work, provided that such additional attribution notices cannot be construed as modifying the License.

You may add Your own copyright statement to Your modifications and may provide additional or different license terms and conditions

for use, reproduction, or distribution of Your modifications, or for any such Derivative Works as a whole, provided Your use, reproduction, and distribution of the Work otherwise complies with the conditions stated in this License.

- 5. Submission of Contributions. Unless You explicitly state otherwise, any Contribution intentionally submitted for inclusion in the Work by You to the Licensor shall be under the terms and conditions of this License, without any additional terms or conditions. Notwithstanding the above, nothing herein shall supersede or modify the terms of any separate license agreement you may have executed with Licensor regarding such Contributions.
- 6. Trademarks. This License does not grant permission to use the trade names, trademarks, service marks, or product names of the Licensor, except as required for reasonable and customary use in describing the origin of the Work and reproducing the content of the NOTICE file.
- 7. Disclaimer of Warranty. Unless required by applicable law or agreed to in writing, Licensor provides the Work (and each Contributor provides its Contributions) on an "AS IS" BASIS, WITHOUT WARRANTIES OR CONDITIONS OF ANY KIND, either express or implied, including, without limitation, any warranties or conditions of TITLE, NON-INFRINGEMENT, MERCHANTABILITY, or FITNESS FOR A PARTICULAR PURPOSE. You are solely responsible for determining the appropriateness of using or redistributing the Work and assume any risks associated with Your exercise of permissions under this License.
- 8. Limitation of Liability. In no event and under no legal theory, whether in tort (including negligence), contract, or otherwise, unless required by applicable law (such as deliberate and grossly negligent acts) or agreed to in writing, shall any Contributor be liable to You for damages, including any direct, indirect, special,

incidental, or consequential damages of any character arising as a result of this License or out of the use or inability to use the Work (including but not limited to damages for loss of goodwill, work stoppage, computer failure or malfunction, or any and all

other commercial damages or losses), even if such Contributor has been advised of the possibility of such damages.

9. Accepting Warranty or Additional Liability. While redistributing the Work or Derivative Works thereof, You may choose to offer, and charge a fee for, acceptance of support, warranty, indemnity, or other liability obligations and/or rights consistent with this License. However, in accepting such obligations, You may act only on Your own behalf and on Your sole responsibility, not on behalf of any other Contributor, and only if You agree to indemnify, defend, and hold each Contributor harmless for any liability incurred by, or claims asserted against, such Contributor by reason of your accepting any such warranty or additional liability.

### END OF TERMS AND CONDITIONS

APPENDIX: How to apply the Apache License to your work.

To apply the Apache License to your work, attach the following boilerplate notice, with the fields enclosed by brackets "[]" replaced with your own identifying information. (Don't include the brackets!) The text should be enclosed in the appropriate comment syntax for the file format. We also recommend that a file or class name and description of purpose be included on the same "printed page" as the copyright notice for easier identification within third-party archives.

Copyright [yyyy] [name of copyright owner]

Licensed under the Apache License, Version 2.0 (the "License"); you may not use this file except in compliance with the License. You may obtain a copy of the License at

http://www.apache.org/licenses/LICENSE-2.0

Unless required by applicable law or agreed to in writing, software distributed under the License is distributed on an "AS IS" BASIS, WITHOUT WARRANTIES OR CONDITIONS OF ANY KIND, either express or implied. See the License for the specific language governing permissions and limitations under the License.

# 1.112 aws-aws-sdk-go-v2-internal-configsources 1.2.1

### 1.112.1 Available under license:

AWS SDK for Go

Copyright 2015 Amazon.com, Inc. or its affiliates. All Rights Reserved. Copyright 2014-2015 Stripe, Inc.

Copyright (c) 2009 The Go Authors. All rights reserved.

Redistribution and use in source and binary forms, with or without modification, are permitted provided that the following conditions are met:

- \* Redistributions of source code must retain the above copyright notice, this list of conditions and the following disclaimer.
- \* Redistributions in binary form must reproduce the above copyright notice, this list of conditions and the following disclaimer in the documentation and/or other materials provided with the distribution.
- \* Neither the name of Google Inc. nor the names of its contributors may be used to endorse or promote products derived from this software without specific prior written permission.

THIS SOFTWARE IS PROVIDED BY THE COPYRIGHT HOLDERS AND CONTRIBUTORS "AS IS" AND ANY EXPRESS OR IMPLIED WARRANTIES, INCLUDING, BUT NOT LIMITED TO, THE IMPLIED WARRANTIES OF MERCHANTABILITY AND FITNESS FOR A PARTICULAR PURPOSE ARE DISCLAIMED. IN NO EVENT SHALL THE COPYRIGHT OWNER

OR CONTRIBUTORS BE LIABLE FOR ANY DIRECT, INDIRECT, INCIDENTAL, SPECIAL, EXEMPLARY, OR CONSEQUENTIAL DAMAGES (INCLUDING, BUT NOT LIMITED TO, PROCUREMENT OF SUBSTITUTE GOODS OR SERVICES; LOSS OF USE, DATA, OR PROFITS; OR BUSINESS INTERRUPTION) HOWEVER CAUSED AND ON ANY THEORY OF LIABILITY, WHETHER IN CONTRACT, STRICT LIABILITY, OR TORT (INCLUDING NEGLIGENCE OR OTHERWISE) ARISING IN ANY WAY OUT OF THE USE OF THIS SOFTWARE, EVEN IF ADVISED OF THE POSSIBILITY OF SUCH DAMAGE.

Apache License Version 2.0, January 2004 http://www.apache.org/licenses/

### TERMS AND CONDITIONS FOR USE, REPRODUCTION, AND DISTRIBUTION

### 1. Definitions.

"License" shall mean the terms and conditions for use, reproduction, and distribution as defined by Sections 1 through 9 of this document.

"Licensor" shall mean the copyright owner or entity authorized by the copyright owner that is granting the License.

"Legal Entity" shall mean the union of the acting entity and all

other entities that control, are controlled by, or are under common control with that entity. For the purposes of this definition, "control" means (i) the power, direct or indirect, to cause the direction or management of such entity, whether by contract or otherwise, or (ii) ownership of fifty percent (50%) or more of the outstanding shares, or (iii) beneficial ownership of such entity.

"You" (or "Your") shall mean an individual or Legal Entity exercising permissions granted by this License.

"Source" form shall mean the preferred form for making modifications, including but not limited to software source code, documentation source, and configuration files.

"Object" form shall mean any form resulting from mechanical transformation or translation of a Source form, including but not limited to compiled object code, generated documentation, and conversions to other media types.

"Work" shall mean the work of authorship, whether in Source or Object form, made available under the License, as indicated by a copyright notice that is included in or attached to the work (an example is provided in the Appendix below).

"Derivative Works" shall mean any work, whether in Source or Object form, that is based on (or derived from) the Work and for which the editorial

revisions, annotations, elaborations, or other modifications represent, as a whole, an original work of authorship. For the purposes of this License, Derivative Works shall not include works that remain separable from, or merely link (or bind by name) to the interfaces of, the Work and Derivative Works thereof.

"Contribution" shall mean any work of authorship, including the original version of the Work and any modifications or additions to that Work or Derivative Works thereof, that is intentionally submitted to Licensor for inclusion in the Work by the copyright owner or by an individual or Legal Entity authorized to submit on behalf of the copyright owner. For the purposes of this definition, "submitted" means any form of electronic, verbal, or written communication sent to the Licensor or its representatives, including but not limited to communication on electronic mailing lists, source code control systems, and issue tracking systems that are managed by, or on behalf of, the Licensor for the purpose of discussing and improving the Work, but excluding communication that is conspicuously marked or otherwise designated in writing by the copyright owner as "Not a Contribution."

"Contributor" shall mean Licensor and any individual or Legal Entity on behalf of whom a Contribution has been received by Licensor and subsequently incorporated within the Work.

- 2. Grant of Copyright License. Subject to the terms and conditions of this License, each Contributor hereby grants to You a perpetual, worldwide, non-exclusive, no-charge, royalty-free, irrevocable copyright license to reproduce, prepare Derivative Works of, publicly display, publicly perform, sublicense, and distribute the Work and such Derivative Works in Source or Object form.
- 3. Grant of Patent License. Subject to the terms and conditions of this
- License, each Contributor hereby grants to You a perpetual, worldwide, non-exclusive, no-charge, royalty-free, irrevocable (except as stated in this section) patent license to make, have made, use, offer to sell, sell, import, and otherwise transfer the Work, where such license applies only to those patent claims licensable by such Contributor that are necessarily infringed by their Contribution(s) alone or by combination of their Contribution(s) with the Work to which such Contribution(s) was submitted. If You institute patent litigation against any entity (including a cross-claim or counterclaim in a lawsuit) alleging that the Work or a Contribution incorporated within the Work constitutes direct or contributory patent infringement, then any patent licenses granted to You under this License for that Work shall terminate as of the date such litigation is filed.
- 4. Redistribution. You may reproduce and distribute copies of the

Work or Derivative Works thereof in any medium, with or without modifications, and in Source or Object form, provided that You meet the following conditions:

- (a) You must give any other recipients of the Work or Derivative Works a copy of this License; and
- (b) You must cause any modified files to carry prominent notices stating that You changed the files; and
- (c) You must retain, in the Source form of any Derivative Works that You distribute, all copyright, patent, trademark, and attribution notices from the Source form of the Work, excluding those notices that do not pertain to any part of the Derivative Works; and
- (d) If the Work includes a "NOTICE" text file as part of its distribution, then any Derivative Works that You distribute must

include a readable copy of the attribution notices contained within such NOTICE file, excluding

those notices that do not

pertain to any part of the Derivative Works, in at least one of the following places: within a NOTICE text file distributed as part of the Derivative Works; within the Source form or documentation, if provided along with the Derivative Works; or, within a display generated by the Derivative Works, if and wherever such third-party notices normally appear. The contents of the NOTICE file are for informational purposes only and do not modify the License. You may add Your own attribution notices within Derivative Works that You distribute, alongside or as an addendum to the NOTICE text from the Work, provided that such additional attribution notices cannot be construed as modifying the License.

You may add Your own copyright statement to Your modifications and may provide additional or different license terms and conditions

for use, reproduction, or distribution of Your modifications, or for any such Derivative Works as a whole, provided Your use, reproduction, and distribution of the Work otherwise complies with the conditions stated in this License.

- 5. Submission of Contributions. Unless You explicitly state otherwise, any Contribution intentionally submitted for inclusion in the Work by You to the Licensor shall be under the terms and conditions of this License, without any additional terms or conditions. Notwithstanding the above, nothing herein shall supersede or modify the terms of any separate license agreement you may have executed with Licensor regarding such Contributions.
- 6. Trademarks. This License does not grant permission to use the trade names, trademarks, service marks, or product names of the Licensor, except as required for reasonable and customary use in describing the origin of the Work and reproducing the content of the NOTICE file.
- 7. Disclaimer of Warranty. Unless required by applicable law or agreed to in writing, Licensor provides the Work (and each Contributor provides its Contributions) on an "AS IS" BASIS, WITHOUT WARRANTIES OR CONDITIONS OF ANY KIND, either express or implied, including, without limitation, any warranties or conditions of TITLE, NON-INFRINGEMENT, MERCHANTABILITY, or FITNESS FOR A PARTICULAR PURPOSE. You are solely responsible for determining the appropriateness of using or redistributing the Work and assume any risks associated with Your exercise of permissions under this License.

8. Limitation of Liability. In no event and under no legal theory, whether in tort (including negligence), contract, or otherwise, unless required by applicable law (such as deliberate and grossly negligent acts) or agreed to in writing, shall any Contributor be liable to You for damages, including any direct,

indirect, special,

incidental, or consequential damages of any character arising as a result of this License or out of the use or inability to use the Work (including but not limited to damages for loss of goodwill, work stoppage, computer failure or malfunction, or any and all other commercial damages or losses), even if such Contributor has been advised of the possibility of such damages.

9. Accepting Warranty or Additional Liability. While redistributing the Work or Derivative Works thereof, You may choose to offer, and charge a fee for, acceptance of support, warranty, indemnity, or other liability obligations and/or rights consistent with this License. However, in accepting such obligations, You may act only on Your own behalf and on Your sole responsibility, not on behalf of any other Contributor, and only if You agree to indemnify, defend, and hold each Contributor harmless for any liability incurred by, or claims asserted against, such Contributor by reason of your accepting any such warranty or additional liability.

### END OF TERMS AND CONDITIONS

APPENDIX: How to apply the Apache License to your work.

To apply the Apache License to your work, attach the following boilerplate notice, with the fields enclosed by brackets "[]" replaced with your own identifying information. (Don't include the brackets!) The text should be enclosed in the appropriate comment syntax for the file format. We also recommend that a file or class name and description of purpose be included on the same "printed page" as the copyright notice for easier identification within third-party archives.

Copyright [yyyy] [name of copyright owner]

Licensed under the Apache License, Version 2.0 (the "License"); you may not use this file except in compliance with the License. You may obtain a copy of the License at

http://www.apache.org/licenses/LICENSE-2.0

Unless required by applicable law or agreed to in writing, software distributed under the License is distributed on an "AS IS" BASIS, WITHOUT WARRANTIES OR CONDITIONS OF ANY KIND, either express or implied.

# 1.113 github.com/aws/aws-sdk-gov2/service/internal/checksum 1.2.1

### 1.113.1 Available under license:

AWS SDK for Go

Copyright 2015 Amazon.com, Inc. or its affiliates. All Rights Reserved. Copyright 2014-2015 Stripe, Inc.

Copyright (c) 2009 The Go Authors. All rights reserved.

Redistribution and use in source and binary forms, with or without modification, are permitted provided that the following conditions are met:

- \* Redistributions of source code must retain the above copyright notice, this list of conditions and the following disclaimer.
- \* Redistributions in binary form must reproduce the above copyright notice, this list of conditions and the following disclaimer in the documentation and/or other materials provided with the distribution
- \* Neither the name of Google Inc. nor the names of its contributors may be used to endorse or promote products derived from this software without specific prior written permission.

THIS SOFTWARE IS PROVIDED BY THE COPYRIGHT HOLDERS AND CONTRIBUTORS "AS IS" AND ANY EXPRESS OR IMPLIED WARRANTIES, INCLUDING, BUT NOT LIMITED TO, THE IMPLIED WARRANTIES OF MERCHANTABILITY AND FITNESS FOR A PARTICULAR PURPOSE ARE DISCLAIMED. IN NO EVENT SHALL THE COPYRIGHT OWNER

OR CONTRIBUTORS BE LIABLE FOR ANY DIRECT, INDIRECT, INCIDENTAL, SPECIAL, EXEMPLARY, OR CONSEQUENTIAL DAMAGES (INCLUDING, BUT NOT LIMITED TO, PROCUREMENT OF SUBSTITUTE GOODS OR SERVICES; LOSS OF USE, DATA, OR PROFITS; OR BUSINESS INTERRUPTION) HOWEVER CAUSED AND ON ANY THEORY OF LIABILITY, WHETHER IN CONTRACT, STRICT LIABILITY, OR TORT (INCLUDING NEGLIGENCE OR OTHERWISE) ARISING IN ANY WAY OUT OF THE USE OF THIS SOFTWARE, EVEN IF ADVISED OF THE POSSIBILITY OF SUCH DAMAGE.

Apache License
Version 2.0, January 2004
http://www.apache.org/licenses/

TERMS AND CONDITIONS FOR USE, REPRODUCTION, AND DISTRIBUTION

1. Definitions.

"License" shall mean the terms and conditions for use, reproduction, and distribution as defined by Sections 1 through 9 of this document.

"Licensor" shall mean the copyright owner or entity authorized by the copyright owner that is granting the License.

"Legal Entity" shall mean the union of the acting entity and all other entities that control, are controlled by, or are under common control with that entity. For the purposes of this definition, "control" means (i) the power, direct or indirect, to cause the direction or management of such entity, whether by contract or otherwise, or (ii) ownership of fifty percent (50%) or more of the outstanding shares, or (iii) beneficial ownership of such entity.

"You" (or "Your") shall mean an individual or Legal Entity exercising permissions granted by this License.

"Source" form shall mean the preferred form for making modifications, including but not limited to software source code, documentation source, and configuration files.

"Object" form shall mean any form resulting from mechanical transformation or translation of a Source form, including but not limited to compiled object code, generated documentation, and conversions to other media types.

"Work" shall mean the work of authorship, whether in Source or Object form, made available under the License, as indicated by a copyright notice that is included in or attached to the work (an example is provided in the Appendix below).

"Derivative Works" shall mean any work, whether in Source or Object form, that is based on (or derived from) the Work and for which the editorial

revisions, annotations, elaborations, or other modifications represent, as a whole, an original work of authorship. For the purposes of this License, Derivative Works shall not include works that remain separable from, or merely link (or bind by name) to the interfaces of, the Work and Derivative Works thereof.

"Contribution" shall mean any work of authorship, including the original version of the Work and any modifications or additions to that Work or Derivative Works thereof, that is intentionally submitted to Licensor for inclusion in the Work by the copyright owner or by an individual or Legal Entity authorized to submit on behalf of the copyright owner. For the purposes of this definition, "submitted"

means any form of electronic, verbal, or written communication sent to the Licensor or its representatives, including but not limited to communication on electronic mailing lists, source code control systems, and issue tracking systems that are managed by, or on behalf of, the Licensor for the purpose of discussing and improving the Work, but excluding communication that is conspicuously marked or otherwise designated in writing by the copyright owner as "Not a Contribution."

"Contributor" shall mean Licensor and any individual or Legal Entity on behalf of whom a Contribution has been received by Licensor and subsequently incorporated within the Work.

- 2. Grant of Copyright License. Subject to the terms and conditions of this License, each Contributor hereby grants to You a perpetual, worldwide, non-exclusive, no-charge, royalty-free, irrevocable copyright license to reproduce, prepare Derivative Works of, publicly display, publicly perform, sublicense, and distribute the Work and such Derivative Works in Source or Object form.
- Grant of Patent License. Subject to the terms and conditions of this
- License, each Contributor hereby grants to You a perpetual, worldwide, non-exclusive, no-charge, royalty-free, irrevocable (except as stated in this section) patent license to make, have made, use, offer to sell, sell, import, and otherwise transfer the Work, where such license applies only to those patent claims licensable by such Contributor that are necessarily infringed by their Contribution(s) alone or by combination of their Contribution(s) with the Work to which such Contribution(s) was submitted. If You institute patent litigation against any entity (including a cross-claim or counterclaim in a lawsuit) alleging that the Work or a Contribution incorporated within the Work constitutes direct or contributory patent infringement, then any patent licenses granted to You under this License for that Work shall terminate as of the date such litigation is filed.
- 4. Redistribution. You may reproduce and distribute copies of the

Work or Derivative Works thereof in any medium, with or without modifications, and in Source or Object form, provided that You meet the following conditions:

- (a) You must give any other recipients of the Work or Derivative Works a copy of this License; and
- (b) You must cause any modified files to carry prominent notices stating that You changed the files; and

- (c) You must retain, in the Source form of any Derivative Works that You distribute, all copyright, patent, trademark, and attribution notices from the Source form of the Work, excluding those notices that do not pertain to any part of the Derivative Works; and
- (d) If the Work includes a "NOTICE" text file as part of its distribution, then any Derivative Works that You distribute must include a readable copy of the attribution notices contained within such NOTICE file, excluding

those notices that do not

pertain to any part of the Derivative Works, in at least one of the following places: within a NOTICE text file distributed as part of the Derivative Works; within the Source form or documentation, if provided along with the Derivative Works; or, within a display generated by the Derivative Works, if and wherever such third-party notices normally appear. The contents of the NOTICE file are for informational purposes only and do not modify the License. You may add Your own attribution notices within Derivative Works that You distribute, alongside or as an addendum to the NOTICE text from the Work, provided that such additional attribution notices cannot be construed as modifying the License.

You may add Your own copyright statement to Your modifications and may provide additional or different license terms and conditions

for use, reproduction, or distribution of Your modifications, or for any such Derivative Works as a whole, provided Your use, reproduction, and distribution of the Work otherwise complies with the conditions stated in this License.

- 5. Submission of Contributions. Unless You explicitly state otherwise, any Contribution intentionally submitted for inclusion in the Work by You to the Licensor shall be under the terms and conditions of this License, without any additional terms or conditions. Notwithstanding the above, nothing herein shall supersede or modify the terms of any separate license agreement you may have executed with Licensor regarding such Contributions.
- 6. Trademarks. This License does not grant permission to use the trade names, trademarks, service marks, or product names of the Licensor, except as required for reasonable and customary use in describing the origin of the Work and reproducing the content of the NOTICE file.
- 7. Disclaimer of Warranty. Unless required by applicable law or agreed to in writing, Licensor provides the Work (and each

Contributor provides its Contributions) on an "AS IS" BASIS, WITHOUT WARRANTIES OR CONDITIONS OF ANY KIND, either express or implied, including, without limitation, any warranties or conditions of TITLE, NON-INFRINGEMENT, MERCHANTABILITY, or FITNESS FOR A PARTICULAR PURPOSE. You are solely responsible for determining the appropriateness of using or redistributing the Work and assume any risks associated with Your exercise of permissions under this License.

8. Limitation of Liability. In no event and under no legal theory, whether in tort (including negligence), contract, or otherwise, unless required by applicable law (such as deliberate and grossly negligent acts) or agreed to in writing, shall any Contributor be liable to You for damages, including any direct,

indirect, special,

incidental, or consequential damages of any character arising as a result of this License or out of the use or inability to use the Work (including but not limited to damages for loss of goodwill, work stoppage, computer failure or malfunction, or any and all other commercial damages or losses), even if such Contributor has been advised of the possibility of such damages.

9. Accepting Warranty or Additional Liability. While redistributing the Work or Derivative Works thereof, You may choose to offer, and charge a fee for, acceptance of support, warranty, indemnity, or other liability obligations and/or rights consistent with this License. However, in accepting such obligations, You may act only on Your own behalf and on Your sole responsibility, not on behalf of any other Contributor, and only if You agree to indemnify, defend, and hold each Contributor harmless for any liability incurred by, or claims asserted against, such Contributor by reason of your accepting any such warranty or additional liability.

### END OF TERMS AND CONDITIONS

APPENDIX: How to apply the Apache License to your work.

To apply the Apache License to your work, attach the following boilerplate notice, with the fields enclosed by brackets "[]" replaced with your own identifying information. (Don't include the brackets!) The text should be enclosed in the appropriate comment syntax for the file format. We also recommend that a file or class name and description of purpose be included on the same "printed page" as the copyright notice for easier identification within third-party archives.

Copyright [yyyy] [name of copyright owner]

Licensed under the Apache License, Version 2.0 (the "License");

you may not use this file except in compliance with the License. You may obtain a copy of the License at

http://www.apache.org/licenses/LICENSE-2.0

Unless required by applicable law or agreed to in writing, software distributed under the License is distributed on an "AS IS" BASIS, WITHOUT WARRANTIES OR CONDITIONS OF ANY KIND, either express or implied. See the License for the specific language governing permissions and limitations under the License.

### 1.114 klog 2.110.1

### 1.114.1 Available under license:

Apache License Version 2.0, January 2004 http://www.apache.org/licenses/

### TERMS AND CONDITIONS FOR USE, REPRODUCTION, AND DISTRIBUTION

### 1. Definitions.

"License" shall mean the terms and conditions for use, reproduction, and distribution as defined by Sections 1 through 9 of this document.

"Licensor" shall mean the copyright owner or entity authorized by the copyright owner that is granting the License.

"Legal Entity" shall mean the union of the acting entity and all other entities that control, are controlled by, or are under common control with that entity. For the purposes of this definition, "control" means (i) the power, direct or indirect, to cause the direction or management of such entity, whether by contract or otherwise, or (ii) ownership of fifty percent (50%) or more of the outstanding shares, or (iii) beneficial ownership of such entity.

"You" (or "Your") shall mean an individual or Legal Entity exercising permissions granted by this License.

"Source" form shall mean the preferred form for making modifications, including but not limited to software source code, documentation source, and configuration files.

"Object" form shall mean any form resulting from mechanical transformation or translation of a Source form, including but not limited to compiled object code, generated documentation, and conversions to other media types.

"Work" shall mean the work of authorship, whether in Source or Object form, made available under the License, as indicated by a copyright notice that is included in or attached to the work (an example is provided in the Appendix below).

"Derivative Works" shall mean any work, whether in Source or Object form, that is based on (or derived from) the Work and for which the editorial revisions, annotations, elaborations, or other modifications represent, as a whole, an original work of authorship. For the purposes of this License, Derivative Works shall not include works that remain separable from, or merely link (or bind by name)

to the interfaces of, the Work and Derivative Works thereof.

"Contribution" shall mean any work of authorship, including the original version of the Work and any modifications or additions to that Work or Derivative Works thereof, that is intentionally submitted to Licensor for inclusion in the Work by the copyright owner or by an individual or Legal Entity authorized to submit on behalf of the copyright owner. For the purposes of this definition, "submitted" means any form of electronic, verbal, or written communication sent to the Licensor or its representatives, including but not limited to communication on electronic mailing lists, source code control systems, and issue tracking systems that are managed by, or on behalf of, the Licensor for the purpose of discussing and improving the Work, but excluding communication that is conspicuously marked or otherwise designated in writing by the copyright owner as "Not a Contribution."

"Contributor" shall mean Licensor and any individual or Legal Entity on behalf of whom a Contribution has been received by Licensor and subsequently incorporated within the Work.

### 2. Grant of Copyright License.

Subject to the terms and conditions of this License, each Contributor hereby grants to You a perpetual, worldwide, non-exclusive, no-charge, royalty-free, irrevocable copyright license to reproduce, prepare Derivative Works of, publicly display, publicly perform, sublicense, and distribute the Work and such Derivative Works in Source or Object form.

### 3. Grant of Patent License.

Subject to the terms and conditions of this License, each Contributor hereby grants to You a perpetual, worldwide, non-exclusive, no-charge, royalty-free, irrevocable (except as stated in this section) patent license to make, have made, use, offer to sell, sell, import, and otherwise transfer the Work, where such license applies only to those patent claims licensable by such Contributor that are necessarily infringed by their Contribution(s) alone or by combination

of their Contribution(s) with the Work to which such Contribution(s) was

submitted. If You institute patent litigation against any entity (including a cross-claim or counterclaim in a lawsuit) alleging that the Work or a Contribution incorporated within the Work constitutes direct or contributory patent infringement, then any patent licenses granted to You under this License for that Work shall terminate as of the date such litigation is filed.

### 4. Redistribution.

You may reproduce and distribute copies of the Work or Derivative Works thereof in any medium, with or without modifications, and in Source or Object form, provided that You meet the following conditions:

You must give any other recipients of the Work or Derivative Works a copy of this License; and

You must cause any modified files to carry prominent notices stating that You changed the files; and

You must retain, in the Source form of any Derivative Works that You distribute, all copyright, patent, trademark,

and attribution notices from the Source form

of the Work, excluding those notices that do not pertain to any part of the Derivative Works; and

If the Work includes a "NOTICE" text file as part of its distribution, then any Derivative Works that You distribute must include a readable copy of the attribution notices contained within such NOTICE file, excluding those notices that do not pertain to any part of the Derivative Works, in at least one of the following places: within a NOTICE text file distributed as part of the Derivative Works; within the Source form or documentation, if provided along with the Derivative Works; or, within a display generated by the Derivative Works, if and wherever such third-party notices normally appear. The contents of the NOTICE file are for informational purposes only and do not modify the License. You may add Your own attribution notices within Derivative Works that You distribute, alongside or as an addendum to the NOTICE text from the Work, provided

that such additional attribution notices cannot be construed as modifying the License.

You may add Your own copyright statement to Your modifications and may provide additional or different license terms and conditions for use, reproduction, or distribution of Your modifications, or for any such Derivative Works as a whole, provided Your use, reproduction, and distribution of the Work otherwise complies with the conditions stated in this License.

### 5. Submission of Contributions.

Unless You explicitly state otherwise, any Contribution intentionally submitted for inclusion in the Work by You to the Licensor shall be under the terms and conditions of this License, without any additional terms or conditions.

Notwithstanding the above, nothing herein shall supersede or modify the terms of any separate license agreement you may have executed with Licensor regarding

such Contributions.

#### 6. Trademarks.

This License does not grant permission to use the trade names, trademarks, service marks, or product names of the Licensor, except as required for reasonable and customary use in describing the origin of the Work and reproducing the content of the NOTICE file.

### 7. Disclaimer of Warranty.

Unless required by applicable law or agreed to in writing, Licensor provides the Work (and each Contributor provides its Contributions) on an "AS IS" BASIS, WITHOUT WARRANTIES OR CONDITIONS OF ANY KIND, either express or implied, including, without limitation, any warranties or conditions of TITLE, NON-INFRINGEMENT, MERCHANTABILITY, or FITNESS FOR A PARTICULAR PURPOSE. You are solely responsible for determining the appropriateness of using or redistributing the Work and assume any risks associated with Your exercise of permissions under this License.

### 8. Limitation of Liability.

contract, or otherwise, unless required by applicable law (such as deliberate and grossly negligent acts) or agreed to in writing, shall any Contributor be liable to You for damages, including any direct, indirect, special, incidental, or consequential damages of any character arising as a result of this License or out of the use or inability to use the Work (including but not limited to damages for loss of goodwill, work stoppage, computer failure or malfunction, or any and all other commercial damages or losses), even if such Contributor has been advised of the possibility of such damages.

In no event and under no legal theory, whether in tort (including negligence),

### 9. Accepting Warranty or Additional Liability.

While redistributing the Work or Derivative Works thereof, You may choose to offer, and charge a fee for, acceptance of support, warranty, indemnity, or other liability obligations and/or rights consistent with this License. However, in accepting such obligations, You may act only on Your own behalf and on Your sole responsibility, not on behalf of any other Contributor, and only if You agree to indemnify, defend, and hold each Contributor harmless for any liability incurred by, or claims asserted against, such Contributor by reason of your accepting any such warranty or additional liability.

### END OF TERMS AND CONDITIONS

To apply the Apache License to your work, attach the following boilerplate notice, with the fields enclosed by brackets "[]" replaced with your own identifying information. (Don't include the brackets!) The text should be enclosed in the appropriate comment syntax for the file format. We also recommend that a file or class name and description of purpose be included on the same "printed page" as the copyright notice for easier identification within third-party archives.

Copyright [yyyy] [name of copyright owner]

Licensed under the Apache License, Version 2.0 (the "License"); you may not use this file except in compliance with the License. You may obtain a copy of the License at

http://www.apache.org/licenses/LICENSE-2.0

Unless required by applicable law or agreed to in writing, software distributed under the License is distributed on an "AS IS" BASIS, WITHOUT WARRANTIES OR CONDITIONS OF ANY KIND, either express or implied. See the License for the specific language governing permissions and limitations under the License.

### 1.115 aws-smithy-go 1.16.0

### 1.115.1 Available under license:

Copyright (c) 2009 The Go Authors. All rights reserved.

Redistribution and use in source and binary forms, with or without modification, are permitted provided that the following conditions are met:

- \* Redistributions of source code must retain the above copyright notice, this list of conditions and the following disclaimer.
- \* Redistributions in binary form must reproduce the above copyright notice, this list of conditions and the following disclaimer in the documentation and/or other materials provided with the distribution.
- \* Neither the name of Google Inc. nor the names of its contributors may be used to endorse or promote products derived from this software without specific prior written permission.

THIS SOFTWARE IS PROVIDED BY THE COPYIGHT HOLDERS AND CONTRIBUTORS
"AS IS" AND ANY EXPRESS OR IMPLIED WARRANTIES, INCLUDING, BUT NOT
LIMITED TO. THE IMPLIED WARRANTIES OF MERCHANTABILITY AND FITNESS FOR

A PARTICULAR PURPOSE ARE DISCLAIMED. IN NO EVENT SHALL THE COPYRIGHT OWNER

OR CONTRIBUTORS BE LIABLE FOR ANY DIRECT, INDIRECT, INCIDENTAL, SPECIAL, EXEMPLARY, OR CONSEQUENTIAL DAMAGES (INCLUDING, BUT NOT LIMITED TO, PROCUREMENT OF SUBSTITUTE GOODS OR SERVICES; LOSS OF USE, DATA, OR PROFITS; OR BUSINESS INTERRUPTION) HOWEVER CAUSED AND ON ANY THEORY OF LIABILITY, WHETHER IN CONTRACT, STRICT LIABILITY, OR TORT (INCLUDING NEGLIGENCE OR OTHERWISE) ARISING IN ANY WAY OUT OF THE USE OF THIS SOFTWARE, EVEN IF ADVISED OF THE POSSIBILITY OF SUCH DAMAGE. Copyright Amazon.com, Inc. or its affiliates. All Rights Reserved.

Apache License Version 2.0, January 2004 http://www.apache.org/licenses/

### TERMS AND CONDITIONS FOR USE, REPRODUCTION, AND DISTRIBUTION

### 1. Definitions.

"License" shall mean the terms and conditions for use, reproduction, and distribution as defined by Sections 1 through 9 of this document.

"Licensor" shall mean the copyright owner or entity authorized by the copyright owner that is granting the License.

"Legal Entity" shall mean the union of the acting entity and all other entities that control, are controlled by, or are under common control with that entity. For the purposes of this definition, "control" means (i) the power, direct or indirect, to cause the direction or management of such entity, whether by contract or otherwise, or (ii) ownership of fifty percent (50%) or more of the outstanding shares, or (iii) beneficial ownership of such entity.

"You" (or "Your") shall mean an individual or Legal Entity exercising permissions granted by this License.

"Source" form shall mean the preferred form for making modifications, including but not limited to software source code, documentation source, and configuration files.

"Object" form shall mean any form resulting from mechanical transformation or translation of a Source form, including but not limited to compiled object code, generated documentation, and conversions to other media types.

"Work" shall mean the work of authorship, whether in Source or Object form, made available under the License, as indicated by a copyright notice that is included in or attached to the work (an example is provided in the Appendix below).

"Derivative Works" shall mean any work, whether in Source or Object form, that is based on (or derived from) the Work and for which the editorial

revisions, annotations, elaborations, or other modifications represent, as a whole, an original work of authorship. For the purposes of this License, Derivative Works shall not include works that remain separable from, or merely link (or bind by name) to the interfaces of, the Work and Derivative Works thereof.

"Contribution" shall mean any work of authorship, including the original version of the Work and any modifications or additions to that Work or Derivative Works thereof, that is intentionally submitted to Licensor for inclusion in the Work by the copyright owner or by an individual or Legal Entity authorized to submit on behalf of the copyright owner. For the purposes of this definition, "submitted" means any form of electronic, verbal, or written communication sent to the Licensor or its representatives, including but not limited to communication on electronic mailing lists, source code control systems, and issue tracking systems that are managed by, or on behalf of, the Licensor for the purpose of discussing and improving the Work, but excluding communication that is conspicuously marked or otherwise designated in writing by the copyright owner as "Not a Contribution."

"Contributor" shall mean Licensor and any individual or Legal Entity on behalf of whom a Contribution has been received by Licensor and subsequently incorporated within the Work.

- 2. Grant of Copyright License. Subject to the terms and conditions of this License, each Contributor hereby grants to You a perpetual, worldwide, non-exclusive, no-charge, royalty-free, irrevocable copyright license to reproduce, prepare Derivative Works of, publicly display, publicly perform, sublicense, and distribute the Work and such Derivative Works in Source or Object form.
- 3. Grant of Patent License. Subject to the terms and conditions of this
- License, each Contributor hereby grants to You a perpetual, worldwide, non-exclusive, no-charge, royalty-free, irrevocable (except as stated in this section) patent license to make, have made, use, offer to sell, sell, import, and otherwise transfer the Work, where such license applies only to those patent claims licensable by such Contributor that are necessarily infringed by their Contribution(s) alone or by combination of their Contribution(s) with the Work to which such Contribution(s) was submitted. If You institute patent litigation against any entity (including a

cross-claim or counterclaim in a lawsuit) alleging that the Work or a Contribution incorporated within the Work constitutes direct or contributory patent infringement, then any patent licenses granted to You under this License for that Work shall terminate as of the date such litigation is filed.

4. Redistribution. You may reproduce and distribute copies of the

Work or Derivative Works thereof in any medium, with or without modifications, and in Source or Object form, provided that You meet the following conditions:

- (a) You must give any other recipients of the Work or Derivative Works a copy of this License; and
- (b) You must cause any modified files to carry prominent notices stating that You changed the files; and
- (c) You must retain, in the Source form of any Derivative Works that You distribute, all copyright, patent, trademark, and attribution notices from the Source form of the Work, excluding those notices that do not pertain to any part of the Derivative Works; and
- (d) If the Work includes a "NOTICE" text file as part of its distribution, then any Derivative Works that You distribute must include a readable copy of the attribution notices contained within such NOTICE file, excluding

those notices that do not

pertain to any part of the Derivative Works, in at least one of the following places: within a NOTICE text file distributed as part of the Derivative Works; within the Source form or documentation, if provided along with the Derivative Works; or, within a display generated by the Derivative Works, if and wherever such third-party notices normally appear. The contents of the NOTICE file are for informational purposes only and do not modify the License. You may add Your own attribution notices within Derivative Works that You distribute, alongside or as an addendum to the NOTICE text from the Work, provided that such additional attribution notices cannot be construed as modifying the License.

You may add Your own copyright statement to Your modifications and may provide additional or different license terms and conditions

for use, reproduction, or distribution of Your modifications, or for any such Derivative Works as a whole, provided Your use, reproduction, and distribution of the Work otherwise complies with the conditions stated in this License.

- 5. Submission of Contributions. Unless You explicitly state otherwise, any Contribution intentionally submitted for inclusion in the Work by You to the Licensor shall be under the terms and conditions of this License, without any additional terms or conditions.
  Notwithstanding the above, nothing herein shall supersede or modify the terms of any separate license agreement you may have executed with Licensor regarding such Contributions.
- 6. Trademarks. This License does not grant permission to use the trade names, trademarks, service marks, or product names of the Licensor, except as required for reasonable and customary use in describing the origin of the Work and reproducing the content of the NOTICE file.
- 7. Disclaimer of Warranty. Unless required by applicable law or agreed to in writing, Licensor provides the Work (and each Contributor provides its Contributions) on an "AS IS" BASIS, WITHOUT WARRANTIES OR CONDITIONS OF ANY KIND, either express or implied, including, without limitation, any warranties or conditions of TITLE, NON-INFRINGEMENT, MERCHANTABILITY, or FITNESS FOR A PARTICULAR PURPOSE. You are solely responsible for determining the appropriateness of using or redistributing the Work and assume any risks associated with Your exercise of permissions under this License.
- 8. Limitation of Liability. In no event and under no legal theory, whether in tort (including negligence), contract, or otherwise, unless required by applicable law (such as deliberate and grossly negligent acts) or agreed to in writing, shall any Contributor be liable to You for damages, including any direct, indirect, special,
  - incidental, or consequential damages of any character arising as a result of this License or out of the use or inability to use the Work (including but not limited to damages for loss of goodwill, work stoppage, computer failure or malfunction, or any and all other commercial damages or losses), even if such Contributor has been advised of the possibility of such damages.
- 9. Accepting Warranty or Additional Liability. While redistributing the Work or Derivative Works thereof, You may choose to offer, and charge a fee for, acceptance of support, warranty, indemnity, or other liability obligations and/or rights consistent with this License. However, in accepting such obligations, You may act only on Your own behalf and on Your sole responsibility, not on behalf of any other Contributor, and only if You agree to indemnify, defend, and hold each Contributor harmless for any liability

incurred by, or claims asserted against, such Contributor by reason of your accepting any such warranty or additional liability.

# 1.116 github.com/aws/aws-sdk-gov2/service/athena 1.34.0

### 1.116.1 Available under license:

AWS SDK for Go

Copyright 2015 Amazon.com, Inc. or its affiliates. All Rights Reserved. Copyright 2014-2015 Stripe, Inc.

Copyright (c) 2009 The Go Authors. All rights reserved.

Redistribution and use in source and binary forms, with or without modification, are permitted provided that the following conditions are met:

- \* Redistributions of source code must retain the above copyright notice, this list of conditions and the following disclaimer.
- \* Redistributions in binary form must reproduce the above copyright notice, this list of conditions and the following disclaimer in the documentation and/or other materials provided with the distribution
- \* Neither the name of Google Inc. nor the names of its contributors may be used to endorse or promote products derived from this software without specific prior written permission.

THIS SOFTWARE IS PROVIDED BY THE COPYRIGHT HOLDERS AND CONTRIBUTORS "AS IS" AND ANY EXPRESS OR IMPLIED WARRANTIES, INCLUDING, BUT NOT LIMITED TO, THE IMPLIED WARRANTIES OF MERCHANTABILITY AND FITNESS FOR A PARTICULAR PURPOSE ARE DISCLAIMED. IN NO EVENT SHALL THE COPYRIGHT OWNER

OR CONTRIBUTORS BE LIABLE FOR ANY DIRECT, INDIRECT, INCIDENTAL, SPECIAL, EXEMPLARY, OR CONSEQUENTIAL DAMAGES (INCLUDING, BUT NOT LIMITED TO, PROCUREMENT OF SUBSTITUTE GOODS OR SERVICES; LOSS OF USE, DATA, OR PROFITS; OR BUSINESS INTERRUPTION) HOWEVER CAUSED AND ON ANY THEORY OF LIABILITY, WHETHER IN CONTRACT, STRICT LIABILITY, OR TORT (INCLUDING NEGLIGENCE OR OTHERWISE) ARISING IN ANY WAY OUT OF THE USE OF THIS SOFTWARE, EVEN IF ADVISED OF THE POSSIBILITY OF SUCH DAMAGE.

Apache License
Version 2.0, January 2004
http://www.apache.org/licenses/

TERMS AND CONDITIONS FOR USE, REPRODUCTION, AND DISTRIBUTION

1. Definitions.

"License" shall mean the terms and conditions for use, reproduction, and distribution as defined by Sections 1 through 9 of this document.

"Licensor" shall mean the copyright owner or entity authorized by the copyright owner that is granting the License.

"Legal Entity" shall mean the union of the acting entity and all other entities that control, are controlled by, or are under common control with that entity. For the purposes of this definition, "control" means (i) the power, direct or indirect, to cause the direction or management of such entity, whether by contract or otherwise, or (ii) ownership of fifty percent (50%) or more of the outstanding shares, or (iii) beneficial ownership of such entity.

"You" (or "Your") shall mean an individual or Legal Entity exercising permissions granted by this License.

"Source" form shall mean the preferred form for making modifications, including but not limited to software source code, documentation source, and configuration files.

"Object" form shall mean any form resulting from mechanical transformation or translation of a Source form, including but not limited to compiled object code, generated documentation, and conversions to other media types.

"Work" shall mean the work of authorship, whether in Source or Object form, made available under the License, as indicated by a copyright notice that is included in or attached to the work (an example is provided in the Appendix below).

"Derivative Works" shall mean any work, whether in Source or Object form, that is based on (or derived from) the Work and for which the editorial

revisions, annotations, elaborations, or other modifications represent, as a whole, an original work of authorship. For the purposes of this License, Derivative Works shall not include works that remain separable from, or merely link (or bind by name) to the interfaces of, the Work and Derivative Works thereof.

"Contribution" shall mean any work of authorship, including the original version of the Work and any modifications or additions to that Work or Derivative Works thereof, that is intentionally submitted to Licensor for inclusion in the Work by the copyright owner or by an individual or Legal Entity authorized to submit on behalf of the copyright owner. For the purposes of this definition, "submitted"

means any form of electronic, verbal, or written communication sent to the Licensor or its representatives, including but not limited to communication on electronic mailing lists, source code control systems, and issue tracking systems that are managed by, or on behalf of, the Licensor for the purpose of discussing and improving the Work, but excluding communication that is conspicuously marked or otherwise designated in writing by the copyright owner as "Not a Contribution."

"Contributor" shall mean Licensor and any individual or Legal Entity on behalf of whom a Contribution has been received by Licensor and subsequently incorporated within the Work.

- 2. Grant of Copyright License. Subject to the terms and conditions of this License, each Contributor hereby grants to You a perpetual, worldwide, non-exclusive, no-charge, royalty-free, irrevocable copyright license to reproduce, prepare Derivative Works of, publicly display, publicly perform, sublicense, and distribute the Work and such Derivative Works in Source or Object form.
- Grant of Patent License. Subject to the terms and conditions of this
- License, each Contributor hereby grants to You a perpetual, worldwide, non-exclusive, no-charge, royalty-free, irrevocable (except as stated in this section) patent license to make, have made, use, offer to sell, sell, import, and otherwise transfer the Work, where such license applies only to those patent claims licensable by such Contributor that are necessarily infringed by their Contribution(s) alone or by combination of their Contribution(s) with the Work to which such Contribution(s) was submitted. If You institute patent litigation against any entity (including a cross-claim or counterclaim in a lawsuit) alleging that the Work or a Contribution incorporated within the Work constitutes direct or contributory patent infringement, then any patent licenses granted to You under this License for that Work shall terminate as of the date such litigation is filed.
- 4. Redistribution. You may reproduce and distribute copies of the

Work or Derivative Works thereof in any medium, with or without modifications, and in Source or Object form, provided that You meet the following conditions:

- (a) You must give any other recipients of the Work or Derivative Works a copy of this License; and
- (b) You must cause any modified files to carry prominent notices stating that You changed the files; and

- (c) You must retain, in the Source form of any Derivative Works that You distribute, all copyright, patent, trademark, and attribution notices from the Source form of the Work, excluding those notices that do not pertain to any part of the Derivative Works; and
- (d) If the Work includes a "NOTICE" text file as part of its distribution, then any Derivative Works that You distribute must include a readable copy of the attribution notices contained within such NOTICE file, excluding

those notices that do not

pertain to any part of the Derivative Works, in at least one of the following places: within a NOTICE text file distributed as part of the Derivative Works; within the Source form or documentation, if provided along with the Derivative Works; or, within a display generated by the Derivative Works, if and wherever such third-party notices normally appear. The contents of the NOTICE file are for informational purposes only and do not modify the License. You may add Your own attribution notices within Derivative Works that You distribute, alongside or as an addendum to the NOTICE text from the Work, provided that such additional attribution notices cannot be construed as modifying the License.

You may add Your own copyright statement to Your modifications and may provide additional or different license terms and conditions

for use, reproduction, or distribution of Your modifications, or for any such Derivative Works as a whole, provided Your use, reproduction, and distribution of the Work otherwise complies with the conditions stated in this License.

- 5. Submission of Contributions. Unless You explicitly state otherwise, any Contribution intentionally submitted for inclusion in the Work by You to the Licensor shall be under the terms and conditions of this License, without any additional terms or conditions.
  Notwithstanding the above, nothing herein shall supersede or modify the terms of any separate license agreement you may have executed with Licensor regarding such Contributions.
- 6. Trademarks. This License does not grant permission to use the trade names, trademarks, service marks, or product names of the Licensor, except as required for reasonable and customary use in describing the origin of the Work and reproducing the content of the NOTICE file.
- 7. Disclaimer of Warranty. Unless required by applicable law or agreed to in writing, Licensor provides the Work (and each

Contributor provides its Contributions) on an "AS IS" BASIS, WITHOUT WARRANTIES OR CONDITIONS OF ANY KIND, either express or implied, including, without limitation, any warranties or conditions of TITLE, NON-INFRINGEMENT, MERCHANTABILITY, or FITNESS FOR A PARTICULAR PURPOSE. You are solely responsible for determining the appropriateness of using or redistributing the Work and assume any risks associated with Your exercise of permissions under this License.

8. Limitation of Liability. In no event and under no legal theory, whether in tort (including negligence), contract, or otherwise, unless required by applicable law (such as deliberate and grossly negligent acts) or agreed to in writing, shall any Contributor be liable to You for damages, including any direct,

indirect, special,

incidental, or consequential damages of any character arising as a result of this License or out of the use or inability to use the Work (including but not limited to damages for loss of goodwill, work stoppage, computer failure or malfunction, or any and all other commercial damages or losses), even if such Contributor has been advised of the possibility of such damages.

9. Accepting Warranty or Additional Liability. While redistributing the Work or Derivative Works thereof, You may choose to offer, and charge a fee for, acceptance of support, warranty, indemnity, or other liability obligations and/or rights consistent with this License. However, in accepting such obligations, You may act only on Your own behalf and on Your sole responsibility, not on behalf of any other Contributor, and only if You agree to indemnify, defend, and hold each Contributor harmless for any liability incurred by, or claims asserted against, such Contributor by reason of your accepting any such warranty or additional liability.

### END OF TERMS AND CONDITIONS

APPENDIX: How to apply the Apache License to your work.

To apply the Apache License to your work, attach the following boilerplate notice, with the fields enclosed by brackets "[]" replaced with your own identifying information. (Don't include the brackets!) The text should be enclosed in the appropriate comment syntax for the file format. We also recommend that a file or class name and description of purpose be included on the same "printed page" as the copyright notice for easier identification within third-party archives.

Copyright [yyyy] [name of copyright owner]

Licensed under the Apache License, Version 2.0 (the "License");

you may not use this file except in compliance with the License. You may obtain a copy of the License at

http://www.apache.org/licenses/LICENSE-2.0

Unless required by applicable law or agreed to in writing, software distributed under the License is distributed on an "AS IS" BASIS, WITHOUT WARRANTIES OR CONDITIONS OF ANY KIND, either express or implied. See the License for the specific language governing permissions and limitations under the License.

### 1.117 github.com/aws/smithy-go 1.16.0

### 1.117.1 Available under license:

Copyright (c) 2009 The Go Authors. All rights reserved.

Redistribution and use in source and binary forms, with or without modification, are permitted provided that the following conditions are met:

- \* Redistributions of source code must retain the above copyright notice, this list of conditions and the following disclaimer.
- \* Redistributions in binary form must reproduce the above copyright notice, this list of conditions and the following disclaimer in the documentation and/or other materials provided with the distribution.
- \* Neither the name of Google Inc. nor the names of its contributors may be used to endorse or promote products derived from this software without specific prior written permission.

THIS SOFTWARE IS PROVIDED BY THE COPYIGHT HOLDERS AND CONTRIBUTORS "AS IS" AND ANY EXPRESS OR IMPLIED WARRANTIES, INCLUDING, BUT NOT LIMITED TO, THE IMPLIED WARRANTIES OF MERCHANTABILITY AND FITNESS FOR A PARTICULAR PURPOSE ARE DISCLAIMED. IN NO EVENT SHALL THE COPYRIGHT OWNER

OR CONTRIBUTORS BE LIABLE FOR ANY DIRECT, INDIRECT, INCIDENTAL, SPECIAL, EXEMPLARY, OR CONSEQUENTIAL DAMAGES (INCLUDING, BUT NOT LIMITED TO, PROCUREMENT OF SUBSTITUTE GOODS OR SERVICES; LOSS OF USE, DATA, OR PROFITS; OR BUSINESS INTERRUPTION) HOWEVER CAUSED AND ON ANY THEORY OF LIABILITY, WHETHER IN CONTRACT, STRICT LIABILITY, OR TORT (INCLUDING NEGLIGENCE OR OTHERWISE) ARISING IN ANY WAY OUT OF THE USE OF THIS SOFTWARE, EVEN IF ADVISED OF THE POSSIBILITY OF SUCH DAMAGE. Copyright Amazon.com, Inc. or its affiliates. All Rights Reserved.

Apache License
Version 2.0, January 2004
http://www.apache.org/licenses/

### TERMS AND CONDITIONS FOR USE. REPRODUCTION. AND DISTRIBUTION

### 1. Definitions.

"License" shall mean the terms and conditions for use, reproduction, and distribution as defined by Sections 1 through 9 of this document.

"Licensor" shall mean the copyright owner or entity authorized by the copyright owner that is granting the License.

"Legal Entity" shall mean the union of the acting entity and all other entities that control, are controlled by, or are under common control with that entity. For the purposes of this definition, "control" means (i) the power, direct or indirect, to cause the direction or management of such entity, whether by contract or otherwise, or (ii) ownership of fifty percent (50%) or more of the outstanding shares, or (iii) beneficial ownership of such entity.

"You" (or "Your") shall mean an individual or Legal Entity exercising permissions granted by this License.

"Source" form shall mean the preferred form for making modifications, including but not limited to software source code, documentation source, and configuration files.

"Object" form shall mean any form resulting from mechanical transformation or translation of a Source form, including but not limited to compiled object code, generated documentation, and conversions to other media types.

"Work" shall mean the work of authorship, whether in Source or Object form, made available under the License, as indicated by a copyright notice that is included in or attached to the work (an example is provided in the Appendix below).

"Derivative Works" shall mean any work, whether in Source or Object form, that is based on (or derived from) the Work and for which the editorial

revisions, annotations, elaborations, or other modifications represent, as a whole, an original work of authorship. For the purposes of this License, Derivative Works shall not include works that remain separable from, or merely link (or bind by name) to the interfaces of, the Work and Derivative Works thereof.

"Contribution" shall mean any work of authorship, including the original version of the Work and any modifications or additions to that Work or Derivative Works thereof, that is intentionally submitted to Licensor for inclusion in the Work by the copyright owner or by an individual or Legal Entity authorized to submit on behalf of the copyright owner. For the purposes of this definition, "submitted" means any form of electronic, verbal, or written communication sent to the Licensor or its representatives, including but not limited to communication on electronic mailing lists, source code control systems, and issue tracking systems that are managed by, or on behalf of, the Licensor for the purpose of discussing and improving the Work, but excluding communication that is conspicuously marked or otherwise designated in writing by the copyright owner as "Not a Contribution."

"Contributor" shall mean Licensor and any individual or Legal Entity on behalf of whom a Contribution has been received by Licensor and subsequently incorporated within the Work.

- 2. Grant of Copyright License. Subject to the terms and conditions of this License, each Contributor hereby grants to You a perpetual, worldwide, non-exclusive, no-charge, royalty-free, irrevocable copyright license to reproduce, prepare Derivative Works of, publicly display, publicly perform, sublicense, and distribute the Work and such Derivative Works in Source or Object form.
- 3. Grant of Patent License. Subject to the terms and conditions of this

License, each Contributor hereby grants to You a perpetual, worldwide, non-exclusive, no-charge, royalty-free, irrevocable (except as stated in this section) patent license to make, have made, use, offer to sell, sell, import, and otherwise transfer the Work, where such license applies only to those patent claims licensable by such Contributor that are necessarily infringed by their Contribution(s) alone or by combination of their Contribution(s) with the Work to which such Contribution(s) was submitted. If You institute patent litigation against any entity (including a cross-claim or counterclaim in a lawsuit) alleging that the Work or a Contribution incorporated within the Work constitutes direct or contributory patent infringement, then any patent licenses granted to You under this License for that Work shall terminate as of the date such litigation is filed.

4. Redistribution. You may reproduce and distribute copies of the

Work or Derivative Works thereof in any medium, with or without modifications, and in Source or Object form, provided that You meet the following conditions:

(a) You must give any other recipients of the Work or Derivative Works a copy of this License; and

- (b) You must cause any modified files to carry prominent notices stating that You changed the files; and
- (c) You must retain, in the Source form of any Derivative Works that You distribute, all copyright, patent, trademark, and attribution notices from the Source form of the Work, excluding those notices that do not pertain to any part of the Derivative Works; and
- (d) If the Work includes a "NOTICE" text file as part of its distribution, then any Derivative Works that You distribute must include a readable copy of the attribution notices contained within such NOTICE file, excluding

those notices that do not

pertain to any part of the Derivative Works, in at least one of the following places: within a NOTICE text file distributed as part of the Derivative Works; within the Source form or documentation, if provided along with the Derivative Works; or, within a display generated by the Derivative Works, if and wherever such third-party notices normally appear. The contents of the NOTICE file are for informational purposes only and do not modify the License. You may add Your own attribution notices within Derivative Works that You distribute, alongside or as an addendum to the NOTICE text from the Work, provided that such additional attribution notices cannot be construed as modifying the License.

You may add Your own copyright statement to Your modifications and may provide additional or different license terms and conditions

for use, reproduction, or distribution of Your modifications, or for any such Derivative Works as a whole, provided Your use, reproduction, and distribution of the Work otherwise complies with the conditions stated in this License.

- 5. Submission of Contributions. Unless You explicitly state otherwise, any Contribution intentionally submitted for inclusion in the Work by You to the Licensor shall be under the terms and conditions of this License, without any additional terms or conditions. Notwithstanding the above, nothing herein shall supersede or modify the terms of any separate license agreement you may have executed with Licensor regarding such Contributions.
- 6. Trademarks. This License does not grant permission to use the trade names, trademarks, service marks, or product names of the Licensor, except as required for reasonable and customary use in describing the origin of the Work and reproducing the

- 7. Disclaimer of Warranty. Unless required by applicable law or agreed to in writing, Licensor provides the Work (and each Contributor provides its Contributions) on an "AS IS" BASIS, WITHOUT WARRANTIES OR CONDITIONS OF ANY KIND, either express or implied, including, without limitation, any warranties or conditions of TITLE, NON-INFRINGEMENT, MERCHANTABILITY, or FITNESS FOR A PARTICULAR PURPOSE. You are solely responsible for determining the appropriateness of using or redistributing the Work and assume any risks associated with Your exercise of permissions under this License.
- 8. Limitation of Liability. In no event and under no legal theory, whether in tort (including negligence), contract, or otherwise, unless required by applicable law (such as deliberate and grossly negligent acts) or agreed to in writing, shall any Contributor be liable to You for damages, including any direct,

indirect, special,

incidental, or consequential damages of any character arising as a result of this License or out of the use or inability to use the Work (including but not limited to damages for loss of goodwill, work stoppage, computer failure or malfunction, or any and all other commercial damages or losses), even if such Contributor has been advised of the possibility of such damages.

9. Accepting Warranty or Additional Liability. While redistributing the Work or Derivative Works thereof, You may choose to offer, and charge a fee for, acceptance of support, warranty, indemnity, or other liability obligations and/or rights consistent with this License. However, in accepting such obligations, You may act only on Your own behalf and on Your sole responsibility, not on behalf of any other Contributor, and only if You agree to indemnify, defend, and hold each Contributor harmless for any liability incurred by, or claims asserted against, such Contributor by reason of your accepting any such warranty or additional liability.

# 1.118 github.com/aws/aws-sdk-gov2/aws/protocol/eventstream 1.5.0

### 1.118.1 Available under license:

AWS SDK for Go

 $Copyright\ 2015\ Amazon.com,\ Inc.\ or\ its\ affiliates.\ All\ Rights\ Reserved.$ 

Copyright 2014-2015 Stripe, Inc.

Copyright (c) 2009 The Go Authors. All rights reserved.

Redistribution and use in source and binary forms, with or without

modification, are permitted provided that the following conditions are met:

- \* Redistributions of source code must retain the above copyright notice, this list of conditions and the following disclaimer.
- \* Redistributions in binary form must reproduce the above copyright notice, this list of conditions and the following disclaimer in the documentation and/or other materials provided with the distribution.
- \* Neither the name of Google Inc. nor the names of its contributors may be used to endorse or promote products derived from this software without specific prior written permission.

THIS SOFTWARE IS PROVIDED BY THE COPYRIGHT HOLDERS AND CONTRIBUTORS "AS IS" AND ANY EXPRESS OR IMPLIED WARRANTIES, INCLUDING, BUT NOT LIMITED TO, THE IMPLIED WARRANTIES OF MERCHANTABILITY AND FITNESS FOR A PARTICULAR PURPOSE ARE DISCLAIMED. IN NO EVENT SHALL THE COPYRIGHT OWNER

OR CONTRIBUTORS BE LIABLE FOR ANY DIRECT, INDIRECT, INCIDENTAL, SPECIAL, EXEMPLARY, OR CONSEQUENTIAL DAMAGES (INCLUDING, BUT NOT LIMITED TO, PROCUREMENT OF SUBSTITUTE GOODS OR SERVICES; LOSS OF USE, DATA, OR PROFITS; OR BUSINESS INTERRUPTION) HOWEVER CAUSED AND ON ANY THEORY OF LIABILITY, WHETHER IN CONTRACT, STRICT LIABILITY, OR TORT (INCLUDING NEGLIGENCE OR OTHERWISE) ARISING IN ANY WAY OUT OF THE USE OF THIS SOFTWARE, EVEN IF ADVISED OF THE POSSIBILITY OF SUCH DAMAGE.

Apache License Version 2.0, January 2004 http://www.apache.org/licenses/

### TERMS AND CONDITIONS FOR USE, REPRODUCTION, AND DISTRIBUTION

### 1. Definitions.

"License" shall mean the terms and conditions for use, reproduction, and distribution as defined by Sections 1 through 9 of this document.

"Licensor" shall mean the copyright owner or entity authorized by the copyright owner that is granting the License.

"Legal Entity" shall mean the union of the acting entity and all other entities that control, are controlled by, or are under common control with that entity. For the purposes of this definition, "control" means (i) the power, direct or indirect, to cause the direction or management of such entity, whether by contract or otherwise, or (ii) ownership of fifty percent (50%) or more of the outstanding shares, or (iii) beneficial ownership

of such entity.

"You" (or "Your") shall mean an individual or Legal Entity exercising permissions granted by this License.

"Source" form shall mean the preferred form for making modifications, including but not limited to software source code, documentation source, and configuration files.

"Object" form shall mean any form resulting from mechanical transformation or translation of a Source form, including but not limited to compiled object code, generated documentation, and conversions to other media types.

"Work" shall mean the work of authorship, whether in Source or Object form, made available under the License, as indicated by a copyright notice that is included in or attached to the work (an example is provided in the Appendix below).

"Derivative Works" shall mean any work, whether in Source or Object form, that is based on (or derived from) the Work and for which the editorial

revisions, annotations, elaborations, or other modifications represent, as a whole, an original work of authorship. For the purposes of this License, Derivative Works shall not include works that remain separable from, or merely link (or bind by name) to the interfaces of, the Work and Derivative Works thereof.

"Contribution" shall mean any work of authorship, including the original version of the Work and any modifications or additions to that Work or Derivative Works thereof, that is intentionally submitted to Licensor for inclusion in the Work by the copyright owner or by an individual or Legal Entity authorized to submit on behalf of the copyright owner. For the purposes of this definition, "submitted" means any form of electronic, verbal, or written communication sent to the Licensor or its representatives, including but not limited to communication on electronic mailing lists, source code control systems, and issue tracking systems that are managed by, or on behalf of, the Licensor for the purpose of discussing and improving the Work, but excluding communication that is conspicuously marked or otherwise designated in writing by the copyright owner as "Not a Contribution."

"Contributor" shall mean Licensor and any individual or Legal Entity on behalf of whom a Contribution has been received by Licensor and subsequently incorporated within the Work.

2. Grant of Copyright License. Subject to the terms and conditions of this License, each Contributor hereby grants to You a perpetual,

worldwide, non-exclusive, no-charge, royalty-free, irrevocable copyright license to reproduce, prepare Derivative Works of, publicly display, publicly perform, sublicense, and distribute the Work and such Derivative Works in Source or Object form.

3. Grant of Patent License. Subject to the terms and conditions of this

License, each Contributor hereby grants to You a perpetual, worldwide, non-exclusive, no-charge, royalty-free, irrevocable (except as stated in this section) patent license to make, have made, use, offer to sell, sell, import, and otherwise transfer the Work, where such license applies only to those patent claims licensable by such Contributor that are necessarily infringed by their Contribution(s) alone or by combination of their Contribution(s) with the Work to which such Contribution(s) was submitted. If You institute patent litigation against any entity (including a cross-claim or counterclaim in a lawsuit) alleging that the Work or a Contribution incorporated within the Work constitutes direct or contributory patent infringement, then any patent licenses granted to You under this License for that Work shall terminate as of the date such litigation is filed.

4. Redistribution. You may reproduce and distribute copies of the

Work or Derivative Works thereof in any medium, with or without modifications, and in Source or Object form, provided that You meet the following conditions:

- (a) You must give any other recipients of the Work or Derivative Works a copy of this License; and
- (b) You must cause any modified files to carry prominent notices stating that You changed the files; and
- (c) You must retain, in the Source form of any Derivative Works that You distribute, all copyright, patent, trademark, and attribution notices from the Source form of the Work, excluding those notices that do not pertain to any part of the Derivative Works; and
- (d) If the Work includes a "NOTICE" text file as part of its distribution, then any Derivative Works that You distribute must include a readable copy of the attribution notices contained within such NOTICE file, excluding

those notices that do not

pertain to any part of the Derivative Works, in at least one of the following places: within a NOTICE text file distributed as part of the Derivative Works; within the Source form or

documentation, if provided along with the Derivative Works; or, within a display generated by the Derivative Works, if and wherever such third-party notices normally appear. The contents of the NOTICE file are for informational purposes only and do not modify the License. You may add Your own attribution notices within Derivative Works that You distribute, alongside or as an addendum to the NOTICE text from the Work, provided that such additional attribution notices cannot be construed as modifying the License.

You may add Your own copyright statement to Your modifications and may provide additional or different license terms and conditions

for use, reproduction, or distribution of Your modifications, or for any such Derivative Works as a whole, provided Your use, reproduction, and distribution of the Work otherwise complies with the conditions stated in this License.

- 5. Submission of Contributions. Unless You explicitly state otherwise, any Contribution intentionally submitted for inclusion in the Work by You to the Licensor shall be under the terms and conditions of this License, without any additional terms or conditions. Notwithstanding the above, nothing herein shall supersede or modify the terms of any separate license agreement you may have executed with Licensor regarding such Contributions.
- 6. Trademarks. This License does not grant permission to use the trade names, trademarks, service marks, or product names of the Licensor, except as required for reasonable and customary use in describing the origin of the Work and reproducing the content of the NOTICE file.
- 7. Disclaimer of Warranty. Unless required by applicable law or agreed to in writing, Licensor provides the Work (and each Contributor provides its Contributions) on an "AS IS" BASIS, WITHOUT WARRANTIES OR CONDITIONS OF ANY KIND, either express or implied, including, without limitation, any warranties or conditions of TITLE, NON-INFRINGEMENT, MERCHANTABILITY, or FITNESS FOR A PARTICULAR PURPOSE. You are solely responsible for determining the appropriateness of using or redistributing the Work and assume any risks associated with Your exercise of permissions under this License.
- 8. Limitation of Liability. In no event and under no legal theory, whether in tort (including negligence), contract, or otherwise, unless required by applicable law (such as deliberate and grossly negligent acts) or agreed to in writing, shall any Contributor be liable to You for damages, including any direct,

indirect, special,

incidental, or consequential damages of any character arising as a result of this License or out of the use or inability to use the Work (including but not limited to damages for loss of goodwill, work stoppage, computer failure or malfunction, or any and all other commercial damages or losses), even if such Contributor has been advised of the possibility of such damages.

9. Accepting Warranty or Additional Liability. While redistributing the Work or Derivative Works thereof, You may choose to offer, and charge a fee for, acceptance of support, warranty, indemnity, or other liability obligations and/or rights consistent with this License. However, in accepting such obligations, You may act only on Your own behalf and on Your sole responsibility, not on behalf of any other Contributor, and only if You agree to indemnify, defend, and hold each Contributor harmless for any liability incurred by, or claims asserted against, such Contributor by reason of your accepting any such warranty or additional liability.

### END OF TERMS AND CONDITIONS

APPENDIX: How to apply the Apache License to your work.

To apply the Apache License to your work, attach the following boilerplate notice, with the fields enclosed by brackets "[]" replaced with your own identifying information. (Don't include the brackets!) The text should be enclosed in the appropriate comment syntax for the file format. We also recommend that a file or class name and description of purpose be included on the same "printed page" as the copyright notice for easier identification within third-party archives.

Copyright [yyyy] [name of copyright owner]

Licensed under the Apache License, Version 2.0 (the "License"); you may not use this file except in compliance with the License. You may obtain a copy of the License at

http://www.apache.org/licenses/LICENSE-2.0

Unless required by applicable law or agreed to in writing, software distributed under the License is distributed on an "AS IS" BASIS, WITHOUT WARRANTIES OR CONDITIONS OF ANY KIND, either express or implied. See the License for the specific language governing permissions and limitations under the License.

# 1.119 github.com/aws/aws-sdk-gov2/service/costandusagereportservice 1.19.0

### 1.119.1 Available under license:

AWS SDK for Go

Copyright 2015 Amazon.com, Inc. or its affiliates. All Rights Reserved. Copyright 2014-2015 Stripe, Inc.

Copyright (c) 2009 The Go Authors. All rights reserved.

Redistribution and use in source and binary forms, with or without modification, are permitted provided that the following conditions are met:

- \* Redistributions of source code must retain the above copyright notice, this list of conditions and the following disclaimer.
- \* Redistributions in binary form must reproduce the above copyright notice, this list of conditions and the following disclaimer in the documentation and/or other materials provided with the distribution
- \* Neither the name of Google Inc. nor the names of its contributors may be used to endorse or promote products derived from this software without specific prior written permission.

THIS SOFTWARE IS PROVIDED BY THE COPYRIGHT HOLDERS AND CONTRIBUTORS "AS IS" AND ANY EXPRESS OR IMPLIED WARRANTIES, INCLUDING, BUT NOT LIMITED TO, THE IMPLIED WARRANTIES OF MERCHANTABILITY AND FITNESS FOR A PARTICULAR PURPOSE ARE DISCLAIMED. IN NO EVENT SHALL THE COPYRIGHT OWNER

OR CONTRIBUTORS BE LIABLE FOR ANY DIRECT, INDIRECT, INCIDENTAL, SPECIAL, EXEMPLARY, OR CONSEQUENTIAL DAMAGES (INCLUDING, BUT NOT LIMITED TO, PROCUREMENT OF SUBSTITUTE GOODS OR SERVICES; LOSS OF USE, DATA, OR PROFITS; OR BUSINESS INTERRUPTION) HOWEVER CAUSED AND ON ANY THEORY OF LIABILITY, WHETHER IN CONTRACT, STRICT LIABILITY, OR TORT (INCLUDING NEGLIGENCE OR OTHERWISE) ARISING IN ANY WAY OUT OF THE USE OF THIS SOFTWARE, EVEN IF ADVISED OF THE POSSIBILITY OF SUCH DAMAGE.

Apache License Version 2.0, January 2004 http://www.apache.org/licenses/

TERMS AND CONDITIONS FOR USE, REPRODUCTION, AND DISTRIBUTION

### 1. Definitions.

"License" shall mean the terms and conditions for use, reproduction, and distribution as defined by Sections 1 through 9 of this document.

"Licensor" shall mean the copyright owner or entity authorized by the copyright owner that is granting the License.

"Legal Entity" shall mean the union of the acting entity and all other entities that control, are controlled by, or are under common control with that entity. For the purposes of this definition, "control" means (i) the power, direct or indirect, to cause the direction or management of such entity, whether by contract or otherwise, or (ii) ownership of fifty percent (50%) or more of the outstanding shares, or (iii) beneficial ownership of such entity.

"You" (or "Your") shall mean an individual or Legal Entity exercising permissions granted by this License.

"Source" form shall mean the preferred form for making modifications, including but not limited to software source code, documentation source, and configuration files.

"Object" form shall mean any form resulting from mechanical transformation or translation of a Source form, including but not limited to compiled object code, generated documentation, and conversions to other media types.

"Work" shall mean the work of authorship, whether in Source or Object form, made available under the License, as indicated by a copyright notice that is included in or attached to the work (an example is provided in the Appendix below).

"Derivative Works" shall mean any work, whether in Source or Object form, that is based on (or derived from) the Work and for which the editorial

revisions, annotations, elaborations, or other modifications represent, as a whole, an original work of authorship. For the purposes of this License, Derivative Works shall not include works that remain separable from, or merely link (or bind by name) to the interfaces of, the Work and Derivative Works thereof.

"Contribution" shall mean any work of authorship, including the original version of the Work and any modifications or additions to that Work or Derivative Works thereof, that is intentionally submitted to Licensor for inclusion in the Work by the copyright owner or by an individual or Legal Entity authorized to submit on behalf of the copyright owner. For the purposes of this definition, "submitted" means any form of electronic, verbal, or written communication sent to the Licensor or its representatives, including but not limited to communication on electronic mailing lists, source code control systems,

and issue tracking systems that are managed by, or on behalf of, the Licensor for the purpose of discussing and improving the Work, but excluding communication that is conspicuously marked or otherwise designated in writing by the copyright owner as "Not a Contribution."

"Contributor" shall mean Licensor and any individual or Legal Entity on behalf of whom a Contribution has been received by Licensor and subsequently incorporated within the Work.

- 2. Grant of Copyright License. Subject to the terms and conditions of this License, each Contributor hereby grants to You a perpetual, worldwide, non-exclusive, no-charge, royalty-free, irrevocable copyright license to reproduce, prepare Derivative Works of, publicly display, publicly perform, sublicense, and distribute the Work and such Derivative Works in Source or Object form.
- Grant of Patent License. Subject to the terms and conditions of this
- License, each Contributor hereby grants to You a perpetual, worldwide, non-exclusive, no-charge, royalty-free, irrevocable (except as stated in this section) patent license to make, have made, use, offer to sell, sell, import, and otherwise transfer the Work, where such license applies only to those patent claims licensable by such Contributor that are necessarily infringed by their Contribution(s) alone or by combination of their Contribution(s) with the Work to which such Contribution(s) was submitted. If You institute patent litigation against any entity (including a cross-claim or counterclaim in a lawsuit) alleging that the Work or a Contribution incorporated within the Work constitutes direct or contributory patent infringement, then any patent licenses granted to You under this License for that Work shall terminate as of the date such litigation is filed.
- 4. Redistribution. You may reproduce and distribute copies of the

Work or Derivative Works thereof in any medium, with or without modifications, and in Source or Object form, provided that You meet the following conditions:

- (a) You must give any other recipients of the Work or Derivative Works a copy of this License; and
- (b) You must cause any modified files to carry prominent notices stating that You changed the files; and
- (c) You must retain, in the Source form of any Derivative Works that You distribute, all copyright, patent, trademark, and attribution notices from the Source form of the Work,

excluding those notices that do not pertain to any part of the Derivative Works; and

(d) If the Work includes a "NOTICE" text file as part of its distribution, then any Derivative Works that You distribute must include a readable copy of the attribution notices contained within such NOTICE file, excluding

those notices that do not

pertain to any part of the Derivative Works, in at least one of the following places: within a NOTICE text file distributed as part of the Derivative Works; within the Source form or documentation, if provided along with the Derivative Works; or, within a display generated by the Derivative Works, if and wherever such third-party notices normally appear. The contents of the NOTICE file are for informational purposes only and do not modify the License. You may add Your own attribution notices within Derivative Works that You distribute, alongside or as an addendum to the NOTICE text from the Work, provided that such additional attribution notices cannot be construed as modifying the License.

You may add Your own copyright statement to Your modifications and may provide additional or different license terms and conditions

for use, reproduction, or distribution of Your modifications, or for any such Derivative Works as a whole, provided Your use, reproduction, and distribution of the Work otherwise complies with the conditions stated in this License.

- 5. Submission of Contributions. Unless You explicitly state otherwise, any Contribution intentionally submitted for inclusion in the Work by You to the Licensor shall be under the terms and conditions of this License, without any additional terms or conditions. Notwithstanding the above, nothing herein shall supersede or modify the terms of any separate license agreement you may have executed with Licensor regarding such Contributions.
- 6. Trademarks. This License does not grant permission to use the trade names, trademarks, service marks, or product names of the Licensor, except as required for reasonable and customary use in describing the origin of the Work and reproducing the content of the NOTICE file.
- 7. Disclaimer of Warranty. Unless required by applicable law or agreed to in writing, Licensor provides the Work (and each Contributor provides its Contributions) on an "AS IS" BASIS, WITHOUT WARRANTIES OR CONDITIONS OF ANY KIND, either express or implied, including, without limitation, any warranties or conditions

of TITLE, NON-INFRINGEMENT, MERCHANTABILITY, or FITNESS FOR A PARTICULAR PURPOSE. You are solely responsible for determining the appropriateness of using or redistributing the Work and assume any risks associated with Your exercise of permissions under this License.

8. Limitation of Liability. In no event and under no legal theory, whether in tort (including negligence), contract, or otherwise, unless required by applicable law (such as deliberate and grossly negligent acts) or agreed to in writing, shall any Contributor be liable to You for damages, including any direct,

indirect, special,

incidental, or consequential damages of any character arising as a result of this License or out of the use or inability to use the Work (including but not limited to damages for loss of goodwill, work stoppage, computer failure or malfunction, or any and all other commercial damages or losses), even if such Contributor has been advised of the possibility of such damages.

9. Accepting Warranty or Additional Liability. While redistributing the Work or Derivative Works thereof, You may choose to offer, and charge a fee for, acceptance of support, warranty, indemnity, or other liability obligations and/or rights consistent with this License. However, in accepting such obligations, You may act only on Your own behalf and on Your sole responsibility, not on behalf of any other Contributor, and only if You agree to indemnify, defend, and hold each Contributor harmless for any liability incurred by, or claims asserted against, such Contributor by reason of your accepting any such warranty or additional liability.

#### END OF TERMS AND CONDITIONS

APPENDIX: How to apply the Apache License to your work.

To apply the Apache License to your work, attach the following boilerplate notice, with the fields enclosed by brackets "[]" replaced with your own identifying information. (Don't include the brackets!) The text should be enclosed in the appropriate comment syntax for the file format. We also recommend that a file or class name and description of purpose be included on the same "printed page" as the copyright notice for easier identification within third-party archives.

Copyright [yyyy] [name of copyright owner]

Licensed under the Apache License, Version 2.0 (the "License"); you may not use this file except in compliance with the License. You may obtain a copy of the License at

Unless required by applicable law or agreed to in writing, software distributed under the License is distributed on an "AS IS" BASIS, WITHOUT WARRANTIES OR CONDITIONS OF ANY KIND, either express or implied. See the License for the specific language governing permissions and limitations under the License.

# 1.120 aws-aws-sdk-go-v2-service-athena 1.34.0

### 1.120.1 Available under license:

AWS SDK for Go

Copyright 2015 Amazon.com, Inc. or its affiliates. All Rights Reserved. Copyright 2014-2015 Stripe, Inc.

Copyright (c) 2009 The Go Authors. All rights reserved.

Redistribution and use in source and binary forms, with or without modification, are permitted provided that the following conditions are met:

- \* Redistributions of source code must retain the above copyright notice, this list of conditions and the following disclaimer.
- \* Redistributions in binary form must reproduce the above copyright notice, this list of conditions and the following disclaimer in the documentation and/or other materials provided with the distribution.
- \* Neither the name of Google Inc. nor the names of its contributors may be used to endorse or promote products derived from this software without specific prior written permission.

THIS SOFTWARE IS PROVIDED BY THE COPYRIGHT HOLDERS AND CONTRIBUTORS "AS IS" AND ANY EXPRESS OR IMPLIED WARRANTIES, INCLUDING, BUT NOT LIMITED TO, THE IMPLIED WARRANTIES OF MERCHANTABILITY AND FITNESS FOR A PARTICULAR PURPOSE ARE DISCLAIMED. IN NO EVENT SHALL THE COPYRIGHT OWNER

OR CONTRIBUTORS BE LIABLE FOR ANY DIRECT, INDIRECT, INCIDENTAL, SPECIAL, EXEMPLARY, OR CONSEQUENTIAL DAMAGES (INCLUDING, BUT NOT LIMITED TO, PROCUREMENT OF SUBSTITUTE GOODS OR SERVICES; LOSS OF USE, DATA, OR PROFITS; OR BUSINESS INTERRUPTION) HOWEVER CAUSED AND ON ANY THEORY OF LIABILITY, WHETHER IN CONTRACT, STRICT LIABILITY, OR TORT (INCLUDING NEGLIGENCE OR OTHERWISE) ARISING IN ANY WAY OUT OF THE USE OF THIS SOFTWARE, EVEN IF ADVISED OF THE POSSIBILITY OF SUCH DAMAGE.

Apache License Version 2.0, January 2004

#### TERMS AND CONDITIONS FOR USE, REPRODUCTION, AND DISTRIBUTION

#### 1. Definitions.

"License" shall mean the terms and conditions for use, reproduction, and distribution as defined by Sections 1 through 9 of this document.

"Licensor" shall mean the copyright owner or entity authorized by the copyright owner that is granting the License.

"Legal Entity" shall mean the union of the acting entity and all other entities that control, are controlled by, or are under common control with that entity. For the purposes of this definition, "control" means (i) the power, direct or indirect, to cause the direction or management of such entity, whether by contract or otherwise, or (ii) ownership of fifty percent (50%) or more of the outstanding shares, or (iii) beneficial ownership of such entity.

"You" (or "Your") shall mean an individual or Legal Entity exercising permissions granted by this License.

"Source" form shall mean the preferred form for making modifications, including but not limited to software source code, documentation source, and configuration files.

"Object" form shall mean any form resulting from mechanical transformation or translation of a Source form, including but not limited to compiled object code, generated documentation, and conversions to other media types.

"Work" shall mean the work of authorship, whether in Source or Object form, made available under the License, as indicated by a copyright notice that is included in or attached to the work (an example is provided in the Appendix below).

"Derivative Works" shall mean any work, whether in Source or Object form, that is based on (or derived from) the Work and for which the editorial

revisions, annotations, elaborations, or other modifications represent, as a whole, an original work of authorship. For the purposes of this License, Derivative Works shall not include works that remain separable from, or merely link (or bind by name) to the interfaces of, the Work and Derivative Works thereof.

"Contribution" shall mean any work of authorship, including

the original version of the Work and any modifications or additions to that Work or Derivative Works thereof, that is intentionally submitted to Licensor for inclusion in the Work by the copyright owner or by an individual or Legal Entity authorized to submit on behalf of the copyright owner. For the purposes of this definition, "submitted" means any form of electronic, verbal, or written communication sent to the Licensor or its representatives, including but not limited to communication on electronic mailing lists, source code control systems, and issue tracking systems that are managed by, or on behalf of, the Licensor for the purpose of discussing and improving the Work, but excluding communication that is conspicuously marked or otherwise designated in writing by the copyright owner as "Not a Contribution."

"Contributor" shall mean Licensor and any individual or Legal Entity on behalf of whom a Contribution has been received by Licensor and subsequently incorporated within the Work.

- 2. Grant of Copyright License. Subject to the terms and conditions of this License, each Contributor hereby grants to You a perpetual, worldwide, non-exclusive, no-charge, royalty-free, irrevocable copyright license to reproduce, prepare Derivative Works of, publicly display, publicly perform, sublicense, and distribute the Work and such Derivative Works in Source or Object form.
- Grant of Patent License. Subject to the terms and conditions of this
- License, each Contributor hereby grants to You a perpetual, worldwide, non-exclusive, no-charge, royalty-free, irrevocable (except as stated in this section) patent license to make, have made, use, offer to sell, sell, import, and otherwise transfer the Work, where such license applies only to those patent claims licensable by such Contributor that are necessarily infringed by their Contribution(s) alone or by combination of their Contribution(s) with the Work to which such Contribution(s) was submitted. If You institute patent litigation against any entity (including a cross-claim or counterclaim in a lawsuit) alleging that the Work or a Contributory patent infringement, then any patent licenses granted to You under this License for that Work shall terminate as of the date such litigation is filed.
- 4. Redistribution. You may reproduce and distribute copies of the

Work or Derivative Works thereof in any medium, with or without modifications, and in Source or Object form, provided that You meet the following conditions:

(a) You must give any other recipients of the Work or

- (b) You must cause any modified files to carry prominent notices stating that You changed the files; and
- (c) You must retain, in the Source form of any Derivative Works that You distribute, all copyright, patent, trademark, and attribution notices from the Source form of the Work, excluding those notices that do not pertain to any part of the Derivative Works; and
- (d) If the Work includes a "NOTICE" text file as part of its distribution, then any Derivative Works that You distribute must include a readable copy of the attribution notices contained within such NOTICE file, excluding

those notices that do not

pertain to any part of the Derivative Works, in at least one of the following places: within a NOTICE text file distributed as part of the Derivative Works; within the Source form or documentation, if provided along with the Derivative Works; or, within a display generated by the Derivative Works, if and wherever such third-party notices normally appear. The contents of the NOTICE file are for informational purposes only and do not modify the License. You may add Your own attribution notices within Derivative Works that You distribute, alongside or as an addendum to the NOTICE text from the Work, provided that such additional attribution notices cannot be construed as modifying the License.

You may add Your own copyright statement to Your modifications and may provide additional or different license terms and conditions

for use, reproduction, or distribution of Your modifications, or for any such Derivative Works as a whole, provided Your use, reproduction, and distribution of the Work otherwise complies with the conditions stated in this License.

- 5. Submission of Contributions. Unless You explicitly state otherwise, any Contribution intentionally submitted for inclusion in the Work by You to the Licensor shall be under the terms and conditions of this License, without any additional terms or conditions. Notwithstanding the above, nothing herein shall supersede or modify the terms of any separate license agreement you may have executed with Licensor regarding such Contributions.
- 6. Trademarks. This License does not grant permission to use the trade names, trademarks, service marks, or product names of the Licensor, except as required for reasonable and customary use in describing the

origin of the Work and reproducing the content of the NOTICE file.

- 7. Disclaimer of Warranty. Unless required by applicable law or agreed to in writing, Licensor provides the Work (and each Contributor provides its Contributions) on an "AS IS" BASIS, WITHOUT WARRANTIES OR CONDITIONS OF ANY KIND, either express or implied, including, without limitation, any warranties or conditions of TITLE, NON-INFRINGEMENT, MERCHANTABILITY, or FITNESS FOR A PARTICULAR PURPOSE. You are solely responsible for determining the appropriateness of using or redistributing the Work and assume any risks associated with Your exercise of permissions under this License.
- 8. Limitation of Liability. In no event and under no legal theory, whether in tort (including negligence), contract, or otherwise, unless required by applicable law (such as deliberate and grossly negligent acts) or agreed to in writing, shall any Contributor be liable to You for damages, including any direct, indirect, special,

incidental, or consequential damages of any character arising as a result of this License or out of the use or inability to use the Work (including but not limited to damages for loss of goodwill, work stoppage, computer failure or malfunction, or any and all other commercial damages or losses), even if such Contributor has been advised of the possibility of such damages.

9. Accepting Warranty or Additional Liability. While redistributing the Work or Derivative Works thereof, You may choose to offer, and charge a fee for, acceptance of support, warranty, indemnity, or other liability obligations and/or rights consistent with this License. However, in accepting such obligations, You may act only on Your own behalf and on Your sole responsibility, not on behalf of any other Contributor, and only if You agree to indemnify, defend, and hold each Contributor harmless for any liability incurred by, or claims asserted against, such Contributor by reason of your accepting any such warranty or additional liability.

#### END OF TERMS AND CONDITIONS

APPENDIX: How to apply the Apache License to your work.

To apply the Apache License to your work, attach the following boilerplate notice, with the fields enclosed by brackets "[]" replaced with your own identifying information. (Don't include the brackets!) The text should be enclosed in the appropriate comment syntax for the file format. We also recommend that a file or class name and description of purpose be included on the same "printed page" as the copyright notice for easier

identification within third-party archives.

Copyright [yyyy] [name of copyright owner]

Licensed under the Apache License, Version 2.0 (the "License"); you may not use this file except in compliance with the License. You may obtain a copy of the License at

http://www.apache.org/licenses/LICENSE-2.0

Unless required by applicable law or agreed to in writing, software distributed under the License is distributed on an "AS IS" BASIS, WITHOUT WARRANTIES OR CONDITIONS OF ANY KIND, either express or implied. See the License for the specific language governing permissions and limitations under the License.

# 1.121 validator 10.16.0

# 1.121.1 Available under license:

The MIT License (MIT)

Copyright (c) 2015 Dean Karn

Permission is hereby granted, free of charge, to any person obtaining a copy of this software and associated documentation files (the "Software"), to deal in the Software without restriction, including without limitation the rights to use, copy, modify, merge, publish, distribute, sublicense, and/or sell copies of the Software, and to permit persons to whom the Software is furnished to do so, subject to the following conditions:

The above copyright notice and this permission notice shall be included in all copies or substantial portions of the Software.

THE SOFTWARE IS PROVIDED "AS IS", WITHOUT WARRANTY OF ANY KIND, EXPRESS OR IMPLIED, INCLUDING BUT NOT LIMITED TO THE WARRANTIES OF MERCHANTABILITY, FITNESS FOR A PARTICULAR PURPOSE AND NONINFRINGEMENT. IN NO EVENT SHALL THE AUTHORS OR COPYRIGHT HOLDERS BE LIABLE FOR ANY CLAIM, DAMAGES OR OTHER LIABILITY, WHETHER IN AN ACTION OF CONTRACT, TORT OR OTHERWISE, ARISING FROM, OUT OF OR IN

CONNECTION WITH THE SOFTWARE OR THE USE OR OTHER DEALINGS IN THE SOFTWARE.

# 1.122 aws-aws-sdk-go 1.22.1

### 1.122.1 Available under license:

AWS SDK for Go

Copyright 2015 Amazon.com, Inc. or its affiliates. All Rights Reserved. Copyright 2014-2015 Stripe, Inc.

Copyright (c) 2009 The Go Authors. All rights reserved.

Redistribution and use in source and binary forms, with or without modification, are permitted provided that the following conditions are met:

- \* Redistributions of source code must retain the above copyright notice, this list of conditions and the following disclaimer.
- \* Redistributions in binary form must reproduce the above copyright notice, this list of conditions and the following disclaimer in the documentation and/or other materials provided with the distribution.
- \* Neither the name of Google Inc. nor the names of its contributors may be used to endorse or promote products derived from this software without specific prior written permission.

THIS SOFTWARE IS PROVIDED BY THE COPYRIGHT HOLDERS AND CONTRIBUTORS "AS IS" AND ANY EXPRESS OR IMPLIED WARRANTIES, INCLUDING, BUT NOT LIMITED TO, THE IMPLIED WARRANTIES OF MERCHANTABILITY AND FITNESS FOR A PARTICULAR PURPOSE ARE DISCLAIMED. IN NO EVENT SHALL THE COPYRIGHT OWNER

OR CONTRIBUTORS BE LIABLE FOR ANY DIRECT, INDIRECT, INCIDENTAL, SPECIAL, EXEMPLARY, OR CONSEQUENTIAL DAMAGES (INCLUDING, BUT NOT LIMITED TO, PROCUREMENT OF SUBSTITUTE GOODS OR SERVICES; LOSS OF USE, DATA, OR PROFITS; OR BUSINESS INTERRUPTION) HOWEVER CAUSED AND ON ANY THEORY OF LIABILITY, WHETHER IN CONTRACT, STRICT LIABILITY, OR TORT (INCLUDING NEGLIGENCE OR OTHERWISE) ARISING IN ANY WAY OUT OF THE USE OF THIS SOFTWARE, EVEN IF ADVISED OF THE POSSIBILITY OF SUCH DAMAGE.

Apache License Version 2.0, January 2004 http://www.apache.org/licenses/

#### TERMS AND CONDITIONS FOR USE, REPRODUCTION, AND DISTRIBUTION

#### 1. Definitions.

"License" shall mean the terms and conditions for use, reproduction, and distribution as defined by Sections 1 through 9 of this document.

"Licensor" shall mean the copyright owner or entity authorized by the copyright owner that is granting the License.

"Legal Entity" shall mean the union of the acting entity and all

other entities that control, are controlled by, or are under common control with that entity. For the purposes of this definition, "control" means (i) the power, direct or indirect, to cause the direction or management of such entity, whether by contract or otherwise, or (ii) ownership of fifty percent (50%) or more of the outstanding shares, or (iii) beneficial ownership of such entity.

"You" (or "Your") shall mean an individual or Legal Entity exercising permissions granted by this License.

"Source" form shall mean the preferred form for making modifications, including but not limited to software source code, documentation source, and configuration files.

"Object" form shall mean any form resulting from mechanical transformation or translation of a Source form, including but not limited to compiled object code, generated documentation, and conversions to other media types.

"Work" shall mean the work of authorship, whether in Source or Object form, made available under the License, as indicated by a copyright notice that is included in or attached to the work (an example is provided in the Appendix below).

"Derivative Works" shall mean any work, whether in Source or Object form, that is based on (or derived from) the Work and for which the editorial

revisions, annotations, elaborations, or other modifications represent, as a whole, an original work of authorship. For the purposes of this License, Derivative Works shall not include works that remain separable from, or merely link (or bind by name) to the interfaces of, the Work and Derivative Works thereof.

"Contribution" shall mean any work of authorship, including the original version of the Work and any modifications or additions to that Work or Derivative Works thereof, that is intentionally submitted to Licensor for inclusion in the Work by the copyright owner or by an individual or Legal Entity authorized to submit on behalf of the copyright owner. For the purposes of this definition, "submitted" means any form of electronic, verbal, or written communication sent to the Licensor or its representatives, including but not limited to communication on electronic mailing lists, source code control systems, and issue tracking systems that are managed by, or on behalf of, the Licensor for the purpose of discussing and improving the Work, but excluding communication that is conspicuously marked or otherwise designated in writing by the copyright owner as "Not a Contribution."

"Contributor" shall mean Licensor and any individual or Legal Entity on behalf of whom a Contribution has been received by Licensor and subsequently incorporated within the Work.

- 2. Grant of Copyright License. Subject to the terms and conditions of this License, each Contributor hereby grants to You a perpetual, worldwide, non-exclusive, no-charge, royalty-free, irrevocable copyright license to reproduce, prepare Derivative Works of, publicly display, publicly perform, sublicense, and distribute the Work and such Derivative Works in Source or Object form.
- Grant of Patent License. Subject to the terms and conditions of this
- License, each Contributor hereby grants to You a perpetual, worldwide, non-exclusive, no-charge, royalty-free, irrevocable (except as stated in this section) patent license to make, have made, use, offer to sell, sell, import, and otherwise transfer the Work, where such license applies only to those patent claims licensable by such Contributor that are necessarily infringed by their Contribution(s) alone or by combination of their Contribution(s) with the Work to which such Contribution(s) was submitted. If You institute patent litigation against any entity (including a cross-claim or counterclaim in a lawsuit) alleging that the Work or a Contributory patent infringement, then any patent licenses granted to You under this License for that Work shall terminate as of the date such litigation is filed.
- 4. Redistribution. You may reproduce and distribute copies of the

Work or Derivative Works thereof in any medium, with or without modifications, and in Source or Object form, provided that You meet the following conditions:

- (a) You must give any other recipients of the Work or Derivative Works a copy of this License; and
- (b) You must cause any modified files to carry prominent notices stating that You changed the files; and
- (c) You must retain, in the Source form of any Derivative Works that You distribute, all copyright, patent, trademark, and attribution notices from the Source form of the Work, excluding those notices that do not pertain to any part of the Derivative Works; and
- (d) If the Work includes a "NOTICE" text file as part of its distribution, then any Derivative Works that You distribute must

include a readable copy of the attribution notices contained within such NOTICE file, excluding

those notices that do not

pertain to any part of the Derivative Works, in at least one of the following places: within a NOTICE text file distributed as part of the Derivative Works; within the Source form or documentation, if provided along with the Derivative Works; or, within a display generated by the Derivative Works, if and wherever such third-party notices normally appear. The contents of the NOTICE file are for informational purposes only and do not modify the License. You may add Your own attribution notices within Derivative Works that You distribute, alongside or as an addendum to the NOTICE text from the Work, provided that such additional attribution notices cannot be construed as modifying the License.

You may add Your own copyright statement to Your modifications and may provide additional or different license terms and conditions

for use, reproduction, or distribution of Your modifications, or for any such Derivative Works as a whole, provided Your use, reproduction, and distribution of the Work otherwise complies with the conditions stated in this License.

- 5. Submission of Contributions. Unless You explicitly state otherwise, any Contribution intentionally submitted for inclusion in the Work by You to the Licensor shall be under the terms and conditions of this License, without any additional terms or conditions. Notwithstanding the above, nothing herein shall supersede or modify the terms of any separate license agreement you may have executed with Licensor regarding such Contributions.
- 6. Trademarks. This License does not grant permission to use the trade names, trademarks, service marks, or product names of the Licensor, except as required for reasonable and customary use in describing the origin of the Work and reproducing the content of the NOTICE file.
- 7. Disclaimer of Warranty. Unless required by applicable law or agreed to in writing, Licensor provides the Work (and each Contributor provides its Contributions) on an "AS IS" BASIS, WITHOUT WARRANTIES OR CONDITIONS OF ANY KIND, either express or implied, including, without limitation, any warranties or conditions of TITLE, NON-INFRINGEMENT, MERCHANTABILITY, or FITNESS FOR A PARTICULAR PURPOSE. You are solely responsible for determining the appropriateness of using or redistributing the Work and assume any risks associated with Your exercise of permissions under this License.

8. Limitation of Liability. In no event and under no legal theory, whether in tort (including negligence), contract, or otherwise, unless required by applicable law (such as deliberate and grossly negligent acts) or agreed to in writing, shall any Contributor be liable to You for damages, including any direct,

indirect, special,

incidental, or consequential damages of any character arising as a result of this License or out of the use or inability to use the Work (including but not limited to damages for loss of goodwill, work stoppage, computer failure or malfunction, or any and all other commercial damages or losses), even if such Contributor has been advised of the possibility of such damages.

9. Accepting Warranty or Additional Liability. While redistributing the Work or Derivative Works thereof, You may choose to offer, and charge a fee for, acceptance of support, warranty, indemnity, or other liability obligations and/or rights consistent with this License. However, in accepting such obligations, You may act only on Your own behalf and on Your sole responsibility, not on behalf of any other Contributor, and only if You agree to indemnify, defend, and hold each Contributor harmless for any liability incurred by, or claims asserted against, such Contributor by reason of your accepting any such warranty or additional liability.

#### END OF TERMS AND CONDITIONS

APPENDIX: How to apply the Apache License to your work.

To apply the Apache License to your work, attach the following boilerplate notice, with the fields enclosed by brackets "[]" replaced with your own identifying information. (Don't include the brackets!) The text should be enclosed in the appropriate comment syntax for the file format. We also recommend that a file or class name and description of purpose be included on the same "printed page" as the copyright notice for easier identification within third-party archives.

Copyright [yyyy] [name of copyright owner]

Licensed under the Apache License, Version 2.0 (the "License"); you may not use this file except in compliance with the License. You may obtain a copy of the License at

http://www.apache.org/licenses/LICENSE-2.0

Unless required by applicable law or agreed to in writing, software distributed under the License is distributed on an "AS IS" BASIS, WITHOUT WARRANTIES OR CONDITIONS OF ANY KIND, either express or implied.

# 1.123 github.com/aws/aws-sdk-gov2/service/internal/s3shared 1.16.1

### 1.123.1 Available under license:

AWS SDK for Go

Copyright 2015 Amazon.com, Inc. or its affiliates. All Rights Reserved. Copyright 2014-2015 Stripe, Inc.

Copyright (c) 2009 The Go Authors. All rights reserved.

Redistribution and use in source and binary forms, with or without modification, are permitted provided that the following conditions are met:

- \* Redistributions of source code must retain the above copyright notice, this list of conditions and the following disclaimer.
- \* Redistributions in binary form must reproduce the above copyright notice, this list of conditions and the following disclaimer in the documentation and/or other materials provided with the distribution
- \* Neither the name of Google Inc. nor the names of its contributors may be used to endorse or promote products derived from this software without specific prior written permission.

THIS SOFTWARE IS PROVIDED BY THE COPYRIGHT HOLDERS AND CONTRIBUTORS "AS IS" AND ANY EXPRESS OR IMPLIED WARRANTIES, INCLUDING, BUT NOT LIMITED TO, THE IMPLIED WARRANTIES OF MERCHANTABILITY AND FITNESS FOR A PARTICULAR PURPOSE ARE DISCLAIMED. IN NO EVENT SHALL THE COPYRIGHT OWNER

OR CONTRIBUTORS BE LIABLE FOR ANY DIRECT, INDIRECT, INCIDENTAL, SPECIAL, EXEMPLARY, OR CONSEQUENTIAL DAMAGES (INCLUDING, BUT NOT LIMITED TO, PROCUREMENT OF SUBSTITUTE GOODS OR SERVICES; LOSS OF USE, DATA, OR PROFITS; OR BUSINESS INTERRUPTION) HOWEVER CAUSED AND ON ANY THEORY OF LIABILITY, WHETHER IN CONTRACT, STRICT LIABILITY, OR TORT (INCLUDING NEGLIGENCE OR OTHERWISE) ARISING IN ANY WAY OUT OF THE USE OF THIS SOFTWARE, EVEN IF ADVISED OF THE POSSIBILITY OF SUCH DAMAGE.

Apache License Version 2.0, January 2004 http://www.apache.org/licenses/

TERMS AND CONDITIONS FOR USE, REPRODUCTION, AND DISTRIBUTION

1. Definitions.

"License" shall mean the terms and conditions for use, reproduction, and distribution as defined by Sections 1 through 9 of this document.

"Licensor" shall mean the copyright owner or entity authorized by the copyright owner that is granting the License.

"Legal Entity" shall mean the union of the acting entity and all other entities that control, are controlled by, or are under common control with that entity. For the purposes of this definition, "control" means (i) the power, direct or indirect, to cause the direction or management of such entity, whether by contract or otherwise, or (ii) ownership of fifty percent (50%) or more of the outstanding shares, or (iii) beneficial ownership of such entity.

"You" (or "Your") shall mean an individual or Legal Entity exercising permissions granted by this License.

"Source" form shall mean the preferred form for making modifications, including but not limited to software source code, documentation source, and configuration files.

"Object" form shall mean any form resulting from mechanical transformation or translation of a Source form, including but not limited to compiled object code, generated documentation, and conversions to other media types.

"Work" shall mean the work of authorship, whether in Source or Object form, made available under the License, as indicated by a copyright notice that is included in or attached to the work (an example is provided in the Appendix below).

"Derivative Works" shall mean any work, whether in Source or Object form, that is based on (or derived from) the Work and for which the editorial

revisions, annotations, elaborations, or other modifications represent, as a whole, an original work of authorship. For the purposes of this License, Derivative Works shall not include works that remain separable from, or merely link (or bind by name) to the interfaces of, the Work and Derivative Works thereof.

"Contribution" shall mean any work of authorship, including the original version of the Work and any modifications or additions to that Work or Derivative Works thereof, that is intentionally submitted to Licensor for inclusion in the Work by the copyright owner or by an individual or Legal Entity authorized to submit on behalf of the copyright owner. For the purposes of this definition, "submitted"

means any form of electronic, verbal, or written communication sent to the Licensor or its representatives, including but not limited to communication on electronic mailing lists, source code control systems, and issue tracking systems that are managed by, or on behalf of, the Licensor for the purpose of discussing and improving the Work, but excluding communication that is conspicuously marked or otherwise designated in writing by the copyright owner as "Not a Contribution."

"Contributor" shall mean Licensor and any individual or Legal Entity on behalf of whom a Contribution has been received by Licensor and subsequently incorporated within the Work.

- 2. Grant of Copyright License. Subject to the terms and conditions of this License, each Contributor hereby grants to You a perpetual, worldwide, non-exclusive, no-charge, royalty-free, irrevocable copyright license to reproduce, prepare Derivative Works of, publicly display, publicly perform, sublicense, and distribute the Work and such Derivative Works in Source or Object form.
- Grant of Patent License. Subject to the terms and conditions of this
- License, each Contributor hereby grants to You a perpetual, worldwide, non-exclusive, no-charge, royalty-free, irrevocable (except as stated in this section) patent license to make, have made, use, offer to sell, sell, import, and otherwise transfer the Work, where such license applies only to those patent claims licensable by such Contributor that are necessarily infringed by their Contribution(s) alone or by combination of their Contribution(s) with the Work to which such Contribution(s) was submitted. If You institute patent litigation against any entity (including a cross-claim or counterclaim in a lawsuit) alleging that the Work or a Contribution incorporated within the Work constitutes direct or contributory patent infringement, then any patent licenses granted to You under this License for that Work shall terminate as of the date such litigation is filed.
- 4. Redistribution. You may reproduce and distribute copies of the

Work or Derivative Works thereof in any medium, with or without modifications, and in Source or Object form, provided that You meet the following conditions:

- (a) You must give any other recipients of the Work or Derivative Works a copy of this License; and
- (b) You must cause any modified files to carry prominent notices stating that You changed the files; and

- (c) You must retain, in the Source form of any Derivative Works that You distribute, all copyright, patent, trademark, and attribution notices from the Source form of the Work, excluding those notices that do not pertain to any part of the Derivative Works; and
- (d) If the Work includes a "NOTICE" text file as part of its distribution, then any Derivative Works that You distribute must include a readable copy of the attribution notices contained within such NOTICE file, excluding

those notices that do not

pertain to any part of the Derivative Works, in at least one of the following places: within a NOTICE text file distributed as part of the Derivative Works; within the Source form or documentation, if provided along with the Derivative Works; or, within a display generated by the Derivative Works, if and wherever such third-party notices normally appear. The contents of the NOTICE file are for informational purposes only and do not modify the License. You may add Your own attribution notices within Derivative Works that You distribute, alongside or as an addendum to the NOTICE text from the Work, provided that such additional attribution notices cannot be construed as modifying the License.

You may add Your own copyright statement to Your modifications and may provide additional or different license terms and conditions

for use, reproduction, or distribution of Your modifications, or for any such Derivative Works as a whole, provided Your use, reproduction, and distribution of the Work otherwise complies with the conditions stated in this License.

- 5. Submission of Contributions. Unless You explicitly state otherwise, any Contribution intentionally submitted for inclusion in the Work by You to the Licensor shall be under the terms and conditions of this License, without any additional terms or conditions.
  Notwithstanding the above, nothing herein shall supersede or modify the terms of any separate license agreement you may have executed with Licensor regarding such Contributions.
- 6. Trademarks. This License does not grant permission to use the trade names, trademarks, service marks, or product names of the Licensor, except as required for reasonable and customary use in describing the origin of the Work and reproducing the content of the NOTICE file.
- 7. Disclaimer of Warranty. Unless required by applicable law or agreed to in writing, Licensor provides the Work (and each

Contributor provides its Contributions) on an "AS IS" BASIS, WITHOUT WARRANTIES OR CONDITIONS OF ANY KIND, either express or implied, including, without limitation, any warranties or conditions of TITLE, NON-INFRINGEMENT, MERCHANTABILITY, or FITNESS FOR A PARTICULAR PURPOSE. You are solely responsible for determining the appropriateness of using or redistributing the Work and assume any risks associated with Your exercise of permissions under this License.

8. Limitation of Liability. In no event and under no legal theory, whether in tort (including negligence), contract, or otherwise, unless required by applicable law (such as deliberate and grossly negligent acts) or agreed to in writing, shall any Contributor be liable to You for damages, including any direct,

indirect, special,

incidental, or consequential damages of any character arising as a result of this License or out of the use or inability to use the Work (including but not limited to damages for loss of goodwill, work stoppage, computer failure or malfunction, or any and all other commercial damages or losses), even if such Contributor has been advised of the possibility of such damages.

9. Accepting Warranty or Additional Liability. While redistributing the Work or Derivative Works thereof, You may choose to offer, and charge a fee for, acceptance of support, warranty, indemnity, or other liability obligations and/or rights consistent with this License. However, in accepting such obligations, You may act only on Your own behalf and on Your sole responsibility, not on behalf of any other Contributor, and only if You agree to indemnify, defend, and hold each Contributor harmless for any liability incurred by, or claims asserted against, such Contributor by reason of your accepting any such warranty or additional liability.

#### END OF TERMS AND CONDITIONS

APPENDIX: How to apply the Apache License to your work.

To apply the Apache License to your work, attach the following boilerplate notice, with the fields enclosed by brackets "[]" replaced with your own identifying information. (Don't include the brackets!) The text should be enclosed in the appropriate comment syntax for the file format. We also recommend that a file or class name and description of purpose be included on the same "printed page" as the copyright notice for easier identification within third-party archives.

Copyright [yyyy] [name of copyright owner]

Licensed under the Apache License, Version 2.0 (the "License");

you may not use this file except in compliance with the License. You may obtain a copy of the License at

http://www.apache.org/licenses/LICENSE-2.0

Unless required by applicable law or agreed to in writing, software distributed under the License is distributed on an "AS IS" BASIS, WITHOUT WARRANTIES OR CONDITIONS OF ANY KIND, either express or implied. See the License for the specific language governing permissions and limitations under the License.

# 1.124 google-golang-org-genproto 0.0.0-20231106174013-bbf56f31fb17

### 1.124.1 Available under license:

Apache License Version 2.0, January 2004 http://www.apache.org/licenses/

#### TERMS AND CONDITIONS FOR USE, REPRODUCTION, AND DISTRIBUTION

#### 1. Definitions.

"License" shall mean the terms and conditions for use, reproduction, and distribution as defined by Sections 1 through 9 of this document.

"Licensor" shall mean the copyright owner or entity authorized by the copyright owner that is granting the License.

"Legal Entity" shall mean the union of the acting entity and all other entities that control, are controlled by, or are under common control with that entity. For the purposes of this definition, "control" means (i) the power, direct or indirect, to cause the direction or management of such entity, whether by contract or otherwise, or (ii) ownership of fifty percent (50%) or more of the outstanding shares, or (iii) beneficial ownership of such entity.

"You" (or "Your") shall mean an individual or Legal Entity exercising permissions granted by this License.

"Source" form shall mean the preferred form for making modifications, including but not limited to software source code, documentation source, and configuration files.

"Object" form shall mean any form resulting from mechanical transformation or translation of a Source form, including but not limited to compiled object code, generated documentation, and conversions to other media types.

"Work" shall mean the work of authorship, whether in Source or Object form, made available under the License, as indicated by a copyright notice that is included in or attached to the work (an example is provided in the Appendix below).

"Derivative Works" shall mean any work, whether in Source or Object form, that is based on (or derived from) the Work and for which the editorial

revisions, annotations, elaborations, or other modifications represent, as a whole, an original work of authorship. For the purposes of this License, Derivative Works shall not include works that remain separable from, or merely link (or bind by name) to the interfaces of, the Work and Derivative Works thereof.

"Contribution" shall mean any work of authorship, including the original version of the Work and any modifications or additions to that Work or Derivative Works thereof, that is intentionally submitted to Licensor for inclusion in the Work by the copyright owner or by an individual or Legal Entity authorized to submit on behalf of the copyright owner. For the purposes of this definition, "submitted" means any form of electronic, verbal, or written communication sent to the Licensor or its representatives, including but not limited to communication on electronic mailing lists, source code control systems, and issue tracking systems that are managed by, or on behalf of, the Licensor for the purpose of discussing and improving the Work, but excluding communication that is conspicuously marked or otherwise designated in writing by the copyright owner as "Not a Contribution."

"Contributor" shall mean Licensor and any individual or Legal Entity on behalf of whom a Contribution has been received by Licensor and subsequently incorporated within the Work.

- 2. Grant of Copyright License. Subject to the terms and conditions of this License, each Contributor hereby grants to You a perpetual, worldwide, non-exclusive, no-charge, royalty-free, irrevocable copyright license to reproduce, prepare Derivative Works of, publicly display, publicly perform, sublicense, and distribute the Work and such Derivative Works in Source or Object form.
- 3. Grant of Patent License. Subject to the terms and conditions of this

License, each Contributor hereby grants to You a perpetual, worldwide, non-exclusive, no-charge, royalty-free, irrevocable

(except as stated in this section) patent license to make, have made, use, offer to sell, sell, import, and otherwise transfer the Work, where such license applies only to those patent claims licensable by such Contributor that are necessarily infringed by their Contribution(s) alone or by combination of their Contribution(s) with the Work to which such Contribution(s) was submitted. If You institute patent litigation against any entity (including a cross-claim or counterclaim in a lawsuit) alleging that the Work or a Contribution incorporated within the Work constitutes direct or contributory patent infringement, then any patent licenses granted to You under this License for that Work shall terminate as of the date such litigation is filed.

4. Redistribution. You may reproduce and distribute copies of the

Work or Derivative Works thereof in any medium, with or without modifications, and in Source or Object form, provided that You meet the following conditions:

- (a) You must give any other recipients of the Work or Derivative Works a copy of this License; and
- (b) You must cause any modified files to carry prominent notices stating that You changed the files; and
- (c) You must retain, in the Source form of any Derivative Works that You distribute, all copyright, patent, trademark, and attribution notices from the Source form of the Work, excluding those notices that do not pertain to any part of the Derivative Works; and
- (d) If the Work includes a "NOTICE" text file as part of its distribution, then any Derivative Works that You distribute must include a readable copy of the attribution notices contained within such NOTICE file, excluding

those notices that do not

pertain to any part of the Derivative Works, in at least one of the following places: within a NOTICE text file distributed as part of the Derivative Works; within the Source form or documentation, if provided along with the Derivative Works; or, within a display generated by the Derivative Works, if and wherever such third-party notices normally appear. The contents of the NOTICE file are for informational purposes only and do not modify the License. You may add Your own attribution notices within Derivative Works that You distribute, alongside or as an addendum to the NOTICE text from the Work, provided that such additional attribution notices cannot be construed as modifying the License.

You may add Your own copyright statement to Your modifications and may provide additional or different license terms and conditions

for use, reproduction, or distribution of Your modifications, or for any such Derivative Works as a whole, provided Your use, reproduction, and distribution of the Work otherwise complies with the conditions stated in this License.

- 5. Submission of Contributions. Unless You explicitly state otherwise, any Contribution intentionally submitted for inclusion in the Work by You to the Licensor shall be under the terms and conditions of this License, without any additional terms or conditions.
  Notwithstanding the above, nothing herein shall supersede or modify the terms of any separate license agreement you may have executed with Licensor regarding such Contributions.
- 6. Trademarks. This License does not grant permission to use the trade names, trademarks, service marks, or product names of the Licensor, except as required for reasonable and customary use in describing the origin of the Work and reproducing the content of the NOTICE file.
- 7. Disclaimer of Warranty. Unless required by applicable law or agreed to in writing, Licensor provides the Work (and each Contributor provides its Contributions) on an "AS IS" BASIS, WITHOUT WARRANTIES OR CONDITIONS OF ANY KIND, either express or implied, including, without limitation, any warranties or conditions of TITLE, NON-INFRINGEMENT, MERCHANTABILITY, or FITNESS FOR A PARTICULAR PURPOSE. You are solely responsible for determining the appropriateness of using or redistributing the Work and assume any risks associated with Your exercise of permissions under this License.
- 8. Limitation of Liability. In no event and under no legal theory, whether in tort (including negligence), contract, or otherwise, unless required by applicable law (such as deliberate and grossly negligent acts) or agreed to in writing, shall any Contributor be liable to You for damages, including any direct,

indirect, special,

incidental, or consequential damages of any character arising as a result of this License or out of the use or inability to use the Work (including but not limited to damages for loss of goodwill, work stoppage, computer failure or malfunction, or any and all other commercial damages or losses), even if such Contributor has been advised of the possibility of such damages.

9. Accepting Warranty or Additional Liability. While redistributing the Work or Derivative Works thereof, You may choose to offer,

and charge a fee for, acceptance of support, warranty, indemnity, or other liability obligations and/or rights consistent with this License. However, in accepting such obligations, You may act only on Your own behalf and on Your sole responsibility, not on behalf of any other Contributor, and only if You agree to indemnify, defend, and hold each Contributor harmless for any liability incurred by, or claims asserted against, such Contributor by reason of your accepting any such warranty or additional liability.

#### END OF TERMS AND CONDITIONS

APPENDIX: How to apply the Apache License to your work.

To apply the Apache License to your work, attach the following boilerplate notice, with the fields enclosed by brackets "[]" replaced with your own identifying information. (Don't include the brackets!) The text should be enclosed in the appropriate comment syntax for the file format. We also recommend that a file or class name and description of purpose be included on the same "printed page" as the copyright notice for easier identification within third-party archives.

Copyright [yyyy] [name of copyright owner]

Licensed under the Apache License, Version 2.0 (the "License"); you may not use this file except in compliance with the License. You may obtain a copy of the License at

http://www.apache.org/licenses/LICENSE-2.0

Unless required by applicable law or agreed to in writing, software distributed under the License is distributed on an "AS IS" BASIS, WITHOUT WARRANTIES OR CONDITIONS OF ANY KIND, either express or implied. See the License for the specific language governing permissions and limitations under the License.

# 1.125 github.com/aws/aws-sdk-gov2/service/s3 1.42.0

### 1.125.1 Available under license:

AWS SDK for Go

Copyright 2015 Amazon.com, Inc. or its affiliates. All Rights Reserved.

Copyright 2014-2015 Stripe, Inc.

Copyright (c) 2009 The Go Authors. All rights reserved.

Redistribution and use in source and binary forms, with or without

modification, are permitted provided that the following conditions are met:

- \* Redistributions of source code must retain the above copyright notice, this list of conditions and the following disclaimer.
- \* Redistributions in binary form must reproduce the above copyright notice, this list of conditions and the following disclaimer in the documentation and/or other materials provided with the distribution.
- \* Neither the name of Google Inc. nor the names of its contributors may be used to endorse or promote products derived from this software without specific prior written permission.

THIS SOFTWARE IS PROVIDED BY THE COPYRIGHT HOLDERS AND CONTRIBUTORS "AS IS" AND ANY EXPRESS OR IMPLIED WARRANTIES, INCLUDING, BUT NOT LIMITED TO, THE IMPLIED WARRANTIES OF MERCHANTABILITY AND FITNESS FOR A PARTICULAR PURPOSE ARE DISCLAIMED. IN NO EVENT SHALL THE COPYRIGHT OWNER

OR CONTRIBUTORS BE LIABLE FOR ANY DIRECT, INDIRECT, INCIDENTAL, SPECIAL, EXEMPLARY, OR CONSEQUENTIAL DAMAGES (INCLUDING, BUT NOT LIMITED TO, PROCUREMENT OF SUBSTITUTE GOODS OR SERVICES; LOSS OF USE, DATA, OR PROFITS; OR BUSINESS INTERRUPTION) HOWEVER CAUSED AND ON ANY THEORY OF LIABILITY, WHETHER IN CONTRACT, STRICT LIABILITY, OR TORT (INCLUDING NEGLIGENCE OR OTHERWISE) ARISING IN ANY WAY OUT OF THE USE OF THIS SOFTWARE, EVEN IF ADVISED OF THE POSSIBILITY OF SUCH DAMAGE.

Apache License Version 2.0, January 2004 http://www.apache.org/licenses/

#### TERMS AND CONDITIONS FOR USE, REPRODUCTION, AND DISTRIBUTION

#### 1. Definitions.

"License" shall mean the terms and conditions for use, reproduction, and distribution as defined by Sections 1 through 9 of this document.

"Licensor" shall mean the copyright owner or entity authorized by the copyright owner that is granting the License.

"Legal Entity" shall mean the union of the acting entity and all other entities that control, are controlled by, or are under common control with that entity. For the purposes of this definition, "control" means (i) the power, direct or indirect, to cause the direction or management of such entity, whether by contract or otherwise, or (ii) ownership of fifty percent (50%) or more of the outstanding shares, or (iii) beneficial ownership

of such entity.

"You" (or "Your") shall mean an individual or Legal Entity exercising permissions granted by this License.

"Source" form shall mean the preferred form for making modifications, including but not limited to software source code, documentation source, and configuration files.

"Object" form shall mean any form resulting from mechanical transformation or translation of a Source form, including but not limited to compiled object code, generated documentation, and conversions to other media types.

"Work" shall mean the work of authorship, whether in Source or Object form, made available under the License, as indicated by a copyright notice that is included in or attached to the work (an example is provided in the Appendix below).

"Derivative Works" shall mean any work, whether in Source or Object form, that is based on (or derived from) the Work and for which the editorial

revisions, annotations, elaborations, or other modifications represent, as a whole, an original work of authorship. For the purposes of this License, Derivative Works shall not include works that remain separable from, or merely link (or bind by name) to the interfaces of, the Work and Derivative Works thereof.

"Contribution" shall mean any work of authorship, including the original version of the Work and any modifications or additions to that Work or Derivative Works thereof, that is intentionally submitted to Licensor for inclusion in the Work by the copyright owner or by an individual or Legal Entity authorized to submit on behalf of the copyright owner. For the purposes of this definition, "submitted" means any form of electronic, verbal, or written communication sent to the Licensor or its representatives, including but not limited to communication on electronic mailing lists, source code control systems, and issue tracking systems that are managed by, or on behalf of, the Licensor for the purpose of discussing and improving the Work, but excluding communication that is conspicuously marked or otherwise designated in writing by the copyright owner as "Not a Contribution."

"Contributor" shall mean Licensor and any individual or Legal Entity on behalf of whom a Contribution has been received by Licensor and subsequently incorporated within the Work.

2. Grant of Copyright License. Subject to the terms and conditions of this License, each Contributor hereby grants to You a perpetual,

worldwide, non-exclusive, no-charge, royalty-free, irrevocable copyright license to reproduce, prepare Derivative Works of, publicly display, publicly perform, sublicense, and distribute the Work and such Derivative Works in Source or Object form.

3. Grant of Patent License. Subject to the terms and conditions of this

License, each Contributor hereby grants to You a perpetual, worldwide, non-exclusive, no-charge, royalty-free, irrevocable (except as stated in this section) patent license to make, have made, use, offer to sell, sell, import, and otherwise transfer the Work, where such license applies only to those patent claims licensable by such Contributor that are necessarily infringed by their Contribution(s) alone or by combination of their Contribution(s) with the Work to which such Contribution(s) was submitted. If You institute patent litigation against any entity (including a cross-claim or counterclaim in a lawsuit) alleging that the Work or a Contribution incorporated within the Work constitutes direct or contributory patent infringement, then any patent licenses granted to You under this License for that Work shall terminate as of the date such litigation is filed.

4. Redistribution. You may reproduce and distribute copies of the

Work or Derivative Works thereof in any medium, with or without modifications, and in Source or Object form, provided that You meet the following conditions:

- (a) You must give any other recipients of the Work or Derivative Works a copy of this License; and
- (b) You must cause any modified files to carry prominent notices stating that You changed the files; and
- (c) You must retain, in the Source form of any Derivative Works that You distribute, all copyright, patent, trademark, and attribution notices from the Source form of the Work, excluding those notices that do not pertain to any part of the Derivative Works; and
- (d) If the Work includes a "NOTICE" text file as part of its distribution, then any Derivative Works that You distribute must include a readable copy of the attribution notices contained within such NOTICE file, excluding

those notices that do not

pertain to any part of the Derivative Works, in at least one of the following places: within a NOTICE text file distributed as part of the Derivative Works; within the Source form or documentation, if provided along with the Derivative Works; or, within a display generated by the Derivative Works, if and wherever such third-party notices normally appear. The contents of the NOTICE file are for informational purposes only and do not modify the License. You may add Your own attribution notices within Derivative Works that You distribute, alongside or as an addendum to the NOTICE text from the Work, provided that such additional attribution notices cannot be construed as modifying the License.

You may add Your own copyright statement to Your modifications and may provide additional or different license terms and conditions

for use, reproduction, or distribution of Your modifications, or for any such Derivative Works as a whole, provided Your use, reproduction, and distribution of the Work otherwise complies with the conditions stated in this License.

- 5. Submission of Contributions. Unless You explicitly state otherwise, any Contribution intentionally submitted for inclusion in the Work by You to the Licensor shall be under the terms and conditions of this License, without any additional terms or conditions. Notwithstanding the above, nothing herein shall supersede or modify the terms of any separate license agreement you may have executed with Licensor regarding such Contributions.
- 6. Trademarks. This License does not grant permission to use the trade names, trademarks, service marks, or product names of the Licensor, except as required for reasonable and customary use in describing the origin of the Work and reproducing the content of the NOTICE file.
- 7. Disclaimer of Warranty. Unless required by applicable law or agreed to in writing, Licensor provides the Work (and each Contributor provides its Contributions) on an "AS IS" BASIS, WITHOUT WARRANTIES OR CONDITIONS OF ANY KIND, either express or implied, including, without limitation, any warranties or conditions of TITLE, NON-INFRINGEMENT, MERCHANTABILITY, or FITNESS FOR A PARTICULAR PURPOSE. You are solely responsible for determining the appropriateness of using or redistributing the Work and assume any risks associated with Your exercise of permissions under this License.
- 8. Limitation of Liability. In no event and under no legal theory, whether in tort (including negligence), contract, or otherwise, unless required by applicable law (such as deliberate and grossly negligent acts) or agreed to in writing, shall any Contributor be liable to You for damages, including any direct,

indirect, special,

incidental, or consequential damages of any character arising as a result of this License or out of the use or inability to use the Work (including but not limited to damages for loss of goodwill, work stoppage, computer failure or malfunction, or any and all other commercial damages or losses), even if such Contributor has been advised of the possibility of such damages.

9. Accepting Warranty or Additional Liability. While redistributing the Work or Derivative Works thereof, You may choose to offer, and charge a fee for, acceptance of support, warranty, indemnity, or other liability obligations and/or rights consistent with this License. However, in accepting such obligations, You may act only on Your own behalf and on Your sole responsibility, not on behalf of any other Contributor, and only if You agree to indemnify, defend, and hold each Contributor harmless for any liability incurred by, or claims asserted against, such Contributor by reason of your accepting any such warranty or additional liability.

#### END OF TERMS AND CONDITIONS

APPENDIX: How to apply the Apache License to your work.

To apply the Apache License to your work, attach the following boilerplate notice, with the fields enclosed by brackets "[]" replaced with your own identifying information. (Don't include the brackets!) The text should be enclosed in the appropriate comment syntax for the file format. We also recommend that a file or class name and description of purpose be included on the same "printed page" as the copyright notice for easier identification within third-party archives.

Copyright [yyyy] [name of copyright owner]

Licensed under the Apache License, Version 2.0 (the "License"); you may not use this file except in compliance with the License. You may obtain a copy of the License at

http://www.apache.org/licenses/LICENSE-2.0

Unless required by applicable law or agreed to in writing, software distributed under the License is distributed on an "AS IS" BASIS, WITHOUT WARRANTIES OR CONDITIONS OF ANY KIND, either express or implied. See the License for the specific language governing permissions and limitations under the License.

# 1.126 k8s-io-api 0.28.3

## 1.126.1 Available under license:

Apache License Version 2.0, January 2004 http://www.apache.org/licenses/

#### TERMS AND CONDITIONS FOR USE. REPRODUCTION. AND DISTRIBUTION

#### 1. Definitions.

"License" shall mean the terms and conditions for use, reproduction, and distribution as defined by Sections 1 through 9 of this document.

"Licensor" shall mean the copyright owner or entity authorized by the copyright owner that is granting the License.

"Legal Entity" shall mean the union of the acting entity and all other entities that control, are controlled by, or are under common control with that entity. For the purposes of this definition, "control" means (i) the power, direct or indirect, to cause the direction or management of such entity, whether by contract or otherwise, or (ii) ownership of fifty percent (50%) or more of the outstanding shares, or (iii) beneficial ownership of such entity.

"You" (or "Your") shall mean an individual or Legal Entity exercising permissions granted by this License.

"Source" form shall mean the preferred form for making modifications, including but not limited to software source code, documentation source, and configuration files.

"Object" form shall mean any form resulting from mechanical transformation or translation of a Source form, including but not limited to compiled object code, generated documentation, and conversions to other media types.

"Work" shall mean the work of authorship, whether in Source or Object form, made available under the License, as indicated by a copyright notice that is included in or attached to the work (an example is provided in the Appendix below).

"Derivative Works" shall mean any work, whether in Source or Object form, that is based on (or derived from) the Work and for which the editorial revisions, annotations, elaborations, or other modifications represent, as a whole, an original work of authorship. For the purposes of this License, Derivative Works shall not include works that remain separable from, or merely link (or bind by name) to the interfaces of, the Work and Derivative Works thereof.

"Contribution" shall mean any work of authorship, including the original version of the Work and any modifications or additions to that Work or Derivative Works thereof, that is intentionally submitted to Licensor for inclusion in the Work by the copyright owner or by an individual or Legal Entity authorized to submit on behalf of the copyright owner. For the purposes of this definition, "submitted" means any form of electronic, verbal, or written communication sent to the Licensor or its representatives, including but not limited to communication on electronic mailing lists, source code control systems, and issue tracking systems that are managed by, or on behalf of, the Licensor for the purpose of discussing and improving the Work, but excluding communication that is conspicuously marked or otherwise designated in writing by the copyright owner as "Not a Contribution."

"Contributor" shall mean Licensor and any individual or Legal Entity on behalf of whom a Contribution has been received by Licensor and subsequently incorporated within the Work.

- 2. Grant of Copyright License. Subject to the terms and conditions of this License, each Contributor hereby grants to You a perpetual, worldwide, non-exclusive, no-charge, royalty-free, irrevocable copyright license to reproduce, prepare Derivative Works of, publicly display, publicly perform, sublicense, and distribute the Work and such Derivative Works in Source or Object form.
- 3. Grant of Patent License. Subject to the terms and conditions of this

License, each Contributor hereby grants to You a perpetual, worldwide, non-exclusive, no-charge, royalty-free, irrevocable (except as stated in this section) patent license to make, have made, use, offer to sell, sell, import, and otherwise transfer the Work, where such license applies only to those patent claims licensable by such Contributor that are necessarily infringed by their Contribution(s) alone or by combination of their Contribution(s) with the Work to which such Contribution(s) was submitted. If You institute patent litigation against any entity (including a cross-claim or counterclaim in a lawsuit) alleging that the Work or a Contribution incorporated within the Work constitutes direct or contributory patent infringement, then any patent licenses granted to You under this License for that Work shall terminate as of the date such litigation is filed.

4. Redistribution. You may reproduce and distribute copies of the

Work or Derivative Works thereof in any medium, with or without modifications, and in Source or Object form, provided that You meet the following conditions:

- (a) You must give any other recipients of the Work or Derivative Works a copy of this License; and
- (b) You must cause any modified files to carry prominent notices stating that You changed the files; and
- (c) You must retain, in the Source form of any Derivative Works that You distribute, all copyright, patent, trademark, and attribution notices from the Source form of the Work, excluding those notices that do not pertain to any part of the Derivative Works; and
- (d) If the Work includes a "NOTICE" text file as part of its distribution, then any Derivative Works that You distribute must include a readable copy of the attribution notices contained within such NOTICE file, excluding

those notices that do not

pertain to any part of the Derivative Works, in at least one of the following places: within a NOTICE text file distributed as part of the Derivative Works; within the Source form or documentation, if provided along with the Derivative Works; or, within a display generated by the Derivative Works, if and wherever such third-party notices normally appear. The contents of the NOTICE file are for informational purposes only and do not modify the License. You may add Your own attribution notices within Derivative Works that You distribute, alongside or as an addendum to the NOTICE text from the Work, provided that such additional attribution notices cannot be construed as modifying the License.

You may add Your own copyright statement to Your modifications and may provide additional or different license terms and conditions

for use, reproduction, or distribution of Your modifications, or for any such Derivative Works as a whole, provided Your use, reproduction, and distribution of the Work otherwise complies with the conditions stated in this License.

5. Submission of Contributions. Unless You explicitly state otherwise, any Contribution intentionally submitted for inclusion in the Work by You to the Licensor shall be under the terms and conditions of this License, without any additional terms or conditions.

Notwithstanding the above, nothing herein shall supersede or modify the terms of any separate license agreement you may have executed with Licensor regarding such Contributions.

- 6. Trademarks. This License does not grant permission to use the trade names, trademarks, service marks, or product names of the Licensor, except as required for reasonable and customary use in describing the origin of the Work and reproducing the content of the NOTICE file.
- 7. Disclaimer of Warranty. Unless required by applicable law or agreed to in writing, Licensor provides the Work (and each Contributor provides its Contributions) on an "AS IS" BASIS, WITHOUT WARRANTIES OR CONDITIONS OF ANY KIND, either express or implied, including, without limitation, any warranties or conditions of TITLE, NON-INFRINGEMENT, MERCHANTABILITY, or FITNESS FOR A PARTICULAR PURPOSE. You are solely responsible for determining the appropriateness of using or redistributing the Work and assume any risks associated with Your exercise of permissions under this License.
- 8. Limitation of Liability. In no event and under no legal theory, whether in tort (including negligence), contract, or otherwise, unless required by applicable law (such as deliberate and grossly negligent acts) or agreed to in writing, shall any Contributor be liable to You for damages, including any direct,

indirect, special,

incidental, or consequential damages of any character arising as a result of this License or out of the use or inability to use the Work (including but not limited to damages for loss of goodwill, work stoppage, computer failure or malfunction, or any and all other commercial damages or losses), even if such Contributor has been advised of the possibility of such damages.

9. Accepting Warranty or Additional Liability. While redistributing the Work or Derivative Works thereof, You may choose to offer, and charge a fee for, acceptance of support, warranty, indemnity, or other liability obligations and/or rights consistent with this License. However, in accepting such obligations, You may act only on Your own behalf and on Your sole responsibility, not on behalf of any other Contributor, and only if You agree to indemnify, defend, and hold each Contributor harmless for any liability incurred by, or claims asserted against, such Contributor by reason of your accepting any such warranty or additional liability.

#### END OF TERMS AND CONDITIONS

APPENDIX: How to apply the Apache License to your work.

To apply the Apache License to your work, attach the following boilerplate notice, with the fields enclosed by brackets "[]" replaced with your own identifying information. (Don't include the brackets!) The text should be enclosed in the appropriate comment syntax for the file format. We also recommend that a file or class name and description of purpose be included on the same "printed page" as the copyright notice for easier identification within third-party archives.

Copyright [yyyy] [name of copyright owner]

Licensed under the Apache License, Version 2.0 (the "License"); you may not use this file except in compliance with the License. You may obtain a copy of the License at

http://www.apache.org/licenses/LICENSE-2.0

Unless required by applicable law or agreed to in writing, software distributed under the License is distributed on an "AS IS" BASIS, WITHOUT WARRANTIES OR CONDITIONS OF ANY KIND, either express or implied. See the License for the specific language governing permissions and limitations under the License.

# 1.127 aws-aws-sdk-go-v2-aws-protocoleventstream 1.5.0

### 1.127.1 Available under license:

AWS SDK for Go

Copyright 2015 Amazon.com, Inc. or its affiliates. All Rights Reserved. Copyright 2014-2015 Stripe, Inc.

Copyright (c) 2009 The Go Authors. All rights reserved.

Redistribution and use in source and binary forms, with or without modification, are permitted provided that the following conditions are met:

- \* Redistributions of source code must retain the above copyright notice, this list of conditions and the following disclaimer.
- \* Redistributions in binary form must reproduce the above copyright notice, this list of conditions and the following disclaimer in the documentation and/or other materials provided with the distribution.
- \* Neither the name of Google Inc. nor the names of its contributors may be used to endorse or promote products derived from this software without specific prior written permission.

THIS SOFTWARE IS PROVIDED BY THE COPYRIGHT HOLDERS AND CONTRIBUTORS "AS IS" AND ANY EXPRESS OR IMPLIED WARRANTIES, INCLUDING, BUT NOT LIMITED TO, THE IMPLIED WARRANTIES OF MERCHANTABILITY AND FITNESS FOR A PARTICULAR PURPOSE ARE DISCLAIMED. IN NO EVENT SHALL THE COPYRIGHT OWNER

OR CONTRIBUTORS BE LIABLE FOR ANY DIRECT, INDIRECT, INCIDENTAL, SPECIAL, EXEMPLARY, OR CONSEQUENTIAL DAMAGES (INCLUDING, BUT NOT LIMITED TO, PROCUREMENT OF SUBSTITUTE GOODS OR SERVICES; LOSS OF USE, DATA, OR PROFITS; OR BUSINESS INTERRUPTION) HOWEVER CAUSED AND ON ANY THEORY OF LIABILITY, WHETHER IN CONTRACT, STRICT LIABILITY, OR TORT (INCLUDING NEGLIGENCE OR OTHERWISE) ARISING IN ANY WAY OUT OF THE USE OF THIS SOFTWARE, EVEN IF ADVISED OF THE POSSIBILITY OF SUCH DAMAGE.

Apache License Version 2.0, January 2004 http://www.apache.org/licenses/

#### TERMS AND CONDITIONS FOR USE, REPRODUCTION, AND DISTRIBUTION

#### 1. Definitions.

"License" shall mean the terms and conditions for use, reproduction, and distribution as defined by Sections 1 through 9 of this document.

"Licensor" shall mean the copyright owner or entity authorized by the copyright owner that is granting the License.

"Legal Entity" shall mean the union of the acting entity and all other entities that control, are controlled by, or are under common control with that entity. For the purposes of this definition, "control" means (i) the power, direct or indirect, to cause the direction or management of such entity, whether by contract or otherwise, or (ii) ownership of fifty percent (50%) or more of the outstanding shares, or (iii) beneficial ownership of such entity.

"You" (or "Your") shall mean an individual or Legal Entity exercising permissions granted by this License.

"Source" form shall mean the preferred form for making modifications, including but not limited to software source code, documentation source, and configuration files.

"Object" form shall mean any form resulting from mechanical transformation or translation of a Source form, including but not limited to compiled object code, generated documentation, and conversions to other media types.

"Work" shall mean the work of authorship, whether in Source or Object form, made available under the License, as indicated by a copyright notice that is included in or attached to the work (an example is provided in the Appendix below).

"Derivative Works" shall mean any work, whether in Source or Object form, that is based on (or derived from) the Work and for which the editorial

revisions, annotations, elaborations, or other modifications represent, as a whole, an original work of authorship. For the purposes of this License, Derivative Works shall not include works that remain separable from, or merely link (or bind by name) to the interfaces of, the Work and Derivative Works thereof.

"Contribution" shall mean any work of authorship, including the original version of the Work and any modifications or additions to that Work or Derivative Works thereof, that is intentionally submitted to Licensor for inclusion in the Work by the copyright owner or by an individual or Legal Entity authorized to submit on behalf of the copyright owner. For the purposes of this definition, "submitted" means any form of electronic, verbal, or written communication sent to the Licensor or its representatives, including but not limited to communication on electronic mailing lists, source code control systems, and issue tracking systems that are managed by, or on behalf of, the Licensor for the purpose of discussing and improving the Work, but excluding communication that is conspicuously marked or otherwise designated in writing by the copyright owner as "Not a Contribution."

"Contributor" shall mean Licensor and any individual or Legal Entity on behalf of whom a Contribution has been received by Licensor and subsequently incorporated within the Work.

- 2. Grant of Copyright License. Subject to the terms and conditions of this License, each Contributor hereby grants to You a perpetual, worldwide, non-exclusive, no-charge, royalty-free, irrevocable copyright license to reproduce, prepare Derivative Works of, publicly display, publicly perform, sublicense, and distribute the Work and such Derivative Works in Source or Object form.
- 3. Grant of Patent License. Subject to the terms and conditions of this
- License, each Contributor hereby grants to You a perpetual, worldwide, non-exclusive, no-charge, royalty-free, irrevocable (except as stated in this section) patent license to make, have made, use, offer to sell, sell, import, and otherwise transfer the Work, where such license applies only to those patent claims licensable by such Contributor that are necessarily infringed by their Contribution(s) alone or by combination of their Contribution(s)

with the Work to which such Contribution(s) was submitted. If You institute patent litigation against any entity (including a cross-claim or counterclaim in a lawsuit) alleging that the Work or a Contribution incorporated within the Work constitutes direct or contributory patent infringement, then any patent licenses granted to You under this License for that Work shall terminate as of the date such litigation is filed.

4. Redistribution. You may reproduce and distribute copies of the

Work or Derivative Works thereof in any medium, with or without modifications, and in Source or Object form, provided that You meet the following conditions:

- (a) You must give any other recipients of the Work or Derivative Works a copy of this License; and
- (b) You must cause any modified files to carry prominent notices stating that You changed the files; and
- (c) You must retain, in the Source form of any Derivative Works that You distribute, all copyright, patent, trademark, and attribution notices from the Source form of the Work, excluding those notices that do not pertain to any part of the Derivative Works; and
- (d) If the Work includes a "NOTICE" text file as part of its distribution, then any Derivative Works that You distribute must include a readable copy of the attribution notices contained within such NOTICE file, excluding

those notices that do not

pertain to any part of the Derivative Works, in at least one of the following places: within a NOTICE text file distributed as part of the Derivative Works; within the Source form or documentation, if provided along with the Derivative Works; or, within a display generated by the Derivative Works, if and wherever such third-party notices normally appear. The contents of the NOTICE file are for informational purposes only and do not modify the License. You may add Your own attribution notices within Derivative Works that You distribute, alongside or as an addendum to the NOTICE text from the Work, provided that such additional attribution notices cannot be construed as modifying the License.

You may add Your own copyright statement to Your modifications and may provide additional or different license terms and conditions

for use, reproduction, or distribution of Your modifications, or for any such Derivative Works as a whole, provided Your use, reproduction, and distribution of the Work otherwise complies with the conditions stated in this License.

- 5. Submission of Contributions. Unless You explicitly state otherwise, any Contribution intentionally submitted for inclusion in the Work by You to the Licensor shall be under the terms and conditions of this License, without any additional terms or conditions.
  Notwithstanding the above, nothing herein shall supersede or modify the terms of any separate license agreement you may have executed with Licensor regarding such Contributions.
- 6. Trademarks. This License does not grant permission to use the trade names, trademarks, service marks, or product names of the Licensor, except as required for reasonable and customary use in describing the origin of the Work and reproducing the content of the NOTICE file.
- 7. Disclaimer of Warranty. Unless required by applicable law or agreed to in writing, Licensor provides the Work (and each Contributor provides its Contributions) on an "AS IS" BASIS, WITHOUT WARRANTIES OR CONDITIONS OF ANY KIND, either express or implied, including, without limitation, any warranties or conditions of TITLE, NON-INFRINGEMENT, MERCHANTABILITY, or FITNESS FOR A PARTICULAR PURPOSE. You are solely responsible for determining the appropriateness of using or redistributing the Work and assume any risks associated with Your exercise of permissions under this License.
- 8. Limitation of Liability. In no event and under no legal theory, whether in tort (including negligence), contract, or otherwise, unless required by applicable law (such as deliberate and grossly negligent acts) or agreed to in writing, shall any Contributor be liable to You for damages, including any direct,

indirect, special,

incidental, or consequential damages of any character arising as a result of this License or out of the use or inability to use the Work (including but not limited to damages for loss of goodwill, work stoppage, computer failure or malfunction, or any and all other commercial damages or losses), even if such Contributor has been advised of the possibility of such damages.

9. Accepting Warranty or Additional Liability. While redistributing the Work or Derivative Works thereof, You may choose to offer, and charge a fee for, acceptance of support, warranty, indemnity, or other liability obligations and/or rights consistent with this License. However, in accepting such obligations, You may act only on Your own behalf and on Your sole responsibility, not on behalf of any other Contributor, and only if You agree to indemnify, defend, and hold each Contributor harmless for any liability incurred by, or claims asserted against, such Contributor by reason of your accepting any such warranty or additional liability.

#### END OF TERMS AND CONDITIONS

APPENDIX: How to apply the Apache License to your work.

To apply the Apache License to your work, attach the following boilerplate notice, with the fields enclosed by brackets "[]" replaced with your own identifying information. (Don't include the brackets!) The text should be enclosed in the appropriate comment syntax for the file format. We also recommend that a file or class name and description of purpose be included on the same "printed page" as the copyright notice for easier identification within third-party archives.

Copyright [yyyy] [name of copyright owner]

Licensed under the Apache License, Version 2.0 (the "License"); you may not use this file except in compliance with the License. You may obtain a copy of the License at

http://www.apache.org/licenses/LICENSE-2.0

Unless required by applicable law or agreed to in writing, software distributed under the License is distributed on an "AS IS" BASIS, WITHOUT WARRANTIES OR CONDITIONS OF ANY KIND, either express or implied. See the License for the specific language governing permissions and limitations under the License.

# 1.128 aws-aws-sdk-go-v2-service-internal-s3shared 1.16.1

### 1.128.1 Available under license:

AWS SDK for Go

Copyright 2015 Amazon.com, Inc. or its affiliates. All Rights Reserved. Copyright 2014-2015 Stripe, Inc.

Copyright (c) 2009 The Go Authors. All rights reserved.

Redistribution and use in source and binary forms, with or without modification, are permitted provided that the following conditions are met:

<sup>\*</sup> Redistributions of source code must retain the above copyright

notice, this list of conditions and the following disclaimer.

- \* Redistributions in binary form must reproduce the above copyright notice, this list of conditions and the following disclaimer in the documentation and/or other materials provided with the distribution.
- \* Neither the name of Google Inc. nor the names of its contributors may be used to endorse or promote products derived from this software without specific prior written permission.

THIS SOFTWARE IS PROVIDED BY THE COPYRIGHT HOLDERS AND CONTRIBUTORS "AS IS" AND ANY EXPRESS OR IMPLIED WARRANTIES, INCLUDING, BUT NOT LIMITED TO, THE IMPLIED WARRANTIES OF MERCHANTABILITY AND FITNESS FOR A PARTICULAR PURPOSE ARE DISCLAIMED. IN NO EVENT SHALL THE COPYRIGHT OWNER

OR CONTRIBUTORS BE LIABLE FOR ANY DIRECT, INDIRECT, INCIDENTAL, SPECIAL, EXEMPLARY, OR CONSEQUENTIAL DAMAGES (INCLUDING, BUT NOT LIMITED TO, PROCUREMENT OF SUBSTITUTE GOODS OR SERVICES; LOSS OF USE, DATA, OR PROFITS; OR BUSINESS INTERRUPTION) HOWEVER CAUSED AND ON ANY THEORY OF LIABILITY, WHETHER IN CONTRACT, STRICT LIABILITY, OR TORT (INCLUDING NEGLIGENCE OR OTHERWISE) ARISING IN ANY WAY OUT OF THE USE OF THIS SOFTWARE, EVEN IF ADVISED OF THE POSSIBILITY OF SUCH DAMAGE.

Apache License Version 2.0, January 2004 http://www.apache.org/licenses/

#### TERMS AND CONDITIONS FOR USE, REPRODUCTION, AND DISTRIBUTION

#### 1. Definitions.

"License" shall mean the terms and conditions for use, reproduction, and distribution as defined by Sections 1 through 9 of this document.

"Licensor" shall mean the copyright owner or entity authorized by the copyright owner that is granting the License.

"Legal Entity" shall mean the union of the acting entity and all other entities that control, are controlled by, or are under common control with that entity. For the purposes of this definition, "control" means (i) the power, direct or indirect, to cause the direction or management of such entity, whether by contract or otherwise, or (ii) ownership of fifty percent (50%) or more of the outstanding shares, or (iii) beneficial ownership of such entity.

"You" (or "Your") shall mean an individual or Legal Entity exercising permissions granted by this License.

"Source" form shall mean the preferred form for making modifications, including but not limited to software source code, documentation source, and configuration files.

"Object" form shall mean any form resulting from mechanical transformation or translation of a Source form, including but not limited to compiled object code, generated documentation, and conversions to other media types.

"Work" shall mean the work of authorship, whether in Source or Object form, made available under the License, as indicated by a copyright notice that is included in or attached to the work (an example is provided in the Appendix below).

"Derivative Works" shall mean any work, whether in Source or Object form, that is based on (or derived from) the Work and for which the editorial

revisions, annotations, elaborations, or other modifications represent, as a whole, an original work of authorship. For the purposes of this License, Derivative Works shall not include works that remain separable from, or merely link (or bind by name) to the interfaces of, the Work and Derivative Works thereof.

"Contribution" shall mean any work of authorship, including the original version of the Work and any modifications or additions to that Work or Derivative Works thereof, that is intentionally submitted to Licensor for inclusion in the Work by the copyright owner or by an individual or Legal Entity authorized to submit on behalf of the copyright owner. For the purposes of this definition, "submitted" means any form of electronic, verbal, or written communication sent to the Licensor or its representatives, including but not limited to communication on electronic mailing lists, source code control systems, and issue tracking systems that are managed by, or on behalf of, the Licensor for the purpose of discussing and improving the Work, but excluding communication that is conspicuously marked or otherwise designated in writing by the copyright owner as "Not a Contribution."

"Contributor" shall mean Licensor and any individual or Legal Entity on behalf of whom a Contribution has been received by Licensor and subsequently incorporated within the Work.

2. Grant of Copyright License. Subject to the terms and conditions of this License, each Contributor hereby grants to You a perpetual, worldwide, non-exclusive, no-charge, royalty-free, irrevocable copyright license to reproduce, prepare Derivative Works of, publicly display, publicly perform, sublicense, and distribute the Work and such Derivative Works in Source or Object form.

3. Grant of Patent License. Subject to the terms and conditions of this

License, each Contributor hereby grants to You a perpetual, worldwide, non-exclusive, no-charge, royalty-free, irrevocable (except as stated in this section) patent license to make, have made, use, offer to sell, sell, import, and otherwise transfer the Work, where such license applies only to those patent claims licensable by such Contributor that are necessarily infringed by their Contribution(s) alone or by combination of their Contribution(s) with the Work to which such Contribution(s) was submitted. If You institute patent litigation against any entity (including a cross-claim or counterclaim in a lawsuit) alleging that the Work or a Contribution incorporated within the Work constitutes direct or contributory patent infringement, then any patent licenses granted to You under this License for that Work shall terminate as of the date such litigation is filed.

4. Redistribution. You may reproduce and distribute copies of the

Work or Derivative Works thereof in any medium, with or without modifications, and in Source or Object form, provided that You meet the following conditions:

- (a) You must give any other recipients of the Work or Derivative Works a copy of this License; and
- (b) You must cause any modified files to carry prominent notices stating that You changed the files; and
- (c) You must retain, in the Source form of any Derivative Works that You distribute, all copyright, patent, trademark, and attribution notices from the Source form of the Work, excluding those notices that do not pertain to any part of the Derivative Works; and
- (d) If the Work includes a "NOTICE" text file as part of its distribution, then any Derivative Works that You distribute must include a readable copy of the attribution notices contained within such NOTICE file, excluding

those notices that do not

pertain to any part of the Derivative Works, in at least one of the following places: within a NOTICE text file distributed as part of the Derivative Works; within the Source form or documentation, if provided along with the Derivative Works; or, within a display generated by the Derivative Works, if and wherever such third-party notices normally appear. The contents of the NOTICE file are for informational purposes only and do not modify the License. You may add Your own attribution

notices within Derivative Works that You distribute, alongside or as an addendum to the NOTICE text from the Work, provided that such additional attribution notices cannot be construed as modifying the License.

You may add Your own copyright statement to Your modifications and may provide additional or different license terms and conditions

for use, reproduction, or distribution of Your modifications, or for any such Derivative Works as a whole, provided Your use, reproduction, and distribution of the Work otherwise complies with the conditions stated in this License.

- 5. Submission of Contributions. Unless You explicitly state otherwise, any Contribution intentionally submitted for inclusion in the Work by You to the Licensor shall be under the terms and conditions of this License, without any additional terms or conditions. Notwithstanding the above, nothing herein shall supersede or modify the terms of any separate license agreement you may have executed with Licensor regarding such Contributions.
- 6. Trademarks. This License does not grant permission to use the trade names, trademarks, service marks, or product names of the Licensor, except as required for reasonable and customary use in describing the origin of the Work and reproducing the content of the NOTICE file.
- 7. Disclaimer of Warranty. Unless required by applicable law or agreed to in writing, Licensor provides the Work (and each Contributor provides its Contributions) on an "AS IS" BASIS, WITHOUT WARRANTIES OR CONDITIONS OF ANY KIND, either express or implied, including, without limitation, any warranties or conditions of TITLE, NON-INFRINGEMENT, MERCHANTABILITY, or FITNESS FOR A PARTICULAR PURPOSE. You are solely responsible for determining the appropriateness of using or redistributing the Work and assume any risks associated with Your exercise of permissions under this License.
- 8. Limitation of Liability. In no event and under no legal theory, whether in tort (including negligence), contract, or otherwise, unless required by applicable law (such as deliberate and grossly negligent acts) or agreed to in writing, shall any Contributor be liable to You for damages, including any direct, indirect, special,

incidental, or consequential damages of any character arising as a result of this License or out of the use or inability to use the Work (including but not limited to damages for loss of goodwill, work stoppage, computer failure or malfunction, or any and all other commercial damages or losses), even if such Contributor

has been advised of the possibility of such damages.

9. Accepting Warranty or Additional Liability. While redistributing the Work or Derivative Works thereof, You may choose to offer, and charge a fee for, acceptance of support, warranty, indemnity, or other liability obligations and/or rights consistent with this License. However, in accepting such obligations, You may act only on Your own behalf and on Your sole responsibility, not on behalf of any other Contributor, and only if You agree to indemnify, defend, and hold each Contributor harmless for any liability incurred by, or claims asserted against, such Contributor by reason of your accepting any such warranty or additional liability.

#### END OF TERMS AND CONDITIONS

APPENDIX: How to apply the Apache License to your work.

To apply the Apache License to your work, attach the following boilerplate notice, with the fields enclosed by brackets "[]" replaced with your own identifying information. (Don't include the brackets!) The text should be enclosed in the appropriate comment syntax for the file format. We also recommend that a file or class name and description of purpose be included on the same "printed page" as the copyright notice for easier identification within third-party archives.

Copyright [yyyy] [name of copyright owner]

Licensed under the Apache License, Version 2.0 (the "License"); you may not use this file except in compliance with the License. You may obtain a copy of the License at

http://www.apache.org/licenses/LICENSE-2.0

Unless required by applicable law or agreed to in writing, software distributed under the License is distributed on an "AS IS" BASIS, WITHOUT WARRANTIES OR CONDITIONS OF ANY KIND, either express or implied. See the License for the specific language governing permissions and limitations under the License.

# 1.129 github.com/aws/aws-sdk-gov2/internal/v4a 1.2.1

### 1.129.1 Available under license:

AWS SDK for Go

Copyright 2015 Amazon.com, Inc. or its affiliates. All Rights Reserved. Copyright 2014-2015 Stripe, Inc.

Copyright (c) 2009 The Go Authors. All rights reserved.

Redistribution and use in source and binary forms, with or without modification, are permitted provided that the following conditions are met:

- \* Redistributions of source code must retain the above copyright notice, this list of conditions and the following disclaimer.
- \* Redistributions in binary form must reproduce the above copyright notice, this list of conditions and the following disclaimer in the documentation and/or other materials provided with the distribution.
- \* Neither the name of Google Inc. nor the names of its contributors may be used to endorse or promote products derived from this software without specific prior written permission.

THIS SOFTWARE IS PROVIDED BY THE COPYRIGHT HOLDERS AND CONTRIBUTORS "AS IS" AND ANY EXPRESS OR IMPLIED WARRANTIES, INCLUDING, BUT NOT LIMITED TO, THE IMPLIED WARRANTIES OF MERCHANTABILITY AND FITNESS FOR A PARTICULAR PURPOSE ARE DISCLAIMED. IN NO EVENT SHALL THE COPYRIGHT OWNER

OR CONTRIBUTORS BE LIABLE FOR ANY DIRECT, INDIRECT, INCIDENTAL, SPECIAL, EXEMPLARY, OR CONSEQUENTIAL DAMAGES (INCLUDING, BUT NOT LIMITED TO, PROCUREMENT OF SUBSTITUTE GOODS OR SERVICES; LOSS OF USE, DATA, OR PROFITS; OR BUSINESS INTERRUPTION) HOWEVER CAUSED AND ON ANY THEORY OF LIABILITY, WHETHER IN CONTRACT, STRICT LIABILITY, OR TORT (INCLUDING NEGLIGENCE OR OTHERWISE) ARISING IN ANY WAY OUT OF THE USE OF THIS SOFTWARE, EVEN IF ADVISED OF THE POSSIBILITY OF SUCH DAMAGE.

Apache License Version 2.0, January 2004 http://www.apache.org/licenses/

#### TERMS AND CONDITIONS FOR USE, REPRODUCTION, AND DISTRIBUTION

#### 1. Definitions.

"License" shall mean the terms and conditions for use, reproduction, and distribution as defined by Sections 1 through 9 of this document.

"Licensor" shall mean the copyright owner or entity authorized by the copyright owner that is granting the License.

"Legal Entity" shall mean the union of the acting entity and all

other entities that control, are controlled by, or are under common control with that entity. For the purposes of this definition, "control" means (i) the power, direct or indirect, to cause the direction or management of such entity, whether by contract or otherwise, or (ii) ownership of fifty percent (50%) or more of the outstanding shares, or (iii) beneficial ownership of such entity.

"You" (or "Your") shall mean an individual or Legal Entity exercising permissions granted by this License.

"Source" form shall mean the preferred form for making modifications, including but not limited to software source code, documentation source, and configuration files.

"Object" form shall mean any form resulting from mechanical transformation or translation of a Source form, including but not limited to compiled object code, generated documentation, and conversions to other media types.

"Work" shall mean the work of authorship, whether in Source or Object form, made available under the License, as indicated by a copyright notice that is included in or attached to the work (an example is provided in the Appendix below).

"Derivative Works" shall mean any work, whether in Source or Object form, that is based on (or derived from) the Work and for which the editorial

revisions, annotations, elaborations, or other modifications represent, as a whole, an original work of authorship. For the purposes of this License, Derivative Works shall not include works that remain separable from, or merely link (or bind by name) to the interfaces of, the Work and Derivative Works thereof.

"Contribution" shall mean any work of authorship, including the original version of the Work and any modifications or additions to that Work or Derivative Works thereof, that is intentionally submitted to Licensor for inclusion in the Work by the copyright owner or by an individual or Legal Entity authorized to submit on behalf of the copyright owner. For the purposes of this definition, "submitted" means any form of electronic, verbal, or written communication sent to the Licensor or its representatives, including but not limited to communication on electronic mailing lists, source code control systems, and issue tracking systems that are managed by, or on behalf of, the Licensor for the purpose of discussing and improving the Work, but excluding communication that is conspicuously marked or otherwise designated in writing by the copyright owner as "Not a Contribution."

"Contributor" shall mean Licensor and any individual or Legal Entity on behalf of whom a Contribution has been received by Licensor and subsequently incorporated within the Work.

- 2. Grant of Copyright License. Subject to the terms and conditions of this License, each Contributor hereby grants to You a perpetual, worldwide, non-exclusive, no-charge, royalty-free, irrevocable copyright license to reproduce, prepare Derivative Works of, publicly display, publicly perform, sublicense, and distribute the Work and such Derivative Works in Source or Object form.
- 3. Grant of Patent License. Subject to the terms and conditions of this
- License, each Contributor hereby grants to You a perpetual, worldwide, non-exclusive, no-charge, royalty-free, irrevocable (except as stated in this section) patent license to make, have made, use, offer to sell, sell, import, and otherwise transfer the Work, where such license applies only to those patent claims licensable by such Contributor that are necessarily infringed by their Contribution(s) alone or by combination of their Contribution(s) with the Work to which such Contribution(s) was submitted. If You institute patent litigation against any entity (including a cross-claim or counterclaim in a lawsuit) alleging that the Work or a Contributory patent infringement, then any patent licenses granted to You under this License for that Work shall terminate as of the date such litigation is filed.
- 4. Redistribution. You may reproduce and distribute copies of the

Work or Derivative Works thereof in any medium, with or without modifications, and in Source or Object form, provided that You meet the following conditions:

- (a) You must give any other recipients of the Work or Derivative Works a copy of this License; and
- (b) You must cause any modified files to carry prominent notices stating that You changed the files; and
- (c) You must retain, in the Source form of any Derivative Works that You distribute, all copyright, patent, trademark, and attribution notices from the Source form of the Work, excluding those notices that do not pertain to any part of the Derivative Works; and
- (d) If the Work includes a "NOTICE" text file as part of its distribution, then any Derivative Works that You distribute must

include a readable copy of the attribution notices contained within such NOTICE file, excluding

those notices that do not

pertain to any part of the Derivative Works, in at least one of the following places: within a NOTICE text file distributed as part of the Derivative Works; within the Source form or documentation, if provided along with the Derivative Works; or, within a display generated by the Derivative Works, if and wherever such third-party notices normally appear. The contents of the NOTICE file are for informational purposes only and do not modify the License. You may add Your own attribution notices within Derivative Works that You distribute, alongside or as an addendum to the NOTICE text from the Work, provided that such additional attribution notices cannot be construed as modifying the License.

You may add Your own copyright statement to Your modifications and may provide additional or different license terms and conditions

for use, reproduction, or distribution of Your modifications, or for any such Derivative Works as a whole, provided Your use, reproduction, and distribution of the Work otherwise complies with the conditions stated in this License.

- 5. Submission of Contributions. Unless You explicitly state otherwise, any Contribution intentionally submitted for inclusion in the Work by You to the Licensor shall be under the terms and conditions of this License, without any additional terms or conditions. Notwithstanding the above, nothing herein shall supersede or modify the terms of any separate license agreement you may have executed with Licensor regarding such Contributions.
- 6. Trademarks. This License does not grant permission to use the trade names, trademarks, service marks, or product names of the Licensor, except as required for reasonable and customary use in describing the origin of the Work and reproducing the content of the NOTICE file.
- 7. Disclaimer of Warranty. Unless required by applicable law or agreed to in writing, Licensor provides the Work (and each Contributor provides its Contributions) on an "AS IS" BASIS, WITHOUT WARRANTIES OR CONDITIONS OF ANY KIND, either express or implied, including, without limitation, any warranties or conditions of TITLE, NON-INFRINGEMENT, MERCHANTABILITY, or FITNESS FOR A PARTICULAR PURPOSE. You are solely responsible for determining the appropriateness of using or redistributing the Work and assume any risks associated with Your exercise of permissions under this License.

8. Limitation of Liability. In no event and under no legal theory, whether in tort (including negligence), contract, or otherwise, unless required by applicable law (such as deliberate and grossly negligent acts) or agreed to in writing, shall any Contributor be liable to You for damages, including any direct,

indirect, special,

incidental, or consequential damages of any character arising as a result of this License or out of the use or inability to use the Work (including but not limited to damages for loss of goodwill, work stoppage, computer failure or malfunction, or any and all other commercial damages or losses), even if such Contributor has been advised of the possibility of such damages.

9. Accepting Warranty or Additional Liability. While redistributing the Work or Derivative Works thereof, You may choose to offer, and charge a fee for, acceptance of support, warranty, indemnity, or other liability obligations and/or rights consistent with this License. However, in accepting such obligations, You may act only on Your own behalf and on Your sole responsibility, not on behalf of any other Contributor, and only if You agree to indemnify, defend, and hold each Contributor harmless for any liability incurred by, or claims asserted against, such Contributor by reason of your accepting any such warranty or additional liability.

#### END OF TERMS AND CONDITIONS

APPENDIX: How to apply the Apache License to your work.

To apply the Apache License to your work, attach the following boilerplate notice, with the fields enclosed by brackets "[]" replaced with your own identifying information. (Don't include the brackets!) The text should be enclosed in the appropriate comment syntax for the file format. We also recommend that a file or class name and description of purpose be included on the same "printed page" as the copyright notice for easier identification within third-party archives.

Copyright [yyyy] [name of copyright owner]

Licensed under the Apache License, Version 2.0 (the "License"); you may not use this file except in compliance with the License. You may obtain a copy of the License at

http://www.apache.org/licenses/LICENSE-2.0

Unless required by applicable law or agreed to in writing, software distributed under the License is distributed on an "AS IS" BASIS, WITHOUT WARRANTIES OR CONDITIONS OF ANY KIND, either express or implied.

# 1.130 aws-aws-sdk-go-v2-service-internal-checksum 1.2.1

## 1.130.1 Available under license:

AWS SDK for Go

Copyright 2015 Amazon.com, Inc. or its affiliates. All Rights Reserved. Copyright 2014-2015 Stripe, Inc.

Copyright (c) 2009 The Go Authors. All rights reserved.

Redistribution and use in source and binary forms, with or without modification, are permitted provided that the following conditions are met:

- \* Redistributions of source code must retain the above copyright notice, this list of conditions and the following disclaimer.
- \* Redistributions in binary form must reproduce the above copyright notice, this list of conditions and the following disclaimer in the documentation and/or other materials provided with the distribution
- \* Neither the name of Google Inc. nor the names of its contributors may be used to endorse or promote products derived from this software without specific prior written permission.

THIS SOFTWARE IS PROVIDED BY THE COPYRIGHT HOLDERS AND CONTRIBUTORS "AS IS" AND ANY EXPRESS OR IMPLIED WARRANTIES, INCLUDING, BUT NOT LIMITED TO, THE IMPLIED WARRANTIES OF MERCHANTABILITY AND FITNESS FOR A PARTICULAR PURPOSE ARE DISCLAIMED. IN NO EVENT SHALL THE COPYRIGHT OWNER

OR CONTRIBUTORS BE LIABLE FOR ANY DIRECT, INDIRECT, INCIDENTAL, SPECIAL, EXEMPLARY, OR CONSEQUENTIAL DAMAGES (INCLUDING, BUT NOT LIMITED TO, PROCUREMENT OF SUBSTITUTE GOODS OR SERVICES; LOSS OF USE, DATA, OR PROFITS; OR BUSINESS INTERRUPTION) HOWEVER CAUSED AND ON ANY THEORY OF LIABILITY, WHETHER IN CONTRACT, STRICT LIABILITY, OR TORT (INCLUDING NEGLIGENCE OR OTHERWISE) ARISING IN ANY WAY OUT OF THE USE OF THIS SOFTWARE, EVEN IF ADVISED OF THE POSSIBILITY OF SUCH DAMAGE.

Apache License
Version 2.0, January 2004
http://www.apache.org/licenses/

TERMS AND CONDITIONS FOR USE, REPRODUCTION, AND DISTRIBUTION

1. Definitions.

"License" shall mean the terms and conditions for use, reproduction, and distribution as defined by Sections 1 through 9 of this document.

"Licensor" shall mean the copyright owner or entity authorized by the copyright owner that is granting the License.

"Legal Entity" shall mean the union of the acting entity and all other entities that control, are controlled by, or are under common control with that entity. For the purposes of this definition, "control" means (i) the power, direct or indirect, to cause the direction or management of such entity, whether by contract or otherwise, or (ii) ownership of fifty percent (50%) or more of the outstanding shares, or (iii) beneficial ownership of such entity.

"You" (or "Your") shall mean an individual or Legal Entity exercising permissions granted by this License.

"Source" form shall mean the preferred form for making modifications, including but not limited to software source code, documentation source, and configuration files.

"Object" form shall mean any form resulting from mechanical transformation or translation of a Source form, including but not limited to compiled object code, generated documentation, and conversions to other media types.

"Work" shall mean the work of authorship, whether in Source or Object form, made available under the License, as indicated by a copyright notice that is included in or attached to the work (an example is provided in the Appendix below).

"Derivative Works" shall mean any work, whether in Source or Object form, that is based on (or derived from) the Work and for which the editorial

revisions, annotations, elaborations, or other modifications represent, as a whole, an original work of authorship. For the purposes of this License, Derivative Works shall not include works that remain separable from, or merely link (or bind by name) to the interfaces of, the Work and Derivative Works thereof.

"Contribution" shall mean any work of authorship, including the original version of the Work and any modifications or additions to that Work or Derivative Works thereof, that is intentionally submitted to Licensor for inclusion in the Work by the copyright owner or by an individual or Legal Entity authorized to submit on behalf of the copyright owner. For the purposes of this definition, "submitted"

means any form of electronic, verbal, or written communication sent to the Licensor or its representatives, including but not limited to communication on electronic mailing lists, source code control systems, and issue tracking systems that are managed by, or on behalf of, the Licensor for the purpose of discussing and improving the Work, but excluding communication that is conspicuously marked or otherwise designated in writing by the copyright owner as "Not a Contribution."

"Contributor" shall mean Licensor and any individual or Legal Entity on behalf of whom a Contribution has been received by Licensor and subsequently incorporated within the Work.

- 2. Grant of Copyright License. Subject to the terms and conditions of this License, each Contributor hereby grants to You a perpetual, worldwide, non-exclusive, no-charge, royalty-free, irrevocable copyright license to reproduce, prepare Derivative Works of, publicly display, publicly perform, sublicense, and distribute the Work and such Derivative Works in Source or Object form.
- 3. Grant of Patent License. Subject to the terms and conditions of this
- License, each Contributor hereby grants to You a perpetual, worldwide, non-exclusive, no-charge, royalty-free, irrevocable (except as stated in this section) patent license to make, have made, use, offer to sell, sell, import, and otherwise transfer the Work, where such license applies only to those patent claims licensable by such Contributor that are necessarily infringed by their Contribution(s) alone or by combination of their Contribution(s) with the Work to which such Contribution(s) was submitted. If You institute patent litigation against any entity (including a cross-claim or counterclaim in a lawsuit) alleging that the Work or a Contribution incorporated within the Work constitutes direct or contributory patent infringement, then any patent licenses granted to You under this License for that Work shall terminate as of the date such litigation is filed.
- 4. Redistribution. You may reproduce and distribute copies of the

Work or Derivative Works thereof in any medium, with or without modifications, and in Source or Object form, provided that You meet the following conditions:

- (a) You must give any other recipients of the Work or Derivative Works a copy of this License; and
- (b) You must cause any modified files to carry prominent notices stating that You changed the files; and

- (c) You must retain, in the Source form of any Derivative Works that You distribute, all copyright, patent, trademark, and attribution notices from the Source form of the Work, excluding those notices that do not pertain to any part of the Derivative Works; and
- (d) If the Work includes a "NOTICE" text file as part of its distribution, then any Derivative Works that You distribute must include a readable copy of the attribution notices contained within such NOTICE file, excluding

those notices that do not

pertain to any part of the Derivative Works, in at least one of the following places: within a NOTICE text file distributed as part of the Derivative Works; within the Source form or documentation, if provided along with the Derivative Works; or, within a display generated by the Derivative Works, if and wherever such third-party notices normally appear. The contents of the NOTICE file are for informational purposes only and do not modify the License. You may add Your own attribution notices within Derivative Works that You distribute, alongside or as an addendum to the NOTICE text from the Work, provided that such additional attribution notices cannot be construed as modifying the License.

You may add Your own copyright statement to Your modifications and may provide additional or different license terms and conditions

for use, reproduction, or distribution of Your modifications, or for any such Derivative Works as a whole, provided Your use, reproduction, and distribution of the Work otherwise complies with the conditions stated in this License.

- 5. Submission of Contributions. Unless You explicitly state otherwise, any Contribution intentionally submitted for inclusion in the Work by You to the Licensor shall be under the terms and conditions of this License, without any additional terms or conditions.
  Notwithstanding the above, nothing herein shall supersede or modify the terms of any separate license agreement you may have executed with Licensor regarding such Contributions.
- 6. Trademarks. This License does not grant permission to use the trade names, trademarks, service marks, or product names of the Licensor, except as required for reasonable and customary use in describing the origin of the Work and reproducing the content of the NOTICE file.
- 7. Disclaimer of Warranty. Unless required by applicable law or agreed to in writing, Licensor provides the Work (and each

Contributor provides its Contributions) on an "AS IS" BASIS, WITHOUT WARRANTIES OR CONDITIONS OF ANY KIND, either express or implied, including, without limitation, any warranties or conditions of TITLE, NON-INFRINGEMENT, MERCHANTABILITY, or FITNESS FOR A PARTICULAR PURPOSE. You are solely responsible for determining the appropriateness of using or redistributing the Work and assume any risks associated with Your exercise of permissions under this License.

8. Limitation of Liability. In no event and under no legal theory, whether in tort (including negligence), contract, or otherwise, unless required by applicable law (such as deliberate and grossly negligent acts) or agreed to in writing, shall any Contributor be liable to You for damages, including any direct,

indirect, special,

incidental, or consequential damages of any character arising as a result of this License or out of the use or inability to use the Work (including but not limited to damages for loss of goodwill, work stoppage, computer failure or malfunction, or any and all other commercial damages or losses), even if such Contributor has been advised of the possibility of such damages.

9. Accepting Warranty or Additional Liability. While redistributing the Work or Derivative Works thereof, You may choose to offer, and charge a fee for, acceptance of support, warranty, indemnity, or other liability obligations and/or rights consistent with this License. However, in accepting such obligations, You may act only on Your own behalf and on Your sole responsibility, not on behalf of any other Contributor, and only if You agree to indemnify, defend, and hold each Contributor harmless for any liability incurred by, or claims asserted against, such Contributor by reason of your accepting any such warranty or additional liability.

#### END OF TERMS AND CONDITIONS

APPENDIX: How to apply the Apache License to your work.

To apply the Apache License to your work, attach the following boilerplate notice, with the fields enclosed by brackets "[]" replaced with your own identifying information. (Don't include the brackets!) The text should be enclosed in the appropriate comment syntax for the file format. We also recommend that a file or class name and description of purpose be included on the same "printed page" as the copyright notice for easier identification within third-party archives.

Copyright [yyyy] [name of copyright owner]

Licensed under the Apache License, Version 2.0 (the "License");

you may not use this file except in compliance with the License. You may obtain a copy of the License at

http://www.apache.org/licenses/LICENSE-2.0

Unless required by applicable law or agreed to in writing, software distributed under the License is distributed on an "AS IS" BASIS, WITHOUT WARRANTIES OR CONDITIONS OF ANY KIND, either express or implied. See the License for the specific language governing permissions and limitations under the License.

# 1.131 aws-aws-sdk-go-v2-internal-endpoints 2.5.1

## 1.131.1 Available under license:

AWS SDK for Go

Copyright 2015 Amazon.com, Inc. or its affiliates. All Rights Reserved. Copyright 2014-2015 Stripe, Inc.

Copyright (c) 2009 The Go Authors. All rights reserved.

Redistribution and use in source and binary forms, with or without modification, are permitted provided that the following conditions are met:

- \* Redistributions of source code must retain the above copyright notice, this list of conditions and the following disclaimer.
- \* Redistributions in binary form must reproduce the above copyright notice, this list of conditions and the following disclaimer in the documentation and/or other materials provided with the distribution.
- \* Neither the name of Google Inc. nor the names of its contributors may be used to endorse or promote products derived from this software without specific prior written permission.

THIS SOFTWARE IS PROVIDED BY THE COPYRIGHT HOLDERS AND CONTRIBUTORS "AS IS" AND ANY EXPRESS OR IMPLIED WARRANTIES, INCLUDING, BUT NOT LIMITED TO, THE IMPLIED WARRANTIES OF MERCHANTABILITY AND FITNESS FOR A PARTICULAR PURPOSE ARE DISCLAIMED. IN NO EVENT SHALL THE COPYRIGHT OWNER

OR CONTRIBUTORS BE LIABLE FOR ANY DIRECT, INDIRECT, INCIDENTAL, SPECIAL, EXEMPLARY, OR CONSEQUENTIAL DAMAGES (INCLUDING, BUT NOT LIMITED TO, PROCUREMENT OF SUBSTITUTE GOODS OR SERVICES; LOSS OF USE, DATA, OR PROFITS; OR BUSINESS INTERRUPTION) HOWEVER CAUSED AND ON ANY THEORY OF LIABILITY, WHETHER IN CONTRACT, STRICT LIABILITY, OR TORT (INCLUDING NEGLIGENCE OR OTHERWISE) ARISING IN ANY WAY OUT OF THE USE OF THIS SOFTWARE, EVEN IF ADVISED OF THE POSSIBILITY OF SUCH DAMAGE.

### Apache License Version 2.0, January 2004 http://www.apache.org/licenses/

#### TERMS AND CONDITIONS FOR USE, REPRODUCTION, AND DISTRIBUTION

#### 1. Definitions.

"License" shall mean the terms and conditions for use, reproduction, and distribution as defined by Sections 1 through 9 of this document.

"Licensor" shall mean the copyright owner or entity authorized by the copyright owner that is granting the License.

"Legal Entity" shall mean the union of the acting entity and all other entities that control, are controlled by, or are under common control with that entity. For the purposes of this definition, "control" means (i) the power, direct or indirect, to cause the direction or management of such entity, whether by contract or otherwise, or (ii) ownership of fifty percent (50%) or more of the outstanding shares, or (iii) beneficial ownership of such entity.

"You" (or "Your") shall mean an individual or Legal Entity exercising permissions granted by this License.

"Source" form shall mean the preferred form for making modifications, including but not limited to software source code, documentation source, and configuration files.

"Object" form shall mean any form resulting from mechanical transformation or translation of a Source form, including but not limited to compiled object code, generated documentation, and conversions to other media types.

"Work" shall mean the work of authorship, whether in Source or Object form, made available under the License, as indicated by a copyright notice that is included in or attached to the work (an example is provided in the Appendix below).

"Derivative Works" shall mean any work, whether in Source or Object form, that is based on (or derived from) the Work and for which the editorial

revisions, annotations, elaborations, or other modifications represent, as a whole, an original work of authorship. For the purposes of this License, Derivative Works shall not include works that remain separable from, or merely link (or bind by name) to the interfaces of,

the Work and Derivative Works thereof.

"Contribution" shall mean any work of authorship, including the original version of the Work and any modifications or additions to that Work or Derivative Works thereof, that is intentionally submitted to Licensor for inclusion in the Work by the copyright owner or by an individual or Legal Entity authorized to submit on behalf of the copyright owner. For the purposes of this definition, "submitted" means any form of electronic, verbal, or written communication sent to the Licensor or its representatives, including but not limited to communication on electronic mailing lists, source code control systems, and issue tracking systems that are managed by, or on behalf of, the Licensor for the purpose of discussing and improving the Work, but excluding communication that is conspicuously marked or otherwise designated in writing by the copyright owner as "Not a Contribution."

"Contributor" shall mean Licensor and any individual or Legal Entity on behalf of whom a Contribution has been received by Licensor and subsequently incorporated within the Work.

- 2. Grant of Copyright License. Subject to the terms and conditions of this License, each Contributor hereby grants to You a perpetual, worldwide, non-exclusive, no-charge, royalty-free, irrevocable copyright license to reproduce, prepare Derivative Works of, publicly display, publicly perform, sublicense, and distribute the Work and such Derivative Works in Source or Object form.
- 3. Grant of Patent License. Subject to the terms and conditions of this
- License, each Contributor hereby grants to You a perpetual, worldwide, non-exclusive, no-charge, royalty-free, irrevocable (except as stated in this section) patent license to make, have made, use, offer to sell, sell, import, and otherwise transfer the Work, where such license applies only to those patent claims licensable by such Contributor that are necessarily infringed by their Contribution(s) alone or by combination of their Contribution(s) with the Work to which such Contribution(s) was submitted. If You institute patent litigation against any entity (including a cross-claim or counterclaim in a lawsuit) alleging that the Work or a Contribution incorporated within the Work constitutes direct or contributory patent infringement, then any patent licenses granted to You under this License for that Work shall terminate as of the date such litigation is filed.
- 4. Redistribution. You may reproduce and distribute copies of the

Work or Derivative Works thereof in any medium, with or without modifications, and in Source or Object form, provided that You

meet the following conditions:

- (a) You must give any other recipients of the Work or Derivative Works a copy of this License; and
- (b) You must cause any modified files to carry prominent notices stating that You changed the files; and
- (c) You must retain, in the Source form of any Derivative Works that You distribute, all copyright, patent, trademark, and attribution notices from the Source form of the Work, excluding those notices that do not pertain to any part of the Derivative Works; and
- (d) If the Work includes a "NOTICE" text file as part of its distribution, then any Derivative Works that You distribute must include a readable copy of the attribution notices contained within such NOTICE file, excluding

those notices that do not

pertain to any part of the Derivative Works, in at least one of the following places: within a NOTICE text file distributed as part of the Derivative Works; within the Source form or documentation, if provided along with the Derivative Works; or, within a display generated by the Derivative Works, if and wherever such third-party notices normally appear. The contents of the NOTICE file are for informational purposes only and do not modify the License. You may add Your own attribution notices within Derivative Works that You distribute, alongside or as an addendum to the NOTICE text from the Work, provided that such additional attribution notices cannot be construed as modifying the License.

You may add Your own copyright statement to Your modifications and may provide additional or different license terms and conditions

for use, reproduction, or distribution of Your modifications, or for any such Derivative Works as a whole, provided Your use, reproduction, and distribution of the Work otherwise complies with the conditions stated in this License.

5. Submission of Contributions. Unless You explicitly state otherwise, any Contribution intentionally submitted for inclusion in the Work by You to the Licensor shall be under the terms and conditions of this License, without any additional terms or conditions.
Notwithstanding the above, nothing herein shall supersede or modify the terms of any separate license agreement you may have executed with Licensor regarding such Contributions.

- 6. Trademarks. This License does not grant permission to use the trade names, trademarks, service marks, or product names of the Licensor, except as required for reasonable and customary use in describing the origin of the Work and reproducing the content of the NOTICE file.
- 7. Disclaimer of Warranty. Unless required by applicable law or agreed to in writing, Licensor provides the Work (and each Contributor provides its Contributions) on an "AS IS" BASIS, WITHOUT WARRANTIES OR CONDITIONS OF ANY KIND, either express or implied, including, without limitation, any warranties or conditions of TITLE, NON-INFRINGEMENT, MERCHANTABILITY, or FITNESS FOR A PARTICULAR PURPOSE. You are solely responsible for determining the appropriateness of using or redistributing the Work and assume any risks associated with Your exercise of permissions under this License.
- 8. Limitation of Liability. In no event and under no legal theory, whether in tort (including negligence), contract, or otherwise, unless required by applicable law (such as deliberate and grossly negligent acts) or agreed to in writing, shall any Contributor be liable to You for damages, including any direct,

indirect, special,

incidental, or consequential damages of any character arising as a result of this License or out of the use or inability to use the Work (including but not limited to damages for loss of goodwill, work stoppage, computer failure or malfunction, or any and all other commercial damages or losses), even if such Contributor has been advised of the possibility of such damages.

9. Accepting Warranty or Additional Liability. While redistributing the Work or Derivative Works thereof, You may choose to offer, and charge a fee for, acceptance of support, warranty, indemnity, or other liability obligations and/or rights consistent with this License. However, in accepting such obligations, You may act only on Your own behalf and on Your sole responsibility, not on behalf of any other Contributor, and only if You agree to indemnify, defend, and hold each Contributor harmless for any liability incurred by, or claims asserted against, such Contributor by reason of your accepting any such warranty or additional liability.

#### END OF TERMS AND CONDITIONS

APPENDIX: How to apply the Apache License to your work.

To apply the Apache License to your work, attach the following boilerplate notice, with the fields enclosed by brackets "[]" replaced with your own identifying information. (Don't include the brackets!) The text should be enclosed in the appropriate

comment syntax for the file format. We also recommend that a file or class name and description of purpose be included on the same "printed page" as the copyright notice for easier identification within third-party archives.

Copyright [yyyy] [name of copyright owner]

Licensed under the Apache License, Version 2.0 (the "License"); you may not use this file except in compliance with the License. You may obtain a copy of the License at

http://www.apache.org/licenses/LICENSE-2.0

Unless required by applicable law or agreed to in writing, software distributed under the License is distributed on an "AS IS" BASIS, WITHOUT WARRANTIES OR CONDITIONS OF ANY KIND, either express or implied. See the License for the specific language governing permissions and limitations under the License.

# 1.132

# google.golang.org/genproto/googleapis/rpc 0.0.0-20231106174013-bbf56f31fb17

### 1.132.1 Available under license:

Apache License Version 2.0, January 2004 http://www.apache.org/licenses/

#### TERMS AND CONDITIONS FOR USE, REPRODUCTION, AND DISTRIBUTION

#### 1. Definitions.

"License" shall mean the terms and conditions for use, reproduction, and distribution as defined by Sections 1 through 9 of this document.

"Licensor" shall mean the copyright owner or entity authorized by the copyright owner that is granting the License.

"Legal Entity" shall mean the union of the acting entity and all other entities that control, are controlled by, or are under common control with that entity. For the purposes of this definition, "control" means (i) the power, direct or indirect, to cause the direction or management of such entity, whether by contract or otherwise, or (ii) ownership of fifty percent (50%) or more of the

outstanding shares, or (iii) beneficial ownership of such entity.

"You" (or "Your") shall mean an individual or Legal Entity exercising permissions granted by this License.

"Source" form shall mean the preferred form for making modifications, including but not limited to software source code, documentation source, and configuration files.

"Object" form shall mean any form resulting from mechanical transformation or translation of a Source form, including but not limited to compiled object code, generated documentation, and conversions to other media types.

"Work" shall mean the work of authorship, whether in Source or Object form, made available under the License, as indicated by a copyright notice that is included in or attached to the work (an example is provided in the Appendix below).

"Derivative Works" shall mean any work, whether in Source or Object form, that is based on (or derived from) the Work and for which the editorial

revisions, annotations, elaborations, or other modifications represent, as a whole, an original work of authorship. For the purposes of this License, Derivative Works shall not include works that remain separable from, or merely link (or bind by name) to the interfaces of, the Work and Derivative Works thereof.

"Contribution" shall mean any work of authorship, including the original version of the Work and any modifications or additions to that Work or Derivative Works thereof, that is intentionally submitted to Licensor for inclusion in the Work by the copyright owner or by an individual or Legal Entity authorized to submit on behalf of the copyright owner. For the purposes of this definition, "submitted" means any form of electronic, verbal, or written communication sent to the Licensor or its representatives, including but not limited to communication on electronic mailing lists, source code control systems, and issue tracking systems that are managed by, or on behalf of, the Licensor for the purpose of discussing and improving the Work, but excluding communication that is conspicuously marked or otherwise designated in writing by the copyright owner as "Not a Contribution."

"Contributor" shall mean Licensor and any individual or Legal Entity on behalf of whom a Contribution has been received by Licensor and subsequently incorporated within the Work.

2. Grant of Copyright License. Subject to the terms and conditions of

this License, each Contributor hereby grants to You a perpetual, worldwide, non-exclusive, no-charge, royalty-free, irrevocable copyright license to reproduce, prepare Derivative Works of, publicly display, publicly perform, sublicense, and distribute the Work and such Derivative Works in Source or Object form.

3. Grant of Patent License. Subject to the terms and conditions of this

License, each Contributor hereby grants to You a perpetual, worldwide, non-exclusive, no-charge, royalty-free, irrevocable (except as stated in this section) patent license to make, have made, use, offer to sell, sell, import, and otherwise transfer the Work, where such license applies only to those patent claims licensable by such Contributor that are necessarily infringed by their Contribution(s) alone or by combination of their Contribution(s) with the Work to which such Contribution(s) was submitted. If You institute patent litigation against any entity (including a cross-claim or counterclaim in a lawsuit) alleging that the Work or a Contribution incorporated within the Work constitutes direct or contributory patent infringement, then any patent licenses granted to You under this License for that Work shall terminate as of the date such litigation is filed.

4. Redistribution. You may reproduce and distribute copies of the

Work or Derivative Works thereof in any medium, with or without modifications, and in Source or Object form, provided that You meet the following conditions:

- (a) You must give any other recipients of the Work or Derivative Works a copy of this License; and
- (b) You must cause any modified files to carry prominent notices stating that You changed the files; and
- (c) You must retain, in the Source form of any Derivative Works that You distribute, all copyright, patent, trademark, and attribution notices from the Source form of the Work, excluding those notices that do not pertain to any part of the Derivative Works; and
- (d) If the Work includes a "NOTICE" text file as part of its distribution, then any Derivative Works that You distribute must include a readable copy of the attribution notices contained within such NOTICE file, excluding

those notices that do not

pertain to any part of the Derivative Works, in at least one of the following places: within a NOTICE text file distributed

as part of the Derivative Works; within the Source form or documentation, if provided along with the Derivative Works; or, within a display generated by the Derivative Works, if and wherever such third-party notices normally appear. The contents of the NOTICE file are for informational purposes only and do not modify the License. You may add Your own attribution notices within Derivative Works that You distribute, alongside or as an addendum to the NOTICE text from the Work, provided that such additional attribution notices cannot be construed as modifying the License.

You may add Your own copyright statement to Your modifications and may provide additional or different license terms and conditions

for use, reproduction, or distribution of Your modifications, or for any such Derivative Works as a whole, provided Your use, reproduction, and distribution of the Work otherwise complies with the conditions stated in this License.

- 5. Submission of Contributions. Unless You explicitly state otherwise, any Contribution intentionally submitted for inclusion in the Work by You to the Licensor shall be under the terms and conditions of this License, without any additional terms or conditions.
  Notwithstanding the above, nothing herein shall supersede or modify the terms of any separate license agreement you may have executed with Licensor regarding such Contributions.
- 6. Trademarks. This License does not grant permission to use the trade names, trademarks, service marks, or product names of the Licensor, except as required for reasonable and customary use in describing the origin of the Work and reproducing the content of the NOTICE file.
- 7. Disclaimer of Warranty. Unless required by applicable law or agreed to in writing, Licensor provides the Work (and each Contributor provides its Contributions) on an "AS IS" BASIS, WITHOUT WARRANTIES OR CONDITIONS OF ANY KIND, either express or implied, including, without limitation, any warranties or conditions of TITLE, NON-INFRINGEMENT, MERCHANTABILITY, or FITNESS FOR A PARTICULAR PURPOSE. You are solely responsible for determining the appropriateness of using or redistributing the Work and assume any risks associated with Your exercise of permissions under this License.
- 8. Limitation of Liability. In no event and under no legal theory, whether in tort (including negligence), contract, or otherwise, unless required by applicable law (such as deliberate and grossly negligent acts) or agreed to in writing, shall any Contributor be liable to You for damages, including any direct,

indirect, special,

incidental, or consequential damages of any character arising as a result of this License or out of the use or inability to use the Work (including but not limited to damages for loss of goodwill, work stoppage, computer failure or malfunction, or any and all other commercial damages or losses), even if such Contributor has been advised of the possibility of such damages.

9. Accepting Warranty or Additional Liability. While redistributing the Work or Derivative Works thereof, You may choose to offer, and charge a fee for, acceptance of support, warranty, indemnity, or other liability obligations and/or rights consistent with this License. However, in accepting such obligations, You may act only on Your own behalf and on Your sole responsibility, not on behalf of any other Contributor, and only if You agree to indemnify, defend, and hold each Contributor harmless for any liability incurred by, or claims asserted against, such Contributor by reason of your accepting any such warranty or additional liability.

#### END OF TERMS AND CONDITIONS

APPENDIX: How to apply the Apache License to your work.

To apply the Apache License to your work, attach the following boilerplate notice, with the fields enclosed by brackets "[]" replaced with your own identifying information. (Don't include the brackets!) The text should be enclosed in the appropriate comment syntax for the file format. We also recommend that a file or class name and description of purpose be included on the same "printed page" as the copyright notice for easier identification within third-party archives.

Copyright [yyyy] [name of copyright owner]

Licensed under the Apache License, Version 2.0 (the "License"); you may not use this file except in compliance with the License. You may obtain a copy of the License at

http://www.apache.org/licenses/LICENSE-2.0

Unless required by applicable law or agreed to in writing, software distributed under the License is distributed on an "AS IS" BASIS, WITHOUT WARRANTIES OR CONDITIONS OF ANY KIND, either express or implied. See the License for the specific language governing permissions and limitations under the License.

# 1.133 github.com/aws/aws-sdk-gov2/service/internal/accept-encoding 1.10.0

## 1.133.1 Available under license:

AWS SDK for Go

Copyright 2015 Amazon.com, Inc. or its affiliates. All Rights Reserved. Copyright 2014-2015 Stripe, Inc.

Copyright (c) 2009 The Go Authors. All rights reserved.

Redistribution and use in source and binary forms, with or without modification, are permitted provided that the following conditions are met:

- \* Redistributions of source code must retain the above copyright notice, this list of conditions and the following disclaimer.
- \* Redistributions in binary form must reproduce the above copyright notice, this list of conditions and the following disclaimer in the documentation and/or other materials provided with the distribution
- \* Neither the name of Google Inc. nor the names of its contributors may be used to endorse or promote products derived from this software without specific prior written permission.

THIS SOFTWARE IS PROVIDED BY THE COPYRIGHT HOLDERS AND CONTRIBUTORS "AS IS" AND ANY EXPRESS OR IMPLIED WARRANTIES, INCLUDING, BUT NOT LIMITED TO, THE IMPLIED WARRANTIES OF MERCHANTABILITY AND FITNESS FOR A PARTICULAR PURPOSE ARE DISCLAIMED. IN NO EVENT SHALL THE COPYRIGHT OWNER

OR CONTRIBUTORS BE LIABLE FOR ANY DIRECT, INDIRECT, INCIDENTAL, SPECIAL, EXEMPLARY, OR CONSEQUENTIAL DAMAGES (INCLUDING, BUT NOT LIMITED TO, PROCUREMENT OF SUBSTITUTE GOODS OR SERVICES; LOSS OF USE, DATA, OR PROFITS; OR BUSINESS INTERRUPTION) HOWEVER CAUSED AND ON ANY THEORY OF LIABILITY, WHETHER IN CONTRACT, STRICT LIABILITY, OR TORT (INCLUDING NEGLIGENCE OR OTHERWISE) ARISING IN ANY WAY OUT OF THE USE OF THIS SOFTWARE, EVEN IF ADVISED OF THE POSSIBILITY OF SUCH DAMAGE.

Apache License Version 2.0, January 2004 http://www.apache.org/licenses/

TERMS AND CONDITIONS FOR USE, REPRODUCTION, AND DISTRIBUTION

#### 1. Definitions.

"License" shall mean the terms and conditions for use, reproduction, and distribution as defined by Sections 1 through 9 of this document.

"Licensor" shall mean the copyright owner or entity authorized by the copyright owner that is granting the License.

"Legal Entity" shall mean the union of the acting entity and all other entities that control, are controlled by, or are under common control with that entity. For the purposes of this definition, "control" means (i) the power, direct or indirect, to cause the direction or management of such entity, whether by contract or otherwise, or (ii) ownership of fifty percent (50%) or more of the outstanding shares, or (iii) beneficial ownership of such entity.

"You" (or "Your") shall mean an individual or Legal Entity exercising permissions granted by this License.

"Source" form shall mean the preferred form for making modifications, including but not limited to software source code, documentation source, and configuration files.

"Object" form shall mean any form resulting from mechanical transformation or translation of a Source form, including but not limited to compiled object code, generated documentation, and conversions to other media types.

"Work" shall mean the work of authorship, whether in Source or Object form, made available under the License, as indicated by a copyright notice that is included in or attached to the work (an example is provided in the Appendix below).

"Derivative Works" shall mean any work, whether in Source or Object form, that is based on (or derived from) the Work and for which the editorial

revisions, annotations, elaborations, or other modifications represent, as a whole, an original work of authorship. For the purposes of this License, Derivative Works shall not include works that remain separable from, or merely link (or bind by name) to the interfaces of, the Work and Derivative Works thereof.

"Contribution" shall mean any work of authorship, including the original version of the Work and any modifications or additions to that Work or Derivative Works thereof, that is intentionally submitted to Licensor for inclusion in the Work by the copyright owner or by an individual or Legal Entity authorized to submit on behalf of the copyright owner. For the purposes of this definition, "submitted" means any form of electronic, verbal, or written communication sent to the Licensor or its representatives, including but not limited to communication on electronic mailing lists, source code control systems,

and issue tracking systems that are managed by, or on behalf of, the Licensor for the purpose of discussing and improving the Work, but excluding communication that is conspicuously marked or otherwise designated in writing by the copyright owner as "Not a Contribution."

"Contributor" shall mean Licensor and any individual or Legal Entity on behalf of whom a Contribution has been received by Licensor and subsequently incorporated within the Work.

- 2. Grant of Copyright License. Subject to the terms and conditions of this License, each Contributor hereby grants to You a perpetual, worldwide, non-exclusive, no-charge, royalty-free, irrevocable copyright license to reproduce, prepare Derivative Works of, publicly display, publicly perform, sublicense, and distribute the Work and such Derivative Works in Source or Object form.
- Grant of Patent License. Subject to the terms and conditions of this
- License, each Contributor hereby grants to You a perpetual, worldwide, non-exclusive, no-charge, royalty-free, irrevocable (except as stated in this section) patent license to make, have made, use, offer to sell, sell, import, and otherwise transfer the Work, where such license applies only to those patent claims licensable by such Contributor that are necessarily infringed by their Contribution(s) alone or by combination of their Contribution(s) with the Work to which such Contribution(s) was submitted. If You institute patent litigation against any entity (including a cross-claim or counterclaim in a lawsuit) alleging that the Work or a Contribution incorporated within the Work constitutes direct or contributory patent infringement, then any patent licenses granted to You under this License for that Work shall terminate as of the date such litigation is filed.
- 4. Redistribution. You may reproduce and distribute copies of the

Work or Derivative Works thereof in any medium, with or without modifications, and in Source or Object form, provided that You meet the following conditions:

- (a) You must give any other recipients of the Work or Derivative Works a copy of this License; and
- (b) You must cause any modified files to carry prominent notices stating that You changed the files; and
- (c) You must retain, in the Source form of any Derivative Works that You distribute, all copyright, patent, trademark, and attribution notices from the Source form of the Work,

excluding those notices that do not pertain to any part of the Derivative Works; and

(d) If the Work includes a "NOTICE" text file as part of its distribution, then any Derivative Works that You distribute must include a readable copy of the attribution notices contained within such NOTICE file, excluding

those notices that do not

pertain to any part of the Derivative Works, in at least one of the following places: within a NOTICE text file distributed as part of the Derivative Works; within the Source form or documentation, if provided along with the Derivative Works; or, within a display generated by the Derivative Works, if and wherever such third-party notices normally appear. The contents of the NOTICE file are for informational purposes only and do not modify the License. You may add Your own attribution notices within Derivative Works that You distribute, alongside or as an addendum to the NOTICE text from the Work, provided that such additional attribution notices cannot be construed as modifying the License.

You may add Your own copyright statement to Your modifications and may provide additional or different license terms and conditions

for use, reproduction, or distribution of Your modifications, or for any such Derivative Works as a whole, provided Your use, reproduction, and distribution of the Work otherwise complies with the conditions stated in this License.

- 5. Submission of Contributions. Unless You explicitly state otherwise, any Contribution intentionally submitted for inclusion in the Work by You to the Licensor shall be under the terms and conditions of this License, without any additional terms or conditions. Notwithstanding the above, nothing herein shall supersede or modify the terms of any separate license agreement you may have executed with Licensor regarding such Contributions.
- 6. Trademarks. This License does not grant permission to use the trade names, trademarks, service marks, or product names of the Licensor, except as required for reasonable and customary use in describing the origin of the Work and reproducing the content of the NOTICE file.
- 7. Disclaimer of Warranty. Unless required by applicable law or agreed to in writing, Licensor provides the Work (and each Contributor provides its Contributions) on an "AS IS" BASIS, WITHOUT WARRANTIES OR CONDITIONS OF ANY KIND, either express or implied, including, without limitation, any warranties or conditions

of TITLE, NON-INFRINGEMENT, MERCHANTABILITY, or FITNESS FOR A PARTICULAR PURPOSE. You are solely responsible for determining the appropriateness of using or redistributing the Work and assume any risks associated with Your exercise of permissions under this License.

8. Limitation of Liability. In no event and under no legal theory, whether in tort (including negligence), contract, or otherwise, unless required by applicable law (such as deliberate and grossly negligent acts) or agreed to in writing, shall any Contributor be liable to You for damages, including any direct,

incidental, or consequential damages of any character arising as a result of this License or out of the use or inability to use the Work (including but not limited to damages for loss of goodwill, work stoppage, computer failure or malfunction, or any and all other commercial damages or losses), even if such Contributor has been advised of the possibility of such damages.

9. Accepting Warranty or Additional Liability. While redistributing the Work or Derivative Works thereof, You may choose to offer, and charge a fee for, acceptance of support, warranty, indemnity, or other liability obligations and/or rights consistent with this License. However, in accepting such obligations, You may act only on Your own behalf and on Your sole responsibility, not on behalf of any other Contributor, and only if You agree to indemnify, defend, and hold each Contributor harmless for any liability incurred by, or claims asserted against, such Contributor by reason of your accepting any such warranty or additional liability.

#### END OF TERMS AND CONDITIONS

indirect, special,

APPENDIX: How to apply the Apache License to your work.

To apply the Apache License to your work, attach the following boilerplate notice, with the fields enclosed by brackets "[]" replaced with your own identifying information. (Don't include the brackets!) The text should be enclosed in the appropriate comment syntax for the file format. We also recommend that a file or class name and description of purpose be included on the same "printed page" as the copyright notice for easier identification within third-party archives.

Copyright [yyyy] [name of copyright owner]

Licensed under the Apache License, Version 2.0 (the "License"); you may not use this file except in compliance with the License. You may obtain a copy of the License at

Unless required by applicable law or agreed to in writing, software distributed under the License is distributed on an "AS IS" BASIS, WITHOUT WARRANTIES OR CONDITIONS OF ANY KIND, either express or implied. See the License for the specific language governing permissions and limitations under the License.

# 1.134 k8s-io-apimachinery 0.28.3

## 1.134.1 Available under license:

Apache License Version 2.0, January 2004 http://www.apache.org/licenses/

#### TERMS AND CONDITIONS FOR USE, REPRODUCTION, AND DISTRIBUTION

#### 1. Definitions.

"License" shall mean the terms and conditions for use, reproduction, and distribution as defined by Sections 1 through 9 of this document.

"Licensor" shall mean the copyright owner or entity authorized by the copyright owner that is granting the License.

"Legal Entity" shall mean the union of the acting entity and all other entities that control, are controlled by, or are under common control with that entity. For the purposes of this definition, "control" means (i) the power, direct or indirect, to cause the direction or management of such entity, whether by contract or otherwise, or (ii) ownership of fifty percent (50%) or more of the outstanding shares, or (iii) beneficial ownership of such entity.

"You" (or "Your") shall mean an individual or Legal Entity exercising permissions granted by this License.

"Source" form shall mean the preferred form for making modifications, including but not limited to software source code, documentation source, and configuration files.

"Object" form shall mean any form resulting from mechanical transformation or translation of a Source form, including but not limited to compiled object code, generated documentation, and conversions to other media types.

"Work" shall mean the work of authorship, whether in Source or Object form, made available under the License, as indicated by a copyright notice that is included in or attached to the work (an example is provided in the Appendix below).

"Derivative Works" shall mean any work, whether in Source or Object form, that is based on (or derived from) the Work and for which the editorial

revisions, annotations, elaborations, or other modifications represent, as a whole, an original work of authorship. For the purposes of this License, Derivative Works shall not include works that remain separable from, or merely link (or bind by name) to the interfaces of, the Work and Derivative Works thereof.

"Contribution" shall mean any work of authorship, including the original version of the Work and any modifications or additions to that Work or Derivative Works thereof, that is intentionally submitted to Licensor for inclusion in the Work by the copyright owner or by an individual or Legal Entity authorized to submit on behalf of the copyright owner. For the purposes of this definition, "submitted" means any form of electronic, verbal, or written communication sent to the Licensor or its representatives, including but not limited to communication on electronic mailing lists, source code control systems, and issue tracking systems that are managed by, or on behalf of, the Licensor for the purpose of discussing and improving the Work, but excluding communication that is conspicuously marked or otherwise designated in writing by the copyright owner as "Not a Contribution."

"Contributor" shall mean Licensor and any individual or Legal Entity on behalf of whom a Contribution has been received by Licensor and subsequently incorporated within the Work.

- 2. Grant of Copyright License. Subject to the terms and conditions of this License, each Contributor hereby grants to You a perpetual, worldwide, non-exclusive, no-charge, royalty-free, irrevocable copyright license to reproduce, prepare Derivative Works of, publicly display, publicly perform, sublicense, and distribute the Work and such Derivative Works in Source or Object form.
- 3. Grant of Patent License. Subject to the terms and conditions of this
- License, each Contributor hereby grants to You a perpetual, worldwide, non-exclusive, no-charge, royalty-free, irrevocable (except as stated in this section) patent license to make, have made, use, offer to sell, sell, import, and otherwise transfer the Work, where such license applies only to those patent claims licensable by such Contributor that are necessarily infringed by their Contribution(s) alone or by combination of their Contribution(s)

with the Work to which such Contribution(s) was submitted. If You institute patent litigation against any entity (including a cross-claim or counterclaim in a lawsuit) alleging that the Work or a Contribution incorporated within the Work constitutes direct or contributory patent infringement, then any patent licenses granted to You under this License for that Work shall terminate as of the date such litigation is filed.

4. Redistribution. You may reproduce and distribute copies of the

Work or Derivative Works thereof in any medium, with or without modifications, and in Source or Object form, provided that You meet the following conditions:

- (a) You must give any other recipients of the Work or Derivative Works a copy of this License; and
- (b) You must cause any modified files to carry prominent notices stating that You changed the files; and
- (c) You must retain, in the Source form of any Derivative Works that You distribute, all copyright, patent, trademark, and attribution notices from the Source form of the Work, excluding those notices that do not pertain to any part of the Derivative Works; and
- (d) If the Work includes a "NOTICE" text file as part of its distribution, then any Derivative Works that You distribute must include a readable copy of the attribution notices contained within such NOTICE file, excluding

those notices that do not

pertain to any part of the Derivative Works, in at least one of the following places: within a NOTICE text file distributed as part of the Derivative Works; within the Source form or documentation, if provided along with the Derivative Works; or, within a display generated by the Derivative Works, if and wherever such third-party notices normally appear. The contents of the NOTICE file are for informational purposes only and do not modify the License. You may add Your own attribution notices within Derivative Works that You distribute, alongside or as an addendum to the NOTICE text from the Work, provided that such additional attribution notices cannot be construed as modifying the License.

You may add Your own copyright statement to Your modifications and may provide additional or different license terms and conditions

for use, reproduction, or distribution of Your modifications, or for any such Derivative Works as a whole, provided Your use, reproduction, and distribution of the Work otherwise complies with the conditions stated in this License.

- 5. Submission of Contributions. Unless You explicitly state otherwise, any Contribution intentionally submitted for inclusion in the Work by You to the Licensor shall be under the terms and conditions of this License, without any additional terms or conditions. Notwithstanding the above, nothing herein shall supersede or modify the terms of any separate license agreement you may have executed with Licensor regarding such Contributions.
- 6. Trademarks. This License does not grant permission to use the trade names, trademarks, service marks, or product names of the Licensor, except as required for reasonable and customary use in describing the origin of the Work and reproducing the content of the NOTICE file.
- 7. Disclaimer of Warranty. Unless required by applicable law or agreed to in writing, Licensor provides the Work (and each Contributor provides its Contributions) on an "AS IS" BASIS, WITHOUT WARRANTIES OR CONDITIONS OF ANY KIND, either express or implied, including, without limitation, any warranties or conditions of TITLE, NON-INFRINGEMENT, MERCHANTABILITY, or FITNESS FOR A PARTICULAR PURPOSE. You are solely responsible for determining the appropriateness of using or redistributing the Work and assume any risks associated with Your exercise of permissions under this License.
- 8. Limitation of Liability. In no event and under no legal theory, whether in tort (including negligence), contract, or otherwise, unless required by applicable law (such as deliberate and grossly negligent acts) or agreed to in writing, shall any Contributor be liable to You for damages, including any direct,

indirect, special,

incidental, or consequential damages of any character arising as a result of this License or out of the use or inability to use the Work (including but not limited to damages for loss of goodwill, work stoppage, computer failure or malfunction, or any and all other commercial damages or losses), even if such Contributor has been advised of the possibility of such damages.

9. Accepting Warranty or Additional Liability. While redistributing the Work or Derivative Works thereof, You may choose to offer, and charge a fee for, acceptance of support, warranty, indemnity, or other liability obligations and/or rights consistent with this License. However, in accepting such obligations, You may act only on Your own behalf and on Your sole responsibility, not on behalf of any other Contributor, and only if You agree to indemnify, defend, and hold each Contributor harmless for any liability incurred by, or claims asserted against, such Contributor by reason of your accepting any such warranty or additional liability.

#### END OF TERMS AND CONDITIONS

APPENDIX: How to apply the Apache License to your work.

To apply the Apache License to your work, attach the following boilerplate notice, with the fields enclosed by brackets "[]" replaced with your own identifying information. (Don't include the brackets!) The text should be enclosed in the appropriate comment syntax for the file format. We also recommend that a file or class name and description of purpose be included on the same "printed page" as the copyright notice for easier identification within third-party archives.

Copyright [yyyy] [name of copyright owner]

Licensed under the Apache License, Version 2.0 (the "License"); you may not use this file except in compliance with the License. You may obtain a copy of the License at

http://www.apache.org/licenses/LICENSE-2.0

Unless required by applicable law or agreed to in writing, software distributed under the License is distributed on an "AS IS" BASIS, WITHOUT WARRANTIES OR CONDITIONS OF ANY KIND, either express or implied. See the License for the specific language governing permissions and limitations under the License.

# 1.135 aws-aws-sdk-go-v2-internal-v4a 1.2.1

#### 1.135.1 Available under license:

AWS SDK for Go

Copyright 2015 Amazon.com, Inc. or its affiliates. All Rights Reserved.

Copyright 2014-2015 Stripe, Inc.

Copyright (c) 2009 The Go Authors. All rights reserved.

Redistribution and use in source and binary forms, with or without modification, are permitted provided that the following conditions are met:

- \* Redistributions of source code must retain the above copyright notice, this list of conditions and the following disclaimer.
- \* Redistributions in binary form must reproduce the above

copyright notice, this list of conditions and the following disclaimer in the documentation and/or other materials provided with the distribution.

\* Neither the name of Google Inc. nor the names of its contributors may be used to endorse or promote products derived from this software without specific prior written permission.

THIS SOFTWARE IS PROVIDED BY THE COPYRIGHT HOLDERS AND CONTRIBUTORS "AS IS" AND ANY EXPRESS OR IMPLIED WARRANTIES, INCLUDING, BUT NOT LIMITED TO, THE IMPLIED WARRANTIES OF MERCHANTABILITY AND FITNESS FOR A PARTICULAR PURPOSE ARE DISCLAIMED. IN NO EVENT SHALL THE COPYRIGHT OWNER

OR CONTRIBUTORS BE LIABLE FOR ANY DIRECT, INDIRECT, INCIDENTAL, SPECIAL, EXEMPLARY, OR CONSEQUENTIAL DAMAGES (INCLUDING, BUT NOT LIMITED TO, PROCUREMENT OF SUBSTITUTE GOODS OR SERVICES; LOSS OF USE, DATA, OR PROFITS; OR BUSINESS INTERRUPTION) HOWEVER CAUSED AND ON ANY THEORY OF LIABILITY, WHETHER IN CONTRACT, STRICT LIABILITY, OR TORT (INCLUDING NEGLIGENCE OR OTHERWISE) ARISING IN ANY WAY OUT OF THE USE OF THIS SOFTWARE. EVEN IF ADVISED OF THE POSSIBILITY OF SUCH DAMAGE.

Apache License Version 2.0, January 2004 http://www.apache.org/licenses/

#### TERMS AND CONDITIONS FOR USE, REPRODUCTION, AND DISTRIBUTION

#### 1. Definitions.

"License" shall mean the terms and conditions for use, reproduction, and distribution as defined by Sections 1 through 9 of this document.

"Licensor" shall mean the copyright owner or entity authorized by the copyright owner that is granting the License.

"Legal Entity" shall mean the union of the acting entity and all other entities that control, are controlled by, or are under common control with that entity. For the purposes of this definition, "control" means (i) the power, direct or indirect, to cause the direction or management of such entity, whether by contract or otherwise, or (ii) ownership of fifty percent (50%) or more of the outstanding shares, or (iii) beneficial ownership of such entity.

"You" (or "Your") shall mean an individual or Legal Entity exercising permissions granted by this License.

"Source" form shall mean the preferred form for making modifications, including but not limited to software source code, documentation

source, and configuration files.

"Object" form shall mean any form resulting from mechanical transformation or translation of a Source form, including but not limited to compiled object code, generated documentation, and conversions to other media types.

"Work" shall mean the work of authorship, whether in Source or Object form, made available under the License, as indicated by a copyright notice that is included in or attached to the work (an example is provided in the Appendix below).

"Derivative Works" shall mean any work, whether in Source or Object form, that is based on (or derived from) the Work and for which the editorial

revisions, annotations, elaborations, or other modifications represent, as a whole, an original work of authorship. For the purposes of this License, Derivative Works shall not include works that remain separable from, or merely link (or bind by name) to the interfaces of, the Work and Derivative Works thereof.

"Contribution" shall mean any work of authorship, including the original version of the Work and any modifications or additions to that Work or Derivative Works thereof, that is intentionally submitted to Licensor for inclusion in the Work by the copyright owner or by an individual or Legal Entity authorized to submit on behalf of the copyright owner. For the purposes of this definition, "submitted" means any form of electronic, verbal, or written communication sent to the Licensor or its representatives, including but not limited to communication on electronic mailing lists, source code control systems, and issue tracking systems that are managed by, or on behalf of, the Licensor for the purpose of discussing and improving the Work, but excluding communication that is conspicuously marked or otherwise designated in writing by the copyright owner as "Not a Contribution."

"Contributor" shall mean Licensor and any individual or Legal Entity on behalf of whom a Contribution has been received by Licensor and subsequently incorporated within the Work.

- 2. Grant of Copyright License. Subject to the terms and conditions of this License, each Contributor hereby grants to You a perpetual, worldwide, non-exclusive, no-charge, royalty-free, irrevocable copyright license to reproduce, prepare Derivative Works of, publicly display, publicly perform, sublicense, and distribute the Work and such Derivative Works in Source or Object form.
- Grant of Patent License. Subject to the terms and conditions of this

License, each Contributor hereby grants to You a perpetual, worldwide, non-exclusive, no-charge, royalty-free, irrevocable (except as stated in this section) patent license to make, have made, use, offer to sell, sell, import, and otherwise transfer the Work, where such license applies only to those patent claims licensable by such Contributor that are necessarily infringed by their Contribution(s) alone or by combination of their Contribution(s) with the Work to which such Contribution(s) was submitted. If You institute patent litigation against any entity (including a cross-claim or counterclaim in a lawsuit) alleging that the Work or a Contribution incorporated within the Work constitutes direct or contributory patent infringement, then any patent licenses granted to You under this License for that Work shall terminate as of the date such litigation is filed.

4. Redistribution. You may reproduce and distribute copies of the

Work or Derivative Works thereof in any medium, with or without modifications, and in Source or Object form, provided that You meet the following conditions:

- (a) You must give any other recipients of the Work or Derivative Works a copy of this License; and
- (b) You must cause any modified files to carry prominent notices stating that You changed the files; and
- (c) You must retain, in the Source form of any Derivative Works that You distribute, all copyright, patent, trademark, and attribution notices from the Source form of the Work, excluding those notices that do not pertain to any part of the Derivative Works; and
- (d) If the Work includes a "NOTICE" text file as part of its distribution, then any Derivative Works that You distribute must include a readable copy of the attribution notices contained within such NOTICE file, excluding

those notices that do not

pertain to any part of the Derivative Works, in at least one of the following places: within a NOTICE text file distributed as part of the Derivative Works; within the Source form or documentation, if provided along with the Derivative Works; or, within a display generated by the Derivative Works, if and wherever such third-party notices normally appear. The contents of the NOTICE file are for informational purposes only and do not modify the License. You may add Your own attribution notices within Derivative Works that You distribute, alongside or as an addendum to the NOTICE text from the Work, provided

that such additional attribution notices cannot be construed as modifying the License.

You may add Your own copyright statement to Your modifications and may provide additional or different license terms and conditions

for use, reproduction, or distribution of Your modifications, or for any such Derivative Works as a whole, provided Your use, reproduction, and distribution of the Work otherwise complies with the conditions stated in this License.

- 5. Submission of Contributions. Unless You explicitly state otherwise, any Contribution intentionally submitted for inclusion in the Work by You to the Licensor shall be under the terms and conditions of this License, without any additional terms or conditions.
  Notwithstanding the above, nothing herein shall supersede or modify the terms of any separate license agreement you may have executed with Licensor regarding such Contributions.
- 6. Trademarks. This License does not grant permission to use the trade names, trademarks, service marks, or product names of the Licensor, except as required for reasonable and customary use in describing the origin of the Work and reproducing the content of the NOTICE file.
- 7. Disclaimer of Warranty. Unless required by applicable law or agreed to in writing, Licensor provides the Work (and each Contributor provides its Contributions) on an "AS IS" BASIS, WITHOUT WARRANTIES OR CONDITIONS OF ANY KIND, either express or implied, including, without limitation, any warranties or conditions of TITLE, NON-INFRINGEMENT, MERCHANTABILITY, or FITNESS FOR A PARTICULAR PURPOSE. You are solely responsible for determining the appropriateness of using or redistributing the Work and assume any risks associated with Your exercise of permissions under this License.
- 8. Limitation of Liability. In no event and under no legal theory, whether in tort (including negligence), contract, or otherwise, unless required by applicable law (such as deliberate and grossly negligent acts) or agreed to in writing, shall any Contributor be liable to You for damages, including any direct, indirect, special,

incidental, or consequential damages of any character arising as a result of this License or out of the use or inability to use the Work (including but not limited to damages for loss of goodwill, work stoppage, computer failure or malfunction, or any and all other commercial damages or losses), even if such Contributor has been advised of the possibility of such damages.

9. Accepting Warranty or Additional Liability. While redistributing the Work or Derivative Works thereof, You may choose to offer, and charge a fee for, acceptance of support, warranty, indemnity, or other liability obligations and/or rights consistent with this License. However, in accepting such obligations, You may act only on Your own behalf and on Your sole responsibility, not on behalf of any other Contributor, and only if You agree to indemnify, defend, and hold each Contributor harmless for any liability incurred by, or claims asserted against, such Contributor by reason of your accepting any such warranty or additional liability.

#### END OF TERMS AND CONDITIONS

APPENDIX: How to apply the Apache License to your work.

To apply the Apache License to your work, attach the following boilerplate notice, with the fields enclosed by brackets "[]" replaced with your own identifying information. (Don't include the brackets!) The text should be enclosed in the appropriate comment syntax for the file format. We also recommend that a file or class name and description of purpose be included on the same "printed page" as the copyright notice for easier identification within third-party archives.

Copyright [yyyy] [name of copyright owner]

Licensed under the Apache License, Version 2.0 (the "License"); you may not use this file except in compliance with the License. You may obtain a copy of the License at

http://www.apache.org/licenses/LICENSE-2.0

Unless required by applicable law or agreed to in writing, software distributed under the License is distributed on an "AS IS" BASIS, WITHOUT WARRANTIES OR CONDITIONS OF ANY KIND, either express or implied. See the License for the specific language governing permissions and limitations under the License.

## 1.136 aws-aws-sdk-go-v2-service-s3 1.42.0

#### 1.136.1 Available under license:

AWS SDK for Go

Copyright 2015 Amazon.com, Inc. or its affiliates. All Rights Reserved.

Copyright 2014-2015 Stripe, Inc.

Copyright (c) 2009 The Go Authors. All rights reserved.

Redistribution and use in source and binary forms, with or without

modification, are permitted provided that the following conditions are met:

- \* Redistributions of source code must retain the above copyright notice, this list of conditions and the following disclaimer.
- \* Redistributions in binary form must reproduce the above copyright notice, this list of conditions and the following disclaimer in the documentation and/or other materials provided with the distribution.
- \* Neither the name of Google Inc. nor the names of its contributors may be used to endorse or promote products derived from this software without specific prior written permission.

THIS SOFTWARE IS PROVIDED BY THE COPYRIGHT HOLDERS AND CONTRIBUTORS "AS IS" AND ANY EXPRESS OR IMPLIED WARRANTIES, INCLUDING, BUT NOT LIMITED TO, THE IMPLIED WARRANTIES OF MERCHANTABILITY AND FITNESS FOR A PARTICULAR PURPOSE ARE DISCLAIMED. IN NO EVENT SHALL THE COPYRIGHT OWNER

OR CONTRIBUTORS BE LIABLE FOR ANY DIRECT, INDIRECT, INCIDENTAL, SPECIAL, EXEMPLARY, OR CONSEQUENTIAL DAMAGES (INCLUDING, BUT NOT LIMITED TO, PROCUREMENT OF SUBSTITUTE GOODS OR SERVICES; LOSS OF USE, DATA, OR PROFITS; OR BUSINESS INTERRUPTION) HOWEVER CAUSED AND ON ANY THEORY OF LIABILITY, WHETHER IN CONTRACT, STRICT LIABILITY, OR TORT (INCLUDING NEGLIGENCE OR OTHERWISE) ARISING IN ANY WAY OUT OF THE USE OF THIS SOFTWARE, EVEN IF ADVISED OF THE POSSIBILITY OF SUCH DAMAGE.

Apache License Version 2.0, January 2004 http://www.apache.org/licenses/

#### TERMS AND CONDITIONS FOR USE, REPRODUCTION, AND DISTRIBUTION

#### 1. Definitions.

"License" shall mean the terms and conditions for use, reproduction, and distribution as defined by Sections 1 through 9 of this document.

"Licensor" shall mean the copyright owner or entity authorized by the copyright owner that is granting the License.

"Legal Entity" shall mean the union of the acting entity and all other entities that control, are controlled by, or are under common control with that entity. For the purposes of this definition, "control" means (i) the power, direct or indirect, to cause the direction or management of such entity, whether by contract or otherwise, or (ii) ownership of fifty percent (50%) or more of the outstanding shares, or (iii) beneficial ownership

of such entity.

"You" (or "Your") shall mean an individual or Legal Entity exercising permissions granted by this License.

"Source" form shall mean the preferred form for making modifications, including but not limited to software source code, documentation source, and configuration files.

"Object" form shall mean any form resulting from mechanical transformation or translation of a Source form, including but not limited to compiled object code, generated documentation, and conversions to other media types.

"Work" shall mean the work of authorship, whether in Source or Object form, made available under the License, as indicated by a copyright notice that is included in or attached to the work (an example is provided in the Appendix below).

"Derivative Works" shall mean any work, whether in Source or Object form, that is based on (or derived from) the Work and for which the editorial

revisions, annotations, elaborations, or other modifications represent, as a whole, an original work of authorship. For the purposes of this License, Derivative Works shall not include works that remain separable from, or merely link (or bind by name) to the interfaces of, the Work and Derivative Works thereof.

"Contribution" shall mean any work of authorship, including the original version of the Work and any modifications or additions to that Work or Derivative Works thereof, that is intentionally submitted to Licensor for inclusion in the Work by the copyright owner or by an individual or Legal Entity authorized to submit on behalf of the copyright owner. For the purposes of this definition, "submitted" means any form of electronic, verbal, or written communication sent to the Licensor or its representatives, including but not limited to communication on electronic mailing lists, source code control systems, and issue tracking systems that are managed by, or on behalf of, the Licensor for the purpose of discussing and improving the Work, but excluding communication that is conspicuously marked or otherwise designated in writing by the copyright owner as "Not a Contribution."

"Contributor" shall mean Licensor and any individual or Legal Entity on behalf of whom a Contribution has been received by Licensor and subsequently incorporated within the Work.

2. Grant of Copyright License. Subject to the terms and conditions of this License, each Contributor hereby grants to You a perpetual,

worldwide, non-exclusive, no-charge, royalty-free, irrevocable copyright license to reproduce, prepare Derivative Works of, publicly display, publicly perform, sublicense, and distribute the Work and such Derivative Works in Source or Object form.

3. Grant of Patent License. Subject to the terms and conditions of this

License, each Contributor hereby grants to You a perpetual, worldwide, non-exclusive, no-charge, royalty-free, irrevocable (except as stated in this section) patent license to make, have made, use, offer to sell, sell, import, and otherwise transfer the Work, where such license applies only to those patent claims licensable by such Contributor that are necessarily infringed by their Contribution(s) alone or by combination of their Contribution(s) with the Work to which such Contribution(s) was submitted. If You institute patent litigation against any entity (including a cross-claim or counterclaim in a lawsuit) alleging that the Work or a Contribution incorporated within the Work constitutes direct or contributory patent infringement, then any patent licenses granted to You under this License for that Work shall terminate as of the date such litigation is filed.

4. Redistribution. You may reproduce and distribute copies of the

Work or Derivative Works thereof in any medium, with or without modifications, and in Source or Object form, provided that You meet the following conditions:

- (a) You must give any other recipients of the Work or Derivative Works a copy of this License; and
- (b) You must cause any modified files to carry prominent notices stating that You changed the files; and
- (c) You must retain, in the Source form of any Derivative Works that You distribute, all copyright, patent, trademark, and attribution notices from the Source form of the Work, excluding those notices that do not pertain to any part of the Derivative Works; and
- (d) If the Work includes a "NOTICE" text file as part of its distribution, then any Derivative Works that You distribute must include a readable copy of the attribution notices contained within such NOTICE file, excluding

those notices that do not

pertain to any part of the Derivative Works, in at least one of the following places: within a NOTICE text file distributed as part of the Derivative Works; within the Source form or

documentation, if provided along with the Derivative Works; or, within a display generated by the Derivative Works, if and wherever such third-party notices normally appear. The contents of the NOTICE file are for informational purposes only and do not modify the License. You may add Your own attribution notices within Derivative Works that You distribute, alongside or as an addendum to the NOTICE text from the Work, provided that such additional attribution notices cannot be construed as modifying the License.

You may add Your own copyright statement to Your modifications and may provide additional or different license terms and conditions

for use, reproduction, or distribution of Your modifications, or for any such Derivative Works as a whole, provided Your use, reproduction, and distribution of the Work otherwise complies with the conditions stated in this License.

- 5. Submission of Contributions. Unless You explicitly state otherwise, any Contribution intentionally submitted for inclusion in the Work by You to the Licensor shall be under the terms and conditions of this License, without any additional terms or conditions. Notwithstanding the above, nothing herein shall supersede or modify the terms of any separate license agreement you may have executed with Licensor regarding such Contributions.
- 6. Trademarks. This License does not grant permission to use the trade names, trademarks, service marks, or product names of the Licensor, except as required for reasonable and customary use in describing the origin of the Work and reproducing the content of the NOTICE file.
- 7. Disclaimer of Warranty. Unless required by applicable law or agreed to in writing, Licensor provides the Work (and each Contributor provides its Contributions) on an "AS IS" BASIS, WITHOUT WARRANTIES OR CONDITIONS OF ANY KIND, either express or implied, including, without limitation, any warranties or conditions of TITLE, NON-INFRINGEMENT, MERCHANTABILITY, or FITNESS FOR A PARTICULAR PURPOSE. You are solely responsible for determining the appropriateness of using or redistributing the Work and assume any risks associated with Your exercise of permissions under this License.
- 8. Limitation of Liability. In no event and under no legal theory, whether in tort (including negligence), contract, or otherwise, unless required by applicable law (such as deliberate and grossly negligent acts) or agreed to in writing, shall any Contributor be liable to You for damages, including any direct,

indirect, special,

incidental, or consequential damages of any character arising as a result of this License or out of the use or inability to use the Work (including but not limited to damages for loss of goodwill, work stoppage, computer failure or malfunction, or any and all other commercial damages or losses), even if such Contributor has been advised of the possibility of such damages.

9. Accepting Warranty or Additional Liability. While redistributing the Work or Derivative Works thereof, You may choose to offer, and charge a fee for, acceptance of support, warranty, indemnity, or other liability obligations and/or rights consistent with this License. However, in accepting such obligations, You may act only on Your own behalf and on Your sole responsibility, not on behalf of any other Contributor, and only if You agree to indemnify, defend, and hold each Contributor harmless for any liability incurred by, or claims asserted against, such Contributor by reason of your accepting any such warranty or additional liability.

#### END OF TERMS AND CONDITIONS

APPENDIX: How to apply the Apache License to your work.

To apply the Apache License to your work, attach the following boilerplate notice, with the fields enclosed by brackets "[]" replaced with your own identifying information. (Don't include the brackets!) The text should be enclosed in the appropriate comment syntax for the file format. We also recommend that a file or class name and description of purpose be included on the same "printed page" as the copyright notice for easier identification within third-party archives.

Copyright [yyyy] [name of copyright owner]

Licensed under the Apache License, Version 2.0 (the "License"); you may not use this file except in compliance with the License. You may obtain a copy of the License at

http://www.apache.org/licenses/LICENSE-2.0

Unless required by applicable law or agreed to in writing, software distributed under the License is distributed on an "AS IS" BASIS, WITHOUT WARRANTIES OR CONDITIONS OF ANY KIND, either express or implied. See the License for the specific language governing permissions and limitations under the License.

### 1.137 aws-sdk-go v1.22.1

#### 1.137.1 Available under license:

AWS SDK for Go

Copyright 2015 Amazon.com, Inc. or its affiliates. All Rights Reserved. Copyright 2014-2015 Stripe, Inc.

Copyright (c) 2009 The Go Authors. All rights reserved.

Redistribution and use in source and binary forms, with or without modification, are permitted provided that the following conditions are met:

- \* Redistributions of source code must retain the above copyright notice, this list of conditions and the following disclaimer.
- \* Redistributions in binary form must reproduce the above copyright notice, this list of conditions and the following disclaimer in the documentation and/or other materials provided with the distribution.
- \* Neither the name of Google Inc. nor the names of its contributors may be used to endorse or promote products derived from this software without specific prior written permission.

THIS SOFTWARE IS PROVIDED BY THE COPYRIGHT HOLDERS AND CONTRIBUTORS "AS IS" AND ANY EXPRESS OR IMPLIED WARRANTIES, INCLUDING, BUT NOT LIMITED TO, THE IMPLIED WARRANTIES OF MERCHANTABILITY AND FITNESS FOR A PARTICULAR PURPOSE ARE DISCLAIMED. IN NO EVENT SHALL THE COPYRIGHT OWNER

OR CONTRIBUTORS BE LIABLE FOR ANY DIRECT, INDIRECT, INCIDENTAL, SPECIAL, EXEMPLARY, OR CONSEQUENTIAL DAMAGES (INCLUDING, BUT NOT LIMITED TO, PROCUREMENT OF SUBSTITUTE GOODS OR SERVICES; LOSS OF USE, DATA, OR PROFITS; OR BUSINESS INTERRUPTION) HOWEVER CAUSED AND ON ANY THEORY OF LIABILITY, WHETHER IN CONTRACT, STRICT LIABILITY, OR TORT (INCLUDING NEGLIGENCE OR OTHERWISE) ARISING IN ANY WAY OUT OF THE USE OF THIS SOFTWARE, EVEN IF ADVISED OF THE POSSIBILITY OF SUCH DAMAGE.

Apache License Version 2.0, January 2004 http://www.apache.org/licenses/

#### TERMS AND CONDITIONS FOR USE, REPRODUCTION, AND DISTRIBUTION

#### 1. Definitions.

"License" shall mean the terms and conditions for use, reproduction, and distribution as defined by Sections 1 through 9 of this document.

"Licensor" shall mean the copyright owner or entity authorized by

the copyright owner that is granting the License.

"Legal Entity" shall mean the union of the acting entity and all other entities that control, are controlled by, or are under common control with that entity. For the purposes of this definition, "control" means (i) the power, direct or indirect, to cause the direction or management of such entity, whether by contract or otherwise, or (ii) ownership of fifty percent (50%) or more of the outstanding shares, or (iii) beneficial ownership of such entity.

"You" (or "Your") shall mean an individual or Legal Entity exercising permissions granted by this License.

"Source" form shall mean the preferred form for making modifications, including but not limited to software source code, documentation source, and configuration files.

"Object" form shall mean any form resulting from mechanical transformation or translation of a Source form, including but not limited to compiled object code, generated documentation, and conversions to other media types.

"Work" shall mean the work of authorship, whether in Source or Object form, made available under the License, as indicated by a copyright notice that is included in or attached to the work (an example is provided in the Appendix below).

"Derivative Works" shall mean any work, whether in Source or Object form, that is based on (or derived from) the Work and for which the editorial

revisions, annotations, elaborations, or other modifications represent, as a whole, an original work of authorship. For the purposes of this License, Derivative Works shall not include works that remain separable from, or merely link (or bind by name) to the interfaces of, the Work and Derivative Works thereof.

"Contribution" shall mean any work of authorship, including the original version of the Work and any modifications or additions to that Work or Derivative Works thereof, that is intentionally submitted to Licensor for inclusion in the Work by the copyright owner or by an individual or Legal Entity authorized to submit on behalf of the copyright owner. For the purposes of this definition, "submitted" means any form of electronic, verbal, or written communication sent to the Licensor or its representatives, including but not limited to communication on electronic mailing lists, source code control systems, and issue tracking systems that are managed by, or on behalf of, the Licensor for the purpose of discussing and improving the Work, but

excluding communication that is conspicuously marked or otherwise designated in writing by the copyright owner as "Not a Contribution."

"Contributor" shall mean Licensor and any individual or Legal Entity on behalf of whom a Contribution has been received by Licensor and subsequently incorporated within the Work.

- 2. Grant of Copyright License. Subject to the terms and conditions of this License, each Contributor hereby grants to You a perpetual, worldwide, non-exclusive, no-charge, royalty-free, irrevocable copyright license to reproduce, prepare Derivative Works of, publicly display, publicly perform, sublicense, and distribute the Work and such Derivative Works in Source or Object form.
- Grant of Patent License. Subject to the terms and conditions of this
- License, each Contributor hereby grants to You a perpetual, worldwide, non-exclusive, no-charge, royalty-free, irrevocable (except as stated in this section) patent license to make, have made, use, offer to sell, sell, import, and otherwise transfer the Work, where such license applies only to those patent claims licensable by such Contributor that are necessarily infringed by their Contribution(s) alone or by combination of their Contribution(s) with the Work to which such Contribution(s) was submitted. If You institute patent litigation against any entity (including a cross-claim or counterclaim in a lawsuit) alleging that the Work or a Contribution incorporated within the Work constitutes direct or contributory patent infringement, then any patent licenses granted to You under this License for that Work shall terminate as of the date such litigation is filed.
- 4. Redistribution. You may reproduce and distribute copies of the

Work or Derivative Works thereof in any medium, with or without modifications, and in Source or Object form, provided that You meet the following conditions:

- (a) You must give any other recipients of the Work or Derivative Works a copy of this License; and
- (b) You must cause any modified files to carry prominent notices stating that You changed the files; and
- (c) You must retain, in the Source form of any Derivative Works that You distribute, all copyright, patent, trademark, and attribution notices from the Source form of the Work, excluding those notices that do not pertain to any part of the Derivative Works; and

(d) If the Work includes a "NOTICE" text file as part of its distribution, then any Derivative Works that You distribute must include a readable copy of the attribution notices contained within such NOTICE file, excluding

those notices that do not

pertain to any part of the Derivative Works, in at least one of the following places: within a NOTICE text file distributed as part of the Derivative Works; within the Source form or documentation, if provided along with the Derivative Works; or, within a display generated by the Derivative Works, if and wherever such third-party notices normally appear. The contents of the NOTICE file are for informational purposes only and do not modify the License. You may add Your own attribution notices within Derivative Works that You distribute, alongside or as an addendum to the NOTICE text from the Work, provided that such additional attribution notices cannot be construed as modifying the License.

You may add Your own copyright statement to Your modifications and may provide additional or different license terms and conditions

for use, reproduction, or distribution of Your modifications, or for any such Derivative Works as a whole, provided Your use, reproduction, and distribution of the Work otherwise complies with the conditions stated in this License.

- 5. Submission of Contributions. Unless You explicitly state otherwise, any Contribution intentionally submitted for inclusion in the Work by You to the Licensor shall be under the terms and conditions of this License, without any additional terms or conditions. Notwithstanding the above, nothing herein shall supersede or modify the terms of any separate license agreement you may have executed with Licensor regarding such Contributions.
- 6. Trademarks. This License does not grant permission to use the trade names, trademarks, service marks, or product names of the Licensor, except as required for reasonable and customary use in describing the origin of the Work and reproducing the content of the NOTICE file.
- 7. Disclaimer of Warranty. Unless required by applicable law or agreed to in writing, Licensor provides the Work (and each Contributor provides its Contributions) on an "AS IS" BASIS, WITHOUT WARRANTIES OR CONDITIONS OF ANY KIND, either express or implied, including, without limitation, any warranties or conditions of TITLE, NON-INFRINGEMENT, MERCHANTABILITY, or FITNESS FOR A PARTICULAR PURPOSE. You are solely responsible for determining the

appropriateness of using or redistributing the Work and assume any risks associated with Your exercise of permissions under this License.

8. Limitation of Liability. In no event and under no legal theory, whether in tort (including negligence), contract, or otherwise, unless required by applicable law (such as deliberate and grossly negligent acts) or agreed to in writing, shall any Contributor be liable to You for damages, including any direct,

indirect, special,

incidental, or consequential damages of any character arising as a result of this License or out of the use or inability to use the Work (including but not limited to damages for loss of goodwill, work stoppage, computer failure or malfunction, or any and all other commercial damages or losses), even if such Contributor has been advised of the possibility of such damages.

9. Accepting Warranty or Additional Liability. While redistributing the Work or Derivative Works thereof, You may choose to offer, and charge a fee for, acceptance of support, warranty, indemnity, or other liability obligations and/or rights consistent with this License. However, in accepting such obligations, You may act only on Your own behalf and on Your sole responsibility, not on behalf of any other Contributor, and only if You agree to indemnify, defend, and hold each Contributor harmless for any liability incurred by, or claims asserted against, such Contributor by reason of your accepting any such warranty or additional liability.

#### END OF TERMS AND CONDITIONS

APPENDIX: How to apply the Apache License to your work.

To apply the Apache License to your work, attach the following boilerplate notice, with the fields enclosed by brackets "[]" replaced with your own identifying information. (Don't include the brackets!) The text should be enclosed in the appropriate comment syntax for the file format. We also recommend that a file or class name and description of purpose be included on the same "printed page" as the copyright notice for easier identification within third-party archives.

Copyright [yyyy] [name of copyright owner]

Licensed under the Apache License, Version 2.0 (the "License"); you may not use this file except in compliance with the License. You may obtain a copy of the License at

http://www.apache.org/licenses/LICENSE-2.0

Unless required by applicable law or agreed to in writing, software distributed under the License is distributed on an "AS IS" BASIS, WITHOUT WARRANTIES OR CONDITIONS OF ANY KIND, either express or implied. See the License for the specific language governing permissions and limitations under the License.

# 1.138 github.com/azure/azure-sdk-for-go/sdk/internal 1.5.0

#### 1.138.1 Available under license:

MIT License

Copyright (c) Microsoft Corporation.

Permission is hereby granted, free of charge, to any person obtaining a copy of this software and associated documentation files (the "Software"), to deal in the Software without restriction, including without limitation the rights to use, copy, modify, merge, publish, distribute, sublicense, and/or sell copies of the Software, and to permit persons to whom the Software is furnished to do so, subject to the following conditions:

The above copyright notice and this permission notice shall be included in all copies or substantial portions of the Software.

THE SOFTWARE IS PROVIDED "AS IS", WITHOUT WARRANTY OF ANY KIND, EXPRESS OR IMPLIED, INCLUDING BUT NOT LIMITED TO THE WARRANTIES OF MERCHANTABILITY, FITNESS FOR A PARTICULAR PURPOSE AND NONINFRINGEMENT. IN NO EVENT SHALL THE AUTHORS OR COPYRIGHT HOLDERS BE LIABLE FOR ANY CLAIM, DAMAGES OR OTHER LIABILITY, WHETHER IN AN ACTION OF CONTRACT, TORT OR OTHERWISE, ARISING FROM, OUT OF OR IN CONNECTION

WITH THE SOFTWARE OR THE USE OR OTHER DEALINGS IN THE SOFTWARE.

 $Copyright \ (c) \ Microsoft \ Corporation. \ All \ rights \ reserved.$ 

Licensed under the MIT License.

MIT License

Copyright (c) Microsoft Corporation. All rights reserved.

Permission is hereby granted, free of charge, to any person obtaining a copy of this software and associated documentation files (the "Software"), to deal in the Software without restriction, including without limitation the rights to use, copy, modify, merge, publish, distribute, sublicense, and/or sell copies of the Software, and to permit persons to whom the Software is furnished to do so, subject to the following conditions:

The above copyright notice and this permission notice shall be included in all

copies or substantial portions of the Software.

THE SOFTWARE IS PROVIDED "AS IS", WITHOUT WARRANTY OF ANY KIND, EXPRESS OR IMPLIED, INCLUDING BUT NOT LIMITED TO THE WARRANTIES OF MERCHANTABILITY, FITNESS FOR A PARTICULAR PURPOSE AND NONINFRINGEMENT. IN NO EVENT SHALL THE AUTHORS OR COPYRIGHT HOLDERS BE LIABLE FOR ANY CLAIM, DAMAGES OR OTHER LIABILITY, WHETHER

IN AN ACTION OF CONTRACT, TORT OR OTHERWISE, ARISING FROM, OUT OF OR IN CONNECTION WITH THE SOFTWARE OR THE USE OR OTHER DEALINGS IN THE SOFTWARE

MIT License

Copyright (c) Microsoft Corporation.

Permission is hereby granted, free of charge, to any person obtaining a copy of this software and associated documentation files (the "Software"), to deal in the Software without restriction, including without limitation the rights to use, copy, modify, merge, publish, distribute, sublicense, and/or sell copies of the Software, and to permit persons to whom the Software is furnished to do so, subject to the following conditions:

The above copyright notice and this permission notice shall be included in all copies or substantial portions of the Software.

THE SOFTWARE IS PROVIDED "AS IS", WITHOUT WARRANTY OF ANY KIND, EXPRESS OR IMPLIED, INCLUDING BUT NOT LIMITED TO THE WARRANTIES OF MERCHANTABILITY, FITNESS FOR A PARTICULAR PURPOSE AND NONINFRINGEMENT. IN NO EVENT SHALL THE AUTHORS OR COPYRIGHT HOLDERS BE LIABLE FOR ANY CLAIM, DAMAGES OR OTHER LIABILITY, WHETHER IN AN ACTION OF CONTRACT, TORT OR OTHERWISE, ARISING FROM, OUT OF OR IN CONNECTION

WITH THE SOFTWARE OR THE USE OR OTHER DEALINGS IN THE SOFTWARE

MIT License

Copyright (c) Microsoft Corporation. All rights reserved.

Permission is hereby granted, free of charge, to any person obtaining a copy of this software and associated documentation files (the "Software"), to deal in the Software without restriction, including without limitation the rights to use, copy, modify, merge, publish, distribute, sublicense, and/or sell copies of the Software, and to permit persons to whom the Software is furnished to do so, subject to the following conditions:

The above copyright notice and this permission notice shall be included in all copies or substantial portions of the Software.

THE SOFTWARE IS PROVIDED "AS IS", WITHOUT WARRANTY OF ANY KIND, EXPRESS OR IMPLIED. INCLUDING BUT NOT LIMITED TO THE WARRANTIES OF MERCHANTABILITY,

FITNESS FOR A PARTICULAR PURPOSE AND NONINFRINGEMENT. IN NO EVENT SHALL THE AUTHORS OR COPYRIGHT HOLDERS BE LIABLE FOR ANY CLAIM, DAMAGES OR OTHER LIABILITY, WHETHER IN AN ACTION OF CONTRACT, TORT OR OTHERWISE, ARISING FROM

OUT OF OR IN CONNECTION WITH THE SOFTWARE OR THE USE OR OTHER DEALINGS IN THE SOFTWARE

NOTICES AND INFORMATION

Do Not Translate or Localize

This software incorporates material from third parties. Microsoft makes certain open source code available at https://3rdpartysource.microsoft.com, or you may send a check or money order for US \$5.00, including the product name, the open source component name, and version number, to:

Source Code Compliance Team Microsoft Corporation One Microsoft Way Redmond, WA 98052 USA

Notwithstanding any other terms, you may reverse engineer this software to the extent required to debug changes to any libraries licensed under the GNU Lesser General Public License.

-----

Azure SDK for Go uses third-party libraries or other resources that may be distributed under licenses different than the Azure SDK for Go software.

In the event that we accidentally failed to list a required notice, please bring it to our attention. Post an issue or email us:

azgosdkhelp@microsoft.com

The

attached notices are provided for information only. aztemplate

#### NOTICES AND INFORMATION

Do Not Translate or Localize

This software incorporates material from third parties. Microsoft makes certain open source code available at https://3rdpartysource.microsoft.com, or you may send a check or money order for US \$5.00, including the product name, the open source component name, and version number, to:

Source Code Compliance Team Microsoft Corporation

One Microsoft Way Redmond, WA 98052 USA

Notwithstanding any other terms, you may reverse engineer this software to the extent required to debug changes to any libraries licensed under the GNU Lesser General Public License.

\_\_\_\_\_

Azure SDK for Go uses third-party libraries or other resources that may be distributed under licenses different than the Azure SDK for Go software.

In the event that we accidentally failed to list a required notice, please bring it to our attention. Post an issue or email us:

@microsoft.com

The attached notices are provided for information only. MIT License

Copyright (c) Microsoft Corporation. All rights reserved.

Permission is hereby granted, free of charge, to any person obtaining a copy of this software and associated documentation files (the "Software"), to deal in the Software without restriction, including without limitation the rights to use, copy, modify, merge, publish, distribute, sublicense, and/or sell copies of the Software, and to permit persons to whom the Software is furnished to do so, subject to the following conditions:

The above copyright notice and this permission notice shall be included in all copies or substantial portions of the Software.

THE SOFTWARE IS PROVIDED "AS IS", WITHOUT WARRANTY OF ANY KIND, EXPRESS OR IMPLIED, INCLUDING BUT NOT LIMITED TO THE WARRANTIES OF MERCHANTABILITY, FITNESS FOR A PARTICULAR PURPOSE AND NONINFRINGEMENT. IN NO EVENT SHALL THE AUTHORS OR COPYRIGHT HOLDERS BE LIABLE FOR ANY CLAIM, DAMAGES OR OTHER LIABILITY, WHETHER IN AN ACTION OF CONTRACT, TORT OR OTHERWISE, ARISING FROM,

OUT OF OR IN CONNECTION WITH THE SOFTWARE OR THE USE OR OTHER DEALINGS IN THE SOFTWARE

The MIT License (MIT)

Copyright (c) Microsoft Corporation.

Permission is hereby granted, free of charge, to any person obtaining a copy of this software and associated documentation files (the "Software"), to deal

in the Software without restriction, including without limitation the rights to use, copy, modify, merge, publish, distribute, sublicense, and/or sell copies of the Software, and to permit persons to whom the Software is furnished to do so, subject to the following conditions:

The above copyright notice and this permission notice shall be included in all copies or substantial portions of the Software.

THE SOFTWARE IS PROVIDED "AS IS", WITHOUT WARRANTY OF ANY KIND, EXPRESS OR IMPLIED, INCLUDING BUT NOT LIMITED TO THE WARRANTIES OF MERCHANTABILITY, FITNESS FOR A PARTICULAR PURPOSE AND NONINFRINGEMENT. IN NO EVENT SHALL THE AUTHORS OR COPYRIGHT HOLDERS BE LIABLE FOR ANY CLAIM, DAMAGES OR OTHER LIABILITY, WHETHER IN AN ACTION OF CONTRACT, TORT OR OTHERWISE, ARISING FROM, OUT OF

OR IN CONNECTION WITH THE SOFTWARE OR THE USE OR OTHER DEALINGS IN THE SOFTWARE.

MIT License

Copyright (c) Microsoft Corporation. All rights reserved.

Permission is hereby granted, free of charge, to any person obtaining a copy of this software and associated documentation files (the "Software"), to deal in the Software without restriction, including without limitation the rights to use, copy, modify, merge, publish, distribute, sublicense, and/or sell copies of the Software, and to permit persons to whom the Software is furnished to do so, subject to the following conditions:

The above copyright notice and this permission notice shall be included in all copies or substantial portions of the Software.

THE SOFTWARE IS PROVIDED "AS IS", WITHOUT WARRANTY OF ANY KIND, EXPRESS OR IMPLIED, INCLUDING BUT NOT LIMITED TO THE WARRANTIES OF MERCHANTABILITY, FITNESS FOR A PARTICULAR PURPOSE AND NONINFRINGEMENT. IN NO EVENT SHALL THE AUTHORS OR COPYRIGHT HOLDERS BE LIABLE FOR ANY CLAIM, DAMAGES OR OTHER LIABILITY, WHETHER IN AN ACTION OF CONTRACT, TORT OR OTHERWISE, ARISING FROM.

OUT OF OR IN CONNECTION WITH THE SOFTWARE OR THE USE OR OTHER DEALINGS IN THE SOFTWARE.

NOTICES AND INFORMATION

Do Not Translate or Localize

This software incorporates material from third parties. Microsoft makes certain open source code available at https://3rdpartysource.microsoft.com, or you may send a check or money order for US \$5.00, including the product name, the open source component name, and version number, to:

Source Code Compliance Team Microsoft Corporation

One Microsoft Way Redmond, WA 98052 USA

Notwithstanding any other terms, you may reverse engineer this software to the extent required to debug changes to any libraries licensed under the GNU Lesser General Public License.

\_\_\_\_\_

Azure SDK for Go uses third-party libraries or other resources that may be distributed under licenses different than the Azure SDK for Go software.

In the event that we accidentally failed to list a required notice, please bring it to our attention. Post an issue or email us:

azgosdkhelp@microsoft.com

The attached notices are provided for information only.

License notice for go-amqp

\_\_\_\_\_

MIT License

Copyright (C) 2017 Kale Blankenship Portions Copyright (C) Microsoft Corporation

Permission is hereby granted, free of charge, to any person obtaining a copy of this software and associated documentation files (the "Software"), to deal in the Software without restriction, including without limitation the rights to use, copy, modify, merge, publish, distribute, sublicense, and/or sell copies of the Software, and to permit persons to whom the Software is furnished to do so, subject to the following conditions:

The above copyright notice and this permission notice shall be included in all copies or substantial portions of the Software.

THE SOFTWARE IS PROVIDED "AS IS", WITHOUT WARRANTY OF ANY KIND, EXPRESS OR IMPLIED, INCLUDING BUT NOT LIMITED TO THE WARRANTIES OF MERCHANTABILITY,

FITNESS FOR A PARTICULAR PURPOSE AND NONINFRINGEMENT. IN NO EVENT SHALL THE AUTHORS OR COPYRIGHT HOLDERS BE LIABLE FOR ANY CLAIM, DAMAGES OR OTHER LIABILITY, WHETHER IN AN ACTION OF CONTRACT, TORT OR OTHERWISE, ARISING FROM, OUT OF OR IN CONNECTION WITH THE SOFTWARE OR THE USE OR OTHER DEALINGS IN THE SOFTWARE

Copyright (c) Microsoft Corporation.

#### MIT License

Permission is hereby granted, free of charge, to any person obtaining a copy of this software and associated documentation files (the "Software"), to deal in the Software without restriction, including without limitation the rights to use, copy, modify, merge, publish, distribute, sublicense, and/or sell copies of the Software, and to permit persons to whom the Software is furnished to do so, subject to the following conditions:

The above copyright notice and this permission notice shall be included in all copies or substantial portions of the Software.

THE SOFTWARE IS PROVIDED \*AS IS\*, WITHOUT WARRANTY OF ANY KIND, EXPRESS OR IMPLIED, INCLUDING BUT NOT LIMITED TO THE WARRANTIES OF MERCHANTABILITY, FITNESS FOR A PARTICULAR PURPOSE AND NONINFRINGEMENT. IN NO EVENT SHALL THE AUTHORS OR COPYRIGHT HOLDERS BE LIABLE FOR ANY CLAIM, DAMAGES OR OTHER LIABILITY, WHETHER IN AN ACTION OF CONTRACT, TORT OR OTHERWISE, ARISING FROM, OUT OF OR IN CONNECTION

WITH THE SOFTWARE OR THE USE OR OTHER DEALINGS IN THE SOFTWARE.

# 1.139 github.com/azuread/microsoft-authentication-library-for-go 1.2.0

#### 1.139.1 Available under license:

MIT License

Copyright (c) Microsoft Corporation.

Permission is hereby granted, free of charge, to any person obtaining a copy of this software and associated documentation files (the "Software"), to deal in the Software without restriction, including without limitation the rights to use, copy, modify, merge, publish, distribute, sublicense, and/or sell copies of the Software, and to permit persons to whom the Software is furnished to do so, subject to the following conditions:

The above copyright notice and this permission notice shall be included in all copies or substantial portions of the Software.

THE SOFTWARE IS PROVIDED "AS IS", WITHOUT WARRANTY OF ANY KIND, EXPRESS OR IMPLIED, INCLUDING BUT NOT LIMITED TO THE WARRANTIES OF MERCHANTABILITY, FITNESS FOR A PARTICULAR PURPOSE AND NONINFRINGEMENT. IN NO EVENT SHALL THE AUTHORS OR COPYRIGHT HOLDERS BE LIABLE FOR ANY CLAIM, DAMAGES OR OTHER LIABILITY, WHETHER IN AN ACTION OF

# 1.140 azure-azure-sdk-for-go-sdk-internal

### 1.5.0

#### 1.140.1 Available under license:

Copyright (c) Microsoft Corporation. All rights reserved. Licensed under the MIT License.

MIT License

Copyright (c) Microsoft Corporation.

Permission is hereby granted, free of charge, to any person obtaining a copy of this software and associated documentation files (the "Software"), to deal in the Software without restriction, including without limitation the rights to use, copy, modify, merge, publish, distribute, sublicense, and/or sell copies of the Software, and to permit persons to whom the Software is furnished to do so, subject to the following conditions:

The above copyright notice and this permission notice shall be included in all copies or substantial portions of the Software.

THE SOFTWARE IS PROVIDED "AS IS", WITHOUT WARRANTY OF ANY KIND, EXPRESS OR IMPLIED, INCLUDING BUT NOT LIMITED TO THE WARRANTIES OF MERCHANTABILITY, FITNESS FOR A PARTICULAR PURPOSE AND NONINFRINGEMENT. IN NO EVENT SHALL THE AUTHORS OR COPYRIGHT HOLDERS BE LIABLE FOR ANY CLAIM, DAMAGES OR OTHER LIABILITY, WHETHER IN AN ACTION OF CONTRACT, TORT OR OTHERWISE, ARISING FROM, OUT OF OR IN CONNECTION

WITH THE SOFTWARE OR THE USE OR OTHER DEALINGS IN THE SOFTWARE.

MIT License

Copyright (c) Microsoft Corporation. All rights reserved.

Permission is hereby granted, free of charge, to any person obtaining a copy of this software and associated documentation files (the "Software"), to deal in the Software without restriction, including without limitation the rights to use, copy, modify, merge, publish, distribute, sublicense, and/or sell copies of the Software, and to permit persons to whom the Software is furnished to do so, subject to the following conditions:

The above copyright notice and this permission notice shall be included in all copies or substantial portions of the Software.

THE SOFTWARE IS PROVIDED "AS IS", WITHOUT WARRANTY OF ANY KIND, EXPRESS OR IMPLIED, INCLUDING BUT NOT LIMITED TO THE WARRANTIES OF MERCHANTABILITY, FITNESS FOR A PARTICULAR PURPOSE AND NONINFRINGEMENT. IN NO EVENT SHALL THE AUTHORS OR COPYRIGHT HOLDERS BE LIABLE FOR ANY CLAIM, DAMAGES OR OTHER LIABILITY. WHETHER

IN AN ACTION OF CONTRACT, TORT OR OTHERWISE, ARISING FROM, OUT OF OR IN CONNECTION WITH THE SOFTWARE OR THE USE OR OTHER DEALINGS IN THE SOFTWARE

MIT License

Copyright (c) Microsoft Corporation. All rights reserved.

Permission is hereby granted, free of charge, to any person obtaining a copy of this software and associated documentation files (the "Software"), to deal in the Software without restriction, including without limitation the rights to use, copy, modify, merge, publish, distribute, sublicense, and/or sell copies of the Software, and to permit persons to whom the Software is furnished to do so, subject to the following conditions:

The above copyright notice and this permission notice shall be included in all copies or substantial portions of the Software.

THE SOFTWARE IS PROVIDED "AS IS", WITHOUT WARRANTY OF ANY KIND, EXPRESS OR IMPLIED, INCLUDING BUT NOT LIMITED TO THE WARRANTIES OF MERCHANTABILITY, FITNESS FOR A PARTICULAR PURPOSE AND NONINFRINGEMENT. IN NO EVENT SHALL THE AUTHORS OR COPYRIGHT HOLDERS BE LIABLE FOR ANY CLAIM, DAMAGES OR OTHER LIABILITY, WHETHER IN AN ACTION OF CONTRACT, TORT OR OTHERWISE, ARISING FROM,

OUT OF OR IN CONNECTION WITH THE SOFTWARE OR THE USE OR OTHER DEALINGS IN THE SOFTWARE

MIT License

Copyright (c) Microsoft Corporation.

Permission is hereby granted, free of charge, to any person obtaining a copy of this software and associated documentation files (the "Software"), to deal in the Software without restriction, including without limitation the rights to use, copy, modify, merge, publish, distribute, sublicense, and/or sell copies of the Software, and to permit persons to whom the Software is furnished to do so, subject to the following conditions:

The above copyright notice and this permission notice shall be included in all copies or substantial portions of the Software.

THE SOFTWARE IS PROVIDED "AS IS", WITHOUT WARRANTY OF ANY KIND, EXPRESS OR IMPLIED, INCLUDING BUT NOT LIMITED TO THE WARRANTIES OF MERCHANTABILITY, FITNESS FOR A PARTICULAR PURPOSE AND NONINFRINGEMENT. IN NO EVENT SHALL THE AUTHORS OR COPYRIGHT HOLDERS BE LIABLE FOR ANY CLAIM, DAMAGES OR OTHER

LIABILITY, WHETHER IN AN ACTION OF CONTRACT, TORT OR OTHERWISE, ARISING FROM, OUT OF OR IN CONNECTION

WITH THE SOFTWARE OR THE USE OR OTHER DEALINGS IN THE SOFTWARE

NOTICES AND INFORMATION

Do Not Translate or Localize

This software incorporates material from third parties. Microsoft makes certain open source code available at https://3rdpartysource.microsoft.com, or you may send a check or money order for US \$5.00, including the product name, the open source component name, and version number, to:

Source Code Compliance Team Microsoft Corporation One Microsoft Way Redmond, WA 98052 USA

Notwithstanding any other terms, you may reverse engineer this software to the extent required to debug changes to any libraries licensed under the GNU Lesser General Public License.

\_\_\_\_\_

Azure SDK for Go uses third-party libraries or other resources that may be distributed under licenses different than the Azure SDK for Go software.

In the event that we accidentally failed to list a required notice, please bring it to our attention. Post an issue or email us:

azgosdkhelp@microsoft.com

The attached notices are provided for information only. aztemplate

#### NOTICES AND INFORMATION

Do Not Translate or Localize

This software incorporates material from third parties. Microsoft makes certain open source code available at https://3rdpartysource.microsoft.com, or you may send a check or money order for US \$5.00, including the product name, the open source component name, and version number, to:

Source Code Compliance Team Microsoft Corporation One Microsoft Way Redmond, WA 98052 Notwithstanding any other terms, you may reverse engineer this software to the extent required to debug changes to any libraries licensed under the GNU Lesser General Public License.

\_\_\_\_\_

Azure SDK for Go uses third-party libraries or other resources that may be distributed under licenses different than the Azure SDK for Go software.

In the event that we accidentally failed to list a required notice, please bring it to our attention. Post an issue or email us:

@microsoft.com

The attached notices are provided for information only. MIT License

Copyright (c) Microsoft Corporation. All rights reserved.

Permission is hereby granted, free of charge, to any person obtaining a copy of this software and associated documentation files (the "Software"), to deal in the Software without restriction, including without limitation the rights to use, copy, modify, merge, publish, distribute, sublicense, and/or sell copies of the Software, and to permit persons to whom the Software is furnished to do so, subject to the following conditions:

The above copyright notice and this permission notice shall be included in all copies or substantial portions of the Software.

THE SOFTWARE IS PROVIDED "AS IS", WITHOUT WARRANTY OF ANY KIND, EXPRESS OR IMPLIED, INCLUDING BUT NOT LIMITED TO THE WARRANTIES OF MERCHANTABILITY, FITNESS FOR A PARTICULAR PURPOSE AND NONINFRINGEMENT. IN NO EVENT SHALL THE AUTHORS OR COPYRIGHT HOLDERS BE LIABLE FOR ANY CLAIM, DAMAGES OR OTHER LIABILITY, WHETHER IN AN ACTION OF CONTRACT, TORT OR OTHERWISE, ARISING FROM.

OUT OF OR IN CONNECTION WITH THE SOFTWARE OR THE USE OR OTHER DEALINGS IN THE SOFTWARE

MIT License

Copyright (c) Microsoft Corporation. All rights reserved.

Permission is hereby granted, free of charge, to any person obtaining a copy of this software and associated documentation files (the "Software"), to deal in the Software without restriction, including without limitation the rights to use, copy, modify, merge, publish, distribute, sublicense, and/or sell

copies of the Software, and to permit persons to whom the Software is furnished to do so, subject to the following conditions:

The above copyright notice and this permission notice shall be included in all copies or substantial portions of the Software.

THE SOFTWARE IS PROVIDED "AS IS", WITHOUT WARRANTY OF ANY KIND, EXPRESS OR IMPLIED, INCLUDING BUT NOT LIMITED TO THE WARRANTIES OF MERCHANTABILITY, FITNESS FOR A PARTICULAR PURPOSE AND NONINFRINGEMENT. IN NO EVENT SHALL THE AUTHORS OR COPYRIGHT HOLDERS BE LIABLE FOR ANY CLAIM, DAMAGES OR OTHER LIABILITY, WHETHER IN AN ACTION OF CONTRACT, TORT OR OTHERWISE, ARISING FROM,

OUT OF OR IN CONNECTION WITH THE SOFTWARE OR THE USE OR OTHER DEALINGS IN THE SOFTWARE.

The MIT License (MIT)

Copyright (c) Microsoft Corporation.

Permission is hereby granted, free of charge, to any person obtaining a copy of this software and associated documentation files (the "Software"), to deal in the Software without restriction, including without limitation the rights to use, copy, modify, merge, publish, distribute, sublicense, and/or sell copies of the Software, and to permit persons to whom the Software is furnished to do so, subject to the following conditions:

The above copyright notice and this permission notice shall be included in all copies or substantial portions of the Software.

THE SOFTWARE IS PROVIDED "AS IS", WITHOUT WARRANTY OF ANY KIND, EXPRESS OR IMPLIED, INCLUDING BUT NOT LIMITED TO THE WARRANTIES OF MERCHANTABILITY, FITNESS FOR A PARTICULAR PURPOSE AND NONINFRINGEMENT. IN NO EVENT SHALL THE AUTHORS OR COPYRIGHT HOLDERS BE LIABLE FOR ANY CLAIM, DAMAGES OR OTHER LIABILITY, WHETHER IN AN ACTION OF CONTRACT, TORT OR OTHERWISE, ARISING FROM, OUT OF

OR IN CONNECTION WITH THE SOFTWARE OR THE USE OR OTHER DEALINGS IN THE SOFTWARE.

NOTICES AND INFORMATION

Do Not Translate or Localize

This software incorporates material from third parties. Microsoft makes certain open source code available at https://3rdpartysource.microsoft.com, or you may send a check or money order for US \$5.00, including the product name, the open source component name, and version number, to:

Source Code Compliance Team Microsoft Corporation One Microsoft Way Redmond, WA 98052 Notwithstanding any other terms, you may reverse engineer this software to the extent required to debug changes to any libraries licensed under the GNU Lesser General Public License.

-----

Azure SDK for Go uses third-party libraries or other resources that may be distributed under licenses different than the Azure SDK for Go software.

In the event that we accidentally failed to list a required notice, please bring it to our attention. Post an issue or email us:

azgosdkhelp@microsoft.com

The attached notices are provided for information only.

License notice for go-amqp

\_\_\_\_\_

MIT License

Copyright (C) 2017 Kale Blankenship Portions Copyright (C) Microsoft Corporation

Permission is hereby granted, free of charge, to any person obtaining a copy of this software and associated documentation files (the "Software"), to deal in the Software without restriction, including without limitation the rights to use, copy, modify, merge, publish, distribute, sublicense, and/or sell copies of the Software, and to permit persons to whom the Software is furnished to do so, subject to the following conditions:

The above copyright notice and this permission notice shall be included in all copies or substantial portions of the Software.

THE SOFTWARE IS PROVIDED "AS IS", WITHOUT WARRANTY OF ANY KIND, EXPRESS OR IMPLIED, INCLUDING BUT NOT LIMITED TO THE

WARRANTIES OF MERCHANTABILITY,

FITNESS FOR A PARTICULAR PURPOSE AND NONINFRINGEMENT. IN NO EVENT SHALL THE AUTHORS OR COPYRIGHT HOLDERS BE LIABLE FOR ANY CLAIM, DAMAGES OR OTHER LIABILITY, WHETHER IN AN ACTION OF CONTRACT, TORT OR OTHERWISE, ARISING FROM, OUT OF OR IN CONNECTION WITH THE SOFTWARE OR THE USE OR OTHER DEALINGS IN THE SOFTWARE

Copyright (c) Microsoft Corporation.

MIT License

Permission is hereby granted, free of charge, to any person obtaining a copy of this software and associated documentation files (the "Software"), to deal in the Software without restriction, including without limitation the rights to use, copy, modify, merge, publish, distribute, sublicense, and/or sell copies of the Software, and to permit persons to whom the Software is furnished to do so, subject to the following conditions:

The above copyright notice and this permission notice shall be included in all copies or substantial portions of the Software.

THE SOFTWARE IS PROVIDED \*AS IS\*, WITHOUT WARRANTY OF ANY KIND, EXPRESS OR IMPLIED, INCLUDING BUT NOT LIMITED TO THE WARRANTIES OF MERCHANTABILITY, FITNESS FOR A PARTICULAR PURPOSE AND NONINFRINGEMENT. IN NO EVENT SHALL THE AUTHORS OR COPYRIGHT HOLDERS BE LIABLE FOR ANY CLAIM, DAMAGES OR OTHER LIABILITY, WHETHER IN AN ACTION OF CONTRACT, TORT OR OTHERWISE, ARISING FROM, OUT OF OR IN CONNECTION

WITH THE SOFTWARE OR THE USE OR OTHER DEALINGS IN THE SOFTWARE.

# 1.141 github.com/aws/aws-sdk-gov2/internal/configsources 1.2.1

#### 1.141.1 Available under license:

"version": "2.0".

"service": "With License Manager, you can create user-based subscriptions to utilize licensed software with a per user subscription fee on Amazon EC2 instances.",

"operations": {

"AssociateUser": "Associates the user to an EC2 instance to utilize user-based subscriptions. <note> Your estimated bill for charges on the number of users and related costs will take 48 hours to appear for billing periods that haven't closed (marked as <b>Pending</b> billing status) in Amazon Web Services Billing. For more information, see <a href=\"https://docs.aws.amazon.com/awsaccountbilling/latest/aboutv2/invoice.html\">Viewing your monthly charges</a> in the <i>Amazon Web Services Billing User Guide</i> </note>",

"DeregisterIdentityProvider": "Deregisters the identity provider from providing user-based subscriptions.",

"DisassociateUser": "Disassociates the user from an EC2 instance providing user-based subscriptions.", "ListIdentityProviders":

"Lists the identity providers for user-based subscriptions.",

"ListInstances": "Lists the EC2 instances providing user-based subscriptions.",

"ListProductSubscriptions": "Lists the user-based subscription products available from an identity provider.",

"ListUserAssociations": "Lists user associations for an identity provider.",

"RegisterIdentityProvider": "Registers an identity provider for user-based subscriptions.",

"StartProductSubscription": "Starts a product subscription for a user with the specified identity provider.
<note> Your estimated bill for charges on the number of users and related costs will take 48 hours to appear for

billing periods that haven't closed (marked as <b>Pending</b> billing status) in Amazon Web Services Billing. For more information, see <a href=\"https://docs.aws.amazon.com/awsaccountbilling/latest/aboutv2/invoice.html\">Viewing your monthly charges</a> in the <i>Amazon Web Services Billing User Guide</i>. </note>", "StopProductSubscription": "Stops a product subscription for a user with the specified identity provider.", "UpdateIdentityProviderSettings": "Updates additional product configuration settings for the registered identity provider." }, "shapes": { "AccessDeniedException": { "base": "You don't have sufficient access to perform this action.", "refs": { } }, "ActiveDirectoryIdentityProvider": { "base": "Details about an Active Directory identity provider.", "refs": { "IdentityProvider\$ActiveDirectoryIdentityProvider": "An object that details an Active Directory identity provider." } }, "AssociateUserRequest": { "base": null, "refs": { } }, "AssociateUserResponse": { "base": null, "refs": { } }, "BoxInteger": { "base": null, "refs": { "ListIdentityProvidersRequest\$MaxResults": "Maximum number of results to return in a single call.", "ListInstancesRequest\$MaxResults": "Maximum number of results to return in a single call.", "ListProductSubscriptionsRequest\$MaxResults": "Maximum number of results to return in a single call.", "ListUserAssociationsRequest\$MaxResults": "Maximum number of results to return in a single call." } }, "ConflictException": { "base": "The request couldn't be completed because it conflicted with the current state of the resource.", "refs": { } },

```
"DeregisterIdentityProviderRequest": {
 "base": null,
 "refs": {
 }
},
"DeregisterIdentityProviderResponse": {
 "base": null,
 "refs": {
 }
},
"DisassociateUserRequest": {
 "base": null,
 "refs": {
 }
},
"DisassociateUserResponse": {
 "base": null,
 "refs": {
 }
},
"Filter": {
 "base": "A
```

filter name and value pair that is used to return more specific results from a describe operation. Filters can be used to match a set of resources by specific criteria, such as tags, attributes, or IDs.",

```
"refs": {
    "FilterList$member": null
}
},
"FilterList": {
    "base": null,
    "refs": {
```

"ListInstancesRequest\$Filters": "An array of structures that you can use to filter the results to those that match one or more sets of key-value pairs that you specify.",

"ListProductSubscriptionsRequest\$Filters": "An array of structures that you can use to filter the results to those that match one or more sets of key-value pairs that you specify.",

"ListUserAssociationsRequest\$Filters": "An array of structures that you can use to filter the results to those that match one or more sets of key-value pairs that you specify."

```
}
},
"IdentityProvider": {
  "base": "Details about an identity provider.",
  "refs": {
```

"AssociateUserRequest\$IdentityProvider": "The identity provider of the user.",

"DeregisterIdentityProviderRequest\$IdentityProvider": "An object that specifies details for the identity provider.",

"DisassociateUserRequest\$IdentityProvider": "An object that specifies details for the identity provider.",

"IdentityProviderSummary\$IdentityProvider": "An object that specifies details for the identity

```
provider.",
    "InstanceUserSummary$IdentityProvider": "An object that specifies details for the identity provider.",
    "ListProductSubscriptionsRequest$IdentityProvider": "An object that specifies details for the identity
provider.",
    "ListUserAssociationsRequest$IdentityProvider": "An object that specifies details for the identity
provider.",
    "ProductUserSummary$IdentityProvider": "An object that specifies details for the identity provider.",
    "RegisterIdentityProviderRequest$IdentityProvider":
"An object that specifies details for the identity provider.",
    "StartProductSubscriptionRequest$IdentityProvider": "An object that specifies details for the identity
provider.",
    "StopProductSubscriptionRequest$IdentityProvider": "An object that specifies details for the identity
provider.",
    "UpdateIdentityProviderSettingsRequest$IdentityProvider": null
 },
 "IdentityProviderSummary": {
  "base": "Describes an identity provider.",
  "refs": {
   "DeregisterIdentityProviderResponse$IdentityProviderSummary": "Metadata that describes the results of an
identity provider operation.",
    "IdentityProviderSummaryList$member": null,
    "RegisterIdentityProviderResponse$IdentityProviderSummary": "Metadata that describes the results of an
identity provider operation.",
    "UpdateIdentityProviderSettingsResponse$IdentityProviderSummary": null
  }
 },
 "IdentityProviderSummaryList": {
  "base": null,
  "refs": {
   "ListIdentityProvidersResponse$IdentityProviderSummaries": "Metadata that describes the list identity
providers operation."
  }
 },
 "InstanceSummary": {
  "base": "Describes an EC2 instance providing user-based subscriptions.",
  "refs": {
   "InstanceSummaryList$member": null
  }
 },
 "InstanceSummaryList": {
  "base": null,
   "ListInstancesResponse$InstanceSummaries": "Metadata that describes the list instances operation."
  }
 },
```

"InstanceUserSummary": {

```
"base": "Describes users of an EC2 instance providing user-based subscriptions.",
   "AssociateUserResponse$InstanceUserSummary": "Metadata that describes the associate user
operation.",
    "DisassociateUserResponse$InstanceUserSummary": "Metadata that describes the associate user
operation.",
  "InstanceUserSummaryList$member": null
 },
 "InstanceUserSummaryList": {
  "base": null,
  "refs": {
   "ListUserAssociationsResponse$InstanceUserSummaries": "Metadata that describes the list user association
operation."
  }
 },
 "InternalServerException": {
  "base": "An exception occurred with the service.",
  "refs": {
  }
 },
 "ListIdentityProvidersRequest": {
  "base": null,
  "refs": {
  }
 },
 "ListIdentityProvidersResponse": {
  "base": null,
  "refs": {
  }
 "ListInstancesRequest": {
  "base": null,
  "refs": {
  }
 },
 "ListInstancesResponse": {
  "base": null,
  "refs": {
  }
 },
 "ListProductSubscriptionsRequest": {
  "base": null,
  "refs": {
  }
```

"ListProductSubscriptionsResponse": {

```
"base": null,
  "refs": {
  }
 },
 "ListUserAssociationsRequest": {
  "base": null,
  "refs": {
   }
 },
 "ListUserAssociationsResponse": {
  "base": null,
  "refs": {
  }
 },
 "ProductUserSummary": {
  "base": "The summary of the user-based subscription products for a user.",
  "refs": {
   "ProductUserSummaryList$member": null,
    "StartProductSubscriptionResponse$ProductUserSummary": "Metadata that describes the start product
subscription operation.",
    "StopProductSubscriptionResponse$ProductUserSummary": "Metadata that describes the start product
subscription operation."
  }
 },
 "ProductUserSummaryList": {
  "base": null,
  "refs": {
   "ListProductSubscriptionsResponse$ProductUserSummaries": "Metadata that describes the list product
subscriptions operation."
  }
 },
 "RegisterIdentityProviderRequest": {
  "base": null,
  "refs": {
  }
 },
 "RegisterIdentityProviderResponse": {
  "base": null,
  "refs": {
  }
 },
 "ResourceNotFoundException":
  "base": "The resource couldn't be found.",
  "refs": {
  }
 },
 "SecurityGroup": {
```

```
"refs": {
    "Settings$SecurityGroupId": "A security group ID that allows inbound TCP port 1688 communication
between resources in your VPC and the VPC endpoint for activation servers.",
    "UpdateSettings$SecurityGroupId": "A security group ID that allows inbound TCP port 1688
communication between resources in your VPC and the VPC endpoints for activation servers.
  }
 },
 "ServiceQuotaExceededException": {
  "base": "The request failed because a service quota is exceeded.",
  "refs": {
  }
 },
 "Settings": {
  "base": "The registered identity providers product related configuration settings such as the subnets to
provision VPC endpoints, and the security group ID that is associated with the VPC endpoints. The security group
should permit inbound TCP port 1688 communication
from resources in the VPC.",
  "refs": {
    "IdentityProviderSummary$Settings": "An object that details the registered identity providers product
related configuration settings such as the subnets to provision VPC endpoints.",
    "RegisterIdentityProviderRequest$Settings": "The registered identity providers product related
configuration settings such as the subnets to provision VPC endpoints."
 },
 "SettingsSubnetsList": {
  "base": null,
  "refs": {
   "Settings$Subnets": "The subnets defined for the registered identity provider."
  }
 },
 "StartProductSubscriptionRequest": {
  "base": null,
  "refs": {
  }
 },
 "StartProductSubscriptionResponse": {
  "base": null,
  "refs": {
  }
 },
 "StopProductSubscriptionRequest": {
  "base": null,
  "refs": {
  }
 },
 "StopProductSubscriptionResponse": {
  "base": null,
```

"base": null,

```
"refs": {
 },
 "String":
  "base": null,
  "refs": {
   "AccessDeniedException$message": null,
   "ActiveDirectoryIdentityProvider$DirectoryId": "The directory ID for an Active Directory identity
provider.",
   "AssociateUserRequest$Domain": "The domain name of the user.",
   "AssociateUserRequest$InstanceId": "The ID of the EC2 instance, which provides user-based
subscriptions.",
   "AssociateUserRequest$Username": "The user name from the identity provider for the user.",
   "ConflictException$message": null,
   "DeregisterIdentityProviderRequest$Product": "The name of the user-based subscription product.",
   "DisassociateUserRequest$Domain": "The domain name of the user.",
   "DisassociateUserRequest$InstanceId": "The ID of the EC2 instance, which provides user-based
subscriptions.",
   "DisassociateUserRequest$Username": "The user name from the identity provider for the user.",
  "Filter$Attribute": "The name of an attribute to use as a filter.",
   "Filter$Operation": "The type of search (For example, eq, geq, leq)",
   "Filter$Value": "Value of the filter.",
   "IdentityProviderSummary$FailureMessage": "The failure message associated with an identity
provider.",
   "IdentityProviderSummary$Product": "The name of the user-based subscription product.",
   "IdentityProviderSummary$Status": "The status of an identity provider.",
   "InstanceSummary$InstanceId": "The ID of the EC2 instance, which provides user-based
subscriptions.",
   "InstanceSummary$LastStatusCheckDate": "The date of the last status check.",
   "InstanceSummary$Status": "The status of an EC2 instance resource.",
   "InstanceSummary$StatusMessage": "The status message for an EC2 instance.",
   "InstanceUserSummary$AssociationDate": "The date a user was associated with an
EC2 instance.",
   "InstanceUserSummary$DisassociationDate": "The date a user was disassociated from an EC2
instance.",
   "InstanceUserSummary$Domain": "The domain name of the user.",
   "InstanceUserSummary$InstanceId": "The ID of the EC2 instance, which provides user-based
subscriptions.",
   "InstanceUserSummary$Status": "The status of a user associated with an EC2 instance.",
   "InstanceUserSummary$StatusMessage": "The status message for users of an EC2 instance.",
   "InstanceUserSummary$Username": "The user name from the identity provider for the user.",
   "InternalServerException$message": null,
   "ListIdentityProvidersRequest$NextToken": "Token for the next set of results.",
   "ListIdentityProvidersResponse$NextToken": "Token for the next set of results.",
   "ListInstancesRequest$NextToken": "Token for the next set of results.",
   "ListInstancesResponse$NextToken":
```

```
"Token for the next set of results.",
    "ListProductSubscriptionsRequest$NextToken": "Token for the next set of results.",
   "ListProductSubscriptionsRequest$Product": "The name of the user-based subscription product.",
    "ListProductSubscriptionsResponse$NextToken": "Token for the next set of results.",
   "ListUserAssociationsRequest$InstanceId": "The ID of the EC2 instance, which provides user-based
subscriptions.",
    "ListUserAssociationsRequest$NextToken": "Token for the next set of results.",
   "ListUserAssociationsResponse$NextToken": "Token for the next set of results.",
    "ProductUserSummary$Domain": "The domain name of the user.",
    "ProductUserSummary$Product": "The name of the user-based subscription product.",
    "ProductUserSummary$Status": "The status of a product for a user.",
    "ProductUserSummary$StatusMessage": "The status
message for a product for a user.",
    "ProductUserSummary$SubscriptionEndDate": "The end date of a subscription.",
    "ProductUserSummary$SubscriptionStartDate": "The start date of a subscription.",
    "ProductUserSummary$Username": "The user name from the identity provider of the user.",
    "RegisterIdentityProviderRequest$Product": "The name of the user-based subscription product.",
    "ResourceNotFoundException$message": null,
    "ServiceQuotaExceededException$message": null,
    "StartProductSubscriptionRequest$Domain": "The domain name of the user.",
    "StartProductSubscriptionRequest$Product": "The name of the user-based subscription product.",
    "StartProductSubscriptionRequest$Username": "The user name from the identity provider of the user.",
    "StopProductSubscriptionRequest$Domain": "The domain name of the user.",
    "StopProductSubscriptionRequest$Product":
"The name of the user-based subscription product.",
    "StopProductSubscriptionRequest$Username": "The user name from the identity provider for the
user.",
    "StringList$member": null,
    "ThrottlingException$message": null,
    "UpdateIdentityProviderSettingsRequest$Product": "The name of the user-based subscription
product.",
   "ValidationException$message": null
  }
 },
 "StringList": {
  "base": null,
  "refs": {
   "InstanceSummary$Products": "A list of provided user-based subscription products."
  }
 },
 "Subnet": {
  "base": null,
  "refs": {
   "SettingsSubnetsList$member": null,
   "Subnets$member": null
  }
 },
 "Subnets": {
```

```
"base": null,
  "refs": {
   "UpdateSettings$AddSubnets": "The ID of one or more subnets in which License Manager will create a
VPC endpoint for products that require connectivity to activation servers.",
    "UpdateSettings$RemoveSubnets":
"The ID of one or more subnets to remove."
  }
 },
 "ThrottlingException": {
  "base": "The request was denied because of request throttling. Retry the request.",
  "refs": {
  }
 },
 "UpdateIdentityProviderSettingsRequest": {
  "base": null,
  "refs": {
  }
 },
 "UpdateIdentityProviderSettingsResponse": {
  "base": null,
  "refs": {
  }
 },
 "UpdateSettings": {
  "base": "Updates the registered identity providers product related configuration settings such as the subnets
to provision VPC endpoints.",
  "refs": {
   "UpdateIdentityProviderSettingsRequest$UpdateSettings": "Updates the registered identity providers
product related configuration settings. You can update any combination of settings in a single operation such as
the:  Subnets which you want to add to provision VPC endpoints.  Subnets
which you want to remove the VPC endpoints
from.  Security group ID which permits traffic to the VPC endpoints. 
  }
 },
 "ValidationException": {
  "base": "A parameter is not valid.",
  "refs": {
  }
 }
 "version": "1.0",
 "parameters": {
    "Region": {
      "builtIn": "AWS::Region",
      "required": false,
      "documentation": "The AWS region used to dispatch the request.",
```

```
"type": "String"
    },
    "UseDualStack": {
       "builtIn": "AWS::UseDualStack",
       "required": true,
       "default": false,
       "documentation": "When true, use the dual-stack endpoint. If the configured endpoint does not support dual-
stack, dispatching the request MAY return an error.",
       "type": "Boolean"
    },
    "UseFIPS": {
       "builtIn": "AWS::UseFIPS",
       "required": true,
       "default": false,
       "documentation": "When true, send this request to the FIPS-compliant regional endpoint. If the configured
endpoint does not have a FIPS compliant endpoint, dispatching the request will return an error.",
       "type": "Boolean"
    },
    "Endpoint": {
   "builtIn": "SDK::Endpoint",
       "required": false,
       "documentation": "Override the endpoint used to send this request",
       "type": "String"
    }
  },
  "rules": [
       "conditions": [
            "fn": "aws.partition",
            "argv": [
              {
                 "ref": "Region"
              }
            ],
            "assign": "PartitionResult"
         }
       ],
       "type": "tree",
       "rules": [
            "conditions": [
                 "fn": "isSet",
                 "argv": [
                      "ref": "Endpoint"
```

```
}
     ]
   },
     "fn": "parseURL",
    "argv": [
          "ref": "Endpoint"
     ],
     "assign": "url"
   }
],
"type": "tree",
"rules": [
  {
     "conditions": [
          "fn": "booleanEquals",
          "argv": [
               "ref": "UseFIPS"
             },
            true
          ]
        }
     ],
     "error": "Invalid Configuration: FIPS and custom endpoint are not supported",
     "type": "error"
   },
     "conditions": [],
     "type": "tree",
     "rules": [
          "conditions": [
                "fn": "booleanEquals",
               "argv": [
                    "ref": "UseDualStack"
                  },
                  true
               ]
             }
          ],
          "error": "Invalid Configuration: Dualstack and custom endpoint are not supported",
```

```
"type": "error"
                 },
             {
                   "conditions": [],
                   "endpoint": {
                      "url": {
                         "ref": "Endpoint"
                      "properties": {},
                      "headers": {}
                   },
                   "type": "endpoint"
              ]
         ]
       },
         "conditions": [
              "fn": "booleanEquals",
              "argv": [
                 {
                   "ref": "UseFIPS"
                 },
                 true
              ]
},
              "fn": "booleanEquals",
              "argv": [
                   "ref": "UseDualStack"
                 },
                 true
              ]
            }
         ],
         "type": "tree",
         "rules": [
            {
              "conditions": [
                   "fn": "booleanEquals",
                   "argv": [
                      true,
```

```
"fn": "getAttr",
                            "argv": [
                              {
                                 "ref": "PartitionResult"
            },
                              "supportsFIPS"
                            ]
                         }
                      ]
                    },
                      "fn": "booleanEquals",
                       "argv": [
                         true,
                            "fn": "getAttr",
                            "argv": [
                              {
                                 "ref": "PartitionResult"
                              },
                              "supportsDualStack"
                            ]
                         }
                      ]
              ],
                 "type": "tree",
                 "rules": [
                       "conditions": [],
                      "endpoint": {
                         "url": "https://license-manager-user-subscriptions-
fips.{Region}.{PartitionResult#dualStackDnsSuffix}",
                         "properties": {},
                         "headers": {}
                      },
                       "type": "endpoint"
                 ]
               },
                 "conditions": [],
                 "error": "FIPS and DualStack are enabled, but this partition does not support one or both",
                 "type": "error"
               }
```

```
]
          },
   {
            "conditions": [
                 "fn": "booleanEquals",
                  "argv": [
                    {
                       "ref": "UseFIPS"
                    },
                    true
                 ]
            ],
            "type": "tree",
            "rules": [
                  "conditions": [
                       "fn": "booleanEquals",
                       "argv": [
                         true,
                            "fn": "getAttr",
                            "argv": [
                               {
                                 "ref": "PartitionResult"
                               },
                               "supportsFIPS"
                            ]
                       ]
                    }
                 ],
                  "type": "tree",
                  "rules": [
                       "conditions": [],
                       "endpoint": {
                         "url": "https://license-manager-user-subscriptions-
fips. \{Region\}. \{PartitionResult \# dns Suffix\}",
                         "properties": {},
                         "headers": {}
                       },
                       "type": "endpoint"
                    }
                 ]
```

```
},
"conditions": [],
       "error": "FIPS is enabled but this partition does not support FIPS",
       "type": "error"
     }
  ]
},
  "conditions": [
       "fn": "booleanEquals",
       "argv": [
          {
            "ref": "UseDualStack"
          },
          true
       ]
  ],
  "type": "tree",
  "rules": [
       "conditions": [
             "fn": "booleanEquals",
            "argv": [
               true,
                  "fn": "getAttr",
                  "argv": [
                    {
                       "ref": "PartitionResult"
                    },
                    "supportsDualStack"
                  ]
               }
            ]
       ],
       "type": "tree",
       "rules": [
            "conditions": [],
            "endpoint": {
               "url": "https://license-manager-user-
```

```
subscriptions.{Region}.{PartitionResult#dualStackDnsSuffix}",
                        "properties": {},
                "headers": {}
                     },
                     "type": "endpoint"
                   }
                ]
              },
                "conditions": [],
                "error": "DualStack is enabled but this partition does not support DualStack",
                "type": "error"
           ]
         },
           "conditions": ∏,
           "endpoint": {
              "url": "https://license-manager-user-subscriptions.{Region}.{PartitionResult#dnsSuffix}",
              "properties": {},
              "headers": {}
           "type": "endpoint"
         }
      ]
    }
 ]
}
AWS SDK for Go
Copyright 2015 Amazon.com, Inc. or its affiliates. All Rights Reserved.
Copyright 2014-2015 Stripe, Inc.
"pagination": {
 "ListLinuxSubscriptionInstances": {
  "input_token": "NextToken",
  "output_token": "NextToken",
  "limit_key": "MaxResults",
  "result_key": "Instances"
  },
  "ListLinuxSubscriptions": {
  "input_token": "NextToken",
  "output_token": "NextToken",
  "limit_key": "MaxResults",
  "result_key": "Subscriptions"
  }
}
}
```

```
"testCases": [
   {
      "documentation": "For region ap-south-1 with FIPS enabled and DualStack enabled",
      "expect": {
        "endpoint": {
           "url": "https://license-manager-user-subscriptions-fips.ap-south-1.api.aws"
        }
      },
      "params": {
        "UseFIPS": true,
        "Region": "ap-south-1",
        "UseDualStack": true
      }
   },
      "documentation": "For region ap-south-1 with FIPS enabled and DualStack disabled",
      "expect": {
        "endpoint": {
           "url": "https://license-manager-user-subscriptions-fips.ap-south-1.amazonaws.com"
      },
      "params": {
        "UseFIPS": true,
        "Region": "ap-south-1",
        "UseDualStack": false
      }
   },
      "documentation": "For region ap-south-1 with FIPS disabled
and DualStack enabled",
      "expect": {
        "endpoint": {
           "url": "https://license-manager-user-subscriptions.ap-south-1.api.aws"
        }
      },
      "params": {
        "UseFIPS": false,
        "Region": "ap-south-1",
        "UseDualStack": true
      }
   },
      "documentation": "For region ap-south-1 with FIPS disabled and DualStack disabled",
      "expect": {
        "endpoint": {
           "url": "https://license-manager-user-subscriptions.ap-south-1.amazonaws.com"
        }
```

```
},
  "params": {
    "UseFIPS": false,
    "Region": "ap-south-1",
    "UseDualStack": false
  }
},
  "documentation": "For region eu-south-1 with FIPS enabled and DualStack enabled",
  "expect": {
    "endpoint": {
       "url": "https://license-manager-user-subscriptions-fips.eu-south-1.api.aws"
     }
  },
  "params": {
    "UseFIPS": true,
    "Region": "eu-south-1",
    "UseDualStack": true
  }
},
  "documentation": "For region eu-south-1 with FIPS enabled and DualStack disabled",
  "expect": {
    "endpoint": {
       "url": "https://license-manager-user-subscriptions-fips.eu-south-1.amazonaws.com"
    }
  },
  "params": {
    "UseFIPS": true,
    "Region": "eu-south-1",
    "UseDualStack": false
  }
},
  "documentation": "For region eu-south-1 with FIPS disabled and DualStack enabled",
  "expect": {
    "endpoint": {
       "url": "https://license-manager-user-subscriptions.eu-south-1.api.aws"
    }
  },
 "params": {
    "UseFIPS": false,
    "Region": "eu-south-1",
    "UseDualStack": true
  }
},
```

```
"documentation": "For region eu-south-1 with FIPS disabled and DualStack disabled",
  "expect": {
    "endpoint": {
       "url": "https://license-manager-user-subscriptions.eu-south-1.amazonaws.com"
    }
  },
  "params": {
    "UseFIPS": false,
    "Region": "eu-south-1",
    "UseDualStack": false
  }
},
  "documentation": "For region ca-central-1 with FIPS enabled and DualStack enabled",
  "expect": {
    "endpoint": {
       "url": "https://license-manager-user-subscriptions-fips.ca-central-1.api.aws"
  },
  "params": {
    "UseFIPS": true,
    "Region": "ca-central-1",
    "UseDualStack": true
  }
},
  "documentation": "For region ca-central-1 with FIPS enabled and DualStack disabled",
  "expect": {
    "endpoint": {
       "url": "https://license-manager-user-subscriptions-fips.ca-central-1.amazonaws.com"
    }
  },
  "params": {
    "UseFIPS": true,
    "Region": "ca-central-1",
    "UseDualStack": false
  }
},
  "documentation": "For region ca-central-1 with FIPS disabled and DualStack enabled",
  "expect": {
    "endpoint": {
       "url": "https://license-manager-user-subscriptions.ca-central-1.api.aws"
    }
  },
  "params": {
    "UseFIPS": false,
```

```
"Region": "ca-central-1",
        "UseDualStack": true
      }
   },
   {
      "documentation":
"For region ca-central-1 with FIPS disabled and DualStack disabled",
      "expect": {
        "endpoint": {
           "url": "https://license-manager-user-subscriptions.ca-central-1.amazonaws.com"
        }
      },
      "params": {
        "UseFIPS": false,
        "Region": "ca-central-1",
        "UseDualStack": false
      }
   },
      "documentation": "For region eu-central-1 with FIPS enabled and DualStack enabled",
      "expect": {
        "endpoint": {
           "url": "https://license-manager-user-subscriptions-fips.eu-central-1.api.aws"
      },
      "params": {
        "UseFIPS": true,
        "Region": "eu-central-1",
        "UseDualStack": true
      }
   },
      "documentation": "For region eu-central-1 with FIPS enabled and DualStack disabled",
      "expect":
        "endpoint": {
           "url": "https://license-manager-user-subscriptions-fips.eu-central-1.amazonaws.com"
        }
      },
      "params": {
        "UseFIPS": true,
        "Region": "eu-central-1",
        "UseDualStack": false
      }
   },
      "documentation": "For region eu-central-1 with FIPS disabled and DualStack enabled",
      "expect": {
```

```
"endpoint": {
       "url": "https://license-manager-user-subscriptions.eu-central-1.api.aws"
  },
  "params": {
    "UseFIPS": false,
    "Region": "eu-central-1",
    "UseDualStack": true
  }
},
  "documentation": "For region eu-central-1 with FIPS disabled and DualStack disabled",
  "expect": {
    "endpoint": {
       "url": "https://license-manager-user-subscriptions.eu-central-1.amazonaws.com"
     }
  },
  "params": {
    "UseFIPS": false,
    "Region": "eu-central-1",
    "UseDualStack": false
  }
},
  "documentation": "For region us-west-1 with FIPS enabled and DualStack enabled",
  "expect": {
    "endpoint": {
       "url": "https://license-manager-user-subscriptions-fips.us-west-1.api.aws"
    }
  },
  "params": {
    "UseFIPS": true,
    "Region": "us-west-1",
    "UseDualStack": true
  }
},
  "documentation": "For region us-west-1 with FIPS enabled and DualStack disabled",
  "expect": {
    "endpoint": {
       "url": "https://license-manager-user-subscriptions-fips.us-west-1.amazonaws.com"
    }
  },
  "params":
    "UseFIPS": true,
    "Region": "us-west-1",
    "UseDualStack": false
```

```
}
  "documentation": "For region us-west-1 with FIPS disabled and DualStack enabled",
  "expect": {
    "endpoint": {
       "url": "https://license-manager-user-subscriptions.us-west-1.api.aws"
    }
  },
  "params": {
    "UseFIPS": false,
    "Region": "us-west-1",
    "UseDualStack": true
  }
},
  "documentation": "For region us-west-1 with FIPS disabled and DualStack disabled",
  "expect": {
    "endpoint": {
       "url": "https://license-manager-user-subscriptions.us-west-1.amazonaws.com"
  },
  "params": {
    "UseFIPS": false,
    "Region": "us-west-1",
    "UseDualStack": false
  }
},
  "documentation": "For region us-west-2 with FIPS enabled and DualStack enabled",
  "expect": {
    "endpoint": {
       "url": "https://license-manager-user-subscriptions-fips.us-west-2.api.aws"
    }
  },
  "params": {
    "UseFIPS": true,
    "Region": "us-west-2",
    "UseDualStack": true
  }
},
  "documentation": "For region us-west-2 with FIPS enabled and DualStack disabled",
  "expect": {
    "endpoint": {
       "url": "https://license-manager-user-subscriptions-fips.us-west-2.amazonaws.com"
  },
```

```
"params": {
        "UseFIPS": true,
        "Region": "us-west-2",
        "UseDualStack": false
      }
   },
      "documentation": "For region us-west-2 with FIPS disabled
and DualStack enabled",
      "expect": {
        "endpoint": {
           "url": "https://license-manager-user-subscriptions.us-west-2.api.aws"
        }
      },
      "params": {
        "UseFIPS": false,
        "Region": "us-west-2",
        "UseDualStack": true
      }
   },
      "documentation": "For region us-west-2 with FIPS disabled and DualStack disabled",
      "expect": {
        "endpoint": {
           "url": "https://license-manager-user-subscriptions.us-west-2.amazonaws.com"
        }
      },
      "params": {
        "UseFIPS": false,
        "Region": "us-west-2",
        "UseDualStack": false
      }
   },
      "documentation": "For region af-south-1 with FIPS enabled and DualStack enabled",
      "expect": {
        "endpoint": {
           "url": "https://license-manager-user-subscriptions-fips.af-south-1.api.aws"
         }
      },
      "params": {
        "UseFIPS": true,
        "Region": "af-south-1",
        "UseDualStack": true
      }
   },
      "documentation": "For region af-south-1 with FIPS enabled and DualStack disabled",
```

```
"expect": {
      "endpoint": {
         "url": "https://license-manager-user-subscriptions-fips.af-south-1.amazonaws.com"
      }
    },
    "params": {
      "UseFIPS": true,
      "Region": "af-south-1",
      "UseDualStack": false
    }
 },
    "documentation": "For region af-south-1 with FIPS disabled and DualStack enabled",
    "expect": {
      "endpoint": {
         "url": "https://license-manager-user-subscriptions.af-south-1.api.aws"
      }
    },
"params": {
      "UseFIPS": false,
      "Region": "af-south-1",
      "UseDualStack": true
    }
 },
    "documentation": "For region af-south-1 with FIPS disabled and DualStack disabled",
    "expect": {
      "endpoint": {
         "url": "https://license-manager-user-subscriptions.af-south-1.amazonaws.com"
      }
    },
    "params": {
      "UseFIPS": false,
      "Region": "af-south-1",
      "UseDualStack": false
    }
 },
    "documentation": "For region eu-north-1 with FIPS enabled and DualStack enabled",
    "expect": {
      "endpoint": {
         "url": "https://license-manager-user-subscriptions-fips.eu-north-1.api.aws"
      }
    },
    "params": {
      "UseFIPS": true,
      "Region": "eu-north-1",
```

```
"UseDualStack": true
      }
   },
      "documentation": "For region eu-north-1 with FIPS enabled and DualStack disabled",
      "expect": {
        "endpoint": {
           "url": "https://license-manager-user-subscriptions-fips.eu-north-1.amazonaws.com"
        }
      },
      "params": {
        "UseFIPS": true,
        "Region": "eu-north-1",
        "UseDualStack": false
      }
   },
      "documentation": "For region eu-north-1 with FIPS disabled and DualStack enabled",
      "expect": {
        "endpoint": {
           "url": "https://license-manager-user-subscriptions.eu-north-1.api.aws"
        }
      },
      "params": {
        "UseFIPS": false,
        "Region": "eu-north-1",
        "UseDualStack": true
      }
   },
      "documentation": "For region eu-north-1
with FIPS disabled and DualStack disabled",
      "expect": {
        "endpoint": {
           "url": "https://license-manager-user-subscriptions.eu-north-1.amazonaws.com"
        }
      },
      "params": {
        "UseFIPS": false,
        "Region": "eu-north-1",
        "UseDualStack": false
      }
   },
      "documentation": "For region eu-west-3 with FIPS enabled and DualStack enabled",
      "expect": {
        "endpoint": {
```

```
"url": "https://license-manager-user-subscriptions-fips.eu-west-3.api.aws"
    }
  },
  "params": {
    "UseFIPS": true,
    "Region": "eu-west-3",
    "UseDualStack": true
  }
},
  "documentation": "For region eu-west-3 with FIPS enabled and DualStack disabled",
  "expect": {
    "endpoint": {
      "url": "https://license-manager-user-subscriptions-fips.eu-west-3.amazonaws.com"
    }
  },
  "params": {
    "UseFIPS": true,
    "Region": "eu-west-3",
    "UseDualStack": false
  }
},
  "documentation": "For region eu-west-3 with FIPS disabled and DualStack enabled",
  "expect": {
    "endpoint": {
       "url": "https://license-manager-user-subscriptions.eu-west-3.api.aws"
    }
  },
  "params": {
    "UseFIPS": false,
    "Region": "eu-west-3",
    "UseDualStack": true
  }
},
  "documentation": "For region eu-west-3 with FIPS disabled and DualStack disabled",
  "expect": {
    "endpoint": {
       "url": "https://license-manager-user-subscriptions.eu-west-3.amazonaws.com"
  },
  "params": {
    "UseFIPS": false,
    "Region": "eu-west-3",
    "UseDualStack": false
```

}

```
}
  "documentation": "For region eu-west-2 with FIPS enabled and DualStack enabled",
  "expect": {
    "endpoint": {
       "url": "https://license-manager-user-subscriptions-fips.eu-west-2.api.aws"
    }
  },
  "params": {
    "UseFIPS": true,
    "Region": "eu-west-2",
    "UseDualStack": true
  }
},
  "documentation": "For region eu-west-2 with FIPS enabled and DualStack disabled",
  "expect": {
    "endpoint": {
       "url": "https://license-manager-user-subscriptions-fips.eu-west-2.amazonaws.com"
  },
  "params": {
    "UseFIPS": true,
    "Region": "eu-west-2",
     "UseDualStack": false
  }
},
  "documentation": "For region eu-west-2 with FIPS disabled and DualStack enabled",
  "expect": {
    "endpoint": {
       "url": "https://license-manager-user-subscriptions.eu-west-2.api.aws"
    }
  },
  "params": {
    "UseFIPS": false,
    "Region": "eu-west-2",
    "UseDualStack": true
  }
},
  "documentation": "For region eu-west-2 with FIPS disabled and DualStack disabled",
  "expect": {
    "endpoint": {
       "url": "https://license-manager-user-subscriptions.eu-west-2.amazonaws.com"
  },
```

```
"params": {
        "UseFIPS": false,
        "Region": "eu-west-2",
        "UseDualStack": false
      }
   },
      "documentation": "For
region eu-west-1 with FIPS enabled and DualStack enabled",
      "expect": {
        "endpoint": {
           "url": "https://license-manager-user-subscriptions-fips.eu-west-1.api.aws"
        }
      },
      "params": {
        "UseFIPS": true,
        "Region": "eu-west-1",
        "UseDualStack": true
      }
   },
      "documentation": "For region eu-west-1 with FIPS enabled and DualStack disabled",
      "expect": {
        "endpoint": {
           "url": "https://license-manager-user-subscriptions-fips.eu-west-1.amazonaws.com"
        }
      },
      "params": {
        "UseFIPS": true,
        "Region": "eu-west-1",
        "UseDualStack": false
      }
   },
      "documentation": "For region eu-west-1 with FIPS disabled and DualStack enabled",
      "expect": {
        "endpoint":
           "url": "https://license-manager-user-subscriptions.eu-west-1.api.aws"
        }
      },
      "params": {
        "UseFIPS": false,
        "Region": "eu-west-1",
        "UseDualStack": true
      }
   },
```

```
"documentation": "For region eu-west-1 with FIPS disabled and DualStack disabled",
  "expect": {
    "endpoint": {
       "url": "https://license-manager-user-subscriptions.eu-west-1.amazonaws.com"
    }
  },
  "params": {
    "UseFIPS": false,
    "Region": "eu-west-1",
    "UseDualStack": false
  }
},
  "documentation": "For region ap-northeast-3 with FIPS enabled and DualStack enabled",
  "expect": {
    "endpoint": {
       "url": "https://license-manager-user-subscriptions-fips.ap-northeast-3.api.aws"
  },
  "params": {
    "UseFIPS": true,
    "Region": "ap-northeast-3",
    "UseDualStack": true
  }
},
  "documentation": "For region ap-northeast-3 with FIPS enabled and DualStack disabled",
  "expect": {
    "endpoint": {
       "url": "https://license-manager-user-subscriptions-fips.ap-northeast-3.amazonaws.com"
    }
  },
  "params": {
    "UseFIPS": true,
    "Region": "ap-northeast-3",
    "UseDualStack": false
  }
},
  "documentation": "For region ap-northeast-3 with FIPS disabled and DualStack enabled",
  "expect": {
    "endpoint": {
       "url": "https://license-manager-user-subscriptions.ap-northeast-3.api.aws"
    }
  },
  "params": {
    "UseFIPS":
```

```
false,
        "Region": "ap-northeast-3",
        "UseDualStack": true
      }
   },
      "documentation": "For region ap-northeast-3 with FIPS disabled and DualStack disabled",
      "expect": {
        "endpoint": {
           "url": "https://license-manager-user-subscriptions.ap-northeast-3.amazonaws.com"
        }
      },
      "params": {
        "UseFIPS": false,
        "Region": "ap-northeast-3",
        "UseDualStack": false
      }
   },
      "documentation": "For region ap-northeast-2 with FIPS enabled and DualStack enabled",
      "expect": {
        "endpoint": {
           "url": "https://license-manager-user-subscriptions-fips.ap-northeast-2.api.aws"
      },
      "params": {
        "UseFIPS": true,
        "Region": "ap-northeast-2",
        "UseDualStack":
true
      }
      "documentation": "For region ap-northeast-2 with FIPS enabled and DualStack disabled",
      "expect": {
        "endpoint": {
           "url": "https://license-manager-user-subscriptions-fips.ap-northeast-2.amazonaws.com"
        }
      },
      "params": {
        "UseFIPS": true,
        "Region": "ap-northeast-2",
        "UseDualStack": false
      }
   },
      "documentation": "For region ap-northeast-2 with FIPS disabled and DualStack enabled",
      "expect": {
```

```
"endpoint": {
           "url": "https://license-manager-user-subscriptions.ap-northeast-2.api.aws"
      },
      "params": {
        "UseFIPS": false,
        "Region": "ap-northeast-2",
        "UseDualStack": true
      }
   },
   {
      "documentation":
"For region ap-northeast-2 with FIPS disabled and DualStack disabled",
      "expect": {
        "endpoint": {
           "url": "https://license-manager-user-subscriptions.ap-northeast-2.amazonaws.com"
        }
      },
      "params": {
        "UseFIPS": false,
        "Region": "ap-northeast-2",
        "UseDualStack": false
      }
   },
      "documentation": "For region ap-northeast-1 with FIPS enabled and DualStack enabled",
      "expect": {
        "endpoint": {
           "url": "https://license-manager-user-subscriptions-fips.ap-northeast-1.api.aws"
        }
      },
      "params": {
        "UseFIPS": true,
        "Region": "ap-northeast-1",
        "UseDualStack": true
      }
   },
      "documentation": "For region ap-northeast-1 with FIPS enabled and DualStack disabled",
   "expect": {
        "endpoint": {
           "url": "https://license-manager-user-subscriptions-fips.ap-northeast-1.amazonaws.com"
        }
      },
      "params": {
        "UseFIPS": true,
        "Region": "ap-northeast-1",
```

```
"UseDualStack": false
  }
},
  "documentation": "For region ap-northeast-1 with FIPS disabled and DualStack enabled",
  "expect": {
    "endpoint": {
       "url": "https://license-manager-user-subscriptions.ap-northeast-1.api.aws"
  },
  "params": {
    "UseFIPS": false,
    "Region": "ap-northeast-1",
    "UseDualStack": true
  }
},
  "documentation": "For region ap-northeast-1 with FIPS disabled and DualStack disabled",
  "expect": {
    "endpoint": {
       "url": "https://license-manager-user-subscriptions.ap-northeast-1.amazonaws.com"
     }
  },
  "params": {
    "UseFIPS": false,
    "Region": "ap-northeast-1",
    "UseDualStack": false
  }
},
  "documentation": "For region me-south-1 with FIPS enabled and DualStack enabled",
  "expect": {
    "endpoint": {
       "url": "https://license-manager-user-subscriptions-fips.me-south-1.api.aws"
    }
  },
  "params": {
    "UseFIPS": true,
    "Region": "me-south-1",
    "UseDualStack": true
  }
},
  "documentation": "For region me-south-1 with FIPS enabled and DualStack disabled",
  "expect": {
    "endpoint": {
       "url": "https://license-manager-user-subscriptions-fips.me-south-1.amazonaws.com"
    }
```

```
},
   "params": {
     "UseFIPS": true,
     "Region": "me-south-1",
     "UseDualStack": false
   }
},
   "documentation": "For region me-south-1 with FIPS disabled and DualStack enabled",
   "expect": {
     "endpoint": {
       "url": "https://license-manager-user-subscriptions.me-south-1.api.aws"
     }
   },
   "params": {
     "UseFIPS": false,
     "Region": "me-south-1",
     "UseDualStack": true
   }
},
   "documentation": "For region me-south-1 with FIPS disabled and DualStack disabled",
   "expect": {
     "endpoint": {
       "url": "https://license-manager-user-subscriptions.me-south-1.amazonaws.com"
   },
   "params": {
     "UseFIPS": false,
     "Region": "me-south-1",
      "UseDualStack": false
   }
},
   "documentation": "For region sa-east-1 with FIPS enabled and DualStack enabled",
   "expect": {
     "endpoint": {
        "url": "https://license-manager-user-subscriptions-fips.sa-east-1.api.aws"
     }
   },
   "params": {
     "UseFIPS": true,
     "Region": "sa-east-1",
     "UseDualStack": true
   }
},
```

```
"documentation": "For region sa-east-1 with FIPS enabled and DualStack disabled",
      "expect": {
        "endpoint": {
           "url": "https://license-manager-user-subscriptions-fips.sa-east-1.amazonaws.com"
        }
      },
      "params": {
        "UseFIPS": true,
        "Region": "sa-east-1",
        "UseDualStack": false
      }
   },
      "documentation": "For
region sa-east-1 with FIPS disabled and DualStack enabled",
      "expect": {
        "endpoint": {
           "url": "https://license-manager-user-subscriptions.sa-east-1.api.aws"
        }
      },
      "params": {
        "UseFIPS": false,
        "Region": "sa-east-1",
        "UseDualStack": true
      }
   },
      "documentation": "For region sa-east-1 with FIPS disabled and DualStack disabled",
      "expect": {
        "endpoint": {
           "url": "https://license-manager-user-subscriptions.sa-east-1.amazonaws.com"
        }
      },
      "params": {
        "UseFIPS": false,
        "Region": "sa-east-1",
        "UseDualStack": false
      }
   },
      "documentation": "For region ap-east-1 with FIPS enabled and DualStack enabled",
      "expect": {
        "endpoint": {
           "url": "https://license-manager-user-subscriptions-fips.ap-east-1.api.aws"
        }
      },
      "params": {
        "UseFIPS": true,
```

```
"Region": "ap-east-1",
       "UseDualStack": true
    }
  },
    "documentation": "For region ap-east-1 with FIPS enabled and DualStack disabled",
    "expect": {
       "endpoint": {
         "url": "https://license-manager-user-subscriptions-fips.ap-east-1.amazonaws.com"
       }
    },
     "params": {
       "UseFIPS": true,
       "Region": "ap-east-1",
       "UseDualStack": false
    }
  },
    "documentation": "For region ap-east-1 with FIPS disabled and DualStack enabled",
    "expect": {
       "endpoint": {
         "url": "https://license-manager-user-subscriptions.ap-east-1.api.aws"
}
    },
    "params": {
       "UseFIPS": false,
       "Region": "ap-east-1",
       "UseDualStack": true
    }
  },
    "documentation": "For region ap-east-1 with FIPS disabled and DualStack disabled",
    "expect": {
       "endpoint": {
         "url": "https://license-manager-user-subscriptions.ap-east-1.amazonaws.com"
       }
    },
     "params": {
       "UseFIPS": false,
       "Region": "ap-east-1",
       "UseDualStack": false
    }
  },
    "documentation": "For region ap-southeast-1 with FIPS enabled and DualStack enabled",
    "expect": {
       "endpoint": {
```

```
"url": "https://license-manager-user-subscriptions-fips.ap-southeast-1.api.aws"
        }
      },
      "params": {
        "UseFIPS": true,
        "Region":
"ap-southeast-1",
        "UseDualStack": true
      }
   },
      "documentation": "For region ap-southeast-1 with FIPS enabled and DualStack disabled",
      "expect": {
        "endpoint": {
           "url": "https://license-manager-user-subscriptions-fips.ap-southeast-1.amazonaws.com"
        }
      },
      "params": {
        "UseFIPS": true,
        "Region": "ap-southeast-1",
        "UseDualStack": false
      }
   },
      "documentation": "For region ap-southeast-1 with FIPS disabled and DualStack enabled",
      "expect": {
        "endpoint": {
           "url": "https://license-manager-user-subscriptions.ap-southeast-1.api.aws"
        }
      },
      "params": {
        "UseFIPS": false,
        "Region": "ap-southeast-1",
        "UseDualStack": true
      }
 },
      "documentation": "For region ap-southeast-1 with FIPS disabled and DualStack disabled",
      "expect": {
        "endpoint": {
           "url": "https://license-manager-user-subscriptions.ap-southeast-1.amazonaws.com"
        }
      },
      "params": {
        "UseFIPS": false,
        "Region": "ap-southeast-1",
        "UseDualStack": false
```

```
}
      "documentation": "For region ap-southeast-2 with FIPS enabled and DualStack enabled",
      "expect": {
        "endpoint": {
           "url": "https://license-manager-user-subscriptions-fips.ap-southeast-2.api.aws"
        }
      },
      "params": {
        "UseFIPS": true,
        "Region": "ap-southeast-2",
        "UseDualStack": true
      }
   },
      "documentation": "For region ap-southeast-2 with FIPS
enabled and DualStack disabled",
      "expect": {
        "endpoint": {
           "url": "https://license-manager-user-subscriptions-fips.ap-southeast-2.amazonaws.com"
        }
      },
      "params": {
        "UseFIPS": true,
        "Region": "ap-southeast-2",
        "UseDualStack": false
      }
   },
      "documentation": "For region ap-southeast-2 with FIPS disabled and DualStack enabled",
      "expect": {
        "endpoint": {
           "url": "https://license-manager-user-subscriptions.ap-southeast-2.api.aws"
        }
      },
      "params": {
        "UseFIPS": false,
        "Region": "ap-southeast-2",
        "UseDualStack": true
      }
   },
      "documentation": "For region ap-southeast-2 with FIPS disabled and DualStack disabled",
      "expect": {
        "endpoint":
           "url": "https://license-manager-user-subscriptions.ap-southeast-2.amazonaws.com"
```

```
},
  "params": {
    "UseFIPS": false,
    "Region": "ap-southeast-2",
    "UseDualStack": false
  }
},
  "documentation": "For region us-east-1 with FIPS enabled and DualStack enabled",
  "expect": {
    "endpoint": {
       "url": "https://license-manager-user-subscriptions-fips.us-east-1.api.aws"
    }
  },
  "params": {
    "UseFIPS": true,
    "Region": "us-east-1",
    "UseDualStack": true
  }
},
  "documentation": "For region us-east-1 with FIPS enabled and DualStack disabled",
  "expect": {
    "endpoint": {
       "url": "https://license-manager-user-subscriptions-fips.us-east-1.amazonaws.com"
     }
  },
  "params": {
    "UseFIPS": true,
    "Region": "us-east-1",
    "UseDualStack": false
  }
},
  "documentation": "For region us-east-1 with FIPS disabled and DualStack enabled",
  "expect": {
    "endpoint": {
       "url": "https://license-manager-user-subscriptions.us-east-1.api.aws"
    }
  },
  "params": {
    "UseFIPS": false,
    "Region": "us-east-1",
    "UseDualStack": true
  }
},
```

```
"documentation": "For region us-east-1 with FIPS disabled and DualStack disabled",
  "expect": {
    "endpoint": {
       "url": "https://license-manager-user-subscriptions.us-east-1.amazonaws.com"
    }
  },
  "params": {
    "UseFIPS": false,
"Region": "us-east-1",
    "UseDualStack": false
  }
},
  "documentation": "For region us-east-2 with FIPS enabled and DualStack enabled",
  "expect": {
    "endpoint": {
       "url": "https://license-manager-user-subscriptions-fips.us-east-2.api.aws"
    }
  },
  "params": {
    "UseFIPS": true,
    "Region": "us-east-2",
    "UseDualStack": true
  }
},
  "documentation": "For region us-east-2 with FIPS enabled and DualStack disabled",
  "expect": {
    "endpoint": {
       "url": "https://license-manager-user-subscriptions-fips.us-east-2.amazonaws.com"
    }
  },
  "params": {
    "UseFIPS": true,
    "Region": "us-east-2",
    "UseDualStack": false
  }
},
 "documentation": "For region us-east-2 with FIPS disabled and DualStack enabled",
  "expect": {
    "endpoint": {
       "url": "https://license-manager-user-subscriptions.us-east-2.api.aws"
    }
  },
  "params": {
```

```
"UseFIPS": false,
    "Region": "us-east-2",
    "UseDualStack": true
  }
},
  "documentation": "For region us-east-2 with FIPS disabled and DualStack disabled",
  "expect": {
    "endpoint": {
       "url": "https://license-manager-user-subscriptions.us-east-2.amazonaws.com"
    }
  },
  "params": {
    "UseFIPS": false,
    "Region": "us-east-2",
    "UseDualStack": false
  }
},
  "documentation": "For custom endpoint with fips disabled and dualstack disabled",
  "expect":
    "endpoint": {
       "url": "https://example.com"
    }
  },
  "params": {
    "UseFIPS": false,
    "Region": "us-east-1",
    "UseDualStack": false,
    "Endpoint": "https://example.com"
  }
},
  "documentation": "For custom endpoint with fips enabled and dualstack disabled",
  "expect": {
     "error": "Invalid Configuration: FIPS and custom endpoint are not supported"
  },
  "params": {
    "UseFIPS": true,
    "Region": "us-east-1",
    "UseDualStack": false,
    "Endpoint": "https://example.com"
  }
},
  "documentation": "For custom endpoint with fips disabled and dualstack enabled",
  "expect": {
```

```
},
      "params": {
         "UseFIPS": false,
        "Region": "us-east-1",
        "UseDualStack": true,
         "Endpoint": "https://example.com"
      }
    }
 ],
 "version": "1.0"
}
"version": "2.0",
"metadata":{
 "apiVersion":"2018-08-01",
 "endpointPrefix":"license-manager",
 "jsonVersion":"1.1",
 "protocol": "json",
 "serviceFullName": "AWS License Manager",
 "serviceId": "License Manager",
 "signatureVersion":"v4",
 "targetPrefix": "AWSLicenseManager",
 "uid": "license-manager-2018-08-01"
},
"operations":{
 "AcceptGrant":{
  "name": "AcceptGrant",
  "http":{
   "method": "POST",
   "requestUri":"/"
  "input":{"shape":"AcceptGrantRequest"},
  "output":{"shape":"AcceptGrantResponse"},
  "errors":[
    {"shape":"ValidationException"},
    {"shape":"InvalidParameterValueException"},
    {"shape":"AuthorizationException"},
    {"shape":"AccessDeniedException"},
    {"shape":"RateLimitExceededException"},
    {"shape":"ResourceLimitExceededException"},
    {"shape":"ServerInternalException"}
  ]
 },
 "CheckInLicense":{
  "name": "CheckInLicense",
  "http":{
```

```
"method": "POST",
  "requestUri":"/"
},
"input":{"shape":"CheckInLicenseRequest"},
"output":{"shape":"CheckInLicenseResponse"},
"errors":[
  {"shape":"ValidationException"},
  {"shape":"InvalidParameterValueException"},
  {"shape":"ResourceNotFoundException"},
  {"shape":"ConflictException"},
  {"shape":"AuthorizationException"},
  {"shape":"AccessDeniedException"},
  {"shape":"RateLimitExceededException"},
  {"shape":"ServerInternalException"}
]
},
"CheckoutBorrowLicense":{
"name": "CheckoutBorrowLicense",
"http":{
 "method":"POST",
 "requestUri":"/"
},
"input":{"shape":"CheckoutBorrowLicenseRequest"},
"output":{"shape":"CheckoutBorrowLicenseResponse"},
"errors":[
  {"shape":"ValidationException"},
  {"shape":"InvalidParameterValueException"},
  {"shape":"ResourceNotFoundException"},
  {"shape":"NoEntitlementsAllowedException"},
  {"shape":"EntitlementNotAllowedException"},
  {"shape":"UnsupportedDigitalSignatureMethodException"},
  {"shape":"RedirectException"},
  {"shape":"AuthorizationException"},
  {"shape":"AccessDeniedException"},
  {"shape":"RateLimitExceededException"},
  {"shape":"ServerInternalException"}
]
},
"CheckoutLicense":{
"name": "CheckoutLicense",
"http":{
  "method": "POST",
 "requestUri":"/"
"input":{"shape":"CheckoutLicenseRequest"},
"output":{"shape":"CheckoutLicenseResponse"},
"errors":[
  {"shape":"ValidationException"},
```

```
{"shape":"InvalidParameterValueException"},
  {"shape":"ResourceNotFoundException"},
  {"shape":"NoEntitlementsAllowedException"},
  {"shape":"UnsupportedDigitalSignatureMethodException"},
  {"shape":"RedirectException"},
  {"shape":"AuthorizationException"},
  {"shape":"AccessDeniedException"},
  {"shape":"RateLimitExceededException"},
  {"shape":"ServerInternalException"}
1
},
"CreateGrant":{
"name": "CreateGrant",
"http":{
 "method":"POST",
 "requestUri":"/"
"input":{"shape":"CreateGrantRequest"},
"output":{"shape":"CreateGrantResponse"},
"errors":[
  {"shape":"ValidationException"},
  {"shape":"InvalidParameterValueException"},
  {"shape":"ResourceLimitExceededException"},
  {"shape":"ServerInternalException"},
  {"shape":"AuthorizationException"},
  {"shape":"RateLimitExceededException"},
  {"shape":"AccessDeniedException"}
]
},
"CreateGrantVersion": {
"name": "CreateGrantVersion",
"http":{
 "method": "POST",
 "requestUri":"/"
"input":{"shape":"CreateGrantVersionRequest"},
"output":{"shape":"CreateGrantVersionResponse"},
"errors":[
  {"shape":"ValidationException"},
  {"shape":"InvalidParameterValueException"},
  {"shape":"ResourceLimitExceededException"},
  {"shape":"ServerInternalException"},
  {"shape":"AuthorizationException"},
  {"shape":"AccessDeniedException"},
  {"shape":"RateLimitExceededException"}
1
},
"CreateLicense":{
```

```
"name": "CreateLicense",
"http":{
 "method":"POST",
 "requestUri":"/"
"input":{"shape":"CreateLicenseRequest"},
"output":{"shape":"CreateLicenseResponse"},
"errors":[
  {"shape":"ValidationException"},
  {"shape":"InvalidParameterValueException"},
  {"shape":"RedirectException"},
  {"shape":"AuthorizationException"},
  {"shape":"AccessDeniedException"},
  {"shape":"RateLimitExceededException"},
  {"shape":"ServerInternalException"}
]
},
"CreateLicenseConfiguration":{
"name": "CreateLicenseConfiguration",
"http":{
 "method": "POST",
 "requestUri":"/"
},
"input":{"shape":"CreateLicenseConfigurationRequest"},
"output":{"shape":"CreateLicenseConfigurationResponse"},
"errors":[
  {"shape":"InvalidParameterValueException"},
  {"shape":"ServerInternalException"},
  {"shape":"ResourceLimitExceededException"},
  {"shape":"AuthorizationException"},
  {"shape":"AccessDeniedException"},
  {"shape":"RateLimitExceededException"}
]
},
"CreateLicenseConversionTaskForResource":{
"name": "CreateLicenseConversionTaskForResource",
"http":{
 "method":"POST",
 "requestUri":"/"
"input":{"shape":"CreateLicenseConversionTaskForResourceRequest"},
"output":{"shape":"CreateLicenseConversionTaskForResourceResponse"},
"errors":[
  \{"shape": "Invalid Parameter Value Exception"\},
  {"shape":"ValidationException"},
  {"shape":"ServerInternalException"},
  {"shape":"AuthorizationException"},
```

```
{"shape":"AccessDeniedException"},
  {"shape":"RateLimitExceededException"}
]
},
"CreateLicenseManagerReportGenerator":{
"name": "CreateLicenseManagerReportGenerator",
"http":{
 "method": "POST",
 "requestUri":"/"
},
"input":{"shape":"CreateLicenseManagerReportGeneratorRequest"},
"output": \{"shape": "CreateLicenseManagerReportGeneratorResponse"\},
"errors":[
  {"shape":"ValidationException"},
  {"shape":"InvalidParameterValueException"},
  {"shape":"ResourceLimitExceededException"},
  {"shape":"ServerInternalException"},
  {"shape":"AuthorizationException"},
  {"shape":"RateLimitExceededException"},
  {"shape":"AccessDeniedException"},
  {"shape":"ResourceNotFoundException"}
]
},
"CreateLicenseVersion":{
"name": "CreateLicenseVersion",
"http":{
 "method": "POST",
  "requestUri":"/"
"input":{"shape":"CreateLicenseVersionRequest"},
"output":{"shape":"CreateLicenseVersionResponse"},
 "errors":[
  {"shape":"ValidationException"},
  {"shape":"AccessDeniedException"},
  {"shape":"ResourceNotFoundException"},
  {"shape":"RedirectException"},
  {"shape":"ConflictException"},
  {"shape":"ServerInternalException"},
  {"shape":"AuthorizationException"},
  {"shape":"RateLimitExceededException"}
1
},
"CreateToken":{
"name": "CreateToken",
"http":{
  "method": "POST",
 "requestUri":"/"
},
```

```
"input":{"shape":"CreateTokenRequest"},
"output":{"shape":"CreateTokenResponse"},
"errors":[
  {"shape":"ValidationException"},
  {"shape":"AuthorizationException"},
  {"shape":"AccessDeniedException"},
  {"shape":"RateLimitExceededException"},
  {"shape":"ResourceLimitExceededException"},
  {"shape":"ServerInternalException"},
  {"shape":"ResourceNotFoundException"},
  {"shape":"RedirectException"}
 1
},
"DeleteGrant":{
"name": "DeleteGrant",
"http":{
 "method":"POST",
 "requestUri":"/"
},
"input":{"shape":"DeleteGrantRequest"},
"output":{"shape":"DeleteGrantResponse"},
"errors":[
  {"shape":"ValidationException"},
  {"shape":"InvalidParameterValueException"},
  {"shape":"AuthorizationException"},
  {"shape":"AccessDeniedException"},
  {"shape":"RateLimitExceededException"},
  {"shape":"ResourceLimitExceededException"},
  {"shape":"ServerInternalException"}
1
},
"DeleteLicense":{
"name": "DeleteLicense",
"http":{
 "method": "POST",
 "requestUri":"/"
},
"input":{"shape":"DeleteLicenseRequest"},
"output":{"shape":"DeleteLicenseResponse"},
"errors":[
  {"shape":"ValidationException"},
  {"shape":"InvalidParameterValueException"},
  {"shape":"RedirectException"},
  {"shape":"ConflictException"},
  {"shape":"ServerInternalException"},
  {"shape":"AuthorizationException"},
  {"shape":"AccessDeniedException"},
```

```
{"shape":"RateLimitExceededException"}
]
},
"DeleteLicenseConfiguration":{
"name": "DeleteLicenseConfiguration",
"http":{
 "method": "POST",
 "requestUri":"/"
"input":{"shape":"DeleteLicenseConfigurationRequest"},
"output":{"shape":"DeleteLicenseConfigurationResponse"},
"errors":[
  {"shape":"InvalidParameterValueException"},
  {"shape":"ServerInternalException"},
  {"shape":"AuthorizationException"},
  {"shape":"AccessDeniedException"},
  {"shape":"RateLimitExceededException"}
1
},
"DeleteLicenseManagerReportGenerator":{
"name": "DeleteLicenseManagerReportGenerator",
"http":{
 "method":"POST",
 "requestUri":"/"
},
"input":{"shape":"DeleteLicenseManagerReportGeneratorRequest"},
"output":{"shape":"DeleteLicenseManagerReportGeneratorResponse"},
 "errors":[
  {"shape":"ValidationException"},
  {"shape":"InvalidParameterValueException"},
  {"shape":"ResourceLimitExceededException"},
  {"shape":"ServerInternalException"},
  {"shape":"AuthorizationException"},
  {"shape":"RateLimitExceededException"},
  {"shape":"AccessDeniedException"},
  {"shape":"ResourceNotFoundException"}
]
},
"DeleteToken":{
"name": "DeleteToken",
"http":{
 "method":"POST",
 "requestUri":"/"
"input":{"shape":"DeleteTokenRequest"},
"output":{"shape":"DeleteTokenResponse"},
"errors":[
  {"shape":"ValidationException"},
```

```
{"shape":"AuthorizationException"},
   {"shape":"AccessDeniedException"},
   {"shape":"RateLimitExceededException"},
   {"shape":"ServerInternalException"},
   {"shape":"ResourceNotFoundException"},
   {"shape":"RedirectException"}
  1
 },
 "ExtendLicenseConsumption":{
  "name": "ExtendLicenseConsumption",
  "http":{
   "method":"POST",
   "requestUri":"/"
  "input":{"shape":"ExtendLicenseConsumptionRequest"},
  "output":{"shape":"ExtendLicenseConsumptionResponse"},
  "errors":[
   {"shape":"ValidationException"},
   {"shape":"InvalidParameterValueException"},
   {"shape":"AuthorizationException"},
   {"shape":"AccessDeniedException"},
   {"shape":"RateLimitExceededException"},
   {"shape":"ServerInternalException"},
   {"shape":"ResourceNotFoundException"}
  ]
 },
 "GetAccessToken":{
  "name": "GetAccessToken",
  "http":{
   "method": "POST",
   "requestUri":"/"
  "input":{"shape":"GetAccessTokenRequest"},
  "output":{"shape":"GetAccessTokenResponse"},
  "errors":[
   {"shape":"ValidationException"},
   {"shape":"AuthorizationException"},
   {"shape":"AccessDeniedException"},
\{"shape": "RateLimitExceededException"\},\\
   {"shape":"ServerInternalException"}
  1
 },
 "GetGrant":{
  "name": "GetGrant",
  "http":{
   "method": "POST",
   "requestUri":"/"
```

```
},
"input":{"shape":"GetGrantRequest"},
"output":{"shape":"GetGrantResponse"},
"errors":[
  {"shape":"ValidationException"},
  {"shape":"InvalidParameterValueException"},
  {"shape":"ResourceLimitExceededException"},
  {"shape":"ServerInternalException"},
  {"shape":"AuthorizationException"},
  {"shape":"AccessDeniedException"},
  {"shape":"RateLimitExceededException"}
]
},
"GetLicense":{
"name": "GetLicense",
"http":{
 "method":"POST",
 "requestUri":"/"
},
"input":{"shape":"GetLicenseRequest"},
"output":{"shape":"GetLicenseResponse"},
"errors":[
  {"shape":"ValidationException"},
  {"shape":"InvalidParameterValueException"},
  {"shape":"AuthorizationException"},
  {"shape":"AccessDeniedException"},
  {"shape":"RateLimitExceededException"},
  {"shape":"ServerInternalException"}
1
},
"GetLicenseConfiguration":{
"name": "GetLicenseConfiguration",
"http":{
  "method": "POST",
 "requestUri":"/"
"input":{"shape":"GetLicenseConfigurationRequest"},
"output":{"shape":"GetLicenseConfigurationResponse"},
"errors":[
  {"shape":"InvalidParameterValueException"},
  {"shape":"ServerInternalException"},
  {"shape":"AuthorizationException"},
  {"shape":"AccessDeniedException"},
  {"shape":"RateLimitExceededException"}
1
},
"GetLicenseConversionTask":{
"name": "GetLicenseConversionTask",
```

```
"http":{
  "method": "POST",
 "requestUri":"/"
},
"input":{"shape":"GetLicenseConversionTaskRequest"},
"output":{"shape":"GetLicenseConversionTaskResponse"},
"errors":[
  {"shape":"InvalidParameterValueException"},
  {"shape":"ServerInternalException"},
  {"shape":"AuthorizationException"},
  {"shape":"AccessDeniedException"},
  {"shape":"RateLimitExceededException"}
1
},
"GetLicenseManagerReportGenerator":{
"name": "GetLicenseManagerReportGenerator",
"http":{
 "method": "POST",
 "requestUri":"/"
"input":{"shape":"GetLicenseManagerReportGeneratorRequest"},
"output":{"shape":"GetLicenseManagerReportGeneratorResponse"},
"errors":[
  {"shape":"ValidationException"},
  {"shape":"InvalidParameterValueException"},
  {"shape":"ResourceLimitExceededException"},
  {"shape":"ServerInternalException"},
  {"shape":"AuthorizationException"},
  {"shape":"RateLimitExceededException"},
  {"shape":"AccessDeniedException"},
  {"shape":"ResourceNotFoundException"}
1
},
"GetLicenseUsage":{
"name": "GetLicenseUsage",
"http":{
  "method": "POST",
 "requestUri":"/"
"input":{"shape":"GetLicenseUsageRequest"},
"output":{"shape":"GetLicenseUsageResponse"},
"errors":[
  {"shape":"ValidationException"},
  {"shape":"InvalidParameterValueException"},
  {"shape":"AuthorizationException"},
  {"shape":"AccessDeniedException"},
  {"shape":"RateLimitExceededException"},
  {"shape":"ServerInternalException"}
```

```
]
},
"GetServiceSettings":{
"name": "GetServiceSettings",
"http":{
 "method":"POST",
 "requestUri":"/"
"input":{"shape":"GetServiceSettingsRequest"},
"output":{"shape":"GetServiceSettingsResponse"},
"errors":[
  {"shape":"ServerInternalException"},
  {"shape":"AuthorizationException"},
  {"shape":"AccessDeniedException"},
  {"shape":"RateLimitExceededException"}
]
},
"ListAssociationsForLicenseConfiguration":{
"name": "ListAssociationsForLicenseConfiguration",
 "http":{
 "method": "POST",
 "requestUri":"/"
"input":{"shape":"ListAssociationsForLicenseConfigurationRequest"},
"output":{"shape":"ListAssociationsForLicenseConfigurationResponse"},
"errors":[
  {"shape":"InvalidParameterValueException"},
  {"shape":"FilterLimitExceededException"},
  {"shape":"ServerInternalException"},
  {"shape":"AuthorizationException"},
  {"shape":"AccessDeniedException"},
  {"shape":"RateLimitExceededException"}
]
},
"ListDistributedGrants":{
"name": "ListDistributedGrants",
"http":{
 "method":"POST",
 "requestUri":"/"
},
"input":{"shape":"ListDistributedGrantsRequest"},
"output":{"shape":"ListDistributedGrantsResponse"},
"errors":[
  {"shape":"ValidationException"},
  {"shape":"InvalidParameterValueException"},
  {"shape":"ResourceLimitExceededException"},
  {"shape":"ServerInternalException"},
```

```
{"shape":"AuthorizationException"},
  {"shape":"AccessDeniedException"},
  {"shape":"RateLimitExceededException"}
]
},
"ListFailuresForLicenseConfigurationOperations":{
"name": "ListFailuresForLicenseConfigurationOperations",
"http":{
 "method":"POST",
 "requestUri":"/"
"input":{"shape":"ListFailuresForLicenseConfigurationOperationsRequest"},
"output":{"shape":"ListFailuresForLicenseConfigurationOperationsResponse"},
"errors":[
  {"shape":"InvalidParameterValueException"},
  {"shape":"ServerInternalException"},
  {"shape":"AuthorizationException"},
  {"shape":"AccessDeniedException"},
  {"shape":"RateLimitExceededException"}
]
},
"ListLicenseConfigurations":{
"name": "ListLicense Configurations",\\
"http":{
  "method": "POST",
 "requestUri":"/"
"input":{"shape":"ListLicenseConfigurationsRequest"},
 "output":{"shape":"ListLicenseConfigurationsResponse"},
"errors":[
  {"shape":"InvalidParameterValueException"},
  {"shape":"ServerInternalException"},
  {"shape":"FilterLimitExceededException"},
  {"shape":"AuthorizationException"},
  {"shape":"AccessDeniedException"},
  {"shape":"RateLimitExceededException"}
]
},
"ListLicenseConversionTasks":{
"name": "ListLicenseConversionTasks",
"http":{
 "method":"POST",
 "requestUri":"/"
"input":{"shape":"ListLicenseConversionTasksRequest"},
"output":{"shape":"ListLicenseConversionTasksResponse"},
"errors":[
  {"shape":"InvalidParameterValueException"},
```

```
{"shape":"ServerInternalException"},
  {"shape":"AuthorizationException"},
  {"shape":"AccessDeniedException"},
  {"shape":"RateLimitExceededException"}
]
},
"ListLicenseManagerReportGenerators":{
"name": "ListLicenseManagerReportGenerators",
 "http":{
 "method": "POST".
 "requestUri":"/"
},
"input":{"shape":"ListLicenseManagerReportGeneratorsRequest"},
"output":{"shape":"ListLicenseManagerReportGeneratorsResponse"},
"errors":[
  {"shape":"ValidationException"},
  {"shape":"InvalidParameterValueException"},
  {"shape":"ResourceLimitExceededException"},
  {"shape":"ServerInternalException"},
  {"shape":"AuthorizationException"},
  {"shape":"RateLimitExceededException"},
  {"shape":"AccessDeniedException"},
  {"shape":"ResourceNotFoundException"}
1
},
"ListLicenseSpecificationsForResource":{
"name": "ListLicenseSpecificationsForResource",
"http":{
 "method": "POST",
 "requestUri":"/"
},
"input":{"shape":"ListLicenseSpecificationsForResourceRequest"},
"output":{"shape":"ListLicenseSpecificationsForResourceResponse"},
"errors":[
  {"shape":"InvalidParameterValueException"},
  {"shape":"ServerInternalException"},
  {"shape":"AuthorizationException"},
  {"shape":"AccessDeniedException"},
  {"shape":"RateLimitExceededException"}
1
},
"ListLicenseVersions":{
"name": "ListLicense Versions",
"http":{
 "method":"POST",
 "requestUri":"/"
"input":{"shape":"ListLicenseVersionsRequest"},
```

```
"output":{"shape":"ListLicenseVersionsResponse"},
"errors":[
  {"shape":"InvalidParameterValueException"},
  {"shape":"AuthorizationException"},
  {"shape":"AccessDeniedException"},
  {"shape":"RateLimitExceededException"},
  {"shape":"ServerInternalException"}
]
},
"ListLicenses":{
"name":"ListLicenses",
"http":{
 "method": "POST",
 "requestUri":"/"
"input":{"shape":"ListLicensesRequest"},
"output":{"shape":"ListLicensesResponse"},
"errors":[
  {"shape":"ValidationException"},
  {"shape":"InvalidParameterValueException"},
  {"shape":"AuthorizationException"},
  {"shape":"AccessDeniedException"},
  {"shape":"RateLimitExceededException"},
  {"shape":"ServerInternalException"}
1
},
"ListReceivedGrants":{
"name": "ListReceivedGrants",
"http":{
  "method": "POST",
 "requestUri":"/"
"input":{"shape":"ListReceivedGrantsRequest"},
"output":{"shape":"ListReceivedGrantsResponse"},
"errors":[
  {"shape":"ValidationException"},
  {"shape":"InvalidParameterValueException"},
  {"shape":"ResourceLimitExceededException"},
  {"shape":"ServerInternalException"},
  {"shape":"AuthorizationException"},
  {"shape":"AccessDeniedException"},
  {"shape":"RateLimitExceededException"}
1
},
"ListReceivedGrantsForOrganization":{
"name": "ListReceived Grants For Organization",\\
"http":{
```

```
"method": "POST",
  "requestUri":"/"
 },
"input": {"shape": "ListReceivedGrantsForOrganizationRequest"},
"output":{"shape":"ListReceivedGrantsForOrganizationResponse"},
 "errors":[
  {"shape":"ValidationException"},
  {"shape":"InvalidParameterValueException"},
  {"shape":"ResourceLimitExceededException"},
  {"shape":"ServerInternalException"},
  {"shape":"AuthorizationException"},
  {"shape":"AccessDeniedException"},
  {"shape":"RateLimitExceededException"}
]
},
"ListReceivedLicenses":{
"name":"ListReceivedLicenses",
"http":{
  "method": "POST",
 "requestUri":"/"
"input":{"shape":"ListReceivedLicensesRequest"},
"output":{"shape":"ListReceivedLicensesResponse"},
 "errors":[
  {"shape":"ValidationException"},
  {"shape":"InvalidParameterValueException"},
  {"shape":"ResourceLimitExceededException"},
  {"shape":"ServerInternalException"},
  {"shape":"AuthorizationException"},
  {"shape":"AccessDeniedException"},
  {"shape":"RateLimitExceededException"}
1
},
"ListReceivedLicensesForOrganization":{
"name": "ListReceivedLicensesForOrganization",
"http":{
  "method": "POST",
 "requestUri":"/"
"input":{"shape":"ListReceivedLicensesForOrganizationRequest"},
"output":{"shape":"ListReceivedLicensesForOrganizationResponse"},
"errors":[
  {"shape":"ValidationException"},
  {"shape":"InvalidParameterValueException"},
  {"shape":"ResourceLimitExceededException"},
  {"shape":"ServerInternalException"},
  {"shape":"AuthorizationException"},
  {"shape":"AccessDeniedException"},
```

```
{"shape":"RateLimitExceededException"}
 ]
},
"ListResourceInventory":{
 "name": "ListResourceInventory",
 "http":{
  "method": "POST",
  "requestUri":"/"
 "input":{"shape":"ListResourceInventoryRequest"},
 "output":{"shape":"ListResourceInventoryResponse"},
  "errors":[
   {"shape":"InvalidParameterValueException"},
   {"shape":"ServerInternalException"},
   {"shape":"FilterLimitExceededException"},
   {"shape":"FailedDependencyException"},
   {"shape":"AuthorizationException"},
   {"shape":"AccessDeniedException"},
   {"shape":"RateLimitExceededException"}
 ]
},
"ListTagsForResource":{
 "name": "ListTagsForResource",\\
 "http":{
  "method": "POST",
  "requestUri":"/"
 "input": \{"shape": "ListTagsForResourceRequest"\},\\
 "output":{"shape":"ListTagsForResourceResponse"},
 "errors":[
   {"shape":"InvalidParameterValueException"},
   {"shape":"ServerInternalException"},
   {"shape":"AuthorizationException"},
   {"shape":"AccessDeniedException"},
   {"shape":"RateLimitExceededException"}
 ]
},
"ListTokens":{
 "name":"ListTokens",
 "http":{
  "method": "POST",
"requestUri":"/"
 },
 "input":{"shape":"ListTokensRequest"},
 "output":{"shape":"ListTokensResponse"},
 "errors":[
  {"shape":"ValidationException"},
```

```
{"shape":"AuthorizationException"},
  {"shape":"AccessDeniedException"},
  {"shape":"RateLimitExceededException"},
  {"shape":"ServerInternalException"}
 ]
},
"ListUsageForLicenseConfiguration":{
 "name": "ListUsageForLicenseConfiguration",
 "http":{
  "method": "POST",
  "requestUri":"/"
 },
 "input":{"shape":"ListUsageForLicenseConfigurationRequest"},
 "output":{"shape":"ListUsageForLicenseConfigurationResponse"},
 "errors":[
  {"shape":"InvalidParameterValueException"},
  {"shape":"FilterLimitExceededException"},
  {"shape":"ServerInternalException"},
  {"shape":"AuthorizationException"},
  {"shape":"AccessDeniedException"},
  {"shape":"RateLimitExceededException"}
 ]
},
"RejectGrant":{
 "name": "RejectGrant",
 "http":{
  "method": "POST",
  "requestUri":"/"
 "input":{"shape":"RejectGrantRequest"},
 "output":{"shape":"RejectGrantResponse"},
 "errors":[
  {"shape":"ValidationException"},
  {"shape":"InvalidParameterValueException"},
  {"shape":"AuthorizationException"},
  {"shape":"AccessDeniedException"},
  {"shape":"RateLimitExceededException"},
  {"shape":"ResourceLimitExceededException"},
  {"shape":"ServerInternalException"}
 1
},
"TagResource":{
 "name": "TagResource",
 "http":{
  "method":"POST",
  "requestUri":"/"
 "input":{"shape":"TagResourceRequest"},
```

```
"output":{"shape":"TagResourceResponse"},
"errors":[
  {"shape":"InvalidParameterValueException"},
  {"shape":"ServerInternalException"},
  {"shape":"AuthorizationException"},
  {"shape":"AccessDeniedException"},
  {"shape":"RateLimitExceededException"}
 1
},
"UntagResource":{
"name": "UntagResource",
"http":{
 "method": "POST",
 "requestUri":"/"
"input":{"shape":"UntagResourceRequest"},
"output":{"shape":"UntagResourceResponse"},
"errors":[
  {"shape":"InvalidParameterValueException"},
  {"shape":"ServerInternalException"},
  {"shape":"AuthorizationException"},
  {"shape":"AccessDeniedException"},
  {"shape":"RateLimitExceededException"}
1
},
"UpdateLicenseConfiguration":{
"name": "UpdateLicenseConfiguration",
"http":{
 "method":"POST",
 "requestUri":"/"
},
"input":{"shape":"UpdateLicenseConfigurationRequest"},
"output":{"shape":"UpdateLicenseConfigurationResponse"},
"errors":[
  {"shape":"InvalidParameterValueException"},
  {"shape":"ServerInternalException"},
  {"shape":"AuthorizationException"},
  {"shape":"AccessDeniedException"},
  {"shape":"RateLimitExceededException"},
  \{"shape": "ResourceLimitExceededException"\}
1
},
"UpdateLicenseManagerReportGenerator":{
"name": "UpdateLicenseManagerReportGenerator",
"http":{
  "method": "POST",
 "requestUri":"/"
},
```

```
"input":{"shape":"UpdateLicenseManagerReportGeneratorRequest"},
"output":{"shape":"UpdateLicenseManagerReportGeneratorResponse"},
"errors":[
  {"shape":"ValidationException"},
  {"shape":"InvalidParameterValueException"},
  {"shape":"RateLimitExceededException"},
  {"shape":"ServerInternalException"},
  {"shape":"AuthorizationException"},
  {"shape":"AccessDeniedException"},
  {"shape":"ResourceNotFoundException"},
  {"shape":"ResourceLimitExceededException"}
]
},
"UpdateLicenseSpecificationsForResource":{
"name": "UpdateLicenseSpecificationsForResource",
"http":{
  "method": "POST",
  "requestUri":"/"
 "input":{"shape":"UpdateLicenseSpecificationsForResourceRequest"},
"output":{"shape":"UpdateLicenseSpecificationsForResourceResponse"},
"errors":[
  {"shape":"InvalidParameterValueException"},
  {"shape":"InvalidResourceStateException"},
  {"shape":"LicenseUsageException"},
  {"shape":"ServerInternalException"},
  {"shape":"AuthorizationException"},
  {"shape":"AccessDeniedException"},
  {"shape":"RateLimitExceededException"}
]
},
"UpdateServiceSettings":{
"name": "UpdateServiceSettings",
"http":{
  "method": "POST",
 "requestUri":"/"
 "input":{"shape":"UpdateServiceSettingsRequest"},
"output":{"shape":"UpdateServiceSettingsResponse"},
"errors":[
  {"shape":"InvalidParameterValueException"},
  {"shape":"ServerInternalException"},
  {"shape":"AuthorizationException"},
  {"shape":"AccessDeniedException"},
  {"shape":"RateLimitExceededException"}
 1
}
```

```
},
"shapes":{
 "AcceptGrantRequest":{
  "type":"structure",
  "required":["GrantArn"],
  "members":{
   "GrantArn":{"shape":"Arn"}
  }
 },
 "AcceptGrantResponse":{
  "type":"structure",
  "members":{
   "GrantArn":{"shape":"Arn"},
   "Status":{"shape":"GrantStatus"},
   "Version": { "shape": "String" }
  }
 },
 "AccessDeniedException":{
  "type":"structure",
  "members":{
   "Message":{"shape":"Message"}
  },
  "exception":true
 },
 "ActivationOverrideBehavior":{
  "type": "string",
  "enum":[
   "DISTRIBUTED_GRANTS_ONLY",
   "ALL_GRANTS_PERMITTED_BY_ISSUER"
  ]
 },
 "AllowedOperation":{
  "type":"string",
  "enum":[
   "CreateGrant",
   "CheckoutLicense",
   "CheckoutBorrowLicense",
   "CheckInLicense",
   "ExtendConsumptionLicense",
   "ListPurchasedLicenses",
   "CreateToken"
  1
 },
 "AllowedOperationList":{
  "type":"list",
  "member":{"shape":"AllowedOperation"},
  "max":7,
  "min":1
```

```
},
      "Arn":{
         "type": "string",
         "max":2048,
         "pattern": "^arn:aws(-(cn|us-gov|iso-b|iso-c|iso-d))?: [A-Za-z0-9][A-Za-z0-9\_/.-] \\ \{0,62\}: [A-Za-z0-9\_/.-] \\ \{0,63\}: [A-Za-z0-9\_/.-] \\ \{0,63\}: [A
Za-z0-9_/.-]{0,63}:[A-Za-z0-9][A-Za-z0-9:_/+=,@.-]{0,1023}$"
      },
      "ArnList":{
         "type":"list",
         "member":{"shape":"Arn"}
      },
      "AuthorizationException":{
         "type": "structure",
         "members":{
             "Message":{"shape":"Message"}
         },
         "exception":true
      },
      "AutomatedDiscoveryInformation":{
         "type": "structure",
         "members":{
             "LastRunTime":{"shape":"DateTime"}
         }
      },
      "Boolean":{"type":"boolean"},
      "BorrowConfiguration":{
         "type": "structure",
         "required":[
             "AllowEarlyCheckIn",
             "MaxTimeToLiveInMinutes"
         ],
         "members":{
             "AllowEarlyCheckIn":{"shape":"BoxBoolean"},
             "MaxTimeToLiveInMinutes":{"shape":"BoxInteger"}
            }
      },
      "BoxBoolean":{"type":"boolean"},
     "BoxInteger":{"type":"integer"},
      "BoxLong":{"type":"long"},
      "CheckInLicenseRequest":{
         "type": "structure",
         "required":["LicenseConsumptionToken"],
         "members":{
             "LicenseConsumptionToken":{"shape":"String"},
             "Beneficiary":{"shape":"String"}
         }
      },
```

"CheckInLicenseResponse":{

```
"type": "structure",
 "members":{
 }
},
"CheckoutBorrowLicenseRequest":{
 "type": "structure",
 "required":[
  "LicenseArn",
  "Entitlements",
  "DigitalSignatureMethod",
  "ClientToken"
 ],
 "members":{
  "LicenseArn":{"shape":"Arn"},
  "Entitlements":{"shape":"EntitlementDataList"},
  "DigitalSignatureMethod":{"shape":"DigitalSignatureMethod"},
  "NodeId": { "shape": "String" },
   "CheckoutMetadata":{"shape":"MetadataList"},
   "ClientToken": { "shape": "ClientToken" }
 }
},
"CheckoutBorrowLicenseResponse":{
 "type": "structure",
 "members":{
  "LicenseArn":{"shape":"Arn"},
  "LicenseConsumptionToken":{"shape":"String"},
  "EntitlementsAllowed":{"shape":"EntitlementDataList"},
  "NodeId":{"shape":"String"},
   "SignedToken":{"shape":"SignedToken"},
  "IssuedAt":{"shape":"ISO8601DateTime"},
  "Expiration":{"shape":"ISO8601DateTime"},
   "CheckoutMetadata": { "shape": "MetadataList" }
 }
},
"CheckoutLicenseRequest":{
 "type":"structure",
 "required":[
  "ProductSKU",
  "CheckoutType",
  "KeyFingerprint",
  "Entitlements",
  "ClientToken"
 ],
 "members":{
  "ProductSKU":{"shape":"String"},
   "CheckoutType":{"shape":"CheckoutType"},
  "KeyFingerprint": { "shape": "String" },
```

```
"Entitlements":{"shape":"EntitlementDataList"},
  "ClientToken":{"shape":"ClientToken"},
  "Beneficiary": { "shape": "String" },
 "NodeId":{"shape":"String"}
 }
},
"CheckoutLicenseResponse":{
"type":"structure",
"members":{
  "CheckoutType":{"shape":"CheckoutType"},
 "LicenseConsumptionToken":{"shape":"String"},
  "EntitlementsAllowed":{"shape":"EntitlementDataList"},
  "SignedToken":{"shape":"SignedToken"},
 "NodeId":{"shape":"String"},
  "IssuedAt":{"shape":"ISO8601DateTime"},
 "Expiration":{"shape":"ISO8601DateTime"},
 "LicenseArn":{"shape":"String"}
}
},
"CheckoutType":{
"type": "string",
"enum":[
 "PROVISIONAL",
 "PERPETUAL"
]
},
"ClientRequestToken":{
"type":"string",
"max":36,
"min":1
},
"ClientToken":{
"type": "string",
"max":2048,
"pattern":"\S+"
},
"ConflictException":{
"type":"structure",
"members":{
 "Message":{"shape":"Message"}
},
"exception":true
},
"ConsumedLicenseSummary":{
"type":"structure",
 "members":{
 "ResourceType":{"shape":"ResourceType"},
  "ConsumedLicenses":{"shape":"BoxLong"}
```

```
}
},
"ConsumedLicenseSummaryList":{
"type":"list",
"member":{"shape":"ConsumedLicenseSummary"}
"ConsumptionConfiguration":{
"type":"structure",
"members":{
 "RenewType":{"shape":"RenewType"},
 "ProvisionalConfiguration":{"shape":"ProvisionalConfiguration"},
 "BorrowConfiguration":{"shape":"BorrowConfiguration"}
}
},
"CreateGrantRequest":{
"type": "structure",
"required":[
 "ClientToken",
  "GrantName".
 "LicenseArn",
  "Principals",
  "HomeRegion",
 "AllowedOperations"
],
"members":{
 "ClientToken":{"shape":"ClientToken"},
  "GrantName":{"shape":"String"},
  "LicenseArn":{"shape":"Arn"},
 "Principals":{"shape":"PrincipalArnList"},
  "HomeRegion": { "shape": "String" },
  "AllowedOperations":{"shape":"AllowedOperationList"}
 }
},
"CreateGrantResponse":{
"type":"structure",
"members":{
  "GrantArn":{"shape":"Arn"},
 "Status":{"shape":"GrantStatus"},
  "Version":{"shape":"String"}
}
},
"CreateGrantVersionRequest":{
"type":"structure",
"required":[
  "ClientToken",
  "GrantArn"
],
"members":{
```

```
"ClientToken":{"shape":"ClientToken"},
  "GrantArn":{"shape":"Arn"},
  "GrantName":{"shape":"String"},
  "AllowedOperations":{"shape":"AllowedOperationList"},
  "Status":{"shape":"GrantStatus"},
  "StatusReason":{"shape":"StatusReasonMessage"},
  "SourceVersion":{"shape":"String"},
  "Options":{"shape":"Options"}
},
"CreateGrantVersionResponse":{
"type": "structure",
"members":{
  "GrantArn":{"shape":"Arn"},
 "Status":{"shape":"GrantStatus"},
  "Version":{"shape":"String"}
}
},
"CreateLicenseConfigurationRequest":{
 "type": "structure",
"required":[
 "Name",
 "LicenseCountingType"
],
"members":{
 "Name":{"shape":"String"},
 "Description": { "shape": "String" },
 "LicenseCountingType":{"shape":"LicenseCountingType"},
 "LicenseCount":{"shape":"BoxLong"},
  "LicenseCountHardLimit": { "shape": "BoxBoolean" },
  "LicenseRules":{"shape":"StringList"},
  "Tags":{"shape":"TagList"},
  "DisassociateWhenNotFound":{"shape":"BoxBoolean"},
  "ProductInformationList":{"shape":"ProductInformationList"}
}
},
"CreateLicenseConfigurationResponse":{
"type": "structure",
"members":{
  "LicenseConfigurationArn":{"shape":"String"}
}
},
"CreateLicenseConversionTaskForResourceRequest":{
"type": "structure",
"required":[
  "ResourceArn",
  "SourceLicenseContext",
  "DestinationLicenseContext"
```

```
],
"members":{
 "ResourceArn":{"shape":"Arn"},
  "SourceLicenseContext":{"shape":"LicenseConversionContext"},
 "DestinationLicenseContext":{"shape":"LicenseConversionContext"}
}
},
"CreateLicenseConversionTaskForResourceResponse":{
"type": "structure",
"members":{
 "LicenseConversionTaskId":{"shape":"LicenseConversionTaskId"}
}
},
"CreateLicenseManagerReportGeneratorRequest":{
"type":"structure",
"required":[
 "ReportGeneratorName",
 "Type",
  "ReportContext",
 "ReportFrequency",
  "ClientToken"
],
"members":{
 "ReportGeneratorName":{"shape":"ReportGeneratorName"},
  "Type":{"shape":"ReportTypeList"},
 "ReportContext":{"shape":"ReportContext"},
  "ReportFrequency":{"shape":"ReportFrequency"},
  "ClientToken":{"shape":"ClientRequestToken"},
 "Description": { "shape": "String" },
  "Tags":{"shape":"TagList"}
}
},
"CreateLicenseManagerReportGeneratorResponse":{
 "type":"structure",
"members":{
 "LicenseManagerReportGeneratorArn":{"shape":"String"}
}
},
"CreateLicenseRequest":{
"type":"structure",
"required":[
 "LicenseName",
 "ProductName",
 "ProductSKU",
  "Issuer",
  "HomeRegion",
  "Validity",
  "Entitlements",
```

```
"Beneficiary",
   "ConsumptionConfiguration",
   "ClientToken"
  ],
  "members":{
   "LicenseName":{"shape":"String"},
   "ProductName":{"shape":"String"},
   "ProductSKU":{"shape":"String"},
   "Issuer":{"shape":"Issuer"},
   "HomeRegion": { "shape": "String" },
   "Validity":{"shape":"DatetimeRange"},
   "Entitlements":{"shape":"EntitlementList"},
   "Beneficiary": { "shape": "String" },
   "ConsumptionConfiguration":{"shape":"ConsumptionConfiguration"},
   "LicenseMetadata":{"shape":"MetadataList"},
   "ClientToken":{"shape":"ClientToken"}
}
 },
 "CreateLicenseResponse":{
  "type":"structure",
  "members":{
   "LicenseArn":{"shape":"Arn"},
   "Status":{"shape":"LicenseStatus"},
   "Version":{"shape":"String"}
  }
 },
 "CreateLicenseVersionRequest":{
  "type":"structure",
  "required":[
   "LicenseArn",
   "LicenseName",
   "ProductName",
   "Issuer",
   "HomeRegion",
   "Validity",
   "Entitlements",
   "ConsumptionConfiguration",
   "Status",
   "ClientToken"
  ],
  "members":{
   "LicenseArn":{"shape":"Arn"},
   "LicenseName":{"shape":"String"},
   "ProductName":{"shape":"String"},
   "Issuer":{"shape":"Issuer"},
   "HomeRegion": {"shape": "String"},
   "Validity":{"shape":"DatetimeRange"},
```

```
"LicenseMetadata":{"shape":"MetadataList"},
  "Entitlements":{"shape":"EntitlementList"},
  "ConsumptionConfiguration":{"shape":"ConsumptionConfiguration"},
  "Status":{"shape":"LicenseStatus"},
   "ClientToken":{"shape":"ClientToken"},
  "SourceVersion":{"shape":"String"}
 }
},
"CreateLicenseVersionResponse":{
 "type": "structure",
 "members":{
  "LicenseArn":{"shape":"Arn"},
  "Version":{"shape":"String"},
  "Status":{"shape":"LicenseStatus"}
},
"CreateTokenRequest":{
 "type": "structure",
 "required":[
  "LicenseArn",
  "ClientToken"
 ],
 "members":{
  "LicenseArn":{"shape":"Arn"},
  "RoleArns":{"shape":"ArnList"},
  "ExpirationInDays":{"shape":"Integer"},
  "TokenProperties":{"shape":"MaxSize3StringList"},
  "ClientToken":{"shape":"ClientToken"}
 }
},
"CreateTokenResponse":{
 "type":"structure",
 "members":{
  "TokenId":{"shape":"String"},
  "TokenType":{"shape":"TokenType"},
  "Token":{"shape":"TokenString"}
 }
"DateTime":{"type":"timestamp"},
"DatetimeRange":{
"type": "structure",
 "required":["Begin"],
 "members":{
  "Begin":{"shape":"ISO8601DateTime"},
  "End":{"shape":"ISO8601DateTime"}
},
```

```
"DeleteGrantRequest":{
"type":"structure",
"required":[
 "GrantArn",
  "Version"
],
"members":{
 "GrantArn":{"shape":"Arn"},
 "StatusReason":{"shape":"StatusReasonMessage"},
  "Version": { "shape": "String" }
}
},
"DeleteGrantResponse":{
"type": "structure",
"members":{
 "GrantArn":{"shape":"Arn"},
 "Status":{"shape":"GrantStatus"},
 "Version": { "shape": "String" }
}
},
"DeleteLicenseConfigurationRequest":{
"type":"structure",
"required":["LicenseConfigurationArn"],
"members":{
 "LicenseConfigurationArn":{"shape":"String"}
}
},
"DeleteLicenseConfigurationResponse":{
"type":"structure",
"members":{
}
"DeleteLicenseManagerReportGeneratorRequest":{
 "type":"structure",
"required":["LicenseManagerReportGeneratorArn"],
"members":{
 "LicenseManagerReportGeneratorArn":{"shape":"String"}
}
},
"DeleteLicenseManagerReportGeneratorResponse":{
"type":"structure",
"members":{
}
},
"DeleteLicenseRequest":{
"type":"structure",
"required":[
 "LicenseArn",
```

```
"SourceVersion"
 ],
 "members":{
  "LicenseArn":{"shape":"Arn"},
  "SourceVersion":{"shape":"String"}
 }
},
"DeleteLicenseResponse":{
 "type": "structure",
 "members":{
  "Status":{"shape":"LicenseDeletionStatus"},
  "DeletionDate":{"shape":"ISO8601DateTime"}
 }
},
"DeleteTokenRequest":{
 "type": "structure",
 "required":["TokenId"],
 "members":{
  "TokenId":{"shape":"String"}
 }
},
"DeleteTokenResponse":{
 "type":"structure",
 "members":{
 }
},
"DigitalSignatureMethod":{
 "type": "string",
 "enum":["JWT_PS384"]
},
"Entitlement":{
 "type":"structure",
 "required":[
  "Name",
  "Unit"
 ],
 "members":{
  "Name":{"shape":"String"},
  "Value":{"shape":"String"},
  "MaxCount":{"shape":"Long"},
  "Overage": {"shape": "BoxBoolean"},
  "Unit":{"shape":"EntitlementUnit"},
  "AllowCheckIn":{"shape":"BoxBoolean"}
 }
},
"EntitlementData":{
 "type":"structure",
```

```
"required":[
  "Name",
  "Unit"
 ],
 "members":{
  "Name":{"shape":"String"},
  "Value":{"shape":"String"},
  "Unit":{"shape":"EntitlementDataUnit"}
 }
},
"EntitlementDataList":{
 "type":"list",
 "member":{"shape":"EntitlementData"}
},
"EntitlementDataUnit":{
 "type":"string",
 "enum":[
  "Count",
  "None",
  "Seconds",
  "Microseconds",
  "Milliseconds",
  "Bytes",
  "Kilobytes",
 "Megabytes",
  "Gigabytes",
  "Terabytes",
  "Bits",
  "Kilobits",
  "Megabits",
  "Gigabits",
  "Terabits",
  "Percent",
  "Bytes/Second",
  "Kilobytes/Second",
  "Megabytes/Second",
  "Gigabytes/Second",
  "Terabytes/Second",
  "Bits/Second",
  "Kilobits/Second",
  "Megabits/Second",
  "Gigabits/Second",
  "Terabits/Second",
  "Count/Second"
 ]
},
"EntitlementList":{
```

```
"type":"list",
 "member":{"shape":"Entitlement"}
"EntitlementNotAllowedException":{
 "type":"structure",
 "members":{
  "Message":{"shape":"Message"}
 },
 "exception":true
},
"EntitlementUnit":{
 "type":"string",
 "enum":[
   "Count",
  "None",
  "Seconds",
  "Microseconds",
   "Milliseconds",
   "Bytes",
  "Kilobytes",
   "Megabytes",
   "Gigabytes",
   "Terabytes",
"Bits",
  "Kilobits",
  "Megabits",
   "Gigabits",
  "Terabits",
  "Percent",
   "Bytes/Second",
  "Kilobytes/Second",
   "Megabytes/Second",
   "Gigabytes/Second",
   "Terabytes/Second",
   "Bits/Second",
   "Kilobits/Second",
   "Megabits/Second",
   "Gigabits/Second",
   "Terabits/Second",
   "Count/Second"
 ]
},
"EntitlementUsage":{
 "type":"structure",
 "required":[
  "Name",
   "ConsumedValue",
```

```
"Unit"
 ],
 "members":{
  "Name":{"shape":"String"},
  "ConsumedValue":{"shape":"String"},
  "MaxCount":{"shape":"String"},
  "Unit":{"shape":"EntitlementDataUnit"}
 }
},
"EntitlementUsageList":{
 "type":"list",
 "member":{"shape":"EntitlementUsage"}
},
"ExtendLicenseConsumptionRequest":{
 "type":"structure",
 "required":["LicenseConsumptionToken"],
 "members":{
  "LicenseConsumptionToken":{"shape":"String"},
  "DryRun":{"shape":"Boolean"}
 }
},
"ExtendLicenseConsumptionResponse":{
 "type":"structure",
 "members":{
  "LicenseConsumptionToken":{"shape":"String"},
  "Expiration":{"shape":"ISO8601DateTime"}
 }
},
"FailedDependencyException":{
 "type": "structure",
 "members":{
  "Message":{"shape":"Message"},
  "ErrorCode":{"shape":"String"}
 },
 "exception":true
},
"Filter":{
 "type": "structure",
 "members":{
  "Name":{"shape":"FilterName"},
  "Values":{"shape":"FilterValues"}
 }
},
"FilterLimitExceededException":{
 "type":"structure",
 "members":{
  "Message":{"shape":"Message"}
 },
```

```
"exception":true
},
"FilterList":{
 "type":"list",
 "member":{"shape":"Filter"}
"FilterName":{"type":"string"},
"FilterValue":{"type":"string"},
"FilterValues":{
 "type":"list",
 "member":{"shape":"FilterValue"}
},
"Filters":{
 "type":"list",
 "member":{"shape":"Filter"}
},
"GetAccessTokenRequest":{
 "type":"structure",
 "required":["Token"],
 "members":{
  "Token":{"shape":"TokenString"},
  "TokenProperties":{"shape":"MaxSize3StringList"}
 }
},
"GetAccessTokenResponse":{
 "type":"structure",
 "members":{
  "AccessToken":{"shape":"TokenString"}
 }
},
"GetGrantRequest":{
 "type":"structure",
 "required":["GrantArn"],
 "members":{
  "GrantArn":{"shape":"Arn"},
  "Version":{"shape":"String"}
 }
},
"GetGrantResponse":{
 "type":"structure",
 "members":{
  "Grant":{"shape":"Grant"}
 }
},
"GetLicenseConfigurationRequest":{
 "type":"structure",
 "required":["LicenseConfigurationArn"],
 "members":{
```

```
"LicenseConfigurationArn":{"shape":"String"}
 }
},
"GetLicenseConfigurationResponse":{
 "type": "structure",
 "members":{
  "LicenseConfigurationId":{"shape":"String"},
  "LicenseConfigurationArn":{"shape":"String"},
  "Name":{"shape":"String"},
  "Description": { "shape": "String" },
  "LicenseCountingType":{"shape":"LicenseCountingType"},
  "LicenseRules":{"shape":"StringList"},
  "LicenseCount":{"shape":"BoxLong"},
  "LicenseCountHardLimit":{"shape":"BoxBoolean"},
  "ConsumedLicenses":{"shape":"BoxLong"},
  "Status":{"shape":"String"},
  "OwnerAccountId":{"shape":"String"},
  "ConsumedLicenseSummaryList":{"shape":"ConsumedLicenseSummaryList"},
  "ManagedResourceSummaryList":{"shape":"ManagedResourceSummaryList"},
  "Tags":{"shape":"TagList"},
  "ProductInformationList":{"shape":"ProductInformationList"},
  "AutomatedDiscoveryInformation":{"shape":"AutomatedDiscoveryInformation"},
  "DisassociateWhenNotFound":{"shape":"BoxBoolean"}
},
"GetLicenseConversionTaskRequest":{
 "type": "structure",
 "required":["LicenseConversionTaskId"],
 "members":{
  "LicenseConversionTaskId": { "shape": "LicenseConversionTaskId" }
 }
},
"GetLicenseConversionTaskResponse":{
 "type": "structure",
 "members":{
  "LicenseConversionTaskId":{"shape":"LicenseConversionTaskId"},
  "ResourceArn": { "shape": "String" },
  "SourceLicenseContext":{"shape":"LicenseConversionContext"},
  "DestinationLicenseContext":{"shape":"LicenseConversionContext"},
  "StatusMessage": { "shape": "String" },
  "Status":{"shape":"LicenseConversionTaskStatus"},
  "StartTime":{"shape":"DateTime"},
  "LicenseConversionTime":{"shape":"DateTime"},
  "EndTime":{"shape":"DateTime"}
 }
},
"GetLicenseManagerReportGeneratorRequest":{
 "type":"structure",
```

```
"required": ["License Manager Report Generator Arn"],\\
"members":{
 "LicenseManagerReportGeneratorArn":{"shape":"String"}
 }
},
"GetLicenseManagerReportGeneratorResponse":{
"type":"structure",
"members":{
 "ReportGenerator": \{"shape": "ReportGenerator"\}
}
},
"GetLicenseRequest":{
"type": "structure",
"required":["LicenseArn"],
"members":{
 "LicenseArn":{"shape":"Arn"},
 "Version": { "shape": "String" }
},
"GetLicenseResponse":{
"type":"structure",
"members":{
 "License":{"shape":"License"}
}
},
"GetLicenseUsageRequest":{
"type":"structure",
"required":["LicenseArn"],
"members":{
 "LicenseArn":{"shape":"Arn"}
}
},
"GetLicenseUsageResponse":{
"type":"structure",
"members":{
 "LicenseUsage":{"shape":"LicenseUsage"}
}
},
"GetServiceSettingsRequest":{
"type":"structure",
"members":{
}
},
"GetServiceSettingsResponse":{
"type":"structure",
"members":{
  "S3BucketArn":{"shape":"String"},
```

```
"SnsTopicArn":{"shape":"String"},
  "OrganizationConfiguration":{"shape":"OrganizationConfiguration"},
  "EnableCrossAccountsDiscovery":{"shape":"BoxBoolean"},
  "LicenseManagerResourceShareArn":{"shape":"String"}
},
"Grant":{
"type": "structure",
"required":[
  "GrantArn".
  "GrantName",
  "ParentArn",
 "LicenseArn".
  "GranteePrincipalArn",
  "HomeRegion",
  "GrantStatus",
  "Version",
  "GrantedOperations"
],
"members":{
  "GrantArn":{"shape":"Arn"},
  "GrantName":{"shape":"String"},
 "ParentArn":{"shape":"Arn"},
  "LicenseArn": {"shape": "Arn"},
  "GranteePrincipalArn":{"shape":"Arn"},
  "HomeRegion": {"shape": "String"},
  "GrantStatus":{"shape":"GrantStatus"},
  "StatusReason":{"shape":"StatusReasonMessage"},
  "Version":{"shape":"String"},
  "GrantedOperations":{"shape":"AllowedOperationList"},
  "Options":{"shape":"Options"}
}
},
"GrantList":{
"type":"list",
"member":{"shape":"Grant"}
},
"GrantStatus":{
"type":"string",
"enum":[
 "PENDING_WORKFLOW",
  "PENDING_ACCEPT",
 "REJECTED",
 "ACTIVE",
  "FAILED_WORKFLOW",
  "DELETED",
  "PENDING_DELETE",
  "DISABLED",
```

```
"WORKFLOW_COMPLETED"
  ]
 },
 "GrantedLicense":{
  "type":"structure",
  "members":{
   "LicenseArn":{"shape":"Arn"},
   "LicenseName":{"shape":"String"},
    "ProductName":{"shape":"String"},
    "ProductSKU":{"shape":"String"},
    "Issuer":{"shape":"IssuerDetails"},
    "HomeRegion": { "shape": "String" },
    "Status":{"shape":"LicenseStatus"},
    "Validity":{"shape":"DatetimeRange"},
    "Beneficiary": { "shape": "String" },
    "Entitlements":{"shape":"EntitlementList"},
    "ConsumptionConfiguration":{"shape":"ConsumptionConfiguration"},
 "LicenseMetadata":{"shape":"MetadataList"},
    "CreateTime":{"shape":"ISO8601DateTime"},
    "Version": {"shape": "String"},
    "ReceivedMetadata":{"shape":"ReceivedMetadata"}
  }
 },
 "GrantedLicenseList":{
  "type":"list",
  "member":{"shape":"GrantedLicense"}
 },
 "ISO8601DateTime":{
  "type": "string",
  "max":50,
  "pattern": "(-?(?:[1-9][0-9]*)?[0-9][4]) -(1[0-2][0[1-9])-(3[0-1][0[1-9][1-2][0-9])T(2[0-3][0-1][0-9]):([0-5][0-9])
9]):([0-5][0-9])(\\.[0-9]+)?(Z|[+-](?:2[ 0-3]|[0-1][0-9]):[0-5][0-9])+$"
 },
 "Integer":{"type":"integer"},
 "InvalidParameterValueException":{
  "type":"structure",
  "members":{
   "Message":{"shape":"Message"}
  },
  "exception":true,
  "synthetic":true
 },
 "InvalidResourceStateException":{
  "type":"structure",
  "members":{
   "Message":{"shape":"Message"}
  },
```

```
"exception":true
},
"InventoryFilter":{
"type":"structure",
"required":[
  "Name",
 "Condition"
],
"members":{
 "Name":{"shape":"String"},
 "Condition":{"shape":"InventoryFilterCondition"},
 "Value":{"shape":"String"}
}
},
"InventoryFilterCondition":{
"type":"string",
"enum":[
 "EQUALS",
 "NOT_EQUALS",
 "BEGINS_WITH",
 "CONTAINS"
]
},
"InventoryFilterList":{
"type":"list",
"member":{"shape":"InventoryFilter"}
},
"Issuer":{
"type":"structure",
"required":["Name"],
"members":{
 "Name":{"shape":"String"},
 "SignKey":{"shape":"String"}
}
},
"IssuerDetails":{
"type":"structure",
"members":{
 "Name":{"shape":"String"},
 "SignKey":{"shape":"String"},
 "KeyFingerprint":{"shape":"String"}
}
},
"License":{
"type":"structure",
"members":{
 "LicenseArn":{"shape":"Arn"},
 "LicenseName":{"shape":"String"},
```

```
"ProductName": { "shape": "String" },
  "ProductSKU":{"shape":"String"},
  "Issuer":{"shape":"IssuerDetails"},
  "HomeRegion": { "shape": "String" },
  "Status":{"shape":"LicenseStatus"},
  "Validity": { "shape": "DatetimeRange" },
  "Beneficiary": { "shape": "String" },
  "Entitlements":{"shape":"EntitlementList"},
  "ConsumptionConfiguration":{"shape":"ConsumptionConfiguration"},
  "LicenseMetadata":{"shape":"MetadataList"},
  "CreateTime":{"shape":"ISO8601DateTime"},
  "Version":{"shape":"String"}
},
"LicenseConfiguration":{
 "type": "structure",
 "members":{
  "LicenseConfigurationId": { "shape": "String" },
  "LicenseConfigurationArn":{"shape":"String"},
  "Name":{"shape":"String"},
  "Description": { "shape": "String" },
  "LicenseCountingType":{"shape":"LicenseCountingType"},
  "LicenseRules":{"shape":"StringList"},
  "LicenseCount":{"shape":"BoxLong"},
  "LicenseCountHardLimit": { "shape": "BoxBoolean" },
   "DisassociateWhenNotFound":{"shape":"BoxBoolean"},
  "ConsumedLicenses":{"shape":"BoxLong"},
  "Status":{"shape":"String"},
  "OwnerAccountId":{"shape":"String"},
  "ConsumedLicenseSummaryList":{"shape":"ConsumedLicenseSummaryList"},
  "ManagedResourceSummaryList": { "shape": "ManagedResourceSummaryList"},
  "ProductInformationList":{"shape":"ProductInformationList"},
  "AutomatedDiscoveryInformation":{"shape":"AutomatedDiscoveryInformation"}
 }
},
"LicenseConfigurationAssociation":{
 "type": "structure",
 "members":{
  "ResourceArn": { "shape": "String" },
  "ResourceType":{"shape":"ResourceType"},
  "ResourceOwnerId":{"shape":"String"},
  "AssociationTime":{"shape":"DateTime"},
  "AmiAssociationScope":{"shape":"String"}
 }
},
"License Configuration Associations": \{\\
 "type":"list",
```

```
"member":{"shape":"LicenseConfigurationAssociation"}
},
"LicenseConfigurationStatus":{
"type": "string",
"enum":[
 "AVAILABLE",
 "DISABLED"
]
},
"LicenseConfigurationUsage":{
"type": "structure",
"members":{
  "ResourceArn": { "shape": "String" },
 "ResourceType":{"shape":"ResourceType"},
  "ResourceStatus":{"shape":"String"},
  "ResourceOwnerId":{"shape":"String"},
 "AssociationTime":{"shape":"DateTime"},
  "ConsumedLicenses":{"shape":"BoxLong"}
}
},
"LicenseConfigurationUsageList":{
"type":"list",
"member":{"shape":"LicenseConfigurationUsage"}
"LicenseConfigurations":{
"type":"list",
"member":{"shape":"LicenseConfiguration"}
},
"LicenseConversionContext":{
"type": "structure",
"members":{
  "UsageOperation":{"shape":"UsageOperation"}
}
},
"LicenseConversionTask":{
"type": "structure",
"members":{
 "LicenseConversionTaskId":{"shape":"LicenseConversionTaskId"},
  "ResourceArn":{"shape":"String"},
  "SourceLicenseContext":{"shape":"LicenseConversionContext"},
  "DestinationLicenseContext":{"shape":"LicenseConversionContext"},
  "Status":{"shape":"LicenseConversionTaskStatus"},
  "StatusMessage":{"shape":"String"},
  "StartTime":{"shape":"DateTime"},
  "LicenseConversionTime":{"shape":"DateTime"},
  "EndTime":{"shape":"DateTime"}
},
```

```
"LicenseConversionTaskId":{
 "type": "string",
 "max":50,
 "pattern":"^lct-[a-zA-Z0-9]*"
},
"LicenseConversionTaskStatus":{
 "type": "string",
 "enum":[
  "IN_PROGRESS",
  "SUCCEEDED",
  "FAILED"
 ]
},
"LicenseConversionTasks":{
 "type":"list",
 "member":{"shape":"LicenseConversionTask"}
},
"LicenseCountingType":{
 "type": "string",
 "enum":[
  "vCPU".
  "Instance",
  "Core",
  "Socket"
 ]
},
"LicenseDeletionStatus":{
 "type":"string",
 "enum":[
  "PENDING_DELETE",
  "DELETED"
 ]
},
"LicenseList":{
 "type":"list",
 "member":{"shape":"License"}
},
"LicenseOperationFailure":{
 "type":"structure",
 "members":{
  "ResourceArn": { "shape": "String" },
  "ResourceType":{"shape":"ResourceType"},
  "ErrorMessage":{"shape":"String"},
  "FailureTime":{"shape":"DateTime"},
  "OperationName":{"shape":"String"},
  "ResourceOwnerId":{"shape":"String"},
  "OperationRequestedBy":{"shape":"String"},
  "MetadataList":{"shape":"MetadataList"}
```

```
}
},
"LicenseOperationFailureList":{
"type":"list",
"member":{"shape":"LicenseOperationFailure"}
"LicenseSpecification":{
"type":"structure",
"required":["LicenseConfigurationArn"],
"members":{
 "LicenseConfigurationArn":{"shape":"String"},
 "AmiAssociationScope":{"shape":"String"}
}
},
"LicenseSpecifications":{
"type":"list",
"member":{"shape":"LicenseSpecification"}
"LicenseStatus":{
"type":"string",
"enum":[
 "AVAILABLE",
 "PENDING_AVAILABLE",
 "DEACTIVATED",
 "SUSPENDED",
 "EXPIRED",
 "PENDING_DELETE",
 "DELETED"
]
},
"LicenseUsage":{
"type":"structure",
"members":{
  "EntitlementUsages":{"shape":"EntitlementUsageList"}
}
},
"LicenseUsageException":{
"type":"structure",
"members":{
 "Message":{"shape":"Message"}
},
"exception":true
},
"ListAssociationsForLicenseConfigurationRequest":{
"type":"structure",
"required":["LicenseConfigurationArn"],
"members":{
 "LicenseConfigurationArn":{"shape":"String"},
```

```
"MaxResults":{"shape":"BoxInteger"},
  "NextToken":{"shape":"String"}
}
},
"ListAssociationsForLicenseConfigurationResponse":{
"type": "structure",
 "members":{
 "LicenseConfigurationAssociations":{"shape":"LicenseConfigurationAssociations"},
 "NextToken":{"shape":"String"}
}
},
"ListDistributedGrantsRequest":{
"type": "structure",
"members":{
 "GrantArns":{"shape":"ArnList"},
 "Filters": { "shape": "FilterList" },
 "NextToken":{"shape":"String"},
 "MaxResults":{"shape":"MaxSize100"}
}
},
"ListDistributedGrantsResponse":{
"type": "structure",
"members":{
 "Grants":{"shape":"GrantList"},
  "NextToken":{"shape":"String"}
}
},
"ListFailuresForLicenseConfigurationOperationsRequest":{
"type": "structure",
"required":["LicenseConfigurationArn"],
"members":{
 "LicenseConfigurationArn":{"shape":"String"},
 "MaxResults":{"shape":"BoxInteger"},
  "NextToken":{"shape":"String"}
}
},
"ListFailuresForLicenseConfigurationOperationsResponse":{
"type": "structure",
 "members":{
 "LicenseOperationFailureList":{"shape":"LicenseOperationFailureList"},
 "NextToken":{"shape":"String"}
}
},
"ListLicenseConfigurationsRequest":{
"type":"structure",
"members":{
  "LicenseConfigurationArns":{"shape":"StringList"},
 "MaxResults":{"shape":"BoxInteger"},
```

```
"NextToken":{"shape":"String"},
  "Filters": { "shape": "Filters" }
}
},
"ListLicenseConfigurationsResponse":{
"type": "structure",
"members":{
 "LicenseConfigurations":{"shape":"LicenseConfigurations"},
 "NextToken":{"shape":"String"}
}
},
"ListLicenseConversionTasksRequest":{
"type": "structure",
"members":{
 "NextToken":{"shape":"String"},
 "MaxResults":{"shape":"BoxInteger"},
 "Filters":{"shape":"Filters"}
},
"ListLicenseConversionTasksResponse":{
"type": "structure",
"members":{
 "LicenseConversionTasks":{"shape":"LicenseConversionTasks"},
  "NextToken":{"shape":"String"}
}
},
"ListLicenseManagerReportGeneratorsRequest":{
"type":"structure",
"members":{
 "Filters": { "shape": "FilterList" },
 "NextToken":{"shape":"String"},
 "MaxResults":{"shape":"MaxSize100"}
}
},
"ListLicenseManagerReportGeneratorsResponse":{
"type": "structure",
"members":{
 "ReportGenerators":{"shape":"ReportGeneratorList"},
 "NextToken":{"shape":"String"}
}
},
"ListLicenseSpecificationsForResourceRequest":{
"type":"structure",
"required":["ResourceArn"],
"members":{
  "ResourceArn": { "shape": "String" },
 "MaxResults":{"shape":"BoxInteger"},
  "NextToken":{"shape":"String"}
```

```
}
},
"ListLicenseSpecificationsForResourceResponse":{
 "type":"structure",
 "members":{
  "LicenseSpecifications":{"shape":"LicenseSpecifications"},
  "NextToken":{"shape":"String"}
}
},
"ListLicenseVersionsRequest":{
 "type": "structure",
 "required":["LicenseArn"],
 "members":{
  "LicenseArn":{"shape":"Arn"},
  "NextToken":{"shape":"String"},
  "MaxResults":{"shape":"MaxSize100"}
 }
},
"ListLicenseVersionsResponse":{
 "type":"structure",
 "members":{
  "Licenses":{"shape":"LicenseList"},
  "NextToken":{"shape":"String"}
 }
},
"ListLicensesRequest":{
 "type":"structure",
 "members":{
  "LicenseArns":{"shape":"ArnList"},
  "Filters":{"shape":"FilterList"},
  "NextToken":{"shape":"String"},
  "MaxResults":{"shape":"MaxSize100"}
 }
},
"ListLicensesResponse":{
 "type":"structure",
 "members":{
  "Licenses":{"shape":"LicenseList"},
  "NextToken":{"shape":"String"}
 }
},
"ListReceivedGrantsForOrganizationRequest":{
 "type": "structure",
 "required":["LicenseArn"],
 "members":{
  "LicenseArn":{"shape":"Arn"},
```

```
"Filters":{"shape":"FilterList"},
  "NextToken":{"shape":"String"},
  "MaxResults":{"shape":"MaxSize100"}
}
},
"ListReceivedGrantsForOrganizationResponse":{
"type": "structure",
"members":{
 "Grants":{"shape":"GrantList"},
 "NextToken":{"shape":"String"}
}
},
"ListReceivedGrantsRequest":{
"type": "structure",
"members":{
  "GrantArns":{"shape":"ArnList"},
 "Filters": { "shape": "FilterList" },
 "NextToken":{"shape":"String"},
  "MaxResults":{"shape":"MaxSize100"}
}
},
"ListReceivedGrantsResponse":{
"type":"structure",
"members":{
 "Grants":{"shape":"GrantList"},
 "NextToken":{"shape":"String"}
}
},
"ListReceivedLicensesForOrganizationRequest":{
"type": "structure",
"members":{
 "Filters":{"shape":"FilterList"},
 "NextToken":{"shape":"String"},
 "MaxResults":{"shape":"MaxSize100"}
 }
},
"ListReceivedLicensesForOrganizationResponse":{
"type": "structure",
"members":{
 "Licenses":{"shape":"GrantedLicenseList"},
 "NextToken":{"shape":"String"}
}
},
"ListReceivedLicensesRequest":{
"type":"structure",
"members":{
 "LicenseArns": {"shape": "ArnList"},
 "Filters":{"shape":"FilterList"},
```

```
"NextToken":{"shape":"String"},
  "MaxResults":{"shape":"MaxSize100"}
}
},
"ListReceivedLicensesResponse":{
"type": "structure",
"members":{
 "Licenses":{"shape":"GrantedLicenseList"},
 "NextToken":{"shape":"String"}
}
},
"ListResourceInventoryRequest":{
"type": "structure",
"members":{
 "MaxResults":{"shape":"BoxInteger"},
 "NextToken":{"shape":"String"},
 "Filters":{"shape":"InventoryFilterList"}
},
"ListResourceInventoryResponse":{
"type":"structure",
"members":{
 "ResourceInventoryList":{"shape":"ResourceInventoryList"},
  "NextToken":{"shape":"String"}
}
},
"ListTagsForResourceRequest":{
"type":"structure",
"required":["ResourceArn"],
"members":{
  "ResourceArn":{"shape":"String"}
}
},
"ListTagsForResourceResponse":{
"type":"structure",
"members":{
  "Tags":{"shape":"TagList"}
}
},
"ListTokensRequest":{
"type":"structure",
"members":{
  "TokenIds":{"shape":"StringList"},
 "Filters": { "shape": "FilterList" },
 "NextToken":{"shape":"String"},
  "MaxResults":{"shape":"MaxSize100"}
},
```

```
"ListTokensResponse":{
 "type":"structure",
 "members":{
  "Tokens":{"shape":"TokenList"},
  "NextToken":{"shape":"String"}
 }
},
"ListUsageForLicenseConfigurationRequest":{
 "type": "structure",
 "required":["LicenseConfigurationArn"],
 "members":{
  "LicenseConfigurationArn":{"shape":"String"},
  "MaxResults":{"shape":"BoxInteger"},
  "NextToken":{"shape":"String"},
  "Filters":{"shape":"Filters"}
 }
},
"ListUsageForLicenseConfigurationResponse":{
 "type": "structure",
 "members":{
  "LicenseConfigurationUsageList":{"shape":"LicenseConfigurationUsageList"},
  "NextToken":{"shape":"String"}
 }
},
"Location":{"type":"string"},
"Long":{"type":"long"},
"ManagedResourceSummary":{
 "type": "structure",
 "members":{
  "ResourceType":{"shape":"ResourceType"},
  "AssociationCount":{"shape":"BoxLong"}
 }
},
"ManagedResourceSummaryList":{
 "type":"list",
 "member":{"shape":"ManagedResourceSummary"}
},
"MaxSize100":{
 "type":"integer",
 "max":100,
 "min":1
},
"MaxSize3StringList":{
 "type":"list",
 "member":{"shape":"String"},
 "max":3
},
"Message":{"type":"string"},
```

```
"Metadata":{
"type":"structure",
 "members":{
  "Name":{"shape":"String"},
  "Value":{"shape":"String"}
},
"MetadataList":{
"type":"list",
"member":{"shape":"Metadata"}
},
"NoEntitlementsAllowedException":{
"type":"structure",
"members":{
  "Message":{"shape":"Message"}
},
"exception":true
},
"Options":{
"type":"structure",
"members":{
  "Activation Override Behavior" : \{"shape" : "Activation Override Behavior" \}
}
},
"OrganizationConfiguration":{
"type":"structure",
"required":["EnableIntegration"],
"members":{
  "EnableIntegration": { "shape": "Boolean" }
}
},
"PrincipalArnList":{
"type":"list",
"member":{"shape":"Arn"},
"max":1,
"min":1
},
"ProductInformation":{
"type":"structure",
"required":[
  "ResourceType",
  "ProductInformationFilterList"
],
"members":{
  "ResourceType":{"shape":"String"},
  "ProductInformationFilterList":{"shape":"ProductInformationFilterList"}
},
```

```
"ProductInformationFilter":{
"type":"structure",
"required":[
 "ProductInformationFilterName",
 "ProductInformationFilterComparator"
],
"members":{
 "ProductInformationFilterName":{"shape":"String"},
 "ProductInformationFilterValue":{"shape":"StringList"},
  "ProductInformationFilterComparator":{"shape":"String"}
}
},
"ProductInformationFilterList":{
"type":"list",
"member":{"shape":"ProductInformationFilter"}
},
"ProductInformationList":{
"type":"list",
"member":{"shape":"ProductInformation"}
"ProvisionalConfiguration":{
"type": "structure",
"required":["MaxTimeToLiveInMinutes"],
"members":{
  "MaxTimeToLiveInMinutes":{ "shape": "BoxInteger"}
}
},
"RateLimitExceededException":{
"type":"structure",
"members":{
 "Message":{"shape":"Message"}
 },
"exception":true
},
"ReceivedMetadata":{
"type": "structure",
"members":{
 "ReceivedStatus":{"shape":"ReceivedStatus"},
 "ReceivedStatusReason":{"shape":"StatusReasonMessage"},
  "AllowedOperations":{"shape":"AllowedOperationList"}
}
},
"ReceivedStatus":{
"type": "string",
"enum":[
  "PENDING_WORKFLOW",
  "PENDING_ACCEPT",
  "REJECTED",
```

```
"ACTIVE",
 "FAILED_WORKFLOW",
 "DELETED",
 "DISABLED",
  "WORKFLOW_COMPLETED"
]
},
"RedirectException":{
"type":"structure",
"members":{
 "Location":{"shape":"Location"},
 "Message":{"shape":"Message"}
},
"exception":true
},
"RejectGrantRequest":{
"type":"structure",
"required":["GrantArn"],
"members":{
 "GrantArn":{"shape":"Arn"}
}
},
"RejectGrantResponse":{
"type":"structure",
"members":{
  "GrantArn":{"shape":"Arn"},
 "Status":{"shape":"GrantStatus"},
 "Version": { "shape": "String" }
}
},
"RenewType":{
"type": "string",
"enum":[
 "None",
 "Weekly",
 "Monthly"
]
},
"ReportContext":{
"type":"structure",
"required":["licenseConfigurationArns"],
"members":{
 "licenseConfigurationArns":{"shape":"ArnList"}
}
},
"ReportFrequency":{
"type":"structure",
"members":{
```

```
"value":{"shape":"Integer"},
  "period":{"shape":"ReportFrequencyType"}
}
},
"ReportFrequencyType":{
"type": "string",
"enum":[
 "DAY",
 "WEEK",
 "MONTH"
]
},
"ReportGenerator":{
"type": "structure",
"members":{
  "ReportGeneratorName":{"shape":"String"},
 "ReportType":{"shape":"ReportTypeList"},
  "ReportContext":{"shape":"ReportContext"},
  "ReportFrequency":{"shape":"ReportFrequency"},
  "LicenseManagerReportGeneratorArn":{"shape":"String"},
  "LastRunStatus":{"shape":"String"},
  "LastRunFailureReason": { "shape": "String" },
 "LastReportGenerationTime":{"shape":"String"},
  "ReportCreatorAccount":{"shape":"String"},
  "Description":{"shape":"String"},
 "S3Location":{"shape":"S3Location"},
  "CreateTime":{"shape":"String"},
  "Tags":{"shape":"TagList"}
}
},
"ReportGeneratorList":{
"type":"list",
"member":{"shape":"ReportGenerator"}
},
"ReportGeneratorName":{
"type": "string",
"max":100.
"min":1
},
"ReportType":{
"type":"string",
"enum":[
 "LicenseConfigurationSummaryReport",
 "LicenseConfigurationUsageReport"
]
},
"ReportTypeList":{
"type":"list",
```

```
"member":{"shape":"ReportType"}
},
"ResourceInventory":{
"type":"structure",
"members":{
 "ResourceId": { "shape": "String" },
  "ResourceType":{"shape":"ResourceType"},
  "ResourceArn": { "shape": "String" },
  "Platform": { "shape": "String" },
 "PlatformVersion":{"shape":"String"},
 "ResourceOwningAccountId":{"shape":"String"}
}
},
"ResourceInventoryList":{
"type":"list",
"member": { "shape": "ResourceInventory" }
},
"ResourceLimitExceededException":{
"type": "structure",
"members":{
 "Message":{"shape":"Message"}
},
"exception":true
},
"ResourceNotFoundException":{
"type":"structure",
"members":{
 "Message":{"shape":"Message"}
},
"exception":true
},
"ResourceType":{
"type":"string",
"enum":[
 "EC2_INSTANCE",
 "EC2_HOST",
 "EC2_AMI",
 "RDS",
 "SYSTEMS_MANAGER_MANAGED_INSTANCE"
1
},
"S3Location":{
"type":"structure",
"members":{
 "bucket":{"shape":"String"},
 "keyPrefix":{"shape":"String"}
```

```
}
},
"ServerInternalException":{
 "type":"structure",
 "members":{
  "Message":{"shape":"Message"}
 },
 "exception":true,
 "fault":true
},
"SignedToken":{
 "type":"string",
 "min":4096
},
"StatusReasonMessage":{
 "type":"string",
 "max":400,
 "pattern":"[\s\S]+"
},
"String":{"type":"string"},
"StringList":{
 "type":"list",
 "member":{"shape":"String"}
},
"Tag":{
 "type":"structure",
 "members":{
  "Key":{"shape":"String"},
  "Value":{"shape":"String"}
 }
},
"TagKeyList":{
 "type":"list",
 "member":{"shape":"String"}
},
"TagList":{
 "type":"list",
 "member":{"shape":"Tag"}
"TagResourceRequest":{
 "type":"structure",
 "required":[
  "ResourceArn",
  "Tags"
 ],
 "members":{
  "ResourceArn": { "shape": "String" },
  "Tags":{"shape":"TagList"}
```

```
}
},
"TagResourceResponse":{
 "type":"structure",
 "members":{
 }
},
"TokenData":{
 "type":"structure",
 "members":{
  "TokenId":{"shape":"String"},
  "TokenType":{"shape":"String"},
  "LicenseArn": { "shape": "String" },
  "ExpirationTime":{"shape":"ISO8601DateTime"},
  "TokenProperties":{"shape":"MaxSize3StringList"},
  "RoleArns":{"shape":"ArnList"},
  "Status":{"shape":"String"}
 }
},
"TokenList":{
 "type":"list",
 "member":{"shape":"TokenData"}
},
"TokenString":{
 "type":"string",
 "max":4096,
 "pattern":"\S+"
},
"TokenType":{
 "type":"string",
 "enum":["REFRESH_TOKEN"]
"UnsupportedDigitalSignatureMethodException":{
 "type":"structure",
 "members":{
  "Message":{"shape":"Message"}
 },
 "exception":true
},
"UntagResourceRequest":{
 "type":"structure",
 "required":[
  "ResourceArn",
  "TagKeys"
 ],
 "members":{
  "ResourceArn": { "shape": "String" },
  "TagKeys":{"shape":"TagKeyList"}
```

```
}
},
"UntagResourceResponse":{
 "type":"structure",
 "members":{
 }
},
"UpdateLicenseConfigurationRequest":{
 "type": "structure",
 "required":["LicenseConfigurationArn"],
 "members":{
  "LicenseConfigurationArn":{"shape":"String"},
  "LicenseConfigurationStatus":{"shape":"LicenseConfigurationStatus"},
  "LicenseRules":{"shape":"StringList"},
  "LicenseCount":{"shape":"BoxLong"},
  "LicenseCountHardLimit":{"shape":"BoxBoolean"},
  "Name":{"shape":"String"},
  "Description": { "shape": "String" },
  "ProductInformationList":{"shape":"ProductInformationList"},
  "DisassociateWhenNotFound":{"shape":"BoxBoolean"}
},
"UpdateLicenseConfigurationResponse":{
 "type": "structure",
 "members":{
 }
},
"Update License Manager Report Generator Request": \{
 "type":"structure",
 "required":[
  "LicenseManagerReportGeneratorArn",
  "ReportGeneratorName",
  "Type",
  "ReportContext",
  "ReportFrequency",
  "ClientToken"
 ],
 "members":{
  "LicenseManagerReportGeneratorArn":{"shape":"String"},
  "ReportGeneratorName":{"shape":"ReportGeneratorName"},
  "Type":{"shape":"ReportTypeList"},
  "ReportContext":{"shape":"ReportContext"},
  "ReportFrequency":{"shape":"ReportFrequency"},
  "ClientToken":{"shape":"ClientRequestToken"},
  "Description": {"shape": "String"}
 }
},
"UpdateLicenseManagerReportGeneratorResponse":{
```

```
"type": "structure",
  "members":{
  }
 },
 "UpdateLicenseSpecificationsForResourceRequest":{
  "type": "structure",
  "required":["ResourceArn"],
  "members":{
   "ResourceArn": { "shape": "String" },
   "AddLicenseSpecifications":{"shape":"LicenseSpecifications"},
   "Remove License Specifications"; \{"shape": "License Specifications"\}
 },
 "UpdateLicenseSpecificationsForResourceResponse":{
  "type":"structure",
  "members":{
  }
 },
 "UpdateServiceSettingsRequest":{
  "type":"structure",
  "members":{
   "S3BucketArn":{"shape":"String"},
   "SnsTopicArn":{"shape":"String"},
   "OrganizationConfiguration":{"shape":"OrganizationConfiguration"},
   "EnableCrossAccountsDiscovery": \{"shape": "BoxBoolean"\}\\
  }
 },
 "UpdateServiceSettingsResponse":{
  "type":"structure",
  "members":{
  }
 },
 "UsageOperation":{
  "type": "string",
  "max":50
 },
 "ValidationException":{
  "type":"structure",
  "members":{
   "Message":{"shape":"Message"}
  },
  "exception":true
"version": "2.0",
"metadata":{
```

```
"apiVersion": "2018-05-10",
 "endpointPrefix": "license-manager-linux-subscriptions",
 "jsonVersion":"1.1",
 "protocol": "rest-json",
 "serviceFullName": "AWS License Manager Linux Subscriptions",
"serviceId": "License Manager Linux Subscriptions",
 "signatureVersion":"v4",
 "signingName": "license-manager-linux-subscriptions",
 "uid": "license-manager-linux-subscriptions-2018-05-10"
},
"operations":{
 "GetServiceSettings":{
  "name": "GetServiceSettings",
  "http":{
   "method":"POST",
   "requestUri":"/subscription/GetServiceSettings",
   "responseCode":200
  },
  "input":{"shape":"GetServiceSettingsRequest"},
  "output":{"shape":"GetServiceSettingsResponse"},
  "errors":[
   \{"shape": "Internal Server Exception"\},
   {"shape":"ThrottlingException"},
   {"shape":"ValidationException"}
  ],
  "idempotent":true
 },
 "ListLinuxSubscriptionInstances":{
  "name": "ListLinux Subscription Instances",\\
  "http":{
   "method": "POST",
   "requestUri": "/subscription/ListLinuxSubscriptionInstances",
   "responseCode":200
  },
  "input":{"shape":"ListLinuxSubscriptionInstancesRequest"},
  "output":{"shape":"ListLinuxSubscriptionInstancesResponse"},
  "errors":[
   {"shape":"InternalServerException"},
   {"shape":"ThrottlingException"},
   {"shape":"ValidationException"}
  ],
  "idempotent":true
 },
 "ListLinuxSubscriptions":{
  "name": "ListLinuxSubscriptions",
  "http":{
   "method": "POST",
   "requestUri": "/subscription/ListLinuxSubscriptions",
```

```
"responseCode":200
  "input":{"shape":"ListLinuxSubscriptionsRequest"},
  "output":{"shape":"ListLinuxSubscriptionsResponse"},
  "errors":[
   {"shape":"InternalServerException"},
   {"shape":"ThrottlingException"},
   {"shape":"ValidationException"}
  "idempotent":true
},
 "UpdateServiceSettings":{
  "name": "UpdateServiceSettings",
  "http":{
   "method": "POST",
   "requestUri":"/subscription/UpdateServiceSettings",
   "responseCode":200
  },
  "input":{"shape":"UpdateServiceSettingsRequest"},
  "output":{"shape":"UpdateServiceSettingsResponse"},
  "errors":[
   {"shape":"InternalServerException"},
   {"shape":"ThrottlingException"},
   {"shape":"ValidationException"}
  ],
  "idempotent":true
 }
},
"shapes":{
 "Boolean":{
  "type": "boolean",
  "box":true
 },
 "BoxInteger":{
  "type":"integer",
  "box":true
 },
 "BoxLong":{
  "type":"long",
  "box":true
 },
 "Filter":{
  "type":"structure",
  "members":{
   "Name":{"shape":"String"},
   "Operator":{"shape":"Operator"},
   "Values":{"shape":"StringList"}
```

```
}
 },
 "FilterList":{
  "type":"list",
  "member":{"shape":"Filter"}
 "GetServiceSettingsRequest":{
  "type": "structure",
  "members":{
  }
 },
 "GetServiceSettingsResponse":{
  "type": "structure",
  "members":{
   "HomeRegions":{"shape":"StringList"},
   "LinuxSubscriptionsDiscovery":{"shape":"LinuxSubscriptionsDiscovery"},
   "Linux Subscriptions Discovery Settings": \{"shape": "Linux Subscriptions Discovery Settings"\}, \\
   "Status":{"shape":"Status"},
   "StatusMessage":{"shape":"StringMap"}
  }
 },
 "Instance":{
  "type":"structure",
  "members":{
   "AccountID":{"shape":"String"},
   "AmiId":{"shape":"String"},
   "InstanceID":{"shape":"String"},
   "InstanceType":{"shape":"String"},
   "LastUpdatedTime":{"shape":"String"},
   "ProductCode":{"shape":"ProductCodeList"},
   "Region": { "shape": "String" },
   "Status":{"shape":"String"},
   "SubscriptionName":{"shape":"String"},
   "UsageOperation": { "shape": "String" }
  }
 },
 "InstanceList":{
"type":"list",
  "member":{"shape":"Instance"}
 },
 "InternalServerException":{
  "type":"structure",
  "members":{
   "message":{"shape":"String"}
  },
  "exception":true,
  "fault":true
```

```
},
"LinuxSubscriptionsDiscovery":{
   "type": "string",
   "enum":[
      "Enabled".
      "Disabled"
   1
},
"LinuxSubscriptionsDiscoverySettings":{
   "type": "structure",
   "required":[
      "OrganizationIntegration",
      "SourceRegions"
   ],
   "members":{
      "OrganizationIntegration":{"shape":"OrganizationIntegration"},
      "SourceRegions":{"shape":"StringList"}
   }
},
"ListLinuxSubscriptionInstancesRequest":{
   "type":"structure",
   "members":{
      "Filters":{"shape":"FilterList"},
      "MaxResults":{"shape":"BoxInteger"},
      "NextToken": \{"shape": "ListLinuxSubscriptionInstancesRequestNextTokenString"\} \\
   }
},
"ListLinux Subscription Instances Request Next Token String": \{ 1.5 in the context of the context of the cont
    "type":"string",
   "max":16384,
   "min":1
},
"ListLinuxSubscriptionInstancesResponse":{
   "type":"structure",
   "members":{
      "Instances":{"shape":"InstanceList"},
      "NextToken":{"shape":"String"}
   }
},
"ListLinuxSubscriptionsRequest":{
   "type":"structure",
   "members":{
      "Filters":{"shape":"FilterList"},
      "MaxResults":{"shape":"BoxInteger"},
      "NextToken":{"shape":"ListLinuxSubscriptionsRequestNextTokenString"}
   }
},
"ListLinuxSubscriptionsRequestNextTokenString":{
```

```
"type":"string",
 "max":16384,
 "min":1
},
"ListLinuxSubscriptionsResponse":{
 "type":"structure",
 "members":{
  "NextToken":{"shape":"String"},
  "Subscriptions":{"shape":"SubscriptionList"}
 }
},
"Operator":{
 "type":"string",
 "enum":[
  "Equal",
  "NotEqual",
  "Contains"
 ],
 "max":20,
 "min":1
},
"OrganizationIntegration":{
 "type":"string",
 "enum":[
  "Enabled",
  "Disabled"
]
},
"ProductCodeList":{
 "type":"list",
 "member":{"shape":"String"}
},
"Status":{
 "type": "string",
 "enum":[
  "InProgress",
  "Completed",
  "Successful",
  "Failed"
 ]
"String":{"type":"string"},
"StringList":{
 "type":"list",
 "member":{"shape":"StringListMemberString"},
 "max":100,
 "min":1
},
```

```
"StringListMemberString":{
"type": "string",
"max":100,
"min":1
},
"StringMap":{
"type":"map",
"key":{"shape":"String"},
"value":{"shape":"String"}
},
"Subscription":{
"type": "structure",
"members":{
  "InstanceCount":{"shape":"BoxLong"},
  "Name":{"shape":"String"},
  "Type": {"shape": "String"}
}
},
"SubscriptionList":{
"type":"list",
"member":{"shape":"Subscription"}
},
"ThrottlingException":{
 "type": "structure",
"members":{
  "message":{"shape":"String"}
},
"exception":true
},
"UpdateServiceSettingsRequest":{
"type":"structure",
"required":[
  "LinuxSubscriptionsDiscovery",
  "LinuxSubscriptionsDiscoverySettings"
],
"members":{
  "AllowUpdate":{"shape":"Boolean"},
  "LinuxSubscriptionsDiscovery":{"shape":"LinuxSubscriptionsDiscovery"},
  "Linux Subscriptions Discovery Settings": \{"shape": "Linux Subscriptions Discovery Settings"\}
}
},
"UpdateServiceSettingsResponse":{
"type":"structure",
"members":{
  "HomeRegions":{"shape":"StringList"},
  "LinuxSubscriptionsDiscovery":{"shape":"LinuxSubscriptionsDiscovery"},
  "LinuxSubscriptionsDiscoverySettings":{"shape":"LinuxSubscriptionsDiscoverySettings"},
  "Status":{"shape":"Status"},
```

```
"StatusMessage":{"shape":"StringMap"}
},

"ValidationException":{

"type":"structure",

"members":{

"message":{"shape":"String"}

},

"exception":true
}
}

{

"version": "2.0",

"service": "License Manager makes it easier to manage licenses from software vendors across multiple Amazon
Web Services accounts and on-premises servers.",
```

"operations": {

"AcceptGrant": "Accepts the specified grant.",

"CheckInLicense": "Checks in the specified license. Check in a license when it is no longer in use.",

"CheckoutBorrowLicense": "Checks out the specified license for offline use.",

"CheckoutLicense": "Checks out the specified license. <note> If the account that created the license is the same that is performing the check out, you must specify the account as the beneficiary. </note>",

"CreateGrant": "Creates a grant for the specified license. A grant shares the use of license entitlements with a specific Amazon Web Services account, an organization, or an organizational unit (OU). For more information, see <a href=\"https://docs.aws.amazon.com/license-manager/latest/userguide/granted-licenses.html\">Granted licenses in License Manager</a> in the <i>License Manager User Guide</i>.",

"CreateGrantVersion": "Creates a new version of the specified grant. For more information, see <a href=\"https://docs.aws.amazon.com/license-manager/latest/userguide/granted-licenses.html\">Granted licenses in License Manager</a> in the <i>License Manager User Guide</i>.",

"CreateLicense": "Creates a license.",

"CreateLicenseConfiguration": "Creates a license configuration. A license configuration is an abstraction of a customer license agreement that can be consumed and enforced by License Manager. Components include specifications for the license type (licensing by instance, socket, CPU, or vCPU), allowed tenancy (shared tenancy, Dedicated Instance, Dedicated Host, or all of these), license affinity to host (how long a license must be associated with a host), and the number of licenses purchased and used.",

"CreateLicenseConversionTaskForResource":

"Creates a new license conversion task.",

"CreateLicenseManagerReportGenerator": "Creates a report generator.",

"CreateLicenseVersion": "Creates a new version of the specified license.",

"CreateToken": "Creates a long-lived token. A refresh token is a JWT token used to get an access token. With an access token, you can call AssumeRoleWithWebIdentity to get role credentials that you can use to call License Manager to manage the specified license.",

"DeleteGrant": "Deletes the specified grant.",

"DeleteLicense": "Deletes the specified license.",

"DeleteLicenseConfiguration": "Deletes the specified license configuration. You cannot delete a license configuration that is in use.",

"Delete License Manager Report Generator": "Deletes the specified report generator. This action deletes the report generator, which stops it from generating future reports. The action cannot be reversed. It

has no effect on the previous reports from this generator.",

"DeleteToken": "Deletes the specified token. Must be called in the license home Region.",

"ExtendLicenseConsumption": "Extends the expiration date for license consumption.",

"GetAccessToken": "Gets a temporary access token to use with AssumeRoleWithWebIdentity. Access tokens are valid for one hour.",

"GetGrant": "Gets detailed information about the specified grant.",

"GetLicense": "Gets detailed information about the specified license.",

"GetLicenseConfiguration": "Gets detailed information about the specified license configuration.",

"GetLicenseConversionTask": "Gets information about the specified license type conversion task.",

"GetLicenseManagerReportGenerator": "Gets information about the specified report generator.",

"GetLicenseUsage": "Gets detailed information about the usage of the specified license.",

"GetServiceSettings":

"Gets the License Manager settings for the current Region.",

"ListAssociationsForLicenseConfiguration": "Lists the resource associations for the specified license configuration. Resource associations need not consume licenses from a license configuration. For example, an AMI or a stopped instance might not consume a license (depending on the license rules).",

"ListDistributedGrants": "Lists the grants distributed for the specified license.",

"ListFailuresForLicenseConfigurationOperations": "Lists the license configuration operations that failed.",

"ListLicenseConfigurations": "Lists the license configurations for your account.",

"ListLicenseConversionTasks": "Lists the license type conversion tasks for your account.",

"ListLicenseManagerReportGenerators": "Lists the report generators for your account.",

"ListLicenseSpecificationsForResource": "<p>Describes the license configurations for the specified resource.</p>",

"ListLicenseVersions": "Lists all versions of the specified license.",

"ListLicenses": "Lists the licenses for your account.",

"ListReceivedGrants": "Lists grants that are received. Received grants are grants created while specifying the recipient as this Amazon Web Services account, your organization, or an organizational unit (OU) to which this member account belongs.",

"ListReceivedGrantsForOrganization": "Lists the grants received for all accounts in the organization.",

"ListReceivedLicenses": "Lists received licenses.",

"ListReceivedLicensesForOrganization": "Lists the licenses received for all accounts in the organization.",

"ListResourceInventory": "Lists resources managed using Systems Manager inventory.",

"ListTagsForResource": "Lists the tags for the specified license configuration.",

"ListTokens": "Lists your tokens.",

"ListUsageForLicenseConfiguration":

"Lists all license usage records for a license configuration, displaying license consumption details by resource at a selected point in time. Use this action to audit the current license consumption for any license inventory and configuration.",

"RejectGrant": "Rejects the specified grant.",

"TagResource": "Adds the specified tags to the specified license configuration.",

"UntagResource": "Removes the specified tags from the specified license configuration.",

"UpdateLicenseConfiguration": "Modifies the attributes of an existing license configuration.",

"UpdateLicenseManagerReportGenerator": "Updates a report generator. After you make changes to a report generator, it starts generating new reports within 60 minutes of being updated.",

"UpdateLicenseSpecificationsForResource": "Adds or removes the specified license configurations for the specified Amazon Web Services resource. You can update the

license specifications of AMIs, instances, and hosts. You cannot update the license specifications for launch templates and CloudFormation templates, as they send license configurations to the operation that creates the resource.",

```
"UpdateServiceSettings": "Updates License Manager settings for the current Region.
},
"shapes": {
 "AcceptGrantRequest": {
  "base": null,
  "refs": {
  }
 },
 "AcceptGrantResponse": {
  "base": null.
  "refs": {
  }
 },
 "AccessDeniedException": {
  "base": "Access to resource denied.",
  "refs": {
  }
 },
 "ActivationOverrideBehavior": {
  "base": null,
  "refs": {
```

<dt>ALL\_GRANTS\_PERMITTED\_BY\_ISSUER</dt> <dd> Use this value to activate a grant and disable other active grants in any member accounts for the same product. This action will also replace their previously activated grants with this activated grant.

```
"refs": {
   "CreateGrantRequest$AllowedOperations": "Allowed operations for the grant.",
   "CreateGrantVersionRequest$AllowedOperations": "Allowed operations for the grant.",
   "Grant$GrantedOperations": "Granted operations.",
   "ReceivedMetadata$AllowedOperations": "Allowed operations."
  }
 },
 "Arn": {
  "base": null,
  "refs": {
   "AcceptGrantRequest$GrantArn": "Amazon Resource Name (ARN) of the grant.",
   "AcceptGrantResponse$GrantArn": "Grant ARN.",
   "ArnList$member": null.
   "CheckoutBorrowLicenseRequest$LicenseArn": "Amazon Resource Name (ARN) of the license. The
license must use the borrow consumption configuration.",
   "CheckoutBorrowLicenseResponse$LicenseArn":
"Amazon Resource Name (ARN) of the license.",
   "CreateGrantRequest$LicenseArn": "Amazon Resource Name (ARN) of the license.",
   "CreateGrantResponse$GrantArn": "Grant ARN.",
   "CreateGrantVersionRequest$GrantArn": "Amazon Resource Name (ARN) of the grant.",
   "CreateGrantVersionResponse$GrantArn": "Grant ARN.",
   "CreateLicenseConversionTaskForResourceRequest$ResourceArn": "Amazon Resource Name (ARN) of
the resource you are converting the license type for.",
   "CreateLicenseResponse$LicenseArn": "Amazon Resource Name (ARN) of the license.",
   "CreateLicenseVersionRequest$LicenseArn": "Amazon Resource Name (ARN) of the license.",
   "CreateLicenseVersionResponse$LicenseArn": "License ARN.",
   "CreateTokenRequest$LicenseArn": "Amazon Resource Name (ARN) of the license. The ARN is mapped
to the aud claim of the JWT token.",
   "DeleteGrantRequest$GrantArn":
"Amazon Resource Name (ARN) of the grant.",
   "DeleteGrantResponse$GrantArn": "Grant ARN.",
   "DeleteLicenseRequest$LicenseArn": "Amazon Resource Name (ARN) of the license.",
   "GetGrantRequest$GrantArn": "Amazon Resource Name (ARN) of the grant.",
   "GetLicenseRequest$LicenseArn": "Amazon Resource Name (ARN) of the license.",
   "GetLicenseUsageRequest$LicenseArn": "Amazon Resource Name (ARN) of the license.",
   "Grant$GrantArn": "Amazon Resource Name (ARN) of the grant.",
   "Grant$ParentArn": "Parent ARN.",
   "Grant$LicenseArn": "License ARN.",
   "Grant$GranteePrincipalArn": "The grantee principal ARN.",
   "GrantedLicense$LicenseArn": "Amazon Resource Name (ARN) of the license.",
   "License$LicenseArn": "Amazon Resource Name (ARN) of the license.",
   "ListLicenseVersionsRequest$LicenseArn": "Amazon Resource Name (ARN) of
the license.",
   "ListReceivedGrantsForOrganizationRequest$LicenseArn": "The Amazon Resource Name (ARN) of the
received license.",
   "PrincipalArnList$member": null,
   "RejectGrantRequest$GrantArn": "Amazon Resource Name (ARN) of the grant.",
   "RejectGrantResponse$GrantArn": "Grant ARN."
```

```
}
  },
  "ArnList": {
  "base": null,
  "refs": {
    "CreateTokenRequest$RoleArns": "Amazon Resource Name (ARN) of the IAM roles to embed in the
token. License Manager does not check whether the roles are in use.",
    "ListDistributedGrantsRequest$GrantArns": "Amazon Resource Names (ARNs) of the grants.",
    "ListLicensesRequest$LicenseArns": "Amazon Resource Names (ARNs) of the licenses.",
    "ListReceivedGrantsRequest$GrantArns": "Amazon Resource Names (ARNs) of the grants.",
    "ListReceivedLicensesRequest$LicenseArns": "Amazon Resource Names (ARNs) of the licenses.",
  "ReportContext$licenseConfigurationArns": "Amazon Resource Name (ARN) of the license configuration
that this generator reports on.",
   "TokenData$RoleArns": "Amazon Resource Names (ARN) of the roles included in the token."
  }
 },
 "AuthorizationException": {
  "base": "The Amazon Web Services user account does not have permission to perform the action. Check the
IAM policy associated with this account.",
  "refs": {
  }
  },
  "AutomatedDiscoveryInformation": {
  "base": "Describes automated discovery.",
    "GetLicenseConfigurationResponse$AutomatedDiscoveryInformation": "Automated discovery
information.",
   "LicenseConfiguration$AutomatedDiscoveryInformation": "Automated discovery information."
  }
  },
  "Boolean": {
  "base": null,
  "refs": {
    "ExtendLicenseConsumptionRequest$DryRun": "Checks whether you have the required permissions for the
without actually making the request. Provides an error response if you do not have the required permissions.
    "OrganizationConfiguration$EnableIntegration": "Enables Organizations integration."
  }
  },
  "BorrowConfiguration": {
  "base": "Details about a borrow configuration.",
  "refs": {
    "ConsumptionConfiguration$BorrowConfiguration": "Details about a borrow configuration."
  }
  },
  "BoxBoolean": {
  "base": null,
```

```
"refs": {
```

"BorrowConfiguration\$AllowEarlyCheckIn": "Indicates whether early check-ins are allowed.",

"CreateLicenseConfigurationRequest\$LicenseCountHardLimit": "Indicates whether hard or soft license enforcement is used. Exceeding a hard limit blocks the launch of new instances.",

"CreateLicenseConfigurationRequest\$DisassociateWhenNotFound": "When true, disassociates a resource when software is uninstalled.",

"Entitlement\$Overage": "Indicates whether overages are allowed.",

"Entitlement\$AllowCheckIn": "Indicates whether check-ins are allowed.",

"GetLicenseConfigurationResponse\$LicenseCountHardLimit": "Sets the number of available licenses as a hard limit.",

"GetLicenseConfigurationResponse\$DisassociateWhenNotFound": "When true, disassociates a resource when software is uninstalled.",

"GetServiceSettingsResponse\$EnableCrossAccountsDiscovery": "Indicates whether cross-account discovery is enabled.",

"LicenseConfiguration\$LicenseCountHardLimit": "Number of available licenses as a hard limit.",

"LicenseConfiguration\$DisassociateWhenNotFound": "When true, disassociates a resource when software is uninstalled.",

"UpdateLicenseConfigurationRequest\$LicenseCountHardLimit": "New hard limit of the number of available licenses.",

"UpdateLicenseConfigurationRequest\$DisassociateWhenNotFound": "When true, disassociates a resource when software is uninstalled.",

"UpdateServiceSettingsRequest\$EnableCrossAccountsDiscovery": "Activates cross-account discovery."
}

},
"BoxInteger": {

"base": null,
"refs": {

}

"BorrowConfiguration\$MaxTimeToLiveInMinutes": "Maximum time for the borrow configuration, in minutes.",

"ListAssociationsForLicenseConfigurationRequest\$MaxResults": "Maximum number of results to return in a single call.",

"ListFailuresForLicenseConfigurationOperationsRequest\$MaxResults": "Maximum number of results to return in a single call.",

"ListLicenseConfigurationsRequest\$MaxResults": "Maximum number of results to return in a single call.",

"ListLicenseConversionTasksRequest\$MaxResults": "Maximum number of results to return in a single call.",

"ListLicenseSpecificationsForResourceRequest\$MaxResults": "Maximum number of results to return in a single call.",

"ListResourceInventoryRequest\$MaxResults": "Maximum number of results to return in a single call.",

"ListUsageForLicenseConfigurationRequest\$MaxResults": "Maximum number of results to return in a single call.",

 $"Provisional Configuration \$ Max Time To Live In Minutes": "<\!\!p\!\!>\!\! Maximum time for the provisional configuration, in minutes.<\!\!/p\!\!>"$ 

Open Source Used in Cisco Appdynamics Cloud Cost insights 23.12 646

```
},
 "BoxLong": {
  "base": null,
  "refs": {
   "ConsumedLicenseSummary$ConsumedLicenses": "Number of licenses consumed by the resource.",
    "CreateLicenseConfigurationRequest$LicenseCount": "Number of licenses managed by the license
configuration.",
    "GetLicenseConfigurationResponse$LicenseCount": "Number of available licenses.",
    "GetLicenseConfigurationResponse$ConsumedLicenses": "Number of licenses assigned to resources.",
    "LicenseConfiguration$LicenseCount": "Number of licenses managed by the license configuration.",
   "LicenseConfiguration$ConsumedLicenses":
"Number of licenses consumed. ",
    "LicenseConfigurationUsage$ConsumedLicenses": "Number of licenses consumed by the resource.",
    "ManagedResourceSummary$AssociationCount": "Number of resources associated with licenses.",
    "UpdateLicenseConfigurationRequest$LicenseCount": "New number of licenses managed by the license
configuration."
  }
 },
 "CheckInLicenseRequest": {
  "base": null,
  "refs": {
  }
 },
 "CheckInLicenseResponse": {
  "base": null,
  "refs": {
  }
 },
 "CheckoutBorrowLicenseRequest": {
  "base": null,
  "refs": {
  }
 },
 "CheckoutBorrowLicenseResponse": {
  "base": null,
  "refs": {
  }
 "CheckoutLicenseRequest": {
  "base": null,
  "refs": {
  }
 },
 "CheckoutLicenseResponse": {
  "base": null,
  "refs": {
  }
```

},

```
"CheckoutType": {
  "base": null,
  "refs": {
    "CheckoutLicenseRequest$CheckoutType": "Checkout type.",
   "CheckoutLicenseResponse$CheckoutType": "Checkout type."
  }
 },
 "ClientRequestToken": {
  "base": null,
  "refs": {
   "CreateLicenseManagerReportGeneratorRequest$ClientToken": "Unique, case-sensitive identifier that you
provide to ensure the idempotency of the request.",
   "UpdateLicenseManagerReportGeneratorRequest$ClientToken": "Unique, case-sensitive identifier that you
provide to ensure the idempotency of the request."
 },
 "ClientToken": {
  "base": null,
  "refs": {
   "CheckoutBorrowLicenseRequest$ClientToken": "Unique, case-sensitive identifier that you provide to
ensure the idempotency of the request.",
    "CheckoutLicenseRequest$ClientToken": "Unique, case-sensitive identifier that you provide to ensure the
idempotency of the request.",
    "CreateGrantRequest$ClientToken": "Unique, case-sensitive
identifier that you provide to ensure the idempotency of the request.",
    "CreateGrantVersionRequest$ClientToken": "Unique, case-sensitive identifier that you provide to ensure
the idempotency of the request.",
    "CreateLicenseRequest$ClientToken": "Unique, case-sensitive identifier that you provide to ensure the
idempotency of the request.",
    "CreateLicenseVersionRequest$ClientToken": "Unique, case-sensitive identifier that you provide to ensure
the idempotency of the request.",
   "CreateTokenRequest$ClientToken": "Idempotency token, valid for 10 minutes."
  }
 },
 "ConflictException": {
  "base": "There was a conflict processing the request. Try your request again.",
  "refs": {
  }
 },
 "ConsumedLicenseSummary": {
  "base": "Details about license consumption.",
  "refs": {
    "ConsumedLicenseSummaryList$member": null
  }
 },
 "ConsumedLicenseSummaryList": {
   "base": null,
  "refs": {
```

"GetLicenseConfigurationResponse\$ConsumedLicenseSummaryList": "Summaries of the licenses consumed by resources.",

```
"LicenseConfiguration$ConsumedLicenseSummaryList": "Summaries for licenses consumed by various
resources."
  }
 },
 "ConsumptionConfiguration": {
  "base": "Details about a consumption configuration.",
  "refs": {
```

"CreateLicenseRequest\$ConsumptionConfiguration": "Configuration for consumption of the license. Choose a provisional configuration for workloads running with continuous connectivity. Choose a borrow configuration for workloads with offline usage.",

"CreateLicenseVersionRequest\$ConsumptionConfiguration": "Configuration for consumption of the license. Choose a provisional configuration for workloads running with continuous connectivity. Choose a borrow

configuration for workloads with offline usage.", "GrantedLicense\$ConsumptionConfiguration": "Configuration for consumption of the license.", "License\$ConsumptionConfiguration": "Configuration for consumption of the license." } }, "CreateGrantRequest": { "base": null, "refs": { } }, "CreateGrantResponse": { "base": null, "refs": { } }, "CreateGrantVersionRequest": { "base": null, "refs": { } "CreateGrantVersionResponse": { "base": null, "refs": { } }, "CreateLicenseConfigurationRequest": { "base": null, "refs": { } }, "CreateLicenseConfigurationResponse": { "base": null, "refs": {

```
}
},
"Create License Conversion Task For Resource Request": \{ \\
 "base": null,
 "refs": {
 }
},
"CreateLicenseConversionTaskForResourceResponse": {
 "base": null,
 "refs": {
 }
},
"Create License Manager Report Generator Request": \{\\
 "base": null,
 "refs": {
}
},
"Create License Manager Report Generator Response": \{\\
 "base": null,
 "refs": {
 }
},
"CreateLicenseRequest": {
 "base": null,
 "refs": {
 }
},
"CreateLicenseResponse": {
 "base": null,
 "refs": {
 }
},
"CreateLicenseVersionRequest": {
 "base": null,
 "refs": {
 }
"CreateLicenseVersionResponse": {
 "base": null,
 "refs": {
 }
},
"CreateTokenRequest": {
 "base": null,
 "refs": {
 }
},
```

```
"CreateTokenResponse": {
  "base": null,
  "refs": {
  }
 },
 "DateTime": {
  "base": null,
  "refs": {
   "AutomatedDiscoveryInformation$LastRunTime": "Time that automated discovery last ran.",
   "GetLicenseConversionTaskResponse$StartTime": "Time at which the license type conversion task was
started .",
   "GetLicenseConversionTaskResponse$LicenseConversionTime": "Amount of time to complete the license
type conversion.",
    "GetLicenseConversionTaskResponse$EndTime": "Time at which the license type conversion task was
completed.",
    "LicenseConfigurationAssociation$AssociationTime": "Time when the license configuration was associated
with the resource.",
    "LicenseConfigurationUsage$AssociationTime": "Time when the license configuration was initially
associated with the resource.",
    "LicenseConversionTask$StartTime": "The time the conversion task was started at.",
    "LicenseConversionTask$LicenseConversionTime": "The time the usage operation value of the resource
was changed.",
   "LicenseConversionTask$EndTime": "The time the conversion task was completed.",
   "LicenseOperationFailure$FailureTime": "Failure time."
  }
 },
 "DatetimeRange": {
  "base": "Describes a time range, in ISO8601-UTC format.",
  "refs": {
   "CreateLicenseRequest$Validity": "Date
and time range during which the license is valid, in ISO8601-UTC format.",
    "CreateLicenseVersionRequest$Validity": "Date and time range during which the license is valid, in
ISO8601-UTC format.",
    "GrantedLicense$Validity": "Date and time range during which the granted license is valid, in ISO8601-
UTC format.",
    "License$Validity": "Date and time range during which the license is valid, in ISO8601-UTC format.
  }
 "DeleteGrantRequest": {
  "base": null,
  "refs": {
  }
 },
 "DeleteGrantResponse": {
  "base": null,
  "refs": {
  }
 },
```

```
"DeleteLicenseConfigurationRequest": {
   "base": null,
   "refs": {
   }
  },
  "DeleteLicenseConfigurationResponse": {
   "base": null,
   "refs": {
   }
  },
  "DeleteLicenseManagerReportGeneratorRequest": {
   "base": null,
   "refs": {
   }
  },
  "DeleteLicenseManagerReportGeneratorResponse": {
   "base": null,
   "refs": {
   }
  },
  "DeleteLicenseRequest": {
   "base": null,
   "refs": {
   }
  },
  "DeleteLicenseResponse": {
   "base": null,
   "refs": {
   }
  },
  "DeleteTokenRequest": {
   "base": null,
   "refs": {
   }
  "DeleteTokenResponse": {
   "base": null,
   "refs": {
   }
  },
  "DigitalSignatureMethod": {
   "base": null,
   "refs": {
    "CheckoutBorrowLicenseRequest$DigitalSignatureMethod": "Digital signature method. The possible value
is JSON Web Signature (JWS) algorithm PS384. For more information, see <a
href=\"https://tools.ietf.org/html/rfc7518#section-3.5\">RFC 7518 Digital Signature with RSASSA-PSS</a>."
   }
  },
```

```
"Entitlement": {
  "base": "Describes a resource entitled for use with a license.",
  "refs": {
   "EntitlementList$member": null
  }
 },
 "EntitlementData": {
  "base": "Data associated with an entitlement resource.",
  "refs": {
   "EntitlementDataList$member": null
 },
 "EntitlementDataList": {
  "base": null,
  "refs": {
   "CheckoutBorrowLicenseRequest$Entitlements": "License entitlements. Partial checkouts are not
supported.",
   "CheckoutBorrowLicenseResponse$EntitlementsAllowed": "Allowed license entitlements.",
   "CheckoutLicenseRequest$Entitlements": "License entitlements.",
   "CheckoutLicenseResponse$EntitlementsAllowed": "Allowed license entitlements."
  }
 },
 "EntitlementDataUnit": {
  "base": null,
  "refs": {
   "EntitlementData$Unit": "Entitlement data unit.",
   "EntitlementUsage$Unit": "Entitlement usage unit."
  }
 },
 "EntitlementList": {
  "base": null,
  "refs": {
   "CreateLicenseRequest$Entitlements": "License entitlements.",
   "CreateLicenseVersionRequest$Entitlements": "License entitlements.",
   "GrantedLicense$Entitlements":
"License entitlements.",
   "License$Entitlements": "License entitlements."
  }
 },
 "EntitlementNotAllowedException": {
  "base": "The entitlement is not allowed.",
  "refs": {
  }
 },
 "EntitlementUnit": {
  "base": null,
  "refs": {
```

```
"Entitlement$Unit": "Entitlement unit."
  }
  },
  "EntitlementUsage": {
  "base": "Usage associated with an entitlement resource.",
  "refs": {
    "EntitlementUsageList$member": null
  }
  },
  "EntitlementUsageList": {
  "base": null,
  "refs": {
    "LicenseUsage$EntitlementUsages": "License entitlement usages."
  }
  },
  "ExtendLicenseConsumptionRequest": {
  "base": null,
  "refs": {
  }
  },
  "ExtendLicenseConsumptionResponse": {
  "base": null,
  "refs": {
  }
  },
  "FailedDependencyException": {
  "base": "A dependency required to run the API is missing.",
   "refs": {
  }
  },
 "Filter": {
  "base": "A filter name and value pair that is used to return more specific results from a describe operation.
Filters can be used to match a set of resources by specific criteria, such as tags, attributes, or IDs.",
  "refs": {
    "FilterList$member": null,
    "Filters$member": null
  }
  "FilterLimitExceededException": {
  "base": "The request uses too many filters or too many filter values.",
  "refs": {
  }
  },
  "FilterList": {
  "base": null,
  "refs": {
    "ListDistributedGrantsRequest$Filters": "Filters to scope the results. The following filters are
supported:   <code> License Arn</code>    <code> Grant Status</code>
```

<code>GranteePrincipalARN</code> <code>ProductSKU</code> <code>LicenseIssuerName</code> <

"ListLicenseManagerReportGeneratorsRequest\$Filters":

"Filters to scope the results. The following filters are supported: <code>LicenseConfigurationArn</code> ",

"ListLicensesRequest\$Filters": "Filters to scope the results. The following filters are supported: <code>Beneficiary</code> <code>ProductSKU</code> <code>Fingerprint</code> <code>Status</code> <code>Tip>

"ListReceivedGrantsForOrganizationRequest\$Filters": "Filters to scope the results. The following filters are supported: <code>ParentArn</code> <code>GranteePrincipalArn</code> ",

"ListReceivedGrantsRequest\$Filters": "Filters to scope the results. The following filters are supported:
 <code>ProductSKU</code> <code>LicenseIssuerName</code> <code>LicenseArn</code> <code>GrantStatus</code> <code>GrantStatus</code>

"ListReceivedLicensesForOrganizationRequest\$Filters": "Filters to scope the results. The following filters are supported: <code>Beneficiary</code> <code>ProductSKU</code> ",

"ListReceivedLicensesRequest\$Filters": "Filters to scope the results. The following filters are supported: <code>ProductSKU </code> <code>Status </code> <code>Fingerprint </code> <code>IssuerName </code> <code>Beneficiary </code> ",

"ListTokensRequest\$Filters": "Filters to scope the results. The following filter is supported: <code> LicenseArns</code>

```
}
 },
 "FilterName": {
  "base": null,
  "refs": {
   "Filter$Name": "Name of the filter. Filter names are case-sensitive."
   }
 },
 "FilterValue": {
  "base": null,
  "refs": {
   "FilterValues$member": null
  }
 },
 "FilterValues": {
  "base": null,
   "Filter$Values": "The value of the filter, which is case-sensitive. You can only specify one value for the
filter."
  }
 },
 "Filters": {
  "base": null,
  "refs": {
```

"ListLicenseConfigurationsRequest\$Filters": "Filters to scope the results. The following filters and logical operators are supported:
 <code>licenseCountingType</code> - The dimension for which licenses are counted. Possible values are <code>vCPU</code> | <code>Instance</code> | <code>Core</code> | <code>Core</code> | <code>Socket</code>. <code>socket</code>. <code>enforceLicenseCount</code> - A Boolean value that indicates whether hard license enforcement is used. Logical operators are <code>EQUALS</code> | <code>NOT\_EQUALS</code>. <code>usagelimitExceeded</code> - A Boolean value that indicates whether the available licenses have been exceeded. Logical operators are <code>EQUALS</code> | <code>NOT\_EQUALS</code>. <code>NOT\_EQUALS</code>. <code>NOT\_EQUALS</code>. <code>NOT\_EQUALS</code>.

"ListLicenseConversionTasksRequest\$Filters": " Filters to scope the results. Valid filters are <code>ResourceArns</code> and <code>Status</code>. ",

```
"ListUsageForLicenseConfigurationRequest$Filters": "Filters to scope the results. The following filters and
logical operators are supported:   <code>resourceArn</code> - The ARN of the license
configuration resource. Logical operators are <code>EQUALS</code> | <code>NOT_EQUALS</code>. 
<code>resourceType</code> - The resource type (<code>EC2_INSTANCE</code> |
<code>EC2_HOST</code> | <code>EC2_AMI</code> |
<code>SYSTEMS_MANAGER_MANAGED_INSTANCE</code>). Logical operators are
<code>EQUALS</code> | <code>NOT EQUALS</code>.   <code>resourceAccount</code>
- The ID of the account that owns the resource. Logical operators are <code>EQUALS</code>
<code>NOT_EQUALS</code>. 
 },
 "GetAccessTokenRequest": {
  "base": null,
  "refs": {
  }
 },
 "GetAccessTokenResponse": {
  "base": null,
  "refs": {
  }
 },
 "GetGrantRequest": {
  "base": null,
  "refs": {
  }
 },
 "GetGrantResponse": {
  "base": null,
  "refs": {
  }
 },
 "GetLicenseConfigurationRequest": {
  "base": null,
  "refs": {
  }
 },
```

"GetLicenseConfigurationResponse": {

```
"base": null,
  "refs": {
  }
 },
 "GetLicenseConversionTaskRequest": {
  "base": null,
  "refs": {
  }
 },
 "GetLicenseConversionTaskResponse": {
  "base": null,
  "refs": {
  }
 },
 "GetLicenseManagerReportGeneratorRequest": {
  "base": null,
  "refs": {
  }
 },
 "GetLicenseManagerReportGeneratorResponse": \{ \\
  "base":
null,
  "refs": {
  }
 },
 "GetLicenseRequest": {
  "base": null,
  "refs": {
  }
 },
 "GetLicenseResponse": {
  "base": null,
  "refs": {
  }
 "GetLicenseUsageRequest": {
  "base": null,
  "refs": {
  }
 },
 "GetLicenseUsageResponse": {
  "base": null,
  "refs": {
  }
 },
 "GetServiceSettingsRequest": {
  "base": null,
  "refs": {
```

```
}
 },
 "GetServiceSettingsResponse": {
  "base": null,
  "refs": {
 },
 "Grant": {
  "base": "Describes a grant.",
  "refs": {
   "GetGrantResponse$Grant": "Grant details.",
   "GrantList$member": null
  }
 },
 "GrantList": {
  "base": null.
  "refs": {
   "ListDistributedGrantsResponse$Grants": "Distributed grant details.",
   "ListReceivedGrantsForOrganizationResponse$Grants": "Lists the grants the organization has
received.",
   "ListReceivedGrantsResponse$Grants":
"Received grant details."
  }
 },
 "GrantStatus": {
  "base": null,
  "refs": {
   "AcceptGrantResponse$Status": "Grant status.",
   "CreateGrantResponse$Status": "Grant status.",
    "CreateGrantVersionRequest$Status": "Grant status.",
   "CreateGrantVersionResponse$Status": "Grant status.",
   "DeleteGrantResponse$Status": "Grant status.",
    "Grant$GrantStatus": "Grant status.",
    "RejectGrantResponse$Status": "Grant status."
  }
 },
 "GrantedLicense": {
  "base": "Describes a license that is granted to a grantee.",
    "GrantedLicenseList$member": null
  }
 },
 "GrantedLicenseList": {
  "base": null,
  "refs": {
   "ListReceivedLicensesForOrganizationResponse$Licenses": "Lists the licenses the organization has
received.",
   "ListReceivedLicensesResponse$Licenses": "Received license
```

```
details."
  }
 },
 "ISO8601DateTime": {
  "base": null,
  "refs": {
   "CheckoutBorrowLicenseResponse$IssuedAt": "Date and time at which the license checkout is
issued.",
   "CheckoutBorrowLicenseResponse$Expiration": "Date and time at which the license checkout
expires.",
   "CheckoutLicenseResponse$IssuedAt": "Date and time at which the license checkout is issued.",
    "CheckoutLicenseResponse$Expiration": "Date and time at which the license checkout expires.",
    "DatetimeRange$Begin": "Start of the time range.",
   "DatetimeRange$End": "End of the time range.",
    "DeleteLicenseResponse$DeletionDate": "Date when the license is deleted.",
    "ExtendLicenseConsumptionResponse$Expiration": "Date and time at which the license consumption
expires.",
    "GrantedLicense$CreateTime": "Creation time of the granted license.",
    "License$CreateTime": "License
creation time.",
   "TokenData$ExpirationTime": "Token expiration time, in ISO8601-UTC format."
  }
 },
 "Integer": {
  "base": null,
  "refs": {
   "CreateTokenRequest$ExpirationInDays": "Token expiration, in days, counted from token creation. The
default is 365 days.",
   "ReportFrequency$value": "Number of times within the frequency period that a report is generated. The
only supported value is <code>1</code>."
  }
 },
 "InvalidParameterValueException": {
  "base": "One or more parameter values are not valid.",
  "refs": {
  }
 },
 "InvalidResourceStateException": {
  "base": "License Manager cannot allocate a license to a resource because of its state.  For example,
you cannot allocate a license to an instance in the process of shutting down.",
  "refs": {
  }
 },
 "InventoryFilter": {
  "base": "An inventory filter.",
  "refs": {
```

```
"InventoryFilterList$member": null
  }
 },
 "InventoryFilterCondition": {
  "base": null,
  "refs": {
   "InventoryFilter$Condition": "Condition of the filter."
  }
 },
 "InventoryFilterList": {
  "base": null,
  "refs": {
   "ListResourceInventoryRequest$Filters": "Filters to scope the results. The following filters and logical
operators are supported:   <code> account_id</code> - The ID of the Amazon Web Services
account that owns the resource. Logical operators are <code>EQUALS</code> |
<code>NOT_EQUALS</code>.   <code>application_name</code> - The name of the
application. Logical operators are <code>EQUALS</code> | <code>BEGINS_WITH</code>. 
<code>license included</code> - The type of license included. Logical operators are <code>EQUALS</code> |
<code>NOT_EQUALS</code>. Possible values are <code>sql-server-enterprise</code> | <code>sql-server-
standard</code> | <code>sql-server-web</code>
| <code>windows-server-datacenter</code>.   <code>platform</code> - The platform of the
resource. Logical operators are <code>EQUALS</code> | <code>BEGINS_WITH</code>. 
<code>resource_id</code> - The ID of the resource. Logical operators are <code>EQUALS</code> |
<code>NOT_EQUALS</code>.   <code>tag:&lt;key&gt;</code> - The key/value combination of
a tag assigned to the resource. Logical operators are <code>EQUALS</code> (single account) or
<code>EQUALS</code> | <code>NOT_EQUALS</code> (cross account). 
  }
 },
 "Issuer": {
  "base": "Details about the issuer of a license.",
  "refs": {
   "CreateLicenseRequest$Issuer": "License issuer.",
   "CreateLicenseVersionRequest$Issuer": "License issuer."
  }
 },
 "IssuerDetails": {
  "base": "Details associated with the issuer of a license.",
  "refs": {
   "GrantedLicense$Issuer": "Granted
license issuer.",
   "License$Issuer": "License issuer."
  }
 },
  "base": "Software license that is managed in License Manager.",
  "refs": {
   "GetLicenseResponse$License": "License details.",
   "LicenseList$member": null
```

```
}
 },
 "LicenseConfiguration": {
  "base": "A license configuration is an abstraction of a customer license agreement that can be consumed and
enforced by License Manager. Components include specifications for the license type (licensing by instance, socket,
CPU, or vCPU), allowed tenancy (shared tenancy, Dedicated Instance, Dedicated Host, or all of these), host affinity
(how long a VM must be associated with a host), and the number of licenses purchased and used.
  "refs": {
   "LicenseConfigurations$member": null
  }
 },
 "LicenseConfigurationAssociation": {
  "base": "Describes an association with a license configuration.",
   "refs": {
   "LicenseConfigurationAssociations$member": null
  }
 },
 "LicenseConfigurationAssociations": {
  "base": null.
  "refs": {
   "ListAssociationsForLicenseConfigurationResponse$LicenseConfigurationAssociations": "Information
about the associations for the license configuration."
  }
 },
 "LicenseConfigurationStatus": {
  "base": null.
  "refs": {
    "UpdateLicenseConfigurationRequest$LicenseConfigurationStatus": "New status of the license
configuration."
  }
 },
 "LicenseConfigurationUsage": {
  "base": "Details about the usage of a resource associated with a license configuration.",
  "refs": {
   "LicenseConfigurationUsageList$member": null
  }
 },
 "LicenseConfigurationUsageList": {
  "base": null,
  "refs": {
   "ListUsageForLicenseConfigurationResponse$LicenseConfigurationUsageList": "Information about the
license configurations."
  }
 },
 "LicenseConfigurations": {
  "base": null,
  "refs": {
```

```
"ListLicenseConfigurationsResponse$LicenseConfigurations": "Information about the license
configurations."
       }
     },
     "LicenseConversionContext": {
       "base": "Information about a license type conversion task.",
       "refs": {
           "CreateLicenseConversionTaskForResourceRequest$SourceLicenseContext": "Information that identifies
the license type you are converting from. For the structure of the source license, see <a
href=\"https://docs.aws.amazon.com/license-manager/latest/userguide/conversion-procedures.html#conversion-procedures.html#convers
cli\">Convert a license type using the CLI </a> in the <i>License Manager User Guide</i>.",
           "CreateLicenseConversionTaskForResourceRequest$DestinationLicenseContext": "Information that
identifies the license type you are converting to. For the structure of the destination license, see <a
href=\"https://docs.aws.amazon.com/license-manager/latest/userguide/conversion-procedures.html#conversion-procedures.html#convers
cli\">Convert
 a license type using the CLI </a> in the <i>License Manager User Guide</i>.",
           "GetLicenseConversionTaskResponse$SourceLicenseContext": "Information about the license type
converted from.",
           "GetLicenseConversionTaskResponse$DestinationLicenseContext": "Information about the license type
converted to.",
           "LicenseConversionTask$SourceLicenseContext": "Information about the license type this conversion task
converted from.",
           "LicenseConversionTask$DestinationLicenseContext": "Information about the license type this conversion
task converted to."
       }
     },
     "LicenseConversionTask": {
       "base": "Information about a license type conversion task.",
       "refs": {
          "LicenseConversionTasks$member": null
       }
     },
     "LicenseConversionTaskId": {
       "base": null,
       "refs": {
           "Create License Conversion Task For Resource Response \$ License Conversion Task Id":
  "The ID of the created license type conversion task.",
           "GetLicenseConversionTaskRequest$LicenseConversionTaskId": "ID of the license type conversion task to
retrieve information on.",
           "GetLicenseConversionTaskResponse$LicenseConversionTaskId": "ID of the license type conversion
task.",
           "LicenseConversionTask$LicenseConversionTaskId": "The ID of the license type conversion task.
       }
     },
     "LicenseConversionTaskStatus": {
       "base": null,
       "refs": {
           "GetLicenseConversionTaskResponse$Status": "Status of the license type conversion task.",
```

```
"LicenseConversionTask$Status": "The status of the conversion task."
       }
     },
     "LicenseConversionTasks": {
       "base": null,
       "refs": {
         "ListLicenseConversionTasksResponse$LicenseConversionTasks": "Information about the license
configuration tasks for your account."
    },
     "LicenseCountingType":
       "base": null.
       "refs": {
         "CreateLicenseConfigurationRequest$LicenseCountingType": "Dimension used to track the license
inventory.",
         "GetLicenseConfigurationResponse$LicenseCountingType": "Dimension for which the licenses are
counted.",
          "LicenseConfiguration$LicenseCountingType": "Dimension to use to track the license inventory.
       }
     },
     "LicenseDeletionStatus": {
       "base": null,
       "refs": {
         "DeleteLicenseResponse$Status": "License status."
       }
     },
     "LicenseList": {
       "base": null,
       "refs": {
         "ListLicenseVersionsResponse$Licenses": "License details.",
         "ListLicensesResponse$Licenses": "License details."
       }
     },
     "LicenseOperationFailure": {
       "base": "Describes the failure of a license operation.",
       "refs": {
         "LicenseOperationFailureList$member": null
       }
     },
    "LicenseOperationFailureList": {
       "base":
 null,
         "ListFailuresForLicenseConfigurationOperationsResponse\$LicenseOperationFailureList": "LicenseOperationFailureList": "LicenseOperationF
configuration operations that failed."
       }
     },
```

```
"LicenseSpecification": {
  "base": "Details for associating a license configuration with a resource.",
  "refs": {
   "LicenseSpecifications$member": null
  }
  },
  "LicenseSpecifications": {
  "base": null,
  "refs": {
   "ListLicenseSpecificationsForResourceResponse$LicenseSpecifications": "License configurations
associated with a resource.",
    "UpdateLicenseSpecificationsForResourceRequest$AddLicenseSpecifications": "ARNs of the license
configurations to add.",
    "UpdateLicenseSpecificationsForResourceRequest$RemoveLicenseSpecifications": "ARNs of the license
configurations to remove."
  }
  },
  "LicenseStatus": {
  "base": null,
  "refs": {
    "CreateLicenseResponse$Status": "License status.",
    "CreateLicenseVersionRequest$Status": "License status.",
    "CreateLicenseVersionResponse$Status": "License status.",
    "GrantedLicense$Status": "Granted license status.",
    "License$Status": "License status."
  }
  },
  "LicenseUsage": {
  "base": "Describes the entitlement usage associated with a license.",
    "GetLicenseUsageResponse$LicenseUsage": "License usage details."
  }
  },
  "LicenseUsageException": {
  "base": "You do not have enough licenses available to support a new resource launch.",
  "refs": {
  }
  "ListAssociationsForLicenseConfigurationRequest": {
  "base": null,
  "refs": {
  }
  },
  "ListAssociationsForLicenseConfigurationResponse": {
  "base": null,
  "refs": {
  }
  },
```

```
"ListDistributedGrantsRequest": {
 "base": null,
 "refs": {
 }
},
"ListDistributedGrantsResponse":
 "base": null,
 "refs": {
 }
},
"ListFailuresForLicenseConfigurationOperationsRequest": \{ \\
 "base": null,
 "refs": {
 }
},
"ListFailuresForLicenseConfigurationOperationsResponse": \{ \\
 "base": null,
 "refs": {
 }
},
"ListLicenseConfigurationsRequest": {
 "base": null,
 "refs": {
 }
},
"ListLicenseConfigurationsResponse": {
 "base": null,
 "refs": {
 }
},
"ListLicenseConversionTasksRequest": {
 "base": null,
 "refs": {
 }
},
"ListLicenseConversionTasksResponse": {
 "base": null,
 "refs": {
 }
"ListLicenseManagerReportGeneratorsRequest": {
 "base": null,
 "refs": {
 }
},
"ListLicenseManagerReportGeneratorsResponse": {
 "base": null,
```

```
"refs": {
 }
},
"ListLicense Specifications For Resource Request": \{
 "base": null,
"refs": {
 }
},
"ListLicense Specifications For Resource Response":\\
 "base": null,
"refs": {
 }
},
"ListLicenseVersionsRequest": {
"base": null,
 "refs": {
}
},
"ListLicenseVersionsResponse": {
 "base": null,
 "refs": {
 }
},
"ListLicensesRequest": {
 "base": null,
"refs": {
 }
"ListLicensesResponse": {
"base": null,
 "refs": {
 }
},
"ListReceived Grants For Organization Request": \{\\
 "base": null,
 "refs": {
 }
},
"ListReceivedGrantsForOrganizationResponse": {
 "base": null,
 "refs": {
 }
"ListReceivedGrantsRequest": {
 "base": null,
 "refs": {
```

```
},
"ListReceivedGrantsResponse": {
 "base": null,
 "refs": {
 }
},
"ListReceivedLicensesForOrganizationRequest": {
 "base": null,
"refs": {
 }
},
"ListReceivedLicensesForOrganizationResponse": {
 "base": null,
 "refs": {
 }
},
"ListReceived Licenses Request":\\
 "base": null,
 "refs": {
 }
},
"ListReceivedLicensesResponse": {
 "base": null,
 "refs": {
 }
},
"ListResourceInventoryRequest": {
 "base": null,
 "refs": {
 }
"ListResourceInventoryResponse": {
 "base": null,
 "refs": {
 }
},
"ListTagsForResourceRequest": {
 "base": null,
 "refs": {
 }
},
"ListTagsForResourceResponse": {
 "base": null,
 "refs": {
 }
},
"ListTokensRequest": {
```

```
"base": null,
  "refs": {
  }
 },
 "ListTokensResponse": {
  "base": null,
  "refs": {
  }
 },
 "ListUsageForLicenseConfigurationRequest": {
  "base": null,
  "refs": {
  }
 },
 "ListUsageForLicenseConfigurationResponse": {
  "base": null,
  "refs": {
  }
 },
 "Location": {
  "base": null,
  "refs": {
   "RedirectException$Location": null
  }
 },
 "Long":
  "base": null,
  "refs": {
   "Entitlement$MaxCount": "Maximum entitlement count. Use if the unit is not None."
  }
 "ManagedResourceSummary": {
  "base": "Summary information about a managed resource.",
   "ManagedResourceSummaryList$member": null
  }
 "ManagedResourceSummaryList": {
  "base": null,
  "refs": {
   "GetLicenseConfigurationResponse$ManagedResourceSummaryList": "Summaries of the managed
resources.",
   "LicenseConfiguration$ManagedResourceSummaryList": "Summaries for managed resources."
  }
 },
 "MaxSize100": {
  "base": null,
```

```
"refs": {
   "ListDistributedGrantsRequest$MaxResults": "Maximum number of results to return in a single call.",
   "ListLicenseManagerReportGeneratorsRequest$MaxResults": "Maximum number of results to return in a
single call.",
   "ListLicenseVersionsRequest$MaxResults": "Maximum
number of results to return in a single call.",
   "ListLicensesRequest$MaxResults": "Maximum number of results to return in a single call.",
   "ListReceivedGrantsForOrganizationRequest$MaxResults": "Maximum number of results to return in a
single call.",
   "ListReceivedGrantsRequest$MaxResults": "Maximum number of results to return in a single call.",
   "ListReceivedLicensesForOrganizationRequest$MaxResults": "Maximum number of results to return in a
single call.",
   "ListReceivedLicensesRequest$MaxResults": "Maximum number of results to return in a single call.",
   "ListTokensRequest$MaxResults": "Maximum number of results to return in a single call."
 },
 "MaxSize3StringList": {
  "base": null,
  "refs": {
   "CreateTokenRequest$TokenProperties": "Data specified by the caller to be included in the JWT token. The
data is mapped to the amr claim of the JWT token.",
  "GetAccessTokenRequest$TokenProperties": "Token properties to validate against those present in the JWT
token.",
   "TokenData$TokenProperties": "Data specified by the caller."
  }
 },
 "Message": {
  "base": null,
  "refs": {
   "AccessDeniedException$Message": null,
   "AuthorizationException$Message": null,
   "ConflictException$Message": null,
   "EntitlementNotAllowedException$Message": null,
   "FailedDependencyException$Message": null,
   "FilterLimitExceededException$Message": null,
   "InvalidParameterValueException$Message": null,
   "InvalidResourceStateException$Message": null,
   "LicenseUsageException$Message": null,
   "NoEntitlementsAllowedException$Message": null,
   "RateLimitExceededException$Message": null,
   "RedirectException$Message": null,
   "ResourceLimitExceededException$Message": null,
   "ResourceNotFoundException$Message": null,
   "ServerInternalException$Message":
null,
   "UnsupportedDigitalSignatureMethodException$Message": null,
```

"ValidationException\$Message": null

```
}
 },
 "Metadata": {
  "base": "Describes key/value pairs.",
  "refs": {
   "MetadataList$member": null
  }
 },
 "MetadataList": {
  "base": null.
  "refs": {
   "CheckoutBorrowLicenseRequest$CheckoutMetadata": "Information about constraints.",
   "CheckoutBorrowLicenseResponse$CheckoutMetadata": "Information about constraints.",
   "CreateLicenseRequest$LicenseMetadata": "Information about the license.",
    "CreateLicenseVersionRequest$LicenseMetadata": "Information about the license.",
    "GrantedLicense$LicenseMetadata": "Granted license metadata.",
   "License$LicenseMetadata": "License metadata.",
   "LicenseOperationFailure$MetadataList": "Reserved."
  }
 },
 "NoEntitlementsAllowedException": {
  "base": "There are no entitlements found for this license, or the entitlement maximum count is reached.",
  "refs": {
  }
 },
 "Options": {
  "base": "The options you can specify when you create a new version of a grant, such as activation override
behavior. For more information, see <a href=\"https://docs.aws.amazon.com/license-
manager/latest/userguide/granted-licenses.html\">Granted licenses in License Manager</a> in the <i>License
Manager User Guide</i>.",
  "refs": {
   "CreateGrantVersionRequest$Options": "The options specified for the grant.",
    "Grant$Options": "The options specified for the grant."
  }
 },
 "OrganizationConfiguration": {
  "base": "Configuration information for Organizations.",
  "refs": {
    "GetServiceSettingsResponse$OrganizationConfiguration": "Indicates whether Organizations is integrated
with License Manager for cross-account discovery.",
    "UpdateServiceSettingsRequest$OrganizationConfiguration":
"Enables integration with Organizations for cross-account discovery."
  }
 },
 "PrincipalArnList": {
  "base": null,
  "refs": {
```

```
"CreateGrantRequest$Principals": "The grant principals. You can specify one of the following as an Amazon Resource Name (ARN):
An Amazon Web Services account, which includes only the account specified.
An organizational unit (OU), which includes all accounts in the OU.
An organization, which will include all accounts across your organization.

An organization, which will include all accounts across your organization.

An organization which will include all accounts across your organization.

ProductInformation": {
```

```
"ProductInformation": {
  "base": "Describes product information for a license configuration.",
  "refs": {
   "ProductInformationList$member": null
  }
 },
 "ProductInformationFilter": {
  "base": "Describes product information filters.",
  "refs": {
   "ProductInformationFilterList$member":
null
  }
 },
 "ProductInformationFilterList": {
  "base": null.
  "refs": {
```

"ProductInformation\$ProductInformationFilterList": "A Product information filter consists of a <code>ProductInformationFilterComparator</code> which is a logical operator, a <code>ProductInformationFilterName</code> which specifies the type of filter being declared, and a <code>ProductInformationFilterValue</code> that specifies the value to filter on. Accepted values for <code>ProductInformationFilterName</code> are listed here along with descriptions and valid options for <code>ProductInformationFilterComparator</code>. The following filters and are supported when the resource type is <code>SSM MANAGED</code>: <code>Application Name</code> - The name of the application. Logical operator is <code>EQUALS</code>. <code>Application Publisher </code> - The publisher of the application. Logical operator is <code>EQUALS</code>. <code>Application Version</code> - The version of the application. Logical operator is <code>EQUALS</code>. <code>Platform Name</code> - The name of the platform. Logical operator is <code>EQUALS</code>. <code>Platform Type</code> - The platform type. Logical operator is <code>EQUALS</code>. <code>Tag:key</code> - The key of a tag attached to an Amazon Web Services resource you wish to exclude from automated discovery. Logical operator is <code>NOT\_EQUALS</code>. The key for your tag must be appended to <code>Tag:</code> following the example: <code>Tag:name-of-your-key</code>. <code>ProductInformationFilterValue</code> is optional if you are not using values for the key. <code>AccountId</code> - The 12-digit ID of an Amazon Web Services account you wish to exclude from automated discovery. Logical operator is <code>NOT\_EQUALS</code>. <code>License Included</code> -The type of license included. Logical operators are <code>EQUALS</code> and <code>NOT\_EQUALS</code>.

The type of license included. Logical operators are <code>EQUALS</code> and <code>NOT\_EQUALS</code>. Possible values are: <code>sql-server-enterprise</code> | <code>sql-server-standard</code> | <code>sql-server-web</code> | <code>windows-server-datacenter</code>. 
| 
The following filters and logical operators are supported when the resource type is <code>RDS</code>: | <code>Engine Edition</code> - The edition of the database engine. Logical operator is <code>EQUALS</code>. Possible values are: <code>oracle-ee</code> | <code>oracle-se2</code>.

```
<code>License Pack</code> - The license pack. Logical operator is <code>EQUALS</code>.
Possible values are: <code>data guard</code> | <code>diagnostic pack sqlt</code> | <code>tuning pack
sqlt</code> | <code>ols</code> | <code>olap</code>. 
  }
 },
 "ProductInformationList": {
  "base": null,
  "refs": {
   "CreateLicenseConfigurationRequest$ProductInformationList":
"Product information.",
   "GetLicenseConfigurationResponse$ProductInformationList": "Product information.",
   "LicenseConfiguration$ProductInformationList": "Product information.",
   "UpdateLicenseConfigurationRequest$ProductInformationList": "New product information.
  }
 },
 "ProvisionalConfiguration": {
  "base": "Details about a provisional configuration.",
  "refs": {
    "ConsumptionConfiguration$ProvisionalConfiguration": "Details about a provisional configuration.
  }
 },
 "RateLimitExceededException": {
  "base": "Too many requests have been submitted. Try again after a brief wait.",
  "refs": {
  }
 },
 "ReceivedMetadata": {
  "base": "Metadata associated with received licenses and grants.",
   "GrantedLicense$ReceivedMetadata": "Granted license received metadata."
   }
 },
 "ReceivedStatus": {
  "base": null,
  "refs": {
   "ReceivedMetadata$ReceivedStatus": "Received status."
  }
 },
 "RedirectException": {
  "base": "This is not the correct Region for the resource. Try again.",
  "refs": {
  }
 },
 "RejectGrantRequest": {
  "base": null,
  "refs": {
  }
 },
```

```
"RejectGrantResponse": {
  "base": null,
  "refs": {
  }
 },
 "RenewType": {
  "base": null,
  "refs": {
   "ConsumptionConfiguration$RenewType": "Renewal frequency."
  }
 },
 "ReportContext": {
  "base": "Details of the license configuration that this generator reports on.",
   "CreateLicenseManagerReportGeneratorRequest$ReportContext": "Defines the type of license
configuration the report generator tracks.",
   "ReportGenerator$ReportContext": "License configuration type for this generator.",
    "UpdateLicenseManagerReportGeneratorRequest$ReportContext":
"The report context."
  }
 },
 "ReportFrequency": {
  "base": "Details about how frequently reports are generated.",
  "refs": {
    "CreateLicenseManagerReportGeneratorRequest$ReportFrequency": "Frequency by which reports are
generated. Reports can be generated daily, monthly, or weekly.",
    "ReportGenerator$ReportFrequency": "Details about how frequently reports are generated.",
    "UpdateLicenseManagerReportGeneratorRequest$ReportFrequency": "Frequency by which reports are
generated."
  }
 },
 "ReportFrequencyType": {
  "base": null,
  "refs": {
   "ReportFrequency$period": "Time period between each report. The period can be daily, weekly, or
monthly."
  }
 },
 "ReportGenerator": {
  "base": "Describe the details of a report generator.",
  "refs": {
   "GetLicenseManagerReportGeneratorResponse$ReportGenerator":
"A report generator that creates periodic reports about your license configurations.",
   "ReportGeneratorList$member": null
  }
 },
 "ReportGeneratorList": {
  "base": null,
```

```
"refs": {
   "ListLicenseManagerReportGeneratorsResponse$ReportGenerators": "A report generator that creates
periodic reports about your license configurations."
  }
 },
 "ReportGeneratorName": {
  "base": null,
  "refs": {
   "CreateLicenseManagerReportGeneratorRequest$ReportGeneratorName": "Name of the report
generator.",
   "UpdateLicenseManagerReportGeneratorRequest$ReportGeneratorName": "Name of the report
generator."
  }
 },
 "ReportType": {
  "base": null.
  "refs": {
   "ReportTypeList$member": null
  }
 },
 "ReportTypeList": {
  "base": null,
  "refs": {
   "CreateLicenseManagerReportGeneratorRequest$Type": "Type of reports to generate. The following report
types an
be generated:  License configuration report - Reports the number and details of consumed
licenses for a license configuration.  Resource report - Reports the tracked licenses and resource
consumption for a license configuration. 
   "ReportGenerator$ReportType": "Type of reports that are generated.",
   "UpdateLicenseManagerReportGeneratorRequest$Type": "Type of reports to generate. The following
report types are supported:  License configuration report - Reports the number and details of
consumed licenses for a license configuration.
resource consumption for a license configuration.
  }
 },
 "ResourceInventory": {
  "base": "Details about a resource.",
  "refs": {
   "ResourceInventoryList$member": null
  }
 },
 "ResourceInventoryList": {
  "base": null,
    "ListResourceInventoryResponse$ResourceInventoryList": "Information about the resources.
  }
 },
```

"ResourceLimitExceededException": {

```
"base": "Your resource limits have been exceeded.",
  "refs": {
  }
 },
 "ResourceNotFoundException": {
  "base": "The resource cannot be found.",
  "refs": {
  }
 },
 "ResourceType": {
  "base": null,
  "refs": {
   "ConsumedLicenseSummary$ResourceType": "Resource type of the resource consuming a license.",
   "LicenseConfigurationAssociation$ResourceType": "Type of server resource.",
   "LicenseConfigurationUsage$ResourceType": "Type of resource.",
   "LicenseOperationFailure$ResourceType": "Resource type.",
   "ManagedResourceSummary$ResourceType": "Type of resource associated with a license.",
   "ResourceInventory$ResourceType": "Type of resource."
  }
 },
 "S3Location": {
  "base":
"Details of the S3 bucket that report generator reports are published to.",
   "ReportGenerator$S3Location": "Details of the S3 bucket that report generator reports are published
to."
  }
 },
 "ServerInternalException": {
  "base": "The server experienced an internal error. Try again.",
  "refs": {
  }
 },
 "SignedToken": {
  "base": null,
  "refs": {
   "CheckoutBorrowLicenseResponse$SignedToken": "Signed token.",
   "CheckoutLicenseResponse$SignedToken": "Signed token."
  }
 },
 "StatusReasonMessage": {
  "base": null,
  "refs": {
   "CreateGrantVersionRequest$StatusReason": "Grant status reason.",
   "DeleteGrantRequest$StatusReason": "The Status reason for the delete request.",
   "Grant$StatusReason": "Grant status reason.",
   "ReceivedMetadata$ReceivedStatusReason": "Received status reason."
  }
```

```
},
"String": {
  "base": null,
  "refs": {
   "AcceptGrantResponse$Version": "Grant version.",
   "CheckInLicenseRequest$LicenseConsumptionToken": "License consumption token.",
   "CheckInLicenseRequest$Beneficiary": "License beneficiary.",
   "CheckoutBorrowLicenseRequest$NodeId": "Node ID.",
   "CheckoutBorrowLicenseResponse$LicenseConsumptionToken": "License consumption token.",
   "CheckoutBorrowLicenseResponse$NodeId": "Node ID.",
   "CheckoutLicenseRequest$ProductSKU": "Product SKU.",
   "CheckoutLicenseRequest$KeyFingerprint": "Key fingerprint identifying the license.",
   "CheckoutLicenseRequest$Beneficiary": "License beneficiary.",
   "CheckoutLicenseRequest$NodeId": "Node ID.",
   "CheckoutLicenseResponse$LicenseConsumptionToken": "License consumption token.
   "CheckoutLicenseResponse$NodeId": "Node ID.",
   "CheckoutLicenseResponse$LicenseArn":
"Amazon Resource Name (ARN) of the checkout license.",
   "CreateGrantRequest$GrantName": "Grant name.",
   "CreateGrantRequest$HomeRegion": "Home Region of the grant.",
   "CreateGrantResponse$Version": "Grant version.",
   "CreateGrantVersionRequest$GrantName": "Grant name.",
   "CreateGrantVersionRequest$SourceVersion": "Current version of the grant.",
   "CreateGrantVersionResponse$Version": "New version of the grant.",
   "CreateLicenseConfigurationRequest$Name": "Name of the license configuration.",
   "CreateLicenseConfigurationRequest$Description": "Description of the license configuration.",
   "CreateLicenseConfigurationResponse$LicenseConfigurationArn": "Amazon Resource Name (ARN) of the
license configuration.",
   "CreateLicenseManagerReportGeneratorRequest$Description": "Description of the report generator.",
   "Create License Manager Report Generator Response \$ License Manager Report Generator Arn":
"The Amazon Resource Name (ARN) of the new report generator.",
   "CreateLicenseRequest$LicenseName": "License name.",
   "CreateLicenseRequest$ProductName": "Product name.",
   "CreateLicenseRequest$ProductSKU": "Product SKU.",
   "CreateLicenseRequest$HomeRegion": "Home Region for the license.",
   "CreateLicenseRequest$Beneficiary": "License beneficiary.",
   "CreateLicenseResponse$Version": "License version.",
   "CreateLicenseVersionRequest$LicenseName": "License name.",
   "CreateLicenseVersionRequest$ProductName": "Product name.",
   "CreateLicenseVersionRequest$HomeRegion": "Home Region of the license.",
   "CreateLicenseVersionRequest$SourceVersion": "Current version of the license.",
   "CreateLicenseVersionResponse$Version": "New version of the license.",
   "CreateTokenResponse$TokenId":
"Token ID.",
   "DeleteGrantRequest$Version": "Current version of the grant.",
   "DeleteGrantResponse$Version": "Grant version.",
   "DeleteLicenseConfigurationRequest$LicenseConfigurationArn": "ID of the license configuration.",
```

```
"DeleteLicenseManagerReportGeneratorRequest$LicenseManagerReportGeneratorArn": "Amazon
Resource Name (ARN) of the report generator to be deleted.",
   "DeleteLicenseRequest$SourceVersion": "Current version of the license.",
   "DeleteTokenRequest$TokenId": "Token ID.",
   "Entitlement$Name": "Entitlement name.",
   "Entitlement$Value": "Entitlement resource. Use only if the unit is None.",
   "EntitlementData$Name": "Entitlement data name.",
   "EntitlementData$Value": "Entitlement data value.",
   "EntitlementUsage$Name": "Entitlement usage name.",
   "EntitlementUsage$ConsumedValue":
"Resource usage consumed.",
   "EntitlementUsage$MaxCount": "Maximum entitlement usage count.",
   "ExtendLicenseConsumptionRequest$LicenseConsumptionToken": "License consumption token.",
   "ExtendLicenseConsumptionResponse$LicenseConsumptionToken": "License consumption token.",
   "FailedDependencyException$ErrorCode": null,
   "GetGrantRequest$Version": "Grant version.",
   "GetLicenseConfigurationRequest$LicenseConfigurationArn": "Amazon Resource Name (ARN) of the
license configuration.",
   "GetLicenseConfigurationResponse$LicenseConfigurationId": "Unique ID for the license
configuration.",
   "GetLicenseConfigurationResponse$LicenseConfigurationArn": "Amazon Resource Name (ARN) of the
license configuration.",
   "GetLicenseConfigurationResponse$Name": "Name of the license configuration.",
   "GetLicenseConfigurationResponse$Description": "Description of the license
configuration.",
   "GetLicenseConfigurationResponse$Status": "License configuration status.",
   "GetLicenseConfigurationResponse$OwnerAccountId": "Account ID of the owner of the license
configuration.",
   "GetLicenseConversionTaskResponse$ResourceArn": "Amazon Resource Names (ARN) of the resources
the license conversion task is associated with.",
   "GetLicenseConversionTaskResponse$StatusMessage": "The status message for the conversion task.",
   "GetLicenseManagerReportGeneratorRequest$LicenseManagerReportGeneratorArn": "Amazon Resource
Name (ARN) of the report generator.",
   "GetLicenseRequest$Version": "License version.",
   "GetServiceSettingsResponse$S3BucketArn": "Regional S3 bucket path for storing reports, license trail
event data, discovery data, and so on.",
   "GetServiceSettingsResponse$SnsTopicArn": "SNS topic configured to receive notifications from License
Manager.",
    "GetServiceSettingsResponse$LicenseManagerResourceShareArn": "Amazon Resource Name (ARN) of
the resource share. The License Manager management account provides member accounts with access to this
share.",
   "Grant$GrantName": "Grant name.",
   "Grant$HomeRegion": "Home Region of the grant.",
   "Grant$Version": "Grant version.",
   "GrantedLicense$LicenseName": "License name.",
   "GrantedLicense$ProductName": "Product name.",
   "GrantedLicense$ProductSKU": "Product SKU.",
   "GrantedLicense$HomeRegion": "Home Region of the granted license.",
```

```
"GrantedLicense$Beneficiary": "Granted license beneficiary.",
   "GrantedLicense$Version": "Version of the granted license.",
   "InventoryFilter$Name": "Name of the filter.",
   "InventoryFilter$Value": "Value of the filter.",
   "Issuer$Name": "Issuer name.",
   "Issuer$SignKey":
"Asymmetric KMS key from Key Management Service. The KMS key must have a key usage of sign and
verify, and support the RSASSA-PSS SHA-256 signing algorithm.",
   "IssuerDetails$Name": "Issuer name.",
   "IssuerDetails$SignKey": "Asymmetric KMS key from Key Management Service. The KMS key must have
a key usage of sign and verify, and support the RSASSA-PSS SHA-256 signing algorithm.",
   "IssuerDetails$KeyFingerprint": "Issuer key fingerprint.",
   "License$LicenseName": "License name.",
   "License$ProductName": "Product name.",
   "License$ProductSKU": "Product SKU.",
   "License$HomeRegion": "Home Region of the license.",
   "License$Beneficiary": "License beneficiary.",
   "License$Version": "License version.",
   "LicenseConfiguration$LicenseConfigurationId": "Unique ID of the license configuration.",
   "LicenseConfiguration$LicenseConfigurationArn":
"Amazon Resource Name (ARN) of the license configuration.",
   "LicenseConfiguration$Name": "Name of the license configuration.",
   "LicenseConfiguration$Description": "Description of the license configuration.",
   "LicenseConfiguration$Status": "Status of the license configuration.",
   "LicenseConfiguration$OwnerAccountId": "Account ID of the license configuration's owner.",
   "LicenseConfigurationAssociation$ResourceArn": "Amazon Resource Name (ARN) of the resource.",
   "LicenseConfigurationAssociation$ResourceOwnerId": "ID of the Amazon Web Services account that
owns the resource consuming licenses.",
   "LicenseConfigurationAssociation$AmiAssociationScope": "Scope of AMI associations. The possible
value is <code>cross-account</code>.",
   "LicenseConfigurationUsage$ResourceArn": "Amazon Resource Name (ARN) of the resource.",
   "LicenseConfigurationUsage$ResourceStatus":
"Status of the resource.",
   "LicenseConfigurationUsage$ResourceOwnerId": "ID of the account that owns the resource.",
   "LicenseConversionTask$ResourceArn": "The Amazon Resource Name (ARN) of the resource associated
with the license type conversion task.",
   "LicenseConversionTask$StatusMessage": "The status message for the conversion task.",
   "LicenseOperationFailure$ResourceArn": "Amazon Resource Name (ARN) of the resource.",
   "LicenseOperationFailure$ErrorMessage": "Error message.",
   "LicenseOperationFailure$OperationName": "Name of the operation.",
   "LicenseOperationFailure$ResourceOwnerId": "ID of the Amazon Web Services account that owns the
resource.",
   "LicenseOperationFailure$OperationRequestedBy": "The requester is \"License Manager Automated
Discovery\".",
   "LicenseSpecification$LicenseConfigurationArn": "Amazon Resource Name (ARN) of the license
configuration.",
```

<code>cross-account</code>.",

"LicenseSpecification\$AmiAssociationScope": "Scope of AMI associations. The possible value is

```
"ListAssociationsForLicenseConfigurationRequest$LicenseConfigurationArn": "Amazon Resource Name
(ARN) of a license configuration.",
   "ListAssociationsForLicenseConfigurationRequest$NextToken": "Token for the next set of results.",
   "ListAssociationsForLicenseConfigurationResponse$NextToken": "Token for the next set of results.",
   "ListDistributedGrantsRequest$NextToken": "Token for the next set of results.",
   "ListDistributedGrantsResponse$NextToken": "Token for the next set of results.",
   "ListFailuresForLicenseConfigurationOperationsRequest$LicenseConfigurationArn": "Amazon Resource
Name of the license configuration.",
   "ListFailuresForLicenseConfigurationOperationsRequest$NextToken": "Token for the next set of
results.",
"ListFailuresForLicenseConfigurationOperationsResponse$NextToken": "Token for the next set of
results.",
   "ListLicenseConfigurationsRequest$NextToken": "Token for the next set of results.",
   "ListLicenseConfigurationsResponse$NextToken": "Token for the next set of results.",
   "ListLicenseConversionTasksRequest$NextToken": "Token for the next set of results.",
   "ListLicenseConversionTasksResponse$NextToken": "Token for the next set of results.",
   "ListLicenseManagerReportGeneratorsRequest$NextToken": "Token for the next set of results.",
   "ListLicenseManagerReportGeneratorsResponse$NextToken": "Token for the next set of results.",
   "ListLicenseSpecificationsForResourceRequest$ResourceArn": "Amazon Resource Name (ARN) of a
resource that has an associated license configuration.",
   "ListLicenseSpecificationsForResourceRequest$NextToken": "Token for the next set of results.",
    "ListLicenseSpecificationsForResourceResponse$NextToken": "Token for the next set of results.",
   "ListLicenseVersionsRequest$NextToken": "Token for the next set of results.",
   "ListLicenseVersionsResponse$NextToken": "Token for the next set of results.",
   "ListLicensesRequest$NextToken": "Token for the next set of results.",
   "ListLicensesResponse$NextToken": "Token for the next set of results.",
   "ListReceivedGrantsForOrganizationRequest$NextToken": "Token for the next set of results.",
   "ListReceivedGrantsForOrganizationResponse$NextToken": "Token for the next set of results.",
   "ListReceivedGrantsRequest$NextToken": "Token for the next set of results.",
   "ListReceivedGrantsResponse$NextToken": "Token for the next set of results.",
   "ListReceivedLicensesForOrganizationRequest$NextToken": "Token for the next set of results.",
   "ListReceivedLicensesForOrganizationResponse$NextToken":
"Token for the next set of results.",
   "ListReceivedLicensesRequest$NextToken": "Token for the next set of results.",
   "ListReceivedLicensesResponse$NextToken": "Token for the next set of results.",
   "ListResourceInventoryRequest$NextToken": "Token for the next set of results.",
   "ListResourceInventoryResponse$NextToken": "Token for the next set of results.",
   "ListTagsForResourceRequest$ResourceArn": "Amazon Resource Name (ARN) of the license
configuration.",
   "ListTokensRequest$NextToken": "Token for the next set of results.",
   "ListTokensResponse$NextToken": "Token for the next set of results.",
   "ListUsageForLicenseConfigurationRequest$LicenseConfigurationArn": "Amazon Resource Name (ARN)
of the license configuration.",
   "ListUsageForLicenseConfigurationRequest$NextToken": "Token for the next set of results.",
    "ListUsageForLicenseConfigurationResponse$NextToken": "Token for the next set of results.",
   "MaxSize3StringList$member": null,
   "Metadata$Name": "The key name.",
```

```
"Metadata$Value": "The value.",
   "ProductInformation$ResourceType": "Resource type. The possible values are
<code>SSM_MANAGED</code> | <code>RDS</code>.",
   "ProductInformationFilter$ProductInformationFilterName": "Filter name.",
   "ProductInformationFilter$ProductInformationFilterComparator": "Logical operator.",
   "RejectGrantResponse$Version": "Grant version.",
   "ReportGenerator$ReportGeneratorName": "Name of the report generator.",
   "ReportGenerator$LicenseManagerReportGeneratorArn": "Amazon Resource Name (ARN) of the report
generator.",
   "ReportGenerator$LastRunStatus": "Status of the last report generation attempt.",
   "ReportGenerator$LastRunFailureReason": "Failure
message for the last report generation attempt.",
   "ReportGenerator$LastReportGenerationTime": "Time the last report was generated at.",
   "ReportGenerator$ReportCreatorAccount": "The Amazon Web Services account ID used to create the
report generator.",
   "ReportGenerator$Description": "Description of the report generator.",
   "ReportGenerator$CreateTime": "Time the report was created.",
   "ResourceInventory$ResourceId": "ID of the resource.",
   "ResourceInventory$ResourceArn": "Amazon Resource Name (ARN) of the resource.",
   "ResourceInventory$Platform": "Platform of the resource.",
   "ResourceInventory$PlatformVersion": "Platform version of the resource in the inventory.",
   "ResourceInventory$ResourceOwningAccountId": "ID of the account that owns the resource.",
   "S3Location$bucket": "Name of the S3 bucket reports are published to.",
"S3Location$keyPrefix": "Prefix of the S3 bucket reports are published to.",
   "StringList$member": null,
   "Tag$Key": "Tag key.",
   "Tag$Value": "Tag value.",
   "TagKeyList$member": null,
   "TagResourceRequest$ResourceArn": "Amazon Resource Name (ARN) of the license configuration.",
   "TokenData$TokenId": "Token ID.",
   "TokenData$TokenType": "Type of token generated. The supported value is
<code>REFRESH_TOKEN</code>.",
   "TokenData$LicenseArn": "Amazon Resource Name (ARN) of the license.",
   "TokenData$Status": "Token status. The possible values are <code>AVAILABLE</code> and
<code>DELETED</code>.",
   "UntagResourceRequest$ResourceArn": "Amazon Resource Name (ARN) of the license
configuration.",
   "UpdateLicenseConfigurationRequest$LicenseConfigurationArn": "Amazon Resource Name (ARN) of the
license configuration.",
   "UpdateLicenseConfigurationRequest$Name":
"New name of the license configuration.",
   "UpdateLicenseConfigurationRequest$Description": "New description of the license configuration.",
   "UpdateLicenseManagerReportGeneratorRequest$LicenseManagerReportGeneratorArn": "Amazon
Resource Name (ARN) of the report generator to update.",
   "UpdateLicenseManagerReportGeneratorRequest$Description": "Description of the report generator.",
```

"UpdateLicenseSpecificationsForResourceRequest\$ResourceArn": "Amazon Resource Name (ARN) of the

Amazon Web Services resource.",

"UpdateServiceSettingsRequest\$S3BucketArn": "Amazon Resource Name (ARN) of the Amazon S3 bucket where the License Manager information is stored.", "UpdateServiceSettingsRequest\$SnsTopicArn": "Amazon Resource Name (ARN) of the Amazon SNS topic used for License Manager alerts." } }, "StringList": { "base": null, "refs": { "CreateLicenseConfigurationRequest\$LicenseRules": "License rules. The syntax is #name=value (for example, #allowedTenancy=EC2-DedicatedHost). The available rules vary by dimension, as follows. <code>Cores</code> dimension: <code>allowedTenancy</code> | <code>licenseAffinityToHost</code> | <code>maximumCores</code> | <code>minimumCores</code> <code>Instances</code> dimension: <code>allowedTenancy</code> | <code>maximumCores</code> | <code>minimumCores</code> | <code>maximumSockets</code> | <code>minimumSockets</code> | <code>maximumVcpus</code> | <code>minimumVcpus</code> <code>Sockets</code> dimension: <code>allowedTenancy</code> | <code>licenseAffinityToHost</code> | <code>maximumSockets</code> | <code>minimumSockets</code> <code>vCPUs</code> dimension: <code>allowedTenancy</code> | <code>honorVcpuOptimization</code> | <code>maximumVcpus</code> | <code>minimumVcpus</code> The unit for <code>licenseAffinityToHost</code> is days and the range is 1 to 180. The possible values for <code>allowedTenancy</code> are <code>EC2-Default</code>, <code>EC2-DedicatedHost</code>, and <code>EC2-DedicatedInstance</code>. The possible values for <code>honorVcpuOptimization</code> are <code>True</code> and <code>False</code>.", "GetLicenseConfigurationResponse\$LicenseRules": "License rules.", "LicenseConfiguration\$LicenseRules": "License rules.", "ListLicenseConfigurationsRequest\$LicenseConfigurationArns": "Amazon Resource Names (ARN) of the license configurations.", "ListTokensRequest\$TokenIds": "Token IDs.", "ProductInformationFilter\$ProductInformationFilterValue": "Filter value.", "UpdateLicenseConfigurationRequest\$LicenseRules": "New license rule. The only rule that you can add after you create a license configuration is licenseAffinityToHost." } }, "Tag": { "base": "Details about a tag for a license configuration.", "refs": { "TagList\$member": null } }, "TagKeyList": { "base": null, "refs": { "UntagResourceRequest\$TagKeys": "Keys identifying the tags to remove." }

},

"TagList": {

```
"base": null,
"refs": {
 "CreateLicenseConfigurationRequest$Tags": "Tags to add to the license configuration.",
 "CreateLicenseManagerReportGeneratorRequest$Tags": "Tags to add to the report generator.",
 "GetLicenseConfigurationResponse$Tags": "Tags for the license configuration.",
 "ListTagsForResourceResponse$Tags": "Information about the tags.",
 "ReportGenerator$Tags": "Tags associated with the report generator.",
 "TagResourceRequest$Tags": "One or more tags."
},
"TagResourceRequest": {
"base": null,
"refs": {
}
},
"TagResourceResponse": {
"base": null,
"refs": {
}
},
"TokenData": {
"base": "Describes a token.",
"refs": {
 "TokenList$member": null
}
},
"TokenList": {
"base": null,
"refs": {
 "ListTokensResponse$Tokens": "Received token details."
}
},
"TokenString": {
"base": null,
"refs": {
 "CreateTokenResponse$Token": "Refresh token, encoded as a JWT token.",
 "GetAccessTokenRequest$Token": "Refresh token, encoded as a JWT token.",
 "GetAccessTokenResponse$AccessToken": "Temporary access token."
}
},
"TokenType": {
"base": null,
 "CreateTokenResponse$TokenType": "Token type."
}
},
"UnsupportedDigitalSignatureMethodException": {
```

```
"base": "The digital signature method is unsupported. Try your request again.",
 "refs": {
 }
},
"UntagResourceRequest": {
 "base": null,
 "refs": {
 }
},
"UntagResourceResponse":
 "base": null,
 "refs": {
 }
},
"UpdateLicenseConfigurationRequest": {
 "base": null,
 "refs": {
 }
},
"UpdateLicenseConfigurationResponse": {
 "base": null,
 "refs": {
 }
},
"UpdateLicenseManagerReportGeneratorRequest": {
 "base": null,
 "refs": {
 }
},
"UpdateLicenseManagerReportGeneratorResponse": {
 "base": null,
 "refs": {
 }
"UpdateLicenseSpecificationsForResourceRequest": {
 "base": null,
 "refs": {
 }
},
"UpdateLicenseSpecificationsForResourceResponse": {
 "base": null,
 "refs": {
 }
},
"UpdateServiceSettingsRequest": {
 "base": null,
 "refs": {
```

```
}
 },
 "UpdateServiceSettingsResponse": {
  "base": null,
  "refs": {
  }
 },
 "UsageOperation": {
  "base": null,
  "refs": {
   "LicenseConversionContext$UsageOperation": "The Usage operation value
that corresponds to the license type you are converting your resource from. For more information about which
platforms correspond to which usage operation values see <a
href=\"https://docs.aws.amazon.com/AWSEC2/latest/UserGuide/billing-info-fields.html#billing-info\">Sample
data: usage operation by platform </a> "
  }
 },
 "ValidationException": {
  "base": "The provided input is not valid. Try your request again.",
  "refs": {
  }
 }
"version": "2.0",
"service": "With License Manager, you can discover and track your commercial Linux subscriptions on running
Amazon EC2 instances.",
"operations": {
 "GetServiceSettings": "Lists the Linux subscriptions service settings.",
 "ListLinuxSubscriptionInstances": "Lists the running Amazon EC2 instances that were discovered with
commercial Linux subscriptions.",
 "ListLinuxSubscriptions": "Lists the Linux subscriptions that have been discovered. If you have linked your
organization, the returned results will include data aggregated across your accounts in Organizations.
 "UpdateServiceSettings": "Updates the service settings for Linux subscriptions."
},
"shapes": {
 "Boolean": {
  "base": null,
  "refs": {
    "UpdateServiceSettingsRequest$AllowUpdate": "Describes if updates are allowed to the service settings for
Linux subscriptions. If you allow updates, you can aggregate Linux subscription data in
more than one home Region."
  }
 },
 "BoxInteger": {
  "base": null,
  "refs": {
```

"ListLinuxSubscriptionInstancesRequest\$MaxResults": "Maximum number of results to return in a single call.",

```
"ListLinuxSubscriptionsRequest$MaxResults": "Maximum number of results to return in a single call.
  }
 },
 "BoxLong": {
  "base": null,
  "refs": {
   "Subscription$InstanceCount": "The total amount of running instances using this subscription."
  }
 },
 "Filter": {
  "base": "A filter object that is used to return more specific results from a describe operation. Filters can be
used to match a set of resources by specific criteria.",
  "refs": {
   "FilterList$member": null
  }
 },
 "FilterList": {
  "base": null,
  "refs": {
```

"ListLinuxSubscriptionInstancesRequest\$Filters": "An array of structures that you can use to filter the results to those that match one

or more sets of key-value pairs that you specify. For example, you can filter by the name of <code>AmiID</code> with an optional operator to see subscriptions that match, partially match, or don't match a certain Amazon Machine Image (AMI) ID.</p> <p>The valid names for this filter are:<p> <ul> <li> <p> <code>AmiID</code> <p> </li> <li> <p> <code>AccountID</code> <p> <li> <li> <p> <code>AccountID</code> <p> <li> <li> <p> <code>Status</code> <p> <li> <li> <p> <code>Region</code> <p> <li> <li> <p> <code>UsageOperation</code> <p> <li> <li> <p> <code>ProductCode</code> <p> <li> <li> <p> <code>InstanceType</code> <p> <li> <li> <p> The valid Operators for this filter are:<p> <code>Notequal</code> <p> <li> <li> <p> <code>Code>Notequal<Code> <p> <li> <li> <p>Code>Code>Notequal<Code> <p> <li> <li> <p>Code>Code>Notequal<Code> <p>Code>Code>Code>Notequal<Code> <p>Code>Code>Code>Code>Code>Notequal<Code>Code>Co

"ListLinuxSubscriptionsRequest\$Filters": "An array of structures that you can use to filter the results to those that match one or more sets of key-value

pairs that you specify. For example, you can filter by the name of <code><code>Subscription</code></code> with an optional operator to see subscriptions that match, partially match, or don't match a certain subscription's name. <code> The valid names for this filter are: <code>Subscription</code> <code>equals</code> <code>equals</code> <code>Notequal</code> <code>li> <code>li> <code>equals <code>equals <code>equals <code>equals </code>

```
}
},
"GetServiceSettingsRequest": {
  "base": null,
  "refs": {
  }
},
"GetServiceSettingsResponse": {
  "base": null,
```

```
"refs": {
   }
  },
  "Instance": {
   "base": "Details discovered information about a running instance using Linux subscriptions.",
   "refs": {
    "InstanceList$member": null
   }
  },
  "InstanceList": {
   "base": null,
   "refs": {
    "ListLinuxSubscriptionInstancesResponse$Instances":
"An array that contains instance objects."
  },
  "InternalServerException": {
   "base": "An exception occurred with the service.",
   "refs": {
   }
  },
  "LinuxSubscriptionsDiscovery": {
   "base": null,
   "refs": {
    "GetServiceSettingsResponse$LinuxSubscriptionsDiscovery": "Lists if discovery has been enabled for
Linux subscriptions.",
    "UpdateServiceSettingsRequest$LinuxSubscriptionsDiscovery": "Describes if the discovery of Linux
subscriptions is enabled.",
    "UpdateServiceSettingsResponse$LinuxSubscriptionsDiscovery": "Lists if discovery has been enabled for
Linux subscriptions."
   }
  },
  "LinuxSubscriptionsDiscoverySettings": {
   "base": "Lists the settings defined for discovering Linux subscriptions.",
    "GetServiceSettingsResponse$LinuxSubscriptionsDiscoverySettings": "Lists the settings defined for Linux
subscriptions discovery. The settings
include if Organizations integration has been enabled, and which Regions data will be aggregated from.",
    "UpdateServiceSettingsRequest$LinuxSubscriptionsDiscoverySettings": "The settings defined for Linux
subscriptions discovery. The settings include if Organizations integration has been enabled, and which Regions data
will be aggregated from.",
    "UpdateServiceSettingsResponse$LinuxSubscriptionsDiscoverySettings": "The settings defined for Linux
subscriptions discovery. The settings include if Organizations integration has been enabled, and which Regions data
will be aggregated from."
   }
  },
 "ListLinuxSubscriptionInstancesRequest": {
   "base": "NextToken length limit is half of ddb accepted limit. Increase this limit if parameters in request
```

```
increases.",
   "refs": {
   }
  },
  "ListLinuxSubscriptionInstancesRequestNextTokenString": {
   "base": null,
   "refs": {
    "ListLinuxSubscriptionInstancesRequest$NextToken":
"Token for the next set of results."
   }
 },
 "ListLinuxSubscriptionInstancesResponse": {
   "base": null.
   "refs": {
   }
  },
 "ListLinuxSubscriptionsRequest": {
   "base": "NextToken length limit is half of ddb accepted limit. Increase this limit if parameters in request
increases.",
   "refs": {
   }
  },
  "ListLinuxSubscriptionsRequestNextTokenString": {
   "base": null,
   "refs": {
    "ListLinuxSubscriptionsRequest$NextToken": "Token for the next set of results."
   }
  },
  "ListLinuxSubscriptionsResponse": {
   "base": null,
   "refs": {
   }
  },
  "Operator": {
   "base": null,
   "refs": {
    "Filter$Operator": "An operator for filtering results."
   }
  },
  "OrganizationIntegration": {
   "base": null,
   "refs": {
    "LinuxSubscriptionsDiscoverySettings$OrganizationIntegration": "Details if you have enabled resource
discovery across
your accounts in Organizations."
   }
  },
 "ProductCodeList": {
```

```
"base": null,
  "refs": {
   "Instance$ProductCode": "The product code for the instance. For more information, see <a
href=\"https://docs.aws.amazon.com/license-manager/latest/userguide/linux-subscriptions-usage-
operation.html\">Usage operation values</a> in the <i>License Manager User Guide</i> .
 },
 "Status": {
  "base": null,
  "refs": {
   "GetServiceSettingsResponse$Status": "Indicates the status of Linux subscriptions settings being
applied.",
   "UpdateServiceSettingsResponse$Status": "Indicates the status of Linux subscriptions settings being
applied."
 },
 "String": {
  "base": null,
  "refs": {
   "Filter$Name": "The type of name to filter by.",
   "Instance$AccountID": "The account ID which owns the instance.",
    "Instance$AmiId": "The AMI ID used to launch the instance.",
    "Instance$InstanceID": "The instance ID of the resource.",
    "Instance$InstanceType": "The instance type of the resource.",
    "Instance$LastUpdatedTime": "The time in which the last discovery updated the instance details.",
   "Instance$Region": "The Region the instance is running in.",
    "Instance$Status": "The status of the instance.",
    "Instance$SubscriptionName": "The name of the subscription being used by the instance.",
    "Instance$UsageOperation": "The usage operation of the instance. For more information, see For more
information, see <a href=\"https://docs.aws.amazon.com/license-manager/latest/userguide/linux-subscriptions-
usage-operation.html\">Usage operation values</a> in the <i>License Manager User Guide</i>.",
    "InternalServerException$message": null,
    "ListLinuxSubscriptionInstancesResponse$NextToken": "Token for the next set of results.",
    "ListLinuxSubscriptionsResponse$NextToken":
"Token for the next set of results.",
    "ProductCodeList$member": null,
    "StringMap$key": null,
    "StringMap$value": null,
    "Subscription$Name": "The name of the subscription.",
    "Subscription$Type": "The type of subscription. The type can be subscription-included with Amazon EC2,
Bring Your Own Subscription model (BYOS), or from the Amazon Web Services Marketplace. Certain
subscriptions may use licensing from the Amazon Web Services Marketplace as well as OS licensing from Amazon
EC2 or BYOS.",
    "ThrottlingException$message": null,
    "ValidationException$message": null
  }
 },
 "StringList": {
```

```
"base": null,
  "refs": {
   "Filter$Values": "One or more values for the name to filter by.",
    "GetServiceSettingsResponse$HomeRegions": "The Region in which License Manager displays the
aggregated data for Linux subscriptions.",
    "LinuxSubscriptionsDiscoverySettings$SourceRegions":
"The Regions in which to discover data for Linux subscriptions.",
    "UpdateServiceSettingsResponse$HomeRegions": "The Region in which License Manager displays the
aggregated data for Linux subscriptions."
  }
 },
 "StringListMemberString": {
  "base": null.
  "refs": {
   "StringList$member": null
  }
 },
 "StringMap": {
  "base": null,
  "refs": {
   "GetServiceSettingsResponse$StatusMessage": "A message which details the Linux subscriptions service
settings current status.",
    "UpdateServiceSettingsResponse$StatusMessage": "A message which details the Linux subscriptions
service settings current status."
  }
 },
 "Subscription": {
  "base": "An object which details a discovered Linux subscription.",
  "refs": {
   "SubscriptionList$member": null
  }
 },
 "SubscriptionList": {
  "base": null,
  "refs": {
 "ListLinuxSubscriptionsResponse$Subscriptions": "An array that contains subscription objects.
  }
 },
 "ThrottlingException": {
  "base": "The request was denied due to request throttling.",
  "refs": {
  }
 },
 "UpdateServiceSettingsRequest": {
  "base": null,
  "refs": {
  }
```

```
},
"UpdateServiceSettingsResponse": {
 "base": null,
 "refs": {
 }
},
"ValidationException": {
 "base": "The provided input is not valid. Try your request again.",
 }
}
"testCases": [
    "documentation": "For region af-south-1 with FIPS disabled and DualStack disabled",
    "expect": {
       "endpoint": {
         "url": "https://license-manager.af-south-1.amazonaws.com"
    },
    "params": {
       "UseFIPS": false,
       "UseDualStack": false,
       "Region": "af-south-1"
    }
  },
    "documentation": "For region ap-east-1 with FIPS disabled and DualStack disabled",
    "expect": {
       "endpoint": {
         "url": "https://license-manager.ap-east-1.amazonaws.com"
       }
    },
    "params": {
       "UseFIPS": false,
       "UseDualStack": false,
       "Region": "ap-east-1"
    }
  },
    "documentation": "For region ap-northeast-1 with FIPS disabled and DualStack disabled",
"expect": {
       "endpoint": {
         "url": "https://license-manager.ap-northeast-1.amazonaws.com"
       }
```

```
},
  "params": {
    "UseFIPS": false,
    "UseDualStack": false,
    "Region": "ap-northeast-1"
  }
},
  "documentation": "For region ap-northeast-2 with FIPS disabled and DualStack disabled",
  "expect": {
    "endpoint": {
       "url": "https://license-manager.ap-northeast-2.amazonaws.com"
    }
  },
  "params": {
    "UseFIPS": false,
    "UseDualStack": false,
    "Region": "ap-northeast-2"
  }
},
  "documentation": "For region ap-northeast-3 with FIPS disabled and DualStack disabled",
  "expect": {
    "endpoint": {
       "url": "https://license-manager.ap-northeast-3.amazonaws.com"
     }
  },
  "params": {
    "UseFIPS": false,
    "UseDualStack": false,
    "Region": "ap-northeast-3"
  }
},
  "documentation": "For region ap-south-1 with FIPS disabled and DualStack disabled",
  "expect": {
    "endpoint": {
       "url": "https://license-manager.ap-south-1.amazonaws.com"
    }
  },
  "params": {
    "UseFIPS": false,
    "UseDualStack": false,
    "Region": "ap-south-1"
  }
},
  "documentation": "For region ap-southeast-1 with FIPS disabled and DualStack disabled",
```

```
"expect": {
        "endpoint": {
           "url": "https://license-manager.ap-southeast-1.amazonaws.com"
        }
      },
      "params": {
        "UseFIPS": false,
        "UseDualStack":
false,
        "Region": "ap-southeast-1"
      }
   },
      "documentation": "For region ap-southeast-2 with FIPS disabled and DualStack disabled",
      "expect": {
        "endpoint": {
           "url": "https://license-manager.ap-southeast-2.amazonaws.com"\\
      },
      "params": {
        "UseFIPS": false,
        "UseDualStack": false,
        "Region": "ap-southeast-2"
      }
   },
      "documentation": "For region ap-southeast-3 with FIPS disabled and DualStack disabled",
      "expect": {
        "endpoint": {
           "url": "https://license-manager.ap-southeast-3.amazonaws.com"
        }
      },
      "params": {
        "UseFIPS": false,
        "UseDualStack": false,
        "Region": "ap-southeast-3"
      }
   },
      "documentation":
"For region ca-central-1 with FIPS disabled and DualStack disabled",
      "expect": {
        "endpoint": {
           "url": "https://license-manager.ca-central-1.amazonaws.com"
        }
      },
      "params": {
        "UseFIPS": false,
```

```
"UseDualStack": false,
        "Region": "ca-central-1"
      }
   },
      "documentation": "For region eu-central-1 with FIPS disabled and DualStack disabled",
      "expect": {
        "endpoint": {
           "url": "https://license-manager.eu-central-1.amazonaws.com"
        }
      },
      "params": {
        "UseFIPS": false,
        "UseDualStack": false,
        "Region": "eu-central-1"
      }
   },
      "documentation": "For region eu-north-1 with FIPS disabled and DualStack disabled",
      "expect": {
        "endpoint":
{
           "url": "https://license-manager.eu-north-1.amazonaws.com"
        }
      },
      "params": {
        "UseFIPS": false,
        "UseDualStack": false,
        "Region": "eu-north-1"
      }
   },
      "documentation": "For region eu-south-1 with FIPS disabled and DualStack disabled",
      "expect": {
        "endpoint": {
           "url": "https://license-manager.eu-south-1.amazonaws.com"
        }
      },
      "params": {
        "UseFIPS": false,
        "UseDualStack": false,
        "Region": "eu-south-1"
      }
   },
      "documentation": "For region eu-west-1 with FIPS disabled and DualStack disabled",
      "expect": {
        "endpoint": {
```

```
"url": "https://license-manager.eu-west-1.amazonaws.com"
        }
     },
     "params":
        "UseFIPS": false,
       "UseDualStack": false,
        "Region": "eu-west-1"
     }
   },
     "documentation": "For region eu-west-2 with FIPS disabled and DualStack disabled",
     "expect": {
       "endpoint": {
          "url": "https://license-manager.eu-west-2.amazonaws.com"
        }
     },
     "params": {
       "UseFIPS": false,
       "UseDualStack": false,
       "Region": "eu-west-2"
     }
   },
     "documentation": "For region eu-west-3 with FIPS disabled and DualStack disabled",
     "expect": {
        "endpoint": {
          "url": "https://license-manager.eu-west-3.amazonaws.com"
        }
     },
     "params": {
       "UseFIPS": false,
       "UseDualStack": false,
       "Region": "eu-west-3"
     }
},
     "documentation": "For region me-south-1 with FIPS disabled and DualStack disabled",
     "expect": {
        "endpoint": {
          "url": "https://license-manager.me-south-1.amazonaws.com"
        }
     },
     "params": {
        "UseFIPS": false,
        "UseDualStack": false,
        "Region": "me-south-1"
```

```
}
},
  "documentation": "For region sa-east-1 with FIPS disabled and DualStack disabled",
  "expect": {
    "endpoint": {
       "url": "https://license-manager.sa-east-1.amazonaws.com"
    }
  },
  "params": {
    "UseFIPS": false,
    "UseDualStack": false,
    "Region": "sa-east-1"
  }
},
  "documentation": "For region us-east-1 with FIPS disabled and DualStack disabled",
  "expect": {
  "endpoint": {
       "url": "https://license-manager.us-east-1.amazonaws.com"
    }
  },
  "params": {
    "UseFIPS": false,
    "UseDualStack": false,
    "Region": "us-east-1"
  }
},
  "documentation": "For region us-east-1 with FIPS enabled and DualStack disabled",
  "expect": {
    "endpoint": {
       "url": "https://license-manager-fips.us-east-1.amazonaws.com"
    }
  },
  "params": {
    "UseFIPS": true,
    "UseDualStack": false,
    "Region": "us-east-1"
  }
},
  "documentation": "For region us-east-2 with FIPS disabled and DualStack disabled",
  "expect": {
    "endpoint": {
       "url": "https://license-manager.us-east-2.amazonaws.com"
    }
```

```
},
  "params": {
      "UseFIPS": false,
      "UseDualStack": false,
      "Region": "us-east-2"
    }
  },
    "documentation": "For region us-east-2 with FIPS enabled and DualStack disabled",
    "expect": {
      "endpoint": {
         "url": "https://license-manager-fips.us-east-2.amazonaws.com"
      }
    },
    "params": {
      "UseFIPS": true,
      "UseDualStack": false,
      "Region": "us-east-2"
    }
  },
    "documentation": "For region us-west-1 with FIPS disabled and DualStack disabled",
    "expect": {
      "endpoint": {
         "url": "https://license-manager.us-west-1.amazonaws.com"
    },
    "params": {
      "UseFIPS": false,
      "UseDualStack": false,
      "Region": "us-west-1"
}
  },
    "documentation": "For region us-west-1 with FIPS enabled and DualStack disabled",
    "expect": {
      "endpoint": {
         "url": "https://license-manager-fips.us-west-1.amazonaws.com"
    },
    "params": {
      "UseFIPS": true,
      "UseDualStack": false,
      "Region": "us-west-1"
    }
  },
```

```
"documentation": "For region us-west-2 with FIPS disabled and DualStack disabled",
  "expect": {
    "endpoint": {
       "url": "https://license-manager.us-west-2.amazonaws.com"
  },
  "params": {
    "UseFIPS": false,
    "UseDualStack": false,
    "Region": "us-west-2"
  }
},
  "documentation": "For region us-west-2 with FIPS enabled and DualStack disabled",
  "expect":
    "endpoint": {
       "url": "https://license-manager-fips.us-west-2.amazonaws.com"
    }
  },
  "params": {
    "UseFIPS": true,
    "UseDualStack": false,
    "Region": "us-west-2"
  }
},
  "documentation": "For region us-east-1 with FIPS enabled and DualStack enabled",
  "expect": {
    "endpoint": {
       "url": "https://license-manager-fips.us-east-1.api.aws"
    }
  },
  "params": {
    "UseFIPS": true,
    "UseDualStack": true,
    "Region": "us-east-1"
  }
},
  "documentation": "For region us-east-1 with FIPS disabled and DualStack enabled",
  "expect": {
    "endpoint": {
       "url": "https://license-manager.us-east-1.api.aws"
  },
```

```
"params": {
    "UseFIPS": false,
    "UseDualStack": true,
    "Region": "us-east-1"
  }
},
  "documentation": "For region cn-north-1 with FIPS disabled and DualStack disabled",
  "expect": {
    "endpoint": {
       "url": "https://license-manager.cn-north-1.amazonaws.com.cn"
  },
  "params": {
    "UseFIPS": false,
    "UseDualStack": false,
    "Region": "cn-north-1"
  }
},
  "documentation": "For region cn-northwest-1 with FIPS disabled and DualStack disabled",
  "expect": {
    "endpoint": {
       "url": "https://license-manager.cn-northwest-1.amazonaws.com.cn"
    }
  },
  "params": {
    "UseFIPS": false,
    "UseDualStack": false,
    "Region": "cn-northwest-1"
  }
},
  "documentation": "For region cn-north-1 with FIPS enabled and DualStack enabled",
  "expect": {
    "endpoint": {
       "url": "https://license-manager-fips.cn-north-1.api.amazonwebservices.com.cn"
    }
  },
  "params": {
    "UseFIPS": true,
    "UseDualStack": true,
    "Region": "cn-north-1"
  }
},
  "documentation": "For region cn-north-1 with FIPS enabled and DualStack disabled",
  "expect": {
```

```
"endpoint": {
           "url": "https://license-manager-fips.cn-north-1.amazonaws.com.cn"
      },
      "params": {
        "UseFIPS": true,
        "UseDualStack": false,
        "Region": "cn-north-1"
      }
   },
      "documentation": "For region cn-north-1 with FIPS disabled
and DualStack enabled",
      "expect": {
        "endpoint": {
           "url": "https://license-manager.cn-north-1.api.amazonwebservices.com.cn"
        }
      },
      "params": {
        "UseFIPS": false,
        "UseDualStack": true,
        "Region": "cn-north-1"
      }
   },
      "documentation": "For region us-gov-east-1 with FIPS disabled and DualStack disabled",
      "expect": {
        "endpoint": {
           "url": "https://license-manager.us-gov-east-1.amazonaws.com"
        }
      },
      "params": {
        "UseFIPS": false,
        "UseDualStack": false,
        "Region": "us-gov-east-1"
      }
   },
      "documentation": "For region us-gov-east-1 with FIPS enabled and DualStack disabled",
      "expect": {
        "endpoint": {
           "url": "https://license-manager-fips.us-gov-east-1.amazonaws.com"
         }
      },
      "params": {
        "UseFIPS": true,
        "UseDualStack": false,
        "Region": "us-gov-east-1"
```

```
}
  "documentation": "For region us-gov-west-1 with FIPS disabled and DualStack disabled",
  "expect": {
    "endpoint": {
       "url": "https://license-manager.us-gov-west-1.amazonaws.com"
    }
  },
  "params": {
    "UseFIPS": false,
    "UseDualStack": false,
    "Region": "us-gov-west-1"
  }
},
  "documentation": "For region us-gov-west-1 with FIPS enabled and DualStack disabled",
  "expect": {
    "endpoint": {
       "url": "https://license-manager-fips.us-gov-west-1.amazonaws.com"
  },
  "params": {
    "UseFIPS": true,
    "UseDualStack": false,
    "Region": "us-gov-west-1"
  }
},
  "documentation": "For region us-gov-east-1 with FIPS enabled and DualStack enabled",
  "expect": {
    "endpoint": {
       "url": "https://license-manager-fips.us-gov-east-1.api.aws"
    }
  },
  "params": {
    "UseFIPS": true,
    "UseDualStack": true,
    "Region": "us-gov-east-1"
  }
},
  "documentation": "For region us-gov-east-1 with FIPS disabled and DualStack enabled",
  "expect": {
    "endpoint": {
       "url": "https://license-manager.us-gov-east-1.api.aws"
    }
```

```
},
    "params": {
      "UseFIPS": false,
      "UseDualStack": true,
      "Region": "us-gov-east-1"
    }
},
    "documentation": "For region us-iso-east-1 with FIPS disabled and DualStack disabled",
    "expect": {
      "endpoint": {
         "url": "https://license-manager.us-iso-east-1.c2s.ic.gov"
      }
    },
    "params": {
      "UseFIPS": false,
      "UseDualStack": false,
      "Region": "us-iso-east-1"
    }
  },
    "documentation": "For region us-iso-east-1 with FIPS enabled and DualStack enabled",
    "expect": {
      "error": "FIPS and DualStack are enabled, but this partition does not support one or both"
    },
    "params": {
      "UseFIPS": true,
      "UseDualStack": true,
      "Region": "us-iso-east-1"
    }
  },
    "documentation": "For region us-iso-east-1 with FIPS enabled and DualStack disabled",
    "expect": {
  "endpoint": {
         "url": "https://license-manager-fips.us-iso-east-1.c2s.ic.gov"
      }
    },
    "params": {
      "UseFIPS": true,
      "UseDualStack": false,
      "Region": "us-iso-east-1"
    }
  },
    "documentation": "For region us-iso-east-1 with FIPS disabled and DualStack enabled",
```

```
"expect": {
        "error": "DualStack is enabled but this partition does not support DualStack"
      },
      "params": {
        "UseFIPS": false,
        "UseDualStack": true,
        "Region": "us-iso-east-1"
      }
   },
      "documentation": "For region us-isob-east-1 with FIPS disabled and DualStack disabled",
      "expect": {
        "endpoint": {
           "url": "https://license-manager.us-isob-east-1.sc2s.sgov.gov"
      },
      "params":
{
        "UseFIPS": false,
        "UseDualStack": false,
        "Region": "us-isob-east-1"
      }
   },
      "documentation": "For region us-isob-east-1 with FIPS enabled and DualStack enabled",
        "error": "FIPS and DualStack are enabled, but this partition does not support one or both"
      },
      "params": {
        "UseFIPS": true,
        "UseDualStack": true,
        "Region": "us-isob-east-1"
      }
   },
      "documentation": "For region us-isob-east-1 with FIPS enabled and DualStack disabled",
      "expect": {
        "endpoint": {
           "url": "https://license-manager-fips.us-isob-east-1.sc2s.sgov.gov"
        }
      },
      "params": {
        "UseFIPS": true,
        "UseDualStack": false,
        "Region": "us-isob-east-1"
      }
    },
```

```
"documentation": "For region us-isob-east-1 with FIPS disabled and DualStack enabled",
  "expect": {
    "error": "DualStack is enabled but this partition does not support DualStack"
  },
  "params": {
    "UseFIPS": false,
    "UseDualStack": true,
    "Region": "us-isob-east-1"
  }
},
{
  "documentation": "For custom endpoint with region set and fips disabled and dualstack disabled",
  "expect": {
    "endpoint": {
       "url": "https://example.com"
    }
  },
  "params": {
    "UseFIPS": false,
    "UseDualStack": false,
    "Region": "us-east-1",
    "Endpoint": "https://example.com"
  }
},
  "documentation": "For custom endpoint with region not set and fips disabled and dualstack disabled",
  "expect": {
    "endpoint": {
       "url": "https://example.com"
    }
  },
  "params": {
    "UseFIPS": false,
    "UseDualStack": false,
    "Endpoint": "https://example.com"
  }
},
  "documentation": "For custom endpoint with fips enabled and dualstack disabled",
  "expect": {
    "error": "Invalid Configuration: FIPS and custom endpoint are not supported"
  },
  "params": {
    "UseFIPS": true,
    "UseDualStack": false,
    "Region": "us-east-1",
    "Endpoint": "https://example.com"
  }
```

```
},
      "documentation": "For custom endpoint with fips disabled and dualstack enabled",
      "expect": {
         "error": "Invalid Configuration: Dualstack and custom endpoint are not supported"
      },
       "params": {
         "UseFIPS": false,
         "UseDualStack": true,
         "Region": "us-east-1",
         "Endpoint": "https://example.com"
      }
    },
      "documentation": "Missing region",
      "expect": {
         "error": "Invalid Configuration: Missing Region"
    }
 ],
  "version": "1.0"
}
  "testCases": [
      "documentation": "For region us-gov-east-1 with FIPS enabled and DualStack enabled",
      "expect": {
         "endpoint": {
           "url": "https://license-manager-linux-subscriptions-fips.us-gov-east-1.api.aws"
         }
      },
      "params": {
         "Region": "us-gov-east-1",
         "UseDualStack": true,
         "UseFIPS": true
      }
    },
      "documentation": "For region us-gov-east-1 with FIPS enabled and DualStack disabled",
      "expect": {
         "endpoint": {
           "url": "https://license-manager-linux-subscriptions-fips.us-gov-east-1.amazonaws.com"
         }
      },
       "params": {
         "Region": "us-gov-east-1",
         "UseDualStack": false,
         "UseFIPS": true
```

```
}
      "documentation": "For region us-gov-east-1
with FIPS disabled and DualStack enabled",
      "expect": {
        "endpoint": {
           "url": "https://license-manager-linux-subscriptions.us-gov-east-1.api.aws"
      },
      "params": {
        "Region": "us-gov-east-1",
        "UseDualStack": true,
        "UseFIPS": false
      }
   },
      "documentation": "For region us-gov-east-1 with FIPS disabled and DualStack disabled",
      "expect": {
        "endpoint": {
           "url": "https://license-manager-linux-subscriptions.us-gov-east-1.amazonaws.com"
        }
      },
      "params": {
        "Region": "us-gov-east-1",
        "UseDualStack": false,
        "UseFIPS": false
      }
   },
      "documentation": "For region cn-north-1 with FIPS enabled and DualStack enabled",
      "expect": {
        "endpoint":
           "url": "https://license-manager-linux-subscriptions-fips.cn-north-1.api.amazonwebservices.com.cn"
        }
      },
      "params": {
        "Region": "cn-north-1",
        "UseDualStack": true,
        "UseFIPS": true
      }
   },
      "documentation": "For region cn-north-1 with FIPS enabled and DualStack disabled",
      "expect": {
        "endpoint": {
           "url": "https://license-manager-linux-subscriptions-fips.cn-north-1.amazonaws.com.cn"
```

```
},
      "params": {
        "Region": "cn-north-1",
        "UseDualStack": false,
        "UseFIPS": true
      }
   },
      "documentation": "For region cn-north-1 with FIPS disabled and DualStack enabled",
      "expect": {
        "endpoint": {
           "url": "https://license-manager-linux-subscriptions.cn-north-1.api.amazonwebservices.com.cn"
         }
      },
      "params": {
        "Region": "cn-north-1",
        "UseDualStack": true,
        "UseFIPS": false
      }
   },
      "documentation": "For region cn-north-1 with FIPS disabled and DualStack disabled",
      "expect": {
        "endpoint": {
           "url": "https://license-manager-linux-subscriptions.cn-north-1.amazonaws.com.cn"
      },
      "params": {
        "Region": "cn-north-1",
        "UseDualStack": false,
        "UseFIPS": false
      }
   },
      "documentation": "For region us-iso-east-1 with FIPS enabled and DualStack enabled",
      "expect": {
        "error": "FIPS and DualStack are enabled, but this partition does not support one or both"
      },
      "params": {
        "Region":
"us-iso-east-1",
        "UseDualStack": true,
        "UseFIPS": true
      }
   },
      "documentation": "For region us-iso-east-1 with FIPS enabled and DualStack disabled",
```

```
"expect": {
       "endpoint": {
          "url": "https://license-manager-linux-subscriptions-fips.us-iso-east-1.c2s.ic.gov"
       }
     },
     "params": {
       "Region": "us-iso-east-1",
       "UseDualStack": false,
       "UseFIPS": true
     }
  },
     "documentation": "For region us-iso-east-1 with FIPS disabled and DualStack enabled",
     "expect": {
       "error": "DualStack is enabled but this partition does not support DualStack"
     },
     "params": {
       "Region": "us-iso-east-1",
       "UseDualStack": true,
       "UseFIPS": false
     }
  },
  {
"documentation": "For region us-iso-east-1 with FIPS disabled and DualStack disabled",
     "expect": {
       "endpoint": {
          "url": "https://license-manager-linux-subscriptions.us-iso-east-1.c2s.ic.gov"
       }
     },
     "params": {
       "Region": "us-iso-east-1",
       "UseDualStack": false,
       "UseFIPS": false
     }
  },
     "documentation": "For region us-east-1 with FIPS enabled and DualStack enabled",
     "expect": {
       "endpoint": {
          "url": "https://license-manager-linux-subscriptions-fips.us-east-1.api.aws"
       }
     },
     "params": {
       "Region": "us-east-1",
       "UseDualStack": true,
       "UseFIPS": true
     }
```

```
},
  "documentation": "For region us-east-1 with FIPS enabled and DualStack disabled",
  "expect":
    "endpoint": {
       "url": "https://license-manager-linux-subscriptions-fips.us-east-1.amazonaws.com"
    }
  },
  "params": {
    "Region": "us-east-1",
    "UseDualStack": false,
    "UseFIPS": true
  }
},
  "documentation": "For region us-east-1 with FIPS disabled and DualStack enabled",
  "expect": {
    "endpoint": {
       "url": "https://license-manager-linux-subscriptions.us-east-1.api.aws"
  },
  "params": {
    "Region": "us-east-1",
    "UseDualStack": true,
    "UseFIPS": false
  }
},
  "documentation": "For region us-east-1 with FIPS disabled and DualStack disabled",
  "expect": {
    "endpoint": {
       "url": "https://license-manager-linux-subscriptions.us-east-1.amazonaws.com"
     }
  },
  "params": {
    "Region": "us-east-1",
    "UseDualStack": false,
    "UseFIPS": false
  }
},
  "documentation": "For region us-isob-east-1 with FIPS enabled and DualStack enabled",
    "error": "FIPS and DualStack are enabled, but this partition does not support one or both"
  },
  "params": {
    "Region": "us-isob-east-1",
```

```
"UseDualStack": true,
        "UseFIPS": true
      }
   },
      "documentation": "For region us-isob-east-1 with FIPS enabled and DualStack disabled",
      "expect": {
        "endpoint": {
           "url": "https://license-manager-linux-subscriptions-fips.us-isob-east-1.sc2s.sgov.gov"
        }
      },
      "params": {
        "Region": "us-isob-east-1",
         "UseDualStack": false,
        "UseFIPS": true
      }
   },
      "documentation": "For region us-isob-east-1 with FIPS disabled and DualStack enabled",
        "error": "DualStack is enabled but this partition does not support DualStack"
      },
      "params": {
        "Region": "us-isob-east-1",
        "UseDualStack": true,
        "UseFIPS": false
      }
   },
      "documentation": "For region us-isob-east-1 with FIPS disabled and DualStack disabled",
      "expect": {
        "endpoint": {
           "url": "https://license-manager-linux-subscriptions.us-isob-east-1.sc2s.sgov.gov"
        }
      },
      "params": {
        "Region": "us-isob-east-1",
        "UseDualStack": false,
        "UseFIPS": false
      }
   },
"documentation": "For custom endpoint with fips disabled and dualstack disabled",
      "expect": {
        "endpoint": {
           "url": "https://example.com"
        }
```

```
},
      "params": {
        "Region": "us-east-1",
        "UseDualStack": false,
        "UseFIPS": false,
        "Endpoint": "https://example.com"
      }
   },
      "documentation": "For custom endpoint with fips enabled and dualstack disabled",
      "expect": {
        "error": "Invalid Configuration: FIPS and custom endpoint are not supported"
      },
      "params": {
        "Region": "us-east-1",
        "UseDualStack": false,
        "UseFIPS": true,
        "Endpoint": "https://example.com"
      }
   },
      "documentation": "For custom endpoint with fips disabled and dualstack enabled",
         "error": "Invalid Configuration: Dualstack and custom endpoint are not supported"
      },
      "params": {
        "Region": "us-east-1",
        "UseDualStack": true,
        "UseFIPS": false,
        "Endpoint": "https://example.com"
      }
   }
 ],
 "version": "1.0"
"version": "1.0",
"examples": {
"pagination": {
 "ListIdentityProviders": {
  "input_token": "NextToken",
  "output_token": "NextToken",
  "limit_key": "MaxResults",
  "result_key": "IdentityProviderSummaries"
 },
```

}

```
"ListInstances": {
  "input_token": "NextToken",
  "output_token": "NextToken",
  "limit_key": "MaxResults",
  "result_key": "InstanceSummaries"
  },
  "ListProductSubscriptions": {
  "input_token": "NextToken",
  "output_token": "NextToken",
  "limit_key": "MaxResults",
  "result_key": "ProductUserSummaries"
  },
  "ListUserAssociations": {
  "input_token": "NextToken",
  "output_token": "NextToken",
  "limit_key": "MaxResults",
  "result_key": "InstanceUserSummaries"
}
}
 "version": "1.0",
 "parameters": {
    "Region": {
      "builtIn": "AWS::Region",
      "required": true,
      "documentation": "The AWS region used to dispatch the request.",
      "type": "String"
    },
    "UseDualStack": {
      "builtIn": "AWS::UseDualStack",
      "required": true,
      "default": false,
      "documentation": "When true, use the dual-stack endpoint. If the configured endpoint does not support dual-
stack, dispatching the request MAY return an error.",
      "type": "Boolean"
    },
    "UseFIPS": {
      "builtIn": "AWS::UseFIPS",
      "required": true,
      "default": false,
      "documentation": "When true, send this request to the FIPS-compliant regional endpoint. If the configured
endpoint does not have a FIPS compliant endpoint, dispatching the request will return an error.",
      "type": "Boolean"
    },
    "Endpoint": {
```

```
"builtIn": "SDK::Endpoint",
      "required": false,
      "documentation": "Override the endpoint used to send this request",
      "type": "String"
   }
},
"rules": [
   {
      "conditions": [
           "fn": "aws.partition",
           "argv": [
                "ref": "Region"
          ],
           "assign": "PartitionResult"
     ],
      "type": "tree",
      "rules": [
        {
           "conditions": [
                "fn": "isSet",
                "argv": [
                  {
                     "ref": "Endpoint"
                ]
          ],
           "type": "tree",
"rules": [
                "conditions": [
                     "fn": "booleanEquals",
                     "argv": [
                          "ref": "UseFIPS"
                        },
                       true
                     ]
                ],
                "error": "Invalid Configuration: FIPS and custom endpoint are not supported",
```

```
"type": "error"
              },
                "conditions": [],
                "type": "tree",
                "rules": [
                     "conditions": [
                        {
            "fn": "booleanEquals",
                           "argv": [
                                "ref": "UseDualStack"
                             },
                             true
                          ]
                        }
                     ],
                     "error": "Invalid Configuration: Dualstack and custom endpoint are not supported",
                     "type": "error"
                   },
                     "conditions": [],
                     "endpoint": {
                        "url": {
                           "ref": "Endpoint"
                        },
                        "properties":
{},
                        "headers": {}
                     },
                      "type": "endpoint"
                ]
           ]
         },
           "conditions": [
                "fn": "booleanEquals",
                "argv": [
                     "ref": "UseFIPS"
                   },
                   true
                ]
```

```
},
              "fn": "booleanEquals",
              "argv": [
                {
                   "ref": "UseDualStack"
                },
                true
              ]
}
         "type": "tree",
         "rules": [
              "conditions": [
                   "fn": "booleanEquals",
                   "argv": [
                     true,
                        "fn": "getAttr",
                        "argv": [
                          {
                             "ref": "PartitionResult"
                           },
                          "supportsFIPS"
                        ]
                   ]
                },
                   "fn": "booleanEquals",
                   "argv": [
                     true,
                        "fn": "getAttr",
                        "argv": [
                           {
                             "ref": "PartitionResult"
                           "supportsDualStack"
                        ]
                   ]
              ],
              "type": "tree",
```

```
"rules": [
                    {
                      "conditions": [],
                      "endpoint": {
                         "url": "https://license-manager-linux-subscriptions-
fips.{Region}.{PartitionResult#dualStackDnsSuffix}",
                         "properties": {},
                         "headers": {}
                      },
                      "type": "endpoint"
                 ]
               },
                 "conditions": [],
                 "error": "FIPS and DualStack are enabled, but this partition does not support one or both",
                 "type": "error"
            ]
         },
            "conditions": [
                 "fn": "booleanEquals",
                 "argv": [
                    {
                      "ref": "UseFIPS"
                    },
                    true
       ]
            ],
            "type": "tree",
            "rules": [
                 "conditions": [
                      "fn": "booleanEquals",
                      "argv": [
                         true,
                           "fn": "getAttr",
                           "argv": [
                              {
                                 "ref": "PartitionResult"
                              },
                              "supportsFIPS"
```

```
]
                      ]
                    }
                 ],
 "type": "tree",
                 "rules": [
                      "conditions": [],
                      "endpoint": {
                         "url": "https://license-manager-linux-subscriptions-
fips.{Region}.{PartitionResult#dnsSuffix}",
                         "properties": {},
                         "headers": {}
                      },
                      "type": "endpoint"
                 ]
               },
                 "conditions": [],
                 "error": "FIPS is enabled but this partition does not support FIPS",
                 "type": "error"
            ]
         },
            "conditions": [
          "fn": "booleanEquals",
                 "argv": [
                      "ref": "UseDualStack"
                    },
                    true
                 ]
               }
            ],
            "type": "tree",
            "rules": [
                 "conditions": [
                      "fn": "booleanEquals",
                      "argv": [
                         true,
```

```
"fn": "getAttr",
                           "argv": [
                                "ref": "PartitionResult"
                              },
                "supportsDualStack"
                           ]
                         }
                      ]
                    }
                 ],
                 "type": "tree",
                 "rules": [
                      "conditions": [],
                      "endpoint": {
                         "url": "https://license-manager-linux-
subscriptions.{Region}.{PartitionResult#dualStackDnsSuffix}",
                         "properties": {},
                         "headers": {}
                      "type": "endpoint"
                 ]
               },
                 "conditions": [],
                 "error":
"DualStack is enabled but this partition does not support DualStack",
                 "type": "error"
           ]
         },
            "conditions": [],
            "endpoint": {
               "url": "https://license-manager-linux-subscriptions.{Region}.{PartitionResult#dnsSuffix}",
               "properties": {},
               "headers": {}
            },
            "type": "endpoint"
      ]
 ]
}
```

Redistribution and use in source and binary forms, with or without modification, are permitted provided that the following conditions are met:

- \* Redistributions of source code must retain the above copyright notice, this list of conditions and the following disclaimer.
- \* Redistributions in binary form must reproduce the above copyright notice, this list of conditions and the following disclaimer in the documentation and/or other materials provided with the distribution.
- \* Neither the name of Google Inc. nor the names of its contributors may be used to endorse or promote products derived from this software without specific prior written permission.

THIS SOFTWARE IS PROVIDED BY THE COPYRIGHT HOLDERS AND CONTRIBUTORS "AS IS" AND ANY EXPRESS OR IMPLIED WARRANTIES, INCLUDING, BUT NOT LIMITED TO, THE IMPLIED WARRANTIES OF MERCHANTABILITY AND FITNESS FOR A PARTICULAR PURPOSE ARE DISCLAIMED. IN NO EVENT SHALL THE COPYRIGHT OWNER

OR CONTRIBUTORS BE LIABLE FOR ANY DIRECT, INDIRECT, INCIDENTAL, SPECIAL, EXEMPLARY, OR CONSEQUENTIAL DAMAGES (INCLUDING, BUT NOT LIMITED TO, PROCUREMENT OF SUBSTITUTE GOODS OR SERVICES; LOSS OF USE, DATA, OR PROFITS; OR BUSINESS INTERRUPTION) HOWEVER CAUSED AND ON ANY THEORY OF LIABILITY, WHETHER IN CONTRACT, STRICT LIABILITY, OR TORT (INCLUDING NEGLIGENCE OR OTHERWISE) ARISING IN ANY WAY OUT OF THE USE OF THIS SOFTWARE, EVEN IF ADVISED OF THE POSSIBILITY OF SUCH DAMAGE.

```
"version": "2.0",
"metadata":{
 "apiVersion": "2018-05-10",
 "endpointPrefix": "license-manager-user-subscriptions",
 "jsonVersion":"1.1",
 "protocol": "rest-json",
 "serviceFullName": "AWS License Manager User Subscriptions",
 "serviceId": "License Manager User Subscriptions",
"signatureVersion":"v4",
 "signingName": "license-manager-user-subscriptions",
 "uid":"license-manager-user-subscriptions-2018-05-10"
},
"operations":{
 "AssociateUser":{
  "name": "AssociateUser",
  "http":{
   "method": "POST",
   "requestUri":"/user/AssociateUser",
   "responseCode":200
```

```
},
"input":{"shape":"AssociateUserRequest"},
"output":{"shape":"AssociateUserResponse"},
"errors":[
  {"shape":"ServiceQuotaExceededException"},
  {"shape":"ConflictException"},
  {"shape":"ValidationException"},
  {"shape":"ThrottlingException"},
  {"shape":"InternalServerException"},
  {"shape":"ResourceNotFoundException"},
  {"shape":"AccessDeniedException"}
],
"idempotent":true
},
"DeregisterIdentityProvider":{
"name": "DeregisterIdentityProvider",
"http":{
 "method": "POST",
  "requestUri":"/identity-provider/DeregisterIdentityProvider",
 "responseCode":200
},
"input":{"shape":"DeregisterIdentityProviderRequest"},
"output":{"shape":"DeregisterIdentityProviderResponse"},
"errors":[
  {"shape":"ServiceQuotaExceededException"},
  {"shape":"ConflictException"},
  {"shape":"ValidationException"},
  \{"shape": "ThrottlingException"\},
  {"shape":"InternalServerException"},
  {"shape":"ResourceNotFoundException"},
  {"shape":"AccessDeniedException"}
],
"idempotent":true
},
"DisassociateUser":{
"name": "DisassociateUser",
"http":{
  "method": "POST",
  "requestUri":"/user/DisassociateUser",
  "responseCode":200
},
"input":{"shape":"DisassociateUserRequest"},
 "output":{"shape":"DisassociateUserResponse"},
"errors":[
  {"shape":"ServiceQuotaExceededException"},
  {"shape":"ConflictException"},
  {"shape":"ValidationException"},
  {"shape":"ThrottlingException"},
```

```
{"shape":"InternalServerException"},
  {"shape":"ResourceNotFoundException"},
  {"shape":"AccessDeniedException"}
],
"idempotent":true
},
"ListIdentityProviders":{
"name": "ListIdentityProviders",
"http":{
  "method": "POST",
 "requestUri": "/identity-provider/ListIdentityProviders",
 "responseCode":200
},
"input":{"shape":"ListIdentityProvidersRequest"},
"output":{"shape":"ListIdentityProvidersResponse"},
"errors":[
  {"shape":"ServiceQuotaExceededException"},
  {"shape":"ConflictException"},
  {"shape":"ValidationException"},
  {"shape":"ThrottlingException"},
  {"shape":"InternalServerException"},
  {"shape":"ResourceNotFoundException"},
  {"shape":"AccessDeniedException"}
1
},
"ListInstances":{
"name": "ListInstances",
"http":{
 "method":"POST",
  "requestUri":"/instance/ListInstances",
  "responseCode":200
"input":{"shape":"ListInstancesRequest"},
"output":{"shape":"ListInstancesResponse"},
"errors":[
  {"shape":"ServiceQuotaExceededException"},
  {"shape":"ConflictException"},
  {"shape":"ValidationException"},
  {"shape":"ThrottlingException"},
  {"shape":"InternalServerException"},
  {"shape":"ResourceNotFoundException"},
  {"shape":"AccessDeniedException"}
1
},
"ListProductSubscriptions":{
"name": "ListProductSubscriptions",
"http":{
  "method": "POST",
```

```
"requestUri": "/user/ListProductSubscriptions",
  "responseCode":200
},
"input":{"shape":"ListProductSubscriptionsRequest"},
"output":{"shape":"ListProductSubscriptionsResponse"},
 "errors":[
  {"shape":"ServiceQuotaExceededException"},
  {"shape":"ConflictException"},
  {"shape":"ValidationException"},
  {"shape":"ThrottlingException"},
  {"shape":"InternalServerException"},
  {"shape":"ResourceNotFoundException"},
  {"shape":"AccessDeniedException"}
]
},
"ListUserAssociations":{
"name": "ListUserAssociations",
"http":{
  "method": "POST",
 "requestUri":"/user/ListUserAssociations",
 "responseCode":200
},
"input":{"shape":"ListUserAssociationsRequest"},
"output":{"shape":"ListUserAssociationsResponse"},
"errors":[
  {"shape":"ServiceQuotaExceededException"},
  {"shape":"ConflictException"},
  \{"shape": "ValidationException"\},
  {"shape":"ThrottlingException"},
  {"shape":"InternalServerException"},
  {"shape":"ResourceNotFoundException"},
  {"shape":"AccessDeniedException"}
 1
},
"RegisterIdentityProvider":{
"name": "RegisterIdentityProvider",
"http":{
 "method": "POST",
  "requestUri":"/identity-provider/RegisterIdentityProvider",
  "responseCode":200
},
"input":{"shape":"RegisterIdentityProviderRequest"},
"output":{"shape":"RegisterIdentityProviderResponse"},
"errors":[
  {"shape":"ServiceQuotaExceededException"},
  {"shape":"ConflictException"},
  {"shape":"ValidationException"},
  {"shape":"ThrottlingException"},
```

```
{"shape":"InternalServerException"},
  {"shape":"ResourceNotFoundException"},
  {"shape":"AccessDeniedException"}
],
"idempotent":true
},
"StartProductSubscription":{
"name": "StartProductSubscription",
"http":{
  "method": "POST",
 "requestUri":"/user/StartProductSubscription",
 "responseCode":200
},
"input":{"shape":"StartProductSubscriptionRequest"},
"output":{"shape":"StartProductSubscriptionResponse"},
"errors":[
  {"shape":"ServiceQuotaExceededException"},
  {"shape":"ConflictException"},
  {"shape":"ValidationException"},
  {"shape":"ThrottlingException"},
  {"shape":"InternalServerException"},
  {"shape":"ResourceNotFoundException"},
  {"shape":"AccessDeniedException"}
]
},
"StopProductSubscription":{
"name": "StopProductSubscription",
"http":{
  "method": "POST",
 "requestUri":"/user/StopProductSubscription",
 "responseCode":200
},
"input":{"shape":"StopProductSubscriptionRequest"},
"output":{"shape":"StopProductSubscriptionResponse"},
 "errors":[
  {"shape":"ServiceQuotaExceededException"},
  {"shape":"ConflictException"},
  {"shape":"ValidationException"},
  {"shape":"ThrottlingException"},
  {"shape":"InternalServerException"},
  {"shape":"ResourceNotFoundException"},
 {"shape":"AccessDeniedException"}
1
},
"UpdateIdentityProviderSettings":{
"name": "UpdateIdentityProviderSettings",
```

```
"http":{
   "method": "POST",
   "requestUri":"/identity-provider/UpdateIdentityProviderSettings",
   "responseCode":200
  },
  "input":{"shape":"UpdateIdentityProviderSettingsRequest"},
  "output":{"shape":"UpdateIdentityProviderSettingsResponse"},
  "errors":[
   {"shape":"ValidationException"},
   {"shape":"ThrottlingException"},
   {"shape":"InternalServerException"},
   {"shape":"AccessDeniedException"}
  ],
  "idempotent":true
 }
},
"shapes":{
 "AccessDeniedException":{
  "type": "structure",
  "members":{
   "message":{"shape":"String"}
  },
  "exception":true
 },
 "ActiveDirectoryIdentityProvider":{
  "type":"structure",
  "members":{
   "DirectoryId":{"shape":"String"}
  }
 },
 "AssociateUserRequest":{
  "type":"structure",
   "required":[
   "IdentityProvider",
   "InstanceId",
   "Username"
  ],
  "members":{
   "Domain":{"shape":"String"},
   "IdentityProvider":{"shape":"IdentityProvider"},
   "InstanceId":{"shape":"String"},
   "Username": { "shape": "String" }
  }
 },
 "AssociateUserResponse":{
  "type":"structure",
  "required":["InstanceUserSummary"],
  "members":{
```

```
"InstanceUserSummary":{ "shape":"InstanceUserSummary"}
 }
},
"BoxInteger":{
 "type":"integer",
 "box":true
},
"ConflictException":{
 "type": "structure",
 "members":{
  "message":{"shape":"String"}
 },
 "exception":true,
 "fault":true
},
"DeregisterIdentityProviderRequest":{
 "type":"structure",
 "required":[
  "IdentityProvider",
  "Product"
 ],
 "members":{
  "IdentityProvider":{"shape":"IdentityProvider"},
  "Product":{"shape":"String"}
 }
},
"DeregisterIdentityProviderResponse":{
 "type":"structure",
 "required":["IdentityProviderSummary"],
 "members":{
  "IdentityProviderSummary":{"shape":"IdentityProviderSummary"}
 }
},
"DisassociateUserRequest":{
 "type":"structure",
 "required":[
  "IdentityProvider",
  "InstanceId",
  "Username"
 ],
 "members":{
  "Domain":{"shape":"String"},
  "IdentityProvider":{"shape":"IdentityProvider"},
  "InstanceId":{"shape":"String"},
  "Username": { "shape": "String" }
 }
},
"DisassociateUserResponse":{
```

```
"type": "structure",
 "required":["InstanceUserSummary"],
 "members":{
  "InstanceUserSummary":{"shape":"InstanceUserSummary"}
 }
},
"Filter":{
 "type":"structure",
 "members":{
  "Attribute":{"shape":"String"},
  "Operation":{"shape":"String"},
  "Value":{"shape":"String"}
 }
},
"FilterList":{
 "type":"list",
 "member":{"shape":"Filter"}
},
"IdentityProvider":{
 "type":"structure",
 "members":{
  "Active Directory Identity Provider": \{"shape": "Active Directory Identity Provider"\}\\
 },
 "union":true
},
"IdentityProviderSummary":{
 "type": "structure",
 "required":[
  "IdentityProvider",
  "Product",
  "Settings",
  "Status"
 ],
 "members":{
  "FailureMessage":{"shape":"String"},
  "IdentityProvider":{"shape":"IdentityProvider"},
  "Product":{"shape":"String"},
  "Settings":{"shape":"Settings"},
  "Status":{"shape":"String"}
 }
},
"IdentityProviderSummaryList":{
 "type":"list",
 "member":{"shape":"IdentityProviderSummary"}
},
"InstanceSummary":{
 "type":"structure",
 "required":[
```

```
"InstanceId",
  "Products",
  "Status"
],
"members":{
  "InstanceId":{"shape":"String"},
  "LastStatusCheckDate":{"shape":"String"},
  "Products":{"shape":"StringList"},
  "Status":{"shape":"String"},
  "StatusMessage":{"shape":"String"}
}
},
"InstanceSummaryList":{
"type":"list",
"member":{"shape":"InstanceSummary"}
},
"InstanceUserSummary":{
"type":"structure",
"required":[
  "IdentityProvider",
  "InstanceId",
  "Status",
  "Username"
],
"members":{
  "AssociationDate":{"shape":"String"},
  "DisassociationDate":{"shape":"String"},
  "Domain":{"shape":"String"},
  "IdentityProvider":{"shape":"IdentityProvider"},
  "InstanceId": { "shape": "String" },
  "Status":{"shape":"String"},
  "StatusMessage":{"shape":"String"},
  "Username":{"shape":"String"}
}
},
"InstanceUserSummaryList":{
"type":"list",
"member":{"shape":"InstanceUserSummary"}
},
"InternalServerException":{
"type":"structure",
"members":{
"message":{"shape":"String"}
},
"exception":true,
"fault":true
},
```

```
"ListIdentityProvidersRequest":{
"type":"structure",
"members":{
  "MaxResults":{"shape":"BoxInteger"},
  "NextToken":{"shape":"String"}
}
},
"ListIdentityProvidersResponse":{
"type": "structure",
"required":["IdentityProviderSummaries"],
"members":{
  "IdentityProviderSummaries":{"shape":"IdentityProviderSummaryList"},
  "NextToken":{"shape":"String"}
}
},
"ListInstancesRequest":{
"type": "structure",
"members":{
  "Filters": { "shape": "FilterList" },
  "MaxResults":{"shape":"BoxInteger"},
  "NextToken":{"shape":"String"}
}
},
"ListInstancesResponse":{
"type":"structure",
"members":{
  "InstanceSummaries":{"shape":"InstanceSummaryList"},
  "NextToken":{"shape":"String"}
}
},
"ListProductSubscriptionsRequest":{
"type":"structure",
 "required":[
  "IdentityProvider",
  "Product"
],
"members":{
  "Filters": { "shape": "FilterList" },
  "IdentityProvider":{"shape":"IdentityProvider"},
  "MaxResults":{"shape":"BoxInteger"},
  "NextToken":{"shape":"String"},
  "Product":{"shape":"String"}
}
},
"ListProductSubscriptionsResponse":{
"type":"structure",
"members":{
  "NextToken":{"shape":"String"},
```

```
"ProductUserSummaries":{"shape":"ProductUserSummaryList"}
  }
 },
 "ListUserAssociationsRequest":{
  "type":"structure",
  "required":[
   "IdentityProvider",
   "InstanceId"
  ],
  "members":{
   "Filters": { "shape": "FilterList" },
   "IdentityProvider":{"shape":"IdentityProvider"},
   "InstanceId": { "shape": "String" },
   "MaxResults":{"shape":"BoxInteger"},
   "NextToken":{"shape":"String"}
  }
 },
 "ListUserAssociationsResponse":{
  "type": "structure",
"members":{
   "InstanceUserSummaries":{"shape":"InstanceUserSummaryList"},
   "NextToken":{"shape":"String"}
  }
 },
 "ProductUserSummary":{
  "type": "structure",
  "required":[
   "IdentityProvider",
   "Product",
   "Status",
   "Username"
  ],
  "members":{
   "Domain":{"shape":"String"},
   "IdentityProvider":{"shape":"IdentityProvider"},
   "Product":{"shape":"String"},
   "Status":{"shape":"String"},
   "StatusMessage":{"shape":"String"},
   "SubscriptionEndDate":{"shape":"String"},
   "SubscriptionStartDate":{"shape":"String"},
   "Username": { "shape": "String" }
  }
 },
 "ProductUserSummaryList":{
  "type":"list",
  "member":{"shape":"ProductUserSummary"}
 },
```

```
"RegisterIdentityProviderRequest":{
"type":"structure",
"required":[
  "IdentityProvider",
  "Product"
],
"members":{
  "IdentityProvider":{"shape":"IdentityProvider"},
  "Product":{"shape":"String"},
  "Settings":{"shape":"Settings"}
}
},
"RegisterIdentityProviderResponse":{
"type":"structure",
"required":["IdentityProviderSummary"],
"members":{
  "IdentityProviderSummary":{"shape":"IdentityProviderSummary"}
}
},
"ResourceNotFoundException":{
"type":"structure",
"members":{
  "message":{"shape":"String"}
},
"error":{
  "httpStatusCode":404,
  "senderFault":true
},
"exception":true
},
"SecurityGroup":{
"type": "string",
"max":200,
"min":5,
"pattern":"^sg-(([0-9a-z]{8})|([0-9a-z]{17}))$"
"ServiceQuotaExceededException":{
"type":"structure",
"members":{
  "message":{"shape":"String"}
},
"exception":true
},
"Settings":{
"type":"structure",
"required":[
  "SecurityGroupId",
  "Subnets"
```

```
],
 "members":{
  "SecurityGroupId":{"shape":"SecurityGroup"},
  "Subnets":{"shape":"SettingsSubnetsList"}
 }
},
"SettingsSubnetsList":{
 "type":"list",
 "member":{"shape":"Subnet"},
 "min":1
},
"StartProductSubscriptionRequest":{
 "type": "structure",
 "required":[
  "IdentityProvider",
  "Product",
  "Username"
 ],
 "members":{
  "Domain":{"shape":"String"},
  "IdentityProvider":{"shape":"IdentityProvider"},
  "Product":{"shape":"String"},
  "Username":{"shape":"String"}
 }
},
"StartProductSubscriptionResponse":{
 "type":"structure",
 "required":["ProductUserSummary"],
 "members":{
  "ProductUserSummary":{"shape":"ProductUserSummary"}
 }
},
"StopProductSubscriptionRequest":{
 "type":"structure",
 "required":[
  "IdentityProvider",
  "Product",
  "Username"
 ],
 "members":{
  "Domain":{"shape":"String"},
  "IdentityProvider":{"shape":"IdentityProvider"},
  "Product":{"shape":"String"},
  "Username":{"shape":"String"}
 }
},
"StopProductSubscriptionResponse":{
 "type":"structure",
```

```
"required":["ProductUserSummary"],
 "members":{
  "ProductUserSummary":{"shape":"ProductUserSummary"}
 }
},
"String":{"type":"string"},
"StringList":{
 "type":"list",
 "member":{"shape":"String"}
},
"Subnet":{
 "type": "string",
 "pattern": "subnet-[a-z0-9]{8,17}"
},
"Subnets":{
 "type":"list",
 "member":{"shape":"Subnet"}
"ThrottlingException":{
 "type": "structure",
 "members":{
  "message":{"shape":"String"}
 },
 "exception":true
},
"UpdateIdentityProviderSettingsRequest":{
 "type": "structure",
 "required":[
  "IdentityProvider",
  "Product",
  "UpdateSettings"
 ],
 "members":{
  "IdentityProvider":{"shape":"IdentityProvider"},
  "Product":{"shape":"String"},
  "UpdateSettings":{"shape":"UpdateSettings"}
 }
},
"UpdateIdentityProviderSettingsResponse":{
 "type":"structure",
 "required":["IdentityProviderSummary"],
 "members":{
  "IdentityProviderSummary":{"shape":"IdentityProviderSummary"}
 }
},
"UpdateSettings":{
 "type":"structure",
 "required":[
```

```
"AddSubnets",

"RemoveSubnets"
],

"members":{

"AddSubnets":{"shape":"Subnets"},

"RemoveSubnets":{"shape":"SecurityGroup"}
}

"SecurityGroupId":{"shape":"SecurityGroup"}
}

},

"ValidationException":{

"type":"structure",

"members":{

"message":{"shape":"String"}

},

"exception":true
}

}
```

Apache License Version 2.0, January 2004 http://www.apache.org/licenses/

# TERMS AND CONDITIONS FOR USE, REPRODUCTION, AND DISTRIBUTION

#### 1. Definitions.

"License" shall mean the terms and conditions for use, reproduction, and distribution as defined by Sections 1 through 9 of this document.

"Licensor" shall mean the copyright owner or entity authorized by the copyright owner that is granting the License.

"Legal Entity" shall mean the union of the acting entity and all other entities that control, are controlled by, or are under common control with that entity. For the purposes of this definition, "control" means (i) the power, direct or indirect, to cause the direction or management of such entity, whether by contract or otherwise, or (ii) ownership of fifty percent (50%) or more of the outstanding shares, or (iii) beneficial ownership of such entity.

"You" (or "Your") shall mean an individual or Legal Entity exercising permissions granted by this License.

"Source" form shall mean the preferred form for making modifications, including but not limited to software source code, documentation source, and configuration files.

"Object" form shall mean any form resulting from mechanical transformation or translation of a Source form, including but not limited to compiled object code, generated documentation, and conversions to other media types.

"Work" shall mean the work of authorship, whether in Source or Object form, made available under the License, as indicated by a copyright notice that is included in or attached to the work (an example is provided in the Appendix below).

"Derivative Works" shall mean any work, whether in Source or Object form, that is based on (or derived from) the Work and for which the editorial

revisions, annotations, elaborations, or other modifications represent, as a whole, an original work of authorship. For the purposes of this License, Derivative Works shall not include works that remain separable from, or merely link (or bind by name) to the interfaces of, the Work and Derivative Works thereof.

"Contribution" shall mean any work of authorship, including the original version of the Work and any modifications or additions to that Work or Derivative Works thereof, that is intentionally submitted to Licensor for inclusion in the Work by the copyright owner or by an individual or Legal Entity authorized to submit on behalf of the copyright owner. For the purposes of this definition, "submitted" means any form of electronic, verbal, or written communication sent to the Licensor or its representatives, including but not limited to communication on electronic mailing lists, source code control systems, and issue tracking systems that are managed by, or on behalf of, the Licensor for the purpose of discussing and improving the Work, but excluding communication that is conspicuously marked or otherwise designated in writing by the copyright owner as "Not a Contribution."

"Contributor" shall mean Licensor and any individual or Legal Entity on behalf of whom a Contribution has been received by Licensor and subsequently incorporated within the Work.

- 2. Grant of Copyright License. Subject to the terms and conditions of this License, each Contributor hereby grants to You a perpetual, worldwide, non-exclusive, no-charge, royalty-free, irrevocable copyright license to reproduce, prepare Derivative Works of, publicly display, publicly perform, sublicense, and distribute the Work and such Derivative Works in Source or Object form.
- Grant of Patent License. Subject to the terms and conditions of this

License, each Contributor hereby grants to You a perpetual, worldwide, non-exclusive, no-charge, royalty-free, irrevocable (except as stated in this section) patent license to make, have made, use, offer to sell, sell, import, and otherwise transfer the Work, where such license applies only to those patent claims licensable by such Contributor that are necessarily infringed by their Contribution(s) alone or by combination of their Contribution(s) with the Work to which such Contribution(s) was submitted. If You institute patent litigation against any entity (including a cross-claim or counterclaim in a lawsuit) alleging that the Work or a Contribution incorporated within the Work constitutes direct or contributory patent infringement, then any patent licenses granted to You under this License for that Work shall terminate as of the date such litigation is filed.

4. Redistribution. You may reproduce and distribute copies of the

Work or Derivative Works thereof in any medium, with or without modifications, and in Source or Object form, provided that You meet the following conditions:

- (a) You must give any other recipients of the Work or Derivative Works a copy of this License; and
- (b) You must cause any modified files to carry prominent notices stating that You changed the files; and
- (c) You must retain, in the Source form of any Derivative Works that You distribute, all copyright, patent, trademark, and attribution notices from the Source form of the Work, excluding those notices that do not pertain to any part of the Derivative Works; and
- (d) If the Work includes a "NOTICE" text file as part of its distribution, then any Derivative Works that You distribute must include a readable copy of the attribution notices contained within such NOTICE file, excluding

those notices that do not

pertain to any part of the Derivative Works, in at least one of the following places: within a NOTICE text file distributed as part of the Derivative Works; within the Source form or documentation, if provided along with the Derivative Works; or, within a display generated by the Derivative Works, if and wherever such third-party notices normally appear. The contents of the NOTICE file are for informational purposes only and do not modify the License. You may add Your own attribution notices within Derivative Works that You distribute, alongside or as an addendum to the NOTICE text from the Work, provided

that such additional attribution notices cannot be construed as modifying the License.

You may add Your own copyright statement to Your modifications and may provide additional or different license terms and conditions

for use, reproduction, or distribution of Your modifications, or for any such Derivative Works as a whole, provided Your use, reproduction, and distribution of the Work otherwise complies with the conditions stated in this License.

- 5. Submission of Contributions. Unless You explicitly state otherwise, any Contribution intentionally submitted for inclusion in the Work by You to the Licensor shall be under the terms and conditions of this License, without any additional terms or conditions. Notwithstanding the above, nothing herein shall supersede or modify the terms of any separate license agreement you may have executed with Licensor regarding such Contributions.
- 6. Trademarks. This License does not grant permission to use the trade names, trademarks, service marks, or product names of the Licensor, except as required for reasonable and customary use in describing the origin of the Work and reproducing the content of the NOTICE file.
- 7. Disclaimer of Warranty. Unless required by applicable law or agreed to in writing, Licensor provides the Work (and each Contributor provides its Contributions) on an "AS IS" BASIS, WITHOUT WARRANTIES OR CONDITIONS OF ANY KIND, either express or implied, including, without limitation, any warranties or conditions of TITLE, NON-INFRINGEMENT, MERCHANTABILITY, or FITNESS FOR A PARTICULAR PURPOSE. You are solely responsible for determining the appropriateness of using or redistributing the Work and assume any risks associated with Your exercise of permissions under this License.
- 8. Limitation of Liability. In no event and under no legal theory, whether in tort (including negligence), contract, or otherwise, unless required by applicable law (such as deliberate and grossly negligent acts) or agreed to in writing, shall any Contributor be liable to You for damages, including any direct, indirect, special,

incidental, or consequential damages of any character arising as a result of this License or out of the use or inability to use the Work (including but not limited to damages for loss of goodwill, work stoppage, computer failure or malfunction, or any and all other commercial damages or losses), even if such Contributor has been advised of the possibility of such damages.

9. Accepting Warranty or Additional Liability. While redistributing the Work or Derivative Works thereof, You may choose to offer, and charge a fee for, acceptance of support, warranty, indemnity, or other liability obligations and/or rights consistent with this License. However, in accepting such obligations, You may act only on Your own behalf and on Your sole responsibility, not on behalf of any other Contributor, and only if You agree to indemnify, defend, and hold each Contributor harmless for any liability incurred by, or claims asserted against, such Contributor by reason of your accepting any such warranty or additional liability.

## END OF TERMS AND CONDITIONS

APPENDIX: How to apply the Apache License to your work.

To apply the Apache License to your work, attach the following boilerplate notice, with the fields enclosed by brackets "[]" replaced with your own identifying information. (Don't include the brackets!) The text should be enclosed in the appropriate comment syntax for the file format. We also recommend that a file or class name and description of purpose be included on the same "printed page" as the copyright notice for easier identification within third-party archives.

Copyright [yyyy] [name of copyright owner]

Licensed under the Apache License, Version 2.0 (the "License"); you may not use this file except in compliance with the License. You may obtain a copy of the License at

http://www.apache.org/licenses/LICENSE-2.0

Unless required by applicable law or agreed to in writing, software distributed under the License is distributed on an "AS IS" BASIS, WITHOUT WARRANTIES OR CONDITIONS OF ANY KIND, either express or implied. See the License for the specific language governing permissions and limitations under the License.

```
{
"pagination": {
}
}
{
    "version": "1.0",
    "parameters": {
        "Region": {
            "builtIn": "AWS::Region",
            "required": false,
            "documentation": "The AWS region used to dispatch the request.",
```

```
"type": "String"
    },
    "UseDualStack": {
       "builtIn": "AWS::UseDualStack",
       "required": true,
       "default": false,
       "documentation": "When true, use the dual-stack endpoint. If the configured endpoint does not support dual-
stack, dispatching the request MAY return an error.",
       "type": "Boolean"
    },
    "UseFIPS": {
       "builtIn": "AWS::UseFIPS",
       "required": true,
       "default": false,
       "documentation": "When true, send this request to the FIPS-compliant regional endpoint. If the configured
endpoint does not have a FIPS compliant endpoint, dispatching the request will return an error.",
       "type": "Boolean"
    },
    "Endpoint": {
   "builtIn": "SDK::Endpoint",
       "required": false,
       "documentation": "Override the endpoint used to send this request",
       "type": "String"
    }
  },
  "rules": [
       "conditions": [
            "fn": "isSet",
            "argv": [
              {
                 "ref": "Endpoint"
           ]
       ],
       "type": "tree",
       "rules": [
            "conditions": [
                 "fn": "booleanEquals",
                 "argv": [
                      "ref": "UseFIPS"
```

},

```
true
                ]
              }
           ],
           "error": "Invalid Configuration: FIPS and custom
endpoint are not supported",
           "type": "error"
         },
           "conditions": [],
           "type": "tree",
           "rules": [
                "conditions": [
                      "fn": "booleanEquals",
                      "argv": [
                        {
                           "ref": "UseDualStack"
                        },
                        true
                      ]
                   }
                ],
                "error": "Invalid Configuration: Dualstack and custom endpoint are not supported",
                "type": "error"
              },
                "conditions": [],
 "endpoint": {
                   "url": {
                      "ref": "Endpoint"
                   },
                   "properties": {},
                   "headers": {}
                },
                "type": "endpoint"
              }
           ]
      ]
      "conditions": [],
      "type": "tree",
      "rules": [
         {
```

```
"conditions": [
                "fn": "isSet",
                "argv": [
                   {
                     "ref": "Region"
                ]
           ],
           "type": "tree",
           "rules": [
                "conditions": [
                     "fn": "aws.partition",
                     "argv": [
                        {
                           "ref": "Region"
                        }
                     ],
                     "assign": "PartitionResult"
                   }
                ],
                "type": "tree",
                "rules": [
                     "conditions": [
                           "fn": "booleanEquals",
                           "argv": [
                             {
                                "ref": "UseFIPS"
                             },
true
                          ]
                        },
                           "fn": "booleanEquals",
                          "argv": [
                             {
                                "ref": "UseDualStack"
                             },
                             true
                        }
                     ],
```

```
"type": "tree",
"rules": [
     "conditions": [
       {
          "fn": "booleanEquals",
          "argv": [
             true,
               "fn": "getAttr",
               "argv": [
                  {
                    "ref": "PartitionResult"
                  },
                  "supportsFIPS"
          ]
       },
          "fn": "booleanEquals",
          "argv": [
   true,
               "fn": "getAttr",
               "argv": [
                    "ref": "PartitionResult"
                  },
                  "supportsDualStack"
               ]
             }
          ]
       }
     ],
     "type": "tree",
     "rules": [
       {
          "conditions": [],
          "type": "tree",
          "rules": [
               "conditions": [],
               "endpoint": {
                  "url": "https://license-manager-
```

 $fips. \{Region\}. \{PartitionResult\#dualStackDnsSuffix\}",$ 

```
"properties": {},
                                        "headers": {}
                                      },
                                      "type": "endpoint"
                                   }
                                 ]
             }
                           ]
                         },
                            "conditions": [],
                            "error": "FIPS and DualStack are enabled, but this partition does not support one or
both",
                            "type": "error"
                      ]
                    },
                      "conditions": [
                            "fn": "booleanEquals",
                            "argv": [
                              {
                                 "ref": "UseFIPS"
                              },
                              true
                           ]
                      ],
                      "type": "tree",
                      "rules": [
                            "conditions": [
                                 "fn": "booleanEquals",
                                 "argv": [
                                   true,
                                      "fn": "getAttr",
                                      "argv": [
                                        {
                                           "ref": "PartitionResult"
  },
                                         "supportsFIPS"
```

]

```
}
                              }
                           ],
                           "type": "tree",
                           "rules": [
                              {
                                 "conditions": [],
                                 "type": "tree",
                                 "rules": [
                                   {
                                      "conditions": [],
                                      "endpoint": {
                                         "url":
"https://license-manager-fips. \{Region\}. \{PartitionResult \# dns Suffix\}",
                                         "properties": {},
                                         "headers": {}
                                      },
                                      "type": "endpoint"
                                 ]
                              }
                           ]
                         },
                           "conditions": [],
                           "error": "FIPS is enabled but this partition does not support FIPS",
                           "type": "error"
                      ]
        },
                      "conditions": [
                            "fn": "booleanEquals",
                           "argv": [
                                 "ref": "UseDualStack"
                              },
                              true
                           ]
                      ],
                      "type": "tree",
                      "rules": [
                            "conditions": [
```

```
"fn": "booleanEquals",
                                "argv":
[
                                   true,
                                      "fn": "getAttr",
                                      "argv": [
                                        {
                                           "ref": "PartitionResult"
                                        },
                                        "supportsDualStack"
                                      ]
                                ]
                              }
                           ],
                            "type": "tree",
                           "rules": [
            {
                                "conditions": [],
                                "type": "tree",
                                "rules": [
                                   {
                                      "conditions": [],
                                      "endpoint": {
                                        "url": "https://license-
manager.{Region}.{PartitionResult#dualStackDnsSuffix}",
                                        "properties": {},
                                        "headers": {}
                                      },
                                      "type": "endpoint"
                                   }
                                ]
                         }
                           ]
                         },
                           "error": "DualStack is enabled but this partition does not support DualStack",
                           "type": "error"
                      ]
                    },
                      "conditions": [],
```

```
"type": "tree",
                     "rules": [
                          "conditions": [],
                          "endpoint": {
                            "url": "https://license-manager.{Region}.{PartitionResult#dnsSuffix}",
                             "properties": {},
                            "headers": {}
                          "type": "endpoint"
                    ]
               ]
          1
        },
          "conditions": [],
          "error": "Invalid Configuration: Missing Region",
          "type": "error"
     ]
  }
]
```

# 1.142 structured-merge-diff 4.4.1

# 1.142.1 Available under license:

Copyright 2011-2016 Canonical Ltd.

Licensed under the Apache License, Version 2.0 (the "License"); you may not use this file except in compliance with the License. You may obtain a copy of the License at

http://www.apache.org/licenses/LICENSE-2.0

Unless required by applicable law or agreed to in writing, software distributed under the License is distributed on an "AS IS" BASIS, WITHOUT WARRANTIES OR CONDITIONS OF ANY KIND, either express or implied. See the License for the specific language governing permissions and limitations under the License.

Apache License Version 2.0, January 2004 http://www.apache.org/licenses/

#### TERMS AND CONDITIONS FOR USE, REPRODUCTION, AND DISTRIBUTION

#### 1. Definitions.

"License" shall mean the terms and conditions for use, reproduction, and distribution as defined by Sections 1 through 9 of this document.

"Licensor" shall mean the copyright owner or entity authorized by the copyright owner that is granting the License.

"Legal Entity" shall mean the union of the acting entity and all other entities that control, are controlled by, or are under common control with that entity. For the purposes of this definition, "control" means (i) the power, direct or indirect, to cause the direction or management of such entity, whether by contract or otherwise, or (ii) ownership of fifty percent (50%) or more of the outstanding shares, or (iii) beneficial ownership of such entity.

"You" (or "Your") shall mean an individual or Legal Entity exercising permissions granted by this License.

"Source" form shall mean the preferred form for making modifications, including but not limited to software source code, documentation source, and configuration files.

"Object" form shall mean any form resulting from mechanical transformation or translation of a Source form, including but not limited to compiled object code, generated documentation, and conversions to other media types.

"Work" shall mean the work of authorship, whether in Source or Object form, made available under the License, as indicated by a copyright notice that is included in or attached to the work (an example is provided in the Appendix below).

"Derivative Works" shall mean any work, whether in Source or Object form, that is based on (or derived from) the Work and for which the editorial

revisions, annotations, elaborations, or other modifications represent, as a whole, an original work of authorship. For the purposes of this License, Derivative Works shall not include works that remain separable from, or merely link (or bind by name) to the interfaces of, the Work and Derivative Works thereof.

"Contribution" shall mean any work of authorship, including the original version of the Work and any modifications or additions to that Work or Derivative Works thereof, that is intentionally submitted to Licensor for inclusion in the Work by the copyright owner or by an individual or Legal Entity authorized to submit on behalf of the copyright owner. For the purposes of this definition, "submitted" means any form of electronic, verbal, or written communication sent to the Licensor or its representatives, including but not limited to communication on electronic mailing lists, source code control systems, and issue tracking systems that are managed by, or on behalf of, the Licensor for the purpose of discussing and improving the Work, but excluding communication that is conspicuously marked or otherwise designated in writing by the copyright owner as "Not a Contribution."

"Contributor" shall mean Licensor and any individual or Legal Entity on behalf of whom a Contribution has been received by Licensor and subsequently incorporated within the Work.

- 2. Grant of Copyright License. Subject to the terms and conditions of this License, each Contributor hereby grants to You a perpetual, worldwide, non-exclusive, no-charge, royalty-free, irrevocable copyright license to reproduce, prepare Derivative Works of, publicly display, publicly perform, sublicense, and distribute the Work and such Derivative Works in Source or Object form.
- 3. Grant of Patent License. Subject to the terms and conditions of this License,

each Contributor hereby grants to You a perpetual,
worldwide, non-exclusive, no-charge, royalty-free, irrevocable
(except as stated in this section) patent license to make, have made,
use, offer to sell, sell, import, and otherwise transfer the Work,
where such license applies only to those patent claims licensable
by such Contributor that are necessarily infringed by their
Contribution(s) alone or by combination of their Contribution(s)
with the Work to which such Contribution(s) was submitted. If You
institute patent litigation against any entity (including a
cross-claim or counterclaim in a lawsuit) alleging that the Work
or a Contribution incorporated within the Work constitutes direct
or contributory patent infringement, then any patent licenses
granted to You under this License for that Work shall terminate
as of the date such litigation is filed.

4. Redistribution. You may reproduce and distribute copies of the

Work or Derivative Works thereof in any medium, with or without modifications, and in Source or Object form, provided that You meet the following conditions:

(a) You must give any other recipients of the Work or Derivative Works a copy of this License; and

- (b) You must cause any modified files to carry prominent notices stating that You changed the files; and
- (c) You must retain, in the Source form of any Derivative Works that You distribute, all copyright, patent, trademark, and attribution notices from the Source form of the Work, excluding those notices that do not pertain to any part of the Derivative Works; and
- (d) If the Work includes a "NOTICE" text file as part of its distribution, then any Derivative Works that You distribute must include a readable copy of the attribution notices contained within such NOTICE file, excluding

those notices that do not

pertain to any part of the Derivative Works, in at least one of the following places: within a NOTICE text file distributed as part of the Derivative Works; within the Source form or documentation, if provided along with the Derivative Works; or, within a display generated by the Derivative Works, if and wherever such third-party notices normally appear. The contents of the NOTICE file are for informational purposes only and do not modify the License. You may add Your own attribution notices within Derivative Works that You distribute, alongside or as an addendum to the NOTICE text from the Work, provided that such additional attribution notices cannot be construed as modifying the License.

You may add Your own copyright statement to Your modifications and may provide additional or different license terms and conditions

- for use, reproduction, or distribution of Your modifications, or for any such Derivative Works as a whole, provided Your use, reproduction, and distribution of the Work otherwise complies with the conditions stated in this License.
- 5. Submission of Contributions. Unless You explicitly state otherwise, any Contribution intentionally submitted for inclusion in the Work by You to the Licensor shall be under the terms and conditions of this License, without any additional terms or conditions.
  Notwithstanding the above, nothing herein shall supersede or modify the terms of any separate license agreement you may have executed with Licensor regarding such Contributions.
- 6. Trademarks. This License does not grant permission to use the trade names, trademarks, service marks, or product names of the Licensor, except as required for reasonable and customary use in describing the origin of the Work and reproducing the

- 7. Disclaimer of Warranty. Unless required by applicable law or agreed to in writing, Licensor provides the Work (and each Contributor provides its Contributions) on an "AS IS" BASIS, WITHOUT WARRANTIES OR CONDITIONS OF ANY KIND, either express or implied, including, without limitation, any warranties or conditions of TITLE, NON-INFRINGEMENT, MERCHANTABILITY, or FITNESS FOR A PARTICULAR PURPOSE. You are solely responsible for determining the appropriateness of using or redistributing the Work and assume any risks associated with Your exercise of permissions under this License.
- 8. Limitation of Liability. In no event and under no legal theory, whether in tort (including negligence), contract, or otherwise, unless required by applicable law (such as deliberate and grossly negligent acts) or agreed to in writing, shall any Contributor be liable to You for damages, including any direct, indirect, special,

incidental, or consequential damages of any character arising as a result of this License or out of the use or inability to use the Work (including but not limited to damages for loss of goodwill, work stoppage, computer failure or malfunction, or any and all other commercial damages or losses), even if such Contributor has been advised of the possibility of such damages.

9. Accepting Warranty or Additional Liability. While redistributing the Work or Derivative Works thereof, You may choose to offer, and charge a fee for, acceptance of support, warranty, indemnity, or other liability obligations and/or rights consistent with this License. However, in accepting such obligations, You may act only on Your own behalf and on Your sole responsibility, not on behalf of any other Contributor, and only if You agree to indemnify, defend, and hold each Contributor harmless for any liability incurred by, or claims asserted against, such Contributor by reason of your accepting any such warranty or additional liability.

#### END OF TERMS AND CONDITIONS

APPENDIX: How to apply the Apache License to your work.

To apply the Apache License to your work, attach the following boilerplate notice, with the fields enclosed by brackets "{}" replaced with your own identifying information. (Don't include the brackets!) The text should be enclosed in the appropriate comment syntax for the file format. We also recommend that a file or class name and description of purpose be included on the same "printed page" as the copyright notice for easier identification within third-party archives.

Copyright {yyyy} {name of copyright owner}

Licensed under the Apache License, Version 2.0 (the "License"); you may not use this file except in compliance with the License. You may obtain a copy of the License at

http://www.apache.org/licenses/LICENSE-2.0

Unless required by applicable law or agreed to in writing, software distributed under the License is distributed on an "AS IS" BASIS, WITHOUT WARRANTIES OR CONDITIONS OF ANY KIND, either express or implied. See the License for the specific language governing permissions and limitations under the License.

MIT License

Copyright (c) 2016 json-iterator

Permission is hereby granted, free of charge, to any person obtaining a copy of this software and associated documentation files (the "Software"), to deal in the Software without restriction, including without limitation the rights to use, copy, modify, merge, publish, distribute, sublicense, and/or sell copies of the Software, and to permit persons to whom the Software is furnished to do so, subject to the following conditions:

The above copyright notice and this permission notice shall be included in all copies or substantial portions of the Software.

THE SOFTWARE IS PROVIDED "AS IS", WITHOUT WARRANTY OF ANY KIND, EXPRESS OR IMPLIED, INCLUDING BUT NOT LIMITED TO THE WARRANTIES OF MERCHANTABILITY, FITNESS FOR A PARTICULAR PURPOSE AND NONINFRINGEMENT. IN NO EVENT SHALL THE AUTHORS OR COPYRIGHT HOLDERS BE LIABLE FOR ANY CLAIM, DAMAGES OR OTHER LIABILITY, WHETHER IN AN ACTION OF CONTRACT, TORT OR OTHERWISE, ARISING FROM, OUT OF OR IN CONNECTION

WITH THE SOFTWARE OR THE USE OR OTHER DEALINGS IN THE SOFTWARE.

Apache License Version 2.0, January 2004 http://www.apache.org/licenses/

TERMS AND CONDITIONS FOR USE, REPRODUCTION, AND DISTRIBUTION

# 1. Definitions.

"License" shall mean the terms and conditions for use, reproduction, and distribution as defined by Sections 1 through 9 of this document.

"Licensor" shall mean the copyright owner or entity authorized by the copyright owner that is granting the License.

"Legal Entity" shall mean the union of the acting entity and all other entities that control, are controlled by, or are under common control with that entity. For the purposes of this definition, "control" means (i) the power, direct or indirect, to cause the direction or management of such entity, whether by contract or otherwise, or (ii) ownership of fifty percent (50%) or more of the outstanding shares, or (iii) beneficial ownership of such entity.

"You" (or "Your") shall mean an individual or Legal Entity exercising permissions granted by this License.

"Source" form shall mean the preferred form for making modifications, including but not limited to software source code, documentation source, and configuration files.

"Object" form shall mean any form resulting from mechanical transformation or translation of a Source form, including but not limited to compiled object code, generated documentation, and conversions to other media types.

"Work" shall mean the work of authorship, whether in Source or Object form, made available under the License, as indicated by a copyright notice that is included in or attached to the work (an example is provided in the Appendix below).

"Derivative Works" shall mean any work, whether in Source or Object form, that is based on (or derived from) the Work and for which the editorial

revisions, annotations, elaborations, or other modifications represent, as a whole, an original work of authorship. For the purposes of this License, Derivative Works shall not include works that remain separable from, or merely link (or bind by name) to the interfaces of, the Work and Derivative Works thereof.

"Contribution" shall mean any work of authorship, including the original version of the Work and any modifications or additions to that Work or Derivative Works thereof, that is intentionally submitted to Licensor for inclusion in the Work by the copyright owner or by an individual or Legal Entity authorized to submit on behalf of the copyright owner. For the purposes of this definition, "submitted" means any form of electronic, verbal, or written communication sent to the Licensor or its representatives, including but not limited to communication on electronic mailing lists, source code control systems,

and issue tracking systems that are managed by, or on behalf of, the Licensor for the purpose of discussing and improving the Work, but excluding communication that is conspicuously marked or otherwise designated in writing by the copyright owner as "Not a Contribution."

"Contributor" shall mean Licensor and any individual or Legal Entity on behalf of whom a Contribution has been received by Licensor and subsequently incorporated within the Work.

- 2. Grant of Copyright License. Subject to the terms and conditions of this License, each Contributor hereby grants to You a perpetual, worldwide, non-exclusive, no-charge, royalty-free, irrevocable copyright license to reproduce, prepare Derivative Works of, publicly display, publicly perform, sublicense, and distribute the Work and such Derivative Works in Source or Object form.
- Grant of Patent License. Subject to the terms and conditions of this
- License, each Contributor hereby grants to You a perpetual, worldwide, non-exclusive, no-charge, royalty-free, irrevocable (except as stated in this section) patent license to make, have made, use, offer to sell, sell, import, and otherwise transfer the Work, where such license applies only to those patent claims licensable by such Contributor that are necessarily infringed by their Contribution(s) alone or by combination of their Contribution(s) with the Work to which such Contribution(s) was submitted. If You institute patent litigation against any entity (including a cross-claim or counterclaim in a lawsuit) alleging that the Work or a Contribution incorporated within the Work constitutes direct or contributory patent infringement, then any patent licenses granted to You under this License for that Work shall terminate as of the date such litigation is filed.
- 4. Redistribution. You may reproduce and distribute copies of the

Work or Derivative Works thereof in any medium, with or without modifications, and in Source or Object form, provided that You meet the following conditions:

- (a) You must give any other recipients of the Work or Derivative Works a copy of this License; and
- (b) You must cause any modified files to carry prominent notices stating that You changed the files; and
- (c) You must retain, in the Source form of any Derivative Works that You distribute, all copyright, patent, trademark, and attribution notices from the Source form of the Work,

excluding those notices that do not pertain to any part of the Derivative Works; and

(d) If the Work includes a "NOTICE" text file as part of its distribution, then any Derivative Works that You distribute must include a readable copy of the attribution notices contained within such NOTICE file, excluding

those notices that do not

pertain to any part of the Derivative Works, in at least one of the following places: within a NOTICE text file distributed as part of the Derivative Works; within the Source form or documentation, if provided along with the Derivative Works; or, within a display generated by the Derivative Works, if and wherever such third-party notices normally appear. The contents of the NOTICE file are for informational purposes only and do not modify the License. You may add Your own attribution notices within Derivative Works that You distribute, alongside or as an addendum to the NOTICE text from the Work, provided that such additional attribution notices cannot be construed as modifying the License.

You may add Your own copyright statement to Your modifications and may provide additional or different license terms and conditions

for use, reproduction, or distribution of Your modifications, or for any such Derivative Works as a whole, provided Your use, reproduction, and distribution of the Work otherwise complies with the conditions stated in this License.

- 5. Submission of Contributions. Unless You explicitly state otherwise, any Contribution intentionally submitted for inclusion in the Work by You to the Licensor shall be under the terms and conditions of this License, without any additional terms or conditions. Notwithstanding the above, nothing herein shall supersede or modify the terms of any separate license agreement you may have executed with Licensor regarding such Contributions.
- 6. Trademarks. This License does not grant permission to use the trade names, trademarks, service marks, or product names of the Licensor, except as required for reasonable and customary use in describing the origin of the Work and reproducing the content of the NOTICE file.
- 7. Disclaimer of Warranty. Unless required by applicable law or agreed to in writing, Licensor provides the Work (and each Contributor provides its Contributions) on an "AS IS" BASIS, WITHOUT WARRANTIES OR CONDITIONS OF ANY KIND, either express or implied, including, without limitation, any warranties or conditions

of TITLE, NON-INFRINGEMENT, MERCHANTABILITY, or FITNESS FOR A PARTICULAR PURPOSE. You are solely responsible for determining the appropriateness of using or redistributing the Work and assume any risks associated with Your exercise of permissions under this License.

8. Limitation of Liability. In no event and under no legal theory, whether in tort (including negligence), contract, or otherwise, unless required by applicable law (such as deliberate and grossly negligent acts) or agreed to in writing, shall any Contributor be liable to You for damages, including any direct,

indirect, special,

incidental, or consequential damages of any character arising as a result of this License or out of the use or inability to use the Work (including but not limited to damages for loss of goodwill, work stoppage, computer failure or malfunction, or any and all other commercial damages or losses), even if such Contributor has been advised of the possibility of such damages.

9. Accepting Warranty or Additional Liability. While redistributing the Work or Derivative Works thereof, You may choose to offer, and charge a fee for, acceptance of support, warranty, indemnity, or other liability obligations and/or rights consistent with this License. However, in accepting such obligations, You may act only on Your own behalf and on Your sole responsibility, not on behalf of any other Contributor, and only if You agree to indemnify, defend, and hold each Contributor harmless for any liability incurred by, or claims asserted against, such Contributor by reason of your accepting any such warranty or additional liability.

# END OF TERMS AND CONDITIONS

APPENDIX: How to apply the Apache License to your work.

To apply the Apache License to your work, attach the following boilerplate notice, with the fields enclosed by brackets "[]" replaced with your own identifying information. (Don't include the brackets!) The text should be enclosed in the appropriate comment syntax for the file format. We also recommend that a file or class name and description of purpose be included on the same "printed page" as the copyright notice for easier identification within third-party archives.

Copyright [yyyy] [name of copyright owner]

Licensed under the Apache License, Version 2.0 (the "License"); you may not use this file except in compliance with the License. You may obtain a copy of the License at

Unless required by applicable law or agreed to in writing, software distributed under the License is distributed on an "AS IS" BASIS, WITHOUT WARRANTIES OR CONDITIONS OF ANY KIND, either express or implied. See the License for the specific language governing permissions and limitations under the License.

Apache License
Version 2.0, January 2004
http://www.apache.org/licenses/

## TERMS AND CONDITIONS FOR USE, REPRODUCTION, AND DISTRIBUTION

#### 1. Definitions.

"License" shall mean the terms and conditions for use, reproduction, and distribution as defined by Sections 1 through 9 of this document.

"Licensor" shall mean the copyright owner or entity authorized by the copyright owner that is granting the License.

"Legal Entity" shall mean the union of the acting entity and all other entities that control, are controlled by, or are under common control with that entity. For the purposes of this definition, "control" means (i) the power, direct or indirect, to cause the direction or management of such entity, whether by contract or otherwise, or (ii) ownership of fifty percent (50%) or more of the outstanding shares, or (iii) beneficial ownership of such entity.

"You" (or "Your") shall mean an individual or Legal Entity exercising permissions granted by this License.

"Source" form shall mean the preferred form for making modifications, including but not limited to software source code, documentation source, and configuration files.

"Object" form shall mean any form resulting from mechanical transformation or translation of a Source form, including but not limited to compiled object code, generated documentation, and conversions to other media types.

"Work" shall mean the work of authorship, whether in Source or Object form, made available under the License, as indicated by a copyright notice that is included in or attached to the work (an example is provided in the Appendix below).

"Derivative Works" shall mean any work, whether in Source or Object

form, that is based on (or derived from) the Work and for which the editorial

revisions, annotations, elaborations, or other modifications represent, as a whole, an original work of authorship. For the purposes of this License, Derivative Works shall not include works that remain separable from, or merely link (or bind by name) to the interfaces of, the Work and Derivative Works thereof.

"Contribution" shall mean any work of authorship, including the original version of the Work and any modifications or additions to that Work or Derivative Works thereof, that is intentionally submitted to Licensor for inclusion in the Work by the copyright owner or by an individual or Legal Entity authorized to submit on behalf of the copyright owner. For the purposes of this definition, "submitted" means any form of electronic, verbal, or written communication sent to the Licensor or its representatives, including but not limited to communication on electronic mailing lists, source code control systems, and issue tracking systems that are managed by, or on behalf of, the Licensor for the purpose of discussing and improving the Work, but excluding communication that is conspicuously marked or otherwise designated in writing by the copyright owner as "Not a Contribution."

"Contributor" shall mean Licensor and any individual or Legal Entity on behalf of whom a Contribution has been received by Licensor and subsequently incorporated within the Work.

- 2. Grant of Copyright License. Subject to the terms and conditions of this License, each Contributor hereby grants to You a perpetual, worldwide, non-exclusive, no-charge, royalty-free, irrevocable copyright license to reproduce, prepare Derivative Works of, publicly display, publicly perform, sublicense, and distribute the Work and such Derivative Works in Source or Object form.
- 3. Grant of Patent License. Subject to the terms and conditions of this License,

each Contributor hereby grants to You a perpetual,
worldwide, non-exclusive, no-charge, royalty-free, irrevocable
(except as stated in this section) patent license to make, have made,
use, offer to sell, sell, import, and otherwise transfer the Work,
where such license applies only to those patent claims licensable
by such Contributor that are necessarily infringed by their
Contribution(s) alone or by combination of their Contribution(s)
with the Work to which such Contribution(s) was submitted. If You
institute patent litigation against any entity (including a
cross-claim or counterclaim in a lawsuit) alleging that the Work
or a Contribution incorporated within the Work constitutes direct
or contributory patent infringement, then any patent licenses
granted to You under this License for that Work shall terminate

as of the date such litigation is filed.

4. Redistribution. You may reproduce and distribute copies of the

Work or Derivative Works thereof in any medium, with or without modifications, and in Source or Object form, provided that You meet the following conditions:

- (a) You must give any other recipients of the Work or Derivative Works a copy of this License; and
- (b) You must cause any modified files to carry prominent notices stating that You changed the files; and
- (c) You must retain, in the Source form of any Derivative Works that You distribute, all copyright, patent, trademark, and attribution notices from the Source form of the Work, excluding those notices that do not pertain to any part of the Derivative Works; and
- (d) If the Work includes a "NOTICE" text file as part of its distribution, then any Derivative Works that You distribute must include a readable copy of the attribution notices contained within such NOTICE file, excluding

those notices that do not

pertain to any part of the Derivative Works, in at least one of the following places: within a NOTICE text file distributed as part of the Derivative Works; within the Source form or documentation, if provided along with the Derivative Works; or, within a display generated by the Derivative Works, if and wherever such third-party notices normally appear. The contents of the NOTICE file are for informational purposes only and do not modify the License. You may add Your own attribution notices within Derivative Works that You distribute, alongside or as an addendum to the NOTICE text from the Work, provided that such additional attribution notices cannot be construed as modifying the License.

You may add Your own copyright statement to Your modifications and may provide additional or different license terms and conditions

for use, reproduction, or distribution of Your modifications, or for any such Derivative Works as a whole, provided Your use, reproduction, and distribution of the Work otherwise complies with the conditions stated in this License.

5. Submission of Contributions. Unless You explicitly state otherwise, any Contribution intentionally submitted for inclusion in the Work

by You to the Licensor shall be under the terms and conditions of this License, without any additional terms or conditions.

Notwithstanding the above, nothing herein shall supersede or modify the terms of any separate license agreement you may have executed with Licensor regarding such Contributions.

- 6. Trademarks. This License does not grant permission to use the trade names, trademarks, service marks, or product names of the Licensor, except as required for reasonable and customary use in describing the origin of the Work and reproducing the content of the NOTICE file.
- 7. Disclaimer of Warranty. Unless required by applicable law or agreed to in writing, Licensor provides the Work (and each Contributor provides its Contributions) on an "AS IS" BASIS, WITHOUT WARRANTIES OR CONDITIONS OF ANY KIND, either express or implied, including, without limitation, any warranties or conditions of TITLE, NON-INFRINGEMENT, MERCHANTABILITY, or FITNESS FOR A PARTICULAR PURPOSE. You are solely responsible for determining the appropriateness of using or redistributing the Work and assume any risks associated with Your exercise of permissions under this License.
- 8. Limitation of Liability. In no event and under no legal theory, whether in tort (including negligence), contract, or otherwise, unless required by applicable law (such as deliberate and grossly negligent acts) or agreed to in writing, shall any Contributor be liable to You for damages, including any direct, indirect, special,

incidental, or consequential damages of any character arising as a result of this License or out of the use or inability to use the Work (including but not limited to damages for loss of goodwill, work stoppage, computer failure or malfunction, or any and all other commercial damages or losses), even if such Contributor has been advised of the possibility of such damages.

9. Accepting Warranty or Additional Liability. While redistributing the Work or Derivative Works thereof, You may choose to offer, and charge a fee for, acceptance of support, warranty, indemnity, or other liability obligations and/or rights consistent with this License. However, in accepting such obligations, You may act only on Your own behalf and on Your sole responsibility, not on behalf of any other Contributor, and only if You agree to indemnify, defend, and hold each Contributor harmless for any liability incurred by, or claims asserted against, such Contributor by reason of your accepting any such warranty or additional liability.

END OF TERMS AND CONDITIONS

APPENDIX: How to apply the Apache License to your work.

To apply the Apache License to your work, attach the following boilerplate notice, with the fields enclosed by brackets "[]" replaced with your own identifying information. (Don't include the brackets!) The text should be enclosed in the appropriate comment syntax for the file format. We also recommend that a file or class name and description of purpose be included on the same "printed page" as the copyright notice for easier identification within third-party archives.

Copyright [yyyy] [name of copyright owner]

Licensed under the Apache License, Version 2.0 (the "License"); you may not use this file except in compliance with the License. You may obtain a copy of the License at

http://www.apache.org/licenses/LICENSE-2.0

Unless required by applicable law or agreed to in writing, software distributed under the License is distributed on an "AS IS" BASIS, WITHOUT WARRANTIES OR CONDITIONS OF ANY KIND, either express or implied. See the License for the specific language governing permissions and limitations under the License.

# 1.143 kubernetes-klog 2.110.1

### 1.143.1 Available under license:

Apache License Version 2.0, January 2004 http://www.apache.org/licenses/

#### TERMS AND CONDITIONS FOR USE, REPRODUCTION, AND DISTRIBUTION

#### 1. Definitions.

"License" shall mean the terms and conditions for use, reproduction, and distribution as defined by Sections 1 through 9 of this document.

"Licensor" shall mean the copyright owner or entity authorized by the copyright owner that is granting the License.

"Legal Entity" shall mean the union of the acting entity and all other entities that control, are controlled by, or are under common control with that entity. For the purposes of this definition, "control" means (i) the power, direct or indirect, to cause the direction or management of such entity, whether by contract or otherwise, or (ii) ownership of fifty percent (50%) or more of the

outstanding shares, or (iii) beneficial ownership of such entity.

"You" (or "Your") shall mean an individual or Legal Entity exercising permissions granted by this License.

"Source" form shall mean the preferred form for making modifications, including but not limited to software source code, documentation source, and configuration files.

"Object" form shall mean any form resulting from mechanical transformation or translation of a Source form, including but not limited to compiled object code, generated documentation, and conversions to other media types.

"Work" shall mean the work of authorship, whether in Source or Object form, made available under the License, as indicated by a copyright notice that is included in or attached to the work (an example is provided in the Appendix below).

"Derivative Works" shall mean any work, whether in Source or Object form, that is based on (or derived from) the Work and for which the editorial revisions, annotations, elaborations, or other modifications represent, as a whole, an original work of authorship. For the purposes of this License, Derivative Works shall not include works that remain separable from, or merely link (or bind by name)

to the interfaces of, the Work and Derivative Works thereof.

"Contribution" shall mean any work of authorship, including the original version of the Work and any modifications or additions to that Work or Derivative Works thereof, that is intentionally submitted to Licensor for inclusion in the Work by the copyright owner or by an individual or Legal Entity authorized to submit on behalf of the copyright owner. For the purposes of this definition, "submitted" means any form of electronic, verbal, or written communication sent to the Licensor or its representatives, including but not limited to communication on electronic mailing lists, source code control systems, and issue tracking systems that are managed by, or on behalf of, the Licensor for the purpose of discussing and improving the Work, but excluding communication that is conspicuously marked or otherwise designated in writing by the copyright owner as "Not a Contribution."

"Contributor" shall mean Licensor and any individual or Legal Entity on behalf of whom a Contribution has been received by Licensor and subsequently incorporated within the Work.

#### 2. Grant of Copyright License.

Subject to the terms and conditions of this License, each Contributor hereby grants to You a perpetual, worldwide, non-exclusive, no-charge, royalty-free,

irrevocable copyright license to reproduce, prepare Derivative Works of, publicly display, publicly perform, sublicense, and distribute the Work and such Derivative Works in Source or Object form.

#### 3. Grant of Patent License.

Subject to the terms and conditions of this License, each Contributor hereby grants to You a perpetual, worldwide, non-exclusive, no-charge, royalty-free, irrevocable (except as stated in this section) patent license to make, have made, use, offer to sell, sell, import, and otherwise transfer the Work, where such license applies only to those patent claims licensable by such Contributor that are necessarily infringed by their Contribution(s) alone or by combination

of their Contribution(s) with the Work to which such Contribution(s) was submitted. If You institute patent litigation against any entity (including a cross-claim or counterclaim in a lawsuit) alleging that the Work or a Contribution incorporated within the Work constitutes direct or contributory patent infringement, then any patent licenses granted to You under this License for that Work shall terminate as of the date such litigation is filed.

#### 4. Redistribution.

You may reproduce and distribute copies of the Work or Derivative Works thereof in any medium, with or without modifications, and in Source or Object form, provided that You meet the following conditions:

You must give any other recipients of the Work or Derivative Works a copy of this License; and

You must cause any modified files to carry prominent notices stating that You changed the files; and

You must retain, in the Source form of any Derivative Works that You distribute, all copyright, patent, trademark,

and attribution notices from the Source form

of the Work, excluding those notices that do not pertain to any part of the Derivative Works; and

If the Work includes a "NOTICE" text file as part of its distribution, then any Derivative Works that You distribute must include a readable copy of the attribution notices contained within such NOTICE file, excluding those notices that do not pertain to any part of the Derivative Works, in at least one of the following places: within a NOTICE text file distributed as part of the Derivative Works; within the Source form or documentation, if provided along with the Derivative Works; or, within a display generated by the Derivative Works, if and wherever such third-party notices normally appear. The contents of the NOTICE file are for informational purposes only and do not modify the License. You may add Your own attribution notices within Derivative Works that You distribute, alongside or as an addendum to the NOTICE text from the Work, provided

that such additional attribution notices cannot be construed as modifying the License.

You may add Your own copyright statement to Your modifications and may provide additional or different license terms and conditions for use, reproduction, or distribution of Your modifications, or for any such Derivative Works as a whole, provided Your use, reproduction, and distribution of the Work otherwise complies with the conditions stated in this License.

#### 5. Submission of Contributions.

Unless You explicitly state otherwise, any Contribution intentionally submitted for inclusion in the Work by You to the Licensor shall be under the terms and conditions of this License, without any additional terms or conditions. Notwithstanding the above, nothing herein shall supersede or modify the terms of any separate license agreement you may have executed with Licensor regarding such Contributions.

#### 6. Trademarks.

This License does not grant permission to use the trade names, trademarks, service marks, or product names of the Licensor, except as required for reasonable and customary use in describing the origin of the Work and reproducing the content of the NOTICE file.

#### 7. Disclaimer of Warranty.

Unless required by applicable law or agreed to in writing, Licensor provides the Work (and each Contributor provides its Contributions) on an "AS IS" BASIS, WITHOUT WARRANTIES OR CONDITIONS OF ANY KIND, either express or implied, including, without limitation, any warranties or conditions of TITLE, NON-INFRINGEMENT, MERCHANTABILITY, or FITNESS FOR A PARTICULAR PURPOSE. You are solely responsible for determining the appropriateness of using or redistributing the Work and assume any risks associated with Your exercise of permissions under this License.

#### 8. Limitation of Liability.

In no event and under no legal theory, whether in tort (including negligence), contract, or otherwise, unless required by applicable law (such as deliberate and grossly negligent acts) or agreed to in writing, shall any Contributor be

liable to You for damages, including any direct, indirect, special, incidental, or consequential damages of any character arising as a result of this License or out of the use or inability to use the Work (including but not limited to damages for loss of goodwill, work stoppage, computer failure or malfunction, or any and all other commercial damages or losses), even if such Contributor has been advised of the possibility of such damages.

#### 9. Accepting Warranty or Additional Liability.

While redistributing the Work or Derivative Works thereof, You may choose to offer, and charge a fee for, acceptance of support, warranty, indemnity, or other liability obligations and/or rights consistent with this License. However, in accepting such obligations, You may act only on Your own behalf and on Your sole responsibility, not on behalf of any other Contributor, and only if You agree to indemnify, defend, and hold each Contributor harmless for any liability incurred by, or

claims asserted against, such Contributor by reason of your accepting any such warranty or additional liability.

#### END OF TERMS AND CONDITIONS

APPENDIX: How to apply the Apache License to your work

To apply the Apache License to your work, attach the following boilerplate notice, with the fields enclosed by brackets "[]" replaced with your own identifying information. (Don't include the brackets!) The text should be enclosed in the appropriate comment syntax for the file format. We also recommend that a file or class name and description of purpose be included on the same "printed page" as the copyright notice for easier identification within third-party archives.

Copyright [yyyy] [name of copyright owner]

Licensed under the Apache License, Version 2.0 (the "License"); you may not use this file except in compliance with the License. You may obtain a copy of the License at

http://www.apache.org/licenses/LICENSE-2.0

Unless required by applicable law or agreed to in writing, software distributed under the License is distributed on an "AS IS" BASIS, WITHOUT WARRANTIES OR CONDITIONS OF ANY KIND, either express or implied. See the License for the specific language governing permissions and limitations under the License.

# 1.144 github.com/aws/aws-sdk-gov2/service/internal/presigned-url 1.10.1

## 1.144.1 Available under license:

```
"version": "2.0",
"service": "With License Manager, you can create user-based subscriptions to utilize licensed software with a
per user subscription fee on Amazon EC2 instances.",
"operations": {
 "AssociateUser": "Associates the user to an EC2 instance to utilize user-based subscriptions.
Your estimated bill for charges on the number of users and related costs will take 48 hours to appear for billing
periods that haven't closed (marked as <b>Pending</b> billing status) in Amazon Web Services Billing. For more
information, see <a href=\"https://docs.aws.amazon.com/awsaccountbilling/latest/aboutv2/invoice.html\">Viewing
your monthly charges</a> in the <i>Amazon Web Services Billing User Guide</i>. </note>",
 "DeregisterIdentityProvider": "Deregisters the identity provider from providing user-based
subscriptions.",
 "DisassociateUser": "Disassociates the user from an EC2 instance providing user-based subscriptions.",
 "ListIdentityProviders":
"Lists the identity providers for user-based subscriptions.",
 "ListInstances": "Lists the EC2 instances providing user-based subscriptions.",
 "ListProductSubscriptions": "Lists the user-based subscription products available from an identity
provider.",
 "ListUserAssociations": "Lists user associations for an identity provider.",
 "RegisterIdentityProvider": "Registers an identity provider for user-based subscriptions.",
 "StartProductSubscription": "Starts a product subscription for a user with the specified identity provider.
<note> Your estimated bill for charges on the number of users and related costs will take 48 hours to appear for
billing periods that haven't closed (marked as <b>Pending</b> billing status) in Amazon Web Services Billing. For
more information, see <a
href=\"https://docs.aws.amazon.com/awsaccountbilling/latest/aboutv2/invoice.html\">Viewing your monthly
charges</a> in the <i>Amazon Web
Services Billing User Guide</i>. </note>",
 "StopProductSubscription": "Stops a product subscription for a user with the specified identity provider.",
 "UpdateIdentityProviderSettings": "Updates additional product configuration settings for the registered
identity provider."
},
"shapes": {
 "AccessDeniedException": {
  "base": "You don't have sufficient access to perform this action.",
  "refs": {
  }
 },
 "ActiveDirectoryIdentityProvider": {
  "base": "Details about an Active Directory identity provider.",
  "refs": {
   "IdentityProvider$ActiveDirectoryIdentityProvider": "An object that details an Active Directory identity
provider."
  }
 },
 "AssociateUserRequest": {
  "base": null,
  "refs": {
```

```
}
 },
 "AssociateUserResponse": {
  "base": null,
  "refs": {
  }
 },
 "BoxInteger": {
  "base": null,
  "refs": {
   "ListIdentityProvidersRequest$MaxResults":
"Maximum number of results to return in a single call.",
   "ListInstancesRequest$MaxResults": "Maximum number of results to return in a single call.",
   "ListProductSubscriptionsRequest$MaxResults": "Maximum number of results to return in a single
call.",
   "ListUserAssociationsRequest$MaxResults": "Maximum number of results to return in a single call.
  }
 },
 "ConflictException": {
  "base": "The request couldn't be completed because it conflicted with the current state of the resource.",
  }
 },
 "DeregisterIdentityProviderRequest": {
  "base": null,
  "refs": {
  }
 },
 "DeregisterIdentityProviderResponse": {
  "base": null,
  "refs": {
  }
 },
 "DisassociateUserRequest": {
  "base": null,
  "refs": {
  }
 "DisassociateUserResponse": {
  "base": null,
  "refs": {
  }
 },
 "Filter": {
  "base": "A
filter name and value pair that is used to return more specific results from a describe operation. Filters can be used
to match a set of resources by specific criteria, such as tags, attributes, or IDs.",
```

"refs": {

```
"FilterList$member": null
  }
 },
 "FilterList": {
  "base": null,
  "refs": {
    "ListInstancesRequest$Filters": "An array of structures that you can use to filter the results to those that
match one or more sets of key-value pairs that you specify.",
    "ListProductSubscriptionsRequest$Filters": "An array of structures that you can use to filter the results to
those that match one or more sets of key-value pairs that you specify.",
    "ListUserAssociationsRequest$Filters": "An array of structures that you can use to filter the results to those
that match one or more sets of key-value pairs that you specify."
  }
 },
 "IdentityProvider": {
  "base": "Details about an identity provider.",
   "AssociateUserRequest$IdentityProvider": "The identity provider of the user.",
    "DeregisterIdentityProviderRequest$IdentityProvider": "An object that specifies details for the identity
provider.",
    "DisassociateUserRequest$IdentityProvider": "An object that specifies details for the identity
provider.",
    "IdentityProviderSummary$IdentityProvider": "An object that specifies details for the identity
provider.",
    "InstanceUserSummary$IdentityProvider": "An object that specifies details for the identity provider.",
    "ListProductSubscriptionsRequest$IdentityProvider": "An object that specifies details for the identity
provider.",
    "ListUserAssociationsRequest$IdentityProvider": "An object that specifies details for the identity
provider.",
    "ProductUserSummary$IdentityProvider": "An object that specifies details for the identity provider.",
    "RegisterIdentityProviderRequest$IdentityProvider":
"An object that specifies details for the identity provider.",
    "StartProductSubscriptionRequest$IdentityProvider": "An object that specifies details for the identity
provider.",
    "StopProductSubscriptionRequest$IdentityProvider": "An object that specifies details for the identity
provider.",
    "UpdateIdentityProviderSettingsRequest$IdentityProvider": null
  }
 },
 "IdentityProviderSummary": {
  "base": "Describes an identity provider.",
  "refs": {
    "DeregisterIdentityProviderResponse$IdentityProviderSummary": "Metadata that describes the results of an
identity provider operation.",
    "IdentityProviderSummaryList$member": null,
    "RegisterIdentityProviderResponse$IdentityProviderSummary": "Metadata that describes the results of an
```

"UpdateIdentityProviderSettingsResponse\$IdentityProviderSummary": null

identity provider operation.",

```
}
 },
 "IdentityProviderSummaryList": {
  "base": null,
  "refs": {
   "ListIdentityProvidersResponse$IdentityProviderSummaries": "Metadata that describes the list identity
providers operation."
 },
 "InstanceSummary": {
  "base": "Describes an EC2 instance providing user-based subscriptions.",
  "refs": {
   "InstanceSummaryList$member": null
  }
 },
 "InstanceSummaryList": {
  "base": null,
  "refs": {
   "ListInstancesResponse$InstanceSummaries": "Metadata that describes the list instances operation."
 },
 "InstanceUserSummary": {
  "base": "Describes users of an EC2 instance providing user-based subscriptions.",
  "refs": {
   "AssociateUserResponse$InstanceUserSummary": "Metadata that describes the associate user
operation.",
    "DisassociateUserResponse$InstanceUserSummary": "Metadata that describes the associate user
operation.",
  "InstanceUserSummaryList$member": null
  }
 },
 "InstanceUserSummaryList": {
  "base": null,
  "refs": {
   "ListUserAssociationsResponse$InstanceUserSummaries": "Metadata that describes the list user association
operation."
  }
 },
 "InternalServerException": {
  "base": "An exception occurred with the service.",
  "refs": {
  }
 },
 "ListIdentityProvidersRequest": {
  "base": null,
  "refs": {
```

```
}
 },
 "ListIdentityProvidersResponse": {
  "base": null,
  "refs": {
  }
 },
 "ListInstancesRequest": {
  "base": null,
  "refs": {
  }
 },
 "ListInstancesResponse": {
  "base": null,
  "refs": {
  }
 },
 "ListProductSubscriptionsRequest": {
  "base": null,
  "refs": {
  }
 },
 "ListProductSubscriptionsResponse": {
  "base": null,
  "refs": {
  }
 },
 "ListUserAssociationsRequest": {
  "base": null,
  "refs": {
   }
 "ListUserAssociationsResponse": {
  "base": null,
  "refs": {
  }
 },
 "ProductUserSummary": {
  "base": "The summary of the user-based subscription products for a user.",
  "refs": {
   "ProductUserSummaryList$member": null,
    "StartProductSubscriptionResponse$ProductUserSummary": "Metadata that describes the start product
subscription operation.",
    "StopProductSubscriptionResponse$ProductUserSummary": "Metadata that describes the start product
subscription operation."
  }
 },
 "ProductUserSummaryList": {
```

```
"base": null,
  "refs": {
   "ListProductSubscriptionsResponse$ProductUserSummaries": "Metadata that describes the list product
subscriptions operation."
  }
 },
 "RegisterIdentityProviderRequest": {
  "base": null,
  "refs": {
  }
 },
 "RegisterIdentityProviderResponse": {
  "base": null.
  "refs": {
  }
 },
 "ResourceNotFoundException":
  "base": "The resource couldn't be found.",
  "refs": {
  }
 },
 "SecurityGroup": {
  "base": null,
  "refs": {
   "Settings$SecurityGroupId": "A security group ID that allows inbound TCP port 1688 communication
between resources in your VPC and the VPC endpoint for activation servers.",
    "UpdateSettings$SecurityGroupId": "A security group ID that allows inbound TCP port 1688
communication between resources in your VPC and the VPC endpoints for activation servers.
  }
 },
 "ServiceQuotaExceededException": {
  "base": "The request failed because a service quota is exceeded.",
  "refs": {
  }
 },
 "Settings": {
  "base": "The registered identity providers product related configuration settings such as the subnets to
provision VPC endpoints, and the security group ID that is associated with the VPC endpoints. The security group
should permit inbound TCP port 1688 communication
from resources in the VPC.",
  "refs": {
    "IdentityProviderSummary$Settings": "An object that details the registered identity providers product
related configuration settings such as the subnets to provision VPC endpoints.",
    "RegisterIdentityProviderRequest$Settings": "The registered identity providers product related
configuration settings such as the subnets to provision VPC endpoints.
  }
 },
```

```
"SettingsSubnetsList": {
  "base": null,
  "refs": {
   "Settings$Subnets": "The subnets defined for the registered identity provider."
  }
 },
 "StartProductSubscriptionRequest": {
  "base": null,
  "refs": {
  }
 },
 "StartProductSubscriptionResponse": {
  "base": null.
  "refs": {
  }
 },
 "StopProductSubscriptionRequest": {
  "base": null,
  "refs": {
  }
 },
 "StopProductSubscriptionResponse": {
  "base": null,
  "refs": {
  }
 },
 "String":
  "base": null,
  "refs": {
   "AccessDeniedException$message": null,
   "ActiveDirectoryIdentityProvider$DirectoryId": "The directory ID for an Active Directory identity
provider.",
    "AssociateUserRequest$Domain": "The domain name of the user.",
   "AssociateUserRequest$InstanceId": "The ID of the EC2 instance, which provides user-based
subscriptions.",
    "AssociateUserRequest$Username": "The user name from the identity provider for the user.",
    "ConflictException$message": null,
    "DeregisterIdentityProviderRequest$Product": "The name of the user-based subscription product.",
   "DisassociateUserRequest$Domain": "The domain name of the user.",
   "DisassociateUserRequest$InstanceId": "The ID of the EC2 instance, which provides user-based
subscriptions.",
    "DisassociateUserRequest$Username": "The user name from the identity provider for the user.",
  "Filter$Attribute": "The name of an attribute to use as a filter.",
    "Filter$Operation": "The type of search (For example, eq, geq, leq)",
   "Filter$Value": "Value of the filter.",
    "IdentityProviderSummary$FailureMessage": "The failure message associated with an identity
```

```
provider.",
   "IdentityProviderSummary$Product": "The name of the user-based subscription product.",
   "IdentityProviderSummary$Status": "The status of an identity provider.",
   "InstanceSummary$InstanceId": "The ID of the EC2 instance, which provides user-based
subscriptions.",
   "InstanceSummary$LastStatusCheckDate": "The date of the last status check.",
   "InstanceSummary$Status": "The status of an EC2 instance resource.",
   "InstanceSummary$StatusMessage": "The status message for an EC2 instance.",
   "InstanceUserSummary$AssociationDate": "The date a user was associated with an
EC2 instance.",
   "InstanceUserSummary$DisassociationDate": "The date a user was disassociated from an EC2
instance.",
   "InstanceUserSummary$Domain": "The domain name of the user.",
   "InstanceUserSummary$InstanceId": "The ID of the EC2 instance, which provides user-based
subscriptions.",
   "InstanceUserSummary$Status": "The status of a user associated with an EC2 instance.",
   "InstanceUserSummary$StatusMessage": "The status message for users of an EC2 instance.",
   "InstanceUserSummary$Username": "The user name from the identity provider for the user.",
   "InternalServerException$message": null,
   "ListIdentityProvidersRequest$NextToken": "Token for the next set of results.",
   "ListIdentityProvidersResponse$NextToken": "Token for the next set of results.",
   "ListInstancesRequest$NextToken": "Token for the next set of results.",
   "ListInstancesResponse$NextToken":
"Token for the next set of results.",
   "ListProductSubscriptionsRequest$NextToken": "Token for the next set of results.",
   "ListProductSubscriptionsRequest$Product": "The name of the user-based subscription product.",
   "ListProductSubscriptionsResponse$NextToken": "Token for the next set of results.",
   "ListUserAssociationsRequest$InstanceId": "The ID of the EC2 instance, which provides user-based
subscriptions.",
   "ListUserAssociationsRequest$NextToken": "Token for the next set of results.",
   "ListUserAssociationsResponse$NextToken": "Token for the next set of results.",
   "ProductUserSummary$Domain": "The domain name of the user.",
   "ProductUserSummary$Product": "The name of the user-based subscription product.",
   "ProductUserSummary$Status": "The status of a product for a user.",
   "ProductUserSummary$StatusMessage": "The status
message for a product for a user.",
   "ProductUserSummary$SubscriptionEndDate": "The end date of a subscription.",
   "ProductUserSummary$SubscriptionStartDate": "The start date of a subscription.",
   "ProductUserSummary$Username": "The user name from the identity provider of the user.",
   "RegisterIdentityProviderRequest$Product": "The name of the user-based subscription product.",
   "ResourceNotFoundException$message": null,
   "ServiceQuotaExceededException$message": null,
   "StartProductSubscriptionRequest$Domain": "The domain name of the user.",
   "StartProductSubscriptionRequest$Product": "The name of the user-based subscription product.",
   "StartProductSubscriptionRequest$Username": "The user name from the identity provider of the user.",
   "StopProductSubscriptionRequest$Domain": "The domain name of the user.",
   "StopProductSubscriptionRequest$Product":
```

```
"The name of the user-based subscription product.",
    "StopProductSubscriptionRequest$Username": "The user name from the identity provider for the
user.",
    "StringList$member": null,
    "ThrottlingException$message": null,
    "UpdateIdentityProviderSettingsRequest$Product": "The name of the user-based subscription
product.",
    "ValidationException$message": null
 },
 "StringList": {
  "base": null,
  "refs": {
   "InstanceSummary$Products": "A list of provided user-based subscription products."
 },
 "Subnet": {
  "base": null,
  "refs": {
   "SettingsSubnetsList$member": null,
   "Subnets$member": null
  }
 },
 "Subnets": {
  "base": null,
  "refs": {
   "UpdateSettings$AddSubnets": "The ID of one or more subnets in which License Manager will create a
VPC endpoint for products that require connectivity to activation servers.",
    "UpdateSettings$RemoveSubnets":
"The ID of one or more subnets to remove."
  }
 },
 "ThrottlingException": {
  "base": "The request was denied because of request throttling. Retry the request.",
  "refs": {
  }
 },
 "UpdateIdentityProviderSettingsRequest": {
  "base": null,
  "refs": {
  }
 },
 "UpdateIdentityProviderSettingsResponse": {
  "base": null,
  "refs": {
  }
 },
 "UpdateSettings": {
```

```
"base": "Updates the registered identity providers product related configuration settings such as the subnets
to provision VPC endpoints.",
  "refs": {
   "UpdateIdentityProviderSettingsRequest$UpdateSettings": "Updates the registered identity providers
product related configuration settings. You can update any combination of settings in a single operation such as
the:  Subnets which you want to add to provision VPC endpoints.  Subnets
which you want to remove the VPC endpoints
from.  Security group ID which permits traffic to the VPC endpoints. 
 },
 "ValidationException": {
  "base": "A parameter is not valid.",
  "refs": {
  }
 }
}
 "version": "1.0",
 "parameters": {
    "Region": {
      "builtIn": "AWS::Region",
      "required": false,
      "documentation": "The AWS region used to dispatch the request.",
      "type": "String"
    },
    "UseDualStack": {
      "builtIn": "AWS::UseDualStack",
      "required": true,
      "default": false,
      "documentation": "When true, use the dual-stack endpoint. If the configured endpoint does not support dual-
stack, dispatching the request MAY return an error.",
      "type": "Boolean"
    },
    "UseFIPS": {
      "builtIn": "AWS::UseFIPS",
      "required": true,
      "default": false,
      "documentation": "When true, send this request to the FIPS-compliant regional endpoint. If the configured
endpoint does not have a FIPS compliant endpoint, dispatching the request will return an error.",
      "type": "Boolean"
    },
    "Endpoint": {
  "builtIn": "SDK::Endpoint",
      "required": false,
      "documentation": "Override the endpoint used to send this request",
      "type": "String"
```

```
}
},
"rules": [
     "conditions": [
          "fn": "aws.partition",
          "argv": [
            {
               "ref": "Region"
            }
          ],
          "assign": "PartitionResult"
       }
     ],
     "type": "tree",
     "rules": [
       {
          "conditions": [
               "fn": "isSet",
               "argv": [
                  {
                    "ref": "Endpoint"
                  }
               ]
             },
               "fn": "parseURL",
              "argv": [
                    "ref": "Endpoint"
                  }
               "assign": "url"
            }
          ],
          "type": "tree",
          "rules": [
               "conditions": [
                    "fn": "booleanEquals",
                    "argv": [
                       {
                         "ref": "UseFIPS"
                       },
```

```
true
          ]
       }
     ],
     "error": "Invalid Configuration: FIPS and custom endpoint are not supported",
     "type": "error"
   },
  {
     "conditions": [],
     "type": "tree",
     "rules": [
          "conditions": [
               "fn": "booleanEquals",
               "argv": [
                  {
                    "ref": "UseDualStack"
                  },
                  true
               ]
             }
          ],
          "error": "Invalid Configuration: Dualstack and custom endpoint are not supported",
          "type": "error"
       },
    {
          "conditions": [],
          "endpoint": {
             "url": {
               "ref": "Endpoint"
             "properties": {},
             "headers": {}
          },
          "type": "endpoint"
       }
     ]
]
"conditions": [
     "fn": "booleanEquals",
     "argv": [
       {
```

},

```
"ref": "UseFIPS"
                 },
                 true
              ]
},
              "fn": "booleanEquals",
              "argv": [
                   "ref": "UseDualStack"
                 },
                true
              ]
         ],
         "type": "tree",
         "rules": [
              "conditions": [
                   "fn": "booleanEquals",
                   "argv": [
                      true,
                         "fn": "getAttr",
                         "argv": [
                           {
                              "ref": "PartitionResult"
         },
                           "supportsFIPS"
                        ]
                      }
                   ]
                 },
                   "fn": "booleanEquals",
                   "argv": [
                      true,
                         "fn": "getAttr",
                         "argv": [
                              "ref": "PartitionResult"
                           },
                           "supportsDualStack"
                        ]
```

```
}
                      ]
                    }
             ],
                 "type": "tree",
                 "rules": [
                    {
                      "conditions": [],
                      "endpoint": {
                         "url": "https://license-manager-user-subscriptions-
fips.{Region}.{PartitionResult#dualStackDnsSuffix}",
                         "properties": {},
                         "headers": {}
                      },
                      "type": "endpoint"
                 ]
               },
                 "conditions": [],
                 "error": "FIPS and DualStack are enabled, but this partition does not support one or both",
                 "type": "error"
            ]
         },
   {
            "conditions": [
                 "fn": "booleanEquals",
                 "argv": [
                    {
                      "ref": "UseFIPS"
                    },
                    true
                 ]
            ],
            "type": "tree",
            "rules": [
                 "conditions": [
                      "fn": "booleanEquals",
                      "argv": [
                         true,
                         {
```

```
"fn": "getAttr",
                            "argv": [
                              {
                                 "ref": "PartitionResult"
                               },
                              "supportsFIPS"
                           ]
                      ]
                    }
                 ],
                 "type": "tree",
                 "rules": [
                    {
                      "conditions": [],
                      "endpoint": {
                         "url": "https://license-manager-user-subscriptions-
fips.{Region}.{PartitionResult#dnsSuffix}",
                         "properties": {},
                         "headers": {}
                      },
                      "type": "endpoint"
                    }
                 ]
               },
         "conditions": [],
                 "error": "FIPS is enabled but this partition does not support FIPS",
                 "type": "error"
               }
            ]
         },
            "conditions": [
                 "fn": "booleanEquals",
                 "argv": [
                    {
                      "ref": "UseDualStack"
                    },
                   true
            ],
            "type": "tree",
            "rules": [
               {
```

```
"conditions": [
                    {
                       "fn": "booleanEquals",
                       "argv": [
                         true,
         {
                            "fn": "getAttr",
                            "argv": [
                              {
                                 "ref": "PartitionResult"
                              "supportsDualStack"
                            ]
                         }
                      ]
                 ],
                 "type": "tree",
                 "rules": [
                       "conditions": [],
                      "endpoint": {
                         "url": "https://license-manager-user-
subscriptions.{Region}.{PartitionResult#dualStackDnsSuffix}",
                         "properties": {},
                 "headers": {}
                      },
                       "type": "endpoint"
                 ]
               },
                 "conditions": [],
                 "error": "DualStack is enabled but this partition does not support DualStack",
                 "type": "error"
            ]
         },
            "conditions": [],
            "endpoint": {
               "url": "https://license-manager-user-subscriptions. \{Region\}. \{PartitionResult\#dnsSuffix\}",
               "properties": {},
               "headers": {}
            },
            "type": "endpoint"
```

```
}
 ]
}
AWS SDK for Go
Copyright 2015 Amazon.com, Inc. or its affiliates. All Rights Reserved.
Copyright 2014-2015 Stripe, Inc.
"pagination": {
 "ListLinuxSubscriptionInstances": {
  "input_token": "NextToken",
  "output_token": "NextToken",
  "limit_key": "MaxResults",
  "result_key": "Instances"
 },
 "ListLinuxSubscriptions": {
  "input_token": "NextToken",
  "output_token": "NextToken",
  "limit_key": "MaxResults",
  "result_key": "Subscriptions"
"version": "2.0",
"metadata":{
 "apiVersion":"2018-08-01",
 "endpointPrefix":"license-manager",
 "jsonVersion":"1.1",
 "protocol":"json",
 "serviceFullName": "AWS License Manager",
 "serviceId": "License Manager",
 "signatureVersion":"v4",
 "targetPrefix": "AWSLicenseManager",
 "uid": "license-manager-2018-08-01"
},
"operations":{
 "AcceptGrant":{
  "name": "AcceptGrant",
  "http":{
   "method":"POST",
   "requestUri":"/"
  "input":{"shape":"AcceptGrantRequest"},
  "output":{"shape":"AcceptGrantResponse"},
  "errors":[
    {"shape":"ValidationException"},
```

```
{"shape":"InvalidParameterValueException"},
  {"shape":"AuthorizationException"},
  {"shape":"AccessDeniedException"},
  {"shape":"RateLimitExceededException"},
  {"shape":"ResourceLimitExceededException"},
  {"shape":"ServerInternalException"}
1
},
"CheckInLicense":{
"name": "CheckInLicense",
"http":{
  "method": "POST",
 "requestUri":"/"
"input":{"shape":"CheckInLicenseRequest"},
"output":{"shape":"CheckInLicenseResponse"},
"errors":[
  {"shape":"ValidationException"},
  {"shape":"InvalidParameterValueException"},
  {"shape":"ResourceNotFoundException"},
  {"shape":"ConflictException"},
  {"shape":"AuthorizationException"},
  {"shape":"AccessDeniedException"},
  {"shape":"RateLimitExceededException"},
  {"shape":"ServerInternalException"}
1
},
"CheckoutBorrowLicense":{
"name": "CheckoutBorrowLicense",
"http":{
  "method": "POST",
 "requestUri":"/"
"input": \{"shape": "CheckoutBorrowLicenseRequest"\},\\
"output":{"shape":"CheckoutBorrowLicenseResponse"},
 "errors":[
  {"shape":"ValidationException"},
  {"shape":"InvalidParameterValueException"},
  {"shape":"ResourceNotFoundException"},
  {"shape":"NoEntitlementsAllowedException"},
  {"shape":"EntitlementNotAllowedException"},
  {"shape":"UnsupportedDigitalSignatureMethodException"},
  {"shape":"RedirectException"},
  {"shape":"AuthorizationException"},
  {"shape":"AccessDeniedException"},
  {"shape":"RateLimitExceededException"},
  {"shape":"ServerInternalException"}
1
```

```
},
"CheckoutLicense":{
"name": "CheckoutLicense",
"http":{
 "method": "POST",
 "requestUri":"/"
},
"input":{"shape":"CheckoutLicenseRequest"},
"output":{"shape":"CheckoutLicenseResponse"},
"errors":[
  {"shape":"ValidationException"},
  {"shape":"InvalidParameterValueException"},
  {"shape":"ResourceNotFoundException"},
  {"shape":"NoEntitlementsAllowedException"},
  {"shape":"UnsupportedDigitalSignatureMethodException"},
  {"shape":"RedirectException"},
  {"shape":"AuthorizationException"},
  {"shape":"AccessDeniedException"},
  {"shape":"RateLimitExceededException"},
  {"shape":"ServerInternalException"}
1
},
"CreateGrant":{
"name": "CreateGrant",
"http":{
 "method": "POST",
 "requestUri":"/"
},
"input":{"shape":"CreateGrantRequest"},
"output":{"shape":"CreateGrantResponse"},
"errors":[
  {"shape":"ValidationException"},
  {"shape":"InvalidParameterValueException"},
  {"shape":"ResourceLimitExceededException"},
  {"shape":"ServerInternalException"},
  {"shape":"AuthorizationException"},
  {"shape":"RateLimitExceededException"},
  {"shape":"AccessDeniedException"}
]
},
"CreateGrantVersion":{
"name": "CreateGrantVersion",
"http":{
 "method": "POST",
  "requestUri":"/"
},
"input":{"shape":"CreateGrantVersionRequest"},
"output":{"shape":"CreateGrantVersionResponse"},
```

```
"errors":[
  {"shape":"ValidationException"},
  {"shape":"InvalidParameterValueException"},
  {"shape":"ResourceLimitExceededException"},
  {"shape":"ServerInternalException"},
  {"shape":"AuthorizationException"},
  {"shape":"AccessDeniedException"},
  {"shape":"RateLimitExceededException"}
]
},
"CreateLicense":{
"name": "CreateLicense",
"http":{
 "method":"POST",
 "requestUri":"/"
},
"input": \{"shape": "CreateLicenseRequest"\},\\
"output":{"shape":"CreateLicenseResponse"},
"errors":[
  {"shape":"ValidationException"},
  {"shape":"InvalidParameterValueException"},
  {"shape":"RedirectException"},
  {"shape":"AuthorizationException"},
  {"shape":"AccessDeniedException"},
  {"shape":"RateLimitExceededException"},
  {"shape":"ServerInternalException"}
1
},
"CreateLicenseConfiguration":{
"name": "CreateLicenseConfiguration",
"http":{
 "method": "POST",
 "requestUri":"/"
},
"input":{"shape":"CreateLicenseConfigurationRequest"},
"output":{"shape":"CreateLicenseConfigurationResponse"},
"errors":[
  {"shape":"InvalidParameterValueException"},
  {"shape":"ServerInternalException"},
  {"shape":"ResourceLimitExceededException"},
  {"shape":"AuthorizationException"},
  {"shape":"AccessDeniedException"},
  {"shape":"RateLimitExceededException"}
1
},
"CreateLicenseConversionTaskForResource":{
"name": "CreateLicenseConversionTaskForResource",
```

```
"http":{
  "method": "POST",
 "requestUri":"/"
},
"input":{"shape":"CreateLicenseConversionTaskForResourceRequest"},
"output": \{ "shape": "CreateLicenseConversionTaskForResourceResponse" \}, \\
"errors":[
  {"shape":"InvalidParameterValueException"},
  {"shape":"ValidationException"},
  {"shape":"ServerInternalException"},
  {"shape":"AuthorizationException"},
  {"shape":"AccessDeniedException"},
  {"shape":"RateLimitExceededException"}
]
},
"CreateLicenseManagerReportGenerator":{
"name": "CreateLicenseManagerReportGenerator",
"http":{
  "method": "POST",
 "requestUri":"/"
"input":{"shape":"CreateLicenseManagerReportGeneratorRequest"},
"output":{"shape":"CreateLicenseManagerReportGeneratorResponse"},
"errors":[
  {"shape":"ValidationException"},
  {"shape":"InvalidParameterValueException"},
  {"shape":"ResourceLimitExceededException"},
  {"shape":"ServerInternalException"},
  {"shape":"AuthorizationException"},
  {"shape":"RateLimitExceededException"},
  {"shape":"AccessDeniedException"},
  {"shape":"ResourceNotFoundException"}
1
},
"CreateLicenseVersion":{
"name": "CreateLicenseVersion",
"http":{
 "method": "POST",
 "requestUri":"/"
},
"input":{"shape":"CreateLicenseVersionRequest"},
"output":{"shape":"CreateLicenseVersionResponse"},
 "errors":[
  {"shape":"ValidationException"},
  {"shape":"AccessDeniedException"},
  \{"shape": "ResourceNotFoundException"\},
  {"shape":"RedirectException"},
  {"shape":"ConflictException"},
```

```
{"shape":"ServerInternalException"},
  {"shape":"AuthorizationException"},
  {"shape":"RateLimitExceededException"}
]
},
"CreateToken":{
"name":"CreateToken",
"http":{
 "method":"POST",
 "requestUri":"/"
"input":{"shape":"CreateTokenRequest"},
"output":{"shape":"CreateTokenResponse"},
"errors":[
  {"shape":"ValidationException"},
  {"shape":"AuthorizationException"},
  {"shape":"AccessDeniedException"},
  {"shape":"RateLimitExceededException"},
  {"shape":"ResourceLimitExceededException"},
  {"shape":"ServerInternalException"},
  {"shape":"ResourceNotFoundException"},
  {"shape":"RedirectException"}
 ]
},
"DeleteGrant":{
"name": "DeleteGrant",
"http":{
  "method": "POST",
 "requestUri":"/"
"input":{"shape":"DeleteGrantRequest"},
"output":{"shape":"DeleteGrantResponse"},
"errors":[
  {"shape":"ValidationException"},
  {"shape":"InvalidParameterValueException"},
  {"shape":"AuthorizationException"},
  {"shape":"AccessDeniedException"},
  {"shape":"RateLimitExceededException"},
  {"shape":"ResourceLimitExceededException"},
  {"shape":"ServerInternalException"}
1
},
"DeleteLicense":{
"name": "DeleteLicense",
"http":{
  "method": "POST",
 "requestUri":"/"
},
```

```
"input":{"shape":"DeleteLicenseRequest"},
"output":{"shape":"DeleteLicenseResponse"},
"errors":[
  {"shape":"ValidationException"},
  {"shape":"InvalidParameterValueException"},
  {"shape":"RedirectException"},
  {"shape":"ConflictException"},
  {"shape":"ServerInternalException"},
  {"shape":"AuthorizationException"},
  {"shape":"AccessDeniedException"},
  {"shape":"RateLimitExceededException"}
1
},
"DeleteLicenseConfiguration":{
"name": "DeleteLicenseConfiguration",
"http":{
 "method": "POST",
 "requestUri":"/"
"input":{"shape":"DeleteLicenseConfigurationRequest"},
"output":{"shape":"DeleteLicenseConfigurationResponse"},
"errors":[
  {"shape":"InvalidParameterValueException"},
  {"shape":"ServerInternalException"},
  {"shape":"AuthorizationException"},
  {"shape":"AccessDeniedException"},
  {"shape":"RateLimitExceededException"}
1
},
"DeleteLicenseManagerReportGenerator":{
"name": "DeleteLicenseManagerReportGenerator",
"http":{
  "method": "POST",
 "requestUri":"/"
"input":{"shape":"DeleteLicenseManagerReportGeneratorRequest"},
"output":{"shape":"DeleteLicenseManagerReportGeneratorResponse"},
 "errors":[
  {"shape":"ValidationException"},
  {"shape":"InvalidParameterValueException"},
  {"shape":"ResourceLimitExceededException"},
  {"shape":"ServerInternalException"},
  {"shape":"AuthorizationException"},
  {"shape":"RateLimitExceededException"},
  {"shape":"AccessDeniedException"},
  {"shape":"ResourceNotFoundException"}
1
```

```
},
"DeleteToken":{
"name":"DeleteToken",
"http":{
 "method":"POST",
 "requestUri":"/"
},
"input":{"shape":"DeleteTokenRequest"},
"output":{"shape":"DeleteTokenResponse"},
"errors":[
  {"shape":"ValidationException"},
  {"shape":"AuthorizationException"},
  {"shape":"AccessDeniedException"},
  {"shape":"RateLimitExceededException"},
  {"shape":"ServerInternalException"},
  {"shape":"ResourceNotFoundException"},
  {"shape":"RedirectException"}
1
},
"ExtendLicenseConsumption":{
"name": "ExtendLicenseConsumption",
"http":{
 "method": "POST",
 "requestUri":"/"
},
"input":{"shape":"ExtendLicenseConsumptionRequest"},
"output":{"shape":"ExtendLicenseConsumptionResponse"},
"errors":[
  {"shape":"ValidationException"},
  {"shape":"InvalidParameterValueException"},
  {"shape":"AuthorizationException"},
  {"shape":"AccessDeniedException"},
  {"shape":"RateLimitExceededException"},
  {"shape":"ServerInternalException"},
  {"shape":"ResourceNotFoundException"}
]
},
"GetAccessToken":{
"name": "GetAccessToken",
"http":{
 "method": "POST",
 "requestUri":"/"
},
"input":{"shape":"GetAccessTokenRequest"},
"output":{"shape":"GetAccessTokenResponse"},
"errors":[
  {"shape":"ValidationException"},
  {"shape":"AuthorizationException"},
```

```
{"shape":"AccessDeniedException"},
{"shape":"RateLimitExceededException"},
   {"shape":"ServerInternalException"}
  ]
 },
 "GetGrant":{
  "name": "GetGrant",
  "http":{
   "method": "POST".
   "requestUri":"/"
  "input":{"shape":"GetGrantRequest"},
  "output":{"shape":"GetGrantResponse"},
  "errors":[
   {"shape":"ValidationException"},
   {"shape":"InvalidParameterValueException"},
   {"shape":"ResourceLimitExceededException"},
   {"shape":"ServerInternalException"},
   {"shape":"AuthorizationException"},
   {"shape":"AccessDeniedException"},
   {"shape":"RateLimitExceededException"}
  ]
 },
 "GetLicense":{
  "name":"GetLicense",
  "http":{
   "method": "POST",
   "requestUri":"/"
  "input":{"shape":"GetLicenseRequest"},
  "output":{"shape":"GetLicenseResponse"},
  "errors":[
   {"shape":"ValidationException"},
   {"shape":"InvalidParameterValueException"},
   {"shape":"AuthorizationException"},
    {"shape":"AccessDeniedException"},
   {"shape":"RateLimitExceededException"},
   {"shape":"ServerInternalException"}
  1
 },
 "GetLicenseConfiguration":{
  "name": "GetLicenseConfiguration",
  "http":{
   "method":"POST",
   "requestUri":"/"
  "input":{"shape":"GetLicenseConfigurationRequest"},
```

```
"output":{"shape":"GetLicenseConfigurationResponse"},
"errors":[
  {"shape":"InvalidParameterValueException"},
  {"shape":"ServerInternalException"},
  {"shape":"AuthorizationException"},
  {"shape":"AccessDeniedException"},
  {"shape":"RateLimitExceededException"}
]
},
"GetLicenseConversionTask":{
"name": "GetLicenseConversionTask",
"http":{
 "method": "POST",
 "requestUri":"/"
"input":{"shape":"GetLicenseConversionTaskRequest"},
"output":{"shape":"GetLicenseConversionTaskResponse"},
"errors":[
  {"shape":"InvalidParameterValueException"},
  {"shape":"ServerInternalException"},
  {"shape":"AuthorizationException"},
  {"shape":"AccessDeniedException"},
  {"shape":"RateLimitExceededException"}
},
"GetLicenseManagerReportGenerator":{
"name": "GetLicenseManagerReportGenerator",
"http":{
 "method": "POST",
 "requestUri":"/"
},
"input":{"shape":"GetLicenseManagerReportGeneratorRequest"},
"output":{"shape":"GetLicenseManagerReportGeneratorResponse"},
"errors":[
  {"shape":"ValidationException"},
  {"shape":"InvalidParameterValueException"},
  {"shape":"ResourceLimitExceededException"},
  {"shape":"ServerInternalException"},
  {"shape":"AuthorizationException"},
  {"shape":"RateLimitExceededException"},
  {"shape":"AccessDeniedException"},
  {"shape":"ResourceNotFoundException"}
1
},
"GetLicenseUsage":{
"name": "GetLicenseUsage",
"http":{
```

```
"method": "POST",
  "requestUri":"/"
},
"input":{"shape":"GetLicenseUsageRequest"},
"output":{"shape":"GetLicenseUsageResponse"},
"errors":[
  {"shape":"ValidationException"},
  {"shape":"InvalidParameterValueException"},
  {"shape":"AuthorizationException"},
  {"shape":"AccessDeniedException"},
  {"shape":"RateLimitExceededException"},
  {"shape":"ServerInternalException"}
]
},
"GetServiceSettings":{
"name": "GetServiceSettings",
"http":{
 "method": "POST",
 "requestUri":"/"
"input":{"shape":"GetServiceSettingsRequest"},
"output":{"shape":"GetServiceSettingsResponse"},
"errors":[
  {"shape":"ServerInternalException"},
  {"shape":"AuthorizationException"},
  {"shape":"AccessDeniedException"},
  {"shape":"RateLimitExceededException"}
]
},
"ListAssociationsForLicenseConfiguration":{
"name": "ListAssociationsForLicenseConfiguration",
 "http":{
  "method": "POST",
  "requestUri":"/"
"input":{"shape":"ListAssociationsForLicenseConfigurationRequest"},
"output":{"shape":"ListAssociationsForLicenseConfigurationResponse"},
"errors":[
  {"shape":"InvalidParameterValueException"},
  {"shape":"FilterLimitExceededException"},
  {"shape":"ServerInternalException"},
  {"shape":"AuthorizationException"},
  {"shape":"AccessDeniedException"},
  {"shape":"RateLimitExceededException"}
1
},
"ListDistributedGrants":{
"name": "ListDistributedGrants",
```

```
"http":{
  "method": "POST",
 "requestUri":"/"
},
"input":{"shape":"ListDistributedGrantsRequest"},
"output":{"shape":"ListDistributedGrantsResponse"},
"errors":[
  {"shape":"ValidationException"},
  {"shape":"InvalidParameterValueException"},
  {"shape":"ResourceLimitExceededException"},
  {"shape":"ServerInternalException"},
  {"shape":"AuthorizationException"},
  {"shape":"AccessDeniedException"},
  {"shape":"RateLimitExceededException"}
]
},
"ListFailuresForLicenseConfigurationOperations":{
"name": "ListFailuresForLicenseConfigurationOperations",
"http":{
 "method":"POST",
 "requestUri":"/"
},
"input":{"shape":"ListFailuresForLicenseConfigurationOperationsRequest"},
"output":{"shape":"ListFailuresForLicenseConfigurationOperationsResponse"},
"errors":[
  {"shape":"InvalidParameterValueException"},
  {"shape":"ServerInternalException"},
  {"shape":"AuthorizationException"},
  {"shape":"AccessDeniedException"},
  {"shape":"RateLimitExceededException"}
]
},
"ListLicenseConfigurations":{
"name": "ListLicenseConfigurations",
"http":{
  "method": "POST",
 "requestUri":"/"
 "input":{"shape":"ListLicenseConfigurationsRequest"},
 "output":{"shape":"ListLicenseConfigurationsResponse"},
"errors":[
  {"shape":"InvalidParameterValueException"},
  {"shape":"ServerInternalException"},
  {"shape":"FilterLimitExceededException"},
  {"shape":"AuthorizationException"},
  {"shape":"AccessDeniedException"},
  {"shape":"RateLimitExceededException"}
1
```

```
},
"ListLicenseConversionTasks":{
"name":"ListLicenseConversionTasks",
"http":{
 "method": "POST",
 "requestUri":"/"
},
"input":{"shape":"ListLicenseConversionTasksRequest"},
"output":{"shape":"ListLicenseConversionTasksResponse"},
"errors":[
  {"shape":"InvalidParameterValueException"},
  {"shape":"ServerInternalException"},
  {"shape":"AuthorizationException"},
  {"shape":"AccessDeniedException"},
  {"shape":"RateLimitExceededException"}
]
},
"ListLicenseManagerReportGenerators":{
"name": "ListLicenseManagerReportGenerators",
 "http":{
 "method": "POST",
 "requestUri":"/"
"input": \{"shape": "ListLicense Manager Report Generators Request"\},
"output":{"shape":"ListLicenseManagerReportGeneratorsResponse"},
"errors":[
  {"shape":"ValidationException"},
  {"shape":"InvalidParameterValueException"},
  {"shape":"ResourceLimitExceededException"},
  {"shape":"ServerInternalException"},
  {"shape":"AuthorizationException"},
  {"shape":"RateLimitExceededException"},
  {"shape":"AccessDeniedException"},
  {"shape":"ResourceNotFoundException"}
]
},
"ListLicenseSpecificationsForResource":{
"name": "ListLicenseSpecificationsForResource",
"http":{
  "method": "POST",
 "requestUri":"/"
"input":{"shape":"ListLicenseSpecificationsForResourceRequest"},
"output":{"shape":"ListLicenseSpecificationsForResourceResponse"},
"errors":[
  {"shape":"InvalidParameterValueException"},
  {"shape":"ServerInternalException"},
  {"shape":"AuthorizationException"},
```

```
{"shape":"AccessDeniedException"},
  {"shape":"RateLimitExceededException"}
1
},
"ListLicenseVersions":{
"name":"ListLicenseVersions",
"http":{
 "method":"POST",
 "requestUri":"/"
},
"input":{"shape":"ListLicenseVersionsRequest"},
"output":{"shape":"ListLicenseVersionsResponse"},
"errors":[
  {"shape":"InvalidParameterValueException"},
  {"shape":"AuthorizationException"},
  {"shape":"AccessDeniedException"},
  {"shape":"RateLimitExceededException"},
  {"shape":"ServerInternalException"}
]
},
"ListLicenses":{
"name":"ListLicenses",
"http":{
 "method": "POST",
 "requestUri":"/"
"input":{"shape":"ListLicensesRequest"},
"output":{"shape":"ListLicensesResponse"},
"errors":[
  {"shape":"ValidationException"},
  {"shape":"InvalidParameterValueException"},
  {"shape":"AuthorizationException"},
  {"shape":"AccessDeniedException"},
  {"shape":"RateLimitExceededException"},
  {"shape":"ServerInternalException"}
]
},
"ListReceivedGrants":{
"name": "ListReceivedGrants",
"http":{
 "method":"POST",
 "requestUri":"/"
"input":{"shape":"ListReceivedGrantsRequest"},
"output":{"shape":"ListReceivedGrantsResponse"},
"errors":[
  {"shape":"ValidationException"},
```

```
{"shape":"InvalidParameterValueException"},
  {"shape":"ResourceLimitExceededException"},
  {"shape":"ServerInternalException"},
  {"shape":"AuthorizationException"},
  {"shape":"AccessDeniedException"},
  {"shape":"RateLimitExceededException"}
1
},
"ListReceivedGrantsForOrganization":{
"name": "ListReceivedGrantsForOrganization",
"http":{
 "method":"POST",
 "requestUri":"/"
"input": {"shape": "ListReceivedGrantsForOrganizationRequest"},
"output":{"shape":"ListReceivedGrantsForOrganizationResponse"},
"errors":[
  {"shape":"ValidationException"},
  {"shape":"InvalidParameterValueException"},
  {"shape":"ResourceLimitExceededException"},
  {"shape":"ServerInternalException"},
  {"shape":"AuthorizationException"},
  {"shape":"AccessDeniedException"},
  {"shape":"RateLimitExceededException"}
]
},
"ListReceivedLicenses":{
"name": "ListReceivedLicenses",
"http":{
 "method": "POST",
  "requestUri":"/"
 "input":{"shape":"ListReceivedLicensesRequest"},
"output":{"shape":"ListReceivedLicensesResponse"},
"errors":[
  {"shape":"ValidationException"},
  {"shape":"InvalidParameterValueException"},
  {"shape":"ResourceLimitExceededException"},
  {"shape":"ServerInternalException"},
  {"shape":"AuthorizationException"},
  {"shape":"AccessDeniedException"},
  {"shape":"RateLimitExceededException"}
1
},
"ListReceivedLicensesForOrganization":{
"name":"ListReceivedLicensesForOrganization",
"http":{
  "method": "POST",
```

```
"requestUri":"/"
},
"input":{"shape":"ListReceivedLicensesForOrganizationRequest"},
"output":{"shape":"ListReceivedLicensesForOrganizationResponse"},
"errors":[
  {"shape":"ValidationException"},
  {"shape":"InvalidParameterValueException"},
  {"shape":"ResourceLimitExceededException"},
  {"shape":"ServerInternalException"},
  {"shape":"AuthorizationException"},
  {"shape":"AccessDeniedException"},
  {"shape":"RateLimitExceededException"}
]
},
"ListResourceInventory":{
"name": "ListResourceInventory",
"http":{
 "method": "POST",
 "requestUri":"/"
"input":{"shape":"ListResourceInventoryRequest"},
"output":{"shape":"ListResourceInventoryResponse"},
 "errors":[
  {"shape":"InvalidParameterValueException"},
  {"shape":"ServerInternalException"},
  {"shape":"FilterLimitExceededException"},
  {"shape":"FailedDependencyException"},
  {"shape":"AuthorizationException"},
  {"shape":"AccessDeniedException"},
  {"shape":"RateLimitExceededException"}
]
},
"ListTagsForResource":{
"name": "ListTagsForResource",
"http":{
 "method": "POST",
 "requestUri":"/"
"input":{"shape":"ListTagsForResourceRequest"},
"output":{"shape":"ListTagsForResourceResponse"},
"errors":[
  {"shape":"InvalidParameterValueException"},
  {"shape":"ServerInternalException"},
  {"shape":"AuthorizationException"},
  {"shape":"AccessDeniedException"},
  {"shape":"RateLimitExceededException"}
1
},
```

```
"ListTokens":{
 "name":"ListTokens",
 "http":{
  "method": "POST",
"requestUri":"/"
 },
 "input":{"shape":"ListTokensRequest"},
 "output":{"shape":"ListTokensResponse"},
 "errors":[
   {"shape":"ValidationException"},
   {"shape":"AuthorizationException"},
   {"shape":"AccessDeniedException"},
   {"shape":"RateLimitExceededException"},
   {"shape":"ServerInternalException"}
 ]
},
"ListUsageForLicenseConfiguration":{
 "name": "ListUsageForLicenseConfiguration",
 "http":{
  "method": "POST",
  "requestUri":"/"
 "input":{"shape":"ListUsageForLicenseConfigurationRequest"},
 "output":{"shape":"ListUsageForLicenseConfigurationResponse"},
 "errors":[
   {"shape":"InvalidParameterValueException"},
   {"shape":"FilterLimitExceededException"},
   {"shape":"ServerInternalException"},
   {"shape":"AuthorizationException"},
   {"shape":"AccessDeniedException"},
   {"shape":"RateLimitExceededException"}
 ]
},
"RejectGrant":{
  "name": "RejectGrant",
 "http":{
  "method":"POST",
  "requestUri":"/"
 },
 "input":{"shape":"RejectGrantRequest"},
 "output":{"shape":"RejectGrantResponse"},
 "errors":[
   {"shape":"ValidationException"},
   {"shape":"InvalidParameterValueException"},
   {"shape":"AuthorizationException"},
   {"shape":"AccessDeniedException"},
   {"shape":"RateLimitExceededException"},
```

```
{"shape":"ResourceLimitExceededException"},
  {"shape":"ServerInternalException"}
1
},
"TagResource":{
"name": "TagResource",
"http":{
 "method":"POST",
 "requestUri":"/"
},
"input":{"shape":"TagResourceRequest"},
"output":{"shape":"TagResourceResponse"},
"errors":[
  {"shape":"InvalidParameterValueException"},
  {"shape":"ServerInternalException"},
  {"shape":"AuthorizationException"},
  {"shape":"AccessDeniedException"},
  {"shape":"RateLimitExceededException"}
 ]
},
"UntagResource": {
"name": "UntagResource",
"http":{
 "method": "POST",
 "requestUri":"/"
"input":{"shape":"UntagResourceRequest"},
"output":{"shape":"UntagResourceResponse"},
"errors":[
  {"shape":"InvalidParameterValueException"},
  {"shape":"ServerInternalException"},
  {"shape":"AuthorizationException"},
  {"shape":"AccessDeniedException"},
  {"shape":"RateLimitExceededException"}
]
},
"UpdateLicenseConfiguration":{
"name": "UpdateLicenseConfiguration",
"http":{
  "method": "POST",
 "requestUri":"/"
"input":{"shape":"UpdateLicenseConfigurationRequest"},
"output":{"shape":"UpdateLicenseConfigurationResponse"},
"errors":[
  {"shape":"InvalidParameterValueException"},
  {"shape":"ServerInternalException"},
  {"shape":"AuthorizationException"},
```

```
{"shape":"AccessDeniedException"},
   {"shape":"RateLimitExceededException"},
  {"shape":"ResourceLimitExceededException"}
 ]
},
"UpdateLicenseManagerReportGenerator":{
 "name": "UpdateLicenseManagerReportGenerator",
 "http":{
  "method":"POST",
  "requestUri":"/"
 "input":{"shape":"UpdateLicenseManagerReportGeneratorRequest"},
 "output":{"shape":"UpdateLicenseManagerReportGeneratorResponse"},
 "errors":[
  {"shape":"ValidationException"},
  {"shape":"InvalidParameterValueException"},
  {"shape":"RateLimitExceededException"},
  {"shape":"ServerInternalException"},
  {"shape":"AuthorizationException"},
  {"shape":"AccessDeniedException"},
  {"shape":"ResourceNotFoundException"},
  {"shape":"ResourceLimitExceededException"}
 ]
},
"UpdateLicenseSpecificationsForResource":{
 "name": "UpdateLicenseSpecificationsForResource",
 "http":{
  "method": "POST",
  "requestUri":"/"
},
 "input":{"shape":"UpdateLicenseSpecificationsForResourceRequest"},
 "output":{"shape":"UpdateLicenseSpecificationsForResourceResponse"},
 "errors":[
  {"shape":"InvalidParameterValueException"},
  {"shape":"InvalidResourceStateException"},
  {"shape":"LicenseUsageException"},
  {"shape":"ServerInternalException"},
  {"shape":"AuthorizationException"},
  {"shape":"AccessDeniedException"},
  {"shape":"RateLimitExceededException"}
 1
},
"UpdateServiceSettings":{
 "name": "UpdateServiceSettings",
 "http":{
  "method": "POST",
  "requestUri":"/"
```

```
},
  "input":{"shape":"UpdateServiceSettingsRequest"},
  "output": \{"shape": "Update Service Settings Response"\},\\
  "errors":[
   {"shape":"InvalidParameterValueException"},
   {"shape":"ServerInternalException"},
   {"shape":"AuthorizationException"},
   {"shape":"AccessDeniedException"},
   {"shape":"RateLimitExceededException"}
  1
 }
},
"shapes":{
 "AcceptGrantRequest":{
  "type":"structure",
  "required":["GrantArn"],
  "members":{
   "GrantArn":{"shape":"Arn"}
  }
 },
 "AcceptGrantResponse":{
  "type": "structure",
  "members":{
   "GrantArn":{"shape":"Arn"},
   "Status":{"shape":"GrantStatus"},
   "Version": { "shape": "String" }
  }
 },
 "AccessDeniedException":{
  "type": "structure",
  "members":{
   "Message":{"shape":"Message"}
  },
  "exception":true
 },
 "ActivationOverrideBehavior":{
  "type": "string",
  "enum":[
   "DISTRIBUTED_GRANTS_ONLY",
   "ALL_GRANTS_PERMITTED_BY_ISSUER"
  ]
 },
 "AllowedOperation":{
  "type":"string",
  "enum":[
   "CreateGrant",
   "CheckoutLicense",
   "CheckoutBorrowLicense",
```

```
"CheckInLicense",
              "ExtendConsumptionLicense",
              "ListPurchasedLicenses",
              "CreateToken"
          ]
       },
      "AllowedOperationList":{
            "type":"list",
          "member":{"shape":"AllowedOperation"},
          "max":7.
          "min":1
       },
       "Arn":{
          "type":"string",
          "max":2048,
          "pattern": "^arn:aws(-(cn|us-gov|iso-b|iso-c|iso-d))?: [A-Za-z0-9][A-Za-z0-9\_/.-] \\ \{0,62\}: [A-Za-z0-9\_/.-] \\ \{0,63\}: [A-Za-z0-9\_/.-] \\ \{0,63\}: [A
Za\hbox{-}z0\hbox{-}9\_/.-]\{0,\!63\}\hbox{:}[A\hbox{-}Za\hbox{-}z0\hbox{-}9][A\hbox{-}Za\hbox{-}z0\hbox{-}9]\_/+=,@.-]\{0,\!1023\}\$"
       },
      "ArnList":{
          "type":"list",
          "member":{"shape":"Arn"}
       },
       "AuthorizationException":{
          "type":"structure",
          "members":{
             "Message":{"shape":"Message"}
          },
          "exception":true
       },
       "AutomatedDiscoveryInformation":{
          "type":"structure",
          "members":{
             "LastRunTime":{"shape":"DateTime"}
          }
       },
      "Boolean":{"type":"boolean"},
       "BorrowConfiguration":{
          "type":"structure",
          "required":[
             "AllowEarlyCheckIn",
             "MaxTimeToLiveInMinutes"
          ],
          "members":{
             "AllowEarlyCheckIn":{"shape":"BoxBoolean"},
             "MaxTimeToLiveInMinutes":{"shape":"BoxInteger"}
             }
       },
       "BoxBoolean":{"type":"boolean"},
```

```
"BoxInteger":{"type":"integer"},
"BoxLong":{"type":"long"},
"CheckInLicenseRequest":{
 "type": "structure",
 "required":["LicenseConsumptionToken"],
 "members":{
  "LicenseConsumptionToken":{"shape":"String"},
  "Beneficiary":{"shape":"String"}
 }
},
"CheckInLicenseResponse":{
 "type": "structure",
 "members":{
 }
},
"CheckoutBorrowLicenseRequest":{
 "type": "structure",
 "required":[
  "LicenseArn",
  "Entitlements",
  "DigitalSignatureMethod",
  "ClientToken"
 ],
 "members":{
  "LicenseArn":{"shape":"Arn"},
  "Entitlements": \{"shape": "EntitlementDataList"\},\\
  "DigitalSignatureMethod":{"shape":"DigitalSignatureMethod"},
  "NodeId":{"shape":"String"},
  "CheckoutMetadata":{"shape":"MetadataList"},
   "ClientToken": { "shape": "ClientToken" }
 }
},
"CheckoutBorrowLicenseResponse":{
 "type": "structure",
 "members":{
  "LicenseArn":{"shape":"Arn"},
  "LicenseConsumptionToken":{"shape":"String"},
   "EntitlementsAllowed":{"shape":"EntitlementDataList"},
  "NodeId":{"shape":"String"},
  "SignedToken":{"shape":"SignedToken"},
   "IssuedAt":{"shape":"ISO8601DateTime"},
  "Expiration":{"shape":"ISO8601DateTime"},
  "CheckoutMetadata":{"shape":"MetadataList"}
 }
},
"CheckoutLicenseRequest":{
 "type":"structure",
```

```
"required":[
  "ProductSKU",
 "CheckoutType",
 "KeyFingerprint",
 "Entitlements",
  "ClientToken"
1,
"members":{
 "ProductSKU":{"shape":"String"},
  "CheckoutType":{"shape":"CheckoutType"},
 "KeyFingerprint":{"shape":"String"},
  "Entitlements":{"shape":"EntitlementDataList"},
  "ClientToken":{"shape":"ClientToken"},
 "Beneficiary":{"shape":"String"},
 "NodeId":{"shape":"String"}
 }
},
"CheckoutLicenseResponse":{
"type": "structure",
"members":{
  "CheckoutType":{"shape":"CheckoutType"},
 "LicenseConsumptionToken":{"shape":"String"},
 "EntitlementsAllowed":{"shape":"EntitlementDataList"},
  "SignedToken":{"shape":"SignedToken"},
  "NodeId":{"shape":"String"},
 "IssuedAt":{"shape":"ISO8601DateTime"},
  "Expiration":{"shape":"ISO8601DateTime"},
  "LicenseArn":{"shape":"String"}
}
},
"CheckoutType":{
"type": "string",
"enum":[
 "PROVISIONAL",
 "PERPETUAL"
]
},
"ClientRequestToken":{
"type":"string",
"max":36,
"min":1
},
"ClientToken":{
"type": "string",
"max":2048,
"pattern":"\S+"
},
"ConflictException":{
```

```
"type": "structure",
"members":{
 "Message":{"shape":"Message"}
},
"exception":true
},
"ConsumedLicenseSummary":{
"type": "structure",
 "members":{
 "ResourceType":{"shape":"ResourceType"},
  "ConsumedLicenses":{"shape":"BoxLong"}
}
},
"ConsumedLicenseSummaryList":{
"type":"list",
"member":{"shape":"ConsumedLicenseSummary"}
"ConsumptionConfiguration":{
"type": "structure",
"members":{
 "RenewType":{"shape":"RenewType"},
 "ProvisionalConfiguration":{"shape":"ProvisionalConfiguration"},
 "BorrowConfiguration":{"shape":"BorrowConfiguration"}
}
},
"CreateGrantRequest":{
"type": "structure",
"required":[
  "ClientToken",
  "GrantName",
 "LicenseArn",
 "Principals",
  "HomeRegion",
  "AllowedOperations"
],
"members":{
  "ClientToken":{"shape":"ClientToken"},
 "GrantName":{"shape":"String"},
  "LicenseArn":{"shape":"Arn"},
 "Principals":{"shape":"PrincipalArnList"},
 "HomeRegion": { "shape": "String" },
  "AllowedOperations":{"shape":"AllowedOperationList"}
 }
},
"CreateGrantResponse":{
"type":"structure",
"members":{
  "GrantArn":{"shape":"Arn"},
```

```
"Status":{"shape":"GrantStatus"},
  "Version":{"shape":"String"}
}
},
"CreateGrantVersionRequest":{
"type": "structure",
"required":[
  "ClientToken",
  "GrantArn"
1,
"members":{
 "ClientToken":{"shape":"ClientToken"},
  "GrantArn":{"shape":"Arn"},
  "GrantName":{"shape":"String"},
  "AllowedOperations":{"shape":"AllowedOperationList"},
  "Status":{"shape":"GrantStatus"},
  "StatusReason":{"shape":"StatusReasonMessage"},
  "SourceVersion":{"shape":"String"},
  "Options":{"shape":"Options"}
}
},
"CreateGrantVersionResponse":{
"type":"structure",
"members":{
  "GrantArn":{"shape":"Arn"},
 "Status":{"shape":"GrantStatus"},
  "Version":{"shape":"String"}
}
},
"CreateLicenseConfigurationRequest":{
 "type":"structure",
"required":[
 "Name",
 "LicenseCountingType"
],
 "members":{
 "Name":{"shape":"String"},
 "Description": { "shape": "String" },
  "LicenseCountingType":{"shape":"LicenseCountingType"},
 "LicenseCount":{"shape":"BoxLong"},
 "LicenseCountHardLimit":{"shape":"BoxBoolean"},
  "LicenseRules": { "shape": "StringList" },
  "Tags":{"shape":"TagList"},
 "DisassociateWhenNotFound":{"shape":"BoxBoolean"},
  "ProductInformationList":{"shape":"ProductInformationList"}
}
},
"CreateLicenseConfigurationResponse":{
```

```
"type": "structure",
"members":{
 "LicenseConfigurationArn":{"shape":"String"}
}
},
"CreateLicenseConversionTaskForResourceRequest":{
"type": "structure",
"required":[
 "ResourceArn",
 "SourceLicenseContext",
 "DestinationLicenseContext"
],
"members":{
 "ResourceArn":{"shape":"Arn"},
  "SourceLicenseContext":{"shape":"LicenseConversionContext"},
  "DestinationLicenseContext":{"shape":"LicenseConversionContext"}
}
},
"CreateLicenseConversionTaskForResourceResponse":{
"type": "structure",
"members":{
  "LicenseConversionTaskId":{"shape":"LicenseConversionTaskId"}
}
},
"CreateLicenseManagerReportGeneratorRequest":{
"type": "structure",
"required":[
  "ReportGeneratorName",
 "Type",
  "ReportContext",
  "ReportFrequency",
  "ClientToken"
],
"members":{
 "ReportGeneratorName":{"shape":"ReportGeneratorName"},
  "Type":{"shape":"ReportTypeList"},
  "ReportContext":{"shape":"ReportContext"},
  "ReportFrequency":{"shape":"ReportFrequency"},
  "ClientToken":{"shape":"ClientRequestToken"},
 "Description": { "shape": "String" },
 "Tags":{"shape":"TagList"}
}
},
"CreateLicenseManagerReportGeneratorResponse":{
 "type":"structure",
"members":{
 "LicenseManagerReportGeneratorArn":{"shape":"String"}
}
```

```
},
 "CreateLicenseRequest":{
  "type": "structure",
  "required":[
   "LicenseName",
   "ProductName",
   "ProductSKU",
   "Issuer",
   "HomeRegion",
   "Validity",
   "Entitlements",
   "Beneficiary",
   "ConsumptionConfiguration",
   "ClientToken"
  ],
  "members":{
   "LicenseName":{"shape":"String"},
   "ProductName":{"shape":"String"},
   "ProductSKU":{"shape":"String"},
   "Issuer":{"shape":"Issuer"},
   "HomeRegion": { "shape": "String" },
   "Validity":{"shape":"DatetimeRange"},
   "Entitlements":{"shape":"EntitlementList"},
   "Beneficiary": { "shape": "String" },
   "ConsumptionConfiguration":{"shape":"ConsumptionConfiguration"},
   "LicenseMetadata":{"shape":"MetadataList"},
   "ClientToken":{"shape":"ClientToken"}
}
 },
 "CreateLicenseResponse":{
  "type":"structure",
  "members":{
   "LicenseArn":{"shape":"Arn"},
   "Status":{"shape":"LicenseStatus"},
   "Version":{"shape":"String"}
  }
 },
 "CreateLicenseVersionRequest":{
  "type":"structure",
  "required":[
   "LicenseArn",
   "LicenseName",
   "ProductName",
   "Issuer",
   "HomeRegion",
   "Validity",
   "Entitlements",
```

```
"ConsumptionConfiguration",
  "Status".
  "ClientToken"
 ],
 "members":{
  "LicenseArn":{"shape":"Arn"},
  "LicenseName":{"shape":"String"},
  "ProductName":{"shape":"String"},
  "Issuer":{"shape":"Issuer"},
  "HomeRegion": { "shape": "String" },
  "Validity":{"shape":"DatetimeRange"},
  "LicenseMetadata":{"shape":"MetadataList"},
  "Entitlements":{"shape":"EntitlementList"},
  "ConsumptionConfiguration":{"shape":"ConsumptionConfiguration"},
  "Status":{"shape":"LicenseStatus"},
  "ClientToken":{"shape":"ClientToken"},
  "SourceVersion":{"shape":"String"}
 }
},
"CreateLicenseVersionResponse":{
 "type": "structure",
 "members":{
  "LicenseArn":{"shape":"Arn"},
  "Version": {"shape": "String"},
  "Status":{"shape":"LicenseStatus"}
 }
},
"CreateTokenRequest":{
 "type":"structure",
 "required":[
  "LicenseArn",
  "ClientToken"
 ],
 "members":{
  "LicenseArn":{"shape":"Arn"},
  "RoleArns":{"shape":"ArnList"},
  "ExpirationInDays":{"shape":"Integer"},
  "TokenProperties":{"shape":"MaxSize3StringList"},
  "ClientToken":{"shape":"ClientToken"}
 }
},
"CreateTokenResponse":{
 "type":"structure",
 "members":{
  "TokenId":{"shape":"String"},
  "TokenType":{"shape":"TokenType"},
  "Token":{"shape":"TokenString"}
 }
```

```
},
"DateTime":{"type":"timestamp"},
"DatetimeRange":{
"type":"structure",
 "required":["Begin"],
 "members":{
  "Begin":{"shape":"ISO8601DateTime"},
  "End":{"shape":"ISO8601DateTime"}
 }
},
"DeleteGrantRequest":{
 "type": "structure",
 "required":[
  "GrantArn",
  "Version"
 ],
 "members":{
  "GrantArn":{"shape":"Arn"},
  "StatusReason":{"shape":"StatusReasonMessage"},
  "Version": { "shape": "String" }
 }
},
"DeleteGrantResponse":{
 "type":"structure",
 "members":{
  "GrantArn":{"shape":"Arn"},
  "Status":{"shape":"GrantStatus"},
  "Version": { "shape": "String" }
 }
},
"DeleteLicenseConfigurationRequest":{
 "type": "structure",
 "required":["LicenseConfigurationArn"],
 "members":{
  "LicenseConfigurationArn":{"shape":"String"}
 }
"DeleteLicenseConfigurationResponse":{
 "type":"structure",
 "members":{
 }
},
"DeleteLicenseManagerReportGeneratorRequest":{
  "type":"structure",
 "required":["LicenseManagerReportGeneratorArn"],
 "members":{
  "LicenseManagerReportGeneratorArn":{"shape":"String"}
```

```
}
},
"DeleteLicenseManagerReportGeneratorResponse":{
 "type":"structure",
 "members":{
 }
},
"DeleteLicenseRequest":{
 "type":"structure",
 "required":[
  "LicenseArn",
  "SourceVersion"
 ],
 "members":{
  "LicenseArn":{"shape":"Arn"},
  "SourceVersion":{"shape":"String"}
 }
},
"DeleteLicenseResponse":{
 "type":"structure",
 "members":{
  "Status":{"shape":"LicenseDeletionStatus"},
  "DeletionDate":{"shape":"ISO8601DateTime"}
 }
},
"DeleteTokenRequest":{
 "type":"structure",
 "required":["TokenId"],
 "members":{
  "TokenId":{"shape":"String"}
 }
},
"DeleteTokenResponse":{
 "type":"structure",
 "members":{
 }
},
"DigitalSignatureMethod":{
 "type":"string",
 "enum":["JWT_PS384"]
},
"Entitlement":{
 "type":"structure",
 "required":[
  "Name",
  "Unit"
 ],
```

```
"members":{
  "Name":{"shape":"String"},
  "Value":{"shape":"String"},
  "MaxCount":{"shape":"Long"},
  "Overage":{"shape":"BoxBoolean"},
  "Unit":{"shape":"EntitlementUnit"},
  "AllowCheckIn":{"shape":"BoxBoolean"}
 }
},
"EntitlementData":{
 "type":"structure",
 "required":[
  "Name",
  "Unit"
 ],
 "members":{
  "Name":{"shape":"String"},
  "Value":{"shape":"String"},
  "Unit":{"shape":"EntitlementDataUnit"}
 }
},
"EntitlementDataList":{
 "type":"list",
 "member": \{ "shape": "Entitlement Data" \}
},
"EntitlementDataUnit":{
 "type":"string",
 "enum":[
  "Count",
  "None",
  "Seconds",
  "Microseconds",
  "Milliseconds",
  "Bytes",
  "Kilobytes",
 "Megabytes",
  "Gigabytes",
  "Terabytes",
  "Bits",
  "Kilobits",
  "Megabits",
  "Gigabits",
  "Terabits",
  "Percent",
  "Bytes/Second",
  "Kilobytes/Second",
  "Megabytes/Second",
```

```
"Gigabytes/Second",
   "Terabytes/Second",
   "Bits/Second",
   "Kilobits/Second",
   "Megabits/Second",
   "Gigabits/Second",
   "Terabits/Second",
   "Count/Second"
 ]
},
"EntitlementList":{
 "type":"list",
 "member":{"shape":"Entitlement"}
},
"EntitlementNotAllowedException":{
 "type":"structure",
 "members":{
  "Message":{"shape":"Message"}
 },
 "exception":true
},
"EntitlementUnit":{
 "type": "string",
 "enum":[
  "Count",
  "None",
  "Seconds",
  "Microseconds",
  "Milliseconds",
   "Bytes",
   "Kilobytes",
  "Megabytes",
   "Gigabytes",
   "Terabytes",
"Bits",
   "Kilobits",
  "Megabits",
   "Gigabits",
   "Terabits",
  "Percent",
   "Bytes/Second",
   "Kilobytes/Second",
   "Megabytes/Second",
   "Gigabytes/Second",
   "Terabytes/Second",
   "Bits/Second",
   "Kilobits/Second",
```

```
"Megabits/Second",
  "Gigabits/Second",
  "Terabits/Second",
  "Count/Second"
]
},
"EntitlementUsage":{
"type":"structure",
"required":[
 "Name",
  "ConsumedValue",
 "Unit"
1,
"members":{
 "Name":{"shape":"String"},
 "ConsumedValue":{"shape":"String"},
 "MaxCount":{"shape":"String"},
 "Unit":{"shape":"EntitlementDataUnit"}
}
},
"EntitlementUsageList":{
"type":"list",
"member":{"shape":"EntitlementUsage"}
},
"ExtendLicenseConsumptionRequest":{
"type":"structure",
"required":["LicenseConsumptionToken"],
"members":{
 "LicenseConsumptionToken":{"shape":"String"},
  "DryRun":{"shape":"Boolean"}
}
},
"ExtendLicenseConsumptionResponse":{
"type":"structure",
"members":{
 "LicenseConsumptionToken":{"shape":"String"},
  "Expiration":{"shape":"ISO8601DateTime"}
}
},
"FailedDependencyException":{
"type":"structure",
"members":{
 "Message":{"shape":"Message"},
 "ErrorCode":{"shape":"String"}
},
"exception":true
},
"Filter":{
```

```
"type":"structure",
 "members":{
  "Name":{"shape":"FilterName"},
  "Values":{"shape":"FilterValues"}
 }
},
"FilterLimitExceededException":{
 "type":"structure",
 "members":{
  "Message":{"shape":"Message"}
 },
 "exception":true
},
"FilterList":{
 "type":"list",
 "member":{"shape":"Filter"}
"FilterName":{"type":"string"},
"FilterValue":{"type":"string"},
"FilterValues":{
 "type":"list",
 "member":{"shape":"FilterValue"}
},
"Filters":{
 "type":"list",
 "member":{"shape":"Filter"}
"GetAccessTokenRequest":{
 "type":"structure",
 "required":["Token"],
 "members":{
  "Token":{"shape":"TokenString"},
  "TokenProperties":{"shape":"MaxSize3StringList"}
 }
},
"GetAccessTokenResponse":{
 "type":"structure",
 "members":{
  "AccessToken":{"shape":"TokenString"}
 }
},
"GetGrantRequest":{
 "type":"structure",
 "required":["GrantArn"],
 "members":{
  "GrantArn":{"shape":"Arn"},
  "Version": { "shape": "String" }
 }
```

```
},
"GetGrantResponse":{
"type": "structure",
"members":{
  "Grant":{ "shape": "Grant"}
},
"GetLicenseConfigurationRequest":{
"type": "structure",
"required":["LicenseConfigurationArn"],
"members":{
 "LicenseConfigurationArn":{"shape":"String"}
}
},
"GetLicenseConfigurationResponse":{
 "type": "structure",
"members":{
 "LicenseConfigurationId":{"shape":"String"},
  "LicenseConfigurationArn":{"shape":"String"},
 "Name":{"shape":"String"},
  "Description": {"shape": "String"},
  "LicenseCountingType":{"shape":"LicenseCountingType"},
 "LicenseRules":{"shape":"StringList"},
  "LicenseCount":{"shape":"BoxLong"},
  "LicenseCountHardLimit": { "shape": "BoxBoolean" },
  "ConsumedLicenses": {"shape": "BoxLong"},
  "Status":{"shape":"String"},
  "OwnerAccountId":{"shape":"String"},
  "ConsumedLicenseSummaryList": { "shape": "ConsumedLicenseSummaryList" },
  "ManagedResourceSummaryList":{ "shape": "ManagedResourceSummaryList"},
  "Tags":{"shape":"TagList"},
  "ProductInformationList":{"shape":"ProductInformationList"},
  "AutomatedDiscoveryInformation":{"shape":"AutomatedDiscoveryInformation"},
  "DisassociateWhenNotFound":{"shape":"BoxBoolean"}
}
},
"GetLicenseConversionTaskRequest":{
 "type": "structure",
"required":["LicenseConversionTaskId"],
"members":{
 "LicenseConversionTaskId":{"shape":"LicenseConversionTaskId"}
}
},
"GetLicenseConversionTaskResponse":{
"type":"structure",
"members":{
  "LicenseConversionTaskId":{"shape":"LicenseConversionTaskId"},
  "ResourceArn": { "shape": "String" },
```

```
"SourceLicenseContext": {"shape": "LicenseConversionContext"},
  "DestinationLicenseContext":{"shape":"LicenseConversionContext"},
  "StatusMessage":{"shape":"String"},
  "Status":{"shape":"LicenseConversionTaskStatus"},
  "StartTime":{"shape":"DateTime"},
  "LicenseConversionTime":{"shape":"DateTime"},
  "EndTime":{"shape":"DateTime"}
 }
},
"GetLicenseManagerReportGeneratorRequest":{
 "type": "structure",
 "required":["LicenseManagerReportGeneratorArn"],
 "members":{
  "LicenseManagerReportGeneratorArn":{"shape":"String"}
},
"GetLicenseManagerReportGeneratorResponse": \{\\
 "type": "structure",
 "members":{
  "ReportGenerator":{"shape":"ReportGenerator"}
 }
},
"GetLicenseRequest":{
 "type": "structure",
 "required":["LicenseArn"],
 "members":{
  "LicenseArn":{"shape":"Arn"},
  "Version":{"shape":"String"}
 }
},
"GetLicenseResponse":{
 "type":"structure",
 "members":{
  "License":{"shape":"License"}
 }
},
"GetLicenseUsageRequest":{
 "type": "structure",
 "required":["LicenseArn"],
 "members":{
  "LicenseArn":{"shape":"Arn"}
 }
},
"GetLicenseUsageResponse":{
 "type":"structure",
 "members":{
  "LicenseUsage":{"shape":"LicenseUsage"}
 }
```

```
},
"GetServiceSettingsRequest":{
 "type": "structure",
 "members":{
 }
},
"GetServiceSettingsResponse":{
 "type": "structure",
 "members":{
  "S3BucketArn":{"shape":"String"},
  "SnsTopicArn":{"shape":"String"},
  "OrganizationConfiguration":{"shape":"OrganizationConfiguration"},
  "EnableCrossAccountsDiscovery":{"shape":"BoxBoolean"},
  "LicenseManagerResourceShareArn":{"shape":"String"}
},
"Grant":{
 "type": "structure",
 "required":[
  "GrantArn",
  "GrantName",
  "ParentArn".
  "LicenseArn",
  "GranteePrincipalArn",
  "HomeRegion",
  "GrantStatus",
  "Version",
  "GrantedOperations"
 ],
 "members":{
  "GrantArn":{"shape":"Arn"},
  "GrantName":{"shape":"String"},
  "ParentArn":{"shape":"Arn"},
  "LicenseArn":{"shape":"Arn"},
  "GranteePrincipalArn":{"shape":"Arn"},
  "HomeRegion": { "shape": "String" },
  "GrantStatus":{"shape":"GrantStatus"},
  "StatusReason":{"shape":"StatusReasonMessage"},
  "Version":{"shape":"String"},
  "GrantedOperations":{"shape":"AllowedOperationList"},
   "Options":{"shape":"Options"}
 }
},
"GrantList":{
 "type":"list",
 "member":{"shape":"Grant"}
},
"GrantStatus":{
```

```
"type": "string",
  "enum":[
   "PENDING_WORKFLOW",
   "PENDING_ACCEPT",
   "REJECTED".
   "ACTIVE",
   "FAILED WORKFLOW",
   "DELETED",
   "PENDING_DELETE",
   "DISABLED".
   "WORKFLOW_COMPLETED"
  ]
 },
 "GrantedLicense":{
  "type":"structure",
  "members":{
   "LicenseArn":{"shape":"Arn"},
   "LicenseName":{"shape":"String"},
   "ProductName":{"shape":"String"},
   "ProductSKU":{"shape":"String"},
   "Issuer":{"shape":"IssuerDetails"},
   "HomeRegion": { "shape": "String" },
   "Status":{"shape":"LicenseStatus"},
   "Validity": { "shape": "DatetimeRange" },
   "Beneficiary": { "shape": "String" },
   "Entitlements":{"shape":"EntitlementList"},
   "ConsumptionConfiguration":{"shape":"ConsumptionConfiguration"},
 "LicenseMetadata":{"shape":"MetadataList"},
   "CreateTime":{"shape":"ISO8601DateTime"},
   "Version":{"shape":"String"},
   "ReceivedMetadata":{"shape":"ReceivedMetadata"}
  }
 },
 "GrantedLicenseList":{
  "type":"list",
  "member":{"shape":"GrantedLicense"}
 },
 "ISO8601DateTime":{
  "type": "string",
  "max":50,
  9]):([0-5][0-9])(\\.[0-9]+)?(Z|[+-](?:2[ 0-3]|[0-1][0-9]):[0-5][0-9])+$"
 },
 "Integer":{"type":"integer"},
 "InvalidParameterValueException":{
  "type":"structure",
  "members":{
```

```
"Message":{"shape":"Message"}
 },
 "exception":true,
 "synthetic":true
},
"InvalidResourceStateException":{
 "type":"structure",
 "members":{
  "Message":{"shape":"Message"}
 },
 "exception":true
},
"InventoryFilter":{
 "type":"structure",
 "required":[
  "Name",
  "Condition"
 1,
 "members":{
  "Name":{"shape":"String"},
  "Condition":{"shape":"InventoryFilterCondition"},
  "Value":{"shape":"String"}
 }
},
"InventoryFilterCondition":{
 "type": "string",
 "enum":[
  "EQUALS",
  "NOT_EQUALS",
  "BEGINS_WITH",
  "CONTAINS"
 ]
},
"InventoryFilterList":{
 "type":"list",
 "member":{"shape":"InventoryFilter"}
},
"Issuer":{
 "type":"structure",
 "required":["Name"],
 "members":{
  "Name":{"shape":"String"},
  "SignKey":{"shape":"String"}
 }
},
"IssuerDetails":{
 "type":"structure",
 "members":{
```

```
"Name":{"shape":"String"},
  "SignKey":{"shape":"String"},
  "KeyFingerprint": { "shape": "String" }
},
"License":{
"type": "structure",
"members":{
 "LicenseArn":{"shape":"Arn"},
 "LicenseName":{"shape":"String"},
"ProductName": { "shape": "String" },
  "ProductSKU":{"shape":"String"},
  "Issuer":{"shape":"IssuerDetails"},
  "HomeRegion": { "shape": "String" },
  "Status":{"shape":"LicenseStatus"},
  "Validity":{"shape":"DatetimeRange"},
  "Beneficiary": { "shape": "String" },
  "Entitlements":{"shape":"EntitlementList"},
  "ConsumptionConfiguration":{"shape":"ConsumptionConfiguration"},
  "LicenseMetadata":{"shape":"MetadataList"},
  "CreateTime":{"shape":"ISO8601DateTime"},
  "Version": { "shape": "String" }
},
"LicenseConfiguration":{
"type": "structure",
"members":{
 "LicenseConfigurationId":{"shape":"String"},
  "LicenseConfigurationArn":{"shape":"String"},
  "Name":{"shape":"String"},
 "Description": { "shape": "String" },
  "LicenseCountingType":{"shape":"LicenseCountingType"},
  "LicenseRules":{"shape":"StringList"},
 "LicenseCount":{"shape":"BoxLong"},
  "LicenseCountHardLimit": {"shape": "BoxBoolean"},
  "DisassociateWhenNotFound":{"shape":"BoxBoolean"},
  "ConsumedLicenses": {"shape": "BoxLong"},
  "Status":{"shape":"String"},
  "OwnerAccountId":{"shape":"String"},
  "ConsumedLicenseSummaryList":{"shape":"ConsumedLicenseSummaryList"},
  "ManagedResourceSummaryList":{"shape":"ManagedResourceSummaryList"},
  "ProductInformationList":{"shape":"ProductInformationList"},
 "AutomatedDiscoveryInformation":{"shape":"AutomatedDiscoveryInformation"}
}
},
"LicenseConfigurationAssociation":{
"type":"structure",
```

```
"members":{
  "ResourceArn": { "shape": "String" },
 "ResourceType":{"shape":"ResourceType"},
 "ResourceOwnerId":{"shape":"String"},
 "AssociationTime":{"shape":"DateTime"},
 "AmiAssociationScope":{"shape":"String"}
}
},
"LicenseConfigurationAssociations":{
"type":"list",
"member":{"shape":"LicenseConfigurationAssociation"}
"LicenseConfigurationStatus":{
"type": "string",
"enum":[
 "AVAILABLE",
 "DISABLED"
1
},
"LicenseConfigurationUsage":{
"type":"structure",
"members":{
 "ResourceArn":{"shape":"String"},
  "ResourceType":{"shape":"ResourceType"},
  "ResourceStatus":{"shape":"String"},
 "ResourceOwnerId":{"shape":"String"},
  "AssociationTime":{"shape":"DateTime"},
  "ConsumedLicenses":{"shape":"BoxLong"}
}
},
"LicenseConfigurationUsageList":{
"type":"list",
"member":{"shape":"LicenseConfigurationUsage"}
},
"LicenseConfigurations":{
"type":"list",
"member":{"shape":"LicenseConfiguration"}
},
"LicenseConversionContext":{
"type":"structure",
"members":{
  "UsageOperation":{"shape":"UsageOperation"}
}
},
"LicenseConversionTask":{
"type":"structure",
"members":{
 "LicenseConversionTaskId":{"shape":"LicenseConversionTaskId"},
```

```
"ResourceArn":{"shape":"String"},
  "SourceLicenseContext":{"shape":"LicenseConversionContext"},
  "DestinationLicenseContext":{"shape":"LicenseConversionContext"},
  "Status":{"shape":"LicenseConversionTaskStatus"},
  "StatusMessage":{"shape":"String"},
  "StartTime":{"shape":"DateTime"},
  "LicenseConversionTime":{"shape":"DateTime"},
  "EndTime":{"shape":"DateTime"}
 }
},
"LicenseConversionTaskId":{
 "type": "string",
 "max":50,
 "pattern":"^lct-[a-zA-Z0-9]*"
"LicenseConversionTaskStatus":{
 "type":"string",
 "enum":[
  "IN_PROGRESS",
  "SUCCEEDED",
  "FAILED"
 ]
},
"LicenseConversionTasks":{
 "type":"list",
 "member":{"shape":"LicenseConversionTask"}
"LicenseCountingType":{
 "type": "string",
 "enum":[
  "vCPU",
  "Instance",
  "Core",
  "Socket"
 ]
},
"LicenseDeletionStatus":{
 "type": "string",
 "enum":[
  "PENDING_DELETE",
  "DELETED"
 1
},
"LicenseList":{
 "type":"list",
 "member":{"shape":"License"}
},
"LicenseOperationFailure":{
```

```
"type": "structure",
 "members":{
  "ResourceArn": { "shape": "String" },
  "ResourceType":{"shape":"ResourceType"},
  "ErrorMessage":{"shape":"String"},
  "FailureTime":{"shape":"DateTime"},
  "OperationName": {"shape": "String"},
  "ResourceOwnerId":{"shape":"String"},
  "OperationRequestedBy":{"shape":"String"},
  "MetadataList":{"shape":"MetadataList"}
 }
},
"LicenseOperationFailureList":{
 "type":"list",
 "member":{"shape":"LicenseOperationFailure"}
},
"LicenseSpecification":{
 "type": "structure",
 "required":["LicenseConfigurationArn"],
 "members":{
  "LicenseConfigurationArn":{"shape":"String"},
  "AmiAssociationScope":{"shape":"String"}
 }
},
"LicenseSpecifications":{
 "type":"list",
 "member":{"shape":"LicenseSpecification"}
},
"LicenseStatus":{
 "type": "string",
 "enum":[
  "AVAILABLE",
  "PENDING_AVAILABLE",
  "DEACTIVATED",
  "SUSPENDED",
  "EXPIRED",
  "PENDING_DELETE",
  "DELETED"
 ]
},
"LicenseUsage":{
 "type":"structure",
 "members":{
  "EntitlementUsages":{"shape":"EntitlementUsageList"}
 }
},
"LicenseUsageException":{
 "type":"structure",
```

```
"members":{
 "Message":{"shape":"Message"}
},
"exception":true
},
"ListAssociationsForLicenseConfigurationRequest":{
"type": "structure",
"required":["LicenseConfigurationArn"],
"members":{
 "LicenseConfigurationArn":{"shape":"String"},
 "MaxResults":{"shape":"BoxInteger"},
 "NextToken":{"shape":"String"}
}
},
"ListAssociationsForLicenseConfigurationResponse":{
"type": "structure",
 "members":{
 "LicenseConfigurationAssociations":{"shape":"LicenseConfigurationAssociations"},
 "NextToken":{"shape":"String"}
}
},
"ListDistributedGrantsRequest":{
"type":"structure",
"members":{
  "GrantArns":{"shape":"ArnList"},
 "Filters":{"shape":"FilterList"},
 "NextToken":{"shape":"String"},
  "MaxResults":{"shape":"MaxSize100"}
}
},
"ListDistributedGrantsResponse":{
"type":"structure",
"members":{
  "Grants":{"shape":"GrantList"},
 "NextToken":{"shape":"String"}
}
},
"ListFailuresForLicenseConfigurationOperationsRequest":{
"type":"structure",
"required":["LicenseConfigurationArn"],
"members":{
 "LicenseConfigurationArn":{"shape":"String"},
 "MaxResults":{"shape":"BoxInteger"},
 "NextToken":{"shape":"String"}
}
},
"ListFailuresForLicenseConfigurationOperationsResponse":{
"type":"structure",
```

```
"members":{
 "LicenseOperationFailureList":{"shape":"LicenseOperationFailureList"},
 "NextToken":{"shape":"String"}
}
},
"ListLicenseConfigurationsRequest":{
"type": "structure",
"members":{
 "LicenseConfigurationArns":{"shape":"StringList"},
 "MaxResults":{"shape":"BoxInteger"},
 "NextToken":{"shape":"String"},
 "Filters":{"shape":"Filters"}
}
},
"ListLicenseConfigurationsResponse":{
"type": "structure",
"members":{
 "LicenseConfigurations":{"shape":"LicenseConfigurations"},
 "NextToken":{"shape":"String"}
}
},
"ListLicenseConversionTasksRequest":{
"type":"structure",
"members":{
 "NextToken":{"shape":"String"},
 "MaxResults":{"shape":"BoxInteger"},
 "Filters":{"shape":"Filters"}
}
},
"ListLicenseConversionTasksResponse":{
"type":"structure",
"members":{
 "LicenseConversionTasks":{"shape":"LicenseConversionTasks"},
  "NextToken":{"shape":"String"}
}
},
"ListLicenseManagerReportGeneratorsRequest":{
"type": "structure",
"members":{
 "Filters":{"shape":"FilterList"},
 "NextToken":{"shape":"String"},
 "MaxResults":{"shape":"MaxSize100"}
}
},
"ListLicenseManagerReportGeneratorsResponse":{
"type":"structure",
"members":{
 "ReportGenerators":{"shape":"ReportGeneratorList"},
```

```
"NextToken": { "shape": "String" }
 }
},
"ListLicenseSpecificationsForResourceRequest":{
 "type":"structure",
 "required":["ResourceArn"],
 "members":{
  "ResourceArn": { "shape": "String" },
  "MaxResults":{"shape":"BoxInteger"},
  "NextToken":{"shape":"String"}
 }
},
"ListLicenseSpecificationsForResourceResponse":{
 "type": "structure",
 "members":{
  "LicenseSpecifications":{"shape":"LicenseSpecifications"},
  "NextToken":{"shape":"String"}
}
},
"ListLicenseVersionsRequest":{
 "type":"structure",
 "required":["LicenseArn"],
 "members":{
  "LicenseArn":{"shape":"Arn"},
  "NextToken":{"shape":"String"},
  "MaxResults":{"shape":"MaxSize100"}
 }
},
"ListLicenseVersionsResponse":{
 "type":"structure",
 "members":{
  "Licenses":{"shape":"LicenseList"},
  "NextToken":{"shape":"String"}
 }
},
"ListLicensesRequest":{
 "type": "structure",
 "members":{
  "LicenseArns": {"shape": "ArnList"},
  "Filters": { "shape": "FilterList" },
  "NextToken":{"shape":"String"},
  "MaxResults":{"shape":"MaxSize100"}
 }
},
"ListLicensesResponse":{
 "type":"structure",
 "members":{
```

```
"Licenses":{"shape":"LicenseList"},
  "NextToken":{"shape":"String"}
}
},
"ListReceivedGrantsForOrganizationRequest":{
"type": "structure",
"required":["LicenseArn"],
"members":{
 "LicenseArn":{"shape":"Arn"},
  "Filters":{"shape":"FilterList"},
 "NextToken":{"shape":"String"},
 "MaxResults":{"shape":"MaxSize100"}
}
},
"ListReceivedGrantsForOrganizationResponse":{
"type": "structure",
"members":{
 "Grants":{"shape":"GrantList"},
 "NextToken":{"shape":"String"}
}
},
"ListReceivedGrantsRequest":{
"type":"structure",
"members":{
  "GrantArns":{"shape":"ArnList"},
 "Filters":{"shape":"FilterList"},
 "NextToken":{"shape":"String"},
  "MaxResults":{"shape":"MaxSize100"}
}
},
"ListReceivedGrantsResponse":{
"type":"structure",
"members":{
 "Grants":{"shape":"GrantList"},
 "NextToken":{"shape":"String"}
}
},
"ListReceivedLicensesForOrganizationRequest":{
"type":"structure",
"members":{
 "Filters": { "shape": "FilterList" },
 "NextToken":{"shape":"String"},
 "MaxResults":{"shape":"MaxSize100"}
 }
},
"ListReceivedLicensesForOrganizationResponse":{
"type":"structure",
"members":{
```

```
"Licenses":{"shape":"GrantedLicenseList"},
  "NextToken":{"shape":"String"}
}
},
"ListReceivedLicensesRequest":{
"type": "structure",
"members":{
 "LicenseArns":{"shape":"ArnList"},
 "Filters": { "shape": "FilterList" },
 "NextToken":{"shape":"String"},
 "MaxResults":{"shape":"MaxSize100"}
}
},
"ListReceivedLicensesResponse":{
"type":"structure",
"members":{
 "Licenses":{"shape":"GrantedLicenseList"},
 "NextToken":{"shape":"String"}
}
},
"ListResourceInventoryRequest":{
"type":"structure",
"members":{
 "MaxResults":{"shape":"BoxInteger"},
 "NextToken":{"shape":"String"},
 "Filters":{"shape":"InventoryFilterList"}
}
},
"ListResourceInventoryResponse":{
"type": "structure",
"members":{
 "ResourceInventoryList":{"shape":"ResourceInventoryList"},
  "NextToken":{"shape":"String"}
}
},
"ListTagsForResourceRequest":{
"type":"structure",
"required":["ResourceArn"],
"members":{
  "ResourceArn":{"shape":"String"}
}
},
"ListTagsForResourceResponse":{
"type":"structure",
"members":{
  "Tags":{"shape":"TagList"}
}
},
```

```
"ListTokensRequest":{
 "type":"structure",
 "members":{
  "TokenIds":{"shape":"StringList"},
  "Filters":{"shape":"FilterList"},
  "NextToken":{"shape":"String"},
  "MaxResults":{"shape":"MaxSize100"}
 }
},
"ListTokensResponse":{
 "type": "structure",
 "members":{
  "Tokens":{"shape":"TokenList"},
  "NextToken":{"shape":"String"}
 }
},
"ListUsageForLicenseConfigurationRequest":{
 "type": "structure",
 "required":["LicenseConfigurationArn"],
 "members":{
  "LicenseConfigurationArn":{"shape":"String"},
  "MaxResults":{"shape":"BoxInteger"},
  "NextToken":{"shape":"String"},
  "Filters":{"shape":"Filters"}
 }
},
"ListUsageForLicenseConfigurationResponse":{
 "type":"structure",
 "members":{
  "License Configuration Usage List": \{"shape": "License Configuration Usage List"\},
  "NextToken":{"shape":"String"}
 }
},
"Location":{"type":"string"},
"Long":{"type":"long"},
"ManagedResourceSummary":{
 "type":"structure",
 "members":{
  "ResourceType":{"shape":"ResourceType"},
  "AssociationCount":{"shape":"BoxLong"}
 }
},
"ManagedResourceSummaryList":{
 "type":"list",
 "member":{"shape":"ManagedResourceSummary"}
},
"MaxSize100":{
 "type":"integer",
```

```
"max":100,
 "min":1
},
"MaxSize3StringList":{
 "type":"list",
 "member":{"shape":"String"},
 "max":3
},
"Message":{"type":"string"},
"Metadata":{
 "type":"structure",
 "members":{
  "Name":{"shape":"String"},
  "Value":{"shape":"String"}
},
"MetadataList":{
 "type":"list",
 "member":{"shape":"Metadata"}
"NoEntitlementsAllowedException":{
 "type":"structure",
 "members":{
  "Message":{"shape":"Message"}
 },
 "exception":true
},
"Options":{
 "type":"structure",
 "members":{
  "ActivationOverrideBehavior":{"shape":"ActivationOverrideBehavior"}
 }
},
"OrganizationConfiguration":{
 "type":"structure",
 "required":["EnableIntegration"],
 "members":{
  "EnableIntegration":{"shape":"Boolean"}
 }
},
"PrincipalArnList":{
 "type":"list",
 "member":{"shape":"Arn"},
 "max":1,
 "min":1
},
"ProductInformation":{
 "type":"structure",
```

```
"required":[
  "ResourceType",
 "ProductInformationFilterList"\\
],
"members":{
 "ResourceType":{"shape":"String"},
  "ProductInformationFilterList": { "shape": "ProductInformationFilterList" }
}
},
"ProductInformationFilter":{
"type": "structure",
"required":[
 "ProductInformationFilterName",
 "ProductInformationFilterComparator"
],
"members":{
 "ProductInformationFilterName":{"shape":"String"},
 "ProductInformationFilterValue":{"shape":"StringList"},
  "ProductInformationFilterComparator":{"shape":"String"}
}
},
"ProductInformationFilterList":{
"type":"list",
"member":{"shape":"ProductInformationFilter"}
},
"ProductInformationList":{
"type":"list",
"member":{"shape":"ProductInformation"}
"ProvisionalConfiguration":{
"type":"structure",
"required":["MaxTimeToLiveInMinutes"],
"members":{
  "MaxTimeToLiveInMinutes":{"shape":"BoxInteger"}
}
},
"RateLimitExceededException":{
"type": "structure",
"members":{
 "Message":{"shape":"Message"}
 },
"exception":true
},
"ReceivedMetadata":{
"type":"structure",
"members":{
 "ReceivedStatus":{"shape":"ReceivedStatus"},
 "ReceivedStatusReason":{"shape":"StatusReasonMessage"},
```

```
"AllowedOperations":{"shape":"AllowedOperationList"}
 }
},
"ReceivedStatus":{
 "type": "string",
 "enum":[
  "PENDING_WORKFLOW",
  "PENDING_ACCEPT",
  "REJECTED",
  "ACTIVE",
  "FAILED_WORKFLOW",
  "DELETED",
  "DISABLED",
  "WORKFLOW_COMPLETED"
 ]
},
"RedirectException":{
 "type":"structure",
 "members":{
  "Location":{"shape":"Location"},
  "Message":{"shape":"Message"}
 },
 "exception":true
},
"RejectGrantRequest":{
 "type":"structure",
 "required":["GrantArn"],
 "members":{
  "GrantArn":{"shape":"Arn"}
 }
},
"RejectGrantResponse":{
 "type":"structure",
 "members":{
  "GrantArn":{"shape":"Arn"},
  "Status":{"shape":"GrantStatus"},
  "Version": { "shape": "String" }
 }
},
"RenewType":{
 "type": "string",
 "enum":[
  "None",
  "Weekly",
  "Monthly"
 ]
},
"ReportContext":{
```

```
"type": "structure",
"required":["licenseConfigurationArns"],
"members":{
  "licenseConfigurationArns":{"shape":"ArnList"}
}
},
"ReportFrequency":{
"type":"structure",
"members":{
 "value":{"shape":"Integer"},
  "period":{"shape":"ReportFrequencyType"}
},
"ReportFrequencyType":{
"type": "string",
"enum":[
 "DAY",
 "WEEK",
 "MONTH"
]
},
"ReportGenerator":{
"type":"structure",
"members":{
  "ReportGeneratorName":{"shape":"String"},
 "ReportType":{"shape":"ReportTypeList"},
  "ReportContext":{"shape":"ReportContext"},
  "ReportFrequency":{"shape":"ReportFrequency"},
  "LicenseManagerReportGeneratorArn":{"shape":"String"},
  "LastRunStatus":{"shape":"String"},
  "LastRunFailureReason":{"shape":"String"},
 "LastReportGenerationTime":{"shape":"String"},
  "ReportCreatorAccount":{"shape":"String"},
  "Description": { "shape": "String" },
 "S3Location":{"shape":"S3Location"},
  "CreateTime":{"shape":"String"},
  "Tags":{"shape":"TagList"}
}
},
"ReportGeneratorList":{
"type":"list",
"member":{"shape":"ReportGenerator"}
},
"ReportGeneratorName":{
"type": "string",
"max":100,
"min":1
},
```

```
"ReportType":{
"type": "string",
"enum":[
 "LicenseConfigurationSummaryReport",
 "LicenseConfigurationUsageReport"
]
},
"ReportTypeList":{
"type":"list",
"member":{"shape":"ReportType"}
},
"ResourceInventory":{
"type":"structure",
"members":{
 "ResourceId":{"shape":"String"},
  "ResourceType":{"shape":"ResourceType"},
  "ResourceArn":{"shape":"String"},
  "Platform": { "shape": "String" },
  "PlatformVersion":{"shape":"String"},
 "ResourceOwningAccountId":{"shape":"String"}
}
},
"ResourceInventoryList":{
"type":"list",
"member":{"shape":"ResourceInventory"}
},
"ResourceLimitExceededException":{
"type":"structure",
"members":{
 "Message":{"shape":"Message"}
},
"exception":true
},
"ResourceNotFoundException":{
"type":"structure",
"members":{
  "Message":{"shape":"Message"}
"exception":true
},
"ResourceType":{
"type": "string",
"enum":[
 "EC2_INSTANCE",
 "EC2_HOST",
 "EC2_AMI",
 "RDS",
  "SYSTEMS_MANAGER_MANAGED_INSTANCE"
```

```
]
},
"S3Location":{
 "type":"structure",
 "members":{
  "bucket":{"shape":"String"},
  "keyPrefix":{"shape":"String"}
}
},
"ServerInternalException":{
 "type":"structure",
 "members":{
  "Message":{"shape":"Message"}
 },
 "exception":true,
 "fault":true
},
"SignedToken":{
 "type":"string",
 "min":4096
},
"StatusReasonMessage":{
 "type": "string",
 "max":400,
 "pattern":"[\s\S]+"
},
"String":{"type":"string"},
"StringList":{
 "type":"list",
 "member":{"shape":"String"}
},
"Tag":{
 "type":"structure",
 "members":{
  "Key":{"shape":"String"},
  "Value":{"shape":"String"}
 }
},
"TagKeyList":{
 "type":"list",
 "member":{"shape":"String"}
},
"TagList":{
 "type":"list",
 "member":{"shape":"Tag"}
},
"TagResourceRequest":{
```

```
"type": "structure",
 "required":[
  "ResourceArn",
  "Tags"
 ],
 "members":{
  "ResourceArn":{"shape":"String"},
  "Tags":{"shape":"TagList"}
},
"TagResourceResponse":{
 "type":"structure",
 "members":{
 }
},
"TokenData":{
 "type":"structure",
 "members":{
  "TokenId":{"shape":"String"},
  "TokenType":{"shape":"String"},
  "LicenseArn": { "shape": "String" },
  "ExpirationTime":{"shape":"ISO8601DateTime"},
  "TokenProperties":{"shape":"MaxSize3StringList"},
  "RoleArns":{"shape":"ArnList"},
  "Status":{"shape":"String"}
 }
},
"TokenList":{
 "type":"list",
 "member":{"shape":"TokenData"}
},
"TokenString":{
 "type": "string",
 "max":4096,
 "pattern":"\S+"
},
"TokenType":{
 "type": "string",
 "enum":["REFRESH_TOKEN"]
},
"UnsupportedDigitalSignatureMethodException":{
 "type":"structure",
 "members":{
  "Message":{"shape":"Message"}
 },
 "exception":true
},
"UntagResourceRequest":{
```

```
"type": "structure",
"required":[
 "ResourceArn",
 "TagKeys"
 ],
 "members":{
 "ResourceArn": { "shape": "String" },
  "TagKeys":{"shape":"TagKeyList"}
},
"UntagResourceResponse":{
"type": "structure",
"members":{
}
},
"UpdateLicenseConfigurationRequest":{
"type": "structure",
"required":["LicenseConfigurationArn"],
"members":{
 "LicenseConfigurationArn":{"shape":"String"},
 "LicenseConfigurationStatus":{"shape":"LicenseConfigurationStatus"},
 "LicenseRules":{"shape":"StringList"},
 "LicenseCount":{"shape":"BoxLong"},
  "LicenseCountHardLimit": { "shape": "BoxBoolean" },
  "Name":{"shape":"String"},
 "Description": { "shape": "String" },
  "ProductInformationList":{"shape":"ProductInformationList"},
  "DisassociateWhenNotFound":{"shape":"BoxBoolean"}
}
},
"UpdateLicenseConfigurationResponse":{
"type":"structure",
"members":{
}
"UpdateLicenseManagerReportGeneratorRequest":{
 "type":"structure",
"required":[
 "LicenseManagerReportGeneratorArn",
 "ReportGeneratorName",
 "Type",
  "ReportContext",
  "ReportFrequency",
  "ClientToken"
],
"members":{
 "LicenseManagerReportGeneratorArn": {"shape": "String"},
  "ReportGeneratorName":{"shape":"ReportGeneratorName"},
```

```
"Type":{"shape":"ReportTypeList"},
  "ReportContext":{"shape":"ReportContext"},
  "ReportFrequency":{"shape":"ReportFrequency"},
  "ClientToken":{"shape":"ClientRequestToken"},
  "Description":{"shape":"String"}
}
},
"UpdateLicenseManagerReportGeneratorResponse":{
"type": "structure",
"members":{
}
},
"UpdateLicenseSpecificationsForResourceRequest":{
"type": "structure",
"required":["ResourceArn"],
"members":{
 "ResourceArn":{"shape":"String"},
 "AddLicenseSpecifications":{"shape":"LicenseSpecifications"},
 "RemoveLicenseSpecifications":{"shape":"LicenseSpecifications"}
 }
},
"UpdateLicenseSpecificationsForResourceResponse":{
"type":"structure",
"members":{
}
},
"UpdateServiceSettingsRequest":{
"type":"structure",
"members":{
 "S3BucketArn":{"shape":"String"},
 "SnsTopicArn":{"shape":"String"},
 "OrganizationConfiguration":{"shape":"OrganizationConfiguration"},
  "EnableCrossAccountsDiscovery": \{"shape": "BoxBoolean"\}\\
}
},
"UpdateServiceSettingsResponse":{
"type":"structure",
"members":{
}
},
"UsageOperation":{
"type": "string",
"max":50
},
"ValidationException":{
"type":"structure",
"members":{
 "Message":{"shape":"Message"}
```

```
},
  "exception":true
}
 "testCases": [
   {
      "documentation": "For region ap-south-1 with FIPS enabled and DualStack enabled",
      "expect": {
        "endpoint": {
           "url": "https://license-manager-user-subscriptions-fips.ap-south-1.api.aws"
        }
      },
      "params": {
        "UseFIPS": true,
        "Region": "ap-south-1",
        "UseDualStack": true
      }
   },
      "documentation": "For region ap-south-1 with FIPS enabled and DualStack disabled",
      "expect": {
        "endpoint": {
           "url": "https://license-manager-user-subscriptions-fips.ap-south-1.amazonaws.com"
        }
      },
      "params": {
        "UseFIPS": true,
        "Region": "ap-south-1",
        "UseDualStack": false
      }
   },
      "documentation": "For region ap-south-1 with FIPS disabled
and DualStack enabled",
      "expect": {
        "endpoint": {
           "url": "https://license-manager-user-subscriptions.ap-south-1.api.aws"
        }
      },
      "params": {
        "UseFIPS": false,
        "Region": "ap-south-1",
        "UseDualStack": true
      }
   },
```

```
"documentation": "For region ap-south-1 with FIPS disabled and DualStack disabled",
  "expect": {
    "endpoint": {
       "url": "https://license-manager-user-subscriptions.ap-south-1.amazonaws.com"
    }
  },
  "params": {
    "UseFIPS": false,
    "Region": "ap-south-1",
    "UseDualStack": false
  }
},
  "documentation": "For region eu-south-1 with FIPS enabled and DualStack enabled",
  "expect": {
    "endpoint": {
       "url": "https://license-manager-user-subscriptions-fips.eu-south-1.api.aws"
  },
  "params": {
    "UseFIPS": true,
    "Region": "eu-south-1",
    "UseDualStack": true
  }
},
  "documentation": "For region eu-south-1 with FIPS enabled and DualStack disabled",
  "expect": {
    "endpoint": {
       "url": "https://license-manager-user-subscriptions-fips.eu-south-1.amazonaws.com"
    }
  },
  "params": {
    "UseFIPS": true,
    "Region": "eu-south-1",
    "UseDualStack": false
  }
},
  "documentation": "For region eu-south-1 with FIPS disabled and DualStack enabled",
  "expect": {
    "endpoint": {
       "url": "https://license-manager-user-subscriptions.eu-south-1.api.aws"
  },
 "params": {
    "UseFIPS": false,
```

```
"Region": "eu-south-1",
     "UseDualStack": true
  }
},
{
  "documentation": "For region eu-south-1 with FIPS disabled and DualStack disabled",
  "expect": {
    "endpoint": {
       "url": "https://license-manager-user-subscriptions.eu-south-1.amazonaws.com"
     }
  },
  "params": {
    "UseFIPS": false,
    "Region": "eu-south-1",
    "UseDualStack": false
  }
},
  "documentation": "For region ca-central-1 with FIPS enabled and DualStack enabled",
  "expect": {
    "endpoint": {
       "url": "https://license-manager-user-subscriptions-fips.ca-central-1.api.aws"
     }
  },
  "params": {
    "UseFIPS": true,
     "Region": "ca-central-1",
     "UseDualStack": true
  }
},
  "documentation": "For region ca-central-1 with FIPS enabled and DualStack disabled",
  "expect": {
    "endpoint": {
       "url": "https://license-manager-user-subscriptions-fips.ca-central-1.amazonaws.com"
     }
  },
  "params": {
     "UseFIPS": true,
    "Region": "ca-central-1",
    "UseDualStack": false
  }
},
  "documentation": "For region ca-central-1 with FIPS disabled and DualStack enabled",
  "expect": {
     "endpoint": {
```

```
"url": "https://license-manager-user-subscriptions.ca-central-1.api.aws"
        }
      },
      "params": {
        "UseFIPS": false,
        "Region": "ca-central-1",
        "UseDualStack": true
      }
   },
      "documentation":
"For region ca-central-1 with FIPS disabled and DualStack disabled",
      "expect": {
        "endpoint": {
           "url": "https://license-manager-user-subscriptions.ca-central-1.amazonaws.com"
        }
      },
      "params": {
        "UseFIPS": false,
        "Region": "ca-central-1",
        "UseDualStack": false
      }
   },
      "documentation": "For region eu-central-1 with FIPS enabled and DualStack enabled",
      "expect": {
        "endpoint": {
           "url": "https://license-manager-user-subscriptions-fips.eu-central-1.api.aws"
        }
      },
      "params": {
        "UseFIPS": true,
        "Region": "eu-central-1",
        "UseDualStack": true
      }
   },
      "documentation": "For region eu-central-1 with FIPS enabled and DualStack disabled",
      "expect":
        "endpoint": {
           "url": "https://license-manager-user-subscriptions-fips.eu-central-1.amazonaws.com"
        }
      },
      "params": {
        "UseFIPS": true,
        "Region": "eu-central-1",
        "UseDualStack": false
```

```
}
},
  "documentation": "For region eu-central-1 with FIPS disabled and DualStack enabled",
  "expect": {
    "endpoint": {
       "url": "https://license-manager-user-subscriptions.eu-central-1.api.aws"
    }
  },
  "params": {
    "UseFIPS": false,
    "Region": "eu-central-1",
    "UseDualStack": true
  }
},
  "documentation": "For region eu-central-1 with FIPS disabled and DualStack disabled",
  "expect": {
    "endpoint": {
       "url": "https://license-manager-user-subscriptions.eu-central-1.amazonaws.com"
  },
  "params": {
    "UseFIPS": false,
    "Region": "eu-central-1",
    "UseDualStack": false
  }
},
  "documentation": "For region us-west-1 with FIPS enabled and DualStack enabled",
  "expect": {
    "endpoint": {
       "url": "https://license-manager-user-subscriptions-fips.us-west-1.api.aws"
    }
  },
  "params": {
    "UseFIPS": true,
    "Region": "us-west-1",
    "UseDualStack": true
  }
},
  "documentation": "For region us-west-1 with FIPS enabled and DualStack disabled",
  "expect": {
    "endpoint": {
       "url": "https://license-manager-user-subscriptions-fips.us-west-1.amazonaws.com"
  },
```

```
"params":
    "UseFIPS": true,
    "Region": "us-west-1",
    "UseDualStack": false
  }
},
  "documentation": "For region us-west-1 with FIPS disabled and DualStack enabled",
  "expect": {
    "endpoint": {
       "url": "https://license-manager-user-subscriptions.us-west-1.api.aws"
    }
  },
  "params": {
    "UseFIPS": false,
    "Region": "us-west-1",
    "UseDualStack": true
  }
},
  "documentation": "For region us-west-1 with FIPS disabled and DualStack disabled",
  "expect": {
    "endpoint": {
       "url": "https://license-manager-user-subscriptions.us-west-1.amazonaws.com"
    }
  },
  "params": {
    "UseFIPS": false,
    "Region": "us-west-1",
    "UseDualStack": false
  }
},
  "documentation": "For region us-west-2 with FIPS enabled and DualStack enabled",
  "expect": {
    "endpoint": {
       "url": "https://license-manager-user-subscriptions-fips.us-west-2.api.aws"
    }
  },
  "params": {
    "UseFIPS": true,
    "Region": "us-west-2",
    "UseDualStack": true
  }
},
  "documentation": "For region us-west-2 with FIPS enabled and DualStack disabled",
```

```
"expect": {
        "endpoint": {
           "url": "https://license-manager-user-subscriptions-fips.us-west-2.amazonaws.com"
        }
      },
      "params": {
        "UseFIPS": true,
        "Region": "us-west-2",
        "UseDualStack": false
      }
   },
      "documentation": "For region us-west-2 with FIPS disabled
and DualStack enabled",
      "expect": {
        "endpoint": {
           "url": "https://license-manager-user-subscriptions.us-west-2.api.aws"
      },
      "params": {
        "UseFIPS": false,
        "Region": "us-west-2",
        "UseDualStack": true
      }
   },
      "documentation": "For region us-west-2 with FIPS disabled and DualStack disabled",
      "expect": {
        "endpoint": {
           "url": "https://license-manager-user-subscriptions.us-west-2.amazonaws.com"
        }
      },
      "params": {
        "UseFIPS": false,
        "Region": "us-west-2",
        "UseDualStack": false
      }
   },
      "documentation": "For region af-south-1 with FIPS enabled and DualStack enabled",
      "expect": {
        "endpoint": {
           "url": "https://license-manager-user-subscriptions-fips.af-south-1.api.aws"
         }
      },
      "params": {
        "UseFIPS": true,
        "Region": "af-south-1",
```

```
"UseDualStack": true
    }
 },
    "documentation": "For region af-south-1 with FIPS enabled and DualStack disabled",
    "expect": {
      "endpoint": {
         "url": "https://license-manager-user-subscriptions-fips.af-south-1.amazonaws.com"
    },
    "params": {
      "UseFIPS": true,
      "Region": "af-south-1",
      "UseDualStack": false
    }
 },
    "documentation": "For region af-south-1 with FIPS disabled and DualStack enabled",
    "expect": {
      "endpoint": {
         "url": "https://license-manager-user-subscriptions.af-south-1.api.aws"
      }
    },
"params": {
      "UseFIPS": false,
      "Region": "af-south-1",
      "UseDualStack": true
    }
 },
    "documentation": "For region af-south-1 with FIPS disabled and DualStack disabled",
    "expect": {
      "endpoint": {
         "url": "https://license-manager-user-subscriptions.af-south-1.amazonaws.com"
      }
    },
    "params": {
      "UseFIPS": false,
      "Region": "af-south-1",
      "UseDualStack": false
    }
 },
    "documentation": "For region eu-north-1 with FIPS enabled and DualStack enabled",
    "expect": {
      "endpoint": {
         "url": "https://license-manager-user-subscriptions-fips.eu-north-1.api.aws"
```

```
},
      "params": {
        "UseFIPS": true,
        "Region": "eu-north-1",
 "UseDualStack": true
      }
   },
      "documentation": "For region eu-north-1 with FIPS enabled and DualStack disabled",
      "expect": {
        "endpoint": {
           "url": "https://license-manager-user-subscriptions-fips.eu-north-1.amazonaws.com"
      },
      "params": {
        "UseFIPS": true,
        "Region": "eu-north-1",
        "UseDualStack": false
      }
   },
      "documentation": "For region eu-north-1 with FIPS disabled and DualStack enabled",
      "expect": {
        "endpoint": {
           "url": "https://license-manager-user-subscriptions.eu-north-1.api.aws"
        }
      },
      "params": {
        "UseFIPS": false,
        "Region": "eu-north-1",
        "UseDualStack": true
      }
   },
      "documentation": "For region eu-north-1
with FIPS disabled and DualStack disabled",
      "expect": {
        "endpoint": {
           "url": "https://license-manager-user-subscriptions.eu-north-1.amazonaws.com"
        }
      },
      "params": {
        "UseFIPS": false,
        "Region": "eu-north-1",
        "UseDualStack": false
      }
```

```
},
  "documentation": "For region eu-west-3 with FIPS enabled and DualStack enabled",
  "expect": {
    "endpoint": {
       "url": "https://license-manager-user-subscriptions-fips.eu-west-3.api.aws"
    }
  },
  "params": {
    "UseFIPS": true,
    "Region": "eu-west-3",
    "UseDualStack": true
  }
},
  "documentation": "For region eu-west-3 with FIPS enabled and DualStack disabled",
  "expect": {
    "endpoint": {
      "url": "https://license-manager-user-subscriptions-fips.eu-west-3.amazonaws.com"
  },
  "params": {
    "UseFIPS": true,
    "Region": "eu-west-3",
    "UseDualStack": false
  }
},
  "documentation": "For region eu-west-3 with FIPS disabled and DualStack enabled",
  "expect": {
    "endpoint": {
       "url": "https://license-manager-user-subscriptions.eu-west-3.api.aws"
    }
  },
  "params": {
    "UseFIPS": false,
    "Region": "eu-west-3",
    "UseDualStack": true
  }
},
  "documentation": "For region eu-west-3 with FIPS disabled and DualStack disabled",
  "expect": {
    "endpoint": {
       "url": "https://license-manager-user-subscriptions.eu-west-3.amazonaws.com"
```

```
}
     },
     "params": {
       "UseFIPS": false,
       "Region": "eu-west-3",
       "UseDualStack": false
     }
   },
     "documentation": "For region eu-west-2 with FIPS enabled and DualStack enabled",
     "expect": {
       "endpoint": {
          "url": "https://license-manager-user-subscriptions-fips.eu-west-2.api.aws"
       }
     },
     "params": {
       "UseFIPS": true,
       "Region": "eu-west-2",
       "UseDualStack": true
     }
   },
     "documentation": "For region eu-west-2 with FIPS enabled and DualStack disabled",
     "expect": {
       "endpoint": {
          "url": "https://license-manager-user-subscriptions-fips.eu-west-2.amazonaws.com"
     },
     "params": {
       "UseFIPS": true,
       "Region": "eu-west-2",
        "UseDualStack": false
     }
   },
     "documentation": "For region eu-west-2 with FIPS disabled and DualStack enabled",
     "expect": {
       "endpoint": {
          "url": "https://license-manager-user-subscriptions.eu-west-2.api.aws"
       }
     },
     "params": {
       "UseFIPS": false,
       "Region": "eu-west-2",
       "UseDualStack": true
     }
   },
```

```
"documentation": "For region eu-west-2 with FIPS disabled and DualStack disabled",
      "expect": {
        "endpoint": {
           "url": "https://license-manager-user-subscriptions.eu-west-2.amazonaws.com"
        }
      },
      "params": {
        "UseFIPS": false,
        "Region": "eu-west-2",
        "UseDualStack": false
      }
   },
      "documentation": "For
region eu-west-1 with FIPS enabled and DualStack enabled",
      "expect": {
        "endpoint": {
           "url": "https://license-manager-user-subscriptions-fips.eu-west-1.api.aws"
        }
      },
      "params": {
        "UseFIPS": true,
        "Region": "eu-west-1",
        "UseDualStack": true
      }
   },
      "documentation": "For region eu-west-1 with FIPS enabled and DualStack disabled",
      "expect": {
        "endpoint": {
           "url": "https://license-manager-user-subscriptions-fips.eu-west-1.amazonaws.com"
        }
      },
      "params": {
        "UseFIPS": true,
        "Region": "eu-west-1",
        "UseDualStack": false
      }
   },
      "documentation": "For region eu-west-1 with FIPS disabled and DualStack enabled",
      "expect": {
        "endpoint":
           "url": "https://license-manager-user-subscriptions.eu-west-1.api.aws"
        }
      },
      "params": {
```

```
"UseFIPS": false,
    "Region": "eu-west-1",
    "UseDualStack": true
  }
},
  "documentation": "For region eu-west-1 with FIPS disabled and DualStack disabled",
  "expect": {
    "endpoint": {
       "url": "https://license-manager-user-subscriptions.eu-west-1.amazonaws.com"
    }
  },
  "params": {
    "UseFIPS": false,
    "Region": "eu-west-1",
    "UseDualStack": false
  }
},
  "documentation": "For region ap-northeast-3 with FIPS enabled and DualStack enabled",
  "expect": {
    "endpoint": {
       "url": "https://license-manager-user-subscriptions-fips.ap-northeast-3.api.aws"
     }
  },
  "params": {
    "UseFIPS": true,
    "Region": "ap-northeast-3",
    "UseDualStack": true
  }
},
  "documentation": "For region ap-northeast-3 with FIPS enabled and DualStack disabled",
  "expect": {
    "endpoint": {
       "url": "https://license-manager-user-subscriptions-fips.ap-northeast-3.amazonaws.com"
    }
  },
  "params": {
    "UseFIPS": true,
    "Region": "ap-northeast-3",
    "UseDualStack": false
  }
},
  "documentation": "For region ap-northeast-3 with FIPS disabled and DualStack enabled",
  "expect": {
    "endpoint": {
```

```
"url": "https://license-manager-user-subscriptions.ap-northeast-3.api.aws"
        }
      },
      "params": {
        "UseFIPS":
false,
        "Region": "ap-northeast-3",
        "UseDualStack": true
      }
   },
      "documentation": "For region ap-northeast-3 with FIPS disabled and DualStack disabled",
      "expect": {
        "endpoint": {
           "url": "https://license-manager-user-subscriptions.ap-northeast-3.amazonaws.com"
        }
      },
      "params": {
        "UseFIPS": false,
        "Region": "ap-northeast-3",
        "UseDualStack": false
      }
   },
      "documentation": "For region ap-northeast-2 with FIPS enabled and DualStack enabled",
      "expect": {
        "endpoint": {
           "url": "https://license-manager-user-subscriptions-fips.ap-northeast-2.api.aws"
        }
      },
      "params": {
        "UseFIPS": true,
        "Region": "ap-northeast-2",
        "UseDualStack":
true
      }
   },
      "documentation": "For region ap-northeast-2 with FIPS enabled and DualStack disabled",
      "expect": {
        "endpoint": {
           "url": "https://license-manager-user-subscriptions-fips.ap-northeast-2.amazonaws.com"
        }
      },
      "params": {
        "UseFIPS": true,
        "Region": "ap-northeast-2",
        "UseDualStack": false
```

```
}
      "documentation": "For region ap-northeast-2 with FIPS disabled and DualStack enabled",
      "expect": {
        "endpoint": {
           "url": "https://license-manager-user-subscriptions.ap-northeast-2.api.aws"
        }
      },
      "params": {
        "UseFIPS": false,
        "Region": "ap-northeast-2",
        "UseDualStack": true
      }
   },
      "documentation":
"For region ap-northeast-2 with FIPS disabled and DualStack disabled",
      "expect": {
        "endpoint": {
           "url": "https://license-manager-user-subscriptions.ap-northeast-2.amazonaws.com"
        }
      },
      "params": {
        "UseFIPS": false,
        "Region": "ap-northeast-2",
        "UseDualStack": false
      }
   },
      "documentation": "For region ap-northeast-1 with FIPS enabled and DualStack enabled",
      "expect": {
        "endpoint": {
           "url": "https://license-manager-user-subscriptions-fips.ap-northeast-1.api.aws"
        }
      },
      "params": {
        "UseFIPS": true,
        "Region": "ap-northeast-1",
        "UseDualStack": true
      }
   },
      "documentation": "For region ap-northeast-1 with FIPS enabled and DualStack disabled",
   "expect": {
        "endpoint": {
           "url": "https://license-manager-user-subscriptions-fips.ap-northeast-1.amazonaws.com"
```

```
},
  "params": {
    "UseFIPS": true,
    "Region": "ap-northeast-1",
    "UseDualStack": false
  }
},
  "documentation": "For region ap-northeast-1 with FIPS disabled and DualStack enabled",
  "expect": {
    "endpoint": {
       "url": "https://license-manager-user-subscriptions.ap-northeast-1.api.aws"
    }
  },
  "params": {
    "UseFIPS": false,
    "Region": "ap-northeast-1",
    "UseDualStack": true
  }
},
  "documentation": "For region ap-northeast-1 with FIPS disabled and DualStack disabled",
  "expect": {
    "endpoint": {
       "url": "https://license-manager-user-subscriptions.ap-northeast-1.amazonaws.com"
     }
  },
  "params": {
    "UseFIPS": false,
    "Region": "ap-northeast-1",
    "UseDualStack": false
  }
},
  "documentation": "For region me-south-1 with FIPS enabled and DualStack enabled",
  "expect": {
    "endpoint": {
       "url": "https://license-manager-user-subscriptions-fips.me-south-1.api.aws"
    }
  },
  "params": {
    "UseFIPS": true,
    "Region": "me-south-1",
    "UseDualStack": true
  }
},
```

```
"documentation": "For region me-south-1 with FIPS enabled and DualStack disabled",
   "expect": {
     "endpoint": {
       "url": "https://license-manager-user-subscriptions-fips.me-south-1.amazonaws.com"
     }
},
   "params": {
     "UseFIPS": true,
     "Region": "me-south-1",
     "UseDualStack": false
   }
},
   "documentation": "For region me-south-1 with FIPS disabled and DualStack enabled",
   "expect": {
     "endpoint": {
        "url": "https://license-manager-user-subscriptions.me-south-1.api.aws"
     }
   },
   "params": {
     "UseFIPS": false,
     "Region": "me-south-1",
     "UseDualStack": true
   }
},
   "documentation": "For region me-south-1 with FIPS disabled and DualStack disabled",
   "expect": {
     "endpoint": {
        "url": "https://license-manager-user-subscriptions.me-south-1.amazonaws.com"
     }
   },
   "params": {
     "UseFIPS": false,
     "Region": "me-south-1",
      "UseDualStack": false
   }
},
   "documentation": "For region sa-east-1 with FIPS enabled and DualStack enabled",
   "expect": {
     "endpoint": {
       "url": "https://license-manager-user-subscriptions-fips.sa-east-1.api.aws"
     }
   },
   "params": {
     "UseFIPS": true,
```

```
"Region": "sa-east-1",
        "UseDualStack": true
      }
   },
   {
      "documentation": "For region sa-east-1 with FIPS enabled and DualStack disabled",
      "expect": {
        "endpoint": {
           "url": "https://license-manager-user-subscriptions-fips.sa-east-1.amazonaws.com"
        }
      },
      "params": {
        "UseFIPS": true,
        "Region": "sa-east-1",
        "UseDualStack": false
      }
   },
      "documentation": "For
region sa-east-1 with FIPS disabled and DualStack enabled",
      "expect": {
        "endpoint": {
           "url": "https://license-manager-user-subscriptions.sa-east-1.api.aws"
      },
      "params": {
        "UseFIPS": false,
        "Region": "sa-east-1",
        "UseDualStack": true
      }
   },
      "documentation": "For region sa-east-1 with FIPS disabled and DualStack disabled",
      "expect": {
        "endpoint": {
           "url": "https://license-manager-user-subscriptions.sa-east-1.amazonaws.com"
        }
      },
      "params": {
        "UseFIPS": false,
        "Region": "sa-east-1",
        "UseDualStack": false
      }
   },
      "documentation": "For region ap-east-1 with FIPS enabled and DualStack enabled",
      "expect": {
        "endpoint": {
```

```
"url": "https://license-manager-user-subscriptions-fips.ap-east-1.api.aws"
    }
  },
  "params": {
    "UseFIPS": true,
    "Region": "ap-east-1",
    "UseDualStack": true
  }
},
  "documentation": "For region ap-east-1 with FIPS enabled and DualStack disabled",
  "expect": {
    "endpoint": {
       "url": "https://license-manager-user-subscriptions-fips.ap-east-1.amazonaws.com"\\
  },
  "params": {
    "UseFIPS": true,
    "Region": "ap-east-1",
    "UseDualStack": false
  }
},
  "documentation": "For region ap-east-1 with FIPS disabled and DualStack enabled",
  "expect": {
    "endpoint": {
       "url": "https://license-manager-user-subscriptions.ap-east-1.api.aws"
  },
  "params": {
    "UseFIPS": false,
    "Region": "ap-east-1",
    "UseDualStack": true
  }
},
  "documentation": "For region ap-east-1 with FIPS disabled and DualStack disabled",
  "expect": {
    "endpoint": {
       "url": "https://license-manager-user-subscriptions.ap-east-1.amazonaws.com"
    }
  },
  "params": {
    "UseFIPS": false,
    "Region": "ap-east-1",
    "UseDualStack": false
  }
```

}

```
},
      "documentation": "For region ap-southeast-1 with FIPS enabled and DualStack enabled",
      "expect": {
        "endpoint": {
           "url": "https://license-manager-user-subscriptions-fips.ap-southeast-1.api.aws"
        }
      },
      "params": {
        "UseFIPS": true,
        "Region":
"ap-southeast-1",
        "UseDualStack": true
      }
   },
      "documentation": "For region ap-southeast-1 with FIPS enabled and DualStack disabled",
      "expect": {
        "endpoint": {
           "url": "https://license-manager-user-subscriptions-fips.ap-southeast-1.amazonaws.com"
      },
      "params": {
        "UseFIPS": true,
        "Region": "ap-southeast-1",
        "UseDualStack": false
      }
   },
      "documentation": "For region ap-southeast-1 with FIPS disabled and DualStack enabled",
      "expect": {
        "endpoint": {
           "url": "https://license-manager-user-subscriptions.ap-southeast-1.api.aws"
        }
      },
      "params": {
        "UseFIPS": false,
        "Region": "ap-southeast-1",
        "UseDualStack": true
      }
 },
      "documentation": "For region ap-southeast-1 with FIPS disabled and DualStack disabled",
      "expect": {
        "endpoint": {
           "url": "https://license-manager-user-subscriptions.ap-southeast-1.amazonaws.com"
        }
```

```
},
      "params": {
        "UseFIPS": false,
        "Region": "ap-southeast-1",
        "UseDualStack": false
      }
   },
      "documentation": "For region ap-southeast-2 with FIPS enabled and DualStack enabled",
      "expect": {
        "endpoint": {
           "url": "https://license-manager-user-subscriptions-fips.ap-southeast-2.api.aws"
        }
      },
      "params": {
        "UseFIPS": true,
        "Region": "ap-southeast-2",
        "UseDualStack": true
      }
   },
      "documentation": "For region ap-southeast-2 with FIPS
enabled and DualStack disabled",
      "expect": {
        "endpoint": {
           "url": "https://license-manager-user-subscriptions-fips.ap-southeast-2.amazonaws.com"
      },
      "params": {
        "UseFIPS": true,
        "Region": "ap-southeast-2",
        "UseDualStack": false
      }
   },
      "documentation": "For region ap-southeast-2 with FIPS disabled and DualStack enabled",
      "expect": {
        "endpoint": {
           "url": "https://license-manager-user-subscriptions.ap-southeast-2.api.aws"
        }
      },
      "params": {
        "UseFIPS": false,
        "Region": "ap-southeast-2",
        "UseDualStack": true
      }
   },
```

```
"documentation": "For region ap-southeast-2 with FIPS disabled and DualStack disabled",
      "expect": {
        "endpoint":
{
           "url": "https://license-manager-user-subscriptions.ap-southeast-2.amazonaws.com"
        }
      },
      "params": {
        "UseFIPS": false,
        "Region": "ap-southeast-2",
        "UseDualStack": false
      }
   },
      "documentation": "For region us-east-1 with FIPS enabled and DualStack enabled",
      "expect": {
        "endpoint": {
           "url": "https://license-manager-user-subscriptions-fips.us-east-1.api.aws"
        }
      },
      "params": {
        "UseFIPS": true,
        "Region": "us-east-1",
        "UseDualStack": true
      }
   },
      "documentation": "For region us-east-1 with FIPS enabled and DualStack disabled",
      "expect": {
        "endpoint": {
           "url": "https://license-manager-user-subscriptions-fips.us-east-1.amazonaws.com"
         }
      },
      "params": {
        "UseFIPS": true,
        "Region": "us-east-1",
        "UseDualStack": false
      }
   },
      "documentation": "For region us-east-1 with FIPS disabled and DualStack enabled",
      "expect": {
        "endpoint": {
           "url": "https://license-manager-user-subscriptions.us-east-1.api.aws"
        }
      },
      "params": {
        "UseFIPS": false,
```

```
"Region": "us-east-1",
     "UseDualStack": true
  }
},
  "documentation": "For region us-east-1 with FIPS disabled and DualStack disabled",
  "expect": {
    "endpoint": {
       "url": "https://license-manager-user-subscriptions.us-east-1.amazonaws.com"
     }
  },
  "params": {
    "UseFIPS": false,
"Region": "us-east-1",
     "UseDualStack": false
  }
},
  "documentation": "For region us-east-2 with FIPS enabled and DualStack enabled",
  "expect": {
     "endpoint": {
       "url": "https://license-manager-user-subscriptions-fips.us-east-2.api.aws"
  },
  "params": {
    "UseFIPS": true,
    "Region": "us-east-2",
    "UseDualStack": true
  }
},
  "documentation": "For region us-east-2 with FIPS enabled and DualStack disabled",
  "expect": {
    "endpoint": {
       "url": "https://license-manager-user-subscriptions-fips.us-east-2.amazonaws.com"
     }
  },
  "params": {
     "UseFIPS": true,
    "Region": "us-east-2",
    "UseDualStack": false
  }
},
 "documentation": "For region us-east-2 with FIPS disabled and DualStack enabled",
  "expect": {
```

```
"endpoint": {
       "url": "https://license-manager-user-subscriptions.us-east-2.api.aws"
  },
  "params": {
    "UseFIPS": false,
    "Region": "us-east-2",
    "UseDualStack": true
  }
},
  "documentation": "For region us-east-2 with FIPS disabled and DualStack disabled",
  "expect": {
    "endpoint": {
       "url": "https://license-manager-user-subscriptions.us-east-2.amazonaws.com"
    }
  },
  "params": {
    "UseFIPS": false,
    "Region": "us-east-2",
    "UseDualStack": false
  }
},
  "documentation": "For custom endpoint with fips disabled and dualstack disabled",
  "expect":
    "endpoint": {
       "url": "https://example.com"
    }
  },
  "params": {
    "UseFIPS": false,
    "Region": "us-east-1",
    "UseDualStack": false,
    "Endpoint": "https://example.com"
  }
},
  "documentation": "For custom endpoint with fips enabled and dualstack disabled",
    "error": "Invalid Configuration: FIPS and custom endpoint are not supported"
  },
  "params": {
    "UseFIPS": true,
    "Region": "us-east-1",
    "UseDualStack": false,
    "Endpoint": "https://example.com"
```

```
}
      "documentation": "For custom endpoint with fips disabled and dualstack enabled",
      "expect": {
        "error": "Invalid Configuration: Dualstack and custom endpoint are not supported"
    },
      "params": {
        "UseFIPS": false,
        "Region": "us-east-1",
        "UseDualStack": true,
        "Endpoint": "https://example.com"
      }
   }
 ],
 "version": "1.0"
"version": "2.0",
"metadata":{
 "apiVersion": "2018-05-10",
 "endpointPrefix": "license-manager-linux-subscriptions",
 "jsonVersion":"1.1",
 "protocol": "rest-json",
 "serviceFullName": "AWS License Manager Linux Subscriptions",
 "serviceId": "License Manager Linux Subscriptions",
 "signatureVersion":"v4",
 "signingName": "license-manager-linux-subscriptions",
 "uid":"license-manager-linux-subscriptions-2018-05-10"
},
"operations":{
 "GetServiceSettings":{
  "name": "GetServiceSettings",
  "http":{
   "method":"POST",
   "requestUri":"/subscription/GetServiceSettings",
   "responseCode":200
  },
  "input":{"shape":"GetServiceSettingsRequest"},
  "output":{"shape":"GetServiceSettingsResponse"},
  "errors":[
   {"shape":"InternalServerException"},
   {"shape":"ThrottlingException"},
   {"shape":"ValidationException"}
  ],
  "idempotent":true
 },
```

```
"ListLinuxSubscriptionInstances":{
 "name":"ListLinuxSubscriptionInstances",
  "http":{
  "method":"POST",
  "requestUri":"/subscription/ListLinuxSubscriptionInstances",
  "responseCode":200
 },
 "input":{"shape":"ListLinuxSubscriptionInstancesRequest"},
 "output":{"shape":"ListLinuxSubscriptionInstancesResponse"},
 "errors":[
   {"shape":"InternalServerException"},
   {"shape":"ThrottlingException"},
   {"shape":"ValidationException"}
 ],
 "idempotent":true
},
"ListLinuxSubscriptions":{
 "name": "ListLinuxSubscriptions",
 "http":{
  "method":"POST",
  "requestUri":"/subscription/ListLinuxSubscriptions",
  "responseCode":200
 "input":{"shape":"ListLinuxSubscriptionsRequest"},
 "output":{"shape":"ListLinuxSubscriptionsResponse"},
 "errors":[
  {"shape":"InternalServerException"},
  {"shape":"ThrottlingException"},
   {"shape":"ValidationException"}
 ],
 "idempotent":true
},
"UpdateServiceSettings":{
 "name": "UpdateServiceSettings",
 "http":{
   "method": "POST",
  "requestUri": "/subscription/UpdateServiceSettings",
  "responseCode":200
 },
 "input":{"shape":"UpdateServiceSettingsRequest"},
 "output":{"shape":"UpdateServiceSettingsResponse"},
 "errors":[
   {"shape":"InternalServerException"},
   {"shape":"ThrottlingException"},
   {"shape":"ValidationException"}
 ],
 "idempotent":true
```

```
}
},
"shapes":{
 "Boolean":{
  "type": "boolean",
  "box":true
 },
 "BoxInteger":{
  "type":"integer",
  "box":true
 },
 "BoxLong":{
  "type":"long",
  "box":true
 },
 "Filter":{
  "type":"structure",
  "members":{
   "Name":{"shape":"String"},
   "Operator":{"shape":"Operator"},
   "Values":{"shape":"StringList"}
  }
 },
 "FilterList":{
  "type":"list",
  "member":{"shape":"Filter"}
 "GetServiceSettingsRequest":{
  "type":"structure",
  "members":{
  }
 },
 "GetServiceSettingsResponse":{
  "type":"structure",
  "members":{
   "HomeRegions":{"shape":"StringList"},
   "LinuxSubscriptionsDiscovery":{"shape":"LinuxSubscriptionsDiscovery"},
   "Linux Subscriptions Discovery Settings": \{"shape": "Linux Subscriptions Discovery Settings"\}, \\
   "Status":{"shape":"Status"},
   "StatusMessage":{"shape":"StringMap"}
  }
 },
 "Instance":{
  "type":"structure",
  "members":{
   "AccountID":{"shape":"String"},
   "AmiId":{"shape":"String"},
   "InstanceID":{"shape":"String"},
```

```
"InstanceType":{"shape":"String"},
   "LastUpdatedTime":{"shape":"String"},
   "ProductCode":{"shape":"ProductCodeList"},
   "Region":{"shape":"String"},
   "Status":{"shape":"String"},
   "SubscriptionName":{"shape":"String"},
   "UsageOperation":{"shape":"String"}
 },
 "InstanceList":{
"type":"list",
  "member":{"shape":"Instance"}
 },
 "InternalServerException":{
  "type": "structure",
  "members":{
   "message":{"shape":"String"}
  },
  "exception":true,
  "fault":true
 },
 "LinuxSubscriptionsDiscovery":{
  "type": "string",
  "enum":[
   "Enabled",
   "Disabled"
  ]
 },
 "LinuxSubscriptionsDiscoverySettings":{
  "type":"structure",
  "required":[
   "OrganizationIntegration",
   "SourceRegions"
  ],
  "members":{
   "OrganizationIntegration":{"shape":"OrganizationIntegration"},
   "SourceRegions":{"shape":"StringList"}
  }
 },
 "ListLinuxSubscriptionInstancesRequest":{
  "type":"structure",
  "members":{
   "Filters": { "shape": "FilterList" },
   "MaxResults":{"shape":"BoxInteger"},
   "NextToken":{"shape":"ListLinuxSubscriptionInstancesRequestNextTokenString"}
 },
```

```
"ListLinux Subscription Instances Request Next Token String": \{ \\
 "type":"string",
 "max":16384,
 "min":1
},
"ListLinuxSubscriptionInstancesResponse":{
 "type":"structure",
 "members":{
  "Instances":{"shape":"InstanceList"},
  "NextToken":{"shape":"String"}
 }
},
"ListLinuxSubscriptionsRequest":{
 "type":"structure",
 "members":{
  "Filters": { "shape": "FilterList" },
  "MaxResults":{"shape":"BoxInteger"},
  "NextToken":{"shape":"ListLinuxSubscriptionsRequestNextTokenString"}
 }
},
"ListLinuxSubscriptionsRequestNextTokenString":{
 "type":"string",
 "max":16384,
 "min":1
},
"ListLinuxSubscriptionsResponse":{
 "type":"structure",
 "members":{
  "NextToken":{"shape":"String"},
  "Subscriptions":{"shape":"SubscriptionList"}
 }
},
"Operator":{
 "type": "string",
 "enum":[
  "Equal",
  "NotEqual",
  "Contains"
 ],
 "max":20,
 "min":1
},
"OrganizationIntegration":{
 "type": "string",
 "enum":[
  "Enabled",
  "Disabled"
 1
```

```
},
"ProductCodeList":{
 "type":"list",
 "member":{"shape":"String"}
},
"Status":{
 "type": "string",
 "enum":[
  "InProgress",
  "Completed",
  "Successful",
  "Failed"
 ]
},
"String":{"type":"string"},
"StringList":{
 "type":"list",
 "member":{"shape":"StringListMemberString"},
 "max":100,
 "min":1
},
"StringListMemberString":{
 "type": "string",
 "max":100,
 "min":1
},
"StringMap":{
 "type":"map",
 "key":{"shape":"String"},
 "value":{"shape":"String"}
},
"Subscription":{
 "type":"structure",
 "members":{
  "InstanceCount":{"shape":"BoxLong"},
  "Name":{"shape":"String"},
  "Type":{"shape":"String"}
 }
},
"SubscriptionList":{
 "type":"list",
 "member":{"shape":"Subscription"}
},
"ThrottlingException":{
 "type":"structure",
 "members":{
  "message":{"shape":"String"}
 },
```

```
"exception":true
  },
  "UpdateServiceSettingsRequest":{
  "type": "structure",
  "required":[
    "LinuxSubscriptionsDiscovery",
    "LinuxSubscriptionsDiscoverySettings"
  ],
   "members":{
    "AllowUpdate":{"shape":"Boolean"},
    "LinuxSubscriptionsDiscovery":{"shape":"LinuxSubscriptionsDiscovery"},
    "LinuxSubscriptionsDiscoverySettings": {"shape": "LinuxSubscriptionsDiscoverySettings"}
  }
  },
  "UpdateServiceSettingsResponse":{
   "type": "structure",
  "members":{
    "HomeRegions":{"shape":"StringList"},
    "LinuxSubscriptionsDiscovery":{"shape":"LinuxSubscriptionsDiscovery"},
    "LinuxSubscriptionsDiscoverySettings":{"shape":"LinuxSubscriptionsDiscoverySettings"},
    "Status":{"shape":"Status"},
    "StatusMessage":{"shape":"StringMap"}
  }
  },
  "ValidationException":{
  "type": "structure",
   "members":{
    "message":{"shape":"String"}
   "exception":true
  }
"version": "2.0",
"service": "License Manager makes it easier to manage licenses from software vendors across multiple Amazon
Web Services accounts and on-premises servers.",
"operations": {
 "AcceptGrant": "Accepts the specified grant.",
 "CheckInLicense": "Checks in the specified license. Check in a license when it is no longer in use.",
 "CheckoutBorrowLicense": "Checks out the specified license for offline use.",
  "CheckoutLicense": "Checks out the specified license. <note> If the account that created the license
is the same that is performing the check out, you must specify the account as the beneficiary.
  "CreateGrant": "Creates a grant for the specified license. A grant shares the use of license entitlements with a
specific Amazon Web Services account, an organization, or an organizational unit (OU). For more information, see
<a href=\"https://docs.aws.amazon.com/license-manager/latest/userguide/granted-licenses.html\">Granted
licenses in License Manager</a> in the <i>License Manager User Guide</i>.",
```

"CreateGrantVersion": "Creates a new version of the specified grant. For more information, see <a

href=\"https://docs.aws.amazon.com/license-manager/latest/userguide/granted-licenses.html\">Granted licenses in License Manager</a> in the <i>License Manager User Guide</i>.",

```
"CreateLicense": "Creates a license.",
```

"CreateLicenseConfiguration": "Creates a license configuration. A license configuration is an abstraction of a customer license agreement that can be consumed and enforced by License Manager. Components include specifications for the license type (licensing by instance, socket, CPU, or vCPU), allowed tenancy (shared tenancy, Dedicated Instance, Dedicated Host, or all of these), license affinity to host (how long a license must be associated with a host), and the number of licenses purchased and used.

"CreateLicenseConversionTaskForResource":

"CreateToken": "Creates a long-lived token. A refresh token is a JWT token used to get an access token. With an access token, you can call AssumeRoleWithWebIdentity to get role credentials that you can use to call License Manager to manage the specified license.",

"DeleteGrant": "Deletes the specified grant.",

"DeleteLicense": "Deletes the specified license.",

"DeleteLicenseConfiguration": "Deletes the specified license configuration. You cannot delete a license configuration that is in use.",

"DeleteLicenseManagerReportGenerator": "Deletes the specified report generator. This action deletes the report generator, which stops it from generating future reports. The action cannot be reversed. It has no effect on the previous reports from this generator.",

"DeleteToken": "Deletes the specified token. Must be called in the license home Region.",

"ExtendLicenseConsumption": "Extends the expiration date for license consumption.",

"GetAccessToken": "Gets a temporary access token to use with AssumeRoleWithWebIdentity. Access tokens are valid for one hour.",

"GetGrant": "Gets detailed information about the specified grant.",

"GetLicense": "Gets detailed information about the specified license.",

"GetLicenseConfiguration": "Gets detailed information about the specified license configuration.",

"GetLicenseConversionTask": "Gets information about the specified license type conversion task.",

"GetLicenseManagerReportGenerator": "Gets information about the specified report generator.",

"GetLicenseUsage": "Gets detailed information about the usage of the specified license.",

"GetServiceSettings":

"Gets the License Manager settings for the current Region.",

"ListAssociationsForLicenseConfiguration": "Lists the resource associations for the specified license configuration. Resource associations need not consume licenses from a license configuration. For example, an AMI or a stopped instance might not consume a license (depending on the license rules).",

"ListDistributedGrants": "Lists the grants distributed for the specified license.",

"ListFailuresForLicenseConfigurationOperations": "Lists the license configuration operations that failed.",

"ListLicenseConfigurations": "Lists the license configurations for your account.",

"ListLicenseConversionTasks": "Lists the license type conversion tasks for your account.",

"ListLicenseManagerReportGenerators": "Lists the report generators for your account.",

"ListLicenseSpecificationsForResource": "Describes the license configurations for the specified resource.",

"ListLicenseVersions": "Lists all versions of the specified license.",

"ListLicenses": "Lists the licenses for your account.",

"ListReceivedGrants": "Lists grants that are received. Received grants are grants created while specifying the

<sup>&</sup>quot;Creates a new license conversion task.",

<sup>&</sup>quot;CreateLicenseManagerReportGenerator": "Creates a report generator.",

<sup>&</sup>quot;CreateLicenseVersion": "Creates a new version of the specified license.",

recipient as this Amazon Web Services account, your organization, or an organizational unit (OU) to which this member account belongs.",

"ListReceivedGrantsForOrganization": "Lists the grants received for all accounts in the organization.", "ListReceivedLicenses": "Lists received licenses.",

"ListReceivedLicensesForOrganization": "Lists the licenses received for all accounts in the organization.",

"ListResourceInventory": "Lists resources managed using Systems Manager inventory.",

"ListTagsForResource": "Lists the tags for the specified license configuration.",

"ListTokens": "Lists your tokens.",

"ListUsageForLicenseConfiguration":

"Lists all license usage records for a license configuration, displaying license consumption details by resource at a selected point in time. Use this action to audit the current license consumption for any license inventory and configuration.
",

"RejectGrant": "Rejects the specified grant.",

"TagResource": "Adds the specified tags to the specified license configuration.",

"UntagResource": "Removes the specified tags from the specified license configuration.",

"UpdateLicenseConfiguration": "Modifies the attributes of an existing license configuration.",

"UpdateLicenseManagerReportGenerator": "Updates a report generator. After you make changes to a report generator, it starts generating new reports within 60 minutes of being updated.",

"UpdateLicenseSpecificationsForResource": "Adds or removes the specified license configurations for the specified Amazon Web Services resource. You can update the

license specifications of AMIs, instances, and hosts. You cannot update the license specifications for launch templates and CloudFormation templates, as they send license configurations to the operation that creates the resource.",

```
"UpdateServiceSettings": "Updates License Manager settings for the current Region."
},
"shapes": {
 "AcceptGrantRequest": {
  "base": null,
  "refs": {
  }
 },
 "AcceptGrantResponse": {
  "base": null,
  "refs": {
  }
 },
 "AccessDeniedException": {
  "base": "Access to resource denied.",
  "refs": {
  }
 },
 "ActivationOverrideBehavior": {
  "base": null,
```

"Options\$ActivationOverrideBehavior": "An activation option for your grant that determines the behavior of activating a grant. Activation options can only be used with granted licenses sourced from the Amazon Web Services Marketplace. Additionally, the operation must specify the value of <code>ACTIVE</code>

"refs": {

for the <code>Status</code> parameter. As a license administrator, you can optionally specify an <code>ActivationOverrideBehavior</code> when activating a grant. As a grantor, you can optionally specify an <code>ActivationOverrideBehavior</code> when you activate a grant for a grantee account in your organization. As a grantee, if the grantor creating the distributed grant doesnt specify an <code>ActivationOverrideBehavior</code>, you can optionally specify one when you are activating the grant. <dl> <dl> <dt> ONLY</dt> <dd> Use this value to activate a grant without replacing any member accounts active grants for the same product. </dd>

<dt>ALL\_GRANTS\_PERMITTED\_BY\_ISSUER</dt> <dd>Use this value to activate a grant and disable other active grants in any member accounts for the same product. This action will also replace their previously activated grants with this activated grant.

```
</dd></dl>"
  }
 },
 "AllowedOperation": {
  "base": null,
  "refs": {
   "AllowedOperationList$member": null
  }
 },
 "AllowedOperationList": {
  "base": null,
  "refs": {
   "CreateGrantRequest$AllowedOperations": "Allowed operations for the grant.",
   "CreateGrantVersionRequest$AllowedOperations": "Allowed operations for the grant.
   "Grant$GrantedOperations": "Granted operations.",
   "ReceivedMetadata$AllowedOperations": "Allowed operations."
  }
 },
 "Arn": {
  "base": null,
  "refs": {
   "AcceptGrantRequest$GrantArn": "Amazon Resource Name (ARN) of the grant.",
   "AcceptGrantResponse$GrantArn": "Grant ARN.",
   "ArnList$member": null,
   "CheckoutBorrowLicenseRequest$LicenseArn": "Amazon Resource Name (ARN) of the license. The
license must use the borrow consumption configuration.",
   "CheckoutBorrowLicenseResponse$LicenseArn":
"Amazon Resource Name (ARN) of the license.",
   "CreateGrantRequest$LicenseArn": "Amazon Resource Name (ARN) of the license.",
   "CreateGrantResponse$GrantArn": "Grant ARN.",
   "CreateGrantVersionRequest$GrantArn": "Amazon Resource Name (ARN) of the grant.",
   "CreateGrantVersionResponse$GrantArn": "Grant ARN.",
   "CreateLicenseConversionTaskForResourceRequest$ResourceArn": "Amazon Resource Name (ARN) of
the resource you are converting the license type for.",
   "CreateLicenseResponse$LicenseArn": "Amazon Resource Name (ARN) of the license.",
   "CreateLicenseVersionRequest$LicenseArn": "Amazon Resource Name (ARN) of the license.",
   "CreateLicenseVersionResponse$LicenseArn": "License ARN.",
   "CreateTokenRequest$LicenseArn": "Amazon Resource Name (ARN) of the license. The ARN is mapped
```

```
to the aud claim of the JWT token.",
   "DeleteGrantRequest$GrantArn":
"Amazon Resource Name (ARN) of the grant.",
   "DeleteGrantResponse$GrantArn": "Grant ARN.",
   "DeleteLicenseRequest$LicenseArn": "Amazon Resource Name (ARN) of the license.",
   "GetGrantRequest$GrantArn": "Amazon Resource Name (ARN) of the grant.",
   "GetLicenseRequest$LicenseArn": "Amazon Resource Name (ARN) of the license.",
   "GetLicenseUsageRequest$LicenseArn": "Amazon Resource Name (ARN) of the license.",
   "Grant$GrantArn": "Amazon Resource Name (ARN) of the grant.",
   "Grant$ParentArn": "Parent ARN.",
   "Grant$LicenseArn": "License ARN.",
   "Grant$GranteePrincipalArn": "The grantee principal ARN.",
   "GrantedLicense$LicenseArn": "Amazon Resource Name (ARN) of the license.",
   "License$LicenseArn": "Amazon Resource Name (ARN) of the license.",
   "ListLicenseVersionsRequest$LicenseArn": "Amazon Resource Name (ARN) of
the license.",
   "ListReceivedGrantsForOrganizationRequest$LicenseArn": "The Amazon Resource Name (ARN) of the
received license.",
   "PrincipalArnList$member": null,
   "RejectGrantRequest$GrantArn": "Amazon Resource Name (ARN) of the grant.",
   "RejectGrantResponse$GrantArn": "Grant ARN."
  }
 },
 "ArnList": {
  "base": null,
  "refs": {
   "CreateTokenRequest$RoleArns": "Amazon Resource Name (ARN) of the IAM roles to embed in the
token. License Manager does not check whether the roles are in use.",
   "ListDistributedGrantsRequest$GrantArns": "Amazon Resource Names (ARNs) of the grants.",
   "ListLicensesRequest$LicenseArns": "Amazon Resource Names (ARNs) of the licenses.",
   "ListReceivedGrantsRequest$GrantArns": "Amazon Resource Names (ARNs) of the grants.",
   "ListReceivedLicensesRequest$LicenseArns": "Amazon Resource Names (ARNs) of the licenses.",
  "ReportContext$licenseConfigurationArns": "Amazon Resource Name (ARN) of the license configuration
that this generator reports on.",
   "TokenData$RoleArns": "Amazon Resource Names (ARN) of the roles included in the token."
  }
 },
 "AuthorizationException": {
  "base": "The Amazon Web Services user account does not have permission to perform the action. Check the
IAM policy associated with this account.",
  "refs": {
  }
 },
 "AutomatedDiscoveryInformation": {
  "base": "Describes automated discovery.",
  "refs": {
   "GetLicenseConfigurationResponse$AutomatedDiscoveryInformation": "Automated discovery
```

```
information.",
    "LicenseConfiguration$AutomatedDiscoveryInformation": "Automated discovery information.
  },
  "Boolean": {
  "base": null,
  "refs": {
   "ExtendLicenseConsumptionRequest$DryRun": "Checks whether you have the required permissions for the
action,
without actually making the request. Provides an error response if you do not have the required permissions.
    "OrganizationConfiguration$EnableIntegration": "Enables Organizations integration."
  },
  "BorrowConfiguration": {
  "base": "Details about a borrow configuration.",
  "refs": {
    "ConsumptionConfiguration$BorrowConfiguration": "Details about a borrow configuration."
  },
  "BoxBoolean": {
  "base": null,
  "refs": {
   "BorrowConfiguration$AllowEarlyCheckIn": "Indicates whether early check-ins are allowed.",
    "CreateLicenseConfigurationRequest$LicenseCountHardLimit": "Indicates whether hard or soft license
enforcement is used. Exceeding a hard limit blocks the launch of new instances.",
    "CreateLicenseConfigurationRequest$DisassociateWhenNotFound": "When true, disassociates a resource
when software is uninstalled.",
    "Entitlement$Overage": "Indicates
whether overages are allowed.",
    "Entitlement$AllowCheckIn": "Indicates whether check-ins are allowed.",
    "GetLicenseConfigurationResponse$LicenseCountHardLimit": "Sets the number of available licenses as a
hard limit.",
    "GetLicenseConfigurationResponse$DisassociateWhenNotFound": "When true, disassociates a resource
when software is uninstalled.",
    "GetServiceSettingsResponse$EnableCrossAccountsDiscovery": "Indicates whether cross-account
discovery is enabled.",
    "LicenseConfiguration$LicenseCountHardLimit": "Number of available licenses as a hard limit.",
    "LicenseConfiguration$DisassociateWhenNotFound": "When true, disassociates a resource when software
is uninstalled.",
    "UpdateLicenseConfigurationRequest$LicenseCountHardLimit": "New hard limit of the number of
available licenses.",
    "UpdateLicenseConfigurationRequest$DisassociateWhenNotFound": "When true, disassociates
a resource when software is uninstalled.",
    "UpdateServiceSettingsRequest$EnableCrossAccountsDiscovery": "Activates cross-account
discovery."
  }
  },
  "BoxInteger": {
```

```
"base": null,
  "refs": {
   "BorrowConfiguration$MaxTimeToLiveInMinutes": "Maximum time for the borrow configuration, in
minutes.",
   "ListAssociationsForLicenseConfigurationRequest$MaxResults": "Maximum number of results to return in
a single call.",
    "ListFailuresForLicenseConfigurationOperationsRequest$MaxResults": "Maximum number of results to
return in a single call.",
    "ListLicenseConfigurationsRequest$MaxResults": "Maximum number of results to return in a single
call.",
   "ListLicenseConversionTasksRequest$MaxResults": "Maximum number of results to return in a single
call.",
   "ListLicenseSpecificationsForResourceRequest$MaxResults": "Maximum number of results to return in a
single call.",
  "ListResourceInventoryRequest$MaxResults": "Maximum number of results to return in a single call.",
    "ListUsageForLicenseConfigurationRequest$MaxResults": "Maximum number of results to return in a
single call.",
    "ProvisionalConfiguration$MaxTimeToLiveInMinutes": "Maximum time for the provisional configuration,
in minutes."
 },
 "BoxLong": {
  "base": null,
  "refs": {
   "ConsumedLicenseSummary$ConsumedLicenses": "Number of licenses consumed by the resource.",
    "CreateLicenseConfigurationRequest$LicenseCount": "Number of licenses managed by the license
configuration.",
   "GetLicenseConfigurationResponse$LicenseCount": "Number of available licenses.",
    "GetLicenseConfigurationResponse$ConsumedLicenses": "Number of licenses assigned to resources.",
    "LicenseConfiguration$LicenseCount": "Number of licenses managed by the license configuration.",
   "LicenseConfiguration$ConsumedLicenses":
"Number of licenses consumed. ",
    "LicenseConfigurationUsage$ConsumedLicenses": "Number of licenses consumed by the resource.",
    "ManagedResourceSummary$AssociationCount": "Number of resources associated with licenses.",
    "UpdateLicenseConfigurationRequest$LicenseCount": "New number of licenses managed by the license
configuration."
  }
 },
 "CheckInLicenseRequest": {
  "base": null,
  "refs": {
  }
 },
 "CheckInLicenseResponse": {
  "base": null,
  "refs": {
```

```
},
  "CheckoutBorrowLicenseRequest": {
  "base": null,
  "refs": {
  }
  },
  "CheckoutBorrowLicenseResponse": {
  "base": null,
  "refs": {
  }
  },
  "CheckoutLicenseRequest": {
  "base": null.
  "refs": {
  }
  },
  "CheckoutLicenseResponse": {
  "base": null,
  "refs": {
  }
  },
  "CheckoutType": {
  "base": null,
  "refs": {
    "CheckoutLicenseRequest$CheckoutType": "Checkout type.",
    "CheckoutLicenseResponse$CheckoutType": "Checkout type."
  }
  },
  "ClientRequestToken": {
  "base": null,
  "refs": {
    "CreateLicenseManagerReportGeneratorRequest$ClientToken": "Unique, case-sensitive identifier that you
provide to ensure the idempotency of the request.",
    "UpdateLicenseManagerReportGeneratorRequest$ClientToken": "Unique, case-sensitive identifier that you
provide to ensure the idempotency of the request."
  }
  },
 "ClientToken": {
  "base": null,
  "refs": {
    "CheckoutBorrowLicenseRequest$ClientToken": "Unique, case-sensitive identifier that you provide to
ensure the idempotency of the request.",
    "CheckoutLicenseRequest$ClientToken": "Unique, case-sensitive identifier that you provide to ensure the
idempotency of the request.",
```

"CreateGrantRequest\$ClientToken": "Unique, case-sensitive identifier that you provide to ensure the idempotency of the request.",

"CreateGrantVersionRequest\$ClientToken": "Unique, case-sensitive identifier that you provide to ensure the idempotency of the request.",

"CreateLicenseRequest\$ClientToken": "Unique, case-sensitive identifier that you provide to ensure the idempotency of the request.", "CreateLicenseVersionRequest\$ClientToken": "Unique, case-sensitive identifier that you provide to ensure the idempotency of the request.", "CreateTokenRequest\$ClientToken": "Idempotency token, valid for 10 minutes." } }, "ConflictException": { "base": "There was a conflict processing the request. Try your request again.", "refs": { } }, "ConsumedLicenseSummary": { "base": "Details about license consumption.", "refs": { "ConsumedLicenseSummaryList\$member": null } }, "ConsumedLicenseSummaryList": { "base": null, "refs": { "GetLicenseConfigurationResponse\$ConsumedLicenseSummaryList": "Summaries of the licenses consumed by resources.", "LicenseConfiguration\$ConsumedLicenseSummaryList": "Summaries for licenses consumed by various resources." } }, "ConsumptionConfiguration": { "base": "Details about a consumption configuration.", "refs": { "CreateLicenseRequest\$ConsumptionConfiguration": "Configuration for consumption of the license. Choose a provisional configuration for workloads running with continuous connectivity. Choose a borrow configuration for workloads with offline usage.", "CreateLicenseVersionRequest\$ConsumptionConfiguration": "Configuration for consumption of the license. Choose a provisional configuration for workloads running with continuous connectivity. Choose a borrow configuration for workloads with offline usage.", "GrantedLicense\$ConsumptionConfiguration": "Configuration for consumption of the license.", "License\$ConsumptionConfiguration": "Configuration for consumption of the license. } },

"CreateGrantRequest": {

"CreateGrantResponse": {

"base": null,
"refs": {

"base": null,

}
},

```
"refs": {
 }
},
"CreateGrantVersionRequest": {
 "base": null,
"refs": {
 }
},
"CreateGrantVersionResponse": {
 "base": null,
 "refs": {
 }
},
"CreateLicenseConfigurationRequest": {
 "base": null,
 "refs": {
 }
},
"CreateLicenseConfigurationResponse": {
 "base": null,
 "refs": {
 }
},
"CreateLicenseConversionTaskForResourceRequest": {
 "base": null,
 "refs": {
 }
},
"CreateLicenseConversionTaskForResourceResponse": {
 "base": null,
 "refs": {
 }
},
"CreateLicenseManagerReportGeneratorRequest": {
 "base": null,
 "refs": {
}
},
"Create License Manager Report Generator Response": \{\\
 "base": null,
 "refs": {
 }
},
"CreateLicenseRequest": {
 "base": null,
 "refs": {
```

```
},
 "CreateLicenseResponse": {
  "base": null,
  "refs": {
  }
 },
 "CreateLicenseVersionRequest": {
  "base": null,
  "refs": {
  }
 },
 "CreateLicenseVersionResponse": {
  "base": null.
  "refs": {
  }
 },
 "CreateTokenRequest": {
  "base": null,
  "refs": {
  }
 },
 "CreateTokenResponse": {
  "base": null,
  "refs": {
  }
 },
 "DateTime": {
  "base": null,
  "refs": {
   "AutomatedDiscoveryInformation$LastRunTime": "Time that automated discovery last ran.",
   "GetLicenseConversionTaskResponse$StartTime": "Time at which the license type conversion task was
started .",
   "GetLicenseConversionTaskResponse$LicenseConversionTime": "Amount of time to complete the license
type conversion.",
    "GetLicenseConversionTaskResponse$EndTime": "Time at which the license type conversion task was
completed.",
   "LicenseConfigurationAssociation$AssociationTime": "Time when the license configuration was associated
with the resource.",
    "LicenseConfigurationUsage$AssociationTime": "Time when the license configuration was initially
associated with the resource.",
   "LicenseConversionTask$StartTime": "The time the conversion task was started at.",
   "LicenseConversionTask$LicenseConversionTime": "The time the usage operation value of the resource
was changed.",
   "LicenseConversionTask$EndTime": "The time the conversion task was completed.",
   "LicenseOperationFailure$FailureTime": "Failure time."
  }
 },
 "DatetimeRange": {
```

```
"base": "Describes a time range, in ISO8601-UTC format.",
  "refs": {
   "CreateLicenseRequest$Validity": "Date
and time range during which the license is valid, in ISO8601-UTC format.",
    "CreateLicenseVersionRequest$Validity": "Date and time range during which the license is valid, in
ISO8601-UTC format.",
    "GrantedLicense$Validity": "Date and time range during which the granted license is valid, in ISO8601-
UTC format.",
    "License$Validity": "Date and time range during which the license is valid, in ISO8601-UTC format."
  }
 },
 "DeleteGrantRequest": {
  "base": null.
  "refs": {
  }
 },
 "DeleteGrantResponse": {
  "base": null,
  "refs": {
  }
 },
 "DeleteLicenseConfigurationRequest": {
  "base": null,
  "refs": {
  }
 },
 "DeleteLicenseConfigurationResponse": {
  "base": null,
  "refs": {
  }
 },
 "DeleteLicenseManagerReportGeneratorRequest": {
  "base": null,
  "refs": {
  }
 },
 "DeleteLicenseManagerReportGeneratorResponse": {
  "base": null,
   "refs": {
  }
 },
 "DeleteLicenseRequest": {
  "base": null,
  "refs": {
  }
 },
 "DeleteLicenseResponse": {
  "base": null,
```

```
"refs": {
   }
  },
  "DeleteTokenRequest": {
   "base": null,
   "refs": {
   }
  },
  "DeleteTokenResponse": {
   "base": null.
   "refs": {
   }
  },
  "DigitalSignatureMethod": {
   "base": null,
   "refs": {
    "CheckoutBorrowLicenseRequest$DigitalSignatureMethod": "Digital signature method. The possible value
is JSON Web Signature (JWS) algorithm PS384. For more information, see <a
href=\"https://tools.ietf.org/html/rfc7518#section-3.5\">RFC 7518 Digital Signature with RSASSA-PSS</a>."
   }
  },
 "Entitlement": {
   "base": "Describes a resource entitled for use with a license.",
    "EntitlementList$member": null
   }
  },
  "EntitlementData": {
   "base": "Data associated with an entitlement resource.",
   "refs": {
    "EntitlementDataList$member": null
   }
  },
  "EntitlementDataList": {
   "base": null,
   "refs": {
    "CheckoutBorrowLicenseRequest$Entitlements": "License entitlements. Partial checkouts are not
supported.",
    "CheckoutBorrowLicenseResponse$EntitlementsAllowed": "Allowed license entitlements.",
    "CheckoutLicenseRequest\$Entitlements": "<\!\!p\!\!>\!\!License\ entitlements.<\!\!/p\!\!>",
    "CheckoutLicenseResponse$EntitlementsAllowed": "Allowed license entitlements."
   }
  },
  "EntitlementDataUnit": {
   "base": null,
   "refs": {
    "EntitlementData$Unit": "Entitlement data unit.",
```

```
"EntitlementUsage$Unit": "Entitlement usage unit."
  }
 },
 "EntitlementList": {
  "base": null,
  "refs": {
   "CreateLicenseRequest$Entitlements": "License entitlements.",
   "CreateLicenseVersionRequest$Entitlements": "License entitlements.",
   "GrantedLicense$Entitlements":
"License entitlements.",
   "License$Entitlements": "License entitlements."
  }
 },
 "EntitlementNotAllowedException": {
  "base": "The entitlement is not allowed.",
  "refs": {
  }
 },
 "EntitlementUnit": {
  "base": null,
  "refs": {
   "Entitlement$Unit": "Entitlement unit."
  }
 },
 "EntitlementUsage": {
  "base": "Usage associated with an entitlement resource.",
   "EntitlementUsageList$member": null
  }
 },
 "EntitlementUsageList": {
  "base": null,
  "refs": {
   "LicenseUsage$EntitlementUsages": "License entitlement usages."
  }
 },
 "ExtendLicenseConsumptionRequest": {
  "base": null,
  "refs": {
  }
 "ExtendLicenseConsumptionResponse": {
  "base": null,
  "refs": {
  }
 },
 "FailedDependencyException": {
  "base": "A dependency required to run the API is missing.",
```

```
"refs": {
    }
  },
  "Filter": {
    "base": "A filter name and value pair that is used to return more specific results from a describe operation.
Filters can be used to match a set of resources by specific criteria, such as tags, attributes, or IDs.",
    "refs": {
     "FilterList$member": null.
     "Filters$member": null
    }
  },
  "FilterLimitExceededException": {
    "base": "The request uses too many filters or too many filter values.",
    "refs": {
    }
  },
  "FilterList": {
    "base": null,
    "refs": {
     "ListDistributedGrantsRequest$Filters": "Filters to scope the results. The following filters are
supported:   <code>LicenseArn</code>    <code>GrantStatus</code> 
  <code>GranteePrincipalARN</code>    <code>ProductSKU</code>  
<code>LicenseIssuerName</code>   ",
      "ListLicenseManagerReportGeneratorsRequest$Filters":
 "Filters to scope the results. The following filters are supported:    < vl> < vl> < vle < vl> < vle < vle <
<code>LicenseConfigurationArn</code>  
      "ListLicensesRequest$Filters": "Filters to scope the results. The following filters are supported:
<code>Beneficiary</code>    <code>ProductSKU</code>   <
<code>Fingerprint</code>    <code>Status</code>   ",
      "ListReceivedGrantsForOrganizationRequest$Filters": "Filters to scope the results. The following filters are
supported:   <code>ParentArn</code>    <code>GranteePrincipalArn</code>
  ",
      "ListReceivedGrantsRequest$Filters": "Filters to scope the results. The following filters are supported:
<code>ProductSKU</code>    <code>LicenseIssuerName</code>   <code>LicenseIssuerName</code>  
<code>LicenseArn</code>    <code>GrantStatus</code>
   <code>GranterAccountId</code>   ",
      "ListReceivedLicensesForOrganizationRequest$Filters": "Filters to scope the results. The following filters
are supported:   <code>Beneficiary</code>    <code>ProductSKU</code> 
 ",
      "ListReceivedLicensesRequest$Filters": "Filters to scope the results. The following filters are
supported:   <code>ProductSKU</code>    <code>Status</code>  
<code>Fingerprint</code>    <code>IssuerName</code>    <
<code>Beneficiary</code>   ",
      <code>LicenseArns</code>  
    }
  },
```

"FilterName": {

```
"base": null,
  "refs": {
   "Filter$Name": "Name of the filter. Filter names are case-sensitive."
   }
 },
 "FilterValue": {
  "base": null,
  "refs": {
   "FilterValues$member": null
  }
 },
 "FilterValues": {
  "base": null.
  "refs": {
   "Filter$Values": "The value of the filter, which is case-sensitive. You can only specify one value for the
filter."
  }
 },
 "Filters": {
  "base": null,
  "refs": {
   "ListLicenseConfigurationsRequest$Filters": "Filters to scope the results. The following filters and logical
operators are supported:   <code>licenseCountingType</code> - The dimension for which
licenses are counted. Possible values are <code>vCPU</code> | <code>Instance</code> | <code>Core</code> |
<code>Socket</code>. Logical operators are <code>EQUALS</code> | <code>NOT_EQUALS</code>. 
<code>enforceLicenseCount</code> - A Boolean value that indicates whether hard license enforcement is
used. Logical operators are <code>EQUALS</code> | <code>NOT_EQUALS</code>.
  <code>usagelimitExceeded</code> - A Boolean value that indicates whether the available licenses
have been exceeded. Logical operators are <code>EQUALS</code> | <code>NOT_EQUALS</code>. 
",
    "ListLicenseConversionTasksRequest$Filters": " Filters to scope the results. Valid filters are
<code>ResourceArns</code> and <code>Status</code>. ",
    "ListUsageForLicenseConfigurationRequest$Filters": "Filters to scope the results. The following filters and
logical operators are supported:   <code>resourceArn</code> - The ARN of the license
configuration resource. Logical operators are <code>EQUALS</code> | <code>NOT_EQUALS</code>. 
<code>resourceType</code> - The resource type (<code>EC2_INSTANCE</code> |
<code>EC2_HOST</code> | <code>EC2_AMI</code> |
<code>SYSTEMS_MANAGER_MANAGED_INSTANCE</code>). Logical operators are
<code>EQUALS</code> | <code>NOT_EQUALS</code>.   <code>resourceAccount</code>
- The ID of the account that owns the resource. Logical operators are <code>EQUALS</code>
<code>NOT_EQUALS</code>. 
  }
 },
 "GetAccessTokenRequest": {
  "base": null,
  "refs": {
```

} },

```
"GetAccessTokenResponse": {
  "base": null,
  "refs": {
  }
 },
 "GetGrantRequest": {
  "base": null,
  "refs": {
  }
 },
 "GetGrantResponse": {
  "base": null,
  "refs": {
  }
 },
 "GetLicenseConfigurationRequest": {
  "base": null,
  "refs": {
  }
 },
 "GetLicenseConfigurationResponse": {
  "base": null,
  "refs": {
  }
 },
 "GetLicenseConversionTaskRequest": {
  "base": null,
  "refs": {
  }
 },
 "GetLicenseConversionTaskResponse": {
  "base": null,
  "refs": {
  }
 "GetLicenseManagerReportGeneratorRequest": {
  "base": null,
  "refs": {
  }
 },
 "GetLicenseManagerReportGeneratorResponse": {
  "base":
null,
  "refs": {
  }
 },
 "GetLicenseRequest": {
  "base": null,
```

```
"refs": {
  }
 },
 "GetLicenseResponse": {
  "base": null,
  "refs": {
  }
 },
 "GetLicenseUsageRequest": {
  "base": null,
  "refs": {
  }
 },
 "GetLicenseUsageResponse": {
  "base": null,
  "refs": {
  }
 },
 "GetServiceSettingsRequest": {
  "base": null,
  "refs": {
  }
 },
 "GetServiceSettingsResponse": {
  "base": null,
  "refs": {
  }
 },
 "Grant": {
  "base": "Describes a grant.",
  "refs": {
   "GetGrantResponse$Grant": "Grant details.",
   "GrantList$member": null
  }
 },
 "GrantList": {
  "base": null,
  "refs": {
   "ListDistributedGrantsResponse$Grants": "Distributed grant details.",
   "ListReceivedGrantsForOrganizationResponse$Grants": "Lists the grants the organization has
received.",
   "ListReceivedGrantsResponse$Grants":
"Received grant details."
  }
 },
 "GrantStatus": {
  "base": null,
  "refs": {
```

```
"AcceptGrantResponse$Status": "Grant status.",
   "CreateGrantResponse$Status": "Grant status.",
   "CreateGrantVersionRequest$Status": "Grant status.",
   "CreateGrantVersionResponse$Status": "Grant status.",
   "DeleteGrantResponse$Status": "Grant status.",
   "Grant$GrantStatus": "Grant status.",
   "RejectGrantResponse$Status": "Grant status."
  }
 },
 "GrantedLicense": {
  "base": "Describes a license that is granted to a grantee.",
  "refs": {
   "GrantedLicenseList$member": null
  }
 },
 "GrantedLicenseList": {
  "base": null,
  "refs": {
   "ListReceivedLicensesForOrganizationResponse$Licenses": "Lists the licenses the organization has
received.",
   "ListReceivedLicensesResponse$Licenses": "Received license
details."
  }
 },
 "ISO8601DateTime": {
  "base": null,
  "refs": {
   "CheckoutBorrowLicenseResponse$IssuedAt": "Date and time at which the license checkout is
issued.",
   "CheckoutBorrowLicenseResponse$Expiration": "Date and time at which the license checkout
expires.",
   "CheckoutLicenseResponse$IssuedAt": "Date and time at which the license checkout is issued.",
   "CheckoutLicenseResponse$Expiration": "Date and time at which the license checkout expires.",
   "DatetimeRange$Begin": "Start of the time range.",
   "DatetimeRange$End": "End of the time range.",
   "DeleteLicenseResponse$DeletionDate": "Date when the license is deleted.",
   "ExtendLicenseConsumptionResponse$Expiration": "Date and time at which the license consumption
expires.",
   "GrantedLicense$CreateTime": "Creation time of the granted license.",
   "License$CreateTime": "License
creation time.",
   "TokenData$ExpirationTime": "Token expiration time, in ISO8601-UTC format."
  }
 },
 "Integer": {
  "base": null,
  "refs": {
   "CreateTokenRequest$ExpirationInDays": "Token expiration, in days, counted from token creation. The
```

```
default is 365 days.",
   "ReportFrequency$value": "Number of times within the frequency period that a report is generated. The
only supported value is <code>1</code>."
  }
 },
 "InvalidParameterValueException": {
  "base": "One or more parameter values are not valid.",
  "refs": {
  }
 },
 "InvalidResourceStateException": {
  "base": "License Manager cannot allocate a license to a resource because of its state.  For example,
you cannot allocate a license to an instance in the process of shutting down.",
  "refs": {
  }
 },
 "InventoryFilter": {
  "base": "An inventory filter.",
  "refs": {
  "InventoryFilterList$member": null
  }
 },
 "InventoryFilterCondition": {
  "base": null,
  "refs": {
   "InventoryFilter$Condition": "Condition of the filter."
  }
 },
 "InventoryFilterList": {
  "base": null,
  "refs": {
   "ListResourceInventoryRequest$Filters": "Filters to scope the results. The following filters and logical
operators are supported:   <code> account id</code> - The ID of the Amazon Web Services
account that owns the resource. Logical operators are <code>EQUALS</code> |
<code>NOT_EQUALS</code>.   <code>application_name</code> - The name of the
application. Logical operators are <code>EQUALS</code> | <code>BEGINS_WITH</code>. 
<code>license_included</code> - The type of license included. Logical operators are <code>EQUALS</code> |
<code>NOT_EQUALS</code>. Possible values are <code>sql-server-enterprise</code> | <code>sql-server-
standard</code> | <code>sql-server-web</code>
| <code>windows-server-datacenter</code>.   <code>platform</code> - The platform of the
resource. Logical operators are <code>EQUALS</code> | <code>BEGINS_WITH</code>. 
<code>resource_id</code> - The ID of the resource. Logical operators are <code>EQUALS</code> |
<code>NOT_EQUALS</code>.   <code>tag:&lt;key&gt;</code> - The key/value combination of
a tag assigned to the resource. Logical operators are <code>EQUALS</code> (single account) or
<code>EQUALS</code> | <code>NOT_EQUALS</code> (cross account). 
  }
 },
```

```
"Issuer": {
  "base": "Details about the issuer of a license.",
  "refs": {
   "CreateLicenseRequest$Issuer": "License issuer.",
    "CreateLicenseVersionRequest$Issuer": "License issuer."
 },
 "IssuerDetails": {
  "base": "Details associated with the issuer of a license.",
   "GrantedLicense$Issuer": "Granted
license issuer.",
    "License$Issuer": "License issuer."
  }
 },
 "License": {
  "base": "Software license that is managed in License Manager.",
  "refs": {
    "GetLicenseResponse$License": "License details.",
   "LicenseList$member": null
 },
 "LicenseConfiguration": {
  "base": "A license configuration is an abstraction of a customer license agreement that can be consumed and
enforced by License Manager. Components include specifications for the license type (licensing by instance, socket,
CPU, or vCPU), allowed tenancy (shared tenancy, Dedicated Instance, Dedicated Host, or all of these), host affinity
(how long a VM must be associated with a host), and the number of licenses purchased and used.
  "refs": {
   "LicenseConfigurations$member": null
  }
 },
 "LicenseConfigurationAssociation": {
  "base": "Describes an association with a license configuration.",
   "refs": {
   "LicenseConfigurationAssociations$member": null
  }
 },
 "LicenseConfigurationAssociations": {
  "base": null,
  "refs": {
   "ListAssociationsForLicenseConfigurationResponse$LicenseConfigurationAssociations": "Information
about the associations for the license configuration."
  }
 },
 "LicenseConfigurationStatus": {
  "base": null,
  "refs": {
    "UpdateLicenseConfigurationRequest$LicenseConfigurationStatus": "New status of the license
```

```
configuration."
        }
      },
      "LicenseConfigurationUsage": {
        "base": "Details about the usage of a resource associated with a license configuration.",
        "refs": {
           "LicenseConfigurationUsageList$member": null
        }
      },
      "LicenseConfigurationUsageList": {
        "base": null,
        "refs": {
           "ListUsageForLicenseConfigurationResponse$LicenseConfigurationUsageList": "Information about the
license configurations."
    },
      "LicenseConfigurations": {
        "base": null.
        "refs": {
           "ListLicenseConfigurationsResponse$LicenseConfigurations": "Information about the license
configurations."
        }
      },
      "LicenseConversionContext": {
        "base": "Information about a license type conversion task.",
        "refs": {
            "CreateLicenseConversionTaskForResourceRequest$SourceLicenseContext": "Information that identifies
 the license type you are converting from. For the structure of the source license, see <a
href=\"https://docs.aws.amazon.com/license-manager/latest/userguide/conversion-procedures.html#conversion-procedures.html#convers
cli\">Convert a license type using the CLI </a> in the <i>License Manager User Guide</i>.",
            "CreateLicenseConversionTaskForResourceRequest$DestinationLicenseContext": "Information that
identifies the license type you are converting to. For the structure of the destination license, see <a
href=\"https://docs.aws.amazon.com/license-manager/latest/userguide/conversion-procedures.html#conversion-procedures.html#convers
cli\">Convert
  a license type using the CLI </a> in the <i>License Manager User Guide</i>.",
            "GetLicenseConversionTaskResponse$SourceLicenseContext": "Information about the license type
converted from.",
            "GetLicenseConversionTaskResponse$DestinationLicenseContext": "Information about the license type
converted to.",
            "LicenseConversionTask$SourceLicenseContext": "Information about the license type this conversion task
converted from.",
            "LicenseConversionTask$DestinationLicenseContext": "Information about the license type this conversion
task converted to."
        }
      },
     "LicenseConversionTask": {
        "base": "Information about a license type conversion task.",
```

```
"refs": {
   "LicenseConversionTasks$member": null
  }
  },
  "LicenseConversionTaskId": {
  "base": null,
  "refs": {
    "Create License Conversion Task For Resource Response \$ License Conversion Task Id":
"The ID of the created license type conversion task.",
    "GetLicenseConversionTaskRequest$LicenseConversionTaskId": "ID of the license type conversion task to
retrieve information on.",
    "GetLicenseConversionTaskResponse$LicenseConversionTaskId": "ID of the license type conversion
task.",
   "LicenseConversionTask$LicenseConversionTaskId": "The ID of the license type conversion task.
  },
  "LicenseConversionTaskStatus": {
  "base": null,
  "refs": {
   "GetLicenseConversionTaskResponse$Status": "Status of the license type conversion task.",
   "LicenseConversionTask$Status": "The status of the conversion task."
  }
  },
  "LicenseConversionTasks": {
  "base": null,
  "refs": {
   "ListLicenseConversionTasksResponse$LicenseConversionTasks": "Information about the license
configuration tasks for your account."
  }
  },
  "LicenseCountingType":
   "base": null,
  "refs": {
   "CreateLicenseConfigurationRequest$LicenseCountingType": "Dimension used to track the license
inventory.",
    "GetLicenseConfigurationResponse$LicenseCountingType": "Dimension for which the licenses are
counted.",
   "LicenseConfiguration$LicenseCountingType": "Dimension to use to track the license inventory."
  }
  },
  "LicenseDeletionStatus": {
  "base": null,
   "DeleteLicenseResponse$Status": "License status."
  }
  },
  "LicenseList": {
```

```
"base": null,
  "refs": {
   "ListLicense Versions Response $Licenses": "License details.",
   "ListLicensesResponse$Licenses": "License details."
  }
  },
  "LicenseOperationFailure": {
  "base": "Describes the failure of a license operation.",
  "refs": {
   "LicenseOperationFailureList$member": null
  }
  },
 "LicenseOperationFailureList": {
  "base":
null,
  "refs": {
   "ListFailuresForLicenseConfigurationOperationsResponse$LicenseOperationFailureList": "License
configuration operations that failed."
  }
  },
  "LicenseSpecification": {
  "base": "Details for associating a license configuration with a resource.",
  "refs": {
   "LicenseSpecifications$member": null
  }
  },
 "LicenseSpecifications": {
  "base": null,
  "refs": {
   "ListLicenseSpecificationsForResourceResponse$LicenseSpecifications": "License configurations
associated with a resource.",
    "UpdateLicenseSpecificationsForResourceRequest$AddLicenseSpecifications": "ARNs of the license
configurations to add.",
    "UpdateLicenseSpecificationsForResourceRequest$RemoveLicenseSpecifications": "ARNs of the license
configurations to remove."
  }
  },
  "LicenseStatus": {
  "base": null,
  "refs": {
    "CreateLicenseResponse$Status": "License status.",
    "CreateLicenseVersionRequest$Status": "License status.",
    "CreateLicenseVersionResponse$Status": "License status.",
    "GrantedLicense$Status": "Granted license status.",
    "License$Status": "License status."
  }
  },
  "LicenseUsage": {
```

```
"base": "Describes the entitlement usage associated with a license.",
 "refs": {
  "GetLicenseUsageResponse$LicenseUsage": "License usage details."
 }
},
"LicenseUsageException": {
 "base": "You do not have enough licenses available to support a new resource launch.",
 "refs": {
 }
},
"ListAssociationsForLicenseConfigurationRequest": {
 "base": null,
 "refs": {
 }
},
"ListAssociationsForLicenseConfigurationResponse": {
 "base": null,
 "refs": {
 }
},
"ListDistributedGrantsRequest": {
 "base": null,
 "refs": {
 }
},
"ListDistributedGrantsResponse":
 "base": null,
 "refs": {
 }
},
"ListFailuresForLicenseConfigurationOperationsRequest": {
 "base": null,
 "refs": {
 }
},
"ListFailuresForLicenseConfigurationOperationsResponse": {
 "base": null,
 "refs": {
 }
"ListLicenseConfigurationsRequest": {
 "base": null,
 "refs": {
 }
},
"ListLicenseConfigurationsResponse": {
 "base": null,
```

```
"refs": {
 }
},
"ListLicenseConversionTasksRequest": {
 "base": null,
"refs": {
 }
},
"ListLicense Conversion Tasks Response": \{ \\
 "base": null,
 "refs": {
}
},
"ListLicense Manager Report Generators Request": \{\\
 "base": null,
 "refs": {
 }
},
"ListLicense Manager Report Generators Response": \{\\
 "base": null,
 "refs": {
 }
},
"ListLicenseSpecificationsForResourceRequest": {
 "base": null,
 "refs": {
 }
},
"ListLicenseSpecificationsForResourceResponse":
 "base": null,
 "refs": {
 }
},
"ListLicenseVersionsRequest": {
 "base": null,
 "refs": {
 }
},
"ListLicenseVersionsResponse": {
 "base": null,
 "refs": {
 }
},
"ListLicensesRequest": {
 "base": null,
 "refs": {
 }
```

```
},
"ListLicensesResponse": {
 "base": null,
 "refs": {
 }
},
"ListReceivedGrantsForOrganizationRequest": {
 "base": null,
"refs": {
 }
},
"ListReceivedGrantsForOrganizationResponse": {
 "base": null,
 "refs": {
 }
},
"ListReceivedGrantsRequest": {
 "base": null,
 "refs": {
 }
},
"ListReceivedGrantsResponse": {
 "base": null,
 "refs": {
 }
},
"ListReceivedLicensesForOrganizationRequest": {
 "base": null,
 "refs": {
 }
},
"ListReceivedLicensesForOrganizationResponse": {
 "base": null,
 "refs": {
 }
},
"ListReceivedLicensesRequest":
 "base": null,
 "refs": {
 }
},
"ListReceivedLicensesResponse": {
 "base": null,
 "refs": {
 }
},
"ListResourceInventoryRequest": {
```

```
"base": null,
 "refs": {
 }
},
"ListResourceInventoryResponse": {
 "base": null,
 "refs": {
 }
},
"ListTagsForResourceRequest": {
 "base": null,
"refs": {
 }
},
"ListTagsForResourceResponse": {
 "base": null,
 "refs": {
 }
},
"ListTokensRequest": {
 "base": null,
 "refs": {
 }
},
"ListTokensResponse": {
 "base": null,
"refs": {
 }
},
"ListUsageForLicenseConfigurationRequest": {
 "base": null,
 "refs": {
 }
},
"ListUsageForLicenseConfigurationResponse": {
 "base": null,
 "refs": {
 }
},
"Location": {
 "base": null,
 "refs": {
  "RedirectException$Location": null
 }
},
"Long":
 "base": null,
```

```
"refs": {
   "Entitlement$MaxCount": "Maximum entitlement count. Use if the unit is not None."
  }
 },
 "ManagedResourceSummary": {
  "base": "Summary information about a managed resource.",
  "refs": {
   "ManagedResourceSummaryList$member": null
 },
 "ManagedResourceSummaryList": {
  "base": null,
  "refs": {
   "GetLicenseConfigurationResponse$ManagedResourceSummaryList": "Summaries of the managed
resources.",
   "LicenseConfiguration$ManagedResourceSummaryList": "Summaries for managed resources.
  }
 },
 "MaxSize100": {
  "base": null,
  "refs": {
   "ListDistributedGrantsRequest$MaxResults": "Maximum number of results to return in a single call.",
   "ListLicenseManagerReportGeneratorsRequest$MaxResults": "Maximum number of results to return in a
single call.",
    "ListLicenseVersionsRequest$MaxResults": "Maximum
number of results to return in a single call.",
   "ListLicensesRequest$MaxResults": "Maximum number of results to return in a single call.",
    "ListReceivedGrantsForOrganizationRequest$MaxResults": "Maximum number of results to return in a
single call.",
    "ListReceivedGrantsRequest$MaxResults": "Maximum number of results to return in a single call.",
   "ListReceivedLicensesForOrganizationRequest$MaxResults": "Maximum number of results to return in a
single call.",
   "ListReceivedLicensesRequest$MaxResults": "Maximum number of results to return in a single call.",
   "ListTokensRequest$MaxResults": "Maximum number of results to return in a single call."
  }
 },
 "MaxSize3StringList": {
  "base": null,
  "refs": {
    "CreateTokenRequest$TokenProperties": "Data specified by the caller to be included in the JWT token. The
data is mapped to the amr claim of the JWT token.",
  "GetAccessTokenRequest$TokenProperties": "Token properties to validate against those present in the JWT
token.",
   "TokenData$TokenProperties": "Data specified by the caller."
  }
 },
 "Message": {
```

```
"base": null,
  "refs": {
   "AccessDeniedException$Message": null,
   "AuthorizationException$Message": null,
   "ConflictException$Message": null,
   "EntitlementNotAllowedException$Message": null,
   "FailedDependencyException$Message": null,
   "FilterLimitExceededException$Message": null,
   "InvalidParameterValueException$Message": null,
   "InvalidResourceStateException$Message": null,
   "LicenseUsageException$Message": null,
   "NoEntitlementsAllowedException$Message": null,
   "RateLimitExceededException$Message": null,
   "RedirectException$Message": null,
   "ResourceLimitExceededException$Message": null,
   "ResourceNotFoundException$Message": null,
   "ServerInternalException$Message":
null,
   "UnsupportedDigitalSignatureMethodException$Message": null,
   "ValidationException$Message": null
 },
 "Metadata": {
  "base": "Describes key/value pairs.",
  "refs": {
   "MetadataList$member": null
  }
 },
 "MetadataList": {
  "base": null,
  "refs": {
   "CheckoutBorrowLicenseRequest$CheckoutMetadata": "Information about constraints.",
   "CheckoutBorrowLicenseResponse$CheckoutMetadata": "Information about constraints.",
   "CreateLicenseRequest$LicenseMetadata": "Information about the license.",
   "CreateLicenseVersionRequest$LicenseMetadata": "Information about the license.",
   "GrantedLicense$LicenseMetadata": "Granted license metadata.",
   "License$LicenseMetadata": "License metadata.",
   "LicenseOperationFailure$MetadataList": "Reserved."
  }
 },
 "NoEntitlementsAllowedException": {
 "base": "There are no entitlements found for this license, or the entitlement maximum count is reached.",
  "refs": {
  }
 },
 "Options": {
  "base": "The options you can specify when you create a new version of a grant, such as activation override
```

```
behavior. For more information, see <a href=\"https://docs.aws.amazon.com/license-
manager/latest/userguide/granted-licenses.html\">Granted licenses in License Manager</a> in the <i>License
Manager User Guide</i>.",
  "refs": {
   "CreateGrantVersionRequest$Options": "The options specified for the grant.",
   "Grant$Options": "The options specified for the grant."
  }
 },
 "OrganizationConfiguration": {
  "base": "Configuration information for Organizations.",
   "GetServiceSettingsResponse$OrganizationConfiguration": "Indicates whether Organizations is integrated
with License Manager for cross-account discovery.",
   "UpdateServiceSettingsRequest$OrganizationConfiguration":
"Enables integration with Organizations for cross-account discovery."
  }
 },
 "PrincipalArnList": {
  "base": null.
  "refs": {
   "CreateGrantRequest$Principals": "The grant principals. You can specify one of the following as an
Amazon Resource Name (ARN):
account specified.    An organizational unit (OU), which includes all accounts in the
OU.    An organization, which will include all accounts across your organization.
}
 },
 "ProductInformation": {
  "base": "Describes product information for a license configuration.",
   "ProductInformationList$member": null
  }
 },
 "ProductInformationFilter": {
  "base": "Describes product information filters.",
   "ProductInformationFilterList$member":
null
  }
 },
 "ProductInformationFilterList": {
  "base": null,
  "refs": {
   "ProductInformation$ProductInformationFilterList": "A Product information filter consists of a
<code>ProductInformationFilterComparator</code> which is a logical operator, a
<code>ProductInformationFilterName</code> which specifies the type of filter being declared, and a
<code>ProductInformationFilterValue</code> that specifies the value to filter on.  Accepted values for
```

<code>ProductInformationFilterName</code> are listed here along with descriptions and valid options for

```
<code>ProductInformationFilterComparator</code>.  The following filters and are supported when the
resource type is <code>SSM MANAGED</code>:   <code>Application Name</code> - The
name of the application. Logical operator is <code>EQUALS</code>.   <code>Application
Publisher</code> - The publisher of the application. Logical operator is <code>EQUALS</code>.
<code>Application Version</code> - The version of the application. Logical operator is
<code>EQUALS</code>.   <code>Platform Name</code> - The name of the platform. Logical
operator is <code>EQUALS</code>.   <code>Platform Type</code> - The platform type.
Logical operator is <code>EQUALS</code>.   <code>Tag:key</code> - The key of a tag
attached to an Amazon Web Services resource you wish to exclude from automated discovery. Logical operator is
<code>NOT EQUALS</code>. The key for your tag must be appended to <code>Tag:</code> following the
example: <code>Tag:name-of-your-key</code>. <code>ProductInformationFilterValue</code> is optional if you
are not using values for the key.    <code>AccountId</code> - The 12-digit ID of an Amazon
Web Services account you wish to exclude from automated discovery. Logical operator is
<code>NOT_EQUALS</code>.   <code>License Included</code> -
The type of license included. Logical operators are <code>EQUALS</code> and <code>NOT_EQUALS</code>.
Possible values are: <code>sql-server-enterprise</code> | <code>sql-server-standard</code> | <code>sql-server-
web</code> | <code>windows-server-datacenter</code>.   The following filters and logical
operators are supported when the resource type is <code>RDS</code>:   <code>Engine
Edition</code> - The edition of the database engine. Logical operator is <code>EQUALS</code>. Possible values
<code>License Pack</code> - The license pack. Logical operator is <code>EQUALS</code>.
Possible values are: <code>data guard</code> | <code>diagnostic pack sqlt</code> | <code>tuning pack
sqlt</code> | <code>ols</code> | <code>olap</code>.  \/ ul>"
 },
 "ProductInformationList": {
  "base": null,
  "refs": {
   "CreateLicenseConfigurationRequest$ProductInformationList":
"Product information.",
   "GetLicenseConfigurationResponse$ProductInformationList": "Product information.",
   "LicenseConfiguration$ProductInformationList": "Product information.",
   "UpdateLicenseConfigurationRequest$ProductInformationList": "New product information.
  }
 },
 "ProvisionalConfiguration": {
  "base": "Details about a provisional configuration.",
   "ConsumptionConfiguration$ProvisionalConfiguration": "Details about a provisional configuration.
  }
 },
 "RateLimitExceededException": {
  "base": "Too many requests have been submitted. Try again after a brief wait.",
  "refs": {
  }
 },
 "ReceivedMetadata": {
  "base": "Metadata associated with received licenses and grants.",
```

```
"refs": {
   "GrantedLicense$ReceivedMetadata": "Granted license received metadata."
 },
 "ReceivedStatus": {
  "base": null,
  "refs": {
   "ReceivedMetadata$ReceivedStatus": "Received status."
 },
 "RedirectException": {
  "base": "This is not the correct Region for the resource. Try again.",
  "refs": {
  }
 },
 "RejectGrantRequest": {
  "base": null,
  "refs": {
  }
 },
 "RejectGrantResponse": {
  "base": null,
  "refs": {
  }
 },
 "RenewType": {
  "base": null,
  "refs": {
   "ConsumptionConfiguration$RenewType": "Renewal frequency."
  }
 },
 "ReportContext": {
  "base": "Details of the license configuration that this generator reports on.",
  "refs": {
   "CreateLicenseManagerReportGeneratorRequest$ReportContext": "Defines the type of license
configuration the report generator tracks.",
   "ReportGenerator$ReportContext": "License configuration type for this generator.",
   "Update License Manager Report Generator Request \$ Report Context":
"The report context."
  }
 },
 "ReportFrequency": {
  "base": "Details about how frequently reports are generated.",
  "refs": {
   "CreateLicenseManagerReportGeneratorRequest$ReportFrequency": "Frequency by which reports are
generated. Reports can be generated daily, monthly, or weekly.",
   "ReportGenerator$ReportFrequency": "Details about how frequently reports are generated.",
    "UpdateLicenseManagerReportGeneratorRequest$ReportFrequency": "Frequency by which reports are
```

```
generated."
  }
 },
 "ReportFrequencyType": {
  "base": null,
  "refs": {
   "ReportFrequency$period": "Time period between each report. The period can be daily, weekly, or
monthly."
  }
 },
 "ReportGenerator": {
  "base": "Describe the details of a report generator.",
  "refs": {
   "GetLicenseManagerReportGeneratorResponse$ReportGenerator":
"A report generator that creates periodic reports about your license configurations.",
    "ReportGeneratorList$member": null
  }
 },
 "ReportGeneratorList": {
  "base": null,
  "refs": {
   "ListLicenseManagerReportGeneratorsResponse$ReportGenerators": "A report generator that creates
periodic reports about your license configurations."
 },
 "ReportGeneratorName": {
  "base": null,
  "refs": {
   "CreateLicenseManagerReportGeneratorRequest$ReportGeneratorName": "Name of the report
generator.",
   "UpdateLicenseManagerReportGeneratorRequest$ReportGeneratorName": "Name of the report
generator."
  }
 },
 "ReportType": {
  "base": null,
  "refs": {
   "ReportTypeList$member": null
  }
 },
 "ReportTypeList": {
  "base": null,
  "refs": {
   "CreateLicenseManagerReportGeneratorRequest$Type": "Type of reports to generate. The following report
be generated:  License configuration report - Reports the number and details of consumed
```

licenses for a license configuration. Resource report - Reports the tracked licenses and resource

consumption for a license configuration.

```
"ReportGenerator$ReportType": "Type of reports that are generated.",
```

"UpdateLicenseManagerReportGeneratorRequest\$Type": "Type of reports to generate. The following report types are supported: License configuration report - Reports the number and details of consumed licenses for a license configuration. Resource report - Reports the tracked licenses and resource consumption for a license configuration.

```
},
 "ResourceInventory": {
  "base": "Details about a resource.",
  "refs": {
   "ResourceInventoryList$member": null
 },
 "ResourceInventoryList": {
  "base": null,
  "refs": {
    "ListResourceInventoryResponse$ResourceInventoryList": "Information about the resources.
  }
 },
 "ResourceLimitExceededException": {
  "base": "Your resource limits have been exceeded.",
  "refs": {
  }
 },
 "ResourceNotFoundException": {
  "base": "The resource cannot be found.",
  "refs": {
  }
 },
 "ResourceType": {
  "base": null,
  "refs": {
   "ConsumedLicenseSummary$ResourceType": "Resource type of the resource consuming a license.",
   "LicenseConfigurationAssociation$ResourceType": "Type of server resource.",
   "LicenseConfigurationUsage$ResourceType": "Type of resource.",
   "LicenseOperationFailure$ResourceType": "Resource type.",
   "ManagedResourceSummary$ResourceType": "Type of resource associated with a license.",
   "ResourceInventory$ResourceType": "Type of resource."
  }
 },
 "S3Location": {
  "base":
"Details of the S3 bucket that report generator reports are published to.",
   "ReportGenerator$S3Location": "Details of the S3 bucket that report generator reports are published
to."
  }
 },
```

```
"ServerInternalException": {
  "base": "The server experienced an internal error. Try again.",
  "refs": {
  }
 },
 "SignedToken": {
  "base": null,
  "refs": {
  "CheckoutBorrowLicenseResponse$SignedToken": "Signed token.",
   "CheckoutLicenseResponse$SignedToken": "Signed token."
  }
 },
 "StatusReasonMessage": {
  "base": null,
  "refs": {
   "CreateGrantVersionRequest$StatusReason": "Grant status reason.",
  "DeleteGrantRequest$StatusReason": "The Status reason for the delete request.",
   "Grant$StatusReason": "Grant status reason.",
   "ReceivedMetadata$ReceivedStatusReason": "Received status reason."
  }
 },
"String": {
  "base": null,
  "refs": {
  "AcceptGrantResponse$Version": "Grant version.",
   "CheckInLicenseRequest$LicenseConsumptionToken": "License consumption token.",
   "CheckInLicenseRequest$Beneficiary": "License beneficiary.",
   "CheckoutBorrowLicenseRequest$NodeId": "Node ID.",
   "CheckoutBorrowLicenseResponse$LicenseConsumptionToken": "License consumption token.",
   "CheckoutBorrowLicenseResponse$NodeId": "Node ID.",
   "CheckoutLicenseRequest$ProductSKU": "Product SKU.",
   "CheckoutLicenseRequest$KeyFingerprint": "Key fingerprint identifying the license.",
   "CheckoutLicenseRequest$Beneficiary": "License beneficiary.",
   "CheckoutLicenseRequest$NodeId": "Node ID.",
   "CheckoutLicenseResponse$LicenseConsumptionToken": "License consumption token.",
   "CheckoutLicenseResponse$NodeId": "Node ID.",
   "CheckoutLicenseResponse$LicenseArn":
"Amazon Resource Name (ARN) of the checkout license.",
   "CreateGrantRequest$GrantName": "Grant name.",
   "CreateGrantRequest$HomeRegion": "Home Region of the grant.",
   "CreateGrantResponse$Version": "Grant version.",
   "CreateGrantVersionRequest$GrantName": "Grant name.",
   "CreateGrantVersionRequest$SourceVersion": "Current version of the grant.",
   "CreateGrantVersionResponse$Version": "New version of the grant.",
   "CreateLicenseConfigurationRequest$Name": "Name of the license configuration.",
   "CreateLicenseConfigurationRequest$Description": "Description of the license configuration.",
   "CreateLicenseConfigurationResponse$LicenseConfigurationArn": "Amazon Resource Name (ARN) of the
```

```
license configuration.",
   "CreateLicenseManagerReportGeneratorRequest$Description": "Description of the report generator.",
   "CreateLicenseManagerReportGeneratorResponse$LicenseManagerReportGeneratorArn":
"The Amazon Resource Name (ARN) of the new report generator.",
   "CreateLicenseRequest$LicenseName": "License name.",
   "CreateLicenseRequest$ProductName": "Product name.",
   "CreateLicenseRequest$ProductSKU": "Product SKU.",
   "CreateLicenseRequest$HomeRegion": "Home Region for the license.",
   "CreateLicenseRequest$Beneficiary": "License beneficiary.",
   "CreateLicenseResponse$Version": "License version.",
   "CreateLicenseVersionRequest$LicenseName": "License name.",
   "CreateLicenseVersionRequest$ProductName": "Product name.",
   "CreateLicenseVersionRequest$HomeRegion": "Home Region of the license.",
   "CreateLicenseVersionRequest$SourceVersion": "Current version of the license.",
   "CreateLicenseVersionResponse$Version": "New version of the license.",
   "CreateTokenResponse$TokenId":
"Token ID.",
   "DeleteGrantRequest$Version": "Current version of the grant.",
   "DeleteGrantResponse$Version": "Grant version.",
   "DeleteLicenseConfigurationRequest$LicenseConfigurationArn": "ID of the license configuration.",
   "DeleteLicenseManagerReportGeneratorRequest$LicenseManagerReportGeneratorArn": "Amazon
Resource Name (ARN) of the report generator to be deleted.",
   "DeleteLicenseRequest$SourceVersion": "Current version of the license.",
   "DeleteTokenRequest$TokenId": "Token ID.",
   "Entitlement$Name": "Entitlement name.",
   "Entitlement$Value": "Entitlement resource. Use only if the unit is None.",
   "EntitlementData$Name": "Entitlement data name.",
   "EntitlementData$Value": "Entitlement data value.",
   "EntitlementUsage$Name": "Entitlement usage name.",
   "EntitlementUsage$ConsumedValue":
"Resource usage consumed.",
   "EntitlementUsage$MaxCount": "Maximum entitlement usage count.",
   "ExtendLicenseConsumptionRequest$LicenseConsumptionToken": "License consumption token.",
   "ExtendLicenseConsumptionResponse$LicenseConsumptionToken": "License consumption token.",
   "FailedDependencyException$ErrorCode": null,
   "GetGrantRequest$Version": "Grant version.",
   "GetLicenseConfigurationRequest$LicenseConfigurationArn": "Amazon Resource Name (ARN) of the
license configuration.",
   "GetLicenseConfigurationResponse$LicenseConfigurationId": "Unique ID for the license
configuration.",
   "GetLicenseConfigurationResponse$LicenseConfigurationArn": "Amazon Resource Name (ARN) of the
license configuration.",
   "GetLicenseConfigurationResponse$Name": "Name of the license configuration.",
   "GetLicenseConfigurationResponse$Description": "Description of the license
configuration.",
   "GetLicenseConfigurationResponse$Status": "License configuration status.",
   "GetLicenseConfigurationResponse$OwnerAccountId": "Account ID of the owner of the license
configuration.",
```

```
"GetLicenseConversionTaskResponse$ResourceArn": "Amazon Resource Names (ARN) of the resources
the license conversion task is associated with.",
   "GetLicenseConversionTaskResponse$StatusMessage": "The status message for the conversion task.",
   "GetLicenseManagerReportGeneratorRequest$LicenseManagerReportGeneratorArn": "Amazon Resource
Name (ARN) of the report generator.",
   "GetLicenseRequest$Version": "License version.",
   "GetServiceSettingsResponse$S3BucketArn": "Regional S3 bucket path for storing reports, license trail
event data, discovery data, and so on.",
   "GetServiceSettingsResponse$SnsTopicArn": "SNS topic configured to receive notifications from License
Manager.",
    "GetServiceSettingsResponse$LicenseManagerResourceShareArn": "Amazon Resource Name (ARN) of
the resource share. The License Manager management account provides member accounts with access to this
share.",
   "Grant$GrantName": "Grant name.",
   "Grant$HomeRegion": "Home Region of the grant.",
   "Grant$Version": "Grant version.",
   "GrantedLicense$LicenseName": "License name.",
   "GrantedLicense$ProductName": "Product name.",
   "GrantedLicense$ProductSKU": "Product SKU.",
   "GrantedLicense$HomeRegion": "Home Region of the granted license.",
   "GrantedLicense$Beneficiary": "Granted license beneficiary.",
   "GrantedLicense$Version": "Version of the granted license.",
   "InventoryFilter$Name": "Name of the filter.",
   "InventoryFilter$Value": "Value of the filter.",
   "Issuer$Name": "Issuer name.",
   "Issuer$SignKey":
"Asymmetric KMS key from Key Management Service. The KMS key must have a key usage of sign and
verify, and support the RSASSA-PSS SHA-256 signing algorithm.",
   "IssuerDetails$Name": "Issuer name.",
   "IssuerDetails$SignKey": "Asymmetric KMS key from Key Management Service. The KMS key must have
a key usage of sign and verify, and support the RSASSA-PSS SHA-256 signing algorithm.",
   "IssuerDetails$KeyFingerprint": "Issuer key fingerprint.",
   "License$LicenseName": "License name.",
   "License$ProductName": "Product name.",
   "License$ProductSKU": "Product SKU.",
   "License$HomeRegion": "Home Region of the license.",
   "License$Beneficiary": "License beneficiary.",
   "License$Version": "License version.",
   "LicenseConfiguration$LicenseConfigurationId": "Unique ID of the license configuration.",
   "LicenseConfiguration$LicenseConfigurationArn":
"Amazon Resource Name (ARN) of the license configuration.",
   "LicenseConfiguration$Name": "Name of the license configuration.",
   "LicenseConfiguration$Description": "Description of the license configuration.",
   "LicenseConfiguration$Status": "Status of the license configuration.",
   "LicenseConfiguration$OwnerAccountId": "Account ID of the license configuration's owner.",
   "LicenseConfigurationAssociation$ResourceArn": "Amazon Resource Name (ARN) of the resource.",
   "LicenseConfigurationAssociation$ResourceOwnerId": "ID of the Amazon Web Services account that
owns the resource consuming licenses.",
```

"LicenseConfigurationAssociation\$AmiAssociationScope": "Scope of AMI associations. The possible value is <code>cross-account</code>.",

"LicenseConfigurationUsage\$ResourceArn": "Amazon Resource Name (ARN) of the resource.",

"License Configuration Usage \$ Resource Status":

"Status of the resource.",

"LicenseConfigurationUsage\$ResourceOwnerId": "ID of the account that owns the resource.",

"LicenseConversionTask\$ResourceArn": "The Amazon Resource Name (ARN) of the resource associated with the license type conversion task.",

"LicenseConversionTask\$StatusMessage": "The status message for the conversion task.",

"LicenseOperationFailure\$ResourceArn": "Amazon Resource Name (ARN) of the resource.",

"LicenseOperationFailure\$ErrorMessage": "Error message.",

"LicenseOperationFailure\$OperationName": "Name of the operation.",

"LicenseOperationFailure\$ResourceOwnerId": "ID of the Amazon Web Services account that owns the resource.",

"LicenseSpecification\$LicenseConfigurationArn": "Amazon Resource Name (ARN) of the license configuration.",

 $\label{lem:code} $$ "License Specification $AmiAssociation Scope": "Scope of AMI associations. The possible value is <code>cross-account</code>.",$ 

"ListAssociationsForLicenseConfigurationRequest\$LicenseConfigurationArn": "Amazon Resource Name (ARN) of a license configuration.",

"ListAssociationsForLicenseConfigurationRequest\$NextToken": "Token for the next set of results.",

"ListAssociationsForLicenseConfigurationResponse\$NextToken": "Token for the next set of results.",

"ListDistributedGrantsRequest\$NextToken": "Token for the next set of results.",

"ListDistributedGrantsResponse\$NextToken": "Token for the next set of results.",

"ListFailuresForLicenseConfigurationOperationsRequest\$LicenseConfigurationArn": "Amazon Resource Name of the license configuration.",

"ListFailuresForLicenseConfigurationOperationsRequest\$NextToken": "Token for the next set of results.",

"ListFailuresForLicenseConfigurationOperationsResponse\$NextToken": "Token for the next set of results.",

"ListLicenseConfigurationsRequest\$NextToken": "Token for the next set of results.",

"ListLicenseConfigurationsResponse\$NextToken": "Token for the next set of results.",

"ListLicenseConversionTasksRequest\$NextToken": "Token for the next set of results.",

"ListLicenseConversionTasksResponse\$NextToken": "Token for the next set of results.",

"ListLicenseManagerReportGeneratorsRequest\$NextToken": "Token for the next set of results.",

"ListLicenseManagerReportGeneratorsResponse\$NextToken": "Token for the next set of results.",

"ListLicenseSpecificationsForResourceRequest\$ResourceArn": "Amazon Resource Name (ARN) of a resource that has an associated license configuration.",

"ListLicenseSpecificationsForResourceRequest\$NextToken": "Token for the next set of results.",

"ListLicenseSpecificationsForResourceResponse\$NextToken": "Token for the next set of results.",

"ListLicenseVersionsRequest\$NextToken": "Token for the next set of results.",

"ListLicenseVersionsResponse\$NextToken": "Token for the next set of results.",

"ListLicensesRequest\$NextToken": "Token for the next set of results.",

"ListLicensesResponse\$NextToken": "Token for the next set of results.",

"ListReceivedGrantsForOrganizationRequest\$NextToken": "Token for the next set of results.",

```
"ListReceivedGrantsRequest$NextToken": "Token for the next set of results.",
   "ListReceivedGrantsResponse$NextToken": "Token for the next set of results.",
   "ListReceivedLicensesForOrganizationRequest$NextToken": "Token for the next set of results.",
   "List Received Licenses For Organization Response \$ Next Token":
"Token for the next set of results.",
   "ListReceivedLicensesRequest$NextToken": "Token for the next set of results.",
   "ListReceivedLicensesResponse$NextToken": "Token for the next set of results.",
   "ListResourceInventoryRequest$NextToken": "Token for the next set of results.",
   "ListResourceInventoryResponse$NextToken": "Token for the next set of results.",
   "ListTagsForResourceRequest$ResourceArn": "Amazon Resource Name (ARN) of the license
configuration.",
   "ListTokensRequest$NextToken": "Token for the next set of results.",
   "ListTokensResponse$NextToken": "Token for the next set of results.",
   "ListUsageForLicenseConfigurationRequest$LicenseConfigurationArn": "Amazon Resource Name (ARN)
of the license configuration.",
   "ListUsageForLicenseConfigurationRequest$NextToken": "Token for the next set of results.",
    "ListUsageForLicenseConfigurationResponse$NextToken": "Token for the next set of results.",
   "MaxSize3StringList$member": null,
   "Metadata$Name": "The key name.",
   "Metadata$Value": "The value.",
   "ProductInformation$ResourceType": "Resource type. The possible values are
<code>SSM_MANAGED</code> | <code>RDS</code>.",
   "ProductInformationFilter$ProductInformationFilterName": "Filter name.",
   "ProductInformationFilter$ProductInformationFilterComparator": "Logical operator.",
   "RejectGrantResponse$Version": "Grant version.",
   "ReportGenerator$ReportGeneratorName": "Name of the report generator.",
   "ReportGenerator$LicenseManagerReportGeneratorArn": "Amazon Resource Name (ARN) of the report
generator.",
   "ReportGenerator$LastRunStatus": "Status of the last report generation attempt.",
   "ReportGenerator$LastRunFailureReason": "Failure
message for the last report generation attempt.",
   "ReportGenerator$LastReportGenerationTime": "Time the last report was generated at.",
   "ReportGenerator$ReportCreatorAccount": "The Amazon Web Services account ID used to create the
report generator.",
   "ReportGenerator$Description": "Description of the report generator.",
   "ReportGenerator$CreateTime": "Time the report was created.",
   "ResourceInventory$ResourceId": "ID of the resource.",
   "ResourceInventory$ResourceArn": "Amazon Resource Name (ARN) of the resource.",
   "ResourceInventory$Platform": "Platform of the resource.",
   "ResourceInventory$PlatformVersion": "Platform version of the resource in the inventory.",
   "ResourceInventory$ResourceOwningAccountId": "ID of the account that owns the resource.",
   "S3Location$bucket": "Name of the S3 bucket reports are published to.",
"S3Location$keyPrefix": "Prefix of the S3 bucket reports are published to.",
   "StringList$member": null,
   "Tag$Key": "Tag key.",
   "Tag$Value": "Tag value.",
```

"ListReceivedGrantsForOrganizationResponse\$NextToken": "Token for the next set of results.",

```
"TagKeyList$member": null,
   "TagResourceRequest$ResourceArn": "Amazon Resource Name (ARN) of the license configuration.",
   "TokenData$TokenId": "Token ID.",
   "TokenData$TokenType": "Type of token generated. The supported value is
<code>REFRESH_TOKEN</code>.",
   "TokenData$LicenseArn": "Amazon Resource Name (ARN) of the license.",
   "TokenData$Status": "Token status. The possible values are <code>AVAILABLE</code> and
<code>DELETED</code>.",
   "UntagResourceRequest$ResourceArn": "Amazon Resource Name (ARN) of the license
configuration.",
   "UpdateLicenseConfigurationRequest$LicenseConfigurationArn": "Amazon Resource Name (ARN) of the
license configuration.",
   "UpdateLicenseConfigurationRequest$Name":
"New name of the license configuration.",
   "UpdateLicenseConfigurationRequest$Description": "New description of the license configuration.",
   "UpdateLicenseManagerReportGeneratorRequest$LicenseManagerReportGeneratorArn": "Amazon
Resource Name (ARN) of the report generator to update.",
   "UpdateLicenseManagerReportGeneratorRequest$Description": "Description of the report generator.
   "UpdateLicenseSpecificationsForResourceRequest$ResourceArn": "Amazon Resource Name (ARN) of the
Amazon Web Services resource.",
   "UpdateServiceSettingsRequest$S3BucketArn": "Amazon Resource Name (ARN) of the Amazon S3
bucket where the License Manager information is stored.",
   "UpdateServiceSettingsRequest$SnsTopicArn": "Amazon Resource Name (ARN) of the Amazon SNS
topic used for License Manager alerts."
  }
 },
 "StringList": {
  "base": null,
  "refs": {
   "CreateLicenseConfigurationRequest$LicenseRules":
"License rules. The syntax is #name=value (for example, #allowedTenancy=EC2-DedicatedHost). The
available rules vary by dimension, as follows.   <code>Cores</code> dimension:
<code>allowedTenancy</code> | <code>licenseAffinityToHost</code> | <code>maximumCores</code> |
<code>minimumCores</code>    <code>Instances</code> dimension:
<code>allowedTenancy</code> | <code>maximumCores</code> | <code>minimumCores</code> |
<code>maximumSockets</code> | <code>minimumSockets</code> | <code>maximumVcpus</code> |
<code>minimumVcpus</code>    <code>Sockets</code> dimension:
<code>allowedTenancy</code> | <code>licenseAffinityToHost</code> | <code>maximumSockets</code> |
<code>minimumSockets</code>    <code>vCPUs</code> dimension:
<code>allowedTenancy</code> | <code>honorVcpuOptimization</code> | <code>maximumVcpus</code> |
<code>minimumVcpus</code>    The unit for <code>licenseAffinityToHost</code>
is days and the range is 1 to 180. The possible values for <code>allowedTenancy</code> are <code>EC2-
Default</code>, <code>EC2-DedicatedHost</code>, and <code>EC2-DedicatedInstance</code>. The possible
values for <code>honorVcpuOptimization</code> are <code>True</code> and <code>False</code>.",
   "GetLicenseConfigurationResponse$LicenseRules": "License rules.",
   "LicenseConfiguration$LicenseRules": "License rules.",
   "ListLicenseConfigurationsRequest$LicenseConfigurationArns": "Amazon Resource Names (ARN) of the
```

license configurations.",

```
"ProductInformationFilter$ProductInformationFilterValue": "Filter value.",
   "UpdateLicenseConfigurationRequest$LicenseRules": "New license rule. The only rule that you can add
after you create a license configuration is licenseAffinityToHost."
 },
 "Tag": {
  "base": "Details about a tag
for a license configuration.",
  "refs": {
   "TagList$member": null
 },
 "TagKeyList": {
  "base": null,
  "refs": {
   "UntagResourceRequest$TagKeys": "Keys identifying the tags to remove."
 },
 "TagList": {
  "base": null,
  "refs": {
   "CreateLicenseConfigurationRequest$Tags": "Tags to add to the license configuration.",
   "CreateLicenseManagerReportGeneratorRequest$Tags": "Tags to add to the report generator.",
   "GetLicenseConfigurationResponse$Tags": "Tags for the license configuration.",
   "ListTagsForResourceResponse$Tags": "Information about the tags.",
   "ReportGenerator$Tags": "Tags associated with the report generator.",
   "TagResourceRequest$Tags": "One or more tags."
 },
 "TagResourceRequest": {
  "base": null,
  "refs": {
  }
 "TagResourceResponse": {
  "base": null,
  "refs": {
  }
 },
 "TokenData": {
  "base": "Describes a token.",
  "refs": {
   "TokenList$member": null
  }
 },
 "TokenList": {
```

"ListTokensRequest\$TokenIds": "Token IDs.",

```
"base": null,
"refs": {
 "ListTokensResponse$Tokens": "Received token details."
}
},
"TokenString": {
"base": null,
"refs": {
 "CreateTokenResponse$Token": "Refresh token, encoded as a JWT token.",
 "GetAccessTokenRequest$Token": "Refresh token, encoded as a JWT token.",
 "GetAccessTokenResponse$AccessToken": "Temporary access token."
}
},
"TokenType": {
"base": null,
"refs": {
 "CreateTokenResponse$TokenType": "Token type."
}
},
"UnsupportedDigitalSignatureMethodException": {
"base": "The digital signature method is unsupported. Try your request again.",
"refs": {
}
},
"UntagResourceRequest": {
"base": null,
"refs": {
}
},
"UntagResourceResponse":
"base": null,
"refs": {
}
"UpdateLicenseConfigurationRequest": {
"base": null,
"refs": {
}
},
"UpdateLicenseConfigurationResponse": {
"base": null,
"refs": {
}
},
"UpdateLicenseManagerReportGeneratorRequest": {
"base": null,
"refs": {
```

```
}
 },
 "UpdateLicenseManagerReportGeneratorResponse": {
  "base": null,
  "refs": {
  }
 },
 "UpdateLicenseSpecificationsForResourceRequest": {
  "base": null,
  "refs": {
  }
 },
 "UpdateLicenseSpecificationsForResourceResponse": {
  "base": null,
  "refs": {
  }
 },
 "UpdateServiceSettingsRequest": {
  "base": null,
  "refs": {
  }
 },
 "UpdateServiceSettingsResponse": {
  "base": null,
  "refs": {
  }
 },
 "UsageOperation": {
  "base": null,
  "refs": {
    "LicenseConversionContext$UsageOperation": "The Usage operation value
that corresponds to the license type you are converting your resource from. For more information about which
platforms correspond to which usage operation values see <a
href=\"https://docs.aws.amazon.com/AWSEC2/latest/UserGuide/billing-info-fields.html#billing-info\">Sample
data: usage operation by platform </a> "
  }
 },
 "ValidationException": {
  "base": "The provided input is not valid. Try your request again.",
  "refs": {
  }
 }
"version": "2.0",
"service": "With License Manager, you can discover and track your commercial Linux subscriptions on running
Amazon EC2 instances.",
```

```
"GetServiceSettings": "Lists the Linux subscriptions service settings.",
 "ListLinuxSubscriptionInstances": "Lists the running Amazon EC2 instances that were discovered with
commercial Linux subscriptions.",
  "ListLinuxSubscriptions": "Lists the Linux subscriptions that have been discovered. If you have linked your
organization, the returned results will include data aggregated across your accounts in Organizations.
 "UpdateServiceSettings": "Updates the service settings for Linux subscriptions."
},
"shapes": {
 "Boolean": {
   "base": null,
   "refs": {
    "UpdateServiceSettingsRequest$AllowUpdate": "Describes if updates are allowed to the service settings for
Linux subscriptions. If you allow updates, you can aggregate Linux subscription data in
more than one home Region."
   }
 },
  "BoxInteger": {
   "base": null.
   "refs": {
    "ListLinuxSubscriptionInstancesRequest$MaxResults": "Maximum number of results to return in a single
call.",
    "ListLinuxSubscriptionsRequest$MaxResults": "Maximum number of results to return in a single call."
  },
  "BoxLong": {
   "base": null,
   "refs": {
    "Subscription$InstanceCount": "The total amount of running instances using this subscription.
   }
  },
 "Filter": {
   "base": "A filter object that is used to return more specific results from a describe operation. Filters can be
used to match a set of resources by specific criteria.",
   "refs": {
    "FilterList$member": null
   }
  },
  "FilterList": {
   "base": null,
   "refs": {
    "ListLinuxSubscriptionInstancesRequest$Filters": "An array of structures that you can use to filter the
results to those that match one
or more sets of key-value pairs that you specify. For example, you can filter by the name of <code>AmiID</code>
with an optional operator to see subscriptions that match, partially match, or don't match a certain Amazon Machine
```

Image (AMI) ID. The valid names for this filter are: <code>AmiID</code>

<code>InstanceID</code> <code>AccountID</code> <

"operations": {

<code>Status</code> <code>Region</code> <

"ListLinuxSubscriptionsRequest\$Filters": "An array of structures that you can use to filter the results to those that match one or more sets of key-value

pairs that you specify. For example, you can filter by the name of <code>Subscription</code> with an optional operator to see subscriptions that match, partially match, or don't match a certain subscription's name. The valid names for this filter are: <code>Subscription</code> <code>code>contains</code> <code>equals</code> <code>Notequal</code>

```
},
 "GetServiceSettingsRequest": {
  "base": null,
  "refs": {
  }
 },
 "GetServiceSettingsResponse": {
  "base": null,
  "refs": {
  }
 },
 "Instance": {
  "base": "Details discovered information about a running instance using Linux subscriptions.",
  "refs": {
   "InstanceList$member": null
  }
 },
 "InstanceList": {
  "base": null,
  "refs": {
   "ListLinuxSubscriptionInstancesResponse$Instances":
"An array that contains instance objects."
  }
 },
 "InternalServerException": {
  "base": "An exception occurred with the service.",
  "refs": {
  }
 },
 "LinuxSubscriptionsDiscovery": {
  "base": null,
```

"GetServiceSettingsResponse\$LinuxSubscriptionsDiscovery": "Lists if discovery has been enabled for Linux subscriptions.",

"Update Service Settings Request \$Linux Subscriptions Discovery": "Describes if the discovery of Linux subscriptions is enabled.",

```
"UpdateServiceSettingsResponse$LinuxSubscriptionsDiscovery": "Lists if discovery has been enabled for
Linux subscriptions."
   }
  },
  "LinuxSubscriptionsDiscoverySettings": {
   "base": "Lists the settings defined for discovering Linux subscriptions.",
   "refs": {
    "GetServiceSettingsResponse$LinuxSubscriptionsDiscoverySettings": "Lists the settings defined for Linux
subscriptions discovery. The settings
include if Organizations integration has been enabled, and which Regions data will be aggregated from.",
    "UpdateServiceSettingsRequest$LinuxSubscriptionsDiscoverySettings": "The settings defined for Linux
subscriptions discovery. The settings include if Organizations integration has been enabled, and which Regions data
will be aggregated from.",
    "UpdateServiceSettingsResponse$LinuxSubscriptionsDiscoverySettings": "The settings defined for Linux
subscriptions discovery. The settings include if Organizations integration has been enabled, and which Regions data
will be aggregated from."
   }
  },
 "ListLinuxSubscriptionInstancesRequest": {
   "base": "NextToken length limit is half of ddb accepted limit. Increase this limit if parameters in request
increases.",
   "refs": {
   }
  },
  "ListLinuxSubscriptionInstancesRequestNextTokenString": {
   "base": null.
   "refs": {
    "ListLinuxSubscriptionInstancesRequest$NextToken":
"Token for the next set of results."
   }
  },
 "ListLinuxSubscriptionInstancesResponse": {
   "base": null,
   "refs": {
   }
  },
  "ListLinuxSubscriptionsRequest": {
   "base": "NextToken length limit is half of ddb accepted limit. Increase this limit if parameters in request
increases.",
   "refs": {
   }
  },
  "ListLinuxSubscriptionsRequestNextTokenString": {
   "base": null,
   "refs": {
    "ListLinuxSubscriptionsRequest$NextToken": "Token for the next set of results."
   }
```

},

```
"ListLinuxSubscriptionsResponse": {
  "base": null,
  "refs": {
  }
 },
 "Operator": {
  "base": null,
  "refs": {
   "Filter$Operator": "An operator for filtering results."
  }
 },
 "OrganizationIntegration": {
  "base": null.
  "refs": {
   "LinuxSubscriptionsDiscoverySettings$OrganizationIntegration": "Details if you have enabled resource
discovery across
your accounts in Organizations."
 },
 "ProductCodeList": {
  "base": null,
  "refs": {
   "Instance$ProductCode": "The product code for the instance. For more information, see <a
href=\"https://docs.aws.amazon.com/license-manager/latest/userguide/linux-subscriptions-usage-
operation.html\">Usage operation values</a> in the <i>License Manager User Guide</i> .
  }
 },
 "Status": {
  "base": null,
  "refs": {
    "GetServiceSettingsResponse$Status": "Indicates the status of Linux subscriptions settings being
applied.",
    "UpdateServiceSettingsResponse$Status": "Indicates the status of Linux subscriptions settings being
applied."
  }
 },
 "String": {
  "base": null,
  "refs": {
   "Filter$Name": "The type of name to filter by.",
   "Instance$AccountID": "The account ID which owns the instance.",
    "Instance$AmiId": "The AMI ID used to launch the instance.",
    "Instance$InstanceID": "The instance ID of the resource.",
    "Instance$InstanceType": "The instance type of the resource.",
    "Instance$LastUpdatedTime": "The time in which the last discovery updated the instance details.",
    "Instance$Region": "The Region the instance is running in.",
    "Instance$Status": "The status of the instance.",
    "Instance$SubscriptionName": "The name of the subscription being used by the instance.",
```

```
"Instance$UsageOperation": "The usage operation of the instance. For more information, see For more
information, see <a href=\"https://docs.aws.amazon.com/license-manager/latest/userguide/linux-subscriptions-
usage-operation.html\">Usage operation values</a> in the <i>License Manager User Guide</i>-.",
    "InternalServerException$message": null,
   "ListLinuxSubscriptionInstancesResponse$NextToken": "Token for the next set of results.",
    "ListLinuxSubscriptionsResponse$NextToken":
"Token for the next set of results.",
    "ProductCodeList$member": null,
   "StringMap$key": null,
    "StringMap$value": null,
    "Subscription$Name": "The name of the subscription.",
    "Subscription$Type": "The type of subscription. The type can be subscription-included with Amazon EC2,
Bring Your Own Subscription model (BYOS), or from the Amazon Web Services Marketplace. Certain
subscriptions may use licensing from the Amazon Web Services Marketplace as well as OS licensing from Amazon
EC2 or BYOS.",
    "ThrottlingException$message": null,
   "ValidationException$message": null
 },
 "StringList": {
  "base": null,
  "refs": {
   "Filter$Values": "One or more values for the name to filter by.",
    "GetServiceSettingsResponse$HomeRegions": "The Region in which License Manager displays the
aggregated data for Linux subscriptions.",
   "LinuxSubscriptionsDiscoverySettings$SourceRegions":
"The Regions in which to discover data for Linux subscriptions.",
    "UpdateServiceSettingsResponse$HomeRegions": "The Region in which License Manager displays the
aggregated data for Linux subscriptions."
  }
 },
 "StringListMemberString": {
  "base": null,
  "refs": {
   "StringList$member": null
  }
 },
 "StringMap": {
  "base": null,
  "refs": {
   "GetServiceSettingsResponse$StatusMessage": "A message which details the Linux subscriptions service
settings current status.",
   "UpdateServiceSettingsResponse$StatusMessage": "A message which details the Linux subscriptions
service settings current status."
  }
 },
 "Subscription": {
```

"base": "An object which details a discovered Linux subscription.",

```
"refs": {
  "SubscriptionList$member": null
 }
},
"SubscriptionList": {
 "base": null,
 "refs": {
"ListLinuxSubscriptionsResponse$Subscriptions": "An array that contains subscription objects."
 }
},
"ThrottlingException": {
 "base": "The request was denied due to request throttling.",
 "refs": {
 }
},
"UpdateServiceSettingsRequest": {
 "base": null,
 "refs": {
 }
},
"UpdateServiceSettingsResponse": {
 "base": null,
 "refs": {
 }
},
"ValidationException": {
 "base": "The provided input is not valid. Try your request again.",
 "refs": {
 }
}
"testCases": [
    "documentation": "For region af-south-1 with FIPS disabled and DualStack disabled",
    "expect": {
       "endpoint": {
         "url": "https://license-manager.af-south-1.amazonaws.com"
       }
    },
    "params": {
       "UseFIPS": false,
       "UseDualStack": false,
       "Region": "af-south-1"
    }
  },
```

```
"documentation": "For region ap-east-1 with FIPS disabled and DualStack disabled",
    "expect": {
      "endpoint": {
         "url": "https://license-manager.ap-east-1.amazonaws.com"
    },
    "params": {
      "UseFIPS": false,
      "UseDualStack": false,
      "Region": "ap-east-1"
    }
 },
 {
    "documentation": "For region ap-northeast-1 with FIPS disabled and DualStack disabled",
"expect": {
      "endpoint": {
         "url": "https://license-manager.ap-northeast-1.amazonaws.com"
      }
    },
    "params": {
      "UseFIPS": false,
      "UseDualStack": false,
      "Region": "ap-northeast-1"
    }
 },
    "documentation": "For region ap-northeast-2 with FIPS disabled and DualStack disabled",
    "expect": {
      "endpoint": {
         "url": "https://license-manager.ap-northeast-2.amazonaws.com"
      }
    },
    "params": {
      "UseFIPS": false,
      "UseDualStack": false,
      "Region": "ap-northeast-2"
    }
 },
    "documentation": "For region ap-northeast-3 with FIPS disabled and DualStack disabled",
    "expect": {
      "endpoint": {
         "url": "https://license-manager.ap-northeast-3.amazonaws.com"
       }
    },
    "params": {
```

```
"UseFIPS": false,
        "UseDualStack": false,
        "Region": "ap-northeast-3"
      }
   },
      "documentation": "For region ap-south-1 with FIPS disabled and DualStack disabled",
      "expect": {
        "endpoint": {
           "url": "https://license-manager.ap-south-1.amazonaws.com"
        }
      },
      "params": {
        "UseFIPS": false,
        "UseDualStack": false,
        "Region": "ap-south-1"
      }
   },
      "documentation": "For region ap-southeast-1 with FIPS disabled and DualStack disabled",
      "expect": {
        "endpoint": {
           "url": "https://license-manager.ap-southeast-1.amazonaws.com"
      },
      "params": {
        "UseFIPS": false,
        "UseDualStack":
false,
        "Region": "ap-southeast-1"
      }
   },
      "documentation": "For region ap-southeast-2 with FIPS disabled and DualStack disabled",
      "expect": {
        "endpoint": {
           "url": "https://license-manager.ap-southeast-2.amazonaws.com"
        }
      },
      "params": {
        "UseFIPS": false,
        "UseDualStack": false,
        "Region": "ap-southeast-2"
      }
   },
      "documentation": "For region ap-southeast-3 with FIPS disabled and DualStack disabled",
      "expect": {
```

```
"endpoint": {
           "url": "https://license-manager.ap-southeast-3.amazonaws.com"
      },
      "params": {
        "UseFIPS": false,
        "UseDualStack": false,
        "Region": "ap-southeast-3"
      }
   },
      "documentation":
"For region ca-central-1 with FIPS disabled and DualStack disabled",
      "expect": {
        "endpoint": {
           "url": "https://license-manager.ca-central-1.amazonaws.com"
        }
      },
      "params": {
        "UseFIPS": false,
        "UseDualStack": false,
        "Region": "ca-central-1"
      }
   },
      "documentation": "For region eu-central-1 with FIPS disabled and DualStack disabled",
      "expect": {
        "endpoint": {
           "url": "https://license-manager.eu-central-1.amazonaws.com"
        }
      },
      "params": {
        "UseFIPS": false,
        "UseDualStack": false,
        "Region": "eu-central-1"
      }
   },
      "documentation": "For region eu-north-1 with FIPS disabled and DualStack disabled",
      "expect": {
        "endpoint":
           "url": "https://license-manager.eu-north-1.amazonaws.com"
      },
      "params": {
        "UseFIPS": false,
        "UseDualStack": false,
```

```
"Region": "eu-north-1"
  }
},
  "documentation": "For region eu-south-1 with FIPS disabled and DualStack disabled",
  "expect": {
    "endpoint": {
       "url": "https://license-manager.eu-south-1.amazonaws.com"
  },
  "params": {
    "UseFIPS": false,
    "UseDualStack": false,
    "Region": "eu-south-1"
  }
},
  "documentation": "For region eu-west-1 with FIPS disabled and DualStack disabled",
  "expect": {
    "endpoint": {
       "url": "https://license-manager.eu-west-1.amazonaws.com"
    }
  },
  "params":
    "UseFIPS": false,
    "UseDualStack": false,
    "Region": "eu-west-1"
  }
},
  "documentation": "For region eu-west-2 with FIPS disabled and DualStack disabled",
  "expect": {
    "endpoint": {
       "url": "https://license-manager.eu-west-2.amazonaws.com"
    }
  },
  "params": {
    "UseFIPS": false,
    "UseDualStack": false,
    "Region": "eu-west-2"
  }
},
  "documentation": "For region eu-west-3 with FIPS disabled and DualStack disabled",
  "expect": {
    "endpoint": {
       "url": "https://license-manager.eu-west-3.amazonaws.com"
```

```
},
     "params": {
       "UseFIPS": false,
        "UseDualStack": false,
       "Region": "eu-west-3"
     }
},
     "documentation": "For region me-south-1 with FIPS disabled and DualStack disabled",
     "expect": {
        "endpoint": {
          "url": "https://license-manager.me-south-1.amazonaws.com"
     },
     "params": {
        "UseFIPS": false,
       "UseDualStack": false,
       "Region": "me-south-1"
     }
   },
     "documentation": "For region sa-east-1 with FIPS disabled and DualStack disabled",
     "expect": {
       "endpoint": {
          "url": "https://license-manager.sa-east-1.amazonaws.com"
        }
     },
     "params": {
       "UseFIPS": false,
       "UseDualStack": false,
       "Region": "sa-east-1"
     }
   },
     "documentation": "For region us-east-1 with FIPS disabled and DualStack disabled",
     "expect": {
     "endpoint": {
          "url": "https://license-manager.us-east-1.amazonaws.com"
        }
     },
     "params": {
        "UseFIPS": false,
       "UseDualStack": false,
       "Region": "us-east-1"
     }
```

```
},
  "documentation": "For region us-east-1 with FIPS enabled and DualStack disabled",
  "expect": {
    "endpoint": {
       "url": "https://license-manager-fips.us-east-1.amazonaws.com"
     }
  },
  "params": {
    "UseFIPS": true,
     "UseDualStack": false,
    "Region": "us-east-1"
  }
},
  "documentation": "For region us-east-2 with FIPS disabled and DualStack disabled",
  "expect": {
    "endpoint": {
       "url": "https://license-manager.us-east-2.amazonaws.com"
     }
  },
"params": {
    "UseFIPS": false,
    "UseDualStack": false,
     "Region": "us-east-2"
  }
},
  "documentation": "For region us-east-2 with FIPS enabled and DualStack disabled",
  "expect": {
    "endpoint": {
       "url": "https://license-manager-fips.us-east-2.amazonaws.com"
     }
  },
  "params": {
     "UseFIPS": true,
    "UseDualStack": false,
    "Region": "us-east-2"
  }
},
  "documentation": "For region us-west-1 with FIPS disabled and DualStack disabled",
  "expect": {
    "endpoint": {
       "url": "https://license-manager.us-west-1.amazonaws.com"
  },
```

```
"params": {
      "UseFIPS": false,
      "UseDualStack": false,
      "Region": "us-west-1"
}
 },
    "documentation": "For region us-west-1 with FIPS enabled and DualStack disabled",
    "expect": {
      "endpoint": {
         "url": "https://license-manager-fips.us-west-1.amazonaws.com"
      }
    },
    "params": {
      "UseFIPS": true,
      "UseDualStack": false,
      "Region": "us-west-1"
    }
  },
    "documentation": "For region us-west-2 with FIPS disabled and DualStack disabled",
    "expect": {
      "endpoint": {
         "url": "https://license-manager.us-west-2.amazonaws.com"
      }
    },
    "params": {
      "UseFIPS": false,
      "UseDualStack": false,
      "Region": "us-west-2"
    }
  },
    "documentation": "For region us-west-2 with FIPS enabled and DualStack disabled",
    "expect":
      "endpoint": {
         "url": "https://license-manager-fips.us-west-2.amazonaws.com"
      }
    },
    "params": {
      "UseFIPS": true,
      "UseDualStack": false,
      "Region": "us-west-2"
    }
  },
```

```
"documentation": "For region us-east-1 with FIPS enabled and DualStack enabled",
  "expect": {
    "endpoint": {
       "url": "https://license-manager-fips.us-east-1.api.aws"
    }
  },
  "params": {
    "UseFIPS": true,
    "UseDualStack": true,
    "Region": "us-east-1"
  }
},
  "documentation": "For region us-east-1 with FIPS disabled and DualStack enabled",
  "expect": {
    "endpoint": {
       "url": "https://license-manager.us-east-1.api.aws"
  },
"params": {
    "UseFIPS": false,
    "UseDualStack": true,
    "Region": "us-east-1"
  }
},
  "documentation": "For region cn-north-1 with FIPS disabled and DualStack disabled",
  "expect": {
    "endpoint": {
       "url": "https://license-manager.cn-north-1.amazonaws.com.cn"
    }
  },
  "params": {
    "UseFIPS": false,
    "UseDualStack": false,
    "Region": "cn-north-1"
  }
},
  "documentation": "For region cn-northwest-1 with FIPS disabled and DualStack disabled",
  "expect": {
    "endpoint": {
       "url": "https://license-manager.cn-northwest-1.amazonaws.com.cn"
    }
  },
  "params": {
    "UseFIPS": false,
```

```
"UseDualStack": false,
        "Region": "cn-northwest-1"
      }
   },
      "documentation": "For region cn-north-1 with FIPS enabled and DualStack enabled",
      "expect": {
        "endpoint": {
           "url": "https://license-manager-fips.cn-north-1.api.amazonwebservices.com.cn"
        }
      },
      "params": {
        "UseFIPS": true,
        "UseDualStack": true,
        "Region": "cn-north-1"
      }
   },
      "documentation": "For region cn-north-1 with FIPS enabled and DualStack disabled",
      "expect": {
        "endpoint": {
           "url": "https://license-manager-fips.cn-north-1.amazonaws.com.cn"
        }
      },
      "params": {
        "UseFIPS": true,
        "UseDualStack": false,
        "Region": "cn-north-1"
      }
   },
      "documentation": "For region cn-north-1 with FIPS disabled
and DualStack enabled",
      "expect": {
        "endpoint": {
           "url": "https://license-manager.cn-north-1.api.amazonwebservices.com.cn"
        }
      },
      "params": {
        "UseFIPS": false,
        "UseDualStack": true,
        "Region": "cn-north-1"
      }
   },
      "documentation": "For region us-gov-east-1 with FIPS disabled and DualStack disabled",
      "expect": {
        "endpoint": {
```

```
"url": "https://license-manager.us-gov-east-1.amazonaws.com"
    }
  },
  "params": {
    "UseFIPS": false,
    "UseDualStack": false,
    "Region": "us-gov-east-1"
  }
},
  "documentation": "For region us-gov-east-1 with FIPS enabled and DualStack disabled",
  "expect": {
    "endpoint": {
       "url": "https://license-manager-fips.us-gov-east-1.amazonaws.com"
  },
  "params": {
    "UseFIPS": true,
    "UseDualStack": false,
    "Region": "us-gov-east-1"
  }
},
  "documentation": "For region us-gov-west-1 with FIPS disabled and DualStack disabled",
  "expect": {
    "endpoint": {
       "url": "https://license-manager.us-gov-west-1.amazonaws.com"
    }
  },
  "params": {
    "UseFIPS": false,
    "UseDualStack": false,
    "Region": "us-gov-west-1"
  }
},
  "documentation": "For region us-gov-west-1 with FIPS enabled and DualStack disabled",
  "expect": {
    "endpoint": {
       "url": "https://license-manager-fips.us-gov-west-1.amazonaws.com"
    }
  },
  "params": {
    "UseFIPS": true,
    "UseDualStack": false,
    "Region": "us-gov-west-1"
  }
```

```
},
    "documentation": "For region us-gov-east-1 with FIPS enabled and DualStack enabled",
    "expect": {
      "endpoint": {
         "url": "https://license-manager-fips.us-gov-east-1.api.aws"
      }
    },
    "params": {
      "UseFIPS": true,
      "UseDualStack": true,
      "Region": "us-gov-east-1"
    }
  },
    "documentation": "For region us-gov-east-1 with FIPS disabled and DualStack enabled",
    "expect": {
      "endpoint": {
         "url": "https://license-manager.us-gov-east-1.api.aws"
      }
    },
    "params": {
      "UseFIPS": false,
      "UseDualStack": true,
      "Region": "us-gov-east-1"
    }
},
    "documentation": "For region us-iso-east-1 with FIPS disabled and DualStack disabled",
    "expect": {
      "endpoint": {
         "url": "https://license-manager.us-iso-east-1.c2s.ic.gov"
      }
    },
    "params": {
      "UseFIPS": false,
      "UseDualStack": false,
      "Region": "us-iso-east-1"
    }
  },
    "documentation": "For region us-iso-east-1 with FIPS enabled and DualStack enabled",
    "expect": {
      "error": "FIPS and DualStack are enabled, but this partition does not support one or both"
    },
    "params": {
      "UseFIPS": true,
```

```
"UseDualStack": true,
    "Region": "us-iso-east-1"
  }
},
{
  "documentation": "For region us-iso-east-1 with FIPS enabled and DualStack disabled",
  "expect": {
"endpoint": {
       "url": "https://license-manager-fips.us-iso-east-1.c2s.ic.gov"
    }
  },
  "params": {
    "UseFIPS": true,
    "UseDualStack": false,
    "Region": "us-iso-east-1"
  }
},
  "documentation": "For region us-iso-east-1 with FIPS disabled and DualStack enabled",
  "expect": {
    "error": "DualStack is enabled but this partition does not support DualStack"
  },
  "params": {
    "UseFIPS": false,
    "UseDualStack": true,
    "Region": "us-iso-east-1"
  }
},
  "documentation": "For region us-isob-east-1 with FIPS disabled and DualStack disabled",
  "expect": {
    "endpoint": {
       "url": "https://license-manager.us-isob-east-1.sc2s.sgov.gov"
    }
  },
  "params":
    "UseFIPS": false,
    "UseDualStack": false,
    "Region": "us-isob-east-1"
  }
},
  "documentation": "For region us-isob-east-1 with FIPS enabled and DualStack enabled",
  "expect": {
    "error": "FIPS and DualStack are enabled, but this partition does not support one or both"
  },
```

```
"params": {
    "UseFIPS": true,
    "UseDualStack": true,
    "Region": "us-isob-east-1"
  }
},
  "documentation": "For region us-isob-east-1 with FIPS enabled and DualStack disabled",
  "expect": {
    "endpoint": {
       "url": "https://license-manager-fips.us-isob-east-1.sc2s.sgov.gov"
  },
  "params": {
    "UseFIPS": true,
    "UseDualStack": false,
    "Region": "us-isob-east-1"
  }
},
  "documentation": "For region us-isob-east-1 with FIPS disabled and DualStack enabled",
  "expect": {
    "error": "DualStack is enabled but this partition does not support DualStack"
  },
  "params": {
    "UseFIPS": false,
    "UseDualStack": true,
    "Region": "us-isob-east-1"
  }
},
  "documentation": "For custom endpoint with region set and fips disabled and dualstack disabled",
  "expect": {
    "endpoint": {
       "url": "https://example.com"
    }
  },
  "params": {
    "UseFIPS": false,
    "UseDualStack": false,
    "Region": "us-east-1",
    "Endpoint": "https://example.com"
  }
},
  "documentation": "For custom endpoint with region not set and fips disabled and dualstack disabled",
   "expect": {
    "endpoint": {
```

```
"url": "https://example.com"
       }
     },
     "params": {
       "UseFIPS": false,
       "UseDualStack": false,
       "Endpoint": "https://example.com"
     }
  },
     "documentation": "For custom endpoint with fips enabled and dualstack disabled",
     "expect": {
       "error": "Invalid Configuration: FIPS and custom endpoint are not supported"
     },
     "params": {
       "UseFIPS": true,
       "UseDualStack": false,
       "Region": "us-east-1",
       "Endpoint": "https://example.com"
     }
  },
     "documentation": "For custom endpoint with fips disabled and dualstack enabled",
     "expect": {
       "error": "Invalid Configuration: Dualstack and custom endpoint are not supported"
     },
     "params": {
       "UseFIPS": false,
       "UseDualStack": true,
       "Region": "us-east-1",
       "Endpoint": "https://example.com"
     }
  },
     "documentation": "Missing region",
     "expect": {
       "error": "Invalid Configuration: Missing Region"
     }
  }
],
"version": "1.0"
"testCases": [
     "documentation": "For region us-gov-east-1 with FIPS enabled and DualStack enabled",
     "expect": {
       "endpoint": {
```

```
"url": "https://license-manager-linux-subscriptions-fips.us-gov-east-1.api.aws"
        }
      },
      "params": {
        "Region": "us-gov-east-1",
        "UseDualStack": true,
        "UseFIPS": true
      }
   },
      "documentation": "For region us-gov-east-1 with FIPS enabled and DualStack disabled",
      "expect": {
        "endpoint": {
           "url": "https://license-manager-linux-subscriptions-fips.us-gov-east-1.amazonaws.com"
      },
      "params": {
        "Region": "us-gov-east-1",
        "UseDualStack": false,
        "UseFIPS": true
      }
   },
      "documentation": "For region us-gov-east-1
with FIPS disabled and DualStack enabled",
      "expect": {
        "endpoint": {
           "url": "https://license-manager-linux-subscriptions.us-gov-east-1.api.aws"
        }
      },
      "params": {
        "Region": "us-gov-east-1",
        "UseDualStack": true,
        "UseFIPS": false
      }
   },
      "documentation": "For region us-gov-east-1 with FIPS disabled and DualStack disabled",
      "expect": {
        "endpoint": {
           "url": "https://license-manager-linux-subscriptions.us-gov-east-1.amazonaws.com"
        }
      },
      "params": {
        "Region": "us-gov-east-1",
        "UseDualStack": false,
        "UseFIPS": false
      }
```

```
},
  "documentation": "For region cn-north-1 with FIPS enabled and DualStack enabled",
  "expect": {
    "endpoint":
       "url": "https://license-manager-linux-subscriptions-fips.cn-north-1.api.amazonwebservices.com.cn"
    }
  },
  "params": {
    "Region": "cn-north-1",
    "UseDualStack": true,
    "UseFIPS": true
  }
},
  "documentation": "For region cn-north-1 with FIPS enabled and DualStack disabled",
  "expect": {
    "endpoint": {
       "url": "https://license-manager-linux-subscriptions-fips.cn-north-1.amazonaws.com.cn"
  },
  "params": {
    "Region": "cn-north-1",
    "UseDualStack": false,
    "UseFIPS": true
  }
},
  "documentation": "For region cn-north-1 with FIPS disabled and DualStack enabled",
  "expect": {
    "endpoint": {
       "url": "https://license-manager-linux-subscriptions.cn-north-1.api.amazonwebservices.com.cn"
     }
  },
  "params": {
    "Region": "cn-north-1",
    "UseDualStack": true,
    "UseFIPS": false
  }
},
  "documentation": "For region cn-north-1 with FIPS disabled and DualStack disabled",
  "expect": {
    "endpoint": {
       "url": "https://license-manager-linux-subscriptions.cn-north-1.amazonaws.com.cn"
  },
```

```
"params": {
        "Region": "cn-north-1",
        "UseDualStack": false,
        "UseFIPS": false
      }
   },
      "documentation": "For region us-iso-east-1 with FIPS enabled and DualStack enabled",
      "expect": {
        "error": "FIPS and DualStack are enabled, but this partition does not support one or both"
      },
      "params": {
        "Region":
"us-iso-east-1",
        "UseDualStack": true,
        "UseFIPS": true
      }
   },
      "documentation": "For region us-iso-east-1 with FIPS enabled and DualStack disabled",
      "expect": {
        "endpoint": {
           "url": "https://license-manager-linux-subscriptions-fips.us-iso-east-1.c2s.ic.gov"
      },
      "params": {
        "Region": "us-iso-east-1",
        "UseDualStack": false,
        "UseFIPS": true
      }
   },
      "documentation": "For region us-iso-east-1 with FIPS disabled and DualStack enabled",
      "expect": {
        "error": "DualStack is enabled but this partition does not support DualStack"
      },
      "params": {
        "Region": "us-iso-east-1",
        "UseDualStack": true,
        "UseFIPS": false
      }
   },
 "documentation": "For region us-iso-east-1 with FIPS disabled and DualStack disabled",
      "expect": {
        "endpoint": {
           "url": "https://license-manager-linux-subscriptions.us-iso-east-1.c2s.ic.gov"
```

```
},
  "params": {
    "Region": "us-iso-east-1",
    "UseDualStack": false,
    "UseFIPS": false
  }
},
  "documentation": "For region us-east-1 with FIPS enabled and DualStack enabled",
  "expect": {
    "endpoint": {
       "url": "https://license-manager-linux-subscriptions-fips.us-east-1.api.aws"
    }
  },
  "params": {
    "Region": "us-east-1",
    "UseDualStack": true,
    "UseFIPS": true
  }
},
  "documentation": "For region us-east-1 with FIPS enabled and DualStack disabled",
  "expect":
    "endpoint": {
       "url": "https://license-manager-linux-subscriptions-fips.us-east-1.amazonaws.com"
    }
  },
  "params": {
    "Region": "us-east-1",
    "UseDualStack": false,
    "UseFIPS": true
  }
},
  "documentation": "For region us-east-1 with FIPS disabled and DualStack enabled",
  "expect": {
    "endpoint": {
       "url": "https://license-manager-linux-subscriptions.us-east-1.api.aws"
    }
  },
  "params": {
    "Region": "us-east-1",
    "UseDualStack": true,
    "UseFIPS": false
  }
},
```

```
"documentation": "For region us-east-1 with FIPS disabled and DualStack disabled",
  "expect": {
    "endpoint": {
       "url": "https://license-manager-linux-subscriptions.us-east-1.amazonaws.com"
  },
  "params": {
    "Region": "us-east-1",
    "UseDualStack": false,
    "UseFIPS": false
  }
},
  "documentation": "For region us-isob-east-1 with FIPS enabled and DualStack enabled",
  "expect": {
    "error": "FIPS and DualStack are enabled, but this partition does not support one or both"
  },
  "params": {
    "Region": "us-isob-east-1",
    "UseDualStack": true,
    "UseFIPS": true
  }
},
  "documentation": "For region us-isob-east-1 with FIPS enabled and DualStack disabled",
  "expect": {
    "endpoint": {
       "url": "https://license-manager-linux-subscriptions-fips.us-isob-east-1.sc2s.sgov.gov"
    }
  },
  "params": {
    "Region": "us-isob-east-1",
     "UseDualStack": false,
    "UseFIPS": true
  }
},
  "documentation": "For region us-isob-east-1 with FIPS disabled and DualStack enabled",
  "expect": {
    "error": "DualStack is enabled but this partition does not support DualStack"
  },
  "params": {
    "Region": "us-isob-east-1",
    "UseDualStack": true,
    "UseFIPS": false
  }
},
```

```
"documentation": "For region us-isob-east-1 with FIPS disabled and DualStack disabled",
      "expect": {
        "endpoint": {
           "url": "https://license-manager-linux-subscriptions.us-isob-east-1.sc2s.sgov.gov"
      },
      "params": {
        "Region": "us-isob-east-1",
        "UseDualStack": false,
        "UseFIPS": false
      }
   },
   {
"documentation": "For custom endpoint with fips disabled and dualstack disabled",
      "expect": {
        "endpoint": {
           "url": "https://example.com"
        }
      },
      "params": {
        "Region": "us-east-1",
        "UseDualStack": false,
        "UseFIPS": false,
        "Endpoint": "https://example.com"
      }
   },
      "documentation": "For custom endpoint with fips enabled and dualstack disabled",
      "expect": {
        "error": "Invalid Configuration: FIPS and custom endpoint are not supported"
      },
      "params": {
        "Region": "us-east-1",
        "UseDualStack": false,
        "UseFIPS": true,
        "Endpoint": "https://example.com"
      }
   },
      "documentation": "For custom endpoint with fips disabled and dualstack enabled",
      "expect": {
         "error": "Invalid Configuration: Dualstack and custom endpoint are not supported"
      },
      "params": {
        "Region": "us-east-1",
        "UseDualStack": true,
```

```
"UseFIPS": false,
         "Endpoint": "https://example.com"
      }
    }
 ],
 "version": "1.0"
}
"version": "1.0",
"examples": {
"pagination": {
 "ListIdentityProviders": {
  "input_token": "NextToken",
  "output_token": "NextToken",
  "limit_key": "MaxResults",
  "result_key": "IdentityProviderSummaries"
  },
  "ListInstances": {
  "input_token": "NextToken",
  "output_token": "NextToken",
  "limit_key": "MaxResults",
  "result_key": "InstanceSummaries"
  },
  "ListProductSubscriptions": {
  "input_token": "NextToken",
  "output_token": "NextToken",
  "limit_key": "MaxResults",
  "result_key": "ProductUserSummaries"
  },
  "ListUserAssociations": {
  "input_token": "NextToken",
  "output_token": "NextToken",
  "limit_key": "MaxResults",
  "result_key": "InstanceUserSummaries"
  }
}
  "version": "1.0",
  "parameters": {
    "Region": {
      "builtIn": "AWS::Region",
      "required": true,
      "documentation": "The AWS region used to dispatch the request.",
      "type": "String"
```

```
},
    "UseDualStack": {
       "builtIn": "AWS::UseDualStack",
       "required": true,
       "default": false,
       "documentation": "When true, use the dual-stack endpoint. If the configured endpoint does not support dual-
stack, dispatching the request MAY return an error.",
       "type": "Boolean"
    },
    "UseFIPS": {
       "builtIn": "AWS::UseFIPS",
       "required": true,
       "default": false,
       "documentation": "When true, send this request to the FIPS-compliant regional endpoint. If the configured
endpoint does not have a FIPS compliant endpoint, dispatching the request will return an error.",
       "type": "Boolean"
    },
    "Endpoint": {
  "builtIn": "SDK::Endpoint",
       "required": false,
       "documentation": "Override the endpoint used to send this request",
       "type": "String"
    }
 },
 "rules": [
       "conditions": [
            "fn": "aws.partition",
            "argv": [
                 "ref": "Region"
              }
           ],
            "assign": "PartitionResult"
         }
      ],
       "type": "tree",
       "rules": [
            "conditions": [
                "fn": "isSet",
                 "argv": [
                      "ref": "Endpoint"
```

}

```
]
          ],
           "type": "tree",
"rules": [
                "conditions": [
                     "fn": "booleanEquals",
                     "argv": [
                       {
                          "ref": "UseFIPS"
                        },
                       true
                     ]
                  }
                ],
                "error": "Invalid Configuration: FIPS and custom endpoint are not supported",
                "type": "error"
             },
                "conditions": [],
                "type": "tree",
                "rules": [
                     "conditions": [
                        {
           "fn": "booleanEquals",
                          "argv": [
                               "ref": "UseDualStack"
                             },
                             true
                          ]
                        }
                     ],
                     "error": "Invalid Configuration: Dualstack and custom endpoint are not supported",
                     "type": "error"
                  },
                     "conditions": [],
                     "endpoint": {
                        "url": {
                          "ref": "Endpoint"
                        },
                        "properties":
```

```
{},
                        "headers": {}
                     },
                     "type": "endpoint"
                ]
              }
           ]
         },
           "conditions": [
                "fn": "booleanEquals",
                "argv": [
                   {
                     "ref": "UseFIPS"
                   },
                   true
                ]
              },
                "fn": "booleanEquals",
                "argv": [
                   {
                     "ref": "UseDualStack"
                   },
                   true
                ]
  }
           ],
           "type": "tree",
           "rules": [
              {
                "conditions": [
                     "fn": "booleanEquals",
                     "argv": [
                        true,
                          "fn": "getAttr",
                          "argv": [
                             {
                               "ref": "PartitionResult"
                             },
                             "supportsFIPS"
                          ]
                        }
```

```
]
                    },
                       "fn": "booleanEquals",
                       "argv": [
                         true,
                            "fn": "getAttr",
                            "argv": [
                                 "ref": "PartitionResult"
                               "supportsDualStack"
                            ]
                         }
                       ]
                  ],
                  "type": "tree",
                  "rules": [
                       "conditions": [],
                       "endpoint": {
                         "url": "https://license-manager-linux-subscriptions-
fips. \{Region\}. \{Partition Result \# dual Stack Dns Suffix\}'',
                          "properties": {},
                         "headers": {}
                       },
                       "type": "endpoint"
                 ]
               },
                  "conditions": [],
                  "error": "FIPS and DualStack are enabled, but this partition does not support one or both",
                  "type": "error"
            ]
          },
            "conditions": [
                  "fn": "booleanEquals",
                  "argv": [
                       "ref": "UseFIPS"
                    },
                    true
```

```
]
            ],
            "type": "tree",
            "rules": [
                 "conditions": [
                      "fn": "booleanEquals",
                      "argv": [
                         true,
                            "fn": "getAttr",
                            "argv": [
                                 "ref": "PartitionResult"
                              "supportsFIPS"
                           ]
                         }
                      ]
                 ],
 "type": "tree",
                 "rules": [
                      "conditions": [],
                      "endpoint": {
                         "url": "https://license-manager-linux-subscriptions-
fips.{Region}.{PartitionResult#dnsSuffix}",
                         "properties": {},
                         "headers": {}
                       "type": "endpoint"
                 ]
               },
                 "conditions": [],
                 "error": "FIPS is enabled but this partition does not support FIPS",
                 "type": "error"
            ]
         },
            "conditions": [
```

```
{
          "fn": "booleanEquals",
                 "argv": [
                    {
                       "ref": "UseDualStack"
                    },
                    true
                 ]
            ],
            "type": "tree",
            "rules": [
               {
                 "conditions": [
                       "fn": "booleanEquals",
                       "argv": [
                         true,
                            "fn": "getAttr",
                            "argv": [
                               {
                                 "ref": "PartitionResult"
                               },
                "supportsDualStack"
                            ]
                       ]
                    }
                 ],
                 "type": "tree",
                 "rules": [
                       "conditions": [],
                       "endpoint": {
                         "url": "https://license-manager-linux-
subscriptions. \{Region\}. \{PartitionResult\#dualStackDnsSuffix\}'',
                         "properties": {},
                         "headers": {}
                       },
                       "type": "endpoint"
                 ]
               },
                 "conditions": [],
```

```
"error":

"DualStack is enabled but this partition does not support DualStack",

"type": "error"

}

}

"conditions": [],

"endpoint": {

"url": "https://license-manager-linux-subscriptions.{Region}.{PartitionResult#dnsSuffix}",

"properties": {},

"headers": {}

},

"type": "endpoint"

}
```

Copyright (c) 2009 The Go Authors. All rights reserved.

1

Redistribution and use in source and binary forms, with or without modification, are permitted provided that the following conditions are met:

- \* Redistributions of source code must retain the above copyright notice, this list of conditions and the following disclaimer.
- \* Redistributions in binary form must reproduce the above copyright notice, this list of conditions and the following disclaimer in the documentation and/or other materials provided with the distribution.
- \* Neither the name of Google Inc. nor the names of its contributors may be used to endorse or promote products derived from this software without specific prior written permission.

THIS SOFTWARE IS PROVIDED BY THE COPYRIGHT HOLDERS AND CONTRIBUTORS "AS IS" AND ANY EXPRESS OR IMPLIED WARRANTIES, INCLUDING, BUT NOT LIMITED TO, THE IMPLIED WARRANTIES OF MERCHANTABILITY AND FITNESS FOR A PARTICULAR PURPOSE ARE DISCLAIMED. IN NO EVENT SHALL THE COPYRIGHT OWNER

OR CONTRIBUTORS BE LIABLE FOR ANY DIRECT, INDIRECT, INCIDENTAL, SPECIAL, EXEMPLARY, OR CONSEQUENTIAL DAMAGES (INCLUDING, BUT NOT LIMITED TO, PROCUREMENT OF SUBSTITUTE GOODS OR SERVICES; LOSS OF USE, DATA, OR PROFITS; OR BUSINESS INTERRUPTION) HOWEVER CAUSED AND ON ANY THEORY OF LIABILITY, WHETHER IN CONTRACT, STRICT LIABILITY, OR TORT (INCLUDING NEGLIGENCE OR OTHERWISE) ARISING IN ANY WAY OUT OF THE USE OF THIS SOFTWARE, EVEN IF ADVISED OF THE POSSIBILITY OF SUCH DAMAGE.

```
"version": "2.0".
"metadata":{
 "apiVersion": "2018-05-10",
 "endpointPrefix": "license-manager-user-subscriptions",
 "jsonVersion":"1.1",
 "protocol": "rest-json",
 "serviceFullName": "AWS License Manager User Subscriptions",
 "serviceId": "License Manager User Subscriptions",
 "signatureVersion":"v4",
 "signingName": "license-manager-user-subscriptions",
 "uid": "license-manager-user-subscriptions-2018-05-10"
},
"operations":{
 "AssociateUser":{
  "name": "AssociateUser",
  "http":{
   "method": "POST",
   "requestUri":"/user/AssociateUser",
   "responseCode":200
  },
  "input":{"shape":"AssociateUserRequest"},
  "output":{"shape":"AssociateUserResponse"},
  "errors":[
   {"shape":"ServiceQuotaExceededException"},
   {"shape":"ConflictException"},
   {"shape":"ValidationException"},
   \{"shape": "ThrottlingException"\},
   {"shape":"InternalServerException"},
   {"shape":"ResourceNotFoundException"},
    {"shape":"AccessDeniedException"}
  ],
  "idempotent":true
 },
 "DeregisterIdentityProvider":{
  "name": "DeregisterIdentityProvider",
  "http":{
   "method": "POST",
   "requestUri":"/identity-provider/DeregisterIdentityProvider",
   "responseCode":200
  },
  "input":{"shape":"DeregisterIdentityProviderRequest"},
  "output":{"shape":"DeregisterIdentityProviderResponse"},
  "errors":[
   {"shape":"ServiceQuotaExceededException"},
   {"shape":"ConflictException"},
   {"shape":"ValidationException"},
   {"shape":"ThrottlingException"},
```

```
{"shape":"InternalServerException"},
  {"shape":"ResourceNotFoundException"},
  {"shape":"AccessDeniedException"}
],
"idempotent":true
},
"DisassociateUser":{
"name": "DisassociateUser",
"http":{
  "method": "POST",
 "requestUri":"/user/DisassociateUser",
 "responseCode":200
},
"input":{"shape":"DisassociateUserRequest"},
 "output":{"shape":"DisassociateUserResponse"},
"errors":[
  {"shape":"ServiceQuotaExceededException"},
  {"shape":"ConflictException"},
  {"shape":"ValidationException"},
  {"shape":"ThrottlingException"},
  {"shape":"InternalServerException"},
  \{"shape": "ResourceNotFoundException"\},
  {"shape":"AccessDeniedException"}
],
"idempotent":true
},
"ListIdentityProviders":{
"name": "ListIdentityProviders",
"http":{
 "method": "POST",
 "requestUri":"/identity-provider/ListIdentityProviders",
 "responseCode":200
},
"input": \{"shape": "ListIdentityProvidersRequest"\},\\
"output":{"shape":"ListIdentityProvidersResponse"},
"errors":[
  {"shape":"ServiceQuotaExceededException"},
  {"shape":"ConflictException"},
  {"shape":"ValidationException"},
  {"shape":"ThrottlingException"},
  {"shape":"InternalServerException"},
  {"shape":"ResourceNotFoundException"},
  {"shape":"AccessDeniedException"}
1
},
"ListInstances":{
"name": "ListInstances",
"http":{
```

```
"method": "POST",
  "requestUri":"/instance/ListInstances",
  "responseCode":200
},
"input":{"shape":"ListInstancesRequest"},
"output":{"shape":"ListInstancesResponse"},
"errors":[
  {"shape":"ServiceQuotaExceededException"},
  {"shape":"ConflictException"},
  {"shape":"ValidationException"},
  {"shape":"ThrottlingException"},
  {"shape":"InternalServerException"},
  {"shape":"ResourceNotFoundException"},
  {"shape":"AccessDeniedException"}
]
},
"ListProductSubscriptions":{
"name": "ListProductSubscriptions",
"http":{
 "method":"POST",
 "requestUri":"/user/ListProductSubscriptions",
  "responseCode":200
"input":{"shape":"ListProductSubscriptionsRequest"},
"output":{"shape":"ListProductSubscriptionsResponse"},
 "errors":[
  {"shape":"ServiceQuotaExceededException"},
  {"shape":"ConflictException"},
  {"shape":"ValidationException"},
  {"shape":"ThrottlingException"},
  {"shape":"InternalServerException"},
  {"shape":"ResourceNotFoundException"},
  {"shape":"AccessDeniedException"}
]
},
"ListUserAssociations":{
"name": "ListUserAssociations",
"http":{
  "method": "POST",
 "requestUri":"/user/ListUserAssociations",
 "responseCode":200
},
"input":{"shape":"ListUserAssociationsRequest"},
"output":{"shape":"ListUserAssociationsResponse"},
"errors":[
  {"shape":"ServiceQuotaExceededException"},
  {"shape":"ConflictException"},
  {"shape":"ValidationException"},
```

```
{"shape":"ThrottlingException"},
  {"shape":"InternalServerException"},
  {"shape":"ResourceNotFoundException"},
  {"shape":"AccessDeniedException"}
 1
},
"RegisterIdentityProvider":{
"name": "RegisterIdentityProvider",
"http":{
  "method": "POST",
 "requestUri":"/identity-provider/RegisterIdentityProvider",
 "responseCode":200
},
"input":{"shape":"RegisterIdentityProviderRequest"},
"output":{"shape":"RegisterIdentityProviderResponse"},
"errors":[
  {"shape":"ServiceQuotaExceededException"},
  {"shape":"ConflictException"},
  {"shape":"ValidationException"},
  {"shape":"ThrottlingException"},
  {"shape":"InternalServerException"},
  {"shape":"ResourceNotFoundException"},
  {"shape":"AccessDeniedException"}
],
"idempotent":true
},
"StartProductSubscription":{
"name": "StartProductSubscription",
"http":{
  "method": "POST",
 "requestUri":"/user/StartProductSubscription",
 "responseCode":200
},
"input":{"shape":"StartProductSubscriptionRequest"},
"output":{"shape":"StartProductSubscriptionResponse"},
"errors":[
  {"shape":"ServiceQuotaExceededException"},
  {"shape":"ConflictException"},
  {"shape":"ValidationException"},
  {"shape":"ThrottlingException"},
  {"shape":"InternalServerException"},
  {"shape":"ResourceNotFoundException"},
  {"shape":"AccessDeniedException"}
1
},
"StopProductSubscription":{
"name": "StopProductSubscription",
```

```
"http":{
   "method": "POST",
   "requestUri":"/user/StopProductSubscription",
   "responseCode":200
  },
  "input":{"shape":"StopProductSubscriptionRequest"},
  "output":{"shape":"StopProductSubscriptionResponse"},
  "errors":[
   {"shape":"ServiceQuotaExceededException"},
   {"shape":"ConflictException"},
   {"shape":"ValidationException"},
   {"shape":"ThrottlingException"},
   {"shape":"InternalServerException"},
   {"shape":"ResourceNotFoundException"},
   {"shape":"AccessDeniedException"}
  ]
 },
 "UpdateIdentityProviderSettings":{
  "name": "UpdateIdentityProviderSettings",
  "http":{
   "method": "POST",
   "requestUri":"/identity-provider/UpdateIdentityProviderSettings",
   "responseCode":200
  },
  "input": \{"shape": "Update Identity Provider Settings Request"\},
  "output":{"shape":"UpdateIdentityProviderSettingsResponse"},
  "errors":[
   {"shape":"ValidationException"},
   {"shape":"ThrottlingException"},
   {"shape":"InternalServerException"},
   {"shape":"AccessDeniedException"}
  ],
  "idempotent":true
 }
},
"shapes":{
 "AccessDeniedException":{
  "type": "structure",
  "members":{
   "message":{"shape":"String"}
  },
  "exception":true
 },
 "ActiveDirectoryIdentityProvider":{
  "type":"structure",
  "members":{
   "DirectoryId":{"shape":"String"}
```

```
}
},
"AssociateUserRequest":{
"type":"structure",
 "required":[
  "IdentityProvider",
  "InstanceId",
  "Username"
],
"members":{
  "Domain":{"shape":"String"},
  "IdentityProvider":{"shape":"IdentityProvider"},
  "InstanceId":{"shape":"String"},
  "Username":{"shape":"String"}
}
},
"AssociateUserResponse":{
"type":"structure",
"required":["InstanceUserSummary"],
"members":{
  "InstanceUserSummary":{ "shape":"InstanceUserSummary"}
}
},
"BoxInteger":{
"type":"integer",
"box":true
},
"ConflictException":{
"type":"structure",
"members":{
  "message":{"shape":"String"}
"exception":true,
"fault":true
"DeregisterIdentityProviderRequest":{
"type":"structure",
"required":[
  "IdentityProvider",
  "Product"
],
"members":{
  "IdentityProvider":{"shape":"IdentityProvider"},
  "Product":{"shape":"String"}
}
},
"DeregisterIdentityProviderResponse":{
"type":"structure",
```

```
"required":["IdentityProviderSummary"],
 "members":{
  "IdentityProviderSummary":{"shape":"IdentityProviderSummary"}
 }
},
"DisassociateUserRequest":{
 "type": "structure",
 "required":[
  "IdentityProvider",
  "InstanceId".
  "Username"
 ],
 "members":{
  "Domain":{"shape":"String"},
  "IdentityProvider":{"shape":"IdentityProvider"},
  "InstanceId":{"shape":"String"},
  "Username":{"shape":"String"}
 }
},
"D is associate User Response": \{\\
 "type":"structure",
 "required":["InstanceUserSummary"],
 "members":{
  "InstanceUserSummary":{ "shape":"InstanceUserSummary"}
 }
},
"Filter":{
 "type":"structure",
 "members":{
  "Attribute":{"shape":"String"},
  "Operation":{"shape":"String"},
  "Value":{"shape":"String"}
 }
},
"FilterList":{
 "type":"list",
 "member":{"shape":"Filter"}
},
"IdentityProvider":{
 "type":"structure",
 "members":{
  "ActiveDirectoryIdentityProvider":{"shape":"ActiveDirectoryIdentityProvider"}
 },
 "union":true
},
"IdentityProviderSummary":{
 "type":"structure",
 "required":[
```

```
"IdentityProvider",
  "Product",
  "Settings",
  "Status"
 ],
 "members":{
  "FailureMessage":{"shape":"String"},
  "IdentityProvider":{"shape":"IdentityProvider"},
  "Product":{"shape":"String"},
  "Settings":{"shape":"Settings"},
  "Status":{"shape":"String"}
 }
},
"IdentityProviderSummaryList":{
 "type":"list",
 "member":{ "shape":"IdentityProviderSummary"}
},
"InstanceSummary": {
 "type":"structure",
 "required":[
  "InstanceId",
  "Products",
  "Status"
 ],
 "members":{
  "InstanceId":{"shape":"String"},
  "LastStatusCheckDate":{"shape":"String"},
  "Products":{"shape":"StringList"},
  "Status":{"shape":"String"},
  "StatusMessage":{"shape":"String"}
 }
},
"InstanceSummaryList":{
 "type":"list",
 "member":{"shape":"InstanceSummary"}
},
"InstanceUserSummary":{
 "type":"structure",
 "required":[
  "IdentityProvider",
  "InstanceId",
  "Status",
  "Username"
 ],
 "members":{
  "AssociationDate":{"shape":"String"},
  "DisassociationDate":{"shape":"String"},
  "Domain":{"shape":"String"},
```

```
"IdentityProvider":{"shape":"IdentityProvider"},
  "InstanceId":{"shape":"String"},
  "Status":{"shape":"String"},
  "StatusMessage":{"shape":"String"},
  "Username":{"shape":"String"}
}
},
"InstanceUserSummaryList":{
"type":"list",
"member":{"shape":"InstanceUserSummary"}
},
"InternalServerException":{
"type": "structure",
"members":{
"message":{"shape":"String"}
},
"exception":true,
"fault":true
},
"ListIdentityProvidersRequest":{
"type":"structure",
"members":{
 "MaxResults":{"shape":"BoxInteger"},
 "NextToken":{"shape":"String"}
}
},
"ListIdentityProvidersResponse":{
"type":"structure",
"required":["IdentityProviderSummaries"],
"members":{
 "IdentityProviderSummaries":{"shape":"IdentityProviderSummaryList"},
 "NextToken":{"shape":"String"}
}
},
"ListInstancesRequest":{
"type":"structure",
"members":{
 "Filters":{"shape":"FilterList"},
 "MaxResults":{"shape":"BoxInteger"},
 "NextToken":{"shape":"String"}
}
},
"ListInstancesResponse":{
"type":"structure",
"members":{
  "InstanceSummaries":{"shape":"InstanceSummaryList"},
 "NextToken":{"shape":"String"}
```

```
}
 },
 "ListProductSubscriptionsRequest":{
  "type":"structure",
  "required":[
   "IdentityProvider",
   "Product"
  ],
  "members":{
   "Filters": {"shape": "FilterList"},
   "IdentityProvider":{"shape":"IdentityProvider"},
   "MaxResults":{"shape":"BoxInteger"},
   "NextToken":{"shape":"String"},
   "Product":{"shape":"String"}
 },
 "ListProductSubscriptionsResponse":{
  "type":"structure",
  "members":{
   "NextToken":{"shape":"String"},
   "ProductUserSummaries":{"shape":"ProductUserSummaryList"}
  }
 },
 "ListUserAssociationsRequest":{
  "type":"structure",
  "required":[
   "IdentityProvider",
   "InstanceId"
  ],
  "members":{
   "Filters":{"shape":"FilterList"},
   "IdentityProvider":{"shape":"IdentityProvider"},
   "InstanceId":{"shape":"String"},
   "MaxResults":{"shape":"BoxInteger"},
   "NextToken":{"shape":"String"}
  }
 },
 "ListUserAssociationsResponse":{
  "type":"structure",
"members":{
   "InstanceUserSummaries":{"shape":"InstanceUserSummaryList"},
   "NextToken":{"shape":"String"}
  }
 },
 "ProductUserSummary":{
  "type":"structure",
  "required":[
```

```
"IdentityProvider",
  "Product",
  "Status",
  "Username"
],
"members":{
  "Domain":{"shape":"String"},
  "IdentityProvider":{"shape":"IdentityProvider"},
  "Product": { "shape": "String" },
  "Status":{"shape":"String"},
  "StatusMessage":{"shape":"String"},
  "SubscriptionEndDate":{"shape":"String"},
  "SubscriptionStartDate":{"shape":"String"},
  "Username":{"shape":"String"}
}
},
"ProductUserSummaryList":{
"type":"list",
"member":{"shape":"ProductUserSummary"}
},
"RegisterIdentityProviderRequest":{
"type": "structure",
"required":[
  "IdentityProvider",
  "Product"
],
"members":{
  "IdentityProvider":{"shape":"IdentityProvider"},
  "Product":{"shape":"String"},
  "Settings":{"shape":"Settings"}
}
},
"RegisterIdentityProviderResponse":{
"type":"structure",
"required":["IdentityProviderSummary"],
"members":{
  "IdentityProviderSummary":{"shape":"IdentityProviderSummary"}
}
},
"ResourceNotFoundException":{
"type":"structure",
"members":{
  "message":{"shape":"String"}
},
"error":{
  "httpStatusCode":404,
  "senderFault":true
},
```

```
"exception":true
},
"SecurityGroup":{
"type": "string",
"max":200,
"min":5,
"pattern":"^sg-(([0-9a-z]{8})|([0-9a-z]{17}))$"
},
"ServiceQuotaExceededException":{
"type":"structure",
"members":{
  "message":{"shape":"String"}
},
"exception":true
},
"Settings":{
"type":"structure",
"required":[
  "SecurityGroupId",
  "Subnets"
],
"members":{
  "SecurityGroupId":{"shape":"SecurityGroup"},
  "Subnets":{"shape":"SettingsSubnetsList"}
}
},
"SettingsSubnetsList":{
"type":"list",
"member":{"shape":"Subnet"},
"min":1
},
"StartProductSubscriptionRequest":{
"type":"structure",
"required":[
  "IdentityProvider",
  "Product",
  "Username"
],
"members":{
  "Domain":{"shape":"String"},
  "IdentityProvider":{"shape":"IdentityProvider"},
  "Product":{"shape":"String"},
  "Username":{"shape":"String"}
}
},
"StartProductSubscriptionResponse":{
"type":"structure",
"required":["ProductUserSummary"],
```

```
"members":{
  "ProductUserSummary":{ "shape": "ProductUserSummary"}
}
},
"StopProductSubscriptionRequest":{
"type":"structure",
"required":[
  "IdentityProvider",
  "Product",
  "Username"
],
"members":{
  "Domain":{"shape":"String"},
  "IdentityProvider":{"shape":"IdentityProvider"},
  "Product":{"shape":"String"},
  "Username": { "shape": "String" }
}
},
"StopProductSubscriptionResponse":{
"type":"structure",
"required":["ProductUserSummary"],
"members":{
  "ProductUserSummary":{"shape":"ProductUserSummary"}
}
},
"String":{"type":"string"},
"StringList":{
"type":"list",
"member": { "shape": "String" }
},
"Subnet":{
"type": "string",
"pattern": "subnet-[a-z0-9]{8,17}"
},
"Subnets":{
"type":"list",
"member":{"shape":"Subnet"}
},
"ThrottlingException":{
"type":"structure",
"members":{
  "message":{"shape":"String"}
},
"exception":true
},
"UpdateIdentityProviderSettingsRequest":{
"type":"structure",
"required":[
```

```
"IdentityProvider",
    "Product",
    "UpdateSettings"
  ],
  "members":{
   "IdentityProvider":{"shape":"IdentityProvider"},
    "Product":{"shape":"String"},
    "UpdateSettings":{"shape":"UpdateSettings"}
 },
 "UpdateIdentityProviderSettingsResponse":{
  "type": "structure",
  "required":["IdentityProviderSummary"],
  "members":{
   "IdentityProviderSummary":{"shape":"IdentityProviderSummary"}
  }
 },
 "UpdateSettings":{
  "type": "structure",
  "required":[
   "AddSubnets",
   "RemoveSubnets"
  ],
  "members":{
   "AddSubnets":{"shape":"Subnets"},
   "RemoveSubnets":{"shape":"Subnets"},
   "SecurityGroupId":{"shape":"SecurityGroup"}
  }
 },
 "ValidationException":{
  "type":"structure",
  "members":{
   "message":{"shape":"String"}
  },
  "exception":true
 }
}
}
                   Apache License
               Version 2.0, January 2004
             http://www.apache.org/licenses/
```

### TERMS AND CONDITIONS FOR USE, REPRODUCTION, AND DISTRIBUTION

## 1. Definitions.

"License" shall mean the terms and conditions for use, reproduction,

and distribution as defined by Sections 1 through 9 of this document.

"Licensor" shall mean the copyright owner or entity authorized by the copyright owner that is granting the License.

"Legal Entity" shall mean the union of the acting entity and all other entities that control, are controlled by, or are under common control with that entity. For the purposes of this definition, "control" means (i) the power, direct or indirect, to cause the direction or management of such entity, whether by contract or otherwise, or (ii) ownership of fifty percent (50%) or more of the outstanding shares, or (iii) beneficial ownership of such entity.

"You" (or "Your") shall mean an individual or Legal Entity exercising permissions granted by this License.

"Source" form shall mean the preferred form for making modifications, including but not limited to software source code, documentation source, and configuration files.

"Object" form shall mean any form resulting from mechanical transformation or translation of a Source form, including but not limited to compiled object code, generated documentation, and conversions to other media types.

"Work" shall mean the work of authorship, whether in Source or Object form, made available under the License, as indicated by a copyright notice that is included in or attached to the work (an example is provided in the Appendix below).

"Derivative Works" shall mean any work, whether in Source or Object form, that is based on (or derived from) the Work and for which the editorial

revisions, annotations, elaborations, or other modifications represent, as a whole, an original work of authorship. For the purposes of this License, Derivative Works shall not include works that remain separable from, or merely link (or bind by name) to the interfaces of, the Work and Derivative Works thereof.

"Contribution" shall mean any work of authorship, including the original version of the Work and any modifications or additions to that Work or Derivative Works thereof, that is intentionally submitted to Licensor for inclusion in the Work by the copyright owner or by an individual or Legal Entity authorized to submit on behalf of the copyright owner. For the purposes of this definition, "submitted" means any form of electronic, verbal, or written communication sent to the Licensor or its representatives, including but not limited to

communication on electronic mailing lists, source code control systems, and issue tracking systems that are managed by, or on behalf of, the Licensor for the purpose of discussing and improving the Work, but excluding communication that is conspicuously marked or otherwise designated in writing by the copyright owner as "Not a Contribution."

"Contributor" shall mean Licensor and any individual or Legal Entity on behalf of whom a Contribution has been received by Licensor and subsequently incorporated within the Work.

- 2. Grant of Copyright License. Subject to the terms and conditions of this License, each Contributor hereby grants to You a perpetual, worldwide, non-exclusive, no-charge, royalty-free, irrevocable copyright license to reproduce, prepare Derivative Works of, publicly display, publicly perform, sublicense, and distribute the Work and such Derivative Works in Source or Object form.
- Grant of Patent License. Subject to the terms and conditions of this
- License, each Contributor hereby grants to You a perpetual, worldwide, non-exclusive, no-charge, royalty-free, irrevocable (except as stated in this section) patent license to make, have made, use, offer to sell, sell, import, and otherwise transfer the Work, where such license applies only to those patent claims licensable by such Contributor that are necessarily infringed by their Contribution(s) alone or by combination of their Contribution(s) with the Work to which such Contribution(s) was submitted. If You institute patent litigation against any entity (including a cross-claim or counterclaim in a lawsuit) alleging that the Work or a Contributory patent infringement, then any patent licenses granted to You under this License for that Work shall terminate as of the date such litigation is filed.
- 4. Redistribution. You may reproduce and distribute copies of the

Work or Derivative Works thereof in any medium, with or without modifications, and in Source or Object form, provided that You meet the following conditions:

- (a) You must give any other recipients of the Work or Derivative Works a copy of this License; and
- (b) You must cause any modified files to carry prominent notices stating that You changed the files; and
- (c) You must retain, in the Source form of any Derivative Works that You distribute, all copyright, patent, trademark, and

attribution notices from the Source form of the Work, excluding those notices that do not pertain to any part of the Derivative Works; and

(d) If the Work includes a "NOTICE" text file as part of its distribution, then any Derivative Works that You distribute must include a readable copy of the attribution notices contained within such NOTICE file, excluding

those notices that do not

pertain to any part of the Derivative Works, in at least one of the following places: within a NOTICE text file distributed as part of the Derivative Works; within the Source form or documentation, if provided along with the Derivative Works; or, within a display generated by the Derivative Works, if and wherever such third-party notices normally appear. The contents of the NOTICE file are for informational purposes only and do not modify the License. You may add Your own attribution notices within Derivative Works that You distribute, alongside or as an addendum to the NOTICE text from the Work, provided that such additional attribution notices cannot be construed as modifying the License.

You may add Your own copyright statement to Your modifications and may provide additional or different license terms and conditions

for use, reproduction, or distribution of Your modifications, or for any such Derivative Works as a whole, provided Your use, reproduction, and distribution of the Work otherwise complies with the conditions stated in this License.

- 5. Submission of Contributions. Unless You explicitly state otherwise, any Contribution intentionally submitted for inclusion in the Work by You to the Licensor shall be under the terms and conditions of this License, without any additional terms or conditions. Notwithstanding the above, nothing herein shall supersede or modify the terms of any separate license agreement you may have executed with Licensor regarding such Contributions.
- 6. Trademarks. This License does not grant permission to use the trade names, trademarks, service marks, or product names of the Licensor, except as required for reasonable and customary use in describing the origin of the Work and reproducing the content of the NOTICE file.
- 7. Disclaimer of Warranty. Unless required by applicable law or agreed to in writing, Licensor provides the Work (and each Contributor provides its Contributions) on an "AS IS" BASIS, WITHOUT WARRANTIES OR CONDITIONS OF ANY KIND, either express or

implied, including, without limitation, any warranties or conditions of TITLE, NON-INFRINGEMENT, MERCHANTABILITY, or FITNESS FOR A PARTICULAR PURPOSE. You are solely responsible for determining the appropriateness of using or redistributing the Work and assume any risks associated with Your exercise of permissions under this License.

8. Limitation of Liability. In no event and under no legal theory, whether in tort (including negligence), contract, or otherwise, unless required by applicable law (such as deliberate and grossly negligent acts) or agreed to in writing, shall any Contributor be liable to You for damages, including any direct,

indirect, special,

incidental, or consequential damages of any character arising as a result of this License or out of the use or inability to use the Work (including but not limited to damages for loss of goodwill, work stoppage, computer failure or malfunction, or any and all other commercial damages or losses), even if such Contributor has been advised of the possibility of such damages.

9. Accepting Warranty or Additional Liability. While redistributing the Work or Derivative Works thereof, You may choose to offer, and charge a fee for, acceptance of support, warranty, indemnity, or other liability obligations and/or rights consistent with this License. However, in accepting such obligations, You may act only on Your own behalf and on Your sole responsibility, not on behalf of any other Contributor, and only if You agree to indemnify, defend, and hold each Contributor harmless for any liability incurred by, or claims asserted against, such Contributor by reason of your accepting any such warranty or additional liability.

#### END OF TERMS AND CONDITIONS

APPENDIX: How to apply the Apache License to your work.

To apply the Apache License to your work, attach the following boilerplate notice, with the fields enclosed by brackets "[]" replaced with your own identifying information. (Don't include the brackets!) The text should be enclosed in the appropriate comment syntax for the file format. We also recommend that a file or class name and description of purpose be included on the same "printed page" as the copyright notice for easier identification within third-party archives.

Copyright [yyyy] [name of copyright owner]

Licensed under the Apache License, Version 2.0 (the "License"); you may not use this file except in compliance with the License. You may obtain a copy of the License at

Unless required by applicable law or agreed to in writing, software

```
distributed under the License is distributed on an "AS IS" BASIS,
 WITHOUT WARRANTIES OR CONDITIONS OF ANY KIND, either express or implied.
 See the License for the specific language governing permissions and
 limitations under the License.
"pagination": {
  "version": "1.0",
  "parameters": {
    "Region": {
      "builtIn": "AWS::Region",
      "required": false,
      "documentation": "The AWS region used to dispatch the request.",
      "type": "String"
    },
    "UseDualStack": {
      "builtIn": "AWS::UseDualStack",
      "required": true,
      "default": false,
      "documentation": "When true, use the dual-stack endpoint. If the configured endpoint does not support dual-
stack, dispatching the request MAY return an error.",
       "type": "Boolean"
    },
    "UseFIPS": {
      "builtIn": "AWS::UseFIPS",
      "required": true,
      "default": false,
      "documentation": "When true, send this request to the FIPS-compliant regional endpoint. If the configured
endpoint does not have a FIPS compliant endpoint, dispatching the request will return an error.",
      "type": "Boolean"
    },
    "Endpoint": {
  "builtIn": "SDK::Endpoint",
      "required": false,
      "documentation": "Override the endpoint used to send this request",
       "type": "String"
    }
  },
  "rules": [
       "conditions": [
```

```
"fn": "isSet",
           "argv": [
                "ref": "Endpoint"
           ]
         }
      ],
      "type": "tree",
      "rules": [
           "conditions": [
                "fn": "booleanEquals",
                "argv": [
                   {
                      "ref": "UseFIPS"
                   },
                   true
                ]
              }
           ],
           "error": "Invalid Configuration: FIPS and custom
endpoint are not supported",
           "type": "error"
         },
           "conditions": [],
           "type": "tree",
           "rules": [
                 "conditions": [
                     "fn": "booleanEquals",
                     "argv": [
                           "ref": "UseDualStack"
                        },
                        true
                     ]
                   }
                ],
                "error": "Invalid Configuration: Dualstack and custom endpoint are not supported",
                "type": "error"
              },
                "conditions": [],
```

```
"endpoint": {
                  "url": {
                     "ref": "Endpoint"
                  },
                  "properties": {},
                  "headers": {}
               "type": "endpoint"
             }
          ]
        }
     ]
     "conditions": [],
     "type": "tree",
     "rules": [
        {
          "conditions": [
               "fn": "isSet",
               "argv": [
                 {
                     "ref": "Region"
               ]
             }
          ],
          "type": "tree",
          "rules": [
               "conditions": [
                     "fn": "aws.partition",
                     "argv": [
                          "ref": "Region"
                     ],
                     "assign": "PartitionResult"
                  }
               ],
               "type": "tree",
               "rules": [
                  {
                     "conditions": [
                       {
```

```
"fn": "booleanEquals",
                           "argv": [
                             {
                                "ref": "UseFIPS"
                             },
true
                          ]
                        },
                           "fn": "booleanEquals",
                           "argv": [
                             {
                                "ref": "UseDualStack"
                             },
                             true
                           ]
                        }
                      ],
                      "type": "tree",
                      "rules": [
                           "conditions": [
                                "fn": "boolean Equals",\\
                                "argv": [
                                   true,
                                     "fn": "getAttr",
                                     "argv": [
                                        {
                                          "ref": "PartitionResult"
                                        },
                                        "supportsFIPS"
                                     ]
                                   }
                                ]
                             },
                             {
                                "fn": "booleanEquals",
                                "argv": [
                         true,
                                     "fn": "getAttr",
                                     "argv": [
                                          "ref": "PartitionResult"
```

```
},
                                        "supportsDualStack"
                                      ]
                                   }
                                ]
                              }
                           ],
                           "type": "tree",
                           "rules": [
                              {
                                "conditions": [],
                                "type": "tree",
                                "rules": [
                                      "conditions": [],
                                      "endpoint": {
                                        "url": "https://license-manager-
fips.{Region}.{PartitionResult#dualStackDnsSuffix}",
                                        "properties": {},
                                        "headers": {}
                                      },
                                      "type": "endpoint"
                                ]
            }
                           ]
                         },
                           "conditions": [],
                           "error": "FIPS and DualStack are enabled, but this partition does not support one or
both",
                           "type": "error"
                      ]
                    },
                      "conditions": [
                           "fn": "booleanEquals",
                           "argv": [
                              {
                                "ref": "UseFIPS"
                              },
                              true
```

```
]
                      ],
                      "type": "tree",
                      "rules": [
                           "conditions": [
                              {
                                "fn": "booleanEquals",
                                "argv": [
                                   true,
                                     "fn": "getAttr",
                                     "argv": [
                                        {
                                          "ref": "PartitionResult"
 },
                                        "supportsFIPS"
                                     ]
                                   }
                                ]
                              }
                           ],
                           "type": "tree",
                           "rules": [
                                "conditions": [],
                                "type": "tree",
                                "rules": [
                                   {
                                     "conditions": [],
                                     "endpoint": {
                                        "url":
"https://license-manager-fips.{Region}.{PartitionResult#dnsSuffix}",
                                        "properties": {},
                                        "headers": {}
                                     },
                                     "type": "endpoint"
                                ]
                              }
                           ]
                        },
                           "conditions": [],
                           "error": "FIPS is enabled but this partition does not support FIPS",
                           "type": "error"
```

```
}
                      ]
        },
                      "conditions": [
                           "fn": "booleanEquals",
                           "argv": [
                              {
                                "ref": "UseDualStack"
                              },
                              true
                           ]
                         }
                      ],
                      "type": "tree",
                      "rules": [
                           "conditions": [
                                "fn": "booleanEquals",
                                "argv":
[
                                   true,
                                      "fn": "getAttr",
                                      "argv": [
                                           "ref": "PartitionResult"
                                        },
                                        "supportsDualStack"
                                     ]
                                   }
                                ]
                              }
                           ],
                           "type": "tree",
                           "rules": [
                                "conditions": [],
                                "type": "tree",
                                "rules": [
                                      "conditions": [],
                                      "endpoint": {
                                        "url": "https://license-
```

```
manager. \{Region\}. \{PartitionResult\#dualStackDnsSuffix\}",
                                         "properties": {},
                                        "headers": {}
                                      },
                                      "type": "endpoint"
                                 ]
                         }
                           ]
                         },
                            "conditions": [],
                            "error": "DualStack is enabled but this partition does not support DualStack",
                            "type": "error"
                         }
                      ]
                    },
                      "conditions": [],
                      "type": "tree",
                      "rules": [
                            "conditions": [],
                            "endpoint": {
                              "url": "https://license-manager.{Region}.{PartitionResult#dnsSuffix}",
                               "properties": {},
                              "headers": {}
                            },
                            "type": "endpoint"
                      ]
                    }
                 ]
            ]
         },
            "conditions": [],
            "error": "Invalid Configuration: Missing Region",
            "type": "error"
         }
       ]
    }
 ]
```

# 1.145 aws-sdk-go-v2 1.22.1

# 1.145.1 Available under license:

// Code generated by smithy-go-codegen DO NOT EDIT.

```
package licensemanager
import (
"context"
"errors"
"fmt"
"github.com/aws/aws-sdk-go-v2/aws"
awsmiddleware "github.com/aws/aws-sdk-go-v2/aws/middleware"
"github.com/aws/aws-sdk-go-v2/aws/signer/v4"
internalauth "github.com/aws/aws-sdk-go-v2/internal/auth"
"github.com/aws/aws-sdk-go-v2/service/licensemanager/types"
smithyendpoints "github.com/aws/smithy-go/endpoints"
"github.com/aws/smithy-go/middleware"
smithyhttp "github.com/aws/smithy-go/transport/http"
// Checks out the specified license. If the account that created the license is
// the same that is performing the check out, you must specify the account as the
// beneficiary.
func (c *Client) CheckoutLicense(ctx context.Context, params *CheckoutLicenseInput, optFns ...func(*Options))
(*CheckoutLicenseOutput, error) {
if params == nil {
 params = &CheckoutLicenseInput{}
result, metadata, err := c.invokeOperation(ctx, "CheckoutLicense", params, optFns,
c.addOperationCheckoutLicenseMiddlewares)
if
err != nil {
 return nil, err
}
out := result.(*CheckoutLicenseOutput)
out.ResultMetadata = metadata
return out, nil
type CheckoutLicenseInput struct {
// Checkout type.
// This member is required.
```

```
// Unique, case-sensitive identifier that you provide to ensure the idempotency of
// the request.
// This member is required.
ClientToken *string
// License entitlements.
// This member is required.
Entitlements []types.EntitlementData
// Key fingerprint identifying the license.
// This member is required.
KeyFingerprint *string
// Product SKU.
// This member is required.
ProductSKU *string
// License beneficiary.
Beneficiary *string
// Node ID.
NodeId *string
noSmithyDocumentSerde
}
type CheckoutLicenseOutput struct {
// Checkout type.
CheckoutType types.CheckoutType
// Allowed license entitlements.
EntitlementsAllowed []types.EntitlementData
// Date and time
at which the license checkout expires.
Expiration *string
// Date and time at which the license checkout is issued.
IssuedAt *string
// Amazon Resource Name (ARN) of the checkout license.
```

```
LicenseArn *string
// License consumption token.
LicenseConsumptionToken *string
// Node ID.
NodeId *string
// Signed token.
SignedToken *string
// Metadata pertaining to the operation's result.
ResultMetadata middleware.Metadata
noSmithyDocumentSerde
}
func (c *Client) addOperationCheckoutLicenseMiddlewares(stack *middleware.Stack, options Options) (err error) {
err = stack.Serialize.Add(&awsAwsjson11_serializeOpCheckoutLicense{}, middleware.After)
if err != nil {
return err
}
err = stack.Deserialize.Add(&awsAwsjson11_deserializeOpCheckoutLicense{}, middleware.After)
if err != nil {
return err
if err = addlegacyEndpointContextSetter(stack, options); err != nil {
return err
if err = addSetLoggerMiddleware(stack, options); err != nil {
return err
}
if err
= awsmiddleware.AddClientRequestIDMiddleware(stack); err != nil {
return err
if err = smithyhttp.AddComputeContentLengthMiddleware(stack); err != nil {
 return err
if err = addResolveEndpointMiddleware(stack, options); err != nil {
 return err
if err = v4.AddComputePayloadSHA256Middleware(stack); err != nil {
 return err
if err = addRetryMiddlewares(stack, options); err != nil {
 return err
```

}

```
if err = addHTTPSignerV4Middleware(stack, options); err != nil {
return err
if err = awsmiddleware.AddRawResponseToMetadata(stack); err != nil {
return err
if err = awsmiddleware.AddRecordResponseTiming(stack); err != nil {
return err
if err = addClientUserAgent(stack, options); err != nil {
return err
if err = smithyhttp.AddErrorCloseResponseBodyMiddleware(stack); err != nil {
return err
if err = smithyhttp.AddCloseResponseBodyMiddleware(stack); err != nil {
return err
if err = addCheckoutLicenseResolveEndpointMiddleware(stack, options);
err!= nil {
return err
if err = addOpCheckoutLicenseValidationMiddleware(stack); err != nil {
return err
}
if err = stack.Initialize.Add(newServiceMetadataMiddleware_opCheckoutLicense(options.Region),
middleware.Before); err != nil {
return err
if err = awsmiddleware.AddRecursionDetection(stack); err != nil {
return err
if err = addRequestIDRetrieverMiddleware(stack); err != nil {
return err
if err = addResponseErrorMiddleware(stack); err != nil {
return err
if err = addRequestResponseLogging(stack, options); err != nil {
return err
if err = addendpointDisableHTTPSMiddleware(stack, options); err != nil {
return err
return nil
}
```

func newServiceMetadataMiddleware\_opCheckoutLicense(region string) \*awsmiddleware.RegisterServiceMetadata

```
return &awsmiddleware.RegisterServiceMetadata{
  Region:
                                  region,
  ServiceID: ServiceID,
  SigningName: "license-manager",
  OperationName: "CheckoutLicense",
}
type opCheckoutLicenseResolveEndpointMiddleware
 struct {
 EndpointResolver EndpointResolverV2
 BuiltInResolver builtInParameterResolver
func (*opCheckoutLicenseResolveEndpointMiddleware) ID() string {
 return "ResolveEndpointV2"
func\ (m\ *opCheckoutLicenseResolveEndpointMiddleware)\ HandleSerialize(ctx\ context.Context,\ in\ properties of the context of the context
middleware.SerializeInput, next middleware.SerializeHandler) (
out middleware.SerializeOutput, metadata middleware.Metadata, err error,
 if awsmiddleware.GetRequiresLegacyEndpoints(ctx) {
  return next.HandleSerialize(ctx, in)
 }
 req, ok := in.Request.(*smithyhttp.Request)
  return out, metadata, fmt.Errorf("unknown transport type %T", in.Request)
 }
 if m.EndpointResolver == nil {
  return out, metadata, fmt.Errorf("expected endpoint resolver to not be nil")
 }
 params := EndpointParameters{ }
 m.BuiltInResolver.ResolveBuiltIns(&params)
 var resolvedEndpoint smithyendpoints.Endpoint
 resolvedEndpoint, err = m.EndpointResolver.ResolveEndpoint(ctx, params)
 if err != nil
  return out, metadata, fmt.Errorf("failed to resolve service endpoint, %w", err)
 req.URL = & resolved Endpoint.URI
```

```
for k := range resolvedEndpoint.Headers {
req.Header.Set(
 k,
 resolvedEndpoint.Headers.Get(k),
}
authSchemes, err := internalauth.GetAuthenticationSchemes(&resolvedEndpoint.Properties)
if err != nil {
var nfe *internalauth.NoAuthenticationSchemesFoundError
if errors.As(err, &nfe) {
 // if no auth scheme is found, default to sigv4
 signingName := "license-manager"
 signingRegion := m.BuiltInResolver.(*builtInResolver).Region
 ctx = awsmiddleware.SetSigningName(ctx, signingName)
 ctx = awsmiddleware.SetSigningRegion(ctx, signingRegion)
}
var ue *internalauth.UnSupportedAuthenticationSchemeSpecifiedError
if errors.As(err, &ue) {
 return out, metadata, fmt.Errorf(
 "This operation requests signer version(s) %v but the client only supports %v",
 ue.UnsupportedSchemes,
 internalauth.SupportedSchemes,
}
for _, authScheme
:= range authSchemes {
switch authScheme.(type) {
case *internalauth.AuthenticationSchemeV4:
 v4Scheme, _ := authScheme.(*internalauth.AuthenticationSchemeV4)
 var signingName, signingRegion string
 if v4Scheme.SigningName == nil {
 signingName = "license-manager"
 } else {
 signingName = *v4Scheme.SigningName
 if v4Scheme.SigningRegion == nil {
 signing Region = m. Built In Resolver. (*built In Resolver). Region \\
 } else {
 signingRegion = *v4Scheme.SigningRegion
 if v4Scheme.DisableDoubleEncoding != nil {
 // The signer sets an equivalent value at client initialization time.
 // Setting this context value will cause the signer to extract it
```

```
// and override the value set at client initialization time.
    ctx = internal auth.SetDisableDoubleEncoding(ctx, *v4Scheme.DisableDoubleEncoding)
   ctx = awsmiddleware.SetSigningName(ctx, signingName)
   ctx = awsmiddleware.SetSigningRegion(ctx, signingRegion)
   break
  case *internalauth.AuthenticationSchemeV4A:
   v4aScheme.
 _ := authScheme.(*internalauth.AuthenticationSchemeV4A)
   if v4aScheme.SigningName == nil {
    v4aScheme.SigningName = aws.String("license-manager")
   if v4aScheme.DisableDoubleEncoding != nil {
    // The signer sets an equivalent value at client initialization time.
    // Setting this context value will cause the signer to extract it
    // and override the value set at client initialization time.
    ctx = internal auth.SetDisableDoubleEncoding(ctx, *v4aScheme.DisableDoubleEncoding)
   ctx = awsmiddleware.SetSigningName(ctx, *v4aScheme.SigningName)
   ctx = awsmiddleware.SetSigningRegion(ctx, v4aScheme.SigningRegionSet[0])
   break
  case *internalauth.AuthenticationSchemeNone:
   break
 }
 return next.HandleSerialize(ctx, in)
}
func addCheckoutLicenseResolveEndpointMiddleware(stack *middleware.Stack, options Options) error {
 return\ stack. Serialize. Insert (\& op Checkout License Resolve Endpoint Middle ware \{authors a content of the content of the content of th
  EndpointResolver: options.EndpointResolverV2,
  BuiltInResolver:
 &builtInResolver{
   Region:
                             options.Region,
   UseDualStack: options.EndpointOptions.UseDualStackEndpoint,
   UseFIPS:
                               options. Endpoint Options. Use FIPS Endpoint,
   Endpoint:
                              options.BaseEndpoint,
  },
 }, "ResolveEndpoint", middleware.After)
AWS SDK for Go
Copyright 2015 Amazon.com, Inc. or its affiliates. All Rights Reserved.
Copyright 2014-2015 Stripe, Inc.
name: License Scan
on: [pull_request]
```

```
jobs:
licensescan:
  name: License Scan
  runs-on: ubuntu-latest
  strategy:
   matrix:
    python-version: [3.9]
  steps:
   - name: Checkout target
    uses: actions/checkout@v2
    with:
     path: sdkbase
     ref: ${{ github.base_ref }}
   - name: Checkout this ref
    uses: actions/checkout@v2
    with:
      path: new-ref
     fetch-depth: 0
   - name: Get Diff
    run: git --git-dir ./new-ref/.git diff --name-only --diff-filter=ACMRT ${ github.event.pull_request.base.sha }}
${{ github.sha }} > refDiffFiles.txt
   - name: Get Target Files
    run: git --git-dir ./sdkbase/.git ls-files | grep -xf refDiffFiles.txt - > targetFiles.txt
   - name: Checkout scancode
    uses: actions/checkout@v2
    with:
     repository: nexB/scancode-toolkit
      path: scancode-toolkit
      fetch-depth: 1
   - name: Set up Python ${{ matrix.python-version }}
     uses: actions/setup-python@v2
      python-version: ${{ matrix.python-version }}
   # ScanCode
   - name: Self-configure scancode
    working-directory: ./scancode-toolkit
    run: ./scancode --help
   - name: Run Scan code on target
    run: cat targetFiles.txt | while read filename; do echo ./sdkbase/$filename; done | xargs ./scancode-
toolkit/scancode -1 -n 30 --json-pp - | grep short_name | sort | uniq >> old-licenses.txt
   - name: Run Scan code on pr ref
    run: cat refDiffFiles.txt | while read filename; do echo ./new-ref/$filename; done | xargs ./scancode-
toolkit/scancode -1 -n 30 --json-pp - | grep short_name | sort | uniq >> new-licenses.txt
   # compare
   - name: License test
    run: if! cmp old-licenses.txt new-licenses.txt; then echo "Licenses differ! Failing."; exit -1; else echo "Licenses
are the same. Success."; exit 0; fi
```

```
"smithy": "2.0",
 "shapes": {
    "com.amazonaws.licensemanagerlinuxsubscriptions#BoxInteger": {
      "type": "integer"
    },
    "com.amazonaws.licensemanagerlinuxsubscriptions#BoxLong": {
      "type": "long"
    },
    "com.amazonaws.licensemanagerlinuxsubscriptions#Filter": {
      "type": "structure",
      "members": {
         "Name": {
           "target": "smithy.api#String",
           "traits": {
             "smithy.api#documentation": "The type of name to filter by."
           }
         },
         "Values": {
           "target": "com.amazonaws.licensemanagerlinuxsubscriptions#StringList",
           "traits": {
             "smithy.api#documentation": "One or more values for the name to filter by."
           }
         },
         "Operator": {
           "target": "com.amazonaws.licensemanagerlinuxsubscriptions#Operator",
             "smithy.api#documentation": "An operator for filtering results."
           }
         }
      },
      "traits": {
         "smithy.api#documentation": "A filter object that is used to return more specific results from a describe
              Filters can be used to match a set of resources by specific criteria."
operation.\n
      }
    },
    "com.amazonaws.licensemanagerlinuxsubscriptions#FilterList": {
      "type": "list",
      "member": {
         "target": "com.amazonaws.licensemanagerlinuxsubscriptions#Filter"
      }
    },
    "com.amazonaws.licensemanagerlinuxsubscriptions#GetServiceSettings": {
      "type": "operation",
      "input": {
         "target": "com.amazonaws.licensemanagerlinuxsubscriptions#GetServiceSettingsRequest"
      },
      "output": {
```

```
"target": "com.amazonaws.licensemanagerlinuxsubscriptions#GetServiceSettingsResponse"
      },
      "errors": [
        {
           "target": "com.amazonaws.licensemanagerlinuxsubscriptions#InternalServerException"
        },
           "target": "com.amazonaws.licensemanagerlinuxsubscriptions#ThrottlingException"
        },
           "target": "com.amazonaws.licensemanagerlinuxsubscriptions#ValidationException"
        }
      ],
      "traits": {
        "smithy.api#documentation": "Lists the Linux subscriptions service settings.",
        "smithy.api#http": {
           "code": 200,
           "method": "POST",
           "uri": "/subscription/GetServiceSettings"
        },
        "smithy.api#idempotent": {}
      }
    },
    "com.amazonaws.licensemanagerlinuxsubscriptions#GetServiceSettingsRequest":
      "type": "structure",
      "members": {}
    "com.amazonaws.licensemanagerlinuxsubscriptions#GetServiceSettingsResponse": {
      "type": "structure",
      "members": {
        "LinuxSubscriptionsDiscovery": {
           "target": "com.amazonaws.licensemanagerlinuxsubscriptions#LinuxSubscriptionsDiscovery",
           "traits": {
             "smithy.api#documentation": "Lists if discovery has been enabled for Linux subscriptions.
           }
        "LinuxSubscriptionsDiscoverySettings": {
           "target": "com.amazonaws.licensemanagerlinuxsubscriptions#LinuxSubscriptionsDiscoverySettings",
           "traits": {
             "smithy.api#documentation": "Lists the settings defined for Linux subscriptions discovery. The
settings include if\n
                      Organizations integration has been enabled, and
which Regions data will be aggregated from."
           }
        },
        "Status": {
           "target": "com.amazonaws.licensemanagerlinuxsubscriptions#Status",
```

```
"traits": {
             "smithy.api#documentation": "Indicates the status of Linux subscriptions settings being
applied."
           }
         },
         "StatusMessage": {
           "target": "com.amazonaws.licensemanagerlinuxsubscriptions#StringMap",
           "traits": {
             "smithy.api#documentation": "A message which details the Linux subscriptions service settings
current status."
           }
         },
         "HomeRegions": {
           "target": "com.amazonaws.licensemanagerlinuxsubscriptions#StringList",
           "traits": {
             "smithy.api#documentation": "The Region in which License Manager displays
the aggregated data for Linux\n
                                 subscriptions."
           }
         }
      }
    },
    "com.amazonaws.licensemanagerlinuxsubscriptions#Instance": {
      "type": "structure",
      "members": {
         "AmiId": {
           "target": "smithy.api#String",
           "traits": {
             "smithy.api#documentation": "The AMI ID used to launch the instance."
           }
         },
         "InstanceID": {
           "target": "smithy.api#String",
           "traits": {
             "smithy.api#documentation": "The instance ID of the resource."
           }
         },
         "InstanceType": {
           "target": "smithy.api#String",
           "traits": {
             "smithy.api#documentation": "The instance type of the resource."
           }
     },
         "AccountID": {
           "target": "smithy.api#String",
           "traits": {
             "smithy.api#documentation": "The account ID which owns the instance."
           }
```

```
},
         "Status": {
           "target": "smithy.api#String",
           "traits": {
             "smithy.api#documentation": "The status of the instance."
           }
         },
         "Region": {
           "target": "smithy.api#String",
           "traits": {
             "smithy.api#documentation": "The Region the instance is running in."
           }
         },
         "UsageOperation": {
           "target": "smithy.api#String",
           "traits": {
             "smithy.api#documentation": "The usage operation of the instance. For more information, see For
more information, see\n
                            <a href=\"https://docs.aws.amazon.com/license-manager/latest/userguide/linux-
subscriptions-usage-operation.html\">Usage\n
                                                operation values</a> in the <i>License Manager User
Guide</i>."
           }
         },
         "ProductCode": {
           "target": "com.amazonaws.licensemanagerlinuxsubscriptions#ProductCodeList",
           "traits": {
             "smithy.api#documentation": "The product code for the instance. For more information, see <a
href=\"https://docs.aws.amazon.com/license-manager/latest/userguide/linux-subscriptions-usage-
operation.html\">Usage\n
                             operation values</a> in the <i>License Manager User Guide</i> ."
           }
         },
         "LastUpdatedTime": {
           "target": "smithy.api#String",
           "traits": {
             "smithy.api#documentation": "The time in which the last discovery
updated the instance details."
           }
         },
         "SubscriptionName": {
           "target": "smithy.api#String",
           "traits": {
             "smithy.api#documentation": "The name of the subscription being used by the instance."
           }
      },
      "traits": {
         "smithy.api#documentation": "Details discovered information about a running instance using Linux
subscriptions."
      }
```

```
},
"com.amazonaws.licensemanagerlinux subscriptions \# Instance List": \{ \\
  "type": "list",
  "member": {
    "target": "com.amazonaws.licensemanagerlinuxsubscriptions#Instance"
  }
},
"com.amazonaws.licensemanagerlinuxsubscriptions#InternalServerException": {
  "type": "structure",
  "members": {
    "message": {
      "target": "smithy.api#String"
     }
  },
  "traits": {
    "smithy.api#documentation": "An exception occurred with the service.",
    "smithy.api#error": "server"
  }
},
"type": "service",
  "version": "2018-05-10",
  "operations": [
      "target": "com.amazonaws.licensemanagerlinuxsubscriptions#GetServiceSettings"
    },
      "target": "com.amazonaws.licensemanagerlinuxsubscriptions#ListLinuxSubscriptionInstances"
    },
      "target": "com.amazonaws.licensemanagerlinuxsubscriptions#ListLinuxSubscriptions"
    },
      "target": "com.amazonaws.licensemanagerlinuxsubscriptions#UpdateServiceSettings"
  ],
"traits": {
    "aws.api#service": {
      "sdkId": "License Manager Linux Subscriptions",
      "arnNamespace": "license-manager-linux-subscriptions",
      "cloudTrailEventSource": "license-manager-linux-subscriptions.amazonaws.com"
    },
    "aws.auth#sigv4": {
      "name": "license-manager-linux-subscriptions"
    },
    "aws.protocols#restJson1": {},
    "smithy.api#cors": {
```

```
"additionalAllowedHeaders": [
              "*"
              "content-type",
              "x-amz-content-sha256",
              "x-amz-user-agent",
              "x-amzn-platform-id",
              "x-amzn-trace-id",
              "content-length",
              "x-api-key",
              "authorization".
              "x-amz-date",
 "x-amz-security-token",
             "Access-Control-Allow-Headers",
              "Access-Control-Allow-Methods",
              "Access-Control-Allow-Origin"
           ],
           "additionalExposedHeaders": [
              "x-amzn-errortype",
              "x-amzn-requestid",
              "x-amzn-trace-id"
           ]
         },
         "smithy.api#documentation": "With License Manager, you can discover and track your commercial
Linux subscriptions on running\n
                                  Amazon EC2 instances.",
         "smithy.api#title": "AWS License Manager Linux Subscriptions",
         "smithy.rules#endpointRuleSet": {
           "version": "1.0",
           "parameters": {
              "Region": {
                "builtIn": "AWS::Region",
                "required": false,
                "documentation": "The
AWS region used to dispatch the request.",
                "type": "String"
              },
              "UseDualStack": {
                "builtIn": "AWS::UseDualStack",
                "required": true,
                "default": false,
                "documentation": "When true, use the dual-stack endpoint. If the configured endpoint does not
support dual-stack, dispatching the request MAY return an error.",
                "type": "Boolean"
              },
              "UseFIPS": {
                "builtIn": "AWS::UseFIPS",
                "required": true,
                "default": false,
```

"documentation": "When true, send this request to the FIPS-compliant regional endpoint. If the configured endpoint does not have a FIPS compliant endpoint, dispatching the request will return an error.",

```
"type": "Boolean"
  },
  "Endpoint": {
     "builtIn": "SDK::Endpoint",
     "required": false,
     "documentation": "Override the endpoint used to send this request",
     "type": "String"
  }
},
"rules": [
     "conditions": [
          "fn": "isSet",
          "argv": [
               "ref": "Endpoint"
          ]
     ],
     "type": "tree",
     "rules": [
       "conditions": [
               "fn": "booleanEquals",
               "argv": [
                  {
                    "ref": "UseFIPS"
                  },
                  true
               ]
             }
          ],
          "error": "Invalid Configuration: FIPS and custom endpoint are not supported",
          "type": "error"
       },
          "conditions": [],
          "type": "tree",
          "rules": [
             {
```

```
"conditions": [
                      {
                         "fn": "booleanEquals",
                         "argv": [
                              "ref": "UseDualStack"
                           },
                           true
                         ]
                      }
                    ],
                    "error": "Invalid Configuration: Dualstack and custom endpoint are not supported",
                    "type": "error"
                 },
                    "conditions": [],
        "endpoint": {
                      "url": {
                         "ref": "Endpoint"
                      "properties": {},
                      "headers": {}
                    },
                    "type": "endpoint"
              ]
         ]
       },
         "conditions": [],
         "type": "tree",
         "rules": [
               "conditions": [
                    "fn": "isSet",
"argv": [
                         "ref": "Region"
                 }
              ],
              "type": "tree",
              "rules": [
```

```
"conditions": [
                              "fn": "aws.partition",
                              "argv": [
                                {
                                   "ref": "Region"
                                }
                              ],
"assign": "PartitionResult"
                        ],
                         "type": "tree",
                         "rules": [
                           {
                              "conditions": [
                                   "fn": "booleanEquals",
                                   "argv": [
                                     {
                                        "ref": "UseFIPS"
                                     },
                                     true
                                   ]
                                },
                    {
                                   "fn": "booleanEquals",
                                   "argv": [
                                     {
                                        "ref": "UseDualStack"
                                     },
                                     true
                                   ]
                                }
                              ],
                              "type": "tree",
                              "rules": [
                                {
                                   "conditions": [
                                     {
                                  "fn": "booleanEquals",
                                        "argv": [
                                          true,
                                             "fn": "getAttr",
```

```
"argv": [
                                                  {
                                                     "ref": "PartitionResult"
                                                  },
                                                  "supportsFIPS"
     }
                                           ]
                                        },
                                           "fn": "booleanEquals",
                                           "argv": [
                                             true,
                                                "fn": "getAttr",
                                                "argv": [
                                                  {
                                                     "ref": "PartitionResult"
                                                  },
                                            "supportsDualStack"
                                                ]
                                             }
                                           ]
                                        }
                                      ],
                                      "type": "tree",
                                      "rules": [
                                           "conditions": [],
                                           "type": "tree",
                                           "rules": [
                                             {
                                "conditions": [],
                                                "endpoint": {
                                                  "url": "https://license-manager-linux-subscriptions-
fips.{Region}.{PartitionResult#dualStackDnsSuffix}",
                                                  "properties": {},
                                                  "headers": {}
                                                },
                                                "type": "endpoint"
                                           ]
```

]

```
},
                                      "conditions": [],
                                      "error": "FIPS and DualStack are enabled, but this partition does not support
one or both",
                                      "type": "error"
                                 ]
                              },
                                 "conditions": [
                                      "fn": "booleanEquals",
                                      "argv": [
                                        {
                    "ref": "UseFIPS"
                                         },
                                        true
                                      ]
                                 ],
                                 "type": "tree",
                                 "rules": [
                                   {
                                      "conditions": [
                                           "fn": "booleanEquals",
                                           "argv": [
                                             true,
     {
                                                "fn": "getAttr",
                                                "argv": [
                                                     "ref": "PartitionResult"
                                                   },
                                                   "supportsFIPS"
                                                ]
                                           ]
                                        }
                                      ],
                                      "type": "tree",
                             "rules": [
```

"conditions": [],

```
"type": "tree",
                                           "rules": [
                                                "conditions": [],
                                                "endpoint": {
                                                   "url": "https://license-manager-linux-subscriptions-
fips.{Region}.{PartitionResult#dnsSuffix}",
                                                   "properties": {},
                                                   "headers": {}
                                               },
                                                "type": "endpoint"
                                           ]
                                        }
                                      ]
                                   },
                                      "conditions": [],
                                      "error": "FIPS is enabled but this partition does not support FIPS",
                                      "type": "error"
                                   }
                                ]
  },
                                 "conditions": [
                                      "fn": "booleanEquals",
                                      "argv": [
                                        {
                                           "ref": "UseDualStack"
                                        },
                                        true
                                      ]
                                   }
                                ],
                                "type": "tree",
                                "rules": [
                                   {
                                 "conditions": [
                                           "fn": "booleanEquals",
                                           "argv": [
                                             true,
                                                "fn": "getAttr",
```

```
"argv": [
                                                      "ref": "PartitionResult"
                                                   },
                                                   "supportsDualStack"
                                              }
                                           ]
                                         }
                                      ],
                                      "type": "tree",
                                      "rules": [
                                        {
                                           "conditions": [],
                                           "type": "tree",
                                           "rules": [
                                                "conditions": [],
                                          "endpoint": {
                                                   "url": "https://license-manager-linux-
subscriptions.{Region}.{PartitionResult#dualStackDnsSuffix}",
                                                   "properties": {},
                                                   "headers": {}
                                                },
                                                "type": "endpoint"
                                           ]
                                      ]
                                   },
       {
                                      "conditions": [],
                                      "error": "DualStack is enabled but this partition does not support DualStack",
                                      "type": "error"
                                 ]
                              },
                                 "conditions": [],
                                 "type": "tree",
                                 "rules": [
                                      "conditions": [],
                                      "endpoint": {
                                        "url":
```

```
"https://license-manager-linux-subscriptions.{Region}.{PartitionResult#dnsSuffix}",
                                       "properties": {},
                                       "headers": {}
                                    },
                                    "type": "endpoint"
                               ]
                             }
                          ]
                       }
                     ]
                  },
                     "conditions": [],
                     "error": "Invalid Configuration: Missing Region",
                     "type": "error"
                  }
                ]
              }
           ]
        },
        "smithy.rules#endpointTests": {
           "testCases": [
                "documentation": "For region us-east-1 with FIPS enabled and DualStack enabled",
                "expect": {
                  "endpoint": {
                     "url": "https://license-manager-linux-subscriptions-fips.us-east-1.api.aws"
                  }
                },
                "params": {
                  "Region": "us-east-1",
                  "UseFIPS": true,
                  "UseDualStack": true
                }
             },
                "documentation": "For region us-east-1 with FIPS enabled and DualStack disabled",
                "expect": {
      "endpoint": {
                     "url": "https://license-manager-linux-subscriptions-fips.us-east-1.amazonaws.com"
                },
                "params": {
                  "Region": "us-east-1",
                  "UseFIPS": true,
                   "UseDualStack": false
```

```
}
},
  "documentation": "For region us-east-1 with FIPS disabled and DualStack enabled",
  "expect": {
    "endpoint": {
       "url": "https://license-manager-linux-subscriptions.us-east-1.api.aws"
    }
  },
  "params": {
    "Region": "us-east-1",
    "UseFIPS": false,
     "UseDualStack": true
  }
},
  "documentation": "For region us-east-1 with FIPS disabled and DualStack disabled",
  "expect": {
     "endpoint": {
       "url": "https://license-manager-linux-subscriptions.us-east-1.amazonaws.com"
  },
  "params": {
     "Region": "us-east-1",
    "UseFIPS": false,
    "UseDualStack": false
},
  "documentation": "For region cn-north-1 with FIPS enabled and DualStack enabled",
  "expect": {
    "endpoint": {
  "url": "https://license-manager-linux-subscriptions-fips.cn-north-1.api.amazonwebservices.com.cn"
  },
  "params": {
    "Region": "cn-north-1",
    "UseFIPS": true,
     "UseDualStack": true
  }
},
  "documentation": "For region cn-north-1 with FIPS enabled and DualStack disabled",
  "expect": {
     "endpoint": {
       "url": "https://license-manager-linux-subscriptions-fips.cn-north-1.amazonaws.com.cn"
    }
```

```
},
  "params": {
    "Region": "cn-north-1",
    "UseFIPS": true,
     "UseDualStack": false
},
{
  "documentation": "For region cn-north-1 with FIPS disabled and DualStack enabled",
  "expect": {
    "endpoint": {
       "url": "https://license-manager-linux-subscriptions.cn-north-1.api.amazonwebservices.com.cn"
    }
  },
  "params": {
    "Region": "cn-north-1",
    "UseFIPS": false,
    "UseDualStack": true
  }
},
  "documentation": "For region cn-north-1 with FIPS disabled and DualStack disabled",
  "expect": {
    "endpoint":
       "url": "https://license-manager-linux-subscriptions.cn-north-1.amazonaws.com.cn"
  },
  "params": {
    "Region": "cn-north-1",
    "UseFIPS": false,
    "UseDualStack": false
  }
},
  "documentation": "For region us-gov-east-1 with FIPS enabled and DualStack enabled",
  "expect": {
    "endpoint": {
       "url": "https://license-manager-linux-subscriptions-fips.us-gov-east-1.api.aws"
    }
  },
  "params": {
    "Region": "us-gov-east-1",
    "UseFIPS": true,
     "UseDualStack": true
  }
},
```

```
"documentation": "For region us-gov-east-1 with FIPS enabled and DualStack disabled",
                "expect": {
                  "endpoint": {
                     "url": "https://license-manager-linux-subscriptions-fips.us-gov-east-1.amazonaws.com"
                  }
                },
                "params": {
                  "Region": "us-gov-east-1",
                  "UseFIPS": true,
                  "UseDualStack": false
                }
             },
                "documentation": "For region us-gov-east-1 with FIPS disabled and DualStack enabled",
                "expect": {
                  "endpoint":
{
                     "url": "https://license-manager-linux-subscriptions.us-gov-east-1.api.aws"
                  }
                },
                "params": {
                  "Region": "us-gov-east-1",
                  "UseFIPS": false,
                  "UseDualStack": true
                }
             },
                "documentation": "For region us-gov-east-1 with FIPS disabled and DualStack disabled",
                "expect": {
                  "endpoint": {
                     "url": "https://license-manager-linux-subscriptions.us-gov-east-1.amazonaws.com"
                  }
                },
                "params": {
                  "Region": "us-gov-east-1",
                  "UseFIPS": false,
                   "UseDualStack": false
                }
             },
                "documentation": "For region us-iso-east-1 with FIPS enabled and DualStack enabled",
                "expect": {
                  "error": "FIPS and DualStack are enabled, but this partition does not support one or both"
                },
                "params": {
                  "Region": "us-iso-east-1",
                  "UseFIPS": true,
                  "UseDualStack": true
```

```
}
         },
            "documentation": "For region us-iso-east-1 with FIPS enabled and DualStack disabled",
            "expect": {
              "endpoint": {
                 "url": "https://license-manager-linux-subscriptions-fips.us-iso-east-1.c2s.ic.gov"
               }
            },
            "params": {
              "Region": "us-iso-east-1",
              "UseFIPS": true,
              "UseDualStack": false
            }
         },
            "documentation": "For region us-iso-east-1 with FIPS disabled and DualStack enabled",
            "expect": {
               "error": "DualStack is enabled but this partition does not support DualStack"
            },
            "params": {
              "Region": "us-iso-east-1",
              "UseFIPS": false,
              "UseDualStack": true
            }
         },
         {
"documentation": "For region us-iso-east-1 with FIPS disabled and DualStack disabled",
            "expect": {
               "endpoint": {
                 "url": "https://license-manager-linux-subscriptions.us-iso-east-1.c2s.ic.gov"
              }
            },
            "params": {
              "Region": "us-iso-east-1",
              "UseFIPS": false,
              "UseDualStack": false
            }
         },
            "documentation": "For region us-isob-east-1 with FIPS enabled and DualStack enabled",
            "expect": {
               "error": "FIPS and DualStack are enabled, but this partition does not support one or both"
            },
            "params": {
```

```
"Region": "us-isob-east-1",
                  "UseFIPS": true,
                  "UseDualStack": true
                }
             },
                "documentation": "For region us-isob-east-1 with FIPS enabled and DualStack disabled",
                "expect": {
                  "endpoint": {
                     "url": "https://license-manager-linux-subscriptions-fips.us-isob-east-1.sc2s.sgov.gov"
                  }
                },
                "params": {
                  "Region": "us-isob-east-1",
                  "UseFIPS": true,
                  "UseDualStack": false
                }
             },
                "documentation": "For region us-isob-east-1 with FIPS disabled
and DualStack enabled",
                "expect": {
                  "error": "DualStack is enabled but this partition does not support DualStack"
                "params": {
                  "Region": "us-isob-east-1",
                  "UseFIPS": false,
                  "UseDualStack": true
                }
             },
                "documentation": "For region us-isob-east-1 with FIPS disabled and DualStack disabled",
                "expect": {
                  "endpoint": {
                     "url": "https://license-manager-linux-subscriptions.us-isob-east-1.sc2s.sgov.gov"
                  }
                },
                "params": {
                  "Region": "us-isob-east-1",
      "UseFIPS": false,
                  "UseDualStack": false
             },
                "documentation": "For custom endpoint with region set and fips disabled and dualstack disabled",
                "expect": {
                  "endpoint": {
```

```
"url": "https://example.com"
                   }
                },
                "params": {
                   "Region": "us-east-1",
                   "UseFIPS": false,
                   "UseDualStack": false,
                   "Endpoint": "https://example.com"
              },
              {
                "documentation": "For custom endpoint with region not set and fips disabled and dualstack
disabled",
        "expect": {
                   "endpoint": {
                     "url": "https://example.com"
                },
                "params": {
                   "UseFIPS": false,
                   "UseDualStack": false,
                   "Endpoint": "https://example.com"
              },
                "documentation": "For custom endpoint with fips enabled and dualstack disabled",
                "expect": {
                   "error": "Invalid Configuration: FIPS and custom endpoint are not supported"
                },
                "params": {
                   "Region": "us-east-1",
                   "UseFIPS": true,
                   "UseDualStack": false,
          "Endpoint": "https://example.com"
              },
                "documentation": "For custom endpoint with fips disabled and dualstack enabled",
                   "error": "Invalid Configuration: Dualstack and custom endpoint are not supported"
                },
                "params": {
                   "Region": "us-east-1",
                   "UseFIPS": false,
                   "UseDualStack": true,
                   "Endpoint": "https://example.com"
```

```
}
             },
                "documentation": "Missing region",
                "expect": {
                  "error": "Invalid Configuration: Missing Region"
                }
       }
           ],
           "version": "1.0"
      }
    },
    "com.amazonaws.licensemanagerlinuxsubscriptions#LinuxSubscriptionsDiscovery": {
      "type": "string",
      "traits": {
         "smithy.api#enum": [
             "name": "Enabled",
             "value": "Enabled",
             "documentation": "Enabled LinuxSubscriptionsDiscovery"
           },
             "name": "Disabled",
             "value": "Disabled",
             "documentation": "Disabled LinuxSubscriptionsDiscovery"
           }
        ]
      }
    },
    "com.amazonaws.licensemanagerlinuxsubscriptions#LinuxSubscriptionsDiscoverySettings": {
      "type": "structure",
      "members": {
         "SourceRegions": {
           "target": "com.amazonaws.licensemanagerlinuxsubscriptions#StringList",
            "traits": {
             "smithy.api#documentation": "The Regions in which to discover data for Linux
subscriptions.",
             "smithy.api#required": {}
           }
         },
         "OrganizationIntegration": {
           "target": "com.amazonaws.licensemanagerlinuxsubscriptions#OrganizationIntegration",
           "traits": {
             "smithy.api#documentation": "Details if you have enabled resource discovery across your
accounts in Organizations.",
             "smithy.api#required": {}
```

```
}
      },
      "traits": {
        "smithy.api#documentation": "Lists the settings defined for discovering Linux subscriptions."
      }
    },
    "com.amazonaws.licensemanagerlinuxsubscriptions#ListLinuxSubscriptionInstances": {
"operation",
      "input": {
        "target": "com.amazonaws.licensemanagerlinuxsubscriptions#ListLinuxSubscriptionInstancesRequest"
      },
      "output": {
        "target": "com.amazonaws.licensemanagerlinuxsubscriptions#ListLinuxSubscriptionInstancesResponse"
      },
      "errors": [
           "target": "com.amazonaws.licensemanagerlinuxsubscriptions#InternalServerException"
        },
           "target": "com.amazonaws.licensemanagerlinuxsubscriptions#ThrottlingException"
        },
           "target": "com.amazonaws.licensemanagerlinuxsubscriptions#ValidationException"
        }
      ],
      "traits": {
        "smithy.api#documentation": "Lists the running Amazon EC2 instances that were discovered with
commercial Linux\n
                      subscriptions.",
        "smithy.api#http": {
     "code": 200,
           "method": "POST".
           "uri": "/subscription/ListLinuxSubscriptionInstances"
        },
        "smithy.api#idempotent": {},
        "smithy.api#paginated": {
           "inputToken": "NextToken",
           "outputToken": "NextToken",
           "pageSize": "MaxResults",
           "items": "Instances"
      }
    },
    "com.amazonaws.licensemanagerlinuxsubscriptions#ListLinuxSubscriptionInstancesRequest": {
      "type": "structure",
      "members": {
```

```
"Filters": {
            "target": "com.amazonaws.licensemanagerlinuxsubscriptions#FilterList",
            "traits": {
               "smithy.api#documentation": "An array of structures that you can use to filter the results to those
                       more sets of key-value pairs that you specify. For example, you can filter by
that match one or\n
the name of\n
                    <code>AmiID</code> with an optional operator to see subscriptions that match, partially\n
match, or don't match a certain Amazon Machine Image (AMI) ID.
                                                                                  The valid names for this filter
                                                                 <code>AmiID</code>\n
are:\n
                <ul>\n
                               \langle li \rangle \backslash n
                                                \ n
                                                                                                     \n
\n
              \langle li \rangle \backslash n
                               \langle p \rangle \langle n
                                                 <code>InstanceID</code>\n
                                                                                        \n

</n
\n
                                  <code>AccountID</code>\n
                                                                                        \n
                                                                                                       \n
                 \ n
                                                                         \n
 \ n
                 <code>Status</code>\n
                                                    \n

<n
                                                                                  \langle li \rangle \backslash n
                                                                                                  \langle p \rangle \backslash n
<code>Region</code>\n
                                   \n
                                                  \n
                                                                 \langle li \rangle \backslash n
                                                                                  \ n
<code>UsageOperation</code>\n
                                                                          \n
                                             \n
                                                           \n
    \ n
                     <code>ProductCode</code>\n
                                                               \n

</n
                                                                                            \langle li \rangle \backslash n
                                                                                                             \ n
    <code>InstanceType</code>\n
                                                                                       The valid Operators for this
                                              \n
                                                            \n

filter are:\n
                                                      \setminus n
                      \langle ul \rangle \backslash n
                                     \n
                                                                       <code>contains</code>\n
                                                                                                            \n
\n
              \langle li \rangle \langle n \rangle
                               \langle p \rangle \backslash n
                                                 <code>equals</code>\n
                                                                                   \n
                                                                                                  \n
                                                                                                                 \langle li \rangle \backslash n
                         <code>Notequal</code>\n
       \langle p \rangle \langle n
                                                              \n
                                                                             \n
                                                                                          }
         },
         "MaxResults": {
            "target": "com.amazonaws.licensemanagerlinuxsubscriptions#BoxInteger",
            "traits": {
               "smithy.api#documentation": "Maximum number of results to return in a single call."
     }
         },
          "NextToken": {
            "target": "smithy.api#String",
            "traits": {
               "smithy.api#documentation": "Token for the next set of results.",
               "smithy.api#length": {
                 "min": 1,
                 "max": 16384
            }
          }
       },
       "traits": {
         "smithy.api#documentation": "NextToken length limit is half of ddb accepted limit.\nIncrease this limit if
parameters in request increases."
       }
    },
    "com.amazonaws.licensemanagerlinuxsubscriptions#ListLinuxSubscriptionInstancesResponse": {
       "type": "structure",
       "members": {
         "Instances": {
            "target": "com.amazonaws.licensemanagerlinuxsubscriptions#InstanceList",
```

```
"traits": {
              "smithy.api#documentation":
"An array that contains instance objects."
           }
         },
         "NextToken": {
           "target": "smithy.api#String",
           "traits": {
              "smithy.api#documentation": "Token for the next set of results."
           }
         }
      }
    },
    "com.amazonaws.licensemanagerlinuxsubscriptions#ListLinuxSubscriptions": {
       "type": "operation",
      "input": {
         "target": "com.amazonaws.licensemanagerlinuxsubscriptions#ListLinuxSubscriptionsRequest"
      },
       "output": {
         "target": "com.amazonaws.licensemanagerlinuxsubscriptions#ListLinuxSubscriptionsResponse"
      },
       "errors": [
         {
           "target": "com.amazonaws.licensemanagerlinuxsubscriptions#InternalServerException"
         },
           "target": "com.amazonaws.licensemanagerlinuxsubscriptions#ThrottlingException"
         },
           "target": "com.amazonaws.licensemanagerlinuxsubscriptions#ValidationException"
         }
      ],
       "traits": {
         "smithy.api#documentation": "Lists the Linux subscriptions that have been discovered. If you have
                organization, the returned results will include data aggregated across your accounts in\n
linked your\n
Organizations.",
         "smithy.api#http": {
           "code": 200,
           "method": "POST",
           "uri": "/subscription/ListLinuxSubscriptions"
         },
         "smithy.api#idempotent": {},
         "smithy.api#paginated": {
           "inputToken": "NextToken",
           "outputToken": "NextToken",
           "pageSize": "MaxResults",
           "items": "Subscriptions"
         }
```

```
}
    },
    "com.amazonaws.licensemanagerlinuxsubscriptions#ListLinuxSubscriptionsRequest": {
       "type": "structure",
       "members": {
         "Filters": {
           "target": "com.amazonaws.licensemanagerlinuxsubscriptions#FilterList",
           "traits": {
              "smithy.api#documentation": "An array of structures that you can use to filter the results to those
                      more sets of key-value pairs that you specify. For example, you can filter by the name of\n
that match one or\n
<code>Subscription</code> with an optional operator to see subscriptions that match,\n
                                                                                          partially match, or don't
match a certain subscription's name.\n
                                               The valid names for this filter are:\n
                                                                                                 \langle ul \rangle \backslash n
                \ n
                                <code>Subscription</code>\n
                                                                       \n
                                                                                     \n

The valid Operators for this filter are:\n
     \langle ul \rangle \backslash n
                                                   <code>contains</code>\n
                   \n
                                  \langle p \rangle \backslash n
                                                                                      \n
                                                                                                    \n
\n
                                <code>equals</code>\n
                                                                \n
                                                                              \n
                                                                                             <li>\n
                                                                                                            \langle p \rangle \backslash n
                                                                       "
         <code>Notequal</code>\n
                                             \n
                                                           \n
           }
         },
         "MaxResults": {
           "target": "com.amazonaws.licensemanagerlinuxsubscriptions#BoxInteger",
              "smithy.api#documentation": "Maximum number of results to return in a single call."
           }
         },
         "NextToken": {
           "target": "smithy.api#String",
           "traits": {
              "smithy.api#documentation": "Token for the next set of results.",
              "smithy.api#length": {
              "min": 1,
                "max": 16384
           }
      },
       "traits": {
         "smithy.api#documentation": "NextToken length limit is half of ddb accepted limit.\nIncrease this limit if
parameters in request increases."
      }
    },
    "com.amazonaws.licensemanagerlinuxsubscriptions#ListLinuxSubscriptionsResponse": {
       "type": "structure",
       "members": {
         "Subscriptions": {
           "target": "com.amazonaws.licensemanagerlinuxsubscriptions#SubscriptionList",
```

```
"traits": {
             "smithy.api#documentation": "An array that contains subscription objects."
          }
        },
        "NextToken": {
          "target": "smithy.api#String",
          "traits": {
             "smithy.api#documentation": "Token for
the next set of results."
          }
        }
      }
   },
   "com.amazonaws.licensemanagerlinuxsubscriptions#Operator": {
      "type": "string",
      "traits": {
        "smithy.api#enum": [
             "name": "EQUAL",
             "value": "Equal",
             "documentation": "Equal operator"
          },
          {
             "name": "NOT_EQUAL",
             "value": "NotEqual",
             "documentation": "Not equal operator"
          },
          {
             "name": "CONTAINS",
             "value": "Contains",
             "documentation": "Contains operator"
          }
        ],
        "smithy.api#length": {
          "min": 1,
          "max": 20
        }
      }
   },
 "com.amazonaws.licensemanagerlinuxsubscriptions#OrganizationIntegration": {
      "type": "string",
      "traits": {
        "smithy.api#enum": [
             "name": "Enabled",
             "value": "Enabled",
             "documentation": "Enabled OrganizationIntegration"
```

```
},
        {
          "name": "Disabled",
          "value": "Disabled",
          "documentation": "Disabled OrganizationIntegration"
     ]
   }
},
"com.amazonaws.licensemanagerlinuxsubscriptions#ProductCodeList": {
   "type": "list",
   "member": {
     "target": "smithy.api#String"
   }
},
"com.amazonaws.licensemanagerlinuxsubscriptions#Status": {
   "type": "string",
   "traits": {
     "smithy.api#enum": [
{
          "name": "InProgress",
          "value": "InProgress",
          "documentation": "InProgress status"
        },
        {
          "name": "Completed",
          "value": "Completed",
          "documentation": "Completed status"
        },
        {
          "name": "Successful",
          "value": "Successful",
          "documentation": "Successful status"
        },
          "name": "Failed",
          "value": "Failed",
          "documentation": "Failed status"
     ]
   }
},
"com.amazonaws.licensemanagerlinuxsubscriptions#StringList": {
   "type": "list",
   "member": {
     "target": "smithy.api#String",
     "traits":
```

```
"smithy.api#length": {
             "min": 1,
             "max": 100
           }
        }
      },
      "traits": {
        "smithy.api#length": {
           "min": 1.
           "max": 100
        },
        "smithy.api#uniqueItems": {}
      }
    },
    "com.amazonaws.licensemanagerlinuxsubscriptions#StringMap": {
      "type": "map",
      "key": {
        "target": "smithy.api#String"
      },
      "value": {
        "target": "smithy.api#String"
      }
    },
    "com.amazonaws.licensemanagerlinuxsubscriptions#Subscription": {
      "type": "structure",
      "members": {
        "Name": {
           "target": "smithy.api#String",
           "traits": {
             "smithy.api#documentation": "The name of the subscription."
      }
        },
         "Type": {
           "target": "smithy.api#String",
           "traits": {
             "smithy.api#documentation": "The type of subscription. The type can be subscription-included
with Amazon EC2, Bring Your Own\n
                                       Subscription model (BYOS), or from the Amazon Web Services
Marketplace. Certain subscriptions may use licensing from the\n Amazon Web Services Marketplace as well as
OS licensing from Amazon EC2 or BYOS."
           }
        },
        "InstanceCount": {
           "target": "com.amazonaws.licensemanagerlinuxsubscriptions#BoxLong",
           "traits": {
             "smithy.api#documentation": "The total amount of running instances using this subscription."
           }
```

```
},
      "traits": {
        "smithy.api#documentation": "An object which details a discovered Linux
subscription."
     }
   },
   "com.amazonaws.licensemanagerlinuxsubscriptions#SubscriptionList": {
      "type": "list",
      "member": {
        "target": "com.amazonaws.licensemanagerlinuxsubscriptions#Subscription"
      }
   },
   "com.amazonaws.licensemanagerlinuxsubscriptions#ThrottlingException": {
      "type": "structure",
      "members": {
        "message": {
          "target": "smithy.api#String"
        }
      },
      "traits": {
        "smithy.api#documentation": "The request was denied due to request throttling.",
        "smithy.api#error": "client"
      }
   },
   "com.amazonaws.licensemanagerlinuxsubscriptions#UpdateServiceSettings": {
      "type": "operation",
      "input": {
        "target": "com.amazonaws.licensemanagerlinuxsubscriptions#UpdateServiceSettingsRequest"
      },
   "output": {
        "target": "com.amazonaws.licensemanagerlinuxsubscriptions#UpdateServiceSettingsResponse"
      },
      "errors": [
        {
          "target": "com.amazonaws.licensemanagerlinuxsubscriptions#InternalServerException"
        },
          "target": "com.amazonaws.licensemanagerlinuxsubscriptions#ThrottlingException"
        },
          "target": "com.amazonaws.licensemanagerlinuxsubscriptions#ValidationException"
        }
     ],
      "traits": {
        "smithy.api#documentation": "Updates the service settings for Linux subscriptions.",
        "smithy.api#http": {
```

```
"code": 200,
           "method": "POST",
           "uri": "/subscription/UpdateServiceSettings"
        },
         "smithy.api#idempotent": {}
      }
    },
    "com.amazonaws.licensemanagerlinuxsubscriptions#UpdateServiceSettingsRequest":
      "type": "structure",
      "members": {
        "LinuxSubscriptionsDiscovery": {
           "target": "com.amazonaws.licensemanagerlinuxsubscriptions#LinuxSubscriptionsDiscovery",
             "smithy.api#documentation": "Describes if the discovery of Linux subscriptions is enabled.",
             "smithy.api#required": {}
           }
         },
        "LinuxSubscriptionsDiscoverySettings": {
           "target": "com.amazonaws.licensemanagerlinuxsubscriptions#LinuxSubscriptionsDiscoverySettings",
           "traits": {
             "smithy.api#documentation": "The settings defined for Linux subscriptions discovery. The
settings include if Organizations\n
                                   integration has been enabled, and which Regions data will be aggregated
from.",
 "smithy.api#required": {}
           }
        },
        "AllowUpdate": {
           "target": "smithy.api#Boolean",
           "traits": {
             "smithy.api#documentation": "Describes if updates are allowed to the service settings for Linux
subscriptions. If you\n
                        allow updates, you can aggregate Linux subscription data in more than one home
Region."
           }
      }
    "com.amazonaws.licensemanagerlinuxsubscriptions#UpdateServiceSettingsResponse": {
      "type": "structure",
      "members": {
        "LinuxSubscriptionsDiscovery": {
           "target": "com.amazonaws.licensemanagerlinuxsubscriptions#LinuxSubscriptionsDiscovery",
           "traits": {
             "smithy.api#documentation": "Lists if discovery has been enabled for Linux subscriptions.
           }
        },
```

```
"LinuxSubscriptionsDiscoverySettings": {
           "target": "com.amazonaws.licensemanagerlinuxsubscriptions#LinuxSubscriptionsDiscoverySettings",
           "traits": {
             "smithy.api#documentation": "The settings defined for Linux subscriptions discovery. The
settings include if Organizations\n
                                    integration has been enabled, and which Regions data will be aggregated
from."
           }
         },
         "Status": {
           "target": "com.amazonaws.licensemanagerlinuxsubscriptions#Status",
           "traits": {
             "smithy.api#documentation": "Indicates the status of Linux subscriptions settings being
applied."
           }
         },
         "StatusMessage": {
           "target": "com.amazonaws.licensemanagerlinuxsubscriptions#StringMap",
           "traits": {
             "smithy.api#documentation":
"A message which details the Linux subscriptions service settings current status."
         },
         "HomeRegions": {
           "target": "com.amazonaws.licensemanagerlinuxsubscriptions#StringList",
           "traits": {
             "smithy.api#documentation": "The Region in which License Manager displays the aggregated
                   subscriptions."
data for Linux\n
           }
         }
      }
    },
    "com.amazonaws.licensemanagerlinuxsubscriptions#ValidationException": {
      "type": "structure",
      "members": {
         "message": {
           "target": "smithy.api#String"
         }
      },
      "traits": {
         "smithy.api#documentation": "The provided input is not valid. Try your request again.",
         "smithy.api#error": "client"
      }
    }
  }
// Code generated by smithy-go-codegen DO NOT EDIT.
package grafana
```

```
import (
"context"
"errors"
"fmt"
"github.com/aws/aws-sdk-go-v2/aws"
awsmiddleware "github.com/aws/aws-sdk-go-v2/aws/middleware"
"github.com/aws/aws-sdk-go-v2/aws/signer/v4"
internalauth "github.com/aws/aws-sdk-go-v2/internal/auth"
"github.com/aws/aws-sdk-go-v2/service/grafana/types"
smithyendpoints "github.com/aws/smithy-go/endpoints"
"github.com/aws/smithy-go/middleware"
smithyhttp "github.com/aws/smithy-go/transport/http"
)
// Removes the Grafana Enterprise license from a workspace.
func (c *Client) DisassociateLicense(ctx context.Context, params *DisassociateLicenseInput, optFns
...func(*Options)) (*DisassociateLicenseOutput, error) {
if params == nil {
 params = &DisassociateLicenseInput{}
result, metadata, err := c.invokeOperation(ctx, "DisassociateLicense", params, optFns,
c.addOperationDisassociateLicenseMiddlewares)
if err != nil {
 return nil, err
out := result.(*DisassociateLicenseOutput)
out.ResultMetadata
= metadata
return out, nil
type DisassociateLicenseInput struct {
// The type of license to remove from the workspace.
// This member is required.
LicenseType types.LicenseType
// The ID of the workspace to remove the Grafana Enterprise license from.
//
// This member is required.
WorkspaceId *string
no Smithy Document Serde\\
```

```
type DisassociateLicenseOutput struct {
// A structure containing information about the workspace.
// This member is required.
Workspace *types.WorkspaceDescription
// Metadata pertaining to the operation's result.
ResultMetadata middleware.Metadata
noSmithyDocumentSerde
}
func (c *Client) addOperationDisassociateLicenseMiddlewares(stack *middleware.Stack, options Options) (err
error) {
err = stack. Serialize. Add(\&awsRestjson1\_serializeOpDisassociateLicense\{\}, middleware. After)
if err != nil {
return err
err = stack.Deserialize.Add(&awsRestjson1_deserializeOpDisassociateLicense{}, middleware.After)
if
err!= nil {
return err
if err = addlegacyEndpointContextSetter(stack, options); err != nil {
if err = addSetLoggerMiddleware(stack, options); err != nil {
}
if err = awsmiddleware.AddClientRequestIDMiddleware(stack); err != nil {
if err = smithyhttp.AddComputeContentLengthMiddleware(stack); err != nil {
if err = addResolveEndpointMiddleware(stack, options); err != nil {
if err = v4.AddComputePayloadSHA256Middleware(stack); err != nil {
return err
if err = addRetryMiddlewares(stack, options); err != nil {
 return err
if err = addHTTPSignerV4Middleware(stack, options); err != nil {
 return err
```

```
if err = awsmiddleware.AddRawResponseToMetadata(stack); err != nil {
 return err
}
if err = awsmiddleware.AddRecordResponseTiming(stack); err != nil {
if err = addClientUserAgent(stack, options); err != nil {
 return err
if err = smithyhttp.AddErrorCloseResponseBodyMiddleware(stack);
err!= nil {
return err
if err = smithyhttp.AddCloseResponseBodyMiddleware(stack); err != nil {
return err
if err = addDisassociateLicenseResolveEndpointMiddleware(stack, options); err != nil {
return err
if err = addOpDisassociateLicenseValidationMiddleware(stack); err != nil {
return err
if err = stack.Initialize.Add(newServiceMetadataMiddleware_opDisassociateLicense(options.Region),
middleware.Before); err != nil {
 return err
if err = awsmiddleware.AddRecursionDetection(stack); err != nil {
return err
if err = addRequestIDRetrieverMiddleware(stack); err != nil {
 return err
if err = addResponseErrorMiddleware(stack); err != nil {
 return err
if err = addRequestResponseLogging(stack, options); err != nil {
 return err
if err = addendpointDisableHTTPSMiddleware(stack, options); err != nil {
 return err
return nil
}
func newServiceMetadataMiddleware_opDisassociateLicense(region string)
*awsmiddleware.RegisterServiceMetadata
```

```
return &awsmiddleware.RegisterServiceMetadata{
 Region:
             region,
 ServiceID: ServiceID,
 SigningName: "grafana",
 OperationName: "DisassociateLicense",
}
type opDisassociateLicenseResolveEndpointMiddleware struct {
EndpointResolver EndpointResolverV2
BuiltInResolver builtInParameterResolver
}
func (*opDisassociateLicenseResolveEndpointMiddleware) ID() string {
return "ResolveEndpointV2"
}
func (m *opDisassociateLicenseResolveEndpointMiddleware) HandleSerialize(ctx context.Context, in
middleware.SerializeInput, next middleware.SerializeHandler) (
out middleware.SerializeOutput, metadata middleware.Metadata, err error,
) {
if awsmiddleware.GetRequiresLegacyEndpoints(ctx) {
 return next.HandleSerialize(ctx, in)
}
req, ok := in.Request.(*smithyhttp.Request)
if !ok {
 return out, metadata, fmt.Errorf("unknown transport type %T", in.Request)
if m.EndpointResolver == nil {
 return out, metadata, fmt.Errorf("expected endpoint resolver to
not be nil")
}
params := EndpointParameters{}
m.BuiltInResolver.ResolveBuiltIns(&params)
var resolvedEndpoint smithyendpoints.Endpoint
resolved Endpoint, err = m. Endpoint Resolver. Resolve Endpoint (ctx, params) \\
if err != nil {
 return out, metadata, fmt.Errorf("failed to resolve service endpoint, %w", err)
req.URL = &resolvedEndpoint.URI
```

```
for k := range resolvedEndpoint.Headers {
req.Header.Set(
 k,
 resolvedEndpoint.Headers.Get(k),
)
authSchemes, err := internalauth.GetAuthenticationSchemes(&resolvedEndpoint.Properties)
if err != nil {
var nfe *internalauth.NoAuthenticationSchemesFoundError
if errors.As(err, &nfe) {
 // if no auth scheme is found, default to sigv4
 signingName := "grafana"
 signingRegion := m.BuiltInResolver.(*builtInResolver).Region
 ctx = awsmiddleware.SetSigningName(ctx, signingName)
 ctx = awsmiddleware.SetSigningRegion(ctx, signingRegion)
}
var ue *internalauth.UnSupportedAuthenticationSchemeSpecifiedError
if errors.As(err,
&ue) {
 return out, metadata, fmt.Errorf(
 "This operation requests signer version(s) %v but the client only supports %v",
 ue.UnsupportedSchemes,
 internalauth.SupportedSchemes,
 )
}
}
for _, authScheme := range authSchemes {
switch authScheme.(type) {
case\ *internal auth. Authentication Scheme V4:
 v4Scheme, \_ := authScheme.(*internal auth.AuthenticationSchemeV4)
 var signingName, signingRegion string
 if v4Scheme.SigningName == nil {
 signingName = "grafana"
 } else {
 signingName = *v4Scheme.SigningName
 if v4Scheme.SigningRegion == nil {
 signingRegion = m.BuiltInResolver.(*builtInResolver).Region
 } else {
 signingRegion = *v4Scheme.SigningRegion
 if v4Scheme.DisableDoubleEncoding != nil {
 // The signer sets an equivalent value at client initialization time.
 // Setting this context value will cause the signer to extract it
 // and override the value set at client initialization time.
```

```
ctx = internal auth. SetDisableDoubleEncoding(ctx,
*v4Scheme.DisableDoubleEncoding)
 ctx = awsmiddleware.SetSigningName(ctx, signingName)
 ctx = awsmiddleware.SetSigningRegion(ctx, signingRegion)
 break
 case *internalauth.AuthenticationSchemeV4A:
 v4aScheme, _ := authScheme.(*internalauth.AuthenticationSchemeV4A)
 if v4aScheme.SigningName == nil {
  v4aScheme.SigningName = aws.String("grafana")
 if v4aScheme.DisableDoubleEncoding != nil {
  // The signer sets an equivalent value at client initialization time.
  // Setting this context value will cause the signer to extract it
  // and override the value set at client initialization time.
  ctx = internal auth.SetDisableDoubleEncoding(ctx, *v4aScheme.DisableDoubleEncoding)
 ctx = awsmiddleware.SetSigningName(ctx, *v4aScheme.SigningName)
 ctx = awsmiddleware.SetSigningRegion(ctx, v4aScheme.SigningRegionSet[0])
 case *internalauth.AuthenticationSchemeNone:
 break
 }
return next.HandleSerialize(ctx, in)
func
addDisassociateLicenseResolveEndpointMiddleware(stack *middleware.Stack, options Options) error {
return stack.Serialize.Insert(&opDisassociateLicenseResolveEndpointMiddleware{
 EndpointResolver: options.EndpointResolverV2,
 BuiltInResolver: &builtInResolver{
             options.Region,
 Region:
 UseDualStack: options.EndpointOptions.UseDualStackEndpoint,
 UseFIPS:
              options. Endpoint Options. Use FIPS Endpoint,
 Endpoint:
             options.BaseEndpoint,
}, "ResolveEndpoint", middleware.After)
// Code generated by smithy-go-codegen DO NOT EDIT.
package licensemanager
import (
"context"
"errors"
"fmt"
```

```
"github.com/aws/aws-sdk-go-v2/aws"
awsmiddleware "github.com/aws/aws-sdk-go-v2/aws/middleware"
"github.com/aws/aws-sdk-go-v2/aws/signer/v4"
internalauth "github.com/aws/aws-sdk-go-v2/internal/auth"
"github.com/aws/aws-sdk-go-v2/service/licensemanager/types"
smithyendpoints "github.com/aws/smithy-go/endpoints"
"github.com/aws/smithy-go/middleware"
smithyhttp "github.com/aws/smithy-go/transport/http"
// Checks out the specified license for offline use.
func (c *Client) CheckoutBorrowLicense(ctx context.Context, params *CheckoutBorrowLicenseInput, optFns
...func(*Options)) (*CheckoutBorrowLicenseOutput, error) {
if params == nil {
 params = &CheckoutBorrowLicenseInput{}
}
result, metadata, err := c.invokeOperation(ctx, "CheckoutBorrowLicense", params, optFns,
c.addOperationCheckoutBorrowLicenseMiddlewares)
if err != nil {
 return nil, err
}
out := result.(*CheckoutBorrowLicenseOutput)
out.ResultMetadata
= metadata
return out, nil
}
type CheckoutBorrowLicenseInput struct {
// Unique, case-sensitive identifier that you provide to ensure the idempotency of
// the request.
//
// This member is required.
ClientToken *string
// Digital signature method. The possible value is JSON Web Signature (JWS)
// algorithm PS384. For more information, see RFC 7518 Digital Signature with
// RSASSA-PSS (https://tools.ietf.org/html/rfc7518#section-3.5) .
// This member is required.
DigitalSignatureMethod types.DigitalSignatureMethod
// License entitlements. Partial checkouts are not supported.
//
// This member is required.
Entitlements []types.EntitlementData
```

```
// Amazon Resource Name (ARN) of the license. The license must use the borrow
// consumption configuration.
// This member is required.
LicenseArn *string
// Information about constraints.
CheckoutMetadata []types.Metadata
// Node ID.
NodeId *string
no Smithy Document Serde \\
type
CheckoutBorrowLicenseOutput struct {
// Information about constraints.
CheckoutMetadata []types.Metadata
// Allowed license entitlements.
EntitlementsAllowed []types.EntitlementData
// Date and time at which the license checkout expires.
Expiration *string
// Date and time at which the license checkout is issued.
IssuedAt *string
// Amazon Resource Name (ARN) of the license.
LicenseArn *string
// License consumption token.
LicenseConsumptionToken *string
// Node ID.
NodeId *string
// Signed token.
SignedToken *string
// Metadata pertaining to the operation's result.
ResultMetadata middleware.Metadata
noSmithy Document Serde \\
```

```
func (c *Client) addOperationCheckoutBorrowLicenseMiddlewares(stack *middleware.Stack, options Options) (err
error) {
err = stack.Serialize.Add(&awsAwsjson11_serializeOpCheckoutBorrowLicense{}, middleware.After)
if err != nil {
return err
}
err = stack.Deserialize.Add(&awsAwsjson11_deserializeOpCheckoutBorrowLicense{}),
middleware.After)
if err != nil {
return err
if err = addlegacyEndpointContextSetter(stack, options); err != nil {
 return err
if err = addSetLoggerMiddleware(stack, options); err != nil {
 return err
if err = awsmiddleware.AddClientRequestIDMiddleware(stack); err != nil {
 return err
if err = smithyhttp.AddComputeContentLengthMiddleware(stack); err != nil {
 return err
if err = addResolveEndpointMiddleware(stack, options); err != nil {
 return err
if err = v4.AddComputePayloadSHA256Middleware(stack); err != nil {
 return err
if err = addRetryMiddlewares(stack, options); err != nil {
 return err
if err = addHTTPSignerV4Middleware(stack, options); err != nil {
 return err
if err = awsmiddleware.AddRawResponseToMetadata(stack); err != nil {
 return err
if err = awsmiddleware.AddRecordResponseTiming(stack); err != nil {
 return err
if err = addClientUserAgent(stack, options); err != nil {
 return err
if err = smithyhttp.AddErrorCloseResponseBodyMiddleware(stack);
err!= nil {
```

return err

```
if err = smithyhttp.AddCloseResponseBodyMiddleware(stack); err != nil {
 return err
if err = addCheckoutBorrowLicenseResolveEndpointMiddleware(stack, options); err != nil {
if err = addOpCheckoutBorrowLicenseValidationMiddleware(stack); err != nil {
 return err
}
if err = stack.Initialize.Add(newServiceMetadataMiddleware_opCheckoutBorrowLicense(options.Region),
middleware.Before); err != nil {
return err
if err = awsmiddleware.AddRecursionDetection(stack); err != nil {
return err
if err = addRequestIDRetrieverMiddleware(stack); err != nil {
return err
if err = addResponseErrorMiddleware(stack); err != nil {
return err
if err = addRequestResponseLogging(stack, options); err != nil {
return err
if err = addendpointDisableHTTPSMiddleware(stack, options); err != nil {
return err
return nil
}
func newServiceMetadataMiddleware_opCheckoutBorrowLicense(region
string) *awsmiddleware.RegisterServiceMetadata {
return &awsmiddleware.RegisterServiceMetadata{
 Region:
             region,
 ServiceID: ServiceID,
 SigningName: "license-manager",
 OperationName: "CheckoutBorrowLicense",
}
type opCheckoutBorrowLicenseResolveEndpointMiddleware struct {
EndpointResolver EndpointResolverV2
BuiltInResolver builtInParameterResolver
func (*opCheckoutBorrowLicenseResolveEndpointMiddleware) ID() string {
```

```
return "ResolveEndpointV2"
}
func (m *opCheckoutBorrowLicenseResolveEndpointMiddleware) HandleSerialize(ctx context.Context, in
middleware.SerializeInput, next middleware.SerializeHandler) (
out middleware. Serialize Output, metadata middleware. Metadata, err error,
) {
if awsmiddleware.GetRequiresLegacyEndpoints(ctx) {
 return next.HandleSerialize(ctx, in)
}
req, ok := in.Request.(*smithyhttp.Request)
if !ok {
 return out, metadata, fmt.Errorf("unknown transport type %T", in.Request)
if m.EndpointResolver == nil {
 return out, metadata,
fmt.Errorf("expected endpoint resolver to not be nil")
}
params := EndpointParameters{ }
m.BuiltInResolver.ResolveBuiltIns(&params)
var resolvedEndpoint smithyendpoints.Endpoint
resolvedEndpoint, err = m.EndpointResolver.ResolveEndpoint(ctx, params)
if err != nil {
 return out, metadata, fmt.Errorf("failed to resolve service endpoint, %w", err)
req.URL = &resolvedEndpoint.URI
for k := range resolvedEndpoint.Headers {
 req.Header.Set(
 k,
 resolvedEndpoint.Headers.Get(k),
 )
authSchemes, err := internalauth.GetAuthenticationSchemes(&resolvedEndpoint.Properties)
if err != nil {
 var nfe *internalauth.NoAuthenticationSchemesFoundError
 if errors.As(err, &nfe) {
 // if no auth scheme is found, default to sigv4
 signingName := "license-manager"
 signingRegion := m.BuiltInResolver.(*builtInResolver).Region
 ctx = awsmiddleware.SetSigningName(ctx, signingName)
```

```
ctx = awsmiddleware.SetSigningRegion(ctx, signingRegion)
}
var ue *internalauth.UnSupportedAuthenticationSchemeSpecifiedError
errors.As(err, &ue) {
 return out, metadata, fmt.Errorf(
 "This operation requests signer version(s) %v but the client only supports %v",
 ue.UnsupportedSchemes,
 internalauth.SupportedSchemes,
}
}
for _, authScheme := range authSchemes {
switch authScheme.(type) {
case *internalauth.AuthenticationSchemeV4:
 v4Scheme, := authScheme.(*internalauth.AuthenticationSchemeV4)
 var signingName, signingRegion string
 if v4Scheme.SigningName == nil {
 signingName = "license-manager"
 } else {
 signingName = *v4Scheme.SigningName
 if v4Scheme.SigningRegion == nil {
 signingRegion = m.BuiltInResolver.(*builtInResolver).Region
 signingRegion = *v4Scheme.SigningRegion
 if v4Scheme.DisableDoubleEncoding != nil {
 // The signer sets an equivalent value at client initialization time.
 // Setting this context value will cause the signer to extract it
 // and override the
value set at client initialization time.
 ctx = internal auth. SetDisableDoubleEncoding(ctx, *v4Scheme.DisableDoubleEncoding)
 ctx = awsmiddleware.SetSigningName(ctx, signingName)
 ctx = awsmiddleware.SetSigningRegion(ctx, signingRegion)
case *internalauth.AuthenticationSchemeV4A:
 v4aScheme, \_ := authScheme. (*internal auth. AuthenticationScheme V4A)
 if v4aScheme.SigningName == nil {
 v4aScheme.SigningName = aws.String("license-manager")
 }
 if v4aScheme.DisableDoubleEncoding != nil {
 // The signer sets an equivalent value at client initialization time.
 // Setting this context value will cause the signer to extract it
 // and override the value set at client initialization time.
```

```
ctx = internalauth.SetDisableDoubleEncoding(ctx, *v4aScheme.DisableDoubleEncoding)
    ctx = awsmiddleware.SetSigningName(ctx, *v4aScheme.SigningName)
    ctx = awsmiddleware.SetSigningRegion(ctx, v4aScheme.SigningRegionSet[0])
  case *internalauth.AuthenticationSchemeNone:
    break
   }
 return
 next.HandleSerialize(ctx, in)
}
func addCheckoutBorrowLicenseResolveEndpointMiddleware(stack *middleware.Stack, options Options) error {
 return\ stack. Serialize. Insert (\&op Checkout Borrow License Resolve Endpoint Middle ware \{authors and all the content of the content of t
  EndpointResolver: options.EndpointResolverV2,
  BuiltInResolver: &builtInResolver{
    Region:
                              options.Region,
    UseDualStack: options.EndpointOptions.UseDualStackEndpoint,
                                options. Endpoint Options. Use FIPS Endpoint,
    Endpoint:
                               options.BaseEndpoint,
  },
 }, "ResolveEndpoint", middleware.After)
// Code generated by smithy-go-codegen DO NOT EDIT.
package licensemanager
import (
 "context"
 "errors"
 "fmt"
  "github.com/aws/aws-sdk-go-v2/aws"
 awsmiddleware "github.com/aws/aws-sdk-go-v2/aws/middleware"
 "github.com/aws/aws-sdk-go-v2/aws/signer/v4"
 internalauth "github.com/aws/aws-sdk-go-v2/internal/auth"
 "github.com/aws/aws-sdk-go-v2/service/licensemanager/types"
 smithyendpoints "github.com/aws/smithy-go/endpoints"
 "github.com/aws/smithy-go/middleware"
 smithyhttp "github.com/aws/smithy-go/transport/http"
)
// Gets detailed information about the specified license.
func (c *Client) GetLicense(ctx context.Context, params *GetLicenseInput, optFns ...func(*Options))
(*GetLicenseOutput, error) {
 if params == nil {
  params = &GetLicenseInput{ }
```

```
}
result, metadata, err := c.invokeOperation(ctx, "GetLicense", params, optFns,
c.addOperationGetLicenseMiddlewares)
if err != nil {
return nil, err
}
out := result.(*GetLicenseOutput)
out.ResultMetadata = metadata
return out,
nil
}
type GetLicenseInput struct {
// Amazon Resource Name (ARN) of the license.
// This member is required.
LicenseArn *string
// License version.
Version *string
noSmithyDocumentSerde
}
type GetLicenseOutput struct {
// License details.
License *types.License
// Metadata pertaining to the operation's result.
ResultMetadata middleware.Metadata
noSmithyDocumentSerde
}
func (c *Client) addOperationGetLicenseMiddlewares(stack *middleware.Stack, options Options) (err error) {
err = stack.Serialize.Add(&awsAwsjson11_serializeOpGetLicense{}), middleware.After)
if err != nil {
return err
err = stack.Deserialize.Add(&awsAwsjson11_deserializeOpGetLicense{}, middleware.After)
if err != nil {
return err
if err = addlegacyEndpointContextSetter(stack, options); err != nil {
```

```
return err
if err = addSetLoggerMiddleware(stack, options); err != nil {
return err
if err = awsmiddleware.AddClientRequestIDMiddleware(stack); err != nil {
return err
}
if
err = smithyhttp.AddComputeContentLengthMiddleware(stack); err != nil {
 return err
if err = addResolveEndpointMiddleware(stack, options); err != nil {
 return err
if err = v4.AddComputePayloadSHA256Middleware(stack); err != nil {
 return err
if err = addRetryMiddlewares(stack, options); err != nil {
 return err
if err = addHTTPSignerV4Middleware(stack, options); err != nil {
 return err
if err = awsmiddleware.AddRawResponseToMetadata(stack); err != nil {
 return err
if err = awsmiddleware.AddRecordResponseTiming(stack); err != nil {
 return err
if err = addClientUserAgent(stack, options); err != nil {
 return err
if err = smithyhttp.AddErrorCloseResponseBodyMiddleware(stack); err != nil {
 return err
if err = smithyhttp.AddCloseResponseBodyMiddleware(stack); err != nil {
 return err
if err = addGetLicenseResolveEndpointMiddleware(stack, options); err != nil {
 return err
if err = addOpGetLicenseValidationMiddleware(stack); err !=
nil {
return err
if err = stack.Initialize.Add(newServiceMetadataMiddleware_opGetLicense(options.Region), middleware.Before);
err!= nil {
```

```
return err
if err = awsmiddleware.AddRecursionDetection(stack); err != nil {
return err
if err = addRequestIDRetrieverMiddleware(stack); err != nil {
return err
if err = addResponseErrorMiddleware(stack); err != nil {
return err
if err = addRequestResponseLogging(stack, options); err != nil {
return err
if err = addendpointDisableHTTPSMiddleware(stack, options); err != nil {
return err
return nil
}
func newServiceMetadataMiddleware_opGetLicense(region string) *awsmiddleware.RegisterServiceMetadata {
return & awsmiddleware. Register Service Metadata {
 Region:
             region,
 ServiceID: ServiceID,
 SigningName: "license-manager",
 OperationName: "GetLicense",
}
type opGetLicenseResolveEndpointMiddleware struct {
EndpointResolver EndpointResolverV2
BuiltInResolver builtInParameterResolver
func
(*opGetLicenseResolveEndpointMiddleware) ID() string {
return "ResolveEndpointV2"
}
func (m *opGetLicenseResolveEndpointMiddleware) HandleSerialize(ctx context.Context, in
middleware.SerializeInput, next middleware.SerializeHandler) (
out middleware.SerializeOutput, metadata middleware.Metadata, err error,
) {
if awsmiddleware.GetRequiresLegacyEndpoints(ctx) {
 return next.HandleSerialize(ctx, in)
}
req, ok := in.Request.(*smithyhttp.Request)
```

```
if !ok {
return out, metadata, fmt.Errorf("unknown transport type %T", in.Request)
if m.EndpointResolver == nil {
return out, metadata, fmt.Errorf("expected endpoint resolver to not be nil")
}
params := EndpointParameters{ }
m.BuiltInResolver.ResolveBuiltIns(&params)
var resolvedEndpoint smithyendpoints.Endpoint
resolvedEndpoint, err = m.EndpointResolver.ResolveEndpoint(ctx, params)
if err != nil {
return out, metadata, fmt.Errorf("failed to resolve service endpoint, %w", err)
req.URL = &resolvedEndpoint.URI
for
k := range resolvedEndpoint.Headers {
req.Header.Set(
 resolvedEndpoint.Headers.Get(k),
)
authSchemes, err := internalauth.GetAuthenticationSchemes(&resolvedEndpoint.Properties)
if err != nil {
var nfe *internalauth.NoAuthenticationSchemesFoundError
if errors.As(err, &nfe) {
 // if no auth scheme is found, default to sigv4
 signingName := "license-manager"
 signingRegion := m.BuiltInResolver.(*builtInResolver).Region
 ctx = awsmiddleware.SetSigningName(ctx, signingName)
 ctx = awsmiddleware.SetSigningRegion(ctx, signingRegion)
}
var ue *internalauth.UnSupportedAuthenticationSchemeSpecifiedError
if errors.As(err, &ue) {
 return out, metadata, fmt.Errorf(
 "This operation requests signer version(s) %v but the client only supports %v",
 ue.UnsupportedSchemes,
 internalauth.SupportedSchemes,
```

```
for _, authScheme := range authSchemes {
switch authScheme.(type) {
case *internalauth.AuthenticationSchemeV4:
 v4Scheme, _ := authScheme.(*internalauth.AuthenticationSchemeV4)
signingName, signingRegion string
 if v4Scheme.SigningName == nil {
 signingName = "license-manager"
 } else {
 signingName = *v4Scheme.SigningName
 if v4Scheme.SigningRegion == nil {
 signingRegion = m.BuiltInResolver.(*builtInResolver).Region
 } else {
 signingRegion = *v4Scheme.SigningRegion
 if v4Scheme.DisableDoubleEncoding != nil {
 // The signer sets an equivalent value at client initialization time.
 // Setting this context value will cause the signer to extract it
 // and override the value set at client initialization time.
 ctx = internalauth.SetDisableDoubleEncoding(ctx, *v4Scheme.DisableDoubleEncoding)
 ctx = awsmiddleware.SetSigningName(ctx, signingName)
 ctx = awsmiddleware.SetSigningRegion(ctx, signingRegion)
 break
case *internalauth.AuthenticationSchemeV4A:
 v4aScheme, _ := authScheme.(*internalauth.AuthenticationSchemeV4A)
 if v4aScheme.SigningName ==
nil {
 v4aScheme.SigningName = aws.String("license-manager")
 if v4aScheme.DisableDoubleEncoding != nil {
 // The signer sets an equivalent value at client initialization time.
 // Setting this context value will cause the signer to extract it
 // and override the value set at client initialization time.
 ctx = internal auth.SetDisableDoubleEncoding(ctx, *v4aScheme.DisableDoubleEncoding)
 ctx = awsmiddleware.SetSigningName(ctx, *v4aScheme.SigningName)
 ctx = awsmiddleware.SetSigningRegion(ctx, v4aScheme.SigningRegionSet[0])
case *internalauth.AuthenticationSchemeNone:
 break
}
return next.HandleSerialize(ctx, in)
```

```
func addGetLicenseResolveEndpointMiddleware(stack *middleware.Stack, options Options) error {
return stack.Serialize.Insert(&opGetLicenseResolveEndpointMiddleware{
 EndpointResolver: options.EndpointResolverV2,
 BuiltInResolver: &builtInResolver{
 Region:
             options.Region,
 UseDualStack: options.EndpointOptions.UseDualStackEndpoint,
 UseFIPS:
   options. Endpoint Options. Use FIPS Endpoint,
 Endpoint:
              options.BaseEndpoint,
 },
}, "ResolveEndpoint", middleware.After)
// Code generated by smithy-go-codegen DO NOT EDIT.
package licensemanager
import (
"context"
"errors"
"fmt"
"github.com/aws/aws-sdk-go-v2/aws"
awsmiddleware "github.com/aws/aws-sdk-go-v2/aws/middleware"
"github.com/aws/aws-sdk-go-v2/aws/signer/v4"
internalauth "github.com/aws/aws-sdk-go-v2/internal/auth"
"github.com/aws/aws-sdk-go-v2/service/licensemanager/types"
smithyendpoints "github.com/aws/smithy-go/endpoints"
"github.com/aws/smithy-go/middleware"
smithyhttp "github.com/aws/smithy-go/transport/http"
// Lists the licenses for your account.
func (c *Client) ListLicenses(ctx context.Context, params *ListLicensesInput, optFns ...func(*Options))
(*ListLicensesOutput, error) {
if params == nil {
 params = &ListLicensesInput{}
}
result, metadata, err := c.invokeOperation(ctx, "ListLicenses", params, optFns,
c.addOperationListLicensesMiddlewares)
if err != nil {
 return nil, err
}
out := result.(*ListLicensesOutput)
out.ResultMetadata = metadata
return out, nil
```

```
type
ListLicensesInput struct {
// Filters to scope the results. The following filters are supported:
// - Beneficiary
// - ProductSKU
// - Fingerprint
// - Status
Filters []types.Filter
// Amazon Resource Names (ARNs) of the licenses.
LicenseArns []string
// Maximum number of results to return in a single call.
MaxResults *int32
// Token for the next set of results.
NextToken *string
noSmithyDocumentSerde
}
type ListLicensesOutput struct {
// License details.
Licenses []types.License
// Token for the next set of results.
NextToken *string
// Metadata pertaining to the operation's result.
ResultMetadata middleware.Metadata
noSmithyDocumentSerde
func (c *Client) addOperationListLicensesMiddlewares(stack *middleware.Stack, options Options) (err error) {
err = stack. Serialize. Add(\&awsAwsjson11\_serializeOpListLicenses\{\}, middleware. After)
if err != nil {
return err
err = stack. Deserialize. Add(\&awsAwsjson11\_deserializeOpListLicenses\{\}, middleware. After)
if
err!= nil {
return err
if err = addlegacyEndpointContextSetter(stack, options); err != nil {
```

```
return err
if err = addSetLoggerMiddleware(stack, options); err != nil {
return err
if err = awsmiddleware.AddClientRequestIDMiddleware(stack); err != nil {
return err
if err = smithyhttp.AddComputeContentLengthMiddleware(stack); err != nil {
return err
if err = addResolveEndpointMiddleware(stack, options); err != nil {
return err
if err = v4.AddComputePayloadSHA256Middleware(stack); err != nil {
return err
if err = addRetryMiddlewares(stack, options); err != nil {
return err
if err = addHTTPSignerV4Middleware(stack, options); err != nil {
return err
if err = awsmiddleware.AddRawResponseToMetadata(stack); err != nil {
return err
if err = awsmiddleware.AddRecordResponseTiming(stack); err != nil {
return err
if err = addClientUserAgent(stack, options); err != nil {
return err
if err = smithyhttp.AddErrorCloseResponseBodyMiddleware(stack);
err!= nil {
return err
if err = smithyhttp.AddCloseResponseBodyMiddleware(stack); err != nil {
 return err
if err = addListLicensesResolveEndpointMiddleware(stack, options); err != nil {
return err
if err = stack.Initialize.Add(newServiceMetadataMiddleware_opListLicenses(options.Region), middleware.Before);
err!= nil {
return err
if err = awsmiddleware.AddRecursionDetection(stack); err != nil {
 return err
```

```
if err = addRequestIDRetrieverMiddleware(stack); err != nil {
 return err
if err = addResponseErrorMiddleware(stack); err != nil {
 return err
}
if err = addRequestResponseLogging(stack, options); err != nil {
}
if err = addendpointDisableHTTPSMiddleware(stack, options); err != nil {
}
return nil
func newServiceMetadataMiddleware_opListLicenses(region string) *awsmiddleware.RegisterServiceMetadata {
return &awsmiddleware.RegisterServiceMetadata{
 Region:
             region,
 ServiceID:
  ServiceID,
 SigningName: "license-manager",
 OperationName: "ListLicenses",
}
type opListLicensesResolveEndpointMiddleware struct {
EndpointResolver EndpointResolverV2
BuiltInResolver builtInParameterResolver
func (*opListLicensesResolveEndpointMiddleware) ID() string {
return "ResolveEndpointV2"
}
func (m *opListLicensesResolveEndpointMiddleware) HandleSerialize(ctx context.Context, in
middleware.SerializeInput, next middleware.SerializeHandler) (
out middleware.SerializeOutput, metadata middleware.Metadata, err error,
if awsmiddleware.GetRequiresLegacyEndpoints(ctx) {
 return next.HandleSerialize(ctx, in)
req, ok := in.Request.(*smithyhttp.Request)
 return out, metadata, fmt.Errorf("unknown transport type %T", in.Request)
}
```

```
if m.EndpointResolver == nil {
return out, metadata, fmt.Errorf("expected endpoint resolver to not be nil")
params := EndpointParameters{ }
m.BuiltInResolver.ResolveBuiltIns(&params)
var resolvedEndpoint
smithyendpoints.Endpoint
resolvedEndpoint, err = m.EndpointResolver.ResolveEndpoint(ctx, params)
if err != nil {
return out, metadata, fmt.Errorf("failed to resolve service endpoint, %w", err)
req.URL = &resolvedEndpoint.URI
for k := range resolvedEndpoint.Headers {
req.Header.Set(
 resolvedEndpoint.Headers.Get(k),
)
auth Schemes, err := internal auth. Get Authentication Schemes (\& resolved Endpoint. Properties)
if err != nil {
var nfe *internalauth.NoAuthenticationSchemesFoundError
if errors.As(err, &nfe) {
 // if no auth scheme is found, default to sigv4
 signingName := "license-manager"
 signingRegion := m.BuiltInResolver.(*builtInResolver).Region
 ctx = awsmiddleware.SetSigningName(ctx, signingName)
 ctx = awsmiddleware.SetSigningRegion(ctx, signingRegion)
var ue *internalauth.UnSupportedAuthenticationSchemeSpecifiedError
if errors.As(err, &ue) {
 return out, metadata, fmt.Errorf(
 "This operation requests signer version(s) %v but the
client only supports %v",
 ue.UnsupportedSchemes,
 internalauth.SupportedSchemes,
for _, authScheme := range authSchemes {
switch authScheme.(type) {
```

```
case *internalauth.AuthenticationSchemeV4:
 v4Scheme, := authScheme.(*internalauth.AuthenticationSchemeV4)
 var signingName, signingRegion string
 if v4Scheme.SigningName == nil {
 signingName = "license-manager"
 } else {
 signingName = *v4Scheme.SigningName
 if v4Scheme.SigningRegion == nil {
 signingRegion = m.BuiltInResolver.(*builtInResolver).Region
 } else {
 signingRegion = *v4Scheme.SigningRegion
 if v4Scheme.DisableDoubleEncoding != nil {
 // The signer sets an equivalent value at client initialization time.
 // Setting this context value will cause the signer to extract it
 // and override the value set at client initialization time.
 ctx = internal auth. SetDisableDoubleEncoding(ctx, *v4Scheme. DisableDoubleEncoding)
 }
 ctx = awsmiddleware.SetSigningName(ctx,
signingName)
 ctx = awsmiddleware.SetSigningRegion(ctx, signingRegion)
 case *internalauth.AuthenticationSchemeV4A:
 v4aScheme, _ := authScheme.(*internalauth.AuthenticationSchemeV4A)
 if v4aScheme.SigningName == nil {
 v4aScheme.SigningName = aws.String("license-manager")
 }
 if v4aScheme.DisableDoubleEncoding != nil {
 // The signer sets an equivalent value at client initialization time.
 // Setting this context value will cause the signer to extract it
 // and override the value set at client initialization time.
 ctx = internalauth.SetDisableDoubleEncoding(ctx, *v4aScheme.DisableDoubleEncoding)
 }
 ctx = awsmiddleware.SetSigningName(ctx, *v4aScheme.SigningName)
 ctx = awsmiddleware.SetSigningRegion(ctx, v4aScheme.SigningRegionSet[0])
 break
case *internalauth.AuthenticationSchemeNone:
 break
 }
return next.HandleSerialize(ctx, in)
}
func addListLicensesResolveEndpointMiddleware(stack *middleware.Stack, options Options)
error {
return stack.Serialize.Insert(&opListLicensesResolveEndpointMiddleware{
```

```
EndpointResolver: options.EndpointResolverV2,
 BuiltInResolver: &builtInResolver{
 Region:
             options.Region,
 UseDualStack: options.EndpointOptions.UseDualStackEndpoint,
 UseFIPS:
              options. Endpoint Options. Use FIPS Endpoint,
 Endpoint:
              options.BaseEndpoint,
 },
}, "ResolveEndpoint", middleware.After)
// Code generated by smithy-go-codegen DO NOT EDIT.
package licensemanager
import (
"context"
"errors"
"fmt"
"github.com/aws/aws-sdk-go-v2/aws"
awsmiddleware "github.com/aws/aws-sdk-go-v2/aws/middleware"
"github.com/aws/aws-sdk-go-v2/aws/signer/v4"
internalauth "github.com/aws/aws-sdk-go-v2/internal/auth"
"github.com/aws/aws-sdk-go-v2/service/licensemanager/types"
smithyendpoints "github.com/aws/smithy-go/endpoints"
"github.com/aws/smithy-go/middleware"
smithyhttp "github.com/aws/smithy-go/transport/http"
)
// Deletes the specified license.
func (c *Client) DeleteLicense(ctx context.Context, params *DeleteLicenseInput, optFns ...func(*Options))
(*DeleteLicenseOutput, error) {
if params == nil {
 params = &DeleteLicenseInput{ }
result, metadata, err := c.invokeOperation(ctx, "DeleteLicense", params, optFns,
c.addOperationDeleteLicenseMiddlewares)
if err != nil {
 return nil, err
out := result.(*DeleteLicenseOutput)
out.ResultMetadata = metadata
return out, nil
}
type
DeleteLicenseInput struct {
```

```
// Amazon Resource Name (ARN) of the license.
// This member is required.
LicenseArn *string
// Current version of the license.
// This member is required.
SourceVersion *string
noSmithyDocumentSerde
type DeleteLicenseOutput struct {
// Date when the license is deleted.
DeletionDate *string
// License status.
Status types.LicenseDeletionStatus
// Metadata pertaining to the operation's result.
ResultMetadata middleware.Metadata
no Smithy Document Serde\\
}
func (c *Client) addOperationDeleteLicenseMiddlewares(stack *middleware.Stack, options Options) (err error) {
err = stack.Serialize.Add(&awsAwsjson11_serializeOpDeleteLicense{}, middleware.After)
if err != nil {
return err
err = stack.Deserialize.Add(&awsAwsjson11_deserializeOpDeleteLicense{}, middleware.After)
if err != nil {
return err
if err = addlegacyEndpointContextSetter(stack, options); err != nil {
 return err
if err = addSetLoggerMiddleware(stack,
options); err != nil {
return err
if err = awsmiddleware.AddClientRequestIDMiddleware(stack); err != nil {
return err
if err = smithyhttp.AddComputeContentLengthMiddleware(stack); err != nil {
 return err
```

```
if err = addResolveEndpointMiddleware(stack, options); err != nil {
return err
if err = v4.AddComputePayloadSHA256Middleware(stack); err != nil {
return err
if err = addRetryMiddlewares(stack, options); err != nil {
return err
if err = addHTTPSignerV4Middleware(stack, options); err != nil {
return err
if err = awsmiddleware.AddRawResponseToMetadata(stack); err != nil {
if err = awsmiddleware.AddRecordResponseTiming(stack); err != nil {
if err = addClientUserAgent(stack, options); err != nil {
if err = smithyhttp.AddErrorCloseResponseBodyMiddleware(stack); err != nil {
if err = smithyhttp.AddCloseResponseBodyMiddleware(stack); err != nil {
}
if err = addDeleteLicenseResolveEndpointMiddleware(stack,
options); err != nil {
return err
if err = addOpDeleteLicenseValidationMiddleware(stack); err != nil {
return err
if err = stack.Initialize.Add(newServiceMetadataMiddleware_opDeleteLicense(options.Region),
middleware.Before); err != nil {
return err
if err = awsmiddleware.AddRecursionDetection(stack); err != nil {
return err
if err = addRequestIDRetrieverMiddleware(stack); err != nil {
return err
if err = addResponseErrorMiddleware(stack); err != nil {
return err
```

```
if err = addRequestResponseLogging(stack, options); err != nil {
 return err
if err = addendpointDisableHTTPSMiddleware(stack, options); err != nil {
 return err
return nil
}
func newServiceMetadataMiddleware_opDeleteLicense(region string) *awsmiddleware.RegisterServiceMetadata {
return &awsmiddleware.RegisterServiceMetadata{
 Region:
             region,
 ServiceID: ServiceID.
 SigningName: "license-manager",
 OperationName: "DeleteLicense",
}
type
opDeleteLicenseResolveEndpointMiddleware struct {
EndpointResolver EndpointResolverV2
BuiltInResolver builtInParameterResolver
}
func (*opDeleteLicenseResolveEndpointMiddleware) ID() string {
return "ResolveEndpointV2"
func (m *opDeleteLicenseResolveEndpointMiddleware) HandleSerialize(ctx context.Context, in
middleware.SerializeInput, next middleware.SerializeHandler) (
out middleware.SerializeOutput, metadata middleware.Metadata, err error,
if awsmiddleware.GetRequiresLegacyEndpoints(ctx) {
return next.HandleSerialize(ctx, in)
}
req, ok := in.Request.(*smithyhttp.Request)
 return out, metadata, fmt.Errorf("unknown transport type %T", in.Request)
}
if m.EndpointResolver == nil {
 return out, metadata, fmt.Errorf("expected endpoint resolver to not be nil")
}
params := EndpointParameters{}
m.BuiltInResolver.ResolveBuiltIns(&params)
```

```
var resolvedEndpoint smithyendpoints.Endpoint
resolvedEndpoint, err = m.EndpointResolver.ResolveEndpoint(ctx,
params)
if err != nil {
return out, metadata, fmt.Errorf("failed to resolve service endpoint, %w", err)
}
req.URL = &resolvedEndpoint.URI
for k := range resolvedEndpoint.Headers {
req.Header.Set(
 k,
 resolvedEndpoint.Headers.Get(k),
}
authSchemes, err := internalauth.GetAuthenticationSchemes(&resolvedEndpoint.Properties)
if err != nil {
var\ nfe\ *internal auth. No Authentication Schemes Found Error
if errors.As(err, &nfe) {
 // if no auth scheme is found, default to sigv4
 signingName := "license-manager"
 signingRegion := m.BuiltInResolver.(*builtInResolver).Region
 ctx = awsmiddleware.SetSigningName(ctx, signingName)
 ctx = awsmiddleware.SetSigningRegion(ctx, signingRegion)
}
var ue *internalauth.UnSupportedAuthenticationSchemeSpecifiedError
if errors.As(err, &ue) {
 return out, metadata, fmt.Errorf(
 "This operation requests signer version(s) %v but the client only supports %v",
 ue.UnsupportedSchemes,
 internalauth.SupportedSchemes,
 )
}
for
_, authScheme := range authSchemes {
switch authScheme.(type) {
case *internalauth.AuthenticationSchemeV4:
 v4Scheme, _ := authScheme.(*internalauth.AuthenticationSchemeV4)
 var signingName, signingRegion string
 if v4Scheme.SigningName == nil {
 signingName = "license-manager"
 } else {
 signingName = *v4Scheme.SigningName
```

```
}
 if v4Scheme.SigningRegion == nil {
 signingRegion = m.BuiltInResolver.(*builtInResolver).Region
 signingRegion = *v4Scheme.SigningRegion
 if v4Scheme.DisableDoubleEncoding != nil {
 // The signer sets an equivalent value at client initialization time.
 // Setting this context value will cause the signer to extract it
 // and override the value set at client initialization time.
 ctx = internal auth.SetDisableDoubleEncoding(ctx, *v4Scheme.DisableDoubleEncoding)
 ctx = awsmiddleware.SetSigningName(ctx, signingName)
 ctx = awsmiddleware.SetSigningRegion(ctx, signingRegion)
 break
case
*internalauth.AuthenticationSchemeV4A:
 v4aScheme, := authScheme.(*internalauth.AuthenticationSchemeV4A)
 if v4aScheme.SigningName == nil {
 v4aScheme.SigningName = aws.String("license-manager")
 if v4aScheme.DisableDoubleEncoding != nil {
 // The signer sets an equivalent value at client initialization time.
 // Setting this context value will cause the signer to extract it
 // and override the value set at client initialization time.
 ctx = internal auth. Set Disable Double Encoding (ctx, *v4aScheme. Disable Double Encoding) \\
 ctx = awsmiddleware.SetSigningName(ctx, *v4aScheme.SigningName)
 ctx = awsmiddleware.SetSigningRegion(ctx, v4aScheme.SigningRegionSet[0])
case *internalauth.AuthenticationSchemeNone:
 break
}
return next.HandleSerialize(ctx, in)
}
func addDeleteLicenseResolveEndpointMiddleware(stack *middleware.Stack, options Options) error {
return stack.Serialize.Insert(&opDeleteLicenseResolveEndpointMiddleware{
EndpointResolver:
options.EndpointResolverV2,
BuiltInResolver: &builtInResolver{
 Region:
             options.Region,
 UseDualStack: options.EndpointOptions.UseDualStackEndpoint,
 UseFIPS:
              options. Endpoint Options. Use FIPS Endpoint,
 Endpoint:
             options.BaseEndpoint,
 },
```

```
}, "ResolveEndpoint", middleware.After)
}
Copyright (c) 2009 The Go Authors. All rights reserved.
```

Redistribution and use in source and binary forms, with or without modification, are permitted provided that the following conditions are met:

- \* Redistributions of source code must retain the above copyright notice, this list of conditions and the following disclaimer.
- \* Redistributions in binary form must reproduce the above copyright notice, this list of conditions and the following disclaimer in the documentation and/or other materials provided with the distribution.
- \* Neither the name of Google Inc. nor the names of its contributors may be used to endorse or promote products derived from this software without specific prior written permission.

THIS SOFTWARE IS PROVIDED BY THE COPYIGHT HOLDERS AND CONTRIBUTORS "AS IS" AND ANY EXPRESS OR IMPLIED WARRANTIES, INCLUDING, BUT NOT LIMITED TO, THE IMPLIED WARRANTIES OF MERCHANTABILITY AND FITNESS FOR A PARTICULAR PURPOSE ARE DISCLAIMED. IN NO EVENT SHALL THE COPYRIGHT OWNER

OR CONTRIBUTORS BE LIABLE FOR ANY DIRECT, INDIRECT, INCIDENTAL, SPECIAL, EXEMPLARY, OR CONSEQUENTIAL DAMAGES (INCLUDING, BUT NOT LIMITED TO, PROCUREMENT OF SUBSTITUTE GOODS OR SERVICES; LOSS OF USE, DATA, OR PROFITS; OR BUSINESS INTERRUPTION) HOWEVER CAUSED AND ON ANY THEORY OF LIABILITY, WHETHER IN CONTRACT, STRICT LIABILITY, OR TORT (INCLUDING NEGLIGENCE OR OTHERWISE) ARISING IN ANY WAY OUT OF THE USE OF THIS SOFTWARE, EVEN IF ADVISED OF THE POSSIBILITY OF SUCH DAMAGE. // Code generated by smithy-go-codegen DO NOT EDIT.

package licensemanager

```
import (
"context"

"errors"

"fmt"

"github.com/aws/aws-sdk-go-v2/aws"

awsmiddleware "github.com/aws/aws-sdk-go-v2/aws/middleware"

"github.com/aws/aws-sdk-go-v2/aws/signer/v4"

internalauth "github.com/aws/aws-sdk-go-v2/internal/auth"

smithyendpoints "github.com/aws/smithy-go/endpoints"

"github.com/aws/smithy-go/middleware"

smithyhttp "github.com/aws/smithy-go/transport/http"
)
```

// Checks in the specified license. Check in a license when it is no longer in use.

```
func (c *Client) CheckInLicense(ctx context.Context, params *CheckInLicenseInput, optFns ...func(*Options))
(*CheckInLicenseOutput, error) {
if params == nil {
 params = &CheckInLicenseInput{}
result, metadata, err := c.invokeOperation(ctx, "CheckInLicense", params, optFns,
c.addOperationCheckInLicenseMiddlewares)
if err != nil {
return nil, err
}
out := result.(*CheckInLicenseOutput)
out.ResultMetadata = metadata
return out, nil
}
type
CheckInLicenseInput struct {
// License consumption token.
// This member is required.
LicenseConsumptionToken *string
// License beneficiary.
Beneficiary *string
noSmithyDocumentSerde
type CheckInLicenseOutput struct {
// Metadata pertaining to the operation's result.
ResultMetadata middleware.Metadata
noSmithyDocumentSerde
}
func (c *Client) addOperationCheckInLicenseMiddlewares(stack *middleware.Stack, options Options) (err error) {
err = stack.Serialize.Add(&awsAwsjson11_serializeOpCheckInLicense{}), middleware.After)
if err != nil {
return err
err = stack.Deserialize.Add(&awsAwsjson11_deserializeOpCheckInLicense{}, middleware.After)
if err != nil {
return err
if err = addlegacyEndpointContextSetter(stack, options); err != nil {
```

```
return err
if err = addSetLoggerMiddleware(stack, options); err != nil {
return err
if err = awsmiddleware.AddClientRequestIDMiddleware(stack); err != nil {
return err
if err = smithyhttp.AddComputeContentLengthMiddleware(stack);
err!= nil {
return err
if err = addResolveEndpointMiddleware(stack, options); err != nil {
return err
if err = v4.AddComputePayloadSHA256Middleware(stack); err != nil {
return err
if err = addRetryMiddlewares(stack, options); err != nil {
return err
if err = addHTTPSignerV4Middleware(stack, options); err != nil {
return err
if err = awsmiddleware.AddRawResponseToMetadata(stack); err != nil {
return err
if err = awsmiddleware.AddRecordResponseTiming(stack); err != nil {
return err
if err = addClientUserAgent(stack, options); err != nil {
return err
if err = smithyhttp.AddErrorCloseResponseBodyMiddleware(stack); err != nil {
return err
if err = smithyhttp.AddCloseResponseBodyMiddleware(stack); err != nil {
return err
if err = addCheckInLicenseResolveEndpointMiddleware(stack, options); err != nil {
return err
if err = addOpCheckInLicenseValidationMiddleware(stack); err != nil {
return err
if
err = stack. Initialize. Add (new Service Metadata Middleware\_op Check In License (options. Region),\\
middleware.Before); err != nil {
```

```
return err
if err = awsmiddleware.AddRecursionDetection(stack); err != nil {
return err
if err = addRequestIDRetrieverMiddleware(stack); err != nil {
return err
if err = addResponseErrorMiddleware(stack); err != nil {
return err
if err = addRequestResponseLogging(stack, options); err != nil {
return err
if err = addendpointDisableHTTPSMiddleware(stack, options); err != nil {
return err
return nil
}
func newServiceMetadataMiddleware_opCheckInLicense(region string) *awsmiddleware.RegisterServiceMetadata
return &awsmiddleware.RegisterServiceMetadata{
 Region:
             region,
 ServiceID: ServiceID,
 SigningName: "license-manager",
 OperationName: "CheckInLicense",
}
type opCheckInLicenseResolveEndpointMiddleware struct {
EndpointResolver EndpointResolverV2
BuiltInResolver builtInParameterResolver
}
func (*opCheckInLicenseResolveEndpointMiddleware)
ID() string {
return "ResolveEndpointV2"
func (m *opCheckInLicenseResolveEndpointMiddleware) HandleSerialize(ctx context.Context, in
middleware.SerializeInput, next middleware.SerializeHandler) (
out middleware.SerializeOutput, metadata middleware.Metadata, err error,
if awsmiddleware.GetRequiresLegacyEndpoints(ctx) {
 return next.HandleSerialize(ctx, in)
}
```

```
req, ok := in.Request.(*smithyhttp.Request)
if !ok {
return out, metadata, fmt.Errorf("unknown transport type %T", in.Request)
}
if m.EndpointResolver == nil {
return out, metadata, fmt.Errorf("expected endpoint resolver to not be nil")
params := EndpointParameters{ }
m.BuiltInResolver.ResolveBuiltIns(&params)
var resolvedEndpoint smithyendpoints.Endpoint
resolvedEndpoint, err = m.EndpointResolver.ResolveEndpoint(ctx, params)
if err != nil {
return out, metadata, fmt.Errorf("failed to resolve service endpoint, %w", err)
req.URL = & resolved Endpoint.URI
for
k := range resolvedEndpoint.Headers {
req.Header.Set(
 k,
 resolvedEndpoint.Headers.Get(k),
}
authSchemes, err := internalauth.GetAuthenticationSchemes(&resolvedEndpoint.Properties)
if err != nil {
var nfe *internalauth.NoAuthenticationSchemesFoundError
if errors.As(err, &nfe) {
 // if no auth scheme is found, default to sigv4
 signingName := "license-manager"
 signingRegion := m.BuiltInResolver.(*builtInResolver).Region
 ctx = awsmiddleware.SetSigningName(ctx, signingName)
 ctx = awsmiddleware.SetSigningRegion(ctx, signingRegion)
}
var ue *internalauth.UnSupportedAuthenticationSchemeSpecifiedError
if errors.As(err, &ue) {
 return out, metadata, fmt.Errorf(
 "This operation requests signer version(s) %v but the client only supports %v",
 ue.UnsupportedSchemes,
 internalauth.SupportedSchemes,
 )
```

```
}
for _, authScheme := range authSchemes {
switch authScheme.(type) {
case *internalauth.AuthenticationSchemeV4:
 v4Scheme, :=
authScheme.(*internalauth.AuthenticationSchemeV4)
 var signingName, signingRegion string
 if v4Scheme.SigningName == nil {
 signingName = "license-manager"
 } else {
 signingName = *v4Scheme.SigningName
 if v4Scheme.SigningRegion == nil {
 signingRegion = m.BuiltInResolver.(*builtInResolver).Region
 } else {
 signingRegion = *v4Scheme.SigningRegion
 if v4Scheme.DisableDoubleEncoding != nil {
 // The signer sets an equivalent value at client initialization time.
 // Setting this context value will cause the signer to extract it
 // and override the value set at client initialization time.
 ctx = internal auth.SetDisableDoubleEncoding(ctx, *v4Scheme.DisableDoubleEncoding)
 ctx = awsmiddleware.SetSigningName(ctx, signingName)
 ctx = awsmiddleware.SetSigningRegion(ctx, signingRegion)
case *internalauth.AuthenticationSchemeV4A:
 v4aScheme, \_ := authScheme. (*internal auth. AuthenticationScheme V4A)
 if v4aScheme.SigningName
== nil {
 v4aScheme.SigningName = aws.String("license-manager")
 if v4aScheme.DisableDoubleEncoding != nil {
 // The signer sets an equivalent value at client initialization time.
 // Setting this context value will cause the signer to extract it
 // and override the value set at client initialization time.
 ctx = internalauth.SetDisableDoubleEncoding(ctx, *v4aScheme.DisableDoubleEncoding)
 ctx = awsmiddleware.SetSigningName(ctx, *v4aScheme.SigningName)
 ctx = awsmiddleware.SetSigningRegion(ctx, v4aScheme.SigningRegionSet[0])
case *internalauth.AuthenticationSchemeNone:
 break
return next.HandleSerialize(ctx, in)
```

```
}
```

func addCheckInLicenseResolveEndpointMiddleware(stack \*middleware.Stack, options Options) error {
return stack.Serialize.Insert(&opCheckInLicenseResolveEndpointMiddleware{
EndpointResolver: options.EndpointResolverV2,
BuiltInResolver: &builtInResolver{
Region: options.Region,
UseDualStack: options.EndpointOptions.UseDualStackEndpoint,
UseFIPS:
 options.EndpointOptions.UseFIPSEndpoint,
Endpoint: options.BaseEndpoint,
},
}, "ResolveEndpoint", middleware.After)
}

Apache License Version 2.0, January 2004 http://www.apache.org/licenses/

## TERMS AND CONDITIONS FOR USE, REPRODUCTION, AND DISTRIBUTION

## 1. Definitions.

"License" shall mean the terms and conditions for use, reproduction, and distribution as defined by Sections 1 through 9 of this document.

"Licensor" shall mean the copyright owner or entity authorized by the copyright owner that is granting the License.

"Legal Entity" shall mean the union of the acting entity and all other entities that control, are controlled by, or are under common control with that entity. For the purposes of this definition, "control" means (i) the power, direct or indirect, to cause the direction or management of such entity, whether by contract or otherwise, or (ii) ownership of fifty percent (50%) or more of the outstanding shares, or (iii) beneficial ownership of such entity.

"You" (or "Your") shall mean an individual or Legal Entity exercising permissions granted by this License.

"Source" form shall mean the preferred form for making modifications, including but not limited to software source code, documentation source, and configuration files.

"Object" form shall mean any form resulting from mechanical transformation or translation of a Source form, including but not limited to compiled object code, generated documentation, and conversions to other media types.

"Work" shall mean the work of authorship, whether in Source or Object form, made available under the License, as indicated by a copyright notice that is included in or attached to the work (an example is provided in the Appendix below).

"Derivative Works" shall mean any work, whether in Source or Object form, that is based on (or derived from) the Work and for which the editorial

revisions, annotations, elaborations, or other modifications represent, as a whole, an original work of authorship. For the purposes of this License, Derivative Works shall not include works that remain separable from, or merely link (or bind by name) to the interfaces of, the Work and Derivative Works thereof.

"Contribution" shall mean any work of authorship, including the original version of the Work and any modifications or additions to that Work or Derivative Works thereof, that is intentionally submitted to Licensor for inclusion in the Work by the copyright owner or by an individual or Legal Entity authorized to submit on behalf of the copyright owner. For the purposes of this definition, "submitted" means any form of electronic, verbal, or written communication sent to the Licensor or its representatives, including but not limited to communication on electronic mailing lists, source code control systems, and issue tracking systems that are managed by, or on behalf of, the Licensor for the purpose of discussing and improving the Work, but excluding communication that is conspicuously marked or otherwise designated in writing by the copyright owner as "Not a Contribution."

"Contributor" shall mean Licensor and any individual or Legal Entity on behalf of whom a Contribution has been received by Licensor and subsequently incorporated within the Work.

- 2. Grant of Copyright License. Subject to the terms and conditions of this License, each Contributor hereby grants to You a perpetual, worldwide, non-exclusive, no-charge, royalty-free, irrevocable copyright license to reproduce, prepare Derivative Works of, publicly display, publicly perform, sublicense, and distribute the Work and such Derivative Works in Source or Object form.
- 3. Grant of Patent License. Subject to the terms and conditions of this
- License, each Contributor hereby grants to You a perpetual, worldwide, non-exclusive, no-charge, royalty-free, irrevocable (except as stated in this section) patent license to make, have made, use, offer to sell, sell, import, and otherwise transfer the Work, where such license applies only to those patent claims licensable

by such Contributor that are necessarily infringed by their Contribution(s) alone or by combination of their Contribution(s) with the Work to which such Contribution(s) was submitted. If You institute patent litigation against any entity (including a cross-claim or counterclaim in a lawsuit) alleging that the Work or a Contribution incorporated within the Work constitutes direct or contributory patent infringement, then any patent licenses granted to You under this License for that Work shall terminate as of the date such litigation is filed.

4. Redistribution. You may reproduce and distribute copies of the

Work or Derivative Works thereof in any medium, with or without modifications, and in Source or Object form, provided that You meet the following conditions:

- (a) You must give any other recipients of the Work or Derivative Works a copy of this License; and
- (b) You must cause any modified files to carry prominent notices stating that You changed the files; and
- (c) You must retain, in the Source form of any Derivative Works that You distribute, all copyright, patent, trademark, and attribution notices from the Source form of the Work, excluding those notices that do not pertain to any part of the Derivative Works; and
- (d) If the Work includes a "NOTICE" text file as part of its distribution, then any Derivative Works that You distribute must include a readable copy of the attribution notices contained within such NOTICE file, excluding

those notices that do not

pertain to any part of the Derivative Works, in at least one of the following places: within a NOTICE text file distributed as part of the Derivative Works; within the Source form or documentation, if provided along with the Derivative Works; or, within a display generated by the Derivative Works, if and wherever such third-party notices normally appear. The contents of the NOTICE file are for informational purposes only and do not modify the License. You may add Your own attribution notices within Derivative Works that You distribute, alongside or as an addendum to the NOTICE text from the Work, provided that such additional attribution notices cannot be construed as modifying the License.

You may add Your own copyright statement to Your modifications and may provide additional or different license terms and conditions

- for use, reproduction, or distribution of Your modifications, or for any such Derivative Works as a whole, provided Your use, reproduction, and distribution of the Work otherwise complies with the conditions stated in this License.
- 5. Submission of Contributions. Unless You explicitly state otherwise, any Contribution intentionally submitted for inclusion in the Work by You to the Licensor shall be under the terms and conditions of this License, without any additional terms or conditions.
  Notwithstanding the above, nothing herein shall supersede or modify the terms of any separate license agreement you may have executed with Licensor regarding such Contributions.
- 6. Trademarks. This License does not grant permission to use the trade names, trademarks, service marks, or product names of the Licensor, except as required for reasonable and customary use in describing the origin of the Work and reproducing the content of the NOTICE file.
- 7. Disclaimer of Warranty. Unless required by applicable law or agreed to in writing, Licensor provides the Work (and each Contributor provides its Contributions) on an "AS IS" BASIS, WITHOUT WARRANTIES OR CONDITIONS OF ANY KIND, either express or implied, including, without limitation, any warranties or conditions of TITLE, NON-INFRINGEMENT, MERCHANTABILITY, or FITNESS FOR A PARTICULAR PURPOSE. You are solely responsible for determining the appropriateness of using or redistributing the Work and assume any risks associated with Your exercise of permissions under this License.
- 8. Limitation of Liability. In no event and under no legal theory, whether in tort (including negligence), contract, or otherwise, unless required by applicable law (such as deliberate and grossly negligent acts) or agreed to in writing, shall any Contributor be liable to You for damages, including any direct, indirect, special,
  - incidental, or consequential damages of any character arising as a result of this License or out of the use or inability to use the Work (including but not limited to damages for loss of goodwill, work stoppage, computer failure or malfunction, or any and all other commercial damages or losses), even if such Contributor has been advised of the possibility of such damages.
- 9. Accepting Warranty or Additional Liability. While redistributing the Work or Derivative Works thereof, You may choose to offer, and charge a fee for, acceptance of support, warranty, indemnity, or other liability obligations and/or rights consistent with this License. However, in accepting such obligations, You may act only

on Your own behalf and on Your sole responsibility, not on behalf of any other Contributor, and only if You agree to indemnify, defend, and hold each Contributor harmless for any liability incurred by, or claims asserted against, such Contributor by reason of your accepting any such warranty or additional liability.

## END OF TERMS AND CONDITIONS

APPENDIX: How to apply the Apache License to your work.

To apply the Apache License to your work, attach the following boilerplate notice, with the fields enclosed by brackets "[]" replaced with your own identifying information. (Don't include the brackets!) The text should be enclosed in the appropriate comment syntax for the file format. We also recommend that a file or class name and description of purpose be included on the same "printed page" as the copyright notice for easier identification within third-party archives.

Copyright [yyyy] [name of copyright owner]

Licensed under the Apache License, Version 2.0 (the "License"); you may not use this file except in compliance with the License. You may obtain a copy of the License at

http://www.apache.org/licenses/LICENSE-2.0

Unless required by applicable law or agreed to in writing, software distributed under the License is distributed on an "AS IS" BASIS, WITHOUT WARRANTIES OR CONDITIONS OF ANY KIND, either express or implied. See the License for the specific language governing permissions and limitations under the License.

// Code generated by smithy-go-codegen DO NOT EDIT.

package licensemanager

```
import (
"context"

"errors"

"fmt"

"github.com/aws/aws-sdk-go-v2/aws"

awsmiddleware "github.com/aws/aws-sdk-go-v2/aws/middleware"

"github.com/aws/aws-sdk-go-v2/aws/signer/v4"

internal auth "github.com/aws/aws-sdk-go-v2/internal/auth"

"github.com/aws/aws-sdk-go-v2/service/licensemanager/types"

smithyendpoints "github.com/aws/smithy-go/endpoints"

"github.com/aws/smithy-go/middleware"

smithyhttp "github.com/aws/smithy-go/transport/http"
```

```
)
// Lists received licenses.
func (c *Client) ListReceivedLicenses(ctx context.Context, params *ListReceivedLicensesInput, optFns
...func(*Options)) (*ListReceivedLicensesOutput, error) {
if params == nil {
 params = &ListReceivedLicensesInput{ }
}
result, metadata, err := c.invokeOperation(ctx, "ListReceivedLicenses", params, optFns,
c. add Operation List Received Licenses Middle wares)\\
if err != nil {
 return nil, err
}
out := result.(*ListReceivedLicensesOutput)
out.ResultMetadata
= metadata
return out, nil
}
type ListReceivedLicensesInput struct {
// Filters to scope the results. The following filters are supported:
// - ProductSKU
// - Status
// - Fingerprint
// - IssuerName
// - Beneficiary
Filters []types.Filter
// Amazon Resource Names (ARNs) of the licenses.
LicenseArns []string
// Maximum number of results to return in a single call.
MaxResults *int32
// Token for the next set of results.
NextToken *string
no Smithy Document Serde\\
type ListReceivedLicensesOutput struct {
// Received license details.
Licenses []types.GrantedLicense
```

```
// Token for the next set of results.
NextToken *string
// Metadata pertaining to the operation's result.
ResultMetadata middleware.Metadata
noSmithyDocumentSerde
func (c *Client) addOperationListReceivedLicensesMiddlewares(stack *middleware.Stack, options Options) (err
err = stack.Serialize.Add(&awsAwsjson11_serializeOpListReceivedLicenses{}, middleware.After)
err!= nil {
return err
err = stack.Deserialize.Add(&awsAwsjson11_deserializeOpListReceivedLicenses{}, middleware.After)
if err != nil {
return err
if err = addlegacyEndpointContextSetter(stack, options); err != nil {
return err
if err = addSetLoggerMiddleware(stack, options); err != nil {
return err
if err = awsmiddleware.AddClientRequestIDMiddleware(stack); err != nil {
return err
if err = smithyhttp.AddComputeContentLengthMiddleware(stack); err != nil {
return err
if err = addResolveEndpointMiddleware(stack, options); err != nil {
return err
if err = v4.AddComputePayloadSHA256Middleware(stack); err != nil {
return err
if err = addRetryMiddlewares(stack, options); err != nil {
return err
if err = addHTTPSignerV4Middleware(stack, options); err != nil {
 return err
if err = awsmiddleware.AddRawResponseToMetadata(stack); err != nil {
 return err
if err = awsmiddleware.AddRecordResponseTiming(stack); err != nil {
```

```
return
err
if err = addClientUserAgent(stack, options); err != nil {
 return err
if err = smithyhttp.AddErrorCloseResponseBodyMiddleware(stack); err != nil {
 return err
if err = smithyhttp.AddCloseResponseBodyMiddleware(stack); err != nil {
 return err
if err = addListReceivedLicensesResolveEndpointMiddleware(stack, options); err != nil {
 return err
if err = stack.Initialize.Add(newServiceMetadataMiddleware_opListReceivedLicenses(options.Region),
middleware.Before); err != nil {
 return err
}
if err = awsmiddleware.AddRecursionDetection(stack); err != nil {
if err = addRequestIDRetrieverMiddleware(stack); err != nil {
if err = addResponseErrorMiddleware(stack); err != nil {
if err = addRequestResponseLogging(stack, options); err != nil {
}
if err = addendpointDisableHTTPSMiddleware(stack, options); err != nil {
}
return nil
func newServiceMetadataMiddleware_opListReceivedLicenses(region
string) *awsmiddleware.RegisterServiceMetadata {
return &awsmiddleware.RegisterServiceMetadata{
 Region:
             region,
 ServiceID: ServiceID,
 SigningName: "license-manager",
 OperationName: "ListReceivedLicenses",
}
type opListReceivedLicensesResolveEndpointMiddleware struct {
```

```
EndpointResolver EndpointResolverV2
BuiltInResolver builtInParameterResolver
func (*opListReceivedLicensesResolveEndpointMiddleware) ID() string {
return "ResolveEndpointV2"
}
func (m *opListReceivedLicensesResolveEndpointMiddleware) HandleSerialize(ctx context.Context, in
middleware.SerializeInput, next middleware.SerializeHandler) (
out middleware.SerializeOutput, metadata middleware.Metadata, err error,
if awsmiddleware.GetRequiresLegacyEndpoints(ctx) {
 return next.HandleSerialize(ctx, in)
req, ok := in.Request.(*smithyhttp.Request)
 return out, metadata, fmt.Errorf("unknown transport type %T", in.Request)
}
if m.EndpointResolver == nil {
out, metadata, fmt.Errorf("expected endpoint resolver to not be nil")
}
params := EndpointParameters{ }
m.BuiltInResolver.ResolveBuiltIns(&params)
var resolvedEndpoint smithyendpoints.Endpoint
resolvedEndpoint, err = m.EndpointResolver.ResolveEndpoint(ctx, params)
if err != nil {
return out, metadata, fmt.Errorf("failed to resolve service endpoint, %w", err)
}
req.URL = &resolvedEndpoint.URI
for k := range resolvedEndpoint.Headers {
 req.Header.Set(
 resolvedEndpoint.Headers.Get(k),
auth Schemes, err := internal auth. Get Authentication Schemes (\& resolved Endpoint. Properties)
if err != nil {
 var nfe *internalauth.NoAuthenticationSchemesFoundError
```

```
if errors.As(err, &nfe) {
 // if no auth scheme is found, default to sigv4
 signingName := "license-manager"
 signingRegion := m.BuiltInResolver.(*builtInResolver).Region
 ctx = awsmiddleware.SetSigningName(ctx, signingName)
 ctx = awsmiddleware.SetSigningRegion(ctx, signingRegion)
var ue *internalauth.UnSupportedAuthenticationSchemeSpecifiedError
errors.As(err, &ue) {
 return out, metadata, fmt.Errorf(
 "This operation requests signer version(s) %v but the client only supports %v",
 ue.UnsupportedSchemes,
 internalauth.SupportedSchemes,
for _, authScheme := range authSchemes {
switch authScheme.(type) {
case *internalauth.AuthenticationSchemeV4:
 v4Scheme, _ := authScheme.(*internalauth.AuthenticationSchemeV4)
 var signingName, signingRegion string
 if v4Scheme.SigningName == nil {
 signingName = "license-manager"
 } else {
 signingName = *v4Scheme.SigningName
 if v4Scheme.SigningRegion == nil {
 signingRegion = m.BuiltInResolver.(*builtInResolver).Region
 } else {
 signingRegion = *v4Scheme.SigningRegion
 }
 if v4Scheme.DisableDoubleEncoding != nil {
 // The signer sets an equivalent value at client initialization time.
 // Setting this context value will cause the signer to extract it
 // and override
the value set at client initialization time.
 ctx = internal auth. Set Disable Double Encoding (ctx, *v4Scheme. Disable Double Encoding) \\
 ctx = awsmiddleware.SetSigningName(ctx, signingName)
 ctx = awsmiddleware.SetSigningRegion(ctx, signingRegion)
case *internalauth.AuthenticationSchemeV4A:
 v4aScheme, \_ := authScheme. (*internal auth. AuthenticationScheme V4A)
 if v4aScheme.SigningName == nil {
 v4aScheme.SigningName = aws.String("license-manager")
```

```
}
 if v4aScheme.DisableDoubleEncoding != nil {
 // The signer sets an equivalent value at client initialization time.
 // Setting this context value will cause the signer to extract it
 // and override the value set at client initialization time.
 ctx = internalauth.SetDisableDoubleEncoding(ctx, *v4aScheme.DisableDoubleEncoding)
 }
 ctx = awsmiddleware.SetSigningName(ctx, *v4aScheme.SigningName)
 ctx = awsmiddleware.SetSigningRegion(ctx, v4aScheme.SigningRegionSet[0])
 break
case *internalauth.AuthenticationSchemeNone:
 break
 }
}
return
next.HandleSerialize(ctx, in)
func addListReceivedLicensesResolveEndpointMiddleware(stack *middleware.Stack, options Options) error {
return stack.Serialize.Insert(&opListReceivedLicensesResolveEndpointMiddleware{
EndpointResolver: options.EndpointResolverV2,
BuiltInResolver: &builtInResolver{
 Region:
             options.Region,
 UseDualStack: options.EndpointOptions.UseDualStackEndpoint,
              options. Endpoint Options. Use FIPS Endpoint,
 UseFIPS:
 Endpoint:
             options.BaseEndpoint,
},
}, "ResolveEndpoint", middleware.After)
 "smithy": "2.0",
 "shapes": {
    "com.amazonaws.licensemanagerusersubscriptions#AccessDeniedException": {
      "type": "structure",
      "members": {
        "message": {
           "target": "smithy.api#String"
        }
      },
      "traits": {
        "smithy.api#documentation": "You don't have sufficient access to perform this action.",
         "smithy.api#error": "client"
      }
    },
    "com.amazonaws.licensemanagerusersubscriptions#ActiveDirectoryIdentityProvider": {
      "type": "structure",
      "members": {
```

```
"DirectoryId": {
           "target": "smithy.api#String",
           "traits": {
             "smithy.api#documentation": "The directory ID for an Active Directory identity provider.
           }
        }
      },
      "traits": {
        "smithy.api#documentation":
"Details about an Active Directory identity provider."
    },
    "com.amazonaws.licensemanagerusersubscriptions#AssociateUser": {
      "type": "operation",
      "input": {
        "target": "com.amazonaws.licensemanagerusersubscriptions#AssociateUserRequest"
      },
      "output": {
         "target": "com.amazonaws.licensemanagerusersubscriptions#AssociateUserResponse"
      },
      "errors": [
        {
           "target": "com.amazonaws.licensemanagerusersubscriptions#AccessDeniedException"
         },
        {
           "target": "com.amazonaws.licensemanagerusersubscriptions#ConflictException"
         },
        {
           "target": "com.amazonaws.licensemanagerusersubscriptions#InternalServerException"
         },
        {
           "target": "com.amazonaws.licensemanagerusersubscriptions#ResourceNotFoundException"
         },
        {
           "target": "com.amazonaws.licensemanagerusersubscriptions#ServiceQuotaExceededException"
        },
        {
           "target": "com.amazonaws.licensemanagerusersubscriptions#ThrottlingException"
        },
           "target": "com.amazonaws.licensemanagerusersubscriptions#ValidationException"
        }
      ],
        "smithy.api#documentation": "Associates the user to an EC2 instance to utilize user-based
subscriptions.\n
                        <note>\n
                                        Your estimated bill for charges on the number of users and related
costs will take 48\n
                       hours to appear for billing periods that haven't closed (marked as <b>Pending</b> billing
status) in Amazon Web Services Billing. For more information, see <a
```

```
href=\"https://docs.aws.amazon.com/awsaccountbilling/latest/aboutv2/invoice.html\">Viewing your\n
      monthly charges</a> in the <i>Amazon Web Services Billing User Guide</i>.\n
                                                                                             </note>".
         "smithy.api#http": {
           "code": 200,
           "method": "POST",
           "uri": "/user/AssociateUser"
         },
         "smithy.api#idempotent": {}
      }
    },
    "com.amazonaws.licensemanagerusersubscriptions#AssociateUserRequest": {
      "type": "structure",
      "members": {
         "Username": {
           "target": "smithy.api#String",
           "traits": {
             "smithy.api#documentation": "The user name from the identity provider for the user.",
             "smithy.api#required": {}
           }
         },
         "InstanceId": {
           "target": "smithy.api#String",
           "traits": {
             "smithy.api#documentation": "The ID of the
EC2 instance, which provides user-based subscriptions.",
             "smithy.api#required": {}
           }
         },
         "IdentityProvider": {
           "target": "com.amazonaws.licensemanagerusersubscriptions#IdentityProvider",
           "traits": {
             "smithy.api#documentation": "The identity provider of the user.",
             "smithy.api#required": {}
           }
         },
         "Domain": {
           "target": "smithy.api#String",
           "traits": {
             "smithy.api#documentation": "The domain name of the user."
           }
         }
      }
    },
    "com.amazonaws.licensemanagerusersubscriptions#AssociateUserResponse": {
      "type": "structure",
      "members": {
        "InstanceUserSummary": {
           "target": "com.amazonaws.licensemanagerusersubscriptions \# Instance User Summary",\\
```

```
"traits": {
             "smithy.api#documentation": "Metadata that describes the associate user operation.",
             "smithy.api#required": {}
           }
        }
      }
    },
    "com.amazonaws.licensemanagerusersubscriptions#BoxInteger": {
      "type": "integer"
    },
    "com.amazonaws.licensemanagerusersubscriptions#ConflictException": {
      "type": "structure",
      "members": {
        "message": {
           "target": "smithy.api#String"
        }
      },
      "traits": {
        "smithy.api#documentation": "The request couldn't be completed because it conflicted with the current
              resource.",
state of the\n
        "smithy.api#error": "server"
      }
    },
    "com.amazonaws.licensemanagerusersubscriptions#DeregisterIdentityProvider":
{
      "type": "operation",
      "input": {
        "target": "com.amazonaws.licensemanagerusersubscriptions#DeregisterIdentityProviderRequest"
      },
      "output": {
        "target": "com.amazonaws.licensemanagerusersubscriptions#DeregisterIdentityProviderResponse"
      },
      "errors": [
        {
           "target": "com.amazonaws.licensemanagerusersubscriptions#AccessDeniedException"
        },
        {
           "target": "com.amazonaws.licensemanagerusersubscriptions#ConflictException"
        },
        {
           "target": "com.amazonaws.licensemanagerusersubscriptions#InternalServerException"
        },
        {
           "target": "com.amazonaws.licensemanagerusersubscriptions#ResourceNotFoundException"
        },
           "target": "com.amazonaws.licensemanagerusersubscriptions#ServiceQuotaExceededException"
```

```
},
         {
           "target": "com.amazonaws.licensemanagerusersubscriptions#ThrottlingException"
         },
           "target": "com.amazonaws.licensemanagerusersubscriptions#ValidationException"
         }
      ],
      "traits": {
         "smithy.api#documentation": "Deregisters the identity provider from providing user-based
subscriptions.",
        "smithy.api#http": {
           "code": 200.
           "method": "POST",
           "uri": "/identity-provider/DeregisterIdentityProvider"
         },
         "smithy.api#idempotent": {}
      }
    },
    "com.amazonaws.licensemanagerusersubscriptions#DeregisterIdentityProviderRequest": {
      "type": "structure",
      "members": {
         "IdentityProvider": {
           "target": "com.amazonaws.licensemanagerusersubscriptions#IdentityProvider",
            "traits": {
             "smithy.api#documentation": "An object that specifies details for the identity provider.",
             "smithy.api#required": {}
           }
         },
         "Product": {
           "target": "smithy.api#String",
           "traits": {
             "smithy.api#documentation": "The name of the user-based subscription product.",
             "smithy.api#required": {}
           }
         }
      }
    "com.amazonaws.licensemanagerusersubscriptions#DeregisterIdentityProviderResponse": {
      "type": "structure",
      "members": {
         "IdentityProviderSummary": {
           "target": "com.amazonaws.licensemanagerusersubscriptions#IdentityProviderSummary",
           "traits": {
             "smithy.api#documentation":
"Metadata that describes the results of an identity provider operation.",
             "smithy.api#required": {}
           }
```

```
},
    "com.amazonaws.licensemanagerusersubscriptions#DisassociateUser": {
      "type": "operation",
      "input": {
        "target": "com.amazonaws.licensemanagerusersubscriptions#DisassociateUserRequest"
      },
      "output": {
        "target": "com.amazonaws.licensemanagerusersubscriptions#DisassociateUserResponse"
      },
      "errors": [
        {
           "target": "com.amazonaws.licensemanagerusersubscriptions#AccessDeniedException"
         },
           "target": "com.amazonaws.licensemanagerusersubscriptions \# Conflict Exception"\\
         },
           "target": "com.amazonaws.licensemanagerusersubscriptions#InternalServerException"
         },
        {
           "target": "com.amazonaws.licensemanagerusersubscriptions#ResourceNotFoundException"
        },
           "target": "com.amazonaws.licensemanagerusersubscriptions#ServiceQuotaExceededException"
        },
        {
           "target": "com.amazonaws.licensemanagerusersubscriptions#ThrottlingException"
        },
           "target": "com.amazonaws.licensemanagerusersubscriptions#ValidationException"
        }
      ],
      "traits": {
        "smithy.api#documentation": "Disassociates the user from an EC2 instance providing user-based
subscriptions.",
        "smithy.api#http": {
           "code": 200,
           "method": "POST",
           "uri": "/user/DisassociateUser"
        },
         "smithy.api#idempotent": {}
      }
    "com.amazonaws.licensemanagerusersubscriptions#DisassociateUserRequest": {
      "type": "structure",
```

},

```
"members": {
        "Username": {
           "target": "smithy.api#String",
           "traits": {
             "smithy.api#documentation": "The user name from the identity provider for the user.",
             "smithy.api#required": {}
           }
        },
        "InstanceId": {
           "target": "smithy.api#String",
           "traits": {
             "smithy.api#documentation": "The ID of the EC2 instance, which provides user-based
subscriptions.",
             "smithy.api#required": {}
           }
        },
        "IdentityProvider": {
           "target": "com.amazonaws.licensemanagerusersubscriptions#IdentityProvider",
           "traits": {
             "smithy.api#documentation":
"An object that specifies details for the identity provider.",
             "smithy.api#required": {}
           }
        },
        "Domain": {
           "target": "smithy.api#String",
           "traits": {
             "smithy.api#documentation": "The domain name of the user."
           }
        }
      }
    "com.amazonaws.licensemanagerusersubscriptions#DisassociateUserResponse": {
      "type": "structure",
      "members": {
        "InstanceUserSummary": {
           "target": "com.amazonaws.licensemanagerusersubscriptions#InstanceUserSummary",
           "traits": {
             "smithy.api#documentation": "Metadata that describes the associate user operation.",
             "smithy.api#required": {}
           }
        }
    },
"com.amazonaws.licensemanagerusersubscriptions#Filter": {
      "type": "structure",
      "members": {
```

```
"Attribute": {
           "target": "smithy.api#String",
           "traits": {
             "smithy.api#documentation": "The name of an attribute to use as a filter."
           }
         },
         "Operation": {
           "target": "smithy.api#String",
           "traits": {
             "smithy.api#documentation": "The type of search (For example, eq, geq, leq)"
           }
        },
        "Value": {
           "target": "smithy.api#String",
           "traits": {
             "smithy.api#documentation": "Value of the filter."
           }
      },
      "traits": {
        "smithy.api#documentation": "A filter name and value pair that is used
to return more specific results from a describe\n
                                                  operation. Filters can be used to match a set of resources by
specific criteria, such as tags,\n
                                attributes, or IDs."
      }
    },
    "com.amazonaws.licensemanagerusersubscriptions#FilterList": {
      "type": "list",
      "member": {
        "target": "com.amazonaws.licensemanagerusersubscriptions#Filter"
      }
    },
    "com.amazonaws.licensemanagerusersubscriptions#IdentityProvider": {
      "type": "union",
      "members": {
        "ActiveDirectoryIdentityProvider": {
           "target": "com.amazonaws.licensemanagerusersubscriptions#ActiveDirectoryIdentityProvider",
           "traits": {
             "smithy.api#documentation": "An object that details an Active Directory identity provider.
           }
      },
      "traits": {
        "smithy.api#documentation":
"Details about an identity provider."
      }
    },
    "com.amazonaws.licensemanagerusersubscriptions#IdentityProviderSummary": {
      "type": "structure",
```

```
"members": {
         "IdentityProvider": {
           "target": "com.amazonaws.licensemanagerusersubscriptions#IdentityProvider",
             "smithy.api#documentation": "An object that specifies details for the identity provider.",
             "smithy.api#required": {}
           }
         },
         "Settings": {
           "target": "com.amazonaws.licensemanagerusersubscriptions#Settings",
           "traits": {
             "smithy.api#documentation": "An object that details the registered identity providers product
                         settings such as the subnets to provision VPC endpoints.",
related configuration\n
             "smithy.api#required":
{}
           }
         },
         "Product": {
           "target": "smithy.api#String",
           "traits": {
             "smithy.api#documentation": "The name of the user-based subscription product.",
             "smithy.api#required": {}
           }
         },
         "Status": {
           "target": "smithy.api#String",
           "traits": {
             "smithy.api#documentation": "The status of an identity provider.",
             "smithy.api#required": {}
           }
         },
         "FailureMessage": {
           "target": "smithy.api#String",
           "traits": {
             "smithy.api#documentation": "The failure message associated with an identity provider."
           }
         }
      },
      "traits": {
         "smithy.api#documentation":
"Describes an identity provider."
      }
    },
    "com.amazonaws.licensemanagerusersubscriptions#IdentityProviderSummaryList": {
      "type": "list",
      "member": {
         "target": "com.amazonaws.licensemanagerusersubscriptions#IdentityProviderSummary"
      }
```

```
},
    "com.amazonaws.licensemanagerusersubscriptions#InstanceSummary": {
      "type": "structure",
      "members": {
        "InstanceId": {
           "target": "smithy.api#String",
           "traits": {
             "smithy.api#documentation": "The ID of the EC2 instance, which provides user-based
subscriptions.",
             "smithy.api#required": {}
           }
        },
        "Status": {
           "target": "smithy.api#String",
           "traits": {
             "smithy.api#documentation": "The status
of an EC2 instance resource.",
             "smithy.api#required": {}
           }
        },
        "Products": {
           "target": "com.amazonaws.licensemanagerusersubscriptions#StringList",
           "traits": {
             "smithy.api#documentation": "A list of provided user-based subscription products.",
             "smithy.api#required": {}
           }
        },
        "LastStatusCheckDate": {
           "target": "smithy.api#String",
           "traits": {
             "smithy.api#documentation": "The date of the last status check."
           }
        },
         "StatusMessage": {
           "target": "smithy.api#String",
           "traits": {
             "smithy.api#documentation": "The status message for an EC2 instance."
           }
   }
      },
      "traits": {
         "smithy.api#documentation": "Describes an EC2 instance providing user-based subscriptions."
      }
    },
    "com.amazonaws.licensemanagerusersubscriptions#InstanceSummaryList": {
      "type": "list",
      "member": {
```

```
"target": "com.amazonaws.licensemanagerusersubscriptions#InstanceSummary"
      }
    },
    "com.amazonaws.licensemanagerusersubscriptions#InstanceUserSummary": {
      "type": "structure",
      "members": {
        "Username": {
           "target": "smithy.api#String",
           "traits": {
             "smithy.api#documentation": "The user name from the identity provider for the user.",
             "smithy.api#required": {}
           }
        },
        "InstanceId": {
           "target": "smithy.api#String",
           "traits":
{
             "smithy.api#documentation": "The ID of the EC2 instance, which provides user-based
subscriptions.",
             "smithy.api#required": {}
        },
        "IdentityProvider": {
           "target": "com.amazonaws.licensemanagerusersubscriptions#IdentityProvider",
           "traits": {
             "smithy.api#documentation": "An object that specifies details for the identity provider.",
             "smithy.api#required": {}
           }
        },
        "Status": {
           "target": "smithy.api#String",
           "traits": {
             "smithy.api#documentation": "The status of a user associated with an EC2 instance.",
             "smithy.api#required": {}
           }
        },
         "StatusMessage": {
           "target": "smithy.api#String",
            "traits": {
             "smithy.api#documentation": "The status message for users of an EC2 instance."
           }
        },
         "Domain": {
           "target": "smithy.api#String",
           "traits": {
             "smithy.api#documentation": "The domain name of the user."
           }
        },
```

```
"AssociationDate": {
                             "target": "smithy.api#String",
                             "traits": {
                                    "smithy.api#documentation": "The date a user was associated with an EC2 instance."
                             }
                       },
                       "DisassociationDate": {
                             "target": "smithy.api#String",
                             "traits": {
                                    "smithy.api#documentation": "The date a user was disassociated from an EC2 instance.
                             }
                       }
     },
                 "traits": {
                       "smithy.api#documentation": "Describes users of an EC2 instance providing user-based
subscriptions."
                 }
           },
           "com.amazonaws.licensemanagerusersubscriptions \# Instance User Summary List": \{ a comparation of the comparation of the compa
                 "type": "list",
                 "member": {
                       "target": "com.amazonaws.licensemanagerusersubscriptions#InstanceUserSummary"
                 }
           },
           "com.amazonaws.licensemanagerusersubscriptions#InternalServerException": {
                 "type": "structure",
                 "members": {
                       "message": {
                              "target": "smithy.api#String"
                       }
                 },
                 "traits": {
                       "smithy.api#documentation": "An exception occurred with the service.",
                       "smithy.api#error": "server"
                 }
           },
           "com.amazonaws.licensemanagerusersubscriptions#LicenseManagerUserSubscriptions": {
                 "type": "service",
            "version": "2018-05-10",
                 "operations": [
                       {
                             "target": "com.amazonaws.licensemanagerusersubscriptions#AssociateUser"
                       },
                              "target": "com.amazonaws.licensemanagerusersubscriptions#DeregisterIdentityProvider"
                       },
```

```
{
         "target": "com.amazonaws.licensemanagerusersubscriptions#DisassociateUser"
       },
       {
         "target": "com.amazonaws.licensemanagerusersubscriptions#ListIdentityProviders"
       },
         "target": "com.amazonaws.licensemanagerusersubscriptions#ListInstances"
       },
         "target": "com.amazonaws.licensemanagerusersubscriptions#ListProductSubscriptions"
       },
         "target": "com.amazonaws.licensemanagerusersubscriptions#ListUserAssociations"
},
         "target": "com.amazonaws.licensemanagerusersubscriptions#RegisterIdentityProvider"
       },
         "target": "com.amazonaws.licensemanagerusersubscriptions#StartProductSubscription"
       },
         "target": "com.amazonaws.licensemanagerusersubscriptions#StopProductSubscription"
       },
         "target": "com.amazonaws.licensemanagerusersubscriptions#UpdateIdentityProviderSettings"
    ],
    "traits": {
       "aws.api#service": {
         "sdkId": "License Manager User Subscriptions",
         "arnNamespace": "license-manager-user-subscriptions",
         "cloudTrailEventSource": "license-manager-user-subscriptions.amazonaws.com"
       },
       "aws.auth#sigv4": {
         "name": "license-manager-user-subscriptions"
       },
       "aws.protocols#restJson1": {},
       "smithy.api#cors": {
         "additionalAllowedHeaders": [
           "content-type",
           "x-amz-content-sha256",
           "x-amz-user-agent",
           "x-amzn-platform-id",
           "x-amzn-trace-id",
           "content-length",
```

```
"x-api-key",
              "authorization",
              "x-amz-date",
              "x-amz-security-token",
              "Access-Control-Allow-Headers",
              "Access-Control-Allow-Methods",
              "Access-Control-Allow-Origin"
           ],
           "additionalExposedHeaders": [
              "x-amzn-errortype",
              "x-amzn-requestid",
              "x-amzn-trace-id"
]
         },
         "smithy.api#documentation": "With License Manager, you can create user-based subscriptions to
                                a per user subscription fee on Amazon EC2 instances.",
utilize licensed software with\n
         "smithy.api#title": "AWS License Manager User Subscriptions",
         "smithy.rules#endpointRuleSet": {
           "version": "1.0",
           "parameters": {
              "Region": {
                "builtIn": "AWS::Region",
                "required": false,
                "documentation": "The AWS region used to dispatch the request.",
                "type": "String"
              },
              "UseDualStack": {
                "builtIn": "AWS::UseDualStack",
                "required": true,
                "default": false,
                "documentation": "When true, use the dual-stack
endpoint. If the configured endpoint does not support dual-stack, dispatching the request MAY return an error.",
                "type": "Boolean"
              },
              "UseFIPS": {
                "builtIn": "AWS::UseFIPS",
                "required": true,
                "default": false,
                "documentation": "When true, send this request to the FIPS-compliant regional endpoint. If the
configured endpoint does not have a FIPS compliant endpoint, dispatching the request will return an error.",
                "type": "Boolean"
              },
              "Endpoint": {
                "builtIn": "SDK::Endpoint",
                "required": false,
                "documentation": "Override the endpoint used to send this request",
                "type": "String"
```

```
}
},
      "rules": [
            "conditions": [
                "fn": "isSet",
                "argv": [
                      "ref": "Endpoint"
                ]
              }
           ],
           "type": "tree",
           "rules": [
                 "conditions": [
                      "fn": "booleanEquals",
                      "argv": [
                        {
                           "ref": "UseFIPS"
                        },
                      true
                      ]
                   }
                ],
                "error": "Invalid Configuration: FIPS and custom endpoint are not supported",
                "type": "error"
              },
                "conditions": [
                      "fn": "booleanEquals",
                      "argv": [
                        {
                           "ref": "UseDualStack"
                        },
                        true
                   }
                ],
```

"error": "Invalid Configuration: Dualstack and custom endpoint are not supported", "type": "error"

```
},
               "conditions": [],
               "endpoint": {
                  "url": {
                     "ref": "Endpoint"
                  },
                  "properties": {},
                  "headers": {}
               },
               "type": "endpoint"
          ]
        },
          "conditions": [
               "fn": "isSet",
               "argv": [
   {
                     "ref": "Region"
               ]
             }
          ],
          "type": "tree",
          "rules": [
             {
                "conditions": [
                     "fn": "aws.partition",
                     "argv": [
                       {
                          "ref": "Region"
                     ],
                     "assign": "PartitionResult"
               ],
               "type": "tree",
"rules": [
                     "conditions": [
                       {
                          "fn": "booleanEquals",
                          "argv": [
```

```
"ref": "UseFIPS"
                                  },
                                  true
                               ]
                            },
                               "fn": "booleanEquals",
                               "argv": [
                                  {
                                    "ref": "UseDualStack"
                                 },
                                 true
                               ]
                             }
                          ],
                          "type": "tree",
                          "rules": [
                             {
                               "conditions": [
                                    "fn": "booleanEquals",
                                    "argv": [
                                       true,
                                         "fn": "getAttr",
"argv": [
                                              "ref": "PartitionResult"
                                            },
                                            "supportsFIPS"
                                         ]
                                    ]
                                  },
                                    "fn": "booleanEquals",
                                    "argv": [
                                       true,
                                       {
            "fn": "getAttr",
                                         "argv": [
                                              "ref": "PartitionResult"
                                            },
```

```
"supportsDualStack"
                                           ]
                                        }
                                      ]
                                ],
                                "type": "tree",
                                "rules": [
                                   {
           "conditions": [],
                                      "endpoint": {
                                        "url": "https://license-manager-user-subscriptions-
fips.{Region}.{PartitionResult#dualStackDnsSuffix}",
                                        "properties": {},
                                        "headers": {}
                                      },
                                      "type": "endpoint"
                                   }
                                ]
                              },
                                "conditions": [],
                                 "error": "FIPS and DualStack are enabled, but this partition does not support one or
both",
                                 "type": "error"
                           ]
                         },
                            "conditions": [
                                 "fn": "booleanEquals",
                                "argv": [
                                      "ref": "UseFIPS"
                                   },
                                   true
                                ]
                           ],
                            "type": "tree",
        "rules": [
                                 "conditions": [
```

"fn": "booleanEquals",

```
"argv": [
                                        true,
                                           "fn": "getAttr",
                                           "argv": [
                                                "ref": "PartitionResult"
                                             },
                                             "supportsFIPS"
                                    ]
                                      ]
                                ],
                                "type": "tree",
                                "rules": [
                                      "conditions": [],
                                      "endpoint": {
                                        "url": "https://license-manager-user-subscriptions-
fips.{Region}.{PartitionResult#dnsSuffix}",
                                        "properties": {},
                                        "headers": {}
            },
                                      "type": "endpoint"
                                ]
                              },
                                "conditions": [],
                                "error": "FIPS is enabled but this partition does not support FIPS",
                                "type": "error"
                              }
                           ]
                         },
                            "conditions": [
                              {
                                "fn": "booleanEquals",
                                "argv": [
                                   {
                                      "ref": "UseDualStack"
                                   },
                                   true
                                ]
                              }
```

```
],
                            "type": "tree",
                            "rules": [
                                 "conditions": [
                                      "fn": "booleanEquals",
                                      "argv": [
                                         true,
                                         {
                                        "fn": "getAttr",
                                            "argv": [
                                                 "ref": "PartitionResult"
                                              },
                                              "supportsDualStack"
                                           ]
                                         }
                                      ]
                                    }
                                 ],
                                 "type": "tree",
                                 "rules": [
                                    {
                                      "conditions": [],
                                      "endpoint": {
                                         "url": "https://license-manager-user-
subscriptions. \{Region\}. \{PartitionResult\#dualStackDnsSuffix\}'',
                                         "properties": {},
                                         "headers": {}
                                      },
                                      "type": "endpoint"
                                 ]
                              },
                                 "conditions": [],
                                 "error": "DualStack is enabled but this partition does
not support DualStack",
                                 "type": "error"
                            ]
                         },
                            "conditions": [],
                            "endpoint": {
```

```
"url": "https://license-manager-user-
subscriptions.{Region}.{PartitionResult#dnsSuffix}",
                             "properties": {},
                             "headers": {}
                          },
                           "type": "endpoint"
                     ]
                   }
                ]
              },
                 "conditions":
[]
                "error": "Invalid Configuration: Missing Region",
                "type": "error"
           ]
         },
         "smithy.rules#endpointTests": {
            "testCases": [
                "documentation": "For region us-east-1 with FIPS enabled and DualStack enabled",
                "expect": {
                   "endpoint": {
                      "url": "https://license-manager-user-subscriptions-fips.us-east-1.api.aws"
                },
                 "params": {
                   "Region": "us-east-1",
                   "UseFIPS": true,
                   "UseDualStack": true
              },
                 "documentation":
"For region us-east-1 with FIPS enabled and DualStack disabled",
                "expect": {
                   "endpoint": {
                      "url": "https://license-manager-user-subscriptions-fips.us-east-1.amazonaws.com"
                   }
                },
                 "params": {
                   "Region": "us-east-1",
                   "UseFIPS": true,
                   "UseDualStack": false
              },
```

```
"documentation": "For region us-east-1 with FIPS disabled and DualStack enabled",
                "expect": {
                  "endpoint": {
                     "url": "https://license-manager-user-subscriptions.us-east-1.api.aws"
                },
            "params": {
                  "Region": "us-east-1",
                  "UseFIPS": false,
                  "UseDualStack": true
                }
              },
                "documentation": "For region us-east-1 with FIPS disabled and DualStack disabled",
                "expect": {
                   "endpoint": {
                     "url": "https://license-manager-user-subscriptions.us-east-1.amazonaws.com"
                  }
                },
                "params": {
                  "Region": "us-east-1",
                  "UseFIPS": false,
                   "UseDualStack": false
                }
              },
                "documentation": "For region cn-north-1 with
FIPS enabled and DualStack enabled",
                "expect": {
                  "endpoint": {
                     "url": "https://license-manager-user-subscriptions-fips.cn-north-
1.api.amazonwebservices.com.cn"
                },
                "params": {
                  "Region": "cn-north-1",
                  "UseFIPS": true,
                   "UseDualStack": true
                }
              },
                "documentation": "For region cn-north-1 with FIPS enabled and DualStack disabled",
                "expect": {
                   "endpoint": {
                     "url": "https://license-manager-user-subscriptions-fips.cn-north-1.amazonaws.com.cn"
                  }
```

```
},
        "params": {
                  "Region": "cn-north-1",
                  "UseFIPS": true,
                  "UseDualStack": false
                }
             },
                "documentation": "For region cn-north-1 with FIPS disabled and DualStack enabled",
                "expect": {
                  "endpoint": {
                     "url": "https://license-manager-user-subscriptions.cn-north-1.api.amazonwebservices.com.cn"
                  }
                },
                "params": {
                  "Region": "cn-north-1",
                  "UseFIPS": false,
                  "UseDualStack": true
                }
             },
                "documentation": "For region cn-north-1
with FIPS disabled and DualStack disabled",
                "expect": {
                  "endpoint": {
                     "url": "https://license-manager-user-subscriptions.cn-north-1.amazonaws.com.cn"
                  }
                },
                "params": {
                  "Region": "cn-north-1",
                  "UseFIPS": false,
                  "UseDualStack": false
                }
             },
                "documentation": "For region us-gov-east-1 with FIPS enabled and DualStack enabled",
                "expect": {
                  "endpoint": {
                     "url": "https://license-manager-user-subscriptions-fips.us-gov-east-1.api.aws"
                },
     "params": {
                  "Region": "us-gov-east-1",
                  "UseFIPS": true,
                  "UseDualStack": true
                }
```

```
},
                "documentation": "For region us-gov-east-1 with FIPS enabled and DualStack disabled",
                "expect": {
                  "endpoint": {
                     "url": "https://license-manager-user-subscriptions-fips.us-gov-east-1.amazonaws.com"
                  }
                },
                "params": {
                  "Region": "us-gov-east-1",
                  "UseFIPS": true,
                  "UseDualStack": false
                }
             },
                "documentation": "For region us-gov-east-1
with FIPS disabled and DualStack enabled",
                "expect": {
                  "endpoint": {
                     "url": "https://license-manager-user-subscriptions.us-gov-east-1.api.aws"
                },
                "params": {
                  "Region": "us-gov-east-1",
                  "UseFIPS": false,
                  "UseDualStack": true
             },
                "documentation": "For region us-gov-east-1 with FIPS disabled and DualStack disabled",
                "expect": {
                  "endpoint": {
                     "url": "https://license-manager-user-subscriptions.us-gov-east-1.amazonaws.com"
                },
   "params": {
                  "Region": "us-gov-east-1",
                  "UseFIPS": false,
                  "UseDualStack": false
                }
             },
                "documentation": "For region us-iso-east-1 with FIPS enabled and DualStack enabled",
                "expect": {
                  "error": "FIPS and DualStack are enabled, but this partition does not support one or both"
                },
                "params": {
```

```
"Region": "us-iso-east-1",
                  "UseFIPS": true,
                  "UseDualStack": true
                }
             },
                "documentation": "For region us-iso-east-1 with FIPS enabled and DualStack disabled",
                "expect":
                  "endpoint": {
                     "url": "https://license-manager-user-subscriptions-fips.us-iso-east-1.c2s.ic.gov"
                },
                "params": {
                  "Region": "us-iso-east-1",
                  "UseFIPS": true,
                  "UseDualStack": false
             },
             {
                "documentation": "For region us-iso-east-1 with FIPS disabled and DualStack enabled",
                "expect": {
                  "error": "DualStack is enabled but this partition does not support DualStack"
                },
                "params": {
                  "Region": "us-iso-east-1",
                  "UseFIPS": false,
                  "UseDualStack":
true
             },
                "documentation": "For region us-iso-east-1 with FIPS disabled and DualStack disabled",
                "expect": {
                  "endpoint": {
                     "url": "https://license-manager-user-subscriptions.us-iso-east-1.c2s.ic.gov"
                  }
                },
                "params": {
                  "Region": "us-iso-east-1",
                  "UseFIPS": false,
                  "UseDualStack": false
             },
                "documentation": "For region us-isob-east-1 with FIPS enabled and DualStack enabled",
                "expect": {
                  "error": "FIPS and DualStack are enabled, but
```

```
this partition does not support one or both"
                },
                "params": {
                  "Region": "us-isob-east-1",
                  "UseFIPS": true,
                  "UseDualStack": true
                }
             },
                "documentation": "For region us-isob-east-1 with FIPS enabled and DualStack disabled",
                "expect": {
                  "endpoint": {
                     "url": "https://license-manager-user-subscriptions-fips.us-isob-east-1.sc2s.sgov.gov"
                  }
                },
                "params": {
                  "Region": "us-isob-east-1",
                  "UseFIPS": true,
                  "UseDualStack": false
                }
   },
                "documentation": "For region us-isob-east-1 with FIPS disabled and DualStack enabled",
                "expect": {
                  "error": "DualStack is enabled but this partition does not support DualStack"
                },
                "params": {
                  "Region": "us-isob-east-1",
                  "UseFIPS": false,
                  "UseDualStack": true
                }
             },
                "documentation": "For region us-isob-east-1 with FIPS disabled and DualStack disabled",
                "expect": {
                  "endpoint": {
                     "url": "https://license-manager-user-subscriptions.us-isob-east-1.sc2s.sgov.gov"
                  }
                },
                "params": {
                  "Region": "us-isob-east-1",
                  "UseFIPS": false,
                  "UseDualStack": false
                }
             },
                "documentation": "For custom endpoint with region set and fips disabled and dualstack disabled",
```

```
"expect": {
              "endpoint": {
                 "url": "https://example.com"
              }
            },
            "params": {
              "Region": "us-east-1",
              "UseFIPS": false,
              "UseDualStack": false,
              "Endpoint": "https://example.com"
            }
         },
         {
"documentation": "For custom endpoint with region not set and fips disabled and dualstack disabled",
            "expect": {
              "endpoint": {
                 "url": "https://example.com"
              }
            },
            "params": {
              "UseFIPS": false,
              "UseDualStack": false,
              "Endpoint": "https://example.com"
            }
         },
            "documentation": "For custom endpoint with fips enabled and dualstack disabled",
              "error": "Invalid Configuration: FIPS and custom endpoint are not supported"
            },
            "params": {
              "Region": "us-east-1",
               "UseFIPS": true,
              "UseDualStack": false,
              "Endpoint": "https://example.com"
            }
         },
            "documentation": "For custom endpoint with fips disabled and dualstack enabled",
              "error": "Invalid Configuration: Dualstack and custom endpoint are not supported"
            },
            "params": {
              "Region": "us-east-1",
              "UseFIPS": false,
              "UseDualStack": true,
              "Endpoint": "https://example.com"
```

```
}
         },
           "documentation": "Missing region",
            "expect": {
              "error": "Invalid Configuration: Missing Region"
           }
         }
       ],
       "version": "1.0"
    }
  }
},
"com.amazonaws.licensemanagerusersubscriptions#ListIdentityProviders": {
  "type": "operation",
  "input": {
    "target": "com.amazonaws.licensemanagerusersubscriptions#ListIdentityProvidersRequest"
  },
  "output": {
    "target": "com.amazonaws.licensemanagerusersubscriptions \#ListIdentity Providers Response"
  },
  "errors": [
    {
       "target": "com.amazonaws.licensemanagerusersubscriptions#AccessDeniedException"
    },
       "target": "com.amazonaws.licensemanagerusersubscriptions#ConflictException"
    },
       "target": "com.amazonaws.licensemanagerusersubscriptions#InternalServerException"
     },
       "target": "com.amazonaws.licensemanagerusersubscriptions#ResourceNotFoundException"
    },
       "target": "com.amazonaws.licensemanagerusersubscriptions#ServiceQuotaExceededException"
    },
       "target": "com.amazonaws.licensemanagerusersubscriptions#ThrottlingException"
    },
       "target": "com.amazonaws.licensemanagerusersubscriptions#ValidationException"
  ],
  "traits": {
    "smithy.api#documentation": "Lists the identity providers for user-based subscriptions.",
    "smithy.api#http": {
       "code": 200,
```

```
"method": "POST",
       "uri": "/identity-provider/ListIdentityProviders"
    },
    "smithy.api#paginated":
       "inputToken": "NextToken",
      "outputToken": "NextToken",
      "pageSize": "MaxResults",
       "items": "IdentityProviderSummaries"
    }
  }
},
"com.amazonaws.licensemanagerusersubscriptions#ListIdentityProvidersRequest": {
  "type": "structure",
  "members": {
    "MaxResults": {
      "target": "com.amazonaws.licensemanagerusersubscriptions#BoxInteger",
         "smithy.api#documentation": "Maximum number of results to return in a single call."
      }
    },
    "NextToken": {
      "target": "smithy.api#String",
      "traits": {
         "smithy.api#documentation": "Token for the next set of results."
      }
    }
  }
"com.amazonaws.licensemanagerusersubscriptions#ListIdentityProvidersResponse":
  "type": "structure",
  "members": {
    "IdentityProviderSummaries": {
      "target": "com.amazonaws.licensemanagerusersubscriptions#IdentityProviderSummaryList",
         "smithy.api#documentation": "Metadata that describes the list identity providers operation.",
         "smithy.api#required": {}
      }
    },
    "NextToken": {
      "target": "smithy.api#String",
      "traits": {
         "smithy.api#documentation": "Token for the next set of results."
      }
},
```

```
"com.amazonaws.licensemanagerusersubscriptions#ListInstances": {
  "type": "operation",
  "input": {
    "target": "com.amazonaws.licensemanagerusersubscriptions#ListInstancesRequest"
  },
  "output": {
    "target": "com.amazonaws.licensemanagerusersubscriptions#ListInstancesResponse"
  },
  "errors": [
    {
       "target": "com.amazonaws.licensemanagerusersubscriptions#AccessDeniedException"
    },
       "target": "com.amazonaws.licensemanagerusersubscriptions#ConflictException"
    },
       "target": "com.amazonaws.licensemanagerusersubscriptions#InternalServerException"
    },
    {
       "target": "com.amazonaws.licensemanagerusersubscriptions#ResourceNotFoundException"
    },
    {
       "target": "com.amazonaws.licensemanagerusersubscriptions#ServiceQuotaExceededException"
    },
    {
       "target": "com.amazonaws.licensemanagerusersubscriptions#ThrottlingException"
     },
       "target": "com.amazonaws.licensemanagerusersubscriptions#ValidationException"
  ],
  "traits": {
    "smithy.api#documentation": "Lists the EC2 instances providing user-based subscriptions.",
    "smithy.api#http": {
      "code": 200,
      "method": "POST",
       "uri": "/instance/ListInstances"
    },
    "smithy.api#paginated": {
       "inputToken": "NextToken",
      "outputToken": "NextToken",
       "pageSize": "MaxResults",
       "items": "InstanceSummaries"
  }
},
"com.amazonaws.licensemanagerusersubscriptions#ListInstancesRequest": {
  "type": "structure",
```

```
"members": {
        "MaxResults": {
           "target": "com.amazonaws.licensemanagerusersubscriptions#BoxInteger",
           "traits": {
             "smithy.api#documentation": "Maximum number of results to return in a single call."
           }
        },
        "NextToken": {
           "target": "smithy.api#String",
           "traits": {
             "smithy.api#documentation": "Token for the next set of results."
           }
        },
        "Filters": {
           "target": "com.amazonaws.licensemanagerusersubscriptions#FilterList",
           "traits": {
             "smithy.api#documentation": "An array of structures that you can use to filter the results to those
                    more sets of key-value pairs that you specify."
that match one or\n
           }
        }
      }
    },
    "com.amazonaws.licensemanagerusersubscriptions#ListInstancesResponse": {
"structure",
      "members": {
        "InstanceSummaries": {
           "target": "com.amazonaws.licensemanagerusersubscriptions#InstanceSummaryList",
           "traits": {
             "smithy.api#documentation": "Metadata that describes the list instances operation."
           }
        },
        "NextToken": {
           "target": "smithy.api#String",
           "traits": {
             "smithy.api#documentation": "Token for the next set of results."
           }
        }
      }
    },
    "com.amazonaws.licensemanagerusersubscriptions#ListProductSubscriptions": {
      "type": "operation",
      "input": {
        "target": "com.amazonaws.licensemanagerusersubscriptions#ListProductSubscriptionsRequest"
      },
      "output": {
        "target": "com.amazonaws.licensemanagerusersubscriptions#ListProductSubscriptionsResponse"
```

```
},
      "errors": [
           "target": "com.amazonaws.licensemanagerusersubscriptions#AccessDeniedException"
        },
           "target": "com.amazonaws.licensemanagerusersubscriptions#ConflictException"
        },
           "target": "com.amazonaws.licensemanagerusersubscriptions#InternalServerException"
        },
           "target": "com.amazonaws.licensemanagerusersubscriptions#ResourceNotFoundException"
        },
           "target": "com.amazonaws.licensemanagerusersubscriptions#ServiceQuotaExceededException"
        },
           "target": "com.amazonaws.licensemanagerusersubscriptions#ThrottlingException"
        },
           "target": "com.amazonaws.licensemanagerusersubscriptions#ValidationException"
         }
      ],
      "traits": {
        "smithy.api#documentation": "Lists the user-based subscription products available from an identity
provider.",
        "smithy.api#http": {
           "code": 200,
           "method": "POST",
           "uri": "/user/ListProductSubscriptions"
        },
         "smithy.api#paginated": {
           "inputToken": "NextToken",
           "outputToken": "NextToken",
           "pageSize": "MaxResults",
           "items": "ProductUserSummaries"
      }
    },
    "com.amazonaws.licensemanagerusersubscriptions#ListProductSubscriptionsRequest": {
      "type": "structure",
      "members": {
        "Product": {
           "target": "smithy.api#String",
           "traits": {
             "smithy.api#documentation": "The name
```

```
of the user-based subscription product.",
                                 "smithy.api#required": {}
                           }
                      },
                      "IdentityProvider": {
                            "target": "com.amazonaws.licensemanagerusersubscriptions#IdentityProvider",
                           "traits": {
                                 "smithy.api#documentation": "An object that specifies details for the identity provider.",
                                 "smithy.api#required": {}
                           }
                      },
                      "MaxResults": {
                           "target": "com.amazonaws.licensemanagerusersubscriptions#BoxInteger",
                           "traits": {
                                 "smithy.api#documentation": "Maximum number of results to return in a single call."
                           }
                      },
                      "Filters": {
                           "target": "com.amazonaws.licensemanagerusersubscriptions#FilterList",
                           "traits": {
   "smithy.api#documentation": "An array of structures that you can use to filter the results to those that match
                           more sets of key-value pairs that you specify."
one or\n
                      },
                      "NextToken": {
                            "target": "smithy.api#String",
                           "traits": {
                                 "smithy.api#documentation": "Token for the next set of results."
                           }
                      }
                }
          },
          "com.amazonaws.licensemanagerusersubscriptions \#ListProductSubscriptions Response": \{argument to the comparison of the comparison of the
                "type": "structure",
                "members": {
                      "ProductUserSummaries": {
                           "target": "com.amazonaws.licensemanagerusersubscriptions#ProductUserSummaryList",
                            "traits": {
                                 "smithy.api#documentation": "Metadata that describes the list product subscriptions
operation."
                           }
                      },
           "NextToken": {
                            "target": "smithy.api#String",
                           "traits": {
                                 "smithy.api#documentation": "Token for the next set of results."
```

```
}
     }
   },
   "com.amazonaws.licensemanagerusersubscriptions#ListUserAssociations": {
      "type": "operation",
     "input": {
        "target": "com.amazonaws.licensemanagerusersubscriptions#ListUserAssociationsRequest"
     },
     "output": {
        "target": "com.amazonaws.licensemanagerusersubscriptions#ListUserAssociationsResponse"
     "errors": [
        {
          "target": "com.amazonaws.licensemanagerusersubscriptions#AccessDeniedException"
        },
          "target": "com.amazonaws.licensemanagerusersubscriptions#ConflictException"
        },
          "target":
"com.amazonaws.licensemanagerusersubscriptions#InternalServerException"
        },
          "target": "com.amazonaws.licensemanagerusersubscriptions#ResourceNotFoundException"
        },
          "target": "com.amazonaws.licensemanagerusersubscriptions#ServiceQuotaExceededException"
        },
          "target": "com.amazonaws.licensemanagerusersubscriptions#ThrottlingException"
        },
          "target": "com.amazonaws.licensemanagerusersubscriptions#ValidationException"
        }
     ],
     "traits": {
        "smithy.api#documentation": "Lists user associations for an identity provider.",
        "smithy.api#http": {
          "code": 200,
          "method": "POST",
          "uri": "/user/ListUserAssociations"
        },
        "smithy.api#paginated":
          "inputToken": "NextToken",
          "outputToken": "NextToken",
          "pageSize": "MaxResults",
```

```
"items": "InstanceUserSummaries"
        }
      }
    },
    "com.amazonaws.licensemanagerusersubscriptions#ListUserAssociationsRequest": {
      "type": "structure",
      "members": {
        "InstanceId": {
           "target": "smithy.api#String",
           "traits": {
             "smithy.api#documentation": "The ID of the EC2 instance, which provides user-based
subscriptions.",
             "smithy.api#required": {}
           }
        },
        "IdentityProvider": {
           "target": "com.amazonaws.licensemanagerusersubscriptions#IdentityProvider",
             "smithy.api#documentation": "An object that specifies details for the identity
provider.",
              "smithy.api#required": {}
           }
        },
        "MaxResults": {
           "target": "com.amazonaws.licensemanagerusersubscriptions#BoxInteger",
           "traits": {
             "smithy.api#documentation": "Maximum number of results to return in a single call."
           }
        },
        "Filters": {
           "target": "com.amazonaws.licensemanagerusersubscriptions#FilterList",
           "traits": {
             "smithy.api#documentation": "An array of structures that you can use to filter the results to those
that match one or\n more sets of key-value pairs that you specify."
        },
         "NextToken": {
           "target": "smithy.api#String",
           "traits": {
             "smithy.api#documentation": "Token for
the next set of results."
           }
      }
    },
    "com.amazonaws.licensemanagerusersubscriptions#ListUserAssociationsResponse": {
      "type": "structure",
      "members": {
```

```
"InstanceUserSummaries": {
        "target": "com.amazonaws.licensemanagerusersubscriptions#InstanceUserSummaryList",
        "traits": {
          "smithy.api#documentation": "Metadata that describes the list user association operation.
        }
      },
      "NextToken": {
        "target": "smithy.api#String",
        "traits": {
          "smithy.api#documentation": "Token for the next set of results."
        }
      }
   }
 },
 "com.amazonaws.licensemanagerusersubscriptions#ProductUserSummary": {
   "type": "structure",
   "members": {
   "Username": {
        "target": "smithy.api#String",
        "traits": {
          "smithy.api#documentation": "The user name from the identity provider of the user.",
          "smithy.api#required": {}
        }
      },
      "Product": {
        "target": "smithy.api#String",
        "traits": {
          "smithy.api#documentation": "The name of the user-based subscription product.",
          "smithy.api#required": {}
        }
      },
      "IdentityProvider": {
        "target": "com.amazonaws.licensemanagerusersubscriptions#IdentityProvider",
        "traits": {
          "smithy.api#documentation": "An object that specifies details for the identity provider.",
          "smithy.api#required": {}
        }
},
      "Status": {
        "target": "smithy.api#String",
        "traits": {
          "smithy.api#documentation": "The status of a product for a user.",
          "smithy.api#required": {}
        }
      },
      "StatusMessage": {
```

```
"target": "smithy.api#String",
          "traits": {
             "smithy.api#documentation": "The status message for a product for a user."
          }
        },
        "Domain": {
          "target": "smithy.api#String",
          "traits": {
             "smithy.api#documentation": "The domain name of the user."
          }
        },
        "SubscriptionStartDate": {
          "target": "smithy.api#String",
          "traits": {
             "smithy.api#documentation": "The
start date of a subscription."
          }
        },
        "SubscriptionEndDate": {
          "target": "smithy.api#String",
          "traits": {
             "smithy.api#documentation": "The end date of a subscription."
          }
      },
      "traits": {
        "smithy.api#documentation": "The summary of the user-based subscription products for a user.
      }
   },
   "com.amazonaws.licensemanagerusersubscriptions#ProductUserSummaryList": {
      "type": "list",
     "member": {
        "target": "com.amazonaws.licensemanagerusersubscriptions#ProductUserSummary"
      }
   "com.amazonaws.licensemanagerusersubscriptions#RegisterIdentityProvider": {
      "type": "operation",
      "input": {
        "target": "com.amazonaws.licensemanagerusersubscriptions#RegisterIdentityProviderRequest"
      },
        "target": "com.amazonaws.licensemanagerusersubscriptions#RegisterIdentityProviderResponse"
      },
      "errors": [
        {
          "target": "com.amazonaws.licensemanagerusersubscriptions#AccessDeniedException"
        },
        {
```

```
"target": "com.amazonaws.licensemanagerusersubscriptions#ConflictException"
        },
          "target": "com.amazonaws.licensemanagerusersubscriptions#InternalServerException"
        },
          "target": "com.amazonaws.licensemanagerusersubscriptions#ResourceNotFoundException"
        },
          "target": "com.amazonaws.licensemanagerusersubscriptions#ServiceQuotaExceededException"
        },
          "target": "com.amazonaws.licensemanagerusersubscriptions#ThrottlingException"
        },
          "target": "com.amazonaws.licensemanagerusersubscriptions#ValidationException"
        }
      ],
      "traits": {
        "smithy.api#documentation": "Registers an identity provider for user-based subscriptions.",
        "smithy.api#http": {
          "code": 200,
          "method": "POST",
          "uri": "/identity-provider/RegisterIdentityProvider"
        },
        "smithy.api#idempotent": {}
      }
   },
   "com.amazonaws.licensemanagerusersubscriptions#RegisterIdentityProviderRequest": {
      "type": "structure",
      "members": {
        "IdentityProvider": {
          "target": "com.amazonaws.licensemanagerusersubscriptions#IdentityProvider",
          "traits": {
             "smithy.api#documentation": "An object that specifies details for the identity
provider.",
             "smithy.api#required": {}
          }
        },
        "Product": {
          "target": "smithy.api#String",
          "traits": {
             "smithy.api#documentation": "The name of the user-based subscription product.",
             "smithy.api#required": {}
          }
        },
        "Settings": {
          "target": "com.amazonaws.licensemanagerusersubscriptions#Settings",
```

```
"traits": {
                                     "smithy.api#documentation": "The registered identity providers product related configuration
                                                                subnets to provision VPC endpoints."
settings such as the\n
                        }
                  }
           },
           "com.amazonaws.licensemanagerusersubscriptions#RegisterIdentityProviderResponse": {
                  "type": "structure",
                  "members": {
                        "IdentityProviderSummary":
 {
                              "target": "com.amazonaws.licensemanagerusersubscriptions#IdentityProviderSummary",
                                     "smithy.api#documentation": "Metadata that describes the results of an identity provider
operation.",
                                     "smithy.api#required": {}
                        }
                  }
           },
           "com.amazonaws.licensemanagerusersubscriptions#ResourceNotFoundException": {
                  "type": "structure",
                  "members": {
                        "message": {
                               "target": "smithy.api#String"
                  },
                  "traits": {
                        "smithy.api#documentation": "The resource couldn't be found.",
                        "smithy.api#error": "client",
                        "smithy.api#httpError": 404
                  }
           },
           "com.amazonaws.licensemanagerusersubscriptions#SecurityGroup": {
                  "type": "string",
      "traits": {
                        "smithy.api#length": {
                              "min": 5,
                              "max": 200
                        },
                        "smithy.api#pattern": "^sg-(([0-9a-z]{8})|([0-9a-z]{17}))$"
                  }
           },
           "com.amazonaws.licensemana geruser subscriptions \#Service Quota Exceeded Exception": \{ a constant of the constant of the con
                  "type": "structure",
                  "members": {
```

```
"message": {
           "target": "smithy.api#String"
         }
      },
       "traits": {
         "smithy.api#documentation": "The request failed because a service quota is exceeded.",
         "smithy.api#error": "client"
      }
    },
    "com.amazonaws.licensemanagerusersubscriptions#Settings": {
       "type": "structure",
       "members": {
         "Subnets": {
           "target": "com.amazonaws.licensemanagerusersubscriptions#Subnets",
           "traits": {
              "smithy.api#documentation":
"The subnets defined for the registered identity provider.",
              "smithy.api#length": {
                "min": 1
              },
              "smithy.api#required": {}
           }
         },
         "SecurityGroupId": {
           "target": "com.amazonaws.licensemanagerusersubscriptions#SecurityGroup",
           "traits": {
              "smithy.api#documentation": "A security group ID that allows inbound TCP port 1688
communication between resources in\n
                                        your VPC and the VPC endpoint for activation servers.",
              "smithy.api#required": {}
           }
         }
      },
      "traits": {
         "smithy.api#documentation": "The registered identity providers product related configuration settings
                subnets to provision VPC endpoints, and the security group ID that
                              endpoints. The security group should permit inbound TCP port 1688
is associated with the VPC\n
                                   in the VPC."
communication from resources\n
      }
    },
    "com.amazonaws.licensemanagerusersubscriptions#StartProductSubscription": {
      "type": "operation",
      "input": {
         "target": "com.amazonaws.licensemanagerusersubscriptions \#StartProductSubscriptionRequest"
      },
       "output": {
         "target": "com.amazonaws.licensemanagerusersubscriptions#StartProductSubscriptionResponse"
      },
       "errors": [
```

```
{
           "target": "com.amazonaws.licensemanagerusersubscriptions#AccessDeniedException"
         },
         {
           "target": "com.amazonaws.licensemanagerusersubscriptions#ConflictException"
         },
           "target": "com.amazonaws.licensemanagerusersubscriptions#InternalServerException"
         },
           "target": "com.amazonaws.licensemanagerusersubscriptions#ResourceNotFoundException"
         },
           "target": "com.amazonaws.licensemanagerusersubscriptions#ServiceQuotaExceededException"
         },
           "target": "com.amazonaws.licensemanagerusersubscriptions#ThrottlingException"
         },
           "target": "com.amazonaws.licensemanagerusersubscriptions#ValidationException"
      ],
      "traits": {
         "smithy.api#documentation": "Starts a product subscription for a user with the specified identity
provider.\n
                    <note>\n
                                    Your estimated bill for charges on the number of users and related costs
will take 48\n
                 hours to appear for billing periods that haven't closed (marked as <b>Pending</b> billing status)
in Amazon Web Services Billing.
For more information, see <a
href=\"https://docs.aws.amazon.com/awsaccountbilling/latest/aboutv2/invoice.html\">Viewing your\n
                                                                                                       monthly
charges</a> in the <i>Amazon Web Services Billing User Guide</i>.\n
         "smithy.api#http": {
           "code": 200,
           "method": "POST",
           "uri": "/user/StartProductSubscription"
         }
      }
    },
    "com.amazonaws.licensemanagerusersubscriptions#StartProductSubscriptionRequest": {
      "type": "structure",
      "members": {
         "Username": {
           "target": "smithy.api#String",
           "traits": {
             "smithy.api#documentation": "The user name from the identity provider of the user.",
             "smithy.api#required": {}
           }
         },
         "IdentityProvider": {
```

```
"target": "com.amazonaws.licensemanagerusersubscriptions#IdentityProvider",
            "traits": {
             "smithy.api#documentation": "An object that specifies details for the identity provider.",
             "smithy.api#required": {}
           }
        },
        "Product": {
           "target": "smithy.api#String",
           "traits": {
             "smithy.api#documentation": "The name of the user-based subscription product.",
             "smithy.api#required": {}
           }
        },
        "Domain": {
           "target": "smithy.api#String",
           "traits": {
             "smithy.api#documentation": "The domain name of the user."
           }
        }
      }
    },
    "com.amazonaws.licensemanagerusersubscriptions#StartProductSubscriptionResponse": {
      "type": "structure",
       "members": {
        "ProductUserSummary": {
           "target": "com.amazonaws.licensemanagerusersubscriptions \#ProductUserSummary", \\
           "traits": {
             "smithy.api#documentation": "Metadata that describes the start product subscription
operation.",
             "smithy.api#required": {}
           }
        }
      }
    },
    "com.amazonaws.licensemanagerusersubscriptions#StopProductSubscription": {
      "type": "operation",
      "input": {
        "target": "com.amazonaws.licensemanagerusersubscriptions#StopProductSubscriptionRequest"
      },
      "output": {
        "target": "com.amazonaws.licensemanagerusersubscriptions#StopProductSubscriptionResponse"
      },
      "errors": [
        {
           "target": "com.amazonaws.licensemanagerusersubscriptions#AccessDeniedException"
  },
```

```
"target": "com.amazonaws.licensemanagerusersubscriptions#ConflictException"
        },
           "target": "com.amazonaws.licensemanagerusersubscriptions#InternalServerException"
        },
           "target": "com.amazonaws.licensemanagerusersubscriptions#ResourceNotFoundException"
        },
           "target": "com.amazonaws.licensemanagerusersubscriptions#ServiceQuotaExceededException"
        },
           "target": "com.amazonaws.licensemanagerusersubscriptions#ThrottlingException"
        },
           "target": "com.amazonaws.licensemanagerusersubscriptions#ValidationException"
        }
      ],
      "traits": {
        "smithy.api#documentation": "Stops a product subscription for a user with the specified identity
provider.",
         "smithy.api#http": {
           "code": 200,
           "method": "POST",
           "uri": "/user/StopProductSubscription"
        }
      }
    },
    "com.amazonaws.licensemanagerusersubscriptions#StopProductSubscriptionRequest": {
      "type": "structure",
      "members": {
        "Username": {
           "target": "smithy.api#String",
           "traits": {
             "smithy.api#documentation": "The user name from the identity provider for the user.",
             "smithy.api#required": {}
           }
        },
        "IdentityProvider": {
           "target": "com.amazonaws.licensemanagerusersubscriptions#IdentityProvider",
             "smithy.api#documentation": "An object that specifies details for the identity provider.",
             "smithy.api#required":
{}
           }
        },
        "Product": {
           "target": "smithy.api#String",
```

```
"traits": {
             "smithy.api#documentation": "The name of the user-based subscription product.",
             "smithy.api#required": {}
          }
        },
        "Domain": {
          "target": "smithy.api#String",
          "traits": {
             "smithy.api#documentation": "The domain name of the user."
          }
        }
      }
   },
   "com.amazonaws.licensemanagerusersubscriptions#StopProductSubscriptionResponse": {
      "type": "structure",
      "members": {
        "ProductUserSummary": {
          "target": "com.amazonaws.licensemanagerusersubscriptions#ProductUserSummary",
          "traits": {
             "smithy.api#documentation":
"Metadata that describes the start product subscription operation.",
             "smithy.api#required": {}
          }
        }
      }
   },
   "com.amazonaws.licensemanagerusersubscriptions#StringList": {
      "type": "list",
     "member": {
        "target": "smithy.api#String"
      }
   "com.amazonaws.licensemanagerusersubscriptions#Subnet": {
      "type": "string",
     "traits": {
        "smithy.api#pattern": "subnet-[a-z0-9]{8,17}"
      }
   "com.amazonaws.licensemanagerusersubscriptions#Subnets": {
      "type": "list",
     "member": {
        "target": "com.amazonaws.licensemanagerusersubscriptions#Subnet"
      }
   },
   "com.amazonaws.licensemanagerusersubscriptions#ThrottlingException": {
      "type": "structure",
      "members": {
        "message": {
```

```
"target": "smithy.api#String"
      },
      "traits": {
        "smithy.api#documentation": "The request was denied because of request throttling. Retry the
request.",
        "smithy.api#error": "client"
      }
    },
    "com.amazonaws.licensemanagerusersubscriptions#UpdateIdentityProviderSettings": {
      "type": "operation",
      "input": {
        "target": "com.amazonaws.licensemanagerusersubscriptions#UpdateIdentityProviderSettingsRequest"
      },
      "output": {
        "target": "com.amazonaws.licensemanagerusersubscriptions#UpdateIdentityProviderSettingsResponse"
      },
      "errors": [
        {
          "target": "com.amazonaws.licensemanagerusersubscriptions#AccessDeniedException"
        },
          "target": "com.amazonaws.licensemanagerusersubscriptions#InternalServerException"
        },
          "target": "com.amazonaws.licensemanagerusersubscriptions#ThrottlingException"
        },
          "target": "com.amazonaws.licensemanagerusersubscriptions#ValidationException"
      ],
      "traits": {
        "smithy.api#documentation": "Updates additional product configuration settings for the registered
identity\n
           provider.",
        "smithy.api#http": {
          "code": 200,
          "method": "POST",
          "uri": "/identity-provider/UpdateIdentityProviderSettings"
        },
        "smithy.api#idempotent": {}
      }
    },
    "type": "structure",
      "members": {
        "IdentityProvider": {
          "target": "com.amazonaws.licensemanagerusersubscriptions#IdentityProvider",
```

```
"traits": {
             "smithy.api#required": {}
           }
        },
        "Product": {
           "target": "smithy.api#String",
           "traits": {
             "smithy.api#documentation": "The name of the user-based subscription product.",
             "smithy.api#required": {}
           }
        },
         "UpdateSettings": {
           "target": "com.amazonaws.licensemanagerusersubscriptions#UpdateSettings",
           "traits": {
             "smithy.api#documentation": "Updates the registered identity providers product related
configuration settings. You can\n
                                  update any combination of settings in a single operation such as the:
                           Subnets which you want to add to provision VPC endpoints.\n
<ul>\n
                                                                                                    \n
                     Subnets which you want to remove the VPC endpoints from.\n
       \n
                                                                                              \n
              Security group ID which permits traffic to the VPC endpoints.\n
\n
                                                                                         \n
                                                                                                     ".
             "smithy.api#required": {}
           }
        }
      }
    },
    "com.amazonaws.licensemanagerusersubscriptions#UpdateIdentityProviderSettingsResponse": {
      "type": "structure",
      "members": {
        "IdentityProviderSummary": {
           "target": "com.amazonaws.licensemanagerusersubscriptions#IdentityProviderSummary",
           "traits": {
             "smithy.api#required": {}
           }
        }
      }
    "com.amazonaws.licensemanagerusersubscriptions#UpdateSettings": {
      "type": "structure",
      "members": {
        "AddSubnets": {
       "target": "com.amazonaws.licensemanagerusersubscriptions#Subnets",
           "traits": {
             "smithy.api#documentation": "The ID of one or more subnets in which License Manager will
create a VPC endpoint for products that\n
                                          require connectivity to activation servers.",
             "smithy.api#required": {}
           }
        },
        "RemoveSubnets": {
```

```
"target": "com.amazonaws.licensemanagerusersubscriptions#Subnets",
           "traits": {
             "smithy.api#documentation": "The ID of one or more subnets to remove.",
             "smithy.api#required": {}
           }
        },
        "SecurityGroupId": {
           "target": "com.amazonaws.licensemanagerusersubscriptions#SecurityGroup",
           "traits": {
             "smithy.api#documentation": "A security group ID
that allows inbound TCP port 1688 communication between resources in \n your VPC and the VPC endpoints for
activation servers."
           }
        }
      },
      "traits": {
        "smithy.api#documentation": "Updates the registered identity providers product related configuration
                   the subnets to provision VPC endpoints."
      }
    },
    "com.amazonaws.licensemanagerusersubscriptions#ValidationException": {
      "type": "structure",
      "members": {
        "message": {
           "target": "smithy.api#String"
        }
      },
      "traits": {
        "smithy.api#documentation": "A parameter is not valid.",
        "smithy.api#error": "client"
      }
}
 "smithy": "2.0",
 "metadata": {
    "suppressions": [
        "id": "HttpMethodSemantics",
        "namespace": "*"
      },
        "id": "HttpResponseCodeSemantics",
        "namespace": "*"
      },
        "id": "PaginatedTrait",
```

```
"namespace": "*"
    },
       "id": "HttpHeaderTrait",
       "namespace": "*"
    },
       "id": "HttpUriConflict",
       "namespace": "*"
    },
    {
       "id": "Service",
       "namespace": "*"
    }
  ]
},
"shapes": {
  "com.amazonaws.licensemanager#AWSLicenseManager": {
    "type": "service",
    "version": "2018-08-01",
    "operations": [
       {
         "target": "com.amazonaws.licensemanager#AcceptGrant"
       },
{
         "target": "com.amazonaws.licensemanager#CheckInLicense"
       },
         "target": "com.amazonaws.licensemanager#CheckoutBorrowLicense"
       },
         "target": "com.amazonaws.licensemanager#CheckoutLicense"
       },
         "target": "com.amazonaws.licensemanager#CreateGrant"
       },
         "target": "com.amazonaws.licensemanager#CreateGrantVersion"
       },
         "target": "com.amazonaws.licensemanager#CreateLicense"
       },
         "target": "com.amazonaws.licensemanager#CreateLicenseConfiguration"
       },
         "target": "com.amazonaws.licensemanager#CreateLicenseConversionTaskForResource"
```

```
},
     "target": "com.amazonaws.licensemanager#CreateLicenseManagerReportGenerator"
   },
     "target": "com.amazonaws.licensemanager#CreateLicenseVersion"
  },
     "target": "com.amazonaws.licensemanager#CreateToken"
  },
     "target": "com.amazonaws.licensemanager#DeleteGrant"
  },
     "target": "com.amazonaws.licensemanager#DeleteLicense"
  },
     "target": "com.amazonaws.licensemanager#DeleteLicenseConfiguration"
  },
     "target": "com.amazonaws.licensemanager#DeleteLicenseManagerReportGenerator"
  },
     "target": "com.amazonaws.licensemanager#DeleteToken"
  },
     "target": "com.amazonaws.licensemanager#ExtendLicenseConsumption"
},
     "target": "com.amazonaws.licensemanager#GetAccessToken"
  },
     "target": "com.amazonaws.licensemanager#GetGrant"
  },
     "target": "com.amazonaws.licensemanager#GetLicense"
  },
     "target": "com.amazonaws.licensemanager#GetLicenseConfiguration"
  },
     "target": "com.amazonaws.licensemanager#GetLicenseConversionTask"
  },
     "target": "com.amazonaws.licensemanager#GetLicenseManagerReportGenerator"
  },
```

```
"target": "com.amazonaws.licensemanager#GetLicenseUsage"
},
  "target": "com.amazonaws.licensemanager#GetServiceSettings"
},
  "target": "com.amazonaws.licensemanager#ListAssociationsForLicenseConfiguration"
},
  "target": "com.amazonaws.licensemanager#ListDistributedGrants"
},
  "target": "com.amazonaws.licensemanager#ListFailuresForLicenseConfigurationOperations"
},
  "target": "com.amazonaws.licensemanager#ListLicenseConfigurations"
},
  "target": "com.amazonaws.licensemanager#ListLicenseConversionTasks"
},
  "target": "com.amazonaws.licensemanager#ListLicenseManagerReportGenerators"
},
  "target": "com.amazonaws.licensemanager#ListLicenses"
},
  "target": "com.amazonaws.licensemanager#ListLicenseSpecificationsForResource"
},
 "target": "com.amazonaws.licensemanager#ListLicenseVersions"
},
  "target": "com.amazonaws.licensemanager#ListReceivedGrants"
},
  "target": "com.amazonaws.licensemanager#ListReceivedGrantsForOrganization"
},
  "target": "com.amazonaws.licensemanager#ListReceivedLicenses"
},
  "target": "com.amazonaws.licensemanager#ListReceivedLicensesForOrganization"
},
  "target": "com.amazonaws.licensemanager#ListResourceInventory"
},
```

```
{
           "target": "com.amazonaws.licensemanager#ListTagsForResource"
        },
           "target": "com.amazonaws.licensemanager#ListTokens"
        },
           "target": "com.amazonaws.licensemanager#ListUsageForLicenseConfiguration"
         },
           "target": "com.amazonaws.licensemanager#RejectGrant"
        },
           "target": "com.amazonaws.licensemanager#TagResource"
        },
           "target": "com.amazonaws.licensemanager#UntagResource"
        },
           "target": "com.amazonaws.licensemanager#UpdateLicenseConfiguration"
        },
           "target": "com.amazonaws.licensemanager#UpdateLicenseManagerReportGenerator"
        },
           "target": "com.amazonaws.licensemanager#UpdateLicenseSpecificationsForResource"
        },
           "target": "com.amazonaws.licensemanager#UpdateServiceSettings"
      ],
      "traits": {
        "aws.api#service": {
           "sdkId": "License Manager",
          "arnNamespace": "license-manager",
           "cloudFormationName": "LicenseManager",
           "cloudTrailEventSource": "licensemanager.amazonaws.com",
           "endpointPrefix": "license-manager"
        },
        "aws.auth#sigv4": {
           "name": "license-manager"
        },
        "aws.protocols#awsJson1_1": {},
        "smithy.api#documentation": "License Manager makes it easier to manage licenses from software
vendors across multiple \n
                             Amazon Web Services accounts and on-premises servers.",
        "smithy.api#title": "AWS License Manager",
        "smithy.api#xmlNamespace": {
           "uri": "https://license-manager.amazonaws.com/doc/2018_08_01"
```

```
},
         "smithy.rules#endpointRuleSet": {
           "version": "1.0",
           "parameters": {
              "Region": {
                 "builtIn": "AWS::Region",
                 "required": false,
                 "documentation": "The AWS region used to dispatch the request.",
                 "type": "String"
              },
              "UseDualStack": {
                 "builtIn": "AWS::UseDualStack",
                 "required": true,
                 "default": false,
                 "documentation": "When true, use the dual-stack endpoint. If the configured endpoint does not
support dual-stack, dispatching the request MAY return an error.",
                 "type": "Boolean"
              },
              "UseFIPS": {
                 "builtIn": "AWS::UseFIPS",
                 "required": true,
                 "default": false,
                 "documentation": "When true, send
this request to the FIPS-compliant regional endpoint. If the configured endpoint does not have a FIPS compliant
endpoint, dispatching the request will return an error.",
                 "type": "Boolean"
              },
              "Endpoint": {
                 "builtIn": "SDK::Endpoint",
                 "required": false,
                 "documentation": "Override the endpoint used to send this request",
                 "type": "String"
              }
           },
           "rules": [
                 "conditions": [
                      "fn": "isSet",
                      "argv": [
                           "ref": "Endpoint"
                     ]
                 }
                 ],
                 "type": "tree",
```

```
"rules": [
           {
              "conditions": [
                   "fn": "booleanEquals",
                   "argv": [
                     {
                        "ref": "UseFIPS"
                     },
                     true
                   ]
                }
              ],
              "error": "Invalid Configuration: FIPS and custom endpoint are not supported",
              "type": "error"
           },
           {
"conditions": [
                   "fn": "booleanEquals",
                   "argv": [
                     {
                        "ref": "UseDualStack"
                     },
                     true
                   ]
                }
              ],
              "error": "Invalid Configuration: Dualstack and custom endpoint are not supported",
              "type": "error"
           },
              "conditions": [],
              "endpoint": {
                "url": {
                   "ref": "Endpoint"
                "properties": {},
                "headers": {}
              },
              "type": "endpoint"
        ]
      },
         "conditions": [
           {
```

```
"fn": "isSet",
                     "argv": [
                        {
                          "ref": "Region"
                     ]
                   }
                ],
                "type": "tree",
                "rules": [
                   {
                      "conditions": [
                           "fn": "aws.partition",
                           "argv": [
                             {
                                "ref": "Region"
                          ],
                           "assign": "PartitionResult"
                     ],
                     "type": "tree",
                     "rules": [
                           "conditions": [
                                "fn": "booleanEquals",
                                "argv": [
                                  {
                                     "ref":
"UseFIPS"
                                  },
                                  true
                                ]
                             },
                                "fn": "booleanEquals",
                                "argv": [
                                     "ref": "UseDualStack"
                                  },
                                  true
                                ]
                             }
                           ],
                           "type": "tree",
                           "rules": [
```

```
{
                                 "conditions": [
                                     "fn": "booleanEquals",
                                     "argv": [
                                        true,
                                          "fn": "getAttr",
                                          "argv": [
                                                "ref": "PartitionResult"
                                             "supportsFIPS"
                                          ]
                                }
                                     ]
                                   },
                                     "fn": "booleanEquals",
                                     "argv": [
                                        true,
                                           "fn": "getAttr",
                                           "argv": [
                                                "ref": "PartitionResult"
                                             },
   "supportsDualStack"
                                          ]
                                     ]
                                   }
                                ],
                                "type": "tree",
                                "rules": [
                                     "conditions": [],
                                     "endpoint": {
                                        "url": "https://license-manager-
fips.{Region}.{PartitionResult#dualStackDnsSuffix}",
                                        "properties": {},
                                        "headers": {}
                             },
                                     "type": "endpoint"
                                   }
```

```
]
                              },
                                 "conditions": [],
                                 "error": "FIPS and DualStack are enabled, but this partition does not support one or
both",
                                 "type": "error"
                           ]
                         },
                           "conditions": [
                                 "fn": "booleanEquals",
                          "argv": [
                                      "ref": "UseFIPS"
                                   },
                                   true
                              }
                           ],
                           "type": "tree",
                           "rules": [
                                 "conditions": [
                                      "fn": "booleanEquals",
                                      "argv": [
                                        true,
                      {
                                           "fn": "getAttr",
                                           "argv": [
                                                "ref": "PartitionResult"
                                             "supportsFIPS"
                                           ]
                                        }
                                      ]
                                 "type": "tree",
```

"rules": [

```
{
                                     "conditions": [],
                                     "endpoint": {
                                        "url": "https://license-manager-fips. \{Region\}. \{PartitionResult\#dnsSuffix\}",
                                        "properties": {},
                                        "headers": {}
                                     },
                                     "type": "endpoint"
                                ]
                             },
                                "conditions": [],
                                "error": "FIPS is enabled but this
partition does not support FIPS",
                                "type": "error"
                             }
                           ]
                        },
                           "conditions": [
                                "fn": "booleanEquals",
                                "argv": [
                                   {
                                     "ref": "UseDualStack"
                                   },
                                   true
                                ]
                             }
                           ],
                           "type": "tree",
                            "rules": [
                             {
                                "conditions": [
                                     "fn": "booleanEquals",
                                     "argv": [
                                        true,
                                          "fn": "getAttr",
                                           "argv": [
                                                "ref": "PartitionResult"
                                             },
    "supportsDualStack"
```

]

```
}
                                   }
                                 ],
                                 "type": "tree",
                                 "rules": [
                                      "conditions": [],
                                      "endpoint": {
                                        "url": "https://license-
manager. \{Region\}. \{PartitionResult\#dualStackDnsSuffix\}",
                                         "properties": {},
                                         "headers": {}
                            },
                                      "type": "endpoint"
                                 ]
                              },
                                 "conditions": [],
                                 "error": "DualStack is enabled but this partition does not support DualStack",
                                 "type": "error"
                           ]
                         },
                            "conditions": [],
                            "endpoint": {
                              "url": "https://license-manager.{Region}.{PartitionResult#dnsSuffix}",
                               "properties": {},
                              "headers": {}
                            },
                            "type": "endpoint"
                      ]
                 ]
               },
                 "conditions": [],
                 "error": "Invalid Configuration: Missing Region",
                 "type": "error"
            ]
         },
         "smithy.rules#endpointTests": {
            "testCases": [
```

```
"documentation": "For region af-south-1 with FIPS disabled and DualStack disabled",
  "expect": {
    "endpoint":
       "url": "https://license-manager.af-south-1.amazonaws.com"
    }
  },
  "params": {
    "Region": "af-south-1",
    "UseFIPS": false,
    "UseDualStack": false
  }
},
  "documentation": "For region ap-east-1 with FIPS disabled and DualStack disabled",
  "expect": {
    "endpoint": {
       "url": "https://license-manager.ap-east-1.amazonaws.com"
    }
  },
  "params": {
    "Region": "ap-east-1",
    "UseFIPS": false,
    "UseDualStack": false
  }
},
  "documentation": "For region ap-northeast-1 with FIPS disabled and DualStack disabled",
  "expect": {
     "endpoint": {
       "url": "https://license-manager.ap-northeast-1.amazonaws.com"
    }
  },
  "params": {
    "Region": "ap-northeast-1",
    "UseFIPS": false,
    "UseDualStack": false
  }
},
  "documentation": "For region ap-northeast-2 with FIPS disabled and DualStack disabled",
  "expect": {
    "endpoint": {
       "url": "https://license-manager.ap-northeast-2.amazonaws.com"
     }
  },
```

"params": {

```
"Region": "ap-northeast-2",
            "UseFIPS": false,
            "UseDualStack": false
          }
       },
          "documentation": "For region ap-northeast-3 with FIPS disabled and DualStack disabled",
          "expect": {
            "endpoint": {
               "url": "https://license-manager.ap-northeast-3.amazonaws.com"
            }
          },
          "params": {
            "Region": "ap-northeast-3",
            "UseFIPS": false,
            "UseDualStack": false
          }
},
          "documentation": "For region ap-south-1 with FIPS disabled and DualStack disabled",
          "expect": {
            "endpoint": {
               "url": "https://license-manager.ap-south-1.amazonaws.com"
            }
          },
          "params": {
            "Region": "ap-south-1",
            "UseFIPS": false,
            "UseDualStack": false
          }
       },
          "documentation": "For region ap-southeast-1 with FIPS disabled and DualStack disabled",
          "expect": {
            "endpoint": {
               "url": "https://license-manager.ap-southeast-1.amazonaws.com"
}
          },
          "params": {
            "Region": "ap-southeast-1",
            "UseFIPS": false,
            "UseDualStack": false
          }
       },
          "documentation": "For region ap-southeast-2 with FIPS disabled and DualStack disabled",
```

```
"expect": {
            "endpoint": {
              "url": "https://license-manager.ap-southeast-2.amazonaws.com"
            }
         },
          "params": {
            "Region": "ap-southeast-2",
            "UseFIPS": false,
            "UseDualStack": false
         }
       },
       {
"documentation": "For region ap-southeast-3 with FIPS disabled and DualStack disabled",
         "expect": {
            "endpoint": {
              "ur1": "https://license-manager.ap-southeast-3.amazonaws.com"
         },
          "params": {
            "Region": "ap-southeast-3",
            "UseFIPS": false,
            "UseDualStack": false
       },
          "documentation": "For region ca-central-1 with FIPS disabled and DualStack disabled",
         "expect": {
            "endpoint": {
              "url": "https://license-manager.ca-central-1.amazonaws.com"
         },
       "params": {
            "Region": "ca-central-1",
            "UseFIPS": false,
            "UseDualStack": false
         }
       },
         "documentation": "For region eu-central-1 with FIPS disabled and DualStack disabled",
          "expect": {
            "endpoint": {
              "url": "https://license-manager.eu-central-1.amazonaws.com"
            }
         },
          "params": {
            "Region": "eu-central-1",
```

```
"UseFIPS": false,
                  "UseDualStack": false
             },
             {
                "documentation": "For region eu-north-1 with FIPS
disabled and DualStack disabled",
                "expect": {
                  "endpoint": {
                     "url": "https://license-manager.eu-north-1.amazonaws.com"
                  }
                },
                "params": {
                  "Region": "eu-north-1",
                  "UseFIPS": false,
                  "UseDualStack": false
                }
             },
                "documentation": "For region eu-south-1 with FIPS disabled and DualStack disabled",
                "expect": {
                  "endpoint": {
                     "url": "https://license-manager.eu-south-1.amazonaws.com"
                },
                "params": {
                  "Region":
"eu-south-1",
                  "UseFIPS": false,
                  "UseDualStack": false
                }
             },
                "documentation": "For region eu-west-1 with FIPS disabled and DualStack disabled",
                "expect": {
                  "endpoint": {
                     "url": "https://license-manager.eu-west-1.amazonaws.com"
                  }
                },
                "params": {
                  "Region": "eu-west-1",
                  "UseFIPS": false,
                  "UseDualStack": false
                }
             },
                "documentation": "For region eu-west-2 with FIPS disabled and DualStack disabled",
                "expect": {
```

```
"endpoint": {
             "url": "https://license-manager.eu-west-2.amazonaws.com"
           }
        },
        "params": {
           "Region": "eu-west-2",
           "UseFIPS": false,
           "UseDualStack": false
        }
      },
        "documentation": "For region eu-west-3 with FIPS disabled and DualStack disabled",
        "expect": {
           "endpoint": {
             "url": "https://license-manager.eu-west-3.amazonaws.com"
           }
        },
        "params": {
           "Region": "eu-west-3",
           "UseFIPS": false,
"UseDualStack": false
      },
        "documentation": "For region me-south-1 with FIPS disabled and DualStack disabled",
        "expect": {
           "endpoint": {
             "url": "https://license-manager.me-south-1.amazonaws.com"
           }
        },
        "params": {
           "Region": "me-south-1",
          "UseFIPS": false,
           "UseDualStack": false
      },
        "documentation": "For region sa-east-1 with FIPS disabled and DualStack disabled",
        "expect": {
           "endpoint": {
             "url": "https://license-manager.sa-east-1.amazonaws.com"
           }
        },
        "params": {
           "Region": "sa-east-1",
           "UseFIPS": false,
```

```
"UseDualStack": false
              }
            },
            {
              "documentation": "For region us-east-1 with FIPS disabled and DualStack disabled",
              "expect": {
                 "endpoint": {
                   "url": "https://license-manager.us-east-1.amazonaws.com"
              },
              "params": {
                 "Region": "us-east-1",
                 "UseFIPS": false,
                 "UseDualStack": false
},
              "documentation": "For region us-east-1 with FIPS enabled and DualStack disabled",
              "expect": {
                 "endpoint": {
                   "url": "https://license-manager-fips.us-east-1.amazonaws.com"
                 }
              },
              "params": {
                 "Region": "us-east-1",
                 "UseFIPS": true,
                 "UseDualStack": false
              }
            },
              "documentation": "For region us-east-2 with FIPS disabled and DualStack disabled",
              "expect": {
                 "endpoint": {
                   "url": "https://license-manager.us-east-2.amazonaws.com"
                 }
            },
              "params": {
                 "Region": "us-east-2",
                 "UseFIPS": false,
                 "UseDualStack": false
            },
              "documentation": "For region us-east-2 with FIPS enabled and DualStack disabled",
              "expect": {
                 "endpoint": {
```

```
"url": "https://license-manager-fips.us-east-2.amazonaws.com"
                  }
                },
                "params": {
                  "Region": "us-east-2",
                  "UseFIPS": true,
                  "UseDualStack": false
                }
             },
                "documentation": "For region
us-west-1 with FIPS disabled and DualStack disabled",
                "expect": {
                  "endpoint": {
                     "url": "https://license-manager.us-west-1.amazonaws.com"
                  }
                },
                "params": {
                  "Region": "us-west-1",
                  "UseFIPS": false,
                  "UseDualStack": false
                }
             },
                "documentation": "For region us-west-1 with FIPS enabled and DualStack disabled",
                "expect": {
                  "endpoint": {
                     "url": "https://license-manager-fips.us-west-1.amazonaws.com"
                  }
                },
                "params": {
         "Region": "us-west-1",
                  "UseFIPS": true,
                  "UseDualStack": false
                }
             },
                "documentation": "For region us-west-2 with FIPS disabled and DualStack disabled",
                "expect": {
                  "endpoint": {
                     "url": "https://license-manager.us-west-2.amazonaws.com"
                  }
                },
                "params": {
                  "Region": "us-west-2",
                  "UseFIPS": false,
                  "UseDualStack": false
```

```
},
                "documentation": "For region us-west-2 with FIPS enabled and DualStack disabled",
"expect": {
                  "endpoint": {
                     "url": "https://license-manager-fips.us-west-2.amazonaws.com"
                },
                "params": {
                  "Region": "us-west-2",
                  "UseFIPS": true,
                  "UseDualStack": false
             },
             {
                "documentation": "For region us-east-1 with FIPS enabled and DualStack enabled",
                "expect": {
                  "endpoint": {
                     "url": "https://license-manager-fips.us-east-1.api.aws"
                  }
                },
                "params": {
                  "Region": "us-east-1",
                  "UseFIPS": true,
                  "UseDualStack": true
                }
             },
                "documentation": "For region us-east-1 with FIPS disabled and DualStack enabled",
                "expect": {
                  "endpoint": {
                     "url": "https://license-manager.us-east-1.api.aws"
                  }
                },
                "params": {
                  "Region": "us-east-1",
                  "UseFIPS": false,
                  "UseDualStack": true
                }
             },
                "documentation": "For region cn-north-1 with FIPS disabled and DualStack disabled",
                "expect": {
                  "endpoint": {
                     "url":
```

```
"https://license-manager.cn-north-1.amazonaws.com.cn"
                },
                "params": {
                  "Region": "cn-north-1",
                  "UseFIPS": false,
                  "UseDualStack": false
                }
             },
                "documentation": "For region cn-northwest-1 with FIPS disabled and DualStack disabled",
                "expect": {
                  "endpoint": {
                     "url": "https://license-manager.cn-northwest-1.amazonaws.com.cn"
                },
                "params": {
                  "Region": "cn-northwest-1",
                  "UseFIPS": false,
                  "UseDualStack": false
   }
             },
                "documentation": "For region cn-north-1 with FIPS enabled and DualStack enabled",
                "expect": {
                  "endpoint": {
                     "url": "https://license-manager-fips.cn-north-1.api.amazonwebservices.com.cn"
                  }
                },
                "params": {
                  "Region": "cn-north-1",
                  "UseFIPS": true,
                  "UseDualStack": true
                }
             },
                "documentation": "For region cn-north-1 with FIPS enabled and DualStack disabled",
                "expect": {
                  "endpoint": {
                     "url": "https://license-manager-fips.cn-north-1.amazonaws.com.cn"
                  }
                },
                "params": {
                  "Region": "cn-north-1",
                  "UseFIPS": true,
                  "UseDualStack": false
                }
```

```
},
       "documentation": "For region cn-north-1 with FIPS disabled and DualStack enabled",
       "expect": {
         "endpoint": {
            "url": "https://license-manager.cn-north-1.api.amazonwebservices.com.cn"
         }
       },
       "params": {
         "Region": "cn-north-1",
         "UseFIPS": false,
         "UseDualStack": true
       }
    },
{
       "documentation": "For region us-gov-east-1 with FIPS disabled and DualStack disabled",
       "expect": {
         "endpoint": {
            "url": "https://license-manager.us-gov-east-1.amazonaws.com"
       },
       "params": {
         "Region": "us-gov-east-1",
         "UseFIPS": false,
         "UseDualStack": false
    },
       "documentation": "For region us-gov-east-1 with FIPS enabled and DualStack disabled",
       "expect": {
         "endpoint": {
            "url": "https://license-manager-fips.us-gov-east-1.amazonaws.com"
         }
       },
       "params": {
         "Region": "us-gov-east-1",
         "UseFIPS": true,
         "UseDualStack": false
    },
       "documentation": "For region us-gov-west-1 with FIPS disabled and DualStack disabled",
       "expect": {
         "endpoint": {
            "url": "https://license-manager.us-gov-west-1.amazonaws.com"
       },
```

```
"params": {
                  "Region": "us-gov-west-1",
                  "UseFIPS": false,
                  "UseDualStack": false
             },
                "documentation":
"For region us-gov-west-1 with FIPS enabled and DualStack disabled",
                "expect": {
                  "endpoint": {
                     "url": "https://license-manager-fips.us-gov-west-1.amazonaws.com"
                  }
                },
                "params": {
                  "Region": "us-gov-west-1",
                  "UseFIPS": true,
                  "UseDualStack": false
                }
             },
                "documentation": "For region us-gov-east-1 with FIPS enabled and DualStack enabled",
                "expect": {
                  "endpoint": {
                     "url": "https://license-manager-fips.us-gov-east-1.api.aws"
                  }
                },
   "params": {
                  "Region": "us-gov-east-1",
                  "UseFIPS": true,
                  "UseDualStack": true
             },
                "documentation": "For region us-gov-east-1 with FIPS disabled and DualStack enabled",
                "expect": {
                  "endpoint": {
                     "url": "https://license-manager.us-gov-east-1.api.aws"
                  }
                },
                "params": {
                  "Region": "us-gov-east-1",
                  "UseFIPS": false,
                  "UseDualStack": true
             },
```

```
"documentation": "For region us-iso-east-1 with FIPS disabled and DualStack
disabled".
                "expect": {
                  "endpoint": {
                     "url": "https://license-manager.us-iso-east-1.c2s.ic.gov"
                },
                "params": {
                  "Region": "us-iso-east-1",
                  "UseFIPS": false.
                  "UseDualStack": false
             },
             {
                "documentation": "For region us-iso-east-1 with FIPS enabled and DualStack enabled",
                "expect": {
                  "error": "FIPS and DualStack are enabled, but this partition does not support one or both"
                "params": {
                  "Region": "us-iso-east-1",
                  "UseFIPS": true,
                   "UseDualStack": true
                }
             },
                "documentation": "For region us-iso-east-1 with FIPS enabled and DualStack disabled",
                "expect": {
                  "endpoint": {
                     "url": "https://license-manager-fips.us-iso-east-1.c2s.ic.gov"
                },
                "params": {
                  "Region": "us-iso-east-1",
                  "UseFIPS": true,
                  "UseDualStack": false
                }
             },
                "documentation": "For region us-iso-east-1 with FIPS disabled and DualStack enabled",
                "expect": {
                  "error": "DualStack is enabled
but this partition does not support DualStack"
                "params": {
                  "Region": "us-iso-east-1",
                  "UseFIPS": false,
                  "UseDualStack": true
```

}

```
},
         "documentation": "For region us-isob-east-1 with FIPS disabled and DualStack disabled",
         "expect": {
           "endpoint": {
              "url": "https://license-manager.us-isob-east-1.sc2s.sgov.gov"
           }
         },
         "params": {
           "Region": "us-isob-east-1",
           "UseFIPS": false,
           "UseDualStack": false
         }
      },
         "documentation": "For region us-isob-east-1 with FIPS enabled and DualStack enabled",
         "expect": {
            "error": "FIPS and DualStack are enabled, but this partition does not support one or both"
         },
         "params": {
           "Region": "us-isob-east-1",
           "UseFIPS": true,
           "UseDualStack": true
         }
      },
         "documentation": "For region us-isob-east-1 with FIPS enabled and DualStack disabled",
         "expect": {
           "endpoint": {
              "url": "https://license-manager-fips.us-isob-east-1.sc2s.sgov.gov"
         },
"params": {
            "Region": "us-isob-east-1",
            "UseFIPS": true,
           "UseDualStack": false
         }
      },
         "documentation": "For region us-isob-east-1 with FIPS disabled and DualStack enabled",
         "expect": {
            "error": "DualStack is enabled but this partition does not support DualStack"
         },
         "params": {
           "Region": "us-isob-east-1",
            "UseFIPS": false,
```

```
"UseDualStack": true
              },
              {
                 "documentation": "For custom endpoint with region set and fips disabled and dualstack disabled",
   "expect": {
                   "endpoint": {
                     "url": "https://example.com"
                   }
                },
                 "params": {
                   "Region": "us-east-1",
                   "UseFIPS": false,
                   "UseDualStack": false,
                   "Endpoint": "https://example.com"
                }
              },
              {
                "documentation": "For custom endpoint with region not set and fips disabled and dualstack
disabled",
                 "expect": {
                   "endpoint": {
                     "url": "https://example.com"
                   }
                },
                 "params": {
                   "UseFIPS": false,
     "UseDualStack": false,
                   "Endpoint": "https://example.com"
                }
              },
              {
                "documentation": "For custom endpoint with fips enabled and dualstack disabled",
                 "expect": {
                   "error": "Invalid Configuration: FIPS and custom endpoint are not supported"
                },
                 "params": {
                   "Region": "us-east-1",
                   "UseFIPS": true,
                   "UseDualStack": false,
                   "Endpoint": "https://example.com"
                }
              },
                 "documentation": "For custom endpoint with fips disabled and dualstack enabled",
                "expect": {
```

```
"Invalid Configuration: Dualstack and custom endpoint are not supported"
               "params": {
                 "Region": "us-east-1",
                 "UseFIPS": false,
                 "UseDualStack": true,
                  "Endpoint": "https://example.com"
             },
               "documentation": "Missing region",
               "expect": {
                  "error": "Invalid Configuration: Missing Region"
             }
          ],
          "version": "1.0"
      }
   },
   "com.amazonaws.licensemanager#AcceptGrant": {
      "type": "operation",
      "input": {
        "target": "com.amazonaws.licensemanager#AcceptGrantRequest"
},
      "output": {
        "target": "com.amazonaws.licensemanager#AcceptGrantResponse"
      },
      "errors": [
          "target": "com.amazonaws.licensemanager#AccessDeniedException"
        },
          "target": "com.amazonaws.licensemanager#AuthorizationException"
        },
          "target": "com.amazonaws.licensemanager#InvalidParameterValueException"
        },
          "target": "com.amazonaws.licensemanager#RateLimitExceededException"
        },
          "target": "com.amazonaws.licensemanager#ResourceLimitExceededException"
        },
          "target": "com.amazonaws.licensemanager#ServerInternalException"
```

```
},
          "target": "com.amazonaws.licensemanager#ValidationException"
  }
     ],
     "traits": {
        "smithy.api#documentation": "Accepts the specified grant."
     }
   },
   "com.amazonaws.licensemanager#AcceptGrantRequest": {
     "type": "structure",
     "members": {
        "GrantArn": {
          "target": "com.amazonaws.licensemanager#Arn",
          "traits": {
            "smithy.api#documentation": "Amazon Resource Name (ARN) of the grant.",
            "smithy.api#required": {}
          }
        }
     },
     "traits": {
        "smithy.api#input": {}
     }
   },
   "com.amazonaws.licensemanager#AcceptGrantResponse": {
     "type": "structure",
     "members": {
        "GrantArn": {
          "target": "com.amazonaws.licensemanager#Arn",
          "traits": {
            "smithy.api#documentation": "Grant
ARN."
          }
        },
        "Status": {
          "target": "com.amazonaws.licensemanager#GrantStatus",
          "traits": {
            "smithy.api#documentation": "Grant status."
          }
        },
        "Version": {
          "target": "com.amazonaws.licensemanager#String",
            "smithy.api#documentation": "Grant version."
          }
        }
     },
```

```
"traits": {
      "smithy.api#output": {}
    }
  },
  "com.amazonaws.licensemanager#AccessDeniedException": {
    "type": "structure",
    "members": {
      "Message": {
         "target": "com.amazonaws.licensemanager#Message"
      }
    },
    "traits": {
      "aws.protocols#awsQueryError": {
"code": "ServiceAccessDenied",
         "httpResponseCode": 401
      },
      "smithy.api#documentation": "Access to resource denied.",
      "smithy.api#error": "client",
      "smithy.api#httpError": 401
    }
  },
  "com.amazonaws.licensemanager#ActivationOverrideBehavior": {
    "type": "enum",
    "members": {
      "DISTRIBUTED_GRANTS_ONLY": {
         "target": "smithy.api#Unit",
        "traits": {
           "smithy.api#enumValue": "DISTRIBUTED_GRANTS_ONLY"
        }
      },
      "ALL_GRANTS_PERMITTED_BY_ISSUER": {
         "target": "smithy.api#Unit",
        "traits": {
           "smithy.api#enumValue": "ALL_GRANTS_PERMITTED_BY_ISSUER"
        }
      }
    }
  },
  "com.amazonaws.licensemanager#AllowedOperation": {
 "type": "enum",
    "members": {
      "CREATE_GRANT": {
        "target": "smithy.api#Unit",
        "traits": {
           "smithy.api#enumValue": "CreateGrant"
        }
```

```
},
    "CHECKOUT_LICENSE": {
      "target": "smithy.api#Unit",
      "traits": {
         "smithy.api#enumValue": "CheckoutLicense"
      }
    },
    "CHECKOUT_BORROW_LICENSE": {
      "target": "smithy.api#Unit",
      "traits": {
         "smithy.api#enumValue": "CheckoutBorrowLicense"
      }
    },
    "CHECK_IN_LICENSE": {
      "target": "smithy.api#Unit",
      "traits": {
         "smithy.api#enumValue": "CheckInLicense"
      }
    },
    "EXTEND_CONSUMPTION_LICENSE":
      "target": "smithy.api#Unit",
      "traits": {
         "smithy.api#enumValue": "ExtendConsumptionLicense"
      }
    },
    "LIST_PURCHASED_LICENSES": {
      "target": "smithy.api#Unit",
      "traits": {
         "smithy.api#enumValue": "ListPurchasedLicenses"
      }
    },
    "CREATE_TOKEN": {
      "target": "smithy.api#Unit",
      "traits": {
         "smithy.api#enumValue": "CreateToken"
      }
    }
  }
},
"com.amazonaws.licensemanager#AllowedOperationList": {
  "type": "list",
  "member": {
    "target": "com.amazonaws.licensemanager#AllowedOperation"
  },
  "traits": {
    "smithy.api#length": {
      "min": 1,
```

```
"max":
7
    },
    "com.amazonaws.licensemanager#Arn": {
      "type": "string",
      "traits": {
         "smithy.api#length": {
           "min": 0.
           "max": 2048
         },
         "smithy.api#pattern": "^arn:aws(-(cn|us-gov|iso-b|iso-c|iso-d))?:[A-Za-z0-9][A-Za-z0-9_/.-]{0,62}:[A-Za-z0-9]
z0-9_/.-]{0,63}:[A-Za-z0-9_/.-]{0,63}:[A-Za-z0-9][A-Za-z0-9:_/+=,@.-]{0,1023}$"
    },
    "com.amazonaws.licensemanager#ArnList": {
      "type": "list",
      "member": {
         "target": "com.amazonaws.licensemanager#Arn"
      }
    },
    "com.amazonaws.licensemanager#AuthorizationException": {
      "type": "structure",
      "members": {
        "Message": {
           "target": "com.amazonaws.licensemanager#Message"
         }
      },
      "traits": {
         "aws.protocols#awsQueryError":
           "code": "AuthorizationFailure",
           "httpResponseCode": 403
         },
         "smithy.api#documentation": "The Amazon Web Services user account does not have permission to
perform the action. Check the IAM\n
                                        policy associated with this account.",
         "smithy.api#error": "client",
         "smithy.api#httpError": 403
      }
    "com.amazonaws.licensemanager#AutomatedDiscoveryInformation": {
      "type": "structure",
      "members": {
         "LastRunTime": {
           "target": "com.amazonaws.licensemanager#DateTime",
           "traits": {
             "smithy.api#documentation": "Time that automated discovery last ran."
```

```
}
     },
     "traits": {
        "smithy.api#documentation": "Describes automated discovery."
     }
   },
 "com.amazonaws.licensemanager#Boolean": {
     "type": "boolean",
     "traits": {
        "smithy.api#default": false
     }
   },
   "com.amazonaws.licensemanager#BorrowConfiguration": {
     "type": "structure",
     "members": {
        "AllowEarlyCheckIn": {
          "target": "com.amazonaws.licensemanager#BoxBoolean",
          "traits": {
            "smithy.api#documentation": "Indicates whether early check-ins are allowed.",
            "smithy.api#required": {}
          }
        },
        "MaxTimeToLiveInMinutes": {
          "target": "com.amazonaws.licensemanager#BoxInteger",
          "traits": {
            "smithy.api#documentation": "Maximum time for the borrow configuration, in minutes.",
            "smithy.api#required": {}
          }
        }
},
     "traits": {
        "smithy.api#documentation": "Details about a borrow configuration."
     }
   },
   "com.amazonaws.licensemanager#BoxBoolean": {
     "type": "boolean"
   },
   "com.amazonaws.licensemanager#BoxInteger": {
      "type": "integer"
   },
   "com.amazonaws.licensemanager#BoxLong": {
      "type": "long"
   },
   "com.amazonaws.licensemanager#CheckInLicense": {
      "type": "operation",
```

```
"input": {
        "target": "com.amazonaws.licensemanager#CheckInLicenseRequest"
      },
      "output": {
        "target": "com.amazonaws.licensemanager#CheckInLicenseResponse"
      "errors": [
        {
           "target": "com.amazonaws.licensemanager#AccessDeniedException"
        },
           "target": "com.amazonaws.licensemanager#AuthorizationException"
    },
           "target": "com.amazonaws.licensemanager#ConflictException"
        },
           "target": "com.amazonaws.licensemanager#InvalidParameterValueException"
        },
           "target": "com.amazonaws.licensemanager#RateLimitExceededException"
        },
           "target": "com.amazonaws.licensemanager#ResourceNotFoundException"
        },
           "target": "com.amazonaws.licensemanager#ServerInternalException"
        },
           "target": "com.amazonaws.licensemanager#ValidationException"
        }
      ],
      "traits": {
        "smithy.api#documentation": "Checks in the specified license. Check in a license when it is no longer
in use."
      }
    "com.amazonaws.licensemanager#CheckInLicenseRequest":
      "type": "structure",
      "members": {
        "LicenseConsumptionToken": {
           "target": "com.amazonaws.licensemanager#String",
             "smithy.api#documentation": "License consumption token.",
             "smithy.api#required": {}
           }
```

```
},
        "Beneficiary": {
          "target": "com.amazonaws.licensemanager#String",
          "traits": {
             "smithy.api#documentation": "License beneficiary."
        }
     },
     "traits": {
        "smithy.api#input": {}
     }
   },
   "com.amazonaws.licensemanager#CheckInLicenseResponse": {
     "type": "structure",
     "members": {},
     "traits": {
        "smithy.api#output": {}
     }
   },
   "com.amazonaws.licensemanager#CheckoutBorrowLicense":
     "type": "operation",
     "input": {
        "target": "com.amazonaws.licensemanager#CheckoutBorrowLicenseRequest"
     },
     "output": {
        "target": "com.amazonaws.licensemanager#CheckoutBorrowLicenseResponse"
     },
     "errors": [
          "target": "com.amazonaws.licensemanager#AccessDeniedException"
        },
          "target": "com.amazonaws.licensemanager#AuthorizationException"
        },
          "target": "com.amazonaws.licensemanager#EntitlementNotAllowedException"
        },
          "target": "com.amazonaws.licensemanager#InvalidParameterValueException"
        },
          "target": "com.amazonaws.licensemanager#NoEntitlementsAllowedException"
        },
          "target":
"com.amazonaws.licensemanager\#RateLimitExceededException"
        },
```

```
{
           "target": "com.amazonaws.licensemanager#RedirectException"
        },
        {
           "target": "com.amazonaws.licensemanager#ResourceNotFoundException"
        },
           "target": "com.amazonaws.licensemanager#ServerInternalException"
        },
           "target": "com.amazonaws.licensemanager#UnsupportedDigitalSignatureMethodException"
        },
           "target": "com.amazonaws.licensemanager#ValidationException"
      ],
      "traits": {
        "smithy.api#documentation": "Checks out the specified license for offline use."
      }
    },
    "com.amazonaws.licensemanager#CheckoutBorrowLicenseRequest": {
      "type": "structure",
      "members":
{
        "LicenseArn": {
           "target": "com.amazonaws.licensemanager#Arn",
           "traits": {
             "smithy.api#documentation": "Amazon Resource Name (ARN) of the license. The license must
use the borrow consumption configuration.",
             "smithy.api#required": {}
           }
        },
        "Entitlements": {
           "target": "com.amazonaws.licensemanager#EntitlementDataList",
           "traits": {
             "smithy.api#documentation": "License entitlements. Partial checkouts are not supported.",
             "smithy.api#required": {}
           }
        },
        "DigitalSignatureMethod": {
           "target": "com.amazonaws.licensemanager#DigitalSignatureMethod",
             "smithy.api#documentation": "Digital signature method. The possible
value is JSON Web Signature (JWS) algorithm PS384.\n
                                                          For more information, see <a
href=\"https://tools.ietf.org/html/rfc7518#section-3.5\">RFC 7518 Digital Signature with RSASSA-PSS</a>.",
             "smithy.api#required": {}
           }
        },
```

```
"NodeId": {
          "target": "com.amazonaws.licensemanager#String",
          "traits": {
            "smithy.api#documentation": "Node ID."
          }
        },
        "CheckoutMetadata": {
          "target": "com.amazonaws.licensemanager#MetadataList",
          "traits": {
            "smithy.api#documentation": "Information about constraints."
          }
        },
        "ClientToken": {
          "target": "com.amazonaws.licensemanager#ClientToken",
          "traits": {
            "smithy.api#documentation":
"Unique, case-sensitive identifier that you provide to ensure the idempotency of the request.",
            "smithy.api#required": {}
          }
        }
     },
     "traits": {
        "smithy.api#input": {}
     }
   },
   "com.amazonaws.licensemanager#CheckoutBorrowLicenseResponse": {
      "type": "structure",
     "members": {
       "LicenseArn": {
          "target": "com.amazonaws.licensemanager#Arn",
          "traits": {
            "smithy.api#documentation": "Amazon Resource Name (ARN) of the license."
          }
        },
        "LicenseConsumptionToken": {
          "target": "com.amazonaws.licensemanager#String",
          "traits": {
            "smithy.api#documentation": "License consumption token."
          }
        },
        "EntitlementsAllowed":
          "target": "com.amazonaws.licensemanager#EntitlementDataList",
            "smithy.api#documentation": "Allowed license entitlements."
          }
        },
        "NodeId": {
```

```
"target": "com.amazonaws.licensemanager#String",
          "traits": {
            "smithy.api#documentation": "Node ID."
          }
        },
        "SignedToken": {
          "target": "com.amazonaws.licensemanager#SignedToken",
          "traits": {
            "smithy.api#documentation": "Signed token."
          }
        },
        "IssuedAt": {
          "target": "com.amazonaws.licensemanager#ISO8601DateTime",
            "smithy.api#documentation": "Date and time at which the license checkout
is issued."
        },
        "Expiration": {
          "target": "com.amazonaws.licensemanager#ISO8601DateTime",
          "traits": {
            "smithy.api#documentation": "Date and time at which the license checkout expires."
          }
        },
        "CheckoutMetadata": {
          "target": "com.amazonaws.licensemanager#MetadataList",
          "traits": {
            "smithy.api#documentation": "Information about constraints."
          }
        }
     },
     "traits": {
        "smithy.api#output": {}
     }
   "com.amazonaws.licensemanager#CheckoutLicense": {
     "type": "operation",
     "input": {
        "target": "com.amazonaws.licensemanager#CheckoutLicenseRequest"
     },
        "target": "com.amazonaws.licensemanager#CheckoutLicenseResponse"
      },
     "errors": [
       {
          "target": "com.amazonaws.licensemanager#AccessDeniedException"
        },
        {
```

```
"target": "com.amazonaws.licensemanager#AuthorizationException"
        },
           "target": "com.amazonaws.licensemanager#InvalidParameterValueException"
        },
           "target": "com.amazonaws.licensemanager#NoEntitlementsAllowedException"
        },
           "target": "com.amazonaws.licensemanager#RateLimitExceededException"
        },
           "target": "com.amazonaws.licensemanager#RedirectException"
        },
           "target": "com.amazonaws.licensemanager#ResourceNotFoundException"
        },
           "target":
"com.amazonaws.licensemanager#ServerInternalException"
        },
           "target": "com.amazonaws.licensemanager#UnsupportedDigitalSignatureMethodException"
        },
           "target": "com.amazonaws.licensemanager#ValidationException"
      ],
      "traits": {
        "smithy.api#documentation": "Checks out the specified license.\n
                                                                                                  If the
                                                                                   <note>\n
account that created the license is the same that is performing the check out, you must\n
                                                                                        specify the account
as the beneficiary.\n
                            </note>"
      }
    },
    "com.amazonaws.licensemanager#CheckoutLicenseRequest": {
      "type": "structure",
      "members": {
        "ProductSKU": {
           "target": "com.amazonaws.licensemanager#String",
          "traits": {
             "smithy.api#documentation": "Product
SKU.",
             "smithy.api#required": {}
          }
        },
        "CheckoutType": {
           "target": "com.amazonaws.licensemanager#CheckoutType",
           "traits": {
```

```
"smithy.api#documentation": "Checkout type.",
             "smithy.api#required": {}
           }
        },
        "KeyFingerprint": {
           "target": "com.amazonaws.licensemanager#String",
           "traits": {
             "smithy.api#documentation": "Key fingerprint identifying the license.",
             "smithy.api#required": {}
           }
        },
        "Entitlements": {
           "target": "com.amazonaws.licensemanager#EntitlementDataList",
           "traits": {
             "smithy.api#documentation": "License entitlements.",
    "smithy.api#required": {}
           }
        },
        "ClientToken": {
           "target": "com.amazonaws.licensemanager#ClientToken",
           "traits": {
             "smithy.api#documentation": "Unique, case-sensitive identifier that you provide to ensure the
idempotency of the request.",
             "smithy.api#required": {}
           }
        },
        "Beneficiary": {
           "target": "com.amazonaws.licensemanager#String",
             "smithy.api#documentation": "License beneficiary."
           }
        },
        "NodeId": {
           "target": "com.amazonaws.licensemanager#String",
             "smithy.api#documentation": "Node ID."
           }
        }
      },
      "traits": {
      "smithy.api#input": {}
      }
    },
    "com.amazonaws.licensemanager#CheckoutLicenseResponse": {
      "type": "structure",
      "members": {
```

```
"CheckoutType": {
          "target": "com.amazonaws.licensemanager#CheckoutType",
          "traits": {
            "smithy.api#documentation": "Checkout type."
          }
       },
       "LicenseConsumptionToken": {
          "target": "com.amazonaws.licensemanager#String",
          "traits": {
            "smithy.api#documentation": "License consumption token."
          }
       },
       "EntitlementsAllowed": {
          "target": "com.amazonaws.licensemanager#EntitlementDataList",
          "traits": {
            "smithy.api#documentation": "Allowed license entitlements."
          }
        },
        "SignedToken": {
          "target": "com.amazonaws.licensemanager#SignedToken",
          "traits": {
            "smithy.api#documentation": "Signed token."
          }
       },
       "NodeId": {
          "target": "com.amazonaws.licensemanager#String",
            "smithy.api#documentation": "Node ID."
          }
       },
       "IssuedAt": {
          "target": "com.amazonaws.licensemanager#ISO8601DateTime",
            "smithy.api#documentation": "Date and time at which the license checkout is issued."
          }
       },
       "Expiration": {
          "target": "com.amazonaws.licensemanager#ISO8601DateTime",
            "smithy.api#documentation": "Date and
time at which the license checkout expires."
          }
       },
       "LicenseArn": {
          "target": "com.amazonaws.licensemanager#String",
          "traits": {
            "smithy.api#documentation": "Amazon Resource Name (ARN) of the checkout license."
          }
```

```
},
  "traits": {
    "smithy.api#output": {}
  }
},
"com.amazonaws.licensemanager#CheckoutType": {
  "type": "enum",
  "members": {
    "PROVISIONAL": {
       "target": "smithy.api#Unit",
       "traits": {
         "smithy.api#enumValue": "PROVISIONAL"
       }
    },
    "PERPETUAL": {
       "target": "smithy.api#Unit",
       "traits": {
         "smithy.api#enumValue": "PERPETUAL"
       }
     }
  }
},
"com.amazonaws.licensemanager#ClientRequestToken": {
  "type": "string",
  "traits": {
    "smithy.api#length": {
       "min": 1,
       "max": 36
  }
"com.amazonaws.licensemanager#ClientToken": {
  "type": "string",
  "traits": {
    "smithy.api#length": {
       "min": 0,
       "max": 2048
    },
    "smithy.api#pattern": "^\\S+$"
  }
},
"com.amazonaws.licensemanager#ConflictException": {
  "type": "structure",
  "members": {
    "Message": {
       "target": "com.amazonaws.licensemanager#Message"
    }
```

```
},
      "traits": {
        "aws.protocols#awsQueryError": {
          "code": "ConflictException",
          "httpResponseCode":
409
        },
        "smithy.api#documentation": "There was a conflict processing the request. Try your request
again.",
        "smithy.api#error": "client",
        "smithy.api#httpError": 409
      }
   },
   "com.amazonaws.licensemanager#ConsumedLicenseSummary": {
      "type": "structure",
      "members": {
        "ResourceType": {
          "target": "com.amazonaws.licensemanager#ResourceType",
          "traits": {
             "smithy.api#documentation": "Resource type of the resource consuming a license."
        },
        "ConsumedLicenses": {
          "target": "com.amazonaws.licensemanager#BoxLong",
          "traits": {
             "smithy.api#documentation": "Number of licenses consumed by the resource."
          }
      },
"traits": {
        "smithy.api#documentation": "Details about license consumption."
      }
   },
   "com.amazonaws.licensemanager#ConsumedLicenseSummaryList": {
      "type": "list",
      "member": {
        "target": "com.amazonaws.licensemanager#ConsumedLicenseSummary"
      }
   },
   "com.amazonaws.licensemanager#ConsumptionConfiguration": {
      "type": "structure",
      "members": {
        "RenewType": {
          "target": "com.amazonaws.licensemanager#RenewType",
          "traits": {
             "smithy.api#documentation": "Renewal frequency."
          }
```

```
},
        "ProvisionalConfiguration": {
          "target": "com.amazonaws.licensemanager#ProvisionalConfiguration",
          "traits": {
            "smithy.api#documentation": "Details about a provisional configuration."
        },
        "BorrowConfiguration": {
          "target": "com.amazonaws.licensemanager#BorrowConfiguration",
          "traits": {
            "smithy.api#documentation": "Details about a borrow configuration."
        }
     },
      "traits": {
        "smithy.api#documentation": "Details about a consumption configuration."
     }
   },
   "com.amazonaws.licensemanager#CreateGrant": {
     "type": "operation",
     "input": {
        "target": "com.amazonaws.licensemanager#CreateGrantRequest"
     },
      "output": {
        "target": "com.amazonaws.licensemanager#CreateGrantResponse"
     },
      "errors": [
        {
          "target": "com.amazonaws.licensemanager#AccessDeniedException"
        },
          "target":
"com.amazonaws.licensemanager#AuthorizationException"
        },
          "target": "com.amazonaws.licensemanager#InvalidParameterValueException"
        },
          "target": "com.amazonaws.licensemanager#RateLimitExceededException"
        },
          "target": "com.amazonaws.licensemanager#ResourceLimitExceededException"
        },
          "target": "com.amazonaws.licensemanager#ServerInternalException"
        },
          "target": "com.amazonaws.licensemanager#ValidationException"
```

```
],
      "traits": {
         "smithy.api#documentation": "Creates a grant for the specified license. A grant shares the use of
             entitlements with a specific Amazon Web Services account, an organization, or an\n
license\n
organizational unit (OU). For more
information, see <a href=\"https://docs.aws.amazon.com/license-manager/latest/userguide/granted-
licenses.html\">Granted licenses in License Manager</a> in the <i>License Manager User Guide</i>."
    },
    "com.amazonaws.licensemanager#CreateGrantRequest": {
      "type": "structure",
      "members": {
        "ClientToken": {
           "target": "com.amazonaws.licensemanager#ClientToken",
           "traits": {
             "smithy.api#documentation": "Unique, case-sensitive identifier that you provide to ensure the
idempotency of the request.",
             "smithy.api#required": {}
           }
         },
         "GrantName": {
           "target": "com.amazonaws.licensemanager#String",
           "traits": {
             "smithy.api#documentation": "Grant name.",
             "smithy.api#required": {}
   }
         },
         "LicenseArn": {
           "target": "com.amazonaws.licensemanager#Arn",
           "traits": {
             "smithy.api#documentation": "Amazon Resource Name (ARN) of the license.",
             "smithy.api#required": {}
           }
         },
         "Principals": {
           "target": "com.amazonaws.licensemanager#PrincipalArnList",
             "smithy.api#documentation": "The grant principals. You can specify one of the following as an
Amazon Resource Name\n
                               (ARN):\setminus n
                                                  \langle ul \rangle \backslash n
                                                               \langle li \rangle \backslash n
                                                                              An Amazon Web Services
account, which includes only the account specified.\n
                                                               \n
                                                                                       <ul>\n
                                                                                                    <li>\n
   An organizational unit (OU), which includes all accounts in the OU.\n
                                                                                     \n

<ul>\n
                      An organization, which will include all accounts across your organization.\n
       <li>\n
            ",
\n
             "smithy.api#required": {}
```

}

```
},
     "HomeRegion": {
       "target": "com.amazonaws.licensemanager#String",
       "traits": {
         "smithy.api#documentation": "Home Region of the grant.",
         "smithy.api#required": {}
       }
     },
     "AllowedOperations": {
       "target": "com.amazonaws.licensemanager#AllowedOperationList",
       "traits": {
         "smithy.api#documentation": "Allowed operations for the grant.",
         "smithy.api#required": {}
       }
     }
  },
  "traits": {
     "smithy.api#input": {}
  }
},
"com.amazonaws.licensemanager#CreateGrantResponse": {
  "type": "structure",
  "members": {
     "GrantArn": {
       "target": "com.amazonaws.licensemanager#Arn",
         "smithy.api#documentation": "Grant ARN."
       }
     },
     "Status": {
       "target": "com.amazonaws.licensemanager#GrantStatus",
         "smithy.api#documentation": "Grant status."
       }
     },
     "Version": {
       "target": "com.amazonaws.licensemanager#String",
         "smithy.api#documentation": "Grant version."
     }
  },
  "traits": {
     "smithy.api#output": {}
  }
},
"com.amazonaws.licensemanager#CreateGrantVersion":
```

```
"type": "operation",
      "input": {
        "target": "com.amazonaws.licensemanager#CreateGrantVersionRequest"
      },
      "output": {
        "target": "com.amazonaws.licensemanager#CreateGrantVersionResponse"
      },
      "errors": [
        {
           "target": "com.amazonaws.licensemanager#AccessDeniedException"
         },
           "target": "com.amazonaws.licensemanager#AuthorizationException"
         },
           "target": "com.amazonaws.licensemanager#InvalidParameterValueException"
         },
           "target": "com.amazonaws.licensemanager#RateLimitExceededException"
         },
           "target": "com.amazonaws.licensemanager#ResourceLimitExceededException"
         },
           "target": "com.amazonaws.licensemanager#ServerInternalException"
         },
           "target": "com.amazonaws.licensemanager#ValidationException"
      ],
      "traits": {
        "smithy.api#documentation": "Creates a new version of the specified grant. For more information,
         <a href=\"https://docs.aws.amazon.com/license-manager/latest/userguide/granted-
licenses.html\">Granted licenses in License Manager</a> in the <i>License Manager User Guide</i>."
      }
    },
    "com.amazonaws.licensemanager#CreateGrantVersionRequest": {
      "type": "structure",
      "members": {
        "ClientToken": {
           "target": "com.amazonaws.licensemanager#ClientToken",
           "traits": {
             "smithy.api#documentation": "Unique, case-sensitive identifier that you provide to ensure the
idempotency of the request.",
  "smithy.api#required": {}
           }
```

```
},
  "GrantArn": {
    "target": "com.amazonaws.licensemanager#Arn",
    "traits": {
      "smithy.api#documentation": "Amazon Resource Name (ARN) of the grant.",
      "smithy.api#required": {}
    }
  },
  "GrantName": {
    "target": "com.amazonaws.licensemanager#String",
    "traits": {
      "smithy.api#documentation": "Grant name."
    }
  },
  "AllowedOperations": {
    "target": "com.amazonaws.licensemanager#AllowedOperationList",
    "traits": {
      "smithy.api#documentation": "Allowed operations for the grant."
    }
  },
  "Status": {
    "target": "com.amazonaws.licensemanager#GrantStatus",
     "traits": {
      "smithy.api#documentation": "Grant status."
    }
  },
  "StatusReason": {
    "target": "com.amazonaws.licensemanager#StatusReasonMessage",
    "traits": {
      "smithy.api#documentation": "Grant status reason."
    }
  },
  "SourceVersion": {
    "target": "com.amazonaws.licensemanager#String",
    "traits": {
      "smithy.api#documentation": "Current version of the grant."
    }
  },
  "Options": {
    "target": "com.amazonaws.licensemanager#Options",
      "smithy.api#documentation": "The options specified for the grant."
    }
  }
},
"traits": {
  "smithy.api#input": {}
```

}

```
},
   "com.amazonaws.licensemanager#CreateGrantVersionResponse": {
      "type": "structure",
     "members": {
        "GrantArn": {
          "target": "com.amazonaws.licensemanager#Arn",
          "traits": {
            "smithy.api#documentation": "Grant ARN."
          }
        },
        "Status": {
          "target": "com.amazonaws.licensemanager#GrantStatus",
          "traits": {
            "smithy.api#documentation": "Grant status."
        },
        "Version": {
          "target": "com.amazonaws.licensemanager#String",
          "traits": {
            "smithy.api#documentation": "New version of the grant."
        }
     },
     "traits":
{
        "smithy.api#output": {}
     }
   },
   "com.amazonaws.licensemanager#CreateLicense": {
     "type": "operation",
     "input": {
        "target": "com.amazonaws.licensemanager#CreateLicenseRequest"
     },
     "output": {
        "target": "com.amazonaws.licensemanager#CreateLicenseResponse"
     },
      "errors": [
          "target": "com.amazonaws.licensemanager#AccessDeniedException"
        },
          "target": "com.amazonaws.licensemanager#AuthorizationException"
        },
          "target": "com.amazonaws.licensemanager#InvalidParameterValueException"
        },
          "target": "com.amazonaws.licensemanager#RateLimitExceededException"
```

```
},
           "target": "com.amazonaws.licensemanager#RedirectException"
         },
           "target": "com.amazonaws.licensemanager#ServerInternalException"
         },
           "target": "com.amazonaws.licensemanager#ValidationException"
         }
      ],
      "traits": {
         "smithy.api#documentation": "Creates a license."
      }
    },
    "com.amazonaws.licensemanager#CreateLicenseConfiguration": {
      "type": "operation",
      "input": {
         "target": "com.amazonaws.licensemanager#CreateLicenseConfigurationRequest"
      },
      "output": {
         "target": "com.amazonaws.licensemanager#CreateLicenseConfigurationResponse"
      },
      "errors": [
         {
           "target": "com.amazonaws.licensemanager#AccessDeniedException"
         },
           "target": "com.amazonaws.licensemanager#AuthorizationException"
         },
         {
           "target": "com.amazonaws.licensemanager#InvalidParameterValueException"
         },
         {
           "target": "com.amazonaws.licensemanager#RateLimitExceededException"
         },
         {
           "target": "com.amazonaws.licensemanager#ResourceLimitExceededException"
         },
           "target": "com.amazonaws.licensemanager#ServerInternalException"
         }
      ],
         "smithy.api#documentation": "Creates a license configuration.\n
                                                                                   A license configuration
                                                                consumed and enforced by License Manager.
is an abstraction of a customer license agreement that can be\n
Components include specifications for the license\n
                                                      type (licensing by instance, socket, CPU, or vCPU),
allowed tenancy (shared tenancy, \n
                                       Dedicated Instance, Dedicated Host, or
```

```
all of these), license affinity to host (how long a \n
                                                     license must be associated with a host), and the number of
licenses purchased and used."
      }
    },
    "com.amazonaws.licensemanager#CreateLicenseConfigurationRequest": {
      "type": "structure",
      "members": {
        "Name": {
           "target": "com.amazonaws.licensemanager#String",
           "traits": {
             "smithy.api#documentation": "Name of the license configuration.",
             "smithy.api#required": {}
           }
        },
        "Description": {
           "target": "com.amazonaws.licensemanager#String",
           "traits": {
             "smithy.api#documentation": "Description of the license configuration."
           }
        },
        "LicenseCountingType": {
           "target": "com.amazonaws.licensemanager#LicenseCountingType",
           "traits": {
             "smithy.api#documentation": "Dimension used to track the license inventory.",
             "smithy.api#required": {}
           }
        },
        "LicenseCount": {
           "target": "com.amazonaws.licensemanager#BoxLong",
             "smithy.api#documentation": "Number of licenses managed by the license configuration."
           }
        },
        "LicenseCountHardLimit": {
           "target": "com.amazonaws.licensemanager#BoxBoolean",
             "smithy.api#documentation": "Indicates whether hard or soft license enforcement is used.
Exceeding a hard limit\n
                           blocks the launch of new instances."
           }
        },
        "LicenseRules": {
           "target":
"com.amazonaws.licensemanager#StringList",
           "traits": {
             "smithy.api#documentation": "License rules. The syntax is #name=value (for example,
#allowedTenancy=EC2-DedicatedHost). The available rules \n
                                                               vary by dimension, as follows.\n
<ul>\n
                                           <code>Cores</code> dimension: <code>allowedTenancy</code> |\n
      <code>licenseAffinityToHost</code> |\n
                                                      <code>maximumCores</code> |
```

```
<code>minimumCores</code>\n
                                        \n

</n
                                                                   \langle li \rangle \langle n
                                                                                  \ n
<code>Instances</code> dimension: <code>allowedTenancy</code> | \n
                                                                              <code>maximumCores</code> |
<code>minimumCores</code> \\n
                                         <code>maximumSockets</code> | <code>minimumSockets</code> |\n
      <code>maximumVcpus</code> | <code>minimumVcpus</code>\n
                                                                               \n
                                                                                            \n
\n
 \langle p \rangle \backslash n
                 <code>Sockets</code> dimension: <code>allowedTenancy</code> | \n
<code>licenseAffinityToHost</code> |\n
                                               <code>maximumSockets</code> |
<code>minimumSockets</code>\n
                                         \n
                                                       \n
                                                                    \langle li \rangle \backslash n
                                                                                   \langle p \rangle \backslash n
<code>vCPUs</code> dimension: <code>allowedTenancy</code> | \n
<code>honorVcpuOptimization</code> | \n
                                                  <code>maximumVcpus</code> |
<code>minimumVcpus</code>\n
                                        \n

</n

                                                                              The unit for
<code>licenseAffinityToHost</code> is days and the range is 1 to 180. The possible \n
                                                                                       values for
<code>allowedTenancy</code> are <code>EC2-Default</code>, <code>EC2-DedicatedHost</code>, and \n
<code>EC2-DedicatedInstance</code>. The possible values for <code>honorVcpuOptimization</code> are \n
<code>True</code> and <code>False</code>."
           }
        },
 "Tags": {
           "target": "com.amazonaws.licensemanager#TagList",
           "traits": {
             "smithy.api#documentation": "Tags to add to the license configuration."
           }
         },
         "DisassociateWhenNotFound": {
           "target": "com.amazonaws.licensemanager#BoxBoolean",
           "traits": {
             "smithy.api#documentation": "When true, disassociates a resource when software is
uninstalled."
           }
        },
        "ProductInformationList": {
           "target": "com.amazonaws.licensemanager#ProductInformationList",
           "traits": {
             "smithy.api#documentation": "Product information."
           }
         }
      },
      "traits": {
         "smithy.api#input": {}
      }
    },
    "com.amazonaws.licensemanager \# Create License Configuration Response":\\
      "type": "structure",
      "members": {
        "LicenseConfigurationArn": {
           "target": "com.amazonaws.licensemanager#String",
```

```
"traits": {
         "smithy.api#documentation": "Amazon Resource Name (ARN) of the license configuration."
    }
  },
  "traits": {
    "smithy.api#output": {}
  }
},
"com.amazonaws.licensemanager#CreateLicenseConversionTaskForResource": {
  "type": "operation",
  "input": {
    "target": "com.amazonaws.licensemanager#CreateLicenseConversionTaskForResourceRequest"
  },
  "output": {
    "target": "com.amazonaws.licensemanager#CreateLicenseConversionTaskForResourceResponse"
  },
  "errors": [
    {
      "target": "com.amazonaws.licensemanager#AccessDeniedException"
     },
      "target": "com.amazonaws.licensemanager#AuthorizationException"
    },
    {
       "target": "com.amazonaws.licensemanager#InvalidParameterValueException"
    },
    {
       "target": "com.amazonaws.licensemanager#RateLimitExceededException"
    },
    {
       "target": "com.amazonaws.licensemanager#ServerInternalException"
    },
       "target": "com.amazonaws.licensemanager#ValidationException"
    }
  ],
  "traits": {
    "smithy.api#documentation": "Creates a new license conversion task."
  }
"com.amazonaws.licensemanager#CreateLicenseConversionTaskForResourceRequest": {
  "type": "structure",
  "members": {
    "ResourceArn": {
      "target": "com.amazonaws.licensemanager#Arn",
      "traits": {
```

```
"smithy.api#documentation": "Amazon Resource Name (ARN) of the resource you are converting
the license type for.",
             "smithy.api#required": {}
           }
        },
         "SourceLicenseContext": {
           "target": "com.amazonaws.licensemanager#LicenseConversionContext",
           "traits": {
             "smithy.api#documentation": "Information that identifies the license type you are converting
              For the structure of the source license, see <a href=\"https://docs.aws.amazon.com/license-
from. \n\
manager/latest/userguide/conversion-procedures.html#conversion-cli\">Convert a license type using the CLI </a> in
the <i>License Manager User Guide</i>.",
             "smithy.api#required": {}
           }
        },
        "DestinationLicenseContext":
           "target": "com.amazonaws.licensemanager#LicenseConversionContext",
           "traits": {
             "smithy.api#documentation": "Information that identifies the license type you are converting to.
For the structure of the destination license, see <a href=\"https://docs.aws.amazon.com/license-
manager/latest/userguide/conversion-procedures.html#conversion-cli\">Convert a license type using the CLI </a> in
the <i>License Manager User Guide</i>.",
             "smithy.api#required": {}
           }
        }
      },
      "traits": {
        "smithy.api#input": {}
      }
    },
    "com.amazonaws.licensemanager#CreateLicenseConversionTaskForResourceResponse": {
      "type": "structure",
      "members": {
        "LicenseConversionTaskId": {
           "target": "com.amazonaws.licensemanager#LicenseConversionTaskId",
     "traits": {
             "smithy.api#documentation": "The ID of the created license type conversion task."
           }
      },
      "traits": {
        "smithy.api#output": {}
      }
    },
    "com.amazonaws.licensemanager#CreateLicenseManagerReportGenerator": {
      "type": "operation",
```

```
"input": {
    "target": "com.amazonaws.licensemanager#CreateLicenseManagerReportGeneratorRequest"
  },
  "output": {
    "target": "com.amazonaws.licensemanager#CreateLicenseManagerReportGeneratorResponse"
  "errors": [
    {
      "target": "com.amazonaws.licensemanager#AccessDeniedException"
    },
      "target": "com.amazonaws.licensemanager#AuthorizationException"
    },
      "target": "com.amazonaws.licensemanager#InvalidParameterValueException"
     },
      "target": "com.amazonaws.licensemanager#RateLimitExceededException"
    },
      "target": "com.amazonaws.licensemanager#ResourceLimitExceededException"
    },
      "target": "com.amazonaws.licensemanager#ResourceNotFoundException"
    },
      "target": "com.amazonaws.licensemanager#ServerInternalException"
    },
      "target": "com.amazonaws.licensemanager#ValidationException"
  ],
  "traits": {
    "smithy.api#documentation": "Creates a report generator."
  }
},
"com.amazonaws.licensemanager#CreateLicenseManagerReportGeneratorRequest": {
  "type": "structure",
  "members": {
    "ReportGeneratorName":
      "target": "com.amazonaws.licensemanager#ReportGeneratorName",
      "traits": {
         "smithy.api#documentation": "Name of the report generator.",
         "smithy.api#required": {}
      }
    },
    "Type": {
```

```
"target": "com.amazonaws.licensemanager#ReportTypeList",
           "traits": {
             "smithy.api#documentation": "Type of reports to generate. The following report types an be
generated:\n
                      <ul>\n
                                   \langle li \rangle \backslash n
                                                  License configuration report - Reports the number and
details of consumed licenses for a license configuration.

</n
                                                                                 \langle li \rangle \backslash n
                                                                                                Resource
report - Reports the tracked licenses and resource consumption for a license configuration.

</n
",
             "smithy.api#required": {}
     }
         },
         "ReportContext": {
           "target": "com.amazonaws.licensemanager#ReportContext",
             "smithy.api#documentation": "Defines the type of license configuration the report generator
tracks.",
             "smithy.api#required": {}
           }
         },
         "ReportFrequency": {
           "target": "com.amazonaws.licensemanager#ReportFrequency",
           "traits": {
             "smithy.api#documentation": "Frequency by which reports are generated. Reports can be
generated daily, monthly, or weekly.",
             "smithy.api#required": {}
           }
         },
         "ClientToken": {
           "target": "com.amazonaws.licensemanager#ClientRequestToken",
           "traits": {
             "smithy.api#documentation": "Unique,
case-sensitive identifier that you provide to ensure the idempotency of the request.",
             "smithy.api#required": {}
           }
         },
         "Description": {
           "target": "com.amazonaws.licensemanager#String",
           "traits": {
             "smithy.api#documentation": "Description of the report generator."
           }
         },
         "Tags": {
           "target": "com.amazonaws.licensemanager#TagList",
             "smithy.api#documentation": "Tags to add to the report generator."
           }
         }
      },
```

```
"traits": {
        "smithy.api#input": {}
      }
    },
    "com.amazonaws.licensemanager#CreateLicenseManagerReportGeneratorResponse": {
      "type": "structure",
      "members": {
        "LicenseManagerReportGeneratorArn":
{
          "target": "com.amazonaws.licensemanager#String",
          "traits": {
             "smithy.api#documentation": "The Amazon Resource Name (ARN) of the new report
generator."
      },
      "traits": {
        "smithy.api#output": {}
      }
    },
    "com.amazonaws.licensemanager#CreateLicenseRequest": {
      "type": "structure",
      "members": {
        "LicenseName": {
          "target": "com.amazonaws.licensemanager#String",
          "traits": {
             "smithy.api#documentation": "License name.",
             "smithy.api#required": {}
          }
        },
        "ProductName": {
          "target": "com.amazonaws.licensemanager#String",
             "smithy.api#documentation": "Product
name.",
             "smithy.api#required": {}
          }
        },
        "ProductSKU": {
          "target": "com.amazonaws.licensemanager#String",
          "traits": {
             "smithy.api#documentation": "Product SKU.",
             "smithy.api#required": {}
          }
        },
        "Issuer": {
          "target": "com.amazonaws.licensemanager#Issuer",
          "traits": {
```

```
"smithy.api#documentation": "License issuer.",
             "smithy.api#required": {}
           }
        },
        "HomeRegion": {
           "target": "com.amazonaws.licensemanager#String",
             "smithy.api#documentation": "Home Region for the license.",
             "smithy.api#required": {}
  }
        },
        "Validity": {
           "target": "com.amazonaws.licensemanager#DatetimeRange",
           "traits": {
             "smithy.api#documentation": "Date and time range during which the license is valid, in ISO8601-
UTC format.",
             "smithy.api#required": {}
           }
        },
        "Entitlements": {
           "target": "com.amazonaws.licensemanager#EntitlementList",
           "traits": {
             "smithy.api#documentation": "License entitlements.",
             "smithy.api#required": {}
           }
        },
        "Beneficiary": {
           "target": "com.amazonaws.licensemanager#String",
             "smithy.api#documentation": "License beneficiary.",
             "smithy.api#required": {}
           }
         },
         "ConsumptionConfiguration": {
           "target": "com.amazonaws.licensemanager#ConsumptionConfiguration",
           "traits": {
             "smithy.api#documentation": "Configuration for consumption of the license. Choose a provisional
                                 running with continuous connectivity. Choose a borrow configuration for
configuration for workloads\n
workloads with offline\n
                            usage.",
             "smithy.api#required": {}
           }
        },
        "LicenseMetadata": {
           "target": "com.amazonaws.licensemanager#MetadataList",
           "traits": {
             "smithy.api#documentation": "Information about the license."
           }
```

```
},
        "ClientToken": {
          "target": "com.amazonaws.licensemanager#ClientToken",
          "traits": {
             "smithy.api#documentation":
"Unique, case-sensitive identifier that you provide to ensure the idempotency of the request.",
             "smithy.api#required": {}
          }
        }
      },
      "traits": {
        "smithy.api#input": {}
      }
   },
   "com.amazonaws.licensemanager#CreateLicenseResponse": {
      "type": "structure",
      "members": {
        "LicenseArn": {
          "target": "com.amazonaws.licensemanager#Arn",
          "traits": {
             "smithy.api#documentation": "Amazon Resource Name (ARN) of the license."
          }
        },
        "Status": {
          "target": "com.amazonaws.licensemanager#LicenseStatus",
          "traits": {
             "smithy.api#documentation": "License status."
          }
        },
        "Version": {
           "target": "com.amazonaws.licensemanager#String",
          "traits": {
             "smithy.api#documentation": "License version."
          }
        }
      },
      "traits": {
        "smithy.api#output": {}
      }
   },
   "com.amazonaws.licensemanager#CreateLicenseVersion": {
      "type": "operation",
      "input": {
        "target": "com.amazonaws.licensemanager#CreateLicenseVersionRequest"
      },
      "output": {
        "target": "com.amazonaws.licensemanager#CreateLicenseVersionResponse"
      },
```

```
"errors": [
        {
          "target": "com.amazonaws.licensemanager#AccessDeniedException"
        },
          "target": "com.amazonaws.licensemanager#AuthorizationException"
        },
          "target": "com.amazonaws.licensemanager#ConflictException"
        },
          "target": "com.amazonaws.licensemanager#RateLimitExceededException"
        },
          "target": "com.amazonaws.licensemanager#RedirectException"
        },
          "target": "com.amazonaws.licensemanager#ResourceNotFoundException"
        },
          "target": "com.amazonaws.licensemanager#ServerInternalException"
        },
          "target": "com.amazonaws.licensemanager#ValidationException"
        }
     ],
     "traits": {
        "smithy.api#documentation": "Creates a new version of the specified license."
     }
   },
   "com.amazonaws.licensemanager#CreateLicenseVersionRequest": {
     "type": "structure",
     "members": {
        "LicenseArn": {
          "target":
"com.amazonaws.licensemanager#Arn",
          "traits": {
            "smithy.api#documentation": "Amazon Resource Name (ARN) of the license.",
            "smithy.api#required": {}
          }
        },
        "LicenseName": {
          "target": "com.amazonaws.licensemanager#String",
            "smithy.api#documentation": "License name.",
            "smithy.api#required": {}
          }
        },
```

```
"ProductName": {
           "target": "com.amazonaws.licensemanager#String",
           "traits": {
             "smithy.api#documentation": "Product name.",
             "smithy.api#required": {}
           }
        },
        "Issuer": {
           "target": "com.amazonaws.licensemanager#Issuer",
           "traits":
             "smithy.api#documentation": "License issuer.",
             "smithy.api#required": {}
           }
         },
        "HomeRegion": {
           "target": "com.amazonaws.licensemanager#String",
           "traits": {
             "smithy.api#documentation": "Home Region of the license.",
             "smithy.api#required": {}
           }
        },
         "Validity": {
           "target": "com.amazonaws.licensemanager#DatetimeRange",
           "traits": {
             "smithy.api#documentation": "Date and time range during which the license is valid, in ISO8601-
UTC format.",
             "smithy.api#required": {}
           }
        },
        "LicenseMetadata": {
           "target": "com.amazonaws.licensemanager#MetadataList",
              "smithy.api#documentation": "Information about the license."
           }
        },
        "Entitlements": {
           "target": "com.amazonaws.licensemanager#EntitlementList",
             "smithy.api#documentation": "License entitlements.",
             "smithy.api#required": {}
           }
        },
         "ConsumptionConfiguration": {
           "target": "com.amazonaws.licensemanager#ConsumptionConfiguration",
           "traits": {
             "smithy.api#documentation": "Configuration for consumption of the license. Choose a provisional
                                 running with continuous connectivity. Choose a borrow configuration for
configuration for workloads\n
```

```
workloads with offline\n
                            usage.",
             "smithy.api#required": {}
           }
        },
 "Status": {
           "target": "com.amazonaws.licensemanager#LicenseStatus",
           "traits": {
             "smithy.api#documentation": "License status.",
             "smithy.api#required": {}
           }
        },
        "ClientToken": {
           "target": "com.amazonaws.licensemanager#ClientToken",
           "traits": {
             "smithy.api#documentation": "Unique, case-sensitive identifier that you provide to ensure the
idempotency of the request.",
             "smithy.api#required": {}
           }
        },
        "SourceVersion": {
           "target": "com.amazonaws.licensemanager#String",
           "traits": {
             "smithy.api#documentation": "Current version of the license."
           }
        }
      },
      "traits": {
"smithy.api#input": {}
      }
    },
    "com.amazonaws.licensemanager#CreateLicenseVersionResponse": {
      "type": "structure",
      "members": {
        "LicenseArn": {
           "target": "com.amazonaws.licensemanager#Arn",
           "traits": {
             "smithy.api#documentation": "License ARN."
           }
        },
        "Version": {
           "target": "com.amazonaws.licensemanager#String",
             "smithy.api#documentation": "New version of the license."
           }
        },
        "Status": {
```

```
"target": "com.amazonaws.licensemanager#LicenseStatus",
          "traits": {
            "smithy.api#documentation": "License status."
          }
        }
     },
     "traits": {
        "smithy.api#output":
{}
     }
   },
   "com.amazonaws.licensemanager#CreateToken": {
     "type": "operation",
     "input": {
        "target": "com.amazonaws.licensemanager#CreateTokenRequest"
     },
     "output": {
        "target": "com.amazonaws.licensemanager#CreateTokenResponse"
     },
      "errors": [
          "target": "com.amazonaws.licensemanager#AccessDeniedException"
        },
          "target": "com.amazonaws.licensemanager#AuthorizationException"
        },
          "target": "com.amazonaws.licensemanager#RateLimitExceededException"
        },
          "target": "com.amazonaws.licensemanager#RedirectException"
        },
          "target": "com.amazonaws.licensemanager#ResourceLimitExceededException"
        },
          "target": "com.amazonaws.licensemanager#ResourceNotFoundException"
        },
        {
          "target": "com.amazonaws.licensemanager#ServerInternalException"
        },
          "target": "com.amazonaws.licensemanager#ValidationException"
        }
     ],
        "smithy.api#documentation": "Creates a long-lived token.\n
                                                                            A refresh token is a JWT
```

```
token used to get an access token. With an access token,\n
                                                            you can call AssumeRoleWithWebIdentity to get
role credentials that you can use to \n
                                        call License Manager to manage the specified license."
      }
    },
    "com.amazonaws.licensemanager#CreateTokenRequest": {
      "type": "structure",
      "members": {
        "LicenseArn": {
           "target": "com.amazonaws.licensemanager#Arn",
           "traits":
{
             "smithy.api#documentation": "Amazon Resource Name (ARN) of the license. The ARN is
mapped to the aud claim of the\n
                                    JWT token.",
             "smithy.api#required": {}
           }
        },
        "RoleArns": {
           "target": "com.amazonaws.licensemanager#ArnList",
           "traits": {
             "smithy.api#documentation": "Amazon Resource Name (ARN) of the IAM roles to embed in the
             License Manager does not check whether the roles are in use."
token. \n
           }
        },
        "ExpirationInDays": {
           "target": "com.amazonaws.licensemanager#Integer",
             "smithy.api#documentation": "Token expiration, in days, counted from token creation. The
default is 365 days."
           }
        },
        "TokenProperties": {
           "target": "com.amazonaws.licensemanager#MaxSize3StringList",
             "smithy.api#documentation": "Data specified by the caller to be included in the JWT token. The
                     to the amr claim of the JWT token."
data is mapped\n
           }
        },
        "ClientToken": {
           "target": "com.amazonaws.licensemanager#ClientToken",
           "traits": {
             "smithy.api#documentation": "Idempotency token, valid for 10 minutes.",
             "smithy.api#required": {}
           }
        }
      },
      "traits": {
        "smithy.api#input": {}
      }
```

```
},
"com.amazonaws.licensemanager#CreateTokenResponse": {
  "type": "structure",
  "members": {
    "TokenId": {
      "target": "com.amazonaws.licensemanager#String",
     "traits": {
         "smithy.api#documentation": "Token ID."
      }
    },
    "TokenType": {
      "target": "com.amazonaws.licensemanager#TokenType",
      "traits": {
         "smithy.api#documentation": "Token type."
      }
    },
    "Token": {
      "target": "com.amazonaws.licensemanager#TokenString",
      "traits": {
         "smithy.api#documentation": "Refresh token, encoded as a JWT token."
      }
    }
  },
  "traits": {
    "smithy.api#output": {}
  }
},
"com.amazonaws.licensemanager#DateTime": {
  "type": "timestamp"
},
"com.amazonaws.licensemanager#DatetimeRange": {
  "type": "structure",
  "members": {
    "Begin": {
       "target": "com.amazonaws.licensemanager#ISO8601DateTime",
      "traits": {
         "smithy.api#documentation": "Start of the time range.",
         "smithy.api#required": {}
      }
    },
    "End": {
      "target": "com.amazonaws.licensemanager#ISO8601DateTime",
         "smithy.api#documentation": "End of the time range."
      }
    }
  },
```

```
"traits": {
        "smithy.api#documentation": "Describes a time range, in ISO8601-UTC format."
     }
   },
   "com.amazonaws.licensemanager#DeleteGrant": {
      "type": "operation",
     "input": {
        "target": "com.amazonaws.licensemanager#DeleteGrantRequest"
     },
     "output": {
        "target": "com.amazonaws.licensemanager#DeleteGrantResponse"
      },
      "errors": [
        {
          "target": "com.amazonaws.licensemanager#AccessDeniedException"
        },
          "target": "com.amazonaws.licensemanager#AuthorizationException"
        },
          "target": "com.amazonaws.licensemanager#InvalidParameterValueException"
        },
          "target": "com.amazonaws.licensemanager#RateLimitExceededException"
        },
          "target": "com.amazonaws.licensemanager#ResourceLimitExceededException"
        },
          "target": "com.amazonaws.licensemanager#ServerInternalException"
        },
          "target": "com.amazonaws.licensemanager#ValidationException"
     ],
     "traits": {
        "smithy.api#documentation": "Deletes
the specified grant."
     }
   },
   "com.amazonaws.licensemanager#DeleteGrantRequest": {
      "type": "structure",
     "members": {
        "GrantArn": {
          "target": "com.amazonaws.licensemanager#Arn",
          "traits": {
            "smithy.api#documentation": "Amazon Resource Name (ARN) of the grant.",
            "smithy.api#required": {}
```

```
}
        },
        "StatusReason": {
          "target": "com.amazonaws.licensemanager#StatusReasonMessage",
          "traits": {
             "smithy.api#documentation": "The Status reason for the delete request."
          }
        },
        "Version": {
          "target": "com.amazonaws.licensemanager#String",
          "traits": {
             "smithy.api#documentation": "Current version of the
grant.",
             "smithy.api#required": {}
          }
        }
     },
     "traits": {
        "smithy.api#input": {}
     }
   },
   "com.amazonaws.licensemanager#DeleteGrantResponse": {
     "type": "structure",
     "members": {
        "GrantArn": {
          "target": "com.amazonaws.licensemanager#Arn",
             "smithy.api#documentation": "Grant ARN."
          }
        },
        "Status": {
          "target": "com.amazonaws.licensemanager#GrantStatus",
             "smithy.api#documentation": "Grant status."
          }
        },
        "Version": {
          "target": "com.amazonaws.licensemanager#String",
          "traits": {
             "smithy.api#documentation":
"Grant version."
          }
        }
     },
     "traits": {
        "smithy.api#output": {}
     }
   },
```

```
"com.amazonaws.licensemanager#DeleteLicense": {
      "type": "operation",
     "input": {
        "target": "com.amazonaws.licensemanager#DeleteLicenseRequest"
     },
      "output": {
        "target": "com.amazonaws.licensemanager#DeleteLicenseResponse"
     },
      "errors": [
        {
          "target": "com.amazonaws.licensemanager#AccessDeniedException"
        },
          "target": "com.amazonaws.licensemanager#AuthorizationException"
        },
          "target": "com.amazonaws.licensemanager#ConflictException"
        },
          "target": "com.amazonaws.licensemanager#InvalidParameterValueException"
},
          "target": "com.amazonaws.licensemanager#RateLimitExceededException"
        },
          "target": "com.amazonaws.licensemanager#RedirectException"
        },
          "target": "com.amazonaws.licensemanager#ServerInternalException"
        },
          "target": "com.amazonaws.licensemanager#ValidationException"
     ],
     "traits": {
        "smithy.api#documentation": "Deletes the specified license."
     }
   },
   "com.amazonaws.licensemanager#DeleteLicenseConfiguration": {
     "type": "operation",
     "input": {
        "target": "com.amazonaws.licensemanager#DeleteLicenseConfigurationRequest"
     },
      "output": {
        "target": "com.amazonaws.licensemanager#DeleteLicenseConfigurationResponse"
     },
```

```
"errors": [
        {
           "target": "com.amazonaws.licensemanager#AccessDeniedException"
        },
           "target": "com.amazonaws.licensemanager#AuthorizationException"
        },
           "target": "com.amazonaws.licensemanager#InvalidParameterValueException"
        },
           "target": "com.amazonaws.licensemanager#RateLimitExceededException"
        },
           "target": "com.amazonaws.licensemanager#ServerInternalException"
        }
      ],
      "traits": {
        "smithy.api#documentation": "Deletes the specified license configuration.\n
                                                                                              You cannot
delete a license configuration that is in use."
    },
    "com.amazonaws.licensemanager#DeleteLicenseConfigurationRequest": {
      "type": "structure",
      "members":
        "LicenseConfigurationArn": {
           "target": "com.amazonaws.licensemanager#String",
           "traits": {
             "smithy.api#documentation": "ID of the license configuration.",
             "smithy.api#required": {}
           }
        }
      },
      "traits": {
         "smithy.api#input": {}
      }
    "com.amazonaws.licensemanager#DeleteLicenseConfigurationResponse": {
      "type": "structure",
      "members": {},
      "traits": {
         "smithy.api#output": {}
      }
    },
    "com.amazonaws.licensemanager#DeleteLicenseManagerReportGenerator": {
      "type": "operation",
      "input": {
```

```
"target": "com.amazonaws.licensemanager#DeleteLicenseManagerReportGeneratorRequest"
      },
      "output": {
        "target": "com.amazonaws.licensemanager#DeleteLicenseManagerReportGeneratorResponse"
      },
      "errors": [
        {
           "target": "com.amazonaws.licensemanager#AccessDeniedException"
        },
           "target": "com.amazonaws.licensemanager#AuthorizationException"
        },
           "target": "com.amazonaws.licensemanager#InvalidParameterValueException"
        },
           "target": "com.amazonaws.licensemanager#RateLimitExceededException"
        },
           "target": "com.amazonaws.licensemanager#ResourceLimitExceededException"
        },
           "target": "com.amazonaws.licensemanager#ResourceNotFoundException"
        },
           "target": "com.amazonaws.licensemanager#ServerInternalException"
        },
           "target": "com.amazonaws.licensemanager#ValidationException"
         }
      ],
      "traits": {
        "smithy.api#documentation": "Deletes the specified report generator.\n
                                                                                        This action
deletes the report generator, which stops it from generating future reports.\n
                                                                           The action cannot be reversed. It
has no effect on the previous reports from this generator."
      }
    },
    "com.amazonaws.licensemanager#DeleteLicenseManagerReportGeneratorRequest": {
      "type": "structure",
      "members": {
        "LicenseManagerReportGeneratorArn": {
           "target": "com.amazonaws.licensemanager#String",
           "traits": {
             "smithy.api#documentation": "Amazon Resource Name (ARN) of the report generator to be
deleted.",
             "smithy.api#required": {}
           }
        }
```

```
},
      "traits": {
"smithy.api#input": {}
      }
   },
   "com.amazonaws.licensemanager#DeleteLicenseManagerReportGeneratorResponse": {
      "type": "structure",
      "members": {},
      "traits": {
        "smithy.api#output": {}
      }
   },
   "com.amazonaws.licensemanager#DeleteLicenseRequest": {
      "type": "structure",
      "members": {
        "LicenseArn": {
          "target": "com.amazonaws.licensemanager#Arn",
          "traits": {
             "smithy.api#documentation": "Amazon Resource Name (ARN) of the license.",
             "smithy.api#required": {}
          }
        },
        "SourceVersion": {
          "target": "com.amazonaws.licensemanager#String",
          "traits": {
             "smithy.api#documentation": "Current version of the license.",
             "smithy.api#required":
{}
      },
      "traits": {
        "smithy.api#input": {}
      }
   },
   "com.amazonaws.licensemanager#DeleteLicenseResponse": {
      "type": "structure",
      "members": {
        "Status": {
          "target": "com.amazonaws.licensemanager#LicenseDeletionStatus",
             "smithy.api#documentation": "License status."
          }
        },
        "DeletionDate": {
          "target": "com.amazonaws.licensemanager#ISO8601DateTime",
          "traits": {
```

```
"smithy.api#documentation": "Date when the license is deleted."
           }
        }
      },
      "traits": {
        "smithy.api#output": {}
      }
    },
    "com.amazonaws.licensemanager#DeleteToken": {
      "type": "operation",
      "input": {
        "target": "com.amazonaws.licensemanager#DeleteTokenRequest"
      },
      "output": {
        "target": "com.amazonaws.licensemanager#DeleteTokenResponse"
      },
      "errors": [
           "target": "com.amazonaws.licensemanager#AccessDeniedException"
        },
           "target": "com.amazonaws.licensemanager#AuthorizationException"
        },
           "target": "com.amazonaws.licensemanager#RateLimitExceededException"
        },
           "target": "com.amazonaws.licensemanager#RedirectException"
        },
           "target": "com.amazonaws.licensemanager#ResourceNotFoundException"
        },
           "target": "com.amazonaws.licensemanager#ServerInternalException"
        },
    {
           "target": "com.amazonaws.licensemanager#ValidationException"
        }
      ],
        "smithy.api#documentation": "Deletes the specified token. Must be called in the license home
Region."
      }
    },
    "com.amazonaws.licensemanager#DeleteTokenRequest": {
      "type": "structure",
      "members": {
```

```
"TokenId": {
          "target": "com.amazonaws.licensemanager#String",
          "traits": {
             "smithy.api#documentation": "Token ID.",
             "smithy.api#required": {}
          }
        }
      },
      "traits": {
        "smithy.api#input": {}
      }
   },
   "com.amazonaws.licensemanager#DeleteTokenResponse": {
      "type": "structure",
      "members": {},
      "traits": {
        "smithy.api#output": {}
    }
   },
   "com.amazonaws.licensemanager#DigitalSignatureMethod": {
      "type": "enum",
     "members": {
        "JWT_PS384": {
          "target": "smithy.api#Unit",
          "traits": {
             "smithy.api#enumValue": "JWT_PS384"
          }
        }
      }
   },
   "com.amazonaws.licensemanager#Entitlement": {
      "type": "structure",
      "members": {
        "Name": {
          "target": "com.amazonaws.licensemanager#String",
          "traits": {
             "smithy.api#documentation": "Entitlement name.",
             "smithy.api#required": {}
          }
        },
        "Value": {
          "target": "com.amazonaws.licensemanager#String",
             "smithy.api#documentation": "Entitlement resource. Use only
if the unit is None."
          }
        },
```

```
"MaxCount": {
          "target": "com.amazonaws.licensemanager#Long",
          "traits": {
            "smithy.api#documentation": "Maximum entitlement count. Use if the unit is not None."
          }
        },
        "Overage": {
          "target": "com.amazonaws.licensemanager#BoxBoolean",
          "traits": {
            "smithy.api#documentation": "Indicates whether overages are allowed."
          }
        },
        "Unit": {
          "target": "com.amazonaws.licensemanager#EntitlementUnit",
          "traits": {
            "smithy.api#documentation": "Entitlement unit.",
            "smithy.api#required": {}
          }
        },
        "AllowCheckIn": {
          "target":
"com.amazonaws.licensemanager#BoxBoolean",
          "traits": {
            "smithy.api#documentation": "Indicates whether check-ins are allowed."
          }
        }
     },
     "traits": {
        "smithy.api#documentation": "Describes a resource entitled for use with a license."
     }
   },
   "com.amazonaws.licensemanager#EntitlementData": {
      "type": "structure",
     "members": {
        "Name": {
          "target": "com.amazonaws.licensemanager#String",
          "traits": {
            "smithy.api#documentation": "Entitlement data name.",
            "smithy.api#required": {}
          }
        },
        "Value": {
          "target": "com.amazonaws.licensemanager#String",
            "smithy.api#documentation": "Entitlement
data value."
        },
```

```
"Unit": {
          "target": "com.amazonaws.licensemanager#EntitlementDataUnit",
          "traits": {
             "smithy.api#documentation": "Entitlement data unit.",
             "smithy.api#required": {}
          }
        }
      },
      "traits": {
        "smithy.api#documentation": "Data associated with an entitlement resource."
      }
   },
   "com.amazonaws.licensemanager#EntitlementDataList": {
      "type": "list",
      "member": {
        "target": "com.amazonaws.licensemanager#EntitlementData"
      }
   },
   "com.amazonaws.licensemanager#EntitlementDataUnit": {
      "type": "enum",
      "members": {
        "COUNT": {
          "target": "smithy.api#Unit",
          "traits": {
"smithy.api#enumValue": "Count"
          }
        },
        "NONE": {
          "target": "smithy.api#Unit",
          "traits": {
             "smithy.api#enumValue": "None"
          }
        },
        "SECONDS": {
          "target": "smithy.api#Unit",
          "traits": {
             "smithy.api#enumValue": "Seconds"
          }
        },
        "MICROSECONDS": {
          "target": "smithy.api#Unit",
          "traits": {
             "smithy.api#enumValue": "Microseconds"
          }
        },
        "MILLISECONDS": {
          "target": "smithy.api#Unit",
```

```
"traits": {
    "smithy.api#enumValue": "Milliseconds"
  }
},
"BYTES": {
  "target": "smithy.api#Unit",
  "traits": {
    "smithy.api#enumValue": "Bytes"
  }
},
"KILOBYTES": {
  "target": "smithy.api#Unit",
  "traits": {
    "smithy.api#enumValue": "Kilobytes"
  }
},
"MEGABYTES": {
  "target": "smithy.api#Unit",
  "traits": {
    "smithy.api#enumValue": "Megabytes"
  }
},
"GIGABYTES": {
  "target": "smithy.api#Unit",
  "traits": {
    "smithy.api#enumValue": "Gigabytes"
  }
},
"TERABYTES": {
  "target": "smithy.api#Unit",
  "traits": {
    "smithy.api#enumValue": "Terabytes"
  }
},
"BITS":
  "target": "smithy.api#Unit",
  "traits": {
    "smithy.api#enumValue": "Bits"
  }
},
"KILOBITS": {
  "target": "smithy.api#Unit",
  "traits": {
    "smithy.api#enumValue": "Kilobits"
  }
},
"MEGABITS": {
```

{

```
"target": "smithy.api#Unit",
      "traits": {
         "smithy.api#enumValue": "Megabits"
      }
    },
    "GIGABITS": {
      "target": "smithy.api#Unit",
      "traits": {
         "smithy.api#enumValue": "Gigabits"
      }
    },
    "TERABITS": {
      "target": "smithy.api#Unit",
      "traits": {
         "smithy.api#enumValue": "Terabits"
}
    },
    "PERCENT": {
      "target": "smithy.api#Unit",
      "traits": {
         "smithy.api#enumValue": "Percent"
      }
    },
    "BYTES_PER_SECOND": {
      "target": "smithy.api#Unit",
      "traits": {
         "smithy.api#enumValue": "Bytes/Second"
      }
    },
    "KILOBYTES_PER_SECOND": {
      "target": "smithy.api#Unit",
      "traits": {
         "smithy.api#enumValue": "Kilobytes/Second"
      }
    },
    "MEGABYTES_PER_SECOND": {
      "target": "smithy.api#Unit",
      "traits": {
         "smithy.api#enumValue": "Megabytes/Second"
      }
    },
    "GIGABYTES_PER_SECOND": {
      "target": "smithy.api#Unit",
       "traits": {
         "smithy.api#enumValue": "Gigabytes/Second"
      }
    },
```

```
"TERABYTES_PER_SECOND": {
          "target": "smithy.api#Unit",
          "traits": {
            "smithy.api#enumValue": "Terabytes/Second"
          }
        },
        "BITS_PER_SECOND": {
          "target": "smithy.api#Unit",
          "traits": {
            "smithy.api#enumValue": "Bits/Second"
          }
        },
        "KILOBITS_PER_SECOND": {
          "target": "smithy.api#Unit",
          "traits": {
            "smithy.api#enumValue": "Kilobits/Second"
          }
        },
        "MEGABITS_PER_SECOND": {
          "target": "smithy.api#Unit",
          "traits": {
            "smithy.api#enumValue":
"Megabits/Second"
          }
        },
        "GIGABITS_PER_SECOND": {
          "target": "smithy.api#Unit",
          "traits": {
            "smithy.api#enumValue": "Gigabits/Second"
          }
        },
        "TERABITS_PER_SECOND": {
          "target": "smithy.api#Unit",
          "traits": {
            "smithy.api#enumValue": "Terabits/Second"
          }
        },
        "COUNT_PER_SECOND": {
          "target": "smithy.api#Unit",
          "traits": {
            "smithy.api#enumValue": "Count/Second"
          }
     }
   },
   "com.amazonaws.licensemanager#EntitlementList": {
     "type": "list",
     "member": {
```

```
"target": "com.amazonaws.licensemanager#Entitlement"
  }
},
"com.amazonaws.licensemanager \#EntitlementNotAllowedException":\\
  "type": "structure",
  "members": {
    "Message": {
      "target": "com.amazonaws.licensemanager#Message"
    }
  },
  "traits": {
    "smithy.api#documentation": "The entitlement is not allowed.",
    "smithy.api#error": "client",
    "smithy.api#httpError": 400
  }
},
"com.amazonaws.licensemanager#EntitlementUnit": {
  "type": "enum",
  "members": {
    "COUNT": {
      "target": "smithy.api#Unit",
      "traits": {
         "smithy.api#enumValue": "Count"
      }
    },
    "NONE": {
      "target": "smithy.api#Unit",
      "traits": {
         "smithy.api#enumValue": "None"
      }
    },
    "SECONDS":
      "target": "smithy.api#Unit",
      "traits": {
         "smithy.api#enumValue": "Seconds"
      }
    },
    "MICROSECONDS": {
      "target": "smithy.api#Unit",
      "traits": {
         "smithy.api#enumValue": "Microseconds"
      }
    },
    "MILLISECONDS": {
      "target": "smithy.api#Unit",
      "traits": {
```

```
"smithy.api#enumValue": "Milliseconds"
  }
},
"BYTES": {
  "target": "smithy.api#Unit",
  "traits": {
    "smithy.api#enumValue": "Bytes"
  }
},
"KILOBYTES": {
  "target": "smithy.api#Unit",
  "traits": {
    "smithy.api#enumValue": "Kilobytes"
  }
},
"MEGABYTES": {
  "target": "smithy.api#Unit",
  "traits": {
    "smithy.api#enumValue": "Megabytes"
  }
},
"GIGABYTES": {
  "target": "smithy.api#Unit",
  "traits": {
    "smithy.api#enumValue": "Gigabytes"
  }
},
"TERABYTES": {
  "target": "smithy.api#Unit",
  "traits": {
    "smithy.api#enumValue": "Terabytes"
  }
},
"BITS": {
  "target": "smithy.api#Unit",
  "traits": {
    "smithy.api#enumValue": "Bits"
  }
},
"KILOBITS": {
  "target": "smithy.api#Unit",
  "traits": {
  "smithy.api#enumValue": "Kilobits"
  }
},
"MEGABITS": {
  "target": "smithy.api#Unit",
```

```
"traits": {
            "smithy.api#enumValue": "Megabits"
          }
        },
        "GIGABITS": {
          "target": "smithy.api#Unit",
          "traits": {
            "smithy.api#enumValue": "Gigabits"
          }
        },
        "TERABITS": {
          "target": "smithy.api#Unit",
          "traits": {
            "smithy.api#enumValue": "Terabits"
          }
        },
        "PERCENT": {
          "target": "smithy.api#Unit",
          "traits": {
            "smithy.api#enumValue": "Percent"
          }
        },
        "BYTES_PER_SECOND": {
          "target":
"smithy.api#Unit",
          "traits": {
            "smithy.api#enumValue": "Bytes/Second"
          }
        },
        "KILOBYTES_PER_SECOND": {
          "target": "smithy.api#Unit",
          "traits": {
            "smithy.api#enumValue": "Kilobytes/Second"
          }
        "MEGABYTES_PER_SECOND": {
          "target": "smithy.api#Unit",
          "traits": {
            "smithy.api#enumValue": "Megabytes/Second"
          }
        },
        "GIGABYTES_PER_SECOND": {
          "target": "smithy.api#Unit",
          "traits": {
            "smithy.api#enumValue": "Gigabytes/Second"
          }
        },
        "TERABYTES_PER_SECOND": {
```

```
"target": "smithy.api#Unit",
          "traits": {
"smithy.api#enumValue": "Terabytes/Second"
          }
        },
        "BITS_PER_SECOND": {
          "target": "smithy.api#Unit",
          "traits": {
             "smithy.api#enumValue": "Bits/Second"
          }
        },
        "KILOBITS_PER_SECOND": {
          "target": "smithy.api#Unit",
          "traits": {
             "smithy.api#enumValue": "Kilobits/Second"
          }
        },
        "MEGABITS_PER_SECOND": {
          "target": "smithy.api#Unit",
          "traits": {
             "smithy.api#enumValue": "Megabits/Second"
          }
        },
        "GIGABITS_PER_SECOND": {
          "target": "smithy.api#Unit",
          "traits": {
             "smithy.api#enumValue": "Gigabits/Second"
          }
        },
    "TERABITS_PER_SECOND": {
          "target": "smithy.api#Unit",
          "traits": {
             "smithy.api#enumValue": "Terabits/Second"
          }
        },
        "COUNT_PER_SECOND": {
          "target": "smithy.api#Unit",
          "traits": {
             "smithy.api#enumValue": "Count/Second"
          }
     }
   },
   "com.amazonaws.licensemanager#EntitlementUsage": {
     "type": "structure",
     "members": {
```

```
"Name": {
      "target": "com.amazonaws.licensemanager#String",
      "traits": {
         "smithy.api#documentation": "Entitlement usage name.",
         "smithy.api#required": {}
      }
    },
    "ConsumedValue": {
      "target": "com.amazonaws.licensemanager#String",
   "traits": {
         "smithy.api#documentation": "Resource usage consumed.",
         "smithy.api#required": {}
      }
    },
    "MaxCount": {
      "target": "com.amazonaws.licensemanager#String",
      "traits": {
         "smithy.api#documentation": "Maximum entitlement usage count."
      }
    },
    "Unit": {
      "target": "com.amazonaws.licensemanager#EntitlementDataUnit",
      "traits": {
         "smithy.api#documentation": "Entitlement usage unit.",
         "smithy.api#required": {}
      }
    }
  },
  "traits": {
    "smithy.api#documentation": "Usage associated with an entitlement resource."
  }
},
"com.amazonaws.licensemanager#EntitlementUsageList":
  "type": "list",
  "member": {
    "target": "com.amazonaws.licensemanager#EntitlementUsage"
  }
},
"com.amazonaws.licensemanager#ExtendLicenseConsumption": {
  "type": "operation",
  "input": {
    "target": "com.amazonaws.licensemanager#ExtendLicenseConsumptionRequest"
  },
  "output": {
    "target": "com.amazonaws.licensemanager#ExtendLicenseConsumptionResponse"
  },
```

```
"errors": [
        {
           "target": "com.amazonaws.licensemanager#AccessDeniedException"
        },
           "target": "com.amazonaws.licensemanager#AuthorizationException"
        },
           "target": "com.amazonaws.licensemanager#InvalidParameterValueException"
        },
           "target": "com.amazonaws.licensemanager#RateLimitExceededException"
         },
           "target": "com.amazonaws.licensemanager#ResourceNotFoundException"
        },
           "target": "com.amazonaws.licensemanager#ServerInternalException"
        },
           "target": "com.amazonaws.licensemanager#ValidationException"
        }
      ],
      "traits": {
        "smithy.api#documentation": "Extends the expiration date for license consumption."
      }
    },
    "com.amazonaws.licensemanager#ExtendLicenseConsumptionRequest": {
      "type": "structure",
      "members": {
        "LicenseConsumptionToken": {
           "target": "com.amazonaws.licensemanager#String",
             "smithy.api#documentation": "License consumption token.",
             "smithy.api#required": {}
     }
        },
        "DryRun": {
           "target": "com.amazonaws.licensemanager#Boolean",
           "traits": {
             "smithy.api#default": false,
             "smithy.api#documentation": "Checks whether you have the required permissions for the action,
without actually making the request. Provides an error response if you do not have the required permissions.
           }
        }
      },
      "traits": {
```

```
"smithy.api#input": {}
      }
   },
   "com.amazonaws.licensemanager#ExtendLicenseConsumptionResponse": {
      "type": "structure",
      "members": {
        "LicenseConsumptionToken": {
          "target": "com.amazonaws.licensemanager#String",
          "traits": {
             "smithy.api#documentation": "License consumption token."
          }
        },
        "Expiration": {
          "target": "com.amazonaws.licensemanager#ISO8601DateTime",
          "traits": {
             "smithy.api#documentation": "Date and time at which the license consumption expires."
        }
      },
      "traits": {
        "smithy.api#output": {}
      }
   },
   "com.amazonaws.licensemanager#FailedDependencyException": {
      "type": "structure",
      "members": {
        "Message": {
          "target": "com.amazonaws.licensemanager#Message"
        },
        "ErrorCode": {
          "target": "com.amazonaws.licensemanager#String"
        }
      },
      "traits": {
        "aws.protocols#awsQueryError": {
          "code": "FailedDependency",
          "httpResponseCode": 424
        },
        "smithy.api#documentation":
"A dependency required to run the API is missing.",
        "smithy.api#error": "client",
        "smithy.api#httpError": 424
      }
   },
   "com.amazonaws.licensemanager#Filter": {
      "type": "structure",
      "members": {
```

```
"Name": {
           "target": "com.amazonaws.licensemanager#FilterName",
           "traits": {
             "smithy.api#documentation": "Name of the filter. Filter names are case-sensitive."
           }
         },
         "Values": {
           "target": "com.amazonaws.licensemanager#FilterValues",
           "traits": {
             "smithy.api#documentation": "The value of the filter, which is case-sensitive. You can only
specify one value for the filter."
         }
      },
      "traits": {
         "smithy.api#documentation": "A filter
name and value pair that is used to return more specific results from a\n
                                                                           describe operation. Filters can be used
to match a set of resources by specific criteria,\n
                                                   such as tags, attributes, or IDs."
      }
    },
    "com.amazonaws.licensemanager#FilterLimitExceededException": {
      "type": "structure",
      "members": {
        "Message": {
           "target": "com.amazonaws.licensemanager#Message"
         }
      },
      "traits": {
        "aws.protocols#awsQueryError": {
           "code": "FilterLimitExceeded",
           "httpResponseCode": 400
         "smithy.api#documentation": "The request uses too many filters or too many filter values.",
         "smithy.api#error": "client",
         "smithy.api#httpError": 400
      }
    },
    "com.amazonaws.licensemanager#FilterList": {
      "type": "list",
       "member": {
         "target": "com.amazonaws.licensemanager#Filter"
      }
    },
    "com.amazonaws.licensemanager#FilterName": {
      "type": "string"
    },
    "com.amazonaws.licensemanager#FilterValue": {
      "type": "string"
```

```
"com.amazonaws.licensemanager#FilterValues": {
      "type": "list",
      "member": {
        "target": "com.amazonaws.licensemanager#FilterValue",
           "smithy.api#xmlName": "item"
        }
      }
    },
    "com.amazonaws.licensemanager#Filters": {
      "type": "list",
      "member": {
        "target": "com.amazonaws.licensemanager#Filter",
        "traits": {
           "smithy.api#xmlName": "item"
        }
      }
    },
    "com.amazonaws.licensemanager#GetAccessToken": {
      "type": "operation",
      "input": {
         "target": "com.amazonaws.licensemanager#GetAccessTokenRequest"
      },
      "output": {
        "target": "com.amazonaws.licensemanager#GetAccessTokenResponse"
      },
      "errors": [
        {
           "target": "com.amazonaws.licensemanager#AccessDeniedException"
        },
           "target": "com.amazonaws.licensemanager#AuthorizationException"
        },
           "target": "com.amazonaws.licensemanager#RateLimitExceededException"
        },
           "target": "com.amazonaws.licensemanager#ServerInternalException"
        },
           "target": "com.amazonaws.licensemanager#ValidationException"
      ],
      "traits": {
        "smithy.api#documentation": "Gets a temporary access token to use with
AssumeRoleWithWebIdentity. Access
```

```
tokens\n
              are valid for one hour."
      }
    },
    "com.amazonaws.licensemanager#GetAccessTokenRequest": {
      "type": "structure",
      "members": {
        "Token": {
           "target": "com.amazonaws.licensemanager#TokenString",
           "traits": {
             "smithy.api#documentation": "Refresh token, encoded as a JWT token.",
             "smithy.api#required": {}
           }
        },
         "TokenProperties": {
           "target": "com.amazonaws.licensemanager#MaxSize3StringList",
           "traits": {
             "smithy.api#documentation": "Token properties to validate against those present in the JWT
token."
           }
      },
      "traits": {
        "smithy.api#input": {}
      }
    },
    "com.amazonaws.licensemanager#GetAccessTokenResponse":
      "type": "structure",
      "members": {
        "AccessToken": {
           "target": "com.amazonaws.licensemanager#TokenString",
             "smithy.api#documentation": "Temporary access token."
           }
        }
      },
      "traits": {
        "smithy.api#output": {}
      }
    },
    "com.amazonaws.licensemanager#GetGrant": {
      "type": "operation",
      "input": {
        "target": "com.amazonaws.licensemanager#GetGrantRequest"
      },
      "output": {
        "target": "com.amazonaws.licensemanager#GetGrantResponse"
      },
```

```
"errors": [
    {
      "target": "com.amazonaws.licensemanager#AccessDeniedException"
    },
      "target": "com.amazonaws.licensemanager#AuthorizationException"
 },
      "target": "com.amazonaws.licensemanager#InvalidParameterValueException"
    },
      "target": "com.amazonaws.licensemanager#RateLimitExceededException"
    },
      "target": "com.amazonaws.licensemanager#ResourceLimitExceededException"
    },
      "target": "com.amazonaws.licensemanager#ServerInternalException"
    },
      "target": "com.amazonaws.licensemanager#ValidationException"
    }
  ],
  "traits": {
    "smithy.api#documentation": "Gets detailed information about the specified grant."
  }
},
"com.amazonaws.licensemanager#GetGrantRequest": {
  "type": "structure",
  "members": {
    "GrantArn": {
      "target": "com.amazonaws.licensemanager#Arn",
       "traits": {
         "smithy.api#documentation": "Amazon Resource Name (ARN) of the grant.",
         "smithy.api#required": {}
      }
    },
    "Version": {
      "target": "com.amazonaws.licensemanager#String",
         "smithy.api#documentation": "Grant version."
      }
    }
  },
  "traits": {
    "smithy.api#input": {}
  }
```

```
},
"com.amazonaws.licensemanager#GetGrantResponse": {
  "type": "structure",
  "members": {
    "Grant": {
       "target": "com.amazonaws.licensemanager#Grant",
      "traits": {
         "smithy.api#documentation": "Grant details."
    }
  },
  "traits": {
"smithy.api#output": {}
  }
},
"com.amazonaws.licensemanager#GetLicense": {
  "type": "operation",
  "input": {
    "target": "com.amazonaws.licensemanager#GetLicenseRequest"
  },
  "output": {
    "target": "com.amazonaws.licensemanager#GetLicenseResponse"
  },
  "errors": [
    {
       "target": "com.amazonaws.licensemanager#AccessDeniedException"
    },
       "target": "com.amazonaws.licensemanager#AuthorizationException"
    },
       "target": "com.amazonaws.licensemanager#InvalidParameterValueException"
    },
       "target": "com.amazonaws.licensemanager#RateLimitExceededException"
    },
       "target": "com.amazonaws.licensemanager#ServerInternalException"
},
       "target": "com.amazonaws.licensemanager#ValidationException"
    }
  ],
  "traits": {
    "smithy.api#documentation": "Gets detailed information about the specified license."
  }
```

```
"com.amazonaws.licensemanager#GetLicenseConfiguration": {
      "type": "operation",
      "input": {
        "target": "com.amazonaws.licensemanager#GetLicenseConfigurationRequest"
      },
      "output": {
        "target": "com.amazonaws.licensemanager#GetLicenseConfigurationResponse"
      "errors": [
        {
           "target": "com.amazonaws.licensemanager#AccessDeniedException"
        },
           "target": "com.amazonaws.licensemanager#AuthorizationException"
        },
           "target": "com.amazonaws.licensemanager#InvalidParameterValueException"
         },
           "target": "com.amazonaws.licensemanager#RateLimitExceededException"
        },
           "target": "com.amazonaws.licensemanager#ServerInternalException"
        }
      ],
      "traits": {
        "smithy.api#documentation": "Gets detailed information about the specified license
configuration."
      }
    },
    "com.amazonaws.licensemanager#GetLicenseConfigurationRequest": {
      "type": "structure",
      "members": {
        "LicenseConfigurationArn": {
           "target": "com.amazonaws.licensemanager#String",
           "traits": {
             "smithy.api#documentation": "Amazon Resource Name (ARN) of the license
configuration.",
             "smithy.api#required": {}
           }
        }
      },
      "traits":
         "smithy.api#input": {}
      }
    },
```

```
"com.amazonaws.licensemanager#GetLicenseConfigurationResponse": {
  "type": "structure",
  "members": {
    "LicenseConfigurationId": {
      "target": "com.amazonaws.licensemanager#String",
      "traits": {
         "smithy.api#documentation": "Unique ID for the license configuration."
      }
    },
    "LicenseConfigurationArn": {
      "target": "com.amazonaws.licensemanager#String",
      "traits": {
         "smithy.api#documentation": "Amazon Resource Name (ARN) of the license configuration.
      }
    },
    "Name": {
      "target": "com.amazonaws.licensemanager#String",
      "traits": {
         "smithy.api#documentation": "Name of the license configuration."
       }
    },
    "Description": {
      "target": "com.amazonaws.licensemanager#String",
         "smithy.api#documentation": "Description of the license configuration."
      }
    },
    "LicenseCountingType": {
      "target": "com.amazonaws.licensemanager#LicenseCountingType",
      "traits": {
         "smithy.api#documentation": "Dimension for which the licenses are counted."
      }
    },
    "LicenseRules": {
      "target": "com.amazonaws.licensemanager#StringList",
         "smithy.api#documentation": "License rules."
      }
    },
    "LicenseCount": {
      "target": "com.amazonaws.licensemanager#BoxLong",
      "traits": {
         "smithy.api#documentation": "Number of available licenses."
      }
    },
    "LicenseCountHardLimit": {
      "target": "com.amazonaws.licensemanager#BoxBoolean",
```

```
"traits": {
        "smithy.api#documentation": "Sets the number of available licenses as a hard limit."
     }
   },
   "ConsumedLicenses": {
     "target": "com.amazonaws.licensemanager#BoxLong",
     "traits": {
        "smithy.api#documentation": "Number of licenses assigned to resources."
     }
   },
   "Status": {
     "target": "com.amazonaws.licensemanager#String",
     "traits": {
        "smithy.api#documentation": "License configuration status."
},
   "OwnerAccountId": {
     "target": "com.amazonaws.licensemanager#String",
     "traits": {
        "smithy.api#documentation": "Account ID of the owner of the license configuration."
     }
   },
   "ConsumedLicenseSummaryList": {
     "target": "com.amazonaws.licensemanager#ConsumedLicenseSummaryList",
     "traits": {
        "smithy.api#documentation": "Summaries of the licenses consumed by resources."
     }
   },
   "ManagedResourceSummaryList": {
     "target": "com.amazonaws.licensemanager\#ManagedResourceSummaryList",\\
        "smithy.api#documentation": "Summaries of the managed resources."
     }
   },
   "Tags": {
     "target": "com.amazonaws.licensemanager#TagList",
        "smithy.api#documentation": "Tags for the license configuration."
     }
   },
   "ProductInformationList": {
     "target": "com.amazonaws.licensemanager#ProductInformationList",
        "smithy.api#documentation": "Product information."
     }
   },
   "AutomatedDiscoveryInformation": {
```

```
"target": "com.amazonaws.licensemanager#AutomatedDiscoveryInformation",
          "traits": {
            "smithy.api#documentation": "Automated discovery information."
          }
        },
        "DisassociateWhenNotFound": {
          "target": "com.amazonaws.licensemanager#BoxBoolean",
          "traits": {
            "smithy.api#documentation": "When
true, disassociates a resource when software is uninstalled."
     },
     "traits": {
        "smithy.api#output": {}
     }
   },
   "com.amazonaws.licensemanager#GetLicenseConversionTask": {
     "type": "operation",
     "input": {
        "target": "com.amazonaws.licensemanager#GetLicenseConversionTaskRequest"
     },
     "output": {
        "target": "com.amazonaws.licensemanager#GetLicenseConversionTaskResponse"
     },
      "errors": [
          "target": "com.amazonaws.licensemanager#AccessDeniedException"
        },
          "target": "com.amazonaws.licensemanager#AuthorizationException"
        },
          "target": "com.amazonaws.licensemanager#InvalidParameterValueException"
        },
        {
"target": "com.amazonaws.licensemanager#RateLimitExceededException"
        },
        {
          "target": "com.amazonaws.licensemanager#ServerInternalException"
        }
     ],
        "smithy.api#documentation": "Gets information about the specified license type conversion task."
     }
   },
   "com.amazonaws.licensemanager#GetLicenseConversionTaskRequest": {
```

```
"type": "structure",
      "members": {
        "LicenseConversionTaskId": {
           "target": "com.amazonaws.licensemanager#LicenseConversionTaskId",
             "smithy.api#documentation": "ID of the license type conversion task to retrieve information
on.",
             "smithy.api#required": {}
           }
        }
      },
      "traits": {
        "smithy.api#input": {}
      }
    },
    "com.amazonaws.licensemanager#GetLicenseConversionTaskResponse": {
      "type": "structure",
      "members": {
        "LicenseConversionTaskId": {
           "target": "com.amazonaws.licensemanager#LicenseConversionTaskId",
           "traits": {
             "smithy.api#documentation": "ID of the license type conversion task."
           }
        },
        "ResourceArn": {
           "target": "com.amazonaws.licensemanager#String",
           "traits": {
             "smithy.api#documentation": "Amazon Resource Names (ARN) of the resources the license
conversion task is associated with."
           }
        },
        "SourceLicenseContext": {
           "target": "com.amazonaws.licensemanager#LicenseConversionContext",
           "traits": {
             "smithy.api#documentation": "Information
about the license type converted from."
           }
        },
        "DestinationLicenseContext": {
           "target": "com.amazonaws.licensemanager#LicenseConversionContext",
           "traits": {
             "smithy.api#documentation": "Information about the license type converted to."
           }
        },
         "StatusMessage": {
           "target": "com.amazonaws.licensemanager#String",
           "traits": {
             "smithy.api#documentation": "The status message for the conversion task."
```

```
}
        },
         "Status": {
           "target": "com.amazonaws.licensemanager#LicenseConversionTaskStatus",
           "traits": {
             "smithy.api#documentation": "Status of the license type conversion task."
           }
        },
  "StartTime": {
           "target": "com.amazonaws.licensemanager#DateTime",
           "traits": {
             "smithy.api#documentation": "Time at which the license type conversion task was started .
           }
        },
        "LicenseConversionTime": {
           "target": "com.amazonaws.licensemanager#DateTime",
           "traits": {
             "smithy.api#documentation": "Amount of time to complete the license type conversion.
           }
        },
        "EndTime": {
           "target": "com.amazonaws.licensemanager#DateTime",
           "traits": {
             "smithy.api#documentation": "Time at which the license type conversion task was
completed."
      },
      "traits": {
        "smithy.api#output": {}
      }
    },
    "com.amazonaws.licensemanager#GetLicenseManagerReportGenerator":
      "type": "operation",
      "input": {
        "target": "com.amazonaws.licensemanager#GetLicenseManagerReportGeneratorRequest"
      },
      "output": {
        "target": "com.amazonaws.licensemanager#GetLicenseManagerReportGeneratorResponse"
      },
      "errors": [
           "target": "com.amazonaws.licensemanager#AccessDeniedException"
        },
           "target": "com.amazonaws.licensemanager#AuthorizationException"
```

```
},
       "target": "com.amazonaws.licensemanager#InvalidParameterValueException"
    },
       "target": "com.amazonaws.licensemanager#RateLimitExceededException"
    },
       "target": "com.amazonaws.licensemanager#ResourceLimitExceededException"
  },
       "target": "com.amazonaws.licensemanager#ResourceNotFoundException"
    },
       "target": "com.amazonaws.licensemanager#ServerInternalException"
    },
       "target": "com.amazonaws.licensemanager#ValidationException"
    }
  ],
  "traits": {
    "smithy.api#documentation": "Gets information about the specified report generator."
  }
},
"com.amazonaws.licensemanager#GetLicenseManagerReportGeneratorRequest": {
  "type": "structure",
  "members": {
    "LicenseManagerReportGeneratorArn": {
       "target": "com.amazonaws.licensemanager#String",
      "traits": {
         "smithy.api#documentation": "Amazon Resource Name (ARN) of the report generator.",
         "smithy.api#required":
  },
  "traits": {
    "smithy.api#input": {}
  }
"com.amazonaws.licensemanager#GetLicenseManagerReportGeneratorResponse": {
  "type": "structure",
  "members": {
    "ReportGenerator": {
       "target": "com.amazonaws.licensemanager#ReportGenerator",
      "traits": {
         "smithy.api#documentation": "A report generator that creates periodic reports about your license
```

{}

```
configurations."
      },
      "traits": {
        "smithy.api#output": {}
      }
    },
    "com.amazonaws.licensemanager#GetLicenseRequest": {
      "type": "structure",
      "members": {
        "LicenseArn": {
           "target": "com.amazonaws.licensemanager#Arn",
           "traits": {
"smithy.api#documentation": "Amazon Resource Name (ARN) of the license.",
             "smithy.api#required": {}
           }
        },
        "Version": {
           "target": "com.amazonaws.licensemanager#String",
           "traits": {
             "smithy.api#documentation": "License version."
           }
        }
      },
      "traits": {
        "smithy.api#input": {}
      }
    },
    "com.amazonaws.licensemanager#GetLicenseResponse": {
      "type": "structure",
      "members": {
        "License": {
           "target": "com.amazonaws.licensemanager#License",
             "smithy.api#documentation": "License details."
           }
        }
      },
      "traits": {
        "smithy.api#output": {}
      }
    },
  "com.amazonaws.licensemanager#GetLicenseUsage": {
      "type": "operation",
      "input": {
```

```
"target": "com.amazonaws.licensemanager#GetLicenseUsageRequest"
    },
    "output": {
      "target": "com.amazonaws.licensemanager#GetLicenseUsageResponse"
    },
    "errors": [
      {
        "target": "com.amazonaws.licensemanager#AccessDeniedException"
      },
        "target": "com.amazonaws.licensemanager#AuthorizationException"
      },
        "target": "com.amazonaws.licensemanager#InvalidParameterValueException"
      },
        "target": "com.amazonaws.licensemanager#RateLimitExceededException"
      },
        "target": "com.amazonaws.licensemanager#ServerInternalException"
      },
      {
"target": "com.amazonaws.licensemanager#ValidationException"
      }
   1,
    "traits": {
      "smithy.api#documentation": "Gets detailed information about the usage of the specified license."
    }
 },
 "com.amazonaws.licensemanager#GetLicenseUsageRequest": {
    "type": "structure",
    "members": {
      "LicenseArn": {
        "target": "com.amazonaws.licensemanager#Arn",
           "smithy.api#documentation": "Amazon Resource Name (ARN) of the license.",
           "smithy.api#required": {}
        }
    },
    "traits": {
      "smithy.api#input": {}
    }
 },
 "com.amazonaws.licensemanager#GetLicenseUsageResponse": {
    "type": "structure",
    "members": {
```

```
"LicenseUsage": {
          "target":
"com.amazonaws.licensemanager#LicenseUsage",
          "traits": {
             "smithy.api#documentation": "License usage details."
        }
      },
      "traits": {
        "smithy.api#output": {}
      }
   },
   "com.amazonaws.licensemanager#GetServiceSettings": {
      "type": "operation",
      "input": {
        "target": "com.amazonaws.licensemanager#GetServiceSettingsRequest"
      },
      "output": {
        "target": "com.amazonaws.licensemanager#GetServiceSettingsResponse"
      },
      "errors": [
        {
          "target": "com.amazonaws.licensemanager#AccessDeniedException"
        },
          "target": "com.amazonaws.licensemanager#AuthorizationException"
        },
          "target": "com.amazonaws.licensemanager#RateLimitExceededException"
        },
          "target": "com.amazonaws.licensemanager#ServerInternalException"
        }
     ],
      "traits": {
        "smithy.api#documentation": "Gets the License Manager settings for the current Region."
      }
   "com.amazonaws.licensemanager#GetServiceSettingsRequest": {
      "type": "structure",
      "members": {},
      "traits": {
        "smithy.api#input": {}
      }
   },
   "com.amazonaws.licensemanager#GetServiceSettingsResponse": {
      "type": "structure",
      "members": {
```

```
"S3BucketArn": {
           "target": "com.amazonaws.licensemanager#String",
           "traits": {
             "smithy.api#documentation": "Regional S3 bucket path for storing reports, license trail event data,
discovery data,\n
                    and so on."
 }
        },
        "SnsTopicArn": {
          "target": "com.amazonaws.licensemanager#String",
             "smithy.api#documentation": "SNS topic configured to receive notifications from License
Manager."
        },
        "OrganizationConfiguration": {
          "target": "com.amazonaws.licensemanager#OrganizationConfiguration",
           "traits": {
             "smithy.api#documentation": "Indicates whether Organizations is integrated with License
Manager for\n
                  cross-account discovery."
        },
        "EnableCrossAccountsDiscovery": {
           "target": "com.amazonaws.licensemanager#BoxBoolean",
          "traits": {
             "smithy.api#documentation": "Indicates whether cross-account discovery is enabled."
     },
        "LicenseManagerResourceShareArn": {
           "target": "com.amazonaws.licensemanager#String",
          "traits": {
             "smithy.api#documentation": "Amazon Resource Name (ARN) of the resource share. The License
                                   provides member accounts with access to this share."
Manager management account \n
        }
      },
      "traits": {
        "smithy.api#output": {}
      }
    "com.amazonaws.licensemanager#Grant": {
      "type": "structure",
      "members": {
        "GrantArn": {
           "target": "com.amazonaws.licensemanager#Arn",
          "traits": {
             "smithy.api#documentation": "Amazon Resource Name (ARN) of the grant.",
```

```
"smithy.api#required": {}
          }
        },
        "GrantName": {
"target": "com.amazonaws.licensemanager#String",
          "traits": {
            "smithy.api#documentation": "Grant name.",
            "smithy.api#required": {}
          }
        },
        "ParentArn": {
          "target": "com.amazonaws.licensemanager#Arn",
          "traits": {
            "smithy.api#documentation": "Parent ARN.",
            "smithy.api#required": {}
          }
        },
        "LicenseArn": {
          "target": "com.amazonaws.licensemanager#Arn",
          "traits": {
            "smithy.api#documentation": "License ARN.",
            "smithy.api#required": {}
          }
        },
        "GranteePrincipalArn": {
          "target": "com.amazonaws.licensemanager#Arn",
          "traits": {
"smithy.api#documentation": "The grantee principal ARN.",
            "smithy.api#required": {}
          }
        },
        "HomeRegion": {
          "target": "com.amazonaws.licensemanager#String",
            "smithy.api#documentation": "Home Region of the grant.",
            "smithy.api#required": {}
          }
        },
        "GrantStatus": {
          "target": "com.amazonaws.licensemanager#GrantStatus",
          "traits": {
            "smithy.api#documentation": "Grant status.",
            "smithy.api#required": {}
          }
        },
        "StatusReason": {
```

```
"target": "com.amazonaws.licensemanager#StatusReasonMessage",
          "traits": {
            "smithy.api#documentation": "Grant status reason."
           }
        },
        "Version": {
          "target": "com.amazonaws.licensemanager#String",
          "traits": {
            "smithy.api#documentation": "Grant version.",
            "smithy.api#required": {}
          }
        },
        "GrantedOperations": {
          "target": "com.amazonaws.licensemanager#AllowedOperationList",
          "traits": {
            "smithy.api#documentation": "Granted operations.",
            "smithy.api#required": {}
          }
        },
        "Options": {
          "target": "com.amazonaws.licensemanager#Options",
          "traits": {
            "smithy.api#documentation": "The options specified for the grant."
          }
        }
     },
     "traits": {
       "smithy.api#documentation":
"Describes a grant."
     }
   },
   "com.amazonaws.licensemanager#GrantList": {
     "type": "list",
     "member": {
        "target": "com.amazonaws.licensemanager#Grant"
     }
   },
   "com.amazonaws.licensemanager#GrantStatus": {
      "type": "enum",
     "members": {
       "PENDING_WORKFLOW": {
          "target": "smithy.api#Unit",
          "traits": {
            "smithy.api#enumValue": "PENDING_WORKFLOW"
          }
        },
        "PENDING_ACCEPT": {
          "target": "smithy.api#Unit",
```

```
"traits": {
    "smithy.api#enumValue": "PENDING_ACCEPT"
  }
},
"REJECTED": {
  "target": "smithy.api#Unit",
  "traits": {
    "smithy.api#enumValue": "REJECTED"
}
},
"ACTIVE": {
  "target": "smithy.api#Unit",
  "traits": {
    "smithy.api#enumValue": "ACTIVE"
  }
},
"FAILED WORKFLOW": {
  "target": "smithy.api#Unit",
  "traits": {
    "smithy.api#enumValue": "FAILED_WORKFLOW"
  }
},
"DELETED": {
  "target": "smithy.api#Unit",
  "traits": {
    "smithy.api#enumValue": "DELETED"
  }
},
"PENDING_DELETE": {
  "target": "smithy.api#Unit",
  "traits": {
    "smithy.api#enumValue": "PENDING_DELETE"
  }
},
"DISABLED": {
  "target": "smithy.api#Unit",
  "traits":
    "smithy.api#enumValue": "DISABLED"
  }
},
"WORKFLOW_COMPLETED": {
  "target": "smithy.api#Unit",
  "traits": {
    "smithy.api#enumValue": "WORKFLOW_COMPLETED"
  }
}
```

```
}
  },
  "com.amazonaws.licensemanager#GrantedLicense": {
    "type": "structure",
    "members": {
      "LicenseArn": {
        "target": "com.amazonaws.licensemanager#Arn",
        "traits": {
           "smithy.api#documentation": "Amazon Resource Name (ARN) of the license."
        }
      },
      "LicenseName": {
        "target": "com.amazonaws.licensemanager#String",
        "traits": {
           "smithy.api#documentation": "License name."
        }
},
      "ProductName": {
        "target": "com.amazonaws.licensemanager#String",
        "traits": {
           "smithy.api#documentation": "Product name."
        }
      },
      "ProductSKU": {
        "target": "com.amazonaws.licensemanager#String",
        "traits": {
           "smithy.api#documentation": "Product SKU."
        }
      },
      "Issuer": {
        "target": "com.amazonaws.licensemanager#IssuerDetails",
           "smithy.api#documentation": "Granted license issuer."
        }
      },
      "HomeRegion": {
        "target": "com.amazonaws.licensemanager#String",
           "smithy.api#documentation": "Home Region of the granted license."
       }
      },
        "target": "com.amazonaws.licensemanager#LicenseStatus",
        "traits": {
           "smithy.api#documentation": "Granted license status."
        }
```

```
},
         "Validity": {
           "target": "com.amazonaws.licensemanager#DatetimeRange",
           "traits": {
             "smithy.api#documentation": "Date and time range during which the granted license is valid, in
ISO8601-UTC format."
           }
        },
        "Beneficiary": {
           "target": "com.amazonaws.licensemanager#String",
           "traits": {
             "smithy.api#documentation": "Granted license beneficiary."
           }
        },
        "Entitlements": {
           "target": "com.amazonaws.licensemanager#EntitlementList",
           "traits": {
             "smithy.api#documentation": "License entitlements."
           }
        },
         "ConsumptionConfiguration": {
           "target": "com.amazonaws.licensemanager#ConsumptionConfiguration",
           "traits": {
             "smithy.api#documentation": "Configuration for consumption of the license."
           }
        },
        "LicenseMetadata": {
           "target": "com.amazonaws.licensemanager#MetadataList",
           "traits": {
             "smithy.api#documentation": "Granted license metadata."
           }
        },
        "CreateTime": {
           "target": "com.amazonaws.licensemanager#ISO8601DateTime",
           "traits": {
             "smithy.api#documentation": "Creation time of the granted license."
  }
        },
         "Version": {
           "target": "com.amazonaws.licensemanager#String",
             "smithy.api#documentation": "Version of the granted license."
           }
        },
        "ReceivedMetadata": {
           "target": "com.amazonaws.licensemanager#ReceivedMetadata",
           "traits": {
```

```
"smithy.api#documentation": "Granted license received metadata."
                  }
              }
          },
          "traits": {
              "smithy.api#documentation": "Describes a license that is granted to a grantee."
          }
      },
      "com.amazonaws.licensemanager#GrantedLicenseList": {
          "type": "list",
          "member": {
              "target": "com.amazonaws.licensemanager#GrantedLicense"
          }
      },
      "com.amazonaws.licensemanager#ISO8601DateTime":
          "type": "string",
          "traits": {
              "smithy.api#length": {
                  "min": 0,
                  "max": 50
              },
              "smithy.api\#pattern": "^{-?(?:[1-9][0-9]*)?[0-9]\{4\})-(1[0-2]|0[1-9])-(3[0-1]|0[1-9]|[1-2][0-9])T(2[0-3]|[0-1]|0[1-9])-(3[0-1]|0[1-9]|1-2][0-9])T(2[0-3]|1-2][0-9])T(2[0-3]|1-2][0-9])T(2[0-3]|1-2][0-9])T(2[0-3]|1-2][0-9])T(2[0-3]|1-2][0-9])T(2[0-3]|1-2][0-9])T(2[0-3]|1-2][0-9])T(2[0-3]|1-2][0-9])T(2[0-3]|1-2][0-9])T(2[0-3]|1-2][0-9])T(2[0-3]|1-2][0-9])T(2[0-3]|1-2][0-9])T(2[0-3]|1-2][0-9])T(2[0-3]|1-2][0-9])T(2[0-3]|1-2][0-9])T(2[0-3]|1-2][0-9])T(2[0-3]|1-2][0-9])T(2[0-3]|1-2][0-9])T(2[0-3]|1-2][0-9])T(2[0-3]|1-2][0-9])T(2[0-3]|1-2][0-9])T(2[0-3]|1-2][0-9])T(2[0-3]|1-2][0-9])T(2[0-3]|1-2][0-9])T(2[0-3]|1-2][0-9])T(2[0-3]|1-2][0-9])T(2[0-3]|1-2][0-9])T(2[0-3]|1-2][0-9])T(2[0-3]|1-2][0-9])T(2[0-3]|1-2][0-9])T(2[0-3]|1-2][0-9])T(2[0-3]|1-2][0-9])T(2[0-3]|1-2][0-9])T(2[0-3]|1-2][0-9])T(2[0-3]|1-2][0-9])T(2[0-3]|1-2][0-9])T(2[0-3]|1-2)[0-9]]
1][0-9]):([0-5][0-9]):([0-5][0-9])(\backslash .[0-9]+)?(Z|[+-](?:2[\ 0-3]|[0-1][0-9]):[0-5][0-9])+\$"
          }
      },
      "com.amazonaws.licensemanager#Integer": {
          "type": "integer"
      "com.amazonaws.licensemanager#InvalidParameterValueException": {
          "type": "structure",
          "members": {
              "Message": {
                  "target": "com.amazonaws.licensemanager#Message"
              }
          },
          "traits": {
              "aws.protocols#awsQueryError": {
                  "code": "InvalidParameterValueProvided",
                  "httpResponseCode": 400
              },
              "smithy.api#documentation":
"One or more parameter values are not valid.",
              "smithy.api#error": "client",
              "smithy.api#httpError": 400
          }
      },
      "com.amazonaws.licensemanager#InvalidResourceStateException": {
```

```
"type": "structure",
      "members": {
        "Message": {
           "target": "com.amazonaws.licensemanager#Message"
        }
      },
      "traits": {
        "aws.protocols#awsQueryError": {
           "code": "InvalidResourceState",
           "httpResponseCode": 400
        },
        "smithy.api#documentation": "License Manager cannot allocate a license to a resource because of its
state. \setminus n
                 For example, you cannot allocate a license to an instance in the process of shutting\n
down.",
        "smithy.api#error": "client",
        "smithy.api#httpError": 400
      }
    },
   "com.amazonaws.licensemanager#InventoryFilter": {
      "type": "structure",
      "members": {
        "Name": {
           "target": "com.amazonaws.licensemanager#String",
           "traits": {
             "smithy.api#documentation": "Name of the filter.",
             "smithy.api#required": {}
           }
        },
        "Condition": {
           "target": "com.amazonaws.licensemanager#InventoryFilterCondition",
           "traits": {
             "smithy.api#documentation": "Condition of the filter.",
             "smithy.api#required": {}
           }
        },
         "Value": {
           "target": "com.amazonaws.licensemanager#String",
             "smithy.api#documentation": "Value of the filter."
           }
        }
  },
      "traits": {
         "smithy.api#documentation": "An inventory filter."
      }
    },
```

```
"com.amazonaws.licensemanager#InventoryFilterCondition": {
  "type": "enum",
  "members": {
    "EQUALS": {
      "target": "smithy.api#Unit",
      "traits": {
         "smithy.api#enumValue": "EQUALS"
      }
    },
    "NOT_EQUALS": {
      "target": "smithy.api#Unit",
      "traits": {
         "smithy.api#enumValue": "NOT_EQUALS"
      }
    },
    "BEGINS_WITH": {
      "target": "smithy.api#Unit",
      "traits": {
         "smithy.api#enumValue": "BEGINS_WITH"
      }
    },
    "CONTAINS": {
      "target": "smithy.api#Unit",
      "traits": {
         "smithy.api#enumValue": "CONTAINS"
      }
    }
  }
"com.amazonaws.licensemanager#InventoryFilterList": {
  "type": "list",
  "member": {
    "target": "com.amazonaws.licensemanager#InventoryFilter"
  }
"com.amazonaws.licensemanager#Issuer": {
  "type": "structure",
  "members": {
    "Name": {
       "target": "com.amazonaws.licensemanager#String",
         "smithy.api#documentation": "Issuer name.",
         "smithy.api#required": {}
      }
    },
    "SignKey": {
      "target": "com.amazonaws.licensemanager#String",
      "traits": {
```

```
"smithy.api#documentation": "Asymmetric KMS key from Key Management Service. The KMS
key must have a key usage
of sign and verify, \n
                        and support the RSASSA-PSS SHA-256 signing algorithm."
        }
      },
      "traits": {
        "smithy.api#documentation": "Details about the issuer of a license."
      }
    },
    "com.amazonaws.licensemanager#IssuerDetails": {
      "type": "structure",
      "members": {
        "Name": {
          "target": "com.amazonaws.licensemanager#String",
          "traits": {
             "smithy.api#documentation": "Issuer name."
          }
        },
        "SignKey": {
          "target": "com.amazonaws.licensemanager#String",
          "traits": {
             "smithy.api#documentation": "Asymmetric KMS key from Key Management Service. The KMS
key must have a key usage of sign and verify, \n
                                                and support the RSASSA-PSS SHA-256 signing
algorithm."
        },
        "KeyFingerprint": {
          "target": "com.amazonaws.licensemanager#String",
             "smithy.api#documentation": "Issuer key fingerprint."
          }
        }
      },
      "traits": {
        "smithy.api#documentation": "Details associated with the issuer of a license."
      }
    "com.amazonaws.licensemanager#License": {
      "type": "structure",
      "members": {
        "LicenseArn": {
          "target": "com.amazonaws.licensemanager#Arn",
          "traits": {
             "smithy.api#documentation": "Amazon Resource Name (ARN) of the license."
          }
        },
```

"LicenseName": {

```
"target": "com.amazonaws.licensemanager#String",
          "traits": {
        "smithy.api#documentation": "License name."
        },
        "ProductName": {
          "target": "com.amazonaws.licensemanager#String",
          "traits": {
             "smithy.api#documentation": "Product name."
          }
        },
        "ProductSKU": {
          "target": "com.amazonaws.licensemanager#String",
          "traits": {
             "smithy.api#documentation": "Product SKU."
          }
        },
        "Issuer": {
          "target": "com.amazonaws.licensemanager#IssuerDetails",
          "traits": {
             "smithy.api#documentation": "License issuer."
          }
        },
        "HomeRegion": {
          "target": "com.amazonaws.licensemanager#String",
          "traits": {
        "smithy.api#documentation": "Home Region of the license."
          }
        },
        "Status": {
          "target": "com.amazonaws.licensemanager#LicenseStatus",
          "traits": {
             "smithy.api#documentation": "License status."
          }
        },
        "Validity": {
          "target": "com.amazonaws.licensemanager#DatetimeRange",
          "traits": {
             "smithy.api#documentation": "Date and time range during which the license is valid, in ISO8601-
UTC format."
        },
        "Beneficiary": {
          "target": "com.amazonaws.licensemanager#String",
             "smithy.api#documentation": "License beneficiary."
```

```
}
        },
        "Entitlements": {
 "target": "com.amazonaws.licensemanager#EntitlementList",
          "traits": {
            "smithy.api#documentation": "License entitlements."
          }
        },
        "ConsumptionConfiguration": {
          "target": "com.amazonaws.licensemanager#ConsumptionConfiguration",
          "traits": {
            "smithy.api#documentation": "Configuration for consumption of the license."
          }
        },
        "LicenseMetadata": {
          "target": "com.amazonaws.licensemanager#MetadataList",
          "traits": {
            "smithy.api#documentation": "License metadata."
          }
        },
        "CreateTime": {
          "target": "com.amazonaws.licensemanager#ISO8601DateTime",
            "smithy.api#documentation": "License
creation time."
          }
        },
        "Version": {
          "target": "com.amazonaws.licensemanager#String",
          "traits": {
            "smithy.api#documentation": "License version."
          }
        }
     },
     "traits": {
        "smithy.api#documentation": "Software license that is managed in License Manager."
     }
   },
   "com.amazonaws.licensemanager#LicenseConfiguration": {
     "type": "structure",
     "members": {
        "LicenseConfigurationId": {
          "target": "com.amazonaws.licensemanager#String",
            "smithy.api#documentation": "Unique ID of the license configuration."
          }
        },
```

```
"LicenseConfigurationArn": {
          "target": "com.amazonaws.licensemanager#String",
           "traits": {
             "smithy.api#documentation": "Amazon Resource Name (ARN) of the license configuration.
          }
        },
        "Name": {
          "target": "com.amazonaws.licensemanager#String",
          "traits": {
             "smithy.api#documentation": "Name of the license configuration."
          }
        },
        "Description": {
          "target": "com.amazonaws.licensemanager#String",
          "traits": {
             "smithy.api#documentation": "Description of the license configuration."
          }
        },
        "LicenseCountingType": {
          "target": "com.amazonaws.licensemanager#LicenseCountingType",
          "traits": {
             "smithy.api#documentation": "Dimension to use to track the license inventory."
           }
        },
        "LicenseRules": {
          "target": "com.amazonaws.licensemanager#StringList",
             "smithy.api#documentation": "License rules."
          }
        },
        "LicenseCount": {
          "target": "com.amazonaws.licensemanager#BoxLong",
             "smithy.api#documentation": "Number of licenses managed by the license configuration."
          }
        },
        "LicenseCountHardLimit": {
          "target": "com.amazonaws.licensemanager#BoxBoolean",
             "smithy.api#documentation": "Number of available licenses as a hard limit."
          }
        },
        "DisassociateWhenNotFound": {
          "target": "com.amazonaws.licensemanager#BoxBoolean",
             "smithy.api#documentation": "When true, disassociates a resource when software is
uninstalled."
          }
```

```
},
  "ConsumedLicenses": {
    "target": "com.amazonaws.licensemanager#BoxLong",
    "traits": {
      "smithy.api#documentation": "Number of licenses consumed. "
    }
  },
  "Status": {
    "target": "com.amazonaws.licensemanager#String",
    "traits": {
      "smithy.api#documentation": "Status of the license configuration."
    }
  },
  "OwnerAccountId": {
    "target": "com.amazonaws.licensemanager#String",
    "traits": {
      "smithy.api#documentation": "Account ID of the license configuration's owner."
 }
  },
  "ConsumedLicenseSummaryList": {
    "target": "com.amazonaws.licensemanager#ConsumedLicenseSummaryList",
    "traits": {
      "smithy.api#documentation": "Summaries for licenses consumed by various resources.
    }
  },
  "ManagedResourceSummaryList": {
    "target": "com.amazonaws.licensemanager#ManagedResourceSummaryList",
    "traits": {
      "smithy.api#documentation": "Summaries for managed resources."
    }
  },
  "ProductInformationList": {
    "target": "com.amazonaws.licensemanager \# ProductInformation List",\\
    "traits": {
      "smithy.api#documentation": "Product information."
    }
  },
  "AutomatedDiscoveryInformation": {
    "target": "com.amazonaws.licensemanager#AutomatedDiscoveryInformation",
    "traits": {
      "smithy.api#documentation": "Automated discovery information."
  }
},
  "smithy.api#documentation": "A license configuration is an abstraction of a customer license
```

```
type (licensing by instance, socket, CPU, or vCPU), allowed tenancy (shared tenancy, \n
the license\n
Dedicated Instance, Dedicated Host, or all of these), host affinity (how long a VM\n
                                                                                   must be associated with a
host), and the number of licenses purchased and used."
      }
    },
    "com.amazonaws.licensemanager#LicenseConfigurationAssociation": {
      "type": "structure",
      "members": {
        "ResourceArn":
{
           "target": "com.amazonaws.licensemanager#String",
           "traits": {
             "smithy.api#documentation": "Amazon Resource Name (ARN) of the resource."
           }
        },
        "ResourceType": {
           "target": "com.amazonaws.licensemanager#ResourceType",
           "traits": {
             "smithy.api#documentation": "Type of server resource."
           }
        },
        "ResourceOwnerId": {
           "target": "com.amazonaws.licensemanager#String",
           "traits": {
             "smithy.api#documentation": "ID of the Amazon Web Services account that owns the resource
consuming licenses."
           }
        },
        "AssociationTime": {
           "target": "com.amazonaws.licensemanager#DateTime",
           "traits": {
   "smithy.api#documentation": "Time when the license configuration was associated with the resource."
           }
        },
        "AmiAssociationScope": {
           "target": "com.amazonaws.licensemanager#String",
             "smithy.api#documentation": "Scope of AMI associations. The possible value is <code>cross-
account</code>."
           }
        }
      },
      "traits": {
        "smithy.api#documentation": "Describes an association with a license configuration."
      }
    },
```

consumed and enforced by License Manager. Components include specifications for

agreement that can be\n

```
"com.amazonaws.licensemanager#LicenseConfigurationAssociations": {
     "type": "list",
     "member": {
        "target": "com.amazonaws.licensemanager#LicenseConfigurationAssociation"
     }
   },
   "com.amazonaws.licensemanager#LicenseConfigurationStatus": {
     "type": "enum",
      "members":
{
        "AVAILABLE": {
          "target": "smithy.api#Unit",
          "traits": {
            "smithy.api#enumValue": "AVAILABLE"
          }
        },
        "DISABLED": {
          "target": "smithy.api#Unit",
          "traits": {
            "smithy.api#enumValue": "DISABLED"
          }
        }
     }
   },
   "com.amazonaws.licensemanager#LicenseConfigurationUsage": {
     "type": "structure",
      "members": {
        "ResourceArn": {
          "target": "com.amazonaws.licensemanager#String",
            "smithy.api#documentation": "Amazon Resource Name (ARN) of the resource."
          }
        },
        "ResourceType": {
          "target": "com.amazonaws.licensemanager#ResourceType",
          "traits":
            "smithy.api#documentation": "Type of resource."
          }
        },
        "ResourceStatus": {
          "target": "com.amazonaws.licensemanager#String",
          "traits": {
            "smithy.api#documentation": "Status of the resource."
          }
        },
        "ResourceOwnerId": {
          "target": "com.amazonaws.licensemanager#String",
```

```
"traits": {
             "smithy.api#documentation": "ID of the account that owns the resource."
           }
        },
        "AssociationTime": {
           "target": "com.amazonaws.licensemanager#DateTime",
             "smithy.api#documentation": "Time when the license configuration was initially associated with
the resource."
           }
        },
    "ConsumedLicenses": {
           "target": "com.amazonaws.licensemanager#BoxLong",
           "traits": {
             "smithy.api#documentation": "Number of licenses consumed by the resource."
           }
      },
      "traits": {
        "smithy.api#documentation": "Details about the usage of a resource associated with a license
configuration."
      }
    },
    "com.amazonaws.licensemanager#LicenseConfigurationUsageList": {
      "type": "list",
      "member": {
        "target": "com.amazonaws.licensemanager#LicenseConfigurationUsage"
      }
    },
    "com.amazonaws.licensemanager#LicenseConfigurations": {
      "type": "list",
      "member": {
         "target": "com.amazonaws.licensemanager#LicenseConfiguration"
      }
    },
    "com.amazonaws.licensemanager#LicenseConversionContext": {
  "type": "structure",
      "members": {
        "UsageOperation": {
           "target": "com.amazonaws.licensemanager#UsageOperation",
           "traits": {
             "smithy.api#documentation": "The Usage operation value that corresponds to the license type you
are converting your resource from. For more information about which platforms correspond to which usage
operation values see <a href=\"https://docs.aws.amazon.com/AWSEC2/latest/UserGuide/billing-info-
fields.html#billing-info\">Sample data: usage operation by platform\n </a>\n
                                                                                "
           }
```

```
},
      "traits": {
        "smithy.api#documentation": "Information about a license type conversion task."
      }
    },
    "com.amazonaws.licensemanager#LicenseConversionTask": {
      "type": "structure",
      "members": {
        "LicenseConversionTaskId": {
    "target": "com.amazonaws.licensemanager#LicenseConversionTaskId",
           "traits": {
             "smithy.api#documentation": "The ID of the license type conversion task."
        },
        "ResourceArn": {
           "target": "com.amazonaws.licensemanager#String",
           "traits": {
             "smithy.api#documentation": "The Amazon Resource Name (ARN) of the resource associated
with the license type\n
                          conversion task."
           }
        },
        "SourceLicenseContext": {
           "target": "com.amazonaws.licensemanager#LicenseConversionContext",
             "smithy.api#documentation": "Information about the license type this conversion task converted
from."
           }
        },
        "DestinationLicenseContext": {
           "target":
"com.amazonaws.licensemanager#LicenseConversionContext",
           "traits": {
             "smithy.api#documentation": "Information about the license type this conversion task converted
to."
           }
        },
        "Status": {
           "target": "com.amazonaws.licensemanager#LicenseConversionTaskStatus",
             "smithy.api#documentation": "The status of the conversion task."
           }
        },
         "StatusMessage": {
           "target": "com.amazonaws.licensemanager#String",
             "smithy.api#documentation": "The status message for the conversion task."
```

```
}
        },
         "StartTime": {
           "target": "com.amazonaws.licensemanager#DateTime",
           "traits": {
             "smithy.api#documentation":
"The time the conversion task was started at."
        },
        "LicenseConversionTime": {
           "target": "com.amazonaws.licensemanager#DateTime",
           "traits": {
             "smithy.api#documentation": "The time the usage operation value of the resource was
changed."
        },
        "EndTime": {
           "target": "com.amazonaws.licensemanager#DateTime",
           "traits": {
             "smithy.api#documentation": "The time the conversion task was completed."
           }
        }
      },
      "traits": {
        "smithy.api#documentation": "Information about a license type conversion task."
      }
    },
    "com.amazonaws.licensemanager#LicenseConversionTaskId": {
      "type": "string",
      "traits": {
      "smithy.api#length": {
           "min": 0,
           "max": 50
        "smithy.api#pattern": "^lct-[a-zA-Z0-9]*$"
      }
    "com.amazonaws.licensemanager#LicenseConversionTaskStatus": {
      "type": "enum",
      "members": {
        "IN_PROGRESS": {
           "target": "smithy.api#Unit",
           "traits": {
             "smithy.api#enumValue": "IN_PROGRESS"
           }
        },
        "SUCCEEDED": {
```

```
"target": "smithy.api#Unit",
       "traits": {
         "smithy.api#enumValue": "SUCCEEDED"
       }
    },
    "FAILED": {
      "target": "smithy.api#Unit",
       "traits": {
         "smithy.api#enumValue": "FAILED"
       }
    }
  }
},
"com.amazonaws.licensemanager \#License Conversion Tasks":
  "type": "list",
  "member": {
    "target": "com.amazonaws.licensemanager#LicenseConversionTask"
  }
},
"com.amazonaws.licensemanager#LicenseCountingType": {
  "type": "enum",
  "members": {
    "VCPU": {
       "target": "smithy.api#Unit",
      "traits": {
         "smithy.api#enumValue": "vCPU"
       }
    },
    "INSTANCE": {
       "target": "smithy.api#Unit",
      "traits": {
         "smithy.api#enumValue": "Instance"
       }
    },
    "CORE": {
       "target": "smithy.api#Unit",
      "traits": {
         "smithy.api#enumValue": "Core"
       }
    },
    "SOCKET": {
       "target": "smithy.api#Unit",
       "traits": {
         "smithy.api#enumValue": "Socket"
       }
    }
  }
```

```
},
"com.amazonaws.licensemanager#LicenseDeletionStatus": {
  "type": "enum",
  "members": {
    "PENDING_DELETE": {
      "target": "smithy.api#Unit",
      "traits": {
         "smithy.api#enumValue": "PENDING_DELETE"
      }
    },
    "DELETED": {
      "target": "smithy.api#Unit",
      "traits": {
         "smithy.api#enumValue": "DELETED"
    }
  }
},
"com.amazonaws.licensemanager#LicenseList": {
  "type": "list",
  "member": {
    "target": "com.amazonaws.licensemanager#License"
  }
},
"com.amazonaws.licensemanager#LicenseOperationFailure": {
  "type": "structure",
  "members": {
    "ResourceArn": {
      "target": "com.amazonaws.licensemanager#String",
      "traits": {
         "smithy.api#documentation": "Amazon Resource Name (ARN) of the resource."
      }
    },
    "ResourceType": {
      "target": "com.amazonaws.licensemanager#ResourceType",
      "traits": {
         "smithy.api#documentation": "Resource type."
      }
    },
    "ErrorMessage": {
      "target": "com.amazonaws.licensemanager#String",
      "traits": {
         "smithy.api#documentation": "Error message."
      }
    },
    "FailureTime": {
      "target": "com.amazonaws.licensemanager#DateTime",
```

```
"traits": {
    "smithy.api#documentation": "Failure time."
           }
        },
         "OperationName": {
           "target": "com.amazonaws.licensemanager#String",
           "traits": {
             "smithy.api#documentation": "Name of the operation."
           }
        },
        "ResourceOwnerId": {
           "target": "com.amazonaws.licensemanager#String",
             "smithy.api#documentation": "ID of the Amazon Web Services account that owns the
resource."
         },
         "OperationRequestedBy": {
           "target": "com.amazonaws.licensemanager#String",
           "traits": {
             "smithy.api#documentation": "The requester is \"License Manager Automated Discovery\"."
           }
        },
        "MetadataList": {
           "target": "com.amazonaws.licensemanager#MetadataList",
           "traits": {
             "smithy.api#documentation": "Reserved."
           }
        }
      },
      "traits": {
         "smithy.api#documentation": "Describes the failure of a license operation."
      }
    },
    "com.amazonaws.licensemanager#LicenseOperationFailureList": {
      "type": "list",
      "member": {
         "target": "com.amazonaws.licensemanager#LicenseOperationFailure"
      }
    },
    "com.amazonaws.licensemanager#LicenseSpecification": {
      "type": "structure",
      "members": {
        "LicenseConfigurationArn": {
           "target": "com.amazonaws.licensemanager#String",
           "traits": {
```

```
"smithy.api#documentation": "Amazon Resource Name (ARN) of the license
configuration.",
          "smithy.api#required": {}
           }
        },
        "AmiAssociationScope": {
           "target": "com.amazonaws.licensemanager#String",
           "traits": {
             "smithy.api#documentation": "Scope of AMI associations. The possible value is <code>cross-
account</code>."
           }
        }
      },
      "traits": {
        "smithy.api#documentation": "Details for associating a license configuration with a resource."
      }
    },
    "com.amazonaws.licensemanager#LicenseSpecifications": {
      "type": "list",
      "member": {
        "target": "com.amazonaws.licensemanager#LicenseSpecification"
      }
    },
    "com.amazonaws.licensemanager#LicenseStatus": {
      "type": "enum",
      "members": {
        "AVAILABLE": {
           "target": "smithy.api#Unit",
        "traits": {
             "smithy.api#enumValue": "AVAILABLE"
           }
        },
        "PENDING_AVAILABLE": {
           "target": "smithy.api#Unit",
           "traits": {
             "smithy.api#enumValue": "PENDING_AVAILABLE"
           }
        },
        "DEACTIVATED": {
           "target": "smithy.api#Unit",
           "traits": {
             "smithy.api#enumValue": "DEACTIVATED"
           }
        },
        "SUSPENDED": {
           "target": "smithy.api#Unit",
```

```
"traits": {
         "smithy.api#enumValue": "SUSPENDED"
      }
    },
    "EXPIRED": {
      "target": "smithy.api#Unit",
      "traits": {
         "smithy.api#enumValue": "EXPIRED"
      }
    },
  "PENDING_DELETE": {
      "target": "smithy.api#Unit",
      "traits": {
         "smithy.api#enumValue": "PENDING_DELETE"
      }
    },
    "DELETED": {
      "target": "smithy.api#Unit",
      "traits": {
         "smithy.api#enumValue": "DELETED"
      }
    }
  }
},
"com.amazonaws.licensemanager#LicenseUsage": {
  "type": "structure",
  "members": {
    "EntitlementUsages": {
       "target": "com.amazonaws.licensemanager#EntitlementUsageList",
      "traits": {
         "smithy.api#documentation": "License entitlement usages."
      }
    }
  },
  "traits": {
    "smithy.api#documentation": "Describes the entitlement usage associated with a license."
  }
},
"com.amazonaws.licensemanager#LicenseUsageException": {
  "type": "structure",
  "members": {
    "Message": {
       "target": "com.amazonaws.licensemanager#Message"
    }
  },
  "traits": {
```

```
"aws.protocols#awsQueryError": {
           "code": "LicenseUsageFailure",
           "httpResponseCode": 412
         },
         "smithy.api#documentation": "You do not have enough licenses available to support a new resource
launch.",
         "smithy.api#error": "client",
         "smithy.api#httpError": 412
      }
    },
    "com.amazonaws.licensemanager#ListAssociationsForLicenseConfiguration": {
      "type": "operation",
      "input": {
         "target": "com.amazonaws.licensemanager#ListAssociationsForLicenseConfigurationRequest"
      "output": {
   "target": "com.amazonaws.licensemanager#ListAssociationsForLicenseConfigurationResponse"
      },
      "errors": [
           "target": "com.amazonaws.licensemanager#AccessDeniedException"
         },
           "target": "com.amazonaws.licensemanager#AuthorizationException"
         },
           "target": "com.amazonaws.licensemanager#FilterLimitExceededException"
         },
           "target": "com.amazonaws.licensemanager#InvalidParameterValueException"
         },
           "target": "com.amazonaws.licensemanager#RateLimitExceededException"
         },
           "target": "com.amazonaws.licensemanager#ServerInternalException"
         }
      ],
      "traits": {
         "smithy.api#documentation": "Lists the resource associations for the
                                         Resource associations need not consume licenses from a license
specified license configuration.\n
configuration. \n
                     For example, an AMI or a stopped instance might not consume a license (depending on \n
the license rules)."
      }
    },
    "com.amazonaws.licensemanager#ListAssociationsForLicenseConfigurationRequest": {
      "type": "structure",
```

```
"members": {
        "LicenseConfigurationArn": {
           "target": "com.amazonaws.licensemanager#String",
           "traits": {
             "smithy.api#documentation": "Amazon Resource Name (ARN) of a license configuration.",
             "smithy.api#required": {}
           }
        },
        "MaxResults": {
           "target": "com.amazonaws.licensemanager#BoxInteger",
           "traits": {
             "smithy.api#documentation": "Maximum number of results
to return in a single call."
           }
        },
        "NextToken": {
           "target": "com.amazonaws.licensemanager#String",
           "traits": {
             "smithy.api#documentation": "Token for the next set of results."
           }
      },
      "traits": {
         "smithy.api#input": {}
      }
    },
    "com.amazonaws.licensemanager#ListAssociationsForLicenseConfigurationResponse": {
      "type": "structure",
      "members": {
        "LicenseConfigurationAssociations": {
           "target": "com.amazonaws.licensemanager#LicenseConfigurationAssociations",
             "smithy.api#documentation": "Information about the associations for the license
configuration."
        },
        "NextToken": {
"target": "com.amazonaws.licensemanager#String",
           "traits": {
             "smithy.api#documentation": "Token for the next set of results."
           }
        }
      },
      "traits": {
         "smithy.api#output": {}
      }
    },
```

```
"com.amazonaws.licensemanager#ListDistributedGrants": {
  "type": "operation",
  "input": {
    "target": "com.amazonaws.licensemanager#ListDistributedGrantsRequest"
  },
  "output": {
    "target": "com.amazonaws.licensemanager#ListDistributedGrantsResponse"
  },
  "errors": [
    {
       "target": "com.amazonaws.licensemanager#AccessDeniedException"
    },
       "target": "com.amazonaws.licensemanager#AuthorizationException"
    },
       "target": "com.amazonaws.licensemanager#InvalidParameterValueException"
     },
       "target": "com.amazonaws.licensemanager#RateLimitExceededException"
    },
       "target": "com.amazonaws.licensemanager#ResourceLimitExceededException"
    },
       "target": "com.amazonaws.licensemanager#ServerInternalException"
    },
       "target": "com.amazonaws.licensemanager#ValidationException"
  ],
  "traits": {
    "smithy.api#documentation": "Lists the grants distributed for the specified license."
  }
"com.amazonaws.licensemanager#ListDistributedGrantsRequest": {
  "type": "structure",
  "members": {
    "GrantArns": {
       "target": "com.amazonaws.licensemanager#ArnList",
      "traits": {
    "smithy.api#documentation": "Amazon Resource Names (ARNs) of the grants."
      }
    },
    "Filters": {
      "target": "com.amazonaws.licensemanager#FilterList",
      "traits": {
```

```
"smithy.api#documentation": "Filters to scope the results. The following filters are
supported:\n
                      <ul>\n
                                                  \n
                                                                   <code>LicenseArn</code>\n
                                   \n
                                                                                                        \n

</n
                  \langle li \rangle \backslash n
                                 \langle p \rangle \backslash n
                                                  <code>GrantStatus</code>\n
                                                                                       \n
                                                                                                     \n
 \langle li \rangle \backslash n
                \n
                                 <code>GranteePrincipalARN</code>\n
                                                                                              \n
                                                                                \n
\langle li \rangle \backslash n
                               <code>ProductSKU</code>\n
                                                                                   \n
                                                                                                 <li>\n
               \ n
                                                                     \n
 \ n
                <code>LicenseIssuerName</code>\n
                    \n
                                "
      \n
           }
         },
         "NextToken": {
           "target": "com.amazonaws.licensemanager#String",
           "traits": {
             "smithy.api#documentation": "Token for the next set of results."
           }
         },
         "MaxResults": {
           "target": "com.amazonaws.licensemanager#MaxSize100",
           "traits": {
             "smithy.api#documentation": "Maximum number of results to return in a single call."
           }
      },
      "traits": {
         "smithy.api#input": {}
      }
    },
    "com.amazonaws.licensemanager#ListDistributedGrantsResponse": {
      "type": "structure",
      "members": {
        "Grants": {
           "target": "com.amazonaws.licensemanager#GrantList",
    "traits": {
             "smithy.api#documentation": "Distributed grant details."
           }
         },
         "NextToken": {
           "target": "com.amazonaws.licensemanager#String",
             "smithy.api#documentation": "Token for the next set of results."
           }
         }
      },
      "traits": {
         "smithy.api#output": {}
      }
    },
```

 $"com.amazonaws.licensemanager \#ListFailures For License Configuration Operations": \{ a constant of the configuration of the configuration of the configura$ 

```
"type": "operation",
      "input": {
        "target": "com.amazonaws.licensemanager#ListFailuresForLicenseConfigurationOperationsRequest"
     },
      "output": {
        "target": "com.amazonaws.licensemanager#ListFailuresForLicenseConfigurationOperationsResponse"
     },
      "errors": [
"target": "com.amazonaws.licensemanager#AccessDeniedException"
        },
        {
          "target": "com.amazonaws.licensemanager#AuthorizationException"
        },
          "target": "com.amazonaws.licensemanager#InvalidParameterValueException"
        },
          "target": "com.amazonaws.licensemanager#RateLimitExceededException"
        },
          "target": "com.amazonaws.licensemanager#ServerInternalException"
     ],
     "traits": {
        "smithy.api#documentation": "Lists the license configuration operations that failed."
     }
   },
   "com.amazonaws.licensemanager#ListFailuresForLicenseConfigurationOperationsRequest": {
      "type": "structure",
     "members": {
        "LicenseConfigurationArn": {
          "target": "com.amazonaws.licensemanager#String",
           "traits": {
             "smithy.api#documentation": "Amazon Resource Name of the license configuration.",
             "smithy.api#required": {}
          }
        },
        "MaxResults": {
          "target": "com.amazonaws.licensemanager#BoxInteger",
             "smithy.api#documentation": "Maximum number of results to return in a single call."
          }
        },
        "NextToken": {
          "target": "com.amazonaws.licensemanager#String",
          "traits": {
```

```
"smithy.api#documentation": "Token for the next set of results."
          }
        }
      },
      "traits": {
        "smithy.api#input": {}
      }
   },
   "com.amazonaws.licensemanager#ListFailuresForLicenseConfigurationOperationsResponse":
{
      "type": "structure",
      "members": {
        "LicenseOperationFailureList": {
          "target": "com.amazonaws.licensemanager#LicenseOperationFailureList",
          "traits": {
             "smithy.api#documentation": "License configuration operations that failed."
          }
        },
        "NextToken": {
          "target": "com.amazonaws.licensemanager#String",
          "traits": {
             "smithy.api#documentation": "Token for the next set of results."
          }
      },
      "traits": {
        "smithy.api#output": {}
      }
   },
   "com.amazonaws.licensemanager#ListLicenseConfigurations": {
      "type": "operation",
      "input": {
        "target": "com.amazonaws.licensemanager#ListLicenseConfigurationsRequest"
     },
  "output": {
        "target": "com.amazonaws.licensemanager#ListLicenseConfigurationsResponse"
      },
      "errors": [
        {
          "target": "com.amazonaws.licensemanager#AccessDeniedException"
        },
        {
          "target": "com.amazonaws.licensemanager#AuthorizationException"
        },
        {
          "target": "com.amazonaws.licensemanager#FilterLimitExceededException"
        },
```

```
{
           "target": "com.amazonaws.licensemanager#InvalidParameterValueException"
         },
         {
           "target": "com.amazonaws.licensemanager#RateLimitExceededException"
         },
           "target": "com.amazonaws.licensemanager#ServerInternalException"
      ],
       "traits": {
         "smithy.api#documentation": "Lists the license configurations
for your account."
      }
    },
    "com.amazonaws.licensemanager#ListLicenseConfigurationsRequest": {
       "type": "structure",
       "members": {
         "LicenseConfigurationArns": {
           "target": "com.amazonaws.licensemanager#StringList",
           "traits": {
              "smithy.api#documentation": "Amazon Resource Names (ARN) of the license
configurations."
           }
         },
         "MaxResults": {
           "target": "com.amazonaws.licensemanager#BoxInteger",
           "traits": {
              "smithy.api#documentation": "Maximum number of results to return in a single call."
           }
         },
         "NextToken": {
           "target": "com.amazonaws.licensemanager#String",
           "traits": {
              "smithy.api#documentation": "Token for the next
set of results."
           }
         },
         "Filters": {
           "target": "com.amazonaws.licensemanager#Filters",
           "traits": {
              "smithy.api#documentation": "Filters to scope the results. The following filters and logical
operators\n
               are supported:\n
                                         \langle ul \rangle \backslash n
                                                       \langle li \rangle \backslash n
                                                                       \ n
<code>licenseCountingType</code> - The dimension for which licenses are counted.\n
                                                                                              Possible values are
<code>vCPU</code> | <code>Instance</code> | <code>Core</code> | <code>Socket</code>.\n
                                                                                                       Logical
operators are <code>EQUALS</code> | <code>NOT_EQUALS</code>.\n

</n
                                                                                                   \langle li \rangle \backslash n
                 <code>enforceLicenseCount</code> - A Boolean value that indicates whether hard license
enforcement is used. \n
                               Logical operators are <code>EQUALS</code> |
```

```
<code>NOT_EQUALS</code>.</p>\n
  \n
               \langle li \rangle \backslash n
                                              <code>usagelimitExceeded</code> - A Boolean value that
indicates whether the available licenses have been exceeded. \n
                                                                    Logical operators are
<code>EQUALS</code> | <code>NOT_EQUALS</code>.\n
                                                                     \n
                                                                                 "
        }
      },
      "traits": {
        "smithy.api#input": {}
      }
    },
    "com.amazonaws.licensemanager#ListLicenseConfigurationsResponse": {
      "type": "structure",
      "members": {
        "LicenseConfigurations": {
           "target": "com.amazonaws.licensemanager#LicenseConfigurations",
             "smithy.api#documentation": "Information about the license configurations."
           }
        },
        "NextToken": {
           "target": "com.amazonaws.licensemanager#String",
       "traits": {
             "smithy.api#documentation": "Token for the next set of results."
           }
      },
      "traits": {
         "smithy.api#output": {}
      }
    "com.amazonaws.licensemanager#ListLicenseConversionTasks": {
      "type": "operation",
      "input": {
        "target": "com.amazonaws.licensemanager#ListLicenseConversionTasksRequest"
      },
        "target": "com.amazonaws.licensemanager#ListLicenseConversionTasksResponse"
      },
      "errors": [
        {
           "target": "com.amazonaws.licensemanager#AccessDeniedException"
        },
           "target": "com.amazonaws.licensemanager#AuthorizationException"
        },
        {
```

```
"target": "com.amazonaws.licensemanager#InvalidParameterValueException"
         },
        {
          "target": "com.amazonaws.licensemanager#RateLimitExceededException"
        },
           "target": "com.amazonaws.licensemanager#ServerInternalException"
        }
      ],
      "traits": {
        "smithy.api#documentation": "Lists the license type conversion tasks for your account.
      }
    },
    "com.amazonaws.licensemanager#ListLicenseConversionTasksRequest": {
      "type": "structure",
      "members": {
        "NextToken": {
           "target": "com.amazonaws.licensemanager#String",
          "traits": {
             "smithy.api#documentation": "Token for the next set of results."
          }
        },
        "MaxResults": {
           "target": "com.amazonaws.licensemanager#BoxInteger",
          "traits": {
   "smithy.api#documentation": "Maximum number of results to return in a single call."
          }
        },
        "Filters": {
          "target": "com.amazonaws.licensemanager#Filters",
          "traits": {
             "smithy.api#documentation": "\n
                                                     Filters to scope the results. Valid filters are
<code>ResourceArns</code> and <code>Status</code>.\n "
        }
      },
      "traits": {
        "smithy.api#input": {}
      }
    "com.amazonaws.licensemanager#ListLicenseConversionTasksResponse": {
      "type": "structure",
      "members": {
        "LicenseConversionTasks": {
           "target": "com.amazonaws.licensemanager#LicenseConversionTasks",
          "traits": {
             "smithy.api#documentation": "Information about the license configuration tasks for your
```

```
account."
        },
        "NextToken": {
          "target": "com.amazonaws.licensemanager#String",
          "traits": {
            "smithy.api#documentation": "Token for the next set of results."
          }
     },
      "traits": {
        "smithy.api#output": {}
     }
   },
   "com.amazonaws.licensemanager#ListLicenseManagerReportGenerators": {
     "type": "operation",
     "input": {
        "target": "com.amazonaws.licensemanager#ListLicenseManagerReportGeneratorsRequest"
     },
     "output": {
        "target": "com.amazonaws.licensemanager#ListLicenseManagerReportGeneratorsResponse"
     },
      "errors": [
          "target": "com.amazonaws.licensemanager#AccessDeniedException"
        },
          "target":
"com.amazonaws.licensemanager#AuthorizationException"
        },
        {
          "target": "com.amazonaws.licensemanager#InvalidParameterValueException"
        },
        {
          "target": "com.amazonaws.licensemanager#RateLimitExceededException"
        },
        {
          "target": "com.amazonaws.licensemanager#ResourceLimitExceededException"
        },
          "target": "com.amazonaws.licensemanager#ResourceNotFoundException"
        },
          "target": "com.amazonaws.licensemanager#ServerInternalException"
        },
          "target": "com.amazonaws.licensemanager#ValidationException"
```

```
],
      "traits": {
         "smithy.api#documentation": "Lists the report generators for your account."
      }
    },
    "com.amazonaws.licensemanager#ListLicenseManagerReportGeneratorsRequest":
{
       "type": "structure",
       "members": {
         "Filters": {
           "target": "com.amazonaws.licensemanager#FilterList",
           "traits": {
              "smithy.api#documentation": "Filters to scope the results. The following filters are supported:
                                                          <\!\!code\!\!>\!\!LicenseConfigurationArn<\!/code\!\!>\!\!\backslash n
\n
           \langle ul \rangle \langle n
                          \langle li \rangle \backslash n
                                          \ n
                          "
             \n
\n
           }
         },
         "NextToken": {
           "target": "com.amazonaws.licensemanager#String",
           "traits": {
              "smithy.api#documentation": "Token for the next set of results."
           }
         },
         "MaxResults": {
           "target": "com.amazonaws.licensemanager#MaxSize100",
           "traits":
{
              "smithy.api#documentation": "Maximum number of results to return in a single call."
           }
         }
      },
      "traits": {
         "smithy.api#input": {}
      }
    "com.amazonaws.licensemanager#ListLicenseManagerReportGeneratorsResponse": {
       "type": "structure",
      "members": {
         "ReportGenerators": {
           "target": "com.amazonaws.licensemanager#ReportGeneratorList",
              "smithy.api#documentation": "A report generator that creates periodic reports about your license
configurations."
           }
         },
         "NextToken": {
           "target": "com.amazonaws.licensemanager#String",
           "traits": {
```

```
"smithy.api#documentation": "Token for the next set of results."
           }
      }
      },
      "traits": {
        "smithy.api#output": {}
      }
    },
    "com.amazonaws.licensemanager#ListLicenseSpecificationsForResource": {
      "type": "operation",
      "input": {
        "target": "com.amazonaws.licensemanager#ListLicenseSpecificationsForResourceRequest"
      },
      "output": {
        "target": "com.amazonaws.licensemanager#ListLicenseSpecificationsForResourceResponse"
      },
      "errors": [
        {
           "target": "com.amazonaws.licensemanager#AccessDeniedException"
        },
           "target": "com.amazonaws.licensemanager#AuthorizationException"
        },
           "target": "com.amazonaws.licensemanager#InvalidParameterValueException"
        },
           "target": "com.amazonaws.licensemanager#RateLimitExceededException"
         },
           "target": "com.amazonaws.licensemanager#ServerInternalException"
      ],
      "traits": {
        "smithy.api#documentation": "Describes the license configurations for the specified resource."
      }
    "com.amazonaws.licensemanager#ListLicenseSpecificationsForResourceRequest": {
      "type": "structure",
      "members": {
        "ResourceArn": {
           "target": "com.amazonaws.licensemanager#String",
             "smithy.api#documentation": "Amazon Resource Name (ARN) of a resource that has an
associated license configuration.",
             "smithy.api#required": {}
           }
```

```
},
            "MaxResults": {
                   "target": "com.amazonaws.licensemanager#BoxInteger",
                   "traits": {
    "smithy.api#documentation": "Maximum number of results to return in a single call."
                   }
            },
            "NextToken": {
                   "target": "com.amazonaws.licensemanager#String",
                   "traits": {
                          "smithy.api#documentation": "Token for the next set of results."
                   }
            }
      },
      "traits": {
            "smithy.api#input": {}
      }
},
"com.amazonaws.licensemanager \#List License Specifications For Resource Response": \{all the content of the content of the co
      "type": "structure",
      "members": {
            "LicenseSpecifications": {
                   "target": "com.amazonaws.licensemanager#LicenseSpecifications",
                   "traits": {
                          "smithy.api#documentation": "License configurations associated with a resource."
                   }
            },
            "NextToken": {
                     "target": "com.amazonaws.licensemanager#String",
                   "traits": {
                          "smithy.api#documentation": "Token for the next set of results."
                   }
            }
      },
      "traits": {
            "smithy.api#output": {}
      }
},
"com.amazonaws.licensemanager#ListLicenseVersions": {
     "type": "operation",
      "input": {
             "target": "com.amazonaws.licensemanager#ListLicenseVersionsRequest"
      },
      "output": {
             "target": "com.amazonaws.licensemanager#ListLicenseVersionsResponse"
      },
      "errors": [
```

```
{
      "target": "com.amazonaws.licensemanager#AccessDeniedException"
    },
    {
      "target": "com.amazonaws.licensemanager#AuthorizationException"
    },
      "target": "com.amazonaws.licensemanager#InvalidParameterValueException"
     },
      "target": "com.amazonaws.licensemanager#RateLimitExceededException"
    },
      "target": "com.amazonaws.licensemanager#ServerInternalException"
  ],
  "traits": {
    "smithy.api#documentation": "Lists all versions of the specified license."
  }
},
"com.amazonaws.licensemanager#ListLicenseVersionsRequest": {
  "type": "structure",
  "members": {
    "LicenseArn": {
      "target": "com.amazonaws.licensemanager#Arn",
      "traits": {
         "smithy.api#documentation": "Amazon Resource Name (ARN) of the license.",
         "smithy.api#required": {}
      }
    },
    "NextToken": {
      "target": "com.amazonaws.licensemanager#String",
         "smithy.api#documentation": "Token for the next set of results."
      }
    },
    "MaxResults": {
      "target": "com.amazonaws.licensemanager#MaxSize100",
         "smithy.api#documentation": "Maximum number of results to return in a single call."
    }
  },
  "traits": {
    "smithy.api#input": {}
  }
},
"com.amazonaws.licensemanager#ListLicenseVersionsResponse": {
```

```
"type": "structure",
      "members": {
        "Licenses": {
          "target": "com.amazonaws.licensemanager#LicenseList",
          "traits": {
             "smithy.api#documentation": "License details."
          }
        },
"NextToken": {
          "target": "com.amazonaws.licensemanager#String",
          "traits": {
             "smithy.api#documentation": "Token for the next set of results."
          }
      },
      "traits": {
        "smithy.api#output": {}
      }
   },
   "com.amazonaws.licensemanager#ListLicenses": {
      "type": "operation",
      "input": {
        "target": "com.amazonaws.licensemanager#ListLicensesRequest"
      },
      "output": {
        "target": "com.amazonaws.licensemanager#ListLicensesResponse"
      },
      "errors": [
        {
          "target": "com.amazonaws.licensemanager#AccessDeniedException"
        },
          "target": "com.amazonaws.licensemanager#AuthorizationException"
        },
          "target": "com.amazonaws.licensemanager#InvalidParameterValueException"
        },
          "target": "com.amazonaws.licensemanager#RateLimitExceededException"
        },
          "target": "com.amazonaws.licensemanager#ServerInternalException"
        },
          "target": "com.amazonaws.licensemanager#ValidationException"
     ],
```

```
"traits": {
         "smithy.api#documentation": "Lists the licenses for your account."
      }
    },
    "com.amazonaws.licensemanager#ListLicensesRequest": {
       "type": "structure",
      "members": {
         "LicenseArns": {
           "target": "com.amazonaws.licensemanager#ArnList",
           "traits": {
              "smithy.api#documentation": "Amazon Resource Names (ARNs) of the licenses."
           }
         },
     "Filters": {
           "target": "com.amazonaws.licensemanager#FilterList",
              "smithy.api#documentation": "Filters to scope the results. The following filters are
                      <ul>\n
                                                                     <code>Beneficiary</code>\n
supported:\n
                                    \langle li \rangle \backslash n
                                                     \ n
                                                                                                            \n

</n
                  <li>\n
                                   \setminus n
                                                   <\!\!code\!\!>\!\!ProductSKU<\!/code\!\!>\!\!\backslash n
                                                                                           \n

</n
  \langle li \rangle \backslash n
                  \ n
                                   <code>Fingerprint</code>\n
                                                                                       \n
                                                                                                     \langle li \rangle \backslash n
 \ n
                 <code>Status</code>\n
                                                  \n
                                                                \n
                                                                            "
           }
         },
         "NextToken": {
           "target": "com.amazonaws.licensemanager#String",
           "traits": {
              "smithy.api#documentation": "Token
for the next set of results."
           }
         },
         "MaxResults": {
           "target": "com.amazonaws.licensemanager#MaxSize100",
           "traits": {
              "smithy.api#documentation": "Maximum number of results to return in a single call."
           }
         }
      },
      "traits": {
         "smithy.api#input": {}
      }
    },
    "com.amazonaws.licensemanager#ListLicensesResponse": {
      "type": "structure",
      "members": {
         "Licenses": {
           "target": "com.amazonaws.licensemanager#LicenseList",
           "traits": {
```

```
"smithy.api#documentation": "License details."
        }
      },
      "NextToken": {
        "target": "com.amazonaws.licensemanager#String",
        "traits": {
"smithy.api#documentation": "Token for the next set of results."
      }
    },
    "traits": {
      "smithy.api#output": {}
    }
 },
 "com.amazonaws.licensemanager#ListReceivedGrants": {
    "type": "operation",
    "input": {
      "target": "com.amazonaws.licensemanager#ListReceivedGrantsRequest"
    },
    "output": {
      "target": "com.amazonaws.licensemanager#ListReceivedGrantsResponse"
    },
    "errors": [
      {
        "target": "com.amazonaws.licensemanager#AccessDeniedException"
      },
      {
        "target": "com.amazonaws.licensemanager#AuthorizationException"
      },
      {
        "target": "com.amazonaws.licensemanager#InvalidParameterValueException"
      },
      {
        "target": "com.amazonaws.licensemanager#RateLimitExceededException"
      },
      {
        "target": "com.amazonaws.licensemanager#ResourceLimitExceededException"
      },
        "target": "com.amazonaws.licensemanager#ServerInternalException"
      },
        "target": "com.amazonaws.licensemanager#ValidationException"
      }
    ],
      "smithy.api#documentation": "Lists grants that are received. Received grants are grants created while
```

```
specifying the\n
                   recipient as this Amazon Web Services account, your organization, or an organizational unit\n
   (OU) to which this member account belongs."
    },
    "com.amazonaws.licensemanager#ListReceivedGrantsForOrganization": {
      "type": "operation",
      "input": {
        "target": "com.amazonaws.licensemanager#ListReceivedGrantsForOrganizationRequest"
      },
      "output": {
        "target": "com.amazonaws.licensemanager#ListReceivedGrantsForOrganizationResponse"
      "errors": [
        {
           "target": "com.amazonaws.licensemanager#AccessDeniedException"
        },
           "target": "com.amazonaws.licensemanager#AuthorizationException"
        },
           "target": "com.amazonaws.licensemanager#InvalidParameterValueException"
        },
           "target": "com.amazonaws.licensemanager#RateLimitExceededException"
        },
           "target": "com.amazonaws.licensemanager#ResourceLimitExceededException"
        },
           "target": "com.amazonaws.licensemanager#ServerInternalException"
        },
           "target":
"com.amazonaws.licensemanager#ValidationException"
      ],
      "traits": {
        "smithy.api#documentation": "Lists the grants received for all accounts in the organization.
      }
    },
    "com.amazonaws.licensemanager#ListReceivedGrantsForOrganizationRequest": {
      "type": "structure",
      "members": {
        "LicenseArn": {
           "target": "com.amazonaws.licensemanager#Arn",
          "traits": {
             "smithy.api#documentation": "The Amazon Resource Name (ARN) of the received license.",
             "smithy.api#required": {}
```

```
}
        },
        "Filters": {
           "target": "com.amazonaws.licensemanager#FilterList",
           "traits": {
             "smithy.api#documentation": "Filters to scope the results. The following filters are
supported:\n
   <ul>\n
                                                <code>ParentArn</code>\n
                 \langle li \rangle \backslash n
                                 \ n
                                                                                    \n
                                                                                                 \n
                                                                                                     "
<li>\n
               \ n
                               <code>GranteePrincipalArn</code>\n
                                                                            \n

</n
           }
        },
        "NextToken": {
           "target": "com.amazonaws.licensemanager#String",
           "traits": {
             "smithy.api#documentation": "Token for the next set of results."
           }
        },
        "MaxResults": {
           "target": "com.amazonaws.licensemanager#MaxSize100",
           "traits": {
             "smithy.api#documentation": "Maximum number of results to return in a single call."
           }
        }
      },
      "traits": {
        "smithy.api#input": {}
      }
    },
    "com.amazonaws.licensemanager#ListReceivedGrantsForOrganizationResponse":
      "type": "structure",
      "members": {
        "Grants": {
           "target": "com.amazonaws.licensemanager#GrantList",
           "traits": {
             "smithy.api#documentation": "Lists the grants the organization has received."
           }
        },
        "NextToken": {
           "target": "com.amazonaws.licensemanager#String",
             "smithy.api#documentation": "Token for the next set of results."
           }
        }
      },
      "traits": {
        "smithy.api#output": {}
      }
```

```
},
    "com.amazonaws.licensemanager#ListReceivedGrantsRequest": {
      "type": "structure",
      "members": {
         "GrantArns": {
           "target": "com.amazonaws.licensemanager#ArnList",
            "traits": {
             "smithy.api#documentation": "Amazon Resource Names (ARNs) of the grants."
           }
         },
         "Filters": {
           "target": "com.amazonaws.licensemanager#FilterList",
           "traits": {
             "smithy.api#documentation": "Filters to scope the results. The following filters are
                      <ul>\n
                                                                   <\!\!code\!\!>\!\!ProductSKU<\!/code\!\!>\!\!\backslash n
supported:\n
                                   \n
                                                  \n
                                                                                                         \n
                                                   <code>LicenseIssuerName</code>\n
     \n
                   \langle li \rangle \backslash n
                                  \langle p \rangle \backslash n
                                                                                                \n

</n
             \n
                                             <code>LicenseArn</code>\n
                                                                                  \n

</n
<li>\n
               \ n
                               <code>GrantStatus</code>\n
                                                                     \n
                                                                                  \n
                                                                                                \langle li \rangle \backslash n
 \ n
     <code>GranterAccountId</code>\n
                                                               \n
                                                                           "
                                                 \n
           }
         },
         "NextToken": {
           "target": "com.amazonaws.licensemanager#String",
           "traits": {
             "smithy.api#documentation": "Token for the next set of results."
           }
         },
         "MaxResults": {
           "target": "com.amazonaws.licensemanager#MaxSize100",
           "traits": {
             "smithy.api#documentation": "Maximum number of results to return in a single call."
           }
         }
      },
      "traits": {
         "smithy.api#input": {}
      }
    },
    "com.amazonaws.licensemanager#ListReceivedGrantsResponse": {
      "type": "structure",
      "members": {
         "Grants": {
           "target": "com.amazonaws.licensemanager#GrantList",
             "smithy.api#documentation": "Received grant details."
           }
         },
```

```
"NextToken": {
      "target": "com.amazonaws.licensemanager#String",
      "traits": {
         "smithy.api#documentation": "Token for the next set of results."
      }
    }
  },
  "traits": {
    "smithy.api#output": {}
  }
},
"com.amazonaws.licensemanager#ListReceivedLicenses": {
  "type": "operation",
  "input": {
    "target": "com.amazonaws.licensemanager#ListReceivedLicensesRequest"
  },
  "output": {
    "target": "com.amazonaws.licensemanager#ListReceivedLicensesResponse"
  },
  "errors": [
    {
      "target": "com.amazonaws.licensemanager#AccessDeniedException"
     },
       "target": "com.amazonaws.licensemanager#AuthorizationException"
    },
       "target": "com.amazonaws.licensemanager#InvalidParameterValueException"
    },
       "target": "com.amazonaws.licensemanager#RateLimitExceededException"
    },
       "target": "com.amazonaws.licensemanager#ResourceLimitExceededException"
    },
       "target": "com.amazonaws.licensemanager#ServerInternalException"
    },
       "target": "com.amazonaws.licensemanager#ValidationException"
  ],
  "traits": {
    "smithy.api#documentation": "Lists received licenses."
  }
},
"com.amazonaws.licensemanager#ListReceivedLicensesForOrganization":
```

```
"type": "operation",
      "input": {
        "target": "com.amazonaws.licensemanager#ListReceivedLicensesForOrganizationRequest"
      },
      "output": {
        "target": "com.amazonaws.licensemanager#ListReceivedLicensesForOrganizationResponse"
      },
      "errors": [
        {
           "target": "com.amazonaws.licensemanager#AccessDeniedException"
        },
           "target": "com.amazonaws.licensemanager#AuthorizationException"
        },
           "target": "com.amazonaws.licensemanager#InvalidParameterValueException"
        },
           "target": "com.amazonaws.licensemanager#RateLimitExceededException"
        },
           "target": "com.amazonaws.licensemanager#ResourceLimitExceededException"
        },
        {
    "target": "com.amazonaws.licensemanager#ServerInternalException"
        },
           "target": "com.amazonaws.licensemanager#ValidationException"
      ],
      "traits": {
        "smithy.api#documentation": "Lists the licenses received for all accounts in the organization."
      }
    },
    "com.amazonaws.licensemanager#ListReceivedLicensesForOrganizationRequest": {
      "type": "structure",
      "members": {
        "Filters": {
           "target": "com.amazonaws.licensemanager#FilterList",
             "smithy.api#documentation": "Filters to scope the results. The following filters are
                                                                 <code>Beneficiary</code>\n
supported:\n
                     <ul>\n
                                  \n
                                                  \ n
                                                                                                     \n

</n
                 \langle li \rangle \backslash n
                                 \ n
                                                <code>ProductSKU</code>\n
                     \n
                                 "
        \n
           }
        },
```

```
"NextToken": {
      "target": "com.amazonaws.licensemanager#String",
      "traits": {
         "smithy.api#documentation": "Token for the next set of results."
      }
    },
    "MaxResults": {
      "target": "com.amazonaws.licensemanager#MaxSize100",
      "traits": {
         "smithy.api#documentation": "Maximum number of results to return in a single call."
      }
    }
  },
  "traits": {
    "smithy.api#input": {}
  }
},
"com.amazonaws.licensemanager#ListReceivedLicensesForOrganizationResponse": {
  "type": "structure",
  "members": {
    "Licenses": {
      "target": "com.amazonaws.licensemanager#GrantedLicenseList",
       "traits": {
         "smithy.api#documentation": "Lists the licenses the organization has received."
      }
    },
    "NextToken": {
      "target": "com.amazonaws.licensemanager#String",
      "traits": {
         "smithy.api#documentation": "Token for the next set of results."
      }
    }
  },
  "traits": {
    "smithy.api#output": {}
  }
},
"com.amazonaws.licensemanager#ListReceivedLicensesRequest": {
  "type": "structure",
  "members": {
    "LicenseArns": {
      "target": "com.amazonaws.licensemanager#ArnList",
      "traits": {
         "smithy.api#documentation": "Amazon Resource Names (ARNs) of the licenses."
      }
    },
```

```
"Filters": {
           "target": "com.amazonaws.licensemanager#FilterList",
           "traits": {
              "smithy.api#documentation": "Filters to scope the results. The following filters are
supported:\n
                      <ul>\n
                                                    \ n
                                                                   <code>ProductSKU</code>\n
                                   \langle li \rangle \backslash n
                                                                                                          \n

</n
                   \langle li \rangle \backslash n
                                   \langle p \rangle \backslash n
                                                   <code>Status</code>\n
                                                                                   \n
                                                                                                  \n
\langle li \rangle \backslash n
                               <code>Fingerprint</code>\n
                                                                                  \n
                                                                                                \n
               \ n
                                                                     \n
                <code>IssuerName</code>\n
                                                                    \n
                                                                                  \n
 \ n
                                                      \n
                                                                                                 <code>Beneficiary</code>\n
                                                   \n
                                                               "
           }
         },
         "NextToken": {
           "target": "com.amazonaws.licensemanager#String",
            "traits": {
              "smithy.api#documentation": "Token for the next set of results."
           }
         },
         "MaxResults": {
           "target": "com.amazonaws.licensemanager#MaxSize100",
           "traits": {
              "smithy.api#documentation": "Maximum number of results to return in a single call."
           }
         }
      },
      "traits": {
         "smithy.api#input": {}
      }
    },
    "com.amazonaws.licensemanager#ListReceivedLicensesResponse": {
      "type": "structure",
      "members": {
        "Licenses": {
           "target": "com.amazonaws.licensemanager#GrantedLicenseList",
           "traits": {
              "smithy.api#documentation": "Received license details."
           }
         },
        "NextToken": {
           "target": "com.amazonaws.licensemanager#String",
              "smithy.api#documentation": "Token for the next set of results."
           }
         }
      },
      "traits": {
         "smithy.api#output": {}
      }
```

```
"com.amazonaws.licensemanager#ListResourceInventory": {
  "type": "operation",
  "input": {
    "target": "com.amazonaws.licensemanager#ListResourceInventoryRequest"
  },
  "output": {
    "target": "com.amazonaws.licensemanager#ListResourceInventoryResponse"
  "errors": [
    {
      "target": "com.amazonaws.licensemanager#AccessDeniedException"
    },
      "target": "com.amazonaws.licensemanager#AuthorizationException"
    },
    {
       "target": "com.amazonaws.licensemanager#FailedDependencyException"
    },
      "target": "com.amazonaws.licensemanager#FilterLimitExceededException"
    },
      "target": "com.amazonaws.licensemanager#InvalidParameterValueException"
    },
      "target": "com.amazonaws.licensemanager#RateLimitExceededException"
    },
      "target": "com.amazonaws.licensemanager#ServerInternalException"
  ],
  "traits": {
    "smithy.api#documentation": "Lists resources managed using Systems Manager inventory."
  }
},
"com.amazonaws.licensemanager#ListResourceInventoryRequest": {
  "type": "structure",
  "members": {
    "MaxResults": {
      "target": "com.amazonaws.licensemanager#BoxInteger",
         "smithy.api#documentation": "Maximum number of results to return in a single call."
      }
    },
    "NextToken": {
      "target": "com.amazonaws.licensemanager#String",
      "traits": {
```

```
"smithy.api#documentation": "Token for the next set of results."
           }
        },
        "Filters": {
           "target": "com.amazonaws.licensemanager#InventoryFilterList",
           "traits": {
             "smithy.api#documentation": "Filters to scope the results. The following filters and logical
                                                     \n
operators\n
               are supported:\n
                                       <ul>\n
                                                                    \ n
                                                                                   <code>account id</code>
- The ID of the Amazon Web Services account that owns the resource.\n
                                                                            Logical operators are
<code>EQUALS</code> | <code>NOT EQUALS</code>.\n
                                                  <code>application_name</code> - The name of the

</n
                    \langle li \rangle \backslash n
                                   \ n
application. \n
                      Logical operators are <code>EQUALS</code> | <code>BEGINS_WITH</code>.\n
                                              <code>license_included</code> - The type of license included. \n
  \n
               \n
                              n < \alpha >
      Logical operators are <code>EQUALS</code> | <code>NOT_EQUALS</code>.\n
                                                                                             Possible values
are <code>sql-server-enterprise</code> | \n
                                                 <code>sql-server-standard</code> | \setminusn
                                                                                              <code>sql-
server-web</code> | \n
                              <code>windows-server-datacenter</code>.\n
                                                                                    \n
                                                                                                  \n
  \langle p \rangle \langle n
                  <code>platform</code> - The platform of the resource.\n
                                                                                Logical operators are
<code>EQUALS</code> | <code>BEGINS WITH</code>.\n
                                                                                   \n
                                                                     \n
                                                                                                 \langle p \rangle \backslash n
     <code>resource_id</code> - The ID of the resource. \n
                                                                 Logical operators are
<code>EQUALS</code> | <code>NOT_EQUALS</code>.\n
                                                                     \n
                                                                                  <li>\n
                                                                                                  \ n
   <code>tag:<key></code> - The key/value combination of a tag assigned \n
                                                                                  to the resource. Logical
operators are <code>EQUALS</code> (single account) or\n
                                                                 <code>EQUALS</code> |
<code>NOT_EQUALS</code> (cross account).\n
                                                                     "
                                                          \n
           }
        }
      },
      "traits": {
        "smithy.api#input": {}
      }
    },
    "com.amazonaws.licensemanager#ListResourceInventoryResponse": {
      "type": "structure",
      "members": {
        "ResourceInventoryList": {
           "target": "com.amazonaws.licensemanager#ResourceInventoryList",
             "smithy.api#documentation": "Information
about the resources."
           }
        },
        "NextToken": {
           "target": "com.amazonaws.licensemanager#String",
           "traits": {
             "smithy.api#documentation": "Token for the next set of results."
           }
        }
      },
      "traits": {
```

```
"smithy.api#output": {}
      }
    },
    "com.amazonaws.licensemanager#ListTagsForResource": {
      "type": "operation",
      "input": {
        "target": "com.amazonaws.licensemanager#ListTagsForResourceRequest"
      },
      "output": {
        "target": "com.amazonaws.licensemanager#ListTagsForResourceResponse"
      },
      "errors": [
        {
           "target": "com.amazonaws.licensemanager#AccessDeniedException"
        },
           "target": "com.amazonaws.licensemanager#AuthorizationException"
         },
           "target": "com.amazonaws.licensemanager#InvalidParameterValueException"
        },
           "target": "com.amazonaws.licensemanager#RateLimitExceededException"
        },
           "target": "com.amazonaws.licensemanager#ServerInternalException"
      ],
      "traits": {
        "smithy.api#documentation": "Lists the tags for the specified license configuration."
      }
    },
    "com.amazonaws.licensemanager#ListTagsForResourceRequest": {
      "type": "structure",
      "members": {
        "ResourceArn": {
           "target": "com.amazonaws.licensemanager#String",
           "traits": {
             "smithy.api#documentation": "Amazon Resource Name (ARN) of the license
configuration.",
    "smithy.api#required": {}
      },
      "traits": {
        "smithy.api#input": {}
      }
```

```
},
   "com.amazonaws.licensemanager#ListTagsForResourceResponse": {
      "type": "structure",
      "members": {
        "Tags": {
          "target": "com.amazonaws.licensemanager#TagList",
          "traits": {
             "smithy.api#documentation": "Information about the tags."
        }
      },
      "traits": {
        "smithy.api#output": {}
      }
   },
   "com.amazonaws.licensemanager#ListTokens": {
      "type": "operation",
      "input": {
        "target": "com.amazonaws.licensemanager#ListTokensRequest"
      },
      "output": {
        "target": "com.amazonaws.licensemanager#ListTokensResponse"
      },
      "errors":
[
          "target": "com.amazonaws.licensemanager#AccessDeniedException"
        },
          "target": "com.amazonaws.licensemanager#AuthorizationException"
        },
          "target": "com.amazonaws.licensemanager#RateLimitExceededException"
        },
          "target": "com.amazonaws.licensemanager#ServerInternalException"
        },
          "target": "com.amazonaws.licensemanager#ValidationException"
     ],
      "traits": {
        "smithy.api#documentation": "Lists your tokens."
      }
   },
   "com.amazonaws.licensemanager#ListTokensRequest": {
      "type": "structure",
      "members": {
```

```
"TokenIds": {
           "target": "com.amazonaws.licensemanager#StringList",
           "traits": {
            "smithy.api#documentation": "Token IDs."
           }
        },
        "Filters": {
           "target": "com.amazonaws.licensemanager#FilterList",
           "traits": {
             "smithy.api#documentation": "Filters to scope the results. The following filter is supported:\n
                                                <code>LicenseArns</code>\n
                                                                                                   \n
    <ul>\n
                                \langle p \rangle \backslash n
"
           }
        },
        "NextToken": {
           "target": "com.amazonaws.licensemanager#String",
           "traits": {
             "smithy.api#documentation": "Token for the next set of results."
           }
        },
        "MaxResults": {
           "target": "com.amazonaws.licensemanager#MaxSize100",
           "traits": {
             "smithy.api#documentation":
"Maximum number of results to return in a single call."
        }
      },
      "traits": {
        "smithy.api#input": {}
      }
    },
    "com.amazonaws.licensemanager#ListTokensResponse": {
      "type": "structure",
      "members": {
        "Tokens": {
           "target": "com.amazonaws.licensemanager#TokenList",
             "smithy.api#documentation": "Received token details."
           }
        },
        "NextToken": {
           "target": "com.amazonaws.licensemanager#String",
             "smithy.api#documentation": "Token for the next set of results."
           }
        }
```

```
},
      "traits": {
         "smithy.api#output": {}
      }
    },
    "com.amazonaws.licensemanager#ListUsageForLicenseConfiguration":
      "type": "operation",
      "input": {
         "target": "com.amazonaws.licensemanager#ListUsageForLicenseConfigurationRequest"
      },
      "output": {
         "target": "com.amazonaws.licensemanager#ListUsageForLicenseConfigurationResponse"
      },
      "errors": [
         {
           "target": "com.amazonaws.licensemanager#AccessDeniedException"
         },
           "target": "com.amazonaws.licensemanager#AuthorizationException"
         },
         {
           "target": "com.amazonaws.licensemanager#FilterLimitExceededException"
         },
         {
           "target": "com.amazonaws.licensemanager#InvalidParameterValueException"
         },
         {
           "target": "com.amazonaws.licensemanager#RateLimitExceededException"
         },
         {
           "target": "com.amazonaws.licensemanager#ServerInternalException"
         }
      ],
      "traits": {
         "smithy.api#documentation": "Lists all license usage records for a license configuration, displaying
             consumption details by resource at a selected point in time. Use this action to audit the\n
license\n
                                                                                                       current
license consumption for any license inventory and configuration."
      }
    },
    "com.amazonaws.licensemanager#ListUsageForLicenseConfigurationRequest": {
      "type": "structure",
      "members": {
         "LicenseConfigurationArn": {
           "target": "com.amazonaws.licensemanager#String",
           "traits": {
             "smithy.api#documentation": "Amazon Resource Name (ARN) of the license
configuration.",
```

```
"smithy.api#required": {}
           }
        },
         "MaxResults": {
           "target": "com.amazonaws.licensemanager#BoxInteger",
           "traits": {
             "smithy.api#documentation": "Maximum number of results to return in a single call."
           }
        },
        "NextToken": {
           "target": "com.amazonaws.licensemanager#String",
           "traits": {
             "smithy.api#documentation": "Token for the next set of results."
           }
        },
        "Filters": {
           "target": "com.amazonaws.licensemanager#Filters",
           "traits": {
             "smithy.api#documentation": "Filters to scope the results. The following filters and logical
               are supported:\n
                                        <ul>\n
                                                     \langle li \rangle \backslash n
operators\n
                                                                    \ n
<code>resourceArn</code> - The ARN of the license configuration resource.\n
       Logical operators are <code>EQUALS</code> | <code>NOT_EQUALS</code>.\n

</n
<li>\n
                               <code>resourceType</code> - The resource type
(<code>EC2 INSTANCE</code> | <code>EC2 HOST</code> | <code>EC2 AMI</code> |
<code>SYSTEMS_MANAGER_MANAGED_INSTANCE</code>). \n
                                                                            Logical operators are
<code>EQUALS</code> | <code>NOT EQUALS</code>.\n
                                                                     \n
                                                                                   \langle li \rangle \backslash n
                                                                                                 \langle p \rangle \backslash n
   <code>resourceAccount</code> - The ID of the account that owns the resource. \n
                                                                                         Logical operators
are <code>EQUALS</code> | <code>NOT_EQUALS</code>.\n
                                                                        ∖n
                                                                                    "
           }
        }
      },
      "traits": {
        "smithy.api#input": {}
      }
    "com.amazonaws.licensemanager#ListUsageForLicenseConfigurationResponse": {
      "type": "structure",
      "members": {
"LicenseConfigurationUsageList": {
           "target": "com.amazonaws.licensemanager#LicenseConfigurationUsageList",
             "smithy.api#documentation": "Information about the license configurations."
           }
        },
        "NextToken": {
           "target": "com.amazonaws.licensemanager#String",
           "traits": {
```

```
"smithy.api#documentation": "Token for the next set of results."
          }
        }
     },
     "traits": {
        "smithy.api#output": {}
     }
   },
   "com.amazonaws.licensemanager#Location": {
     "type": "string"
   "com.amazonaws.licensemanager#Long": {
     "type": "long"
   "com.amazonaws.licensemanager#ManagedResourceSummary": {
     "type": "structure",
     "members": {
        "ResourceType":
{
          "target": "com.amazonaws.licensemanager#ResourceType",
          "traits": {
            "smithy.api#documentation": "Type of resource associated with a license."
          }
        },
        "AssociationCount": {
          "target": "com.amazonaws.licensemanager#BoxLong",
            "smithy.api#documentation": "Number of resources associated with licenses."
          }
        }
     },
     "traits": {
        "smithy.api#documentation": "Summary information about a managed resource."
     }
   "com.amazonaws.licensemanager#ManagedResourceSummaryList": {
     "type": "list",
     "member": {
        "target": "com.amazonaws.licensemanager#ManagedResourceSummary"
     }
   },
   "com.amazonaws.licensemanager#MaxSize100": {
   "type": "integer",
     "traits": {
        "smithy.api#range": {
          "min": 1,
          "max": 100
```

```
},
"com.amazonaws.licensemanager#MaxSize3StringList": {
  "type": "list",
  "member": {
    "target": "com.amazonaws.licensemanager#String"
  },
  "traits": {
    "smithy.api#length": {
       "min": 0,
      "max": 3
    }
  }
},
"com.amazonaws.licensemanager#Message": {
  "type": "string"
},
"com.amazonaws.licensemanager#Metadata": {
  "type": "structure",
  "members": {
    "Name": {
       "target": "com.amazonaws.licensemanager#String",
         "smithy.api#documentation": "The key name."
       }
    },
"Value": {
       "target": "com.amazonaws.licensemanager#String",
       "traits": {
         "smithy.api#documentation": "The value."
       }
    }
  },
  "traits": {
    "smithy.api#documentation": "Describes key/value pairs."
  }
},
"com.amazonaws.licensemanager#MetadataList": {
  "type": "list",
  "member": {
    "target": "com.amazonaws.licensemanager#Metadata"
  }
},
"com.amazonaws.licensemanager \#NoEntitlementsAllowed Exception": \{ \\
  "type": "structure",
  "members": {
```

```
"Message": {
           "target": "com.amazonaws.licensemanager#Message"
         }
      },
      "traits": {
         "smithy.api#documentation": "There are no entitlements found for this license, or the entitlement
maximum count is reached.",
         "smithy.api#error": "client",
         "smithy.api#httpError": 400
      }
    },
    "com.amazonaws.licensemanager#Options": {
      "type": "structure",
      "members": {
        "ActivationOverrideBehavior": {
           "target": "com.amazonaws.licensemanager#ActivationOverrideBehavior",
             "smithy.api#documentation": "An activation option for your grant that determines the behavior of
                        Activation options can only be used with granted licenses sourced from the Amazon Web
activating a grant.\n
Services Marketplace. Additionally, the operation must specify the value of <code>ACTIVE</code> for the\n
<code>Status</code> parameter.\n
                                          \langle ul \rangle \langle n
                                                        \n
                                                                       As a license administrator, you can
optionally specify an\n
                                <code>ActivationOverrideBehavior</code> when activating a grant.
 \n
                             As a grantor, you can optionally specify an\n
<code>ActivationOverrideBehavior</code> when you activate a grant for a grantee\n
                                                                                          account in your
organization.\n
                         \n
                                       \langle li \rangle \backslash n
                                                      As a grantee, if the grantor creating the distributed
                                  <code>ActivationOverrideBehavior</code>, you can optionally specify one
grant doesnt specify an\n
when you\n
                   are activating the grant.\n
                                                       \n

                                                                               < dl > \ n
<dt>DISTRIBUTED_GRANTS_ONLY</dt>\n
                                                    <dd>\n
                                                                    Use this value to activate a grant
without replacing any member accounts\n
                                                  active grants for the same product.\n
                                                                                                </dd>\n
<dt>ALL_GRANTS_PERMITTED_BY_ISSUER</dt>\n
                                                             <dd>\n
                                                                             Use this value to activate a
grant and disable other active grants in any\n
                                                     member accounts
for the same product. This action will also replace their\n
                                                                 previously activated grants with this activated
grant.\n
                  </dd>
                               </dl>"
           }
        }
      },
      "traits": {
        "smithy.api#documentation": "The options you can specify when you create a new version of a grant,
such as activation\n
                       override behavior. For more information, see <a
href=\"https://docs.aws.amazon.com/license-manager/latest/userguide/granted-licenses.html\">Granted licenses in
License Manager </a> in the <i>License Manager User Guide</i>."
      }
    },
    "com.amazonaws.licensemanager#OrganizationConfiguration": {
      "type": "structure",
      "members": {
        "EnableIntegration": {
           "target": "com.amazonaws.licensemanager#Boolean",
```

```
"traits": {
              "smithy.api#default": false,
              "smithy.api#documentation":
"Enables Organizations integration.",
              "smithy.api#required": {}
           }
         }
      },
      "traits": {
         "smithy.api#documentation": "Configuration information for Organizations."
      }
    },
    "com.amazonaws.licensemanager#PrincipalArnList": {
      "type": "list",
      "member": {
         "target": "com.amazonaws.licensemanager#Arn"
      },
      "traits": {
         "smithy.api#length": {
           "min": 1,
           "max": 1
         }
      }
    },
    "com.amazonaws.licensemanager#ProductInformation": {
      "type": "structure",
      "members": {
         "ResourceType": {
           "target": "com.amazonaws.licensemanager#String",
           "traits": {
              "smithy.api#documentation": "Resource type. The
possible values are <code>SSM_MANAGED</code> | <code>RDS</code>.",
              "smithy.api#required": {}
           }
         },
         "ProductInformationFilterList": {
           "target": "com.amazonaws.licensemanager#ProductInformationFilterList",
           "traits": {
              "smithy.api#documentation": "A Product information filter consists of a
<code>ProductInformationFilterComparator</code> which is a logical operator, a
<code>ProductInformationFilterName</code> which specifies the type of filter being declared, and a
<code>ProductInformationFilterValue</code> that specifies the value to filter on. 
                                                                                            Accepted values
for <code>ProductInformationFilterName</code> are listed here along with descriptions and valid options for
<code>ProductInformationFilterComparator</code>. \n
                                                                The following filters and are supported when
                        is <code>SSM\_MANAGED</code>:</p>\n
the resource type \n
     <ul>\n
                   \langle li \rangle \backslash n
                                   \ n
                                                   <code>Application Name</code> - The name of the
application.\n
                      Logical operator is <code>EQUALS</code>.\n
                                                                                              <li>\n
                <\!\!code\!\!>\!\!Application\ Publisher <\!\!/code\!\!>\!\!- \ The\ publisher\ of\ the\ application. \setminus\!\! n
\n
                                                                                                  Logical
```

```
operator is <code>EQUALS</code>.\n

</n
                                                                   \langle li \rangle \backslash n
                                                                                    \ n
<code>Application Version</code> - The version of the application.\n
                                                                                  Logical operator is
<code>EQUALS</code>.\n

</n
                                                        \langle li \rangle \backslash n
                                                                        \langle p \rangle \backslash n
                                                                                          <code>Platform
Name</code> - The name of the platform.\n
                                                       Logical operator is <code>EQUALS</code>.\n
\n
              \n
                              \langle p \rangle \backslash n
                                                <code>Platform Type</code> - The platform type.\n
Logical operator is <code>EQUALS</code>.\n
                                                     <code>Tag:key</code> - The key of a tag attached to an

</n
                   \langle li \rangle \backslash n
                                   \langle p \rangle \langle n
Amazon Web Services resource you wish to exclude from automated discovery. Logical operator is
<code>NOT_EQUALS</code>. The key for your tag must be appended to <code>Tag:</code> following the
example: <code>Tag:name-of-your-key</code>. <code>ProductInformationFilterValue</code> is optional if you
are not using values for the key.\n
                                            \n
                                                           \n
                                                                         \langle li \rangle \backslash n
                                                                                          \ n
<code>AccountId</code> - The 12-digit ID of an Amazon Web Services account you wish to exclude from
                                 Logical operator is <code>NOT EQUALS</code>.\n
automated discovery.\n
                                                                                                     \n
\n
                \langle p \rangle \backslash n
                                 <code>License Included</code> - The type of license included.\n
                                                                                                              Logical
operators are <code>EQUALS</code> and <code>NOT_EQUALS</code>.\n
                                                                                          Possible values are:
<code>sql-server-enterprise</code> | \n
                                                   <code>sql-server-standard</code> | \n
                                                                                                    <code>sql-server-
web</code> | \n
                          <code>windows-server-datacenter</code>.\n
                                                                                     \n

The following filters and logical operators are supported when the resource type\n
                                                                                              is
<code>RDS</code>:</p>\n
                                  \langle ul \rangle \langle n
                                                 \langle li \rangle \backslash n
                                                                 \langle p \rangle n
                                                                                  <code>Engine Edition</code> -
                                               Logical operator is <code>EQUALS</code>.\n
The edition of the database engine.\n
                                                                                                         Possible
values are: <code>oracle-ee</code> | <code>oracle-se</code> | <code>oracle-se1</code> | <code>oracle-se1</code> |
se2 < /code > .  \ n
                           \n
                                         \n
                                                         \langle p \rangle \backslash n
                                                                           <code>License Pack</code> - The license
                                                                           Possible values are: <code>data
pack.\n
                Logical operator is <code>EQUALS</code>.\n
guard</code> | \n
                           <code>diagnostic pack sqlt</code> | \n
                                                       <\!\!code\!\!>\!\!ols<\!\!/code\!\!>\!|\; \backslash n
         <code>tuning pack sqlt</code> | \n
                                                                                        <code>olap</code>.</p>\n
                ",

</n
              "smithy.api#required": {}
            }
         }
       },
       "traits": {
         "smithy.api#documentation": "Describes product information for a license configuration."
       }
    },
    "com.amazonaws.licensemanager#ProductInformationFilter": {
       "type": "structure",
       "members": {
         "ProductInformationFilterName": {
            "target": "com.amazonaws.licensemanager#String",
            "traits": {
              "smithy.api#documentation": "Filter name.",
              "smithy.api#required": {}
            }
         },
         "ProductInformationFilterValue": {
            "target": "com.amazonaws.licensemanager#StringList",
```

```
"traits": {
         "smithy.api#documentation": "Filter value."
    },
    "ProductInformationFilterComparator": {
       "target": "com.amazonaws.licensemanager#String",
      "traits": {
         "smithy.api#documentation": "Logical operator.",
         "smithy.api#required": {}
      }
    }
  },
  "traits": {
    "smithy.api#documentation": "Describes product information filters."
  }
},
"com.amazonaws.licensemanager#ProductInformationFilterList": {
  "type": "list",
  "member": {
    "target": "com.amazonaws.licensemanager#ProductInformationFilter"
  }
},
"com.amazonaws.licensemanager#ProductInformationList": {
  "type": "list",
  "member": {
    "target": "com.amazonaws.licensemanager#ProductInformation"
},
"com.amazonaws.licensemanager#ProvisionalConfiguration": {
  "type": "structure",
  "members": {
    "MaxTimeToLiveInMinutes": {
       "target": "com.amazonaws.licensemanager#BoxInteger",
      "traits": {
         "smithy.api#documentation": "Maximum time for the provisional configuration, in minutes.",
         "smithy.api#required": {}
      }
    }
  },
  "traits": {
    "smithy.api#documentation": "Details about a provisional configuration."
  }
},
"com.amazonaws.licensemanager#RateLimitExceededException": {
  "type": "structure",
  "members": {
    "Message": {
       "target": "com.amazonaws.licensemanager#Message"
```

```
},
      "traits": {
         "aws.protocols#awsQueryError": {
          "code": "RateLimitExceeded",
          "httpResponseCode": 429
        },
        "smithy.api#documentation": "Too many requests have been submitted. Try again after a brief
wait.",
        "smithy.api#error": "client",
        "smithy.api#httpError": 429
      }
    },
    "com.amazonaws.licensemanager#ReceivedMetadata": {
      "type": "structure",
      "members": {
        "ReceivedStatus": {
           "target": "com.amazonaws.licensemanager#ReceivedStatus",
          "traits": {
             "smithy.api#documentation": "Received status."
          }
        },
        "ReceivedStatusReason": {
           "target": "com.amazonaws.licensemanager#StatusReasonMessage",
          "traits": {
             "smithy.api#documentation": "Received
status reason."
          }
        },
        "AllowedOperations": {
          "target": "com.amazonaws.licensemanager#AllowedOperationList",
          "traits": {
             "smithy.api#documentation": "Allowed operations."
          }
        }
      },
      "traits": {
        "smithy.api#documentation": "Metadata associated with received licenses and grants.
      }
    },
    "com.amazonaws.licensemanager#ReceivedStatus": {
      "type": "enum",
      "members": {
        "PENDING_WORKFLOW": {
           "target": "smithy.api#Unit",
          "traits": {
             "smithy.api#enumValue": "PENDING_WORKFLOW"
          }
```

```
},
        "PENDING_ACCEPT": {
          "target": "smithy.api#Unit",
          "traits": {
            "smithy.api#enumValue":
"PENDING_ACCEPT"
          }
        },
        "REJECTED": {
          "target": "smithy.api#Unit",
          "traits": {
            "smithy.api#enumValue": "REJECTED"
          }
        },
        "ACTIVE": {
          "target": "smithy.api#Unit",
          "traits": {
            "smithy.api#enumValue": "ACTIVE"
          }
        },
        "FAILED_WORKFLOW": {
          "target": "smithy.api#Unit",
          "traits": {
            "smithy.api#enumValue": "FAILED_WORKFLOW"
          }
        },
        "DELETED": {
          "target": "smithy.api#Unit",
          "traits": {
            "smithy.api#enumValue": "DELETED"
          }
        },
        "DISABLED": {
          "target": "smithy.api#Unit",
          "traits": {
            "smithy.api#enumValue": "DISABLED"
          }
        },
        "WORKFLOW_COMPLETED": {
          "target": "smithy.api#Unit",
          "traits": {
            "smithy.api#enumValue": "WORKFLOW_COMPLETED"
          }
        }
     }
   },
   "com.amazonaws.licensemanager#RedirectException": {
     "type": "structure",
```

```
"members": {
        "Location": {
          "target": "com.amazonaws.licensemanager#Location",
          "traits": {
             "smithy.api#httpHeader": "Location"
          }
        },
        "Message": {
          "target": "com.amazonaws.licensemanager#Message"
        }
      },
      "traits": {
        "smithy.api#documentation": "This is not the correct Region for the resource. Try again.",
        "smithy.api#error": "client",
        "smithy.api#httpError": 308
      }
   },
   "com.amazonaws.licensemanager#RejectGrant": {
      "type": "operation",
      "input": {
        "target": "com.amazonaws.licensemanager#RejectGrantRequest"
      },
      "output": {
        "target": "com.amazonaws.licensemanager#RejectGrantResponse"
      },
      "errors": [
          "target": "com.amazonaws.licensemanager#AccessDeniedException"
        },
          "target": "com.amazonaws.licensemanager#AuthorizationException"
        },
          "target": "com.amazonaws.licensemanager#InvalidParameterValueException"
        },
          "target": "com.amazonaws.licensemanager#RateLimitExceededException"
        },
          "target":
"com.amazonaws.licensemanager \#Resource Limit Exceeded Exception"\\
        },
        {
          "target": "com.amazonaws.licensemanager#ServerInternalException"
        },
          "target": "com.amazonaws.licensemanager#ValidationException"
        }
```

```
],
    "traits": {
      "smithy.api#documentation": "Rejects the specified grant."
    }
  },
  "com.amazonaws.licensemanager#RejectGrantRequest": {
    "type": "structure",
    "members": {
      "GrantArn": {
         "target": "com.amazonaws.licensemanager#Arn",
         "traits": {
           "smithy.api#documentation": "Amazon Resource Name (ARN) of the grant.",
           "smithy.api#required": {}
         }
      }
    },
    "traits": {
      "smithy.api#input": {}
}
  },
  "com.amazonaws.licensemanager#RejectGrantResponse": {
    "type": "structure",
    "members": {
      "GrantArn": {
         "target": "com.amazonaws.licensemanager#Arn",
           "smithy.api#documentation": "Grant ARN."
         }
      },
      "Status": {
         "target": "com.amazonaws.licensemanager#GrantStatus",
           "smithy.api#documentation": "Grant status."
         }
      },
      "Version": {
         "target": "com.amazonaws.licensemanager#String",
           "smithy.api#documentation": "Grant version."
      }
    },
    "traits": {
      "smithy.api#output": {}
    }
  },
  "com.amazonaws.licensemanager#RenewType":
```

```
"type": "enum",
      "members": {
        "NONE": {
           "target": "smithy.api#Unit",
           "traits": {
             "smithy.api#enumValue": "None"
           }
        },
        "WEEKLY": {
           "target": "smithy.api#Unit",
           "traits": {
             "smithy.api#enumValue": "Weekly"
           }
        },
        "MONTHLY": {
           "target": "smithy.api#Unit",
           "traits": {
             "smithy.api#enumValue": "Monthly"
           }
      }
    },
    "com.amazonaws.licensemanager#ReportContext": {
      "type": "structure",
      "members": {
        "licenseConfigurationArns": {
           "target": "com.amazonaws.licensemanager#ArnList",
           "traits": {
      "smithy.api#documentation": "Amazon Resource Name (ARN) of the license configuration that this
generator reports on.",
             "smithy.api#required": {}
           }
        }
      },
      "traits": {
        "smithy.api#documentation": "Details of the license configuration that this generator reports on.
      }
    },
    "com.amazonaws.licensemanager#ReportFrequency": {
      "type": "structure",
      "members": {
        "value": {
           "target": "com.amazonaws.licensemanager#Integer",
           "traits": {
             "smithy.api#documentation": "Number of times within the frequency period that a report is
                  The only supported value is <code>1</code>."
generated. \n
```

```
}
        },
         "period": {
           "target": "com.amazonaws.licensemanager#ReportFrequencyType",
          "traits": {
             "smithy.api#documentation": "Time period between each report. The period can be daily, weekly,
or monthly."
        }
      },
      "traits": {
        "smithy.api#documentation": "Details about how frequently reports are generated."
      }
    },
    "com.amazonaws.licensemanager#ReportFrequencyType": {
      "type": "enum",
      "members": {
        "DAY": {
           "target": "smithy.api#Unit",
           "traits": {
             "smithy.api#enumValue": "DAY"
           }
        },
        "WEEK": {
           "target": "smithy.api#Unit",
           "traits": {
             "smithy.api#enumValue": "WEEK"
           }
        },
        "MONTH": {
           "target": "smithy.api#Unit",
           "traits":
             "smithy.api#enumValue": "MONTH"
           }
      }
    },
    "com.amazonaws.licensemanager#ReportGenerator": {
      "type": "structure",
      "members": {
        "ReportGeneratorName": {
           "target": "com.amazonaws.licensemanager#String",
             "smithy.api#documentation": "Name of the report generator."
           }
        },
```

```
"ReportType": {
          "target": "com.amazonaws.licensemanager#ReportTypeList",
          "traits": {
            "smithy.api#documentation": "Type of reports that are generated."
          }
        },
        "ReportContext": {
          "target": "com.amazonaws.licensemanager#ReportContext",
          "traits": {
            "smithy.api#documentation": "License
configuration type for this generator."
        },
        "ReportFrequency": {
          "target": "com.amazonaws.licensemanager#ReportFrequency",
          "traits": {
            "smithy.api#documentation": "Details about how frequently reports are generated."
          }
        },
        "LicenseManagerReportGeneratorArn": {
          "target": "com.amazonaws.licensemanager#String",
          "traits": {
            "smithy.api#documentation": "Amazon Resource Name (ARN) of the report generator."
          }
        },
        "LastRunStatus": {
          "target": "com.amazonaws.licensemanager#String",
          "traits": {
            "smithy.api#documentation": "Status of the last report generation attempt."
          }
        },
        "LastRunFailureReason":
{
          "target": "com.amazonaws.licensemanager#String",
          "traits": {
            "smithy.api#documentation": "Failure message for the last report generation attempt.
          }
        },
        "LastReportGenerationTime": {
          "target": "com.amazonaws.licensemanager#String",
            "smithy.api#documentation": "Time the last report was generated at."
          }
        },
        "ReportCreatorAccount": {
          "target": "com.amazonaws.licensemanager#String",
          "traits": {
            "smithy.api#documentation": "The Amazon Web Services account ID used to create the report
```

```
generator."
        },
        "Description": {
           "target": "com.amazonaws.licensemanager#String",
     "traits": {
             "smithy.api#documentation": "Description of the report generator."
           }
        },
        "S3Location": {
           "target": "com.amazonaws.licensemanager#S3Location",
           "traits": {
             "smithy.api#documentation": "Details of the S3 bucket that report generator reports are published
to."
           }
        },
        "CreateTime": {
           "target": "com.amazonaws.licensemanager#String",
           "traits": {
             "smithy.api#documentation": "Time the report was created."
           }
        },
        "Tags": {
           "target": "com.amazonaws.licensemanager#TagList",
             "smithy.api#documentation": "Tags associated with the report generator."
           }
   }
      },
      "traits": {
         "smithy.api#documentation": "Describe the details of a report generator."
      }
    },
    "com.amazonaws.licensemanager#ReportGeneratorList": {
      "type": "list",
      "member": {
        "target": "com.amazonaws.licensemanager#ReportGenerator"
      }
    "com.amazonaws.licensemanager#ReportGeneratorName": {
      "type": "string",
      "traits": {
        "smithy.api#length": {
           "min": 1,
           "max": 100
        }
```

```
}
},
"com.amazonaws.licensemanager#ReportType": {
  "type": "enum",
  "members": {
    "LICENSE_CONFIGURATION_SUMMARY_REPORT": {
      "target": "smithy.api#Unit",
      "traits": {
        "smithy.api#enumValue": "LicenseConfigurationSummaryReport"
      }
},
    "LICENSE_CONFIGURATION_USAGE_REPORT": {
      "target": "smithy.api#Unit",
      "traits": {
        "smithy.api#enumValue": "LicenseConfigurationUsageReport"
      }
  }
},
"com.amazonaws.licensemanager#ReportTypeList": {
  "type": "list",
  "member": {
    "target": "com.amazonaws.licensemanager#ReportType"
  }
},
"com.amazonaws.licensemanager#ResourceInventory": {
  "type": "structure",
  "members": {
    "ResourceId": {
      "target": "com.amazonaws.licensemanager#String",
      "traits": {
        "smithy.api#documentation": "ID of the resource."
      }
    },
    "ResourceType": {
      "target": "com.amazonaws.licensemanager#ResourceType",
      "traits":
        "smithy.api#documentation": "Type of resource."
      }
    },
    "ResourceArn": {
      "target": "com.amazonaws.licensemanager#String",
        "smithy.api#documentation": "Amazon Resource Name (ARN) of the resource."
      }
    },
```

```
"Platform": {
      "target": "com.amazonaws.licensemanager#String",
      "traits": {
         "smithy.api#documentation": "Platform of the resource."
      }
    },
    "PlatformVersion": {
      "target": "com.amazonaws.licensemanager#String",
      "traits": {
         "smithy.api#documentation": "Platform version of the resource in the inventory."
      }
    },
    "ResourceOwningAccountId":
       "target": "com.amazonaws.licensemanager#String",
      "traits": {
         "smithy.api#documentation": "ID of the account that owns the resource."
    }
  },
  "traits": {
    "smithy.api#documentation": "Details about a resource."
  }
},
"com.amazonaws.licensemanager#ResourceInventoryList": {
  "type": "list",
  "member": {
    "target": "com.amazonaws.licensemanager#ResourceInventory"
  }
},
"com.amazonaws.licensemanager#ResourceLimitExceededException": {
  "type": "structure",
  "members": {
    "Message": {
      "target": "com.amazonaws.licensemanager#Message"
    }
  },
  "traits": {
    "aws.protocols#awsQueryError": {
      "code": "ResourceLimitExceeded",
     "httpResponseCode": 400
    },
    "smithy.api#documentation": "Your resource limits have been exceeded.",
    "smithy.api#error": "client",
    "smithy.api#httpError": 400
  }
},
```

```
"com.amazonaws.licensemanager#ResourceNotFoundException": {
  "type": "structure",
  "members": {
    "Message": {
      "target": "com.amazonaws.licensemanager#Message"
  },
  "traits": {
    "aws.protocols#awsQueryError": {
      "code": "InvalidResource.NotFound",
      "httpResponseCode": 400
    },
    "smithy.api#documentation": "The resource cannot be found.",
    "smithy.api#error": "client",
    "smithy.api#httpError": 400
  }
},
"com.amazonaws.licensemanager#ResourceType": {
  "type": "enum",
  "members": {
    "EC2 INSTANCE": {
      "target": "smithy.api#Unit",
      "traits": {
         "smithy.api#enumValue": "EC2_INSTANCE"
      }
    },
    "EC2_HOST": {
      "target": "smithy.api#Unit",
      "traits": {
         "smithy.api#enumValue": "EC2_HOST"
      }
    },
    "EC2_AMI": {
      "target": "smithy.api#Unit",
      "traits": {
         "smithy.api#enumValue": "EC2_AMI"
      }
    },
    "RDS": {
      "target": "smithy.api#Unit",
      "traits": {
         "smithy.api#enumValue": "RDS"
      }
    },
    "SYSTEMS_MANAGER_MANAGED_INSTANCE": {
      "target": "smithy.api#Unit",
      "traits": {
```

```
"smithy.api#enumValue": "SYSTEMS_MANAGER_MANAGED_INSTANCE"
           }
        }
      }
    },
    "com.amazonaws.licensemanager#S3Location": {
      "type": "structure",
      "members": {
        "bucket": {
           "target": "com.amazonaws.licensemanager#String",
           "traits": {
             "smithy.api#documentation": "Name of the S3 bucket reports are published to."
           }
        },
        "keyPrefix": {
           "target": "com.amazonaws.licensemanager#String",
           "traits": {
             "smithy.api#documentation": "Prefix of the S3 bucket reports are published to."
           }
        }
      },
      "traits": {
        "smithy.api#documentation": "Details of the S3 bucket that report generator reports are published
to."
      }
    },
    "com.amazonaws.licensemanager#ServerInternalException": {
      "type": "structure",
      "members": {
        "Message": {
           "target": "com.amazonaws.licensemanager#Message"
        }
      },
      "traits": {
        "aws.protocols#awsQueryError": {
           "code": "InternalError",
           "httpResponseCode": 500
        "smithy.api#documentation": "The server experienced an internal error. Try again.",
        "smithy.api#error": "server",
        "smithy.api#httpError": 500
      }
    },
    "com.amazonaws.licensemanager#SignedToken": {
      "type": "string",
      "traits": {
        "smithy.api#length": {
           "min": 4096
```

```
},
   "com.amazonaws.licensemanager#StatusReasonMessage": {
      "type": "string",
      "traits":
{
        "smithy.api#length": {
          "min": 0,
          "max": 400
        },
        "smithy.api#pattern": "^{[\s]+$"}
     }
   },
   "com.amazonaws.licensemanager#String": {
      "type": "string"
   "com.amazonaws.licensemanager#StringList": {
      "type": "list",
     "member": {
        "target": "com.amazonaws.licensemanager#String"
      }
   },
   "com.amazonaws.licensemanager#Tag": {
      "type": "structure",
     "members": {
        "Key": {
          "target": "com.amazonaws.licensemanager#String",
          "traits": {
             "smithy.api#documentation": "Tag key."
          }
        },
        "Value": {
          "target": "com.amazonaws.licensemanager#String",
          "traits": {
             "smithy.api#documentation":
"Tag value."
          }
        }
      },
        "smithy.api#documentation": "Details about a tag for a license configuration."
      }
   "com.amazonaws.licensemanager#TagKeyList": {
      "type": "list",
      "member": {
        "target": "com.amazonaws.licensemanager#String"
```

```
}
    },
    "com.amazonaws.licensemanager#TagList": {
      "type": "list",
      "member": {
        "target": "com.amazonaws.licensemanager#Tag"
      }
    },
    "com.amazonaws.licensemanager#TagResource": {
      "type": "operation",
      "input": {
        "target": "com.amazonaws.licensemanager#TagResourceRequest"
      },
      "output": {
        "target": "com.amazonaws.licensemanager#TagResourceResponse"
      },
      "errors": [
           "target":
"com.amazonaws.licensemanager#AccessDeniedException"
        },
           "target": "com.amazonaws.licensemanager#AuthorizationException"
        },
           "target": "com.amazonaws.licensemanager#InvalidParameterValueException"
        },
        {
           "target": "com.amazonaws.licensemanager#RateLimitExceededException"
        },
           "target": "com.amazonaws.licensemanager#ServerInternalException"
        }
      ],
      "traits": {
        "smithy.api#documentation": "Adds the specified tags to the specified license configuration.
      }
    "com.amazonaws.licensemanager#TagResourceRequest": {
      "type": "structure",
      "members": {
        "ResourceArn": {
           "target": "com.amazonaws.licensemanager#String",
           "traits":
{
             "smithy.api#documentation": "Amazon Resource Name (ARN) of the license
configuration.",
             "smithy.api#required": {}
```

```
}
        },
        "Tags": {
          "target": "com.amazonaws.licensemanager#TagList",
          "traits": {
             "smithy.api#documentation": "One or more tags.",
             "smithy.api#required": {}
          }
        }
      },
      "traits": {
        "smithy.api#input": {}
      }
    },
    "com.amazonaws.licensemanager#TagResourceResponse": {
      "type": "structure",
      "members": {},
      "traits": {
        "smithy.api#output": {}
      }
    },
    "com.amazonaws.licensemanager#TokenData": {
      "type": "structure",
      "members": {
        "TokenId": {
          "target": "com.amazonaws.licensemanager#String",
             "smithy.api#documentation": "Token ID."
          }
        },
        "TokenType": {
          "target": "com.amazonaws.licensemanager#String",
          "traits": {
             "smithy.api#documentation": "Type of token generated. The supported value is
<code>REFRESH_TOKEN</code>."
          }
        },
        "LicenseArn": {
           "target": "com.amazonaws.licensemanager#String",
          "traits": {
             "smithy.api#documentation": "Amazon Resource Name (ARN) of the license."
          }
        },
        "ExpirationTime": {
           "target": "com.amazonaws.licensemanager#ISO8601DateTime",
          "traits": {
             "smithy.api#documentation": "Token expiration time, in ISO8601-UTC
```

```
format."
        },
        "TokenProperties": {
          "target": "com.amazonaws.licensemanager#MaxSize3StringList",
          "traits": {
             "smithy.api#documentation": "Data specified by the caller."
          }
        },
        "RoleArns": {
          "target": "com.amazonaws.licensemanager#ArnList",
          "traits": {
             "smithy.api#documentation": "Amazon Resource Names (ARN) of the roles included in the
token."
        },
        "Status": {
           "target": "com.amazonaws.licensemanager#String",
          "traits": {
             "smithy.api#documentation": "Token status. The possible values are
<code>AVAILABLE</code> and <code>DELETED</code>."
          }
        }
      },
      "traits": {
       "smithy.api#documentation": "Describes a token."
      }
    },
    "com.amazonaws.licensemanager#TokenList": {
      "type": "list",
      "member": {
        "target": "com.amazonaws.licensemanager#TokenData"
      }
    "com.amazonaws.licensemanager#TokenString": {
      "type": "string",
      "traits": {
        "smithy.api#length": {
          "min": 0,
          "max": 4096
        },
        "smithy.api#pattern": "^\\S+$"
      }
    },
    "com.amazonaws.licensemanager#TokenType": {
      "type": "enum",
      "members": {
```

```
"REFRESH_TOKEN": {
           "target": "smithy.api#Unit",
           "traits": {
             "smithy.api#enumValue": "REFRESH_TOKEN"
           }
        }
      }
    },
    "com.amazonaws.licensemanager#UnsupportedDigitalSignatureMethodException":
      "type": "structure",
      "members": {
        "Message": {
           "target": "com.amazonaws.licensemanager#Message"
      },
      "traits": {
        "smithy.api#documentation": "The digital signature method is unsupported. Try your request
again.",
        "smithy.api#error": "client",
        "smithy.api#httpError": 400
      }
    },
    "com.amazonaws.licensemanager#UntagResource": {
      "type": "operation",
      "input": {
        "target": "com.amazonaws.licensemanager#UntagResourceRequest"
      },
      "output": {
        "target": "com.amazonaws.licensemanager#UntagResourceResponse"
      },
      "errors": [
        {
           "target": "com.amazonaws.licensemanager#AccessDeniedException"
        },
           "target": "com.amazonaws.licensemanager#AuthorizationException"
         },
           "target": "com.amazonaws.licensemanager#InvalidParameterValueException"
        },
           "target": "com.amazonaws.licensemanager#RateLimitExceededException"
        },
           "target": "com.amazonaws.licensemanager#ServerInternalException"
      ],
```

```
"traits": {
        "smithy.api#documentation": "Removes the specified tags from the specified license
configuration."
      }
    },
    "com.amazonaws.licensemanager#UntagResourceRequest": {
      "type": "structure",
      "members": {
        "ResourceArn": {
           "target": "com.amazonaws.licensemanager#String",
             "smithy.api#documentation": "Amazon Resource Name (ARN) of the license
configuration.",
              "smithy.api#required": {}
           }
        },
        "TagKeys": {
           "target": "com.amazonaws.licensemanager#TagKeyList",
           "traits": {
             "smithy.api#documentation": "Keys identifying the tags to remove.",
             "smithy.api#required": {}
           }
        }
      },
      "traits": {
        "smithy.api#input": {}
      }
    },
    "com.amazonaws.licensemanager#UntagResourceResponse": {
      "type": "structure",
      "members": {},
      "traits": {
        "smithy.api#output": {}
      }
    "com.amazonaws.licensemanager#UpdateLicenseConfiguration": {
      "type": "operation",
      "input": {
        "target": "com.amazonaws.licensemanager#UpdateLicenseConfigurationRequest"
      },
      "output": {
"target": "com.amazonaws.licensemanager#UpdateLicenseConfigurationResponse"
      },
      "errors": [
           "target": "com.amazonaws.licensemanager#AccessDeniedException"
        },
```

```
{
           "target": "com.amazonaws.licensemanager#AuthorizationException"
        },
        {
           "target": "com.amazonaws.licensemanager#InvalidParameterValueException"
         },
           "target": "com.amazonaws.licensemanager#RateLimitExceededException"
         },
           "target": "com.amazonaws.licensemanager#ResourceLimitExceededException"
         },
           "target": "com.amazonaws.licensemanager#ServerInternalException"
      ],
      "traits": {
         "smithy.api#documentation": "Modifies the attributes of an existing license configuration.
       }
    },
    "com.amazonaws.licensemanager#UpdateLicenseConfigurationRequest": {
      "type": "structure",
      "members": {
        "LicenseConfigurationArn": {
           "target": "com.amazonaws.licensemanager#String",
             "smithy.api#documentation": "Amazon Resource Name (ARN) of the license
configuration.",
             "smithy.api#required": {}
           }
        },
        "LicenseConfigurationStatus": {
           "target": "com.amazonaws.licensemanager#LicenseConfigurationStatus",
           "traits": {
             "smithy.api#documentation": "New status of the license configuration."
           }
        },
        "LicenseRules": {
           "target": "com.amazonaws.licensemanager#StringList",
           "traits": {
  "smithy.api#documentation": "New license rule. The only rule that you can add after you create a license\n
  configuration is licenseAffinityToHost."
           }
        },
        "LicenseCount": {
           "target": "com.amazonaws.licensemanager#BoxLong",
           "traits": {
```

```
"smithy.api#documentation": "New number of licenses managed by the license
configuration."
                        },
                        "LicenseCountHardLimit": {
                               "target": "com.amazonaws.licensemanager#BoxBoolean",
                              "traits": {
                                     "smithy.api#documentation": "New hard limit of the number of available licenses."
                              }
                        },
                        "Name": {
                               "target": "com.amazonaws.licensemanager#String",
                              "traits": {
                                     "smithy.api#documentation": "New name
 of the license configuration."
                              }
                        },
                        "Description": {
                              "target": "com.amazonaws.licensemanager#String",
                              "traits": {
                                     "smithy.api#documentation": "New description of the license configuration."
                              }
                        },
                        "ProductInformationList": {
                              "target": "com.amazonaws.licensemanager#ProductInformationList",
                              "traits": {
                                     "smithy.api#documentation": "New product information."
                              }
                        },
                        "DisassociateWhenNotFound": {
                               "target": "com.amazonaws.licensemanager#BoxBoolean",
                                     "smithy.api#documentation": "When true, disassociates a resource when software is
uninstalled."
                        }
                  },
                  "traits":
 {
                        "smithy.api#input": {}
                  }
            },
            "com.amazonaws.licensemanager \# Update License Configuration Response": \{ a constant of the constant of the 
                  "type": "structure",
                  "members": {},
                  "traits": {
                        "smithy.api#output": {}
                  }
```

```
"com.amazonaws.licensemanager#UpdateLicenseManagerReportGenerator": {
      "type": "operation",
      "input": {
        "target": "com.amazonaws.licensemanager#UpdateLicenseManagerReportGeneratorRequest"
      },
      "output": {
        "target": "com.amazonaws.licensemanager#UpdateLicenseManagerReportGeneratorResponse"
      "errors": [
        {
           "target": "com.amazonaws.licensemanager#AccessDeniedException"
        },
           "target": "com.amazonaws.licensemanager#AuthorizationException"
        },
           "target": "com.amazonaws.licensemanager#InvalidParameterValueException"
         },
           "target": "com.amazonaws.licensemanager#RateLimitExceededException"
        },
           "target": "com.amazonaws.licensemanager#ResourceLimitExceededException"
        },
           "target": "com.amazonaws.licensemanager#ResourceNotFoundException"
        },
           "target": "com.amazonaws.licensemanager#ServerInternalException"
        },
           "target": "com.amazonaws.licensemanager#ValidationException"
      ],
      "traits": {
        "smithy.api#documentation": "Updates a report generator.\n
                                                                             After you make changes to a
report generator, it starts generating new reports within 60 minutes of being updated."
      }
    },
    "com.amazonaws.licensemanager \# Update License Manager Report Generator Request":
      "type": "structure",
      "members": {
        "LicenseManagerReportGeneratorArn": {
           "target": "com.amazonaws.licensemanager#String",
          "traits": {
             "smithy.api#documentation": "Amazon Resource Name (ARN) of the report generator to
```

```
update.",
             "smithy.api#required": {}
          }
        },
        "ReportGeneratorName": {
           "target": "com.amazonaws.licensemanager#ReportGeneratorName",
          "traits": {
             "smithy.api#documentation": "Name of the report generator.",
             "smithy.api#required": {}
          }
        },
        "Type": {
          "target": "com.amazonaws.licensemanager#ReportTypeList",
          "traits": {
             "smithy.api#documentation":
"Type of reports to generate. The following report types are supported:\n
                                                                                 <ul>\n
                                                                                              \n
<License configuration report - Reports the number and details of consumed licenses for a license</p>
configuration.\n
                          \n
                                                     Resource report - Reports the tracked licenses and
                                       \n
resource consumption for a license configuration.
                                                           \n
                                                                      ".
             "smithy.api#required": {}
          }
        },
        "ReportContext": {
           "target": "com.amazonaws.licensemanager#ReportContext",
          "traits": {
             "smithy.api#documentation": "The report context.",
             "smithy.api#required": {}
          }
        },
        "ReportFrequency": {
           "target": "com.amazonaws.licensemanager#ReportFrequency",
          "traits":
{
             "smithy.api#documentation": "Frequency by which reports are generated.",
             "smithy.api#required": {}
          }
        },
        "ClientToken": {
           "target": "com.amazonaws.licensemanager#ClientRequestToken",
          "traits": {
             "smithy.api#documentation": "Unique, case-sensitive identifier that you provide to ensure the
idempotency of the request.",
             "smithy.api#required": {}
          }
        },
        "Description": {
          "target": "com.amazonaws.licensemanager#String",
           "traits": {
```

```
"smithy.api#documentation": "Description of the report generator."
                   }
             }
      },
      "traits": {
             "smithy.api#input": {}
      }
},
"com.amazonaws.licensemanager#UpdateLicenseManagerReportGeneratorResponse":
      "type": "structure",
      "members": {},
      "traits": {
             "smithy.api#output": {}
      }
},
"com.amazonaws.licensemanager \# Update License Specifications For Resource": \{area of the comparison of the comparison
      "type": "operation",
      "input": {
             "target": "com.amazonaws.licensemanager#UpdateLicenseSpecificationsForResourceRequest"
      },
      "output": {
             "target": "com.amazonaws.licensemanager#UpdateLicenseSpecificationsForResourceResponse"
      },
      "errors": [
             {
                    "target": "com.amazonaws.licensemanager#AccessDeniedException"
             },
                    "target": "com.amazonaws.licensemanager#AuthorizationException"
             },
                    "target": "com.amazonaws.licensemanager#InvalidParameterValueException"
             },
                    "target": "com.amazonaws.licensemanager#InvalidResourceStateException"
             },
                    "target": "com.amazonaws.licensemanager#LicenseUsageException"
             },
                    "target": "com.amazonaws.licensemanager#RateLimitExceededException"
             },
                    "target": "com.amazonaws.licensemanager#ServerInternalException"
      ],
```

```
"traits": {
        "smithy.api#documentation": "Adds or removes the specified license configurations for the specified
Amazon Web Services resource.\n
                                          You can update the license specifications of AMIs, instances, and
            You cannot update the license specifications for launch templates and CloudFormation templates, \n
 as they send license configurations to the operation that creates the resource."
    },
   "com.amazonaws.licensemanager#UpdateLicenseSpecificationsForResourceRequest": {
      "type": "structure",
      "members": {
        "ResourceArn": {
           "target": "com.amazonaws.licensemanager#String",
             "smithy.api#documentation": "Amazon Resource Name (ARN) of the Amazon Web Services
resource.",
             "smithy.api#required": {}
        },
        "AddLicenseSpecifications": {
           "target": "com.amazonaws.licensemanager#LicenseSpecifications",
           "traits": {
             "smithy.api#documentation": "ARNs of the license configurations to add."
           }
        },
        "RemoveLicenseSpecifications": {
           "target": "com.amazonaws.licensemanager#LicenseSpecifications",
           "traits": {
             "smithy.api#documentation":
"ARNs of the license configurations to remove."
        }
      },
      "traits": {
         "smithy.api#input": {}
      }
    },
    "com.amazonaws.licensemanager#UpdateLicenseSpecificationsForResourceResponse": {
      "type": "structure",
      "members": {},
      "traits": {
         "smithy.api#output": {}
      }
    "com.amazonaws.licensemanager#UpdateServiceSettings": {
      "type": "operation",
      "input": {
         "target": "com.amazonaws.licensemanager#UpdateServiceSettingsRequest"
```

```
},
      "output": {
        "target": "com.amazonaws.licensemanager#UpdateServiceSettingsResponse"
      },
      "errors": [
          "target": "com.amazonaws.licensemanager#AccessDeniedException"
        },
           "target": "com.amazonaws.licensemanager#AuthorizationException"
         },
           "target": "com.amazonaws.licensemanager#InvalidParameterValueException"
        },
           "target": "com.amazonaws.licensemanager#RateLimitExceededException"
        },
           "target": "com.amazonaws.licensemanager#ServerInternalException"
        }
      ],
      "traits": {
        "smithy.api#documentation": "Updates License Manager settings for the current Region."
      }
    },
    "com.amazonaws.licensemanager#UpdateServiceSettingsRequest": {
      "type": "structure",
      "members": {
        "S3BucketArn": {
           "target": "com.amazonaws.licensemanager#String",
          "traits": {
             "smithy.api#documentation": "Amazon Resource Name (ARN) of the Amazon S3 bucket where
the License
Manager information is stored."
        },
        "SnsTopicArn": {
          "target": "com.amazonaws.licensemanager#String",
           "traits": {
             "smithy.api#documentation": "Amazon Resource Name (ARN) of the Amazon SNS topic used
for License Manager alerts."
          }
        },
        "OrganizationConfiguration": {
           "target": "com.amazonaws.licensemanager#OrganizationConfiguration",
          "traits": {
             "smithy.api#documentation": "Enables integration with Organizations for cross-account
discovery."
```

```
}
         },
         "EnableCrossAccountsDiscovery": {
           "target": "com.amazonaws.licensemanager#BoxBoolean",
           "traits": {
              "smithy.api#documentation": "Activates cross-account discovery."
     }
       },
       "traits": {
         "smithy.api#input": {}
       }
    },
    "com.amazonaws.licensemanager#UpdateServiceSettingsResponse": {
       "type": "structure",
      "members": {},
      "traits": {
         "smithy.api#output": {}
       }
    },
    "com.amazonaws.licensemanager#UsageOperation": {
       "type": "string",
       "traits": {
         "smithy.api#length": {
           "min": 0,
           "max": 50
         }
       }
    },
    "com.amazonaws.licensemanager#ValidationException": {
       "type": "structure",
       "members": {
         "Message": {
           "target": "com.amazonaws.licensemanager#Message"
         }
       },
       "traits": {
         "smithy.api#documentation": "The provided input is not valid. Try your request again.",
     "smithy.api#error": "client",
         "smithy.api#httpError": 400
       }
    }
  }
// Code generated by smithy-go-codegen DO NOT EDIT.
```

```
package grafana
import (
"context"
"errors"
"fmt"
"github.com/aws/aws-sdk-go-v2/aws"
awsmiddleware "github.com/aws/aws-sdk-go-v2/aws/middleware"
"github.com/aws/aws-sdk-go-v2/aws/signer/v4"
internalauth "github.com/aws/aws-sdk-go-v2/internal/auth"
"github.com/aws/aws-sdk-go-v2/service/grafana/types"
smithyendpoints "github.com/aws/smithy-go/endpoints"
"github.com/aws/smithy-go/middleware"
smithyhttp "github.com/aws/smithy-go/transport/http"
// Assigns a Grafana Enterprise license to a workspace. Upgrading to Grafana
// Enterprise incurs additional fees. For more information, see Upgrade a
// workspace to Grafana Enterprise (https://docs.aws.amazon.com/grafana/latest/userguide/upgrade-to-Grafana-
Enterprise.html)
// .
func (c *Client) AssociateLicense(ctx context, Context, params *AssociateLicenseInput, optFns ...func(*Options))
(*AssociateLicenseOutput, error) {
if params == nil {
 params = &AssociateLicenseInput{}
}
result.
metadata, err := c.invokeOperation(ctx, "AssociateLicense", params, optFns,
c.addOperationAssociateLicenseMiddlewares)
if err != nil {
 return nil, err
out := result.(*AssociateLicenseOutput)
out.ResultMetadata = metadata
return out, nil
}
type AssociateLicenseInput struct {
// The type of license to associate with the workspace.
//
// This member is required.
LicenseType types.LicenseType
// The ID of the workspace to associate the license with.
```

```
// This member is required.
WorkspaceId *string
noSmithyDocumentSerde
type AssociateLicenseOutput struct {
// A structure containing data about the workspace.
// This member is required.
Workspace *types.WorkspaceDescription
// Metadata pertaining to the operation's result.
ResultMetadata middleware.Metadata
noSmithyDocumentSerde
func (c *Client) addOperationAssociateLicenseMiddlewares(stack *middleware.Stack, options Options) (err error) {
err = stack.Serialize.Add(&awsRestjson1_serializeOpAssociateLicense{}),
middleware.After)
if err != nil {
return err
err = stack.Deserialize.Add(&awsRestjson1_deserializeOpAssociateLicense{}, middleware.After)
if err != nil {
return err
if err = addlegacyEndpointContextSetter(stack, options); err != nil {
return err
if err = addSetLoggerMiddleware(stack, options); err != nil {
return err
if err = awsmiddleware.AddClientRequestIDMiddleware(stack); err != nil {
return err
if err = smithyhttp.AddComputeContentLengthMiddleware(stack); err != nil {
 return err
if err = addResolveEndpointMiddleware(stack, options); err != nil {
 return err
if err = v4.AddComputePayloadSHA256Middleware(stack); err != nil {
 return err
if err = addRetryMiddlewares(stack, options); err != nil {
```

```
return err
if err = addHTTPSignerV4Middleware(stack, options); err != nil {
return err
if err = awsmiddleware.AddRawResponseToMetadata(stack); err != nil {
return err
if err = awsmiddleware.AddRecordResponseTiming(stack);
err!= nil {
return err
if err = addClientUserAgent(stack, options); err != nil {
return err
if err = smithyhttp.AddErrorCloseResponseBodyMiddleware(stack); err != nil {
return err
if err = smithyhttp.AddCloseResponseBodyMiddleware(stack); err != nil {
return err
if err = addAssociateLicenseResolveEndpointMiddleware(stack, options); err != nil {
return err
if err = addOpAssociateLicenseValidationMiddleware(stack); err != nil {
return err
if\ err = stack. Initialize. Add (new Service Metadata Middle ware \_op Associate License (options. Region),
middleware.Before); err != nil {
return err
}
if err = awsmiddleware.AddRecursionDetection(stack); err != nil {
if err = addRequestIDRetrieverMiddleware(stack); err != nil {
if err = addResponseErrorMiddleware(stack); err != nil {
if err = addRequestResponseLogging(stack, options); err != nil {
return err
if err = addendpointDisableHTTPSMiddleware(stack,
options); err != nil {
return err
return nil
```

```
}
func newServiceMetadataMiddleware_opAssociateLicense(region string)
*awsmiddleware.RegisterServiceMetadata {
return &awsmiddleware.RegisterServiceMetadata{
 Region:
             region,
 ServiceID: ServiceID,
 SigningName: "grafana",
 OperationName: "AssociateLicense",
}
type opAssociateLicenseResolveEndpointMiddleware struct {
EndpointResolver EndpointResolverV2
BuiltInResolver builtInParameterResolver
}
func (*opAssociateLicenseResolveEndpointMiddleware) ID() string {
return "ResolveEndpointV2"
}
func (m *opAssociateLicenseResolveEndpointMiddleware) HandleSerialize(ctx context.Context, in
middleware.SerializeInput, next middleware.SerializeHandler) (
out middleware.SerializeOutput, metadata middleware.Metadata, err error,
) {
if awsmiddleware.GetRequiresLegacyEndpoints(ctx) {
 return next.HandleSerialize(ctx, in)
}
req, ok := in.Request.(*smithyhttp.Request)
if !ok {
 return out, metadata, fmt.Errorf("unknown
transport type %T", in.Request)
}
if m.EndpointResolver == nil {
 return out, metadata, fmt.Errorf("expected endpoint resolver to not be nil")
}
params := EndpointParameters{}
m.BuiltInResolver.ResolveBuiltIns(&params)
var resolvedEndpoint smithyendpoints.Endpoint
resolvedEndpoint, err = m.EndpointResolver.ResolveEndpoint(ctx, params)
if err != nil {
 return out, metadata, fmt.Errorf("failed to resolve service endpoint, %w", err)
```

```
req.URL = &resolvedEndpoint.URI
for k := range resolvedEndpoint.Headers {
req.Header.Set(
 k,
 resolvedEndpoint.Headers.Get(k),
)
authSchemes, err := internalauth.GetAuthenticationSchemes(&resolvedEndpoint.Properties)
if err != nil {
var nfe *internalauth.NoAuthenticationSchemesFoundError
if errors.As(err, &nfe) {
 // if no auth scheme is found, default to sigv4
 signingName := "grafana"
 signingRegion := m.BuiltInResolver.(*builtInResolver).Region
 ctx = awsmiddleware.SetSigningName(ctx, signingName)
 ctx
= awsmiddleware.SetSigningRegion(ctx, signingRegion)
}
var ue *internalauth.UnSupportedAuthenticationSchemeSpecifiedError
if errors.As(err, &ue) {
 return out, metadata, fmt.Errorf(
 "This operation requests signer version(s) %v but the client only supports %v",
 ue.UnsupportedSchemes,
 internalauth.SupportedSchemes,
}
}
for _, authScheme := range authSchemes {
switch authScheme.(type) {
case *internalauth.AuthenticationSchemeV4:
 v4Scheme, \_ := authScheme.(*internal auth.AuthenticationSchemeV4)
 var signingName, signingRegion string
 if v4Scheme.SigningName == nil {
 signingName = "grafana"
 } else {
 signingName = *v4Scheme.SigningName
 if v4Scheme.SigningRegion == nil {
 signingRegion = m.BuiltInResolver.(*builtInResolver).Region
 } else {
 signingRegion = *v4Scheme.SigningRegion
 if v4Scheme.DisableDoubleEncoding != nil {
```

```
// The signer sets an equivalent value at client initialization time.
  // Setting this
context value will cause the signer to extract it
  // and override the value set at client initialization time.
  ctx = internal auth.SetDisableDoubleEncoding(ctx, *v4Scheme.DisableDoubleEncoding)
 ctx = awsmiddleware.SetSigningName(ctx, signingName)
 ctx = awsmiddleware.SetSigningRegion(ctx, signingRegion)
 break
 case *internal auth. Authentication Scheme V4A:
 v4aScheme, _ := authScheme.(*internalauth.AuthenticationSchemeV4A)
 if v4aScheme.SigningName == nil {
  v4aScheme.SigningName = aws.String("grafana")
 if v4aScheme.DisableDoubleEncoding != nil {
  // The signer sets an equivalent value at client initialization time.
  // Setting this context value will cause the signer to extract it
  // and override the value set at client initialization time.
  ctx = internal auth. SetDisableDoubleEncoding(ctx, *v4aScheme. DisableDoubleEncoding)
 ctx = awsmiddleware.SetSigningName(ctx, *v4aScheme.SigningName)
 ctx = awsmiddleware.SetSigningRegion(ctx,
v4aScheme.SigningRegionSet[0])
 break
 case *internal auth. Authentication Scheme None:
 break
}
return next.HandleSerialize(ctx, in)
}
func addAssociateLicenseResolveEndpointMiddleware(stack *middleware.Stack, options Options) error {
return stack.Serialize.Insert(&opAssociateLicenseResolveEndpointMiddleware{
 EndpointResolver: options.EndpointResolverV2,
 BuiltInResolver: &builtInResolver{
             options.Region,
 Region:
 UseDualStack: options.EndpointOptions.UseDualStackEndpoint,
 UseFIPS:
              options.EndpointOptions.UseFIPSEndpoint,
 Endpoint:
              options.BaseEndpoint,
 },
}, "ResolveEndpoint", middleware.After)
// Code generated by smithy-go-codegen DO NOT EDIT.
package licensemanager
import (
```

```
"context"
"errors"
"fmt"
"github.com/aws/aws-sdk-go-v2/aws"
awsmiddleware "github.com/aws/aws-sdk-go-v2/aws/middleware"
"github.com/aws/aws-sdk-go-v2/aws/signer/v4"
internalauth "github.com/aws/aws-sdk-go-v2/internal/auth"
"github.com/aws/aws-sdk-go-v2/service/licensemanager/types"
smithyendpoints "github.com/aws/smithy-go/endpoints"
"github.com/aws/smithy-go/middleware"
smithyhttp "github.com/aws/smithy-go/transport/http"
// Creates a license.
func (c *Client) CreateLicense(ctx context.Context, params *CreateLicenseInput, optFns ...func(*Options))
(*CreateLicenseOutput, error) {
if params == nil {
 params = &CreateLicenseInput{}
}
result, metadata, err := c.invokeOperation(ctx, "CreateLicense", params, optFns,
c.addOperationCreateLicenseMiddlewares)
if err != nil {
 return nil, err
}
out := result.(*CreateLicenseOutput)
out.ResultMetadata = metadata
return out, nil
type CreateLicenseInput
struct {
// License beneficiary.
// This member is required.
Beneficiary *string
// Unique, case-sensitive identifier that you provide to ensure the idempotency of
// the request.
// This member is required.
ClientToken *string
// Configuration for consumption of the license. Choose a provisional
// configuration for workloads running with continuous connectivity. Choose a
// borrow configuration for workloads with offline usage.
```

```
// This member is required.
Consumption Configuration * types. Consumption Configuration
// License entitlements.
// This member is required.
Entitlements []types.Entitlement
// Home Region for the license.
// This member is required.
HomeRegion *string
// License issuer.
// This member is required.
Issuer *types.Issuer
// License name.
// This member is required.
LicenseName *string
// Product name.
// This member is required.
ProductName *string
// Product SKU.
// This member
is required.
ProductSKU *string
// Date and time range during which the license is valid, in ISO8601-UTC format.
//
// This member is required.
Validity *types.DatetimeRange
// Information about the license.
LicenseMetadata []types.Metadata
noSmithy Document Serde \\
type CreateLicenseOutput struct {
```

```
// Amazon Resource Name (ARN) of the license.
LicenseArn *string
// License status.
Status types.LicenseStatus
// License version.
Version *string
// Metadata pertaining to the operation's result.
ResultMetadata middleware.Metadata
noSmithyDocumentSerde
}
func (c *Client) addOperationCreateLicenseMiddlewares(stack *middleware.Stack, options Options) (err error) {
err = stack. Serialize. Add(\&awsAwsjson11\_serializeOpCreateLicense\{\}, middleware. After)
if err != nil {
return err
err = stack.Deserialize.Add(&awsAwsjson11_deserializeOpCreateLicense{}}, middleware.After)
if err != nil {
return err
if err = addlegacyEndpointContextSetter(stack, options); err
!= nil {
return err
if err = addSetLoggerMiddleware(stack, options); err != nil {
}
if err = awsmiddleware.AddClientRequestIDMiddleware(stack); err != nil {
}
if err = smithyhttp.AddComputeContentLengthMiddleware(stack); err != nil {
}
if err = addResolveEndpointMiddleware(stack, options); err != nil {
if err = v4.AddComputePayloadSHA256Middleware(stack); err != nil {
return err
if err = addRetryMiddlewares(stack, options); err != nil {
 return err
if err = addHTTPSignerV4Middleware(stack, options); err != nil {
 return err
```

```
if err = awsmiddleware.AddRawResponseToMetadata(stack); err != nil {
return err
if err = awsmiddleware.AddRecordResponseTiming(stack); err != nil {
if err = addClientUserAgent(stack, options); err != nil {
return err
if err = smithyhttp.AddErrorCloseResponseBodyMiddleware(stack); err != nil {
if err = smithyhttp.AddCloseResponseBodyMiddleware(stack);
err!= nil {
return err
if err = addCreateLicenseResolveEndpointMiddleware(stack, options); err != nil {
return err
if err = addOpCreateLicenseValidationMiddleware(stack); err != nil {
return err
if err = stack.Initialize.Add(newServiceMetadataMiddleware_opCreateLicense(options.Region),
middleware.Before); err != nil {
return err
if err = awsmiddleware.AddRecursionDetection(stack); err != nil {
return err
if err = addRequestIDRetrieverMiddleware(stack); err != nil {
return err
if err = addResponseErrorMiddleware(stack); err != nil {
return err
if err = addRequestResponseLogging(stack, options); err != nil {
return err
if err = addendpointDisableHTTPSMiddleware(stack, options); err != nil {
return err
return nil
}
func newServiceMetadataMiddleware_opCreateLicense(region string) *awsmiddleware.RegisterServiceMetadata {
return & awsmiddleware. Register Service Metadata {
Region:
             region,
```

```
ServiceID: ServiceID,
 SigningName:
 "license-manager",
 OperationName: "CreateLicense",
}
type opCreateLicenseResolveEndpointMiddleware struct {
EndpointResolver EndpointResolverV2
BuiltInResolver builtInParameterResolver
}
func (*opCreateLicenseResolveEndpointMiddleware) ID() string {
return "ResolveEndpointV2"
func (m *opCreateLicenseResolveEndpointMiddleware) HandleSerialize(ctx context.Context, in
middleware.SerializeInput, next middleware.SerializeHandler) (
out middleware.SerializeOutput, metadata middleware.Metadata, err error,
) {
if awsmiddleware.GetRequiresLegacyEndpoints(ctx) {
return next.HandleSerialize(ctx, in)
}
req, ok := in.Request.(*smithyhttp.Request)
 return out, metadata, fmt.Errorf("unknown transport type %T", in.Request)
}
if m.EndpointResolver == nil {
return out, metadata, fmt.Errorf("expected endpoint resolver to not be nil")
}
params := EndpointParameters{ }
m.BuiltInResolver.ResolveBuiltIns(&params)
var resolvedEndpoint smithyendpoints.Endpoint
resolvedEndpoint,
err = m.EndpointResolver.ResolveEndpoint(ctx, params)
if err != nil {
 return out, metadata, fmt.Errorf("failed to resolve service endpoint, %w", err)
}
req.URL = &resolvedEndpoint.URI
for k := range resolvedEndpoint.Headers {
 req.Header.Set(
```

```
k,
 resolvedEndpoint.Headers.Get(k),
}
authSchemes, err := internalauth.GetAuthenticationSchemes(&resolvedEndpoint.Properties)
if err != nil {
var nfe *internalauth.NoAuthenticationSchemesFoundError
if errors.As(err, &nfe) {
 // if no auth scheme is found, default to sigv4
 signingName := "license-manager"
 signingRegion := m.BuiltInResolver.(*builtInResolver).Region
 ctx = awsmiddleware.SetSigningName(ctx, signingName)
 ctx = awsmiddleware.SetSigningRegion(ctx, signingRegion)
}
var ue *internalauth.UnSupportedAuthenticationSchemeSpecifiedError
if errors.As(err, &ue) {
 return out, metadata, fmt.Errorf(
 "This operation requests signer version(s) %v but the client only supports
%v",
 ue.UnsupportedSchemes,
 internal auth. Supported Schemes,\\
}
}
for _, authScheme := range authSchemes {
switch authScheme.(type) {
case *internalauth.AuthenticationSchemeV4:
 v4Scheme, _ := authScheme.(*internalauth.AuthenticationSchemeV4)
 var signingName, signingRegion string
 if v4Scheme.SigningName == nil {
 signingName = "license-manager"
 } else {
 signingName = *v4Scheme.SigningName
 if v4Scheme.SigningRegion == nil {
 signing Region = m. Built In Resolver. (*built In Resolver). Region \\
 } else {
 signingRegion = *v4Scheme.SigningRegion
 if v4Scheme.DisableDoubleEncoding != nil {
 // The signer sets an equivalent value at client initialization time.
 // Setting this context value will cause the signer to extract it
 // and override the value set at client initialization time.
 ctx = internal auth.SetDisableDoubleEncoding(ctx, *v4Scheme.DisableDoubleEncoding)
 }
```

```
ctx = awsmiddleware.SetSigningName(ctx, signingName)
= awsmiddleware.SetSigningRegion(ctx, signingRegion)
case *internalauth.AuthenticationSchemeV4A:
 v4aScheme, \_ := authScheme. (*internal auth. AuthenticationScheme V4A)
 if v4aScheme.SigningName == nil {
 v4aScheme.SigningName = aws.String("license-manager")
 if v4aScheme.DisableDoubleEncoding != nil {
 // The signer sets an equivalent value at client initialization time.
 // Setting this context value will cause the signer to extract it
 // and override the value set at client initialization time.
 ctx = internal auth. SetDisableDoubleEncoding(ctx, *v4aScheme. DisableDoubleEncoding)
 ctx = awsmiddleware.SetSigningName(ctx, *v4aScheme.SigningName)
 ctx = awsmiddleware.SetSigningRegion(ctx, v4aScheme.SigningRegionSet[0])
case *internalauth.AuthenticationSchemeNone:
 break
return next.HandleSerialize(ctx, in)
}
func addCreateLicenseResolveEndpointMiddleware(stack *middleware.Stack, options Options) error {
return
stack.Serialize.Insert(&opCreateLicenseResolveEndpointMiddleware{
EndpointResolver: options.EndpointResolverV2,
BuiltInResolver: &builtInResolver{
 Region:
             options.Region,
 UseDualStack: options.EndpointOptions.UseDualStackEndpoint,
 UseFIPS:
              options. Endpoint Options. Use FIPS Endpoint,
 Endpoint:
             options.BaseEndpoint,
}, "ResolveEndpoint", middleware.After)
```

## 1.146 github.com/aws/aws-sdk-gov2/internal/endpoints/v2 2.5.1

```
1.146.1 Available under license :
```

"version": "2.0",

<sup>&</sup>quot;service": "With License Manager, you can create user-based subscriptions to utilize licensed software with a

```
per user subscription fee on Amazon EC2 instances.",
"operations": {
 "AssociateUser": "Associates the user to an EC2 instance to utilize user-based subscriptions.
Your estimated bill for charges on the number of users and related costs will take 48 hours to appear for billing
periods that haven't closed (marked as <b>Pending</b> billing status) in Amazon Web Services Billing. For more
information, see <a href=\"https://docs.aws.amazon.com/awsaccountbilling/latest/aboutv2/invoice.html\">Viewing
your monthly charges</a> in the <i>Amazon Web Services Billing User Guide</i>. </note>",
 "DeregisterIdentityProvider": "Deregisters the identity provider from providing user-based
subscriptions.",
 "DisassociateUser": "Disassociates the user from an EC2 instance providing user-based subscriptions.",
 "ListIdentityProviders":
"Lists the identity providers for user-based subscriptions.",
 "ListInstances": "Lists the EC2 instances providing user-based subscriptions.",
 "ListProductSubscriptions": "Lists the user-based subscription products available from an identity
provider.",
 "ListUserAssociations": "Lists user associations for an identity provider.",
 "RegisterIdentityProvider": "Registers an identity provider for user-based subscriptions.",
 "StartProductSubscription": "Starts a product subscription for a user with the specified identity provider.
<note> Your estimated bill for charges on the number of users and related costs will take 48 hours to appear for
billing periods that haven't closed (marked as <b>Pending</b> billing status) in Amazon Web Services Billing. For
more information, see <a
href=\"https://docs.aws.amazon.com/awsaccountbilling/latest/aboutv2/invoice.html\">Viewing your monthly
charges</a> in the <i>Amazon Web
Services Billing User Guide</i>. </note>",
 "StopProductSubscription": "Stops a product subscription for a user with the specified identity provider.",
 "UpdateIdentityProviderSettings": "Updates additional product configuration settings for the registered
identity provider."
},
"shapes": {
 "AccessDeniedException": {
  "base": "You don't have sufficient access to perform this action.",
  "refs": {
  }
 },
 "ActiveDirectoryIdentityProvider": {
  "base": "Details about an Active Directory identity provider.",
  "refs": {
   "IdentityProvider$ActiveDirectoryIdentityProvider": "An object that details an Active Directory identity
provider."
  }
 },
 "AssociateUserRequest": {
  "base": null,
  "refs": {
  }
 },
 "AssociateUserResponse": {
```

"base": null,

```
"refs": {
  }
  },
  "BoxInteger": {
  "base": null,
  "refs": {
    "ListIdentityProvidersRequest$MaxResults":
"Maximum number of results to return in a single call.",
    "ListInstancesRequest$MaxResults": "Maximum number of results to return in a single call.",
    "ListProductSubscriptionsRequest$MaxResults": "Maximum number of results to return in a single
call.",
    "ListUserAssociationsRequest$MaxResults": "Maximum number of results to return in a single call."
  }
  },
  "ConflictException": {
  "base": "The request couldn't be completed because it conflicted with the current state of the resource.",
  "refs": {
  }
  },
  "DeregisterIdentityProviderRequest": {
  "base": null,
  "refs": {
  }
  },
 "DeregisterIdentityProviderResponse": {
  "base": null,
  "refs": {
  }
  },
  "DisassociateUserRequest": {
  "base": null,
  "refs": {
  }
  },
  "DisassociateUserResponse": {
  "base": null,
  "refs": {
  }
  },
 "Filter": {
  "base": "A
filter name and value pair that is used to return more specific results from a describe operation. Filters can be used
to match a set of resources by specific criteria, such as tags, attributes, or IDs.",
  "refs": {
    "FilterList$member": null
  }
  },
 "FilterList": {
```

```
"base": null,
  "refs": {
    "ListInstancesRequest$Filters": "An array of structures that you can use to filter the results to those that
match one or more sets of key-value pairs that you specify.",
    "ListProductSubscriptionsRequest$Filters": "An array of structures that you can use to filter the results to
those that match one or more sets of key-value pairs that you specify.",
    "ListUserAssociationsRequest$Filters": "An array of structures that you can use to filter the results to those
that match one or more sets of key-value pairs that you specify."
 },
 "IdentityProvider": {
  "base": "Details about an identity provider.",
   "refs": {
   "AssociateUserRequest$IdentityProvider": "The identity provider of the user.",
    "DeregisterIdentityProviderRequest$IdentityProvider": "An object that specifies details for the identity
provider.",
    "DisassociateUserRequest$IdentityProvider": "An object that specifies details for the identity
provider.",
    "IdentityProviderSummary$IdentityProvider": "An object that specifies details for the identity
provider.",
    "InstanceUserSummary$IdentityProvider": "An object that specifies details for the identity provider.",
    "ListProductSubscriptionsRequest$IdentityProvider": "An object that specifies details for the identity
provider.",
    "ListUserAssociationsRequest$IdentityProvider": "An object that specifies details for the identity
provider.",
    "ProductUserSummary$IdentityProvider": "An object that specifies details for the identity provider.",
    "RegisterIdentityProviderRequest$IdentityProvider":
"An object that specifies details for the identity provider.",
    "StartProductSubscriptionRequest$IdentityProvider": "An object that specifies details for the identity
provider.",
    "StopProductSubscriptionRequest$IdentityProvider": "An object that specifies details for the identity
provider.",
    "UpdateIdentityProviderSettingsRequest$IdentityProvider": null
  }
 },
 "IdentityProviderSummary": {
  "base": "Describes an identity provider.",
    "DeregisterIdentityProviderResponse$IdentityProviderSummary": "Metadata that describes the results of an
identity provider operation.",
    "IdentityProviderSummaryList$member": null,
    "RegisterIdentityProviderResponse$IdentityProviderSummary": "Metadata that describes the results of an
identity provider operation.",
    "UpdateIdentityProviderSettingsResponse$IdentityProviderSummary": null
  }
 },
 "IdentityProviderSummaryList": {
```

```
"base": null,
  "refs": {
   "ListIdentityProvidersResponse$IdentityProviderSummaries": "Metadata that describes the list identity
providers operation."
  }
 },
 "InstanceSummary": {
  "base": "Describes an EC2 instance providing user-based subscriptions.",
  "refs": {
   "InstanceSummaryList$member": null
  }
 },
 "InstanceSummaryList": {
  "base": null,
  "refs": {
   "ListInstancesResponse$InstanceSummaries": "Metadata that describes the list instances operation.
  }
 },
 "InstanceUserSummary": {
  "base": "Describes users of an EC2 instance providing user-based subscriptions.",
  "refs": {
    "AssociateUserResponse$InstanceUserSummary": "Metadata that describes the associate user
operation.",
    "DisassociateUserResponse$InstanceUserSummary": "Metadata that describes the associate user
operation.",
  "InstanceUserSummaryList$member": null
  }
 },
 "InstanceUserSummaryList": {
  "base": null,
  "refs": {
   "ListUserAssociationsResponse$InstanceUserSummaries": "Metadata that describes the list user association
operation."
  }
 },
 "InternalServerException": {
  "base": "An exception occurred with the service.",
  "refs": {
  }
 },
 "ListIdentityProvidersRequest": {
  "base": null,
  "refs": {
  }
 },
 "ListIdentityProvidersResponse": {
  "base": null,
```

```
"refs": {
  }
 },
 "ListInstancesRequest": {
  "base": null,
  "refs": {
  }
 },
 "ListInstancesResponse": {
  "base": null.
  "refs": {
  }
 },
 "ListProductSubscriptionsRequest": {
  "base": null,
  "refs": {
  }
 },
 "ListProductSubscriptionsResponse": {
  "base": null,
  "refs": {
  }
 },
 "ListUserAssociationsRequest": {
  "base": null,
  "refs": {
   }
 },
 "ListUserAssociationsResponse": {
  "base": null,
  "refs": {
  }
 },
 "ProductUserSummary": {
  "base": "The summary of the user-based subscription products for a user.",
   "ProductUserSummaryList$member": null,
   "StartProductSubscriptionResponse$ProductUserSummary": "Metadata that describes the start product
subscription operation.",
    "StopProductSubscriptionResponse$ProductUserSummary": "Metadata that describes the start product
subscription operation."
  }
 },
 "ProductUserSummaryList": {
  "base": null,
  "refs": {
   "ListProductSubscriptionsResponse$ProductUserSummaries": "Metadata that describes the list product
subscriptions operation."
```

```
}
 },
 "RegisterIdentityProviderRequest": {
  "base": null,
  "refs": {
  }
 },
 "RegisterIdentityProviderResponse": {
  "base": null,
  "refs": {
  }
 },
 "ResourceNotFoundException":
   "base": "The resource couldn't be found.",
  "refs": {
  }
 },
 "SecurityGroup": {
  "base": null,
  "refs": {
    "Settings$SecurityGroupId": "A security group ID that allows inbound TCP port 1688 communication
between resources in your VPC and the VPC endpoint for activation servers.",
    "UpdateSettings$SecurityGroupId": "A security group ID that allows inbound TCP port 1688
communication between resources in your VPC and the VPC endpoints for activation servers.
  }
 },
 "ServiceQuotaExceededException": {
  "base": "The request failed because a service quota is exceeded.",
  "refs": {
  }
 },
 "Settings": {
  "base": "The registered identity providers product related configuration settings such as the subnets to
provision VPC endpoints, and the security group ID that is associated with the VPC endpoints. The security group
should permit inbound TCP port 1688 communication
from resources in the VPC.",
  "refs": {
    "IdentityProviderSummary$Settings": "An object that details the registered identity providers product
related configuration settings such as the subnets to provision VPC endpoints.",
    "RegisterIdentityProviderRequest$Settings": "The registered identity providers product related
configuration settings such as the subnets to provision VPC endpoints."
  }
 },
 "SettingsSubnetsList": {
  "base": null,
  "refs": {
    "Settings$Subnets": "The subnets defined for the registered identity provider."
```

```
}
 },
 "StartProductSubscriptionRequest": {
  "base": null,
  "refs": {
  }
 },
 "StartProductSubscriptionResponse": {
  "base": null,
  "refs": {
  }
 },
 "StopProductSubscriptionRequest": {
  "base": null,
  "refs": {
  }
 },
 "StopProductSubscriptionResponse": {
  "base": null.
  "refs": {
  }
 },
 "String":
  "base": null,
  "refs": {
   "AccessDeniedException$message": null,
   "ActiveDirectoryIdentityProvider$DirectoryId": "The directory ID for an Active Directory identity
provider.",
    "AssociateUserRequest$Domain": "The domain name of the user.",
    "AssociateUserRequest$InstanceId": "The ID of the EC2 instance, which provides user-based
subscriptions.",
    "AssociateUserRequest$Username": "The user name from the identity provider for the user.",
    "ConflictException$message": null,
   "DeregisterIdentityProviderRequest$Product": "The name of the user-based subscription product.",
    "DisassociateUserRequest$Domain": "The domain name of the user.",
    "DisassociateUserRequest$InstanceId": "The ID of the EC2 instance, which provides user-based
subscriptions.",
    "DisassociateUserRequest$Username": "The user name from the identity provider for the user.",
  "Filter$Attribute": "The name of an attribute to use as a filter.",
    "Filter$Operation": "The type of search (For example, eq, geq, leq)",
   "Filter$Value": "Value of the filter.",
   "IdentityProviderSummary$FailureMessage": "The failure message associated with an identity
provider.",
    "IdentityProviderSummary$Product": "The name of the user-based subscription product.",
    "IdentityProviderSummary$Status": "The status of an identity provider.",
    "InstanceSummary$InstanceId": "The ID of the EC2 instance, which provides user-based
```

```
subscriptions.",
   "InstanceSummary$LastStatusCheckDate": "The date of the last status check.",
   "InstanceSummary$Status": "The status of an EC2 instance resource.",
   "InstanceSummary$StatusMessage": "The status message for an EC2 instance.",
   "InstanceUserSummary$AssociationDate": "The date a user was associated with an
EC2 instance.",
   "InstanceUserSummary$DisassociationDate": "The date a user was disassociated from an EC2
instance.",
   "InstanceUserSummary$Domain": "The domain name of the user.",
   "InstanceUserSummary$InstanceId": "The ID of the EC2 instance, which provides user-based
subscriptions.",
   "InstanceUserSummary$Status": "The status of a user associated with an EC2 instance.",
   "InstanceUserSummary$StatusMessage": "The status message for users of an EC2 instance.",
   "InstanceUserSummary$Username": "The user name from the identity provider for the user.",
   "InternalServerException$message": null,
   "ListIdentityProvidersRequest$NextToken": "Token for the next set of results.",
   "ListIdentityProvidersResponse$NextToken": "Token for the next set of results.",
   "ListInstancesRequest$NextToken": "Token for the next set of results.",
   "ListInstancesResponse$NextToken":
"Token for the next set of results.",
   "ListProductSubscriptionsRequest$NextToken": "Token for the next set of results.",
   "ListProductSubscriptionsRequest$Product": "The name of the user-based subscription product.",
   "ListProductSubscriptionsResponse$NextToken": "Token for the next set of results.",
   "ListUserAssociationsRequest$InstanceId": "The ID of the EC2 instance, which provides user-based
subscriptions.",
   "ListUserAssociationsRequest$NextToken": "Token for the next set of results.",
   "ListUserAssociationsResponse$NextToken": "Token for the next set of results.",
   "ProductUserSummary$Domain": "The domain name of the user.",
   "ProductUserSummary$Product": "The name of the user-based subscription product.",
   "ProductUserSummary$Status": "The status of a product for a user.",
   "ProductUserSummary$StatusMessage": "The status
message for a product for a user.",
   "ProductUserSummary$SubscriptionEndDate": "The end date of a subscription.",
   "ProductUserSummary$SubscriptionStartDate": "The start date of a subscription.",
   "ProductUserSummary$Username": "The user name from the identity provider of the user.",
   "RegisterIdentityProviderRequest$Product": "The name of the user-based subscription product.",
   "ResourceNotFoundException$message": null,
   "ServiceQuotaExceededException$message": null,
   "StartProductSubscriptionRequest$Domain": "The domain name of the user.",
   "StartProductSubscriptionRequest$Product": "The name of the user-based subscription product.",
   "StartProductSubscriptionRequest$Username": "The user name from the identity provider of the user.",
   "StopProductSubscriptionRequest$Domain": "The domain name of the user.",
   "StopProductSubscriptionRequest$Product":
"The name of the user-based subscription product.",
   "StopProductSubscriptionRequest$Username": "The user name from the identity provider for the
user.",
   "StringList$member": null,
   "ThrottlingException$message": null,
```

```
"UpdateIdentityProviderSettingsRequest$Product": "The name of the user-based subscription
product.",
   "ValidationException$message": null
  }
 },
 "StringList": {
  "base": null,
  "refs": {
   "InstanceSummary$Products": "A list of provided user-based subscription products."
  }
 },
 "Subnet": {
  "base": null,
  "refs": {
   "SettingsSubnetsList$member": null,
   "Subnets$member": null
  }
 },
 "Subnets": {
  "base": null,
  "refs": {
    "UpdateSettings$AddSubnets": "The ID of one or more subnets in which License Manager will create a
VPC endpoint for products that require connectivity to activation servers.",
    "UpdateSettings$RemoveSubnets":
"The ID of one or more subnets to remove."
  }
 },
 "ThrottlingException": {
  "base": "The request was denied because of request throttling. Retry the request.",
  "refs": {
  }
 },
 "UpdateIdentityProviderSettingsRequest": {
  "base": null,
  "refs": {
  }
 },
 "UpdateIdentityProviderSettingsResponse": {
  "base": null,
  "refs": {
  }
 },
 "UpdateSettings": {
  "base": "Updates the registered identity providers product related configuration settings such as the subnets
to provision VPC endpoints.",
  "refs": {
    "UpdateIdentityProviderSettingsRequest$UpdateSettings": "Updates the registered identity providers
product related configuration settings. You can update any combination of settings in a single operation such as
```

```
which you want to remove the VPC endpoints
from.  Security group ID which permits traffic to the VPC endpoints. 
  }
 },
 "ValidationException": {
  "base": "A parameter is not valid.",
  "refs": {
  }
 }
 "version": "1.0",
 "parameters": {
    "Region": {
      "builtIn": "AWS::Region",
      "required": false,
      "documentation": "The AWS region used to dispatch the request.",
      "type": "String"
    },
    "UseDualStack": {
      "builtIn": "AWS::UseDualStack",
      "required": true,
      "default": false,
      "documentation": "When true, use the dual-stack endpoint. If the configured endpoint does not support dual-
stack, dispatching the request MAY return an error.",
      "type": "Boolean"
    },
    "UseFIPS": {
      "builtIn": "AWS::UseFIPS",
      "required": true,
      "default": false,
      "documentation": "When true, send this request to the FIPS-compliant regional endpoint. If the configured
endpoint does not have a FIPS compliant endpoint, dispatching the request will return an error.",
      "type": "Boolean"
    },
   "Endpoint": {
  "builtIn": "SDK::Endpoint",
      "required": false,
      "documentation": "Override the endpoint used to send this request",
      "type": "String"
    }
 },
 "rules": [
```

the: Subnets which you want to add to provision VPC endpoints. Subnets

"conditions": [

```
"fn": "aws.partition",
     "argv": [
       {
          "ref": "Region"
     ],
     "assign": "PartitionResult"
],
"type": "tree",
"rules": [
  {
     "conditions": [
          "fn": "isSet",
          "argv": [
            {
               "ref": "Endpoint"
          ]
        },
          "fn": "parseURL",
         "argv": [
               "ref": "Endpoint"
             }
          ],
          "assign": "url"
        }
     ],
     "type": "tree",
     "rules": [
          "conditions": [
               "fn": "booleanEquals",
               "argv": [
                    "ref": "UseFIPS"
                  },
                  true
               ]
             }
          ],
          "error": "Invalid Configuration: FIPS and custom endpoint are not supported",
```

```
"type": "error"
     },
       "conditions": [],
       "type": "tree",
       "rules": [
          {
            "conditions": [
                  "fn": "booleanEquals",
                  "argv": [
                    {
                       "ref": "UseDualStack"
                    },
                    true
                 ]
               }
            ],
            "error": "Invalid Configuration: Dualstack and custom endpoint are not supported",
            "type": "error"
          },
      {
            "conditions": [],
            "endpoint": {
               "url": {
                  "ref": "Endpoint"
               },
               "properties": {},
               "headers": {}
            },
            "type": "endpoint"
       ]
  ]
},
  "conditions": [
       "fn": "booleanEquals",
       "argv": [
          {
            "ref": "UseFIPS"
          },
          true
       ]
```

```
},
              "fn": "booleanEquals",
              "argv": [
                 {
                   "ref": "UseDualStack"
                 },
                 true
              ]
         ],
         "type": "tree",
         "rules": [
            {
              "conditions": [
                   "fn": "booleanEquals",
                   "argv": [
                      true,
                         "fn": "getAttr",
                         "argv": [
                           {
                              "ref": "PartitionResult"
         },
                           "supportsFIPS"
                        ]
                   ]
                 },
                   "fn": "booleanEquals",
                   "argv": [
                      true,
                         "fn": "getAttr",
                         "argv": [
                           {
                              "ref": "PartitionResult"
                           "supportsDualStack"\\
                        ]
                      }
                   ]
```

```
],
                 "type": "tree",
                 "rules": [
                      "conditions": [],
                      "endpoint": {
                         "url": "https://license-manager-user-subscriptions-
fips.{Region}.{PartitionResult#dualStackDnsSuffix}",
                         "properties": {},
                         "headers": {}
                      "type": "endpoint"
                 ]
               },
                 "conditions": [],
                 "error": "FIPS and DualStack are enabled, but this partition does not support one or both",
                 "type": "error"
            ]
         },
   {
            "conditions": [
                 "fn": "booleanEquals",
                 "argv": [
                    {
                      "ref": "UseFIPS"
                    },
                    true
                 ]
            ],
            "type": "tree",
            "rules": [
                 "conditions": [
                      "fn": "booleanEquals",
                      "argv": [
                         true,
                           "fn": "getAttr",
                           "argv": [
                                 "ref": "PartitionResult"
```

```
},
                              "supportsFIPS"
                           ]
                         }
                      ]
                    }
                 ],
                 "type": "tree",
                 "rules": [
                      "conditions": [],
                      "endpoint": {
                         "url": "https://license-manager-user-subscriptions-
fips.{Region}.{PartitionResult#dnsSuffix}",
                         "properties": {},
                         "headers": {}
                      "type": "endpoint"
                 ]
               },
         "conditions": [],
                 "error": "FIPS is enabled but this partition does not support FIPS",
                 "type": "error"
            ]
         },
            "conditions": [
                 "fn": "booleanEquals",
                 "argv": [
                      "ref": "UseDualStack"
                    },
                    true
                 ]
            ],
            "type": "tree",
            "rules": [
                 "conditions": [
                      "fn": "booleanEquals",
                      "argv": [
```

```
{
                           "fn": "getAttr",
                           "argv": [
                              {
                                "ref": "PartitionResult"
                              },
                              "supportsDualStack"
                           ]
                      ]
                 ],
                 "type": "tree",
                 "rules": [
                    {
                      "conditions": [],
                      "endpoint": {
                         "url": "https://license-manager-user-
subscriptions.{Region}.{PartitionResult#dualStackDnsSuffix}",
                         "properties": {},
                 "headers": {}
                      },
                      "type": "endpoint"
                 ]
               },
                 "conditions": [],
                 "error": "DualStack is enabled but this partition does not support DualStack",
                 "type": "error"
            ]
         },
            "conditions": [],
            "endpoint": {
               "url": "https://license-manager-user-subscriptions.{Region}.{PartitionResult#dnsSuffix}",
               "properties": {},
               "headers": {}
            },
            "type": "endpoint"
         }
    }
 ]
```

true,

```
}
AWS SDK for Go
Copyright 2015 Amazon.com, Inc. or its affiliates. All Rights Reserved.
Copyright 2014-2015 Stripe, Inc.
"pagination": {
 "ListLinuxSubscriptionInstances": {
  "input_token": "NextToken",
  "output_token": "NextToken",
  "limit_key": "MaxResults",
  "result_key": "Instances"
  },
  "ListLinuxSubscriptions": {
  "input_token": "NextToken",
  "output_token": "NextToken",
  "limit_key": "MaxResults",
  "result_key": "Subscriptions"
}
  "testCases": [
       "documentation": "For region ap-south-1 with FIPS enabled and DualStack enabled",
      "expect": {
         "endpoint": {
           "url": "https://license-manager-user-subscriptions-fips.ap-south-1.api.aws"
         }
      },
       "params": {
         "UseFIPS": true,
         "Region": "ap-south-1",
         "UseDualStack": true
      }
    },
      "documentation": "For region ap-south-1 with FIPS enabled and DualStack disabled",
      "expect": {
         "endpoint": {
           "url": "https://license-manager-user-subscriptions-fips.ap-south-1.amazonaws.com"
         }
      },
       "params": {
         "UseFIPS": true,
         "Region": "ap-south-1",
         "UseDualStack": false
      }
    },
```

```
"documentation": "For region ap-south-1 with FIPS disabled
and DualStack enabled",
      "expect": {
        "endpoint": {
           "url": "https://license-manager-user-subscriptions.ap-south-1.api.aws"
        }
      },
      "params": {
        "UseFIPS": false,
        "Region": "ap-south-1",
        "UseDualStack": true
      }
   },
      "documentation": "For region ap-south-1 with FIPS disabled and DualStack disabled",
      "expect": {
        "endpoint": {
           "url": "https://license-manager-user-subscriptions.ap-south-1.amazonaws.com"
        }
      },
      "params": {
        "UseFIPS": false,
        "Region": "ap-south-1",
        "UseDualStack": false
      }
   },
      "documentation": "For region eu-south-1 with FIPS enabled and DualStack enabled",
      "expect": {
        "endpoint": {
           "url": "https://license-manager-user-subscriptions-fips.eu-south-1.api.aws"
         }
      },
      "params": {
        "UseFIPS": true,
        "Region": "eu-south-1",
        "UseDualStack": true
      }
   },
      "documentation": "For region eu-south-1 with FIPS enabled and DualStack disabled",
      "expect": {
        "endpoint": {
           "url": "https://license-manager-user-subscriptions-fips.eu-south-1.amazonaws.com"
        }
      },
      "params": {
```

```
"UseFIPS": true,
    "Region": "eu-south-1",
    "UseDualStack": false
  }
},
  "documentation": "For region eu-south-1 with FIPS disabled and DualStack enabled",
  "expect": {
    "endpoint": {
       "url": "https://license-manager-user-subscriptions.eu-south-1.api.aws"
    }
  },
 "params": {
    "UseFIPS": false,
    "Region": "eu-south-1",
    "UseDualStack": true
  }
},
  "documentation": "For region eu-south-1 with FIPS disabled and DualStack disabled",
  "expect": {
    "endpoint": {
       "url": "https://license-manager-user-subscriptions.eu-south-1.amazonaws.com"
    }
  },
  "params": {
    "UseFIPS": false,
    "Region": "eu-south-1",
    "UseDualStack": false
  }
},
  "documentation": "For region ca-central-1 with FIPS enabled and DualStack enabled",
  "expect": {
    "endpoint": {
       "url": "https://license-manager-user-subscriptions-fips.ca-central-1.api.aws"
    }
  },
  "params": {
    "UseFIPS": true,
    "Region": "ca-central-1",
    "UseDualStack": true
  }
},
  "documentation": "For region ca-central-1 with FIPS enabled and DualStack disabled",
```

```
"expect": {
        "endpoint": {
           "url": "https://license-manager-user-subscriptions-fips.ca-central-1.amazonaws.com"
        }
      },
      "params": {
        "UseFIPS": true,
        "Region": "ca-central-1",
        "UseDualStack": false
      }
   },
      "documentation": "For region ca-central-1 with FIPS disabled and DualStack enabled",
      "expect": {
        "endpoint": {
           "url": "https://license-manager-user-subscriptions.ca-central-1.api.aws"
        }
      },
      "params": {
        "UseFIPS": false,
        "Region": "ca-central-1",
        "UseDualStack": true
      }
   },
      "documentation":
"For region ca-central-1 with FIPS disabled and DualStack disabled",
      "expect": {
        "endpoint": {
           "url": "https://license-manager-user-subscriptions.ca-central-1.amazonaws.com"
        }
      },
      "params": {
        "UseFIPS": false,
        "Region": "ca-central-1",
        "UseDualStack": false
      }
   },
      "documentation": "For region eu-central-1 with FIPS enabled and DualStack enabled",
      "expect": {
        "endpoint": {
           "url": "https://license-manager-user-subscriptions-fips.eu-central-1.api.aws"
        }
      },
      "params": {
        "UseFIPS": true,
        "Region": "eu-central-1",
```

```
"UseDualStack": true
      }
   },
      "documentation": "For region eu-central-1 with FIPS enabled and DualStack disabled",
      "expect":
{
        "endpoint": {
           "url": "https://license-manager-user-subscriptions-fips.eu-central-1.amazonaws.com"
        }
      },
      "params": {
        "UseFIPS": true,
        "Region": "eu-central-1",
        "UseDualStack": false
      }
   },
      "documentation": "For region eu-central-1 with FIPS disabled and DualStack enabled",
      "expect": {
        "endpoint": {
           "url": "https://license-manager-user-subscriptions.eu-central-1.api.aws"
        }
      },
      "params": {
        "UseFIPS": false,
        "Region": "eu-central-1",
        "UseDualStack": true
      }
   },
      "documentation": "For region eu-central-1 with FIPS disabled and DualStack disabled",
      "expect": {
        "endpoint": {
           "url": "https://license-manager-user-subscriptions.eu-central-1.amazonaws.com"
         }
      },
      "params": {
        "UseFIPS": false,
        "Region": "eu-central-1",
        "UseDualStack": false
      }
   },
      "documentation": "For region us-west-1 with FIPS enabled and DualStack enabled",
      "expect": {
        "endpoint": {
           "url": "https://license-manager-user-subscriptions-fips.us-west-1.api.aws"
```

```
},
  "params": {
    "UseFIPS": true,
    "Region": "us-west-1",
    "UseDualStack": true
  }
},
  "documentation": "For region us-west-1 with FIPS enabled and DualStack disabled",
  "expect": {
    "endpoint": {
       "url": "https://license-manager-user-subscriptions-fips.us-west-1.amazonaws.com"
    }
  },
  "params":
    "UseFIPS": true,
    "Region": "us-west-1",
    "UseDualStack": false
  }
},
  "documentation": "For region us-west-1 with FIPS disabled and DualStack enabled",
  "expect": {
    "endpoint": {
       "url": "https://license-manager-user-subscriptions.us-west-1.api.aws"
    }
  },
  "params": {
    "UseFIPS": false,
    "Region": "us-west-1",
    "UseDualStack": true
  }
},
  "documentation": "For region us-west-1 with FIPS disabled and DualStack disabled",
  "expect": {
    "endpoint": {
       "url": "https://license-manager-user-subscriptions.us-west-1.amazonaws.com"
    }
  },
  "params": {
    "UseFIPS": false,
    "Region": "us-west-1",
    "UseDualStack": false
  }
},
```

```
"documentation": "For region us-west-2 with FIPS enabled and DualStack enabled",
      "expect": {
        "endpoint": {
           "url": "https://license-manager-user-subscriptions-fips.us-west-2.api.aws"
      },
      "params": {
        "UseFIPS": true,
        "Region": "us-west-2",
        "UseDualStack": true
      }
   },
      "documentation": "For region us-west-2 with FIPS enabled and DualStack disabled",
      "expect": {
        "endpoint": {
           "url": "https://license-manager-user-subscriptions-fips.us-west-2.amazonaws.com"
        }
      },
      "params": {
        "UseFIPS": true,
        "Region": "us-west-2",
        "UseDualStack": false
      }
   },
      "documentation": "For region us-west-2 with FIPS disabled
and DualStack enabled",
      "expect": {
        "endpoint": {
           "url": "https://license-manager-user-subscriptions.us-west-2.api.aws"
        }
      },
      "params": {
        "UseFIPS": false,
        "Region": "us-west-2",
        "UseDualStack": true
      }
   },
      "documentation": "For region us-west-2 with FIPS disabled and DualStack disabled",
      "expect": {
        "endpoint": {
           "url": "https://license-manager-user-subscriptions.us-west-2.amazonaws.com"
        }
      },
      "params": {
```

```
"UseFIPS": false,
      "Region": "us-west-2",
      "UseDualStack": false
    }
 },
    "documentation": "For region af-south-1 with FIPS enabled and DualStack enabled",
    "expect": {
      "endpoint": {
         "url": "https://license-manager-user-subscriptions-fips.af-south-1.api.aws"
       }
    },
    "params": {
      "UseFIPS": true,
      "Region": "af-south-1",
      "UseDualStack": true
    }
 },
    "documentation": "For region af-south-1 with FIPS enabled and DualStack disabled",
    "expect": {
      "endpoint": {
         "url": "https://license-manager-user-subscriptions-fips.af-south-1.amazonaws.com"
    },
    "params": {
      "UseFIPS": true,
      "Region": "af-south-1",
      "UseDualStack": false
    }
 },
    "documentation": "For region af-south-1 with FIPS disabled and DualStack enabled",
    "expect": {
      "endpoint": {
         "url": "https://license-manager-user-subscriptions.af-south-1.api.aws"
    },
"params": {
      "UseFIPS": false,
      "Region": "af-south-1",
      "UseDualStack": true
    }
 },
    "documentation": "For region af-south-1 with FIPS disabled and DualStack disabled",
    "expect": {
```

```
"endpoint": {
         "url": "https://license-manager-user-subscriptions.af-south-1.amazonaws.com"
    },
     "params": {
       "UseFIPS": false,
       "Region": "af-south-1",
       "UseDualStack": false
    }
  },
    "documentation": "For region eu-north-1 with FIPS enabled and DualStack enabled",
    "expect": {
       "endpoint": {
         "url": "https://license-manager-user-subscriptions-fips.eu-north-1.api.aws"
       }
    },
     "params": {
       "UseFIPS": true,
       "Region": "eu-north-1",
"UseDualStack": true
    }
  },
    "documentation": "For region eu-north-1 with FIPS enabled and DualStack disabled",
    "expect": {
       "endpoint": {
         "url": "https://license-manager-user-subscriptions-fips.eu-north-1.amazonaws.com"
       }
    },
    "params": {
       "UseFIPS": true,
       "Region": "eu-north-1",
       "UseDualStack": false
    }
  },
    "documentation": "For region eu-north-1 with FIPS disabled and DualStack enabled",
    "expect": {
       "endpoint": {
         "url": "https://license-manager-user-subscriptions.eu-north-1.api.aws"
       }
    },
     "params": {
       "UseFIPS": false,
       "Region": "eu-north-1",
       "UseDualStack": true
```

```
}
      "documentation": "For region eu-north-1
with FIPS disabled and DualStack disabled",
      "expect": {
        "endpoint": {
           "url": "https://license-manager-user-subscriptions.eu-north-1.amazonaws.com"
      },
      "params": {
        "UseFIPS": false,
        "Region": "eu-north-1",
        "UseDualStack": false
      }
   },
      "documentation": "For region eu-west-3 with FIPS enabled and DualStack enabled",
      "expect": {
        "endpoint": {
           "url": "https://license-manager-user-subscriptions-fips.eu-west-3.api.aws"
        }
      },
      "params": {
        "UseFIPS": true,
        "Region": "eu-west-3",
        "UseDualStack": true
      }
   },
      "documentation": "For region eu-west-3 with FIPS enabled and DualStack disabled",
      "expect": {
        "endpoint": {
          "url": "https://license-manager-user-subscriptions-fips.eu-west-3.amazonaws.com"
        }
      },
      "params": {
        "UseFIPS": true,
        "Region": "eu-west-3",
        "UseDualStack": false
      }
   },
      "documentation": "For region eu-west-3 with FIPS disabled and DualStack enabled",
      "expect": {
        "endpoint": {
           "url": "https://license-manager-user-subscriptions.eu-west-3.api.aws"
```

```
},
     "params": {
       "UseFIPS": false,
        "Region": "eu-west-3",
        "UseDualStack": true
     }
   },
     "documentation": "For region eu-west-3 with FIPS disabled and DualStack disabled",
     "expect": {
       "endpoint": {
          "url": "https://license-manager-user-subscriptions.eu-west-3.amazonaws.com"
}
     },
     "params": {
        "UseFIPS": false,
       "Region": "eu-west-3",
        "UseDualStack": false
     }
   },
     "documentation": "For region eu-west-2 with FIPS enabled and DualStack enabled",
     "expect": {
       "endpoint": {
          "url": "https://license-manager-user-subscriptions-fips.eu-west-2.api.aws"
        }
     },
     "params": {
        "UseFIPS": true,
       "Region": "eu-west-2",
       "UseDualStack": true
     }
   },
     "documentation": "For region eu-west-2 with FIPS enabled and DualStack disabled",
     "expect": {
        "endpoint": {
          "url": "https://license-manager-user-subscriptions-fips.eu-west-2.amazonaws.com"
        }
     },
     "params": {
        "UseFIPS": true,
        "Region": "eu-west-2",
        "UseDualStack": false
     }
   },
```

```
"documentation": "For region eu-west-2 with FIPS disabled and DualStack enabled",
      "expect": {
        "endpoint": {
           "url": "https://license-manager-user-subscriptions.eu-west-2.api.aws"
      },
      "params": {
        "UseFIPS": false,
        "Region": "eu-west-2",
        "UseDualStack": true
      }
   },
      "documentation": "For region eu-west-2 with FIPS disabled and DualStack disabled",
      "expect": {
        "endpoint": {
           "url": "https://license-manager-user-subscriptions.eu-west-2.amazonaws.com"
        }
      },
      "params": {
        "UseFIPS": false,
        "Region": "eu-west-2",
        "UseDualStack": false
      }
   },
      "documentation": "For
region eu-west-1 with FIPS enabled and DualStack enabled",
      "expect": {
        "endpoint": {
           "url": "https://license-manager-user-subscriptions-fips.eu-west-1.api.aws"
        }
      },
      "params": {
        "UseFIPS": true,
        "Region": "eu-west-1",
        "UseDualStack": true
      }
   },
      "documentation": "For region eu-west-1 with FIPS enabled and DualStack disabled",
      "expect": {
        "endpoint": {
           "url": "https://license-manager-user-subscriptions-fips.eu-west-1.amazonaws.com"
        }
      },
      "params": {
```

```
"UseFIPS": true,
    "Region": "eu-west-1",
    "UseDualStack": false
  }
},
  "documentation": "For region eu-west-1 with FIPS disabled and DualStack enabled",
  "expect": {
    "endpoint":
       "url": "https://license-manager-user-subscriptions.eu-west-1.api.aws"
  },
  "params": {
    "UseFIPS": false,
    "Region": "eu-west-1",
    "UseDualStack": true
  }
},
  "documentation": "For region eu-west-1 with FIPS disabled and DualStack disabled",
  "expect": {
    "endpoint": {
       "url": "https://license-manager-user-subscriptions.eu-west-1.amazonaws.com"
    }
  },
  "params": {
    "UseFIPS": false,
    "Region": "eu-west-1",
    "UseDualStack": false
  }
},
  "documentation": "For region ap-northeast-3 with FIPS enabled and DualStack enabled",
  "expect": {
    "endpoint": {
       "url": "https://license-manager-user-subscriptions-fips.ap-northeast-3.api.aws"
     }
  },
  "params": {
    "UseFIPS": true,
    "Region": "ap-northeast-3",
    "UseDualStack": true
  }
},
  "documentation": "For region ap-northeast-3 with FIPS enabled and DualStack disabled",
  "expect": {
```

```
"endpoint": {
           "url": "https://license-manager-user-subscriptions-fips.ap-northeast-3.amazonaws.com"
      },
      "params": {
        "UseFIPS": true,
        "Region": "ap-northeast-3",
        "UseDualStack": false
      }
   },
      "documentation": "For region ap-northeast-3 with FIPS disabled and DualStack enabled",
      "expect": {
        "endpoint": {
           "url": "https://license-manager-user-subscriptions.ap-northeast-3.api.aws"
        }
      },
      "params": {
        "UseFIPS":
false,
        "Region": "ap-northeast-3",
        "UseDualStack": true
      }
   },
      "documentation": "For region ap-northeast-3 with FIPS disabled and DualStack disabled",
      "expect": {
        "endpoint": {
           "url": "https://license-manager-user-subscriptions.ap-northeast-3.amazonaws.com"
        }
      },
      "params": {
        "UseFIPS": false,
        "Region": "ap-northeast-3",
        "UseDualStack": false
      }
   },
      "documentation": "For region ap-northeast-2 with FIPS enabled and DualStack enabled",
      "expect": {
        "endpoint": {
           "url": "https://license-manager-user-subscriptions-fips.ap-northeast-2.api.aws"
        }
      },
      "params": {
        "UseFIPS": true,
        "Region": "ap-northeast-2",
        "UseDualStack":
```

```
true
      }
   },
      "documentation": "For region ap-northeast-2 with FIPS enabled and DualStack disabled",
      "expect": {
        "endpoint": {
           "url": "https://license-manager-user-subscriptions-fips.ap-northeast-2.amazonaws.com"
      },
      "params": {
        "UseFIPS": true,
        "Region": "ap-northeast-2",
        "UseDualStack": false
      }
   },
      "documentation": "For region ap-northeast-2 with FIPS disabled and DualStack enabled",
      "expect": {
        "endpoint": {
           "url": "https://license-manager-user-subscriptions.ap-northeast-2.api.aws"
        }
      },
      "params": {
        "UseFIPS": false,
        "Region": "ap-northeast-2",
        "UseDualStack": true
      }
   },
      "documentation":
"For region ap-northeast-2 with FIPS disabled and DualStack disabled",
      "expect": {
        "endpoint": {
           "url": "https://license-manager-user-subscriptions.ap-northeast-2.amazonaws.com"
        }
      },
      "params": {
        "UseFIPS": false,
        "Region": "ap-northeast-2",
        "UseDualStack": false
      }
   },
      "documentation": "For region ap-northeast-1 with FIPS enabled and DualStack enabled",
      "expect": {
        "endpoint": {
           "url": "https://license-manager-user-subscriptions-fips.ap-northeast-1.api.aws"
```

```
},
   "params": {
     "UseFIPS": true,
     "Region": "ap-northeast-1",
     "UseDualStack": true
   }
},
   "documentation": "For region ap-northeast-1 with FIPS enabled and DualStack disabled",
"expect": {
     "endpoint": {
        "url": "https://license-manager-user-subscriptions-fips.ap-northeast-1.amazonaws.com"
   },
   "params": {
     "UseFIPS": true,
     "Region": "ap-northeast-1",
     "UseDualStack": false
   }
},
   "documentation": "For region ap-northeast-1 with FIPS disabled and DualStack enabled",
   "expect": {
     "endpoint": {
        "url": "https://license-manager-user-subscriptions.ap-northeast-1.api.aws"
     }
   },
   "params": {
     "UseFIPS": false,
     "Region": "ap-northeast-1",
     "UseDualStack": true
   }
},
   "documentation": "For region ap-northeast-1 with FIPS disabled and DualStack disabled",
   "expect": {
     "endpoint": {
        "url": "https://license-manager-user-subscriptions.ap-northeast-1.amazonaws.com"
      }
   },
   "params": {
     "UseFIPS": false,
     "Region": "ap-northeast-1",
     "UseDualStack": false
   }
},
```

```
"documentation": "For region me-south-1 with FIPS enabled and DualStack enabled",
   "expect": {
     "endpoint": {
        "url": "https://license-manager-user-subscriptions-fips.me-south-1.api.aws"
   },
   "params": {
     "UseFIPS": true,
     "Region": "me-south-1",
     "UseDualStack": true
   }
},
   "documentation": "For region me-south-1 with FIPS enabled and DualStack disabled",
   "expect": {
     "endpoint": {
       "url": "https://license-manager-user-subscriptions-fips.me-south-1.amazonaws.com"
     }
},
   "params": {
     "UseFIPS": true,
     "Region": "me-south-1",
     "UseDualStack": false
   }
},
   "documentation": "For region me-south-1 with FIPS disabled and DualStack enabled",
   "expect": {
     "endpoint": {
       "url": "https://license-manager-user-subscriptions.me-south-1.api.aws"
     }
   },
   "params": {
     "UseFIPS": false,
     "Region": "me-south-1",
     "UseDualStack": true
   }
},
   "documentation": "For region me-south-1 with FIPS disabled and DualStack disabled",
   "expect": {
     "endpoint": {
        "url": "https://license-manager-user-subscriptions.me-south-1.amazonaws.com"
     }
   },
   "params": {
```

```
"UseFIPS": false,
        "Region": "me-south-1",
         "UseDualStack": false
      }
   },
      "documentation": "For region sa-east-1 with FIPS enabled and DualStack enabled",
      "expect": {
        "endpoint": {
           "url": "https://license-manager-user-subscriptions-fips.sa-east-1.api.aws"
        }
      },
      "params": {
        "UseFIPS": true,
        "Region": "sa-east-1",
        "UseDualStack": true
      }
   },
      "documentation": "For region sa-east-1 with FIPS enabled and DualStack disabled",
      "expect": {
        "endpoint": {
           "url": "https://license-manager-user-subscriptions-fips.sa-east-1.amazonaws.com"
      },
      "params": {
        "UseFIPS": true,
        "Region": "sa-east-1",
        "UseDualStack": false
      }
   },
      "documentation": "For
region sa-east-1 with FIPS disabled and DualStack enabled",
      "expect": {
        "endpoint": {
           "url": "https://license-manager-user-subscriptions.sa-east-1.api.aws"
        }
      },
      "params": {
        "UseFIPS": false,
        "Region": "sa-east-1",
        "UseDualStack": true
      }
   },
      "documentation": "For region sa-east-1 with FIPS disabled and DualStack disabled",
      "expect": {
```

```
"endpoint": {
       "url": "https://license-manager-user-subscriptions.sa-east-1.amazonaws.com"
  },
  "params": {
    "UseFIPS": false,
    "Region": "sa-east-1",
    "UseDualStack": false
  }
},
  "documentation": "For region ap-east-1 with FIPS enabled and DualStack enabled",
  "expect": {
    "endpoint": {
        "url": "https://license-manager-user-subscriptions-fips.ap-east-1.api.aws"
    }
  },
  "params": {
    "UseFIPS": true,
    "Region": "ap-east-1",
    "UseDualStack": true
  }
},
  "documentation": "For region ap-east-1 with FIPS enabled and DualStack disabled",
  "expect": {
    "endpoint": {
       "url": "https://license-manager-user-subscriptions-fips.ap-east-1.amazonaws.com"
    }
  },
  "params": {
    "UseFIPS": true,
    "Region": "ap-east-1",
    "UseDualStack": false
  }
},
  "documentation": "For region ap-east-1 with FIPS disabled and DualStack enabled",
  "expect": {
    "endpoint": {
       "url": "https://license-manager-user-subscriptions.ap-east-1.api.aws"
  },
  "params": {
    "UseFIPS": false,
    "Region": "ap-east-1",
    "UseDualStack": true
```

}

```
}
   },
      "documentation": "For region ap-east-1 with FIPS disabled and DualStack disabled",
      "expect": {
        "endpoint": {
           "url": "https://license-manager-user-subscriptions.ap-east-1.amazonaws.com"
        }
      },
      "params": {
        "UseFIPS": false,
        "Region": "ap-east-1",
        "UseDualStack": false
      }
   },
      "documentation": "For region ap-southeast-1 with FIPS enabled and DualStack enabled",
      "expect": {
        "endpoint": {
           "url": "https://license-manager-user-subscriptions-fips.ap-southeast-1.api.aws"
      },
      "params": {
        "UseFIPS": true,
        "Region":
"ap-southeast-1",
        "UseDualStack": true
      }
   },
      "documentation": "For region ap-southeast-1 with FIPS enabled and DualStack disabled",
      "expect": {
        "endpoint": {
           "url": "https://license-manager-user-subscriptions-fips.ap-southeast-1.amazonaws.com"
        }
      },
      "params": {
        "UseFIPS": true,
        "Region": "ap-southeast-1",
        "UseDualStack": false
      }
   },
      "documentation": "For region ap-southeast-1 with FIPS disabled and DualStack enabled",
      "expect": {
        "endpoint": {
           "url": "https://license-manager-user-subscriptions.ap-southeast-1.api.aws"
        }
```

```
},
      "params": {
        "UseFIPS": false,
        "Region": "ap-southeast-1",
        "UseDualStack": true
      }
 },
      "documentation": "For region ap-southeast-1 with FIPS disabled and DualStack disabled",
      "expect": {
        "endpoint": {
           "url": "https://license-manager-user-subscriptions.ap-southeast-1.amazonaws.com"
        }
      },
      "params": {
        "UseFIPS": false,
        "Region": "ap-southeast-1",
        "UseDualStack": false
      }
   },
      "documentation": "For region ap-southeast-2 with FIPS enabled and DualStack enabled",
      "expect": {
        "endpoint": {
           "url": "https://license-manager-user-subscriptions-fips.ap-southeast-2.api.aws"
      },
      "params": {
        "UseFIPS": true,
        "Region": "ap-southeast-2",
        "UseDualStack": true
      }
   },
      "documentation": "For region ap-southeast-2 with FIPS
enabled and DualStack disabled",
      "expect": {
        "endpoint": {
           "url": "https://license-manager-user-subscriptions-fips.ap-southeast-2.amazonaws.com"
        }
      },
      "params": {
        "UseFIPS": true,
        "Region": "ap-southeast-2",
        "UseDualStack": false
      }
   },
```

```
"documentation": "For region ap-southeast-2 with FIPS disabled and DualStack enabled",
  "expect": {
    "endpoint": {
       "url": "https://license-manager-user-subscriptions.ap-southeast-2.api.aws"
  },
  "params": {
    "UseFIPS": false,
    "Region": "ap-southeast-2",
    "UseDualStack": true
  }
},
  "documentation": "For region ap-southeast-2 with FIPS disabled and DualStack disabled",
  "expect": {
    "endpoint":
       "url": "https://license-manager-user-subscriptions.ap-southeast-2.amazonaws.com"
    }
  },
  "params": {
    "UseFIPS": false,
    "Region": "ap-southeast-2",
    "UseDualStack": false
  }
},
  "documentation": "For region us-east-1 with FIPS enabled and DualStack enabled",
  "expect": {
    "endpoint": {
       "url": "https://license-manager-user-subscriptions-fips.us-east-1.api.aws"
    }
  },
  "params": {
    "UseFIPS": true,
    "Region": "us-east-1",
    "UseDualStack": true
  }
},
  "documentation": "For region us-east-1 with FIPS enabled and DualStack disabled",
  "expect": {
    "endpoint": {
       "url": "https://license-manager-user-subscriptions-fips.us-east-1.amazonaws.com"
     }
  },
  "params": {
```

```
"UseFIPS": true,
    "Region": "us-east-1",
    "UseDualStack": false
  }
},
  "documentation": "For region us-east-1 with FIPS disabled and DualStack enabled",
  "expect": {
    "endpoint": {
       "url": "https://license-manager-user-subscriptions.us-east-1.api.aws"
    }
  },
  "params": {
    "UseFIPS": false,
    "Region": "us-east-1",
    "UseDualStack": true
  }
},
  "documentation": "For region us-east-1 with FIPS disabled and DualStack disabled",
  "expect": {
    "endpoint": {
       "url": "https://license-manager-user-subscriptions.us-east-1.amazonaws.com"
  },
  "params": {
    "UseFIPS": false,
"Region": "us-east-1",
    "UseDualStack": false
  }
},
  "documentation": "For region us-east-2 with FIPS enabled and DualStack enabled",
  "expect": {
    "endpoint": {
       "url": "https://license-manager-user-subscriptions-fips.us-east-2.api.aws"
    }
  },
  "params": {
    "UseFIPS": true,
    "Region": "us-east-2",
    "UseDualStack": true
  }
},
  "documentation": "For region us-east-2 with FIPS enabled and DualStack disabled",
  "expect": {
```

```
"endpoint": {
       "url": "https://license-manager-user-subscriptions-fips.us-east-2.amazonaws.com"
  },
  "params": {
    "UseFIPS": true,
    "Region": "us-east-2",
    "UseDualStack": false
  }
},
 "documentation": "For region us-east-2 with FIPS disabled and DualStack enabled",
  "expect": {
    "endpoint": {
       "url": "https://license-manager-user-subscriptions.us-east-2.api.aws"
    }
  },
  "params": {
    "UseFIPS": false,
    "Region": "us-east-2",
    "UseDualStack": true
  }
},
  "documentation": "For region us-east-2 with FIPS disabled and DualStack disabled",
  "expect": {
    "endpoint": {
       "url": "https://license-manager-user-subscriptions.us-east-2.amazonaws.com"
    }
  },
  "params": {
    "UseFIPS": false,
    "Region": "us-east-2",
    "UseDualStack": false
  }
},
  "documentation": "For custom endpoint with fips disabled and dualstack disabled",
  "expect":
    "endpoint": {
       "url": "https://example.com"
    }
  },
  "params": {
    "UseFIPS": false,
    "Region": "us-east-1",
```

```
"UseDualStack": false,
        "Endpoint": "https://example.com"
      }
   },
      "documentation": "For custom endpoint with fips enabled and dualstack disabled",
      "expect": {
        "error": "Invalid Configuration: FIPS and custom endpoint are not supported"
      },
      "params": {
        "UseFIPS": true,
        "Region": "us-east-1",
        "UseDualStack": false,
        "Endpoint": "https://example.com"
      }
   },
      "documentation": "For custom endpoint with fips disabled and dualstack enabled",
      "expect": {
        "error": "Invalid Configuration: Dualstack and custom endpoint are not supported"
    },
      "params": {
        "UseFIPS": false,
        "Region": "us-east-1",
        "UseDualStack": true,
        "Endpoint": "https://example.com"
      }
   }
 ],
 "version": "1.0"
"version": "2.0",
"metadata":{
 "apiVersion": "2018-08-01",
 "endpointPrefix":"license-manager",
 "jsonVersion":"1.1",
 "protocol": "json",
 "serviceFullName": "AWS License Manager",
 "serviceId": "License Manager",
 "signatureVersion":"v4",
 "targetPrefix": "AWSLicenseManager",
 "uid":"license-manager-2018-08-01"
"operations":{
 "AcceptGrant":{
  "name": "AcceptGrant",
```

},

```
"http":{
  "method": "POST",
 "requestUri":"/"
},
"input":{"shape":"AcceptGrantRequest"},
"output":{"shape":"AcceptGrantResponse"},
"errors":[
  {"shape":"ValidationException"},
  {"shape":"InvalidParameterValueException"},
  {"shape":"AuthorizationException"},
  {"shape":"AccessDeniedException"},
  {"shape":"RateLimitExceededException"},
  {"shape":"ResourceLimitExceededException"},
  {"shape":"ServerInternalException"}
]
},
"CheckInLicense":{
"name": "CheckInLicense",
"http":{
  "method": "POST",
 "requestUri":"/"
},
"input":{"shape":"CheckInLicenseRequest"},
"output":{"shape":"CheckInLicenseResponse"},
"errors":[
  {"shape":"ValidationException"},
  {"shape":"InvalidParameterValueException"},
  {"shape":"ResourceNotFoundException"},
  {"shape":"ConflictException"},
  {"shape":"AuthorizationException"},
  {"shape":"AccessDeniedException"},
  {"shape":"RateLimitExceededException"},
  {"shape":"ServerInternalException"}
]
},
"CheckoutBorrowLicense":{
"name": "CheckoutBorrowLicense",
"http":{
 "method": "POST",
 "requestUri":"/"
"input":{"shape":"CheckoutBorrowLicenseRequest"},
"output": \{"shape": "CheckoutBorrowLicenseResponse"\},\\
"errors":[
  {"shape":"ValidationException"},
  {"shape":"InvalidParameterValueException"},
  {"shape":"ResourceNotFoundException"},
  {"shape":"NoEntitlementsAllowedException"},
```

```
{"shape":"EntitlementNotAllowedException"},
  {"shape":"UnsupportedDigitalSignatureMethodException"},
  {"shape":"RedirectException"},
  {"shape":"AuthorizationException"},
  {"shape":"AccessDeniedException"},
  {"shape":"RateLimitExceededException"},
  {"shape":"ServerInternalException"}
]
},
"CheckoutLicense":{
"name": "CheckoutLicense",
"http":{
 "method": "POST",
 "requestUri":"/"
"input":{"shape":"CheckoutLicenseRequest"},
"output":{"shape":"CheckoutLicenseResponse"},
"errors":[
  {"shape":"ValidationException"},
  {"shape":"InvalidParameterValueException"},
  {"shape":"ResourceNotFoundException"},
  {"shape":"NoEntitlementsAllowedException"},
  {"shape":"UnsupportedDigitalSignatureMethodException"},
  {"shape":"RedirectException"},
  {"shape":"AuthorizationException"},
  {"shape":"AccessDeniedException"},
  {"shape":"RateLimitExceededException"},
  {"shape":"ServerInternalException"}
1
},
"CreateGrant":{
"name": "CreateGrant",
"http":{
  "method": "POST",
 "requestUri":"/"
"input":{"shape":"CreateGrantRequest"},
"output":{"shape":"CreateGrantResponse"},
 "errors":[
  {"shape":"ValidationException"},
  {"shape":"InvalidParameterValueException"},
  {"shape":"ResourceLimitExceededException"},
  {"shape":"ServerInternalException"},
  {"shape":"AuthorizationException"},
  {"shape":"RateLimitExceededException"},
  {"shape":"AccessDeniedException"}
1
},
```

```
"CreateGrantVersion":{
"name": "CreateGrantVersion",
"http":{
 "method": "POST",
 "requestUri":"/"
"input":{"shape":"CreateGrantVersionRequest"},
"output":{"shape":"CreateGrantVersionResponse"},
"errors":[
  {"shape":"ValidationException"},
  {"shape":"InvalidParameterValueException"},
  {"shape":"ResourceLimitExceededException"},
  {"shape":"ServerInternalException"},
  {"shape":"AuthorizationException"},
  {"shape":"AccessDeniedException"},
  {"shape":"RateLimitExceededException"}
]
},
"CreateLicense":{
"name": "CreateLicense",
"http":{
  "method": "POST",
 "requestUri":"/"
"input": \{"shape": "CreateLicenseRequest"\},\\
"output":{"shape":"CreateLicenseResponse"},
"errors":[
  {"shape":"ValidationException"},
  {"shape":"InvalidParameterValueException"},
  {"shape":"RedirectException"},
  {"shape":"AuthorizationException"},
  {"shape":"AccessDeniedException"},
  {"shape":"RateLimitExceededException"},
  {"shape":"ServerInternalException"}
]
},
"CreateLicenseConfiguration":{
"name": "CreateLicenseConfiguration",
"http":{
  "method": "POST",
 "requestUri":"/"
}.
"input":{"shape":"CreateLicenseConfigurationRequest"},
"output":{"shape":"CreateLicenseConfigurationResponse"},
"errors":[
  {"shape":"InvalidParameterValueException"},
  {"shape":"ServerInternalException"},
```

```
{"shape":"ResourceLimitExceededException"},
  {"shape":"AuthorizationException"},
  {"shape":"AccessDeniedException"},
  {"shape":"RateLimitExceededException"}
]
},
"CreateLicenseConversionTaskForResource":{
"name": "CreateLicenseConversionTaskForResource",
"http":{
 "method": "POST".
 "requestUri":"/"
"input":{"shape":"CreateLicenseConversionTaskForResourceRequest"},
"output":{"shape":"CreateLicenseConversionTaskForResourceResponse"},
"errors":[
  {"shape":"InvalidParameterValueException"},
  {"shape":"ValidationException"},
  {"shape":"ServerInternalException"},
  {"shape":"AuthorizationException"},
  {"shape":"AccessDeniedException"},
  {"shape":"RateLimitExceededException"}
]
},
"CreateLicenseManagerReportGenerator":{
"name": "CreateLicenseManagerReportGenerator",
"http":{
 "method": "POST",
  "requestUri":"/"
"input":{"shape":"CreateLicenseManagerReportGeneratorRequest"},
"output":{"shape":"CreateLicenseManagerReportGeneratorResponse"},
"errors":[
  {"shape":"ValidationException"},
  {"shape":"InvalidParameterValueException"},
  {"shape":"ResourceLimitExceededException"},
  {"shape":"ServerInternalException"},
  {"shape":"AuthorizationException"},
  {"shape":"RateLimitExceededException"},
  {"shape":"AccessDeniedException"},
  {"shape":"ResourceNotFoundException"}
1
},
"CreateLicenseVersion":{
"name": "CreateLicenseVersion",
"http":{
  "method": "POST",
 "requestUri":"/"
},
```

```
"input":{"shape":"CreateLicenseVersionRequest"},
"output":{"shape":"CreateLicenseVersionResponse"},
 "errors":[
  {"shape":"ValidationException"},
  {"shape":"AccessDeniedException"},
  {"shape":"ResourceNotFoundException"},
  {"shape":"RedirectException"},
  {"shape":"ConflictException"},
  {"shape":"ServerInternalException"},
  {"shape":"AuthorizationException"},
  {"shape":"RateLimitExceededException"}
]
},
"CreateToken":{
"name":"CreateToken",
"http":{
 "method":"POST",
 "requestUri":"/"
},
"input":{"shape":"CreateTokenRequest"},
"output":{"shape":"CreateTokenResponse"},
"errors":[
  {"shape":"ValidationException"},
  {"shape":"AuthorizationException"},
  {"shape":"AccessDeniedException"},
  {"shape":"RateLimitExceededException"},
  {"shape":"ResourceLimitExceededException"},
  {"shape":"ServerInternalException"},
  {"shape":"ResourceNotFoundException"},
  {"shape":"RedirectException"}
 ]
},
"DeleteGrant":{
"name": "DeleteGrant",
"http":{
 "method": "POST",
 "requestUri":"/"
"input":{"shape":"DeleteGrantRequest"},
"output":{"shape":"DeleteGrantResponse"},
"errors":[
  {"shape":"ValidationException"},
  {"shape":"InvalidParameterValueException"},
  {"shape":"AuthorizationException"},
  {"shape":"AccessDeniedException"},
  {"shape":"RateLimitExceededException"},
  {"shape":"ResourceLimitExceededException"},
  {"shape":"ServerInternalException"}
```

```
]
},
"DeleteLicense":{
"name": "DeleteLicense",
"http":{
 "method":"POST",
 "requestUri":"/"
"input":{"shape":"DeleteLicenseRequest"},
"output":{"shape":"DeleteLicenseResponse"},
"errors":[
  {"shape":"ValidationException"},
  {"shape":"InvalidParameterValueException"},
  {"shape":"RedirectException"},
  {"shape":"ConflictException"},
  {"shape":"ServerInternalException"},
  {"shape":"AuthorizationException"},
  {"shape":"AccessDeniedException"},
  {"shape":"RateLimitExceededException"}
1
},
"DeleteLicenseConfiguration":{
"name": "DeleteLicenseConfiguration",
"http":{
 "method":"POST",
 "requestUri":"/"
},
"input":{"shape":"DeleteLicenseConfigurationRequest"},
"output":{"shape":"DeleteLicenseConfigurationResponse"},
"errors":[
  {"shape":"InvalidParameterValueException"},
  {"shape":"ServerInternalException"},
  {"shape":"AuthorizationException"},
  {"shape":"AccessDeniedException"},
  {"shape":"RateLimitExceededException"}
]
},
"DeleteLicenseManagerReportGenerator":{
"name": "DeleteLicenseManagerReportGenerator",
"http":{
 "method":"POST",
 "requestUri":"/"
"input":{"shape":"DeleteLicenseManagerReportGeneratorRequest"},
"output":{"shape":"DeleteLicenseManagerReportGeneratorResponse"},
 "errors":[
  {"shape":"ValidationException"},
```

```
{"shape":"InvalidParameterValueException"},
  {"shape":"ResourceLimitExceededException"},
  {"shape":"ServerInternalException"},
  {"shape":"AuthorizationException"},
  {"shape":"RateLimitExceededException"},
  {"shape":"AccessDeniedException"},
  {"shape":"ResourceNotFoundException"}
]
},
"DeleteToken":{
"name": "DeleteToken",
"http":{
 "method": "POST",
 "requestUri":"/"
"input":{"shape":"DeleteTokenRequest"},
"output":{"shape":"DeleteTokenResponse"},
"errors":[
  {"shape":"ValidationException"},
  {"shape":"AuthorizationException"},
  {"shape":"AccessDeniedException"},
  {"shape":"RateLimitExceededException"},
  {"shape":"ServerInternalException"},
  {"shape":"ResourceNotFoundException"},
  {"shape":"RedirectException"}
1
},
"ExtendLicenseConsumption":{
"name": "ExtendLicenseConsumption",
"http":{
  "method": "POST",
 "requestUri":"/"
"input":{"shape":"ExtendLicenseConsumptionRequest"},
"output":{"shape":"ExtendLicenseConsumptionResponse"},
"errors":[
  {"shape":"ValidationException"},
  {"shape":"InvalidParameterValueException"},
  {"shape":"AuthorizationException"},
  {"shape":"AccessDeniedException"},
  {"shape":"RateLimitExceededException"},
  {"shape":"ServerInternalException"},
  {"shape":"ResourceNotFoundException"}
1
},
"GetAccessToken":{
"name": "GetAccessToken",
"http":{
```

```
"method": "POST",
   "requestUri":"/"
  },
  "input":{"shape":"GetAccessTokenRequest"},
  "output":{"shape":"GetAccessTokenResponse"},
  "errors":[
   {"shape":"ValidationException"},
   {"shape":"AuthorizationException"},
   {"shape":"AccessDeniedException"},
{"shape":"RateLimitExceededException"},
   {"shape":"ServerInternalException"}
  1
 },
 "GetGrant":{
  "name": "GetGrant",
  "http":{
   "method": "POST",
   "requestUri":"/"
  "input":{"shape":"GetGrantRequest"},
  "output":{"shape":"GetGrantResponse"},
  "errors":[
   {"shape":"ValidationException"},
   {"shape":"InvalidParameterValueException"},
   {"shape":"ResourceLimitExceededException"},
   {"shape":"ServerInternalException"},
   {"shape":"AuthorizationException"},
   {"shape":"AccessDeniedException"},
   {"shape":"RateLimitExceededException"}
  ]
 },
 "GetLicense":{
  "name": "GetLicense",
  "http":{
   "method":"POST",
   "requestUri":"/"
  "input":{"shape":"GetLicenseRequest"},
  "output":{"shape":"GetLicenseResponse"},
  "errors":[
   {"shape":"ValidationException"},
   {"shape":"InvalidParameterValueException"},
   {"shape":"AuthorizationException"},
    {"shape":"AccessDeniedException"},
   {"shape":"RateLimitExceededException"},
   {"shape":"ServerInternalException"}
  1
```

```
},
"GetLicenseConfiguration":{
"name": "GetLicenseConfiguration",
"http":{
 "method": "POST",
 "requestUri":"/"
},
"input":{"shape":"GetLicenseConfigurationRequest"},
"output":{"shape":"GetLicenseConfigurationResponse"},
"errors":[
  {"shape":"InvalidParameterValueException"},
  {"shape":"ServerInternalException"},
  {"shape":"AuthorizationException"},
  {"shape":"AccessDeniedException"},
  {"shape":"RateLimitExceededException"}
]
},
"GetLicenseConversionTask":{
"name": "GetLicenseConversionTask",
"http":{
 "method": "POST",
 "requestUri":"/"
"input":{"shape":"GetLicenseConversionTaskRequest"},
"output":{"shape":"GetLicenseConversionTaskResponse"},
"errors":[
  {"shape":"InvalidParameterValueException"},
  {"shape":"ServerInternalException"},
  {"shape":"AuthorizationException"},
  {"shape":"AccessDeniedException"},
  {"shape":"RateLimitExceededException"}
]
},
"GetLicenseManagerReportGenerator":{
"name": "GetLicenseManagerReportGenerator",\\
"http":{
  "method": "POST",
 "requestUri":"/"
"input":{"shape":"GetLicenseManagerReportGeneratorRequest"},
"output":{"shape":"GetLicenseManagerReportGeneratorResponse"},
"errors":[
  {"shape":"ValidationException"},
  {"shape":"InvalidParameterValueException"},
  {"shape":"ResourceLimitExceededException"},
  {"shape":"ServerInternalException"},
  {"shape":"AuthorizationException"},
  {"shape":"RateLimitExceededException"},
```

```
{"shape":"AccessDeniedException"},
  {"shape":"ResourceNotFoundException"}
1
},
"GetLicenseUsage":{
"name": "GetLicenseUsage",
"http":{
  "method": "POST",
 "requestUri":"/"
},
"input":{"shape":"GetLicenseUsageRequest"},
"output":{"shape":"GetLicenseUsageResponse"},
"errors":[
  {"shape":"ValidationException"},
  {"shape":"InvalidParameterValueException"},
  {"shape":"AuthorizationException"},
  {"shape":"AccessDeniedException"},
  {"shape":"RateLimitExceededException"},
  {"shape":"ServerInternalException"}
]
},
"GetServiceSettings":{
"name": "GetServiceSettings",
"http":{
  "method": "POST",
 "requestUri":"/"
"input":{"shape":"GetServiceSettingsRequest"},
"output":{"shape":"GetServiceSettingsResponse"},
"errors":[
  {"shape":"ServerInternalException"},
  {"shape":"AuthorizationException"},
  {"shape":"AccessDeniedException"},
  {"shape":"RateLimitExceededException"}
]
},
"ListAssociationsForLicenseConfiguration":{
"name":"ListAssociationsForLicenseConfiguration",
 "http":{
 "method":"POST",
 "requestUri":"/"
"input":{"shape":"ListAssociationsForLicenseConfigurationRequest"},
"output":{"shape":"ListAssociationsForLicenseConfigurationResponse"},
"errors":[
  {"shape":"InvalidParameterValueException"},
  {"shape":"FilterLimitExceededException"},
  {"shape":"ServerInternalException"},
```

```
{"shape":"AuthorizationException"},
  {"shape":"AccessDeniedException"},
  {"shape":"RateLimitExceededException"}
]
},
"ListDistributedGrants":{
"name": "ListDistributedGrants",
"http":{
 "method":"POST",
 "requestUri":"/"
"input":{"shape":"ListDistributedGrantsRequest"},
"output":{"shape":"ListDistributedGrantsResponse"},
"errors":[
  {"shape":"ValidationException"},
  {"shape":"InvalidParameterValueException"},
  {"shape":"ResourceLimitExceededException"},
  {"shape":"ServerInternalException"},
  {"shape":"AuthorizationException"},
  {"shape":"AccessDeniedException"},
  {"shape":"RateLimitExceededException"}
]
},
"ListFailuresForLicenseConfigurationOperations":{
"name":"ListFailuresForLicenseConfigurationOperations",
"http":{
 "method": "POST",
 "requestUri":"/"
"input":{"shape":"ListFailuresForLicenseConfigurationOperationsRequest"},
"output":{"shape":"ListFailuresForLicenseConfigurationOperationsResponse"},
"errors":[
  {"shape":"InvalidParameterValueException"},
  {"shape":"ServerInternalException"},
  {"shape":"AuthorizationException"},
  {"shape":"AccessDeniedException"},
  {"shape":"RateLimitExceededException"}
]
},
"ListLicenseConfigurations":{
"name":"ListLicenseConfigurations",
"http":{
  "method": "POST",
 "requestUri":"/"
"input":{"shape":"ListLicenseConfigurationsRequest"},
 "output":{"shape":"ListLicenseConfigurationsResponse"},
"errors":[
```

```
{"shape":"InvalidParameterValueException"},
  {"shape":"ServerInternalException"},
  {"shape":"FilterLimitExceededException"},
  {"shape":"AuthorizationException"},
  {"shape":"AccessDeniedException"},
  {"shape":"RateLimitExceededException"}
1
},
"ListLicenseConversionTasks":{
"name": "ListLicenseConversionTasks",
"http":{
 "method":"POST",
 "requestUri":"/"
"input":{"shape":"ListLicenseConversionTasksRequest"},
"output":{"shape":"ListLicenseConversionTasksResponse"},
"errors":[
  {"shape":"InvalidParameterValueException"},
  {"shape":"ServerInternalException"},
  {"shape":"AuthorizationException"},
  {"shape":"AccessDeniedException"},
  {"shape":"RateLimitExceededException"}
]
},
"ListLicenseManagerReportGenerators":{
"name": "ListLicenseManagerReportGenerators",
 "http":{
  "method": "POST",
 "requestUri":"/"
"input":{"shape":"ListLicenseManagerReportGeneratorsRequest"},
"output":{"shape":"ListLicenseManagerReportGeneratorsResponse"},
 "errors":[
  {"shape":"ValidationException"},
  {"shape":"InvalidParameterValueException"},
  {"shape":"ResourceLimitExceededException"},
  {"shape":"ServerInternalException"},
  {"shape":"AuthorizationException"},
  {"shape":"RateLimitExceededException"},
  {"shape":"AccessDeniedException"},
  {"shape":"ResourceNotFoundException"}
1
},
"ListLicenseSpecificationsForResource":{
"name": "ListLicenseSpecificationsForResource",
"http":{
  "method": "POST",
  "requestUri":"/"
```

```
},
"input":{"shape":"ListLicenseSpecificationsForResourceRequest"},
"output":{"shape":"ListLicenseSpecificationsForResourceResponse"},
"errors":[
  {"shape":"InvalidParameterValueException"},
  {"shape":"ServerInternalException"},
  {"shape":"AuthorizationException"},
  {"shape":"AccessDeniedException"},
  {"shape":"RateLimitExceededException"}
1
},
"ListLicenseVersions":{
"name": "ListLicenseVersions",
"http":{
 "method":"POST",
 "requestUri":"/"
"input":{"shape":"ListLicenseVersionsRequest"},
"output":{"shape":"ListLicenseVersionsResponse"},
"errors":[
  {"shape":"InvalidParameterValueException"},
  {"shape":"AuthorizationException"},
  {"shape":"AccessDeniedException"},
  {"shape":"RateLimitExceededException"},
  {"shape":"ServerInternalException"}
1
},
"ListLicenses":{
"name":"ListLicenses",
"http":{
  "method": "POST",
 "requestUri":"/"
"input":{"shape":"ListLicensesRequest"},
"output":{"shape":"ListLicensesResponse"},
"errors":[
  {"shape":"ValidationException"},
  {"shape":"InvalidParameterValueException"},
  {"shape":"AuthorizationException"},
  {"shape":"AccessDeniedException"},
  {"shape":"RateLimitExceededException"},
  {"shape":"ServerInternalException"}
]
},
"ListReceivedGrants":{
"name": "ListReceivedGrants",
"http":{
```

```
"method": "POST",
  "requestUri":"/"
},
"input":{"shape":"ListReceivedGrantsRequest"},
"output":{"shape":"ListReceivedGrantsResponse"},
"errors":[
  {"shape":"ValidationException"},
  {"shape":"InvalidParameterValueException"},
  {"shape":"ResourceLimitExceededException"},
  {"shape":"ServerInternalException"},
  {"shape":"AuthorizationException"},
  {"shape":"AccessDeniedException"},
  {"shape":"RateLimitExceededException"}
]
},
"ListReceivedGrantsForOrganization":{
"name": "ListReceivedGrantsForOrganization",
"http":{
  "method": "POST",
 "requestUri":"/"
"input": {"shape": "ListReceivedGrantsForOrganizationRequest"},
"output":{"shape":"ListReceivedGrantsForOrganizationResponse"},
"errors":[
  {"shape":"ValidationException"},
  {"shape":"InvalidParameterValueException"},
  {"shape":"ResourceLimitExceededException"},
  {"shape":"ServerInternalException"},
  {"shape":"AuthorizationException"},
  {"shape":"AccessDeniedException"},
  {"shape":"RateLimitExceededException"}
1
},
"ListReceivedLicenses":{
"name":"ListReceivedLicenses",
"http":{
  "method": "POST",
 "requestUri":"/"
"input":{"shape":"ListReceivedLicensesRequest"},
"output":{"shape":"ListReceivedLicensesResponse"},
"errors":[
  {"shape":"ValidationException"},
  {"shape":"InvalidParameterValueException"},
  {"shape":"ResourceLimitExceededException"},
  {"shape":"ServerInternalException"},
  {"shape":"AuthorizationException"},
```

```
{"shape":"AccessDeniedException"},
  {"shape":"RateLimitExceededException"}
1
},
"ListReceivedLicensesForOrganization":{
"name": "ListReceivedLicensesForOrganization",
"http":{
 "method":"POST",
 "requestUri":"/"
},
"input":{"shape":"ListReceivedLicensesForOrganizationRequest"},
"output": \{"shape": "ListReceivedLicensesForOrganizationResponse"\},\\
"errors":[
  {"shape":"ValidationException"},
  {"shape":"InvalidParameterValueException"},
  {"shape":"ResourceLimitExceededException"},
  {"shape":"ServerInternalException"},
  {"shape":"AuthorizationException"},
  {"shape":"AccessDeniedException"},
  {"shape":"RateLimitExceededException"}
1
},
"ListResourceInventory":{
"name": "ListResourceInventory",
"http":{
 "method": "POST",
 "requestUri":"/"
},
"input":{"shape":"ListResourceInventoryRequest"},
"output":{"shape":"ListResourceInventoryResponse"},
 "errors":[
  {"shape":"InvalidParameterValueException"},
  {"shape":"ServerInternalException"},
  {"shape":"FilterLimitExceededException"},
  {"shape":"FailedDependencyException"},
  {"shape":"AuthorizationException"},
  {"shape":"AccessDeniedException"},
  {"shape":"RateLimitExceededException"}
]
},
"ListTagsForResource":{
"name": "ListTagsForResource",
"http":{
 "method": "POST",
 "requestUri":"/"
},
"input":{"shape":"ListTagsForResourceRequest"},
"output":{"shape":"ListTagsForResourceResponse"},
```

```
"errors":[
   {"shape":"InvalidParameterValueException"},
   {"shape":"ServerInternalException"},
   {"shape":"AuthorizationException"},
   {"shape":"AccessDeniedException"},
   {"shape":"RateLimitExceededException"}
 1
},
"ListTokens":{
 "name":"ListTokens",
 "http":{
  "method": "POST",
"requestUri":"/"
 },
 "input":{"shape":"ListTokensRequest"},
 "output":{"shape":"ListTokensResponse"},
 "errors":[
   {"shape":"ValidationException"},
   {"shape":"AuthorizationException"},
   {"shape":"AccessDeniedException"},
   {"shape":"RateLimitExceededException"},
   {"shape":"ServerInternalException"}
 1
},
"ListUsageForLicenseConfiguration":{
 "name": "ListUsageForLicenseConfiguration",
 "http":{
  "method": "POST",
  "requestUri":"/"
 },
 "input":{"shape":"ListUsageForLicenseConfigurationRequest"},
 "output":{"shape":"ListUsageForLicenseConfigurationResponse"},
 "errors":[
   {"shape":"InvalidParameterValueException"},
   {"shape":"FilterLimitExceededException"},
   {"shape":"ServerInternalException"},
   {"shape":"AuthorizationException"},
   {"shape":"AccessDeniedException"},
   {"shape":"RateLimitExceededException"}
 ]
},
"RejectGrant":{
  "name":"RejectGrant",
 "http":{
  "method": "POST",
  "requestUri":"/"
 },
```

```
"input":{"shape":"RejectGrantRequest"},
"output":{"shape":"RejectGrantResponse"},
"errors":[
  {"shape":"ValidationException"},
  {"shape":"InvalidParameterValueException"},
  {"shape":"AuthorizationException"},
  {"shape":"AccessDeniedException"},
  {"shape":"RateLimitExceededException"},
  {"shape":"ResourceLimitExceededException"},
  {"shape":"ServerInternalException"}
]
},
"TagResource":{
"name": "TagResource",
"http":{
  "method": "POST",
 "requestUri":"/"
"input":{"shape":"TagResourceRequest"},
"output":{"shape":"TagResourceResponse"},
"errors":[
  {"shape":"InvalidParameterValueException"},
  {"shape":"ServerInternalException"},
  {"shape":"AuthorizationException"},
  {"shape":"AccessDeniedException"},
  {"shape":"RateLimitExceededException"}
},
"UntagResource":{
"name": "UntagResource",
"http":{
 "method": "POST",
 "requestUri":"/"
},
"input":{"shape":"UntagResourceRequest"},
"output":{"shape":"UntagResourceResponse"},
"errors":[
  {"shape":"InvalidParameterValueException"},
  {"shape":"ServerInternalException"},
  {"shape":"AuthorizationException"},
  {"shape":"AccessDeniedException"},
  {"shape":"RateLimitExceededException"}
1
},
"UpdateLicenseConfiguration":{
"name": "UpdateLicenseConfiguration",
"http":{
  "method": "POST",
```

```
"requestUri":"/"
 },
 "input":{"shape":"UpdateLicenseConfigurationRequest"},
 "output":{"shape":"UpdateLicenseConfigurationResponse"},
 "errors":[
  {"shape":"InvalidParameterValueException"},
  {"shape":"ServerInternalException"},
  {"shape":"AuthorizationException"},
  {"shape":"AccessDeniedException"},
   {"shape":"RateLimitExceededException"},
  {"shape":"ResourceLimitExceededException"}
 ]
},
"UpdateLicenseManagerReportGenerator":{
 "name": "Update License Manager Report Generator",\\
 "http":{
  "method":"POST",
  "requestUri":"/"
 },
 "input":{"shape":"UpdateLicenseManagerReportGeneratorRequest"},
 "output":{"shape":"UpdateLicenseManagerReportGeneratorResponse"},
 "errors":[
  {"shape":"ValidationException"},
  {"shape":"InvalidParameterValueException"},
  {"shape":"RateLimitExceededException"},
  {"shape":"ServerInternalException"},
  {"shape":"AuthorizationException"},
  {"shape":"AccessDeniedException"},
  {"shape":"ResourceNotFoundException"},
  {"shape":"ResourceLimitExceededException"}
 ]
},
"UpdateLicenseSpecificationsForResource":{
 "name": "UpdateLicenseSpecificationsForResource",
 "http":{
  "method": "POST",
  "requestUri":"/"
},
 "input":{"shape":"UpdateLicenseSpecificationsForResourceRequest"},
 "output":{"shape":"UpdateLicenseSpecificationsForResourceResponse"},
 "errors":[
  {"shape":"InvalidParameterValueException"},
  {"shape":"InvalidResourceStateException"},
  {"shape":"LicenseUsageException"},
  {"shape":"ServerInternalException"},
  {"shape":"AuthorizationException"},
  {"shape":"AccessDeniedException"},
```

```
{"shape":"RateLimitExceededException"}
  ]
 },
 "UpdateServiceSettings":{
  "name": "UpdateServiceSettings",
  "http":{
   "method":"POST",
   "requestUri":"/"
  },
  "input":{"shape":"UpdateServiceSettingsRequest"},
  "output":{"shape":"UpdateServiceSettingsResponse"},
  "errors":[
   {"shape":"InvalidParameterValueException"},
   {"shape":"ServerInternalException"},
   {"shape":"AuthorizationException"},
   {"shape":"AccessDeniedException"},
   {"shape":"RateLimitExceededException"}
 }
},
"shapes":{
 "AcceptGrantRequest":{
  "type":"structure",
  "required":["GrantArn"],
  "members":{
   "GrantArn": { "shape": "Arn" }
  }
 },
 "AcceptGrantResponse":{
  "type": "structure",
  "members":{
   "GrantArn":{"shape":"Arn"},
   "Status":{"shape":"GrantStatus"},
   "Version": { "shape": "String" }
  }
 },
 "AccessDeniedException":{
  "type": "structure",
  "members":{
   "Message":{"shape":"Message"}
  },
  "exception":true
 },
 "ActivationOverrideBehavior":{
  "type":"string",
  "enum":[
   "DISTRIBUTED_GRANTS_ONLY",
   "ALL_GRANTS_PERMITTED_BY_ISSUER"
```

```
]
       },
       "AllowedOperation":{
          "type":"string",
          "enum":[
              "CreateGrant",
              "CheckoutLicense",
               "CheckoutBorrowLicense",
               "CheckInLicense",
              "ExtendConsumptionLicense",
              "ListPurchasedLicenses",
               "CreateToken"
          1
       },
       "AllowedOperationList":{
            "type":"list",
          "member":{"shape":"AllowedOperation"},
          "max":7,
          "min":1
       },
       "Arn":{
          "type":"string",
          "max":2048,
          "pattern": "^arn:aws(-(cn|us-gov|iso-b|iso-c|iso-d))?: [A-Za-z0-9][A-Za-z0-9\_/.-] \\ \{0,62\}: [A-Za-z0-9\_/.-] \\ \{0,63\}: [A-Za-z0-9\_/.-] \\ \{0,63\}: [A
Za-z0-9\_/.-]{0,63}:[A-Za-z0-9][A-Za-z0-9:\_/+=,@.-]{0,1023}$"
       },
      "ArnList":{
          "type":"list",
          "member":{"shape":"Arn"}
       "AuthorizationException":{
          "type":"structure",
          "members":{
              "Message":{"shape":"Message"}
          "exception":true
       },
       "AutomatedDiscoveryInformation":{
          "type":"structure",
          "members":{
              "LastRunTime":{"shape":"DateTime"}
          }
       },
       "Boolean":{"type":"boolean"},
       "BorrowConfiguration":{
          "type":"structure",
          "required":[
              "AllowEarlyCheckIn",
```

```
"MaxTimeToLiveInMinutes"
 ],
 "members":{
  "AllowEarlyCheckIn":{"shape":"BoxBoolean"},
  "MaxTimeToLiveInMinutes":{"shape":"BoxInteger"}
},
"BoxBoolean":{"type":"boolean"},
"BoxInteger": { "type": "integer" },
"BoxLong":{"type":"long"},
"CheckInLicenseRequest":{
 "type": "structure",
 "required":["LicenseConsumptionToken"],
 "members":{
  "LicenseConsumptionToken":{"shape":"String"},
  "Beneficiary":{"shape":"String"}
 }
},
"CheckInLicenseResponse":{
 "type": "structure",
 "members":{
 }
},
"CheckoutBorrowLicenseRequest":{
 "type":"structure",
 "required":[
  "LicenseArn",
  "Entitlements",
  "DigitalSignatureMethod",
  "ClientToken"
 ],
 "members":{
  "LicenseArn":{"shape":"Arn"},
  "Entitlements":{"shape":"EntitlementDataList"},
  "DigitalSignatureMethod":{"shape":"DigitalSignatureMethod"},
  "NodeId":{"shape":"String"},
  "CheckoutMetadata":{"shape":"MetadataList"},
  "ClientToken":{"shape":"ClientToken"}
 }
},
"CheckoutBorrowLicenseResponse":{
 "type":"structure",
 "members":{
  "LicenseArn":{"shape":"Arn"},
  "LicenseConsumptionToken":{"shape":"String"},
  "EntitlementsAllowed":{"shape":"EntitlementDataList"},
  "NodeId":{"shape":"String"},
```

```
"SignedToken":{"shape":"SignedToken"},
  "IssuedAt":{"shape":"ISO8601DateTime"},
  "Expiration":{"shape":"ISO8601DateTime"},
  "CheckoutMetadata":{"shape":"MetadataList"}
},
"CheckoutLicenseRequest":{
"type": "structure",
"required":[
 "ProductSKU",
  "CheckoutType",
  "KeyFingerprint",
 "Entitlements",
  "ClientToken"
],
"members":{
 "ProductSKU":{"shape":"String"},
  "CheckoutType":{"shape":"CheckoutType"},
  "KeyFingerprint": { "shape": "String" },
 "Entitlements":{"shape":"EntitlementDataList"},
  "ClientToken":{"shape":"ClientToken"},
  "Beneficiary": { "shape": "String" },
 "NodeId":{"shape":"String"}
},
"CheckoutLicenseResponse":{
"type": "structure",
"members":{
  "CheckoutType":{"shape":"CheckoutType"},
  "LicenseConsumptionToken":{"shape":"String"},
  "EntitlementsAllowed":{"shape":"EntitlementDataList"},
  "SignedToken":{"shape":"SignedToken"},
  "NodeId":{"shape":"String"},
  "IssuedAt":{"shape":"ISO8601DateTime"},
 "Expiration":{"shape":"ISO8601DateTime"},
  "LicenseArn":{"shape":"String"}
}
},
"CheckoutType":{
"type":"string",
"enum":[
 "PROVISIONAL",
 "PERPETUAL"
]
},
"ClientRequestToken":{
"type":"string",
"max":36,
```

```
"min":1
},
"ClientToken":{
 "type":"string",
 "max":2048,
 "pattern":"\S+"
},
"ConflictException":{
 "type": "structure",
 "members":{
  "Message":{"shape":"Message"}
 },
 "exception":true
},
"ConsumedLicenseSummary":{
 "type": "structure",
 "members":{
  "ResourceType":{"shape":"ResourceType"},
  "ConsumedLicenses":{"shape":"BoxLong"}
 }
},
"ConsumedLicenseSummaryList":{
 "type":"list",
 "member":{"shape":"ConsumedLicenseSummary"}
},
"ConsumptionConfiguration":{
 "type": "structure",
 "members":{
  "RenewType":{"shape":"RenewType"},
  "ProvisionalConfiguration":{"shape":"ProvisionalConfiguration"},
  "BorrowConfiguration":{"shape":"BorrowConfiguration"}
 }
},
"CreateGrantRequest":{
 "type":"structure",
 "required":[
  "ClientToken",
  "GrantName",
  "LicenseArn",
  "Principals",
  "HomeRegion",
  "AllowedOperations"
 ],
 "members":{
  "ClientToken":{"shape":"ClientToken"},
  "GrantName":{"shape":"String"},
  "LicenseArn":{"shape":"Arn"},
  "Principals":{"shape":"PrincipalArnList"},
```

```
"HomeRegion": { "shape": "String" },
 "AllowedOperations":{"shape":"AllowedOperationList"}
},
"CreateGrantResponse":{
"type": "structure",
"members":{
  "GrantArn":{"shape":"Arn"},
 "Status":{"shape":"GrantStatus"},
  "Version":{"shape":"String"}
}
},
"CreateGrantVersionRequest":{
"type": "structure",
"required":[
  "ClientToken",
  "GrantArn"
],
"members":{
 "ClientToken":{"shape":"ClientToken"},
  "GrantArn":{"shape":"Arn"},
  "GrantName":{"shape":"String"},
 "AllowedOperations":{"shape":"AllowedOperationList"},
  "Status":{"shape":"GrantStatus"},
  "StatusReason":{"shape":"StatusReasonMessage"},
 "SourceVersion":{"shape":"String"},
  "Options":{"shape":"Options"}
}
},
"CreateGrantVersionResponse":{
"type":"structure",
"members":{
 "GrantArn":{"shape":"Arn"},
 "Status":{"shape":"GrantStatus"},
 "Version": { "shape": "String" }
}
},
"CreateLicenseConfigurationRequest":{
 "type":"structure",
"required":[
 "Name",
 "LicenseCountingType"
],
"members":{
 "Name":{"shape":"String"},
 "Description": { "shape": "String" },
 "LicenseCountingType":{"shape":"LicenseCountingType"},
  "LicenseCount":{"shape":"BoxLong"},
```

```
"LicenseCountHardLimit": { "shape": "BoxBoolean" },
  "LicenseRules":{"shape":"StringList"},
  "Tags":{"shape":"TagList"},
 "DisassociateWhenNotFound":{"shape":"BoxBoolean"},
  "ProductInformationList":{"shape":"ProductInformationList"}
}
},
"CreateLicenseConfigurationResponse":{
"type": "structure",
"members":{
 "LicenseConfigurationArn":{"shape":"String"}
},
"CreateLicenseConversionTaskForResourceRequest":{
"type":"structure",
"required":[
 "ResourceArn",
 "SourceLicenseContext",
 "DestinationLicenseContext"
],
 "members":{
 "ResourceArn":{"shape":"Arn"},
  "SourceLicenseContext":{"shape":"LicenseConversionContext"},
  "Destination License Context": \{ "shape": "License Conversion Context" \}
}
},
"CreateLicenseConversionTaskForResourceResponse":{
"type":"structure",
"members":{
 "LicenseConversionTaskId": { "shape": "LicenseConversionTaskId" }
}
},
"CreateLicenseManagerReportGeneratorRequest":{
"type":"structure",
"required":[
  "ReportGeneratorName",
  "Type",
 "ReportContext",
  "ReportFrequency",
  "ClientToken"
1,
 "members":{
  "ReportGeneratorName":{"shape":"ReportGeneratorName"},
  "Type":{"shape":"ReportTypeList"},
  "ReportContext":{"shape":"ReportContext"},
  "ReportFrequency":{"shape":"ReportFrequency"},
  "ClientToken":{"shape":"ClientRequestToken"},
  "Description": { "shape": "String" },
```

```
"Tags":{"shape":"TagList"}
  }
 },
 "CreateLicenseManagerReportGeneratorResponse":{
  "type": "structure",
  "members":{
   "LicenseManagerReportGeneratorArn":{"shape":"String"}
  }
 },
 "CreateLicenseRequest":{
  "type": "structure",
  "required":[
   "LicenseName".
   "ProductName",
   "ProductSKU",
   "Issuer".
   "HomeRegion",
   "Validity",
   "Entitlements",
   "Beneficiary",
   "ConsumptionConfiguration",
   "ClientToken"
  ],
  "members":{
   "LicenseName":{"shape":"String"},
   "ProductName":{"shape":"String"},
   "ProductSKU":{"shape":"String"},
   "Issuer":{"shape":"Issuer"},
   "HomeRegion": {"shape": "String"},
   "Validity": { "shape": "DatetimeRange" },
   "Entitlements":{"shape":"EntitlementList"},
   "Beneficiary": { "shape": "String" },
   "ConsumptionConfiguration":{"shape":"ConsumptionConfiguration"},
   "LicenseMetadata":{"shape":"MetadataList"},
   "ClientToken":{"shape":"ClientToken"}
}
 "CreateLicenseResponse":{
  "type":"structure",
  "members":{
   "LicenseArn":{"shape":"Arn"},
   "Status":{"shape":"LicenseStatus"},
   "Version":{"shape":"String"}
  }
 },
 "CreateLicenseVersionRequest":{
  "type":"structure",
```

```
"required":[
  "LicenseArn",
 "LicenseName",
 "ProductName",
  "Issuer",
  "HomeRegion",
  "Validity",
 "Entitlements",
  "ConsumptionConfiguration",
  "Status".
  "ClientToken"
],
"members":{
 "LicenseArn":{"shape":"Arn"},
 "LicenseName":{"shape":"String"},
 "ProductName":{"shape":"String"},
 "Issuer":{"shape":"Issuer"},
  "HomeRegion": { "shape": "String" },
  "Validity":{"shape":"DatetimeRange"},
 "LicenseMetadata":{"shape":"MetadataList"},
  "Entitlements":{"shape":"EntitlementList"},
  "ConsumptionConfiguration":{"shape":"ConsumptionConfiguration"},
  "Status":{"shape":"LicenseStatus"},
  "ClientToken":{"shape":"ClientToken"},
  "SourceVersion":{"shape":"String"}
}
},
"CreateLicenseVersionResponse":{
"type":"structure",
"members":{
 "LicenseArn":{"shape":"Arn"},
 "Version":{"shape":"String"},
  "Status":{"shape":"LicenseStatus"}
}
},
"CreateTokenRequest":{
"type":"structure",
"required":[
 "LicenseArn",
  "ClientToken"
],
"members":{
 "LicenseArn":{"shape":"Arn"},
 "RoleArns":{"shape":"ArnList"},
  "ExpirationInDays":{"shape":"Integer"},
  "TokenProperties":{"shape":"MaxSize3StringList"},
  "ClientToken":{"shape":"ClientToken"}
}
```

```
},
"CreateTokenResponse":{
 "type": "structure",
 "members":{
  "TokenId":{"shape":"String"},
  "TokenType":{"shape":"TokenType"},
  "Token":{"shape":"TokenString"}
 }
},
"DateTime":{"type":"timestamp"},
"DatetimeRange":{
"type": "structure",
 "required":["Begin"],
 "members":{
  "Begin":{"shape":"ISO8601DateTime"},
  "End":{"shape":"ISO8601DateTime"}
},
"DeleteGrantRequest":{
 "type": "structure",
 "required":[
  "GrantArn",
  "Version"
 ],
 "members":{
  "GrantArn":{"shape":"Arn"},
  "StatusReason":{"shape":"StatusReasonMessage"},
  "Version": { "shape": "String" }
 }
},
"DeleteGrantResponse":{
 "type": "structure",
 "members":{
  "GrantArn":{"shape":"Arn"},
  "Status":{"shape":"GrantStatus"},
  "Version": { "shape": "String" }
 }
},
"DeleteLicenseConfigurationRequest":{
 "type": "structure",
 "required":["LicenseConfigurationArn"],
 "members":{
  "LicenseConfigurationArn":{"shape":"String"}
 }
},
"DeleteLicenseConfigurationResponse":{
 "type":"structure",
```

```
"members":{
 }
},
"Delete License Manager Report Generator Request": \{
 "type":"structure",
 "required":["LicenseManagerReportGeneratorArn"],
 "members":{
  "LicenseManagerReportGeneratorArn":{"shape":"String"}
 }
},
"DeleteLicenseManagerReportGeneratorResponse":{
 "type": "structure",
 "members":{
 }
},
"DeleteLicenseRequest":{
 "type":"structure",
 "required":[
  "LicenseArn",
  "SourceVersion"
 ],
 "members":{
  "LicenseArn":{"shape":"Arn"},
  "SourceVersion":{"shape":"String"}
 }
},
"DeleteLicenseResponse":{
 "type":"structure",
 "members":{
  "Status":{"shape":"LicenseDeletionStatus"},
  "DeletionDate":{"shape":"ISO8601DateTime"}
 }
},
"DeleteTokenRequest":{
 "type":"structure",
 "required":["TokenId"],
 "members":{
  "TokenId":{"shape":"String"}
 }
},
"DeleteTokenResponse":{
 "type":"structure",
 "members":{
 }
},
"DigitalSignatureMethod":{
```

```
"type": "string",
 "enum":["JWT_PS384"]
},
"Entitlement":{
 "type":"structure",
 "required":[
  "Name",
  "Unit"
 ],
 "members":{
  "Name":{"shape":"String"},
  "Value":{"shape":"String"},
  "MaxCount":{"shape":"Long"},
  "Overage":{"shape":"BoxBoolean"},
  "Unit":{"shape":"EntitlementUnit"},
  "AllowCheckIn":{"shape":"BoxBoolean"}
 }
},
"EntitlementData":{
 "type":"structure",
 "required":[
  "Name",
  "Unit"
 ],
 "members":{
  "Name":{"shape":"String"},
  "Value":{"shape":"String"},
  "Unit":{"shape":"EntitlementDataUnit"}
 }
},
"EntitlementDataList":{
 "type":"list",
 "member":{"shape":"EntitlementData"}
},
"EntitlementDataUnit":{
 "type":"string",
 "enum":[
  "Count",
  "None",
  "Seconds",
  "Microseconds",
  "Milliseconds",
  "Bytes",
  "Kilobytes",
 "Megabytes",
  "Gigabytes",
  "Terabytes",
```

```
"Bits",
   "Kilobits",
   "Megabits",
   "Gigabits",
   "Terabits",
  "Percent",
  "Bytes/Second",
  "Kilobytes/Second",
   "Megabytes/Second",
   "Gigabytes/Second",
   "Terabytes/Second",
   "Bits/Second",
   "Kilobits/Second",
   "Megabits/Second",
   "Gigabits/Second",
   "Terabits/Second",
   "Count/Second"
 ]
},
"EntitlementList":{
 "type":"list",
 "member":{"shape":"Entitlement"}
},
"EntitlementNotAllowedException":{
 "type":"structure",
 "members":{
  "Message":{"shape":"Message"}
 },
 "exception":true
},
"EntitlementUnit":{
 "type": "string",
 "enum":[
   "Count",
  "None",
  "Seconds",
  "Microseconds",
  "Milliseconds",
   "Bytes",
  "Kilobytes",
  "Megabytes",
   "Gigabytes",
   "Terabytes",
"Bits",
   "Kilobits",
   "Megabits",
   "Gigabits",
```

```
"Terabits",
  "Percent",
  "Bytes/Second",
  "Kilobytes/Second",
  "Megabytes/Second",
  "Gigabytes/Second",
  "Terabytes/Second",
  "Bits/Second",
  "Kilobits/Second",
  "Megabits/Second",
  "Gigabits/Second",
  "Terabits/Second",
  "Count/Second"
]
},
"EntitlementUsage":{
"type":"structure",
"required":[
 "Name",
 "ConsumedValue",
 "Unit"
],
"members":{
 "Name":{"shape":"String"},
 "ConsumedValue":{"shape":"String"},
 "MaxCount":{"shape":"String"},
 "Unit":{"shape":"EntitlementDataUnit"}
}
},
"EntitlementUsageList":{
"type":"list",
"member":{"shape":"EntitlementUsage"}
},
"ExtendLicenseConsumptionRequest":{
"type": "structure",
"required":["LicenseConsumptionToken"],
"members":{
 "LicenseConsumptionToken":{"shape":"String"},
  "DryRun":{"shape":"Boolean"}
}
},
"ExtendLicenseConsumptionResponse":{
"type":"structure",
"members":{
 "LicenseConsumptionToken":{"shape":"String"},
 "Expiration":{"shape":"ISO8601DateTime"}
},
```

```
"FailedDependencyException":{
 "type":"structure",
 "members":{
  "Message":{"shape":"Message"},
  "ErrorCode":{"shape":"String"}
 },
 "exception":true
},
"Filter":{
 "type":"structure",
 "members":{
  "Name":{"shape":"FilterName"},
  "Values":{"shape":"FilterValues"}
 }
},
"FilterLimitExceededException":{
 "type": "structure",
 "members":{
  "Message":{"shape":"Message"}
 "exception":true
},
"FilterList":{
 "type":"list",
 "member":{"shape":"Filter"}
"FilterName":{"type":"string"},
"FilterValue":{"type":"string"},
"FilterValues":{
 "type":"list",
 "member":{"shape":"FilterValue"}
},
"Filters":{
 "type":"list",
 "member":{"shape":"Filter"}
},
"GetAccessTokenRequest":{
 "type": "structure",
 "required":["Token"],
 "members":{
  "Token":{"shape":"TokenString"},
  "TokenProperties":{"shape":"MaxSize3StringList"}
 }
},
"GetAccessTokenResponse":{
 "type":"structure",
 "members":{
  "AccessToken":{"shape":"TokenString"}
```

```
}
},
"GetGrantRequest":{
"type": "structure",
"required":["GrantArn"],
"members":{
 "GrantArn":{"shape":"Arn"},
  "Version":{"shape":"String"}
},
"GetGrantResponse":{
"type": "structure",
"members":{
  "Grant": { "shape": "Grant" }
}
},
"GetLicenseConfigurationRequest":{
"type": "structure",
"required":["LicenseConfigurationArn"],
"members":{
 "LicenseConfigurationArn":{"shape":"String"}
}
},
"GetLicenseConfigurationResponse":{
 "type": "structure",
"members":{
  "LicenseConfigurationId": { "shape": "String" },
 "LicenseConfigurationArn":{"shape":"String"},
 "Name":{"shape":"String"},
  "Description": {"shape": "String"},
  "LicenseCountingType":{"shape":"LicenseCountingType"},
 "LicenseRules":{"shape":"StringList"},
  "LicenseCount": { "shape": "BoxLong" },
  "LicenseCountHardLimit":{"shape":"BoxBoolean"},
  "ConsumedLicenses": {"shape": "BoxLong"},
  "Status":{"shape":"String"},
  "OwnerAccountId":{"shape":"String"},
  "ConsumedLicenseSummaryList":{"shape":"ConsumedLicenseSummaryList"},
  "ManagedResourceSummaryList":{"shape":"ManagedResourceSummaryList"},
  "Tags":{"shape":"TagList"},
  "ProductInformationList":{"shape":"ProductInformationList"},
  "AutomatedDiscoveryInformation":{"shape":"AutomatedDiscoveryInformation"},
  "DisassociateWhenNotFound":{"shape":"BoxBoolean"}
}
},
"GetLicenseConversionTaskRequest":{
 "type": "structure",
"required":["LicenseConversionTaskId"],
```

```
"members":{
 "LicenseConversionTaskId":{"shape":"LicenseConversionTaskId"}
}
},
"GetLicenseConversionTaskResponse":{
"type": "structure",
"members":{
 "LicenseConversionTaskId":{"shape":"LicenseConversionTaskId"},
 "ResourceArn": { "shape": "String" },
  "SourceLicenseContext":{"shape":"LicenseConversionContext"},
  "DestinationLicenseContext":{"shape":"LicenseConversionContext"},
  "StatusMessage":{"shape":"String"},
  "Status":{"shape":"LicenseConversionTaskStatus"},
  "StartTime":{"shape":"DateTime"},
  "LicenseConversionTime":{"shape":"DateTime"},
  "EndTime":{"shape":"DateTime"}
}
},
"GetLicenseManagerReportGeneratorRequest":{
"type": "structure",
"required":["LicenseManagerReportGeneratorArn"],
"members":{
 "LicenseManagerReportGeneratorArn":{"shape":"String"}
 }
},
"GetLicenseManagerReportGeneratorResponse":{
"type": "structure",
"members":{
 "ReportGenerator":{"shape":"ReportGenerator"}
}
},
"GetLicenseRequest":{
"type": "structure",
"required":["LicenseArn"],
"members":{
 "LicenseArn":{"shape":"Arn"},
  "Version":{"shape":"String"}
}
},
"GetLicenseResponse":{
"type": "structure",
"members":{
  "License":{"shape":"License"}
}
},
"GetLicenseUsageRequest":{
"type":"structure",
"required":["LicenseArn"],
```

```
"members":{
 "LicenseArn": { "shape": "Arn" }
}
},
"GetLicenseUsageResponse":{
"type": "structure",
"members":{
 "LicenseUsage":{"shape":"LicenseUsage"}
}
},
"GetServiceSettingsRequest":{
"type": "structure",
"members":{
}
},
"GetServiceSettingsResponse":{
"type": "structure",
"members":{
  "S3BucketArn":{"shape":"String"},
  "SnsTopicArn":{"shape":"String"},
  "OrganizationConfiguration":{"shape":"OrganizationConfiguration"},
  "EnableCrossAccountsDiscovery":{"shape":"BoxBoolean"},
 "LicenseManagerResourceShareArn":{"shape":"String"}
}
},
"Grant":{
"type": "structure",
"required":[
  "GrantArn",
  "GrantName",
 "ParentArn",
 "LicenseArn",
  "GranteePrincipalArn",
  "HomeRegion",
  "GrantStatus",
  "Version",
  "GrantedOperations"
],
 "members":{
  "GrantArn":{"shape":"Arn"},
  "GrantName":{"shape":"String"},
  "ParentArn":{"shape":"Arn"},
  "LicenseArn":{"shape":"Arn"},
  "GranteePrincipalArn":{"shape":"Arn"},
  "HomeRegion": { "shape": "String" },
  "GrantStatus":{"shape":"GrantStatus"},
  "StatusReason":{"shape":"StatusReasonMessage"},
  "Version": {"shape": "String"},
```

```
"GrantedOperations":{"shape":"AllowedOperationList"},
   "Options":{"shape":"Options"}
 }
},
"GrantList":{
 "type":"list",
 "member":{"shape":"Grant"}
},
"GrantStatus":{
 "type": "string",
 "enum":[
  "PENDING_WORKFLOW",
  "PENDING_ACCEPT",
  "REJECTED",
  "ACTIVE",
  "FAILED_WORKFLOW",
  "DELETED",
  "PENDING DELETE",
  "DISABLED",
  "WORKFLOW_COMPLETED"
 ]
},
"GrantedLicense":{
 "type": "structure",
 "members":{
  "LicenseArn":{"shape":"Arn"},
  "LicenseName": { "shape": "String" },
  "ProductName":{"shape":"String"},
  "ProductSKU":{"shape":"String"},
  "Issuer":{"shape":"IssuerDetails"},
  "HomeRegion": { "shape": "String" },
  "Status":{"shape":"LicenseStatus"},
  "Validity": { "shape": "DatetimeRange" },
  "Beneficiary": { "shape": "String" },
  "Entitlements":{"shape":"EntitlementList"},
  "ConsumptionConfiguration":{"shape":"ConsumptionConfiguration"},
"LicenseMetadata":{"shape":"MetadataList"},
  "CreateTime":{"shape":"ISO8601DateTime"},
  "Version":{"shape":"String"},
  "ReceivedMetadata":{"shape":"ReceivedMetadata"}
 }
},
"GrantedLicenseList":{
 "type":"list",
 "member":{"shape":"GrantedLicense"}
},
"ISO8601DateTime":{
```

```
"type": "string",
  "max":50,
  9]):([0-5][0-9])(\\.[0-9]+)?(Z|[+-](?:2[ 0-3]|[0-1][0-9]):[0-5][0-9])+$"
 "Integer":{"type":"integer"},
 "InvalidParameterValueException":{
  "type":"structure",
  "members":{
   "Message":{"shape":"Message"}
  },
  "exception":true,
  "synthetic":true
 },
 "InvalidResourceStateException":{
  "type":"structure",
  "members":{
   "Message":{"shape":"Message"}
  },
  "exception":true
 },
 "InventoryFilter":{
  "type":"structure",
  "required":[
    "Name",
   "Condition"
  ],
  "members":{
   "Name":{"shape":"String"},
   "Condition":{"shape":"InventoryFilterCondition"},
   "Value":{"shape":"String"}
  }
 },
 "InventoryFilterCondition":{
  "type": "string",
  "enum":[
   "EQUALS",
   "NOT_EQUALS",
   "BEGINS_WITH",
   "CONTAINS"
  1
 },
 "InventoryFilterList":{
  "type":"list",
  "member":{"shape":"InventoryFilter"}
 },
 "Issuer":{
  "type":"structure",
```

```
"required":["Name"],
"members":{
 "Name":{"shape":"String"},
  "SignKey":{"shape":"String"}
}
},
"IssuerDetails":{
"type": "structure",
"members":{
 "Name":{"shape":"String"},
 "SignKey": { "shape": "String" },
 "KeyFingerprint":{"shape":"String"}
}
},
"License":{
"type": "structure",
"members":{
 "LicenseArn":{"shape":"Arn"},
 "LicenseName":{"shape":"String"},
"ProductName": { "shape": "String" },
  "ProductSKU":{"shape":"String"},
  "Issuer":{"shape":"IssuerDetails"},
  "HomeRegion": { "shape": "String" },
  "Status":{"shape":"LicenseStatus"},
  "Validity":{"shape":"DatetimeRange"},
  "Beneficiary": { "shape": "String" },
  "Entitlements":{"shape":"EntitlementList"},
  "ConsumptionConfiguration":{"shape":"ConsumptionConfiguration"},
  "LicenseMetadata":{"shape":"MetadataList"},
  "CreateTime":{"shape":"ISO8601DateTime"},
  "Version":{"shape":"String"}
}
},
"LicenseConfiguration":{
"type": "structure",
"members":{
 "LicenseConfigurationId":{"shape":"String"},
  "LicenseConfigurationArn":{"shape":"String"},
 "Name":{"shape":"String"},
  "Description": { "shape": "String" },
  "LicenseCountingType":{"shape":"LicenseCountingType"},
  "LicenseRules":{"shape":"StringList"},
  "LicenseCount":{"shape":"BoxLong"},
  "LicenseCountHardLimit": { "shape": "BoxBoolean" },
  "DisassociateWhenNotFound":{"shape":"BoxBoolean"},
  "ConsumedLicenses":{"shape":"BoxLong"},
  "Status":{"shape":"String"},
```

```
"OwnerAccountId":{"shape":"String"},
  "ConsumedLicenseSummaryList":{"shape":"ConsumedLicenseSummaryList"},
  "ManagedResourceSummaryList":{"shape":"ManagedResourceSummaryList"},
  "ProductInformationList":{"shape":"ProductInformationList"},
  "AutomatedDiscoveryInformation":{"shape":"AutomatedDiscoveryInformation"}
 }
},
"LicenseConfigurationAssociation":{
 "type": "structure",
 "members":{
  "ResourceArn": { "shape": "String" },
  "ResourceType":{"shape":"ResourceType"},
  "ResourceOwnerId":{"shape":"String"},
  "AssociationTime":{"shape":"DateTime"},
  "AmiAssociationScope":{"shape":"String"}
 }
},
"LicenseConfigurationAssociations":{
 "type":"list",
 "member":{"shape":"LicenseConfigurationAssociation"}
"LicenseConfigurationStatus":{
 "type":"string",
 "enum":[
  "AVAILABLE",
  "DISABLED"
 1
},
"LicenseConfigurationUsage":{
 "type": "structure",
 "members":{
  "ResourceArn": { "shape": "String" },
  "ResourceType":{"shape":"ResourceType"},
  "ResourceStatus":{"shape":"String"},
  "ResourceOwnerId":{"shape":"String"},
  "AssociationTime":{"shape":"DateTime"},
  "ConsumedLicenses": { "shape": "BoxLong" }
 }
},
"LicenseConfigurationUsageList":{
 "type":"list",
 "member":{"shape":"LicenseConfigurationUsage"}
},
"LicenseConfigurations":{
 "type":"list",
 "member":{"shape":"LicenseConfiguration"}
},
"LicenseConversionContext":{
```

```
"type": "structure",
 "members":{
  "UsageOperation":{"shape":"UsageOperation"}
 }
},
"LicenseConversionTask":{
 "type":"structure",
 "members":{
  "LicenseConversionTaskId":{"shape":"LicenseConversionTaskId"},
  "ResourceArn": { "shape": "String" },
  "SourceLicenseContext":{"shape":"LicenseConversionContext"},
  "Destination License Context": \{ "shape": "License Conversion Context" \},
  "Status":{"shape":"LicenseConversionTaskStatus"},
  "StatusMessage":{"shape":"String"},
  "StartTime":{"shape":"DateTime"},
  "LicenseConversionTime":{"shape":"DateTime"},
  "EndTime":{"shape":"DateTime"}
 }
},
"LicenseConversionTaskId":{
 "type": "string",
 "max":50,
 "pattern":"^lct-[a-zA-Z0-9]*"
"LicenseConversionTaskStatus":{
 "type": "string",
 "enum":[
  "IN_PROGRESS",
  "SUCCEEDED",
  "FAILED"
 ]
},
"LicenseConversionTasks":{
 "type":"list",
 "member":{"shape":"LicenseConversionTask"}
"LicenseCountingType":{
 "type": "string",
 "enum":[
  "vCPU",
  "Instance",
  "Core",
  "Socket"
 ]
},
"LicenseDeletionStatus":{
 "type": "string",
 "enum":[
```

```
"PENDING_DELETE",
  "DELETED"
]
},
"LicenseList":{
"type":"list",
"member":{"shape":"License"}
},
"LicenseOperationFailure":{
"type":"structure",
"members":{
 "ResourceArn": { "shape": "String" },
  "ResourceType":{"shape":"ResourceType"},
 "ErrorMessage":{"shape":"String"},
  "FailureTime":{"shape":"DateTime"},
  "OperationName":{"shape":"String"},
  "ResourceOwnerId":{"shape":"String"},
  "OperationRequestedBy":{"shape":"String"},
  "MetadataList":{"shape":"MetadataList"}
}
},
"LicenseOperationFailureList":{
"type":"list",
"member":{"shape":"LicenseOperationFailure"}
},
"LicenseSpecification":{
"type": "structure",
"required":["LicenseConfigurationArn"],
"members":{
 "LicenseConfigurationArn":{"shape":"String"},
 "AmiAssociationScope":{"shape":"String"}
}
},
"LicenseSpecifications":{
"type":"list",
"member":{"shape":"LicenseSpecification"}
},
"LicenseStatus":{
"type":"string",
"enum":[
 "AVAILABLE",
 "PENDING_AVAILABLE",
 "DEACTIVATED",
 "SUSPENDED",
  "EXPIRED",
 "PENDING_DELETE",
 "DELETED"
1
```

```
},
"LicenseUsage":{
 "type": "structure",
 "members":{
  "EntitlementUsages":{"shape":"EntitlementUsageList"}
 }
},
"LicenseUsageException":{
 "type": "structure",
 "members":{
  "Message":{"shape":"Message"}
 },
 "exception":true
},
"ListAssociationsForLicenseConfigurationRequest":{
 "type": "structure",
 "required":["LicenseConfigurationArn"],
 "members":{
  "LicenseConfigurationArn":{"shape":"String"},
  "MaxResults":{"shape":"BoxInteger"},
  "NextToken":{"shape":"String"}
 }
},
"ListAssociationsForLicenseConfigurationResponse":{
 "type":"structure",
 "members":{
  "LicenseConfigurationAssociations":{"shape":"LicenseConfigurationAssociations"},
  "NextToken":{"shape":"String"}
 }
},
"ListDistributedGrantsRequest":{
 "type":"structure",
 "members":{
  "GrantArns":{"shape":"ArnList"},
  "Filters":{"shape":"FilterList"},
  "NextToken":{"shape":"String"},
  "MaxResults":{"shape":"MaxSize100"}
 }
},
"ListDistributedGrantsResponse":{
 "type": "structure",
 "members":{
  "Grants":{"shape":"GrantList"},
  "NextToken":{"shape":"String"}
 }
},
"ListFailuresForLicenseConfigurationOperationsRequest": \{ \\
 "type":"structure",
```

```
"required":["LicenseConfigurationArn"],
"members":{
 "LicenseConfigurationArn":{"shape":"String"},
 "MaxResults":{"shape":"BoxInteger"},
 "NextToken":{"shape":"String"}
}
},
"ListFailuresForLicenseConfigurationOperationsResponse":{
"type": "structure",
 "members":{
 "LicenseOperationFailureList":{"shape":"LicenseOperationFailureList"},
 "NextToken":{"shape":"String"}
}
},
"ListLicenseConfigurationsRequest":{
"type": "structure",
"members":{
 "LicenseConfigurationArns":{"shape":"StringList"},
 "MaxResults":{"shape":"BoxInteger"},
 "NextToken":{"shape":"String"},
 "Filters":{"shape":"Filters"}
}
},
"ListLicenseConfigurationsResponse":{
"type":"structure",
"members":{
 "LicenseConfigurations":{"shape":"LicenseConfigurations"},
 "NextToken":{"shape":"String"}
}
},
"ListLicenseConversionTasksRequest":{
"type":"structure",
"members":{
 "NextToken":{"shape":"String"},
 "MaxResults":{"shape":"BoxInteger"},
 "Filters":{"shape":"Filters"}
}
"ListLicenseConversionTasksResponse":{
"type":"structure",
"members":{
 "LicenseConversionTasks":{"shape":"LicenseConversionTasks"},
  "NextToken":{"shape":"String"}
}
},
"ListLicenseManagerReportGeneratorsRequest":{
"type":"structure",
"members":{
```

```
"Filters": { "shape": "FilterList" },
  "NextToken":{"shape":"String"},
  "MaxResults":{"shape":"MaxSize100"}
 }
},
"ListLicenseManagerReportGeneratorsResponse":{
 "type": "structure",
 "members":{
  "ReportGenerators":{"shape":"ReportGeneratorList"},
  "NextToken":{"shape":"String"}
 }
},
"ListLicenseSpecificationsForResourceRequest":{
 "type": "structure",
 "required":["ResourceArn"],
 "members":{
  "ResourceArn":{"shape":"String"},
  "MaxResults":{"shape":"BoxInteger"},
  "NextToken":{"shape":"String"}
 }
},
"ListLicenseSpecificationsForResourceResponse":{
 "type":"structure",
 "members":{
  "LicenseSpecifications":{"shape":"LicenseSpecifications"},
  "NextToken":{"shape":"String"}
}
},
"ListLicenseVersionsRequest":{
 "type":"structure",
 "required":["LicenseArn"],
 "members":{
  "LicenseArn":{"shape":"Arn"},
  "NextToken":{"shape":"String"},
  "MaxResults":{"shape":"MaxSize100"}
 }
"ListLicenseVersionsResponse":{
 "type":"structure",
 "members":{
  "Licenses":{"shape":"LicenseList"},
  "NextToken":{"shape":"String"}
 }
},
"ListLicensesRequest":{
 "type":"structure",
 "members":{
```

```
"LicenseArns":{"shape":"ArnList"},
  "Filters":{"shape":"FilterList"},
  "NextToken":{"shape":"String"},
  "MaxResults":{"shape":"MaxSize100"}
},
"ListLicensesResponse":{
 "type":"structure",
 "members":{
  "Licenses":{"shape":"LicenseList"},
  "NextToken":{"shape":"String"}
 }
},
"ListReceivedGrantsForOrganizationRequest":{
 "type":"structure",
 "required":["LicenseArn"],
 "members":{
  "LicenseArn":{"shape":"Arn"},
  "Filters":{"shape":"FilterList"},
  "NextToken":{"shape":"String"},
  "MaxResults":{"shape":"MaxSize100"}
 }
},
"ListReceivedGrantsForOrganizationResponse":{
 "type":"structure",
 "members":{
  "Grants":{"shape":"GrantList"},
  "NextToken":{"shape":"String"}
 }
},
"ListReceivedGrantsRequest":{
 "type":"structure",
 "members":{
  "GrantArns":{"shape":"ArnList"},
  "Filters":{"shape":"FilterList"},
  "NextToken":{"shape":"String"},
  "MaxResults":{"shape":"MaxSize100"}
 }
},
"ListReceivedGrantsResponse":{
 "type":"structure",
 "members":{
  "Grants":{"shape":"GrantList"},
  "NextToken":{"shape":"String"}
 }
},
"ListReceivedLicensesForOrganizationRequest":{
 "type":"structure",
```

```
"members":{
  "Filters":{"shape":"FilterList"},
  "NextToken":{"shape":"String"},
  "MaxResults":{"shape":"MaxSize100"}
},
"ListReceivedLicensesForOrganizationResponse":{
 "type": "structure",
 "members":{
  "Licenses":{"shape":"GrantedLicenseList"},
  "NextToken":{"shape":"String"}
 }
},
"ListReceivedLicensesRequest":{
 "type":"structure",
 "members":{
  "LicenseArns":{"shape":"ArnList"},
  "Filters": { "shape": "FilterList" },
  "NextToken":{"shape":"String"},
  "MaxResults":{"shape":"MaxSize100"}
},
"ListReceivedLicensesResponse":{
 "type": "structure",
 "members":{
  "Licenses":{"shape":"GrantedLicenseList"},
  "NextToken":{"shape":"String"}
 }
},
"ListResourceInventoryRequest":{
 "type":"structure",
 "members":{
  "MaxResults":{"shape":"BoxInteger"},
  "NextToken":{"shape":"String"},
  "Filters":{"shape":"InventoryFilterList"}
 }
},
"ListResourceInventoryResponse":{
 "type":"structure",
 "members":{
  "ResourceInventoryList":{"shape":"ResourceInventoryList"},
   "NextToken":{"shape":"String"}
 }
},
"ListTagsForResourceRequest":{
 "type":"structure",
 "required":["ResourceArn"],
 "members":{
```

```
"ResourceArn":{"shape":"String"}
 }
},
"ListTagsForResourceResponse":{
 "type":"structure",
 "members":{
  "Tags":{"shape":"TagList"}
 }
},
"ListTokensRequest":{
 "type":"structure",
 "members":{
  "TokenIds":{"shape":"StringList"},
  "Filters": { "shape": "FilterList" },
  "NextToken":{"shape":"String"},
  "MaxResults":{"shape":"MaxSize100"}
 }
},
"ListTokensResponse":{
 "type": "structure",
 "members":{
  "Tokens":{"shape":"TokenList"},
  "NextToken":{"shape":"String"}
 }
},
"ListUsageForLicenseConfigurationRequest":{
 "type": "structure",
 "required":["LicenseConfigurationArn"],
 "members":{
  "LicenseConfigurationArn":{"shape":"String"},
  "MaxResults":{"shape":"BoxInteger"},
  "NextToken":{"shape":"String"},
  "Filters":{"shape":"Filters"}
 }
},
"ListUsageForLicenseConfigurationResponse":{
 "type":"structure",
 "members":{
  "License Configuration Usage List": \{"shape": "License Configuration Usage List"\},
  "NextToken":{"shape":"String"}
 }
},
"Location":{"type":"string"},
"Long":{"type":"long"},
"ManagedResourceSummary":{
 "type":"structure",
 "members":{
  "ResourceType":{"shape":"ResourceType"},
```

```
"AssociationCount":{"shape":"BoxLong"}
 }
},
"ManagedResourceSummaryList":{
 "type":"list",
 "member":{"shape":"ManagedResourceSummary"}
},
"MaxSize100":{
 "type":"integer",
 "max":100.
 "min":1
},
"MaxSize3StringList":{
 "type":"list",
 "member":{"shape":"String"},
 "max":3
},
"Message":{"type":"string"},
"Metadata":{
 "type":"structure",
 "members":{
  "Name":{"shape":"String"},
  "Value":{"shape":"String"}
 }
},
"MetadataList":{
 "type":"list",
 "member":{"shape":"Metadata"}
"NoEntitlementsAllowedException":{
 "type":"structure",
 "members":{
  "Message":{"shape":"Message"}
 },
 "exception":true
},
"Options":{
 "type":"structure",
 "members":{
  "ActivationOverrideBehavior":{"shape":"ActivationOverrideBehavior"}
 }
},
"OrganizationConfiguration":{
 "type":"structure",
 "required":["EnableIntegration"],
 "members":{
  "EnableIntegration":{"shape":"Boolean"}
 }
```

```
},
"PrincipalArnList":{
"type":"list",
"member":{"shape":"Arn"},
"max":1,
"min":1
},
"ProductInformation":{
"type": "structure",
"required":[
  "ResourceType",
  "ProductInformationFilterList"
1,
"members":{
  "ResourceType":{"shape":"String"},
  "ProductInformationFilterList": { "shape": "ProductInformationFilterList" }
}
},
"ProductInformationFilter":{
"type":"structure",
"required":[
  "ProductInformationFilterName",
  "ProductInformationFilterComparator"
],
"members":{
  "ProductInformationFilterName":{"shape":"String"},
  "ProductInformationFilterValue":{"shape":"StringList"},
  "ProductInformationFilterComparator": \{ "shape": "String" \}
}
},
"ProductInformationFilterList":{
"type":"list",
"member":{"shape":"ProductInformationFilter"}
},
"ProductInformationList":{
"type":"list",
"member":{"shape":"ProductInformation"}
},
"ProvisionalConfiguration":{
"type": "structure",
"required":["MaxTimeToLiveInMinutes"],
"members":{
  "MaxTimeToLiveInMinutes":{"shape":"BoxInteger"}
}
},
"RateLimitExceededException":{
"type":"structure",
"members":{
```

```
"Message":{"shape":"Message"}
 },
"exception":true
},
"ReceivedMetadata":{
"type":"structure",
"members":{
 "ReceivedStatus":{"shape":"ReceivedStatus"},
 "ReceivedStatusReason":{"shape":"StatusReasonMessage"},
 "AllowedOperations":{"shape":"AllowedOperationList"}
}
},
"ReceivedStatus":{
"type":"string",
"enum":[
 "PENDING_WORKFLOW",
 "PENDING_ACCEPT",
 "REJECTED",
 "ACTIVE",
 "FAILED_WORKFLOW",
 "DELETED",
 "DISABLED",
 "WORKFLOW_COMPLETED"
]
},
"RedirectException":{
"type": "structure",
"members":{
 "Location":{"shape":"Location"},
 "Message":{"shape":"Message"}
},
"exception":true
},
"RejectGrantRequest":{
"type":"structure",
"required":["GrantArn"],
"members":{
  "GrantArn": { "shape": "Arn" }
}
},
"RejectGrantResponse":{
"type":"structure",
"members":{
  "GrantArn":{"shape":"Arn"},
  "Status":{"shape":"GrantStatus"},
  "Version": { "shape": "String" }
},
```

```
"RenewType":{
"type": "string",
"enum":[
 "None",
 "Weekly",
 "Monthly"
1
},
"ReportContext":{
"type": "structure",
"required":["licenseConfigurationArns"],
"members":{
  "licenseConfigurationArns":{"shape":"ArnList"}
}
},
"ReportFrequency":{
"type": "structure",
"members":{
 "value":{"shape":"Integer"},
 "period":{"shape":"ReportFrequencyType"}
},
"ReportFrequencyType":{
"type": "string",
"enum":[
 "DAY",
 "WEEK",
 "MONTH"
]
},
"ReportGenerator":{
"type":"structure",
"members":{
  "ReportGeneratorName":{"shape":"String"},
 "ReportType":{"shape":"ReportTypeList"},
  "ReportContext":{"shape":"ReportContext"},
  "ReportFrequency":{"shape":"ReportFrequency"},
  "LicenseManagerReportGeneratorArn":{"shape":"String"},
  "LastRunStatus":{"shape":"String"},
  "LastRunFailureReason":{"shape":"String"},
  "LastReportGenerationTime":{"shape":"String"},
  "ReportCreatorAccount":{"shape":"String"},
  "Description": { "shape": "String" },
  "S3Location":{"shape":"S3Location"},
  "CreateTime":{"shape":"String"},
  "Tags":{"shape":"TagList"}
},
```

```
"ReportGeneratorList":{
"type":"list",
"member":{"shape":"ReportGenerator"}
},
"ReportGeneratorName":{
"type": "string",
"max":100,
"min":1
},
"ReportType":{
"type":"string",
"enum":[
 "LicenseConfigurationSummaryReport",
 "LicenseConfigurationUsageReport"
]
},
"ReportTypeList":{
"type":"list",
"member":{"shape":"ReportType"}
},
"ResourceInventory":{
"type": "structure",
"members":{
 "ResourceId": { "shape": "String" },
  "ResourceType":{"shape":"ResourceType"},
  "ResourceArn": { "shape": "String" },
  "Platform": { "shape": "String" },
 "PlatformVersion":{"shape":"String"},
 "ResourceOwningAccountId":{"shape":"String"}
}
},
"ResourceInventoryList":{
"type":"list",
"member":{"shape":"ResourceInventory"}
"ResourceLimitExceededException":{
"type":"structure",
"members":{
 "Message":{"shape":"Message"}
},
"exception":true
},
"ResourceNotFoundException":{
"type":"structure",
"members":{
 "Message":{"shape":"Message"}
},
"exception":true
```

```
},
"ResourceType":{
 "type": "string",
 "enum":[
  "EC2_INSTANCE",
  "EC2_HOST",
  "EC2 AMI",
  "RDS",
  "SYSTEMS\_MANAGER\_MANAGED\_INSTANCE"
 ]
},
"S3Location":{
 "type":"structure",
 "members":{
  "bucket":{"shape":"String"},
  "keyPrefix":{"shape":"String"}
}
},
"ServerInternalException":{
 "type":"structure",
 "members":{
  "Message":{"shape":"Message"}
 },
 "exception":true,
 "fault":true
},
"SignedToken":{
 "type": "string",
 "min":4096
},
"StatusReasonMessage":{
 "type":"string",
 "max":400,
 "pattern":"[\s\S]+"
},
"String":{"type":"string"},
"StringList":{
 "type":"list",
 "member":{"shape":"String"}
},
"Tag":{
 "type":"structure",
 "members":{
  "Key":{"shape":"String"},
  "Value":{"shape":"String"}
},
```

```
"TagKeyList":{
"type":"list",
"member":{"shape":"String"}
},
"TagList":{
"type":"list",
"member":{"shape":"Tag"}
},
"TagResourceRequest":{
"type":"structure",
"required":[
 "ResourceArn",
 "Tags"
],
"members":{
 "ResourceArn":{"shape":"String"},
 "Tags":{"shape":"TagList"}
},
"TagResourceResponse":{
 "type":"structure",
"members":{
}
},
"TokenData":{
"type":"structure",
"members":{
  "TokenId":{"shape":"String"},
 "TokenType":{"shape":"String"},
  "LicenseArn":{"shape":"String"},
  "ExpirationTime":{"shape":"ISO8601DateTime"},
 "TokenProperties":{"shape":"MaxSize3StringList"},
  "RoleArns":{"shape":"ArnList"},
  "Status":{"shape":"String"}
}
},
"TokenList":{
"type":"list",
"member":{"shape":"TokenData"}
},
"TokenString":{
"type":"string",
"max":4096,
"pattern":"\S+"
},
"TokenType":{
"type":"string",
"enum":["REFRESH_TOKEN"]
```

```
},
"UnsupportedDigitalSignatureMethodException":{
"type": "structure",
"members":{
 "Message":{"shape":"Message"}
},
"exception":true
},
"UntagResourceRequest":{
"type": "structure",
"required":[
 "ResourceArn",
 "TagKeys"
 ],
"members":{
 "ResourceArn": { "shape": "String" },
 "TagKeys":{"shape":"TagKeyList"}
},
"UntagResourceResponse":{
"type":"structure",
"members":{
}
},
"UpdateLicenseConfigurationRequest":{
"type":"structure",
"required":["LicenseConfigurationArn"],
"members":{
 "LicenseConfigurationArn":{"shape":"String"},
 "LicenseConfigurationStatus":{"shape":"LicenseConfigurationStatus"},
 "LicenseRules":{"shape":"StringList"},
 "LicenseCount":{"shape":"BoxLong"},
  "LicenseCountHardLimit":{"shape":"BoxBoolean"},
  "Name":{"shape":"String"},
 "Description": { "shape": "String" },
  "ProductInformationList": \{"shape": "ProductInformationList"\},\\
  "DisassociateWhenNotFound":{"shape":"BoxBoolean"}
}
},
"UpdateLicenseConfigurationResponse":{
"type":"structure",
"members":{
}
"UpdateLicenseManagerReportGeneratorRequest":{
 "type":"structure",
"required":[
 "LicenseManagerReportGeneratorArn",
```

```
"ReportGeneratorName",
  "Type",
  "ReportContext",
  "ReportFrequency",
  "ClientToken"
],
"members":{
 "LicenseManagerReportGeneratorArn":{"shape":"String"},
  "ReportGeneratorName":{"shape":"ReportGeneratorName"},
  "Type":{"shape":"ReportTypeList"},
  "ReportContext":{"shape":"ReportContext"},
  "ReportFrequency":{"shape":"ReportFrequency"},
  "ClientToken":{"shape":"ClientRequestToken"},
  "Description": { "shape": "String" }
}
},
"UpdateLicenseManagerReportGeneratorResponse":{
"type": "structure",
"members":{
}
},
"UpdateLicenseSpecificationsForResourceRequest":{
"type":"structure",
"required":["ResourceArn"],
"members":{
 "ResourceArn":{"shape":"String"},
 "AddLicenseSpecifications":{"shape":"LicenseSpecifications"},
  "Remove License Specifications": \{"shape": "License Specifications"\}
 }
},
"UpdateLicenseSpecificationsForResourceResponse":{
"type":"structure",
"members":{
}
"UpdateServiceSettingsRequest":{
"type":"structure",
"members":{
 "S3BucketArn":{"shape":"String"},
 "SnsTopicArn":{"shape":"String"},
  "OrganizationConfiguration":{"shape":"OrganizationConfiguration"},
  "EnableCrossAccountsDiscovery":{"shape":"BoxBoolean"}
}
},
"UpdateServiceSettingsResponse":{
"type":"structure",
"members":{
}
```

```
},
 "UsageOperation":{
  "type": "string",
  "max":50
 },
 "ValidationException":{
  "type": "structure",
  "members":{
   "Message":{"shape":"Message"}
  },
  "exception":true
"version": "2.0",
"metadata":{
 "apiVersion":"2018-05-10",
 "endpointPrefix": "license-manager-linux-subscriptions",
 "jsonVersion":"1.1",
 "protocol": "rest-json",
 "serviceFullName": "AWS License Manager Linux Subscriptions",
 "serviceId": "License Manager Linux Subscriptions",
 "signatureVersion":"v4",
 "signingName":"license-manager-linux-subscriptions",
 "uid": "license-manager-linux-subscriptions-2018-05-10"
},
"operations":{
 "GetServiceSettings":{
  "name": "GetServiceSettings",
  "http":{
   "method": "POST",
   "requestUri": "/subscription/GetServiceSettings",
   "responseCode":200
  "input":{"shape":"GetServiceSettingsRequest"},
  "output":{"shape":"GetServiceSettingsResponse"},
  "errors":[
   {"shape":"InternalServerException"},
   {"shape":"ThrottlingException"},
   {"shape":"ValidationException"}
  ],
  "idempotent":true
 },
 "ListLinuxSubscriptionInstances":{
  "name": "ListLinuxSubscriptionInstances",
   "http":{
   "method": "POST",
```

```
"requestUri": "/subscription/ListLinuxSubscriptionInstances",
   "responseCode":200
  },
  "input":{"shape":"ListLinuxSubscriptionInstancesRequest"},
  "output":{"shape":"ListLinuxSubscriptionInstancesResponse"},
  "errors":[
   {"shape":"InternalServerException"},
   {"shape":"ThrottlingException"},
   \{"shape": "ValidationException"\}
  ],
  "idempotent":true
 },
 "ListLinuxSubscriptions":{
  "name": "ListLinuxSubscriptions",
  "http":{
   "method": "POST",
   "request Uri": "/subscription/ListLinux Subscriptions",\\
   "responseCode":200
  },
  "input":{"shape":"ListLinuxSubscriptionsRequest"},
  "output":{"shape":"ListLinuxSubscriptionsResponse"},
  "errors":[
   {"shape":"InternalServerException"},
   {"shape":"ThrottlingException"},
   {"shape":"ValidationException"}
  1,
  "idempotent":true
 "UpdateServiceSettings":{
  "name": "UpdateServiceSettings",
  "http":{
   "method": "POST",
   "requestUri":"/subscription/UpdateServiceSettings",
   "responseCode":200
  },
  "input":{"shape":"UpdateServiceSettingsRequest"},
  "output":{"shape":"UpdateServiceSettingsResponse"},
  "errors":[
   {"shape":"InternalServerException"},
   {"shape":"ThrottlingException"},
   {"shape":"ValidationException"}
  ],
  "idempotent":true
 }
},
"shapes":{
 "Boolean":{
```

```
"type": "boolean",
"box":true
},
"BoxInteger":{
"type":"integer",
"box":true
},
"BoxLong":{
"type":"long",
"box":true
},
"Filter":{
"type": "structure",
"members":{
 "Name":{"shape":"String"},
 "Operator":{"shape":"Operator"},
 "Values":{"shape":"StringList"}
},
"FilterList":{
"type":"list",
"member":{"shape":"Filter"}
},
"GetServiceSettingsRequest":{
 "type":"structure",
"members":{
}
},
"GetServiceSettingsResponse":{
"type": "structure",
"members":{
 "HomeRegions":{"shape":"StringList"},
  "LinuxSubscriptionsDiscovery":{"shape":"LinuxSubscriptionsDiscovery"},
 "LinuxSubscriptionsDiscoverySettings":{"shape":"LinuxSubscriptionsDiscoverySettings"},
 "Status":{"shape":"Status"},
  "StatusMessage":{"shape":"StringMap"}
}
},
"Instance":{
"type":"structure",
"members":{
 "AccountID":{"shape":"String"},
 "AmiId":{"shape":"String"},
 "InstanceID":{"shape":"String"},
  "InstanceType":{"shape":"String"},
  "LastUpdatedTime":{"shape":"String"},
  "ProductCode":{"shape":"ProductCodeList"},
  "Region":{"shape":"String"},
```

```
"Status":{"shape":"String"},
   "SubscriptionName":{"shape":"String"},
   "UsageOperation":{"shape":"String"}
  }
 },
 "InstanceList":{
"type":"list",
  "member":{"shape":"Instance"}
 },
 "InternalServerException":{
  "type": "structure",
  "members":{
   "message":{"shape":"String"}
  },
  "exception":true,
  "fault":true
 },
 "LinuxSubscriptionsDiscovery":{
  "type":"string",
  "enum":[
   "Enabled",
   "Disabled"
  1
 },
 "LinuxSubscriptionsDiscoverySettings":{
  "type": "structure",
  "required":[
   "OrganizationIntegration",
   "SourceRegions"
  ],
  "members":{
   "OrganizationIntegration":{"shape":"OrganizationIntegration"},
   "SourceRegions":{"shape":"StringList"}
  }
 },
 "ListLinuxSubscriptionInstancesRequest":{
  "type":"structure",
  "members":{
   "Filters":{"shape":"FilterList"},
   "MaxResults":{"shape":"BoxInteger"},
   "NextToken":{"shape":"ListLinuxSubscriptionInstancesRequestNextTokenString"}
  }
 },
 "ListLinuxSubscriptionInstancesRequestNextTokenString":{
  "type":"string",
  "max":16384,
  "min":1
```

```
},
"ListLinuxSubscriptionInstancesResponse":{
 "type":"structure",
 "members":{
  "Instances":{"shape":"InstanceList"},
  "NextToken":{"shape":"String"}
 }
},
"ListLinuxSubscriptionsRequest":{
 "type":"structure",
 "members":{
  "Filters":{"shape":"FilterList"},
  "MaxResults":{"shape":"BoxInteger"},
  "NextToken":{"shape":"ListLinuxSubscriptionsRequestNextTokenString"}
 }
},
"ListLinuxSubscriptionsRequestNextTokenString":{
 "type":"string",
 "max":16384,
 "min":1
},
"ListLinuxSubscriptionsResponse":{
 "type":"structure",
 "members":{
  "NextToken":{"shape":"String"},
  "Subscriptions":{"shape":"SubscriptionList"}
 }
},
"Operator":{
 "type": "string",
 "enum":[
  "Equal",
  "NotEqual",
  "Contains"
 ],
 "max":20,
 "min":1
"OrganizationIntegration":{
 "type":"string",
 "enum":[
  "Enabled".
  "Disabled"
 ]
},
"ProductCodeList":{
 "type":"list",
 "member": { "shape": "String" }
```

```
},
"Status":{
 "type": "string",
 "enum":[
  "InProgress",
  "Completed",
  "Successful",
  "Failed"
]
},
"String":{"type":"string"},
"StringList":{
 "type":"list",
 "member":{"shape":"StringListMemberString"},
 "max":100,
 "min":1
},
"StringListMemberString":{
 "type":"string",
 "max":100,
 "min":1
},
"StringMap":{
 "type":"map",
 "key":{"shape":"String"},
 "value":{"shape":"String"}
},
"Subscription":{
 "type":"structure",
 "members":{
  "InstanceCount":{"shape":"BoxLong"},
  "Name":{"shape":"String"},
  "Type":{"shape":"String"}
 }
},
"SubscriptionList":{
 "type":"list",
 "member":{"shape":"Subscription"}
},
"ThrottlingException":{
 "type":"structure",
 "members":{
  "message":{"shape":"String"}
 },
 "exception":true
},
"UpdateServiceSettingsRequest":{
 "type":"structure",
```

```
"required":[
    "LinuxSubscriptionsDiscovery",
    "LinuxSubscriptionsDiscoverySettings"
  ],
   "members":{
    "AllowUpdate":{"shape":"Boolean"},
    "LinuxSubscriptionsDiscovery":{"shape":"LinuxSubscriptionsDiscovery"},
    "LinuxSubscriptionsDiscoverySettings": {"shape": "LinuxSubscriptionsDiscoverySettings"}
  }
  },
  "UpdateServiceSettingsResponse":{
   "type": "structure",
  "members":{
    "HomeRegions":{"shape":"StringList"},
    "LinuxSubscriptionsDiscovery":{"shape":"LinuxSubscriptionsDiscovery"},
    "LinuxSubscriptionsDiscoverySettings":{"shape":"LinuxSubscriptionsDiscoverySettings"},
    "Status":{"shape":"Status"},
    "StatusMessage":{"shape":"StringMap"}
  }
  },
  "ValidationException":{
   "type": "structure",
   "members":{
    "message":{"shape":"String"}
  },
  "exception":true
"version": "2.0",
"service": "License Manager makes it easier to manage licenses from software vendors across multiple Amazon
Web Services accounts and on-premises servers.",
"operations": {
 "AcceptGrant": "Accepts the specified grant.",
 "CheckInLicense": "Checks in the specified license. Check in a license when it is no longer in use.",
 "CheckoutBorrowLicense": "Checks out the specified license for offline use.",
 "CheckoutLicense": "Checks out the specified license. <note> If the account that created the license
is the same that is performing the check out, you must specify the account as the beneficiary.
  "CreateGrant": "Creates a grant for the specified license. A grant shares the use of license entitlements with a
specific Amazon Web Services account, an organization, or an organizational unit (OU). For more information, see
<a href=\"https://docs.aws.amazon.com/license-manager/latest/userguide/granted-licenses.html\">Granted
licenses in License Manager</a> in the <i>License Manager User Guide</i>.",
  "CreateGrantVersion": "Creates a new version of the specified grant. For more information, see <a
href=\"https://docs.aws.amazon.com/license-manager/latest/userguide/granted-licenses.html\">Granted licenses in
License Manager </a> in the <i>License Manager User Guide</i>.",
 "CreateLicense": "Creates a license.",
```

"CreateLicenseConfiguration": "Creates a license configuration. A license configuration is an

}

abstraction of a customer license agreement that can be consumed and enforced by License Manager. Components include specifications for the license type (licensing by instance, socket, CPU, or vCPU), allowed tenancy (shared tenancy, Dedicated Instance, Dedicated Host, or all of these), license affinity to host (how long a license must be associated with a host), and the number of licenses purchased and used.

"CreateLicenseConversionTaskForResource":

"Creates a new license conversion task.",

"CreateLicenseManagerReportGenerator": "Creates a report generator.",

"CreateLicenseVersion": "Creates a new version of the specified license.",

"CreateToken": "Creates a long-lived token. A refresh token is a JWT token used to get an access token. With an access token, you can call AssumeRoleWithWebIdentity to get role credentials that you can use to call License Manager to manage the specified license.",

"DeleteGrant": "Deletes the specified grant.",

"DeleteLicense": "Deletes the specified license.",

"DeleteLicenseConfiguration": "Deletes the specified license configuration. You cannot delete a license configuration that is in use.",

"DeleteLicenseManagerReportGenerator": "Deletes the specified report generator. This action deletes the report generator, which stops it from generating future reports. The action cannot be reversed. It has no effect on the previous reports from this generator.",

"DeleteToken": "Deletes the specified token. Must be called in the license home Region.",

"ExtendLicenseConsumption": "Extends the expiration date for license consumption.",

"GetAccessToken": "Gets a temporary access token to use with AssumeRoleWithWebIdentity. Access tokens are valid for one hour.",

"GetGrant": "Gets detailed information about the specified grant.",

"GetLicense": "Gets detailed information about the specified license.",

"GetLicenseConfiguration": "Gets detailed information about the specified license configuration.",

"GetLicenseConversionTask": "Gets information about the specified license type conversion task.",

"GetLicenseManagerReportGenerator": "Gets information about the specified report generator.",

"GetLicenseUsage": "Gets detailed information about the usage of the specified license.",

"GetServiceSettings":

"Gets the License Manager settings for the current Region.",

"ListAssociationsForLicenseConfiguration": "Lists the resource associations for the specified license configuration. Resource associations need not consume licenses from a license configuration. For example, an AMI or a stopped instance might not consume a license (depending on the license rules).",

"ListDistributedGrants": "Lists the grants distributed for the specified license.",

"ListFailuresForLicenseConfigurationOperations": "Lists the license configuration operations that failed.",

"ListLicenseConfigurations": "Lists the license configurations for your account.",

"ListLicenseConversionTasks": "Lists the license type conversion tasks for your account.",

"ListLicenseManagerReportGenerators": "Lists the report generators for your account.",

"ListLicenseSpecificationsForResource": "Describes the license configurations for the specified resource.",

"ListLicenseVersions": "Lists all versions of the specified license.",

"ListLicenses": "Lists the licenses for your account.",

"ListReceivedGrants": "Lists grants that are received. Received grants are grants created while specifying the recipient as this Amazon Web Services account, your organization, or an organizational unit (OU) to which this member account belongs.",

"ListReceivedGrantsForOrganization": "Lists the grants received for all accounts in the organization.", "ListReceivedLicenses": "Lists received licenses.",

"ListReceivedLicensesForOrganization": "Lists the licenses received for all accounts in the organization.",

"ListResourceInventory": "Lists resources managed using Systems Manager inventory.",

"ListTagsForResource": "Lists the tags for the specified license configuration.",

"ListTokens": "Lists your tokens.",

"ListUsageForLicenseConfiguration":

"refs": {

"Lists all license usage records for a license configuration, displaying license consumption details by resource at a selected point in time. Use this action to audit the current license consumption for any license inventory and configuration.",

"RejectGrant": "Rejects the specified grant.",

"TagResource": "Adds the specified tags to the specified license configuration.",

"UntagResource": "Removes the specified tags from the specified license configuration.",

"UpdateLicenseConfiguration": "Modifies the attributes of an existing license configuration.",

"UpdateLicenseManagerReportGenerator": "Updates a report generator. After you make changes to a report generator, it starts generating new reports within 60 minutes of being updated.",

"UpdateLicenseSpecificationsForResource": "Adds or removes the specified license configurations for the specified Amazon Web Services resource. You can update the

license specifications of AMIs, instances, and hosts. You cannot update the license specifications for launch templates and CloudFormation templates, as they send license configurations to the operation that creates the resource.

```
"UpdateServiceSettings": "Updates License Manager settings for the current Region."
},
"shapes": {
 "AcceptGrantRequest": {
  "base": null,
  "refs": {
  }
 },
 "AcceptGrantResponse": {
  "base": null,
  "refs": {
  }
 },
 "AccessDeniedException": {
  "base": "Access to resource denied.",
  "refs": {
  }
 },
 "ActivationOverrideBehavior": {
  "base": null,
```

"Options\$ActivationOverrideBehavior": "An activation option for your grant that determines the behavior of activating a grant. Activation options can only be used with granted licenses sourced from the Amazon Web Services Marketplace. Additionally, the operation must specify the value of <code>ACTIVE</code> for the <code>Status</code> parameter.
 As a license administrator, you can optionally specify an <code>ActivationOverrideBehavior</code> when activating a grant.
 As a grantor, you can optionally specify an <code>ActivationOverrideBehavior</code> when you activate a grant for a grantee account in your organization.
 <ul

<code>ActivationOverrideBehavior</pode>, you can optionally specify one when you are activating the grant.

Use this value to activate a grant without replacing any member accounts active grants for the same product.
Use this value to activate a grant without replacing any member accounts active grants for the same product.
Use this value to activate a grant and disable other active grants in any member accounts for the same product. This action will also replace their previously activated grants with this activated grant.
(dd) </dl>

```
},
 "AllowedOperation": {
  "base": null,
  "refs": {
   "AllowedOperationList$member": null
  }
 },
 "AllowedOperationList": {
  "base": null,
  "refs": {
   "CreateGrantRequest$AllowedOperations": "Allowed operations for the grant.",
   "CreateGrantVersionRequest$AllowedOperations": "Allowed operations for the grant.",
   "Grant$GrantedOperations": "Granted operations.",
   "ReceivedMetadata$AllowedOperations": "Allowed operations."
  }
 },
 "Arn": {
  "base": null.
  "refs": {
   "AcceptGrantRequest$GrantArn": "Amazon Resource Name (ARN) of the grant.",
   "AcceptGrantResponse$GrantArn": "Grant ARN.",
   "ArnList$member": null,
   "CheckoutBorrowLicenseRequest$LicenseArn": "Amazon Resource Name (ARN) of the license. The
license must use the borrow consumption configuration.",
   "CheckoutBorrowLicenseResponse$LicenseArn":
"Amazon Resource Name (ARN) of the license.",
   "CreateGrantRequest$LicenseArn": "Amazon Resource Name (ARN) of the license.",
   "CreateGrantResponse$GrantArn": "Grant ARN.",
   "CreateGrantVersionRequest$GrantArn": "Amazon Resource Name (ARN) of the grant.",
   "CreateGrantVersionResponse$GrantArn": "Grant ARN.",
   "CreateLicenseConversionTaskForResourceRequest$ResourceArn": "Amazon Resource Name (ARN) of
the resource you are converting the license type for.",
   "CreateLicenseResponse$LicenseArn": "Amazon Resource Name (ARN) of the license.",
   "CreateLicenseVersionRequest$LicenseArn": "Amazon Resource Name (ARN) of the license.",
   "CreateLicenseVersionResponse$LicenseArn": "License ARN.",
   "CreateTokenRequest$LicenseArn": "Amazon Resource Name (ARN) of the license. The ARN is mapped
to the aud claim of the JWT token.",
   "DeleteGrantRequest$GrantArn":
"Amazon Resource Name (ARN) of the grant.",
   "DeleteGrantResponse$GrantArn": "Grant ARN.",
```

```
"DeleteLicenseRequest$LicenseArn": "Amazon Resource Name (ARN) of the license.",
   "GetGrantRequest$GrantArn": "Amazon Resource Name (ARN) of the grant.",
   "GetLicenseRequest$LicenseArn": "Amazon Resource Name (ARN) of the license.",
   "GetLicenseUsageRequest$LicenseArn": "Amazon Resource Name (ARN) of the license.",
   "Grant$GrantArn": "Amazon Resource Name (ARN) of the grant.",
   "Grant$ParentArn": "Parent ARN.",
   "Grant$LicenseArn": "License ARN.",
   "Grant$GranteePrincipalArn": "The grantee principal ARN.",
   "GrantedLicense$LicenseArn": "Amazon Resource Name (ARN) of the license.",
   "License$LicenseArn": "Amazon Resource Name (ARN) of the license.",
   "ListLicenseVersionsRequest$LicenseArn": "Amazon Resource Name (ARN) of
the license.",
   "ListReceivedGrantsForOrganizationRequest$LicenseArn": "The Amazon Resource Name (ARN) of the
received license.",
   "PrincipalArnList$member": null,
   "RejectGrantRequest$GrantArn": "Amazon Resource Name (ARN) of the grant.",
   "RejectGrantResponse$GrantArn": "Grant ARN."
 },
 "ArnList": {
  "base": null,
  "refs": {
   "CreateTokenRequest$RoleArns": "Amazon Resource Name (ARN) of the IAM roles to embed in the
token. License Manager does not check whether the roles are in use.",
   "ListDistributedGrantsRequest$GrantArns": "Amazon Resource Names (ARNs) of the grants.",
   "ListLicensesRequest$LicenseArns": "Amazon Resource Names (ARNs) of the licenses.",
   "ListReceivedGrantsRequest$GrantArns": "Amazon Resource Names (ARNs) of the grants.",
   "ListReceivedLicensesRequest$LicenseArns": "Amazon Resource Names (ARNs) of the licenses.",
  "ReportContext$licenseConfigurationArns": "Amazon Resource Name (ARN) of the license configuration
that this generator reports on.",
   "TokenData$RoleArns": "Amazon Resource Names (ARN) of the roles included in the token.
  }
 },
 "AuthorizationException": {
  "base": "The Amazon Web Services user account does not have permission to perform the action. Check the
IAM policy associated with this account.",
  "refs": {
  }
 },
 "AutomatedDiscoveryInformation": {
  "base": "Describes automated discovery.",
  "refs": {
   "GetLicenseConfigurationResponse$AutomatedDiscoveryInformation": "Automated discovery
information.",
   "LicenseConfiguration$AutomatedDiscoveryInformation": "Automated discovery information."
 },
```

```
"Boolean": {
  "base": null,
  "refs": {
   "ExtendLicenseConsumptionRequest$DryRun": "Checks whether you have the required permissions for the
action,
without actually making the request. Provides an error response if you do not have the required permissions.
    "OrganizationConfiguration$EnableIntegration": "Enables Organizations integration."
  }
  },
  "BorrowConfiguration": {
  "base": "Details about a borrow configuration.",
  "refs": {
    "ConsumptionConfiguration$BorrowConfiguration": "Details about a borrow configuration.
  }
  },
  "BoxBoolean": {
  "base": null,
  "refs": {
    "BorrowConfiguration$AllowEarlyCheckIn": "Indicates whether early check-ins are allowed.",
    "CreateLicenseConfigurationRequest$LicenseCountHardLimit": "Indicates whether hard or soft license
enforcement is used. Exceeding a hard limit blocks the launch of new instances.",
    "CreateLicenseConfigurationRequest$DisassociateWhenNotFound": "When true, disassociates a resource
when software is uninstalled.",
    "Entitlement$Overage": "Indicates
whether overages are allowed.",
    "Entitlement$AllowCheckIn": "Indicates whether check-ins are allowed.",
    "GetLicenseConfigurationResponse$LicenseCountHardLimit": "Sets the number of available licenses as a
hard limit.",
    "GetLicenseConfigurationResponse$DisassociateWhenNotFound": "When true, disassociates a resource
when software is uninstalled.",
    "GetServiceSettingsResponse$EnableCrossAccountsDiscovery": "Indicates whether cross-account
discovery is enabled.",
    "LicenseConfiguration$LicenseCountHardLimit": "Number of available licenses as a hard limit.",
    "LicenseConfiguration$DisassociateWhenNotFound": "When true, disassociates a resource when software
is uninstalled.",
    "UpdateLicenseConfigurationRequest$LicenseCountHardLimit": "New hard limit of the number of
available licenses.",
    "UpdateLicenseConfigurationRequest$DisassociateWhenNotFound": "When true, disassociates
a resource when software is uninstalled.",
    "UpdateServiceSettingsRequest$EnableCrossAccountsDiscovery": "Activates cross-account
discovery."
  }
  },
  "BoxInteger": {
  "base": null,
  "refs": {
   "BorrowConfiguration$MaxTimeToLiveInMinutes": "Maximum time for the borrow configuration, in
```

minutes.",

"ListAssociationsForLicenseConfigurationRequest\$MaxResults": "Maximum number of results to return in a single call.",

"ListFailuresForLicenseConfigurationOperationsRequest\$MaxResults": "Maximum number of results to return in a single call.",

 $"ListLicense Configurations Request $MaxResults": "<\!\!p\!\!>\!\! Maximum number of results to return in a single call.<\!\!/p\!\!>",$ 

"ListLicenseConversionTasksRequest\$MaxResults": "Maximum number of results to return in a single call.",

"ListLicenseSpecificationsForResourceRequest\$MaxResults": "Maximum number of results to return in a single call.",

 $"ListResourceInventoryRequest\$MaxResults": "<\!\!p\!\!>\!\!Maximum number of results to return in a single call.<\!\!/p\!\!>",$ 

"ListUsageForLicenseConfigurationRequest\$MaxResults": "Maximum number of results to return in a single call.",

 $"Provisional Configuration \$ Max Time To Live In Minutes": "<\!\!p\!\!>\!\! Maximum time for the provisional configuration, in minutes.<\!\!/p\!\!>"$ 

```
}
},
"BoxLong": {
"base": null,
"refs": {
```

"ConsumedLicenseSummary\$ConsumedLicenses": "Number of licenses consumed by the resource.",

"CreateLicenseConfigurationRequest\$LicenseCount": "Number of licenses managed by the license configuration.",

"GetLicenseConfigurationResponse\$LicenseCount": "Number of available licenses.",

"GetLicenseConfigurationResponse\$ConsumedLicenses": "Number of licenses assigned to resources.",

"LicenseConfiguration\$LicenseCount": "Number of licenses managed by the license configuration.",

"LicenseConfiguration\$ConsumedLicenses":

"Number of licenses consumed. ",

"LicenseConfigurationUsage\$ConsumedLicenses": "Number of licenses consumed by the resource.",

"ManagedResourceSummary\$AssociationCount": "Number of resources associated with licenses.",

"UpdateLicenseConfigurationRequest\$LicenseCount": "New number of licenses managed by the license configuration."

```
}
},
"CheckInLicenseRequest": {
  "base": null,
  "refs": {
  }
},
"CheckInLicenseResponse": {
  "base": null,
  "refs": {
  }
},
"CheckoutBorrowLicenseRequest": {
  "base": null,
  "refs": {
}
```

```
}
 },
 "CheckoutBorrowLicenseResponse": {
  "base": null,
  "refs": {
  }
 },
 "CheckoutLicenseRequest": {
  "base": null,
  "refs": {
  }
 },
 "CheckoutLicenseResponse": {
  "base": null,
  "refs": {
  }
 },
 "CheckoutType": {
  "base": null,
  "refs": {
    "CheckoutLicenseRequest$CheckoutType": "Checkout type.",
    "CheckoutLicenseResponse$CheckoutType": "Checkout type."
  }
 },
 "ClientRequestToken": {
  "base": null,
  "refs": {
    "CreateLicenseManagerReportGeneratorRequest$ClientToken": "Unique, case-sensitive identifier that you
provide to ensure the idempotency of the request.",
    "UpdateLicenseManagerReportGeneratorRequest$ClientToken": "Unique, case-sensitive identifier that you
provide to ensure the idempotency of the request."
  }
 },
 "ClientToken": {
  "base": null,
  "refs": {
    "CheckoutBorrowLicenseRequest$ClientToken": "Unique, case-sensitive identifier that you provide to
    "CheckoutLicenseRequest$ClientToken": "Unique, case-sensitive identifier that you provide to ensure the
```

ensure the idempotency of the request.",

idempotency of the request.",

"CreateGrantRequest\$ClientToken": "Unique, case-sensitive identifier that you provide to ensure the idempotency of the request.",

"CreateGrantVersionRequest\$ClientToken": "Unique, case-sensitive identifier that you provide to ensure the idempotency of the request.",

"CreateLicenseRequest\$ClientToken": "Unique, case-sensitive identifier that you provide to ensure the idempotency of the request.",

"CreateLicenseVersionRequest\$ClientToken": "Unique, case-sensitive identifier that you provide to ensure the idempotency of the request.",

```
"CreateTokenRequest$ClientToken": "Idempotency token, valid for 10 minutes.
  }
  },
  "ConflictException": {
  "base": "There was a conflict processing the request. Try your request again.",
  }
  },
  "ConsumedLicenseSummary": {
  "base": "Details about license consumption.",
  "refs": {
   "ConsumedLicenseSummaryList$member": null
  }
  },
  "ConsumedLicenseSummaryList": {
   "base": null.
  "refs": {
    "GetLicenseConfigurationResponse$ConsumedLicenseSummaryList": "Summaries of the licenses
consumed by resources.",
    "LicenseConfiguration$ConsumedLicenseSummaryList": "Summaries for licenses consumed by various
resources."
  }
  },
  "ConsumptionConfiguration": {
  "base": "Details about a consumption configuration.",
    "CreateLicenseRequest$ConsumptionConfiguration": "Configuration for consumption of the license.
Choose a provisional configuration for workloads running with continuous connectivity. Choose a borrow
configuration for workloads with offline usage.",
    "CreateLicenseVersionRequest$ConsumptionConfiguration": "Configuration for consumption of the
license. Choose a provisional configuration for workloads running with continuous connectivity. Choose a borrow
configuration for workloads with offline usage.",
    "GrantedLicense$ConsumptionConfiguration":
"Configuration for consumption of the license.",
    "License$ConsumptionConfiguration": "Configuration for consumption of the license.
  }
  },
  "CreateGrantRequest": {
  "base": null,
  "refs": {
  }
  },
  "CreateGrantResponse": {
  "base": null,
  "refs": {
  }
  },
  "CreateGrantVersionRequest": {
```

```
"base": null,
 "refs": {
 }
},
"CreateGrantVersionResponse": {
 "base": null,
 "refs": {
 }
},
"CreateLicenseConfigurationRequest": {
 "base": null,
"refs": {
 }
},
"CreateLicenseConfigurationResponse": {
 "base": null,
 "refs": {
 }
},
"Create License Conversion Task For Resource Request": \{\\
 "base": null,
 "refs": {
 }
},
"Create License Conversion Task For Resource Response": \{\\
 "base": null,
"refs": {
 }
},
"CreateLicenseManagerReportGeneratorRequest": {
 "base": null,
 "refs": {
}
},
"Create License Manager Report Generator Response": \{ \\
 "base": null,
 "refs": {
 }
},
"CreateLicenseRequest": {
 "base": null,
 "refs": {
 }
},
"CreateLicenseResponse": {
 "base": null,
 "refs": {
```

```
}
 },
 "CreateLicenseVersionRequest": {
  "base": null,
  "refs": {
  }
 },
 "CreateLicenseVersionResponse": {
  "base": null,
  "refs": {
  }
 },
 "CreateTokenRequest": {
  "base": null,
  "refs": {
  }
 },
 "CreateTokenResponse": {
  "base": null.
  "refs": {
  }
 },
 "DateTime": {
  "base": null,
  "refs": {
   "AutomatedDiscoveryInformation$LastRunTime": "Time that automated discovery last ran.",
   "GetLicenseConversionTaskResponse$StartTime": "Time at which the license type conversion task was
started .",
   "GetLicenseConversionTaskResponse$LicenseConversionTime": "Amount of time to complete the license
type conversion.",
    "GetLicenseConversionTaskResponse$EndTime": "Time at which the license type conversion task was
completed.",
    "LicenseConfigurationAssociation$AssociationTime": "Time when the license configuration was associated
with the resource.",
   "LicenseConfigurationUsage$AssociationTime": "Time when the license configuration was initially
associated with the resource.",
    "LicenseConversionTask$StartTime": "The time the conversion task was started at.",
   "LicenseConversionTask$LicenseConversionTime": "The time the usage operation value of the resource
was changed.",
   "LicenseConversionTask$EndTime": "The time the conversion task was completed.",
   "LicenseOperationFailure$FailureTime": "Failure time."
  }
 },
 "DatetimeRange": {
  "base": "Describes a time range, in ISO8601-UTC format.",
  "refs": {
   "CreateLicenseRequest\$Validity": "<\!\!p\!\!>\!\!Date
```

and time range during which the license is valid, in ISO8601-UTC format.",

"CreateLicenseVersionRequest\$Validity": "<p>Date and time range during which the license is valid, in ISO8601-UTC format.</p>",

"GrantedLicense\$Validity": "Date and time range during which the granted license is valid, in ISO8601-UTC format.",

```
"License$Validity": "Date and time range during which the license is valid, in ISO8601-UTC format."
 }
},
"DeleteGrantRequest": {
 "base": null,
 "refs": {
 }
},
"DeleteGrantResponse": {
 "base": null,
 "refs": {
 }
},
"DeleteLicenseConfigurationRequest": {
 "base": null,
 "refs": {
 }
},
"DeleteLicenseConfigurationResponse": {
 "base": null,
 "refs": {
 }
},
"DeleteLicenseManagerReportGeneratorRequest": {
 "base": null,
 "refs": {
 }
},
"DeleteLicenseManagerReportGeneratorResponse": {
 "base": null,
 "refs": {
 }
"DeleteLicenseRequest": {
 "base": null,
 "refs": {
 }
},
"DeleteLicenseResponse": {
 "base": null,
 "refs": {
 }
```

},

```
"DeleteTokenRequest": {
  "base": null,
  "refs": {
  }
  },
  "DeleteTokenResponse": {
  "base": null,
  "refs": {
  }
  },
  "DigitalSignatureMethod": {
  "base": null,
  "refs": {
    "CheckoutBorrowLicenseRequest$DigitalSignatureMethod": "Digital signature method. The possible value
is JSON Web Signature (JWS) algorithm PS384. For more information, see <a
href=\"https://tools.ietf.org/html/rfc7518#section-3.5\">RFC 7518 Digital Signature with RSASSA-PSS</a>."
  }
  },
  "Entitlement": {
  "base": "Describes a resource entitled for use with a license.",
   "EntitlementList$member": null
  }
  },
  "EntitlementData": {
  "base": "Data associated with an entitlement resource.",
  "refs": {
   "EntitlementDataList$member": null
  }
  },
  "EntitlementDataList": {
  "base": null,
  "refs": {
   "CheckoutBorrowLicenseRequest$Entitlements": "License entitlements. Partial checkouts are not
supported.",
    "CheckoutBorrowLicenseResponse$EntitlementsAllowed": "Allowed license entitlements.",
    "CheckoutLicenseRequest$Entitlements": "License entitlements.",
    "CheckoutLicenseResponse$EntitlementsAllowed": "Allowed license entitlements."
  }
  },
  "EntitlementDataUnit": {
  "base": null,
  "refs": {
   "EntitlementData$Unit": "Entitlement data unit.",
   "EntitlementUsage$Unit": "Entitlement usage unit."
  }
  },
```

```
"EntitlementList": {
  "base": null,
  "refs": {
   "CreateLicenseRequest$Entitlements": "License entitlements.",
   "CreateLicenseVersionRequest$Entitlements": "License entitlements.",
   "GrantedLicense$Entitlements":
"License entitlements.",
   "License$Entitlements": "License entitlements."
  }
 },
 "EntitlementNotAllowedException": {
  "base": "The entitlement is not allowed.",
  "refs": {
  }
 },
 "EntitlementUnit": {
  "base": null,
  "refs": {
   "Entitlement$Unit": "Entitlement unit."
  }
 },
 "EntitlementUsage": {
  "base": "Usage associated with an entitlement resource.",
   "EntitlementUsageList$member": null
  }
 },
 "EntitlementUsageList": {
  "base": null,
  "refs": {
   "LicenseUsage$EntitlementUsages": "License entitlement usages."
  }
 },
 "ExtendLicenseConsumptionRequest": {
  "base": null,
  "refs": {
  }
 "ExtendLicenseConsumptionResponse": {
  "base": null,
  "refs": {
  }
 },
 "FailedDependencyException": {
  "base": "A dependency required to run the API is missing.",
  "refs": {
  }
 },
```

```
"Filter": {
    "base": "A filter name and value pair that is used to return more specific results from a describe operation.
Filters can be used to match a set of resources by specific criteria, such as tags, attributes, or IDs.",
    "refs": {
     "FilterList$member": null.
     "Filters$member": null
    }
  },
  "FilterLimitExceededException": {
    "base": "The request uses too many filters or too many filter values.",
    "refs": {
    }
  },
  "FilterList": {
    "base": null,
    "refs": {
     "ListDistributedGrantsRequest$Filters": "Filters to scope the results. The following filters are
supported:   <code>LicenseArn</code>    <code>GrantStatus</code> 
  <code>GranteePrincipalARN</code>    <code>ProductSKU</code>  
<code>LicenseIssuerName</code>   ",
      "ListLicenseManagerReportGeneratorsRequest$Filters":
 "Filters to scope the results. The following filters are supported:    < vl> < vl> < vle < vl> < vle < vle <
<code>LicenseConfigurationArn</code>   ",
      "ListLicensesRequest$Filters": "Filters to scope the results. The following filters are supported:
<code>Beneficiary</code>    <code>ProductSKU</code>   <
<code>Fingerprint</code>    <code>Status</code>   ",
      "ListReceivedGrantsForOrganizationRequest$Filters": "Filters to scope the results. The following filters are
supported:   <code>ParentArn</code>    <code>GranteePrincipalArn</code>
  ",
      "ListReceivedGrantsRequest$Filters": "Filters to scope the results. The following filters are supported:
<code>ProductSKU</code>    <code>LicenseIssuerName</code>   <code>LicenseIssuerName</code>  
<code>LicenseArn</code>    <code>GrantStatus</code>
   <code>GranterAccountId</code>   ",
      "ListReceivedLicensesForOrganizationRequest$Filters": "Filters to scope the results. The following filters
are supported:   <code>Beneficiary</code>    <code>ProductSKU</code> 
"ListReceivedLicensesRequest$Filters": "Filters to scope the results. The following filters are
supported:   <code>ProductSKU</code>    <code>Status</code>  
<code>Fingerprint</code>    <code>IssuerName</code>    
<code>Beneficiary</code>   ",
      <code>LicenseArns</code>  
    }
  },
  "FilterName": {
    "base": null,
    "refs": {
```

"Filter\$Name": "Name of the filter. Filter names are case-sensitive."

```
}
 },
 "FilterValue": {
  "base": null,
  "refs": {
   "FilterValues$member": null
  }
 },
 "FilterValues": {
  "base": null.
  "refs": {
   "Filter$Values": "The value of the filter, which is case-sensitive. You can only specify one value for the
filter."
  }
 },
 "Filters": {
  "base": null,
  "refs": {
   "ListLicenseConfigurationsRequest$Filters": "Filters to scope the results. The following filters and logical
operators are supported:   <code>licenseCountingType</code> - The dimension for which
licenses are counted. Possible values are <code>vCPU</code> | <code>Instance</code> | <code>Core</code> |
<code>Socket</code>. Logical operators are <code>EQUALS</code> | <code>NOT_EQUALS</code>. 
<code>enforceLicenseCount</code> - A Boolean value that indicates whether hard license enforcement is
used. Logical operators are <code>EQUALS</code> | <code>NOT EQUALS</code>.
<code>usagelimitExceeded</code> - A Boolean value that indicates whether the available licenses
have been exceeded. Logical operators are <code>EQUALS</code> | <code>NOT EQUALS</code>. 
",
    "ListLicenseConversionTasksRequest$Filters": " Filters to scope the results. Valid filters are
<code>ResourceArns</code> and <code>Status</code>. ",
    "ListUsageForLicenseConfigurationRequest$Filters": "Filters to scope the results. The following filters and
logical operators are supported:   <code>resourceArn</code> - The ARN of the license
configuration resource. Logical operators are <code>EQUALS</code> | <code>NOT_EQUALS</code>. 
<code>resourceType</code> - The resource type (<code>EC2_INSTANCE</code> |
<code>EC2 HOST</code> | <code>EC2 AMI</code> |
<code>SYSTEMS_MANAGER_MANAGED_INSTANCE</code>). Logical operators are
<code>EQUALS</code> | <code>NOT_EQUALS</code>.   <code>resourceAccount</code>
- The ID of the account that owns the resource. Logical operators are <code>EQUALS</code> |
<code>NOT_EQUALS</code>. 
  }
 },
 "GetAccessTokenRequest": {
  "base": null,
  "refs": {
  }
 },
 "GetAccessTokenResponse": {
```

"base": null,
"refs": {

```
}
 },
 "GetGrantRequest": {
  "base": null,
  "refs": {
  }
 },
 "GetGrantResponse": {
  "base": null,
  "refs": {
  }
 },
 "GetLicenseConfigurationRequest": {
  "base": null,
  "refs": {
  }
 },
 "GetLicenseConfigurationResponse": {
  "base": null,
  "refs": {
  }
 },
 "GetLicenseConversionTaskRequest": {
  "base": null,
  "refs": {
  }
 },
 "GetLicenseConversionTaskResponse": {
  "base": null,
  "refs": {
  }
 "GetLicenseManagerReportGeneratorRequest": {
  "base": null,
  "refs": {
  }
 },
 "GetLicenseManagerReportGeneratorResponse": \{ \\
  "base":
null,
  "refs": {
  }
 },
 "GetLicenseRequest": {
  "base": null,
  "refs": {
  }
 },
```

```
"GetLicenseResponse": {
  "base": null,
  "refs": {
  }
 },
 "GetLicenseUsageRequest": {
  "base": null,
  "refs": {
  }
 },
 "GetLicenseUsageResponse": {
  "base": null,
  "refs": {
  }
 },
 "GetServiceSettingsRequest": {
  "base": null,
  "refs": {
  }
 },
 "GetServiceSettingsResponse": {
  "base": null,
  "refs": {
  }
 },
 "Grant": {
  "base": "Describes a grant.",
  "refs": {
   "GetGrantResponse$Grant": "Grant details.",
   "GrantList$member": null
  }
 },
 "GrantList": {
  "base": null,
  "refs": {
   "ListDistributedGrantsResponse$Grants": "Distributed grant details.",
   "ListReceivedGrantsForOrganizationResponse$Grants": "Lists the grants the organization has
received.",
   "ListReceivedGrantsResponse$Grants":
"Received grant details."
  }
 },
 "GrantStatus": {
  "base": null,
  "refs": {
   "AcceptGrantResponse$Status": "Grant status.",
   "CreateGrantResponse$Status": "Grant status.",
    "CreateGrantVersionRequest$Status": "Grant status.",
```

```
"CreateGrantVersionResponse$Status": "Grant status.",
   "DeleteGrantResponse$Status": "Grant status.",
   "Grant$GrantStatus": "Grant status.",
   "RejectGrantResponse$Status": "Grant status."
 },
 "GrantedLicense": {
  "base": "Describes a license that is granted to a grantee.",
  "refs": {
   "GrantedLicenseList$member": null
  }
 },
 "GrantedLicenseList": {
  "base": null,
  "refs": {
   "ListReceivedLicensesForOrganizationResponse$Licenses": "Lists the licenses the organization has
received.",
   "ListReceivedLicensesResponse$Licenses": "Received license
details."
  }
 },
 "ISO8601DateTime": {
  "base": null,
  "refs": {
   "CheckoutBorrowLicenseResponse$IssuedAt": "Date and time at which the license checkout is
issued.",
   "CheckoutBorrowLicenseResponse$Expiration": "Date and time at which the license checkout
expires.",
   "CheckoutLicenseResponse$IssuedAt": "Date and time at which the license checkout is issued.",
   "CheckoutLicenseResponse$Expiration": "Date and time at which the license checkout expires.",
   "DatetimeRange$Begin": "Start of the time range.",
   "DatetimeRange$End": "End of the time range.",
   "DeleteLicenseResponse$DeletionDate": "Date when the license is deleted.",
   "ExtendLicenseConsumptionResponse$Expiration": "Date and time at which the license consumption
expires.",
   "GrantedLicense$CreateTime": "Creation time of the granted license.",
   "License$CreateTime": "License
creation time.",
   "TokenData$ExpirationTime": "Token expiration time, in ISO8601-UTC format."
  }
 },
 "Integer": {
  "base": null,
   "CreateTokenRequest$ExpirationInDays": "Token expiration, in days, counted from token creation. The
default is 365 days.",
   "ReportFrequency$value": "Number of times within the frequency period that a report is generated. The
```

only supported value is <code>1</code>."

```
}
 },
 "InvalidParameterValueException": {
  "base": "One or more parameter values are not valid.",
  "refs": {
  }
 },
 "InvalidResourceStateException": {
  "base": "License Manager cannot allocate a license to a resource because of its state.  For example,
you cannot allocate a license to an instance in the process of shutting down.",
  "refs": {
  }
 },
 "InventoryFilter": {
  "base": "An inventory filter.",
  "refs": {
  "InventoryFilterList$member": null
  }
 },
 "InventoryFilterCondition": {
  "base": null.
  "refs": {
   "InventoryFilter$Condition": "Condition of the filter."
  }
 },
 "InventoryFilterList": {
  "base": null,
  "refs": {
   "ListResourceInventoryRequest$Filters": "Filters to scope the results. The following filters and logical
operators are supported:   <code> account_id</code> - The ID of the Amazon Web Services
account that owns the resource. Logical operators are <code>EQUALS</code> |
<code>NOT_EQUALS</code>.   <code>application_name</code> - The name of the
application. Logical operators are <code>EQUALS</code> | <code>BEGINS_WITH</code>. 
<code>license_included</code> - The type of license included. Logical operators are <code>EQUALS</code> |
<code>NOT_EQUALS</code>. Possible values are <code>sql-server-enterprise</code> | <code>sql-server-
standard</code> | <code>sql-server-web</code>
| <code>windows-server-datacenter</code>.   <code>platform</code> - The platform of the
resource. Logical operators are <code>EQUALS</code> | <code>BEGINS_WITH</code>. 
<code>resource_id</code> - The ID of the resource. Logical operators are <code>EQUALS</code> |
<code>NOT_EQUALS</code>.   <code>tag:&lt;key&gt;</code> - The key/value combination of
a tag assigned to the resource. Logical operators are <code>EQUALS</code> (single account) or
<code>EQUALS</code> | <code>NOT_EQUALS</code> (cross account). 
  }
 },
 "Issuer": {
  "base": "Details about the issuer of a license.",
  "refs": {
```

```
"CreateLicenseRequest$Issuer": "License issuer.",
    "CreateLicenseVersionRequest$Issuer": "License issuer."
  }
 },
 "IssuerDetails": {
  "base": "Details associated with the issuer of a license.",
    "GrantedLicense$Issuer": "Granted
license issuer.",
    "License$Issuer": "License issuer."
  }
 },
 "License": {
  "base": "Software license that is managed in License Manager.",
  "refs": {
    "GetLicenseResponse$License": "License details.",
   "LicenseList$member": null
 },
 "LicenseConfiguration": {
  "base": "A license configuration is an abstraction of a customer license agreement that can be consumed and
enforced by License Manager. Components include specifications for the license type (licensing by instance, socket,
CPU, or vCPU), allowed tenancy (shared tenancy, Dedicated Instance, Dedicated Host, or all of these), host affinity
(how long a VM must be associated with a host), and the number of licenses purchased and used.
  "refs": {
   "LicenseConfigurations$member": null
  }
 },
 "LicenseConfigurationAssociation": {
  "base": "Describes an association with a license configuration.",
   "refs": {
   "LicenseConfigurationAssociations$member": null
  }
 },
 "LicenseConfigurationAssociations": {
  "base": null,
  "refs": {
   "ListAssociationsForLicenseConfigurationResponse$LicenseConfigurationAssociations": "Information
about the associations for the license configuration."
  }
 },
 "LicenseConfigurationStatus": {
  "base": null,
   "UpdateLicenseConfigurationRequest$LicenseConfigurationStatus": "New status of the license
configuration."
  }
 },
```

```
"LicenseConfigurationUsage": {
     "base": "Details about the usage of a resource associated with a license configuration.",
     "refs": {
       "LicenseConfigurationUsageList$member": null
     }
    },
    "LicenseConfigurationUsageList": {
     "base": null,
     "refs": {
       "ListUsageForLicenseConfigurationResponse$LicenseConfigurationUsageList": "Information about the
license configurations."
     }
  },
    "LicenseConfigurations": {
     "base": null.
     "refs": {
       "ListLicenseConfigurationsResponse$LicenseConfigurations": "Information about the license
configurations."
     }
    },
    "LicenseConversionContext": {
     "base": "Information about a license type conversion task.",
     "refs": {
        "CreateLicenseConversionTaskForResourceRequest$SourceLicenseContext": "Information that identifies
the license type you are converting from. For the structure of the source license, see <a
href=\"https://docs.aws.amazon.com/license-manager/latest/userguide/conversion-procedures.html#conversion-
cli\">Convert a license type using the CLI </a> in the <i>License Manager User Guide</i>.",
        "CreateLicenseConversionTaskForResourceRequest$DestinationLicenseContext": "Information that
identifies the license type you are converting to. For the structure of the destination license, see <a
href=\"https://docs.aws.amazon.com/license-manager/latest/userguide/conversion-procedures.html#conversion-procedures.html#convers
cli\">Convert
 a license type using the CLI </a> in the <i>License Manager User Guide</i>.",
        "GetLicenseConversionTaskResponse$SourceLicenseContext": "Information about the license type
converted from.",
        "GetLicenseConversionTaskResponse$DestinationLicenseContext": "Information about the license type
converted to.",
        "LicenseConversionTask$SourceLicenseContext": "Information about the license type this conversion task
converted from.",
        "LicenseConversionTask$DestinationLicenseContext": "Information about the license type this conversion
task converted to."
     }
    },
    "LicenseConversionTask": {
     "base": "Information about a license type conversion task.",
     "refs": {
       "LicenseConversionTasks$member": null
     }
```

```
},
  "LicenseConversionTaskId": {
  "base": null,
  "refs": {
    "Create License Conversion Task For Resource Response \$ License Conversion Task Id":
"The ID of the created license type conversion task.",
    "GetLicenseConversionTaskRequest$LicenseConversionTaskId": "ID of the license type conversion task to
retrieve information on.",
    "GetLicenseConversionTaskResponse$LicenseConversionTaskId": "ID of the license type conversion
task.",
   "LicenseConversionTask$LicenseConversionTaskId": "The ID of the license type conversion task.
  },
  "LicenseConversionTaskStatus": {
  "base": null,
  "refs": {
   "GetLicenseConversionTaskResponse$Status": "Status of the license type conversion task.",
   "LicenseConversionTask$Status": "The status of the conversion task."
  }
  },
  "LicenseConversionTasks": {
  "base": null.
  "refs": {
   "ListLicenseConversionTasksResponse$LicenseConversionTasks": "Information about the license
configuration tasks for your account."
  }
  },
  "LicenseCountingType":
   "base": null,
  "refs": {
   "CreateLicenseConfigurationRequest$LicenseCountingType": "Dimension used to track the license
inventory.",
    "GetLicenseConfigurationResponse$LicenseCountingType": "Dimension for which the licenses are
counted.",
   "LicenseConfiguration$LicenseCountingType": "Dimension to use to track the license inventory.
  }
  },
  "LicenseDeletionStatus": {
  "base": null,
   "DeleteLicenseResponse$Status": "License status."
  }
  },
  "LicenseList": {
  "base": null,
  "refs": {
   "ListLicenseVersionsResponse$Licenses": "License details.",
```

```
"ListLicensesResponse$Licenses": "License details."
  }
 },
 "LicenseOperationFailure": {
  "base": "Describes the failure of a license operation.",
  "refs": {
   "LicenseOperationFailureList$member": null
  }
 },
 "LicenseOperationFailureList": {
  "base":
null,
  "refs": {
   "ListFailuresForLicenseConfigurationOperationsResponse$LicenseOperationFailureList": "License
configuration operations that failed."
  }
 },
 "LicenseSpecification": {
  "base": "Details for associating a license configuration with a resource.",
  "refs": {
   "LicenseSpecifications$member": null
  }
 },
 "LicenseSpecifications": {
  "base": null,
  "refs": {
   "ListLicenseSpecificationsForResourceResponse$LicenseSpecifications": "License configurations
associated with a resource.",
    "UpdateLicenseSpecificationsForResourceRequest$AddLicenseSpecifications": "ARNs of the license
configurations to add.",
    "UpdateLicenseSpecificationsForResourceRequest$RemoveLicenseSpecifications": "ARNs of the license
configurations to remove."
  }
 },
 "LicenseStatus": {
  "base": null,
  "refs": {
   "CreateLicenseResponse$Status": "License status.",
    "CreateLicenseVersionRequest$Status": "License status.",
   "CreateLicenseVersionResponse$Status": "License status.",
    "GrantedLicense$Status": "Granted license status.",
    "License$Status": "License status."
  }
 },
 "LicenseUsage": {
  "base": "Describes the entitlement usage associated with a license.",
  "refs": {
   "GetLicenseUsageResponse$LicenseUsage": "License usage details."
```

```
}
},
"LicenseUsageException": {
 "base": "You do not have enough licenses available to support a new resource launch.",
 "refs": {
 }
},
"ListAssociationsForLicenseConfigurationRequest": {
 "base": null,
 "refs": {
 }
},
"ListAssociationsForLicenseConfigurationResponse": {
 "base": null,
 "refs": {
 }
},
"ListDistributedGrantsRequest": {
 "base": null,
 "refs": {
 }
},
"ListDistributedGrantsResponse":
 "base": null,
 "refs": {
 }
},
"ListFailuresForLicenseConfigurationOperationsRequest": {
 "base": null,
 "refs": {
 }
},
"ListFailuresForLicenseConfigurationOperationsResponse": {
 "base": null,
 "refs": {
 }
"ListLicenseConfigurationsRequest": {
 "base": null,
 "refs": {
 }
},
"ListLicense Configurations Response": \{\\
 "base": null,
 "refs": {
 }
},
```

```
"ListLicenseConversionTasksRequest": {
 "base": null,
"refs": {
 }
},
"ListLicenseConversionTasksResponse": {
 "base": null,
 "refs": {
 }
},
"ListLicenseManagerReportGeneratorsRequest": {
 "base": null,
 "refs": {
 }
},
"ListLicense Manager Report Generators Response": \{ \\
 "base": null,
 "refs": {
 }
},
"ListLicenseSpecificationsForResourceRequest": {
 "base": null,
 "refs": {
 }
},
"ListLicenseSpecificationsForResourceResponse":
 "base": null,
 "refs": {
 }
},
"ListLicenseVersionsRequest": {
 "base": null,
 "refs": {
 }
},
"ListLicenseVersionsResponse": {
 "base": null,
 "refs": {
 }
"ListLicensesRequest": {
 "base": null,
 "refs": {
 }
},
"ListLicensesResponse": {
 "base": null,
```

```
"refs": {
 }
},
"ListReceived Grants For Organization Request": \{\\
 "base": null,
"refs": {
 }
},
"List Received Grants For Organization Response": \{ \\
 "base": null,
 "refs": {
}
},
"ListReceivedGrantsRequest": {
 "base": null,
 "refs": {
 }
},
"ListReceivedGrantsResponse": {
 "base": null,
"refs": {
 }
},
"ListReceivedLicensesForOrganizationRequest": {
 "base": null,
 "refs": {
}
},
"ListReceivedLicensesForOrganizationResponse": {
 "base": null,
 "refs": {
 }
},
"ListReceivedLicensesRequest":
 "base": null,
 "refs": {
 }
},
"ListReceivedLicensesResponse": {
 "base": null,
 "refs": {
 }
"ListResourceInventoryRequest": {
 "base": null,
 "refs": {
 }
```

```
},
"ListResourceInventoryResponse": {
 "base": null,
 "refs": {
 }
},
"ListTagsForResourceRequest": {
 "base": null,
"refs": {
 }
},
"ListTagsForResourceResponse": {
 "base": null,
 "refs": {
 }
},
"ListTokensRequest": {
 "base": null,
 "refs": {
 }
},
"ListTokensResponse": {
 "base": null,
 "refs": {
 }
},
"ListUsageForLicenseConfigurationRequest": {
 "base": null,
 "refs": {
 }
},
"ListUsageForLicenseConfigurationResponse": {
 "base": null,
 "refs": {
 }
},
"Location": {
 "base": null,
 "refs": {
  "RedirectException$Location": null
 }
},
"Long":
 "base": null,
 "refs": {
  "Entitlement$MaxCount": "Maximum entitlement count. Use if the unit is not None."
 }
```

```
},
 "ManagedResourceSummary": {
  "base": "Summary information about a managed resource.",
   "ManagedResourceSummaryList$member": null
  }
 },
 "ManagedResourceSummaryList": {
  "base": null,
  "refs": {
   "GetLicenseConfigurationResponse$ManagedResourceSummaryList": "Summaries of the managed
resources.",
   "LicenseConfiguration$ManagedResourceSummaryList": "Summaries for managed resources.
  }
 },
 "MaxSize100": {
  "base": null,
  "refs": {
   "ListDistributedGrantsRequest$MaxResults": "Maximum number of results to return in a single call.",
   "ListLicenseManagerReportGeneratorsRequest$MaxResults": "Maximum number of results to return in a
single call.",
   "ListLicenseVersionsRequest$MaxResults": "Maximum
number of results to return in a single call.",
   "ListLicensesRequest$MaxResults": "Maximum number of results to return in a single call.",
   "ListReceivedGrantsForOrganizationRequest$MaxResults": "Maximum number of results to return in a
single call.",
   "ListReceivedGrantsRequest$MaxResults": "Maximum number of results to return in a single call.",
   "ListReceivedLicensesForOrganizationRequest$MaxResults": "Maximum number of results to return in a
single call.",
   "ListReceivedLicensesRequest$MaxResults": "Maximum number of results to return in a single call.",
   "ListTokensRequest$MaxResults": "Maximum number of results to return in a single call."
  }
 },
 "MaxSize3StringList": {
  "base": null,
  "refs": {
   "CreateTokenRequest$TokenProperties": "Data specified by the caller to be included in the JWT token. The
data is mapped to the amr claim of the JWT token.",
  "GetAccessTokenRequest$TokenProperties": "Token properties to validate against those present in the JWT
token.",
   "TokenData$TokenProperties": "Data specified by the caller."
  }
 },
 "Message": {
  "base": null,
  "refs": {
   "AccessDeniedException$Message": null,
```

```
"AuthorizationException$Message": null,
    "ConflictException$Message": null,
    "EntitlementNotAllowedException$Message": null,
    "FailedDependencyException$Message": null,
   "FilterLimitExceededException$Message": null,
    "InvalidParameterValueException$Message": null,
    "InvalidResourceStateException$Message": null,
   "LicenseUsageException$Message": null,
    "NoEntitlementsAllowedException$Message": null,
    "RateLimitExceededException$Message": null,
    "RedirectException$Message": null,
    "ResourceLimitExceededException$Message": null,
    "ResourceNotFoundException$Message": null,
    "ServerInternalException$Message":
null,
   "UnsupportedDigitalSignatureMethodException$Message": null,
   "ValidationException$Message": null
 },
 "Metadata": {
  "base": "Describes key/value pairs.",
  "refs": {
   "MetadataList$member": null
  }
 },
 "MetadataList": {
  "base": null,
  "refs": {
   "CheckoutBorrowLicenseRequest$CheckoutMetadata": "Information about constraints.",
    "CheckoutBorrowLicenseResponse$CheckoutMetadata": "Information about constraints.",
    "CreateLicenseRequest$LicenseMetadata": "Information about the license.",
   "CreateLicenseVersionRequest$LicenseMetadata": "Information about the license.",
    "GrantedLicense$LicenseMetadata": "Granted license metadata.",
   "License$LicenseMetadata": "License metadata.",
   "LicenseOperationFailure$MetadataList": "Reserved."
  }
 },
 "NoEntitlementsAllowedException": {
  "base": "There are no entitlements found for this license, or the entitlement maximum count is reached.",
  "refs": {
  }
 },
 "Options": {
  "base": "The options you can specify when you create a new version of a grant, such as activation override
behavior. For more information, see <a href=\"https://docs.aws.amazon.com/license-
manager/latest/userguide/granted-licenses.html\">Granted licenses in License Manager</a> in the <i>License
Manager User Guide</i>.",
```

```
"refs": {
   "CreateGrantVersionRequest$Options": "The options specified for the grant.",
   "Grant$Options": "The options specified for the grant."
  }
 },
 "OrganizationConfiguration": {
  "base": "Configuration information for Organizations.",
   "GetServiceSettingsResponse$OrganizationConfiguration": "Indicates whether Organizations is integrated
with License Manager for cross-account discovery.",
   "UpdateServiceSettingsRequest$OrganizationConfiguration":
"Enables integration with Organizations for cross-account discovery."
  }
 },
 "PrincipalArnList": {
  "base": null.
  "refs": {
   "CreateGrantRequest$Principals": "The grant principals. You can specify one of the following as an
Amazon Resource Name (ARN):
account specified.    An organizational unit (OU), which includes all accounts in the
OU.    An organization, which will include all accounts across your organization.
}
 },
 "ProductInformation": {
  "base": "Describes product information for a license configuration.",
   "ProductInformationList$member": null
  }
 },
 "ProductInformationFilter": {
  "base": "Describes product information filters.",
   "ProductInformationFilterList$member":
null
  }
 },
 "ProductInformationFilterList": {
  "base": null,
  "refs": {
   "ProductInformation$ProductInformationFilterList": "A Product information filter consists of a
<code>ProductInformationFilterComparator</code> which is a logical operator, a
<code>ProductInformationFilterName</code> which specifies the type of filter being declared, and a
<code>ProductInformationFilterValue</code> that specifies the value to filter on.  Accepted values for
<code>ProductInformationFilterName</code> are listed here along with descriptions and valid options for
<code>ProductInformationFilterComparator</code>.  The following filters and are supported when the
resource type is <code>SSM_MANAGED</code>:   <code>Application Name</code> - The
name of the application. Logical operator is <code>EQUALS</code>.
```

```
Publisher </code> - The publisher of the application. Logical operator is <code>EQUALS</code>.
<code>Application Version</code> - The version of the application. Logical operator is
<code>EQUALS</code>.   <code>Platform Name</code> - The name of the platform. Logical
operator is <code>EQUALS</code>.   <code>Platform Type</code> - The platform type.
Logical operator is <code>EQUALS</code>.   <code>Tag:key</code> - The key of a tag
attached to an Amazon Web Services resource you wish to exclude from automated discovery. Logical operator is
<code>NOT EQUALS</code>. The key for your tag must be appended to <code>Tag:</code> following the
example: <code>Tag:name-of-your-key</code>. <code>ProductInformationFilterValue</code> is optional if you
are not using values for the key.    <code>AccountId</code> - The 12-digit ID of an Amazon
Web Services account you wish to exclude from automated discovery. Logical operator is
<code>NOT_EQUALS</code>.   <code>License Included</code> -
The type of license included. Logical operators are <code>EQUALS</code> and <code>NOT_EQUALS</code>.
Possible values are: <code>sql-server-enterprise</code> | <code>sql-server-standard</code> | <code>sql-server-
web</code> | <code>windows-server-datacenter</code>.   The following filters and logical
operators are supported when the resource type is <code>RDS</code>:   <code>Engine
Edition</code> - The edition of the database engine. Logical operator is <code>EQUALS</code>. Possible values
are: <code>oracle-ee</code> | <code>oracle-se2</code> | <code>oracle-se1</code> | <code>oracle-se2</code>.
<code>License Pack</code> - The license pack. Logical operator is <code>EQUALS</code>.
Possible values are: <code>data guard</code> | <code>diagnostic pack sqlt</code> | <code>tuning pack
sqlt</code> | <code>ols</code> | <code>olap</code>.  "
 },
 "ProductInformationList": {
  "base": null,
  "refs": {
   "CreateLicenseConfigurationRequest$ProductInformationList":
"Product information.",
    "GetLicenseConfigurationResponse$ProductInformationList": "Product information.",
   "LicenseConfiguration$ProductInformationList": "Product information.",
    "UpdateLicenseConfigurationRequest$ProductInformationList": "New product information.
  }
 },
 "ProvisionalConfiguration": {
  "base": "Details about a provisional configuration.",
   "ConsumptionConfiguration$ProvisionalConfiguration": "Details about a provisional configuration.
  }
 },
 "RateLimitExceededException": {
  "base": "Too many requests have been submitted. Try again after a brief wait.",
  "refs": {
  }
 },
 "ReceivedMetadata": {
  "base": "Metadata associated with received licenses and grants.",
  "refs": {
    "GrantedLicense$ReceivedMetadata": "Granted license received metadata."
```

```
}
 },
 "ReceivedStatus": {
  "base": null,
  "refs": {
   "ReceivedMetadata$ReceivedStatus": "Received status."
  }
 },
 "RedirectException": {
  "base": "This is not the correct Region for the resource. Try again.",
  "refs": {
  }
 },
 "RejectGrantRequest": {
  "base": null,
  "refs": {
  }
 },
 "RejectGrantResponse": {
  "base": null,
  "refs": {
  }
 },
 "RenewType": {
  "base": null,
  "refs": {
   "ConsumptionConfiguration$RenewType": "Renewal frequency."
  }
 },
 "ReportContext": {
  "base": "Details of the license configuration that this generator reports on.",
   "CreateLicenseManagerReportGeneratorRequest$ReportContext": "Defines the type of license
configuration the report generator tracks.",
   "ReportGenerator$ReportContext": "License configuration type for this generator.",
    "UpdateLicenseManagerReportGeneratorRequest$ReportContext":
"The report context."
  }
 },
 "ReportFrequency": {
  "base": "Details about how frequently reports are generated.",
  "refs": {
   "CreateLicenseManagerReportGeneratorRequest$ReportFrequency": "Frequency by which reports are
generated. Reports can be generated daily, monthly, or weekly.",
    "ReportGenerator$ReportFrequency": "Details about how frequently reports are generated.",
    "UpdateLicenseManagerReportGeneratorRequest$ReportFrequency": "Frequency by which reports are
generated."
  }
```

```
},
 "ReportFrequencyType": {
  "base": null,
  "refs": {
   "ReportFrequency$period": "Time period between each report. The period can be daily, weekly, or
monthly."
  }
 },
 "ReportGenerator": {
  "base": "Describe the details of a report generator.",
  "refs": {
   "GetLicenseManagerReportGeneratorResponse$ReportGenerator":
"A report generator that creates periodic reports about your license configurations.",
    "ReportGeneratorList$member": null
  }
 },
 "ReportGeneratorList": {
  "base": null,
  "refs": {
   "ListLicenseManagerReportGeneratorsResponse$ReportGenerators": "A report generator that creates
periodic reports about your license configurations."
  }
 },
 "ReportGeneratorName": {
  "base": null,
  "refs": {
   "CreateLicenseManagerReportGeneratorRequest$ReportGeneratorName": "Name of the report
generator.",
   "UpdateLicenseManagerReportGeneratorRequest$ReportGeneratorName": "Name of the report
generator."
  }
 },
 "ReportType": {
  "base": null,
  "refs": {
   "ReportTypeList$member": null
  }
 },
 "ReportTypeList": {
  "base": null,
  "refs": {
   "CreateLicenseManagerReportGeneratorRequest$Type": "Type of reports to generate. The following report
types an
be generated:  License configuration report - Reports the number and details of consumed
licenses for a license configuration.  Resource report - Reports the tracked licenses and resource
consumption for a license configuration. 
    "ReportGenerator$ReportType": "Type of reports that are generated.",
    "UpdateLicenseManagerReportGeneratorRequest$Type": "Type of reports to generate. The following
```

report types are supported:  $<\!\!\!/p\!\!\!> <\!\!\!\! <\!\!\! li\!\!\!> <\!\!\!\! p\!\!\!> License configuration report - Reports the number and details of consumed licenses for a license configuration. <math><\!\!\!/p\!\!\!> <\!\!\!/li\!\!\!> <\!\!\!\!> <\!\!\!p\!\!\!> Resource report - Reports the tracked licenses and resource consumption for a license configuration. <math><\!\!\!/p\!\!\!> <\!\!\!/li\!\!\!> <\!\!\!/ul\!\!\!> "$ 

```
}
 },
 "ResourceInventory": {
  "base": "Details about a resource.",
  "refs": {
   "ResourceInventoryList$member": null
  }
 },
 "ResourceInventoryList": {
  "base": null.
  "refs": {
    "ListResourceInventoryResponse$ResourceInventoryList": "Information about the resources.
  }
 },
 "ResourceLimitExceededException": {
  "base": "Your resource limits have been exceeded.",
  "refs": {
  }
 },
 "ResourceNotFoundException": {
  "base": "The resource cannot be found.",
  "refs": {
  }
 },
 "ResourceType": {
  "base": null,
  "refs": {
   "ConsumedLicenseSummary$ResourceType": "Resource type of the resource consuming a license.",
   "LicenseConfigurationAssociation$ResourceType": "Type of server resource.",
   "LicenseConfigurationUsage$ResourceType": "Type of resource.",
   "LicenseOperationFailure$ResourceType": "Resource type.",
   "ManagedResourceSummary$ResourceType": "Type of resource associated with a license.",
   "ResourceInventory$ResourceType": "Type of resource."
  }
 },
 "S3Location": {
  "base":
"Details of the S3 bucket that report generator reports are published to.",
   "ReportGenerator$S3Location": "Details of the S3 bucket that report generator reports are published
to."
  }
 },
 "ServerInternalException": {
  "base": "The server experienced an internal error. Try again.",
```

```
"refs": {
  }
 },
 "SignedToken": {
  "base": null,
  "refs": {
   "CheckoutBorrowLicenseResponse$SignedToken": "Signed token.",
   "CheckoutLicenseResponse$SignedToken": "Signed token."
 },
 "StatusReasonMessage": {
  "base": null,
  "refs": {
   "CreateGrantVersionRequest$StatusReason": "Grant status reason.",
   "DeleteGrantRequest$StatusReason": "The Status reason for the delete request.",
   "Grant$StatusReason": "Grant status reason.",
   "ReceivedMetadata$ReceivedStatusReason": "Received status reason."
 },
"String": {
  "base": null.
  "refs": {
   "AcceptGrantResponse$Version": "Grant version.",
   "CheckInLicenseRequest$LicenseConsumptionToken": "License consumption token.",
   "CheckInLicenseRequest$Beneficiary": "License beneficiary.",
   "CheckoutBorrowLicenseRequest$NodeId": "Node ID.",
   "CheckoutBorrowLicenseResponse$LicenseConsumptionToken": "License consumption token.",
   "CheckoutBorrowLicenseResponse$NodeId": "Node ID.",
   "CheckoutLicenseRequest$ProductSKU": "Product SKU.",
   "CheckoutLicenseRequest$KeyFingerprint": "Key fingerprint identifying the license.",
   "CheckoutLicenseRequest$Beneficiary": "License beneficiary.",
   "CheckoutLicenseRequest$NodeId": "Node ID.",
   "CheckoutLicenseResponse$LicenseConsumptionToken": "License consumption token.",
   "CheckoutLicenseResponse$NodeId": "Node ID.",
   "CheckoutLicenseResponse$LicenseArn":
"Amazon Resource Name (ARN) of the checkout license.",
   "CreateGrantRequest$GrantName": "Grant name.",
   "CreateGrantRequest$HomeRegion": "Home Region of the grant.",
   "CreateGrantResponse$Version": "Grant version.",
   "CreateGrantVersionRequest$GrantName": "Grant name.",
   "CreateGrantVersionRequest$SourceVersion": "Current version of the grant.",
   "CreateGrantVersionResponse$Version": "New version of the grant.",
   "CreateLicenseConfigurationRequest$Name": "Name of the license configuration.",
   "CreateLicenseConfigurationRequest$Description": "Description of the license configuration.",
   "CreateLicenseConfigurationResponse$LicenseConfigurationArn": "Amazon Resource Name (ARN) of the
license configuration.",
   "CreateLicenseManagerReportGeneratorRequest$Description": "Description of the report generator.",
```

```
"CreateLicenseManagerReportGeneratorResponse$LicenseManagerReportGeneratorArn":
"The Amazon Resource Name (ARN) of the new report generator.",
   "CreateLicenseRequest$LicenseName": "License name.",
   "CreateLicenseRequest$ProductName": "Product name.",
   "CreateLicenseRequest$ProductSKU": "Product SKU.",
   "CreateLicenseRequest$HomeRegion": "Home Region for the license.",
   "CreateLicenseRequest$Beneficiary": "License beneficiary.",
   "CreateLicenseResponse$Version": "License version.",
   "CreateLicenseVersionRequest$LicenseName": "License name.",
   "CreateLicenseVersionRequest$ProductName": "Product name.",
   "CreateLicenseVersionRequest$HomeRegion": "Home Region of the license.",
   "CreateLicenseVersionRequest$SourceVersion": "Current version of the license.",
   "CreateLicenseVersionResponse$Version": "New version of the license.",
   "CreateTokenResponse$TokenId":
"Token ID.",
   "DeleteGrantRequest$Version": "Current version of the grant.",
   "DeleteGrantResponse$Version": "Grant version.",
   "DeleteLicenseConfigurationRequest$LicenseConfigurationArn": "ID of the license configuration.",
   "DeleteLicenseManagerReportGeneratorRequest$LicenseManagerReportGeneratorArn": "Amazon
Resource Name (ARN) of the report generator to be deleted.",
   "DeleteLicenseRequest$SourceVersion": "Current version of the license.",
   "DeleteTokenRequest$TokenId": "Token ID.",
   "Entitlement$Name": "Entitlement name.",
   "Entitlement$Value": "Entitlement resource. Use only if the unit is None.",
   "EntitlementData$Name": "Entitlement data name.",
   "EntitlementData$Value": "Entitlement data value.",
   "EntitlementUsage$Name": "Entitlement usage name.",
   "EntitlementUsage$ConsumedValue":
"Resource usage consumed.",
   "EntitlementUsage$MaxCount": "Maximum entitlement usage count.",
   "ExtendLicenseConsumptionRequest$LicenseConsumptionToken": "License consumption token.",
   "ExtendLicenseConsumptionResponse$LicenseConsumptionToken": "License consumption token.",
   "FailedDependencyException$ErrorCode": null,
   "GetGrantRequest$Version": "Grant version.",
   "GetLicenseConfigurationRequest$LicenseConfigurationArn": "Amazon Resource Name (ARN) of the
license configuration.",
   "GetLicenseConfigurationResponse$LicenseConfigurationId": "Unique ID for the license
configuration.",
   "GetLicenseConfigurationResponse$LicenseConfigurationArn": "Amazon Resource Name (ARN) of the
license configuration.",
   "GetLicenseConfigurationResponse$Name": "Name of the license configuration.",
   "GetLicenseConfigurationResponse$Description": "Description of the license
configuration.",
   "GetLicenseConfigurationResponse$Status": "License configuration status.",
   "GetLicenseConfigurationResponse$OwnerAccountId": "Account ID of the owner of the license
configuration.",
   "GetLicenseConversionTaskResponse$ResourceArn": "Amazon Resource Names (ARN) of the resources
```

the license conversion task is associated with.",

```
"GetLicenseConversionTaskResponse$StatusMessage": "The status message for the conversion task.",
   "GetLicenseManagerReportGeneratorRequest$LicenseManagerReportGeneratorArn": "Amazon Resource
Name (ARN) of the report generator.",
   "GetLicenseRequest$Version": "License version.",
   "GetServiceSettingsResponse$S3BucketArn": "Regional S3 bucket path for storing reports, license trail
event data, discovery data, and so on.",
   "GetServiceSettingsResponse$SnsTopicArn": "SNS topic configured to receive notifications from License
Manager.",
    "GetServiceSettingsResponse$LicenseManagerResourceShareArn": "Amazon Resource Name (ARN) of
the resource share. The License Manager management account provides member accounts with access to this
share.",
   "Grant$GrantName": "Grant name.",
   "Grant$HomeRegion": "Home Region of the grant.",
   "Grant$Version": "Grant version.",
   "GrantedLicense$LicenseName": "License name.",
   "GrantedLicense$ProductName": "Product name.",
   "GrantedLicense$ProductSKU": "Product SKU.",
   "GrantedLicense$HomeRegion": "Home Region of the granted license.",
   "GrantedLicense$Beneficiary": "Granted license beneficiary.",
   "GrantedLicense$Version": "Version of the granted license.",
   "InventoryFilter$Name": "Name of the filter.",
   "InventoryFilter$Value": "Value of the filter.",
   "Issuer$Name": "Issuer name.",
   "Issuer$SignKey":
"Asymmetric KMS key from Key Management Service. The KMS key must have a key usage of sign and
verify, and support the RSASSA-PSS SHA-256 signing algorithm.",
   "IssuerDetails$Name": "Issuer name.",
   "IssuerDetails$SignKey": "Asymmetric KMS key from Key Management Service. The KMS key must have
a key usage of sign and verify, and support the RSASSA-PSS SHA-256 signing algorithm.",
   "IssuerDetails$KeyFingerprint": "Issuer key fingerprint.",
   "License$LicenseName": "License name.",
   "License$ProductName": "Product name.",
   "License$ProductSKU": "Product SKU.",
   "License$HomeRegion": "Home Region of the license.",
   "License$Beneficiary": "License beneficiary.",
   "License$Version": "License version.",
   "LicenseConfiguration$LicenseConfigurationId": "Unique ID of the license configuration.",
   "LicenseConfiguration$LicenseConfigurationArn":
"Amazon Resource Name (ARN) of the license configuration.",
   "LicenseConfiguration$Name": "Name of the license configuration.",
   "LicenseConfiguration$Description": "Description of the license configuration.",
   "LicenseConfiguration$Status": "Status of the license configuration.",
   "LicenseConfiguration$OwnerAccountId": "Account ID of the license configuration's owner.",
   "LicenseConfigurationAssociation$ResourceArn": "Amazon Resource Name (ARN) of the resource.",
   "LicenseConfigurationAssociation$ResourceOwnerId": "ID of the Amazon Web Services account that
owns the resource consuming licenses.",
   "LicenseConfigurationAssociation$AmiAssociationScope": "Scope of AMI associations. The possible
```

value is <code>cross-account</code>.",

```
"LicenseConfigurationUsage$ResourceArn": "Amazon Resource Name (ARN) of the resource.",
   "LicenseConfigurationUsage$ResourceStatus":
"Status of the resource.",
    "LicenseConfigurationUsage$ResourceOwnerId": "ID of the account that owns the resource.",
   "LicenseConversionTask$ResourceArn": "The Amazon Resource Name (ARN) of the resource associated
with the license type conversion task.",
    "LicenseConversionTask$StatusMessage": "The status message for the conversion task.",
   "LicenseOperationFailure$ResourceArn": "Amazon Resource Name (ARN) of the resource.",
    "LicenseOperationFailure$ErrorMessage": "Error message.",
    "LicenseOperationFailure$OperationName": "Name of the operation.",
   "LicenseOperationFailure$ResourceOwnerId": "ID of the Amazon Web Services account that owns the
resource.",
    "LicenseOperationFailure$OperationRequestedBy": "The requester is \"License Manager Automated
Discovery\".",
    "LicenseSpecification$LicenseConfigurationArn": "Amazon Resource Name (ARN) of the license
configuration.",
    "LicenseSpecification$AmiAssociationScope": "Scope of AMI associations. The possible value is
<code>cross-account</code>.",
    "ListAssociationsForLicenseConfigurationRequest$LicenseConfigurationArn": "Amazon Resource Name
(ARN) of a license configuration.",
    "ListAssociationsForLicenseConfigurationRequest$NextToken": "Token for the next set of results.",
   "ListAssociationsForLicenseConfigurationResponse$NextToken": "Token for the next set of results.",
   "ListDistributedGrantsRequest$NextToken": "Token for the next set of results.",
    "ListDistributedGrantsResponse$NextToken": "Token for the next set of results.",
    "ListFailuresForLicenseConfigurationOperationsRequest$LicenseConfigurationArn": "Amazon Resource
Name of the license configuration.",
    "ListFailuresForLicenseConfigurationOperationsRequest$NextToken": "Token for the next set of
results.",
"ListFailuresForLicenseConfigurationOperationsResponse$NextToken": "Token for the next set of
results.",
   "ListLicenseConfigurationsRequest$NextToken": "Token for the next set of results.",
    "ListLicenseConfigurationsResponse$NextToken": "Token for the next set of results.",
   "ListLicenseConversionTasksRequest$NextToken": "Token for the next set of results.",
   "ListLicenseConversionTasksResponse$NextToken": "Token for the next set of results.",
    "ListLicenseManagerReportGeneratorsRequest$NextToken": "Token for the next set of results.",
    "ListLicenseManagerReportGeneratorsResponse$NextToken": "Token for the next set of results.",
   "ListLicenseSpecificationsForResourceRequest$ResourceArn": "Amazon Resource Name (ARN) of a
resource that has an associated license configuration.",
    "ListLicenseSpecificationsForResourceRequest$NextToken": "Token for the next set of results.",
    "ListLicenseSpecificationsForResourceResponse$NextToken": "Token for the next set of results.",
    "ListLicenseVersionsRequest$NextToken": "Token for the next set of results.",
    "ListLicenseVersionsResponse$NextToken": "Token for the next set of results.",
```

"ListLicensesRequest\$NextToken": "Token for the next set of results.",

"ListLicensesResponse\$NextToken": "Token for the next set of results.",

"ListReceivedGrantsForOrganizationRequest\$NextToken": "Token for the next set of results.",

"ListReceivedGrantsForOrganizationResponse\$NextToken": "Token for the next set of results.",

"ListReceivedGrantsRequest\$NextToken": "Token for the next set of results.",

```
"ListReceivedGrantsResponse$NextToken": "Token for the next set of results.",
   "ListReceivedLicensesForOrganizationRequest$NextToken": "Token for the next set of results.",
   "ListReceivedLicensesForOrganizationResponse$NextToken":
"Token for the next set of results.",
   "ListReceivedLicensesRequest$NextToken": "Token for the next set of results.",
   "ListReceivedLicensesResponse$NextToken": "Token for the next set of results.",
   "ListResourceInventoryRequest$NextToken": "Token for the next set of results.",
   "ListResourceInventoryResponse$NextToken": "Token for the next set of results.",
   "ListTagsForResourceRequest$ResourceArn": "Amazon Resource Name (ARN) of the license
configuration.",
   "ListTokensRequest$NextToken": "Token for the next set of results.",
   "ListTokensResponse$NextToken": "Token for the next set of results.",
   "ListUsageForLicenseConfigurationRequest$LicenseConfigurationArn": "Amazon Resource Name (ARN)
of the license configuration.",
   "ListUsageForLicenseConfigurationRequest$NextToken": "Token for the next set of results.",
    "ListUsageForLicenseConfigurationResponse$NextToken": "Token for the next set of results.",
   "MaxSize3StringList$member": null,
   "Metadata$Name": "The key name.",
   "Metadata$Value": "The value.",
   "ProductInformation$ResourceType": "Resource type. The possible values are
<code>SSM MANAGED</code> | <code>RDS</code>.",
   "ProductInformationFilter$ProductInformationFilterName": "Filter name.",
   "ProductInformationFilter$ProductInformationFilterComparator": "Logical operator.",
   "RejectGrantResponse$Version": "Grant version.",
   "ReportGenerator$ReportGeneratorName": "Name of the report generator.",
   "ReportGenerator$LicenseManagerReportGeneratorArn": "Amazon Resource Name (ARN) of the report
generator.",
   "ReportGenerator$LastRunStatus": "Status of the last report generation attempt.",
   "ReportGenerator$LastRunFailureReason": "Failure
message for the last report generation attempt.",
   "ReportGenerator$LastReportGenerationTime": "Time the last report was generated at.",
   "ReportGenerator$ReportCreatorAccount": "The Amazon Web Services account ID used to create the
report generator.",
   "ReportGenerator$Description": "Description of the report generator.",
   "ReportGenerator$CreateTime": "Time the report was created.",
   "ResourceInventory$ResourceId": "ID of the resource.",
   "ResourceInventory$ResourceArn": "Amazon Resource Name (ARN) of the resource.",
   "ResourceInventory$Platform": "Platform of the resource.",
   "ResourceInventory$PlatformVersion": "Platform version of the resource in the inventory.",
   "ResourceInventory$ResourceOwningAccountId": "ID of the account that owns the resource.",
   "S3Location$bucket": "Name of the S3 bucket reports are published to.",
"S3Location$keyPrefix": "Prefix of the S3 bucket reports are published to.",
   "StringList$member": null,
   "Tag$Key": "Tag key.",
   "Tag$Value": "Tag value.",
   "TagKeyList$member": null,
   "TagResourceRequest$ResourceArn": "Amazon Resource Name (ARN) of the license configuration.",
```

```
"TokenData$TokenId": "Token ID.",
   "TokenData$TokenType": "Type of token generated. The supported value is
<code>REFRESH_TOKEN</code>.",
   "TokenData$LicenseArn": "Amazon Resource Name (ARN) of the license.",
   "TokenData$Status": "Token status. The possible values are <code>AVAILABLE</code> and
<code>DELETED</code>.",
   "UntagResourceRequest$ResourceArn": "Amazon Resource Name (ARN) of the license
configuration.",
   "UpdateLicenseConfigurationRequest$LicenseConfigurationArn": "Amazon Resource Name (ARN) of the
license configuration.",
   "UpdateLicenseConfigurationRequest$Name":
"New name of the license configuration.",
   "UpdateLicenseConfigurationRequest$Description": "New description of the license configuration.",
   "UpdateLicenseManagerReportGeneratorRequest$LicenseManagerReportGeneratorArn": "Amazon
Resource Name (ARN) of the report generator to update.",
   "UpdateLicenseManagerReportGeneratorRequest$Description": "Description of the report generator.
   "UpdateLicenseSpecificationsForResourceRequest$ResourceArn": "Amazon Resource Name (ARN) of the
Amazon Web Services resource.",
   "UpdateServiceSettingsRequest$S3BucketArn": "Amazon Resource Name (ARN) of the Amazon S3
bucket where the License Manager information is stored.",
   "UpdateServiceSettingsRequest$SnsTopicArn": "Amazon Resource Name (ARN) of the Amazon SNS
topic used for License Manager alerts."
  }
 },
 "StringList": {
  "base": null.
  "refs": {
   "CreateLicenseConfigurationRequest$LicenseRules":
"License rules. The syntax is #name=value (for example, #allowedTenancy=EC2-DedicatedHost). The
available rules vary by dimension, as follows.   <code>Cores</code> dimension:
<code>allowedTenancy</code> | <code>licenseAffinityToHost</code> | <code>maximumCores</code> |
<code>minimumCores</code>    <code>Instances</code> dimension:
<code>allowedTenancy</code> | <code>maximumCores</code> | <code>minimumCores</code> |
<code>maximumSockets</code> | <code>minimumSockets</code> | <code>maximumVcpus</code> |
<code>minimumVcpus</code>    <code>Sockets</code> dimension:
<code>allowedTenancy</code> | <code>licenseAffinityToHost</code> | <code>maximumSockets</code> |
<code>minimumSockets</code>    <code>vCPUs</code> dimension:
<code>allowedTenancy</code> | <code>honorVcpuOptimization</code> | <code>maximumVcpus</code> |
<code>minimumVcpus</code>    The unit for <code>licenseAffinityToHost</code>
is days and the range is 1 to 180. The possible values for <code>allowedTenancy</code> are <code>EC2-
Default</code>, <code>EC2-DedicatedHost</code>, and <code>EC2-DedicatedInstance</code>. The possible
values for <code>honorVcpuOptimization</code> are <code>True</code> and <code>False</code>.",
   "GetLicenseConfigurationResponse$LicenseRules": "License rules.",
   "LicenseConfiguration$LicenseRules": "License rules.",
   "ListLicenseConfigurationsRequest$LicenseConfigurationArns": "Amazon Resource Names (ARN) of the
license configurations.",
   "ListTokensRequest$TokenIds": "Token IDs.",
   "ProductInformationFilter$ProductInformationFilterValue": "Filter value.",
```

```
"UpdateLicenseConfigurationRequest$LicenseRules": "New license rule. The only rule that you can add
after you create a license configuration is licenseAffinityToHost."
 },
 "Tag": {
  "base": "Details about a tag
for a license configuration.",
  "refs": {
   "TagList$member": null
  }
 },
 "TagKeyList": {
  "base": null,
  "refs": {
   "UntagResourceRequest$TagKeys": "Keys identifying the tags to remove."
  }
 },
 "TagList": {
  "base": null,
  "refs": {
   "CreateLicenseConfigurationRequest$Tags": "Tags to add to the license configuration.",
   "CreateLicenseManagerReportGeneratorRequest$Tags": "Tags to add to the report generator.",
   "GetLicenseConfigurationResponse$Tags": "Tags for the license configuration.",
   "ListTagsForResourceResponse$Tags": "Information about the tags.",
   "ReportGenerator$Tags": "Tags associated with the report generator.",
   "TagResourceRequest$Tags": "One or more tags."
 },
 "TagResourceRequest": {
  "base": null,
  "refs": {
  }
 },
 "TagResourceResponse": {
  "base": null,
  "refs": {
  }
 },
 "TokenData": {
  "base": "Describes a token.",
  "refs": {
   "TokenList$member": null
  }
 },
 "TokenList": {
  "base": null,
```

"refs": {

```
"ListTokensResponse$Tokens": "Received token details."
}
},
"TokenString": {
"base": null,
"refs": {
 "CreateTokenResponse$Token": "Refresh token, encoded as a JWT token.",
 "GetAccessTokenRequest$Token": "Refresh token, encoded as a JWT token.",
 "GetAccessTokenResponse$AccessToken": "Temporary access token."
}
},
"TokenType": {
"base": null,
"refs": {
 "CreateTokenResponse$TokenType": "Token type."
}
},
"UnsupportedDigitalSignatureMethodException": {
"base": "The digital signature method is unsupported. Try your request again.",
"refs": {
}
},
"UntagResourceRequest": {
"base": null,
"refs": {
}
},
"UntagResourceResponse":
"base": null,
"refs": {
}
},
"UpdateLicenseConfigurationRequest": {
"base": null,
"refs": {
}
"UpdateLicenseConfigurationResponse": {
"base": null,
"refs": {
}
},
"UpdateLicenseManagerReportGeneratorRequest": {
"base": null,
"refs": {
}
},
```

```
"UpdateLicenseManagerReportGeneratorResponse": {
  "base": null,
  "refs": {
  }
 },
 "UpdateLicenseSpecificationsForResourceRequest": {
  "base": null,
  "refs": {
  }
 },
 "UpdateLicenseSpecificationsForResourceResponse": {
  "base": null,
  "refs": {
  }
 },
 "UpdateServiceSettingsRequest": {
  "base": null,
  "refs": {
  }
 },
 "UpdateServiceSettingsResponse": {
  "base": null,
  "refs": {
  }
 },
 "UsageOperation": {
  "base": null,
  "refs": {
   "LicenseConversionContext$UsageOperation": "The Usage operation value
that corresponds to the license type you are converting your resource from. For more information about which
platforms correspond to which usage operation values see <a
href=\"https://docs.aws.amazon.com/AWSEC2/latest/UserGuide/billing-info-fields.html#billing-info\">Sample
data: usage operation by platform </a> "
  }
 },
 "ValidationException": {
  "base": "The provided input is not valid. Try your request again.",
  "refs": {
  }
 }
"version": "2.0",
"service": "With License Manager, you can discover and track your commercial Linux subscriptions on running
Amazon EC2 instances.",
"operations": {
 "GetServiceSettings": "Lists the Linux subscriptions service settings.",
```

"ListLinuxSubscriptionInstances": "Lists the running Amazon EC2 instances that were discovered with commercial Linux subscriptions.",

"ListLinuxSubscriptions": "Lists the Linux subscriptions that have been discovered. If you have linked your organization, the returned results will include data aggregated across your accounts in Organizations.

```
"UpdateServiceSettings": "Updates the service settings for Linux subscriptions."
},
"shapes": {
 "Boolean": {
  "base": null,
  "refs": {
    "UpdateServiceSettingsRequest$AllowUpdate": "Describes if updates are allowed to the service settings for
Linux subscriptions. If you allow updates, you can aggregate Linux subscription data in
more than one home Region."
  }
 },
 "BoxInteger": {
  "base": null,
  "refs": {
    "ListLinuxSubscriptionInstancesRequest$MaxResults": "Maximum number of results to return in a single
call.",
   "ListLinuxSubscriptionsRequest$MaxResults": "Maximum number of results to return in a single call."
  }
 },
 "BoxLong": {
  "base": null,
  "refs": {
   "Subscription$InstanceCount": "The total amount of running instances using this subscription."
  }
 },
 "Filter": {
  "base": "A filter object that is used to return more specific results from a describe operation. Filters can be
used to match a set of resources by specific criteria.",
   "refs": {
   "FilterList$member": null
  }
 },
 "FilterList": {
  "base": null,
  "refs": {
    "ListLinuxSubscriptionInstancesRequest$Filters": "An array of structures that you can use to filter the
```

results to those that match one

or more sets of key-value pairs that you specify. For example, you can filter by the name of <code>AmiID</code> with an optional operator to see subscriptions that match, partially match, or don't match a certain Amazon Machine Image (AMI) ID. The valid names for this filter are: <code>AmiID</code> <code>InstanceID</code> <code>AccountID</code> < <code>Status</code> <code>Region</code> < <code>UsageOperation</code> <code>ProductCode</code> <code>InstanceType</code> The valid Operators for this filter are:

<code>contains</code> <code>equals</code> <code>Notequal</code> ",

"ListLinuxSubscriptionsRequest\$Filters": "An array of structures that you can use to filter the results to those that match one or more sets of key-value

pairs that you specify. For example, you can filter by the name of <code>Subscription</code> with an optional operator to see subscriptions that match, partially match, or don't match a certain subscription's name. The valid names for this filter are: <code>Subscription</code> <code>equals</code> <code>equals</code> <code>Notequal</code>

```
}
 },
 "GetServiceSettingsRequest": {
  "base": null.
  "refs": {
  }
 },
 "GetServiceSettingsResponse": {
  "base": null,
  "refs": {
  }
 },
 "Instance": {
  "base": "Details discovered information about a running instance using Linux subscriptions.",
   "InstanceList$member": null
  }
 },
 "InstanceList": {
  "base": null,
  "refs": {
   "ListLinuxSubscriptionInstancesResponse$Instances":
"An array that contains instance objects."
  }
 },
 "InternalServerException": {
  "base": "An exception occurred with the service.",
  "refs": {
  }
 },
 "LinuxSubscriptionsDiscovery": {
  "base": null,
  "refs": {
```

"GetServiceSettingsResponse\$LinuxSubscriptionsDiscovery": "Lists if discovery has been enabled for Linux subscriptions.",

"Update Service Settings Request \$Linux Subscriptions Discovery": "Describes if the discovery of Linux subscriptions is enabled.",

 $"Update Service Settings Response \$Linux Subscriptions Discovery": "<\!\!p\!\!>\!\! Lists if discovery has been enabled for Linux subscriptions.<\!\!/p\!\!>"$ 

```
}
 },
 "LinuxSubscriptionsDiscoverySettings": {
  "base": "Lists the settings defined for discovering Linux subscriptions.",
    "GetServiceSettingsResponse$LinuxSubscriptionsDiscoverySettings": "Lists the settings defined for Linux
subscriptions discovery. The settings
include if Organizations integration has been enabled, and which Regions data will be aggregated from.",
    "UpdateServiceSettingsRequest$LinuxSubscriptionsDiscoverySettings": "The settings defined for Linux
subscriptions discovery. The settings include if Organizations integration has been enabled, and which Regions data
will be aggregated from.",
    "UpdateServiceSettingsResponse$LinuxSubscriptionsDiscoverySettings": "The settings defined for Linux
subscriptions discovery. The settings include if Organizations integration has been enabled, and which Regions data
will be aggregated from."
  }
 },
 "ListLinuxSubscriptionInstancesRequest": {
  "base": "NextToken length limit is half of ddb accepted limit. Increase this limit if parameters in request
increases.",
  "refs": {
  }
 },
 "ListLinuxSubscriptionInstancesRequestNextTokenString": {
  "base": null,
  "refs": {
   "ListLinuxSubscriptionInstancesRequest$NextToken":
"Token for the next set of results."
  }
 },
 "ListLinuxSubscriptionInstancesResponse": {
  "base": null,
  "refs": {
  }
 },
 "ListLinuxSubscriptionsRequest": {
  "base": "NextToken length limit is half of ddb accepted limit. Increase this limit if parameters in request
increases.",
  "refs": {
  }
 },
 "ListLinuxSubscriptionsRequestNextTokenString": {
  "base": null,
  "refs": {
   "ListLinuxSubscriptionsRequest$NextToken": "Token for the next set of results."
  }
 },
 "ListLinuxSubscriptionsResponse": {
  "base": null,
```

```
"refs": {
  }
  },
  "Operator": {
  "base": null,
  "refs": {
    "Filter$Operator": "An operator for filtering results."
  }
  },
  "OrganizationIntegration": {
  "base": null,
  "refs": {
    "LinuxSubscriptionsDiscoverySettings$OrganizationIntegration": "Details if you have enabled resource
discovery across
your accounts in Organizations."
  }
  },
 "ProductCodeList": {
  "base": null.
  "refs": {
    "Instance$ProductCode": "The product code for the instance. For more information, see <a
href=\"https://docs.aws.amazon.com/license-manager/latest/userguide/linux-subscriptions-usage-
operation.html\">Usage operation values</a> in the <i>License Manager User Guide</i> .
  }
  },
  "Status": {
  "base": null,
  "refs": {
    "GetServiceSettingsResponse$Status": "Indicates the status of Linux subscriptions settings being
applied.",
    "UpdateServiceSettingsResponse$Status": "Indicates the status of Linux subscriptions settings being
applied."
  }
  },
  "String": {
  "base": null,
  "refs": {
    "Filter$Name": "The type of name to filter by.",
    "Instance$AccountID": "The account ID which owns the instance.",
    "Instance$AmiId": "The AMI ID used to launch the instance.",
    "Instance$InstanceID": "The instance ID of the resource.",
    "Instance$InstanceType": "The instance type of the resource.",
    "Instance$LastUpdatedTime": "The time in which the last discovery updated the instance details.",
    "Instance$Region": "The Region the instance is running in.",
    "Instance$Status": "The status of the instance.",
    "Instance$SubscriptionName": "The name of the subscription being used by the instance.",
    "Instance$UsageOperation": "The usage operation of the instance. For more information, see For more
information, see <a href=\"https://docs.aws.amazon.com/license-manager/latest/userguide/linux-subscriptions-
```

```
usage-operation.html\">Usage operation values</a> in the <i>License Manager User Guide</i>.",
    "InternalServerException$message": null,
    "ListLinuxSubscriptionInstancesResponse$NextToken": "Token for the next set of results.",
    "ListLinuxSubscriptionsResponse$NextToken":
"Token for the next set of results.",
    "ProductCodeList$member": null,
    "StringMap$key": null,
   "StringMap$value": null,
    "Subscription$Name": "The name of the subscription.",
    "Subscription$Type": "The type of subscription. The type can be subscription-included with Amazon EC2,
Bring Your Own Subscription model (BYOS), or from the Amazon Web Services Marketplace. Certain
subscriptions may use licensing from the Amazon Web Services Marketplace as well as OS licensing from Amazon
EC2 or BYOS.",
    "ThrottlingException$message": null,
    "ValidationException$message": null
  }
 },
 "StringList": {
  "base": null.
  "refs": {
   "Filter$Values": "One or more values for the name to filter by.",
    "GetServiceSettingsResponse$HomeRegions": "The Region in which License Manager displays the
aggregated data for Linux subscriptions.",
    "LinuxSubscriptionsDiscoverySettings$SourceRegions":
"The Regions in which to discover data for Linux subscriptions.",
    "UpdateServiceSettingsResponse$HomeRegions": "The Region in which License Manager displays the
aggregated data for Linux subscriptions."
  }
 },
 "StringListMemberString": {
  "base": null,
  "refs": {
   "StringList$member": null
  }
 },
 "StringMap": {
  "base": null,
  "refs": {
   "GetServiceSettingsResponse$StatusMessage": "A message which details the Linux subscriptions service
settings current status.",
    "UpdateServiceSettingsResponse$StatusMessage": "A message which details the Linux subscriptions
service settings current status."
  }
 },
 "Subscription": {
  "base": "An object which details a discovered Linux subscription.",
  "refs": {
```

"SubscriptionList\$member": null

```
}
},
"SubscriptionList": {
 "base": null,
 "refs": {
"ListLinuxSubscriptionsResponse$Subscriptions": "An array that contains subscription objects."
 }
},
"ThrottlingException": {
 "base": "The request was denied due to request throttling.",
 "refs": {
 }
},
"UpdateServiceSettingsRequest": {
 "base": null,
 "refs": {
 }
},
"UpdateServiceSettingsResponse": {
 "base": null,
 "refs": {
 }
},
"ValidationException": {
 "base": "The provided input is not valid. Try your request again.",
 }
}
"testCases": [
     "documentation": "For region af-south-1 with FIPS disabled and DualStack disabled",
     "expect": {
       "endpoint": {
         "url": "https://license-manager.af-south-1.amazonaws.com"
       }
     },
     "params": {
       "UseFIPS": false,
       "UseDualStack": false,
       "Region": "af-south-1"
     }
  },
     "documentation": "For region ap-east-1 with FIPS disabled and DualStack disabled",
```

```
"expect": {
      "endpoint": {
         "url": "https://license-manager.ap-east-1.amazonaws.com"
      }
    },
    "params": {
      "UseFIPS": false,
      "UseDualStack": false,
      "Region": "ap-east-1"
    }
 },
    "documentation": "For region ap-northeast-1 with FIPS disabled and DualStack disabled",
"expect": {
      "endpoint": {
         "url": "https://license-manager.ap-northeast-1.amazonaws.com"
    },
    "params": {
      "UseFIPS": false,
      "UseDualStack": false,
      "Region": "ap-northeast-1"
    }
 },
    "documentation": "For region ap-northeast-2 with FIPS disabled and DualStack disabled",
    "expect": {
      "endpoint": {
         "url": "https://license-manager.ap-northeast-2.amazonaws.com"
      }
    },
    "params": {
      "UseFIPS": false,
      "UseDualStack": false,
      "Region": "ap-northeast-2"
    }
 },
    "documentation": "For region ap-northeast-3 with FIPS disabled and DualStack disabled",
    "expect": {
      "endpoint": {
         "url": "https://license-manager.ap-northeast-3.amazonaws.com"
       }
    },
    "params": {
      "UseFIPS": false,
      "UseDualStack": false,
```

```
"Region": "ap-northeast-3"
      }
   },
      "documentation": "For region ap-south-1 with FIPS disabled and DualStack disabled",
      "expect": {
        "endpoint": {
           "url": "https://license-manager.ap-south-1.amazonaws.com"
      },
      "params": {
        "UseFIPS": false,
        "UseDualStack": false,
        "Region": "ap-south-1"
      }
   },
      "documentation": "For region ap-southeast-1 with FIPS disabled and DualStack disabled",
      "expect": {
        "endpoint": {
           "url": "https://license-manager.ap-southeast-1.amazonaws.com"
        }
      },
      "params": {
        "UseFIPS": false,
        "UseDualStack":
false,
        "Region": "ap-southeast-1"
      }
   },
      "documentation": "For region ap-southeast-2 with FIPS disabled and DualStack disabled",
      "expect": {
        "endpoint": {
           "url": "https://license-manager.ap-southeast-2.amazonaws.com"
        }
      },
      "params": {
        "UseFIPS": false,
        "UseDualStack": false,
        "Region": "ap-southeast-2"
      }
   },
      "documentation": "For region ap-southeast-3 with FIPS disabled and DualStack disabled",
      "expect": {
        "endpoint": {
           "url": "https://license-manager.ap-southeast-3.amazonaws.com"
```

```
},
      "params": {
        "UseFIPS": false,
        "UseDualStack": false,
        "Region": "ap-southeast-3"
      }
   },
      "documentation":
"For region ca-central-1 with FIPS disabled and DualStack disabled",
      "expect": {
        "endpoint": {
           "url": "https://license-manager.ca-central-1.amazonaws.com"
      },
      "params": {
        "UseFIPS": false,
        "UseDualStack": false,
        "Region": "ca-central-1"
      }
   },
      "documentation": "For region eu-central-1 with FIPS disabled and DualStack disabled",
      "expect": {
        "endpoint": {
           "url": "https://license-manager.eu-central-1.amazonaws.com"
        }
      },
      "params": {
        "UseFIPS": false,
        "UseDualStack": false,
        "Region": "eu-central-1"
      }
   },
      "documentation": "For region eu-north-1 with FIPS disabled and DualStack disabled",
      "expect": {
        "endpoint":
           "url": "https://license-manager.eu-north-1.amazonaws.com"
        }
      },
      "params": {
        "UseFIPS": false,
        "UseDualStack": false,
        "Region": "eu-north-1"
      }
```

```
},
  "documentation": "For region eu-south-1 with FIPS disabled and DualStack disabled",
  "expect": {
    "endpoint": {
       "url": "https://license-manager.eu-south-1.amazonaws.com"
    }
  },
  "params": {
    "UseFIPS": false,
    "UseDualStack": false,
    "Region": "eu-south-1"
  }
},
  "documentation": "For region eu-west-1 with FIPS disabled and DualStack disabled",
  "expect": {
    "endpoint": {
       "url": "https://license-manager.eu-west-1.amazonaws.com"
    }
  },
  "params":
    "UseFIPS": false,
    "UseDualStack": false,
    "Region": "eu-west-1"
  }
},
  "documentation": "For region eu-west-2 with FIPS disabled and DualStack disabled",
  "expect": {
    "endpoint": {
       "url": "https://license-manager.eu-west-2.amazonaws.com"
    }
  },
  "params": {
    "UseFIPS": false,
    "UseDualStack": false,
    "Region": "eu-west-2"
  }
},
  "documentation": "For region eu-west-3 with FIPS disabled and DualStack disabled",
  "expect": {
    "endpoint": {
       "url": "https://license-manager.eu-west-3.amazonaws.com"
  },
```

```
"params": {
        "UseFIPS": false,
       "UseDualStack": false,
       "Region": "eu-west-3"
     }
},
     "documentation": "For region me-south-1 with FIPS disabled and DualStack disabled",
     "expect": {
       "endpoint": {
          "url": "https://license-manager.me-south-1.amazonaws.com"
        }
     },
     "params": {
       "UseFIPS": false,
       "UseDualStack": false,
       "Region": "me-south-1"
     }
   },
     "documentation": "For region sa-east-1 with FIPS disabled and DualStack disabled",
     "expect": {
        "endpoint": {
          "url": "https://license-manager.sa-east-1.amazonaws.com"
        }
     },
     "params": {
       "UseFIPS": false,
       "UseDualStack": false,
       "Region": "sa-east-1"
     }
   },
     "documentation": "For region us-east-1 with FIPS disabled and DualStack disabled",
     "expect": {
     "endpoint": {
          "url": "https://license-manager.us-east-1.amazonaws.com"
        }
     },
     "params": {
        "UseFIPS": false,
       "UseDualStack": false,
       "Region": "us-east-1"
     }
   },
```

```
"documentation": "For region us-east-1 with FIPS enabled and DualStack disabled",
  "expect": {
    "endpoint": {
       "url": "https://license-manager-fips.us-east-1.amazonaws.com"
    }
  },
  "params": {
    "UseFIPS": true,
    "UseDualStack": false,
    "Region": "us-east-1"
  }
},
  "documentation": "For region us-east-2 with FIPS disabled and DualStack disabled",
  "expect": {
    "endpoint": {
       "url": "https://license-manager.us-east-2.amazonaws.com"
  },
"params": {
    "UseFIPS": false,
    "UseDualStack": false,
    "Region": "us-east-2"
  }
},
  "documentation": "For region us-east-2 with FIPS enabled and DualStack disabled",
  "expect": {
    "endpoint": {
       "url": "https://license-manager-fips.us-east-2.amazonaws.com"
    }
  },
  "params": {
    "UseFIPS": true,
    "UseDualStack": false,
    "Region": "us-east-2"
  }
},
  "documentation": "For region us-west-1 with FIPS disabled and DualStack disabled",
  "expect": {
    "endpoint": {
       "url": "https://license-manager.us-west-1.amazonaws.com"
    }
  },
  "params": {
    "UseFIPS": false,
```

```
"UseDualStack": false,
      "Region": "us-west-1"
}
 },
    "documentation": "For region us-west-1 with FIPS enabled and DualStack disabled",
    "expect": {
      "endpoint": {
         "url": "https://license-manager-fips.us-west-1.amazonaws.com"
      }
    },
    "params": {
      "UseFIPS": true,
      "UseDualStack": false,
      "Region": "us-west-1"
    }
  },
    "documentation": "For region us-west-2 with FIPS disabled and DualStack disabled",
    "expect": {
      "endpoint": {
         "url": "https://license-manager.us-west-2.amazonaws.com"
    },
    "params": {
      "UseFIPS": false,
      "UseDualStack": false,
      "Region": "us-west-2"
    }
  },
    "documentation": "For region us-west-2 with FIPS enabled and DualStack disabled",
    "expect":
      "endpoint": {
         "url": "https://license-manager-fips.us-west-2.amazonaws.com"
      }
    },
    "params": {
      "UseFIPS": true,
      "UseDualStack": false,
      "Region": "us-west-2"
    }
  },
    "documentation": "For region us-east-1 with FIPS enabled and DualStack enabled",
    "expect": {
```

```
"endpoint": {
       "url": "https://license-manager-fips.us-east-1.api.aws"
  },
  "params": {
    "UseFIPS": true,
    "UseDualStack": true,
    "Region": "us-east-1"
  }
},
  "documentation": "For region us-east-1 with FIPS disabled and DualStack enabled",
  "expect": {
    "endpoint": {
       "url": "https://license-manager.us-east-1.api.aws"
    }
  },
"params": {
    "UseFIPS": false,
    "UseDualStack": true,
    "Region": "us-east-1"
  }
},
  "documentation": "For region cn-north-1 with FIPS disabled and DualStack disabled",
  "expect": {
    "endpoint": {
       "url": "https://license-manager.cn-north-1.amazonaws.com.cn"\\
    }
  },
  "params": {
    "UseFIPS": false,
    "UseDualStack": false,
    "Region": "cn-north-1"
  }
},
  "documentation": "For region cn-northwest-1 with FIPS disabled and DualStack disabled",
  "expect": {
    "endpoint": {
       "url": "https://license-manager.cn-northwest-1.amazonaws.com.cn"
    }
  },
  "params": {
    "UseFIPS": false,
    "UseDualStack": false,
    "Region": "cn-northwest-1"
```

```
}
      "documentation": "For region cn-north-1 with FIPS enabled and DualStack enabled",
      "expect": {
        "endpoint": {
           "url": "https://license-manager-fips.cn-north-1.api.amazonwebservices.com.cn"
        }
      },
      "params": {
        "UseFIPS": true,
        "UseDualStack": true,
        "Region": "cn-north-1"
      }
   },
      "documentation": "For region cn-north-1 with FIPS enabled and DualStack disabled",
      "expect": {
        "endpoint": {
           "url": "https://license-manager-fips.cn-north-1.amazonaws.com.cn"
      },
      "params": {
        "UseFIPS": true,
        "UseDualStack": false,
        "Region": "cn-north-1"
      }
   },
      "documentation": "For region cn-north-1 with FIPS disabled
and DualStack enabled",
      "expect": {
        "endpoint": {
           "url": "https://license-manager.cn-north-1.api.amazonwebservices.com.cn"
        }
      },
      "params": {
        "UseFIPS": false,
        "UseDualStack": true,
        "Region": "cn-north-1"
      }
   },
      "documentation": "For region us-gov-east-1 with FIPS disabled and DualStack disabled",
      "expect": {
        "endpoint": {
           "url": "https://license-manager.us-gov-east-1.amazonaws.com"
        }
```

```
},
  "params": {
    "UseFIPS": false,
    "UseDualStack": false,
    "Region": "us-gov-east-1"
  }
},
  "documentation": "For region us-gov-east-1 with FIPS enabled and DualStack disabled",
  "expect": {
    "endpoint": {
       "url": "https://license-manager-fips.us-gov-east-1.amazonaws.com"
     }
  },
  "params": {
    "UseFIPS": true,
    "UseDualStack": false,
    "Region": "us-gov-east-1"
  }
},
  "documentation": "For region us-gov-west-1 with FIPS disabled and DualStack disabled",
  "expect": {
    "endpoint": {
       "url": "https://license-manager.us-gov-west-1.amazonaws.com"
    }
  },
  "params": {
    "UseFIPS": false,
    "UseDualStack": false,
    "Region": "us-gov-west-1"
  }
},
  "documentation": "For region us-gov-west-1 with FIPS enabled and DualStack disabled",
  "expect": {
    "endpoint": {
       "url": "https://license-manager-fips.us-gov-west-1.amazonaws.com"
    }
  },
  "params": {
    "UseFIPS": true,
    "UseDualStack": false,
    "Region": "us-gov-west-1"
  }
},
```

```
"documentation": "For region us-gov-east-1 with FIPS enabled and DualStack enabled",
    "expect": {
      "endpoint": {
         "url": "https://license-manager-fips.us-gov-east-1.api.aws"
      }
    },
    "params": {
      "UseFIPS": true,
      "UseDualStack": true,
      "Region": "us-gov-east-1"
    }
  },
    "documentation": "For region us-gov-east-1 with FIPS disabled and DualStack enabled",
    "expect": {
      "endpoint": {
         "url": "https://license-manager.us-gov-east-1.api.aws"
    },
    "params": {
      "UseFIPS": false,
      "UseDualStack": true,
      "Region": "us-gov-east-1"
    }
},
    "documentation": "For region us-iso-east-1 with FIPS disabled and DualStack disabled",
    "expect": {
      "endpoint": {
         "url": "https://license-manager.us-iso-east-1.c2s.ic.gov"
      }
    },
    "params": {
      "UseFIPS": false,
      "UseDualStack": false,
      "Region": "us-iso-east-1"
    }
  },
    "documentation": "For region us-iso-east-1 with FIPS enabled and DualStack enabled",
    "expect": {
       "error": "FIPS and DualStack are enabled, but this partition does not support one or both"
    },
    "params": {
      "UseFIPS": true,
      "UseDualStack": true,
      "Region": "us-iso-east-1"
```

```
}
  "documentation": "For region us-iso-east-1 with FIPS enabled and DualStack disabled",
  "expect": {
"endpoint": {
       "url": "https://license-manager-fips.us-iso-east-1.c2s.ic.gov"
  },
  "params": {
    "UseFIPS": true,
    "UseDualStack": false,
    "Region": "us-iso-east-1"
  }
},
  "documentation": "For region us-iso-east-1 with FIPS disabled and DualStack enabled",
  "expect": {
    "error": "DualStack is enabled but this partition does not support DualStack"
  },
  "params": {
    "UseFIPS": false,
    "UseDualStack": true,
    "Region": "us-iso-east-1"
  }
},
  "documentation": "For region us-isob-east-1 with FIPS disabled and DualStack disabled",
  "expect": {
    "endpoint": {
       "url": "https://license-manager.us-isob-east-1.sc2s.sgov.gov"
    }
  },
  "params":
    "UseFIPS": false,
    "UseDualStack": false,
    "Region": "us-isob-east-1"
  }
},
  "documentation": "For region us-isob-east-1 with FIPS enabled and DualStack enabled",
  "expect": {
    "error": "FIPS and DualStack are enabled, but this partition does not support one or both"
  },
  "params": {
    "UseFIPS": true,
```

{

```
"UseDualStack": true,
     "Region": "us-isob-east-1"
  }
},
{
  "documentation": "For region us-isob-east-1 with FIPS enabled and DualStack disabled",
  "expect": {
     "endpoint": {
       "url": "https://license-manager-fips.us-isob-east-1.sc2s.sgov.gov"
     }
  },
  "params": {
    "UseFIPS": true,
     "UseDualStack": false,
    "Region": "us-isob-east-1"
  }
},
  "documentation": "For region us-isob-east-1 with FIPS disabled and DualStack enabled",
     "error": "DualStack is enabled but this partition does not support DualStack"
  },
  "params": {
     "UseFIPS": false,
    "UseDualStack": true,
     "Region": "us-isob-east-1"
  }
},
  "documentation": "For custom endpoint with region set and fips disabled and dualstack disabled",
  "expect": {
    "endpoint": {
       "url": "https://example.com"
     }
  },
  "params": {
     "UseFIPS": false,
    "UseDualStack": false,
    "Region": "us-east-1",
    "Endpoint": "https://example.com"
  }
},
  "documentation": "For custom endpoint with region not set and fips disabled and dualstack disabled",
   "expect": {
     "endpoint": {
       "url": "https://example.com"
     }
```

```
},
     "params": {
       "UseFIPS": false,
       "UseDualStack": false,
       "Endpoint": "https://example.com"
     }
  },
  {
     "documentation": "For custom endpoint with fips enabled and dualstack disabled",
     "expect": {
       "error": "Invalid Configuration: FIPS and custom endpoint are not supported"
     },
     "params": {
       "UseFIPS": true,
       "UseDualStack": false,
       "Region": "us-east-1",
       "Endpoint": "https://example.com"
     }
  },
     "documentation": "For custom endpoint with fips disabled and dualstack enabled",
     "expect": {
       "error": "Invalid Configuration: Dualstack and custom endpoint are not supported"
     },
     "params": {
       "UseFIPS": false,
       "UseDualStack": true,
       "Region": "us-east-1",
       "Endpoint": "https://example.com"
     }
  },
     "documentation": "Missing region",
     "expect": {
       "error": "Invalid Configuration: Missing Region"
     }
  }
],
"version": "1.0"
"testCases": [
     "documentation": "For region us-gov-east-1 with FIPS enabled and DualStack enabled",
     "expect": {
       "endpoint": {
          "url": "https://license-manager-linux-subscriptions-fips.us-gov-east-1.api.aws"
       }
```

```
},
      "params": {
        "Region": "us-gov-east-1",
        "UseDualStack": true,
        "UseFIPS": true
      }
   },
      "documentation": "For region us-gov-east-1 with FIPS enabled and DualStack disabled",
      "expect": {
        "endpoint": {
           "url": "https://license-manager-linux-subscriptions-fips.us-gov-east-1.amazonaws.com"
        }
      },
      "params": {
        "Region": "us-gov-east-1",
        "UseDualStack": false,
        "UseFIPS": true
      }
   },
      "documentation": "For region us-gov-east-1
with FIPS disabled and DualStack enabled",
      "expect": {
        "endpoint": {
           "url": "https://license-manager-linux-subscriptions.us-gov-east-1.api.aws"
      },
      "params": {
        "Region": "us-gov-east-1",
        "UseDualStack": true,
        "UseFIPS": false
      }
   },
      "documentation": "For region us-gov-east-1 with FIPS disabled and DualStack disabled",
      "expect": {
        "endpoint": {
           "url": "https://license-manager-linux-subscriptions.us-gov-east-1.amazonaws.com"
        }
      },
      "params": {
        "Region": "us-gov-east-1",
        "UseDualStack": false,
        "UseFIPS": false
      }
   },
```

```
"documentation": "For region cn-north-1 with FIPS enabled and DualStack enabled",
      "expect": {
        "endpoint":
{
           "url": "https://license-manager-linux-subscriptions-fips.cn-north-1.api.amazonwebservices.com.cn"
      },
      "params": {
        "Region": "cn-north-1",
        "UseDualStack": true,
        "UseFIPS": true
      }
   },
      "documentation": "For region cn-north-1 with FIPS enabled and DualStack disabled",
      "expect": {
        "endpoint": {
           "url": "https://license-manager-linux-subscriptions-fips.cn-north-1.amazonaws.com.cn"
        }
      },
      "params": {
        "Region": "cn-north-1",
        "UseDualStack": false,
        "UseFIPS": true
      }
   },
      "documentation": "For region cn-north-1 with FIPS disabled and DualStack enabled",
      "expect": {
        "endpoint": {
           "url": "https://license-manager-linux-subscriptions.cn-north-1.api.amazonwebservices.com.cn"
         }
      },
      "params": {
        "Region": "cn-north-1",
        "UseDualStack": true,
        "UseFIPS": false
      }
   },
      "documentation": "For region cn-north-1 with FIPS disabled and DualStack disabled",
      "expect": {
        "endpoint": {
           "url": "https://license-manager-linux-subscriptions.cn-north-1.amazonaws.com.cn"
        }
      },
      "params": {
        "Region": "cn-north-1",
```

```
"UseDualStack": false,
        "UseFIPS": false
      }
   },
   {
      "documentation": "For region us-iso-east-1 with FIPS enabled and DualStack enabled",
      "expect": {
        "error": "FIPS and DualStack are enabled, but this partition does not support one or both"
      "params": {
        "Region":
"us-iso-east-1",
        "UseDualStack": true,
        "UseFIPS": true
      }
   },
      "documentation": "For region us-iso-east-1 with FIPS enabled and DualStack disabled",
      "expect": {
        "endpoint": {
           "url": "https://license-manager-linux-subscriptions-fips.us-iso-east-1.c2s.ic.gov"
        }
      },
      "params": {
        "Region": "us-iso-east-1",
        "UseDualStack": false,
        "UseFIPS": true
      }
   },
      "documentation": "For region us-iso-east-1 with FIPS disabled and DualStack enabled",
        "error": "DualStack is enabled but this partition does not support DualStack"
      },
      "params": {
        "Region": "us-iso-east-1",
        "UseDualStack": true,
        "UseFIPS": false
      }
   },
 "documentation": "For region us-iso-east-1 with FIPS disabled and DualStack disabled",
      "expect": {
        "endpoint": {
           "url": "https://license-manager-linux-subscriptions.us-iso-east-1.c2s.ic.gov"
      },
```

```
"params": {
    "Region": "us-iso-east-1",
    "UseDualStack": false,
    "UseFIPS": false
  }
},
  "documentation": "For region us-east-1 with FIPS enabled and DualStack enabled",
  "expect": {
    "endpoint": {
       "url": "https://license-manager-linux-subscriptions-fips.us-east-1.api.aws"
  },
  "params": {
    "Region": "us-east-1",
    "UseDualStack": true,
    "UseFIPS": true
  }
},
  "documentation": "For region us-east-1 with FIPS enabled and DualStack disabled",
  "expect":
    "endpoint": {
       "url": "https://license-manager-linux-subscriptions-fips.us-east-1.amazonaws.com"
    }
  },
  "params": {
    "Region": "us-east-1",
    "UseDualStack": false,
    "UseFIPS": true
  }
},
  "documentation": "For region us-east-1 with FIPS disabled and DualStack enabled",
  "expect": {
    "endpoint": {
       "url": "https://license-manager-linux-subscriptions.us-east-1.api.aws"
    }
  },
  "params": {
    "Region": "us-east-1",
    "UseDualStack": true,
    "UseFIPS": false
  }
},
  "documentation": "For region us-east-1 with FIPS disabled and DualStack disabled",
```

```
"expect": {
    "endpoint": {
       "url": "https://license-manager-linux-subscriptions.us-east-1.amazonaws.com"
     }
  },
  "params": {
    "Region": "us-east-1",
    "UseDualStack": false,
    "UseFIPS": false
  }
},
  "documentation": "For region us-isob-east-1 with FIPS enabled and DualStack enabled",
  "expect": {
    "error": "FIPS and DualStack are enabled, but this partition does not support one or both"
  },
  "params": {
    "Region": "us-isob-east-1",
    "UseDualStack": true,
    "UseFIPS": true
  }
},
  "documentation": "For region us-isob-east-1 with FIPS enabled and DualStack disabled",
  "expect": {
    "endpoint": {
       "url": "https://license-manager-linux-subscriptions-fips.us-isob-east-1.sc2s.sgov.gov"
    }
  },
  "params": {
    "Region": "us-isob-east-1",
     "UseDualStack": false,
    "UseFIPS": true
  }
},
  "documentation": "For region us-isob-east-1 with FIPS disabled and DualStack enabled",
    "error": "DualStack is enabled but this partition does not support DualStack"
  },
  "params": {
    "Region": "us-isob-east-1",
    "UseDualStack": true,
    "UseFIPS": false
  }
},
  "documentation": "For region us-isob-east-1 with FIPS disabled and DualStack disabled",
```

```
"expect": {
        "endpoint": {
           "url": "https://license-manager-linux-subscriptions.us-isob-east-1.sc2s.sgov.gov"
        }
      },
      "params": {
        "Region": "us-isob-east-1",
        "UseDualStack": false,
        "UseFIPS": false
      }
   },
   {
"documentation": "For custom endpoint with fips disabled and dualstack disabled",
      "expect": {
        "endpoint": {
           "url": "https://example.com"
      },
      "params": {
        "Region": "us-east-1",
        "UseDualStack": false,
        "UseFIPS": false,
        "Endpoint": "https://example.com"
      }
   },
      "documentation": "For custom endpoint with fips enabled and dualstack disabled",
        "error": "Invalid Configuration: FIPS and custom endpoint are not supported"
      },
      "params": {
        "Region": "us-east-1",
        "UseDualStack": false,
        "UseFIPS": true,
        "Endpoint": "https://example.com"
      }
   },
      "documentation": "For custom endpoint with fips disabled and dualstack enabled",
         "error": "Invalid Configuration: Dualstack and custom endpoint are not supported"
      },
      "params": {
        "Region": "us-east-1",
        "UseDualStack": true,
        "UseFIPS": false,
        "Endpoint": "https://example.com"
```

```
}
 ],
 "version": "1.0"
"version": "1.0",
"examples": {
"pagination": {
 "ListIdentityProviders": {
  "input_token": "NextToken",
  "output_token": "NextToken",
  "limit_key": "MaxResults",
  "result_key": "IdentityProviderSummaries"
 },
 "ListInstances": {
  "input_token": "NextToken",
  "output_token": "NextToken",
  "limit_key": "MaxResults",
  "result_key": "InstanceSummaries"
 },
 "ListProductSubscriptions": {
  "input_token": "NextToken",
  "output_token": "NextToken",
  "limit_key": "MaxResults",
  "result_key": "ProductUserSummaries"
 },
 "ListUserAssociations": {
  "input_token": "NextToken",
  "output_token": "NextToken",
  "limit_key": "MaxResults",
  "result_key": "InstanceUserSummaries"
 "version": "1.0",
 "parameters": {
   "Region": {
      "builtIn": "AWS::Region",
      "required": true,
      "documentation": "The AWS region used to dispatch the request.",
      "type": "String"
   },
   "UseDualStack": {
```

```
"builtIn": "AWS::UseDualStack",
       "required": true,
       "default": false,
       "documentation": "When true, use the dual-stack endpoint. If the configured endpoint does not support dual-
stack, dispatching the request MAY return an error.",
       "type": "Boolean"
    },
    "UseFIPS": {
       "builtIn": "AWS::UseFIPS",
       "required": true,
       "default": false,
       "documentation": "When true, send this request to the FIPS-compliant regional endpoint. If the configured
endpoint does not have a FIPS compliant endpoint, dispatching the request will return an error.",
       "type": "Boolean"
    },
    "Endpoint": {
  "builtIn": "SDK::Endpoint",
       "required": false,
       "documentation": "Override the endpoint used to send this request",
       "type": "String"
    }
  },
  "rules": [
       "conditions": [
            "fn": "aws.partition",
            "argv": [
              {
                 "ref": "Region"
              }
            ],
            "assign": "PartitionResult"
         }
       ],
       "type": "tree",
       "rules": [
            "conditions": [
                 "fn": "isSet",
                 "argv": [
                      "ref": "Endpoint"
                 ]
```

}

```
],
           "type": "tree",
"rules": [
                 "conditions": [
                     "fn": "booleanEquals",
                     "argv": [
                           "ref": "UseFIPS"
                        true
                     ]
                   }
                ],
                "error": "Invalid Configuration: FIPS and custom endpoint are not supported",
                "type": "error"
              },
                "conditions": [],
                "type": "tree",
                "rules": [
                      "conditions": [
                        {
            "fn": "booleanEquals",
                           "argv": [
                                "ref": "UseDualStack"
                             },
                             true
                           ]
                     ],
                     "error": "Invalid Configuration: Dualstack and custom endpoint are not supported",
                     "type": "error"
                   },
                     "conditions": [],
                     "endpoint": {
                        "url": {
                           "ref": "Endpoint"
                        "properties":
{},
                        "headers": {}
```

```
},
                   "type": "endpoint"
             ]
        ]
      },
        "conditions": [
             "fn": "booleanEquals",
              "argv": [
                   "ref": "UseFIPS"
                },
                true
             ]
           },
             "fn": "booleanEquals",
              "argv": [
                {
                   "ref": "UseDualStack"
                },
                true
             ]
}
        ],
        "type": "tree",
        "rules": [
              "conditions": [
                   "fn": "booleanEquals",
                   "argv": [
                     true,
                        "fn": "getAttr",
                        "argv": [
                             "ref": "PartitionResult"
                          },
                          "supportsFIPS"
                        ]
                   ]
                },
```

```
"fn": "booleanEquals",
                       "argv": [
                         true,
                           "fn": "getAttr",
                           "argv": [
                              {
                                 "ref": "PartitionResult"
                              },
                              "supportsDualStack"
                           ]
                         }
                      ]
                    }
                 ],
                 "type": "tree",
                 "rules": [
                      "conditions": [],
                      "endpoint": {
                         "url": "https://license-manager-linux-subscriptions-
fips.{Region}.{PartitionResult#dualStackDnsSuffix}",
                         "properties": {},
                         "headers": {}
                      "type": "endpoint"
                 ]
               },
                 "conditions": [],
                 "error": "FIPS and DualStack are enabled, but this partition does not support one or both",
                 "type": "error"
           ]
         },
            "conditions": [
                 "fn": "booleanEquals",
                 "argv": [
                      "ref": "UseFIPS"
                    },
                   true
```

```
]
            ],
            "type": "tree",
            "rules": [
                 "conditions": [
                       "fn": "booleanEquals",
                       "argv": [
                         true,
                            "fn": "getAttr",
                            "argv": [
                              {
                                 "ref": "PartitionResult"
                              },
                              "supportsFIPS"
                           ]
                       ]
                 ],
 "type": "tree",
                 "rules": [
                       "conditions": [],
                       "endpoint": {
                         "url": "https://license-manager-linux-subscriptions-
fips.{Region}.{PartitionResult#dnsSuffix}",
                         "properties": {},
                         "headers": {}
                       },
                       "type": "endpoint"
                 ]
               },
                 "conditions": [],
                 "error": "FIPS is enabled but this partition does not support FIPS",
                 "type": "error"
            ]
          },
            "conditions": [
               {
```

```
"fn": "booleanEquals",
                 "argv": [
                       "ref": "UseDualStack"
                    },
                    true
                 ]
            ],
            "type": "tree",
            "rules": [
                 "conditions": [
                       "fn": "booleanEquals",
                       "argv": [
                         true,
                            "fn": "getAttr",
                            "argv": [
                              {
                                 "ref": "PartitionResult"
                              },
                "supportsDualStack"
                            ]
                         }
                       ]
                    }
                 ],
                 "type": "tree",
                 "rules": [
                       "conditions": [],
                       "endpoint": {
                         "url": "https://license-manager-linux-
subscriptions. \{Region\}. \{PartitionResult\#dualStackDnsSuffix\}'',
                         "properties": {},
                         "headers": {}
                       },
                       "type": "endpoint"
                 ]
               },
                 "conditions": [],
                 "error":
```

```
"DualStack is enabled but this partition does not support DualStack",
```

Copyright (c) 2009 The Go Authors. All rights reserved.

Redistribution and use in source and binary forms, with or without modification, are permitted provided that the following conditions are met:

- \* Redistributions of source code must retain the above copyright notice, this list of conditions and the following disclaimer.
- \* Redistributions in binary form must reproduce the above copyright notice, this list of conditions and the following disclaimer in the documentation and/or other materials provided with the distribution.
- \* Neither the name of Google Inc. nor the names of its contributors may be used to endorse or promote products derived from this software without specific prior written permission.

THIS SOFTWARE IS PROVIDED BY THE COPYRIGHT HOLDERS AND CONTRIBUTORS "AS IS" AND ANY EXPRESS OR IMPLIED WARRANTIES, INCLUDING, BUT NOT LIMITED TO, THE IMPLIED WARRANTIES OF MERCHANTABILITY AND FITNESS FOR A PARTICULAR PURPOSE ARE DISCLAIMED. IN NO EVENT SHALL THE COPYRIGHT OWNER

OR CONTRIBUTORS BE LIABLE FOR ANY DIRECT, INDIRECT, INCIDENTAL, SPECIAL, EXEMPLARY, OR CONSEQUENTIAL DAMAGES (INCLUDING, BUT NOT LIMITED TO, PROCUREMENT OF SUBSTITUTE GOODS OR SERVICES; LOSS OF USE, DATA, OR PROFITS; OR BUSINESS INTERRUPTION) HOWEVER CAUSED AND ON ANY THEORY OF LIABILITY, WHETHER IN CONTRACT, STRICT LIABILITY, OR TORT (INCLUDING NEGLIGENCE OR OTHERWISE) ARISING IN ANY WAY OUT OF THE USE OF THIS SOFTWARE, EVEN IF ADVISED OF THE POSSIBILITY OF SUCH DAMAGE.

```
"version":"2.0",
```

```
"metadata":{
 "apiVersion": "2018-05-10",
 "endpointPrefix": "license-manager-user-subscriptions",
 "jsonVersion":"1.1",
 "protocol": "rest-json",
 "serviceFullName": "AWS License Manager User Subscriptions",
 "serviceId": "License Manager User Subscriptions",
 "signatureVersion":"v4",
 "signingName":"license-manager-user-subscriptions",
 "uid": "license-manager-user-subscriptions-2018-05-10"
},
"operations":{
"AssociateUser":{
  "name": "AssociateUser",
  "http":{
   "method": "POST",
   "requestUri":"/user/AssociateUser",
   "responseCode":200
  },
  "input":{"shape":"AssociateUserRequest"},
  "output":{"shape":"AssociateUserResponse"},
  "errors":[
   {"shape":"ServiceQuotaExceededException"},
   {"shape":"ConflictException"},
   {"shape":"ValidationException"},
   {"shape":"ThrottlingException"},
   {"shape":"InternalServerException"},
   {"shape":"ResourceNotFoundException"},
    {"shape":"AccessDeniedException"}
  ],
  "idempotent":true
 },
 "DeregisterIdentityProvider":{
  "name": "DeregisterIdentityProvider",
  "http":{
   "method": "POST",
   "requestUri":"/identity-provider/DeregisterIdentityProvider",
   "responseCode":200
  },
  "input":{"shape":"DeregisterIdentityProviderRequest"},
  "output":{"shape":"DeregisterIdentityProviderResponse"},
  "errors":[
   {"shape":"ServiceQuotaExceededException"},
   {"shape":"ConflictException"},
   {"shape":"ValidationException"},
   {"shape":"ThrottlingException"},
   {"shape":"InternalServerException"},
   {"shape":"ResourceNotFoundException"},
```

```
{"shape":"AccessDeniedException"}
],
"idempotent":true
},
"DisassociateUser":{
"name": "DisassociateUser",
"http":{
  "method": "POST",
 "requestUri":"/user/DisassociateUser",
 "responseCode":200
"input":{"shape":"DisassociateUserRequest"},
 "output":{"shape":"DisassociateUserResponse"},
"errors":[
  {"shape":"ServiceQuotaExceededException"},
  {"shape":"ConflictException"},
  {"shape":"ValidationException"},
  {"shape":"ThrottlingException"},
  {"shape":"InternalServerException"},
  {"shape":"ResourceNotFoundException"},
  {"shape":"AccessDeniedException"}
],
"idempotent":true
},
"ListIdentityProviders":{
"name": "ListIdentityProviders",
"http":{
  "method": "POST",
 "requestUri": "/identity-provider/ListIdentityProviders",
 "responseCode":200
},
"input":{"shape":"ListIdentityProvidersRequest"},
"output":{"shape":"ListIdentityProvidersResponse"},
"errors":[
  {"shape":"ServiceQuotaExceededException"},
  {"shape":"ConflictException"},
  {"shape":"ValidationException"},
  {"shape":"ThrottlingException"},
  {"shape":"InternalServerException"},
  {"shape":"ResourceNotFoundException"},
  {"shape":"AccessDeniedException"}
1
},
"ListInstances":{
"name":"ListInstances",
"http":{
  "method": "POST",
  "requestUri":"/instance/ListInstances",
```

```
"responseCode":200
},
"input":{"shape":"ListInstancesRequest"},
"output":{"shape":"ListInstancesResponse"},
"errors":[
  {"shape":"ServiceQuotaExceededException"},
  {"shape":"ConflictException"},
  {"shape":"ValidationException"},
  {"shape":"ThrottlingException"},
  {"shape":"InternalServerException"},
  {"shape":"ResourceNotFoundException"},
  {"shape":"AccessDeniedException"}
]
},
"ListProductSubscriptions":{
"name": "ListProductSubscriptions",
"http":{
 "method": "POST",
 "requestUri":"/user/ListProductSubscriptions",
 "responseCode":200
},
"input":{"shape":"ListProductSubscriptionsRequest"},
"output":{"shape":"ListProductSubscriptionsResponse"},
 "errors":[
  {"shape":"ServiceQuotaExceededException"},
  {"shape":"ConflictException"},
  {"shape":"ValidationException"},
  \{"shape": "ThrottlingException"\},
  {"shape":"InternalServerException"},
  {"shape":"ResourceNotFoundException"},
  {"shape":"AccessDeniedException"}
1
},
"ListUserAssociations":{
"name":"ListUserAssociations",
"http":{
  "method": "POST",
 "requestUri":"/user/ListUserAssociations",
 "responseCode":200
},
"input":{"shape":"ListUserAssociationsRequest"},
"output":{"shape":"ListUserAssociationsResponse"},
"errors":[
  {"shape":"ServiceQuotaExceededException"},
  {"shape":"ConflictException"},
  {"shape":"ValidationException"},
  {"shape":"ThrottlingException"},
  {"shape":"InternalServerException"},
```

```
{"shape":"ResourceNotFoundException"},
  {"shape":"AccessDeniedException"}
 1
},
"RegisterIdentityProvider":{
"name": "RegisterIdentityProvider",
"http":{
  "method": "POST",
 "requestUri":"/identity-provider/RegisterIdentityProvider",
  "responseCode":200
"input":{"shape":"RegisterIdentityProviderRequest"},
"output":{"shape":"RegisterIdentityProviderResponse"},
"errors":[
  {"shape":"ServiceQuotaExceededException"},
  {"shape":"ConflictException"},
  {"shape":"ValidationException"},
  {"shape":"ThrottlingException"},
  {"shape":"InternalServerException"},
  {"shape":"ResourceNotFoundException"},
  {"shape":"AccessDeniedException"}
],
"idempotent":true
},
"StartProductSubscription":{
"name": "StartProductSubscription",
"http":{
  "method": "POST",
 "requestUri":"/user/StartProductSubscription",
 "responseCode":200
},
"input":{"shape":"StartProductSubscriptionRequest"},
"output":{"shape":"StartProductSubscriptionResponse"},
"errors":[
  {"shape":"ServiceQuotaExceededException"},
  {"shape":"ConflictException"},
  {"shape":"ValidationException"},
  {"shape":"ThrottlingException"},
  {"shape":"InternalServerException"},
  {"shape":"ResourceNotFoundException"},
  {"shape":"AccessDeniedException"}
1
},
"StopProductSubscription":{
"name": "StopProductSubscription",
"http":{
  "method": "POST",
```

```
"requestUri": "/user/StopProductSubscription",
   "responseCode":200
  },
  "input":{"shape":"StopProductSubscriptionRequest"},
  "output":{"shape":"StopProductSubscriptionResponse"},
  "errors":[
   {"shape":"ServiceQuotaExceededException"},
   {"shape":"ConflictException"},
   {"shape":"ValidationException"},
   {"shape":"ThrottlingException"},
   {"shape":"InternalServerException"},
   {"shape":"ResourceNotFoundException"},
   {"shape":"AccessDeniedException"}
  ]
 },
 "UpdateIdentityProviderSettings":{
  "name":"UpdateIdentityProviderSettings",
  "http":{
   "method":"POST",
   "requestUri":"/identity-provider/UpdateIdentityProviderSettings",
   "responseCode":200
  "input":{"shape":"UpdateIdentityProviderSettingsRequest"},
  "output":{"shape":"UpdateIdentityProviderSettingsResponse"},
  "errors":[
   {"shape":"ValidationException"},
   {"shape":"ThrottlingException"},
   {"shape":"InternalServerException"},
   {"shape":"AccessDeniedException"}
  ],
  "idempotent":true
 }
},
"shapes":{
 "AccessDeniedException":{
  "type":"structure",
  "members":{
   "message":{"shape":"String"}
  },
  "exception":true
 },
 "ActiveDirectoryIdentityProvider":{
  "type": "structure",
  "members":{
   "DirectoryId":{"shape":"String"}
  }
 },
```

```
"AssociateUserRequest":{
 "type":"structure",
 "required":[
  "IdentityProvider",
  "InstanceId",
  "Username"
 1,
 "members":{
  "Domain":{"shape":"String"},
  "IdentityProvider":{"shape":"IdentityProvider"},
  "InstanceId":{"shape":"String"},
  "Username":{"shape":"String"}
 }
},
"AssociateUserResponse":{
 "type": "structure",
 "required":["InstanceUserSummary"],
 "members":{
  "InstanceUserSummary":{ "shape":"InstanceUserSummary"}
 }
},
"BoxInteger":{
 "type":"integer",
 "box":true
},
"ConflictException":{
 "type":"structure",
 "members":{
  "message":{"shape":"String"}
 },
 "exception":true,
 "fault":true
},
"DeregisterIdentityProviderRequest":{
 "type":"structure",
 "required":[
  "IdentityProvider",
  "Product"
 ],
 "members":{
  "IdentityProvider":{"shape":"IdentityProvider"},
  "Product":{"shape":"String"}
 }
},
"DeregisterIdentityProviderResponse":{
 "type":"structure",
 "required":["IdentityProviderSummary"],
 "members":{
```

```
"IdentityProviderSummary":{"shape":"IdentityProviderSummary"}
 }
},
"DisassociateUserRequest":{
 "type":"structure",
 "required":[
  "IdentityProvider",
  "InstanceId",
  "Username"
 1,
 "members":{
  "Domain":{"shape":"String"},
  "IdentityProvider":{"shape":"IdentityProvider"},
  "InstanceId":{"shape":"String"},
  "Username":{"shape":"String"}
 }
},
"DisassociateUserResponse":{
 "type": "structure",
 "required":["InstanceUserSummary"],
 "members":{
  "InstanceUserSummary":{"shape":"InstanceUserSummary"}
 }
},
"Filter":{
 "type":"structure",
 "members":{
  "Attribute":{"shape":"String"},
  "Operation":{"shape":"String"},
  "Value":{"shape":"String"}
 }
},
"FilterList":{
 "type":"list",
 "member":{"shape":"Filter"}
"IdentityProvider":{
 "type":"structure",
 "members":{
  "ActiveDirectoryIdentityProvider":{"shape":"ActiveDirectoryIdentityProvider"}
 },
 "union":true
},
"IdentityProviderSummary":{
 "type":"structure",
 "required":[
  "IdentityProvider",
  "Product",
```

```
"Settings",
  "Status"
],
"members":{
  "FailureMessage":{"shape":"String"},
  "IdentityProvider":{"shape":"IdentityProvider"},
  "Product":{"shape":"String"},
  "Settings":{"shape":"Settings"},
  "Status":{"shape":"String"}
}
},
"IdentityProviderSummaryList":{
"type":"list",
"member":{"shape":"IdentityProviderSummary"}
},
"InstanceSummary":{
"type": "structure",
"required":[
  "InstanceId",
  "Products",
  "Status"
],
"members":{
  "InstanceId":{"shape":"String"},
  "LastStatusCheckDate":{"shape":"String"},
  "Products":{"shape":"StringList"},
  "Status":{"shape":"String"},
  "StatusMessage":{"shape":"String"}
}
},
"InstanceSummaryList":{
"type":"list",
"member":{"shape":"InstanceSummary"}
},
"InstanceUserSummary":{
"type":"structure",
"required":[
  "IdentityProvider",
  "InstanceId",
  "Status",
  "Username"
],
"members":{
  "AssociationDate":{"shape":"String"},
  "DisassociationDate":{"shape":"String"},
  "Domain":{"shape":"String"},
  "IdentityProvider":{"shape":"IdentityProvider"},
  "InstanceId": { "shape": "String" },
```

```
"Status":{"shape":"String"},
  "StatusMessage":{"shape":"String"},
  "Username":{"shape":"String"}
}
},
"InstanceUserSummaryList":{
"type":"list",
"member":{"shape":"InstanceUserSummary"}
"InternalServerException":{
"type": "structure",
"members":{
"message":{"shape":"String"}
"exception":true,
"fault":true
},
"ListIdentityProvidersRequest":{
"type": "structure",
"members":{
 "MaxResults":{"shape":"BoxInteger"},
 "NextToken":{"shape":"String"}
}
},
"ListIdentityProvidersResponse":{
"type":"structure",
"required":["IdentityProviderSummaries"],
"members":{
 "IdentityProviderSummaries":{"shape":"IdentityProviderSummaryList"},
  "NextToken":{"shape":"String"}
}
},
"ListInstancesRequest":{
"type":"structure",
"members":{
 "Filters":{"shape":"FilterList"},
 "MaxResults":{"shape":"BoxInteger"},
 "NextToken":{"shape":"String"}
}
},
"ListInstancesResponse":{
"type":"structure",
"members":{
 "InstanceSummaries":{"shape":"InstanceSummaryList"},
 "NextToken":{"shape":"String"}
},
```

```
"ListProductSubscriptionsRequest":{
  "type":"structure",
  "required":[
   "IdentityProvider",
   "Product"
  ],
  "members":{
   "Filters": { "shape": "FilterList" },
   "IdentityProvider":{"shape":"IdentityProvider"},
   "MaxResults":{"shape":"BoxInteger"},
   "NextToken":{"shape":"String"},
   "Product":{"shape":"String"}
  }
 },
 "ListProductSubscriptionsResponse":{
  "type": "structure",
  "members":{
   "NextToken":{"shape":"String"},
   "ProductUserSummaries":{"shape":"ProductUserSummaryList"}
  }
 },
 "ListUserAssociationsRequest":{
  "type":"structure",
  "required":[
   "IdentityProvider",
   "InstanceId"
  ],
  "members":{
   "Filters":{"shape":"FilterList"},
   "IdentityProvider":{"shape":"IdentityProvider"},
   "InstanceId":{"shape":"String"},
   "MaxResults":{"shape":"BoxInteger"},
   "NextToken":{"shape":"String"}
  }
 },
 "ListUserAssociationsResponse":{
  "type": "structure",
"members":{
   "InstanceUserSummaries":{"shape":"InstanceUserSummaryList"},
   "NextToken":{"shape":"String"}
  }
 },
 "ProductUserSummary":{
  "type":"structure",
  "required":[
   "IdentityProvider",
   "Product",
```

```
"Status",
  "Username"
],
"members":{
 "Domain":{"shape":"String"},
 "IdentityProvider":{"shape":"IdentityProvider"},
 "Product":{"shape":"String"},
  "Status":{"shape":"String"},
  "StatusMessage":{"shape":"String"},
  "SubscriptionEndDate":{"shape":"String"},
 "SubscriptionStartDate":{"shape":"String"},
  "Username":{"shape":"String"}
}
},
"ProductUserSummaryList":{
"type":"list",
"member":{"shape":"ProductUserSummary"}
"RegisterIdentityProviderRequest":{
"type":"structure",
"required":[
 "IdentityProvider",
 "Product"
],
"members":{
 "IdentityProvider":{"shape":"IdentityProvider"},
  "Product": { "shape": "String" },
  "Settings":{"shape":"Settings"}
}
},
"RegisterIdentityProviderResponse":{
"type":"structure",
"required":["IdentityProviderSummary"],
"members":{
 "IdentityProviderSummary":{"shape":"IdentityProviderSummary"}
}
},
"ResourceNotFoundException":{
"type":"structure",
"members":{
 "message":{"shape":"String"}
},
"error":{
 "httpStatusCode":404,
 "senderFault":true
},
"exception":true
},
```

```
"SecurityGroup":{
 "type": "string",
 "max":200,
 "min":5,
 "pattern":"^sg-(([0-9a-z]{8})|([0-9a-z]{17}))$"
"ServiceQuotaExceededException":{
 "type":"structure",
 "members":{
  "message":{"shape":"String"}
 },
 "exception":true
},
"Settings":{
 "type":"structure",
 "required":[
  "SecurityGroupId",
  "Subnets"
 ],
 "members":{
  "SecurityGroupId":{"shape":"SecurityGroup"},
  "Subnets":{"shape":"SettingsSubnetsList"}
 }
},
"SettingsSubnetsList":{
 "type":"list",
 "member":{"shape":"Subnet"},
 "min":1
},
"StartProductSubscriptionRequest":{
 "type":"structure",
 "required":[
  "IdentityProvider",
  "Product",
  "Username"
 ],
 "members":{
  "Domain":{"shape":"String"},
  "IdentityProvider":{"shape":"IdentityProvider"},
  "Product":{"shape":"String"},
  "Username":{"shape":"String"}
 }
},
"StartProductSubscriptionResponse":{
 "type":"structure",
 "required":["ProductUserSummary"],
 "members":{
  "ProductUserSummary":{"shape":"ProductUserSummary"}
```

```
}
},
"StopProductSubscriptionRequest":{
 "type":"structure",
 "required":[
  "IdentityProvider",
  "Product",
  "Username"
 ],
 "members":{
  "Domain":{"shape":"String"},
  "IdentityProvider":{"shape":"IdentityProvider"},
  "Product": { "shape": "String" },
  "Username":{"shape":"String"}
 }
},
"StopProductSubscriptionResponse":{
 "type":"structure",
 "required":["ProductUserSummary"],
 "members":{
  "ProductUserSummary":{"shape":"ProductUserSummary"}
 }
},
"String":{"type":"string"},
"StringList":{
 "type":"list",
 "member":{"shape":"String"}
},
"Subnet":{
 "type": "string",
 "pattern": "subnet-[a-z0-9]{8,17}"
},
"Subnets":{
 "type":"list",
 "member":{"shape":"Subnet"}
"ThrottlingException":{
 "type":"structure",
 "members":{
  "message":{"shape":"String"}
 },
 "exception":true
},
"UpdateIdentityProviderSettingsRequest":{
 "type":"structure",
 "required":[
  "IdentityProvider",
  "Product",
```

```
"UpdateSettings"
  ],
  "members":{
   "IdentityProvider":{"shape":"IdentityProvider"},
    "Product":{"shape":"String"},
   "UpdateSettings":{"shape":"UpdateSettings"}
  }
 },
 "UpdateIdentityProviderSettingsResponse":{
  "type": "structure",
  "required":["IdentityProviderSummary"],
  "members":{
   "IdentityProviderSummary":{"shape":"IdentityProviderSummary"}
  }
 },
 "UpdateSettings":{
  "type":"structure",
  "required":[
   "AddSubnets",
   "RemoveSubnets"
  ],
  "members":{
   "AddSubnets":{"shape":"Subnets"},
   "RemoveSubnets":{"shape":"Subnets"},
   "SecurityGroupId":{"shape":"SecurityGroup"}
  }
 },
 "ValidationException":{
  "type":"structure",
  "members":{
   "message":{"shape":"String"}
  "exception":true
 }
}
}
                  Apache License
               Version 2.0, January 2004
             http://www.apache.org/licenses/
```

## TERMS AND CONDITIONS FOR USE, REPRODUCTION, AND DISTRIBUTION

### 1. Definitions.

"License" shall mean the terms and conditions for use, reproduction, and distribution as defined by Sections 1 through 9 of this document.

"Licensor" shall mean the copyright owner or entity authorized by the copyright owner that is granting the License.

"Legal Entity" shall mean the union of the acting entity and all other entities that control, are controlled by, or are under common control with that entity. For the purposes of this definition, "control" means (i) the power, direct or indirect, to cause the direction or management of such entity, whether by contract or otherwise, or (ii) ownership of fifty percent (50%) or more of the outstanding shares, or (iii) beneficial ownership of such entity.

"You" (or "Your") shall mean an individual or Legal Entity exercising permissions granted by this License.

"Source" form shall mean the preferred form for making modifications, including but not limited to software source code, documentation source, and configuration files.

"Object" form shall mean any form resulting from mechanical transformation or translation of a Source form, including but not limited to compiled object code, generated documentation, and conversions to other media types.

"Work" shall mean the work of authorship, whether in Source or Object form, made available under the License, as indicated by a copyright notice that is included in or attached to the work (an example is provided in the Appendix below).

"Derivative Works" shall mean any work, whether in Source or Object form, that is based on (or derived from) the Work and for which the editorial

revisions, annotations, elaborations, or other modifications represent, as a whole, an original work of authorship. For the purposes of this License, Derivative Works shall not include works that remain separable from, or merely link (or bind by name) to the interfaces of, the Work and Derivative Works thereof.

"Contribution" shall mean any work of authorship, including the original version of the Work and any modifications or additions to that Work or Derivative Works thereof, that is intentionally submitted to Licensor for inclusion in the Work by the copyright owner or by an individual or Legal Entity authorized to submit on behalf of the copyright owner. For the purposes of this definition, "submitted" means any form of electronic, verbal, or written communication sent to the Licensor or its representatives, including but not limited to communication on electronic mailing lists, source code control systems,

and issue tracking systems that are managed by, or on behalf of, the Licensor for the purpose of discussing and improving the Work, but excluding communication that is conspicuously marked or otherwise designated in writing by the copyright owner as "Not a Contribution."

"Contributor" shall mean Licensor and any individual or Legal Entity on behalf of whom a Contribution has been received by Licensor and subsequently incorporated within the Work.

- 2. Grant of Copyright License. Subject to the terms and conditions of this License, each Contributor hereby grants to You a perpetual, worldwide, non-exclusive, no-charge, royalty-free, irrevocable copyright license to reproduce, prepare Derivative Works of, publicly display, publicly perform, sublicense, and distribute the Work and such Derivative Works in Source or Object form.
- Grant of Patent License. Subject to the terms and conditions of this
- License, each Contributor hereby grants to You a perpetual, worldwide, non-exclusive, no-charge, royalty-free, irrevocable (except as stated in this section) patent license to make, have made, use, offer to sell, sell, import, and otherwise transfer the Work, where such license applies only to those patent claims licensable by such Contributor that are necessarily infringed by their Contribution(s) alone or by combination of their Contribution(s) with the Work to which such Contribution(s) was submitted. If You institute patent litigation against any entity (including a cross-claim or counterclaim in a lawsuit) alleging that the Work or a Contribution incorporated within the Work constitutes direct or contributory patent infringement, then any patent licenses granted to You under this License for that Work shall terminate as of the date such litigation is filed.
- 4. Redistribution. You may reproduce and distribute copies of the

Work or Derivative Works thereof in any medium, with or without modifications, and in Source or Object form, provided that You meet the following conditions:

- (a) You must give any other recipients of the Work or Derivative Works a copy of this License; and
- (b) You must cause any modified files to carry prominent notices stating that You changed the files; and
- (c) You must retain, in the Source form of any Derivative Works that You distribute, all copyright, patent, trademark, and attribution notices from the Source form of the Work,

excluding those notices that do not pertain to any part of the Derivative Works; and

(d) If the Work includes a "NOTICE" text file as part of its distribution, then any Derivative Works that You distribute must include a readable copy of the attribution notices contained within such NOTICE file, excluding

those notices that do not

pertain to any part of the Derivative Works, in at least one of the following places: within a NOTICE text file distributed as part of the Derivative Works; within the Source form or documentation, if provided along with the Derivative Works; or, within a display generated by the Derivative Works, if and wherever such third-party notices normally appear. The contents of the NOTICE file are for informational purposes only and do not modify the License. You may add Your own attribution notices within Derivative Works that You distribute, alongside or as an addendum to the NOTICE text from the Work, provided that such additional attribution notices cannot be construed as modifying the License.

You may add Your own copyright statement to Your modifications and may provide additional or different license terms and conditions

for use, reproduction, or distribution of Your modifications, or for any such Derivative Works as a whole, provided Your use, reproduction, and distribution of the Work otherwise complies with the conditions stated in this License.

- 5. Submission of Contributions. Unless You explicitly state otherwise, any Contribution intentionally submitted for inclusion in the Work by You to the Licensor shall be under the terms and conditions of this License, without any additional terms or conditions. Notwithstanding the above, nothing herein shall supersede or modify the terms of any separate license agreement you may have executed with Licensor regarding such Contributions.
- 6. Trademarks. This License does not grant permission to use the trade names, trademarks, service marks, or product names of the Licensor, except as required for reasonable and customary use in describing the origin of the Work and reproducing the content of the NOTICE file.
- 7. Disclaimer of Warranty. Unless required by applicable law or agreed to in writing, Licensor provides the Work (and each Contributor provides its Contributions) on an "AS IS" BASIS, WITHOUT WARRANTIES OR CONDITIONS OF ANY KIND, either express or implied, including, without limitation, any warranties or conditions

of TITLE, NON-INFRINGEMENT, MERCHANTABILITY, or FITNESS FOR A PARTICULAR PURPOSE. You are solely responsible for determining the appropriateness of using or redistributing the Work and assume any risks associated with Your exercise of permissions under this License.

8. Limitation of Liability. In no event and under no legal theory, whether in tort (including negligence), contract, or otherwise, unless required by applicable law (such as deliberate and grossly negligent acts) or agreed to in writing, shall any Contributor be liable to You for damages, including any direct,

incidental, or consequential damages of any character arising as a result of this License or out of the use or inability to use the Work (including but not limited to damages for loss of goodwill, work stoppage, computer failure or malfunction, or any and all other commercial damages or losses), even if such Contributor has been advised of the possibility of such damages.

9. Accepting Warranty or Additional Liability. While redistributing the Work or Derivative Works thereof, You may choose to offer, and charge a fee for, acceptance of support, warranty, indemnity, or other liability obligations and/or rights consistent with this License. However, in accepting such obligations, You may act only on Your own behalf and on Your sole responsibility, not on behalf of any other Contributor, and only if You agree to indemnify, defend, and hold each Contributor harmless for any liability incurred by, or claims asserted against, such Contributor by reason of your accepting any such warranty or additional liability.

#### END OF TERMS AND CONDITIONS

indirect, special,

APPENDIX: How to apply the Apache License to your work.

To apply the Apache License to your work, attach the following boilerplate notice, with the fields enclosed by brackets "[]" replaced with your own identifying information. (Don't include the brackets!) The text should be enclosed in the appropriate comment syntax for the file format. We also recommend that a file or class name and description of purpose be included on the same "printed page" as the copyright notice for easier identification within third-party archives.

Copyright [yyyy] [name of copyright owner]

Licensed under the Apache License, Version 2.0 (the "License"); you may not use this file except in compliance with the License. You may obtain a copy of the License at

Unless required by applicable law or agreed to in writing, software

```
distributed under the License is distributed on an "AS IS" BASIS,
 WITHOUT WARRANTIES OR CONDITIONS OF ANY KIND, either express or implied.
 See the License for the specific language governing permissions and
 limitations under the License.
"pagination": {
 "version": "1.0",
 "parameters": {
    "Region": {
      "builtIn": "AWS::Region",
      "required": false,
      "documentation": "The AWS region used to dispatch the request.",
      "type": "String"
    },
    "UseDualStack": {
      "builtIn": "AWS::UseDualStack",
      "required": true,
      "default": false,
      "documentation": "When true, use the dual-stack endpoint. If the configured endpoint does not support dual-
stack, dispatching the request MAY return an error.",
      "type": "Boolean"
    },
    "UseFIPS": {
      "builtIn": "AWS::UseFIPS",
      "required": true,
      "default": false,
       "documentation": "When true, send this request to the FIPS-compliant regional endpoint. If the configured
endpoint does not have a FIPS compliant endpoint, dispatching the request will return an error.",
      "type": "Boolean"
    },
    "Endpoint": {
  "builtIn": "SDK::Endpoint",
      "required": false,
      "documentation": "Override the endpoint used to send this request",
       "type": "String"
    }
  },
  "rules": [
       "conditions": [
         {
```

```
"fn": "isSet",
           "argv": [
              {
                "ref": "Endpoint"
           ]
         }
      ],
      "type": "tree",
      "rules": [
         {
           "conditions": [
                "fn": "booleanEquals",
                "argv": [
                     "ref": "UseFIPS"
                   },
                   true
                ]
           ],
           "error": "Invalid Configuration: FIPS and custom
endpoint are not supported",
           "type": "error"
         },
           "conditions": [],
           "type": "tree",
           "rules": [
                "conditions": [
                     "fn": "booleanEquals",
                     "argv": [
                           "ref": "UseDualStack"
                        },
                        true
                     ]
                   }
                ],
                "error": "Invalid Configuration: Dualstack and custom endpoint are not supported",
                "type": "error"
              },
                "conditions": [],
```

```
"endpoint": {
                  "url": {
                     "ref": "Endpoint"
                  },
                  "properties": {},
                  "headers": {}
                },
                "type": "endpoint"
          ]
     ]
  },
     "conditions": [],
     "type": "tree",
     "rules": [
          "conditions": [
                "fn": "isSet",
                "argv": [
                     "ref": "Region"
               ]
          ],
          "type": "tree",
          "rules": [
             {
                "conditions": [
                     "fn": "aws.partition",
                     "argv": [
                          "ref": "Region"
                       }
                     ],
                     "assign": "PartitionResult"
                  }
               ],
                "type": "tree",
                "rules": [
                     "conditions": [
                          "fn": "booleanEquals",
```

```
"argv": [
                             {
                               "ref": "UseFIPS"
                             },
true
                          ]
                        },
                          "fn": "booleanEquals",
                          "argv": [
                            {
                               "ref": "UseDualStack"
                             },
                             true
                          ]
                     ],
                     "type": "tree",
                     "rules": [
                          "conditions": [
                               "fn": "booleanEquals",
                               "argv": [
                                  true,
                                     "fn": "getAttr",
                                     "argv": [
                                       {
                                          "ref": "PartitionResult"
                                       },
                                       "supportsFIPS"
                               ]
                             },
                               "fn": "booleanEquals",
                               "argv": [
                         true,
                                     "fn": "getAttr",
                                     "argv": [
                                       {
                                          "ref": "PartitionResult"
```

},

```
"supportsDualStack"
                                      ]
                                   }
                                ]
                              }
                           ],
                           "type": "tree",
                           "rules": [
                              {
                                "conditions": [],
                                "type": "tree",
                                "rules": [
                                      "conditions": [],
                                      "endpoint": {
                                        "url": "https://license-manager-
fips.{Region}.{PartitionResult#dualStackDnsSuffix}",
                                        "properties": {},
                                        "headers": {}
                                      },
                                      "type": "endpoint"
                                   }
                                ]
            }
                           ]
                         },
                            "conditions": [],
                           "error": "FIPS and DualStack are enabled, but this partition does not support one or
both",
                           "type": "error"
                      ]
                    },
                      "conditions": [
                           "fn": "booleanEquals",
                           "argv": [
                                "ref": "UseFIPS"
                              },
                              true
                          ]
```

```
],
                      "type": "tree",
                      "rules": [
                           "conditions": [
                                "fn": "booleanEquals",
                                "argv": [
                                   true,
                                     "fn": "getAttr",
                                     "argv": [
                                           "ref": "PartitionResult"
 },
                                        "supportsFIPS"
                                   }
                                ]
                              }
                           ],
                           "type": "tree",
                           "rules": [
                              {
                                "conditions": [],
                                "type": "tree",
                                "rules": [
                                     "conditions": [],
                                     "endpoint": {
                                        "url":
"https://license-manager-fips.{Region}.{PartitionResult#dnsSuffix}",
                                        "properties": {},
                                        "headers": {}
                                     },
                                     "type": "endpoint"
                                ]
                           ]
                        },
                           "error": "FIPS is enabled but this partition does not support FIPS",
                           "type": "error"
                        }
                      ]
```

```
},
                      "conditions": [
                           "fn": "booleanEquals",
                           "argv": [
                              {
                                "ref": "UseDualStack"
                              },
                              true
                           ]
                         }
                      ],
                      "type": "tree",
                      "rules": [
                            "conditions": [
                                "fn": "booleanEquals",
                                "argv":
[
                                   true,
                                      "fn": "getAttr",
                                      "argv": [
                                           "ref": "PartitionResult"
                                        "supportsDualStack"
                                      ]
                                ]
                              }
                           ],
                            "type": "tree",
                           "rules": [
            {
                                "conditions": [],
                                "type": "tree",
                                "rules": [
                                   {
                                      "conditions": [],
                                      "endpoint": {
                                        "url": "https://license-
manager.{Region}.{PartitionResult#dualStackDnsSuffix}",
                                        "properties": {},
```

```
"headers": {}
                                      },
                                      "type": "endpoint"
                                   }
                                ]
                         }
                           ]
                         },
                           "conditions": [],
                           "error": "DualStack is enabled but this partition does not support DualStack",
                           "type": "error"
                      ]
                    },
                      "conditions": [],
                      "type": "tree",
                      "rules": [
                           "conditions": [],
                           "endpoint": {
                              "url": "https://license-manager.\{Region\}.\{PartitionResult\#dnsSuffix\}",
                              "properties": {},
                              "headers": {}
                           },
                           "type": "endpoint"
                      ]
                    }
                 ]
           ]
         },
            "conditions": [],
            "error": "Invalid Configuration: Missing Region",
            "type": "error"
      ]
    }
 ]
}
```

# 1.147 github.com/azure/azure-sdk-forgo/sdk/resourcemanager/costmanagement/ar mcostmanagement/v2 2.0.0

## 1.147.1 Available under license:

```
Copyright (c) Microsoft Corporation. All rights reserved.
Licensed under the MIT License.
//go:build go1.18
// +build go1.18
// Copyright (c) Microsoft Corporation. All rights reserved.
// Licensed under the MIT License. See License.txt in the project root for license information.
// Code generated by Microsoft (R) AutoRest Code Generator. DO NOT EDIT.
// Changes may cause incorrect behavior and will be lost if the code is regenerated.
package fake
import (
 "context"
"errors"
azfake "github.com/Azure/azure-sdk-for-go/sdk/azcore/fake"
"github.com/Azure/azure-sdk-for-go/sdk/azcore/fake/server"
 "github.com/Azure/azure-sdk-for-go/sdk/azcore/runtime"
 "github.com/Azure/azure-sdk-for-go/sdk/azcore/to"
"github.com/Azure/azure-sdk-for-go/sdk/resourcemanager/hybridcompute/armhybridcompute/v2"
"net/http"
"net/url"
"regexp"
)
// LicensesServer is a fake server for instances of the armhybridcompute.LicensesClient type.
type LicensesServer struct {
// BeginCreateOrUpdate is the fake for method LicensesClient.BeginCreateOrUpdate
// HTTP status codes to indicate success:
http.StatusOK
BeginCreateOrUpdate func(ctx context, Context, resourceGroupName string, licenseName string, parameters
armhybridcompute.License, options *armhybridcompute.LicensesClientBeginCreateOrUpdateOptions) (resp
azfake.PollerResponder[armhybridcompute.LicensesClientCreateOrUpdateResponse], errResp
azfake.ErrorResponder)
// BeginDelete is the fake for method LicensesClient.BeginDelete
// HTTP status codes to indicate success: http.StatusOK, http.StatusNoContent
BeginDelete func(ctx context.Context, resourceGroupName string, licenseName string, options
*armhybridcompute.LicensesClientBeginDeleteOptions) (resp
```

```
azfake.PollerResponder[armhybridcompute.LicensesClientDeleteResponse], errResp azfake.ErrorResponder)
// Get is the fake for method LicensesClient.Get
// HTTP status codes to indicate success: http.StatusOK
Get func(ctx context.Context, resourceGroupName string, licenseName string, options
*armhybridcompute.LicensesClientGetOptions) (resp
azfake.Responder[armhybridcompute.LicensesClientGetResponse],
errResp azfake.ErrorResponder)
// NewListByResourceGroupPager is the fake for method LicensesClient.NewListByResourceGroupPager
// HTTP status codes to indicate success: http.StatusOK
NewListByResourceGroupPager func(resourceGroupName string, options
*armhybridcompute.LicensesClientListByResourceGroupOptions) (resp
azfake.PagerResponder[armhybridcompute.LicensesClientListByResourceGroupResponse])
// NewListBySubscriptionPager is the fake for method LicensesClient.NewListBySubscriptionPager
// HTTP status codes to indicate success: http.StatusOK
NewListBySubscriptionPager func(options *armhybridcompute.LicensesClientListBySubscriptionOptions) (resp
az fake. Pager Responder [arm hybrid compute. Licenses Client List By Subscription Response]) \\
// BeginUpdate is the fake for method LicensesClient.BeginUpdate
// HTTP status codes to indicate success: http.StatusOK
BeginUpdate func(ctx context.Context, resourceGroupName string, licenseName string, parameters
armhybridcompute.LicenseUpdate, options *armhybridcompute.LicensesClientBeginUpdateOptions) (resp
azfake.PollerResponder[armhybridcompute.LicensesClientUpdateResponse], errResp azfake.ErrorResponder)
// BeginValidateLicense is the fake for method LicensesClient.BeginValidateLicense
// HTTP status codes to indicate success: http.StatusOK
BeginValidateLicense func(ctx context, Context, parameters armhybridcompute.License, options
*armhybridcompute.LicensesClientBeginValidateLicenseOptions) (resp
azfake.PollerResponder[armhybridcompute.LicensesClientValidateLicenseResponse], errResp
azfake.ErrorResponder)
// NewLicensesServerTransport creates a new instance of LicensesServerTransport with the provided
implementation.
// The returned LicensesServerTransport instance is connected to an instance of armhybridcompute.LicensesClient
via the
// azcore.ClientOptions.Transporter field in the client's constructor parameters.
func NewLicensesServerTransport(srv *LicensesServer) *LicensesServerTransport
return &LicensesServerTransport{
 srv:
                   srv.
 beginCreateOrUpdate:
newTracker[azfake.PollerResponder[armhybridcompute.LicensesClientCreateOrUpdateResponse]](),
 beginDelete:
                       newTracker[azfake.PollerResponder[armhybridcompute.LicensesClientDeleteResponse]](),
 newListByResourceGroupPager:
```

newTracker[azfake.PagerResponder[armhybridcompute.LicensesClientListByResourceGroupResponse]](),

```
newListBySubscriptionPager:
newTracker[azfake.PagerResponder[armhybridcompute.LicensesClientListBySubscriptionResponse]](),
 beginUpdate:
                       newTracker[azfake.PollerResponder[armhybridcompute.LicensesClientUpdateResponse]](),
 beginValidateLicense:
newTracker[azfake.PollerResponder[armhybridcompute.LicensesClientValidateLicenseResponse]](),
}
// LicensesServerTransport connects instances of armhybridcompute.LicensesClient to instances of LicensesServer.
// Don't use this type directly, use NewLicensesServerTransport
instead.
type LicensesServerTransport struct {
                  *LicensesServer
srv
beginCreateOrUpdate
*tracker[azfake.PollerResponder[armhybridcompute.LicensesClientCreateOrUpdateResponse]]
beginDelete
                      *tracker[azfake.PollerResponder[armhybridcompute.LicensesClientDeleteResponse]]
newListByResourceGroupPager
*tracker[azfake.PagerResponder[armhybridcompute.LicensesClientListByResourceGroupResponse]]
newListBySubscriptionPager
*tracker[azfake.PagerResponder[armhybridcompute.LicensesClientListBySubscriptionResponse]]
beginUpdate
                      *tracker[azfake.PollerResponder[armhybridcompute.LicensesClientUpdateResponse]]
beginValidateLicense
*tracker[azfake.PollerResponder[armhybridcompute.LicensesClientValidateLicenseResponse]]\\
// Do implements the policy. Transporter interface for Licenses Server Transport.
func (1 *LicensesServerTransport) Do(req *http.Request) (*http.Response, error) {
rawMethod := req.Context().Value(runtime.CtxAPINameKey{})
method,
ok := rawMethod.(string)
if !ok {
 return nil, nonRetriableError{errors.New("unable to dispatch request, missing value for CtxAPINameKey")}
var resp *http.Response
var err error
switch method {
case "LicensesClient.BeginCreateOrUpdate":
 resp, err = 1.dispatchBeginCreateOrUpdate(req)
case "LicensesClient.BeginDelete":
 resp, err = l.dispatchBeginDelete(req)
case "LicensesClient.Get":
 resp, err = 1.dispatchGet(req)
case "LicensesClient.NewListByResourceGroupPager":
 resp, err = 1.dispatchNewListByResourceGroupPager(req)
case "LicensesClient.NewListBySubscriptionPager":
 resp, err = l.dispatchNewListBySubscriptionPager(req)
```

```
case "LicensesClient.BeginUpdate":
resp, err = l.dispatchBeginUpdate(req)
case "LicensesClient.BeginValidateLicense":
resp, err = l.dispatchBeginValidateLicense(req)
default:
err = fmt.Errorf("unhandled API %s", method)
}
if err != nil {
return nil, err
return resp, nil
}
func (1 *LicensesServerTransport) dispatchBeginCreateOrUpdate(req
*http.Request) (*http.Response, error) {
if l.srv.BeginCreateOrUpdate == nil {
return nil, &nonRetriableError{errors.New("fake for method BeginCreateOrUpdate not implemented")}
beginCreateOrUpdate := l.beginCreateOrUpdate.get(req)
if beginCreateOrUpdate == nil {
const\ regexStr = `subscriptions/(?P < subscriptionId > [!#\&\$-;=?-\[\]_a-zA-Z0-]
9~%@]+)/resourceGroups/(?P<resourceGroupName>[!#&$-;=?-\[\] a-zA-Z0-
9~%@]+)/providers/Microsoft\.HybridCompute/licenses/(?P<licenseName>[!#&$-;=?-\[\]_a-zA-Z0-9~%@]+)`
regex := regexp.MustCompile(regexStr)
matches := regex.FindStringSubmatch(req.URL.EscapedPath())
if matches == nil || len(matches) < 3 {
 return nil, fmt.Errorf("failed to parse path %s", req.URL.Path)
body, err := server.UnmarshalRequestAsJSON[armhybridcompute.License](req)
if err != nil {
 return nil, err
resourceGroupNameParam, err := url.PathUnescape(matches[regex.SubexpIndex("resourceGroupName")])
if err != nil {
 return
nil, err
}
licenseNameParam, err := url.PathUnescape(matches[regex.SubexpIndex("licenseName")])
if err != nil {
 return nil, err
respr, errRespr := l.srv.BeginCreateOrUpdate(req.Context(), resourceGroupNameParam, licenseNameParam, body,
if respErr := server.GetError(errRespr, req); respErr != nil {
 return nil, respErr
 }
```

```
beginCreateOrUpdate = &respr
 1.beginCreateOrUpdate.add(req, beginCreateOrUpdate)
resp, err := server.PollerResponderNext(beginCreateOrUpdate, req)
if err != nil {
return nil, err
}
if !contains([]int{http.StatusOK}, resp.StatusCode) {
 1.beginCreateOrUpdate.remove(req)
 return nil, &nonRetriableError{fmt.Errorf("unexpected status code %d. acceptable values are http.StatusOK",
resp.StatusCode)}
if !server.PollerResponderMore(beginCreateOrUpdate) {
1.beginCreateOrUpdate.remove(req)
}
return resp, nil
}
func (1 *LicensesServerTransport) dispatchBeginDelete(req *http.Request) (*http.Response, error) {
if l.srv.BeginDelete
== nil {
return nil, &nonRetriableError{errors.New("fake for method BeginDelete not implemented")}
beginDelete := l.beginDelete.get(req)
if beginDelete == nil {
const\ regexStr = `subscriptions/(?P < subscriptionId > [!#\&\$-;=?-\[\]_a-zA-Z0-]
9~%@]+)/resourceGroups/(?P<resourceGroupName>[!#&$-;=?-\[\]_a-zA-Z0-
9~%@]+)/providers/Microsoft\.HybridCompute/licenses/(?P<licenseName>[!#&$-;=?-\[\]_a-zA-Z0-9~%@]+)`
 regex := regexp.MustCompile(regexStr)
 matches := regex.FindStringSubmatch(req.URL.EscapedPath())
 if matches == nil || len(matches) < 3 {
 return nil, fmt.Errorf("failed to parse path %s", req.URL.Path)
 resourceGroupNameParam, err := url.PathUnescape(matches[regex.SubexpIndex("resourceGroupName")])
 if err != nil {
 return nil, err
 }
 licenseNameParam, err := url.PathUnescape(matches[regex.SubexpIndex("licenseName")])
 if err != nil {
 return nil, err
 respr, errRespr := l.srv.BeginDelete(req.Context(), resourceGroupNameParam, licenseNameParam, nil)
 if
respErr := server.GetError(errRespr, req); respErr != nil {
 return nil, respErr
```

```
beginDelete = &respr
 1.beginDelete.add(req, beginDelete)
}
resp, err := server.PollerResponderNext(beginDelete, req)
if err != nil {
 return nil, err
if !contains([]int{http.StatusOK, http.StatusNoContent}, resp.StatusCode) {
 1.beginDelete.remove(req)
 return nil, &nonRetriableError{fmt.Errorf("unexpected status code %d. acceptable values are http.StatusOK,
http.StatusNoContent", resp.StatusCode)}
if !server.PollerResponderMore(beginDelete) {
l.beginDelete.remove(req)
return resp, nil
func (1 *LicensesServerTransport) dispatchGet(req *http.Request) (*http.Response, error) {
if l.srv.Get == nil  {
return nil, &nonRetriableError{errors.New("fake for method Get not implemented")}
const regexStr = \sl (?P < subscriptionId > [!#&$-;=?-\[]_a-zA-Z0-
9~%@]+)/resourceGroups/(?P<resourceGroupName>[!#&$-;=?-\[\]_a-zA-Z0-
9~%@]+)/providers/Microsoft\.HybridCompute/licenses/(?P<licenseName>[!#&$-;=?-\[\]_a-zA-Z0-9~%@]+)`
regex
:= regexp.MustCompile(regexStr)
matches := regex.FindStringSubmatch(req.URL.EscapedPath())
if matches == nil || len(matches) < 3 {
return nil, fmt.Errorf("failed to parse path %s", req.URL.Path)
resourceGroupNameParam, err := url.PathUnescape(matches[regex.SubexpIndex("resourceGroupName")])
if err != nil {
 return nil, err
licenseNameParam, err := url.PathUnescape(matches[regex.SubexpIndex("licenseName")])
if err != nil {
 return nil, err
respr, errRespr := l.srv.Get(req.Context(), resourceGroupNameParam, licenseNameParam, nil)
if respErr := server.GetError(errRespr, req); respErr != nil {
 return nil, respErr
respContent := server.GetResponseContent(respr)
```

```
if !contains([]int{http.StatusOK}, respContent.HTTPStatus) {
 return nil, &nonRetriableError{fmt.Errorf("unexpected status code %d. acceptable values are http.StatusOK",
respContent.HTTPStatus)}
resp, err := server.MarshalResponseAsJSON(respContent,
server.GetResponse(respr).License, req)
if err != nil {
 return nil, err
return resp, nil
func (1 *LicensesServerTransport) dispatchNewListByResourceGroupPager(req *http.Request) (*http.Response,
if l.srv.NewListByResourceGroupPager == nil {
 return nil, &nonRetriableError{errors.New("fake for method NewListByResourceGroupPager not implemented")}
newListByResourceGroupPager := l.newListByResourceGroupPager.get(req)
if newListByResourceGroupPager == nil {
const\ regexStr = `subscriptions/(?P < subscriptionId > [!#\&\$-;=?-\[\]_a-zA-Z0-]
9~%@]+)/resourceGroups/(?P<resourceGroupName>[!#&$-;=?-\[\] a-zA-Z0-
9~%@]+)/providers/Microsoft\.HybridCompute/licenses`
 regex := regexp.MustCompile(regexStr)
 matches := regex.FindStringSubmatch(req.URL.EscapedPath())
 if matches == nil \parallel len(matches) < 2 {
 return nil, fmt.Errorf("failed to parse path %s", req.URL.Path)
 resourceGroupNameParam,\ err:=url.PathUnescape(matches[regex.SubexpIndex("resourceGroupName")])
 if
err != nil {
 return nil, err
 resp := 1.srv.NewListByResourceGroupPager(resourceGroupNameParam, nil)
 newListByResourceGroupPager = &resp
 l.newListByResourceGroupPager.add(req, newListByResourceGroupPager)
 server.PagerResponderInjectNextLinks(newListByResourceGroupPager, req, func(page
*armhybridcompute.LicensesClientListByResourceGroupResponse, createLink func() string) {
 page.NextLink = to.Ptr(createLink())
 })
resp, err := server.PagerResponderNext(newListByResourceGroupPager, req)
if err != nil {
 return nil, err
if !contains([]int{http.StatusOK}, resp.StatusCode) {
 1.newListByResourceGroupPager.remove(req)
 return nil, &nonRetriableError{fmt.Errorf("unexpected status code %d. acceptable values are http.StatusOK",
resp.StatusCode)}
```

```
if !server.PagerResponderMore(newListByResourceGroupPager) {
1.newListByResourceGroupPager.remove(req)
return resp, nil
func (1 *LicensesServerTransport) dispatchNewListBySubscriptionPager(req *http.Request)
(*http.Response, error) {
if l.srv.NewListBySubscriptionPager == nil {
return nil, &nonRetriableError{errors.New("fake for method NewListBySubscriptionPager not implemented")}
newListBySubscriptionPager := l.newListBySubscriptionPager.get(req)
if newListBySubscriptionPager == nil {
const\ regexStr = `subscriptions/(?P < subscriptionId > [!\#\&\$-;=?-\[\]_a-zA-Z0-]
9~%@]+)/providers/Microsoft\.HybridCompute/licenses`
regex := regexp.MustCompile(regexStr)
matches := regex.FindStringSubmatch(req.URL.EscapedPath())
if matches == nil \parallel len(matches) < 1 {
 return nil, fmt.Errorf("failed to parse path %s", req.URL.Path)
resp := l.srv.NewListBySubscriptionPager(nil)
newListBySubscriptionPager = \&resp
1.newListBySubscriptionPager.add(req, newListBySubscriptionPager)
server.PagerResponderInjectNextLinks(newListBySubscriptionPager, req, func(page
*armhybridcompute.LicensesClientListBySubscriptionResponse, createLink func() string) {
 page.NextLink = to.Ptr(createLink())
})
}
resp,
err := server.PagerResponderNext(newListBySubscriptionPager, req)
if err != nil {
return nil, err
}
if !contains([]int{http.StatusOK}, resp.StatusCode) {
1.newListBySubscriptionPager.remove(req)
return nil, &nonRetriableError{fmt.Errorf("unexpected status code %d. acceptable values are http.StatusOK",
resp.StatusCode)}
if !server.PagerResponderMore(newListBySubscriptionPager) {
1.newListBySubscriptionPager.remove(req)
return resp, nil
}
func (1 *LicensesServerTransport) dispatchBeginUpdate(req *http.Request) (*http.Response, error) {
if l.srv.BeginUpdate == nil {
return nil, &nonRetriableError{errors.New("fake for method BeginUpdate not implemented")}
```

```
beginUpdate := l.beginUpdate.get(req)
if beginUpdate == nil {
const\ regexStr = `subscriptions/(?P < subscriptionId > [!#\&\$-;=?-\[\]_a-zA-Z0-]
9~%@]+)/resourceGroups/(?P<resourceGroupName>[!#&$-;=?-\[\]_a-zA-Z0-
9~%@]+)/providers/Microsoft\.HybridCompute/licenses/(?P<licenseName>[!#&$-;=?-\[\]_a-zA-Z0-9~%@]+)`
regex
:= regexp.MustCompile(regexStr)
matches := regex.FindStringSubmatch(req.URL.EscapedPath())
if matches == nil || len(matches) < 3 {
 return nil, fmt.Errorf("failed to parse path %s", req.URL.Path)
body, err := server.UnmarshalRequestAsJSON[armhybridcompute.LicenseUpdate](req)
if err != nil {
 return nil, err
 }
resourceGroupNameParam, err := url.PathUnescape(matches[regex.SubexpIndex("resourceGroupName")])
if err != nil {
 return nil, err
licenseNameParam, err := url.PathUnescape(matches[regex.SubexpIndex("licenseName")])
if err != nil {
 return nil, err
respr, errRespr := l.srv.BeginUpdate(req.Context(), resourceGroupNameParam, licenseNameParam, body, nil)
if respErr := server.GetError(errRespr, req); respErr != nil {
 return nil, respErr
}
beginUpdate = &respr
1.beginUpdate.add(req, beginUpdate)
}
resp, err := server.PollerResponderNext(beginUpdate, req)
if err != nil {
return nil, err
if !contains([]int{http.StatusOK},
resp.StatusCode) {
l.beginUpdate.remove(req)
return nil, &nonRetriableError{fmt.Errorf("unexpected status code %d. acceptable values are http.StatusOK",
resp.StatusCode)}
if !server.PollerResponderMore(beginUpdate) {
l.beginUpdate.remove(req)
}
return resp, nil
```

```
}
func (1 *LicensesServerTransport) dispatchBeginValidateLicense(req *http.Request) (*http.Response, error) {
if l.srv.BeginValidateLicense == nil {
return nil, &nonRetriableError{errors.New("fake for method BeginValidateLicense not implemented")}
beginValidateLicense := 1.beginValidateLicense.get(req)
if beginValidateLicense == nil {
const regexStr = \subscriptions/(?P<subscriptionId>[!#&$-;=?-\[\]_a-zA-Z0-
9~%@]+)/providers/Microsoft\.HybridCompute/validateLicense`
regex := regexp.MustCompile(regexStr)
matches := regex.FindStringSubmatch(req.URL.EscapedPath())
if matches == nil || len(matches) < 1 {
 return nil, fmt.Errorf("failed to parse path %s", req.URL.Path)
body,
err := server.UnmarshalRequestAsJSON[armhybridcompute.License](req)
if err != nil {
 return nil, err
respr, errRespr := l.srv.BeginValidateLicense(req.Context(), body, nil)
if respErr := server.GetError(errRespr, req); respErr != nil {
 return nil, respErr
beginValidateLicense = &respr
1.beginValidateLicense.add(req, beginValidateLicense)
resp, err := server.PollerResponderNext(beginValidateLicense, req)
if err != nil {
return nil, err
}
if !contains([]int{http.StatusOK}, resp.StatusCode) {
1.beginValidateLicense.remove(req)
return nil, &nonRetriableError{fmt.Errorf("unexpected status code %d. acceptable values are http.StatusOK",
resp.StatusCode)}
if !server.PollerResponderMore(beginValidateLicense) {
1.beginValidateLicense.remove(req)
}
return resp, nil
  MIT License
```

Copyright (c) Microsoft Corporation. All rights reserved.

Permission is hereby granted, free of charge, to any person obtaining a copy of this software and associated documentation files (the "Software"), to deal in the Software without restriction, including without limitation the rights to use, copy, modify, merge, publish, distribute, sublicense, and/or sell copies of the Software, and to permit persons to whom the Software is furnished to do so, subject to the following conditions:

The above copyright notice and this permission notice shall be included in all copies or substantial portions of the Software.

THE SOFTWARE IS PROVIDED "AS IS", WITHOUT WARRANTY OF ANY KIND, EXPRESS OR IMPLIED, INCLUDING BUT NOT LIMITED TO THE WARRANTIES OF MERCHANTABILITY, FITNESS FOR A PARTICULAR PURPOSE AND NONINFRINGEMENT. IN NO EVENT SHALL THE AUTHORS OR COPYRIGHT HOLDERS BE LIABLE FOR ANY CLAIM, DAMAGES OR OTHER LIABILITY, WHETHER

IN AN ACTION OF CONTRACT, TORT OR OTHERWISE, ARISING FROM, OUT OF OR IN CONNECTION WITH THE SOFTWARE OR THE USE OR OTHER DEALINGS IN THE SOFTWARE

```
//go:build go1.18

// Copyright (c) Microsoft Corporation. All rights reserved.

// Licensed under the MIT License. See License.txt in the project root for license information.

// Code generated by Microsoft (R) AutoRest Code Generator. DO NOT EDIT.

// Changes may cause incorrect behavior and will be lost if the code is regenerated.
```

package armhybridcompute

```
import (
 "context"
 "errors"
"github.com/Azure/azure-sdk-for-go/sdk/azcore"
 "github.com/Azure/azure-sdk-for-go/sdk/azcore/arm"
 "github.com/Azure/azure-sdk-for-go/sdk/azcore/policy"
"github.com/Azure/azure-sdk-for-go/sdk/azcore/runtime"
"net/http"
"net/url"
"strings"
// LicensesClient contains the methods for the Licenses group.
// Don't use this type directly, use NewLicensesClient() instead.
type LicensesClient struct {
            *arm.Client
internal
subscriptionID string
```

// NewLicensesClient creates a new instance of LicensesClient with the specified values.

```
// - subscriptionID - The ID of the target
 subscription.
// - credential - used to authorize requests. Usually a credential from azidentity.
// - options - pass nil to accept the default values.
func NewLicensesClient(subscriptionID string, credential azcore.TokenCredential, options *arm.ClientOptions)
 (*LicensesClient, error) {
 cl, err := arm.NewClient(moduleName, moduleVersion, credential, options)
 if err != nil {
  return nil, err
  }
 client := &LicensesClient{
   subscriptionID: subscriptionID,
   internal:
                            cl.
 return client, nil
 }
// BeginCreateOrUpdate - The operation to create or update a license.
// If the operation fails it returns an *azcore.ResponseError type.
//
// Generated from API version 2023-06-20-preview
// - resourceGroupName - The name of the resource group. The name is case insensitive.
// - licenseName - The name of the license.
// - parameters - Parameters supplied to the Create license operation.
// - options - LicensesClientBeginCreateOrUpdateOptions contains the optional parameters
 for the LicensesClient.BeginCreateOrUpdate
// method.
func (client *LicensesClient) BeginCreateOrUpdate(ctx context, Context, resourceGroupName string, licenseName
 string, parameters License, options *LicensesClientBeginCreateOrUpdateOptions)
 (*runtime.Poller[LicensesClientCreateOrUpdateResponse], error) {
 if options == nil || options.ResumeToken == "" {
   resp, err := client.createOrUpdate(ctx, resourceGroupName, licenseName, parameters, options)
   if err != nil {
    return nil, err
   poller, err := runtime.NewPoller(resp, client.internal.Pipeline(),
 &runtime.NewPollerOptions[LicensesClientCreateOrUpdateResponse]{
    Tracer: client.internal.Tracer(),
   })
   return poller, err
 } else {
   return runtime.NewPollerFromResumeToken(options.ResumeToken, client.internal.Pipeline(),
 \& runtime. New Poller From Resume Token Options [Licenses Client Create Or Update Response] \{ a substitution of the properties of the properties of the pr
    Tracer: client.internal.Tracer(),
   })
 }
 }
```

```
// CreateOrUpdate - The operation to create or update a license.
// If the
operation fails it returns an *azcore.ResponseError type.
// Generated from API version 2023-06-20-preview
func (client *LicensesClient) createOrUpdate(ctx context, Context, resourceGroupName string, licenseName string,
parameters License, options *LicensesClientBeginCreateOrUpdateOptions) (*http.Response, error) {
var err error
const operationName = "LicensesClient.BeginCreateOrUpdate"
ctx = context.WithValue(ctx, runtime.CtxAPINameKey{}, operationName)
ctx, endSpan := runtime.StartSpan(ctx, operationName, client.internal.Tracer(), nil)
defer func() { endSpan(err) }()
req, err := client.createOrUpdateCreateRequest(ctx, resourceGroupName, licenseName, parameters, options)
if err != nil {
 return nil, err
httpResp, err := client.internal.Pipeline().Do(req)
if err != nil {
 return nil, err
if !runtime.HasStatusCode(httpResp, http.StatusOK) {
 err = runtime.NewResponseError(httpResp)
 return nil, err
return httpResp, nil
}
// createOrUpdateCreateRequest creates
the CreateOrUpdate request.
func (client *LicensesClient) createOrUpdateCreateRequest(ctx context.Context, resourceGroupName string,
licenseName string, parameters License, options *LicensesClientBeginCreateOrUpdateOptions) (*policy.Request,
error) {
urlPath :=
"/subscriptions/{subscriptionId}/resourceGroups/{resourceGroupName}/providers/Microsoft.HybridCompute/licens
es/{licenseName}"
if client.subscriptionID == "" {
 return nil, errors.New("parameter client.subscriptionID cannot be empty")
urlPath = strings.ReplaceAll(urlPath, "{subscriptionId}", url.PathEscape(client.subscriptionID))
if resourceGroupName == "" {
 return nil, errors.New("parameter resourceGroupName cannot be empty")
urlPath = strings.ReplaceAll(urlPath, "{resourceGroupName}", url.PathEscape(resourceGroupName))
if licenseName == "" {
 return nil, errors.New("parameter licenseName cannot be empty")
urlPath = strings.ReplaceAll(urlPath, "{licenseName}", url.PathEscape(licenseName))
req, err := runtime.NewRequest(ctx,
```

```
http.MethodPut, runtime.JoinPaths(client.internal.Endpoint(), urlPath))
if err != nil {
 return nil, err
reqQP := req.Raw().URL.Query()
reqQP.Set("api-version", "2023-06-20-preview")
req.Raw().URL.RawQuery = reqQP.Encode()
req.Raw().Header["Accept"] = []string{"application/json"}
if err := runtime.MarshalAsJSON(req, parameters); err != nil {
 return nil, err
return req, nil
}
// BeginDelete - The operation to delete a license.
// If the operation fails it returns an *azcore.ResponseError type.
//
// Generated from API version 2023-06-20-preview
// - resourceGroupName - The name of the resource group. The name is case insensitive.
// - licenseName - The name of the license.
// - options - LicensesClientBeginDeleteOptions contains the optional parameters for the
LicensesClient.BeginDelete method.
func (client *LicensesClient) BeginDelete(ctx context.Context, resourceGroupName string, licenseName string,
options *LicensesClientBeginDeleteOptions) (*runtime.Poller[LicensesClientDeleteResponse],
error) {
if options == nil || options.ResumeToken == "" {
 resp, err := client.deleteOperation(ctx, resourceGroupName, licenseName, options)
 if err != nil {
  return nil, err
 poller, err := runtime.NewPoller(resp, client.internal.Pipeline(),
&runtime.NewPollerOptions[LicensesClientDeleteResponse]{
  Tracer: client.internal.Tracer(),
 })
 return poller, err
 } else {
 return runtime.NewPollerFromResumeToken(options.ResumeToken, client.internal.Pipeline(),
&runtime.NewPollerFromResumeTokenOptions[LicensesClientDeleteResponse]{
  Tracer: client.internal.Tracer(),
 })
}
}
// Delete - The operation to delete a license.
// If the operation fails it returns an *azcore.ResponseError type.
//
// Generated from API version 2023-06-20-preview
func (client *LicensesClient) deleteOperation(ctx context, resourceGroupName string, licenseName string,
```

```
options *LicensesClientBeginDeleteOptions) (*http.Response, error) {
var err error
const
operationName = "LicensesClient.BeginDelete"
ctx = context.WithValue(ctx, runtime.CtxAPINameKey{}, operationName)
ctx, endSpan := runtime.StartSpan(ctx, operationName, client.internal.Tracer(), nil)
defer func() { endSpan(err) }()
req, err := client.deleteCreateRequest(ctx, resourceGroupName, licenseName, options)
if err != nil {
 return nil, err
httpResp, err := client.internal.Pipeline().Do(req)
if err != nil {
 return nil, err
if !runtime.HasStatusCode(httpResp, http.StatusOK, http.StatusNoContent) {
 err = runtime.NewResponseError(httpResp)
 return nil, err
return httpResp, nil
// deleteCreateRequest creates the Delete request.
func (client *LicensesClient) deleteCreateRequest(ctx context, Context, resourceGroupName string, licenseName
string, options *LicensesClientBeginDeleteOptions) (*policy.Request, error) {
urlPath :=
"/subscriptions/{subscriptionId}/resourceGroups/{resourceGroupName}/providers/Microsoft.HybridCompute/licens
es/{licenseName}"
if
client.subscriptionID == "" {
 return nil, errors.New("parameter client.subscriptionID cannot be empty")
urlPath = strings.ReplaceAll(urlPath, "{subscriptionId}", url.PathEscape(client.subscriptionID))
if resourceGroupName == "" {
 return nil, errors.New("parameter resourceGroupName cannot be empty")
urlPath = strings.ReplaceAll(urlPath, "{resourceGroupName}", url.PathEscape(resourceGroupName))
if licenseName == "" {
 return nil, errors.New("parameter licenseName cannot be empty")
urlPath = strings.ReplaceAll(urlPath, "{licenseName}", url.PathEscape(licenseName))
req, err := runtime.NewRequest(ctx, http.MethodDelete, runtime.JoinPaths(client.internal.Endpoint(), urlPath))
if err != nil {
 return nil, err
reqQP := req.Raw().URL.Query()
reqQP.Set("api-version", "2023-06-20-preview")
req.Raw().URL.RawQuery = reqQP.Encode()
```

```
req.Raw().Header["Accept"] = []string{"application/json"}
return req, nil
// Get - Retrieves information about the view of a license.
If the operation fails it returns an *azcore.ResponseError type.
// Generated from API version 2023-06-20-preview
// - resourceGroupName - The name of the resource group. The name is case insensitive.
// - licenseName - The name of the license.
// - options - LicensesClientGetOptions contains the optional parameters for the LicensesClient.Get method.
func (client *LicensesClient) Get(ctx context.Context, resourceGroupName string, licenseName string, options
*LicensesClientGetOptions) (LicensesClientGetResponse, error) {
var err error
const operationName = "LicensesClient.Get"
ctx = context.WithValue(ctx, runtime.CtxAPINameKey{}, operationName)
ctx, endSpan := runtime.StartSpan(ctx, operationName, client.internal.Tracer(), nil)
defer func() { endSpan(err) }()
req, err := client.getCreateRequest(ctx, resourceGroupName, licenseName, options)
if err != nil {
 return LicensesClientGetResponse{}, err
httpResp, err := client.internal.Pipeline().Do(req)
if err != nil
 return LicensesClientGetResponse{}, err
if !runtime.HasStatusCode(httpResp, http.StatusOK) {
 err = runtime.NewResponseError(httpResp)
 return LicensesClientGetResponse{}, err
resp, err := client.getHandleResponse(httpResp)
return resp, err
}
// getCreateRequest creates the Get request.
func (client *LicensesClient) getCreateRequest(ctx context, Context, resourceGroupName string, licenseName
string, options *LicensesClientGetOptions) (*policy.Request, error) {
urlPath :=
"/subscriptions/{subscriptionId}/resourceGroups/{resourceGroupName}/providers/Microsoft.HybridCompute/licens
es/{licenseName}"
if client.subscriptionID == "" {
 return nil, errors.New("parameter client.subscriptionID cannot be empty")
urlPath = strings.ReplaceAll(urlPath, "{subscriptionId}", url.PathEscape(client.subscriptionID))
if resourceGroupName == "" {
 return nil, errors.New("parameter resourceGroupName cannot be empty")
```

```
urlPath = strings.ReplaceAll(urlPath, "{resourceGroupName}", url.PathEscape(resourceGroupName))
licenseName == "" {
 return nil, errors.New("parameter licenseName cannot be empty")
urlPath = strings.ReplaceAll(urlPath, "{licenseName}", url.PathEscape(licenseName))
req, err := runtime.NewRequest(ctx, http.MethodGet, runtime.JoinPaths(client.internal.Endpoint(), urlPath))
if err != nil {
 return nil, err
reqQP := req.Raw().URL.Query()
reqQP.Set("api-version", "2023-06-20-preview")
req.Raw().URL.RawQuery = reqQP.Encode()
req.Raw().Header["Accept"] = []string{"application/json"}
return req, nil
}
// getHandleResponse handles the Get response.
func (client *LicensesClient) getHandleResponse(resp *http.Response) (LicensesClientGetResponse, error) {
result := LicensesClientGetResponse{}
if err := runtime.UnmarshalAsJSON(resp, &result.License); err != nil {
 return LicensesClientGetResponse{}, err
return result, nil
}
// NewListByResourceGroupPager - The operation to get all licenses of a non-Azure machine
//
// Generated from
API version 2023-06-20-preview
// - resourceGroupName - The name of the resource group. The name is case insensitive.
// - options - LicensesClientListByResourceGroupOptions contains the optional parameters for the
LicensesClient.NewListByResourceGroupPager
// method.
func (client *LicensesClient) NewListByResourceGroupPager(resourceGroupName string, options
*LicensesClientListByResourceGroupOptions) *runtime.Pager[LicensesClientListByResourceGroupResponse] {
return runtime.NewPager(runtime.PagingHandler[LicensesClientListByResourceGroupResponse]{
 More: func(page LicensesClientListByResourceGroupResponse) bool {
 return page.NextLink!= nil && len(*page.NextLink) > 0
 },
 Fetcher: func(ctx context, page *LicensesClientListByResourceGroupResponse)
(LicensesClientListByResourceGroupResponse, error) {
 ctx = context.WithValue(ctx, runtime.CtxAPINameKey{}, "LicensesClient.NewListByResourceGroupPager")
 nextLink := ""
 if page != nil {
  nextLink = *page.NextLink
  }
```

```
resp,
err := runtime.FetcherForNextLink(ctx, client.internal.Pipeline(), nextLink, func(ctx context.Context)
(*policy.Request, error) {
  return client.listByResourceGroupCreateRequest(ctx, resourceGroupName, options)
  }, nil)
 if err != nil {
  return LicensesClientListByResourceGroupResponse{}, err
 return client.listByResourceGroupHandleResponse(resp)
 },
 Tracer: client.internal.Tracer(),
}
// listByResourceGroupCreateRequest creates the ListByResourceGroup request.
func (client *LicensesClient) listByResourceGroupCreateRequest(ctx context.Context, resourceGroupName string,
options *LicensesClientListByResourceGroupOptions) (*policy.Request, error) {
urlPath :=
"/subscriptions/{subscriptionId}/resourceGroups/{resourceGroupName}/providers/Microsoft.HybridCompute/licens
if resourceGroupName == "" {
 return nil, errors.New("parameter resourceGroupName cannot be empty")
urlPath = strings.ReplaceAll(urlPath, "{resourceGroupName}", url.PathEscape(resourceGroupName))
if
client.subscriptionID == "" {
 return nil, errors.New("parameter client.subscriptionID cannot be empty")
}
urlPath = strings.ReplaceAll(urlPath, "{subscriptionId}", url.PathEscape(client.subscriptionID))
req, err := runtime.NewRequest(ctx, http.MethodGet, runtime.JoinPaths(client.internal.Endpoint(), urlPath))
if err != nil {
 return nil, err
reqQP := req.Raw().URL.Query()
reqQP.Set("api-version", "2023-06-20-preview")
req.Raw().URL.RawQuery = reqQP.Encode()
req.Raw().Header["Accept"] = []string{"application/json"}
return req, nil
// listByResourceGroupHandleResponse handles the ListByResourceGroup response.
func (client *LicensesClient) listByResourceGroupHandleResponse(resp *http.Response)
(LicensesClientListByResourceGroupResponse, error) {
result := LicensesClientListByResourceGroupResponse{}
if err := runtime.UnmarshalAsJSON(resp, &result.LicensesListResult); err != nil {
 return LicensesClientListByResourceGroupResponse{}, err
}
return
```

```
result, nil
// NewListBySubscriptionPager - The operation to get all licenses of a non-Azure machine
//
// Generated from API version 2023-06-20-preview
// - options - LicensesClientListBySubscriptionOptions contains the optional parameters for the
LicensesClient.NewListBySubscriptionPager
// method.
func (client *LicensesClient) NewListBySubscriptionPager(options *LicensesClientListBySubscriptionOptions)
*runtime.Pager[LicensesClientListBySubscriptionResponse] {
return runtime.NewPager(runtime.PagingHandler[LicensesClientListBySubscriptionResponse]{
 More: func(page LicensesClientListBySubscriptionResponse) bool {
  return page.NextLink!= nil && len(*page.NextLink) > 0
 },
 Fetcher: func(ctx context, page *LicensesClientListBySubscriptionResponse)
(LicensesClientListBySubscriptionResponse, error) {
  ctx = context. With Value (ctx, runtime. Ctx APIName Key \{\}, "Licenses Client. New List By Subscription Pager") \\
  nextLink := ""
  if page != nil {
  nextLink = *page.NextLink
  }
err := runtime.FetcherForNextLink(ctx, client.internal.Pipeline(), nextLink, func(ctx context.Context)
(*policy.Request, error) {
  return client.listBySubscriptionCreateRequest(ctx, options)
  }, nil)
  if err != nil {
  return LicensesClientListBySubscriptionResponse{}, err
  return client.listBySubscriptionHandleResponse(resp)
 Tracer: client.internal.Tracer(),
})
}
// listBySubscriptionCreateRequest creates the ListBySubscription request.
func (client *LicensesClient) listBySubscriptionCreateRequest(ctx context.Context, options
*LicensesClientListBySubscriptionOptions) (*policy.Request, error) {
urlPath := "/subscriptions/{subscriptionId}/providers/Microsoft.HybridCompute/licenses"
if client.subscriptionID == "" {
 return nil, errors.New("parameter client.subscriptionID cannot be empty")
urlPath = strings.ReplaceAll(urlPath, "{subscriptionId}", url.PathEscape(client.subscriptionID))
req, err := runtime.NewRequest(ctx, http.MethodGet,
runtime. Join Paths (client.internal. Endpoint (), url Path)) \\
if err != nil {
 return nil, err
```

```
reqQP := req.Raw().URL.Query()
reqQP.Set("api-version", "2023-06-20-preview")
req.Raw().URL.RawQuery = reqQP.Encode()
req.Raw().Header["Accept"] = []string{"application/json"}
return req, nil
}
// listBySubscriptionHandleResponse handles the ListBySubscription response.
func (client *LicensesClient) listBySubscriptionHandleResponse(resp *http.Response)
(LicensesClientListBySubscriptionResponse, error) {
result := LicensesClientListBySubscriptionResponse{}
if err := runtime.UnmarshalAsJSON(resp, &result.LicensesListResult); err != nil {
 return LicensesClientListBySubscriptionResponse{}, err
return result, nil
}
// BeginUpdate - The operation to update a license.
// If the operation fails it returns an *azcore.ResponseError type.
// Generated from API version 2023-06-20-preview
// - resourceGroupName - The name of the resource group. The name is case insensitive.
// - licenseName
- The name of the license.
// - parameters - Parameters supplied to the Update license operation.
// - options - LicensesClientBeginUpdateOptions contains the optional parameters for the
LicensesClient.BeginUpdate method.
func (client *LicensesClient) BeginUpdate(ctx context.Context, resourceGroupName string, licenseName string,
parameters LicenseUpdate, options *LicensesClientBeginUpdateOptions)
(*runtime.Poller[LicensesClientUpdateResponse], error) {
if options == nil || options.ResumeToken == "" {
 resp, err := client.update(ctx, resourceGroupName, licenseName, parameters, options)
 if err != nil {
  return nil, err
 poller, err := runtime.NewPoller(resp, client.internal.Pipeline(),
&runtime.NewPollerOptions[LicensesClientUpdateResponse]{
  Tracer: client.internal.Tracer(),
 })
 return poller, err
} else {
 return runtime.NewPollerFromResumeToken(options.ResumeToken, client.internal.Pipeline(),
\& runtime. New Poller From Resume Token Options [Licenses Client Update Response] \{
  Tracer:
client.internal.Tracer(),
 })
}
```

```
}
// Update - The operation to update a license.
// If the operation fails it returns an *azcore.ResponseError type.
//
// Generated from API version 2023-06-20-preview
func (client *LicensesClient) update(ctx context.Context, resourceGroupName string, licenseName string,
parameters LicenseUpdate, options *LicensesClientBeginUpdateOptions) (*http.Response, error) {
var err error
const operationName = "LicensesClient.BeginUpdate"
ctx = context.WithValue(ctx, runtime.CtxAPINameKey{}, operationName)
ctx, endSpan := runtime.StartSpan(ctx, operationName, client.internal.Tracer(), nil)
defer func() { endSpan(err) }()
req, err := client.updateCreateRequest(ctx, resourceGroupName, licenseName, parameters, options)
if err != nil {
 return nil, err
httpResp, err := client.internal.Pipeline().Do(req)
if err != nil {
 return nil, err
if !runtime.HasStatusCode(httpResp, http.StatusOK) {
 err = runtime.NewResponseError(httpResp)
 return
nil. err
}
return httpResp, nil
}
// updateCreateRequest creates the Update request.
func (client *LicensesClient) updateCreateRequest(ctx context, Context, resourceGroupName string, licenseName
string, parameters LicenseUpdate, options *LicensesClientBeginUpdateOptions) (*policy.Request, error) {
urlPath :=
"/subscriptions/{subscriptionId}/resourceGroups/{resourceGroupName}/providers/Microsoft.HybridCompute/licens
es/{licenseName}"
if client.subscriptionID == "" {
 return nil, errors.New("parameter client.subscriptionID cannot be empty")
urlPath = strings.ReplaceAll(urlPath, "{subscriptionId}", url.PathEscape(client.subscriptionID))
if resourceGroupName == "" {
 return nil, errors.New("parameter resourceGroupName cannot be empty")
urlPath = strings.ReplaceAll(urlPath, "{resourceGroupName}", url.PathEscape(resourceGroupName))
if licenseName == "" {
 return nil, errors.New("parameter licenseName cannot be empty")
urlPath = strings.ReplaceAll(urlPath, "{licenseName}",
```

```
url.PathEscape(licenseName))
req, err := runtime.NewRequest(ctx, http.MethodPatch, runtime.JoinPaths(client.internal.Endpoint(), urlPath))
if err != nil {
 return nil, err
reqQP := req.Raw().URL.Query()
reqQP.Set("api-version", "2023-06-20-preview")
req.Raw().URL.RawQuery = reqQP.Encode()
req.Raw().Header["Accept"] = []string{"application/json"}
if err := runtime.MarshalAsJSON(req, parameters); err != nil {
 return nil, err
return req, nil
}
// BeginValidateLicense - The operation to validate a license.
// If the operation fails it returns an *azcore.ResponseError type.
// Generated from API version 2023-06-20-preview
// - parameters - Parameters supplied to the license validation operation.
// - options - LicensesClientBeginValidateLicenseOptions contains the optional parameters for the
LicensesClient.BeginValidateLicense
// method.
func (client *LicensesClient) BeginValidateLicense(ctx context.Context, parameters License, options
*LicensesClientBeginValidateLicenseOptions)
(*runtime.Poller[LicensesClientValidateLicenseResponse], error) {
if options == nil || options.ResumeToken == "" {
 resp, err := client.validateLicense(ctx, parameters, options)
 if err != nil {
  return nil, err
 }
 poller, err := runtime.NewPoller(resp, client.internal.Pipeline(),
&runtime.NewPollerOptions[LicensesClientValidateLicenseResponse]{
  Tracer: client.internal.Tracer(),
 })
 return poller, err
} else {
 return runtime.NewPollerFromResumeToken(options.ResumeToken, client.internal.Pipeline(),
&runtime.NewPollerFromResumeTokenOptions[LicensesClientValidateLicenseResponse]{
  Tracer: client.internal.Tracer(),
 })
}
// ValidateLicense - The operation to validate a license.
// If the operation fails it returns an *azcore.ResponseError type.
//
// Generated from API version 2023-06-20-preview
```

```
func (client *LicensesClient) validateLicense(ctx context.Context, parameters License, options
*LicensesClientBeginValidateLicenseOptions)
(*http.Response, error) {
var err error
const operationName = "LicensesClient.BeginValidateLicense"
ctx = context.WithValue(ctx, runtime.CtxAPINameKey{}, operationName)
ctx, endSpan := runtime.StartSpan(ctx, operationName, client.internal.Tracer(), nil)
defer func() { endSpan(err) }()
req, err := client.validateLicenseCreateRequest(ctx, parameters, options)
if err != nil {
 return nil, err
httpResp, err := client.internal.Pipeline().Do(req)
if err != nil {
 return nil, err
}
if !runtime.HasStatusCode(httpResp, http.StatusOK) {
 err = runtime.NewResponseError(httpResp)
 return nil, err
return httpResp, nil
}
// validateLicenseCreateRequest creates the ValidateLicense request.
func (client *LicensesClient) validateLicenseCreateRequest(ctx context.Context, parameters License, options
*LicensesClientBeginValidateLicenseOptions) (*policy.Request, error) {
urlPath := "/subscriptions/{subscriptionId}/providers/Microsoft.HybridCompute/validateLicense"
if client.subscriptionID
== "" {
 return nil, errors.New("parameter client.subscriptionID cannot be empty")
urlPath = strings.ReplaceAll(urlPath, "{subscriptionId}", url.PathEscape(client.subscriptionID))
req, err := runtime.NewRequest(ctx, http.MethodPost, runtime.JoinPaths(client.internal.Endpoint(), urlPath))
if err != nil {
 return nil, err
reqQP := req.Raw().URL.Query()
reqQP.Set("api-version", "2023-06-20-preview")
req.Raw().URL.RawQuery = reqQP.Encode()
req.Raw().Header["Accept"] = []string{"application/json"}
if err := runtime.MarshalAsJSON(req, parameters); err != nil {
 return nil, err
return req, nil
NOTICES AND INFORMATION
Do Not Translate or Localize
```

This software incorporates material from third parties. Microsoft makes certain open source code available at https://3rdpartysource.microsoft.com, or you may send a check or money order for US \$5.00, including the product name, the open source component name, and version number, to:

Source Code Compliance Team Microsoft Corporation One Microsoft Way Redmond, WA 98052 USA

Notwithstanding any other terms, you may reverse engineer this software to the extent required to debug changes to any libraries licensed under the GNU Lesser General Public License.

-----

Azure SDK for Go uses third-party libraries or other resources that may be distributed under licenses different than the Azure SDK for Go software.

In the event that we accidentally failed to list a required notice, please bring it to our attention. Post an issue or email us:

azgosdkhelp@microsoft.com

The attached notices are provided for information only. aztemplate

## NOTICES AND INFORMATION

Do Not Translate or Localize

This software incorporates material from third parties. Microsoft makes certain open source code available at https://3rdpartysource.microsoft.com, or you may send a check or money order for US \$5.00, including the product name, the open source component name, and version number, to:

Source Code Compliance Team Microsoft Corporation One Microsoft Way Redmond, WA 98052 USA

Notwithstanding any other terms, you may reverse engineer this software to the extent required to debug changes to any libraries licensed under the GNU Lesser General Public License.

-----

Azure SDK for Go uses third-party libraries or other resources that may be distributed under licenses different than the Azure SDK for Go software.

In the event that we accidentally failed to list a required notice, please bring it to our attention. Post an issue or email us:

@microsoft.com

The

attached notices are provided for information only. MIT License

Copyright (c) Microsoft Corporation. All rights reserved.

Permission is hereby granted, free of charge, to any person obtaining a copy of this software and associated documentation files (the "Software"), to deal in the Software without restriction, including without limitation the rights to use, copy, modify, merge, publish, distribute, sublicense, and/or sell copies of the Software, and to permit persons to whom the Software is furnished to do so, subject to the following conditions:

The above copyright notice and this permission notice shall be included in all copies or substantial portions of the Software.

THE SOFTWARE IS PROVIDED "AS IS", WITHOUT WARRANTY OF ANY KIND, EXPRESS OR IMPLIED, INCLUDING BUT NOT LIMITED TO THE WARRANTIES OF MERCHANTABILITY, FITNESS FOR A PARTICULAR PURPOSE AND NONINFRINGEMENT. IN NO EVENT SHALL THE AUTHORS OR COPYRIGHT HOLDERS BE LIABLE FOR ANY CLAIM, DAMAGES OR OTHER LIABILITY, WHETHER IN AN ACTION OF CONTRACT, TORT OR OTHERWISE, ARISING FROM,

OUT OF OR IN CONNECTION WITH THE SOFTWARE OR THE USE OR OTHER DEALINGS IN THE SOFTWARE.

Copyright (c) Microsoft Corporation.

MIT License

Permission is hereby granted, free of charge, to any person obtaining a copy of this software and associated documentation files (the "Software"), to deal in the Software without restriction, including without limitation the rights to use, copy, modify, merge, publish, distribute, sublicense, and/or sell copies of the Software, and to permit persons to whom the Software is furnished to do so, subject to the following conditions:

The above copyright notice and this permission notice shall be included in all copies or substantial portions of the Software.

THE SOFTWARE IS PROVIDED \*AS IS\*, WITHOUT WARRANTY OF ANY KIND, EXPRESS OR

IMPLIED, INCLUDING BUT NOT LIMITED TO THE WARRANTIES OF MERCHANTABILITY, FITNESS FOR A PARTICULAR PURPOSE AND NONINFRINGEMENT. IN NO EVENT SHALL THE AUTHORS OR COPYRIGHT HOLDERS BE LIABLE FOR ANY CLAIM, DAMAGES OR OTHER LIABILITY, WHETHER IN AN ACTION OF CONTRACT, TORT OR OTHERWISE, ARISING FROM, OUT OF OR IN CONNECTION

WITH THE SOFTWARE OR THE USE OR OTHER DEALINGS IN THE SOFTWARE.

MIT License

Copyright (c) Microsoft Corporation.

Permission is hereby granted, free of charge, to any person obtaining a copy of this software and associated documentation files (the "Software"), to deal in the Software without restriction, including without limitation the rights to use, copy, modify, merge, publish, distribute, sublicense, and/or sell copies of the Software, and to permit persons to whom the Software is furnished to do so, subject to the following conditions:

The above copyright notice and this permission notice shall be included in all copies or substantial portions of the Software.

THE SOFTWARE IS PROVIDED "AS IS", WITHOUT WARRANTY OF ANY KIND, EXPRESS OR IMPLIED, INCLUDING BUT NOT LIMITED TO THE WARRANTIES OF MERCHANTABILITY, FITNESS FOR A PARTICULAR PURPOSE AND NONINFRINGEMENT. IN NO EVENT SHALL THE AUTHORS OR COPYRIGHT HOLDERS BE LIABLE FOR ANY CLAIM, DAMAGES OR OTHER LIABILITY, WHETHER IN AN ACTION OF CONTRACT, TORT OR OTHERWISE, ARISING FROM, OUT OF OR IN CONNECTION

WITH THE SOFTWARE OR THE USE OR OTHER DEALINGS IN THE SOFTWARE.

MIT License

Copyright (c) Microsoft Corporation. All rights reserved.

Permission is hereby granted, free of charge, to any person obtaining a copy of this software and associated documentation files (the "Software"), to deal in the Software without restriction, including without limitation the rights to use, copy, modify, merge, publish, distribute, sublicense, and/or sell copies of the Software, and to permit persons to whom the Software is furnished to do so, subject to the following conditions:

The above copyright notice and this permission notice shall be included in all copies or substantial portions of the Software.

THE SOFTWARE IS PROVIDED "AS IS", WITHOUT WARRANTY OF ANY KIND, EXPRESS OR IMPLIED, INCLUDING BUT NOT LIMITED TO THE WARRANTIES OF MERCHANTABILITY, FITNESS FOR A PARTICULAR PURPOSE AND NONINFRINGEMENT. IN NO EVENT SHALL THE AUTHORS OR COPYRIGHT HOLDERS BE LIABLE FOR ANY CLAIM, DAMAGES OR OTHER LIABILITY, WHETHER IN AN ACTION OF CONTRACT, TORT OR OTHERWISE, ARISING

FROM,

OUT OF OR IN CONNECTION WITH THE SOFTWARE OR THE USE OR OTHER DEALINGS IN THE SOFTWARE

MIT License

Copyright (c) Microsoft Corporation.

Permission is hereby granted, free of charge, to any person obtaining a copy of this software and associated documentation files (the "Software"), to deal in the Software without restriction, including without limitation the rights to use, copy, modify, merge, publish, distribute, sublicense, and/or sell copies of the Software, and to permit persons to whom the Software is furnished to do so, subject to the following conditions:

The above copyright notice and this permission notice shall be included in all copies or substantial portions of the Software.

THE SOFTWARE IS PROVIDED "AS IS", WITHOUT WARRANTY OF ANY KIND, EXPRESS OR IMPLIED, INCLUDING BUT NOT LIMITED TO THE WARRANTIES OF MERCHANTABILITY, FITNESS FOR A PARTICULAR PURPOSE AND NONINFRINGEMENT. IN NO EVENT SHALL THE AUTHORS OR COPYRIGHT HOLDERS BE LIABLE FOR ANY CLAIM, DAMAGES OR OTHER LIABILITY, WHETHER IN AN ACTION OF CONTRACT, TORT OR OTHERWISE, ARISING FROM, OUT OF OR IN CONNECTION

WITH THE SOFTWARE OR THE USE OR OTHER DEALINGS IN THE SOFTWARE

MIT License

Copyright (c) Microsoft Corporation. All rights reserved.

Permission is hereby granted, free of charge, to any person obtaining a copy of this software and associated documentation files (the "Software"), to deal in the Software without restriction, including without limitation the rights to use, copy, modify, merge, publish, distribute, sublicense, and/or sell copies of the Software, and to permit persons to whom the Software is furnished to do so, subject to the following conditions:

The above copyright notice and this permission notice shall be included in all copies or substantial portions of the Software.

THE SOFTWARE IS PROVIDED "AS IS", WITHOUT WARRANTY OF ANY KIND, EXPRESS OR IMPLIED, INCLUDING BUT NOT LIMITED TO THE WARRANTIES OF MERCHANTABILITY, FITNESS FOR A PARTICULAR PURPOSE AND NONINFRINGEMENT. IN NO EVENT SHALL THE AUTHORS OR COPYRIGHT HOLDERS BE LIABLE FOR ANY CLAIM, DAMAGES OR OTHER LIABILITY, WHETHER IN AN ACTION OF CONTRACT, TORT OR OTHERWISE, ARISING FROM,

OUT OF OR IN CONNECTION WITH THE SOFTWARE OR THE USE OR OTHER DEALINGS IN THE SOFTWARE

The MIT License (MIT)

Copyright (c) Microsoft Corporation.

Permission is hereby granted, free of charge, to any person obtaining a copy of this software and associated documentation files (the "Software"), to deal in the Software without restriction, including without limitation the rights to use, copy, modify, merge, publish, distribute, sublicense, and/or sell copies of the Software, and to permit persons to whom the Software is furnished to do so, subject to the following conditions:

The above copyright notice and this permission notice shall be included in all copies or substantial portions of the Software.

THE SOFTWARE IS PROVIDED "AS IS", WITHOUT WARRANTY OF ANY KIND, EXPRESS OR IMPLIED, INCLUDING BUT NOT LIMITED TO THE WARRANTIES OF MERCHANTABILITY, FITNESS FOR A PARTICULAR PURPOSE AND NONINFRINGEMENT. IN NO EVENT SHALL THE AUTHORS OR COPYRIGHT HOLDERS BE LIABLE FOR ANY CLAIM, DAMAGES OR OTHER LIABILITY, WHETHER IN AN ACTION OF CONTRACT, TORT OR OTHERWISE, ARISING FROM, OUT OF

OR IN CONNECTION WITH THE SOFTWARE OR THE USE OR OTHER DEALINGS IN THE SOFTWARE.

NOTICES AND INFORMATION

Do Not Translate or Localize

This software incorporates material from third parties. Microsoft makes certain open source code available at https://3rdpartysource.microsoft.com, or you may send a check or money order for US \$5.00, including the product name, the open source component name, and version number, to:

Source Code Compliance Team Microsoft Corporation One Microsoft Way Redmond, WA 98052 USA

Notwithstanding any other terms, you may reverse engineer this software to the extent required to debug changes to any libraries licensed under the GNU Lesser General Public License.

-----

Azure SDK for Go uses third-party libraries or other resources that may be distributed under licenses different than the Azure SDK for Go software.

In the event that we accidentally failed to list a required notice, please bring it to our attention. Post an issue or email us:

azgosdkhelp@microsoft.com The attached notices are provided for information only. License notice for go-amqp MIT License Copyright (C) 2017 Kale Blankenship Portions Copyright (C) Microsoft Corporation Permission is hereby granted, free of charge, to any person obtaining a copy of this software and associated documentation files (the "Software"), to deal in the Software without restriction, including without limitation the rights to use, copy, modify, merge, publish, distribute, sublicense, and/or sell copies of the Software, and to permit persons to whom the Software is furnished to do so, subject to the following conditions: The above copyright notice and this permission notice shall be included in all copies or substantial portions of the Software. THE SOFTWARE IS PROVIDED "AS IS", WITHOUT WARRANTY OF ANY KIND, EXPRESS OR IMPLIED, INCLUDING BUT NOT LIMITED TO THE WARRANTIES OF MERCHANTABILITY. FITNESS FOR A PARTICULAR PURPOSE AND NONINFRINGEMENT. IN NO EVENT SHALL THE AUTHORS OR COPYRIGHT HOLDERS BE LIABLE FOR ANY CLAIM, DAMAGES OR OTHER LIABILITY, WHETHER IN AN ACTION OF CONTRACT, TORT OR OTHERWISE, ARISING FROM, OUT OF OR IN CONNECTION WITH THE SOFTWARE OR THE USE OR OTHER DEALINGS IN THE **SOFTWARE** //go:build go1.18 // +build go1.18

```
//go:build go1.18

// +build go1.18

// Copyright (c) Microsoft Corporation. All rights reserved.

// Licensed under the MIT License. See License.txt in the project root for license information.

// Code generated by Microsoft (R) AutoRest Code Generator.

// Changes may cause incorrect behavior and will be lost if the code is regenerated.

// DO NOT EDIT.

package armhybridcompute_test

import (
  "context"
  "log"
```

"github.com/Azure/azure-sdk-for-go/sdk/azcore/to"
"github.com/Azure/azure-sdk-for-go/sdk/azidentity"

```
"github.com/Azure/azure-sdk-for-go/sdk/resourcemanager/hybridcompute/armhybridcompute/v2"
)
// Generated from example definition: https://github.com/Azure/azure-rest-api-
specs/blob/bf204aab860f2eb58a9d346b00d44760f2a9b0a2/specification/hybridcompute/resource-
manager/Microsoft.HybridCompute/preview/2023-06-20-preview/examples/license/License_ValidateLicense.json
func ExampleLicensesClient BeginValidateLicense() {
cred, err := azidentity.NewDefaultAzureCredential(nil)
if err !=
nil {
 log.Fatalf("failed to obtain a credential: %v", err)
ctx := context.Background()
clientFactory, err := armhybridcompute.NewClientFactory("<subscription-id>", cred, nil)
if err != nil {
 log.Fatalf("failed to create client: %v", err)
poller, err := clientFactory.NewLicensesClient().BeginValidateLicense(ctx, armhybridcompute.License{
 Location: to.Ptr("eastus2euap"),
 Properties: & armhybrid compute. License Properties {
 LicenseDetails: & armhybrid compute. License Details {
  Type:
            to.Ptr(armhybridcompute.LicenseCoreTypePCore),
  Edition: to.Ptr(armhybridcompute.LicenseEditionDatacenter),
  Processors: to.Ptr[int32](6),
  State:
           to.Ptr(armhybridcompute.LicenseStateActivated),
            to.Ptr(armhybridcompute.LicenseTargetWindowsServer2012),
  Target:
  },
 LicenseType: to.Ptr(armhybridcompute.LicenseTypeESU),
 },
}, nil)
if err != nil {
 log.Fatalf("failed to finish the request: %v", err)
res, err := poller.PollUntilDone(ctx, nil)
if err!=
nil {
 log.Fatalf("failed to pull the result: %v", err)
// You could use response here. We use blank identifier for just demo purposes.
_{-} = res
// If the HTTP response code is 200 as defined in example definition, your response structure would look as follows.
Please pay attention that all the values in the output are fake values for just demo purposes.
// res.License = armhybridcompute.License{
// Name: to.Ptr("{licenseName}"),
// Type: to.Ptr("Microsoft.HybridCompute/licenses"),
// ID: to.Ptr("/subscriptions/{subscriptionId}/providers/Microsoft.HybridCompute/Licenses/{licenseName}"),
// Location: to.Ptr("eastus2euap"),
// Properties: &armhybridcompute.LicenseProperties{
```

```
// LicenseDetails: &armhybridcompute.LicenseDetails{
// Type: to.Ptr(armhybridcompute.LicenseCoreTypePCore),
// AssignedLicenses: to.Ptr[int32](2),
// Edition: to.Ptr(armhybridcompute.LicenseEditionDatacenter),
// ImmutableID: to.Ptr("<generated Guid>"),
// Processors: to.Ptr[int32](6),
  State: to.Ptr(armhybridcompute.LicenseStateActivated),
// Target: to.Ptr(armhybridcompute.LicenseTargetWindowsServer2012),
// },
// LicenseType: to.Ptr(armhybridcompute.LicenseTypeESU),
// TenantID: to.Ptr("{tenandId}"),
// },
// }
// Generated from example definition: https://github.com/Azure/azure-rest-api-
specs/blob/bf204aab860f2eb58a9d346b00d44760f2a9b0a2/specification/hybridcompute/resource-
manager/Microsoft.HybridCompute/preview/2023-06-20-preview/examples/license/License_CreateOrUpdate.json
func ExampleLicensesClient_BeginCreateOrUpdate() {
cred, err := azidentity.NewDefaultAzureCredential(nil)
if err != nil {
 log.Fatalf("failed to obtain a credential: %v", err)
ctx := context.Background()
clientFactory, err := armhybridcompute.NewClientFactory("<subscription-id>", cred, nil)
if err != nil {
 log.Fatalf("failed to create client: %v", err)
poller, err := clientFactory.NewLicensesClient().BeginCreateOrUpdate(ctx, "myResourceGroup",
"{licenseName}", armhybridcompute.License{
 Location: to.Ptr("eastus2euap"),
 Properties: & armhybrid compute. License Properties {
 LicenseDetails: & armhybrid compute. License Details {
  Type:
            to.Ptr(armhybridcompute.LicenseCoreTypePCore),
  Edition: to.Ptr(armhybridcompute.LicenseEditionDatacenter),
  Processors: to.Ptr[int32](6),
  State:
           to.Ptr(armhybridcompute.LicenseStateActivated),
  Target:
            to.Ptr(armhybridcompute.LicenseTargetWindowsServer2012),
  },
 LicenseType: to.Ptr(armhybridcompute.LicenseTypeESU),
 },
}, nil)
if err != nil {
 log.Fatalf("failed to finish the request: %v", err)
res, err := poller.PollUntilDone(ctx, nil)
if err != nil {
```

```
log.Fatalf("failed to pull the result: %v", err)
// You could use response here. We use blank identifier for just demo purposes.
= res
// If the HTTP response code is 200 as defined in example definition, your response structure would look as follows.
Please pay attention that all the values
in the output are fake values for just demo purposes.
// res.License = armhybridcompute.License{
// Name: to.Ptr("{licenseName}"),
// Type: to.Ptr("Microsoft.HybridCompute/licenses"),
to.Ptr("/subscriptions/{subscriptionId}/resourceGroups/myResourceGroup/providers/Microsoft.HybridCompute/Lic
enses/{licenseName}"),
// Location: to.Ptr("eastus2euap"),
// Properties: &armhybridcompute.LicenseProperties{
// LicenseDetails: &armhybridcompute.LicenseDetails{
// Type: to.Ptr(armhybridcompute.LicenseCoreTypePCore),
// AssignedLicenses: to.Ptr[int32](2),
// Edition: to.Ptr(armhybridcompute.LicenseEditionDatacenter),
// ImmutableID: to.Ptr("<generated Guid>"),
// Processors: to.Ptr[int32](6),
// State: to.Ptr(armhybridcompute.LicenseStateActivated),
// Target: to.Ptr(armhybridcompute.LicenseTargetWindowsServer2012),
// LicenseType: to.Ptr(armhybridcompute.LicenseTypeESU),
// TenantID: to.Ptr("{tenandId}"),
// },
// }
}
// Generated
from example definition: https://github.com/Azure/azure-rest-api-
specs/blob/bf204aab860f2eb58a9d346b00d44760f2a9b0a2/specification/hybridcompute/resource-
manager/Microsoft.HybridCompute/preview/2023-06-20-preview/examples/license/License Update.json
func ExampleLicensesClient_BeginUpdate() {
cred, err := azidentity.NewDefaultAzureCredential(nil)
if err != nil {
 log.Fatalf("failed to obtain a credential: %v", err)
ctx := context.Background()
clientFactory, err := armhybridcompute.NewClientFactory("<subscription-id>", cred, nil)
if err != nil {
 log.Fatalf("failed to create client: %v", err)
poller, err := clientFactory.NewLicensesClient().BeginUpdate(ctx, "myResourceGroup", "{licenseName}",
armhybridcompute.LicenseUpdate{
 Properties: & armhybridcompute. License Update Properties {
 LicenseDetails: &armhybridcompute.LicenseUpdatePropertiesLicenseDetails{
```

```
Type:
            to.Ptr(armhybridcompute.LicenseCoreTypePCore),
  Edition: to.Ptr(armhybridcompute.LicenseEditionDatacenter),
  Processors:
to.Ptr[int32](6),
  State:
           to.Ptr(armhybridcompute.LicenseStateActivated),
  Target:
            to.Ptr(armhybridcompute.LicenseTargetWindowsServer2012),
  },
 LicenseType: to.Ptr(armhybridcompute.LicenseTypeESU),
}, nil)
if err != nil {
 log.Fatalf("failed to finish the request: %v", err)
res, err := poller.PollUntilDone(ctx, nil)
if err != nil {
 log.Fatalf("failed to pull the result: %v", err)
// You could use response here. We use blank identifier for just demo purposes.
_{-} = res
// If the HTTP response code is 200 as defined in example definition, your response structure would look as follows.
Please pay attention that all the values in the output are fake values for just demo purposes.
// res.License = armhybridcompute.License{
// Name: to.Ptr("{licenseName}"),
// Type: to.Ptr("Microsoft.HybridCompute/licenses"),
// ID:
to.Ptr("/subscriptions/{subscriptionId}/resourceGroups/myResourceGroup/providers/Microsoft.HybridCompute/lice
nses/{licenseName}"),
//
 Location: to.Ptr("eastus2euap"),
// Properties: &armhybridcompute.LicenseProperties{
// LicenseDetails: &armhybridcompute.LicenseDetails{
// Type: to.Ptr(armhybridcompute.LicenseCoreTypePCore),
// AssignedLicenses: to.Ptr[int32](8),
// Edition: to.Ptr(armhybridcompute.LicenseEditionDatacenter),
// ImmutableID: to.Ptr("<generated Guid>"),
// Processors: to.Ptr[int32](6),
// State: to.Ptr(armhybridcompute.LicenseStateActivated),
// Target: to.Ptr(armhybridcompute.LicenseTargetWindowsServer2012),
// LicenseType: to.Ptr(armhybridcompute.LicenseTypeESU),
// TenantID: to.Ptr("{tenandId}"),
// },
// }
}
// Generated from example definition: https://github.com/Azure/azure-rest-api-
specs/blob/bf204aab860f2eb58a9d346b00d44760f2a9b0a2/specification/hybridcompute/resource-
manager/Microsoft.HybridCompute/preview/2023-06-20-preview/examples/license/License_Get.json
```

```
func ExampleLicensesClient_Get() {
cred, err := azidentity.NewDefaultAzureCredential(nil)
if
err!= nil {
 log.Fatalf("failed to obtain a credential: %v", err)
ctx := context.Background()
clientFactory, err := armhybridcompute.NewClientFactory("<subscription-id>", cred, nil)
if err != nil {
 log.Fatalf("failed to create client: %v", err)
res, err := clientFactory.NewLicensesClient().Get(ctx, "myResourceGroup", "{licenseName}", nil)
if err != nil {
 log.Fatalf("failed to finish the request: %v", err)
// You could use response here. We use blank identifier for just demo purposes.
// If the HTTP response code is 200 as defined in example definition, your response structure would look as follows.
Please pay attention that all the values in the output are fake values for just demo purposes.
// res.License = armhybridcompute.License{
// Name: to.Ptr("{licenseName}"),
// Type: to.Ptr("Microsoft.HybridCompute/licenses"),
to.Ptr("/subscriptions/{subscriptionId}/resourceGroups/myResourceGroup/providers/Microsoft.HybridCompute/Lic
enses/{licenseName}"),
//
 Location: to.Ptr("eastus2euap"),
// Properties: &armhybridcompute.LicenseProperties{
// LicenseDetails: &armhybridcompute.LicenseDetails{
// Type: to.Ptr(armhybridcompute.LicenseCoreTypePCore),
// AssignedLicenses: to.Ptr[int32](8),
// Edition: to.Ptr(armhybridcompute.LicenseEditionDatacenter),
// ImmutableID: to.Ptr("<generated Guid>"),
// Processors: to.Ptr[int32](6),
// State: to.Ptr(armhybridcompute.LicenseStateActivated),
// Target: to.Ptr(armhybridcompute.LicenseTargetWindowsServer2012),
// },
// LicenseType: to.Ptr(armhybridcompute.LicenseTypeESU),
// TenantID: to.Ptr("{tenandId}"),
// },
// }
}
// Generated from example definition: https://github.com/Azure/azure-rest-api-
specs/blob/bf204aab860f2eb58a9d346b00d44760f2a9b0a2/specification/hybridcompute/resource-
manager/Microsoft.HybridCompute/preview/2023-06-20-preview/examples/license/License_Delete.json
func ExampleLicensesClient_BeginDelete()
```

```
cred, err := azidentity.NewDefaultAzureCredential(nil)
if err != nil {
 log.Fatalf("failed to obtain a credential: %v", err)
ctx := context.Background()
clientFactory, err := armhybridcompute.NewClientFactory("<subscription-id>", cred, nil)
if err != nil {
 log.Fatalf("failed to create client: %v", err)
poller, err := clientFactory.NewLicensesClient().BeginDelete(ctx, "myResourceGroup", "{licenseName}", nil)
if err != nil {
 log.Fatalf("failed to finish the request: %v", err)
_, err = poller.PollUntilDone(ctx, nil)
if err != nil {
 log.Fatalf("failed to pull the result: %v", err)
}
// Generated from example definition: https://github.com/Azure/azure-rest-api-
specs/blob/bf204aab860f2eb58a9d346b00d44760f2a9b0a2/specification/hybridcompute/resource-
manager/Microsoft.HybridCompute/preview/2023-06-20-
preview/examples/license/License_ListByResourceGroup.json
func ExampleLicensesClient_NewListByResourceGroupPager() {
cred, err := azidentity.NewDefaultAzureCredential(nil)
err!= nil {
 log.Fatalf("failed to obtain a credential: %v", err)
ctx := context.Background()
clientFactory, err := armhybridcompute.NewClientFactory("<subscription-id>", cred, nil)
if err != nil {
 log.Fatalf("failed to create client: %v", err)
pager := clientFactory.NewLicensesClient().NewListByResourceGroupPager("myResourceGroup", nil)
for pager.More() {
 page, err := pager.NextPage(ctx)
 if err != nil {
 log.Fatalf("failed to advance page: %v", err)
 for _, v := range page.Value {
 // You could use page here. We use blank identifier for just demo purposes.
 _ = v
 }
 // If the HTTP response code is 200 as defined in example definition, your page structure would look as follows.
Please pay attention that all the values in the output are fake values for just demo purposes.
 // page.LicensesListResult = armhybridcompute.LicensesListResult{
```

```
// Value: []*armhybridcompute.License{
 // {
 // Name: to.Ptr("{licenseName}"),
  Type: to.Ptr("Microsoft.HybridCompute/licenses"),
 // ID:
to.Ptr("/subscriptions/{subscriptionId}/resourceGroups/myResourceGroup/providers/Microsoft.HybridCompute/Lic
enses/{licenseName}"),
 // Location: to.Ptr("eastus2euap"),
 // Properties: &armhybridcompute.LicenseProperties{
 // LicenseDetails: &armhybridcompute.LicenseDetails{
     Type: to.Ptr(armhybridcompute.LicenseCoreTypePCore),
     AssignedLicenses: to.Ptr[int32](8),
 //
     Edition: to.Ptr(armhybridcompute.LicenseEditionDatacenter),
 //
     ImmutableID: to.Ptr("<generated Guid>"),
     Processors: to.Ptr[int32](6),
 //
     State: to.Ptr(armhybridcompute.LicenseStateActivated),
     Target: to.Ptr(armhybridcompute.LicenseTargetWindowsServer2012),
 //
 // LicenseType: to.Ptr(armhybridcompute.LicenseTypeESU),
 // TenantID: to.Ptr("{tenandId}"),
 // },
 // }},
 // }
}
}
// Generated from example definition: https://github.com/Azure/azure-rest-api-
specs/blob/bf204aab860f2eb58a9d346b00d44760f2a9b0a2/specification/hybridcompute/resource-
manager/Microsoft.HybridCompute/preview/2023-06-20-
preview/examples/license/License_ListBySubscription.json
ExampleLicensesClient_NewListBySubscriptionPager() {
cred, err := azidentity.NewDefaultAzureCredential(nil)
if err != nil {
 log.Fatalf("failed to obtain a credential: %v", err)
}
ctx := context.Background()
clientFactory, err := armhybridcompute.NewClientFactory("<subscription-id>", cred, nil)
if err != nil {
 log.Fatalf("failed to create client: %v", err)
pager := clientFactory. NewLicenses Client(). NewListBy SubscriptionPager(nil)\\
for pager.More() {
 page, err := pager.NextPage(ctx)
 if err != nil {
 log.Fatalf("failed to advance page: %v", err)
 }
```

```
for _, v := range page. Value {
 // You could use page here. We use blank identifier for just demo purposes.
 }
 // If the HTTP response code is 200 as defined in example definition, your page structure would look as
follows. Please pay attention that all the values in the output are fake values for just demo purposes.
 // page.LicensesListResult = armhybridcompute.LicensesListResult{
 // Value: []*armhybridcompute.License{
 // {
 // Name: to.Ptr("{licenseName}"),
 // Type: to.Ptr("Microsoft.HybridCompute/licenses"),
to.Ptr("/subscriptions/{subscriptionId}/resourceGroups/myResourceGroup/providers/Microsoft.HybridCompute/Lic
enses/{licenseName}"),
// Location: to.Ptr("eastus2euap"),
 // Properties: &armhybridcompute.LicenseProperties{
    LicenseDetails: &armhybridcompute.LicenseDetails{
     Type: to.Ptr(armhybridcompute.LicenseCoreTypePCore),
     AssignedLicenses: to.Ptr[int32](8),
 //
 //
     Edition: to.Ptr(armhybridcompute.LicenseEditionDatacenter),
     ImmutableID: to.Ptr("<generated Guid>"),
     Processors: to.Ptr[int32](6),
 //
     State: to.Ptr(armhybridcompute.LicenseStateActivated),
     Target: to.Ptr(armhybridcompute.LicenseTargetWindowsServer2012),
 //
  },
     LicenseType: to.Ptr(armhybridcompute.LicenseTypeESU),
     TenantID: to.Ptr("{tenandId}"),
 // },
// }},
// }
```

Cisco and the Cisco logo are trademarks or registered trademarks of Cisco and/or its affiliates in the U.S. and other countries. To view a list of Cisco trademarks, go to this URL: www.cisco.com/go/trademarks. Third-party trademarks mentioned are the property of their respective owners. The use of the word partner does not imply a partnership relationship between Cisco and any other company. (1110R)

©2023 Cisco Systems, Inc. All rights reserved.